W0 02/088926 PCT/AU02/00530

50

far more likely to produce a complex family of inter-related concepts with ad-hoc exceptions. More likely, due to the total domain of discourse being so broad, ontology produced in this manner will be extremely context sensitive, leading to many possibilities for introducing ambiguities and contradictions.

Taking a leaf from our earlier philosophy of simplification through abstraction layering, we instead choose to define a set of ontologies: one per inter-layer boundary. Figure 7 indicates these ontologies as curved arrows to the left of the agent stack.

The communication of factual knowledge to IAs in the first level of abstraction is represented by means of a simple ontology of facts (called the Level <sup>1</sup> Shapes Vector Ontology). All agents described within this portion of the specification make use of this mechanism to receive their input. It is worthwhile noting that the knowledge domain defined by this ontology is quite rigidly limited to incorporate only a universe of facts -- no higher-level concepts or meta-concepts are expressible in this ontology. This simplified knowledge domain is uniform enough that a reasonably clean set of ontological primitives can be concisely described.

Interaction between IA's is strictly limited to avoid the possibility of ambiguity. An agent may freely report outcomes to the Shapes Vector Event Delivery sub—system, but inter-IA communication is only possible between agents at adjacent layers in the architecture. It is specifically prohibited for any agent to exchange knowledge with a "peer" (an agent within the same layer). If communication is to be provided between peers, it must be via an intermediary in an upper layer. The reasons underlying these rules of interaction are principally that they remove chances for ambiguity by forcing consistent domain-restricted universes of discourse (see below). Furthermore, such restrictions allow for optimised implementation of the Knowledge Architecture.

One specific optimisation made possible by these constraints -- largely due to their capacity to avoid ambiguity and context -- is that basic factual knowledge may be represented in terms of traditional context-free relational calculus. This permits the use of relational database technology in storage and management of knowledge. Thus, for simple selection and filtering procedures on the knowledge base we can utilise well known commercial mechanisms which have been optimised over a number years rather than having to build a custom knowledge processor inside each intelligent agent.

Note that we are not suggesting that knowledge processing and retrieval is not required in an IA. Rather that by specifying certain requirements in a relational calculus (SQL is a preferable language), the database engine assists by undertaking a filtering process when presenting a View for processing by the IA. Hence the IA can potentially reap considerable benefits by only having to process the (considerably smaller) subset of the knowledge base which is relevant to the IA. This approach becomes even more appealing when we consider that the implementation of choice for Intelligent Agents is typically a logic language such as Prolog. Such environments may incur significant processing delays due to the heavy stack based nature of processing on modern Von Neumann architectures. However, by undertaking early filtering processes using optimised relational engines and a simple knowledge structure, we can minimise the total amount of data that is input into potentially time consuming tree and stack-based computational models.

The placement of intelligent agents within the various layers of the knowledge architecture is decided based upon the abstractions embodied within the agent and the knowledge transforms provided by the agent. Two criteria are considered in determining whether a placement at layer  $n$  is appropriate:

• would the agent be context sensitive in the level  $n$  ontology? If so, it should be split into two or more agents.

° does the agent perform data fusion from one or more entities at level n? If so it must be promoted to at least level  $n+1$  (to adhere to the requirement of no "horizontal" interaction)

## 2.2 A Note on the Tardis

A more detailed description of the Tardis is provided in part 5 of the specification.

The Tardis connects the IA Gestalt to the real-time visualisation system. It also controls the system's notion of time in order to permit facilities such as replay and visual or other analysis anywhere along the temporal axis from the earliest data still stored to the current real world time.

The Tardis is unusual in its ability to connect an arbitrary semantic or deduction to a visual event. It does this by acting as a very large semantic patch-board. The basic premise is that for every agreed global semantic (e.g. X window packet arrived [attribute list]) there is a specific slot in an infinite sized table of globally agreed semantics. For practical purposes, there are 2<sup>64</sup> slots and therefore the current maximum number of agreed semantics available in our environment. No slot, once assigned a semantic, is ever reused for any other semantic. Agents that arrive at a deduction, which matches the slot semantic, simply queue an event into the slot, The

visual system is profiled to match visual events with slot numbers. Hence visual events are matched to semantics.

As for the well-known IP numbers and Ethernet addresses, the Shapes Vector strategy is to have incremental assignment of semantics to slots. Various taxonomies etc. are being considered for slot grouping. As the years go by, it is expected that some slots will fall into disuse as the associated semantic is no longer relevant, while others are added. It is considered highly preferable for obvious reasons, that no slot be reused.

As mentioned, further discussion about the Tardis and its operation can be found in part 5 of the specification.

# 3. Inferencing Strategies

The fundamental inferencing strategy underlying Shapes Vector is to leave inductive inferencing as the province of the (human) user and deductive inferencing as typically the province of the IA's. It is expected that a user of the system will examine deductive inferences generated by a set of IA's, coupled with visualisation, in order to arrive at an inductive hypothesis. This separation of duties markedly simplifies the implementation strategies of the agents themselves. Nevertheless, we propose further aspects that may produce a very powerful inferencing system.

# 3.1 Traditional

Agents can employ either forward chaining or backward chaining, depending on the role they are required to fulfil. For example, some agents continuously comb their views of the knowledge base in attempts to form current, up to date, deductions that are as "high level" as possible. These agents employ forward chaining and typically inhabit the lower layers of the agent architecture. Forward chaining agents also may have data stream inputs from low level "sensors". Based on these and other inputs, as

well as a set of input priorities, these agents work to generate warnings when certain security-significant deductions become true.

Another set of agents within the Shapes Vector system will be backward chaining (goal driven) agents. These typically form part of the "User Avatar Set": a collection of knowledge elements, which attempt to either prove or disprove user queries (described more fully in Section 8 of this part).

## 3.2 Possiblistic

In executing the possiblistic features incorporated into the level 2 ontology (described in Section 7.1 of this part), agents may need to resort to alternative logics. This is implied by the inherent multi—valued nature of the possiblistic universe. Where a universe of basic facts can be described succinctly in terms of a fact existing or not existing, the situation is more complex when symbolic possibility is added. For our formulation we chose a three-valued possiblistic universe, in which a fact may be existent, non-existent, or possibly existent.

To reason in such a universe we adopt two different algebra's. The first a simple extension of the basic principle of unification common to computational logic. Instead of the normal assignation of successful unifaction to existence and unsuccessful unification to non-existence, we adopt the following:

- ' successful unification implies existence,
- the discovery of an explicit fact which precludes unification *implies* nonexistence(this is referred to this as a hard fail),
- unsuccessful unification without an explicit precluding case *implies* possible existence (this is referred to as a soft fail)

A second algebra, which may be used to reason in the possiblistic universe, involves a technique known as "predicate grounding" in which a user-directed pruning of a unification search allows for certain specified predicates to be ignored (grounded) when possibilities are being evaluated.

### 3.3 Vectors

Agents operating at higher levels of the Shapes Vector Knowledge Architecture may require facilities for reasoning about uncertain and/or incomplete information in <sup>a</sup> more continuous knowledge domain. Purely traditional forward or backward chaining does not easily express such reasoning, and the three-valued possiblistic logic may lack the necessary quantitative features desired. To implement such agents an alternative inferencing strategy is used based upon notions of vector algebra in a multi-dimensional semantic space. This alternative strategy is employed in conjunction with more conventional backward chaining techniques. The use of each of the paradigms is dependent on the agent, and the domain of discourse.

Our vector—based approach to inferencing revolves around constructing an abstract space in which relevant facts and deductions may be represented by geometrical analogues (such as points and vectors), with the proper algebraic relationships holding true. In general, the construction of such a space for a large knowledge domain is extremely difficult. For Shapes Vector, we adopt a simplifying strategy of constructing several distinct deductive spaces, each limited to the (relatively small) domain of discourse of a single intelligent agent. The approach is empirical and is only feasible if each agent is restricted to a very small domain of knowledge so that construction of its space is not overly complex.

The definition of the deductive space for an IA is a methodical and analytical process undertaken during the design of the agent itself. It involves a consideration of the set

of semantic concepts ("nouns") which are relevant to the agent, and across which the agent's deductions operate. Typically this concept set will contain elements of the agent's layer ontology as well as nouns which are meaningful only within the agent itself. Once the agent's concept set has been discovered, we can identify within it a subset of 'base nouns' -- concepts which cannot be defined in terms of other members of the set. This identification is undertaken with reference to a semi-formal 'connotation spectrum' (a comparative metric for ontological concepts).

Such nouns have two important properties:

- each is semantically orthogonal to every other base noun, and
- every member of the concept set which is not a base noun can be described as a combination of two or more base nouns.

Collectively, an IA's set of  $n$  base nouns defines a n-dimensional semantic space (in which each base noun describes an axis). Deductions relevant to the agent constitute points within this space; the volume bounded by spatial points for the full set of agent deductions represents the sub-space of possible outputs from that agent. A rich set of broad-reaching deductions leads to a large volume of the space being covered by the agent, while a limited deduction set results in a very narrow agent of more limited utility (but easier to construct). Our present approach to populating the deductive space is purely empirical, driven by human expert knowledge. The onus is thus upon the designer of the IA to generate a set of deductions, which (ideally) populate the space in a uniform manner.

In reality, the set of deductions that inhabit the space can become quite non-uniform ("clumpy") given this empirical approach. Hence rigorous constraint on the domain covered by an agent is entirely appropriate. Of course this strategy requires an

appropriate mechanism at a higher abstract layer. However, the population of a higher layer agent can utilise the agents below them in a behavioural manner thereby treating them as sub-spaces.

Once an agent's deductive space has been constructed and populated with deductions (points), it may be used to draw inferences from observed facts. This is achieved by representing all available and relevant facts as vectors in the multi-dimensional semantic space and considering how these vectors are located with respect to deduction points or volumes. A set of fact vectors, when added using vector algebra may precisely reach a deduction point in the space. In that situation, a deductive inference is implied. Alternatively, even in the situation where no vectors or combinations of vectors precisely inhabits a deduction point, more uncertain reasoning can be performed using mechanisms such as distance metrics. For example, it may be implied that a vector, which is "close enough" to a deduction point, is a weak indicator of that deduction. Furthermore, in the face of partial data, vector techniques may be used to hone in on inferences by identifying Facts (vectors), currently not asserted, which would allow for some significant deduction to be drawn. Such a situation may indicate that the system should perhaps direct extra resources towards discovering the existence (or otherwise) of a key fact.

The actual inferencing mechanism to be used within higher-level Shapes Vector agents is slightly more flexible than the scheme we have described above. Rather than simply tying facts to vectors defined in terms of the IA's base nouns, we can define an independent but spatially continuous 'fact space'. Figure 8 demonstrates the concept: a deductive space has been defined in terms of a set of base nouns relevant to the IA. Occupying the same spatial region is a fact space, whose axes are derived from the agent's layer ontology. Facts are defined as vectors in this second space: that is, they are entities fixed with respect to the fact axes. However, since the fact space and deduction space overlap, these fact vectors also occupy a location with respect to the

base noun axes. It is this location which we use to make deductive inferences based upon fact vectors. Thus, in the Figure, the fact that the observed fact vector (arrow) is close to one of the deductions (dots) may allow for assertion of that deduction with a particular certainty value (a function of exactly how close the vector is to the deduction point). Note that, since the axes of the fact space are independent of the axes of the deductive space, it is possible for the former to vary (shift, rotate and/or translate, perhaps independently) with respect to the latter. If such a variation occurs, fact vectors (fixed with regard to the fact axes) will have different end-points in deduction-space. Therefore, after such a relative change in axes, a different set of deductions may be inferred with different confidence ratings. This mechanism of semantic relativity may potentially be a powerful tool for performing deductive inferencing in a dynamically changing environment.

An interesting aspect of the preferred approach to vector-based deductive inference is that it is based fundamentally upon ontological concepts, which can in turn be expressed as English nouns. This has the effect that the deductions made by an agent will resemble simple sentences in a very small dialect of pseudo-English. This language may be a useful medium for a human to interact with the agent in a relatively natural fashion.

While the inferencing strategy described above has some unorthodox elements in its approach to time-varying probabilistic reasoning for security applications, there are more conventional methods that may be used within Shapes Vector IA's in the instance that the method falls short of its expected deductive potential. Frame based systems offer one well understood (although inherently limited) alternative paradigm. Indeed, it is expected that some IA's will be frame based in any case (obtained off the shelf and equipped with ontology to permit knowledge transfer with the knowledge base).

As described above, the vector-based deductive engine is able to make weak assertions of a deduction with an associated certainty value (based on distances in n-Dimensional space). This value can be interpreted in a variety of ways to achieve different flavours of deductive logic. For example, the certainty value could potentially be interpreted as a probability of the assertion holding true, derived from a consideration of the current context and encoded world knowledge. Such an interpretation delivers a true probabilistic reasoning system. Alternatively, we could potentially consider a more rudimentary interpretation wherein we consider assertions with a certainty above a particular threshold (e.g. 0.5) to be "possible" within a given context. Under these circumstances, our system would deliver a possiblistic form of reasoning. Numerous other interpretations are also possible.

# 3.4 Inferencing for Computer Security Applications

As presented, our IA architecture is appropriate to knowledge processing in any number of domains. To place the work into the particular context, for which it is primarily intended, we will now consider a simple computer security application of this architecture.

One common, but often difficult, task facing those charged with securing a computer network is detecting access of network assets which appears authorised (e.g., the user has the proper passwords etc) but is actually malicious. Such access incorporates the so-called "insider threat" (i.e., an authorised user misusing their privileges) as well as the situation where confidentiality of the identification system has been compromised (e.g., passwords have been stolen). Typically, Intrusion Detection Systems are not good at detecting such security breaches, as they are purely based on observing signatures relating to improper use or traffic.

Shapes Vector's comprehensive inferencing systems allow it to deduce a detailed semantic model of the network under consideration. This model coupled with a user's

6O

inductive reasoning skills, permits detection of such misuse even in the absence of any prior-known "signature".

This application of Shapes Vector involves constructing a Gestalt of Intelligent Agents that are capable of reasoning about relatively low-level facts derived from the network. Typically these facts would be in the form of observations of traffic flow on the network. Working collaboratively, the agents deduce the existence of computers on the network and their intercommunication. Other agents also deduce attributes of the computers and details of their internal physical and logical states. This information serves two purposes: one is to build up a knowledge base concerning the network, and another is to facilitate the visualisation of the network. This latter output from the agents is used to construct a near real-time 3D visualisation showing the computers and network interfaces known to exist and their interconnection. Overlaid onto this "map" is animation denoting the traffic observed by the agents, classified according to service type.

Observing such a Shapes Vector visualisation a user may note some visual aspect that they consider being atypical. For example, the user may note a stream of telnet packets (which itself might be quite normal) traversing the network between the primary network server and node which the visualisation shows as only a network interface. The implications of such an observation are that a node on the network is generating a considerable body of data, but this data is formatted such that none of the Shapes Vector agents can deduce anything meaningful about the computer issuing the traffic (thus no computer shape is visualised, just a bare network interface).

The human user may consider this situation anomalous: given their experience of the network, most high volume traffic emitters are identified quickly by one or more of the various IAs. While the telnet session is legitimate, in as much as the proper passwords have been provided, the situation bears further investigation.

To probe deeper, the User Avatar component of Shapes Vector, described more fully in Section 8 in Part 2 of the specification, can be used to directly query the detailed knowledge base the agents have built up behind to the (less-detailed) visualisation. The interaction in this situation might be as follows:

human> answer what User is-logged-into Computer "MainServer"?

gestalt> Relationship is-logged-into [User Boris, Computer MainServer]

This reveals a user name for the individual currently logged into the server. A further interaction might be:

human> find all User where id="Boris"?

gestalt> Entity User (id=Boris, name="Boris Wolfgang", type="guest user")

An agent has deduced at some stage of knowledge processing that the user called Boris is logged in using a guest user account. The Shapes Vector user would be aware that this is also suspicious, perhaps eliciting a further question:

human> answer what is-owned-by User Boris"?

gestalt> Relationship is-owned-by [File passwords, User Boris] Relationship is-owned-by [Process keylogger, User Boris] Relationship is-owned-by [Process passwordCracker, User Boris]

The facts have, again, been deduced by one or more of the IA's during their processing of the original network facts. The human user, again using their own knowledge and inductive faculties, would become more suspicious. Their level of suspicion might be such that they take action to terminate Boris' connection to the main server.

In addition to this, the user could ask a range of possiblistic and probabilistic questions about the state of the network, invoking faculties in the agent Gestalt for more speculative reasoning.

# 3.4 Other Applications

The IA architecture disclosed herein lends itself to other applications. For example, it is not uncommon for the Defence community to have many databases in just as many formats. It is very difficult for analysts to peruse these databases in order to gain useful insight. There has been much effort aimed at considering how particular databases may be structured in order for analysts to achieve their objectives. The problem has proved to be difficult. One of the major hurdles is that extracting the analysts' needs and codifying them to structure the data leads to different requirements not only between analysts, but also different requirements depending on their current focus. One of the consequences is that in order to structure the data correctly, it must be context sensitive, which a relational database is not equipped to handle.

Shapes Vector can overcome many of the extant difficulties by permitting knowledge and deduction rules to be installed into an IA. This IA, equipped with a flexible user interface and strictly defined query language, can then parse the data in a database in order to arrive at a conclusion. The knowledge rules and analyst-centric processing are encoded in the IA, not in the structure of the database itself, which can thus remain context free. The Shapes Vector system allows incremental adjustment of the IA without having to re-format and restructure a database through enhancement of the IA, or through an additional IA with relevant domain knowledge. Either the IA makes the conclusion, or it can provide an analyst with a powerful tool to arrive at low level deductions that can be used to arrive at the desired conclusion.

## 4. Rules for Constructing an Agent

In Section 2 of this part of the specification, several rules governing agents were mentioned, e.g. no intra level communication and each agent must be context free within its domain of discourse. Nevertheless, there are still a number of issues, which need clarification to see how an agent can be constructed, and some of the resultant implications.

In a preferred arrangement the three fundamental rules that govern the construction of an agent are:

1. All agents within themselves must be context free;

2. If a context sensitive rule or deduction becomes apparent, then the agent must be split into two or more agents;

3. No agent can communicate with its peers in the same level. If an agent's deduction requires input from a peer, then the agent must be promoted to a higher level, or a higher level agent constructed which utilises the agent and the necessary peer(s).

In our current implementation of Shapes Vector, agents communicate with other entities via the traditional UNIX sockets mechanism as an instantiation of a component control interface. The agent architecture does not preclude the use of third party agents or systems. The typical approach to dealing with third party systems is to provide a "wrapper" which permits communication between the system and Shapes Vector. This wrapper needs to be placed carefully within the agent hierarchy so that interaction with the third party system is meaningful in terms of the Shapes Vector ontologies, as well as permitting the wrapper to act as a bridge between the third party system and other Shapes Vector agents. The wrapper appears as just another SV agent.

One of the main implications of the wrapper system is that it may not be possible to gain access to all of the features of a third party system- If the knowledge cannot be carried by the ontologies accessible to the wrapper, then the knowledge elements cannot be transported throughout the system. There are several responses to such cases:

'1. The wrapper may be placed at the wrong level.

2. The Ontology may be deficient and in need of revision.

3. The feature of the third party system may be irrelevant and therefore no adjustments are required.

## 5. Agents and Time

In this section we discuss the relationship between the operation of agents and time. The two main areas disclosed are how the logic based implementation of agents can handle data streams without resorting to an embedded, sophisticated temporal logic, and the notion of synthetic time in order to permit simulation, and analysis of data from multiple time periods.

# 5.1 Data Streams and IA's

One of the fundamental problems facing the use of IA's in the Shapes Vector system is the changing status of propositions. More precisely, under temporal shifts, all "facts" are predicates rather than propositions. This issue is further complicated when we consider that typical implementations of an IA do not handle temporal data streams.

We address this problem by providing each IA with a "time aperture" over which it is currently processing. A user or a higher level agent can set the value of this aperture.

Any output from an IA is only relevant to its time aperture setting (Figure 10). The aperture mechanism allows the avoidance of issues such as contradictions in facts over time, as well providing a finite data set in what is really a data stream. In fact, the mechanism being implemented in our system permits multiple, non-intersecting apertures to be defined for data input.

With time apertures, we can "stutter" or "sweep" along the temporal domain in order to analyse long streams of data. Clearly, there are a number of issues, which still must be addressed. Chief amongst these is the fact that an aperture may be set which does not, or rather partially, covers the data set whereby a critical deduction must be made. Accordingly, strategies such as aperture change and multiple apertures along the temporal domain must be implemented in order to raise confidence that the relevant data is input in order to arrive at the relevant deduction.

While we are aware that we can implement apertures in order to supply us with useful deductions for a number of circumstances, it is still an open question on how to achieve an optimal set of sweep strategies for a very broad class of deductions where confidence is high that we obtain what we are scanning for. One area, which comes to mind, is the natural "tension" between desired aperture settings. For example, an aperture setting of 180 degrees (ie., the whole fact space) is desirable as this considers all data possible in the stream from the beginning of the epoch of capture to the end of time, or rather the last data captured. However, this setting is impractical from an implementation point of View, as well as introducing potential contradictions in the deductive process. On the other hand, a very small aperture is desirable in that implementation is easy along with fast processing, but can result in critical packets not being included in the processing scan.

Initial test of an agent, which understands portions of the HTTP protocol, has yielded anecdotal evidence that there may be optimum aperture settings for specific domains

of discourse. HTTP protocol data from a large (56B) corpus were analysed for a large network. It was shown that an aperture setting of 64 packets produced the largest set of deductions for the smallest aperture setting while avoiding the introduction of contradictions.

The optimal aperture setting is of course affected by the data input, as well as the domain of discourse. However, if we determine that our corpus is representative of expected traffic, then default optimal aperture setting is possible for an agent. This aperture setting need only then be adjusted as required in the presence of contradicting deductions or for special processing purposes.

### 5.2 Temporal Event Mapping for Agents

In the previous section, we discussed how an agent could have time apertures in order to process data streams. The issue of time is quite important, especially when considering that it takes a finite amount of time for a set of agents to arrive at a deduction and present a visualisation. Also, a user may wish to replay events at different speeds in order to see security relevant patterns. To provide such facilities in Shapes Vector, we introduce the notion of a synthetic clock. All entities in the system get their current time from the synthetic clock rather than the real system clock. A synthetic clock can be set arbitrarily to any of the current or past time, and its rate of change can also be specified.

A synthetic clock allows a user to run the system at different speeds and set its notion of time for analysing data. The synthetic clock also permits a variety of simulations to be performed under a number of semantic assumptions (see Section 7 of this part of the specification)

The above is all very well, but Shapes Vector may at the same time be utilised for current real-time network monitoring as well as running a simulation. In addition, the user may be interested in correlating past analysis conditions with current events and vice versa. For example, given a hypothesis from an ongoing analysis, the user may wish to specify that if a set of events occur in specific real-time Windows based on past event temporal attributes or as part of an ongoing simulation, then an alarm should be given and the results or specific attributes can flow bi-directionally between the past event analysis and the current event condition. Hence Shapes Vector should be able to supply multiple synthetic clocks and the agent instances running according to each clock must be distinguishable from each other. All synthetic clocks are contained in the Tardis that is discussed in detail in Part 5 of this specification.

### 6. Implications for Higher Level Agents

The criterion that all agents must be context free is in fact, not fully achievable. There are a number of influencing factors, but chief amongst these is time. An agent judged to be context free one year, may not be context free later in its lifecycle, despite no change to its content. For example, consider a simple agent responsible for analysing the headers of web traffic (HTTP) to determine which requests went via a proxy server. At the time such an agent is written it may be context free (or more precisely it's context is the universally accepted rules of HTTP transactions). However, future changes to the HTTP protocol or to the common practices used by web browsers or servers may cause it to become context sensitive despite no changes to the agent itself. That is, all deductions produced by the agent become true, only in the context of " how HTTP worked at the time the agent was written".

The above tends to encourage all agents to hold only one simple or "atom" deduction. This then ensures context freedom over a very long period of time. However, there are at least a couple of practical difficulties to such an approach:

1. A definition of what constitutes an atom deduction that is valid for all of the architecture must be determined;

2. A very sophisticated criterion for placement of agents within the agent hierarchy is needed to the extent that a complete metalogic of semantics right across the agent architecture would be needed (practically impossible).

### 7. Higher Level Ontologies

Detail of how the ontologies contribute to the functioning of the Agent architecture is disclosed in this section. In particular, there is focus on the ontologies above level 1, and provision of a brief discourse of the two lowest levels.

# 7.1 Level 2

In developing the level 2 ontology, it became apparent that attempting the same approach as for level 1 would not work. Level 1 focuses very much on "concrete" objects (e.g. modems, computer) and deterministic concrete relationships (e. g. connection) in the form of a traditional first order logic. Adopting a similar approach for level 2 proved difficult in the light of the desirable criteria for higher level ontologies, namely that they should:

<sup>0</sup> Seek to embody a higher level of abstraction (relative to the previous, lower, level ontologies).

• Seek description in terms of "atomic" relationships for each abstraction level, from which more complex relationships can be built.

° Offer opportunities for fusion activities, which cannot be handled at, lower layers (since they would be context sensitive).

Given the above criteria, the identification of a set of orthogonal, higher-level object types or classes on which to base a context-free level 2 ontology was problematic. A more promising constructive methodology for level 2 was to focus less on objects in and of themselves (as the level 1 ontology had done) and instead to identify a set of fundamental operations and relationships. That is, to move towards a description in terms of higher-level logics.

The chosen approach for constructing the level 2 ontology was to consider the types of knowledge-based relations and operators an agent operating at level 2 would require to support Shapes Vector's security mission. Such agents would necessarily need to conduct semantic manipulations of basic objects and concepts embodied in level 1. Operators that remain generic (like those in level 1) were preferred over securityspecific semantics. The key operators and relations present within the ontology are:

### 7.1.1 Relationships

These relationships may appear in both ontological statements (assertions) and also as clauses in ontological queries.

' Simple Set Theoretic Operators. A suite of common set-based relationships are incorporated, including set membership (Member\_\_0f), set disjunction (Intersection\_of), set conjunction (Union\_of), and Cartesian\_product\_of. These relationships provide the traditional basis for constructing more complex semantic relationships. Using such relationships we can, for example, express that computer "dialup.foo.net.au" is a member of the set of computers that have sent suspicious mail messages to server "www.bar.c0m" in the past day.

° Consistency Operators: Consistent\_with, Inconsistent\_with. The use of these relationships takes the form "X consistent \_with Y" or "X inconsistent\_with Y". Since we are at a higher level, it is clear that contradictions will become apparent which are either invisible to the lower level agents, or as a result of their aperture settings,

Ŷ,

caused by a temporal context sensitivity. For example, we can use the operator to express the fact that a conclusion made by an e-mail agent that an e-mail originated at "nospam.com" is inconsistent with another observation made by a different agent that web traffic from the same machine reports its name as "dialup.foo.net.au".

It is important to distinguish between this relationship and the traditional logical *implies*. We cannot construct a practical implementation of *implies* in our system. There are several well-known difficulties such as an implementation of a safe form of the "not" operator. Hence we have avoided the issue by providing a more restricted operator with a specific semantic which nevertheless serves our purposes for a class of problems.

- Based\_on. The above Consistent\_with and Inconsistent\_with relationships are not sufficient for expressing practical semantics of consistency in Shapes Vector. Given the broad ranging domains of lower level agents, these relationships beg the question " consistent (or inconsistent) under what basis?". Hence the Based\_on clause which is used in the following manner "X Consistent\_with Y Based\_on Z". The rules of such a logic may be derived from human expert knowledge, or may be automatically generated by a computational technique able to draw consistency relationships from a corpus of data. Here, Z represents consistency logic relevant to the particular context. An implication is that a simple form of type matching is advisable in order to prevent useless consistency logics being applied to elements being matched for consistency. The type matching can be constructed by utilising the set theory operators.

• Predicated Existential Operator: Is\_Sufficient\_for. This relationship takes the form "X is\_sufficient\_for  $Y''$  and encapsulates the semantics that  $Y$  would be true if  $X$  could be established. That is, it is used to introduce a conditional assertion of X predicated on Y. This facility could be used, for example, to report that it would be conclusively

shown that computer "dialup.foo.net.au" was a web server IF it were observed that "dialup.foo.net.au" had sent HTML traffic on port 80.

- Possiblistic Existential Operator: Possible (X). This relationship serves to denote that the fact contained Within its parentheses has been deemed to be a definite possibility. That is, the generator of the statement has stated that while it may not be able to conclusively deduce the existence of the fact, it has been able to identify it as a possibility. This relationship is necessary in order to be able to handle negation and the various forms of possibility. Further discussion appears below. Any fact expressible in the level <sup>1</sup> or level 2 ontology may be placed within a Possible statement. The most typical use of this operator would be in a response to a possiblistic query (see below). Note that the possibility relation does not appear as an operator in a query.

## 7.1 .2 Interrogative Operators

The above relationships (except for Possible) also appear as operators in queries made to the Agent Gestalt at level two. However, there are a number of operators, which do not have a corresponding relation in the ontology. These are now discussed:

' the usual boolean operators which can also be expressed in terms of set theory are supplied.

• asserting (Y). This unary operator allows us to ask whether the proposition  $X$  is true if we assume  $Y$  is a given (ie. whether  $X$  can be established through the temporary injection of fact Y into the universe). Y may or may not be relevant in deciding the truth of X hence the operator is in stark contrast to the Is\_Sufficient\_For relation where the truth of Y directly implies the truth of X. There are some interesting complexities to implementing the asserting operator in a Prolog environment. The

assertion must take place in a manner such that it can override a contrary fact. For most implementations, this means ensuring that it is at the head of any identical clauses. One of the implementation methods is to first work out whether Y is true in the first place and if not, place in a term with a different arity and direct the query to the new term in order to bypass the other search paths.

- Is\_it\_possible. This operator allows for possiblistic queries. It takes the form "Is\_it\_possible X" where X may be any level 1 or level 2 ontological construct. Specifically, ontological relationships may be used, e.g., "Is\_it\_possible X [relationship (e.g. Member\_of)]  $Y''$ . Is\_it\_possible can be used in conjunction with the asserting operator (e.g. Is\_it\_possible  $X$  [operator]  $Y$  asserting  $Z$ ) to perform a possiblistic query where one or more facts are temporarily injected into the universe. Using this operator we can, for example, issue a query asking whether it is possible that computer "dialup.foobar.net.au" is a web server. Furthermore we could ask whether based on an assumption that computer "dialup.foo.net.au" is connected via a modem, the computer makes use of a web proxy. Is\_it\_possible provides a means for returning results from predicates as ground facts rather than insisting that all queries resolve to an evaluated proposition (see Section 3.2 of this part). The evaluation result of a query of this nature will return either no, or maybe. The maybe result occurs if it is possible or there is no condition found which bars the condition, or no if a condition can be found in the universe preventing its possibility.

- ls\_it\_definitely\_possible. This operator is not orthogonal to the previous one. The evaluation result is either yes, or no. The difference between this operator and the previous one is that for it to return true, there must be a set of conditions in the universe which permit the result to be true, and the relation *possibility* exists.

• Under\_what\_circumstances. This operator provides for a reverse style of possiblistic querying in which a target fact is given and the queried entity is called upon to

provide the list of all conditions that would need to hold true for that fact to be established. For example we can ask under what conditions would it be conclusively true that a guest user had remotely logged into the computer "dialup.foobar.net.au".

° Not is one of the more interesting operators. There has been much discussion over the years on how to implement the equivalent of logical negation. The problems in doing so are classic and no general solution is disclosed. Rather, three strategies are generated that provide an implementation approach, which satisfies our requirement for a logical negation operator. For the Shapes Vector system, any Not operator is transferred into a possiblistic query utilising negation as failure. Not  $(x)$  is transformed to the negation of Is\_it\_possible (X). This is where negation operation maps 'no' to 'yes', and maps 'maybe' to 'maybe'. Doing so requires us to have the user make an interpretation of the result based on fixed criteria. However, it is claimed that such an interpretation is simple. For example: a user may inquire as to whether it is "not true that X is connected to  $Y$ ". This would be transformed into a query as to whether it was possible that  $X$  is connected to  $Y$  and the result of that second query negated. If the system determined that it might be possible that  $X$  is connected to  $Y$ , the final response would be that it might be possible that it is "not true that  $X$  is connected to Y." Alternatively, if it could be established that the connection was not possible, the final response would be yes it is "not true that X is connected to Y."

The above possibility operators cause some interesting implementation issues. It needs to be possible to detect the reason why a query fails, ie. did it fail due to a condition contradicting success (hard fail), or that simply all goals are exhausted in trying to find a match (soft fail). As a partial solution to this issue, we must add to the criteria for constructing an agent. A further criterion is that an agent's clauses are constructed in two sets: case for the positive, and case for the negative. We attempt to state explicitly the negative aspects. These negative clauses, if unified, cause a hard fail to be registered. It is fairly simple to deduce here that we cannot guarantee

completeness of an agent across its domain of discourse. However, a soft fail interpretation due to incompleteness of the part of the agent remains semantically consistent with the logic and the response to the user.

7.2 Level 3 and Above

As can be seen, the main characteristics of level 2 when compared to level <sup>1</sup> are the inclusion of possibilistic reasoning and the introduction of the ability to define semantics for consistency. If we carry this abstraction path (ie. first order logic to possibilistic logic) one step further we can surmise that the next fundamental step should be an ontology which deals with probabilistic logic. For example, semantics to support operators such as "likely".

Initial operators designated for level three include "is it likely" which has a set of qualifiers in order to define what "likely" means. Interpretation based on specific user profiles will be needed hence user Avatars (see next section in this portion of the specification) are present in order to help interpret abstract user queries into precise, complex ontology. It is suggested that any levels beyond this become much more mission specific and will begin to include security specific relationships.

In actual fact, the labelled levels "2" and "3" may not be actually be located consecutively at the second and third layers of the agent hierarchy. Due to the need for avoiding context sensitivity within a level when introducing new agents, there will always be a need to introduce intermediate levels in order to cater for fusers in a way that does not necessitate the expansion of the adjacent levels' ontologies. Hence we refer here to the labels "leve12" and "level 3" as ontological delineators. Indeed, current expectations are that the possibilistic reasoning parts of an ontology will be introduced around level six due to fusing agents which are to be introduced for Shapes Vector's security mission.

# 7.3 An Example of Possiblistic Querying

Consider a simple IA/fuser designed to accept input from two knowledge sources -- one describing network hosts and the ports they listen on, and another describing local file system accesses on a network host. By fusing such inputs, the agent deduces situations where security has been compromised.

Such an agent may contain the following rules (specified here in pseudo-English): In reality, the deductive rules within such an agent would be considerably more complex and would involve many additional factors. The rules are simplified here for illustrative purposes.

1. If a process Y listens on port P AND P is NOT a recognised port < 1024 THEN Y is a "non—system daemon".

2. If a process Y is a non-system daemon AND Y wrote to system file F THEN Y "corrupted" F.

Consider the situation where, in analysing the data for a time window, the agent receives the following input:

- Process 1234 listens on port 21
- Process 3257 has written to letc/passwd
- Process 1234 has written to / etc!passwd
- Process 3257 listens on port 31337
- a Process 987 listens on port 1022
- Port 21 is a recognised port

The following possiblistic queries may be issued to the agent:

## Is it possible Process 1234 corrupted /etc/passwd?

Page 770 of 1488 Page 770 of 1488

In this case, the agent would generate a Hard Fail (i.e. a "definite no") since a contradiction is encountered. The relationship "corrupted" can only be true if Rule <sup>1</sup> has classified Process 1234 as a "non-system daemon", but that can only happen if Port 21 is not "recognised". This last fact is explicitly contradicted by the available facts.

### Is\_it\_possible Process 987 corrupted/etc/passwd?

In this case, the agent would generate a Soft Fail (i.e., a "maybe") since, while no contradiction is present, neither is there sufficient evidence to conclusively show Process <sup>987</sup> has corrupted /etc/passwd. Rule <sup>1</sup> can classify Process <sup>987</sup> as <sup>a</sup> non system daemon, but there are no observations showing that Process 987 wrote to /etc/passwd (which does not, in itself mean that it did not, given the agent's inherently incomplete view of the world).

### Under\_rwhat\_circumstances could Process 987 have corrupted /etc/passwd?

In this case the agent would respond with the fact "Process 987 has written to /etc/passwd", which is the missing fact required to show that the process corrupted /etc/passwd.

### Is it possible Process 3257 corrupted /etc/passwd?

Not only is it possible that Process 3257 could have corrupted the file, there is sufficient evidence to show that it definitely occurred. That is, under normal predicate logic the rules would deduce the "corrupted" relationship. However, since the Is\_It\_Possible operator replies either "no or "maybe", the agent in this case replies "maybe".

## Can you show that Process 3257 corrupted /etc/passwd?

This is a straight predicate (i.e., non-possiblistic) query. Since the facts support a successful resolution under the Rules 1 and 2, the agent replies "yes".

# 7.4 An Example of the Use of Consistency

In this section, we describe a simple example showing the utility of the consistency logic for a security application.

Consider the case of a simple consistency agent, which understands the basics of the TCP protocol, and in particular is aware of the traditional "three-way handshake" involved in the establishment of a TCP connection. This agent would be able to recognise valid handshakes and report the consistency of the packet sequences they comprise. Consider the following input to such an agent:

- Packet L1 (type="TCP SYN")
- Packet L2 (type="TCP SYN ACK")
- L2 directly-follows L1
- Packet L3 (Type="TCP ACK")
- L3 directly-follows L2

For this input, the agent will recognise the validity of this handshake and be able to report consistency of the packet sequences by stating:

(L2 directly-follows L1) Consistent\_with (L3 directly-follows L2) Based\_on "TCP Handshake (Packet L1 (type:\"TCP SYN\"), Packet L2 (type=\"TCP SYN ACK\"), Packet L3 (Type=\"TCP ACK\"))"

Alternatively, the same agent could be presented with an invalid handshake as input, for example:

- Packet X1 (type="TCP SYN")
- . Packet X2 (type="TCP SYN ACK")
- . X2 directly-follows X1
- Packet X3 (Type="TCP RST")

## X3 directly-follows X2

In this case the agent would recognise that it is invalid for a TCP implementation to complete two parts of the handshake and then spontaneously issue a Reset packet'O. It would represent this inconsistency by reporting:

Such a statement of inconsistency may be directly interrogated by a user interested in anomalous traffic, or alternatively passed as input to a set of security-specific agents, which would correlate the observation with other input.

An interesting implementation issue arises when we consider the construction of consistency assertions. The number of assertions to describe consistency, e.g. for TCP/1P traffic, may be very large, or dependent on specified environments and it could be data driven. There is a surprisingly simple possibility for the automatic generation of consistency assertion sets. Very preliminary investigation has indicated that data mining methods on designated standard data corpus are very suited for generating assertion sets, which may then be used as the consistency logic. Data mining is extensively used in detecting variances in traffic, but has been less successful in detecting intrusions. However, data mining has shown to be very successful in characterising data, and thus is proving an exciting possibility for use in the Shapes Vector system for describing bases of consistency.

#### 8. User Avatars

It is necessary to have an intelligent interface so that the user may interact with the agents as a Gestalt. Accordingly, a set of user avatars is constructed. These avatars preferably contain a level of intelligent processing as well as the usual query parsing as a result of in one example, commercial voice recognition packages. In order to maintain consistency, user avatars are apparent at all levels in the ontologies. This

<sup>(</sup>X2 directly-follows X1) Inconsistent\_with (X3 directly-follows X2) Based\_on "TCP Handshake (Packet X1 (type=\"TCP SYN\"), Packet X2 (type=\"TCP SYN ACK\"), Packet X3 (Type=\"TCP RST\"))"

permits each avatar to be able to converse with the agents at its level, while still permitting control and communication methods with avatars above and below. Put simply, the same reasons for developing the agent hierarchy are applied to the avatar set. Given the nature of an avatar, it may be argued by some that there is little difference between an agent in Gestalt, and the avatar itself. Avatars and Gestalt agents are distinguished by the following characteristics:

- Agents deal with other agents and Avatars.
- <sup>0</sup> Avatars deal with agents and users.

<sup>0</sup> Avatars can translate user queries into precise ontology based on specific user driven adaptive processes to resolve context.

' Further to the above, Avatars store user profiles in a manner so as to interpret different connotations based on specific user idiosyncrasies. For example, the use of the probabilistic logic based queries where the term likely can be weighted differently according to each user.

One of the activities expected of Avatars in the Shapes Vector system is to modify queries so that they may be made more precise before presentation to the Gestalt. For example, at a high layer of abstraction, a user may initiate the query "I have observed X and Y, am I being attacked?". An Avatar, given a user profile, may modify this query to "Given observations  $X$ ,  $Y$ , based on  $Z$ , is it likely that a known attack path exists within this statistical profile".

# 9. Further Comments on the Architecture

The hierarchical layering of the architecture with interleaved ontologies provides a strong advantage to Shapes Vector. Each ontology provides a filtering process for the deductions and knowledge transfer between levels. This helps "stabilise" and reduce context sensitivity. It also permits a strong method for checking the validity of component construction. However, a price is paid: the filtering between layers implies that the potential of each agent to contribute to the Gestalt is constrained. A particular

8O

agent may be able to undertake a variety of relevant deductions but these may be "strained" or "filtered" as the agent passes its knowledge through an ontology layer. Hence the theoretical full potential of the Gestalt is never actually realisable.

In order to overcome the above constraint in a sensible, practical and useful manner, it is necessary to review continuously the ontology layers in the search for bringing new relationships and objects into "first class" status so that it may become part of the ontology itself. That is, lessen the filtering process in a controlled manner. To do so however, requires much thought since an incorrect change in an ontology level can wreak havoc with the Gestalt operation. Of course it is possible to pass richer knowledge statements by using attributes through the ontology layers. However, it becomes the user's responsibility to ensure that the receiving agents can make sense of the additional attributes.

## 10.1 AAFID

Researchers at Purdue University have designed and implemented an agent-based architecture for Intrusion Detection, called AAFID (Autonomous Agents for Intrusion Detection) [Spafford, E and Zanboni, D., "Intrusion detection using Autonomous Agents", Journal of computer Networks, v34, pages 547— 570,2000]. This architecture is based around a fundamental paradigm of distributed computation. One or more software agents run on each protected host of a network, communicating any events of interest to a single "Transceiver" running on the host. This component can perform some hostlevel fusion of alerts, but principally exists to forward significant observations to a "Monitor" process, which has an even broader purview.

This architecture at first appears to have similarities to the approach described herein, in that it supports multiple autonomous entities (each with a particular field of expertise) arranged in a distributed structure with hierarchy-based filtering. The AAFID system, however, does not appear to have a concept of multiple abstraction layers -- all agents, transceivers and monitors all reason within a single universe of

discourse which, apparently, contains both low—level and fairly high-level concepts. Furthermore, the operation of these various entities seems to focus purely on a data driven model; there is no obvious scope for users to set goals for components, nor to directly query the internal knowledge state of the system. AAFID's hierarchical structuring of agents seems limited to a single rooted tree, as opposed to our system's support for generalised directed acyclic graph structures. There is also no obvious scope for possiblistic or probabilistic reasoning within the AAFID architecture coupled with orthogonal semantic ontology layers.

### 10.2 Comparison with the Bass' Comments

The following discussion providing some background to the invention is intended to facilitate a better understanding of the invention. However, it should be appreciated that the discussion is not an acknowledgment or admission that any of the material referred to was published, known or part of the common general knowledge as at the priority date of the application.

In an edition of the Communications of the ACM "Intrusion Detection Systems & Multisensor Fusion: Creating Cyberspace Situational Awareness", in Communications of the ACM 43(4), April 2000 Bass speculates on the future architecture requirements for Intrusion Detection Systems. In particular, he discusses the need for data abduction and points to the requirement for three main levels of semantic ascension.

The Shapes Vector architecture shows some necessary implementation strategies and architectural modifications in order to achieve that goal state. In particular Shapes Vector views the concept ascension requirement as a continuum where at any point in the AI agent Gestalt one "sees" knowledge production on looking "up", and data supply looking "down". The three main levels in the Shapes Vector Gestalt are delineated by the methods and logics used (ie, first order predicate, possiblistic and probabilistic), rather than some delineation as to whether there is information, data, or knowledge as depicted in Figure 13. Bass requirements for a "discovery module etc"

become less important in the Shapes Vector architecture as any such function is a pervasive part of the system and is distributed amongst more primitive functions. The Agent Gestalt feeds the visualisation engines rather than some specific event though earlier papers do tend to indicate a separate module and as such those papers are a little misleading.

### 11. A Multi -Abstractional Framework for Shapes Vector Agents

The Shapes Vector Knowledge Architecture (SVKA) is intended to provide a framework, in which large numbers of Intelligent Agents may work collaboratively, populating layers of a highly ordered "Gestalt". Previous definitions of the SVKA have focussed primarily on macro-aspects of the architecture, describing a system in which each layer of the Gestalt represents a distinct universe of discourse as described by the ontology associated with it.

Experience with building collaborative Intelligent Agent systems for Shapes Vector has highlighted the desirability of a more flexible model, one that allows for the subdivision of these "ontology layers" into a number of sub-layers. Each sub-layer in such a divided model shares a common universe of discourse (i.e., all reference a common ontology). Intelligent Agents can populate any of these various sub—layers, allowing for the construction of systems capable of very general forms of data fusion and co-ordination.

Furthermore, it is envisaged that future requirements on the SVKA will involve the necessity of maintaining several " parallel universes of discourse" (e.g., running a sub-Gestalt in the domain of Security in parallel with another sub-Gestalt in the domain of EM Security). Such parallel universes may have entry and exit points into one another (at which appropriate translations take place). They may furthermore share similar abstractional levels, or may even overlap the abstractional levels of multiple other universes.

In order to satisfy these two demands, the SVKA definition requires elaboration. In this paper we undertake a redefinition of the architecture which expands it in a number of ways to meet these requirements. Key features are:

The SVKA Gestalt is divided into an arbitrary number of Locales,

A Universe of Discourse and an Instance Number identify each Locale,

Each Locale contains a number of levels at which Intelligent Agents may reside.

- A Locale may optionally nominate a single entry point: a remote locale and a level within that locale, from which input data is received into the locale,

A Locale may optionally nominate a single exit point: a remote locale and a level within that locale, to which output data is sent from the locale,

# 11.1 Concepts

The Shapes Vector Knowledge Architecture (SVKA) contains exactly one Shapes Vector Gestalt Framework (SVGF) or "Gestalt". The Gestalt is an abstract entity in which groups of collaborating software agents may be placed.

The Shapes Vector Gestalt Framework contains an arbitrary number of Shapes Vector Gestalt Locales (SVGLs) or "Locales". A Locale is an abstract entity in which hierarchies of collaborating software agents may be placed. The defining characteristic of a Locale is that it is intimately tied to exactly one Universe of Discourse (UoD). For each UoD there may be multiple Locales simultaneously active, thus to distinguish these we also tag each Locale with an instance ID. This is unique only within the context of all Locales tied to the same UoD, For example

there can exist a Locale with UoD "Level I Cyber Ontology", instance 0 simultaneous with a Locale with UoD "Level 2 Cyber Ontology", instance 0. However two Locales with UoD "Level <sup>1</sup> Cyber Ontology" and instance 0 cannot co-exist.

Each Shapes Vector Gestalt Locale is divided into an arbitrary number of Shapes Vector Gestalt Locale Levels (SVGLLs) or "Levels". A Level is an abstract entity in which a non-cooperating set of agents may be placed. Each Level has a unique Level Number within the Locale (a zero or positive real number); Levels are notionally ordered into a sequence by their Level Numbers.

In addition to a UoD and instance ID, each Locale also optionally possesses two additional attributes: an entry point and an exit point. Each refers to a Level of a remote Locale, that is each reference contains the UoD and instance number of a Locale not equal to this Locale, and also nominates a particular (existent) Layer within that Locale. The entry point of a Locale defines a source of data, which may be consumed by the agents at the lowest Level of this Locale. The exit point of a Locale defines a destination to which data generated by agents in the highest Level of this Locale may be sent.

It is specifically forbidden for Locales within the Gestalt to be at any time directly or indirectly arranged in <sup>a</sup> cycle via their entry and/or exit points. That is, it must be impossible to draw a path from any point in any Locale back to that same point utilising entries and exits between Locales.

A Shapes Vector Gestalt Locale, which is divided into *n* Levels, contains *n*-1 Shapes Vector Assertion Routers (SVARS) or "Assertion Routers". An Assertion Router is a concrete software entity which receives input from one set of agents, performs some semantic-based filtering, then forwards the relevant sub-sections on to each of

a set of agents in a second (disjoint) set. Each Assertion Router has an associated Level Number unique within the Locale (a zero or positive real number); Assertion outers are notionally ordered into a sequence by their Level Numbers. Furthermore, each Assertion Router has an Instance ID (a zero or positive integer) Furthermore, which is globally unique.

There is a one-to-one mapping between Locale Level Numbers and Assertion Router Level Numbers, defined by the following relationship. The Assertion Router with Level Number  $n$  receives input from agents positioned in Locale Level Number  $n$  and provides output to agents which are resident at the next Locale Level Number after  $n$ .

A Shapes Vector Intelligent Agent (SVIA) or "agent" is a concrete software entity which resides in exactly one Level of exactly one Locale within the Gestalt. Agents that reside above the lowest Level of the Locale may (optionally) receive input either from a direct source, or from the Assertion Router within the Locale which has the next lowest Level Number (or both). An agent that resides at the lowest Level of Locale may (optionally) receive input either from a direct source, or from the Assertion Router present in the entry point remote Locale (if one was specified) which has a Level Number equal to the Level defined in the entry point specification (or both).

Agents which reside below the highest Level of the Locale may (optionally) provide output to either a direct sink, or to the Assertion Router with Level may (optionally) provide output to either a direct sink, or to the Assertion equal to its own (or both). An Agent that resides at the highest Level of Router present in the exit point remote Locale (if one was specified) which has a Level Number equal to the Level defined in the exit point specification (or both).
An agent may never receive input from the same Assertion Router to which it provides output.

Figure 12 illustrates these concepts for a single Locale Gestalt of 4 Levels, while Figure 13 shows a more comprehensive example.

### 12. Summary

The knowledge-processing elements of the Shapes Vector system incorporate a broad variety of tools and techniques, some novel and some traditional, which combine to enact a flexible and powerful paradigm for multi-abstractional reasoning. The central feature of the approach disclosed herein is the methodology of bridging broad semantic gaps (in the embodiment described that is illustrated, from very simple observations about a computer network to high-level statements about the state of that network) by decomposition into a series of abstraction layers. This specification describes this layered architecture and also provides details about the forms of abstraction provided at the first three layers, These include epistemic logics for possiblistic reasoning (at level 2) and probabilistic reasoning (at level 3).

The key feature of the disclosed knowledge architecture that avoids difficulties of context sensitivity and ambiguity is its simple set of structuring rules. These provide strict guidelines for placement of agents within abstractional layers and limit the patterns of communication between agents (preferably prohibiting intra—level communication as well as insisting on passing through an ontology between layers).

Experience with building and using the Intelligent Agent Architecture it has shown it to be highly flexible, with the incorporation of "foreign" knowledge processing tools into the Shapes Vector Gestalt proving a "simple" exercise. The architecture has also shown itself to provide great potential for approaching knowledge-based deductive solutions to complex problems not only in the domain of computer security but also in many other domains, both related and unrelated.

The Intelligent Agent Architecture features specifically include:

- 1. An abstraction hierarchy with multiple layers separated by formal ontologies.
- 2. Three particular abstraction layers of interest are those concerned with firstorder logic, possibilistic logic and probabilistic logic.
- 3. Agents located within a layer of the architecture are prohibited from interacting with agents within the same layer (ie. No peer-to-peer communication).
- 4. Agents located within a layer of the architecture may communicate with agents located in the layer immediately below that layer (if such exists) and/or agents located in the layer immediately above the layer (if such exists).
- 5. The architecture may incorporate a Knowledge Base in which persistent information resides.
- 6. Communication between agents must always be represented in terms of the ontology sandwiched between the sender and receiver's layer. Communications must be context-free with respect to that ontology.
- $Z_{\rm{r}}$ Agents within the architecture may operate across a time-window, ie, a temporal region of current consideration. A user may dynamically alter parameters of an agent's time-window.
- 8. Third party knowledge processing tools (agents) may be easily wrapped and inserted into the architecture. The ontologies present within the framework ensure that only relevant knowledge transfer takes place between such elements and other agents.

### Part 3 DATA VIEW SPECIFICATION--

## 1. Data View Specification

Data View is briefly discussed in Part 1 Section 3.3 of the Shapes Vector Overview, in this specification. The following is a preferred specification of its characteristics.

## 1.] Universe

• a universe has a variable maximum radius and contains any number of virtual objects.

there may be multiple universes.

- the number of universes can be dynamically adjusted using append, insert, and delete operations specified via the user (human or appropriately programmed computer).

• universes are identified by unique names, which can be either auto generated - a simple alphabetic sequence of single characters, or can be specified by the user when appending or inserting universes dynamically.

- to assist in simplifying the display, nominated universes can be temporarily hidden. However all force calculations and position updates continue to occur. Hidden universes are simply temporarily ignored by the rendering phase of the application. A universe is then not human observable.

. a universe can be represented as a two—dimensional plane (in the embodiment a circle), but it is subject to selective zoom and synthetic strobes in a similar fashion to Geo View which may provide a third dimension elevation.

• there are at least two possible *starting states* for a universe:

- the *big bang* state in which all objects are created in the centre of the universe;

- the *maximum entropy* state in which all objects are evenly distributed around the maximum radius of the universe.

- a universe maybe rendered with a circular grid, with identifying labels placed around the perimeter. The number of labels displayed equidistantly around the

perimeter can be specified statically or dynamically meaning those labels can be fixed or move in concert with other changes.

• multiple universes are rendered vertically displaced from each other. Inter-grid separation can be dynamically changeable via a control mechanism, such as a socket to be discussed later.

° separation between grids can be specified either globally using inter-grid size or for specific grids as a distance from adjacent grids.

<sup>0</sup> different universes can have different radii, and their grids can be drawn with different grid sizes and colours.

' all initial settings for grid rendering are to be specified through the MasterTable. These include grid size, inter-grid separation, grid colour, and grid (and hence universe) radius for each universe.

- grid settings (radius, number of radii, number of rings, intergrid spacing) can be altered dynamically via the user.

<sup>0</sup> object positions are clamped to constrain them within the universe radius.

As a result of this:

- When an object located at the edge of the universe experiences a repulsive force that would place it outside the universe (forces between virtual objects will be discussed later in the specification), the object is constrained to stay within the universe so that the object slides along the rim of the universe away from the source of the repulsive force. Forces that tend to draw objects away from the rim towards the interior of the universe result in typically straight-line motion towards the source of attraction.

<sup>0</sup> the user may specify which virtual objects or sets of virtual objects are in a particular universe using an object selector, and this may dynamically change using append or replace operations on existing specifications.

• if a user replaces the specification of the destination universe for objects matching a particular object selector, then the objects will move from the universe they were

originally placed in as a result of this specification to the new universe. Likewise if a user appends a new *destination* universe specification, then all objects in existence that match the associated object selector will appear in the new universe in addition to wherever they currently appear.

<sup>0</sup> in all cases Where objects are moved between or duplicated to universes, all force interactions, phantoms, interaction markers and radius of influence displays will be updated to reflect this fact.

- Force interactions are updated so they only occur between objects in the same universe.

- Phantoms are moved/duplicated along with the parent primary object.

— Interaction markers are moved/duplicated to remain connected to the object.

- Radius of influence displays are duplicated if necessary.

## 1.2 Objects

• an object has a set of attributes (consisting of name, value pairs) associated with it.

° an object has a two sets of references to other objects with which it interacts, named its mass interaction set and charge interaction set. Events or other external mechanisms modify these two sets.

- an object can have further sets of references to other objects. These sets have names specified at run-time by events and can be used to visualise further interactions with other objects using markers (see section 1.7 in this part of the specification).

' an object can have further sets of references to other objects that are used in building aggregate objects - see section 1.3 of this part of the specification for details.

- an object stores values for mass and Charge for each flavour (a term explained later in the specification) it possesses.

<sup>0</sup> an object may inhabit one or more universes, and this relationship can be displayed using markers.

## 1.3 Aggregate Objects

• objects can be aggregated to form a composite.

- each aggregate object has one primary (the parent or container) object, and zero or more secondary objects (the children or containees).

' aggregate objects cannot aggregate hierarchically.

. determination of container - containee relationships occurs on the basis of "contains" and "contained-in" network object attributes. These relationships are stored in a database and are always kept up to date and consistent with the latest known information. This means any new information overrides pre-existing information. For example:

If an attribute indicates A contains B, then it must be ensured that all relationships where B is a container are removed from the database as they are no longer valid since B is now a containee. The same attribute A contains B also indicates that A can no longer be a child of another object, since it is now a container, and so all those relationships are removed from the database. Finally the relationships "A contains B" and "B is containee of A" are added to the database.

• to avoid processing overheads, the actual relationships of objects in the display are not updated to reflect the state of the relationship database until an object is reinstantiated - usually by being moved/duplicated to another universe.

- the aggregate object is treated as a single object for the purposes of force and velocity determination, interaction marker, radius of influence, and phantom displays (subject to the considerations set out below).

<sup>0</sup> when a new object comes into existence in a universe (either as result of an event being received, or as result of dynamic adjusting of destination universe specifications), it can either become a primary in a new aggregate group, or enter the

 $\bullet$ 

universe as a secondary in a pre-existing group depending on the containment/containee relationships in force at the time.

° if a new object enters a universe as a primary in a newly created aggregate, it will attempt to determine which other objects in the universe should be adopted to become secondaries. The adoption occurs when another object (potential adoptee) is located that is a containee of the new object (according to the relationship database). When the potential adoptee is a primary in an aggregate with secondaries, the secondaries are evicted before adopting the primary. The evicted secondaries are now inserted into the universe using the insertion policy in force, and they in turn determine potential adoptees and adopt where possible as described.

• the summed masses and charges (section 1.5 in this part of the specification) of all objects within an aggregate are used for force/mass calculations.

• each individual element in an aggregate maintains it's own mass, and masses of like flavour are summed when determining the mass of an aggregate.

- an aggregate object maintains and decays a single total charge for each flavour. When an object joins an aggregate its charges are added to the summed charges of like flavour for the aggregate. When an object leaves an aggregate no change is made to the summed charge as it cannot be known (because of charge decay) what proportion of the total charge is due to the object in question.

- when an object receives additional charge as result of an event, the new charge is added to the total for the aggregate containing it.

• if any object within an aggregate object displays a mass or charge radius of influence (see section 1.9 in this part of the specification), the mass/ charge radius is displayed for the entire group, provided the group as an entity has a non-zero mass or charge of the flavour as specified by the radius of influence definition.

• display of phantoms (section 1.7 in this part of the specification) of aggregate objects is driven only by the primary object. The phantoms appear as duplicates of the primary object and trail the primary object's position. If an object matches a

phantorning specification, but it happens to be a secondary within an aggregate object then no action is taken.

• if an object (A) within an aggregate is required to display interaction markers (see section 1.8 in this part of the specification), the interaction markers are drawn from the primary of the aggregate object containing A to the primary of the aggregate(s) containing the destination object(s).

- In addition, when interaction markers are drawn in response to picking of an object, they are drawn from the primary 0f the aggregate containing the picked object to all duplicates in other universes of all destination objects that are in the relationship to the source object that is being visualised by the markers.
- when interaction markers are drawn in response to the matching of an ObjectSelector, markers are drawn from all duplicates of the source aggregate object to all duplicates of the destination aggregate object(s).
- when interaction markers are used to highlight duplicates of the same object in multiple universes, a single multi-vertex marker is displayed which starts at the duplicate appearing lowest in the stack of universes and connecting all duplicates in order going up the stack and ending at the highest appearing duplicate in the stack.

## 1.4 Object Selector

• An object selector specifies a set of objects using set expressions involving set union  $(+)$ , set difference  $(-)$ , and set intersection  $(')$  operators. The intersection operator has the highest precedence, difference and union have equal lower precedence. Parentheses can be used to change operator precedence. The set operations have the following operands:

 $-$  all  $-$  set of all objects;

- class( *classname* ) – set of objects in a given class;

- objects( predicate) — set of objects satisfying a predicate expressed in terms of boolean tests (using and, or, not) on attribute values (e.g. objects(ram >= 128000000 & type = sun )) and existence of attributes (e.g. objects( attributes( attributename, *attributename, ...*)));. The "and" &  $\&$ ) and "or" ( $| \cdot |$ ) operators have equal high precedence. The "not" operator (!) has lower precedence. Parentheses can be used to change operator precedence

— F1avor(flavorname) --- set of objects having all attributes in the given flavour's definition.

- instance( objectid ) — set containing object with given object id.

' Object selectors are named when defined. This name is used as a shorthand means of referring to the object selector without having to repeat its definition, for example when defining an action on the basis of an object selector.

' Object Selectors can be defined via a control port, or via a start-up setting, currently stored in the ApplicationSettings part of the MasterTable file.

### 1.5 Mass, Charge and Flavours

• There exist different flavours of mass and charge.

• A flavour is defined by the user as a collection of five-tuples, each defining the flavour with respect to a particular class of objects. The tuple consists of flavour name, object class (or all), attributes expression-listing attributes which must exist, formula for mass and formula for charge. There may be multiple such tuples with the same flavour name, which together define a flavour for multiple classes of objects. The formulae are used to calculate the amount of mass or charge of the flavour, which the object possesses, and they are arithmetic expressions involving object attribute value terms. Note that it is a semantic error for the attributes expression not to include attributes which feature in the mass or charge formulae. For example:

## Flavour {

Strawberry,

Computer, Attributes [runs ram data\_rate\_in data\_rate\_out], ram/1024, data\_rate\_in + data\_rate\_out;

}

• If the result of evaluating a mass formula is less than a small positive number  $(\epsilon)$ then the value used for the mass in calculations should be e.

' An object may have an amount of flavoured mass or charge if there is a corresponding definition of the flavour for the Class of object and the object satisfies the attributes expression for that flavour.

' Charge may be set to decay (at a particular rate) or accumulate (ie. a rate of zero) on a per flavour basis. The *decay function* can be set to one of a fixed set (exponential, linear and cosine) on a per flavour basis.

• Mass and charge may each have a *radius of influence specified on a per flavour basis.* Objects that fall within the respective radii of an object may generate a force on the object as a result of their mass or charge respectively, and objects that lie outside this region have no influence on the object.

• The radii of influence for objects may be graphically depicted at the user's discretion. Note that multiple radii may apply due to different radii for mass and charge and for different flavours of the same.

' When an event arrives that affects one of the attributes listed in a flavour definition, then the object's mass and charge are to be recalculated using the arithmetic expressions specified in said flav our definition. The newly calculated mass will replace the existing mass, and the newly calculated charge will be added to the existing charge.

° In addition there are special considerations relating to mass/charge/flavour and aggregate objects. See section 1.3 in this part of the specification regarding those.

## 1.6 Forces

• There are two types of forces acting on objects in the universe, gravitational (as a result of the *mass* of an object) and *electrostatic* (as a result of the *charge* on an object).

The gravitational force is repulsive and the electrostatic force is attractive.

. Forces are two-dimensional vectors and are additive.

• The velocity of an object is proportional to the force acting on it divided by its mass (ie. acceleration is disregarded). Note that flavours need to be taken into account in this calculation.

• There is a variable maximum velocity which applies to all objects in a universe.

 $\bullet$  Only masses and charges of the same flavour may produce a resultant force.

° The velocity due to gravitational forces of an object is contributed by the gravitational forces which result from each of the objects in its mass interaction set (using the mass value for each relevant flavour) which are also within the radius of influence for mass. These forces are divided by the correspondingly flavoured mass of the object to arrive at velocities.

- The velocity due to electrostatic forces of an object is contributed by the electrostatic forces which result from each of the objects in its charge interaction set (using the charge value for each relevant flavour) which are also within the radius of influence for charge. These forces are divided by the correspondingly flavoured mass of the Object to arrive at velocities.

- The net velocity of an object is the sum of the gravitational and electrostatic velocities for that object.

## 1.7 Phantoming

- When selected, objects will be able to display a history of previous positions by displaying a 'phantom' at a number of previous locations.

- Objects for which phantoms are drawn are selected using named Object Selectors.

- Display Parameters for phantoming can be set in the ApplicationSettings part of the MasterTable or Via a control socket, and are associated with a previously defined Object Selector.

' Display parameters include the time spacing between phantoms, the display style (eg transparent or Wire frame), and the number of phantoms to show.

- Multiple Object Selectors and associated display parameters can be used to display any desired combination of phantoms.

- In addition there are special considerations relating to phantoming and aggregate objects — see section 1.3 in this part of the specification for those.

### 1.8 Markers

- Interaction markers may be used to highlight interaction between weakly interacting objects.

• Interaction markers make use of named Object Selectors to determine which objects have interaction markers displayed.

- Interaction markers may span multiple universes.

- Display parameters for markers can be set in the ApplicationSettings part of the MasterTable or Via the control socket, and are associated with an interaction type.

- Display parameters for markers include line style, width and colour. Each interaction type is drawn with its own independently specified line style width, and colour.

' Marker - the user intellectively picking an object on the display can optionally toggle the display.

' Multiple Object Selectors and associated display parameters can be used to display any desired combination of markers.

• In addition there are special considerations relating to interaction markers and aggregate objects - see section 1.3 in this part of the specification for those.

### 1.9 Radius of Influence Display

° Radius of influence can be visualised for selected objects as transparent disks.

' Objects for which radius of influence are displayed are selected using the Object Selector mechanism.

• Display parameters include which flavour to display the radius for, whether the charge or mass radius is to be displayed, the colour of the displayed disk, and the transparency level of the displayed disk.

' Display parameters can be set in the ApplicationSettings part of the MasterTable or via the control socket, and are associated with a previously defined Object Selector.

° Multiple Object Selectors and associated radius of influence display parameters can be in use simultaneously to display any desired combination of radii.

' In addition there are special considerations relating to radius of influence displays and aggregate objects - see section 1.3 in this part of the specification for those.

## 1.10 Pulses

• A flavoured pulse of charge or mass may be applied at any location within a universe, and has influence over the entire universe. That is, a flavoured pulse is applied without regard to the mass and charge radii associated with its flavour.

## 1.11 Irregular Functions

- ' A user may "shake" a universe at any particular moment, by either:
	- perturbing each object by a random amount (under a variable maximum)
	- ; randomly placing each object within the universe.

<sup>0</sup> A user may reproduce the start state of a universe at any particular moment, as at least either the big bang or maximum entropy state.

## Part 4 GEO VIEW SPECIFICATION------

## 1. Introduction

# 1.1 Identification

This document relates to the GeoView Module for the Visuals Sub—system of Shapes Vector.

## 1.2 System Overview

## 1.2.1 General

Shapes Vector is a system, which in the embodiment used to illustrate its principles and features provides an analyst or system administrator with a dynamic real-time visualisation of a computer or telecommunications network. Shapes Vector is an advanced 3-D graphical modelling tool developed to present information about extended computer systems. Shapes Vector places users Within a virtual world, enabling them to see, hear and feel the network objects Within their part of this world. The objects may be computers, files, data movements or any other physical or conceptual object such as groups, connected to the system being navigated. Seeing an object with a particular representation denotes a class of object and its state of operation within its network.

Just as familiar objects make up our natural View of the physical world, so too a computer network is made up of physical objects, such as computers, printers and routers, and logical objects, such as files, directories and processes.

Shapes Vector models network objects as 3D shapes located within an infinite 3D universe. An object's visual attributes, such as colour, texture and shading, as well

as its placement and interaction with other objects, provide the user with significant information about the way the real network is functioning.

## 1.2.2 Geo View Module Scope

GeoView, along with DataView, is one of the ways in which the user can view, and interact with, the data produced by the Agents Sub-system. Each of these views is defined by certain characteristics that allow it to provide a unique representation of the data. GeoView has an emphasis on the physical objects with a geographic perspective. This means it places a heavy importance on objects related to the physical rather than the logical world, and that these objects tend to be laid out in a traditional geographic manner.

While objects such as computers, printers and data links are of prime importance to GeoView, logical objects such as network traffic, computer processors, and user activity are also displayed because of the relationships between the physical and logical objects.

Figure 1 shows the library dependency relationship between the GeoView module and other modules. The full relationship between the Sub-systems and between this module and other modules of this sub-system, is shown in the System/Sub-system Design Description.

## 1.3 Overview

This part of the specification provides a Detailed Design for the GeoView Module of the Visuals Sub-system (CSCI) of the Shapes Vector Project.

This module encompasses the following sub-components:

- Layout Hierarchy
- Layout Structure Template Library (LSTL)

The content of this part is based on the Data Item Description (DID) DI-IPSC81435, Software Design Description (SDD), from the US Military Standard MILSTD-498 [1] using MIL-STD—498 Tailoring Guidebook [2] for the development project.

Detailed design information in this document is based on the technical content of other parts of this specification.

## 2. Referenced Documents

## 2.1 Standard

- [1] MIL-STD-498, Military Standard Software Development and Documentation, US Department of Defence, 5 December 1994.
- [2] MIL-STD-498 Overview and Tailoring Guidebook, 31 January 1996.

## 3. Module-wide Design Decisions

This section presents module-wide design decisions regarding how the module will behave from a user's perspective in meeting its requirements, and other decisions affecting the selection and design of the software components that make up the module.

## 3.1 Design decisions and goals of Geo View

GeoView is designed with only one executable.

GeoView has logically divided sub-components: Layout Hierarchy and Layout Structure Template Library (LSTL).

Unless otherwise specified, the programming language used in GeoView is C++. The following list identifies the design concepts that characterise GeoView:

- 1. Physical: Due to the focus on the physical world, more importance is placed on physical objects and less importance on logical objects.
- 2. Geographic: The default mechanism for placing objects in the world is to map them according to a physical location. If this is not possible then other methods must be used.

- 3. Shape: Shape is used to identify unique objects. Different object types will have different shapes while similar object types will have similar shapes.
- 4. Motion: Movement of objects (translation, rotation) typically represents activity in the world. A moving packet represents traffic flow while a spinning process shows that it is active.
- 5. Sound: Sound is linked to movement of objects or a change in visual appearance or a change in state.
- 6. Feel: Feel or touch senses can be used to provide additional emphasis to events linked to movement of objects where for example object come into close proximity suddenly.

## 4. Module Architectural Design

At the architectural level, the sub-systems (CSCIs) are decomposed into modules. At the detailed design level, the modules are decomposed (if applicable) into executables or libraries. This section describes the module architectural design.

The major architectural decomposition of GeoView comprises the following component:

GeoView General (Section 4.1.1 of Part 4) — contains all the classes for the support of the View, including interfaces with WorldMonitor for handling incoming events from Tardis, MasterTable for input and output of master tables, and LayoutHierarchy for handling the layout of network objects within the world.

and sub-components:

- <sup>o</sup> LayoutHierarchy (Section 4.1.2 of Part 4) responsible for the node store and data structure of GeoView. It places graphical (renderable) objects into the scene graph based on layout rules specified in the MasterTable. It uses the LSTL to manage structure nodes; and
- <sup>o</sup> LSTL (Section 4.1.3 of Part 4) responsible for placing network objects (nodes) into layout structures such as rings, stars, and lines. The LSTL is a generic library with its components being templates. The layout structures covered include:
- <sup>0</sup> Tree, Graph, Line, Star, Matrix, Rectangle and Ring.

Figure 15 shows an overview diagram for GeoView. The component/subcomponents are described at an architectural level in the sections below. Detailed

design of the sub-components LayoutHierarchy and LSTL is included in Section 5. GeoView uses the Layout Structure Template Library (LSTL) framework by instantiating it with the LayoutHierarchy node type.

## 4.] Geo View Functional Design

## 4.1.1 Geo View General

This section is divided into the following architectural design sub-sections:

- Event Handling
- MasterTable Functionality
- o CCI Interface
- GeoView Processing and Caching

## 4.1.1.1 Event Handling

The World Monitor receives events describing NetworkObjects from the Tardis process, via shared memory as shown in Figure 15. Each recognised network object has its own event type, with event types coming in the six variants shown in Table 1.

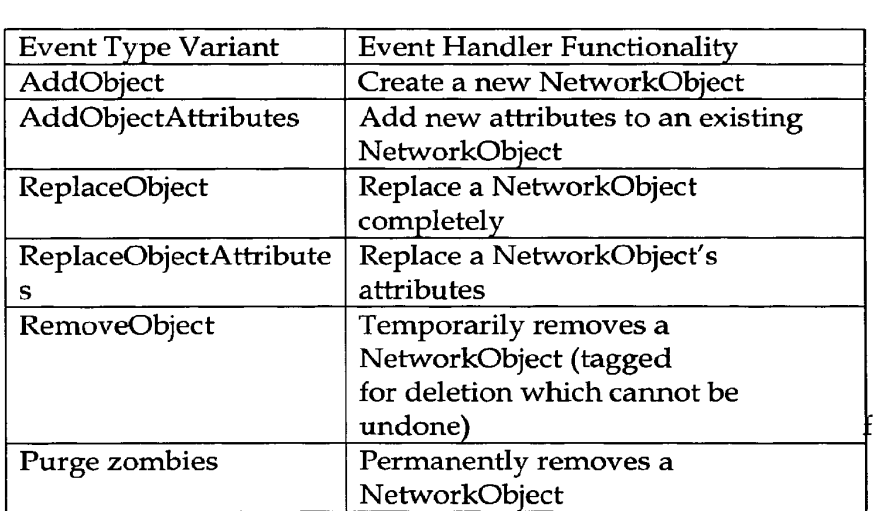

### Table <sup>1</sup> Network Object Event Handlers

Currently the handlers for AddObject and AddObjectAttributes are identical, both adding an object if none exists, and merging in the associated attributes as well.

### 4.1.1.2 MasterTable Functionality

The MasterTable is a hierarchical repository used for mapping network object attributes to visual attributes. In operation, when a visual attribute is required, an address is constructed using the application name, the object type, and the network object. The MasterTable is queried using this address and a list of matching attributes is returned. These could include direct attribute settings, or attribute tests, where for example an object might become a particular colour if the value of a specified network attribute of the NetworkObject in question is greater than a given constant. The MasterTable also contains the Layout Rules determining What layoutstructure objects are placed in.

### 4.1.1.3 CCI Interface

The Component Control Interface (CCI) consists of textual commands sent via a socket that can be used to drive various portions of the application. Each Shapes Vector process usually has one or more CCIs, with each CCI being attached to a logically distinct portion of the application. For example, GeoView has a CCI for controlling the renderer, one for the SVWorld (shown as Virtual World on Fig.1), which currently deals mainly with selective zoom and object selectors, and one for the World Monitor that gives access to commands relating to processing of incoming events.

When a command arrives on the CCI socket, the CCI thread notifies the main thread that it wants access to the mutex. The next time the main thread checks (in SV\_View::postTraverseAndRender) it will yield to the CCI thread. It then performs all necessary processing before relinquishing the lock.

The notification mechanism is embodied in a class called ControlMutex that resides in the svaux library. It allows a higher priority thread to simply check the value of a flag to see if anyone is waiting on a mutex before relinquishing it, rather than performing a costly check on the mutex itself. Currently the ControlMutex is not used in processing, rather the CCI is checked once per renderer cycle in SV\_View (the base view).

Figure 16 shows the processing within the CCI thread as part of the GeoView thread diagram.

## 4.1.1.4 GeoView Processing and Caching

The basic structure of processing in GeoView is for external events to arrive detailing the existence of world objects, facts known about them and their relationships to other world objects in the form of attributes. The virtual depiction of these real world objects occurs graphically via leaf nodes in the GeoView universe where visual attributes for each type of possible world object is specified via the Master Table. Such visual attributes may be specified on the basis of attributes of the world objects.

In order to determine where to place these leaf nodes, the layout rules from the MasterTable are used. These layout rules specify attachment, containment and logical groupings of leaf nodes on the basis of their attributes.

To enable this, the building of the GeoView world is broken into the following five phases, with phases 2-5 referred to as the Layout' process:

### 1. Event Insertion and Removal

Add or remove attributes arrive encapsulated within network objects via events.

New leaf nodes in the layout hierarchy are created where necessary attributes and

inversed attributes are added to, or removed from, leaf nodes.

Caching for the next four processing steps (i.e. Layout) occurs.

### 2. Leaf Building

Graphical objects are built according to their visual mapping's in the MasterTable.

### 3. Layout Rule Application

Layout-structure, attached-to and located-in rules from the MasterTable are applied to the objects. Any necessary grouping layout structures are created and parent—child relationships are formed that will dictate positioning, attachment, and containment.

### 4. Leaf Edge Creation

New edges between leaf nodes are created.

### 5. Object Relative Placement

Both leaf nodes and structure nodes are placed on the basis of their hierarchical relationships (attachment and containment) in the layout hierarchy as well as their parent structure nodes.

For efficiency, each phase of processing is associated with caching certain operations such that repeat operations do not occur. The GV\_WorldMonitor turns off the layout flag before the insertion of a batch of events into the root of the GeoView layout hierarchy After a batch of events has been inserted, the layout flag is turned back on, and the entire batch is processed fully This procedure represents the start point for caching optimisation in layout hierarchy

If such a caching strategy were not employed, processing time may be greatly affected. This is due to relative placement using bounds information. For example, consider Computer A with 20 child modems, each of them attached-to it. As the sub-structure for attached-to objects (for example ring) is called for EACH of the child modems, a bounds radius change will occur Since this may affect the overall composite structure's bounds radius (i.e. the parent Computer A's bounds) then the relative placement algorithm must be called for the Computer A's parent structure.

This occurs in a recursive manner to the root layout structure. Without caching, the relative placement of Computer A would need to occur a minimum of 20 times. By caching the fact that Computer A requires placement (on level base - 2 of the layout hierarchy tree) it can be guaranteed that Computer A's relative placement is called a maximum of once only processing this occurs.

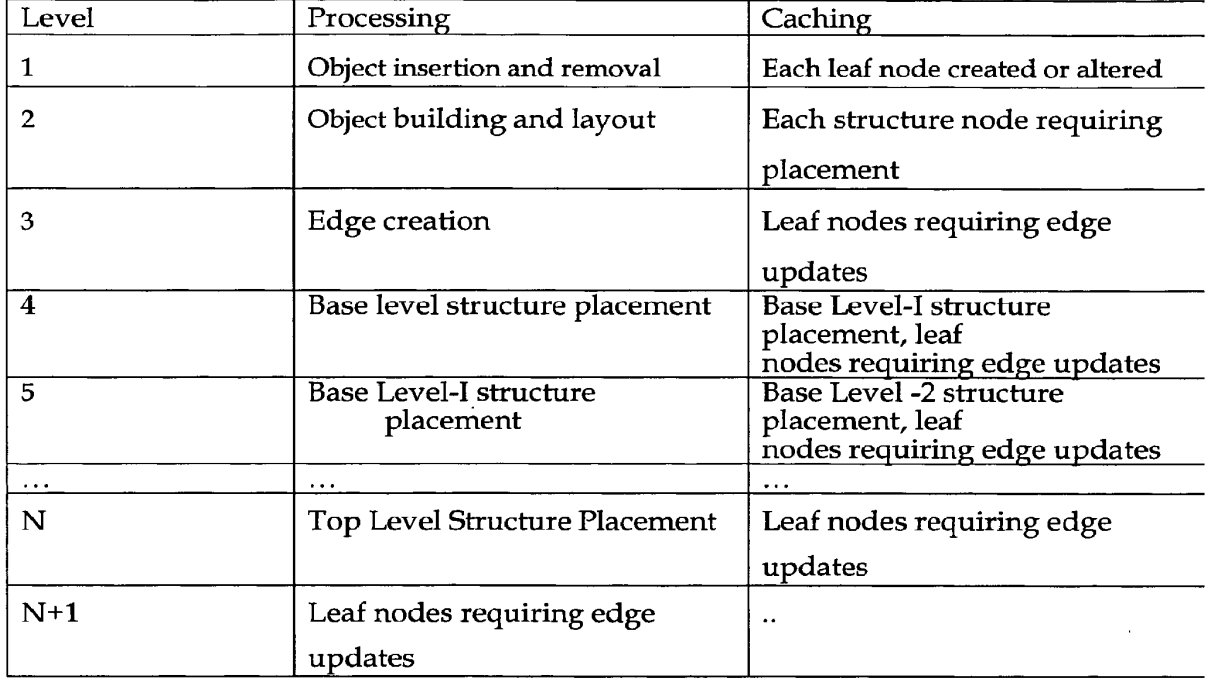

Table 2 provides an overview of which operations are cached and at what stage of

# 4.1.2 LayoutHierarchy

The LayoutHierarchy is the View specific node store and system of data structures that implement GeoView. It consists of a hierarchy of classes that combine to form a logical object hierarchy of graphical and grouping objects that parallel the structure of the Scene Graph.

4.1.2.1 Class Hierarchy

The class relationship diagram for Layout Class Hierarchy is shown in Figure 17

The Layout Hierarchy data structure is a hierarchical, arbitrarily Nodes represent either logical grouping constructs (i.e.depthed tree. LH\_SNodes, LH\_CoordGroupSet or LH\_CoordGroups) or graphical objects in the GeoView universe (i.e. LHLeaf).

All classes inherit from the abstract base class LU\_Node. The LU\_Root, LH..EdgeSet and LWCoordGroupSet classes each represent singleton instances.

LH\_Node inherits from Cfltem and contains the base interface for all classes in GeoView. This interface includes the ability to set and check placement flags that indicate the type of an object add and remove objects from the scenegraph, look up operations in the MasterTable and placement specific functions.

LH\_Root provides the instance for the root of the Geo View universe and is the core interface to the Layout Hierarchy data structure. It allows the insertion of events into the World, the look up of all nodes, the application of layout rules, object composition and placement caching for speed up.

LH\_Leaf represents the actual visual objects in GeoView. It provides an interface for altering any visual aspects of objects, as well as an interface for maintaining any attachment or containment relationships an object may have.

LHEdgeSet maintains the set of connection lines in the World. It also has provision for temporarily turning lines on and off.

LH\_CoordGroupSet is a singleton container class for LH\_CoordGroup(s) that is itself a container for layout structures and/or leaf objects. It groups those objects together for which specific location data is known, and maintains them positioned as close as possible to that location.

LH\_SNode is the abstract parent class for the layout structure classes. It provides the interface to the layout structures allowing insertion and deletion of objects, calling on the relative placement of objects and the maintenance of graph edges and location data for layout structures.

The layout structure classes themselves are grouping constructs for leaf objects and

provide the interface to the LSTL generic layout structures. These can be

instantiated with generic objects specific to views and the objects are placed on the

basis of the traits particular to the layout structure (e.g. Star or Graph). Grouping rules are specified in the MasterTable.

4.1.2.2 Logical Object Hierarchy

Figure 18 shows Logical Object View of the types of parent-child relationships allowable in the data structure and how these classes work together to form the logical object view of the GeoView visual system, which is also hierarchical.

The three singletons of Root, CoordGroupSet and Top Level Structure form level 0 and level 1 of the layout hierarchy tree.

A Root instance forms the parent of the tree that represents the logical structure and interconnections between objects (LWLeaf) and grouping constructs (children of LU\_CoordGroupSet or LH\_SNode in Figure 17). The interconnections of these objects and groups are mirrored in the Scene Graph, which is the interface to the renderer visual system.

At the second level of the hierarchy there are two singleton instances, viz, the Top Level Structure and the CoordGroupSet. All objects with location data or layout structures that have inherited location data are placed into a CoordGroup Within the CoordGroupSet representing the geographic region given by the location. Visual objects when they first enter the world are placed into the Top Level

# Page 804 of 1488 Page 804 of 1488

Structure, which is the base layout structure of the world. CoordOroups contain nodes with specific location data, whilst all nodes beneath the Top Level Structure undergo relative placement based on the layout structure of which they are a child.

The Top Level Structure works as a default layout structure for leaf nodes that have no relevant layout rules specified in the MasterTable. The Top Level Structure is special in that it is the only structure that may itself directly contain a child layout structure.

Structures are layout structures that are children of the Top Level Structure, whereas sub-structures are Layout Structures that are used to group leaf nodes that are located-in or attached-t0 other leaf nodes. Note that the concept of attachment and containment are the cause of the arbitrary depth of the layout hierarchy tree. Intuitively arbitrary objects may be attached to one another and similarly objects may be placed inside of other objects to, effectively, arbitrary depth.

The grouping objects are akin to the C3DGroup objects and the leaf nodes are akin to the C3DLeaf objects of the Scene Graph. The parent-child relationships (edges of the layout hierarchy) are mirrored in structure in the Scene Graph, thus the locations of children may be specified relative to the parent object. For more detailed design of C3D.

## 4.12.3 Processing

This section provides a detailed description of the processing that occurs in the

phases of building the Geo View universe outlined in Section 4.1.1.4 of this part.

Description of the individual class methods is included in Section 5 of this part.

## 1. Root Initialisation

The singleton instances of LltEdgeSet and LH\_CoordGroupSet are created during the initialisation of the Root (LitRoot) of the layout hierarchy The Top Level Structure of the hierarchy is also created, which acts as the default structure node for leaf nodes without parent structures. The root is itself created during the GeoView initialisation. Each of the singletons are children of Root, and the Root itself is inserted into the Scene Graph, effectively becoming the Scene Graph parent of the layout hierarchy

## 2. Event Insertion and Removal

In this phase, entire objects or attributes of objects are added or removed from the layout hierarchy data structure. The four operations are ADELOBIECT, ADD\_ATTRIBUTES, REPLACE OBJECT and REPLACE\_ATTRIBUTES. This is the initial phase and is instigated by the insertion of events by World Monitor.

Object attributes may be inversable. This means that the attribute relates to two objects, and can be read in a left to right or right to left manner. For example, for Object A and Object B, if we have A is\_contained\_within B, then the inverse of this is B contains A. When such attributes are added to an object the inverse of the relationship is added to the secondary object. If attributes are removed, then such inversed attributes must also be removed from the secondary objects.

Attributes are added to, or removed from, objects that correspond to leaves in the layout hierarchy class structure and which correspond to graphical objects in the GeoView universe. These leaf nodes are then cached for further processing at the end of the insertion of a batch of objects and attributes.

Section 5 of this part contains method descriptions for the following cases:

- Insertion;
- Adding Inverse Attributes;
- NetworkObject Insertion and Removal; and
- <sup>o</sup> Attribute Insertion

## 3. Leaf Building

In this phase, graphical objects (leaves) are built according to their visual mappings in the MasterTable.

The LH<sub>-</sub>Leaf class has an aggregation relationship ('contains') to the CV<sub>-</sub>3DObject

class, which in turn is derived from the Generic3DObject class. The 3D object class is a descendant of the C3D object classes (see reference [6]) that implement rendering. When visual information about a Layout Hierarchy object (leaf node) arrives via events it is passed on to the respective CVjDObject instance.

### 4. Layout Rule Application

In this phase, the parent-child relationships of leaf nodes to structure nodes and each other are made on the basis of rules in the MasterTable. The structure nodes that are required to perform placement of leaf nodes is cached, i.e. data structures detailing the hierarchical relationship of objects is built, but not physically yet layed out.

Section 5 of this part contains method descriptions for the following cases:

- Apply Layout Structure Rules to Objects;
- Handle Generic Layout Structures;
- Handle Instance Matches;
- Apply Attached-to Rules to Objects;
- Apply Located-in Rules to Objects;
- Find Satisfied Rules; and
- Compose Objects.
- 5. Leaf Edge Creation

In this phase, all edges in the GeoView Universe are placed in the LH\_EdgeSet singleton when they are created. The location of their endpoint's are not maintained in the traditional hierarchical relative fashion Via transform groups in the Scene Graph since they do not conceptually have a single location, but span two. As a result of this, each time a node or subtree in the layout hierarchy tree changes, each edge must have its position updated.

Section 5 of this part contains method descriptions for the following cases:

- Create Edges;
- Create Edge;
- Update Edges;
- Add Edge; and
- Add Graph Edge.
- 6. Object Relative Placement

In this phase, each level of the layout hierarchy tree undergoes placement by caching objects requiring placement into the level above, until the root of the layout hierarchy tree is reached. In this way, we can ensure that relative placement is called a maximum of once only on each structure in the entire layout hierarchy.

The parent layout structure of an object places it according to the placement algorithm of that structure. For example, a ring layout structure places its child objects spaced evenly around the circumference of a circle. Each layout structure has settings particular to its layout shape.

4.1.3 Layout Structure Template Library (LSTL)

This section describes the Layout Structure Template Library (LSTL), which consists of a set of C++ formatting classes. A formatting class is one which contains pointers to other objects (T) and performs some kind of formatting on those objects. The LSTL classes are responsible for placing the objects they are given into layout structures such as rings, stars, lines etc. The LSTL is a generic library and all components of the LSTL are templates.

The LSTL contains the following template classes:

- GenericGraph<T>
- GenericLine<T>
- GenericMatrix<T>
- GenericRing<T>
- GenericStar.cT>
- GenericRectangle<T>
- CenericTree'<T>

Each of these classes is a template, and can be instantiated to contain any type of object. The only restriction on the object is that it must supply the required interface functions as described in Section 5. Each of the classes in the LSTL described in the sub-sections below defines an interface as described in Section 5 of this part.

## 4.1.3.1 GenericGraph

This layout structure places the objects in a graph, based on edge connections between those objects. The graph algorithm attempts to situate objects by spatially representing their interconnections whilst minimising edge crossovers. The user can specify the following settings:

- NODE SEPARATION FACTOR: This value indicates the amount of separation between nodes in the graph (horizontal spacing) relative to a unit value of 1.0.
- RANK SEPARATION FACTOR: As similar to node separation factor this value represents the separation between ranks (vertical spacing).
- ORIENTATION: This value determines whether the graph is orientated top-tobottom or left-to—right.

The default node separation factor to rank separation factor is a ratio of 1:3. Figure 19 shows the Object Layout Structure of how the above settings relate to the graphs produced.

## 4.1.3.2 GenericLine

This layout structure places the objects in a line. The user can specify the following arguments:

- AXIS: This determines to which axis  $(x, y \text{ or } z)$  the line will be parallel.
- LINEAR DIRECTION: This determines whether fire line extends along the axis in a positive or negative direction.
- ORIGIN: This determines whether the origin is located at the front back or centre of the line.
- SEPARATION: This is the amount of spacing the algorithm leaves between each object in the line.

Figure 20 shows what the DIRECTION and ORIGIN line will look like with various GenericLine combinations

# 4.1.3.3 GenericMatrix

This layout structure places objects in a matrix. By default objects are added into the matrix in a clockwise spiral as shown below:

24 9 10 11 12 23 8 1 2 13 22 7 0 3 14 21 6 5 4 15 2019 18 17 16

The user can specify the following arguments:

- WIDTH\_SEPARATION: This is the amount of space in the X axis that is left between objects in the matrix.
- <sup>0</sup> DEPTH\_SEPARATION: This is the amount of space in the Z axis that is left between objects in the matrix.
- DELETE\_POLICY: This determines what the algorithm will do when an object is removed from the matrix. It can either leave a gap, fill in the gap with the last object or shuffle back all of the objects after the gap.
- ORIGIN\_POLICY: Determines where the true centre of the matrix is located, either where the first object in the matrix is placed or at the true centre.

### 4.1.3.4 GenericRing

This layout structure places objects in a ring. The user can specify the following arguments:

- ANGULAR DIRECTION: This determines the direction in which objects are placed on the ring. It can be either clockwise or anti-clockwise.
- <sup>o</sup> RADIUS: This is a minimum radius for the ring. The algorithm will determine a dynamic radius based on object size and separation and if it is less than the user specified radius it will not be used. If it is greater it is used rather than the user specified one.
- <sup>o</sup> SEPARATION: The amount of separation to leave between objects. The greater the separation the greater the dynamic radius of the resulting ring.

Figure 21 shows a five-object ring with CLOCKWISE direction. The origin will always be at the centre of the ring. If a ring contains only one object then it will be

placed at the origin.

# 4.1.3.5 GenericStar

This layout structure places objects in a star One object will be assigned by the user as the root of the star and placed at the origin. The rest of the objects will be the leaves of the star and will be placed using a GenericRing. As well as the GenericRing arguments the user can also specify:

• ROOT\_HEIGHT: This is the amount that the root of the star is raised above the plane.

# 4.1.3.6 GenericRectangle

This layout structure places objects in a rectangle. The user can specify the following arguments:

- ANGULAR DIRECTION: The direction (clockwise or anti-clockwise) in which objects are placed around the rectangle.
- 0 START\_SIDE: The side on which to start layout. The sides are numbered 0-3 with 0 being the top (far) side and subsequent sides extending clockwise.
- WIDTH\_SEPARATION: The separation between objects in the width axis.
- DEPTH\_SEPARATION: The separation between objects in the depth axis
- WIDTH: Specifies the width dimension of the resulting rectangle.
- DEPTH: This specifies the actual dimensions of the resulting rectangle.

If width or depth values are provided, then the radius of the objects,

WlDTH\_SEPARATION and DEPTH\_SEPARATION will not be used in the layout.

# 4.1.3.7 GenericTree

This layout structure, like GenericGraph, also places the objects in a Graph, based on edge connections between those objects. GenericTree uses the same graph algorithm to determine the layout, but with different parameters. The 'Tree graph is a directed edge graph, where edge direction is determined by the MasterTable's layout rules. For example, if the MasterTable specifies a Shared\_Data\_Link's layout

## rule as:

"layout-structure Tree is\_connected\_t0==type\_of( Computer )",

any Shared Data Link network object connected to a Computer, will be laid out as a Tree, with the direction of the edge from the Shared Data Link to the Computer. In this way, rather than the layout of a Tree being non-deterministic given the same set of events, the Tree will be laid out in the same way each time. However, there are a few exceptions to this rule. If two objects of the same type are connected, or if at least one of the nodes is a structure node, then the direction becomes nondeterministic, like GenericGraph.

## 4.2 Concept of Execution

The execution concept for the GeoView module, including the flow of control, is described in Section 4.1 and Section 4.3 of this part.

## 4.3 Interface Design

Like DataView, GeoView interfaces with the Registry module and Tardis, which allow events and commands to be sent to it. The events arrive from the Intelligent Agents, and the commands arrive from the use; via different user tools, such as the Navigation System (nay) and the Configuration Editor (ConfigEd).

The Tardis handles incoming events from the agents, and commands are sent to GeoView via the Command Control Interface (CCI).

Figure 22 shows the process interactions between the View Applications (GeoVieW/ DataView), the Registry, and the Tardis.

## 5. Module Detailed Design

This section contains, for the GeoView module, the detailed design descriptions for the GeoView, LayoutHierarchy and LayoutStructureTemplateLibrary classes.

## 5.1 Geo View Classes

## 5.1.1 Geo View Class Summary

Table 3 identifies a full list and description of the GeoView classes.

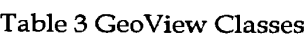

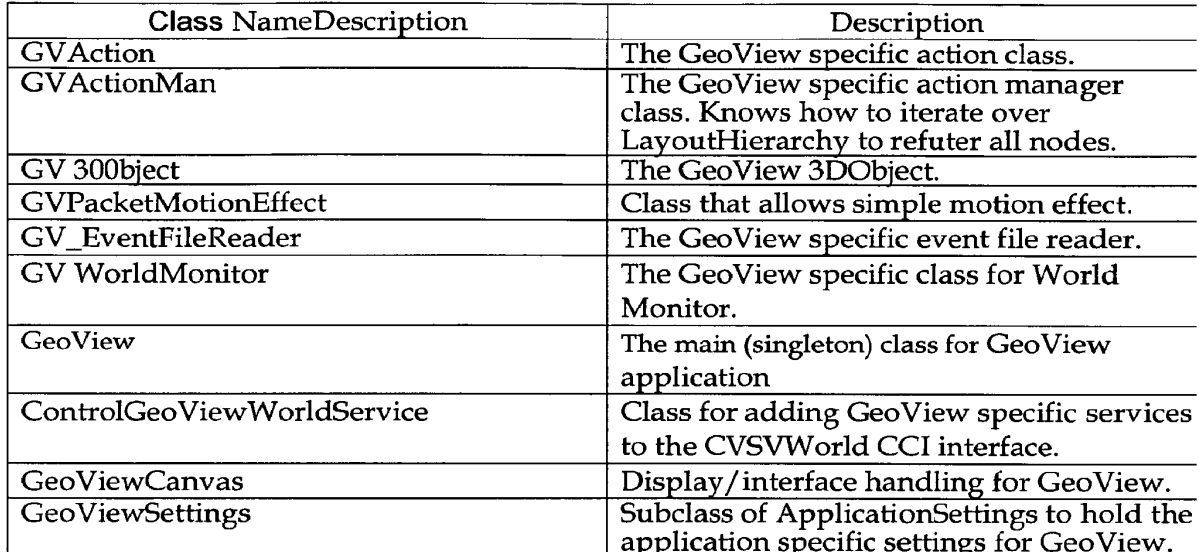

# 5.2 LayoutHierarchy Classes

# 5.2.1 LayoutHierarchy Class Summary

Table 4 identifies a full list and description of the LayoutHierarchy classes.

 $\sim$ 

# 119

# Table 4 LayoutHierarchy Classes

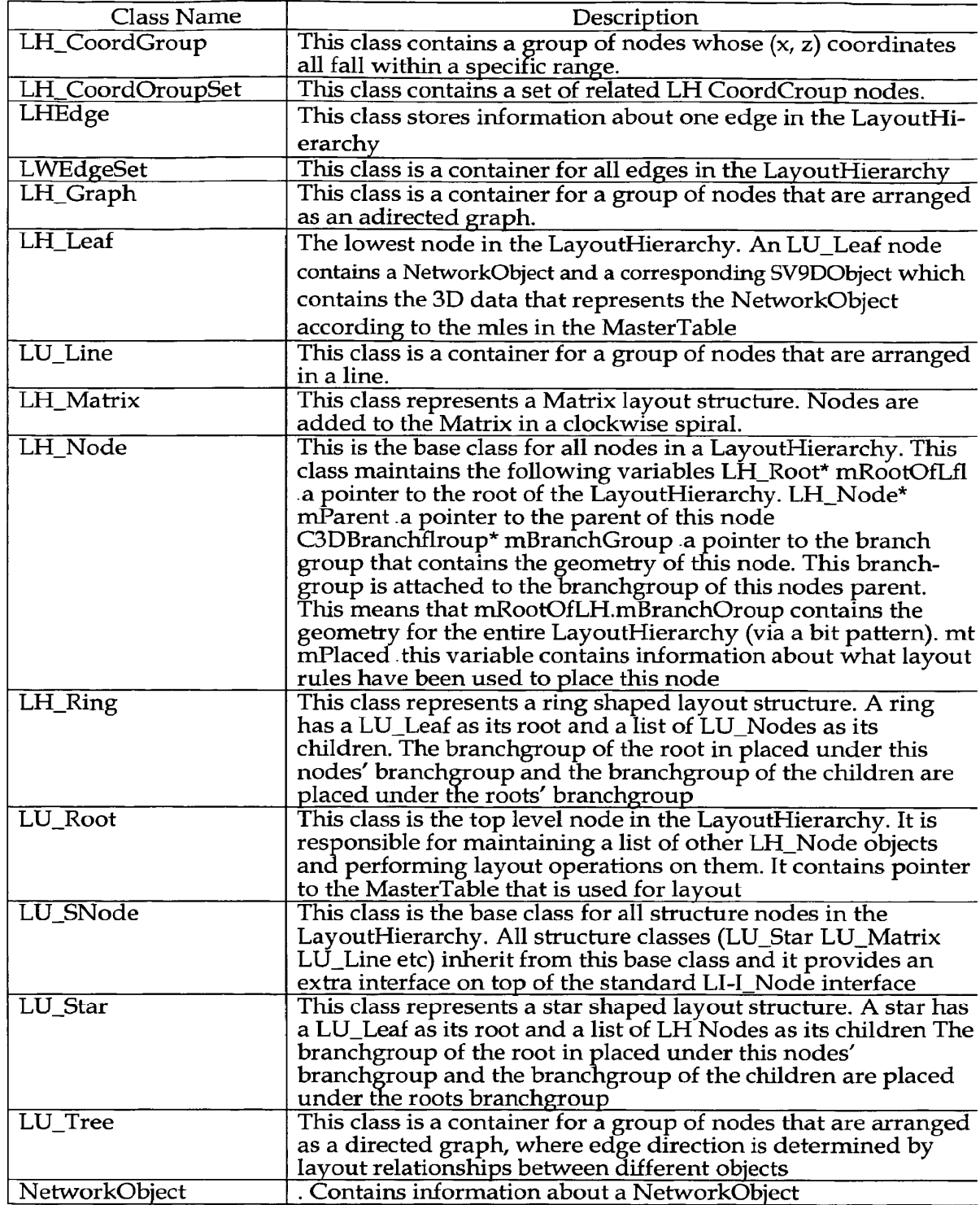

## 5.2.2 Event Insertion and Removal Methods

# 5.2.2.1 cflnsert

This is the insertion method called directly by the World Monitor A command, a network object and an address are specified. Dependant on the command objects being added or removed, attributes are added or removed from the GeoView world.

## LH\_Root::cflnsert( COMMAND, NetworkObject)

```
On the basis of the COMMAND :—
(Where COMMAND = ADD OBJECT or ADD_AflRIBUTES)
    addInverseAttributes( networkobject ) [Section 5.2.2-2]
    cflnsertNetworkObjectAdd( networkobject ) [Section
    5.2.2.3]
(where COMMAND =REPLACE_OBJECT)
    removelnverseAttributes ( networkObject
    cflnsertNetworkObjectReplace( networkobject ) ;[Section
    5.2.2.3]
    addInverseAttributes ( networkObject ); [Section 5.2.2.2]
(where COMMAND =REPLACE_ATITR113UTES)
    removeInverseAttributes (networkObect)
    cfInsertNetworkObjectAttributesReplace (
    networkObject)[Section 5.2.2.3]
    addInverseAttributes( networkObject ) [Section 5.2.2.2]
```
## 5.2.2.2 Adding Inverse Attributes

Each attribute is checked to see if it has a corresponding inverse attribute. If so a lookup of the secondary object is made. If it does not exist it is created and the inverse attribute is added to it, otherwise the inverse attribute is added to the existing secondary object.

## LH\_Root::addInverseAttributes( networkObject)

FOR each attribute in the networkobject

IF there exists an inverse relationship Find the objectname from the value of the attribute IF the leaf named objectname does NOT exist Create <sup>a</sup> leaf named objectname ENDIF Add the inverse relationship to the leaf using the name of the object<br>ENDIF END FOR

## 5.2.2.3 NetworkObject Insertion

Each of the attributes from the passed in network object are added to the network object of the leaf node. The leaf node is then cached for further processing after the entire current batch of events has arrived.

## LH\_Root::cfInsertNetworkObjectAdd( networkObject, address)

```
FOR each attribute in the networkobject
Call CfInsertAttrib( attribute, address ) [Section
5.2.2.4]
END FOR
Call layout(leaf)
```
# 5.2.2.4 Attribute Insertion

If the leaf object specified by address does not yet exist then a new leaf is created and added to the lookup hash map. Otherwise the attribute is added to the existing leaf.

### LH\_Root::cflnsertAttrib( attribute, address)

```
Do a lookup of leaf using address
po a rookup or rear usrng addr<br>IF the leaf does not exist yet
   the leaf does<br>Create the leaf
  Create the leaf<br>Add attribute to leaf
  Add leaf to leaf hash map
OTHERWISE
  Add attribute to leaf
   IF attribute added successfully
     IFattribute added was LOCATED_AT
        Do any necessary location processing
     ENDIF
     ENDIF
```
ENDIF

5.2.3 Layout Rule Application Methods

5.2.3.1 applyLayoutstructureRulesToObject

Structure Rules specify the logical groupings of world objects (represented as leaf nodes in the virtual world) by mapping them to layout structures on the basis of attribute tests. If a relevant layout structure is found Via the structure rules then it is placed into this structure (which is created if necessary).

# Lfl\_Root::applybayoutstructureRulesToObject( leaf) call findSatisfiedRules( "layout—structure", rules, satisfiers ) on the leaf [Section 5.2.3.4] IF a satisfying layout structure was found Process depending on the type of the layout structure LAYOUT STRUCTURE LINE IF the leaf is not already in <sup>a</sup> line layout structure Call handleGenericLayoutStructure ( rule, satisfiers, leaf, LINE) END IF

# LAYOUT\_STRUCTURE\_RING

IF the leaf is not already in <sup>a</sup> ring layout structure Call handleGenericLayoutStructure (rule, satisfiers, leaf, RING) ENDIF

LAYOUT\_STRUCTURE\_MATRIX

IF the leaf is not already in <sup>a</sup> matrix layout structure

Call handleGenericLayoutStructure C rule, satisfiers, leaf, MATRIX

ENDIF

# LAYOUT\_STRUCTURE\_STAR

The star layout structure is specially handled. handleStarLayoutStructure ( )

# LAYOUT\_STRUCTURE\_GRAPH

Note that since graph is designed to merge with other structure types, ho check of being in an existing graph is made here.

Call handleGenericLayoutStructure( rule, satisfiers, leaf, GRAPH)

ENDIF

### 1. handleGenericLayoutStructure

Assign the primary leaf node (the 'this' object) and the secondary leaf (parameter 'leaf') to an appropriate structure (which will possibly need to be created) on the basis of each satisfying attribute.

## LH\_Root::handleGenericLayoutstructure( rule, satisfiers, leaf, structure)

ITERATE over each of the satisfier attributes IF there exists <sup>a</sup> secondary leaf (ie. This is a two—way .relationship match) test if any primary leaf ancestor is in type of structure structure<br>test if any secondary leaf ancestor is in type of<br>structure structure<br>IF <u>neither</u> are in a structure already Create <sup>a</sup> structure of type structure and add them both to it OTHERWISE IF both in different structures merge those two structures into one of type structure OTHERWISE one is not in <sup>a</sup> structure add it to the one that IS add it to the one that IS<br>ENDIF OTHERWISE handle an Instance Match ENDIF (there exists <sup>a</sup> secondary leaf node) END ITERATION (over each attribute)

# 2. handleinstanceMatch

Each instance structure is stored using a unique objectTypeName: mappingLayoutRule key. For each instance it is checked to see if a structure for this particular layout rule and type already exists; if so it is added to it, otherwise an entirely new structure with this object's type and rule signature is created.

```
LH Root::handlelnstanceMatch( Structure, node, rule, rootOfStar)
```
Create a unique object key using CfItem: :makeAddress with with<br>the object type and the rule name

IF a structure currently has this signature add this leaf node to that structure OTHERWISE create the new structure add the structure with unique key to a lookup hash map add this leaf node to the structure ENDIF

## 5.2.3.2 appIyAttachedToRulesToOb]ect

Placement Rules specify the attachment and containment relationships of world Objects on the basis of attribute tests. If a relevant attachment relationship is found via the layout rules then the primary object is either placed into an attachment relationship as the parent (i.e. things are attached to it) or as the child (i.e. attached to something). During this process any relevant layout rule arguments (LRAs) are read.

#### Lfl\_Root::applyAttachedToRulesToObject( leaf)

Call findSatisfiedRules( "attached-to", rules, satisfiers ) on the leaf[Section 5.2.3.4] IF any satisfying rules were found ITERATE through each satisfying rule found ERAIE through each satisfying fule found<br>read any layout rule arguments for this layout rule read any layout rule arguments<br>IF this is NOT an inverse rule IF this is NOT an inverse rule<br>(The primary object is attached to a single other parent) find secondary leaf node using the attribute value and the leaf hash map set sub—structure scaling on the basis of any layout rule arguments Call composeObjects( primary leaf, secondary leaf, "attached—to", LRA's) OTHERWISE (The primary object is the parent of the attached-to relationship) ITERATE through each satisfying attribute found find the secondary leaf node via the attribute value and lookup set sub-structure scaling on the basis of any layout rule arguments Call composeObjects( second leaf, prime leaf, "attached—to", LRA's) END ITERATION (each attribute) END IF (rule is inverse)

END ITERATION (each rule) END IF (any satisfying rules found)

## 5.2.3.3 applyLocatedinRulesTo Object

Placement Rules specify the attachment and containment relationships of world objects on the basis of attribute tests. If a relevant containment relationship is found via the layout rules then the primary object is either placed into a containment relationship as the parent (i.e. things are contained Within it) or as the child (i.e. inside of something). During this process any relevant LRAs are read.

### LH\_Root:: applyLocatedlnRulesToObject ( leaf)

Call findSatisfiedRules( "located—in", rules, satisfiers on the leaf)[Section 5.2.3.4] IF any satisfying rules were found ITERATE through each satisfying rule Read any layout rule arguments associated with the rule IF the rule is NOT inversed (Primary leaf node will be located in another leaf node) find the secondary leaf node Via lookup using the first satisfier attribute value first satisfier attribute value<br>call composeObjects( primary leaf, secondary leaf, "located—in", LRAs) **OTHERWISE** (Secondary leaf node will have other leaf nodes located within it) ITERATE through each of the satisfying attributes find the current secondary leaf node via lookup with attribute's value with attribute's value<br>call composeObjects(secondary leaf, primary leaf, "located—in", LRA) END ITERATION (each satisfying attribute) END IF (rule is inverse?) END ITERATION (each satisfying rule) END IF (any satisfying rules were found)

## 5.2.3.4 findSatisfledRules

Find any matching structure rules from the MasterTable for the leaf node. For any found, record the rule matched, and an array of the satisfying attributes. Wildcards may be matched if they are present in the MasterTable. Processing of the unique

LRA is done in this function also, matching instances as necessary.

## LH Node::findSatisfiedRules(ruleType, returned list of matching rules, returned array indexed by matched rules of <sup>a</sup> list of attributes that match the rule )

get the networkObject for this leaf nodebuild the list of layout mappings associated with objects of this type via cfGetChildren in mTable (eq. "MasterTable:GeoView:Computer:layout—structure") append to this list any WILDCARD matches ITERATE through each mapping layout get the ObjectAttributeTest for the napping layout IF the layout rule from the mapping layout is of the required rule type IF the secondary object is <sup>a</sup> WILDCARD (Secondary object wildcard processing) create any rules and satisfying attributes for this wildcard OTHERWISE (secondary object is not <sup>a</sup> WILDCARD) (Secondary object normal processing) IF the right hand side of the layout rule represents an object type (Relationship processing) call getAttributesThatSatisfy to build satisfying attributes on OAT OTHERWISE (Do instance processing) IF there is <sup>a</sup> unique flag in the Layout Rule Arguments call doUniqueLRAProcessing( TODO ) OTHERWISE (no unique flag) find first attribute find first attribute<br>END IF (unique flag exists?)

# 5.2.3.5 composeObjects

The passed in parent and child objects are composed or aggregated into an object composition via attachment or containment, i.e. with containment the child is contained within the parent and with attachment the child is attached to the parent. A child cannot be a descendant of parent is asserted.

Special processing is done in the case where the child is in a layout structure already and the parent is not. In this case the child is removed from the layout

structure, composed With the parent, and then the entire object composition is reinserted back into the original child layout structure.

Consider the case where both the parent and child are already in layout structures. In this instance the parent takes precedence and as such the child is removed from its layout structure and composed with the parent (implicitly placing it into the parent's layout structure.)

# LH Root::composeObjects( parent, child, composition type)

IF the child is already attached-to or located-in EXIT function END IF (child already attached—to or located-in) IF the child is an ancestor of the parent REPORT error REPORT error<br>END IF (check not ancestor) SET child structure to the layout structure (if any) that the child is in the child is in<br>IF composition type is attachment Call attach( child ) on parent OTHERWISE (composition type not attachment) Call contain( child ) on parent END IF (composition type) IF the child WAS in <sup>a</sup> layout structure AND the parent is not INSERT the new composite object into the child structure END IF (child was in layout structure and parent isn't)

#### 5.2.4 Leaf Edge Creation Methods

### 5.2.4.1 createEdges

Create any new edges that are to be associated with this leaf. During this processing, non visible edges are updated for LSTL components (for example Graph and Tree structures.)

## LH Leaf::createEdges()

ITERATE through attributes associated with this leaf IF the attribute's name is "IS\_CONNECTED\_TO"

```
Call createEdge( attribute ) [Section 5.2.4.2]
 END IF (name is connected to)
END ITERATION
```
# 5.2.4.2 createEdge

Using the attribute, find the connected-to node. Ensuring there is no current visible edge, create a new one to it.

### LH\_Leaf::createEdge( matching attribute)

SET connectedToNode by using the string value of the passed in attribute Call cfGetReference( connectedToNode ) to find the node's leaf instance (if any) IF the node is found AND there is no current connection to it to it<br>SET absloc to the absolute location of the current node SET conabsloc to the absolute location of the connectedTo node Call addEdge( this node, bc, conn. node, conloc) on edgeSet singleton [Section 5.2.4.4] Call addEdge( edge ) to add any non visible graph edges to this node[Section 5.2.4.51 END IF (node found and no current connection)

#### 5.2.4.3 updateEdges

Update edge locations on the basis of this Leaf's location.

### LU\_Leaf::updateEdges()

IF the delay processing flag is set cache the current leaf for edge processing later END IF (delay processing flag) ITERATE through each of mEdges ITERATE through each of mEdges<br>- Call setLocation() on the edge and make it the absolute<br>location of this leaf location of this leaf<br>END ITERATION IF there is an attached—to structure node Call updateEdges() on the structure node END IF (attached-to structure node)

```
IF there is a located—in structure node
  Call updateEdges() on the structure node
END IF (located—in structure node)
```
# 5.2.4.4 addEdge

An edge is added to the EdgeSet singleton.

# LRYdgeSet::addEdge( nodel, location1, node2, location2)

IF currentline modulus 100 yields no remainder ALLOCATE space for another 100 lines and set them END IF (modulus 100) Create a new edge Add it to mEdges Add it to mEdges<br>Check for edge visibility and add it to the appropriate<br>list

# 5.2.4.5 addGEdge

A non-visible edge interconnection is added on the basis of whether there is a common Graph (or graph sub-typed) parent. This keeps edge information for Graph and its descendents in the LSTL up to date.

# LH\_Leaf::addGEdge(Edge)

SET childNodel via calling getNodel() on edge SET childNodeZ Via calling getNode2() on edge Look for <sup>a</sup> common graph/tree via calling findCommonSNode() on LH\_SNode Add structure edge to the leaf

# 5.3 LayoutStnictureTemplateLibrary (LSTL) Classes

### 5.3.1 LSTL Template Class Summary

Table 5 identifies a full list and description of the LSTL classes.

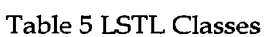

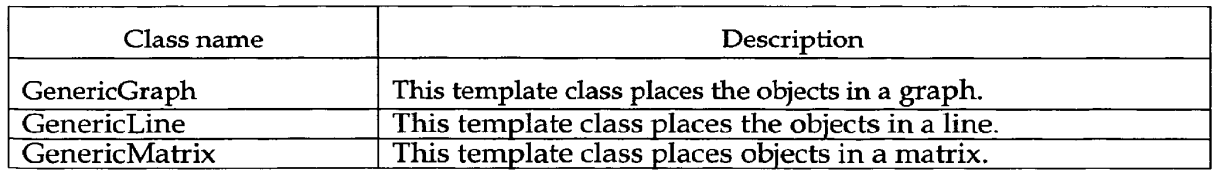

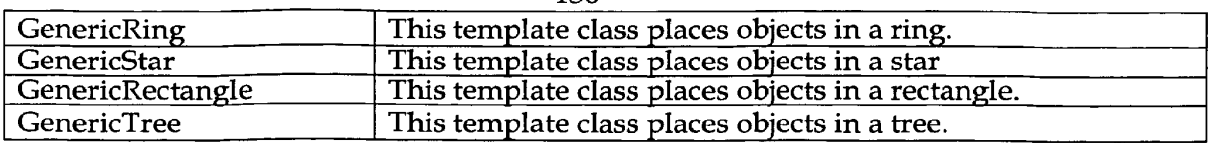

## 5.3.2 GenericGraph Methods

# 5.3.2.1 Node Separation Factor

This value indicates the amount of separation between nodes in the graph

(horizontal spacing) relative to a unit value of 1.0.

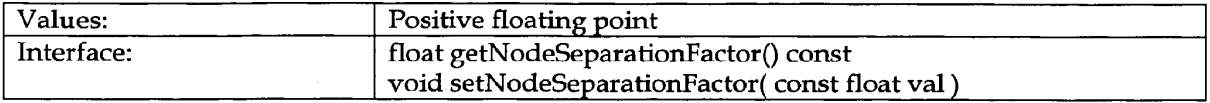

## 5.32.2 Rank Separation Factor

As similar to node separation factor this value represents the separation between

ranks (vertical spacing).

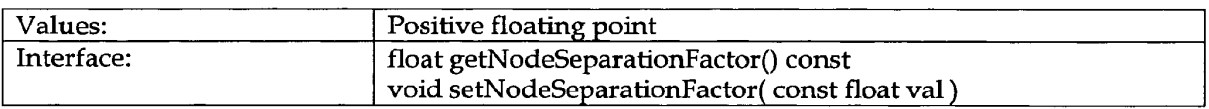

# 5.3.2.3 Orientation

This value determines whether the graph is orientated top-to-bottom or left-to-

right.

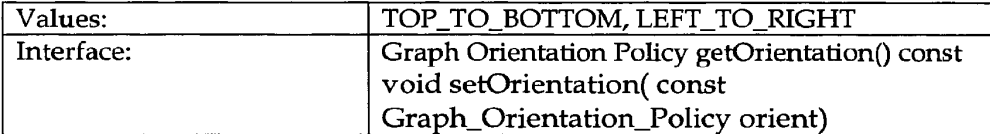

# 5.3.3 GenericLine Methods

## 5.3.3.1 Axis

This determines which axis (x, y or z) the line will be parallel to.

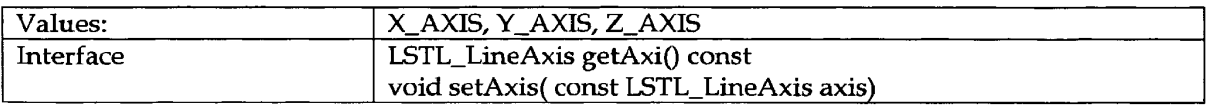

# 5.3.3.2 Linear Direction

This determines whether the line extends along the axis in a positive or negative

direction.

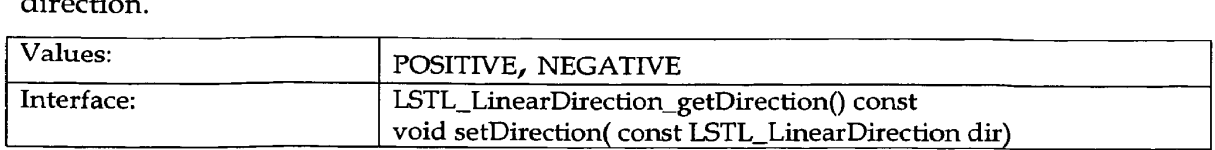

## 5.3.3.3 Origin

This determines whether the origin is located at the front back or centre of the line.

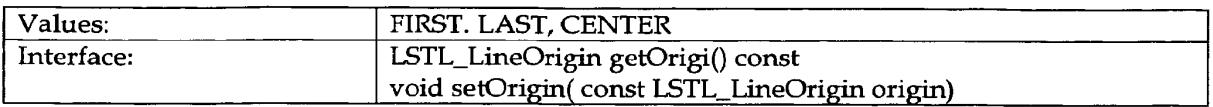

# 5.32.4 Separation

This is the amount of spacing the algorithm leaves between each object in the line.

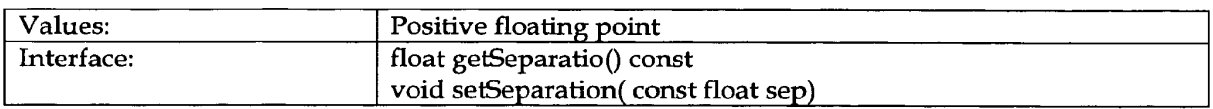

## 5.3.4 GenericMatrix Methods

# 5.3.4.1 Width Separation

This is the amount of space in the  $X$  axis that is left between objects in the matrix.

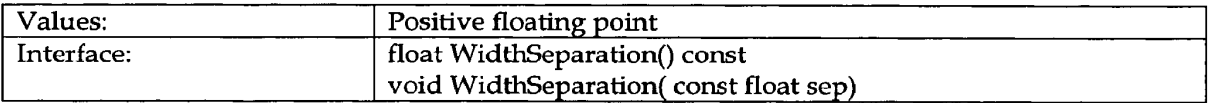

# 5.3.4.2 Depth Separation

This is the amount of space in the Z axis that is left between objects in the matrix.

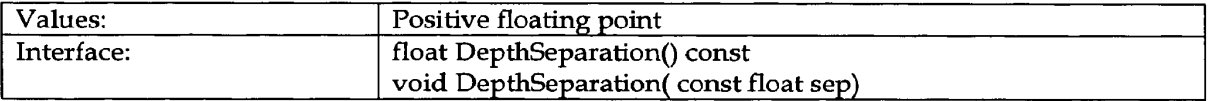

# 5.3.4.3 Delete Policy

This determines what the algorithm will do when an object is removed from the

matrix. It can either leave a gap, fill in the gap with the last object or shuffle back all of the objects after the gap.

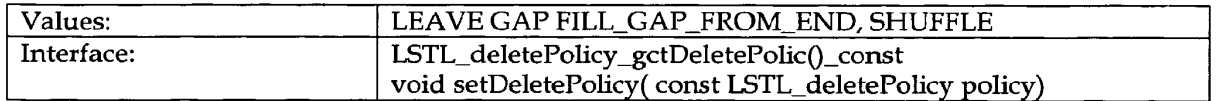

# 5.3.4.4 Origin Policy

Determines where the true centre of the matrix is located, either where the first

object in the matrix is placed or the true centre.

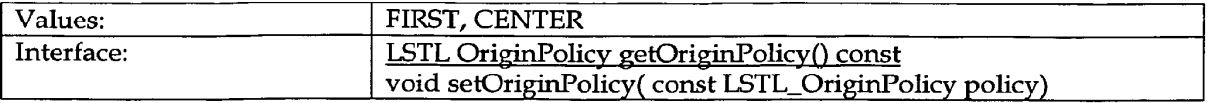

## 5.3.5 GenericRing Methods

## 5.35.1 Angular Direction

This determines the direction in which objects are placed on the ring. It can be

either clockwise or anti-clockwise

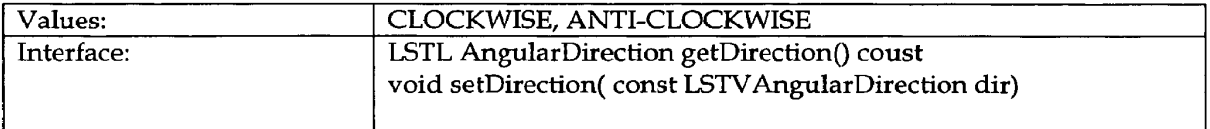

# 5.3.5.2 Radius

This is a minimum radius for the ring. The algorithm will determine a dynamic radius based on object size and separation and if it is less than the user specified radius it will not be used. If it is greater it is used rather than the user specified one.

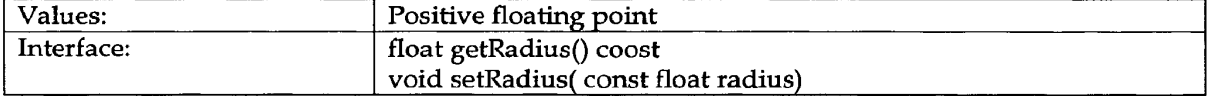

# 5.3.5.3 Separation

The amount of separation to leave between objects. The greater the separation the greater the dynamic radius of the resulting ring.

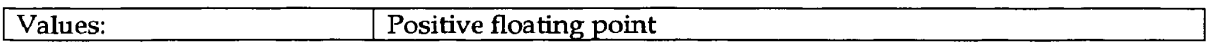

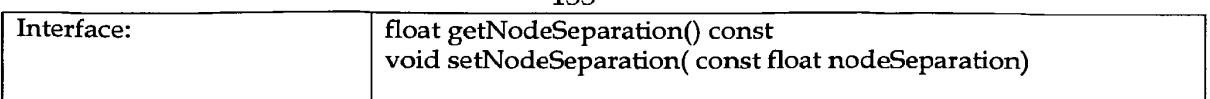

# 5.3.6 GenericStar Methods

# 52.6.1 Root Height

This is the amount that the root of the star is raised above the plane.

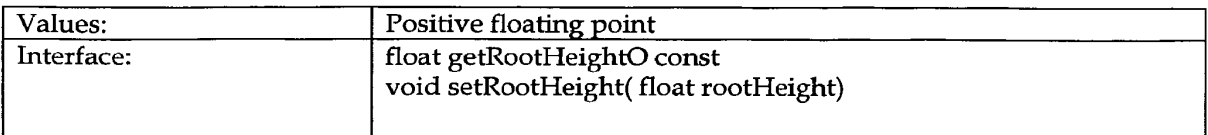

# 5.3.7 GenericRectangle Methods

# 5.3.7.1 Angular Direction

The direction (clockwise or anti-clockwise) in which objects are placed around the rectangle.

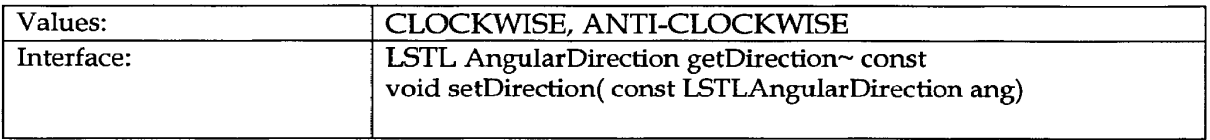

# 5.3.7.2 Start Side

The side on which to start layout. The sides are numbered 0-3 with 0 being the top

(far) side and subsequent sides extending clockwise.

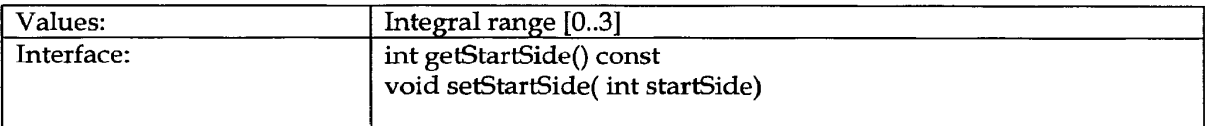

# 5.3.7.3 Width Separation

The separation between objects in the width axis.

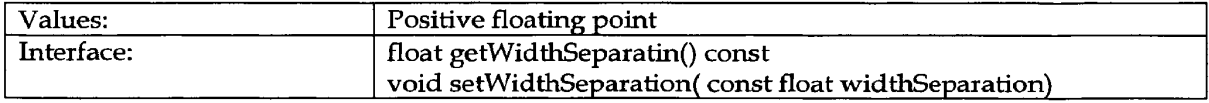

# 5.3.7.4 Depth Separation

The separation between objects in the depth axis.

l,

# 134

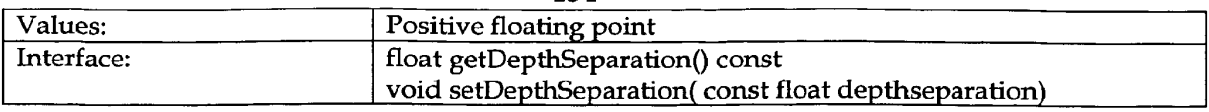

# 5.3.7.5 Width

Specifies the width dimension of the resulting rectangle.

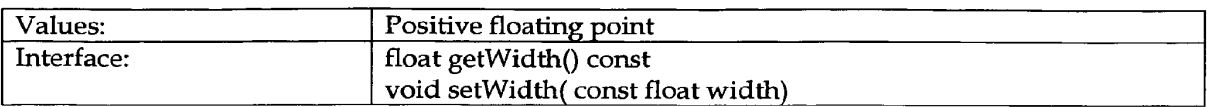

# 5.3.7.6 Depth

This specifies the actual dimensions of the resulting rectangle.

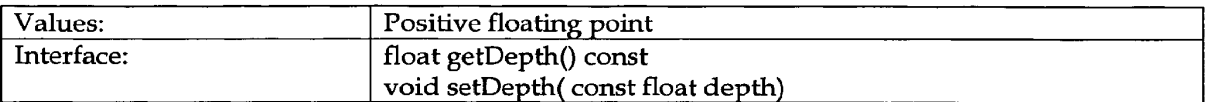

# 5.3.8 LSTL Class Interface

Each of the classes in the LSTL defines a common interface as shown in Table 6.<br>Table 6 LSTL Class Interface

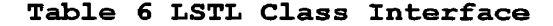

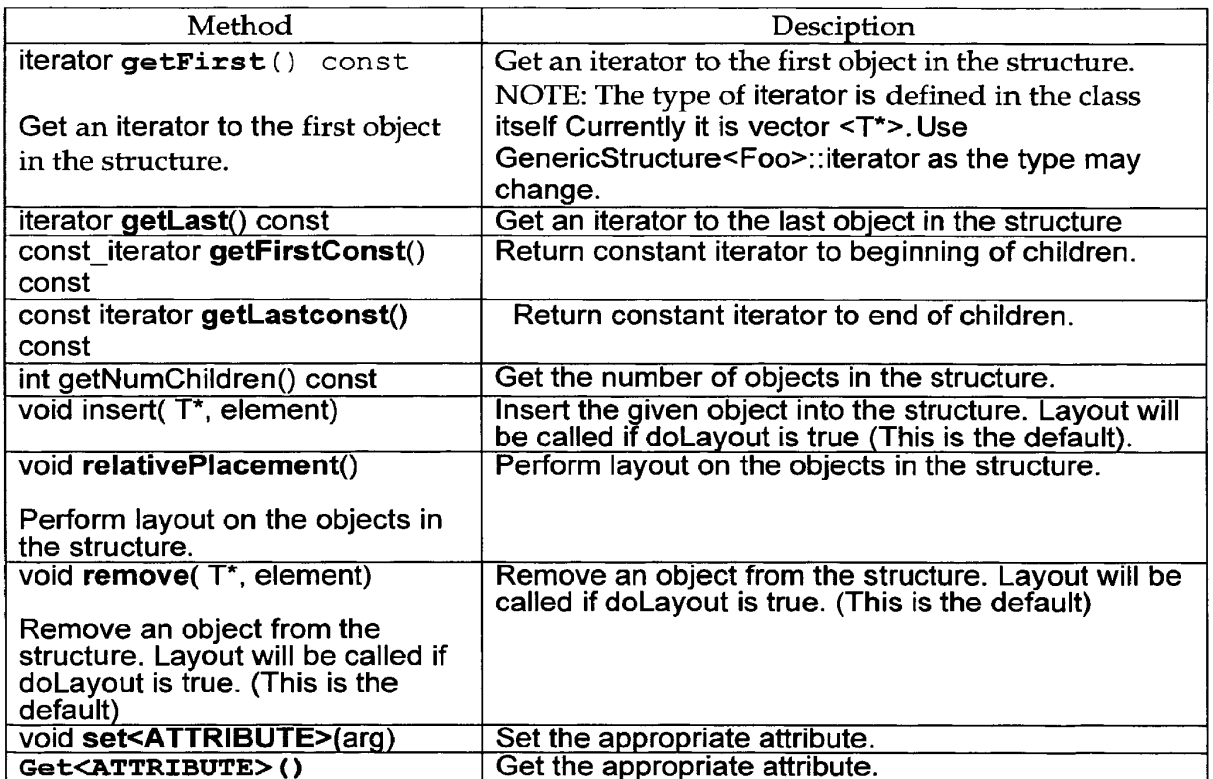

Each structure may have additional methods that only apply to it. More details can be found by looking at the interface of a particular class in automatically generated documentation or the header files.

# 5.3.8.1 Memory Allocation

The template classes are not responsible for memory allocation/de-allocation for the  $T^*$  objects. In the users application the  $T$  objects should be maintained and pointers passed to the structure templates. The application will be responsible for complete control of the T objects.

# 5.3.8.2 Relative Placement

It is up to the user of the template object instance to call relativePlacement() when they want the layout algorithm to run for a particular layout structure. The layout algorithms will use the templated objects' getBoundsRadius()call to ensure no overlap of the objects that are being placed.

# 5.39 T Interface

The object for instantiating a LSTL class must provide the interface as shown in Table 7.

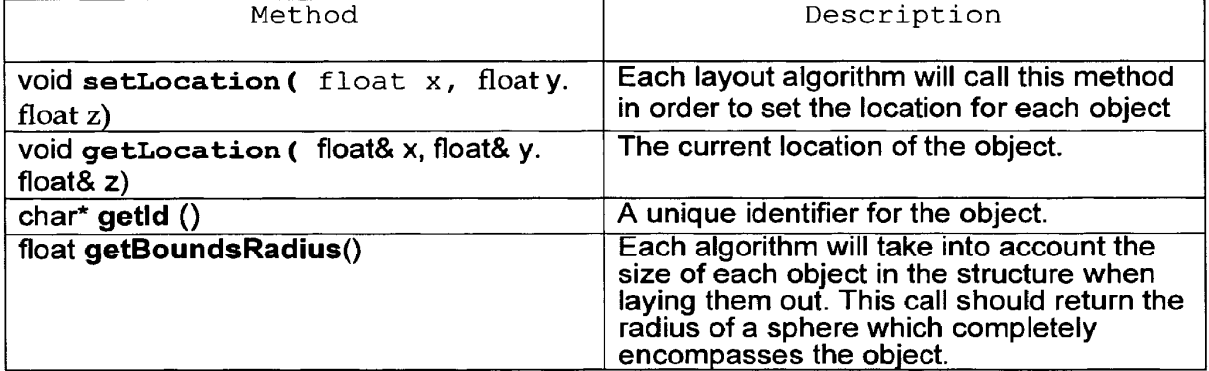

# Table 7 T Interface

# 6. Appendix for GeoView

This section contains a glossary to the SDD for the GeoView module. It contains

abbreviations and definitions of terms used in the SDD.

# 7.1 Abbreviations

The following are abbreviations used in this document.

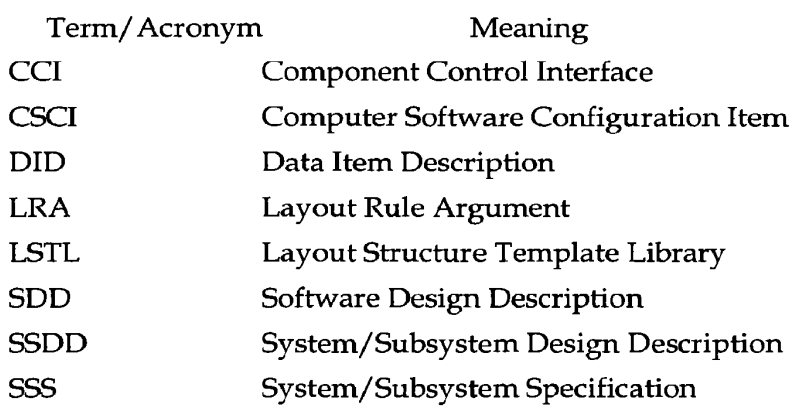

# 7.2 Definition of Terms

The following are terms used in this document.

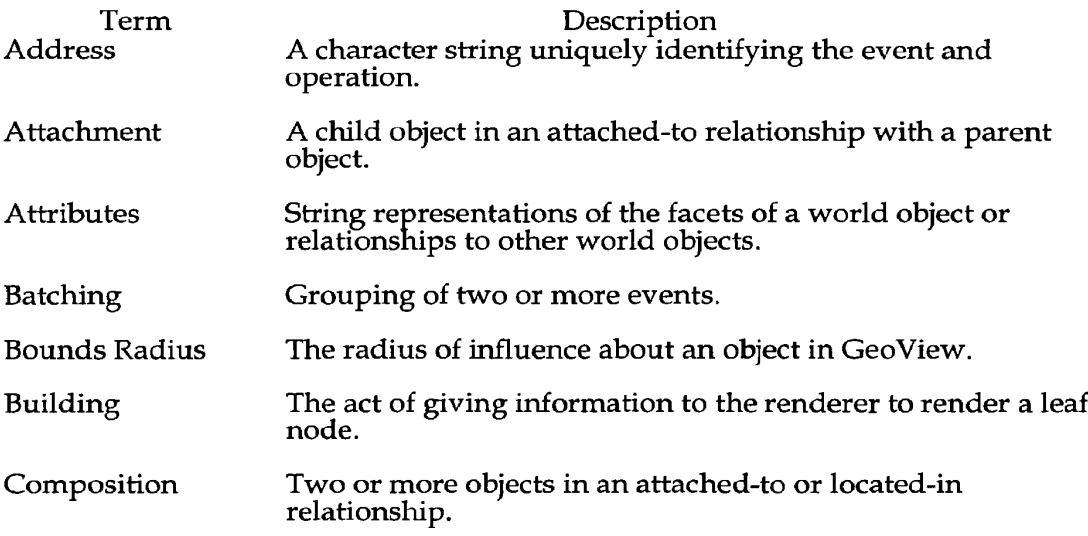

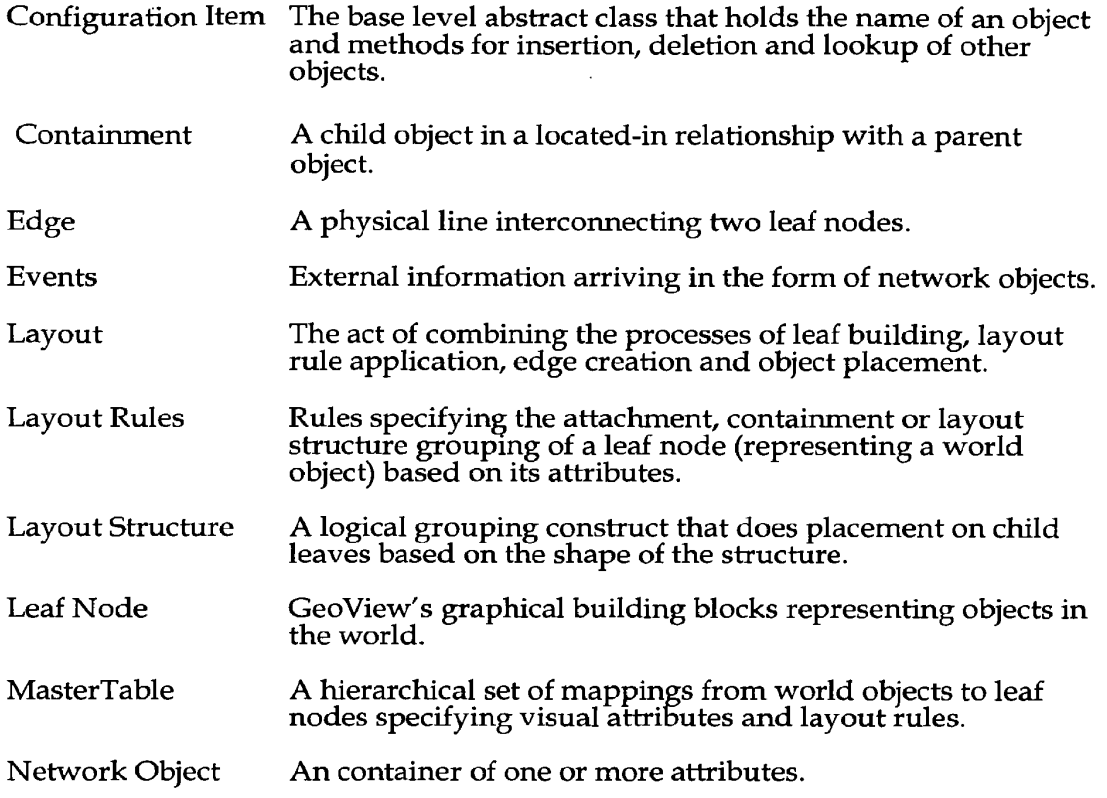

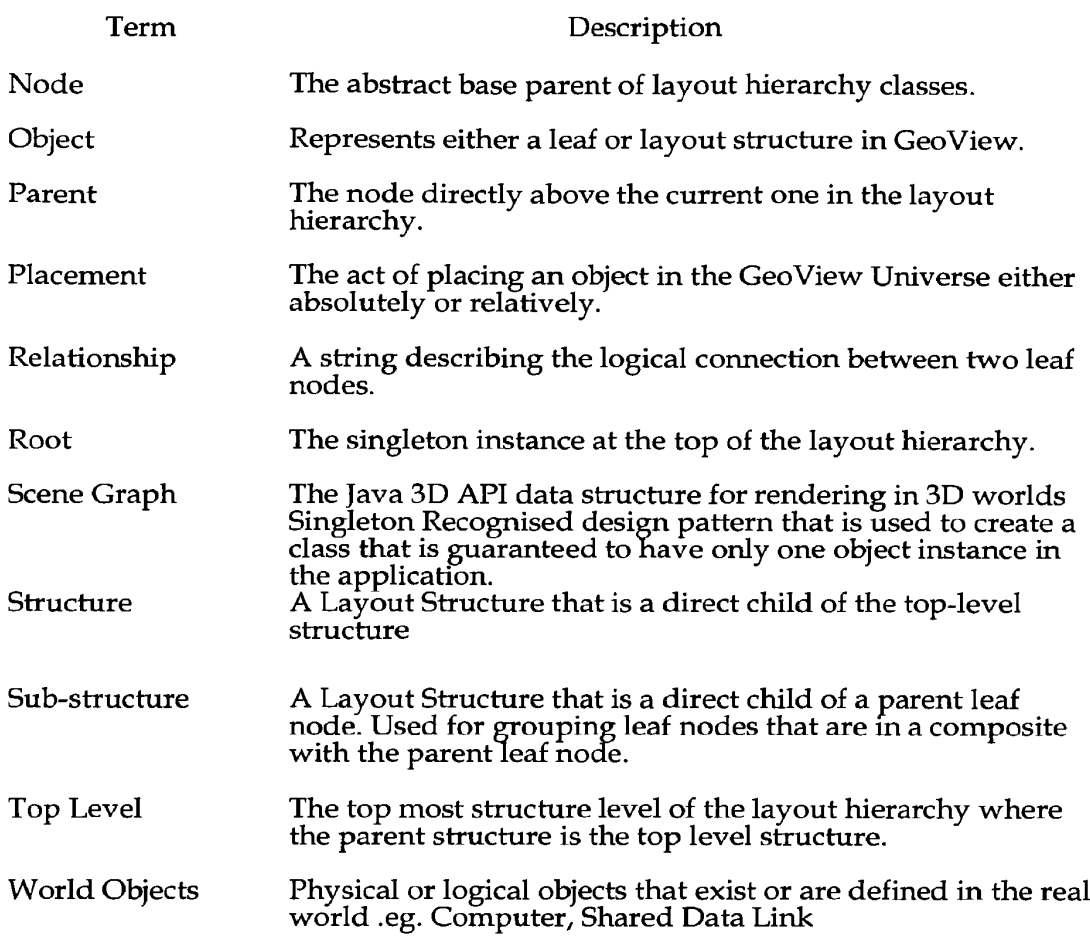

 $\mathcal{L}^{\text{max}}_{\text{max}}$ 

### Part 5 TARDIS SPECIFICATION-----------------

# 1. Tardis Specification

Tardis is briefly discussed in Section 2.1.4 of the Shapes Vector Overview, Part <sup>1</sup> of this specification.

The following is a preferred specification of its characteristics in the embodiment described. However, it is also possible for the Tardis to operate independently and/ or in conjunction with other elements not related to elements of the preferred embodiment.

It is possible for Tardis to operate with just the Gestalt or just one observation subsystem such as Geo View or Data View. It is also possible to construct configurations of the Shapes Vector system in which the event outputs from agents is fed via the Tardis to a third-party visualisation or analysis system, or to a text-based event display. In cases where time—based queuing and semantic filtering of events is not required, the system could alternatively be configured in such a way as the event outputs from agents are delivered directly to one or more of the view components in a real time visualisation system.

# 1.1 Introduction

The Tardis is the event handling sub—system of Shapes Vector. It manages incoming events from a system Client, in a typical arrangement the Gestalt, and makes them available for Monitors (a recipient observation sub—system) to read. There can be many Clients and Monitors connected to the Tardis at the same time.

The Tardis receives events from Clients via connections through Tardis Input Portals, and uses Shared Memory as its form of inter-process communication with Monitors. Tardis Input Portals support different types of connections, such as socket transaction.

The flow of data through the Tardis is in one direction only, the Tardis reads from the connections with the Clients, and writes to Shared Memory.

## 1.2 Assumptions

For the purpose of this disclosure of a preferred embodiment, it is assumed that the reader is familiar with the products, environments and concepts that are used with the Shapes Vector infrastructure disclosed earlier in this specification.

# 2. Overview of the Tardis

The Tardis receives events from one or more Clients/Sources that can be located physically close or remote from the Tardis and supplies them to Recipient Systems that also can be remotely located. A Recipient system may also be a Client/Source. Each Client/Source associates with each event an ordered data value that is, in an embodiment, one of an incrementing series of data values. Typically the ordered data value is representative of real or synthetic time as gauged from an agreed epoch. Since the data value can be compared with other data values they are useful for ordering events within a common queue (the term slot is also used in this specification to describe the function of a queue). Since different events in different queues can have the same data value they can be identified or grouped to provide a temporal view of the events that does not have to be a real time View. For example, by creating one or more spans or changing the magnitude of the span of the data values output by the Tardis it is possible to provide control over time and then present events to the Recipient systems relating to those times. The timed event output to a Recipient

system could be in synchronisation with real time, if desired by the user observing the system Recipient system output. It is also possible to change the rate of flow of the data values selected for output from the Tardis thus controlling the time span over which those events are presented for observation. There may be triggers available to initiate one or more time related outputs that can be set by the observing user to assist their detection of predetermined events. Further the triggers and their effect may be determined by way of calculations on data values set by the user of the system. Not all events are of the highest importance hence there is a means by which different priority can be allocated for each event and handled by Tardis. So that an event's priority will determine its order of output from Tardis and/or whether the event can be discarded under certain circumstances such as when the system is under extreme load. The unify bit described in this specification is an embodiment of the event prioritization system.

There is an agreed semantic associated with each event and there will exist in Tardis a slot for each semantic.

### 2.1 Components

The Tardis uses several different threads during execution, each fulfilling different roles within the Tardis. There is the Tardis Master Thread (M Thread), a set of Event Processing Threads (X Threads), a set of Update Threads (Y Threads), a set of New Connection Threads (Z Threads) and a set of Control Socket Threads (C Threads).

The Tardis is comprised of various data structures, such as the Tardis Store, Slots, Cells, Cell Pools and their Managers.

## 2.2 Overview of Operation

As the M Thread starts, it creates a set of Input Portals, which represent the conduits through which Clients send events to the Tardis. Each Input Portal creates a 2 Thread to manage new connections for the Input Portal. The M Thread then creates a set of X Threads (as many as specified by the user) and a set of Y Threads (as many as specified by the user). It also creates some C Threads for communication with external processes Via CCI (Component Control Interface), and creates the Tardis Store. Note that the Tardis is a process, which contains many threads, including the original thread created by the process, the M Thread.

The X Threads grab events coming in from the Input Portal Connections and place them in their corresponding queues in the Tardis Store. The Tardis Store resides in shared memory. When a clock tick occurs, an update begins, which requires the Y Threads to update the preferred double buffered event lists (there are write lists and read lists, which switch every update, giving double buffered behaviour). When a switch occurs, a new set of event lists is presented to the Monitors.

The Tardis is able to accept <sup>a</sup> specified set of instructions/requests from external entities through any one of its CCIs. This functionality is provided via the C Threads, providing external control and instrumentation for the Tardis.

# 3. Tardis Concepts

# 3.1 Events

An event is used to represent the fact that some occurrence of significance has taken place within the system, and may have some data associated with it. There is a global allocation of event identifiers to events with associated semantics in the system.

Conceptually, all events in the Tardis are the same, but in implementation, there are two event formats. The first is an incoming (or network) event, as received by the Tardis via an Input Portal Connection from Clients. This event consists of an identifier, a timestamp, an auxiliary field and a variable length data field. The auxiliary field contains the event's unify flag, type, the length of the event's data (in bytes) and some unused space.

The second event format is an Event Cell, as used within the Tardis and read by Monitors. Event Cells share some of the fields of an incoming event. They have a Cell Pool Manager pointer (which points to the Cell Pool Manager who manages the cell), a next cell and previous cell index (to link with other Event Cells), a first Data Cell index (to link with a Data Cell), a timestamp, an auxiliary field (same content as for an incoming event) and a fixed size data field.

The Cell Pool Manager pointer is used when placing a cell back into a free cell list (within the relevant Cell Pool Manager). The next cell index is used when the cell is in a free cell list, a data Cell list or an Event Cell queue or list. The previous Event Cell index is used when the Event Cell is in an Event Cell queue. The only other difference between a network event and an Event Cell is that an Event Cell has a fixed size data field and a first Data Cell index instead of a variable length data field. For reasons of efficient storage, the first part of the variable length data field is placed in the fixed size data field of the Event Cell. The rest is placed in a sequence of Data Cells which each point (via an index, not an address) to the next Data Cell, with the last possibly being partially filled. The first of the sequence of Data Cells is pointed to by the first Data Cell index.

The identifier, auxiliary field and timestamp are 64 bits each, with the timestamp being conceptually divided into two 32 bit quantities. Within the auxiliary field, the unify flag is <sup>1</sup> bit, the type is 4 bits and the data length is 16 bits (the data length is

expressed in bytes, allowing up to 64Kb of data to accompany each event). This leaves 43 bits of unused space in the auxiliary field.

The cell indices are all 32 bit (allowing a Cell Pool with more than four billion cells). The size of the fixed size data field is to be specified at compile time, but should be a multiple of 64 bits.

For strong reasons of efficiency and performance, Event Cells and Data Cells are stored together in common pools and are the same size. The format of a cell (Event and Data Cell) is shown in Figure 23.

The following are examples of some events:

1. object information (one event id for each type of object)

— signal that a new object has been discovered or that an update of the attributes of the object is available.

2. object attribute information (again one event id for each type of object)

— signal that there is new or updated information for an object attribute.

### 3.2 TimeStamp

The timestamp indicates the time at which the event was generated at the source. It consists of two 32-bit quantities indicating with second and nanosecond components the elapsed time since 00:00 Universal Time (UT) <sup>1</sup> January 1970. Note that specifying this in terms of Universal Time allays any potential problems with events from different time zones. The timestamp is read but not modified by the Tardis. It is stored as a single 64-bit quantity, and should be stored so that the Tardis using a single 64-bit instruction can compare timestamps. The Clients are responsible for ensuring the timestamp is in an appropriate format.

### 3.3 Shared Memory

The Tardis creates a shared memory segment during start-up. This is so that the Tardis and a number of Monitor processes have fast access to the Tardis Store, which contains all the structures relevant to the Monitors as depicted in Fig. 24.

# 3.4 Time

Dealing with time within Shapes Vector is complex and raises many issues. The issues range from the relatively simply issue of having to deal with different time zones (from sensors distributed about the place), to synthetic time and its relationship with events in the Tardis.

## 3.4.1 Universal Time

In order for events to be collated and assessed there needs to be a global clock or frame of reference for time with which events can be time encoded. The standard Universal Time (UT) is an obvious candidate for such a frame of reference.

# 3.4.2 Synthetic Time

Synthetic time is closely associated with the read lists. The actual synthetic time indicates the time associated with the read lists as read by the Monitors.

The Tardis maintains a Synthetic Time Window, which has a width (the amount of synthetic time between the beginning and end of the window) and a velocity (the amount of synthetic time the window moves by after each clock tick). The front edge

(towards the future) of the window represents the Current Synthetic Time. Synthetic Time and the Synthetic Time Window are shown in Figure 25.

Updates occur at every clock tick. During the update process, the Y Threads use the Synthetic Time Window to process events. Note that the Synthetic Time Window has no relation with real time, and has no bearing on the amount of real time between updates, since the timing of an update is controlled by an external clock mechanism.

The Synthetic Time Window is used to guide the processing of events.

# 35 Process and Thread Activity

The Monitors and Clients operate independently of the Tardis in different processes. The Tardis process consists of several different types of Threads, whose behaviour needs to be controlled to protect shared data.

In order to control the threads, the MThread needs to be able to signal some threads to engage and to disengage. In order to ensure a thread has disengaged, the MThread needs to signal the thread to disengage, and then confirm a response from the thread indicating it has indeed disengaged. This introduces a problem, in that the MThread may signal a thread to disengage, but the thread in question may be busy, and will not check to see if it should disengage in a timely fashion. In this event, the M Thread will be wasting time waiting for the response. In some cases, this is unavoidable, however, the thread may be engaged in an activity which is thread safe. If this is the case, the MThread should not wait for a response from the thread, and can continue safely, so long as the busy thread checks to see if it should disengage before engaging in thread unsafe activity.

Hence each thread should have a flag it maintains indicating whether it is engaged or not. It should also have a flag it maintains indicating whether it is safely engaged or not. Finally, the M Thread should maintain a flag per type of thread it controls (ie. one for X Threads, one for Y Threads and one for Z Threads).

### 4. Functional Overview of the Tardis

# 4.1 Tardis Threads

The Tardis is made up of several different types of threads which work together to make the Tardis function. The M Thread is the master thread, and controls the other threads and the update process. X Threads have the job of reading events from the Input Portals, obtaining and populating Event and Data Cells and placing the Event Cells in the appropriate Slot's queue. Y Threads are called on during every update to take certain Event Cells from a Slot's queue, and to place them in the Slot's event list. Z Threads are responsible for creating new connections with Clients through the Input Portals. C Threads are responsible for handling CCI commands and requests.

This is shown in Fig. 26.

Note that the M Thread is the only thread that directly interacts with another thread.

The scheduling of these threads is important, and revolves around an update, which occurs when a clock tick occurs. When the Tardis is not doing an update, the X Threads are handling incoming events and the 2 Threads are handling new connections. When an update occurs, the X and Z Threads are disengaged and the Y Threads engaged to update the event lists. At the end of an update, the Y threads are disengaged and the X and Z Threads engaged again.

The M Thread and the C Threads are never disengaged.

Figure 27 shows when each thread and process is waiting (to be engaged or for the M Thread, for a clock tick). The shaded areas show where the thread or process is not waiting-

The shaded areas represent time periods where:

• Client processes are possibly sending events throughout the time they are connected to the Tardis. The Tardis does not have an effect on the process activity of Clients or Monitors. Note that a Client may produce a burst of events and then shutdown, or it may run for an extended period of time, possibly sending events continually or sporadically.

• Monitors are able to read the current read lists. They are able to detect any event list switching during reading. Note that if the Monitors finish their processing of the read lists and cells, they wait until the next update to go into action again.

- The Tardis is receiving events from Clients and making events available to Monitors.

' The M Thread is controlling an update.

• The X Threads are engaged and busy storing incoming events. They are also detecting Input Portal Connections that have timed out and adding them to their own "to-remove" lists of Input Portal Connections.

° Y Threads are updating the next read lists (the current write lists) and discarding old non -unified events.

• Z Threads are accepting Client requests for new Input Portal Connections. They are also creating new Input Portal Connections and placing them in their own "to-add" lists of Input Portal Connections.

<sup>0</sup> C Threads are servicing requests and commands received via CCI.

The X Threads loop through Input Portal Connections, and collect ones which timeout, but do not modify the list of Input Portal Connections. The Z Threads create new Input Portal Connections, but also do not modify the list. This is to avoid X and Z Threads blocking each other over access to the shared list. However, whilst both are disengaged, the to-add and to-remove lists each maintained are used to modify the shared list.

# 4.2 Tardis Operation

Upon start-up, the MThread creates the shared memory segment, creates a set of Input Portals (and a Z Thread per Input Portal), creates a number of X Threads and Y Threads and then sits in a loop. When a new Client requests an input connection on an Input Portal, the 2 Thread for that Input Portal creates an Input Portal Connection object which is later added to the M Thread's Input Portal Connection list.

The Tardis has a number of X Threads responsible for the management of incoming events. X Threads grab events from Input Portal Connections, so each Input Portal Connection needs to be protected by a lock. These events are stored directly into the event queue of the appropriate Slot by the X Threads, so each Slot needs to be protected by a lock. Hence an X Thread can be blocked attempting to get the lock on an Input Portal Connection, and then on the resulting Slot. This should be expected, and by having many X Threads, such blocking need not significantly affect performance (the more X Threads there are, the more blocking will occur, but it will be less significant because other X Threads will use the time constructively).

When a clock tick occurs, the M Thread begins an update. First it flags the X Threads and Z Threads to disengage and ensures they are disengaged or safely executing. Then it signals the Y Threads to engage. When the Y Threads have finished the update, they are disengaged and the X and Z Threads are engaged.

The MThread then updates the current synthetic time, switches the event lists, increments the update counter and prepares the write lists for writing (discarding events in the write lists, which have been read by Monitors). The order of the last operations is critical as the current synthetic time must be updated before the event lists are switched which must be done before incrementing the update counter. The order is used by the Monitors to detect a switch and preserve data integrity.

The Tardis uses multiple Z Threads (one per Input Portal) to accept new Client requests for an Input Portal Connection. For the purpose of protecting data from being written to whilst being read, or written to simultaneously, the Z Threads are placed in a wait state at the same time as the X Threads, and started again at the same time as the X Threads. This means that at any one time, either the Z Threads or the M Thread has access to the Z Threads' to-add lists.

However, the Z Threads may be blocked whilst accepting new connections, so the Z Threads indicate if they are in a safely executing state. The Z Threads relieve from the MThread the job of accepting and creating new connections, which leaves the M Thread better able to maintain responsiveness.

The X and Y Threads may also declare themselves as safely executing in order to reduce the latency that comes with waiting for all X or Y Threads to disengage.

# 4.3 Tardis Store

Figure 28 gives an overview of the array of Slots residing within the Tardis Store in shared memory. Each Slot has an index to the first and last Event Cells in its Event Cell queue. It also has an index to the first event in the read and write lists. All Event Cells and Data Cells are from a Cell Pool, although which pool does not matter.

In order to store an event, X Threads first look—up the event id in a Slot Mapping Array. This returns an index to the array of Slots. The Slot contains all the entities the X Thread needs to perform its operations (indices, lock, Guaranteed Cell Pool, unify flag etc.). With this information, the X Thread can obtain and populate the Event Cell and required Data Cells. The X Thread can also insert the Event Cell in the Slot's queue after getting hold of the lock for that Slot (as there could be multiple X Threads trying to insert Event Cells in the same Slot's queue). The event queue for each Slot is time-ordered (based on each Event Cell's tirnestamp). The last Event Cell in the queue has the largest timestamp the first in the queue is the smallest. The event queue is represented by the first and last Event Cell indices.

The event lists shown in Figure 29 have their roles switch between the read and write lists each update. These lists are represented by an index to the first Event Cell in the list (the oldest). The lists are separated (broken) from the queue by clearing the index pointers between the newest event in the list and the oldest event in the queue. Hence the Y Threads merely manipulate Slot and Event Cell indices.

When a switch occurs at the end of an update, the event list nominated as the write list becomes the read list (from which Monitors can access the events) and the event list nominated as the read list becomes the write list (which Y Threads will manipulate during the next update).

The event lists are strictly controlled via several variables for each Slot. These define:

- 1. The maximum number of events allowed in an event list.
- 2. The maximum number of unified events allowed in an event list.
- 3. The maximum number of non-unified events allowed in an event list.

The variables are adhered to in the order of the potential events. Table 1 below gives some examples for a potential event queue of: "U, U, N, U, N", with the last event at the head:

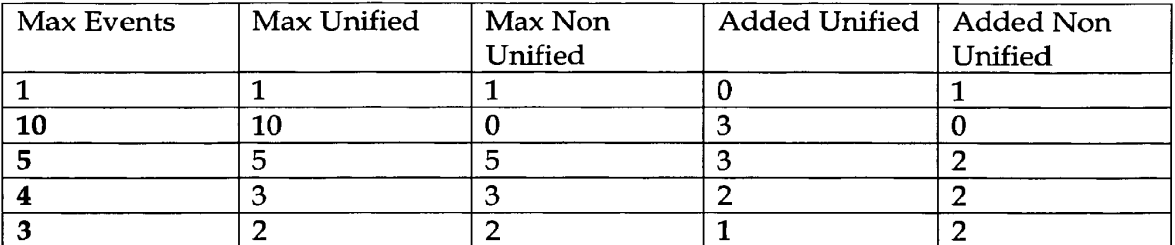

# Table 1

The three variables provide flexible control over the lists. Similarly, there are variables accessible via CCI to monitor the demand for places in an event list (from queued events), and the events which get into an event list (listed events).

Initially, max events is 1, max unified is 1 and max non unified is 1, as in the case of the first example in the table above. This gives behaviour similar to that of Tardis 2.1, where only one event can be made available to Monitors per update, and it is the first potential event in the event queue.

For an event that is received by the Tardis, it can "leave" the Tardis in one of three ways:

 $\bullet$  Discarded  $-$  An event is discarded if it is never considered for placing into an event list. This could be because an X Thread determined it could discard the event, that is, not insert it in an event queue. An event is also discarded if it is placed in a queue, but subsequent changes to the Slot's unify flag and a subsequent call to clear the queue out resulted in it being discarded.

- Expired —The event made it into an event queue, but was removed by a Y Thread from the event queue because it did not meet the criteria to get into a read list and synthetic time passed it by (non unified).

° Listed — The event made it into an event queue and into a read list and was made available to Monitors. Eventually it was cleared out of a write list.

4.3.1 Guaranteed Cell Pools

The Cell Pool holds a Guaranteed Cell Pool dedicated for each Slot as well as the Shared Cell Pool, which it uses to store the incoming events and data. When a cell (event or data) is required for a Slot, the Slot's Guaranteed Cell Pool Manager is used. If the Guaranteed Cell Pool Manager is unable to supply a cell (ie. it has no free cells), it attempts to get a cell from the Shared Cell Pool Manager.

The total number of cells allocated on start-up by the Cell Pool (Ntc) is given by the following formula:

 $Ntc = (Ngc * Ns) + Nsc$  where, Ngc is the number of guaranteed cells per Slot, ie. per Guaranteed Cell Pool Ns is the number of Slots, and Nsc is the number of shared cells within the Shared Cell Pool.

The Shared Cell Pool and the Guaranteed Cell Pools behave in the same way, they maintain a linked list of free cells and they have a lock for accessing that list. Each cell has a Cell Pool Manager pointer so that it can be returned to the appropriate Cell Pool Manager's free cell list.

Hence no entity in the Tardis needs to make a distinction between a guaranteed cell and a shared cell

## 5. Tardis Clock

A Tardis Clock is a process, which sends clock tick commands to the Tardis' Synthetic Time CCI server. This action triggers an update in the Tardis and provides the mechanism for the Tardis to move through synthetic time and make events available to Monitors. The rate at which clock ticks are received by the Tardis in real time is the update rate in real time. It should be noted that if the Tardis' synthetic time window is less than the Tardis Clock's period, then it is possible that the Tardis' synthetic time could move ahead of real time.

# 5.1 Clock Ticks

Clock ticks occur when a set of rules defined by a Virtual FPGA (Field Prograrmnable Gate Array) is satisfied. The inputs to the FPGA is a word in binary form, where each bit corresponds to the availability of a clock event for that bit position.

The FPGA is shown in Figure 29, with the table representing the fuse bits shown below along with the resulting clock tick expression:

tick =  $(A & C)$  or  $(A & B & C)$  or  $(C)$  or  $(A & B & C)$ 

The fuse bits allow rules to be applied to the input word bits (A, B, C, ...) to determine whether a clock tick should occur. A fuse bit of 1 means it is not blown and the relevant bit is input to the relevant AND gate. The results are combined by an OR gate. If a row of fuse bits is not needed then the fuse bits should all be 0.

Table 2, of clock counters is also maintained, as is shown below. When a clock event with a certain ID is received, the clock event count for that event is incremented. When a clock tick occurs, all clock event counters are decremented (but cannot be less than zero). A bit of the FPGA input word is formed if the corresponding counter is non zero:

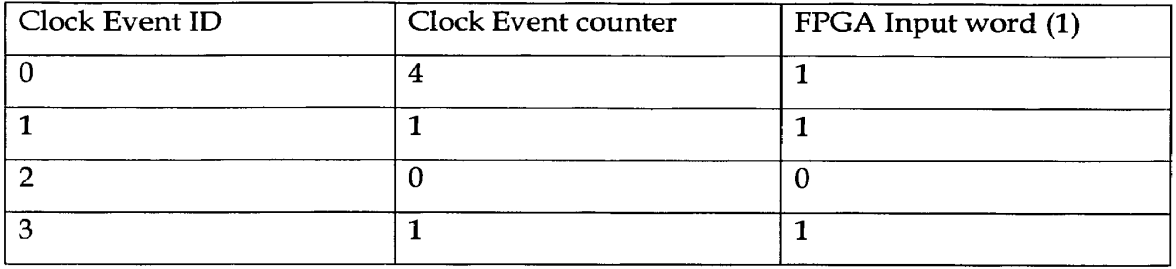

Table 2

If each row of fuse bits is considered a binary word (W1, W2, W3, ...) then a rule will fail if:

rule fail =  $II & W$ 

So a tick should not occur when:

tick fail = (!I & W1) & (!I & W2) & (!I &W3)

Therefore a tick should occur when:

tick =  $!((1 \& W1) \& (11 \& W2) \& (11 \& W3))$ 

This can be evaluated very quickly. Note that since it is assumed that the Tardis is built for a 64-bit architecture, we can allow for 64 unique Clock event IDs and as many rules as required. If we allow for n rules, the fuse bit table uses n 64 bit words.

Event IDs are allocated to clock event sources via CCI, which can also be used as a mechanism to modify the FPGA fuse bit table and the clock event counters.

 $\bar{\nu}$ 

# 6. Monitors

Monitors connect to the shared memory segment created by the Tardis on start-up. This allows the Monitors to be able to read data from the Tardis Store, such as the read lists that have just been processed by the Tardis. Note that they may use a Tardis Store Proxy to do this.

The Monitors need to wait until a switch has occurred, and they need to be able to detect a subsequent switch if one comes before they finish reading from the read list.

To do this, the Monitors wait for the update counter to change indicating a switch. They then read all the data it requires from the array, making local copies of data. It can verify the integrity of the data by checking that the timestamp has not changed. This is required every time data is read from the array. Even if the timestamp has not changed, if a pointer is then used to get data, the timestamp needs to be checked again to ensure that the pointer hasn't been de-referenced. This means that a Monitor should collect all the data it needs from shared memory first, and then act on that data once its integrity has been verified.

There may be many different types of Monitors, but they need to get data from the Tardis in a similar way.

# 7. Clients

## 7.1 Overview

Clients communicate with the Tardis via Input Portal Connections. The Tardis' Z Threads almost continuously check for new Clients so they can accept new Input

Portal Connections.

Connections can be made through different Input Portals, so the Tardis may have Clients sending events Via sockets, and other paths, such as via shared memory.

The user and the Clients can request the number of available Inputs Portals, the type of available Input Portals, their identifiers and the details for available Input Portals from the Tardis via CCI, and then establish connections on a specific Input Portal (as specified by type and identifier). An identifier is preferably an ordered data value associated with the event by the Client. It may in a preferred embodiment be a integer within a range of natural numbers.

There may be many different types of Clients, but they need to send data to the Tardis in a similar way.

# Tardis Appendix/Glossary

# A.1 Tardis

The Tardis is the event handling sub-system for Shapes Vector. The Tardis receives events from Tardis Clients and stores the events in shared memory for Tardis Monitors to read.

### A.2 Tardis Monitor

Tardis Monitors are the event observation sub-systems for Shapes Vector. They read and process the events made available for Monitors by the Tardis.
### A3 Tardis Client

Tardis Clients connect to the Tardis and send events through an Input Portal Connection. The Input Portal can be of several different types, such as a socket connection or shared memory.

## A.4 Input Portal

An Input Portal is an object representing a conduit through which events are sent to the Tardis. Each Input Portal can have multiple Input Portal Connections that are specific connections through an Input Portal through which a single Client sends events to the Tardis. Each Input Portal has a type and an identifier.

#### A.5 Mutex

Mutexes are mutual exclusion locks that prevent multiple threads from simultaneously executing critical sections of code, which access shared data.

#### A.6 Semaphore

A semaphore is a non—negative integer count and is generally used to coordinate access to resources. The initial semaphore count is set to the number of free resources, then threads increment and decrement the count as resources are added and removed. If the semaphore count drops to zero, which means no available resources, threads attempting to decrement the semaphore will block until the count is greater than zero.

#### A.7 X Threads (Event Processing Threads)

X Threads are responsible for obtaining a new event from the Input Portal Connections and processing the event by storing it in the Tardis Store. They also detect timed out Input Portal Connections.

#### A.8 Y Threads (Array Managing Threads)

Y Threads are responsible for updating the lists of events to be read by the Monitors. They do so by manipulating Slot and Event Cell indices for event queues. Y Threads are each responsible for updating the event queue for a specified range of Slots.

## A.9 Z Threads

Z Threads are responsible for accepting new connection requests from new Clients and creating new Input Portal Connections. These Input Portal Connections are added to a list, which is added to the M Thread's list when the Z Threads are waiting.

## A.10 Guarantee

Guarantees are a set of pre-allocated Event/ Data Cells (created upon start-up), used as the first choice of storage area for events and data for each Slot.

## Tardis Features Summary

TARDIS features specifically include:

- 1. A set of slots where each semantic is associated with a unique slot. No slot is reused as the system evolves.
- 2. A slot logic, which allows for flexible handling of prioritised events.
- 3. A synthetic clock which can be set to tick in a flexible user-specified manner.
- 4. A taxonomy superimposed over the slots in order to group and catalogue like semantics

It will be appreciated by those skilled in the art, that the inventions described herein are not restricted in their use to the particular application described. Neither are the present inventions restricted in their preferred embodiments with regard to particular elements and/or features described or depicted herein. It will be appreciated that various modifications can be made without departing from the principles of these inventions. Therefore, the inventions should be understood to include all such modifications within their scope.

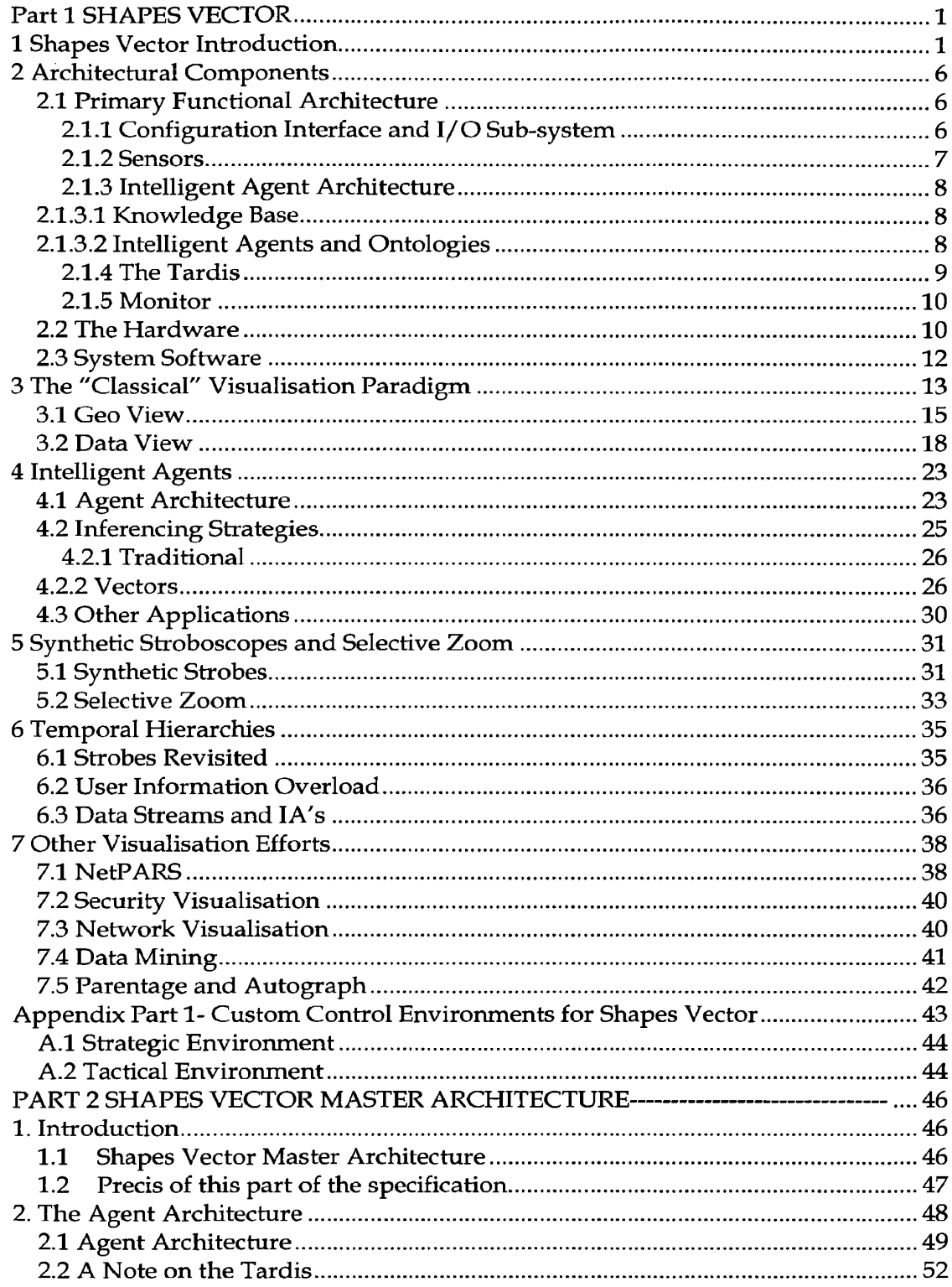

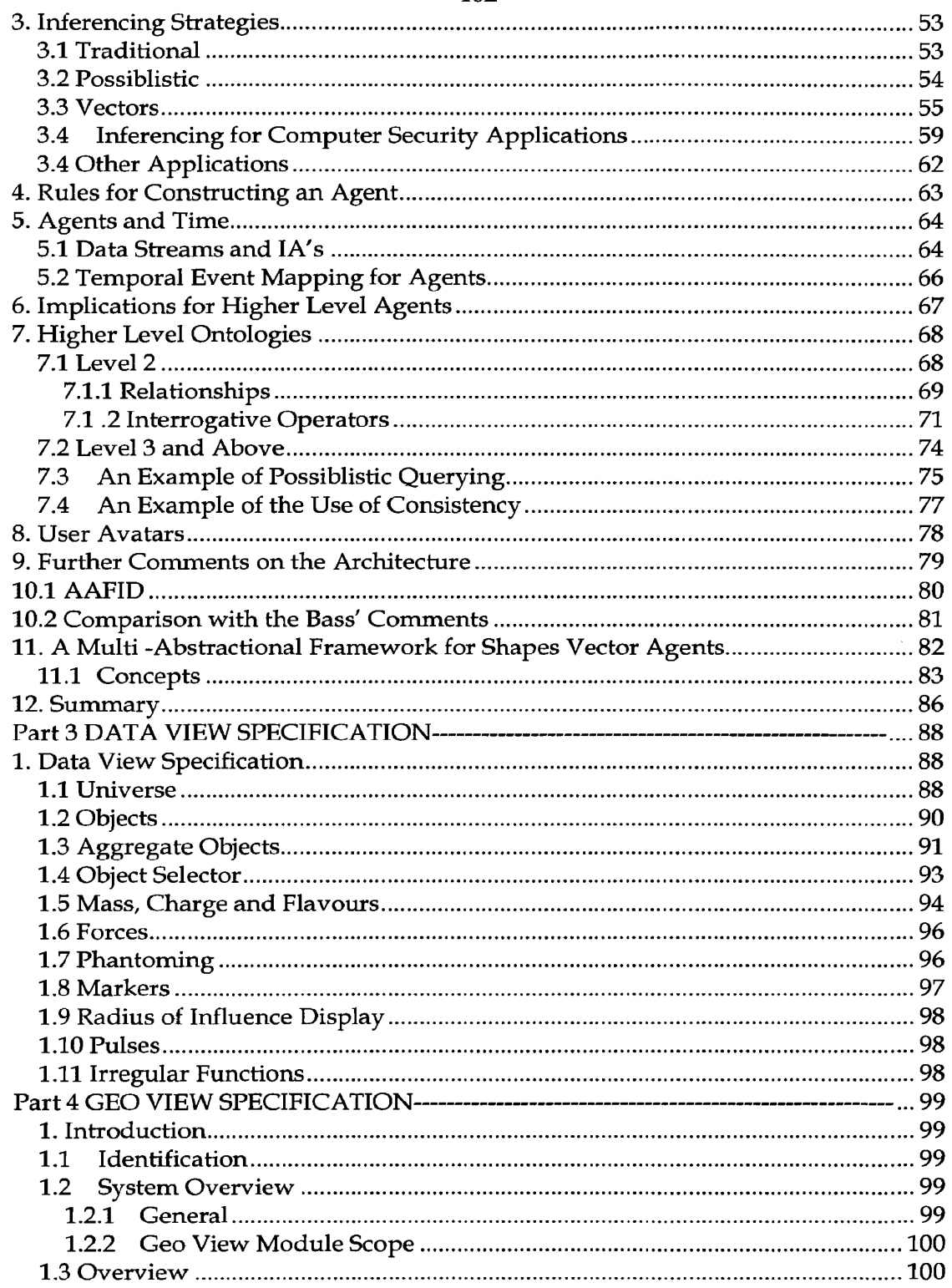

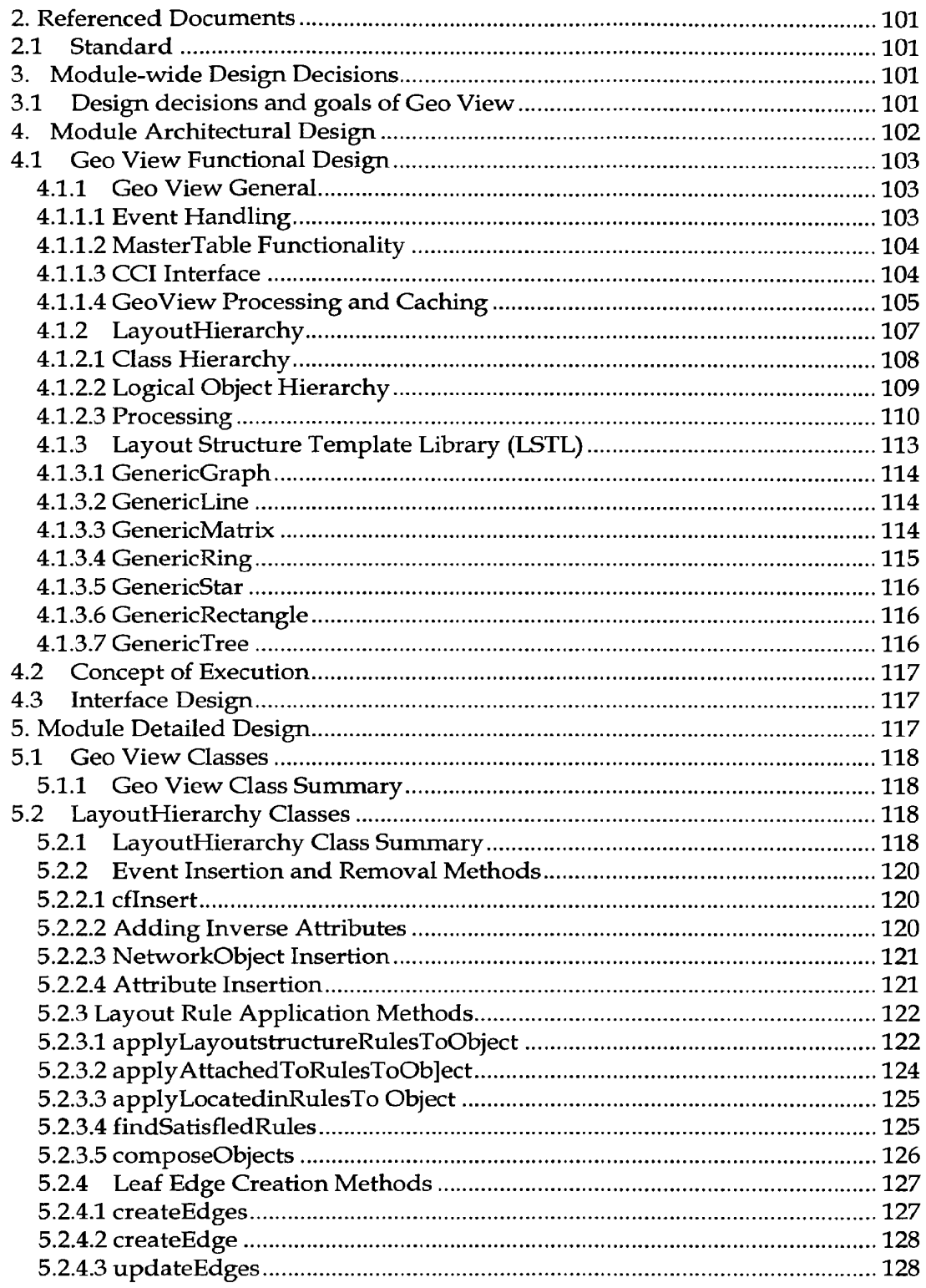

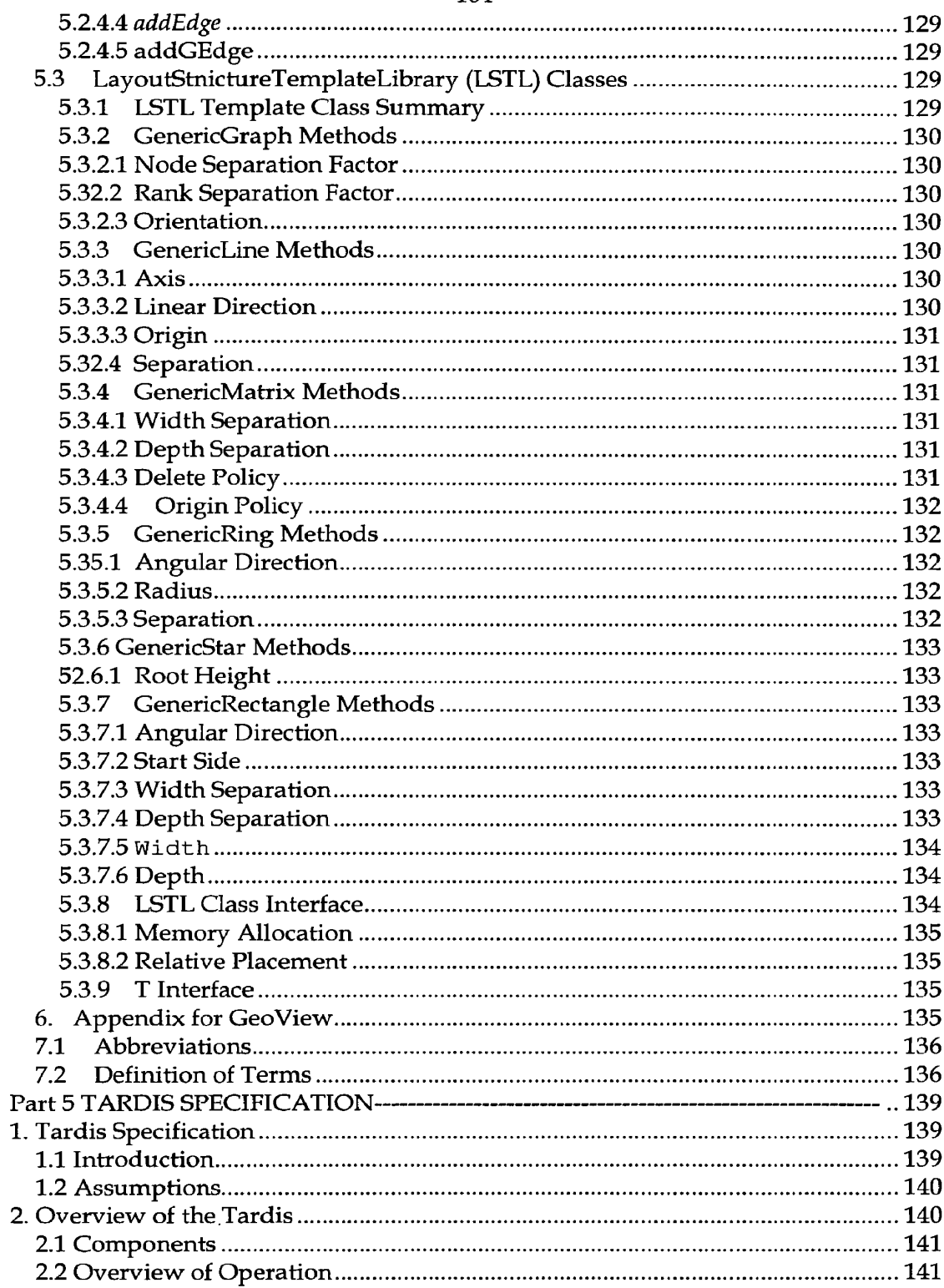

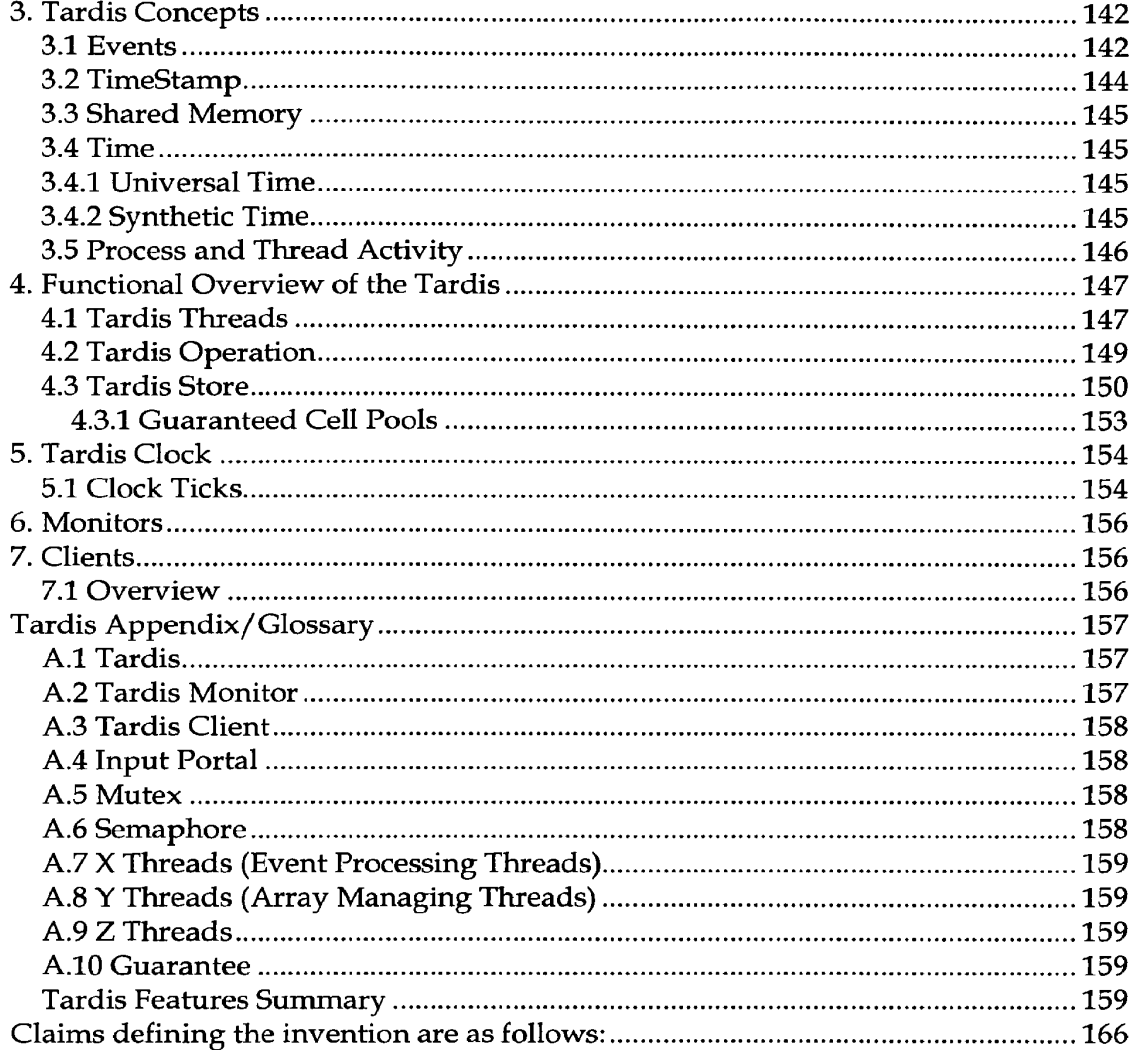

## THE CLAIMS DEFINING THE INVENTION ARE AS FOLLOWS:

1. An event-handling system that receives from one or more sources one or more events, each event having associated therewith by the issuing source one of an ordered data value and a semantic, wherein said event-handling system makes available one or more events to one or more recipient systems, said event-handling system comprising;

one or more event queues having a predetermined semantic wherein events having said predetermined semantic are queued according to their associated data value;

a means to determine events to be made available to said one or more recipient systems if an event has a data value within one or more defined said data ranges.

2. An event-handling system according to claim <sup>1</sup> wherein an event is a statement of knowledge.

3. An event handling system according to claim 1 wherein a human determines the semantic.

4. An event—handling system according to claim <sup>1</sup> wherein a human determines the semantic during operation of said event-handling system.

5. An event-handling system according to claim <sup>1</sup> wherein there is an agreed semantic mapping of events to a event queue between sources, recipients and the event handling system.

6. An event—handling system according to claim 1 wherein a new semantic requires a new event queue.

7. An event-handling system according to claim <sup>1</sup> further comprising an input portal for receiving events in accordance with a predetermined method.

8. An event-handling system according to claim 7 wherein said predetermined method is socket transactions.

9. An event-handling system according to claim <sup>1</sup> further comprising an output portal for making available events to recipients in accordance with a predetermined method.

10. An event-handling system according to claim 9 wherein said predetermined method is shared memory.

11. An event-handling system according to claim 1 wherein one or more said sources are geographically remote of said event-handling system.

12. An event-handling system according to claim 1 wherein one or more said recipients are geographically remote of said event-handling system.

13. An event-handling system according to claim 1 further comprising means to change the span of one or more said ranges.

14. An event-handling system according to claim 1 further comprising means to change the position of one or more said ranges within the span of the ordered data values.

15. An event-handling system according to claim 1 further comprising means to change the magnitude of change of position of one or more of said ranges within span of said ordered data values.

16. An event-handling system according to claim 13 wherein a human controls the magnitude and position of one or more said ranges.

17. An event-handling system according to claim 13 wherein said range control is synchronous with an external time.

18. An event-handling system according to claim 17 wherein said external time is real time.

19. An event-handling system according to claim 1 further comprising one or more trigger means to initiate a change in a respective range.

20. An event-handling system according to claim 19 wherein control of said trigger means is achieved by logical rules associated with the receipt of zero or more triggers.

21. An event-handling system according to claim 1 wherein said data value of an event can be modified by using one or more data value transforms.

22. An event-handling system according to claim 21 wherein said data value transform is the addition or subtraction of a constant to a data value.

23. An event-handling system according to claim 21 wherein said data value transform is the multiplication of a data value by a constant.

24. An event-handling system according to claim 1 wherein a recipient system controls the operation of a said trigger means.

25. An event-handling system according to claim 1 wherein events are discarded if their data value is not within a predetermined data value range.

26. An event handling systems according to claim 1 wherein said event further comprises a priority indicator that has one or more values such that said event is made available to one or more recipients in accordance with a priority event handler.

27. An event handling systems according to claim 1 further comprising event priority determination means that allocates or changes priority values of one or more events in one or more queues.

28. An event handling systems according to claim 1 further comprising a control interface that permits the modification and observation of the event-handling system.

29. An event handling systems according to claim 28 wherein said control interface permits control of said event queues.

30. An event handling systems according to claim 28 wherein said control interface permits control of said position of the range within the space spanned by the ordered data values.

31. An event handling systems according to claim 28 wherein said event-handling system further comprises a means to change the magnitude of the change of position of the range within the ordered data values and wherein said control interface controls said means to Change the magnitude of the change.

32. An event handling systems according to claim 31 wherein said control interface permits control by a human of the magnitude and position of the range.

33. An event-handling system according to claim 28 further comprising one or more trigger means to initiate a change in a respective range and wherein said control interface controls said trigger means.

34. An event-handling system according to claim 28 further comprising modifying a data value with one or more data value transforms wherein said control interface controls the application of said transforms.

35. An event-handling system according to claim 28 wherein said event further comprises a priority indicator that has one or more values such that said event is made available to one or more recipients in accordance with a priority event handler and wherein said control interface controls the application of said one or more priority values.

36. An event-handling system according to claim 28 wherein said control interface is remotely accessible by means located remote of said event-handling system.

37. An event-handling system according to claim 36 wherein a human or a computer controls said control interface.

38. An event-handling system according to claim 29 wherein a human or a computer determines the maximum size of an event queue.

39. An event-handling system according to claim 29 wherein a human or a computer determines the maximum quantity of queues.

40. An event-handling system according to claims 26 and 29 wherein a human or a computer determines the maximum quantity of priority events.

41. An event-handling system according to claim 28 wherein a human or a computer shuts down said event-handling system.

42. An event-handling system according to claim 28 wherein one or more said observations are used to dynamically and autonomously control said event-handling system.

43. An event-handling system according to claim <sup>1</sup> wherein a recipient system comprises one or a combination of graphical, aural and haptic representation devices.

44. An event-handling system according to claim 1 wherein a recipient system is also a source.

45. An event-handling system according to claim 1 wherein a recipient system is another event-handling system.

46. An event-handling system according to claim 1 wherein one or more event queues have a unique predetermined semantic.

47. A system of one or more event-handling systems according to claim <sup>1</sup> receiving events from the same sources and providing events to different recipient systems.

48. A system of one or more event-handling systems according to claim 1 receiving events from the same sources and sharing queues and providing events to the same recipient systems.

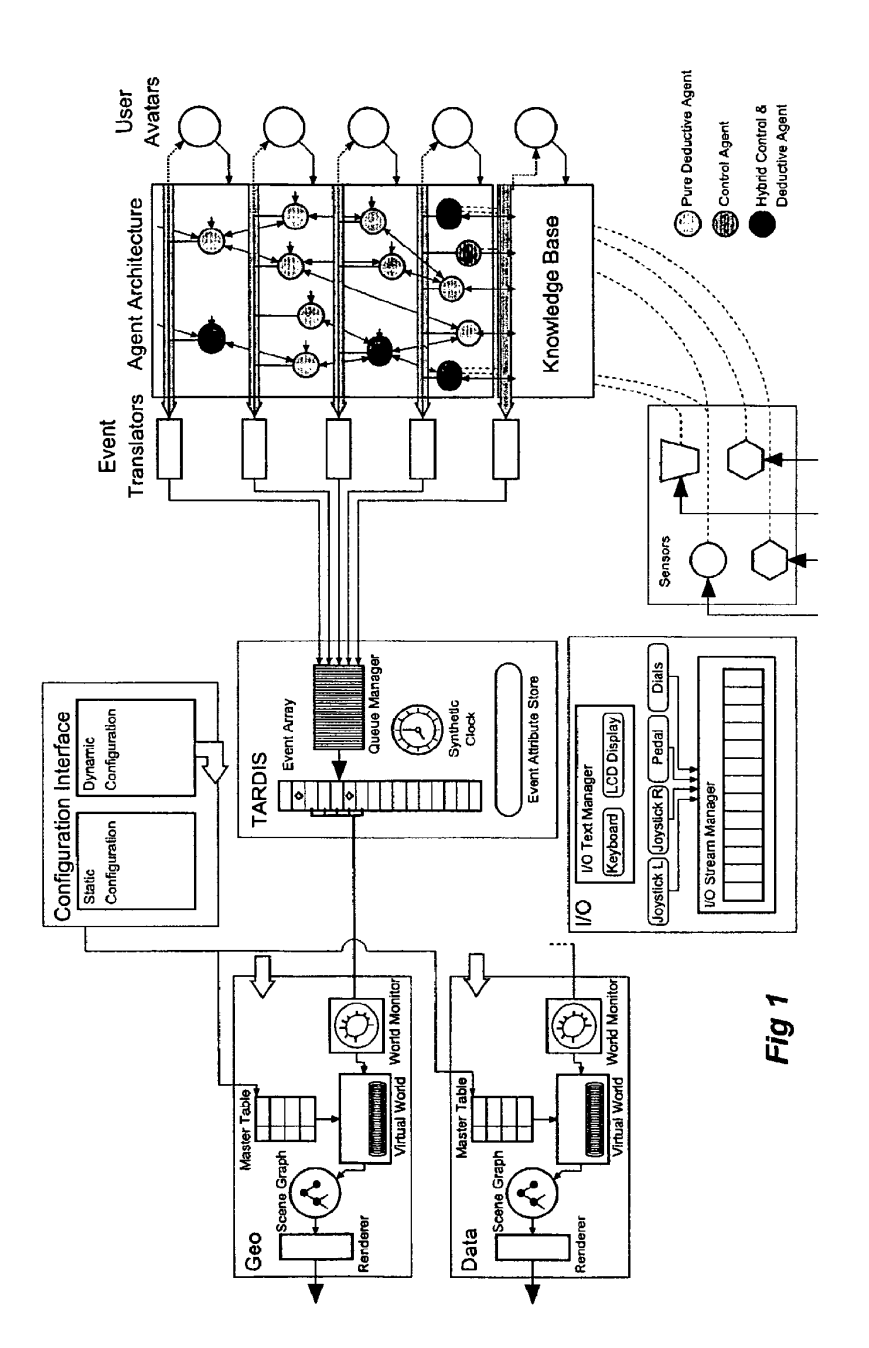

Figure 1 Shapes Vector Functional Architecture

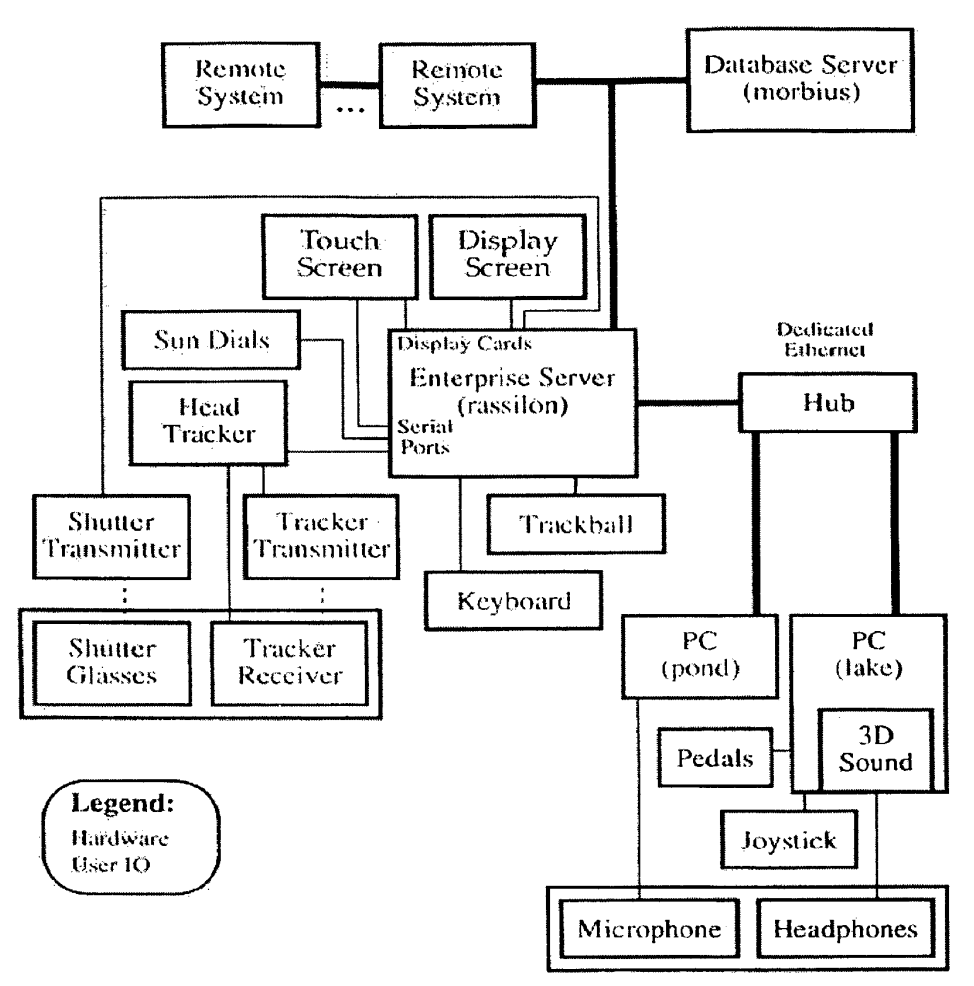

Figure 2 Hardware Component Architecture

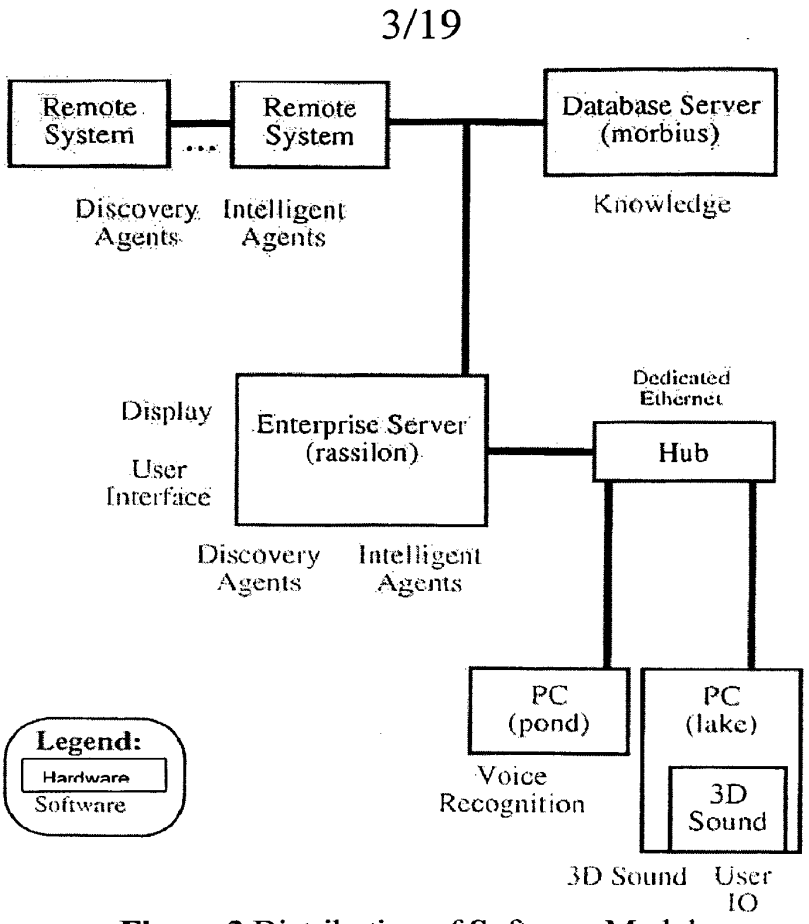

Figure 3 Distribution of Software Modules

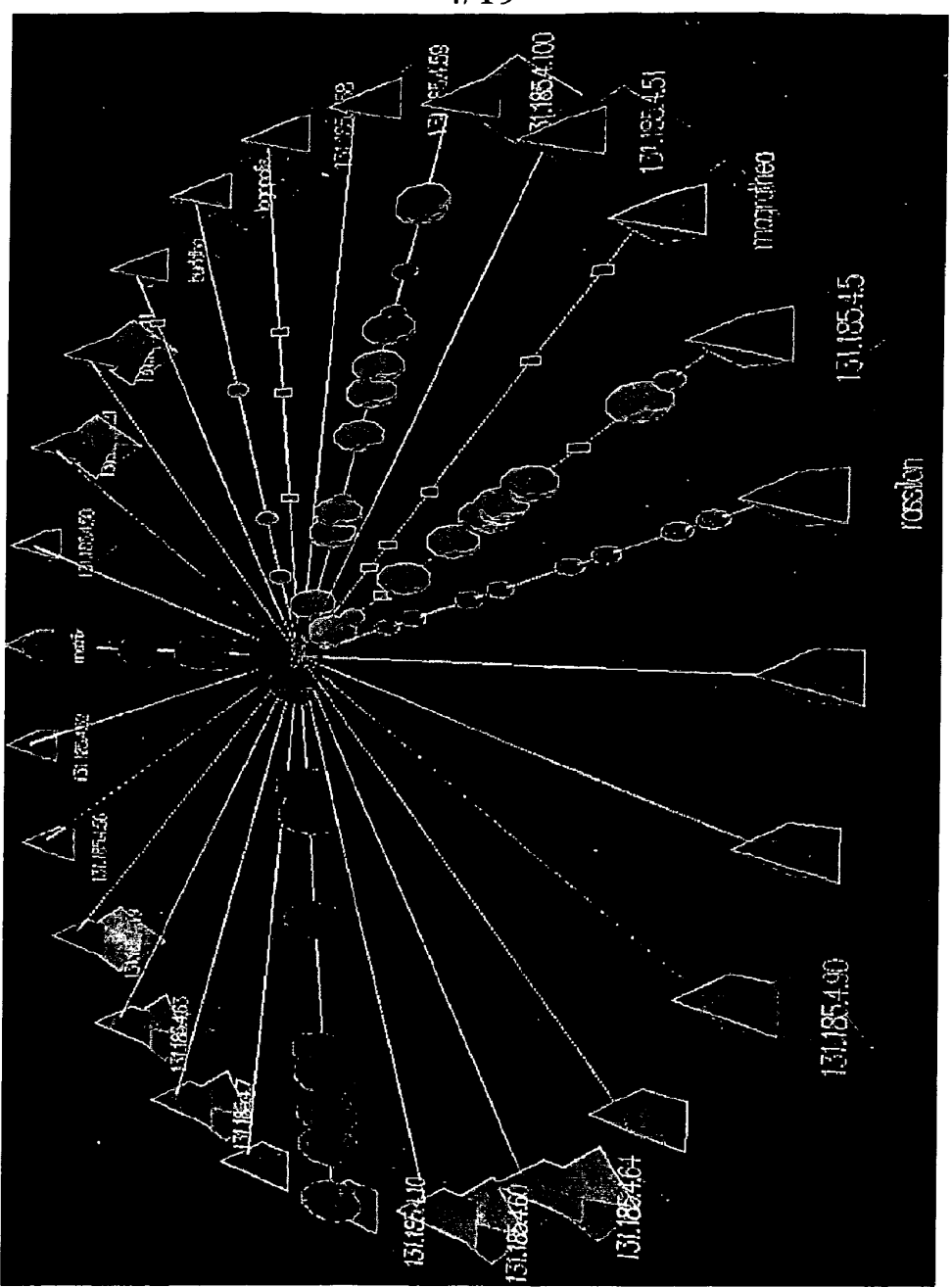

Figure 4 Geo Network View

# SUBSTITUTE SHEET (RULE 26)

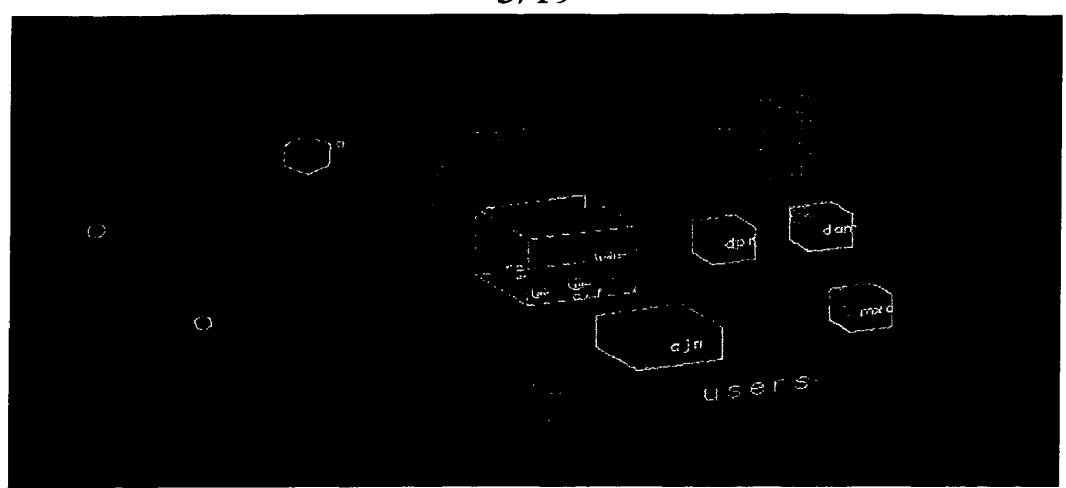

Figure 5 Geo View inside a Machine

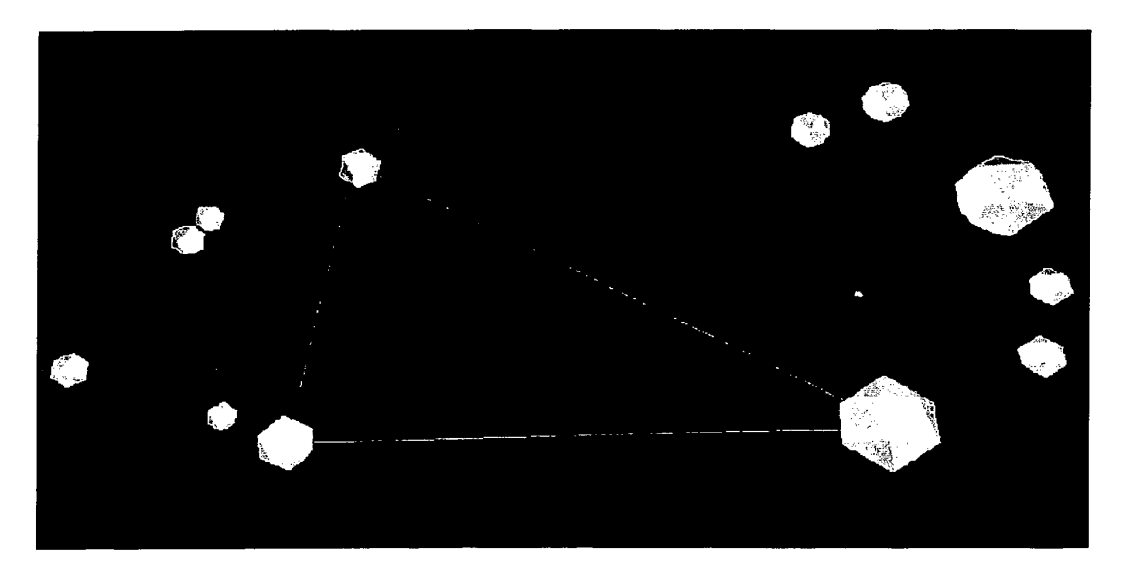

Figure 6 Data View

# SUBSTITUTE SHEET (RULE 26)

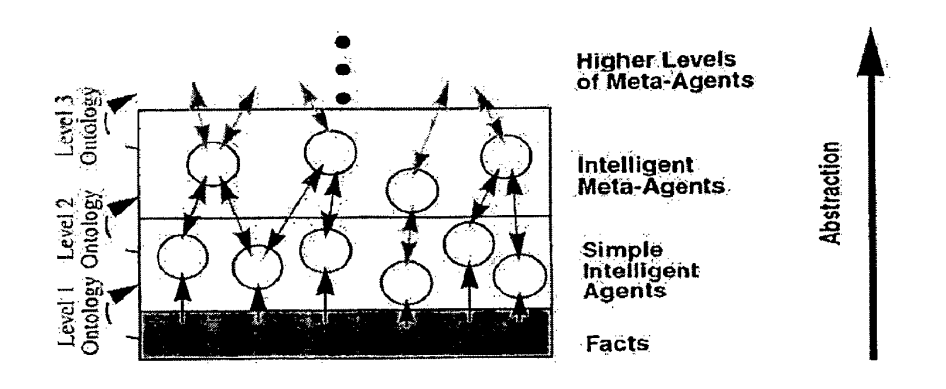

Figure 7 The Shapes Vector Knowledge Architecture (SVKA)

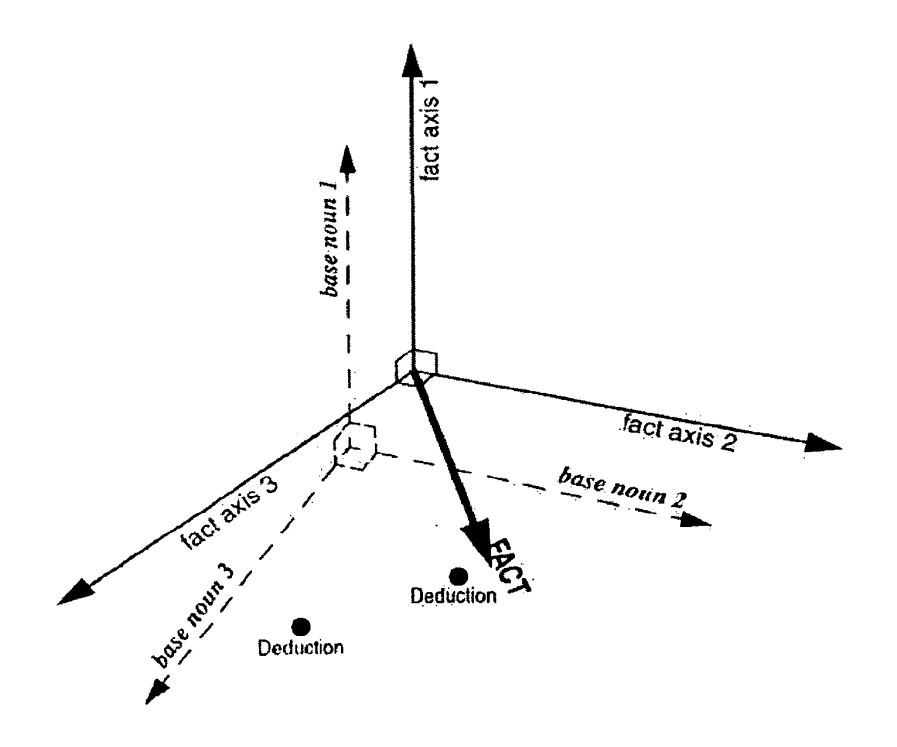

Figure 8 Vector Spaces for Agent Inference

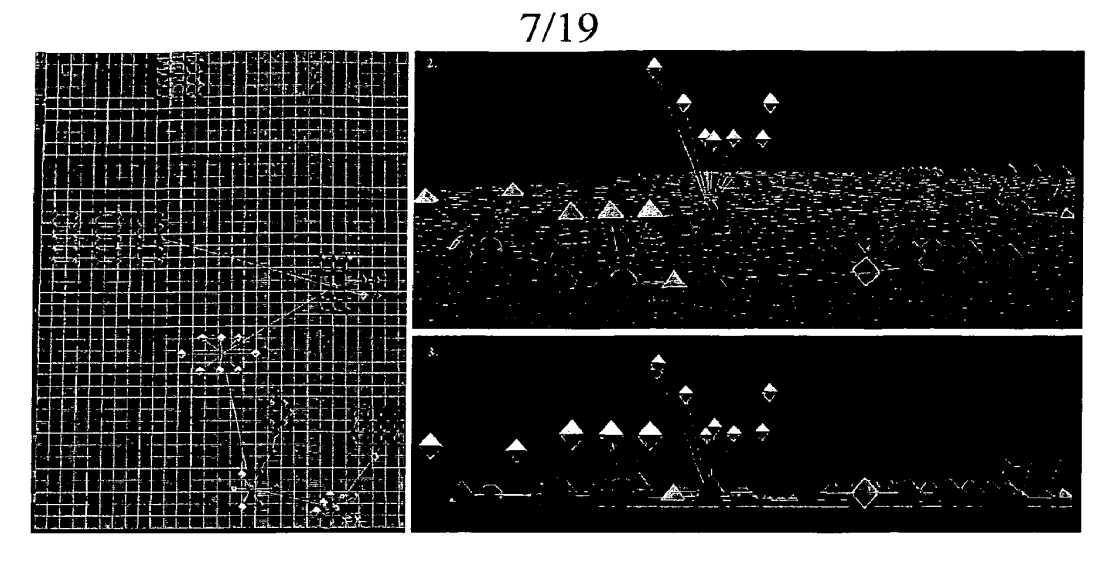

Figure 9 Selective Zoom with staircasing.

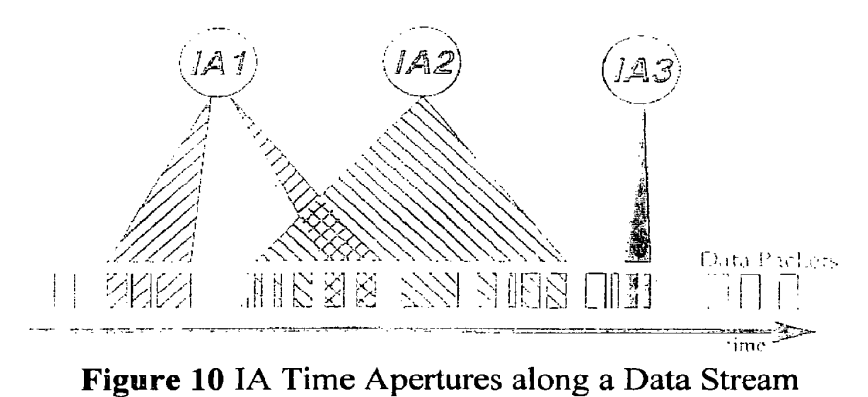

SUBSTITUTE SHEET (RULE 26)

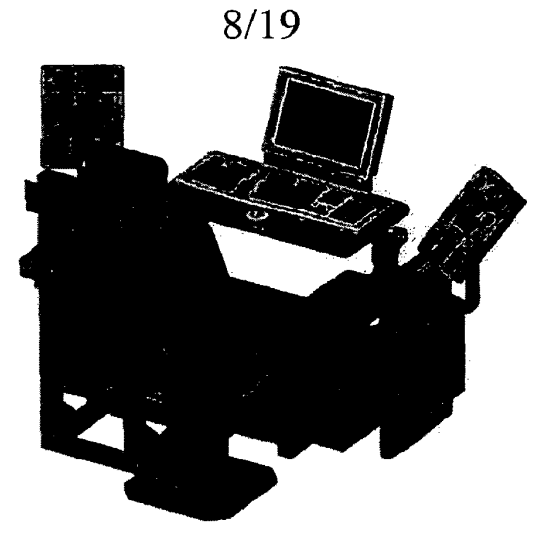

Figure 11 Shapes Vector Tactical Control

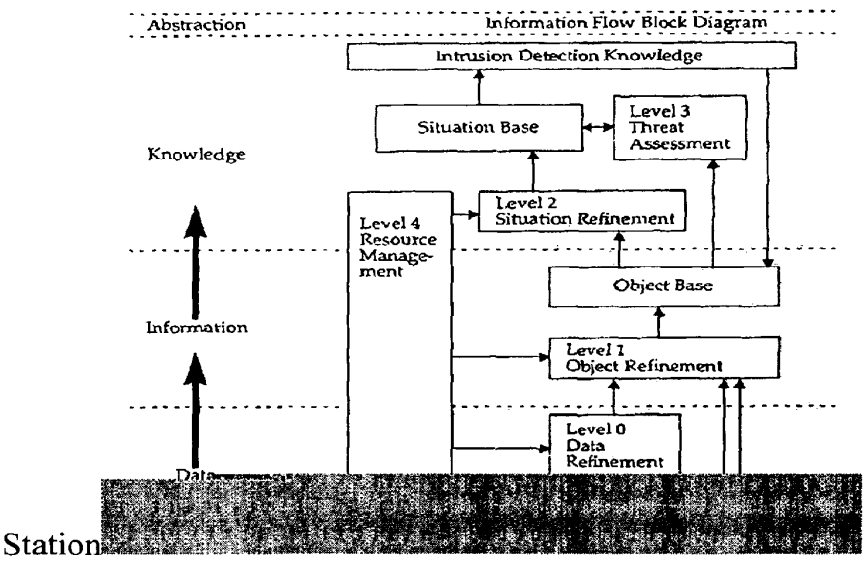

Figure 14 BASS Configuration

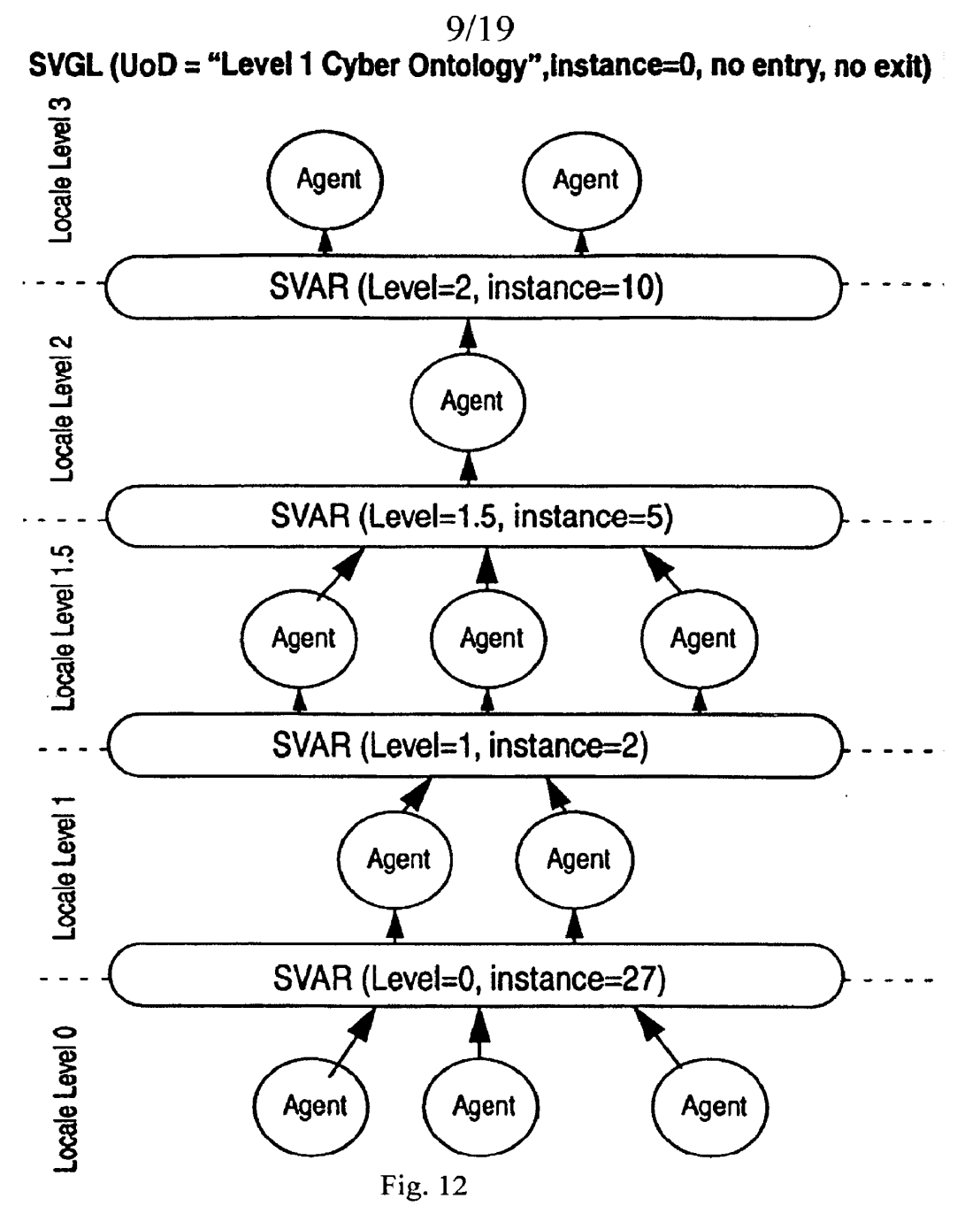

Page 875 of 1488 Page 875 of 1488

 $\overline{\mathcal{C}}$ 

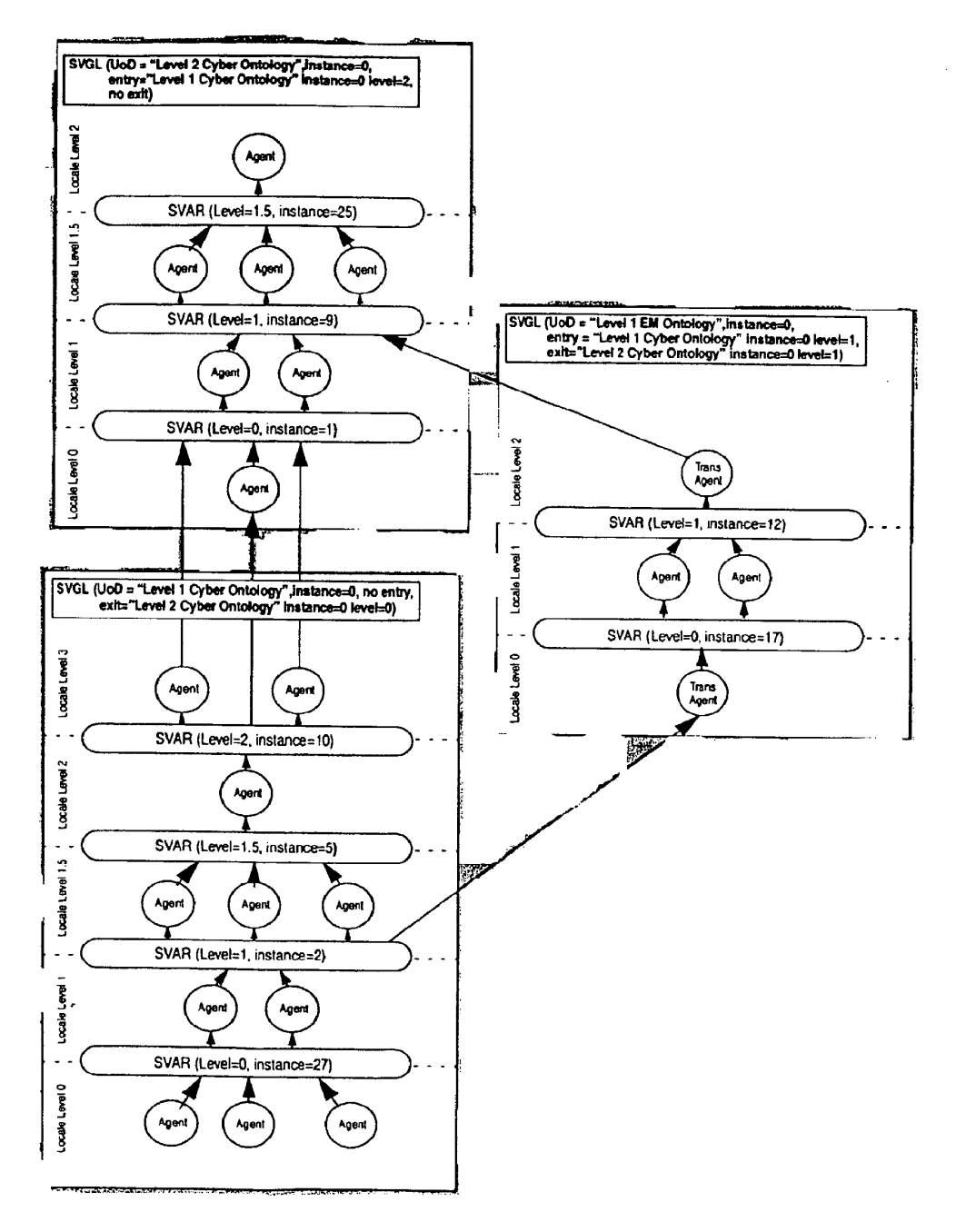

Fig. 13

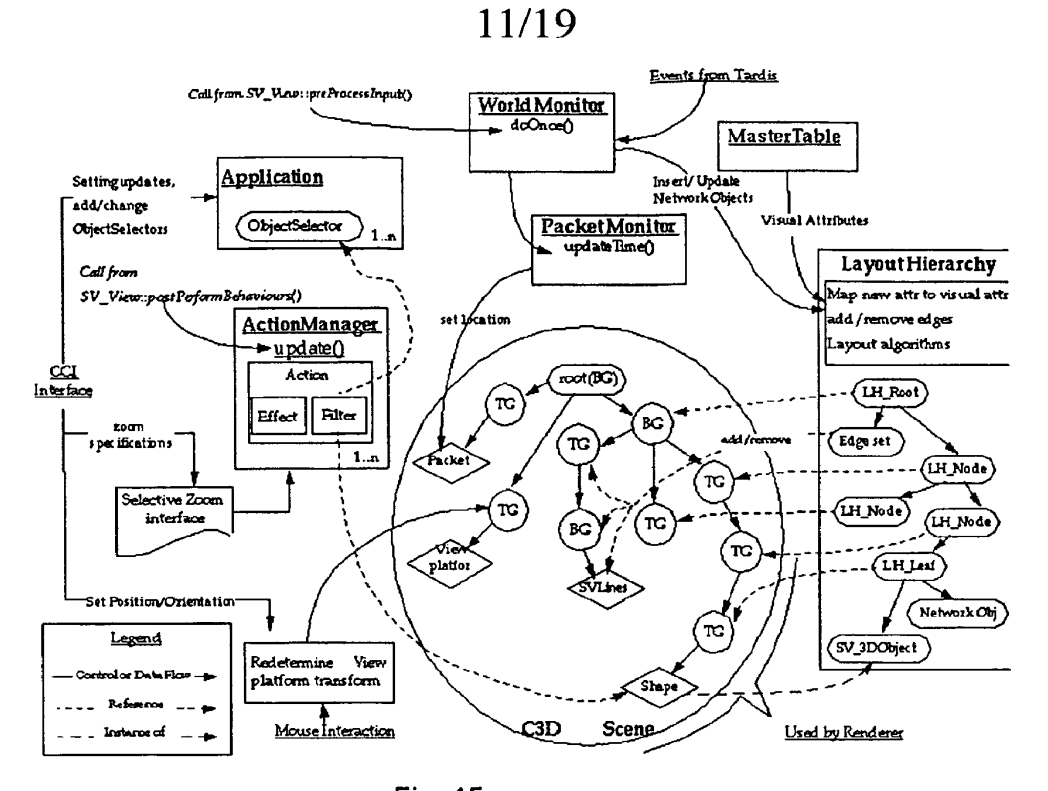

Fig. 15

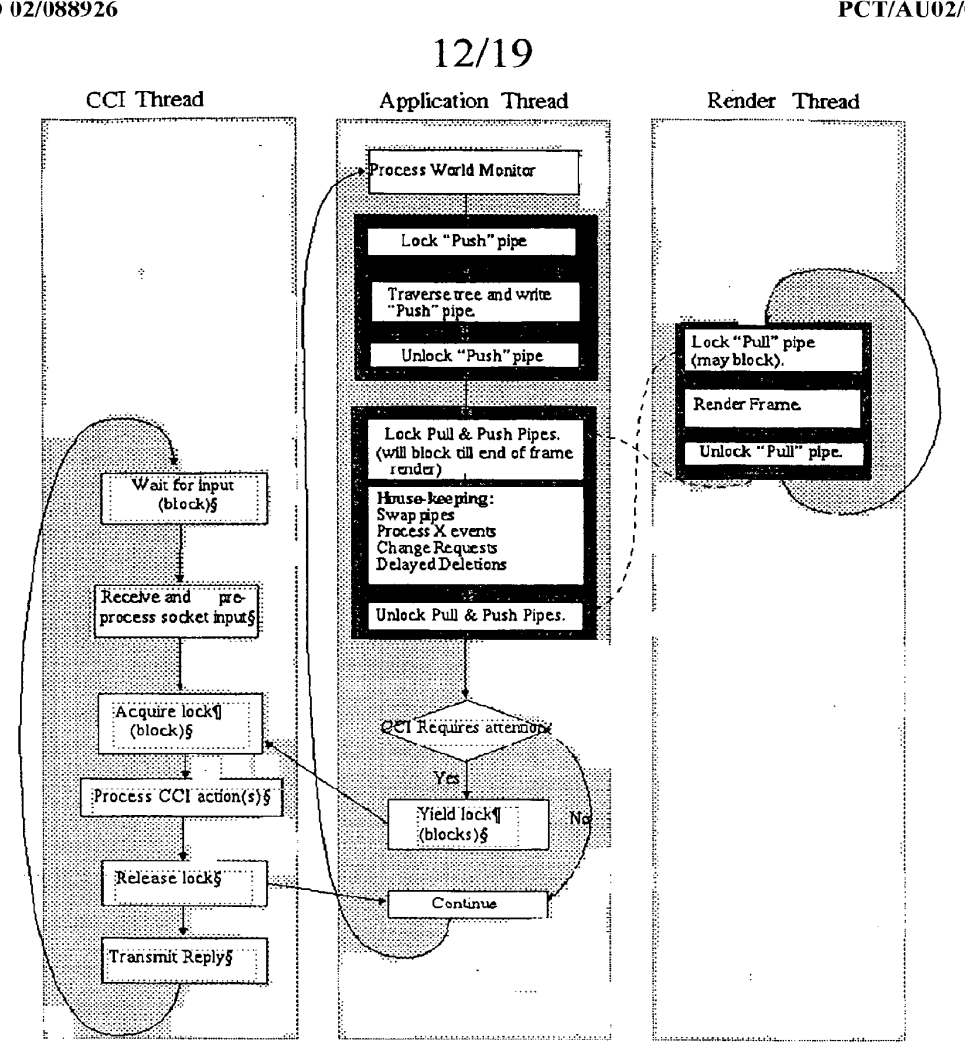

Fig. 16

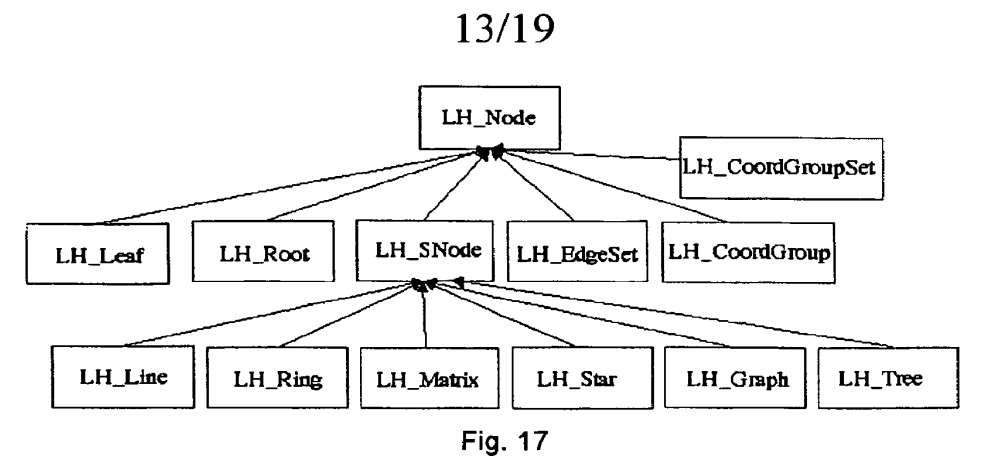

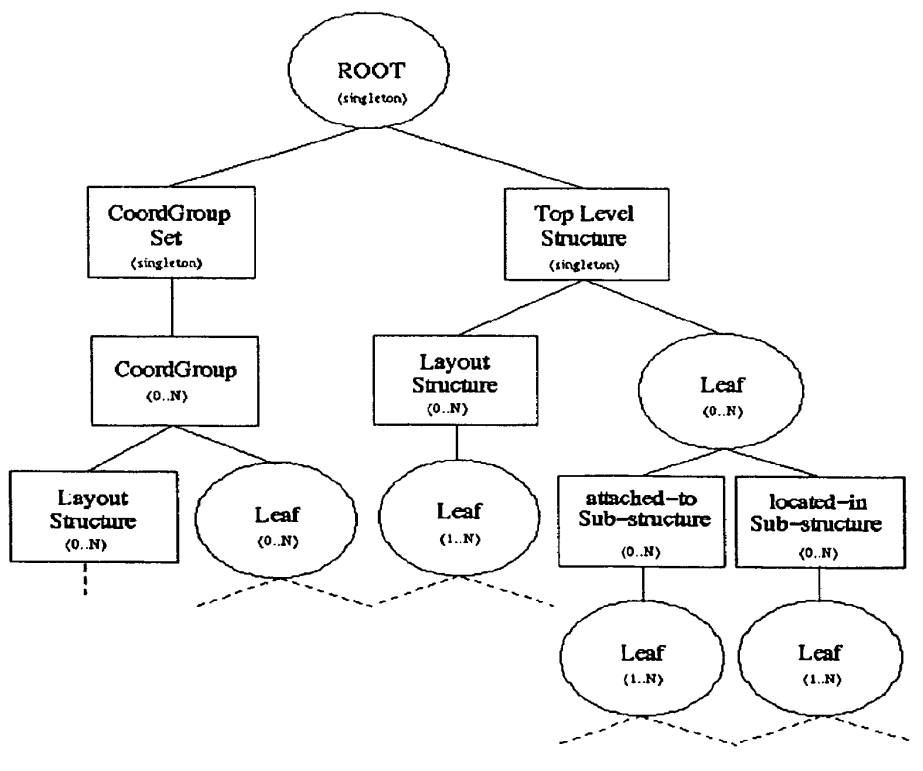

Fig. 18

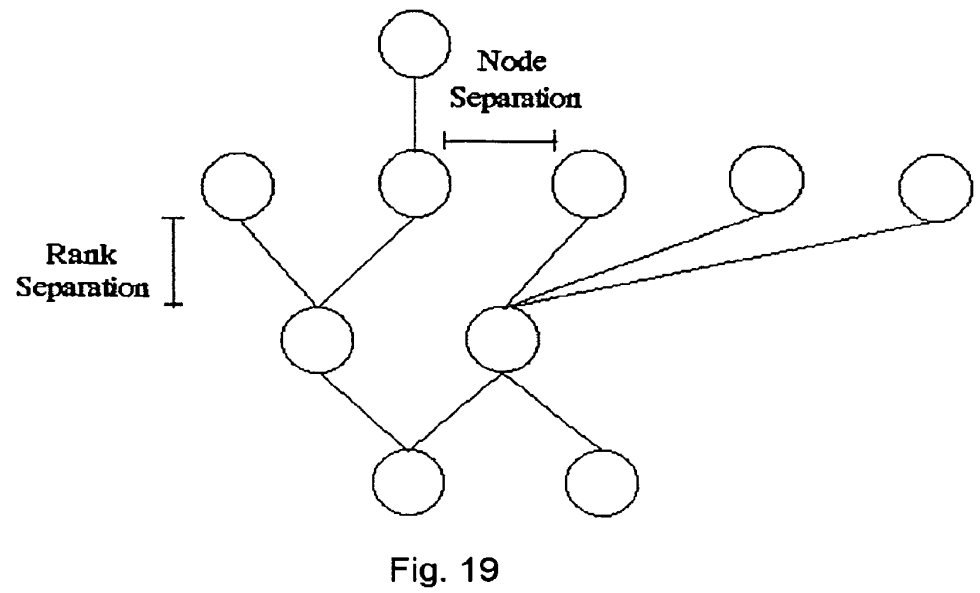

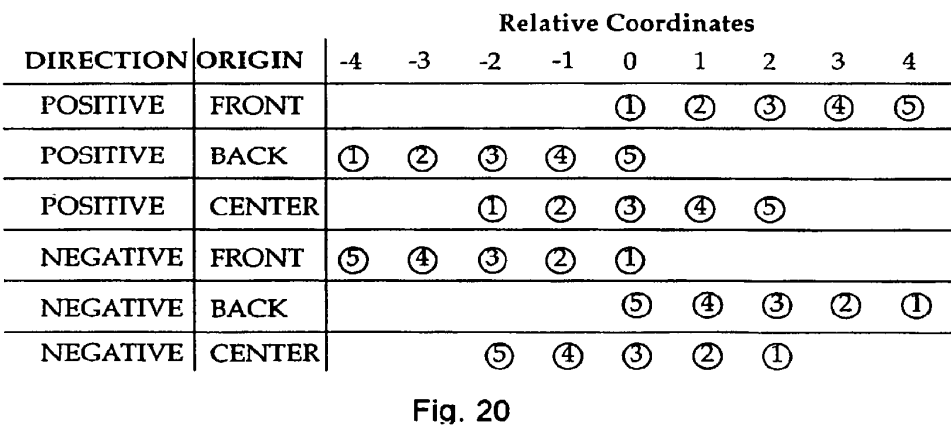

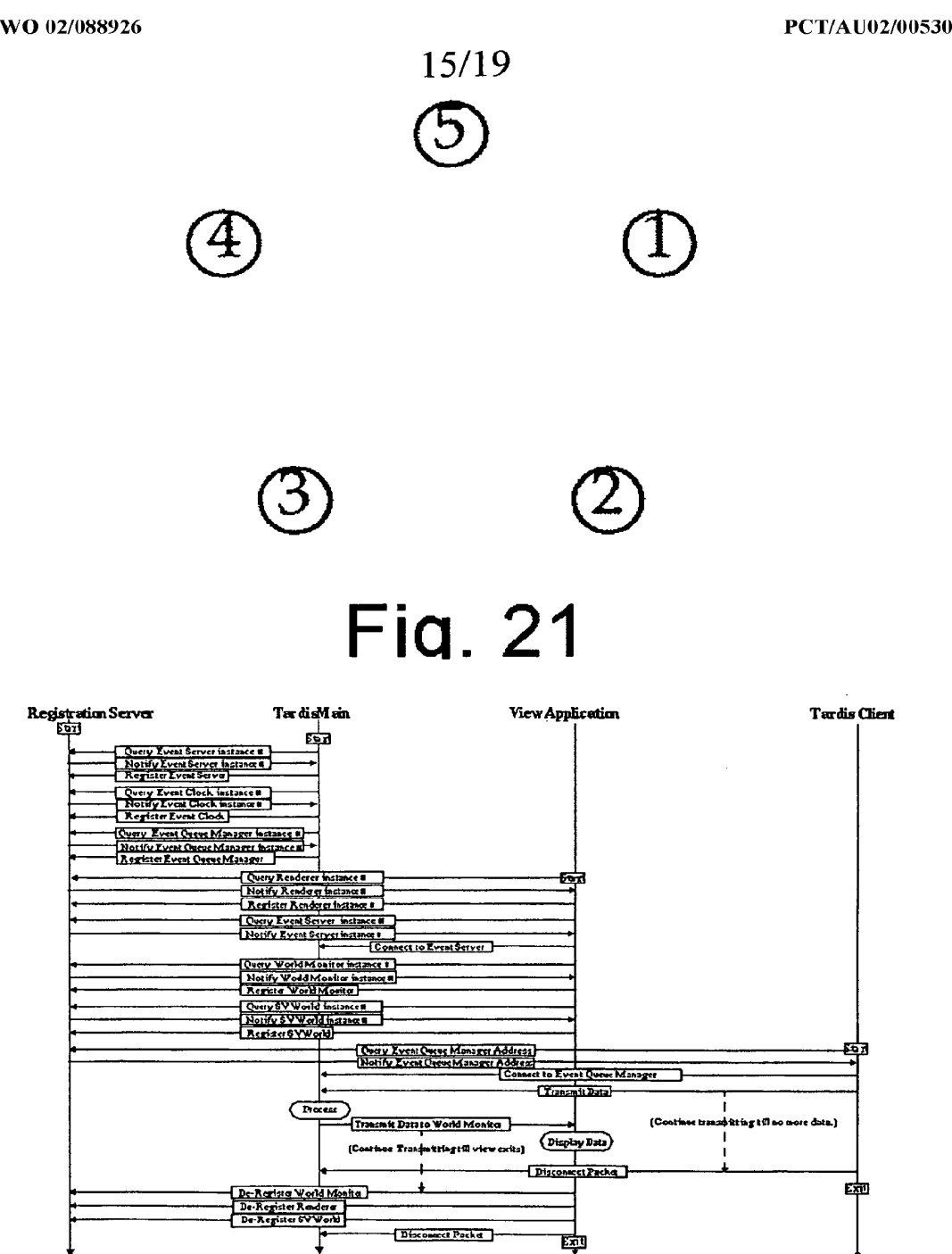

Fig. 22

Network Event:

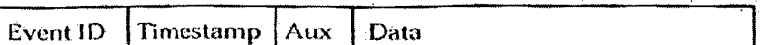

Event / Data Cell:

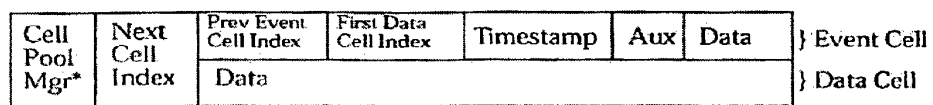

Figure 23 Event Formats

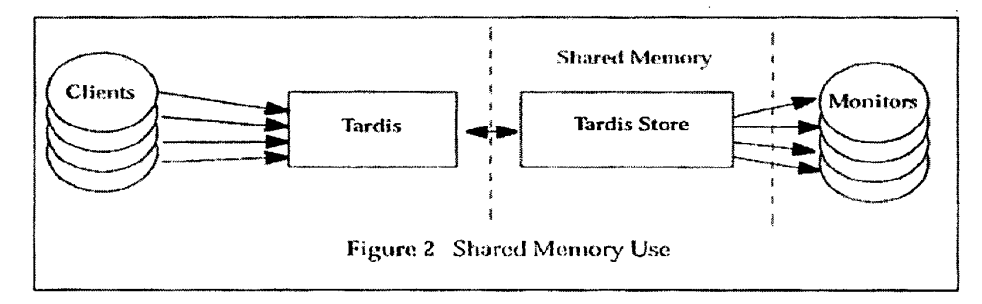

Figure 24 Shared Memory Use

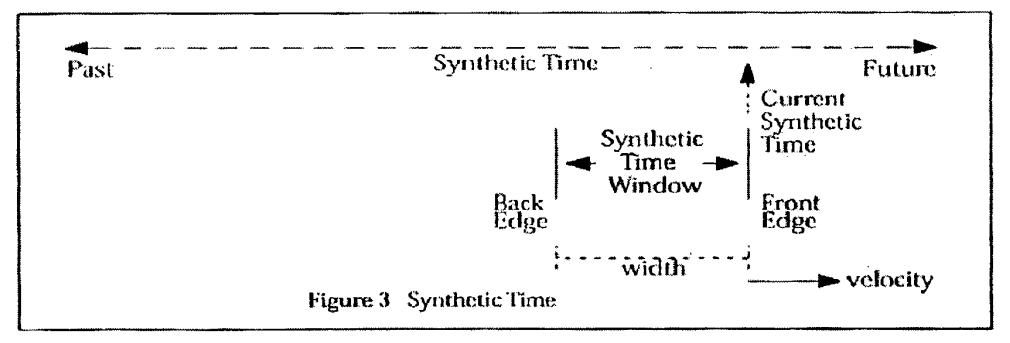

Figure 25 Synthetic Time

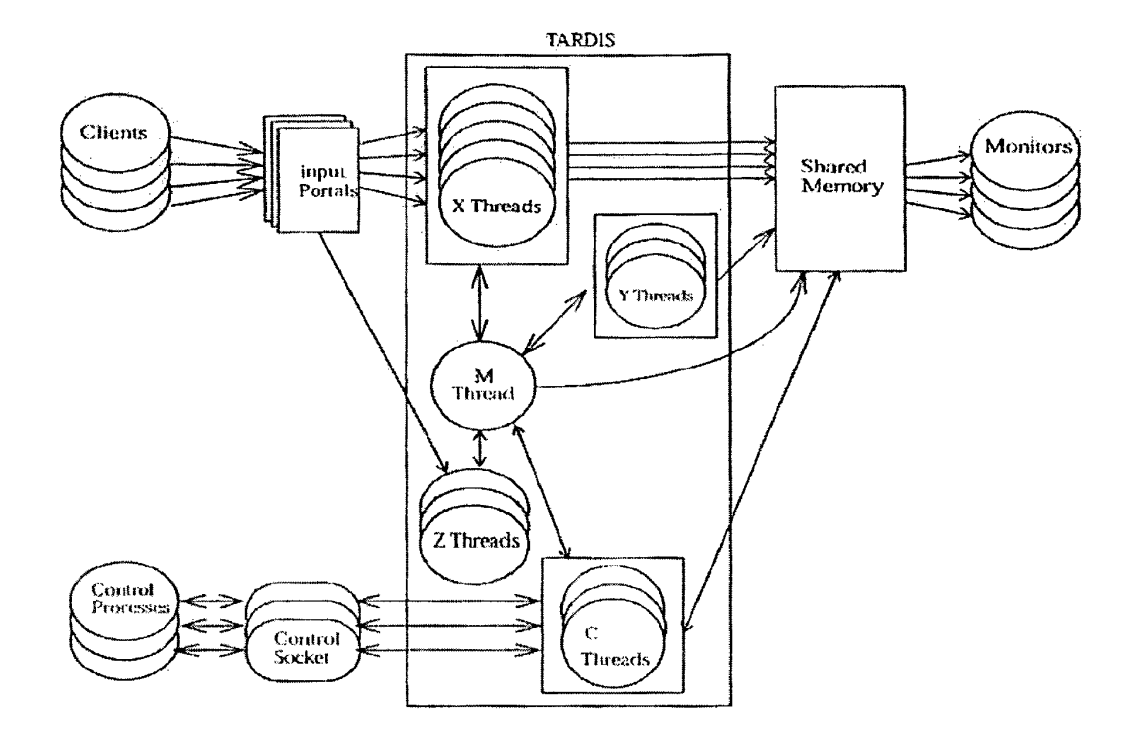

Figure 26 Tardis Components

 $\boldsymbol{\gamma}$ 

4 96. Clients n K  $\frac{1}{2}$ Nelve.<br>Albu Monitors म् 89 X X angeri Tardis  $\overline{\mathbf{u}}$ M Thread 14  $\mathcal{L}$  ,  $\mathcal{L}$ wå:-ef 83 2 **X**Threads  $\frac{1}{2}$ W **Y** Threads ۰ ł t **Z** Threads  $\frac{1}{2}$ C Threads  $\mathcal{L} = \mathcal{L}$ ń,  $\ddot{\bullet}$ r' e  $\ddot{\cdot}$  $\ddot{.}$ Time tick tick tick tick

Figure 6 Process and Thread Activity Graph

Figure 27 Process and Thread Activity Graph

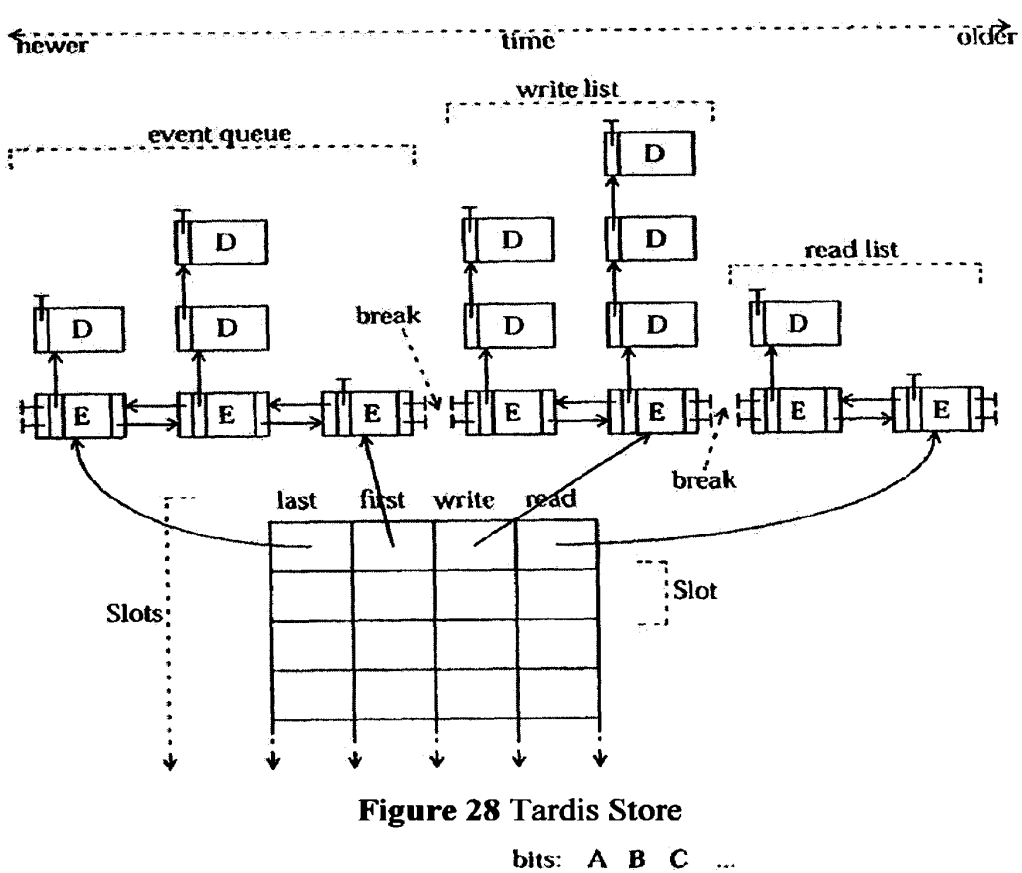

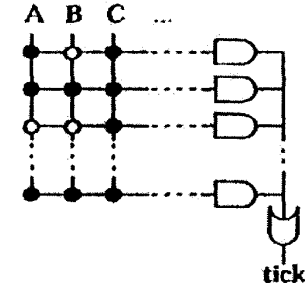

| $\overline{\mathfrak{o}}$ | Ō |  |
|---------------------------|---|--|
|                           |   |  |
|                           |   |  |

tick =  $(A & C)$  or  $(A & B & C)$  or  $(C)$  or  $(A & B & B & C)$ Figure 29 Tardis Clock (FPGA and fuse bits)

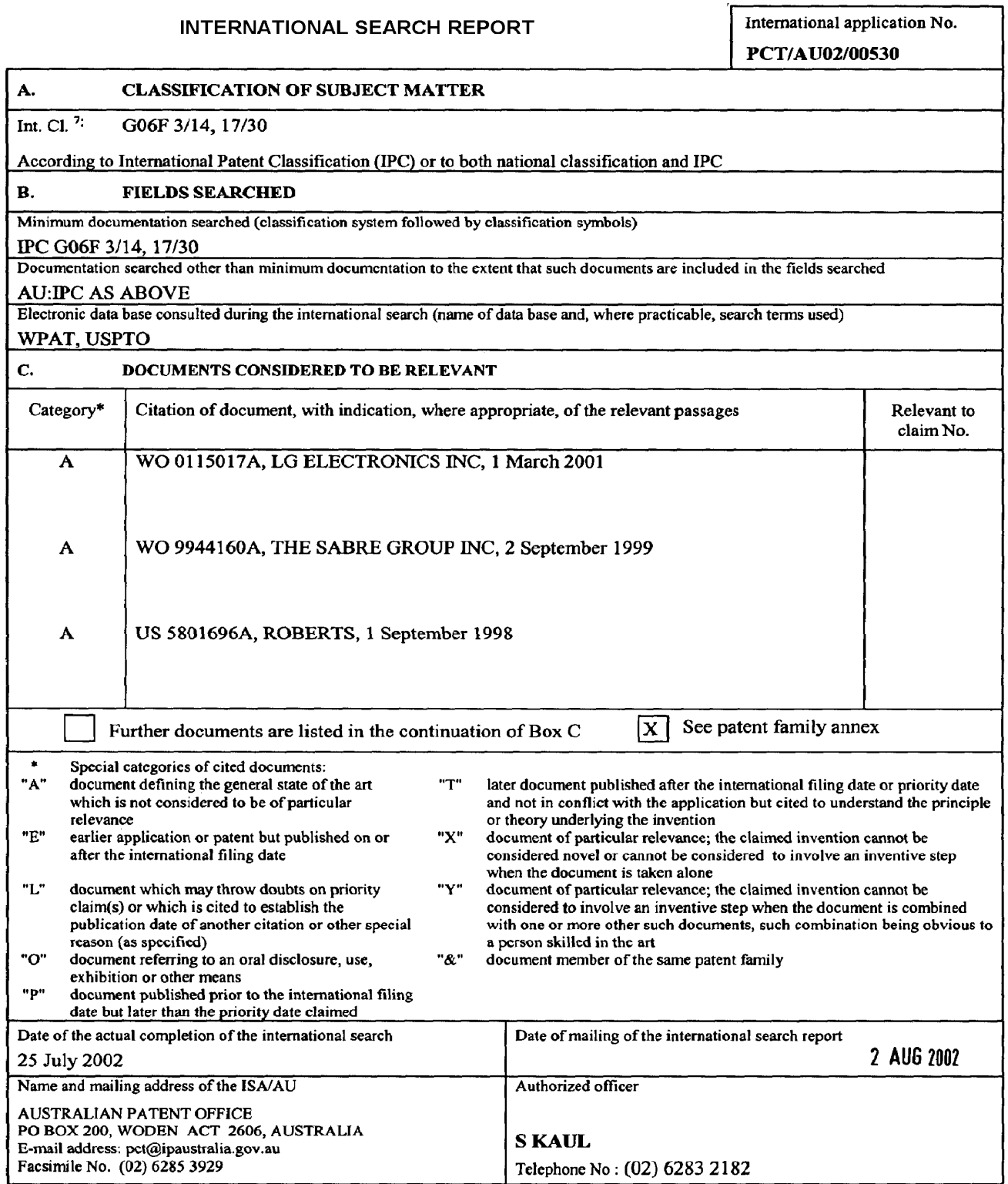

# INTERNATIONAL SEARCH REPORT

International application No.

PCT/AU02/00530

This Annex lists the known "A" publication level patent family members relating to the patent documents cited in the above-mentioned international search report. The Australian Patent Office is in no way liable for these particulars which are merely given for the purpose of information.

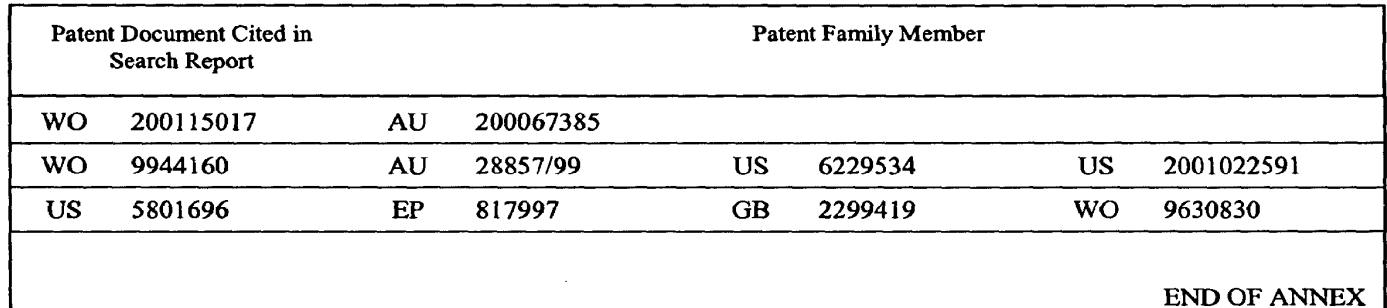

Form PCT/ISA/210 (citation family annex) (July 1998)

#### (12) INTERNATIONAL APPLICATION PUBLISHED UNDER THE PATENT COOPERATION TREATY (PCT)

(19) World Intellectual Property Organization International Bureau

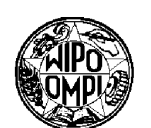

**PCT** 

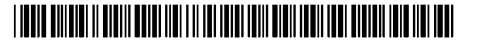

(43) International Publication Date 22 November 2001 (22.11.2001)

(10) International Publication Number WO 01/88477 A2

- (51) International Patent Classification7: G01C (21) International Application Number: PCT/US01/15491
- (22) International Filing Date: 14 May 2001 (14.05.2001)
- (25) Filing Language: English
- (26) Publication Language: English
- (30) Priority Data: 09/572,238 17 May 2000 (17.05.2000) US
- (71) Applicant: HONEYWELL INTERNATIONAL INC. [US/US]; 101 Columbia Road, PO. Box 2245, Morris town. NJ 07960 (US).
- (72) Inventors: SOEHREN, Wayne, A.; 2308 Sheridan Hills Road, Wayzata, MN 55391 (US). KEYES, Charles, L.; 16630 Kettle River Blvd., Forest Lake, MN 55025 (US). BYE, Charles, T.; 15184 Village Woods Drive, Eden Prairie, MN 55347 (US).
	- (74) Agents: CRISS, Roger, H. et a1; Honeywell International Inc., 101 Columbia Avenue, PO. Box 2245, Morristown, NJ 07960 (US).
- (81) Designated States (national): AE, AL, AM, AT, AU, AZ, BA, BB, BG, BR, BY, CA, CH, CN, CR, CU, CZ, DE, DK, DM, EE, ES, FI. GB. GD, GE, GH, GM, HR, HU, ID, IL, IN, IS, JP, KE, KG, KP, KR, KZ, LC, LK, LR, LS, LT, LU, LV, MA, MD, MG, MK, MN, MW, MX, NO, NZ, PL, PT, RO, RU, SD, SE, SG, SI, SK, SL, TJ, TM, TR, TT, TZ, UA, UG, UZ, VN, YU, ZA, ZW.
- (84) Designated States (regional): ARIPO patent (GH, GM, KE, LS, MW, MZ, SD, SL, SZ, TZ, UG, ZW). Eurasian patent (AM, AZ, BY, KG, KZ, MD, RU, TJ, TM), European patent (AT, BE, CH, CY, DE, DK, ES, FI, FR, GB, GR, IE, IT, LU, MC, NL, PT, SE, TR), OAPI patent (BF, BJ, CF, CG, CI, CM, GA, GN, GW, ML, MR, NE, SN, TD, TG).

#### Published:

without international search report and to be republished upon receipt of that report

For two-letter codes and other abbreviations, refer to the "Guidance Notes on Codes and Abbreviations" appearing at the beginning of each regular issue of the PCT Gazette.

(54) Title: NAVIGATION SYSTEM, METHOD AND SOFTWARE FOR FOOT TRAVEL

 $\blacktriangleright$  (57) Abstract: A navigation system (400, 500) for mounting on a human. The navigation system (400, 500) includes one or more  $1/8847$ <br>=  $\frac{1}{2}$  $\bar{\bm{\varkappa}}$ motion sensors for sensing motion of the human and outputting one or more corresponding motion signals. An inertial processing unit (430) coupled to one or more of motion sensors (410) determines a first position estimate based on one or more of the corresponding signals from the motion sensors. A distance traveled is determined by a motion classifier (420) coupled to one or more of the motion sensors (410), where the distance estimate is based on one or more of the corresponding motion signals processed in one or more motion models. A Kalman filter (440) is also integrated into the system, where the Kalman filter (440) receives the first po sition estimate and the distance estimate and provides corrective feedback signals to the inertial processor (430) for the first position estimate. In an additional embodiment, input from a position indicator (510), such as a GPS, provides a third position estimate, and where the Kalman filter (440) provides correction to the first position estimate, the distance estimate and parameters of the motion model being used.
# NAVIGATION SYSTEM, METHOD AND SOFTWARE FOR FOOT TRAVEL

#### TECHNICAL FIELD

The present invention relates to navigation systems, and in particular the invention relates to personal navigation systems.

10

5

# BACKGROUND OF THE INVENTION

Reliable navigation systems have always been essential for estimating both distance traveled and position. Some of the earliest type of navigation systems relied upon navigation by stars, or celestial navigation. Prior to the development of celestial navigation, navigation was done by "deduced" (or

15 "dead") reckoning. In dead-reckoning, the navigator finds his position by measuring the course and distance he has moved from some known point. Starting from a known point the navigator measures out his course and distance from that point. Each ending position would be the starting point for the course and—distance measurement.

20 In order for this method to work, the navigator needs a way to measure his course, and a way to measure the distance moved. Course is measured by a magnetic compass. Distance is determined by a time and speed calculation: the navigator multiplied the speed of travel by the time traveled to get the distance. This navigation system, however, is highly prone to errors, which when

25 compounded can lead to highly inaccurate position and distance estimates.

An example of a more advanced navigation system is an inertial navigation system (lNS). The basic INS consists of gyroscopes, accelerometers, a navigation computer, and a clock. Gyroscopes are instruments that sense angular rate. They are used to give the orientation of an object (for example:

30 angles of roll, pitch, and yaw of an airplane). Accelerometers sense a linear change in rate (acceleration) along a given axis.

In a typical INS, there are three mutually orthogonal gyroscopes and three mutually orthogonal accelerometers. This accelerometer configuration will

give three orthogonal acceleration components which can be vectorially summed. Combining the gyroscope—sensed orientation information with the summed accelerometer outputs yields the INS's total acceleration in 3D space. At each time—step of the system's clock, the navigation computer time integrates

this quantity once to get the body's velocity vector. The velocity vector is then 5 time integrated, yielding the position vector. These steps are continuously iterated throughout the navigation process.

Global Positioning System (GPS) is one of the most recent developments in navigation technology. GPS provides highly accurate estimates of position

- 10 and distance traveled. GPS uses satellites transmit signals to receivers on the ground. Each GPS satellite transmits data that indicates its location and the current time. All GPS satellites synchronize operations so that these repeating signals are transmitted at the same instant. The signals, moving at the speed of light, arrive at a GPS receiver at slightly different times because some satellites
- 15 are farther away than others. The distance to the GPS satellites can be determined by estimating the amount of time it takes for their signals to reach the receiver. When the receiver estimates the distance to at least four GPS satellites, it can calculate its position in three dimensions.
- 20 When available, positioning aids such as GPS control navigation error growth. GPS receivers, however, require an unobstructed view of the sky, so they are used only outdoors and they often do not perform well within forested areas or near tall buildings. In these situations, an individual using a GPS is without an estimate of both distance traveled and position. Therefore, a need exists for a system that integrates the best navigation features of known
- 25 navigation techniques to provide an individual with estimates of position and distance traveled, regardless of where they might travel.

### SUMMARY OF THE INVENTION

30 The present invention provides solutions to the above-identified problems. In an exemplary embodiment, the present invention integrates traditional inertial navigation and independent measurements of distance traveled to achieve optimal geolocation performance in the absence of GPS or

other radio—frequency positioning aids. The present invention also integrates the use of GPS to control navigation error growth. However, when GPS signals are jammed or unavailable, the present system still provides useful level of navigation performance.

The expected performance characteristics of reasonably priced 5 INS sensors, in particular the gyroscopes, have little practical value for long—term navigation applications (>60 seconds) using inertial navigation algorithms alone. Dead reckoning techniques provide a better long-term solution; however, for best performance, these

- 10 techniques require motion that is predictable (i.e., nearly constant step size and in a fixed direction relative to body orientation). Unusual motions (relative to walking) such as sidestepping are not handled and can cause significant errors if the unusual motion is used for an extended period of time. Integrating traditional inertial navigation
- 15 and independent measurements of distance traveled offers a solution to achieve optimal geolocation performance in the absence of GPS or other radio-frequency positioning aids.

In one exemplary embodiment, the invention provides a navigation system for mounting on a human. The navigation system includes one or more

- 20 motion sensors for sensing motion of the human and outputting one or more corresponding motion signals. An inertial processing unit coupled to one or more of motion sensors determines a first position estimate based on one or more of the corresponding signals from the motion sensors. A distance traveled is determined by a motion classifier coupled to one or more of the motion sensors,
- 25 where the distance estimate is based on one or more of the corresponding motion Signals. In one embodiment, the motion classifier includes a step—distance model and uses the step-distance model with the motion signals to determine the distance estimate.

30 A Kalman filter is also integrated into the system, where the Kalman filter receives the first position estimate and the distance estimate and provides corrective feedback signals to the inertial processor for the first position

estimate. In one embodiment, the Kalman filter determines the corrective feedback signals based on the first position estimate and the distance estimate and past and present values of the motion signals. In an additional embodiment, input from a position indicator, such as a GPS, provides a third position estimate,

 $\mathfrak s$ and where the Kalman filter provides corrections to the first position estimate and the distance estimate using the third position estimate. The Kalman filter also provides corrections (e.g., modifications) to parameters of the motion model based on the errors in the distance estimate. In one embodiment, the modifications to the model parameters are specific to one or more humans.

10 The present invention also provides for a motion classification system. The motion classification system includes first sensors coupled to a processor to provide a first type of motion information, and second sensors coupled to the processor to provide a second type of motion information. In one exemplary embodiment, the first sensors are a triad of inertial gyroscopes and the second

- 15 sensors are a triad of accelerometers. A neural-network is then employed to analyze the first and second types of motion information to identify a type of human motion. The neural-network is used to identify the type of human motion as either walking forward, walking backwards, running, walking down or up an incline, walking up or down stairs, walking sideways,
- 20 crawling, turning left, turning right, stationary, or unclassifiable. Once identified, motion models specific for the motion type are used to estimate a distance traveled. The distance traveled estimate is then used with the navigation system for mounting on the human to provide distance traveled and location information as described above.

25

#### BRIEF DESCRIPTION OF THE DRAWINGS

Figure <sup>1</sup> shows an exemplary method of the present invention. Figure 2 shows an exemplary method of the present invention. Figure 3 shows an exemplary method of the present invention. Figure 4 shows a system of the present invention. Figure 5 shows a system of the present invention.

30

Figure 6 shows an exemplary method of the present invention.

Figure 7 shows a system of the present invention.

Figure 8 shows plots of neurons representing different types of human motion.

Figure 9 shows plots of neurons representing different types of human 5 motion.

#### DETAILED DESCRIPTION

An exemplary navigation/geolocation system for an individual is

- 10 disclosed. The exemplary system provides enhanced navigation and position estimates for users traveling on foot. The exemplary system uses inertial navigation information gathered from the individual, a motion algorithm which identifies the motion type of the individual (e.g., walking) along with Kalman filtering to estimate travel distance and position. More particularly, the
- 15 exemplary system compares the data from the motion algorithm and an inertial navigation processing unit using the Kalman filter to determine reliable travel distance and position information. This information is then used to estimate the individual's position and distance traveled. In one embodiment, the present system is incorporated into a self-contained apparatus, which is worn by the

20 user.

> The exemplary system can also incorporate information gathered from a global positioning system (GPS) or other radio frequency positioning aids. GPS provides superior position and distance traveled information as compared to either the inertial navigation processing unit or the motion model algorithm. The

25 exemplary system uses the additional GPS input to correct estimates of distance and position from the inertial navigation processing unit and modify the motion model parameters to maintain optimal performance.

Small low—cost inertial sensors (i.e gyroscopes and accelerometers) make the standard strapdown inertial navigation algorithms useful for only short

30 periods of time (<60 seconds). Conventional dead~reckoning techniques, which can provide better navigation performance than inertial navigation over longer periods of time, require the individual to move predictably (i.e., nearly constant

step size and in a fixed direction relative to body orientation) for accurate geolocation and navigation information. Unfortunately, the user does not always move in a predictable manner and unusual motions (relative to walking), such as sidestepping, crawling, running, climbing, etc. are not correctly interpreted by

conventional dead reckoning techniques. As a result, significant errors  $5\overline{)}$ accumulate, eroding the accuracy of the conventional dead—reckoning systems.

GPS is one possible means of providing accurate geolocation and distance traveled information. However, GPS, and other RF location aids, are not always available because of satellite or transmitter outages, obstacles to

10 radio—signal transmissions, and so forth. This leads to an unacceptable situation in which the individual's position and distance traveled are not accurately accounted for due to the shortcomings of using either the inertial navigation or traditional dead-reckoning systems alone.

15 An advantage of the exemplary system is the ability to continue to provide accurate estimates of geolocation and distance traveled even when GPS, or other RF positioning aids, are not available. The exemplary system solves these, and other, problems by integrating inertial navigation and motion—model algorithms using a Kalman filter for estimating the geolocation of the user in the absence of GPS or other radio—frequency position aids. The exemplary system

20 also allows for user—specific enhancements and changes to the motion classification model when GPS positioning is used.

Figure 1 shows an exemplary method of estimating foot-travel position according to the present invention. At 100, one or more motion signals are sensed through one or more motion sensors, and

- 25 one or more navigation signals are sensed through one or more navigation sensors for providing motion data about a user. In one embodiment, the one or more motion sensors include accelerometers and gyroscopes as are used in inertial navigation systems. In an additional embodiment, the one or more motion sensors can further
- 30 include magnetic sensors and step sensors as are used in dead ' reckoning systems.

At 110, a first position estimate for the foot-travel position is determined from the one or more motion signals. In one embodiment, the first position estimate includes an estimate of the individual's geolocation, along with the distance traveled, as derived from signals from the accelerometers and

gyroscopes as used in inertial navigation systems. 5

At 120, a second position estimate for the foot-travel position is determined from the one or more navigation signals. In one embodiment, the second position estimate includes an estimate of the individual's geolocation, along with the distance traveled, from the magnetic sensors and step

10 sensors as are used in dead reckoning systems.

At 130, the first position estimate and the second position estimate are then integrated to determine corrections to the first position estimate. In one embodiment, the first and the second position estimates of foot—travel are determined by using past and present values of either the navigation signals or

- 15 the motion signals. For example, a Kalman filter is used to provide the corrections to the first position estimate. The first estimate then represents an optimal system solution. Either the first or the second position estimate of geolocation and distance traveled is then displayed in a human-perceptible form, such as on a display terminal.
- 20 Figure 2 shows a second exemplary method of estimating foottravel position according to the present invention. At 200, one or more motion signals are sensed through one or more motion sensors, and one or more navigation signals are sensed through one or more navigation sensors for providing motion data about a user. In one
- 25 embodiment, the one or more motion sensors include accelerometers, gyroscopes, and magnetic sensors as are used in inertial navigation and/or dead reckoning systems.

At 210, a first position and attitude estimate for the foot-travel position is determined from the one or more motion signals. In one embodiment, the first position estimate includes an estimate of the individual's geolocation and

 $\overline{7}$ 

attitude, along with the distance traveled, derived from signals from the accelerometers and gyroscopes used in inertial navigation system.

At 220, a distance traveled estimate for the user is determined from the one or more navigation signals. In one embodiment, determining the distance

 $\mathfrak{S}$ traveled estimate is from a motion model for the type of motion being performed and an estimate of step frequency.

At 230, the first position and attitude estimate, the distance traveled estimate, and heading determined from the magnetic sensors are then integrated to determine corrections to the first position and attitude

10 estimate. In one embodiment, the distance traveled and magnetic heading are compared to equivalent values generated from the first position and attitude estimates to generate Kalman filter measurements. The Kalman filter is used to provide the corrections to the first position and attitude estimate. The first estimate then represents the optimal system solution. The first

15 position estimate of geolocation and distance traveled is then displayed in a human-perceptible form, such as on a display terminal.

Figure 3 shows an additional exemplary method of estimating foot-travel position according to the present invention. At 300, one or more motion signals are sensed through one or more motion sensors,

2O and one or more navigation signals are sensed through one or more navigation sensors for providing motion data about a user. In one embodiment, the one or more motion sensors include accelerometers, gyroscopes, and magnetic sensors as are used in inertial navigation and/or dead reckoning systems.

25 At 310, a first position and attitude estimate for the foot-travel position is determined from the one or more motion signals. In one embodiment, the first position estimate includes an estimate of the individual's geolocation and attitude, along with the distance traveled as derived from an inertial navigation system.

30 At 320, a distance traveled estimate for the user is determined from the one or more navigation signals. In one example, this is determined from

5

determining both the motion class of the step being taken and the frequency of the steps.

At 330 one or more RF signals are sensed through one or more RF antennas. In one embodiment, the RF signals emanate from the GPS satellite constellation.

At 340, a third position estimate is determined from a position indicator. In one embodiment, the position indicator is a GPS receiver.

10 At 350, differences between the first position estimate and the third position estimate are then taken and used by a Kalman filter to determine and provide corrections to the first position and attitude estimate and the model used to generate the distance traveled estimate at 320. In one embodiment, a difference between the first position estimate and the third position estimate is taken and used by the Kalman filter to identify errors in the first position

15 estimate. The parameters of the motion model (used to estimate distance traveled) are then modified based on the errors in the first position estimate. The first estimate then represents the optimal system solution. The first and/or the third position estimate of geolocation and distance traveled is then displayed in a human-perceptible form, such as on a

20 display terminal.

> Figure 4 shows an exemplary navigation system 400 for mounting on a human according to the present invention. The system 400 includes a computer or processor 404 having one or more motion (or navigation) sensors 410 for sensing motion of the human and outputting one or more

25 corresponding motion (or navigation) signals. In one example, the sensors 410 include an inertial navigation motion sensor 414 and magnetic sensors 418.

The system 400 further includes a motion classifier 420, where the motion classifier 420 is coupled to one or more of the navigation sensors and the motion sensors 410. The motion classifier 420 uses the signals from the sensors

30 410 to determine a distance estimate. The motion classifier 420 implements an algorithm, which models step distance. In the exemplary system, a linear

relationship between step size and walking speed that is tailored to the individual user is used. One example of this linear relationship is found in Biomechanics and Energetics of Muscular Exercise, by Rodolfo Margaria (Chapter 3, pages 107—124. Oxford: Clarendon Press 1976).

In one example, the magnetic sensors 418 and the accelerometers of the  $5\overline{)}$ inertial navigation sensors 414 are used to estimate step frequency and direction. In one embodiment, the magnetic sensors 418 consist of three magnetic sensors mounted orthogonally. Distance traveled and direction of travel are determined using both the frequency of step (i.e., number of steps

10 counted per unit time) along with the heading of the steps. The motion classifier 420 then takes the estimated step length, the frequency of steps, and the motion direction for the steps, and calculates the distance traveled estimate.

The system 400 further includes an inertial processing unit 430 coupled to the motion/navigation sensors 410. The inertial processing unit 430 uses the

- 15 signals from the one or more navigation sensors and the motion sensors 410 to determine the first position estimate. The inertial navigation sensors 414 includes a triad of accelerometers and a triad of gyroscopes that provide the navigation signals of orthogonal movement and direction in three dimensions to the inertial processing unit 430. The inertial
- 20 processing unit 430 then processes the signals according to known techniques to provide the first position estimate and the attitude estimate. The first position and attitude estimates and distance traveled estimate are then used in determining corrections that are applied back to the first position and attitude estimates.
- 25 In the exemplary system 400, as motion and direction are sensed by the magnetic sensors 418 and the inertial navigation sensors 414 (e.g., when the individual moves) samples of data are taken from the sensors at a predetermined rate. In one embodiment, the sensors of the inertial navigation sensors 414 are sampled at a rate of 100 samples/second, where measurements are taken on the
- 30 rates on the three axes and the acceleration on the three axes. The sampled data is then supplied to both the inertial processing unit 430 and the motion classifier

420. The inertial processing unit 430 processes the data with a navigation algorithm to determine the first position estimate, which can include both direction and heading and the distance moved in that direction.

In the exemplary system, data samples supplied to the motion classifier 420 are analyzed for artifacts indicative of motion, such as peaks exceeding  $\sqrt{5}$ predetermined thresholds in the acceleration data indicating movement (e.g., a step) of the individual. As an artifact meeting the requirement to indicate movement, the time the artifact occurred is recorded and saved in the motion classifier 420, while the data continues to be analyzed for additional artifacts.

10 Based on additional artifacts, along with acceleration information, a rate at which the individual is stepping is estimated by the motion classifier 420. The step period (i.e., time between each step) is used by the motion classifier to estimate the step distance based on the classification of the motion by the motion classifier 420.

15 The system 400 also includes a Kalman filter 440 Which receives and integrates the first position estimate and the distance traveled estimate to determine corrective feedback signals using the past and present values of the navigation signals. In one embodiment, the Kalman filter 440 allows for'poor distance estimates

- 20 to be identified and ignored through Kalman filter residual testing, thus improving the overall solution. The residual test provides a reasonableness comparison between the solution based on the distance estimate (and heading angle) and the solution computed using the inertial navigation equations. This allows the algorithm of
- the exemplary system to combine the best features of dead-reckoning 25 and inertial navigation in the absence of GPS or other RF aids, resulting in positioning performance exceeding that achieved with either method alone.

30 The Kalman filter 440 estimates corrective feedback signals and provides the corrective signals to the inertial processing unit 430 to correct the navigation error and the first position estimate. In one

embodiment, the data from the motion classifier 420 and the inertial processing unit 430 are buffered and samples of the data are sent to the Kalman filter 440. This information provides a measure of the length of each step and the time the step was taken. A total distance traveled is estimated by adding the distances

- from the estimates of each step length by the inertial processing unit 430. The  $\sqrt{5}$ total distance traveled is also estimated through the use of the motion classifier 420 from the rate and number of steps taken by the individual. The Kalman filter 440 receives the distance-traveled estimates from the inertial processing unit 430 and the motion classifier 420 and uses the difference between the two
- 10 values to calculate an error. The error between these two estimates is taken by the Kalman filter 440 and this value is input as a measurement into the Kalman filter 440 for determining the error corrections for the first position estimate.

A simple case to visualize is a sidestep. The motion model assumes that the heading given by the magnetic sensors is the direction of travel. However,

- 15 the actual direction is 90 degrees off from the heading. The inertial navigation sensors sense acceleration in the sideways direction, enabling the inertial processing unit 430 to accurately estimate the change in position corresponding to the sidestep. The difference between the motion model solution and the inertial solution is detected in the residual test, and the motion model input to the
- 20 Kalman filter 440 would be ignored. In a conventional dead-reckoning system, the error in the assumed direction of travel is difficult to detect, leading to error buildup when normal walking patterns are not followed. So, based on models of the inertial sensors in the Kalman filter and the motion classification from the motion classifier 420, the Kalman filter 440 estimates an error in the
- 25 measurements made by the sensors of the inertial navigation sensors 414 and makes corrections to the standard navigation set. In other words, the Kalman filter 440 modifies the results of the inertial navigation position and distance traveled estimate resulting from the inertial navigation sensors 414). Navigation information (e.g., the first position estimate and the distance estimate) is then
- 30 provided by the processor 404 through an output terminal 460 in human perceptible form.

In an additional embodiment, the present system uses the Kalman filter 440 in a blended inertial navigation system. In the blended inertial navigation system, the magnetic heading derived from the magnetic sensors 418 is compared and integrated with the heading as derived from the inertial processing

unit 430. The difference between magnetic heading and the heading derived  $\sqrt{5}$ from the inertial processing unit 430 becomes another measurement to the Kalman filter 440. The Kalman filter 440 uses this measurement to correct errors in either the magnetic sensors or in the heading derived from the inertial navigation sensors 414 (e.g., from the gyroscopes).

10 For example, where pairs of steps are detected not only are the step distances sent to the Kalman filter 440, but also the step directions so that the X—, Y— and Z— coordinate frames of the step direction can be determined. In the exemplary system, the heading solution derived by the Kalman filter is then taken as a best-estimate heading, where a heading that is half way between the

15 heading of the two steps is used to estimate the direction of the sensed motion. Thus, this additional embodiment does not use a pure magnetic heading, but rather uses a heading derived from all available sensors.

In an additional embodiment, a dead—reckoning system (having a magnetometer and accelerometer) could replace the magnetic sensor 418 and the

- 20 motion classifier 420 of Figure 4. The dead-reckoning system would provide a second position estimate based on both sensed heading and step frequency. In one embodiment, a solid—state "strapdown" magnetometer (consisting of three flux sensors mounted orthogonally) could be used, where a three—axis accelerometer set is used to resolve the magnetic fields into a heading angle. A
- 25 flux gate type magnetometer could also be used. The first position estimate provided by the inertial processing unit 430 and the dead—reckoning system are then supplied to the Kalman filter, which could supply correction feedback to both the first and second position estimates.

30 Figure 5 shows an exemplary system 500 according to the present invention. The system 500 includes components similar to those in system 400, but system 500 further includes one or more additional position—aiding indicators coupled to a third input of the system 400 to supply a third position estimate to

the processor 404 of the system 500. Exemplary position—aiding indicators include a global positioning receiver/processor of a global positioning system (GPS), and/or an altimeter. In one embodiment, global positioning receiver/processor is used with a differential GPS (d-GPS) system. In one

 $\mathfrak{S}$ embodiment, the position information supplied by the altimeter is used with the motion classification algorithm to determine the type of motion being performed. Other input to the system can include human input through landmark identification, and initial position input (i.e., an absolute position).

10 In an exemplary embodiment, a d-GPS 510 receiver/processor and an altimeter 520 are incorporated into the system 500. The d—GPS 510 allows for information to be gathered which accurately tracks the time and the position of the moving user. The use of the d-GPS 510 allows for an additional set of values for the distance traveled and position for the individual (where the other values for the position and distance traveled were derived from the inertial

15 processing unit 430 and the motion classifier 420). The d—GPS 510 provides superior position and distance traveled data as compared to either the inertial navigation or motion classification.

The Kalman filter 440 integrates the distance-traveled estimate from the d—GPS 510 and the inertial processing unit 430. In one embodiment, the

- 20 distance—traveled estimate of the two units will result in different values for the distance traveled. In this embodiment, the Kalman filter 440 treats the difference between these two estimates as a measurement. Based on this measurement, the Kalman filter 440 modifies the estimate of the inertial navigation. The Kalman filter 440 is also programmed to supply estimated
- 25 motion data by taking the difference in distance estimate measurements from the motion model and the d-GPS position estimate. Based on the difference, errors in the motion model estimates (e.g., first position estimate) are identified and modifications are made to the parameters of the motion models for better estimates of position and distance traveled by the motion models. In one
- 30 embodiment, changes to the motion model parameter values are specific to the human user.

Additionally, embodiments derive a heading from the d—GPS 510 position estimates when an individual travels a sufficient distance. This heading information can then be used to calibrate the magnetometer. This information can also be used with the heading values from the magnetic sensors and the

inertial processing unit 430 to provide the blended heading solution as 5 previously described to give the best estimate of the heading using all available devices. The distance traveled and the position of the human is then displayed in a human perceptible form on the output terminal 460.

An exemplary system consists of a Honeywell Miniature Flight

10 Management Unit (MFMU), a Watson Industries magnetometer/inertial measurement unit (IMU) (1—2° heading accuracy), a Honeywell BG1237 air pressure transducer, and a Trimble DGPS base station. The MFMU include a Honeywell HG1700 ring laser gyroscope (RLG)—based IMU (1°/hr gyro bias, <sup>1</sup> mg acceleration bias) and a Trimble DGPS-capable Force 5 C/A-code GPS

15 receiver. These components were mounted on a backpack that was relatively rigid when properly strapped on.

The following is an overview of the processing flow and highlights of the special processing features being done in the navigation with the integrated Kalman filter.

20

#### Kalman Filter Definition

25 The exemplary Kalman filter is implemented with 27 error states. Specifically,

> $s\nu = [\Delta p_x,\Delta p_y,\Delta p_z,\Delta \nu_x,\Delta \nu_y,\Delta \nu_z,\psi_x,\psi_y,\psi_z,gb_x,gb_y,gb_z,ab_x,ab_y,ab_z,$  $\{f_{\text{gas}}, p_{\text{gas}}, h_{\text{bare}}, ds, dl, da z, del, eb, es1, ec1, es2, ec2\}$

where

$$
sv = [\Delta p_x, \Delta p_y, \Delta p_z, \Delta v_x, \Delta v_y, \Delta v_z, \psi_x, \psi_y, \psi_z, gb_x, gb_y, gb_z, ab_x, ab_y, ab_z, f_{gps}, p_{gps}, hb_{baro}, ds, dl, daz, del, eb, es1, ec1, es2, ec2]^T
$$

where

 $\Delta p_x$ ,  $\Delta p_y$ ,  $\Delta p_z$  = horizontal position errors in local level frame  $\Delta v_x$ ,  $\Delta v_y$ ,  $\Delta v_y$  = horizontal velocity errors in local level frame  $\psi_x, \psi_y, \psi_z$  = attitude error in the local level frame  $gb_i$  = uncalibrated gyro biases  $ab<sub>i</sub>$  = uncalibrated accelerometer biases  $f_{\text{gps}} = GPS$  clock frequency error  $p_{\text{gas}} = GPS$  clock phase error hb<sub>baro</sub> = Barometric altimeter bias error  $ds =$ Step model slope error d1 = Step model length error daz = Step model azimuth boresight error  $del = Step model elevation boresight error$ ch = magnetometer bias error esl = magnetometer one cycle sine error  $ec1 = magnetometer$  one cycle cosine error es2 = magnetometer two cycle sine error ec2 = magnetometer two cycle cosine error

The measurements for the exemplary Kalman filter include up to 8 GPS pseudo ranges, a baro altimeter altitude, three components of the step length distance and the magnetometer heading. Since the Kalman is implemented with error states, these measurements are all computed as errors from the inertial navigation solution. The measurement vector is written in the following form:

$$
y = \begin{bmatrix} \Delta \rho_1 & \Delta \rho_2 & \cdots & \Delta \rho_{n1} & \Delta h_b & \Delta p x_{mc} & \Delta p y_{mc} & \Delta p z_{mc} & \Delta \psi_{mag} \end{bmatrix}^T
$$

The GPS/INS integration filter, which forms the basis of this application, has been implemented many times and will not be elaborated on here. Rather just the extensions for barometric altimeter motion classification and magnetometer aiding will be described.

### Barometric Altimeter Aiding

There is one Kalman state for the altimeter aiding, the altimeter bias, which is treated as a random constant.

 $sv(18) =$  altimeter\_bias (initial value = 0.0 feet)

The initial covariance for this state is:

 $P0(18,18) = 2.7e6$  feet<sup>2</sup>

The corresponding state transition matrix element and plant covariance term are:

 $\phi(18,18) = 1.$  $q(18,18) = 10$ .feet<sup>2</sup>

The necessary elements in the measurement matrix, h, are simply

 $h(i,3) = 1.$ 

$$
h(i,18)=1.
$$

And the measurement error covariance is:

 $r(i,i) = 9.0$  feet<sup>2</sup>

The index, i, is used to indicate the measurement number in the measurement array, since the number of measurements is a variable.

# Motion Classification Aiding

There are four Kalman filter states associated with Motion Classification, a slope for the step length model, a zero velocity step length for the model and azimuth and elevation boresight errors between the nominal stepping direction and the X axis of the inertial sensor assembly. Embodiments that classify additional motions, such as walking backward, walking sideways, or running, may require additional filter states. However, the exemplary embodiment has four states for "normal" walking.

The states for the basic motion classification (MC) model are:

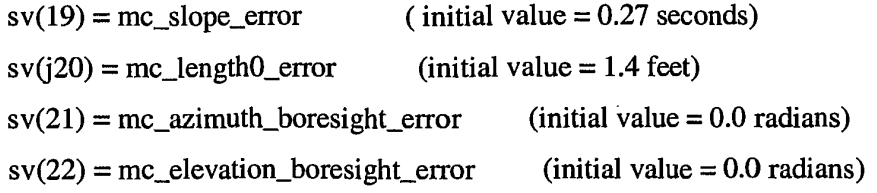

The initial covariances for these states are:

 $P0(19,19) = 0.0025 \text{ sec}^2$  $P0(20,20) = 0.09$  feet<sup>2</sup>  $P0(21,21) = 0.0025$  radians<sup>2</sup>  $P0(22,22) = 0.0025$  radians<sup>2</sup>

The corresponding state transition matrix elements and plant covariance terms, assuming a random-walk error model, are

 $\phi(19,19) = 1.$  $\phi(20,20) = 1.$  $\phi(21,21) = 1.$  $\phi(22,22) = 1.$  $q(19,19) = \sigma_{rw,19}^2$  $q(20,20) = \sigma_{rw,20}^2$  $q(21,21) = \sigma_{rw,21}^2$  $q(22,22) = \sigma_{rw,22}^2$ 

where

 $\sigma_{\text{rw}}$  = random spectral intensity ( 0.001 used for all terms)

The equation that describes the Motion Classification (MC) measurement for the Kalman filter is:

$$
z = \delta D^{\nu} + \psi \times \delta P_n^{\nu} - C \delta d_{mc}^b + \eta
$$

where

 $z =$  measurement vector  $(3\times1)$  $\delta D^{\nu}$  = position error vector in local vertical frame  $\psi$  = attitude error vector  $\delta P_n^{\nu}$  = delta position since last measurement in local vertical frame  $C = body$  to local vertical transformation matrix  $\delta d_{\text{mc}}^{\text{b}}$  = Motion Classification error vector in body coordinates  $\eta$  = white noise on position measurements

The equation for step distance in terms of the time period of the step is also required for the definition of the Kalman filter.

$$
dl = \frac{l_0 dt_s}{dt_s - S}
$$

where

 $l_0$  and S are step models parameters, unique for each individual  $dt<sub>s</sub>$  is the time period of the step

Typically, several steps will occur during one Kalman period,  $dt_{kf}$ , therefore the total step distance during that period is approximated by

$$
dl_{kf} = \frac{l_0 dt_{kf}}{dt_{ave} - S}
$$

where

 $dt_{ave}$  is the average period of the steps during the last Kalman period.

From these equations the h matrix for the measurement model are defined. In one embodiment, the dimension of the matrix is variable, where a maximum matrix dimension is 13x27. The local vertical navigation position change components since the last measurements are [dxl, dyl, dzl]. The indices for these measurements are designated k, k+1 and k+2. Then

$$
dxb = C(1,1) dx1 + C(2,1) dy1 + C(3,1) dz1
$$

 $\hat{\mathcal{L}}$ 

 $\epsilon$ 

 $\alpha$  and

$$
h(k,4) = dt_{kj}
$$
  
\n
$$
h(k,8) = dzl
$$
  
\n
$$
h(k,9) = -dyl
$$
  
\n
$$
h(k,19) = -C(1,1) * l_0 * dt_{kj} / (dt_{ave} - S)^2
$$
  
\n
$$
h(k,20) = -C(1,1) * dt_{kj} / (dt_{ave} - S)
$$
  
\n
$$
h(k,21) = -C(1,2) * dxb
$$
  
\n
$$
h(k,22) = C(1,3) * dxb
$$

$$
h(k+1,5) = dt_{kf}
$$
  
\n
$$
h(k+1,7) = -dz1
$$
  
\n
$$
h(k+1,9) = dx1
$$
  
\n
$$
h(k+1,19) = -C(2,1)*d_{kf} l(dt_{ave} - S)^{2}
$$
  
\n
$$
h(k+1,20) = -C(2,1)*dt_{kf} l(dt_{ave} - S)
$$
  
\n
$$
h(k+1,21) = -C(2,2)*dxb
$$
  
\n
$$
h(k+1,22) = C(2,3)*dxb
$$

$$
h(k+2,6) = dt_{kj}
$$
  
\n
$$
h(k+2,1) = dyl
$$
  
\n
$$
h(k+2,2) = -dxl
$$
  
\n
$$
h(k+2,19) = -C(3,1) * l_0 * dt_{kj} / (dt_{ave} - S)^2
$$
  
\n
$$
h(k+2,20) = -C(3,1) * dt_{kj} / (dt_{ave} - S)
$$
  
\n
$$
h(k+2,21) = -C(3,2) * dxb
$$
  
\n
$$
h(k+2,22) = C(3,3) * dxb
$$

The measurement covariance terms used for the step distance inputs are:

$$
r(k,k) = 0.09 \text{ feet}^2
$$

 $\sim 10^{11}$ 

 $r(k+1,k+1) = 0.09$  feet<sup>2</sup>  $r(k+2, k+2) = 0.09$  feet<sup>2</sup>

To avoid causing inappropriate changes to the step model parameters, columns 19 through 22 of the h matrix are set to zero if the class of motion is not determined to be "walking" or if GPS or some other external position aid is not available.

#### Magnetometer Aiding

One exemplary error model for a magnetometer is

hdg\_error =  $eb + es1 \sin(hdg) + ec1 \cos(hdg) + es2 \sin(2*hdg) + ec2$ cos(2\*hdg)

where hdg is the navigation heading and eb, es1, ec1, es2, ec2 are constants, with

eb = bias offset  $es1, ec1 = one cycle errors$  $es2, ec2 = two cycle errors.$ 

The Kalman filter estimates each of these random constants in the error equation using the following state variables:

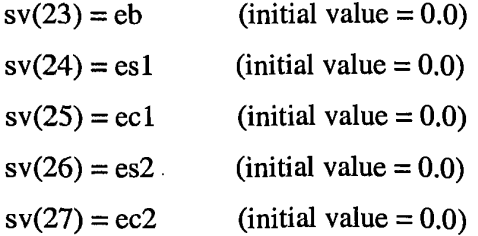

The initial covariances for these states are:

 $P0(23,23) = 9. \text{ degree}^2$  $P0(24,24) = 9. \text{ degree}^2$  $P0(25,25) = 9. \text{ degree}^2$  $PQ(26,26) = 9. \text{ degree}^2$  $P0(27,27) = 9. \text{ degree}^2$ 

The corresponding state transition matrix elements and plant covariance terms are:

> $\phi(23,23) = 1.$  $\phi(24,24) = 1.$  $\phi(25,25) = 1.$  $\phi(26,26) = 1.$  $\phi(27,27) = 1.$  $q(23,23) = 0.01$ degree<sup>2</sup>  $q(24,24) = 0.01$ degree<sup>2</sup>  $q(25,25) = 0.01$ degree<sup>2</sup>  $q(26,26) = 0.01$ degree<sup>2</sup>  $q(27,27) = 0.01$ degree<sup>2</sup>

Based on the problem geometry and the heading error equation given above, the measurement matrix elements are defined below assuming the magnetometer measurement is the nth measurement.

$$
h(n,7) = -\cos(hdg) \tan(pitch)
$$
  
\n
$$
h(n,8) = -\sin(hdg) \tan(pitch)
$$
  
\n
$$
h(n,9) = -1.0
$$
  
\n
$$
h(n,23) = -1.0
$$
  
\n
$$
h(n,24) = -\sin(hdg)
$$
  
\n
$$
h(n,25) = -\cos(hdg)
$$
  
\n
$$
h(n,26) = -\sin(2*hdg)
$$

Page 910 of 1488 Page 910 of 1488

$$
h(n,27) = -\cos(2*h\,)
$$

where hdg and pitch are the heading and pitch from navigation in radians.

The measurement variance used is

 $r(n,n) = 9.0 \text{ degree}^2$ 

#### Error Resets

At the end of each cycle of the Kalman processing, the error state variables estimated for the barometric altimeter, the magnetometer, the step model and the navigation parameters are applied to the appropriate correction terms. The state variables are then reset to zero for the start of the next Kalman cycle. The barometric error state is summed into an accumulated bias correction that is applied to each barometric altitude output. The magnetometer error states are summed into the corresponding coefficients of the heading error equation. This error equation is evaluated for each heading output and the result applied as a correction to the measured heading. The error states for the step model are summed into previous values used for the slope and minimum length parameters used in the step equation. At the start of processing these two parameters are set to nominal values.

The exemplary embodiments described herein can be incorporated into a portable unit, which is carried or worn by the user. For example, each of the components can be incorporated into a backpack or similar type structure, which can be strapped to the user with one or more straps, belts, or fasteners (e.g., hook and loop type fasteners). Alternatively, the components of the present invention can be integrated into a single unit, which is worn around the waist or arm of the user. In addition, the executable portions of the present invention can be stored on and read from read/writeable storage medium, including a magnetic, optical or electronic storage medium. In addition, it is understood that the calculation functions of the

present subject matter may be executed either as firmware in a microprocessor and/or in separate specifically designed circuitry.

The present invention also includes a method of classifying human motion. In one embodiment, the classified human motion is used in conjunction with motion models specific for the type of motion identified to provide first position estimates. Figure 6 shows an example of the method of classifying human motion. At 600, one or more motion signals are sensed. In one example, the motion signals are sensed from inertial gyroscopes and accelerometers. At 610, the motion signals are then compared to stored motion data. In one embodiment, the stored motion data includes predetermined maps of classified human motion. The Classes of human motion that can be identified include walking forward, walking backwards, running, walking down or up an incline, walking up or down stairs, walking sideways, crawling, turning left, turning right, stationary, or unclassifiable. This list of motion type is exemplary and not limiting. Other motion types are known and considered Within the present invention. At 620, the type of human motion is then identified based on the comparison of the motion signals to stored motion data.

In one example, comparing the signals to the stored motion data is executed in a neural network, where one or more neurons of the motion signals are generated and compared to neurons of the stored motion data of classified human motion. The type of motion is then identified as the neuron of classified human motion neuron having the smallest difference (closest fit) to the neuron generated from the signals.

Figure 7 shows an example of a neural network system 700. In one embodiment, the neural network system 700 is used to identify and classify different types of human motion. Once classified, motion models that are specific to the type of human motion are then used to provide first distance estimates. In one embodiment, the motion models for the different types of human motion can be executed in the motion classifier 420 to provide the first position estimate. In this example, the type of motion would first be classified. The motion model for that class of motion would then be applied and a first

distance estimate determined. The Kalman filter 440 Would also be used to provide feedback corrections to the motion models to provide user specific motion model corrections.

The neural network system 700 includes a processor 710 to which is coupled first sensors 720 and second sensors 730. The first sensors 720 provide a first type of motion information and the second sensors 730 provide a second type of motion information. In an exemplary embodiment, the first sensors 720 are a triad of inertial gyroscopes and the second sensors 730 are a triad of accelerometers. The first and second sensors are attached to the user and measure the angular acceleration and linear accelerations along an X-axis (defined as a forward direction perpendicular to the body plane), a Y-axis (defined as sideward direction perpendicular to the X-axis) and a Z-axis (defined as the direction perpendicular to X and  $Y$  axes). The processor  $710$  digitizes the time-series signals from the six sensors for the sensed motion. The time-series signals are divided into 2.56-second signal segments that correspond to 256 data points on which Fast Fourier Transform (FFT) computation is performed. Data analysis and classification are based on the information embedded in each signal segment (6 signal slices for the 6 sensors in each segment). The processor 710 then uses the first and second types of motion information to identify a type of human motion.

In one embodiment, a Self-Organizing Map (SOM) neural network is utilized for identifying and classifying an individual's motion. For example, features extracted from the signal segment are fed into the SOM neural network for clustering analysis as well as classification. The SOM contains predetermined clusters of neurons that represent a variety of human motion types. For example, predetermined clusters of neurons can be generated that represent forward and backward walking, walking sideways, walking up or down a slope, walking up or down stairs, turning left, turning right, running, or stationary, along with other human motions.

In identifying and classifying the human motion, a motion vector is received from the first sensors 720 and the second sensors 730. The processor 710 creates one or more neurons representing the motion vector(s) and then compares the neuron representing the motion input vector to the clustered neurons representing various types of human motion. In one embodiment, the type of human motion is identified based on the neurons of the predetermined human motions which has the smallest difference with the neurons representing the motion vector.

In a more particular example, the exemplary system 700 classifies the individual's motion by first constructing samples from the sensed signals by segmenting the signals for all kinds of different motion patterns (stationary, left turn, right turn, walking on flat, walking on slope, walking up/down stairs, etc.). The samples are then reduced by low-pass filtering and features are extracted from the data. In the exemplary embodiment, this entails using a FFT to transform the original time-domain data to the frequency domain by rejecting components of the resulting power spectrum that exceed a certain cut-off frequency. The information, or the energy, of the signal is primarily concentrated in the low frequency components, and the frequency components (coefficients) higher than a cutoff frequency,  $f_c$ , can be ignored. The exemplary embodiment uses a cutoff frequency of 15 Hz. By providing a cut-off frequency the number of data points for each sensor is reduced from 256 to 40. The input feature vector can then be formed by keeping the lower 40 frequency coefficients for each sensor. The vector length would be 240  $(40*6=240)$  if data from 6 sensors are put together and would be 120 if either the gyroscope data or the acceleration data were used separately (for example to avoid input scaling problems). The lowpass filtering is also helpful for suppressing high-frequency noise. Other embodiments omit filtering altogether, and use band-pass

filtering, or high-pass filtering, or even adaptive filtering based on step frequency or other control variables.

The SOM neural network then clusters the dimensional data automatically by organizing the position of neurons in the input space according to the intrinsic structure of the input data. SOM is one type of neural network that can learn the clustering structure of the input data. It is a competitive learning system that behaves as an adaptive vector—quantization system. SOM involves two spaces: feature (or map) space and the input data space. The feature space  $\mathfrak{R}^m(m)$  is typically 1 or 2) is usually discretized into a finite set of values called the map (a set of coordinates where the neurons locate). Vectors  $\vec{z}$  in this feature space are only allowed to take values from this set. An important requirement on this set is that distance between members of the set exists. For example, a set of regular (fixed), equally spaced points like those from m—dimensional integer lattice are used for the map, but this is not necessary. In one embodiment, fixed (integer lattice) feature locations are used. The finite set of possible values of the feature set is denoted as  $\Psi =$  ${\{\vec{\Psi}_1, \vec{\Psi}_2, ..., \vec{\Psi}_b\}}$  (for example, for a 6 by 6 2-D map, b is 36). Each element  ${\vec{\Psi}_j}$ is the coordinate vector of neuron *j*. Note that the elements of the set are unique, so they can be uniquely specified either by their indexes or by their coordinates in the feature space. We will use the notation  $\Psi(j)$  to indicate the element  $\overline{\Psi}_i$ . of the set  $\Psi$ . The input space  $\mathfrak{R}^d$  (*d* is the dimension or length of the input vector) is where the input data vectors locate. During the training process, the position of neurons in the input space  $(\vec{c}_j, j = 1,...,b)$  is adjusted and controlled

adaptively by the input data as well as the neighborhood function defined in the feature space.

Each neuron is then trained so that the position of the neurons in input space have been fixed. After training, the clustering result can be presented by mapping the input vectors to the SOM map (nearest-neighbor mapping with  $L_2$ ) distance). The number at each neuron position in the map space means the number of input vectors that are mapped to this neuron location. The

sharper/narrower the (empirical) distribution of the numbers for each class, the better the clustering results. This means the features extracted can be used to successfully separate different classes. The performance of the feature clustering can be viewed and evaluated by 3-D graphs.

Figure 8 shows 3-D graphs representing a 6x6 SOM map showing the magnitude of the FFT coefficients of the gyroscope data as the input. Similarly, Figure 9 shows 3—D graphs representing a 6x6 SOM map showing the magnitude of the FPT coefficients of the acceleration data as the input. Differences in the SOM mappings are utilized to distinguish and classify an individual's motion given an individual's motion vector. In one embodiment, the neuron that has the smallest distance from the input vector in the input space is selected and the class (properties) associated with this neuron can be used to predict the motion status of the input vector. Additional classifiers can also be used with the present subject matter. These other classifiers include, but are not limited to, K—Nearest Neighbors (KNN), Multi-Layer Perceptron (MLP), or Support Vector Machine (SVM).

With respect to the exemplary SOM neural network, two different algorithms are described. The first is a flow-through version and the second is a batch version. The flow-through version, which is particularly useful for realtime processing, uses an on-line training algorithm where individual training samples are presented one at a time. The batch version algorithm needs more memory to store all the training data at one time, but is faster. And it is more closely related to the vector quantization algorithm.

For the SOM batch algorithm, the locations of the neurons in the feature space are fixed and take values  $\vec{z} \in \Psi$ . The locations of the neurons in the input space  $\mathfrak{R}^d$  are updated iteratively. Given training data  $\vec{x}_i$ ,  $i = 1,...,n$  and initial centers (neuron positions in input space)  $\vec{c}_j$ ,  $j = 1,...,b$ , repeat the following steps:

#### 1. Partition

Partition the input data according to the  $L_2$  distance between input vectors and neurons. For each input data point find the winning neuron:

$$
\vec{z}_i = \Psi(\arg\min_j \left\|\vec{c}_j - \vec{x}_i\right\|^2), \ i = 1, \dots, n
$$

# 2. Update neuron positions

Update the positions of neurons in input space  $\mathfrak{R}^d$  using the weighted average of all input data samples:

$$
\vec{c}_j = \frac{\sum_{i=1}^n \vec{x}_i K_\alpha(\vec{z}_j, \vec{z}_i)}{\sum_{i=1}^n K_\alpha(\vec{z}_j, \vec{z}_i)}, i = 1,...,n
$$

where  $K_{\alpha}$  is a neighborhood function with width parameter  $\alpha$ . Note the neighborhood function is defined in feature space rather than in input space. In one embodiment, a rectangular or Gaussian neighborhood function can be used. The function and the width decrease used are

$$
K_{\alpha(k)}(\vec{z}, \vec{z}') = \exp\left(-\frac{\left\|\vec{z} - \vec{z}'\right\|^2}{2\alpha^2(k)}\right)
$$

$$
\alpha(k) = \alpha_{\text{init}} \left(\frac{\alpha_{\text{final}}}{\alpha_{\text{init}}}\right)^{k/k_{\text{max}}}
$$

where k is the iteration step and  $k_{\text{max}}$  is the maximum number of iterations, which is specified by user. The initial neighborhood width  $\alpha_{init}$  is chosen so that the neighborhood covers all the neurons. The final neighborhood width  $\alpha_{\text{final}}$ controls the smoothness of the mapping and is usually chosen to cover only one neuron.

3. Decrease  $\alpha$ , the width of the neighborhood function and repeat for a fixed number of iterations or until the quantization error reaches some small threshold.

For the SOM flow-through (on-line) algorithm, the SOM algorithm was formulated in a flow—through fashion, where individual training samples are presented one at a time. Here the original flow—through algorithm is presented in terms of stochastic approximation. Given a discrete feature space  $\Psi = {\{\vec{\Psi}_1, \vec{\Psi}_2, ..., \vec{\Psi}_b\}}$ 

data point  $\vec{x}(k)$  and units  $\vec{c}_i(k)$ ,  $j = 1,...,b$  at discrete time index k:

1. Determine the nearest  $(L_2 \text{ norm})$  neuron to the data point. This is called the winning neuron:

$$
\vec{z}(k) = \Psi(\arg\min_{i} \left\| \vec{x}(k) - \vec{c}_j(k-1) \right\|^2)
$$

2. Update all the neurons using the update equation:

$$
\vec{c}_j(k) = \vec{c}_j(k-1) + \beta(k)K_{\alpha(k)}(\Psi(j), \vec{z}(k))(\vec{x}(k) - \vec{c}_j(k-1))j = 1,...,b
$$

where the  $\beta$  is learning rate and K is the neighborhood function similar to the one used in the batch algorithm. The only requirement for learning rate is that it should gradually decrease with the iteration step  $k$ . One possible exponential learning rate schedule is

$$
\beta(k) = \beta_{\text{init}} \left( \frac{\beta_{\text{final}}}{\beta_{\text{init}}} \right)^{k/k_{\text{max}}}
$$

where k and  $k_{\text{max}}$  is similar to the parameters used in batch algorithm. When  $k_{\text{max}}$ is large or unknown, alternative schedules include  $\beta(k) = 1 / k$  and  $\beta(k) = 1 / ((k)$  $- 1) / b +1$ .

3. Decrease the learning rate and the neighborhood width and increase  $k = k + 1$ .

Although the present invention has been described with reference to preferred embodiments, workers skilled in the art will recognize that changes may be made in form and detail without departing from the spirit and scope of  $\sim$ 

 $\bar{\mathcal{A}}$ 

the invention. In particular, those in the art will recognize that a signal processor could perform all the operations for implementing the invention or that multiple processors could share these operations. Of course, other changes in form and detail are also within the spirit and scope of the invention as defined in the following claims.

 $\ddot{\phantom{a}}$ 

 $\bar{\gamma}$ 

1. A navigation system (400) for mounting on a human, the navigation system (400) comprising:

one or more motion sensors  $(410)$  for sensing motion of the human and 5 outputting one or more corresponding motion signals;

first means (430) coupled to one or more of the motion sensors to determine a first position estimate based on one or more of the corresponding signals; and

10 second means  $(420)$  coupled to one or more of the motion sensors  $(410)$ to determine a distance estimate based on one or more of the corresponding signals.

2. The system of claim 1, wherein the first and second means (430, 420) include at least one common motion sensor (414).

15

3. The system of claim 1, wherein the second means (420) includes an electronic compass (418) and the first means (430) does not.

20 4. The system of claim 1, wherein the first means (430) includes an inertial processor and the second means does not.

5. The system of claim 1, wherein the first and second means (430, 420)include a common processor.

25 6. The system of claim 1, including means (440) to provide correction values to the first position estimate using past and present values of the motion signals.

30 7. The system of claim 6, wherein the means to provide correction values comprises a Kalman filter (440).

8. The system of claim 7, wherein the Kalman filter (440) respectively outputs first correction signals to the first means (430).

9. The system of claim 8, including an output terminal (460), where the output terminal (460) displays the first position estimates in a human-perceptible form.

<sup>5</sup> 10. The system of claim 8, including:

means to determine a third position estimate (510); and means for the Kalman filter (440) to provide corrections to the first position estimate and the distance estimate using the third position estimate.

10

11. The system of claim 10, including means (420) to determine the distance estimate fiom a motion model.

12. The system of claim 11, including means (440) for identifying errors in

15 the distance estimate; and

means for modifying parameters of the motion model based on the errors in the distance estimate.

13. The system of claim 7, including means for determining a magnetic 20 heading and an inertial heading, where the Kalman filter (440) produces a blended heading from the magnetic heading and the inertial heading.

14. The system of claim 1, further including means, including one or more straps, for mounting the navigation system to a portion of the human.

25

15. A navigation system (400) for mounting on a human, the navigation system comprising:

one or more motion sensors (410) for sensing motion of the human and outputting one or more corresponding motion signals;

30 an inertial processing unit (430) coupled to one or more of motion sensors (410) to determine a first position estimate based on one or more of the corresponding signals;

a motion classifier (420) coupled to one or more of the motion sensors  $(410)$  to determine a distance estimate based on one or more of the corresponding motion signals; and

a Kalman filter (440) which receives the first position estimate and the 5 distance estimate and provides corrective feedback signals to the inertial processing unit (430) for the first position estimate.

16. The system of claim 15, wherein the motion classifier (420) includes magnetic sensors (418) for determining a motion direction and uses the motion 10 direction to determine the distance estimate.

17. The system of claim 16, where the motion classifier (420) includes a step-distance model and uses the step-distance model to determine the distance estimate.

15

18. The system of claim 17, where the motion classifier (420) uses the motion sensor  $(410)$  to determine the frequency of steps to determine the distance estimate.

20 19. The system of claim 15, wherein the motion classifier classifies (420) a user's motion as straight, turning, or unknown.

20. The system of claim 15, wherein the Kalman filter (440) determines the corrective feedback signals based on the first position estimate and the distance 25 estimate and past and present values of the motion signals.

21. The system of claim 15 , including a position indicator (510) which determines a third position estimate, and where the Kalman filter (440) provides corrections to the first position estimate and the distance estimate using the third

30 position estimate.

22. The system of claim 21, where motion classifier (420) uses a motion model to determine the distance estimate, and where the Kalman filter (440)

identifies errors in the distance estimate and modifies parameters of the motion model based on the errors in the distance estimate.

23. The system of claim 22, where the modified parameters are specific to 5 one or more humans.

24. The system of claim 21, Where the position indicator (510) is a global positioning receiver/processor.

- 10 25. The system of claim 21, including an output terminal (460), Where the output terminal (460) displays the first position estimate in a human-perceptible form.
- 15 26. The system of claim 15, including one or more straps to mount the navigation system to a portion of the human.
	- 27. A method of estimating foot—travel position, comprising: providing one or more motion signals; determining a first position estimate from the one or more motion

#### 2O signals;

determining a distance estimate from the one or more motion signals; and correcting the first position estimate.

- 28. The method of claim 27, Where correcting the first position estimate
- 25 includes using past and present values of the motion signals.

29. The method of claim 27, including displaying the first position estimate in a human—perceptible form.

30 30. The method of claim 27, Where correcting the first position estimate includes determining a third position estimate based on past and present motion signals.

31. The method of claim 27, where correcting the first position estimate includes using a Kalman filter to provide corrections to the first position estimate.

5 32. The method of claim 31, including determining a third position estimate from a position indicator; and

> determining a difference between the distance estimate and the third position estimate, where the Kalman filter uses the difference in providing corrections to the first position estimate.

10

33. The method of claim 32, where determining the distance estimate from the one or more motion signals includes using a motion model.

34. The method of claim 33, including determining a difference between the

15 distance estimate and the third position estimate;

identifying errors in the distance estimate; and

modifying parameters of the motion model based on the errors in the distance estimate.

20 35. A motion classification system (700) comprising:

first sensors (720) coupled to a processor (710) to provide a first type of motion information; and

second sensors (730) coupled to the processor (710) to provide a second type of motion information;

25 neural-network means responsive to the first and second types of motion information to identify a type of human motion.

36. The system of claim 35, where the neural—network means identifies the type of human motion as either stationary, walking, turning right, turning left,

30 walking up or down a slope, walking up or down stairs, or running.

37. The system of claim 35, where the first sensors (720) are a triad of inertial gyroscopes and the second sensors (730) are a triad of accelerometers.
38. The system of claim 35, where the neural-network means clusters a neuron representing the first type and the second type of motion information and identifies the type of human motion based on the clustered neuron.

5 39. The system of claim 38, where the first sensors (720) and the second sensors (730) receive a motion input vector, and the neural-network means compares the clustered neuron representing the motion input vector to stored clustered neurons representing types of human motion to identify the type of human motion.

10

40. A method of classifying human motion, comprising: sensing one or more motion signals; comparing the one or more motion signals to stored motion data; and identifying a type of human motion based on the comparison of the

15 motion signals to the stored motion data.

> 41. The method of claim 40, including using the type of human motion in a motion algorithm to estimate a first position estimate.

20 42. The method of claim 40, where identifying the type of human motion includes

classifying the type of human motion as walking forward, walking backwards, running, walking down or up an incline, walking up or down stairs, walking sideways, turning left, turning right, stationary, or unclassifiable.

25

43. The method of claim 40, where comparing includes mapping a neuron of the motion signals; and

comparing the mapped neuron of the motion signals and the navigation signals to mapped neurons of the stored motion data.

30

44. The method of claim 43, where identifying the type of human motion includes selecting the class of human motion based on which mapped neuron of the stored motion data has the smallest difference with the neuron ofthe motion signals.

37

45. The method of claim 40, including digitizing the sensed motion signals; and

performing Fast Fourier Transform on the sensed motion signals.

 $\overline{5}$ 

 $\mathcal{A}$ 

**PCT** WORLD INTELLECTUAL PROPERTY ORGANIZATION

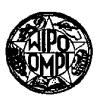

### INTERNATIONAL APPLICATION PUBLISHED UNDER THE PATENT COOPERATION TREATY (PCT)

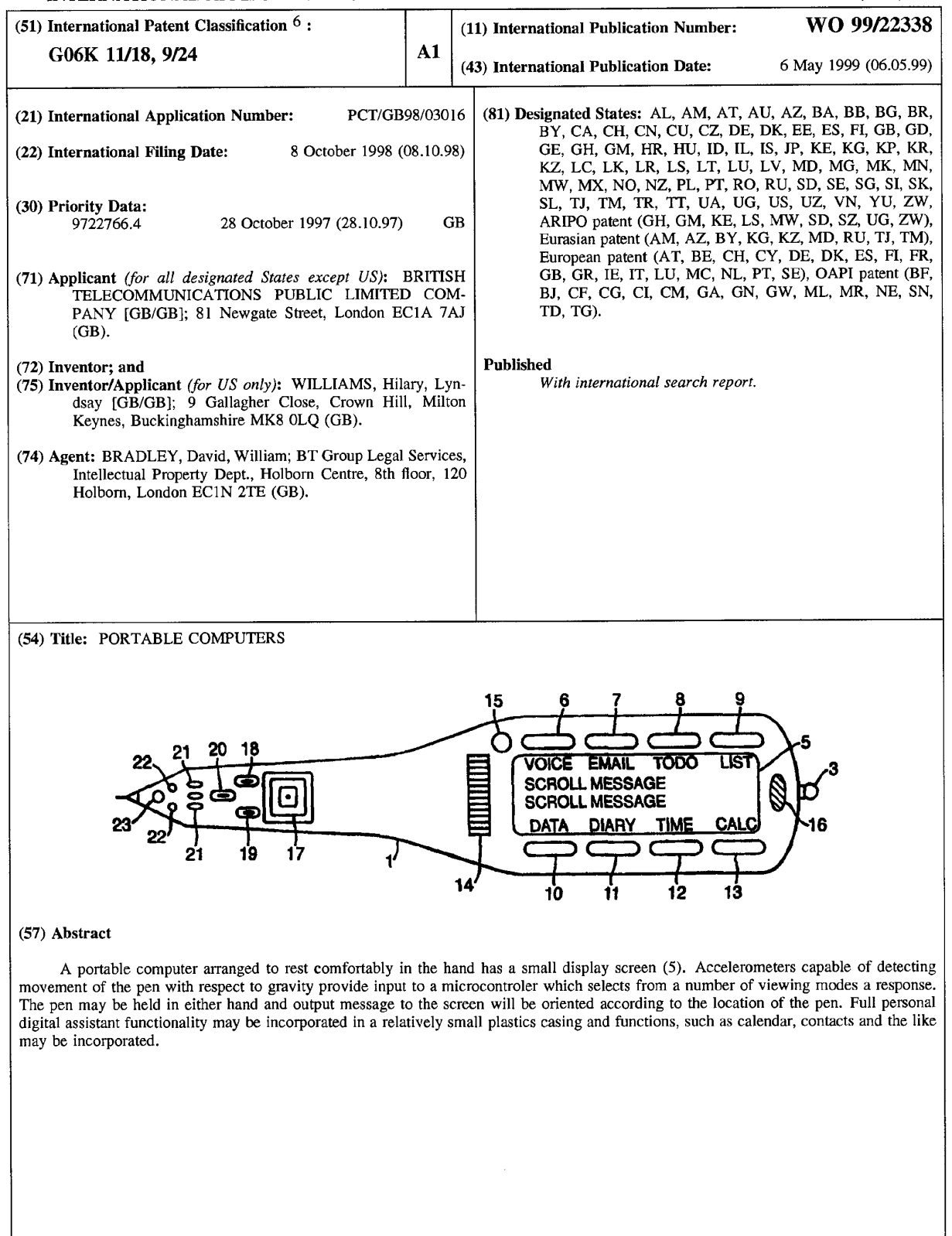

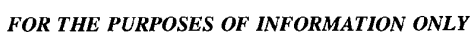

Codes used to identify States party to the PCT on the front pages of pamphlets publishing international applications under the PCT.

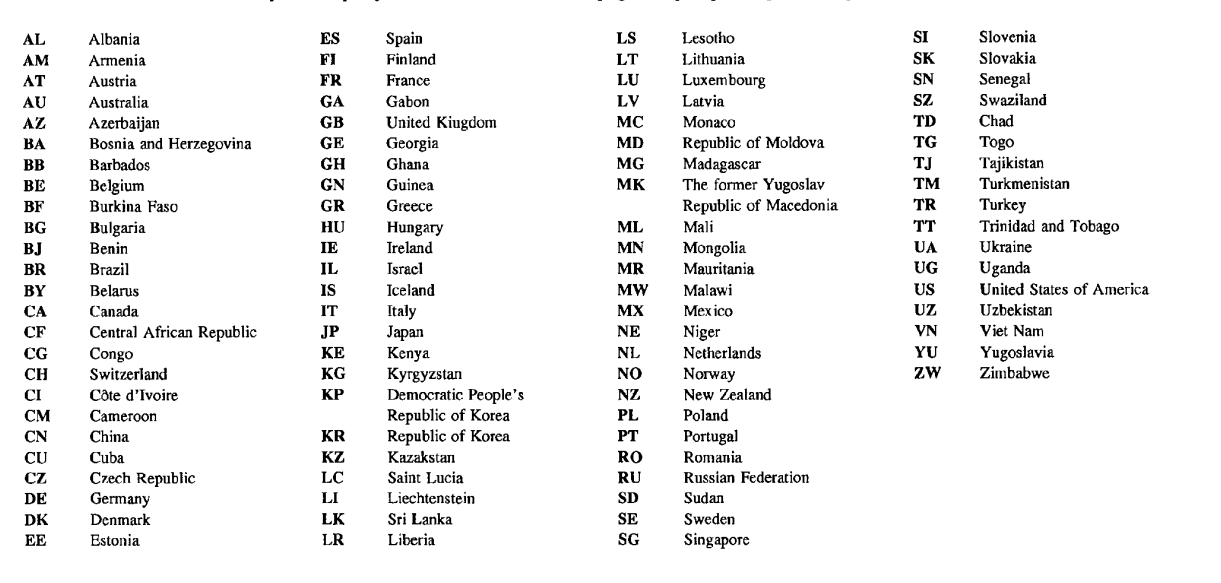

 $\sim 10^{11}$  .

#### PORTABLE COMPUTERS

 $\mathbf{1}$ 

The present invention relates to portable computers and more particularly but not exclusively to hand-held computers of the kind sometimes referred to as 5 personal digital assistants.

A personal digital assistant includes data files defining such items as an electronic diary, address book 'and other applications such as word processing software, calculators and the like. As more powerful memories and processors have been developed in smaller packages it has become possible to provide quite

- 10 powerful computers in relatively small portable cases. However, the limitation of miniaturisation occurs when a viewing screen and keyboard are needed for data input and read out. Thus, so called palm top personal computers (PPC) are usually of the order of 15 cm by 7 cm in order to provide a readable screen and a usable keyboard. Such palm top computers are known, for example Psion Corporation
- 15 have produced a Psion Series 5 (trade mark) PPC having an 8 megabyte RAM and processor while Hewlett Packard similarly produce PPCs as e.g. the HP320LX (trade mark). The capabilities of such PPCs may be enhanced by incorporating so called flash cards enabling the expansion of the RAM by up to 10 megabytes or more while PCMCIA cards may be provided to enable connection of the PPC to
- 20 telephone networks by way of cellular 'phones or telephony sockets for communication with other computers and the so called Internet and Intranets.

Most PPCs incorporate a docking arrangement to enable them to be connected with a desktop computer or other main frame for the purposes of synchronisation of data files and the like.

- 25 However, generally speaking PPCs are not robust and are prone to damage mainly because of the clam shell design requiring a hinge that opens to reveal the incorporated keyboard and screen. Thus PPCs are more usually used on a desk top or table or may be held in one hand while typing with the other.
- According to the present invention there is provided a portable computer 30 including movement detection means responsive to movement of the computer to produce an electrical output signal representative of such movement, processing means responsive to the output of said position detection means to determine detected movement data defining a user's intention, the processing means using

said data to provide a mode response selected from a multiplicity of stored possible modes.

Preferably the movement detection means includes at least one acceleration or tilt detection means responsive to movement of the computer to produce the output electrical signal. There may be a plurality of acceleration detection means each producing a respective electrical output signal representative of movement components in respective directions, the detectors generally being mounted to detect X and <sup>Y</sup> movement components at a ninety degree angle.

10 The processing means may include a data input mode in which detected movement data is used to generate alphanumeric or graphical data. The alphanumeric or graphical data may be stored in data storage of the portable computer or may be output by transmitting means to receiving means connected to another processing device.

15 20 of information stored as above or below the currently displayed information. The processing means may include a screen output mode in which detected movement data is used to modify output to display means of the computer whereby scrolling of displayed information is effected. In the screen output mode the processing means may be responsive to relative lateral tilting movement to cause the display of information stored as to one or other side of currently displayed information. Relative rolling movement may cause the display

25 ln the screen output mode the processing means may be responsive to detected movement data to determine a most likely orientation of the computer display means with respect to a user's eye line whereby the signals output to the display means may cause inversion of the displayed information such that the computer may be held and used in either hand.

The computer may include proximity detection means arranged to provide signals indicative of the proximity of the display screen to a user's view, the processing means being responsive to changes in the relative proximity to increase

or decrease density of displayed information.

30 In a further development, security data derived from movement of the computer defining an authorised user's password is stored, the processing means being locked in a secure mode until detected movement data corresponding to the security data is received.

The computer may include a sound input device , the processing means having a second data input mode in which alphanumeric data is derived from input speech signals. A sound output device may also be included to permit the output of speech derived from stored data. Alternatively the sound input and output 5 devices may be combined with a radio transceiver whereby cellular or other radio telephony networks may be used.

The computer may be housed in a casing shaped to facilitate a user holding the computer as if holding a writing stylus. The casing is preferably of substantially radiused triangular cross section along a substantial portion of its

- 10 length and may include a flattened section incorporating a display screen. The casing may include angular shaping between a forward holding area and a rearward screen area the shaping being such as to provide a natural viewing angle of an incorporated display screen while the casing is held as a writing stylus. The shaping may also be such as to facilitate support of the rearward screen area by
- 15 the dorsal aspect of a user's hand between the root of the thumb and index finger and the wrist.

A portable computer in accordance with the invention will now be described by way of example only with reference to the accompanying drawings of which:

20 Figure <sup>1</sup> shows a plan view of the computer;

Figure 2 shows a side view of the computer of Figure 1:

Figure 3 is a block schematic diagram of the circuits of the computer of Figure 1;

Figure 4 is a circuit diagram showing details of the circuitry described with 25 respect to Figure 3;

Figure 5 is a circuit diagram of a docking station to enable the computer of Figure <sup>1</sup> to be connected to a desktop or other device;

Figures 6 to 9 are flow charts showing some of the programs incorporated in the microprocessor of Figure 4;

30 Figures 10 to 13 are graphical representations of the outputs of the accelerometers of Figure 4 as analysed by the microprocessor;

Figure 14 is a graphical comparison of the representations of the outputs of the accelerometers as shown in Figures 10 to 13;

Figure 15 is a schematic diagram of a power saving arrangement of the portable computer of Figure 1;

Figure 16 is a schematic diagram of a voice input arrangement of the portable computer of Figure 1;

5

Figure 17 shows mounting positions of the accelerometers of Figure 4 with respect to each other;

Figure 18 is a table showing a program response to movement of the accelerometers of Figure 16 in a particular mode of operation; and

1O Figure 19 is a schematic diagram of a part of <sup>a</sup> scroll detector of the portable computer of Figure 1.

Referring to Figures 1 and 2, the hand-held computer of the present invention has a case <sup>1</sup> of a moulded plastics material having a triangular barrel cross section towards the forward end, that is towards the point, with radiused sides providing a diameter of approximately 15mm. The case is shaped to have a

15 curve so that when the forward part of the barrel of the casing is held as a writing stylus using the thumb, index finger and second finger of the user, the screen area A-A rests comfortably on the dorsal area at the back of the hand between the root of the thumb and index finger of the hand and the user's wrist.. This provides some additional support to allow the entire computer to be operated using one

20 hand only. After assembly the case is sealed using an O—ring seal much in the manner of sealing watch parts. Coating the casing with wax polythene completes the sealing of the unit so that to all intents and purposes the case is waterproofed.

25 surface it tends to fall in a specified manner such that the tip which may include The casing is weighted at one end (for example by including a rechargeable battery 2) at the forward end so that if the item is dropped on to a some impact protection, for example by being rubber cased, prevents any significant damage to internal components. The weighting also assists balancing of the unit in a user's hand.

30 (not shown) and may have a pocket clip 4. The hook is preferably recessed within The case may incorporate a hook 3 for attachment of a strap or key ring the casing.

Externally mounted a small liquid crystal diode screen which may be of the kind manufactured by Batron and supplied under type number BT42003STYC is included. To either side of the LCD 5 touch or pressure sensitive switches  $6$  to 13

are provided. These switches may be soft programmed to provide functions as hereinafter described. A touch scroll strip 14 (hereinafter described) is provided in front of the screen 5 and the system includes <sup>a</sup> pyroelectric detector 15 used in determining the proximity of the computer to a user's eye.

5 Audio input and output devices are also provided together with an alerting device. For example, <sup>a</sup> microphone 16, annunciator 17 and speaker 18 may be included. Finger switches 18, 19, 20 are provided forward of the annunciator 17 and again may be soft programmed for functionality. Also visible are gold docking pins 21 used for connecting the hand—held computer for recharging of the battery 2

10 and transfer of data by way of a docking device to other computers, for example desk mounted personal computers.

As an alternative means of transferring data from the computer of the invention to another processing device or to enable the computer of the invention to be used as an input device for a PC, an infrared transceiver 22 is mounted

15 towards the front of the casing 1.

Also included is a light emitting diode 23 which may be of the kind having three or more colours. Individual colours allow for a small amount of illumination or may be used to provide indication or alarm functions. Alternatively, a single coloured red light emitting diode part TLSH180P from Toshiba may be used. This

20 ultrabright LED aids human night sight viewing and whilst only being of low power may in a dark environment assist the user.

Turning now to Figure 3, a block schematic diagram of the component parts of the computer is shown. It will be noted that the display <sup>5</sup> receives inputs from a microcontroller 30 which may be of the type supplied by Microchip under

- 25 the reference PIC16C74. The PIC16C74 includes on board read only memory (ROM) but in a preferred embodiment an ARM processor with a larger memory is used. Also mounted within the casing <sup>1</sup> are two accelerometers 31, 32 which may be of the kind known as ADXL05 from Analog Devices Limited and which are buffered by operational amplifiers, for example National Semiconductor type
- 30 LPC662. The keys 6 to 13 and 18 to 20 are here represented as a keypad 33. Some of the keys may be used to control a speech recorder 34 which is also used as an interface between the microcontroller 30, and microphone 16 and the speaker 18. A radio transmitter 35, which may be a radio transceiver, is also incorporated.

One function of the radio transmitter may be to allow use of the hand-held computer of the invention as an input device for a desk mounted or other PC 40 having corresponding receiver 36 and an appropriate converter without physical interconnection. Other functions of the transceivers 35, 36 may be apparent from 5 the description hereinafter.

Referring now to Figure 4, the microcontroller 30 is connected to the display 5 using standard control inputs of the display to provide a visual output of the result of program activities requested by the user. It will be noted that the accelerometers 31 and 32 have associated buffer circuits which each include an 10 operational amplifier to buffer the input to the microcontroller. The operational amplifiers 41 may be type LPC662 from National semiconductor.

Power to the accelerometers 31 is by way of a transistor TR2 so that if the microcontroller 30 determines that no movement of the computer is occurring or that the present program does not require use of the accelerometers 31 and 32,

15 output RB1 may be set to stop current being drawn to minimise battery usage. The microcontroller may allow periodic sampling during dormant periods so that if the computer is picked up the sensors may again be activated.

An EEPROM integrated circuit chip type X24F064 8 Kbyte from Xicor providing 8 Kbytes of memory is also provided accessible from the microcontroller 20 30 in known manner. Switches 81 to 88 (keys 33 in Figure 3) are wired to respective inputs of the microcontroller 30.

Note that TR1 controls power input to the back lighting circuitry of the LCD display 5. Again, the microcontroller 30 will normally bias TR1 off when the computer is dormant and will maintain TR1 biased off unless back lighting is 25 requested by operation of one of the keys of the keyboard 33.

For the avoidance of doubt it is here noted that the microcontroller 30 includes a program which uses position outputs from the accelerometers 31, 32 to determine from the orientation of the computer whether the hand-held computer is in the left hand or right hand of the user. It is here noted that accelerometer 30 output may depend upon the tilt angle of the included accelerometers to the earth's gravitational field. The keys 81 to 88 are then swapped over in soft programming mode such that functionality is determined by the apparent top of the display 5 to the user in its current position. Similarly, determination of orientation of alphanumeric or other display information on the screen 5 will be determined from the orientation of the computer itself. Thus, data output to the screen from the controller 30 arranged to provide an appropriately oriented display.

The speech recorder 34 is implemented using Sequoia technology sound recording integrated circuit type lSD2560. The Sequoia technology chip is capable 5 of recording 60 seconds of speech message in digital form and is connected so that the microphone 16 can be used to provide an input. The three switches SW1, SW2 and SW3 may correspond to the fingertip switches 18 to 20 of Figure <sup>1</sup> or may be selected in software from keys 6 to 13.

In speech recording mode SW1 provides a start and pause control function 10 for the user, SW2 is a stop or reset function while SW3 switches between the record and play modes.

Short messages are played back by way of the loud speaker 18. As currently implemented the microphone 16 is a Maplin type QYBZS, the speaker is from Hosiden type HDR9941. "Speech notes" recorded by this method may be 15 down loaded to a PC for sorting and categorising.

Turning briefly to Figure 5, the hand-held computer of Figure <sup>1</sup> can be inserted in a corresponding docking port shaped to align the contact 21 with T5 to T7 of Figure 5. The contact T5 and T8 provide serial receive and transmit paths for synchronising databases between a PC and the portable computer and also

20 provide battery charging. Contact T7 provides an earth contact. Speech samples and other data may be up loaded from a PC to the portable computer.

A Maxim integrated circuit 42, which may be type MAX232lC, converts R8232 level serial output and input required by current PCs to the voltage level required by the microcontroller 30 of Figure 4. Note also the ability to receive 25 radio input by way of an antenna connected to the radio receiver chip type AMHRR3-418.

Having discussed the hardware of the portable computer of the invention we shall now consider various uses to which the writing stylus input, voice input and screen may be used. Exemplary flow charts for some aspects of the use of 30 the portable computer are attached. While functions are individually discussed in respect of the flow charts of Figure 6 to 9, it will be appreciated that combinations of programs may be used in the implementation of features described hereinafter.

Turning now to Figure 6, the tilt sensor software uses inputs from the accelerometers 31, 32 which, as shown in Figure 17 to which reference is

additionally made, are mounted with their respective sensitive axes at right angles to each other. As will have been seen from Figure 4, the output from each accelerometer is filtered by a resistor capacitance network to remote high frequency noise for example, and the outputs are then read by an analogue to

- 5 digital converter included within the microcontroller 30. Thus, referring to Figure 6, for special sensing the microcontroller 30, display 5 and analogue to digital conversion circuits are initialised at 100 and the interrupts and port pins of the microcontroller 30 are reset or cleared at 105. The output of the accelerometers 31, 32 is read from respective analogue input pins ANO and AN1 of the
- 10 microcontroller 30 and an index to a look up table is calculated at step 110 using the formula  $I = a + (b1 \times 16)$ . In this case a is calibration constant and b1 is the digitised output of the accelerometer 31. This allows for a look up table allowing a16 by 16 matrix of left to right position to be determined. For vertical tilt position the formula  $I = a + (b2 \times 16)$  where b2 is the output of the accelerometer 32 may
- 15 be used to address a further matrix to determine the relative up/down position. By applying one or more of the indices to the look up table it, is possible to select one of n screen positions or to determine the amount of movement since the last reading at step 115. The system then waits for 10ms as indicated at step 120 before repeating the reading of the accelerometer output.
- 20 The program allows for the screen 5 to be scrolled in accordance with the user's requirements. The mounting of these sensors, as shown in Figure 17, allows posiitonal movement such as up, down, left and right to resolved to fractions of a degree.
- Using software the microcontroller 30 may use the output from the 25 accelerometers 31, 32 to determine a user's requirement for a different view to be displayed on the screen 5. Thus a virtual hinge is created such that if the user moves the stylus whilst it is in viewing position the screen information may be changed to respond to a natural reaction for looking up or down or to the left or right. Thus, as shown in Figure 18 in a simplified arrangement, if the display on
- 30 the screen at any time is designated as current page (CP) then tilting the stylus towards the left will cause the display of a page stored as to the right of CP (CH). The page which was formerly CR (as represented by data held within the storage of the microcontroller 30 or an associated data store) is now CP. Tilting the stylus to the right will cause a page of information (CL) to the left of GP to be displayed.

For the avoidance of doubt the term page is used here as for a screen for information. Thus the action of tilting the stylus to the left or right is analogous to the natural inclination to look through a window towards the right or left to obtain additional information from a scene.

5 Similarly, if the stylus is turned towards the user information stored at UC will be displayed and tilting the stylus away results in the information DC being displayed. It will be appreciated that combining tilt angles may result in the display of information up and to the left (UL), up and to the right (UR), down and to the left (DL) and down and to the right (DR). This simplified description of a multiple 10 line screen moving as if a jump is occurring should be considered as allowing single

- line scrolling in which CP defines the top line of the screen, DC the line below and further lines to the limit of screen viewability also being displayed with CP such that single line scroll movement or smooth scrolling appears to occur. Finer scrolling modes such as single pixel movements are also possible. The user may
- 15 select the rate of response using keys 6 to 13 or fingertip switches 18 to 20. It should also be noted that the tilt sensor arrangement 31, 32 allows the microcontroller 30 to determine the most likely viewing angle and to adjust pixel mapping to the screen accordingly so that if a user holds the stylus in the left hand the display is inverted to that shown in Figure 1 so that the bottom right corner, as
- 20 viewed by a right handed user, becomes the top left corner as viewed by a left handed user. It should be noted that the microcontroller does not require an input from the user to determine whether the stylus is being held in the left or right hand and, if a user changes hands during the course of viewing the screen output will be inverted accordingly.
- 25 It is also possible, particularly if pictorial rather than alphanumeric display is required, for the screen to enter a "portrait" mode if the stylus is held vertically. In this case the orientation will be appropriate to the stylus being held with its tip above or below the waist of the stylus.

To prevent scrolling or orientation change the user may use a soft key 6 to 30 13 or fingertip switch 18 to 20 to lock and unlock display movement.

Further, while as described with reference to Figure 3, the display screen is a Batron, in a preferred embodiment a Kopin Cyberdisplay 320 having 1/4 VGA colour resolution may be used. Using the Kopin display and the associated monocular viewing lens mounted end on to the body allows clear viewing of some

15 lines of normal text. The Kopin Monocular lens is approximately 20mm by 18mm which gives an acceptable size to a pen body incorporating movement sensing means as herein described.

- In a still further development the pyroelectric detector (Murata type IRA-5 E7OOSTO) 15 may be used to detect the presence of the user and the proximity of the user to the viewing screen 5. Using the Kopin  $\frac{1}{4}$  VGA display it is possible to decrease the size of character displayed. Thus the microcontroller 30 uses the output of the pyroelectric detector 15 to determine how close to a user's eye the stylus is held and may adjust the size of print so that more characters are fitted on
- 10 the screen 5. In this way large areas of text may be read by holding the screen close to the user's eye. A further use of the pyroelectric detector for power saving purposes it discussed hereinafter. As has been mentioned detection of the position of the screen with respect to the user's left or right side is possible.

Referring to Figure 8, clearing of interrupt and set port pins and 15 initialisation as previously mentioned with regard to Figure 6 is carried out. One of the accelerometers, for example the accelerometer 31, is read at step 200 and its value compared with a predetermined value m. Values greater than m indicate that the display is most likely in the user's left hand so that as indicated at 215 inverted characters are displayed on the screen 5. If the value read from

- 20 accelerometer 31 is less than m then it may be assumed that the stylus is in the user's right hand and normal ROM LCD characters are displayed. As indicated at 220, a check may be carried every 10ms to determine the whereabouts for the screen.
- It is envisaged that input to the computer system either for use as a PDA 25 or for word processing purposes, will be carried out either by hand writing recognition (HR) or by voice input using the microphone 16. Handwriting recognition does not require the user to write on a surface, although some users may find this a preferable method of operation, but requires the user merely to move the stylus (that is the whole computer) as if writing letters and numbers. 30 Katakana or Cyrillic texts may also be entered as may symbols.

Thus using one of the two accelerometers 31, 32 and referring to Figures 10 to 14, the output of one of the accelerometers 31, 32 is read at a simple rate of 100 times per second. The received data is stored in a random access memory (RAM) buffer as a set of acceleration values against unit time. Using a software

process of autocorrelation the microcontroller 30 may determine the character entered. Thus, referring to the Figures, Figure 10 shows three entries of the letter C, Figures 11 shows three entries of letter B, Figure 12 3 entries of letter <sup>F</sup> and figure 13 three entries of letter <sup>H</sup> for exemplary purposes only. Feedback to the 5 user either on the display or by character speech output or simply by an acoustic beep indication may be used to note acceptance of a character. The validity indication may be user selectable.

it will be noted from Figure 14 that a single accelerometer output is distinct for each of the input characters and therefore the microcontroller can

10 determine the entry made. The entry may be of text which can be reflected to the viewing screen 5 or maybe instructions couched in appropriate terms such as "get Monday diary". Once the diary has been recovered from the store the appropriate entries may be displayed on the screen 5 with appropriate soft key indications for the keys 6 to 13.

15 Note that predefined user gestures such as drawing an "envelope" to request e-mail mode or a table for diary mode, for example, may be used. The instructions may be user selectable or teachable so that on initialisation the user draws and selects the mode. Subsequently drawing the same symbol will cause the microcontroller 30 to enter the appropriate selected mode.

20 Again sensing may be used to move around the displayed area (as discussed with reference to Figure 6 and Figure 18) or the touch strip controller 14 may be used in combination with the keys 6 to 13 to select appropriate areas.

Entry of information to the diary may also be by handwriting input. It is convenient here to consider the construction of the touch strip 14 which as shown 25 in Figure 19 comprises a 0.4mm printed board having a surface area of approximately 20 mm by 5m with horizontal strips in the 5mm dimension as indicated as 47 to 50 for Figure 19 which shown a part of the strip 14. The strip 14 thus replaces the rotational elements of potentiometer so that hermetic sealing of the casing may be complete and a control which is resistant to wear as

30 provided. The strips 47 to 50 etc, are interfaced to the microcontroller 30 so that as a finger is moved across the strip direction of movement and speed of movement may be determined. The information may be used in the same way as a rotary potentiometer.

It will be appreciated that incorporating a second strip at right angles to the strip 14 would allow full functionality of (eg) a computer mouse to be simulated.

Thus as shown in figure 19, if a user moves a finger such that, for 5 example, the presence of the finger bridging 48, 49 and 50 subsequent to the presence of a finger bridging 47 to 50 indicates that the user would wish to rotate a potentiometer in a counter-clockwise direction. Similarly, detection of a finger bridging 47 and 48 subsequent to there having been no previous bridge indicates rotation in a Clockwise direction.

10 It will be appreciated, however, that if the tilt detection mechanism hereinbefore described indicates that the device is in the left hand rather than the right hand the functionality of bridging and unbridging is reversed accordingly.

Entry of data files, for example the composition of letters or reports can be carried out using either the write sensing arrangement, hereinbefore described, to 15 determine input alphanumeric which may be stored for subsequent transmission to a printer or for transfer as data files to a PC for example. Data entered and converted into appropriate stored information may be displayed on the display screen if required.

Cursor movement around the display screen to select a position to which 20 information is to be placed may be by use of either the potentiometer arrangement described with reference to Figure 19 or by use of the tilt sensing mechanism hereinbefore described in combination with one of the soft keys to indicate that an insert or delete position is being selected.

In an alternative method of operation and referring to Figure 7 and initially 25 to Figure 7a, use of the stylus of Figure <sup>1</sup> as a non—connected input device for a PC allows all of the functions of the hand held computer to be duplicated. For example, where alphanumeric data is input in the manner previously described with reference to Figures 10 to 14 a more powerful PC may be able to affect autocorrelation much more rapidly than the microcontroller 30 of the device itself.

30 In this case, referring specifically to Figure 7a, once the initialisation process has been completed at 100, one or both of the accelerometers may be read at 705 at 10ms intervals as indicated at step 710 and the voltage data is transferred to the serial port for transmission by the wireless link or by use of infrared transmission.

A corresponding program in the PC itself will read from radio receiver 36 and the receive port the data defining the voltage from one or both the accelerometers. Autocorrelation will be carried out on the reading to generate appropriate characters at step 725, the characters being displayed on the PC 5 Screen at step 730 and possibly being transmitted back to the hand—held PC.

In an alternative implementation autocorrelation may be carried out within the microcontroller 30 and data defining input characters themselves be transmitted to the PC.

Note that the transmission of comma separated variables (CSV) format 10 ASCII is transmitted at 418 MHz using an amplitude modulated radio transmitter from RF Solutions of Lewes East Sussex UK. in the PC CMOS voltage levels converted by the RS232 conversion unit can be used to provide raw data to the PC. Windows 3.1 terminal software is capable of reading CSV data and spreadsheet can read and plot data graphically.

15 In a still further use of the accelerometer 31, 32 arrangement password protection of the hand-held computer may be provided. Thus, once trained to a user's signature, for example, a stored waveform corresponding to accelerometer voltage outputs read at 10ms intervals can be used. Thus the user does not require to remember any special passwords and cracking of the signature code is 20 extremely difficult since, for example forging a signature will result in a different acceleration pattern to that of the natural signature writer.

Thus it may be possible to use a hand-held computer of this nature to provide transmission of security information for, for example, electronic point of sale authorisations, access restriction and the like.

25 A still further use of the transmission and reception capability allows a local area paging system to be developed. Thus if several users work in reasonable proximity to each other it is possible to transmit message directly from one hand—held computer to another such that, for example, telephone messages taken by one person in an office and files created may be transmitted using a 30 digital serial identity to another specified hand-held computer unit.

Turning to Figure 16, in addition to the simple 60 second voice note storage chip 34, the microphone 18 may also be connected by the amplifier and filter arrangements to provide voice input to the microcontroller 30. Voice recognition software can thus be used to convert the voice input to data, the keys

or fingertip switches 18 to 20 having appropriate use for pause, record, etc as hereinbefore described with reference to the spoken memorandum chip. Converted data can thus be transferred to the memory or displayed on screen or as hereinbefore described with reference to using pen input for handwriting 5 correlation by a PC serial data to the PC representing the voice input can be provided. This is indicated at 39.

In an alternative method of working, the microcontroller causes storage of the speech input in the memory 38 without effecting conversion, the information being transmitted via the serial output port either in the docking station or by the

10 radio link to a PC which may use voice recognition software to carry out the conversions. It may be preferable to use a PC to carry out the conversion rather than a microcontroller incorporated in the pen since significant processing power may be required. However, the inclusion of voice recognition software in the microcontroller 30 is possible.

15 It will also be realised that a data store may be used to store received speech signals. Thus several speech notes each time/date stamped may be held for subsequent use. if a suitable store is included then the speech storage chip, hereinbefore described, may be omitted from the stylus to allow additional memory chip space.

20 It will be noted that since the hand-held computer of the invention includes microphone, loudspeaker and function keys use of the device as a cellular telephone is also envisaged.

Where cellular phone functionality is included within the stylus or where the stylus is in contact with a PC for example by IRDA or radio transmission, the 25 use of the microphone input for substantial dictation purposes is possible and also the use of substantially larger data files than could otherwise be stored locally.

Thus the input speech will be stored in a buffer by the microcontroller 30 and periodically, when the buffer contains a substantial amount of data, a network connection to either network data storage means or to a predetermined PC is 30 effected. Stored buffered data is then transferred to the remote location. Since the network connection is not permanently required the cost of transferring the

data by this means is less significant and periods of network signal weakness can be overcome.

Data buffered in this manner may be date and time stamped or, if the stylus incorporates GPS (global positioning systems) may be location stamped also.

Data may similarly be recovered such that large text documents required by a user may have portions stored in the buffer for display and sequential 5 recovery of other parts of the document from the remote location using telephony as required. Photographic data, for example from a digital camera, may similarly be saved to the network by way of the buffered store.

The various functions above described enable the provision of a full PDA function including diary alarm and scheduling functions as well as data input, file 10 creation and storage. The user may select the mode of operation using either soft buttons or movement input and the use of the accelerometers 31, 32 is determined from the mode selected by the user. Electronic mail and fax facilities may be incorporated in the PDA functions allowing reception or transmission of data via the unit. The transmission capability of the unit may be associated with a

15 receiver in a printer for example or a printer incorporating a docking station may be used to allow the printing of data from the PDA. Note that infrared transmission may be used.

As will be appreciated one of the major problems with any hand-held portable device is the use of rechargeable batteries which have a limited power life

- 20 between charges. The hand-held computer of the present invention therefore incorporates a number of power saving facilities arranged particularly to close down back lighting of the small LCD screen 5 if it is not appropriate. Thus if the accelerometers indicate that there is no current usage of the system then powering down of the detection circuitry and back lighting of the screen may occur.
- 25 However, in a further use of the proximity detector 15, it is possible to turn back lighting on and off in dependence upon whether the user is looking information on the screen or not. Thus, referring to Figure 15, the pyroelectric detector conversion detects presence of movement to maintain back lighting. Pyroelectric detectors tend to detect presence of a person by movement through a parallel
- 3O beam of infrared such that when movement is detected across a Fresnel lens an AC signal is generated.

Thus the pyroelectric system can be used to detect the presence of a user and in the absence of use power down of the back lighting at least may occur. Infrared sensors may similarly be used to detect the presence or absence of body heat. Note the pyroelectric detector, as previously described, can be used to control the character zoom feature hereinbefore described. A suitable detector is a Murata type IRAE700STO.

In a further implementation of back lighting power down which is 5 responsive to the viewer's vision in addition to the viewer's presence. It is known that when a subject looks directly at a lens and a flash occurs blood vessels at the rear of the eyes reflect back to the camera. It is thus possible to periodically flash a low level light and to sense red reflection using a photodiode sensor. Thus as shown at Figure 15, the microcontroller 3O periodically causes an LED 60 to pulse.

10 At the same time a photodiode 61 is monitored and, assuming presence of a user's eye 62 reflecting light from the pulse, the LCD will remain back lit as indicated at 58. It is further noted that <sup>a</sup> custom—built solar cell lnot shown), for example a Solarex available from Farnell Electronics, may be used to assist triple charging of the battery 2.

15 if a user is not looking directly at the screen at the time the LED 60 is flashed there will be no reflection and the photodiode 61 will not activate. The microcontroller may therefore power down the back light 58 thus reducing the drain on the rechargeable battery 2.

- Although the present invention has been described with reference to a 20 particular implementation using accelerometers other position detection and location means may be used to implement movement detection arrangements. While herein references made to alphanumeric data it will be appreciated that katakana character and Cyrillic script inputs may also be detected using the acceleration method hereinbefore described.
- 25 Note when the hand—held computer is docked with a PC or is receiving data by way of cellular or radio transmission it is possible to display received information on the screen 5. Thus as indicated at Figure 9 and initialisation message is output to the screen 5 and appropriate buffer is cleared. As characters are received at the serial port are transferred to the microcontroller at 905 and
- 30 checked for frame validity at 910. Assuming that there is no error at 910 and that the received character is not a clear screen message as indicated at 915 then a character is transferred to the LCD 6 for display at 920.

Further possible uses of the portable computer of the invention includes storing large numbers of speech modes which when down loaded to a PC with the

pen either in a docking station or by lRDA or radio transmission are sorted. In this process the PC converts the each of the speech notes to text and scans the text for frequently occurring words, for example "meeting" and then sorts the stored notes into sub-directories. Alternatively, notes may be sorted by date, subject

- 5 matter or size as will occur with a normal windows file. Key control words such as "alarm" may result in the speech note being converted into a timed alarm which may then be written back to the portable computer so that at the appropriate time the portable computer either announces the alarm or a vibrate to alert the user, the alarm being displayed as a text message. It will be appreciated that if a
- 10 sufficiently powerful microcontroller is used in the pen then the speech to text conversion may take place in the portable computer unit. A suitable vibrating motor for use as a silent alarm can be obtained from Murata of Japan. Situating the annunciator towards the barrel of the pen near the tip improves transmission.

The microcontroller may cause audio feedback of the current position of 15 the stylus, for example by causing sounds of flicking pages when the pen is tilted forward or back.

While most emphasis herein has been on the display of alphanumeric, Katakana or Cyrillic characters, graphic information may also be viewed. For example, a file holding pictures related to a person may include three dimensional 20 picture of that person's face. By revolving or tilting the computer the view may switch from a front view to a profile aspect. It will also be appreciated that an atlas may be stored in the data store and maps may be rotated to align with the direction of travel for example.

Additional functionality may be introduced to the hand-held computer by 25 including a touch screen in front of the display screen such that <sup>a</sup> stylus can be used to select text or to cause localised movement of a cursor.

An autolocate function may be built into the microcontroller such that if no movement, ie no change in tilt of either the enclosed accelerometers occurs for a selectable period, probably 24 hours, the unit will sound an alarm at periodic 30 intervals so that the user can locate it.

Note that the tilt sensors included herein measure tilt with respect to earth's gravity by use of a small beam arrangement. Other position sensors may be included. Global positioning by satellite is also a possible method of detecting a change in the position of the portable computer.

In a symbol counted mode it is possible for a user to flick the pen either as a tick or a cross, for example, in relation to a submitted document. The number of ticks or crosses may be counted and the result accumulated and transferred to data store or accumulated in a spreadsheet to which the user may input names, 5 titles and the like. The use of other symbols in anticipated.

While as hereinbefore described the security signature is by use of acceleration, a pressure detector may be incorporated into the end of the device to further increase security by measurement of the profile as well as the two dimensional or three dimensional spatial sensor.

10 As has been mentioned hereinbefore, a number of keys, switches and buttons are provided on the casing of the portable computer. in a further implementation an on/off switch may be provided operated by pressure on the "nib-end". Whilst such switch pressure is not used for detecting input text per se, it may be used to turn functions on and off. This may be used in a normal writing

15 mode, for example, touching the pen tip against a writing surface to turn on the accelerometer detection functions. Releasing pressure on the tip then stops the accelerometer signals being considered as potential input to be decoded.

Any of the other switches may be used in certain modes to turn on or off text detection, for example, or to stop screen scrolling for example.

- 20 Calculator functions in the portable computer may be provided simply by writing the numerals and appropriate mathematical symbols in the normal manner. The tilt sensor software will determine the numerals and characters entered and perform an appropriate calculation for display on the display screen.
- A further function, for example for clock setting causes display of an 25 analogue clock face on the display means 5. Time changes may be entered by selecting an appropriate mode and moving the user's wrist. Tilt sensing is used to determine forward or backward adjustment of the time stored.

#### CLAIMS

1. A portable computer comprising movement detection means responsive to movement of the computer to produce an electrical output signal representative of 5 such movement, processing means responsive to the output of said position detection means to determine detected movement data defining a user's intention,

- the processing means using said data to provide a mode response selected from a multiplicity of stored possible modes.
- 10 2. A portable computer as claimed in claim 1, in which the movement detection means comprises at least one acceleration detection means responsive to movement of the computer to produce the output electrical signal.

3. A portable computer as claimed in claimed 2, in which a plurality of 15 acceleration detection means each producing a respective electrical output signal representative of movement component in respective directions are provided.

4. A portable computer as claimed in claim 3, in which the detectors are mounted to detect x and y movement components at a 90° angle to each other.

20

5. A portable computer as claimed in any one of claims <sup>1</sup> to 4, in which the processing means includes a data input mode and detected movement data is used to generate alphanumeric or graphical data.

25 6. A portable computer as claimed in claim 5, in which the generated alphanumeric or graphical data is stored in a data store.

7. A portable computer as claimed in claim 5, in which the alphanumeric or graphical data is output by transmitting means to receiving means connected to 30 another processing device.

8. A portable computer as claimed in any preceding claim, in which the processing means includes a screen output mode in which detected movement data is used to modify output to display means of the computer.

9. A portable computer as claimed in claim 8, whereby detected movement data is used to effect scrolling of displayed information such that portions of data defining alphanumeric or graphic information outside a currently displayed screen 5 may be selected by the user.

10. A portable computer as claimed in claim 9, in which a relative lateral tilting movement causes the display of information stored as to one or other side of the currently display information.

10

11. A portable computer as claimed in claim 9 or claim 10, in which relative rolling movement causes the display of information stored as above or below the currently displayed information.

- 15 12. A portable computer as claimed in any one of claims 8 to 11, in which the processing means is responsive to detected movement data to determine a most likely orientation of the computer display means, the processing means causing the displayed information to be oriented accordingly.
- 20 13. A portable computer as claimed in claim 12, in which a plurality of switch means responsive to user action is included adjacent to the display means, the respective function of each of the switch means being oriented to match the orientation of displayed information.
- 25 14. A portable computer as claimed in claim 12 or claim 13, comprising a touch sensitive static potentiometer strip responsive to movement of a users finger to simulate movement of a potentiometer, the orientation of said potentiometer reflecting the orientation of the displayed information.
- 30 15. A portable computer as claimed in any one of claims 8 to 14, including proximity detection means which provides signals indicative of the proximity of the computer display screen to a user's view, the processing means being further responsive to changes in relative proximity to increase or decrease the density of displayed information.

16. A portable computer as claimed in any preceding claim, in which the processing means stores data defining an authorised user's password, the processing means being locked in a secure mode until detected movement data 5 corresponding to the security data is received.

17. A portable computer as Claimed in any preceding claim, further comprising a sound input device, the processing means being responsive to voice input signals from a user to derive alphanumeric data.

10

18. A portable computer as claimed in any preceding claim, including a sound output device, the processing means being arranged to provide output of speech or other sound signals derived from stored data.

- '15 19. A portable computer as claimed in claim 17, further including a sound output device in combination with a radio transceiver whereby cellular or radio telephony networks may be used.
- 20. A portable computer as claimed in any one of claims <sup>1</sup> to 8, including 20 radio transmission or infrared transmission means, the processing means being responsive to detected movement data to output to the transmission means signals representative of the detected movement.

21. A portable computer as claimed in any one of claims <sup>1</sup> to 8, including 25 radio transmission or infrared transmission means, the processing means being responsive to detected movement data to output to the transmission means signals representative of alphanumeric characters.

22. A portable computer as claimed in any preceding claim, including radio 30 transceiver means, the processing means being responsive to detected movement data which identifies another device to cause the transmission of coded signals including a message for display.

23. A portable computer as claimed in claimed in claim 22 in which the processing means is responsive to received encoded radio signals to activate a paging alert.

5 24. A portable computer as claimed in claim 23, in which the page alert comprises a tone.

25. A portable computer as claimed in claim 23, in which the paging alert comprises a operation of a vibrating means.

10

26. A portable computer as claimed in any of claims 22 to 25, in which the processing means causes the display of a message derived from the information received.

15 27. A portable computer as claimed in any preceding claim, housed in a casing shaped to facilitate a user holding the computer as a writing stylus.

28. A portable computer as claimed in claim 27, in which the casing comprises a radiused triangular cross-section along a substantial portion of its length.

20

29. A portable computer as claimed in claim 28, in which the casing includes a flattened section incorporating a display screen.

- 30. A portable computer as claimed in claim 29, in which the casing includes 25 angular shaping between a forward holding area adapted to rest in the user's fingers and rearward flattened area holding a display screen the shaping being such as to provide a natural viewing angle of the incorporated display screen while the casing is held as a writing stylus.
- 30 31. A portable computer as claimed in claim 30, in which the shaping causes the rearward screen area to be supported by the dorsal areas of a user's hand.

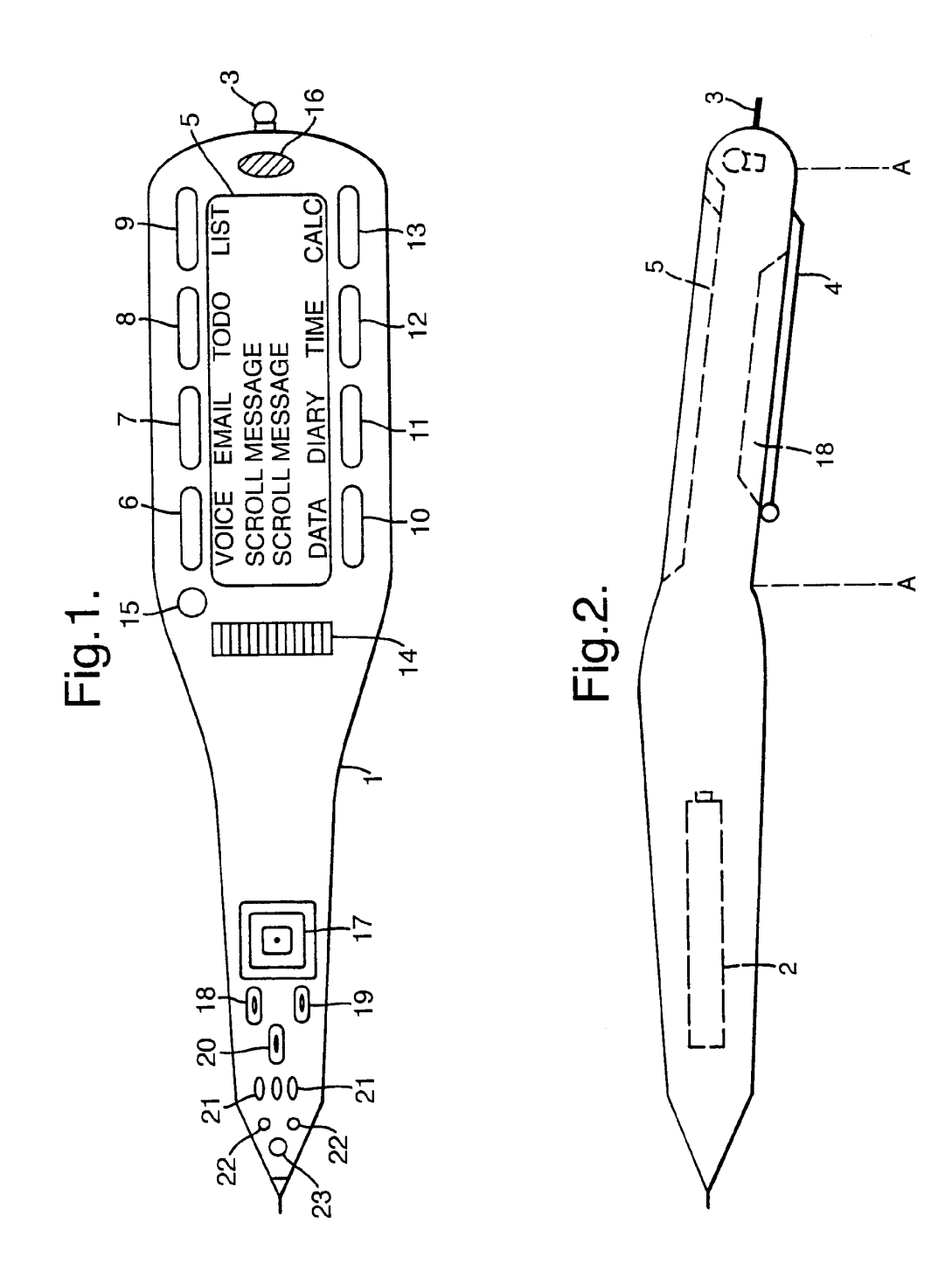

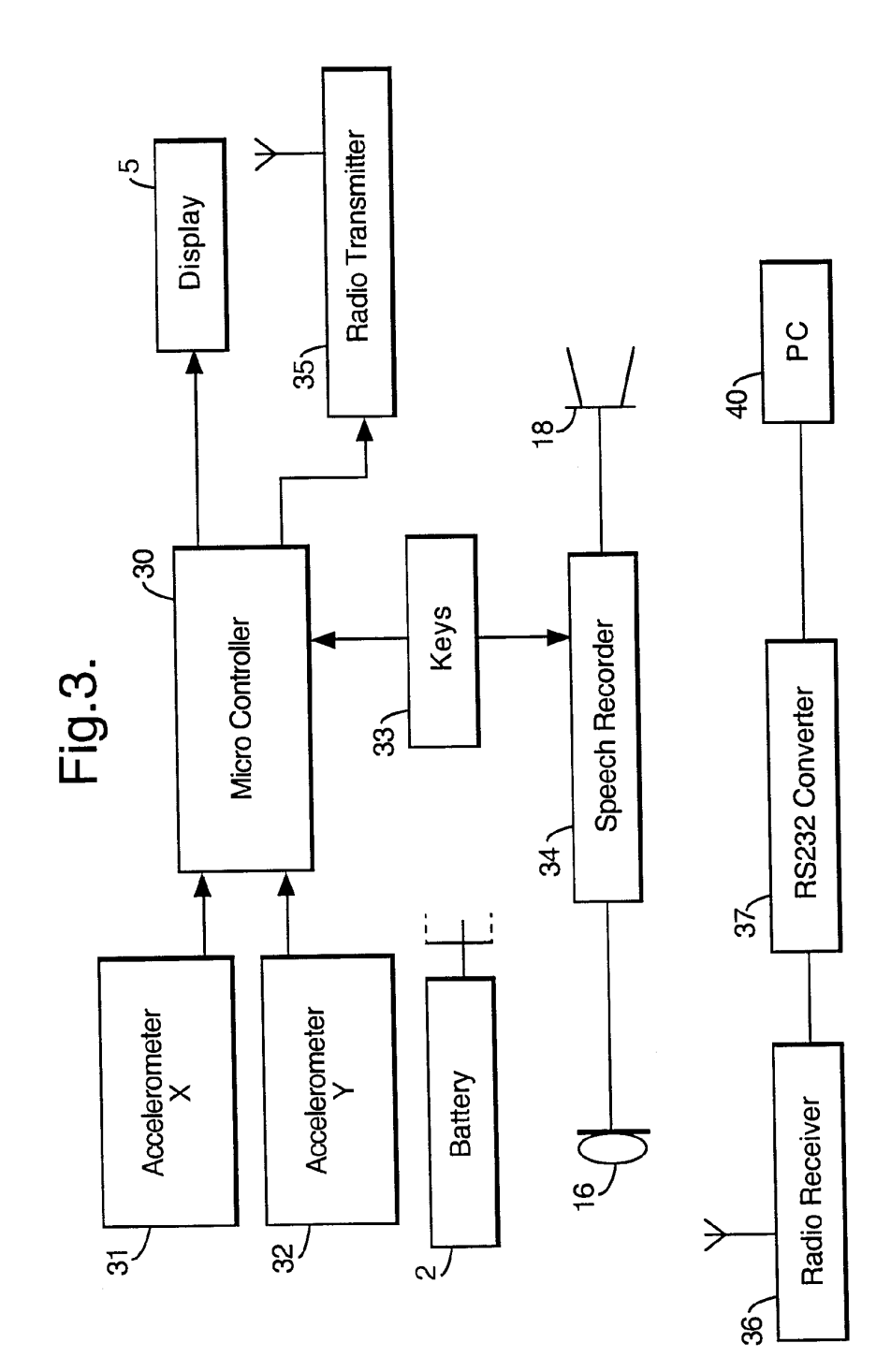

 $2 \t1 \t13$ 

**SUBSTITUTE SHEET (RULE 26)** 

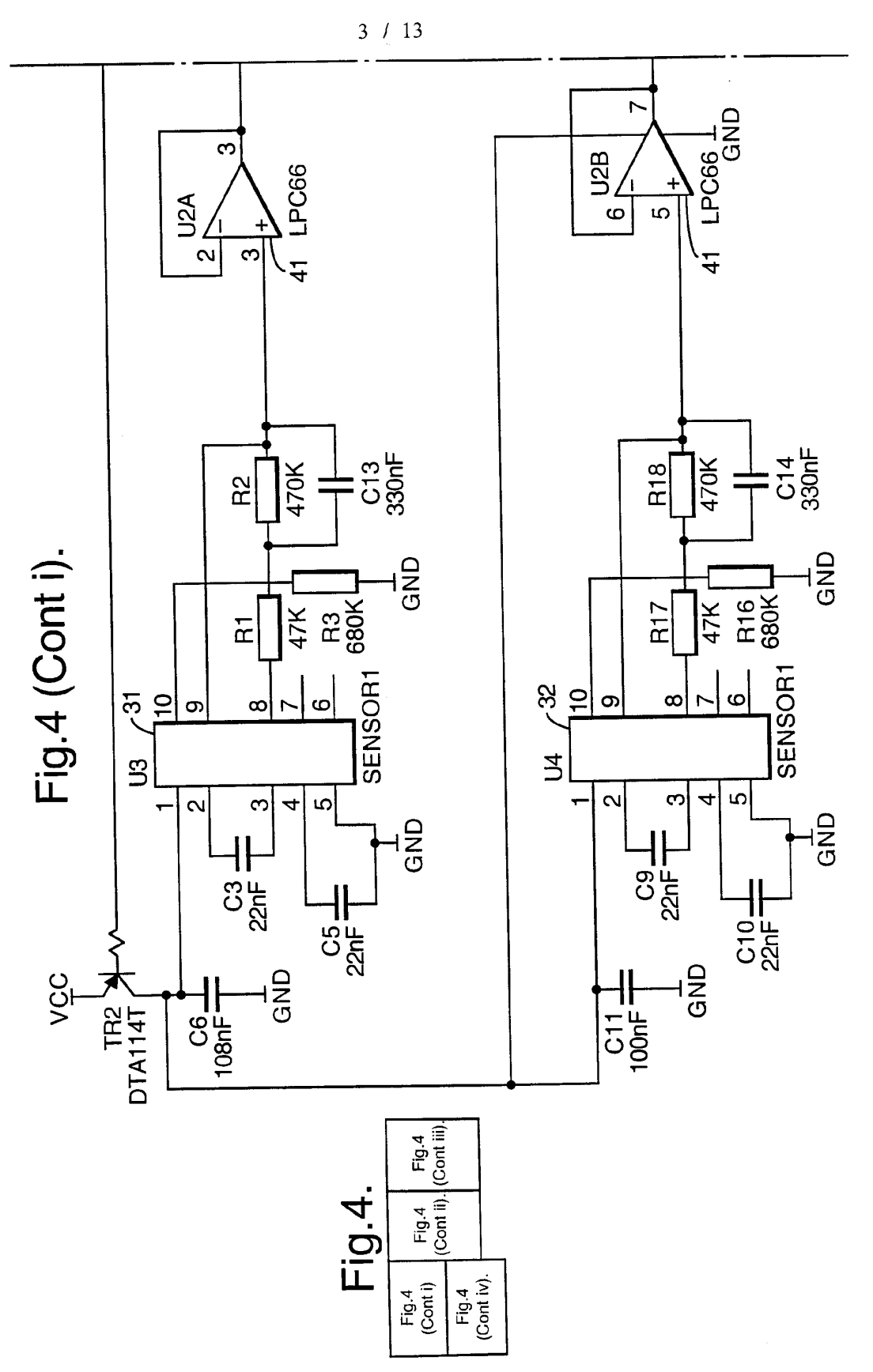

# **SUBSTITUTE SHEET (RULE 26)**

PCT/GB98/03016

WO' 99/22338

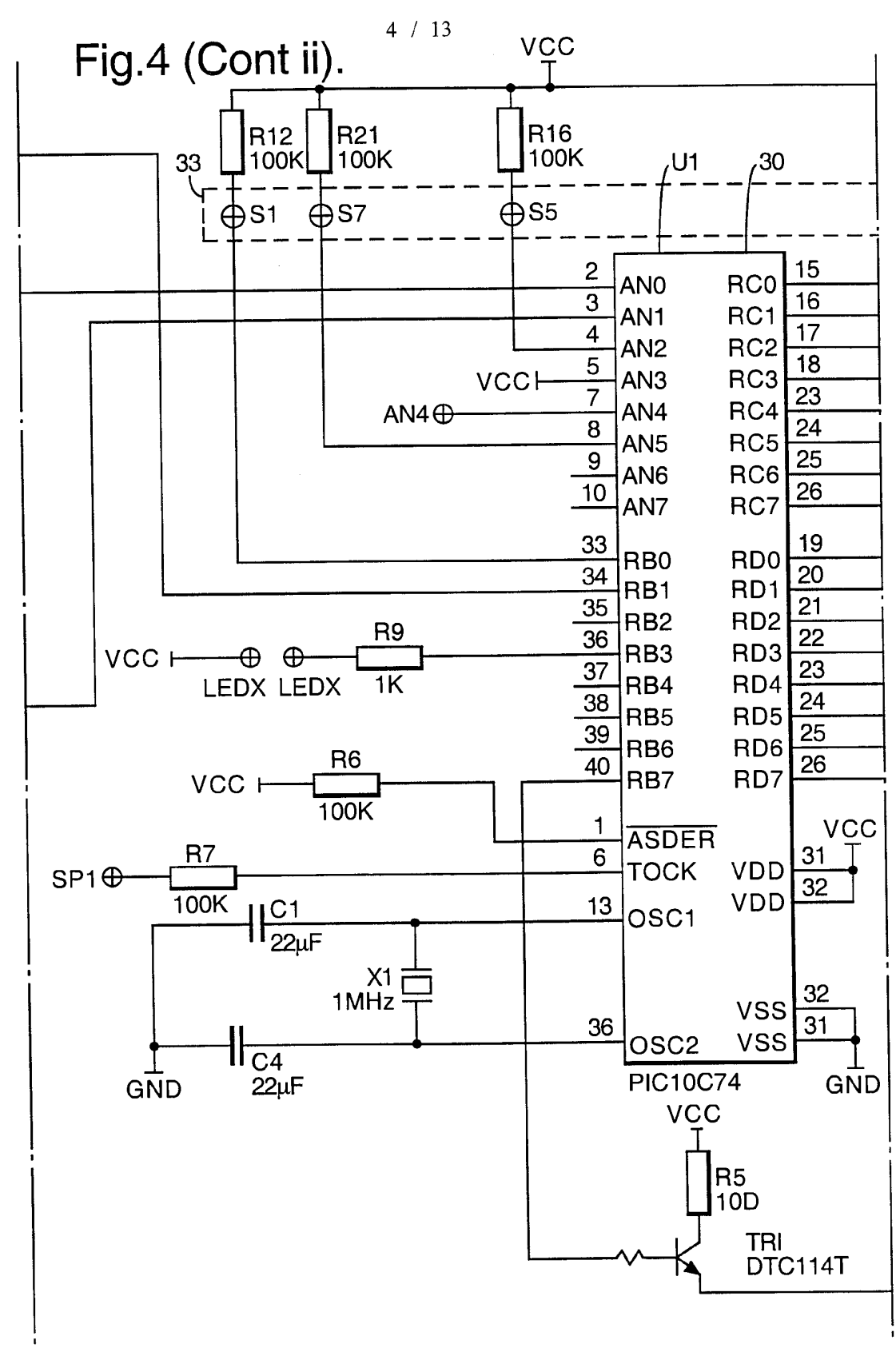

WO 99/22338 PCT/GB98/03016

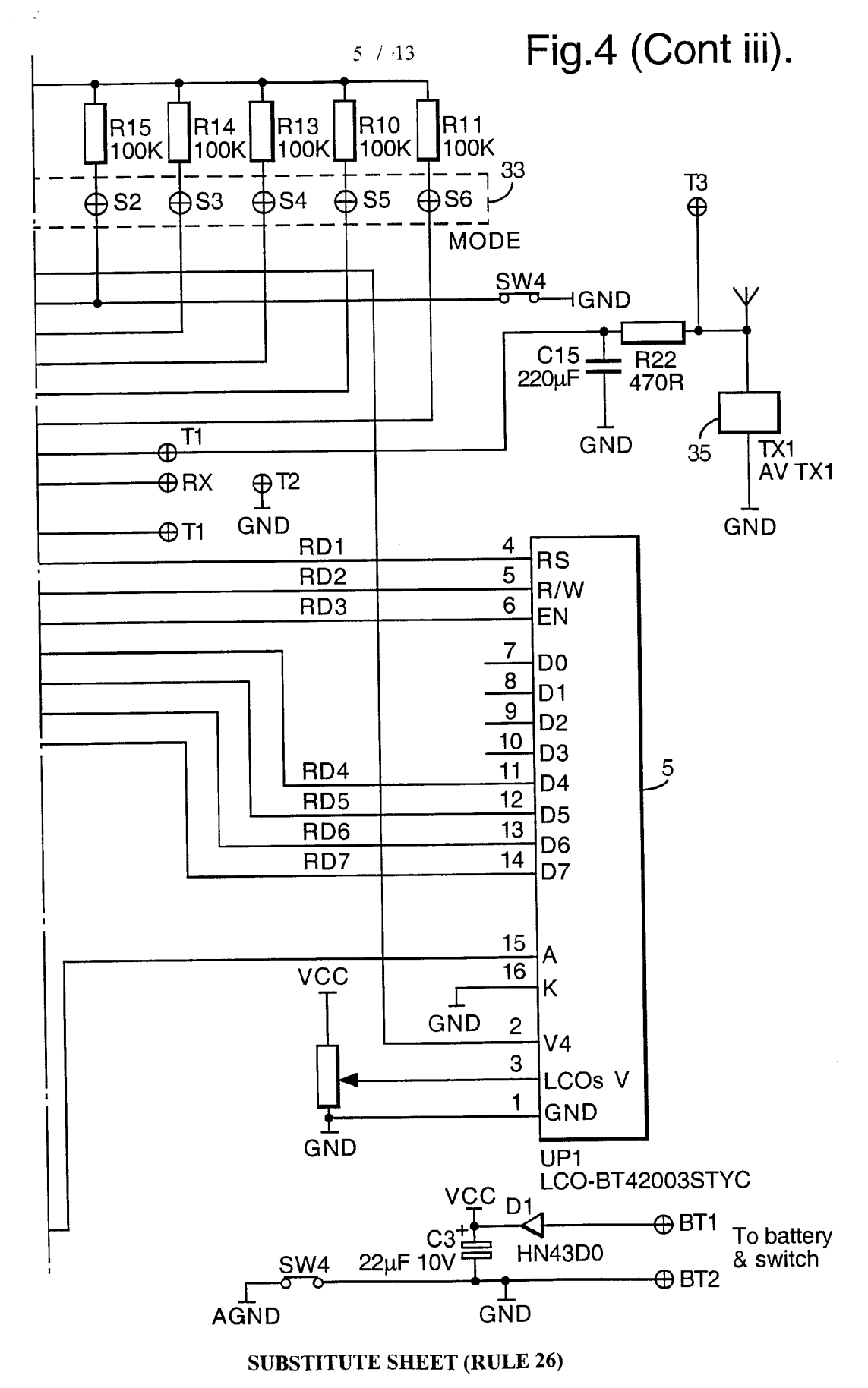

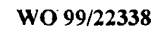

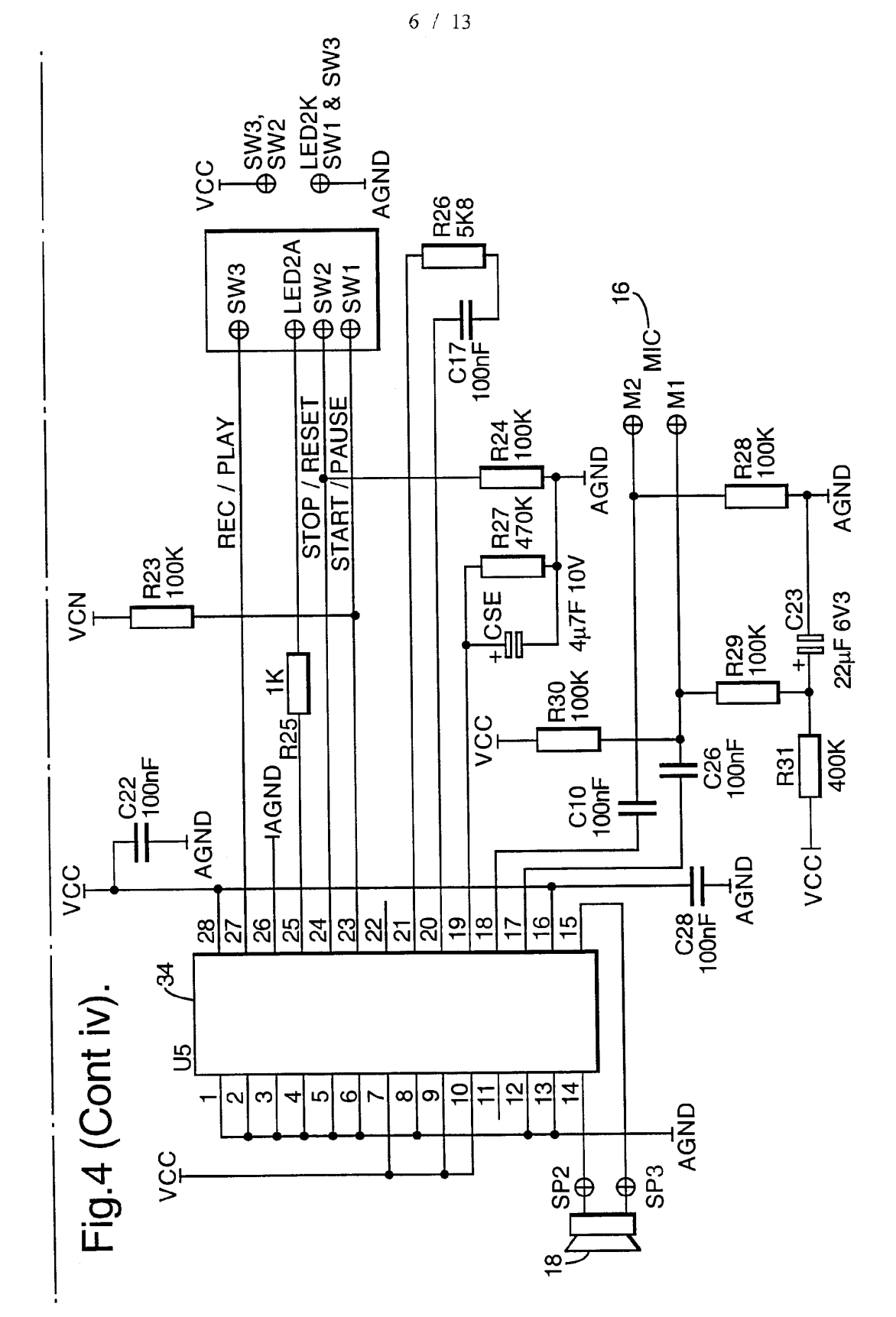

**SUBSTITUTE SHEET (RULE 26)** 

PCT/GB98/03016

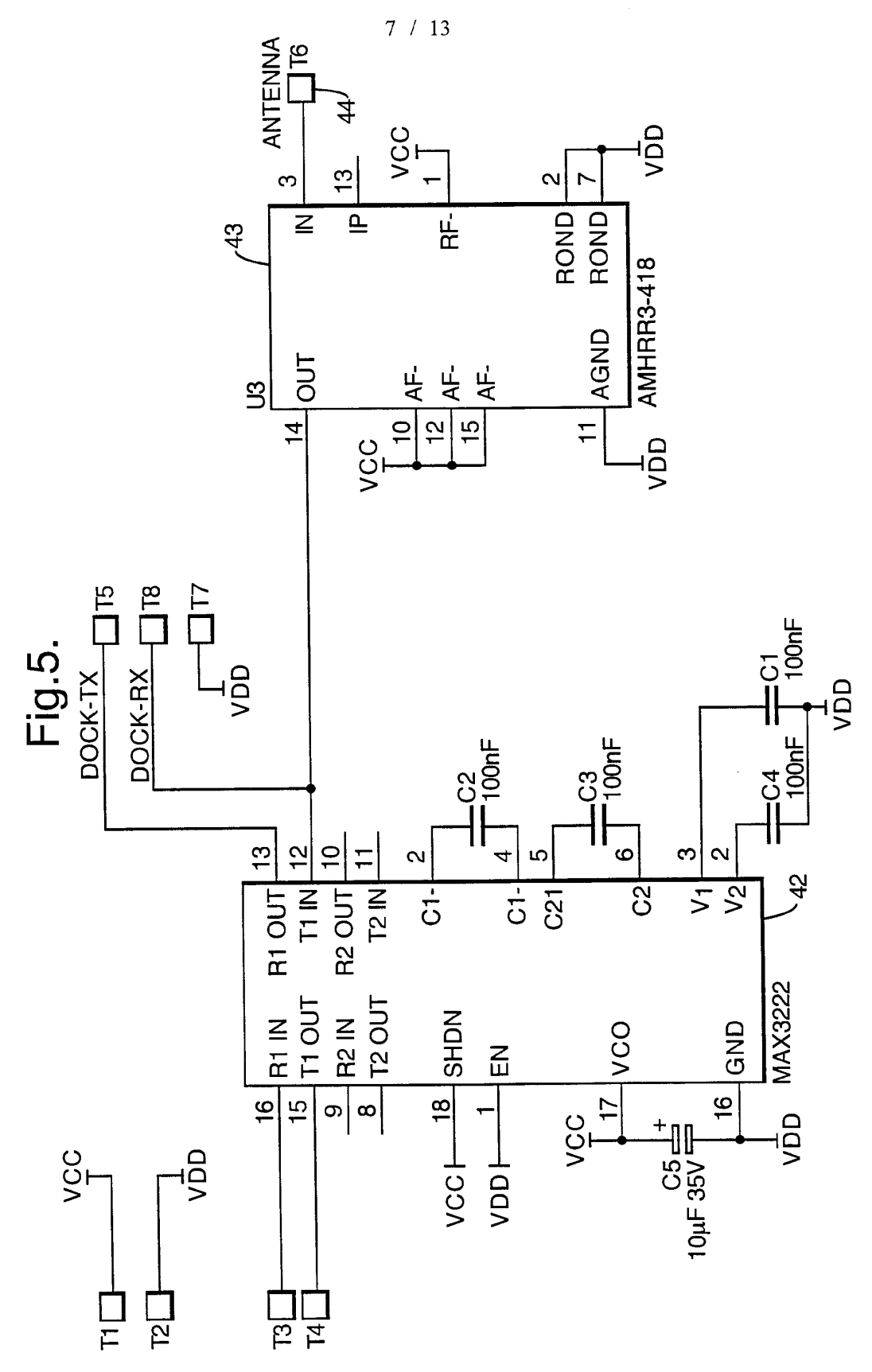

## **SUBSTITUTE SHEET (RULE 26)**

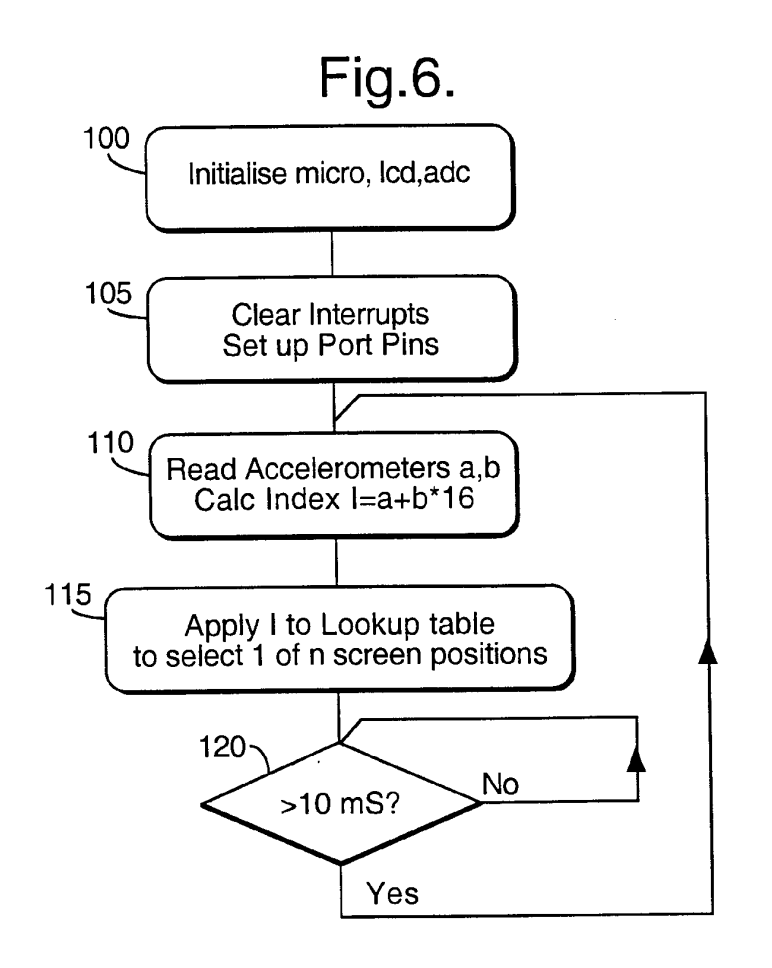

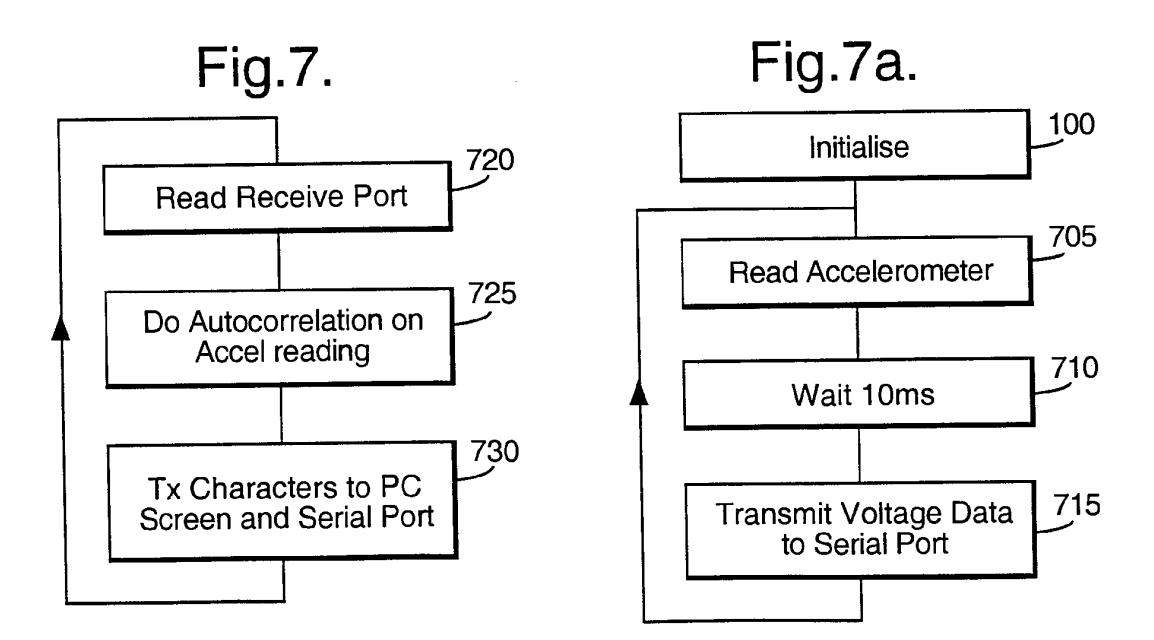

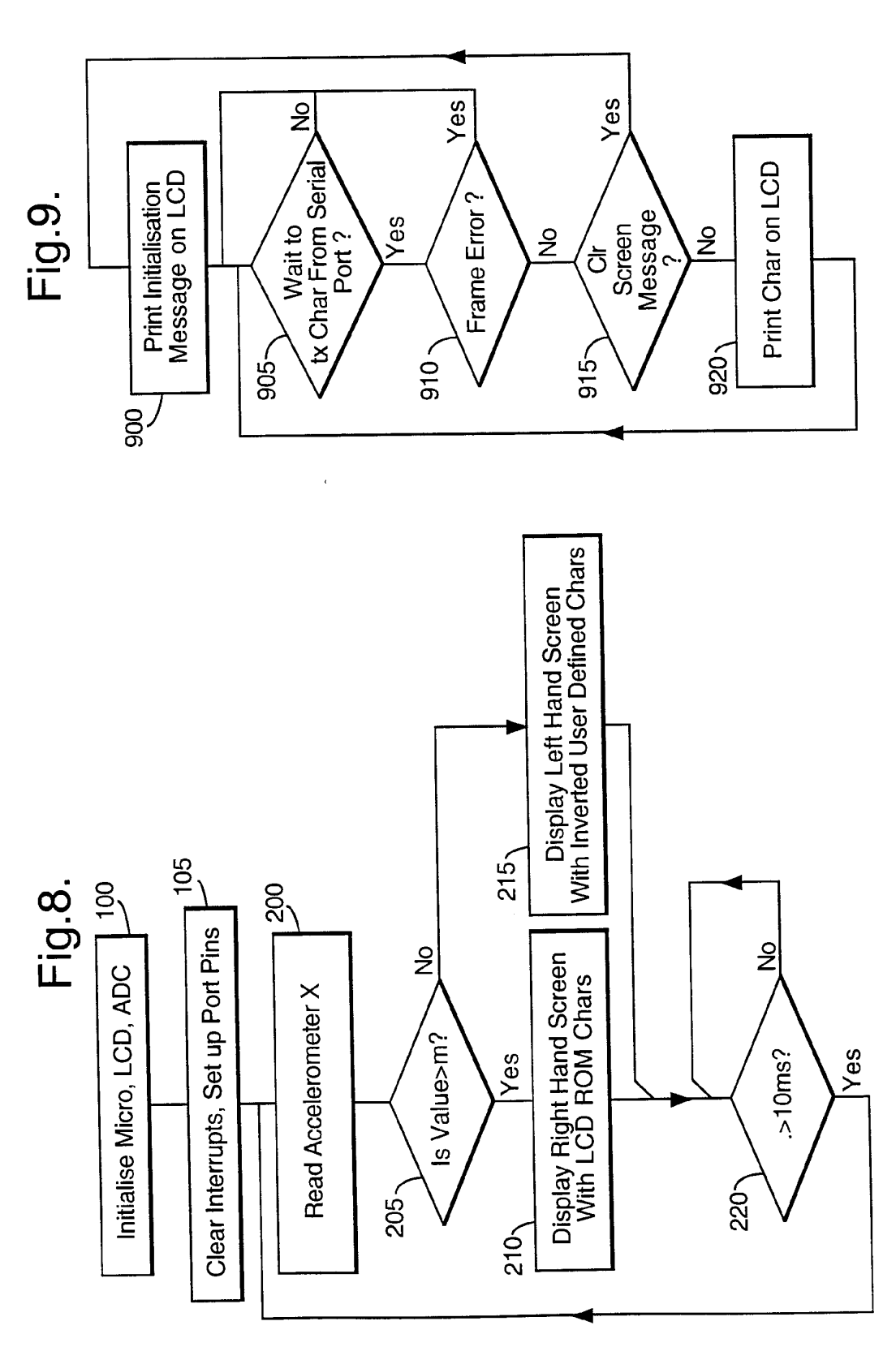

**SUBSTITUTE SHEET (RULE 26)** 

76 101 126 151 176 201 226 251 76 101 126 151 176 201 226 251 leth.csv letb.csv Fig. 13. Fig.11.  $\overline{51}$  $\overline{5}$ .<br>8 )<br>၁၁  $rac{1}{4}$   $rac{1}{8}$  $60 \overline{c}$  $88980$  $80<sub>1</sub>$  $140 - 140 - 140$  $140 120 100 160 -$ 26 51 76 101 126 151 176 201 226 251 76 101 126 151 176 201 226 251 letc.csv lett.csv Fig. 10. Fig. 12.  $\overline{5}$ 26  $140 - 120 - 120$  $100 88480$  $80$  $rac{1}{40}$  $\vec{c}$ 160- $100 120 60<sup>-</sup>$  $140 -$
/ 13

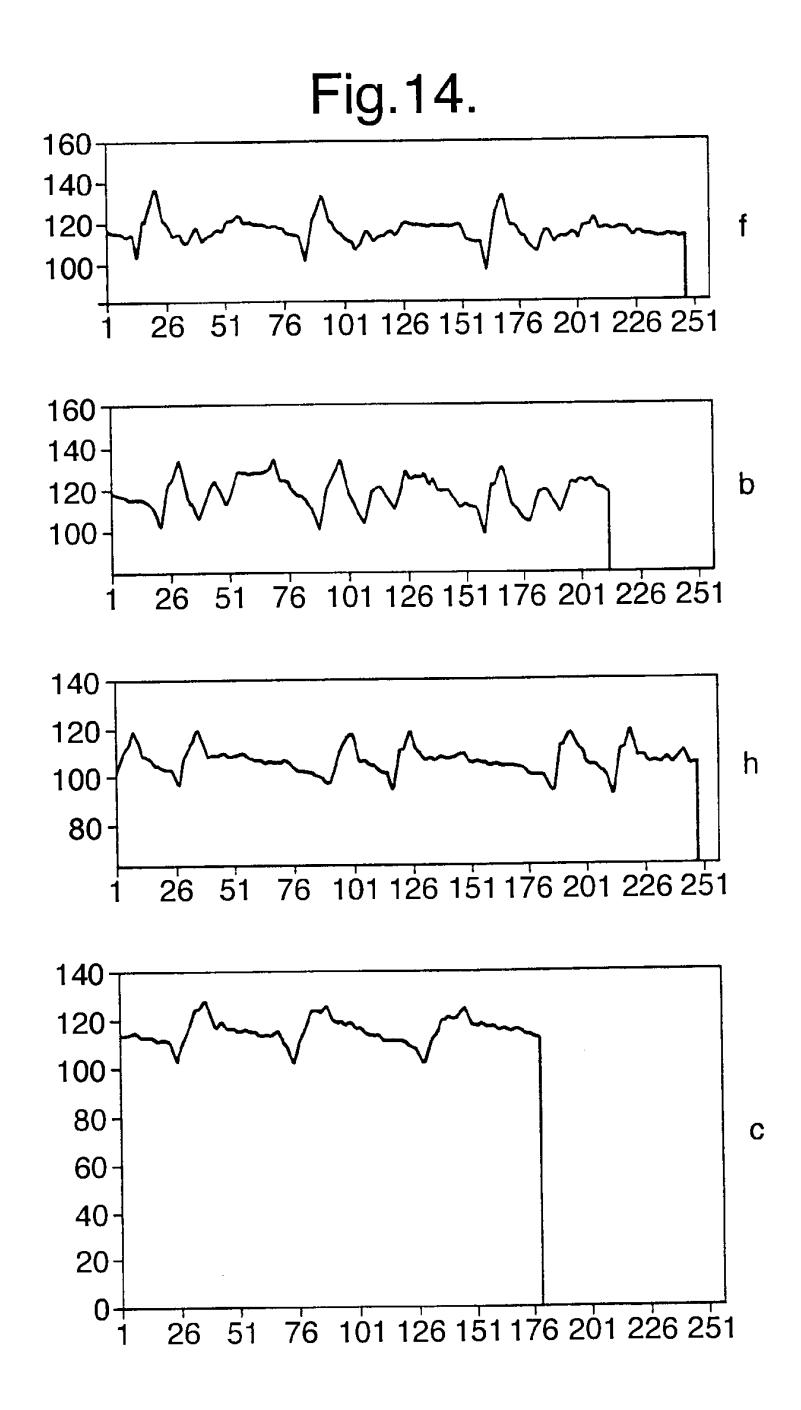

SUBSTITUTE SHEET (RULE 26)

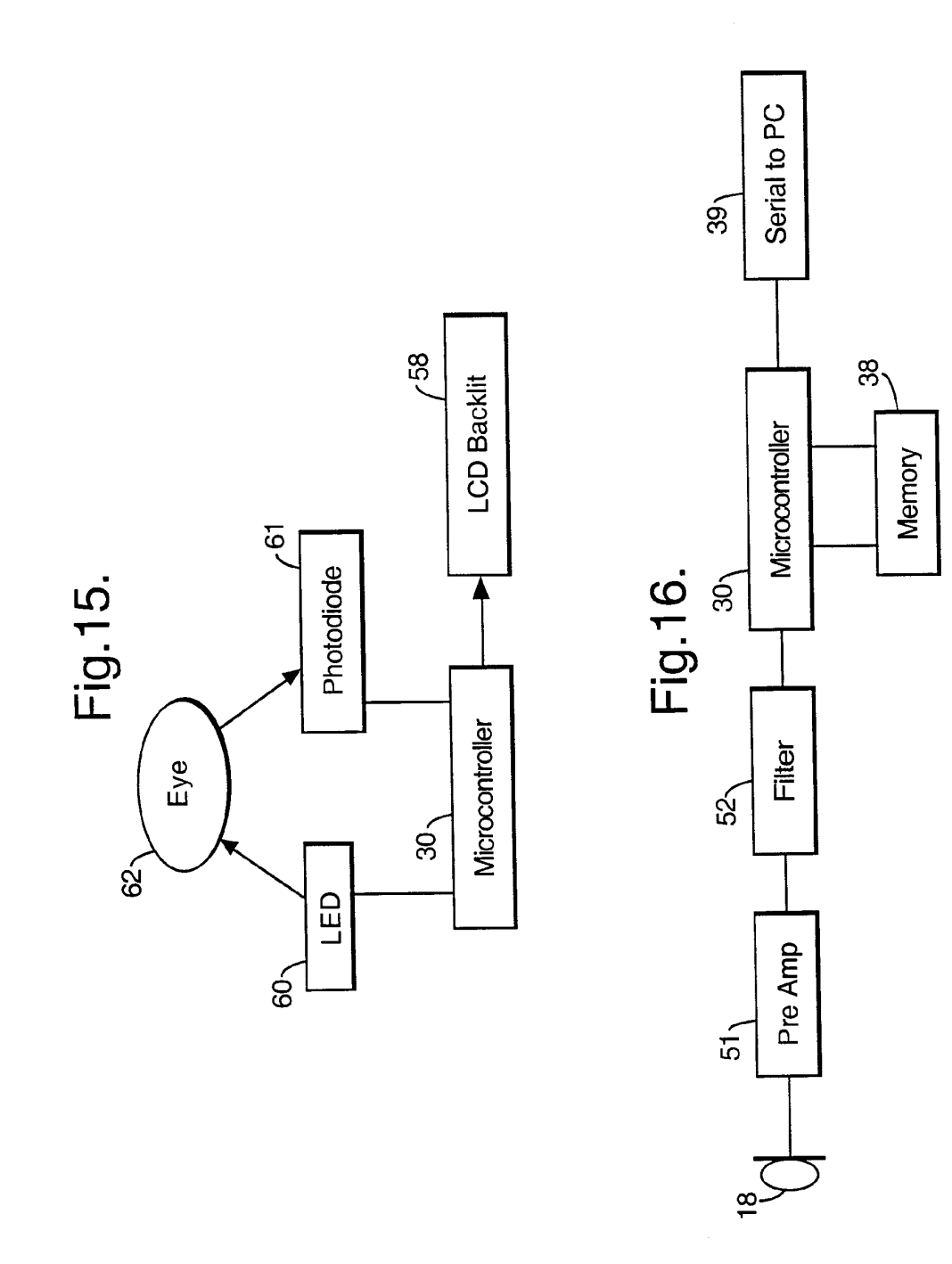

12/13

 $\hat{\mathcal{A}}$ 

WO,99/22338 PCT/GB98/03016

 $\sim$ 

#### WO 99/22338 PCT/GB98/03016

13/13

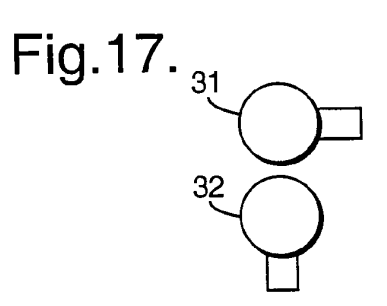

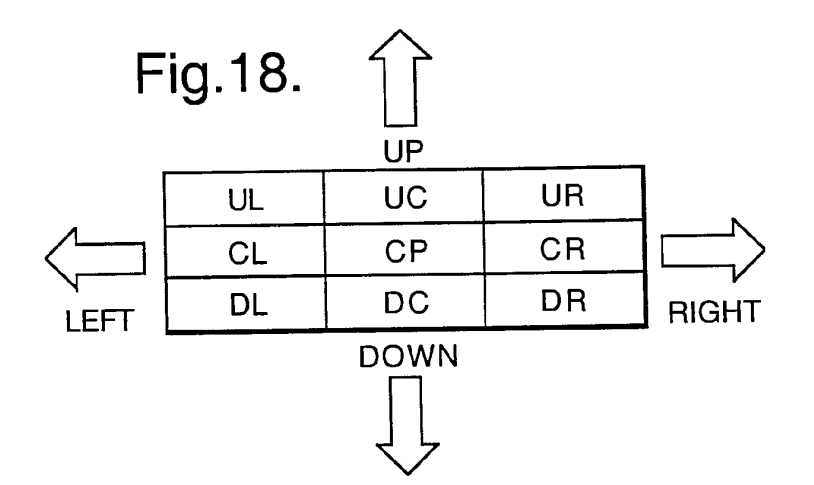

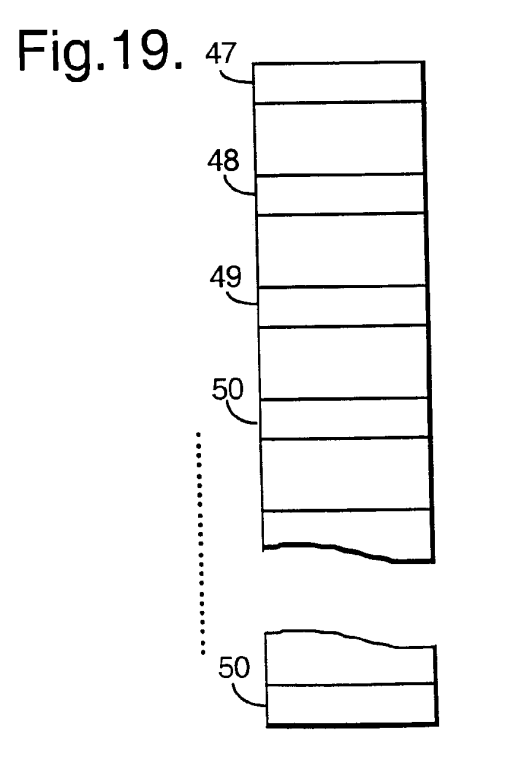

SUBSTITUTE SHEET (RULE 26)

# INTERNATIONAL SEARCH REPORT

PCT/GB 98/03016

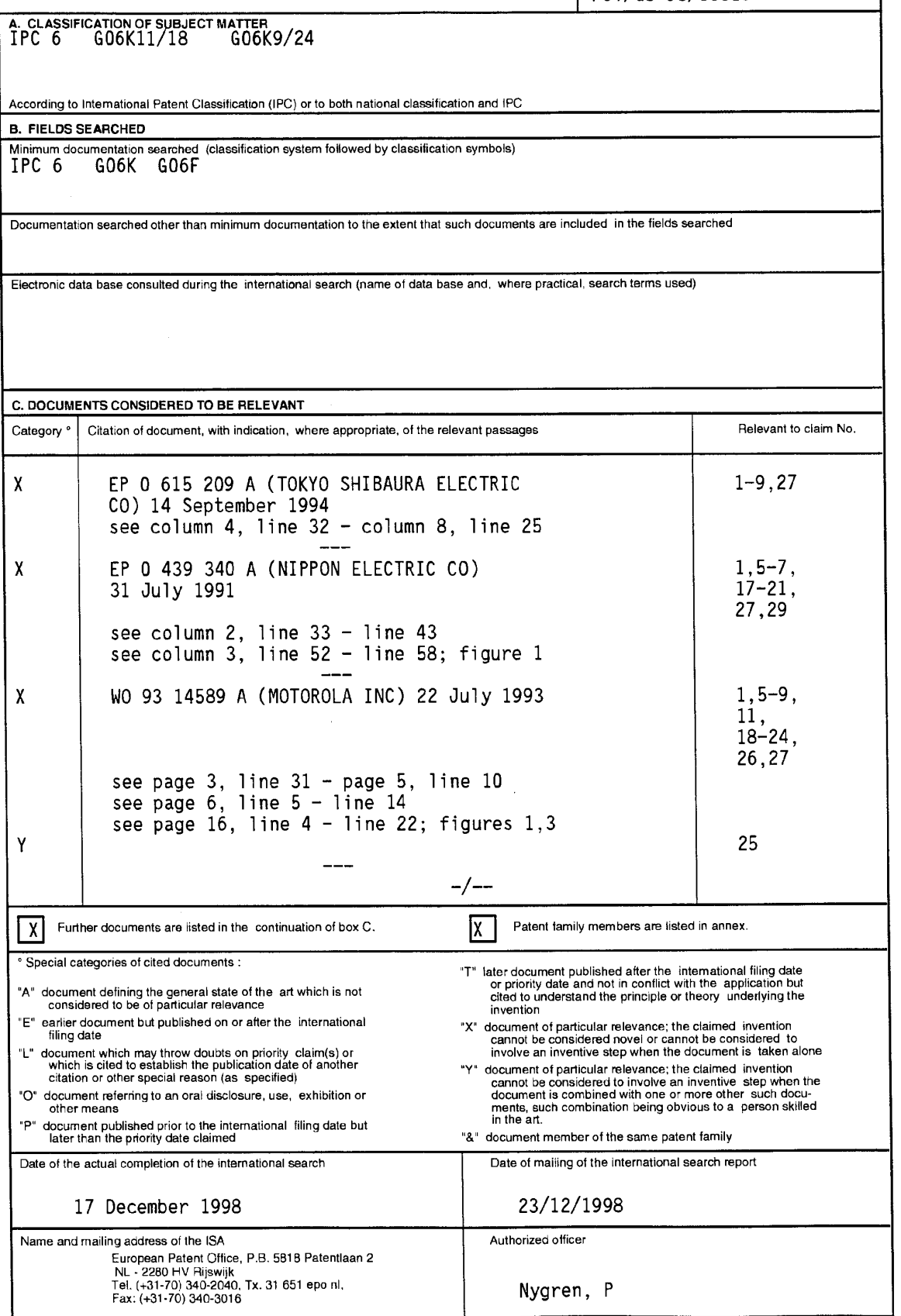

Form PCT/ISA/210 (second sheet) (July 1992)

 $\mathbf 1$ 

## INTERNATIONAL SEARCH REPORT

 $\omega$   $\beta$ 

Int ional Application No  $PCT/GR$  98/03016

|                       |                                                                                                    | LCI\QD AO\N?NTO       |
|-----------------------|----------------------------------------------------------------------------------------------------|-----------------------|
|                       | C.(Continuation) DOCUMENTS CONSIDERED TO BE RELEVANT                                                                                                    |                       |
| Category <sup>°</sup> | Citation of document, with indication, where appropriate, of the relevant passages                                                                                           | Relevant to claim No. |
| X                     | US 4 241 409 A (NOLF JEAN-MARIE)<br>23 December 1980<br>see column 2, line $64 - \text{column } 3$ , line 21<br>see column $3$ , line $43 - 1$ ine $64$ ; figures<br>$1 - 3$ | 1,5,6,27              |
| $\pmb{\chi}$          | EP 0 507 269 A (YASHIMA DENKI KK)<br>7 October 1992<br>see column 8, line $50 - \text{column } 9$ , line 41;<br>figures 1,6                                                  | $1, 5 - 7,$<br>27,28  |
| Y                     | "REMINDER PEN"<br>IBM TECHNICAL DISCLOSURE BULLETIN,<br>vol. 36, no. 1, 1 January 1993, page 414<br>XP000333897<br>see the whole document                                    | 25                    |

Form PCT/ISA/ztu (continuation at second sheet) (July 1992)

 $\,1\,$ 

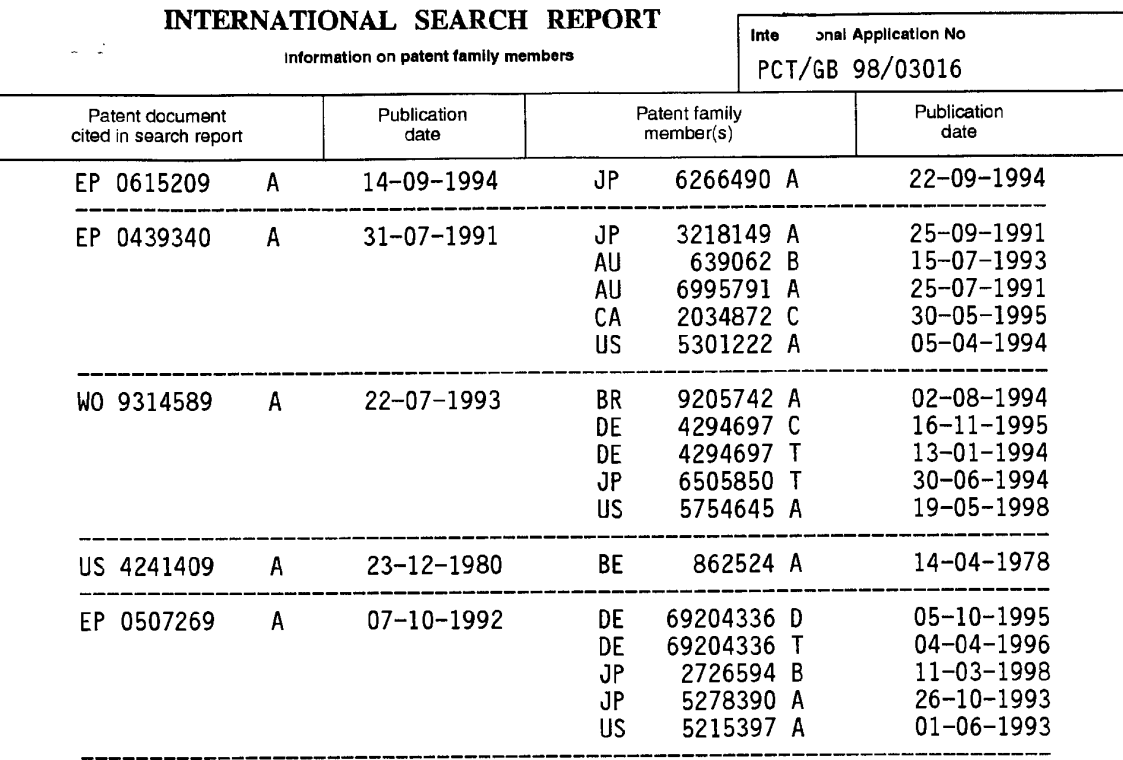

Form PCT/ISA/210 (patent family annex) (July 1992)

Attorney's Docket No. 8689P057 PATENT

## IN THE UNITED STATES PATENT AND TRADEMARK OFFICE

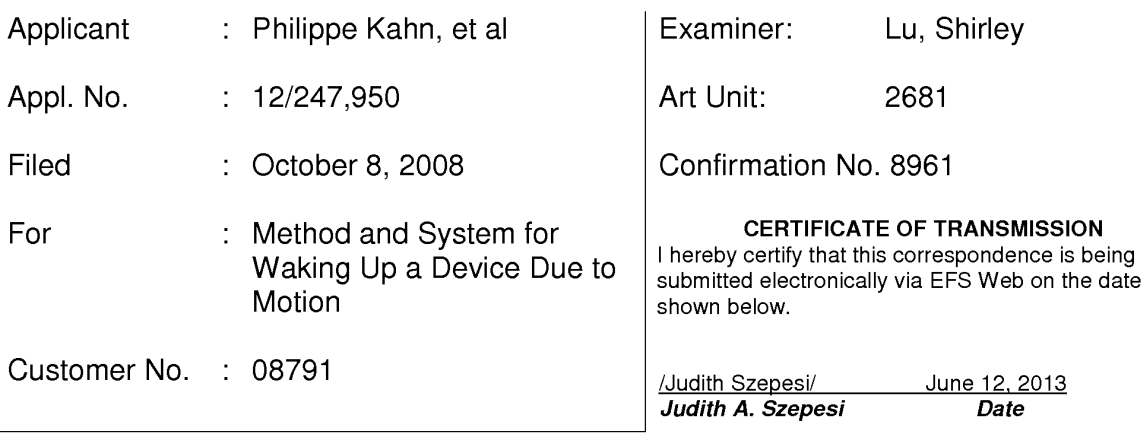

E-Filed via EFS Web Commissioner for Patents P.O. Box 1450 Alexandria, Virginia 22313-1450

## INFORMATION DISCLOSURE STATEMENT

Madam:

Enclosed is a copy of Information Disclosure Citation Form PTO-1449 or PTO/SB/08 together with copies of the documents cited on that form, except for copies not required to be submitted (e.g., copies of U.S. patents and U.S. published patent applications need not be enclosed). It is respectfully requested that the cited documents be considered and that the enclosed copy of Information Disclosure Citation Form PTO-1449 or PTO/SB/08 be initialed by the Examiner to indicate such consideration and a copy thereof returned to applicant(s).

Pursuant to 37 C.F.R. § 1.97, the submission of this Information Disclosure Statement is not to be construed as a representation that a search has been made and is not to be construed as an admission that the information cited in this statement is material to patentability.

Pursuant to 37 C.F.R. § 1.97, this Information Disclosure Statement is being

submitted under one of the following (as indicated by an "X" to the left of

the appropriate paragraph):

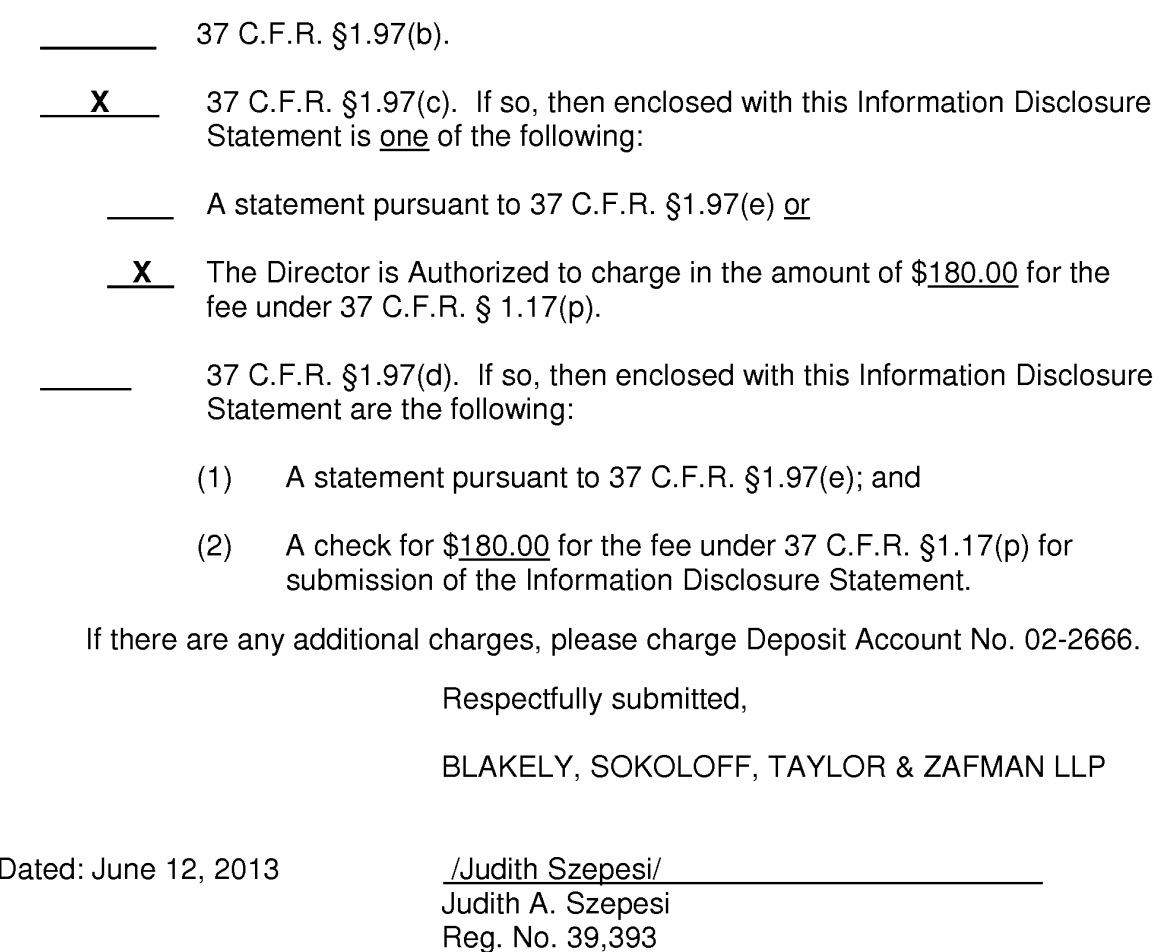

1279 Oakmead Parkway Sunnyvale, CA 94085 (408) 720-8300

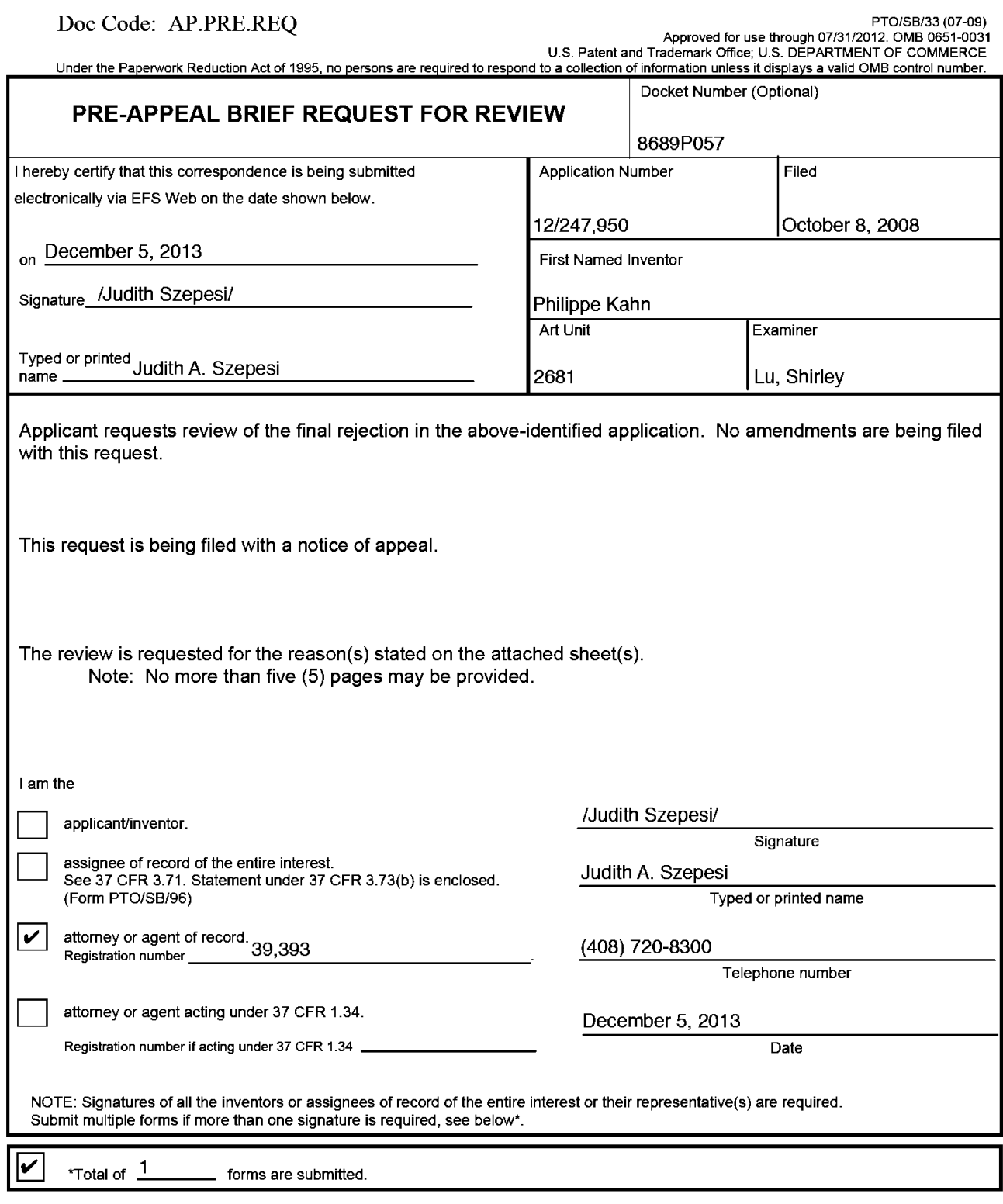

This collection of information is required by 35 U.S.C. 132. The information is required to obtain or retain a benefit by the public which is to file (and by the USPTO<br>to process) an application. Confidentiality is governe

If you need assistance in completing the form, call 1-800-PTO-9199 and select option 2.

#### Privacy Act Statement

The Privacy Act of 1974 (P.L. 93-579) requires that you be given certain information in connection with your submission of the attached form related to a patent application or patent. Accordingly, pursuant to the requirements of the Act, please be advised that: (1) the general authority for the collection of this information is 35 U.S.C. 2(b)(2); (2) furnishing of the information solicited is voluntary; and (3) the principal purpose for which the information is used by the U.S. Patent and Trademark Office is to process and/or examine your submission related to a patent application or patent. If you do not furnish the requested information, the US. Patent and Trademark Office may not be able to process and/or examine your submission, which may result in termination of proceedings or abandonment of the application or expiration of the patent.

The information provided by you in this form will be subject to the following routine uses:

- 1. The information on this form will be treated confidentially to the extent allowed under the Freedom of Information Act (5 U.S.C. 552) and the Privacy Act (5 U.S.C 552a). Records from this system of records may be disclosed to the Department of Justice to determine whether disclosure of these records is required by the Freedom of Information Act.
- A record from this system of records may be disclosed, as a routine use, in the course of presenting evidence to a court, magistrate, or administrative tribunal, including disclosures to opposing counsel in the course of settlement negotiations.
- A record in this system of records may be disclosed, as a routine use, to a Member of Congress submitting a request involving an individual, to whom the record pertains, when the individual has requested assistance from the Member with respect to the subject matter of the record. A record in this system of records may be disclosed, as a routine use, to a contractor of the
- Agency having need for the information in order to perform a contract. Recipients of information shall be required to comply with the requirements of the Privacy Act of 1974, as amended, pursuant to 5 U.S.C. 552a(m).
- A record related to an International Application filed under the Patent Cooperation Treaty in this system of records may be disclosed, as a routine use, to the International Bureau of the World Intellectual Property Organization, pursuant to the Patent Cooperation Treaty.
- A record in this system of records may be disclosed, as a routine use, to another federal agency for purposes of National Security review (35 U.S.C. 181) and for review pursuant to the Atomic Energy Act (42 U.S.C. 218(0)).
- A record from this system of records may be disclosed, as a routine use, to the Administrator, General Services, or his/her designee, during an inspection of records conducted by GSA as part of that agency's responsibility to recommend improvements in records management practices and programs, under authority of 44 U.S.C. 2904 and 2906. Such disclosure shall be made in accordance with the GSA regulations governing inspection of records for this purpose, and any other relevant (i.e., GSA or Commerce) directive. Such disclosure shall not be used to make determinations about individuals.
- be used to make determinations about individuals.<br>
8. A record from this system of records may be disclosed, as a routine use, to the public after either publication of the application pursuant to 35 U.S.C. 122(b) or issuance of a patent pursuant to 35 U.S.C. 151. Further, a record may be disclosed, subject to the limitations of 37 CFR 1.14, as a routine use, to the public if the record was filed in an application which became abandoned or in which the proceedings were terminated and which application is referenced by either a published application, an application open to public inspection or an issued patent.
- A record from this system of records may be disclosed, as a routine use, to a Federal, State, or local law enforcement agency, if the USPTO becomes aware of a violation or potential violation of law or regulation.

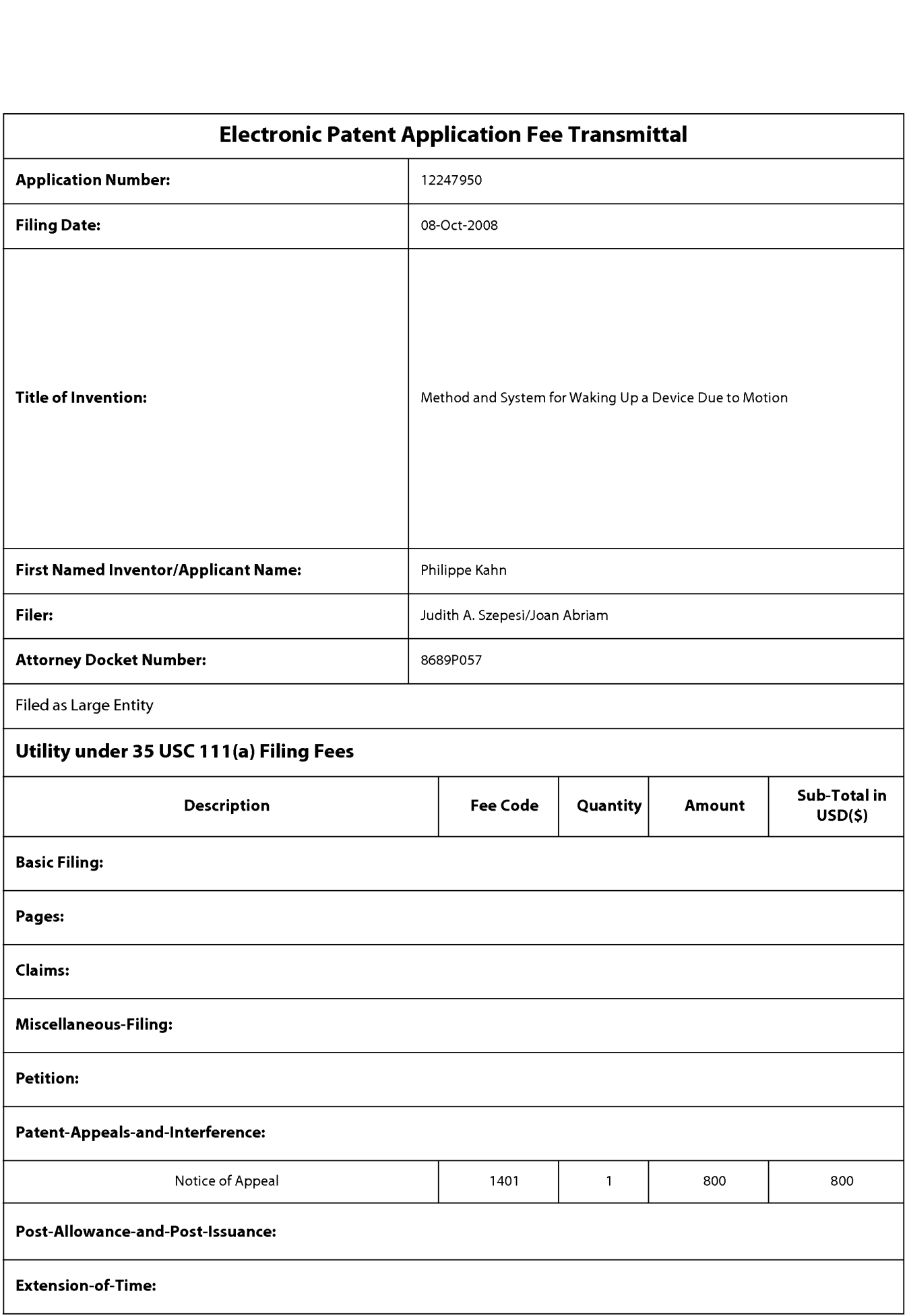

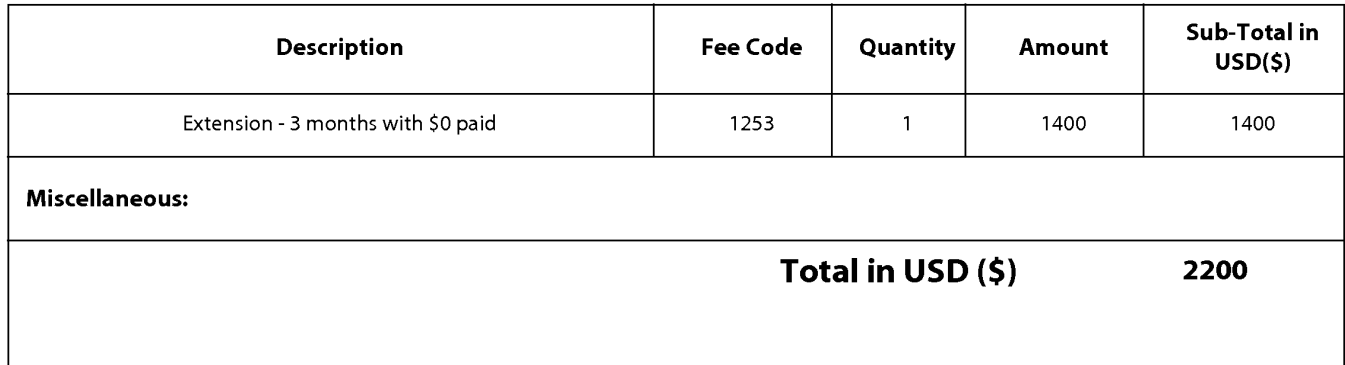

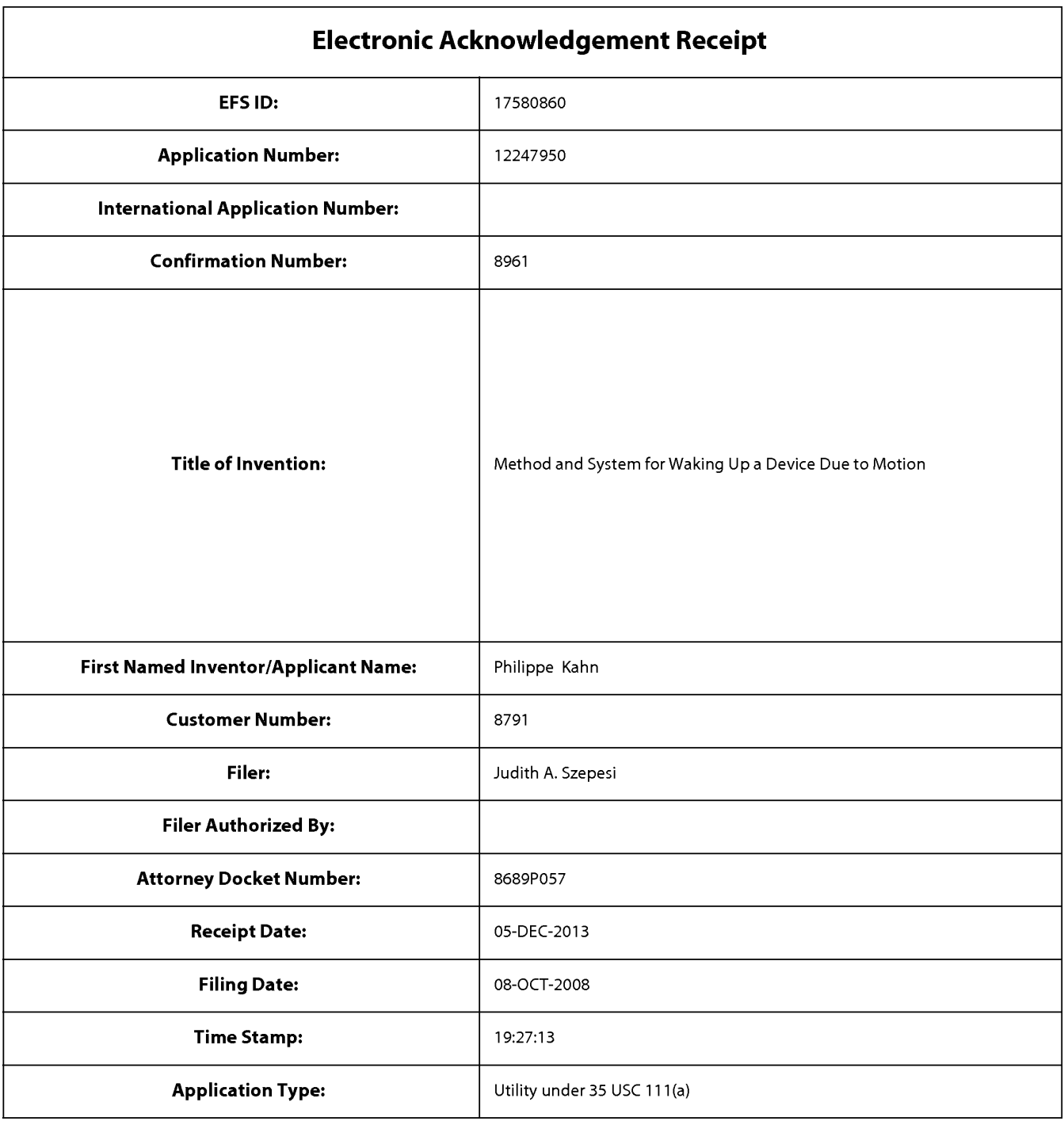

# Payment information:

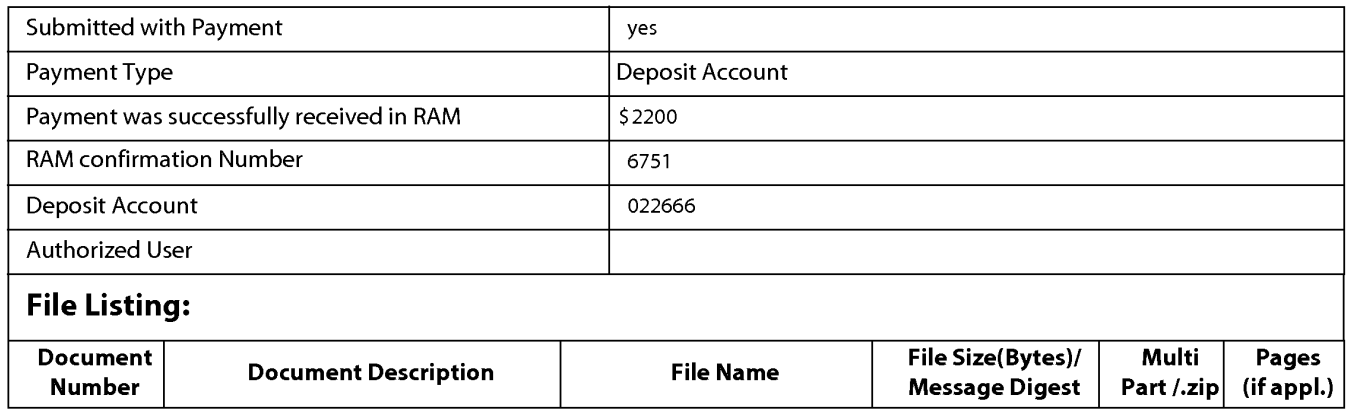

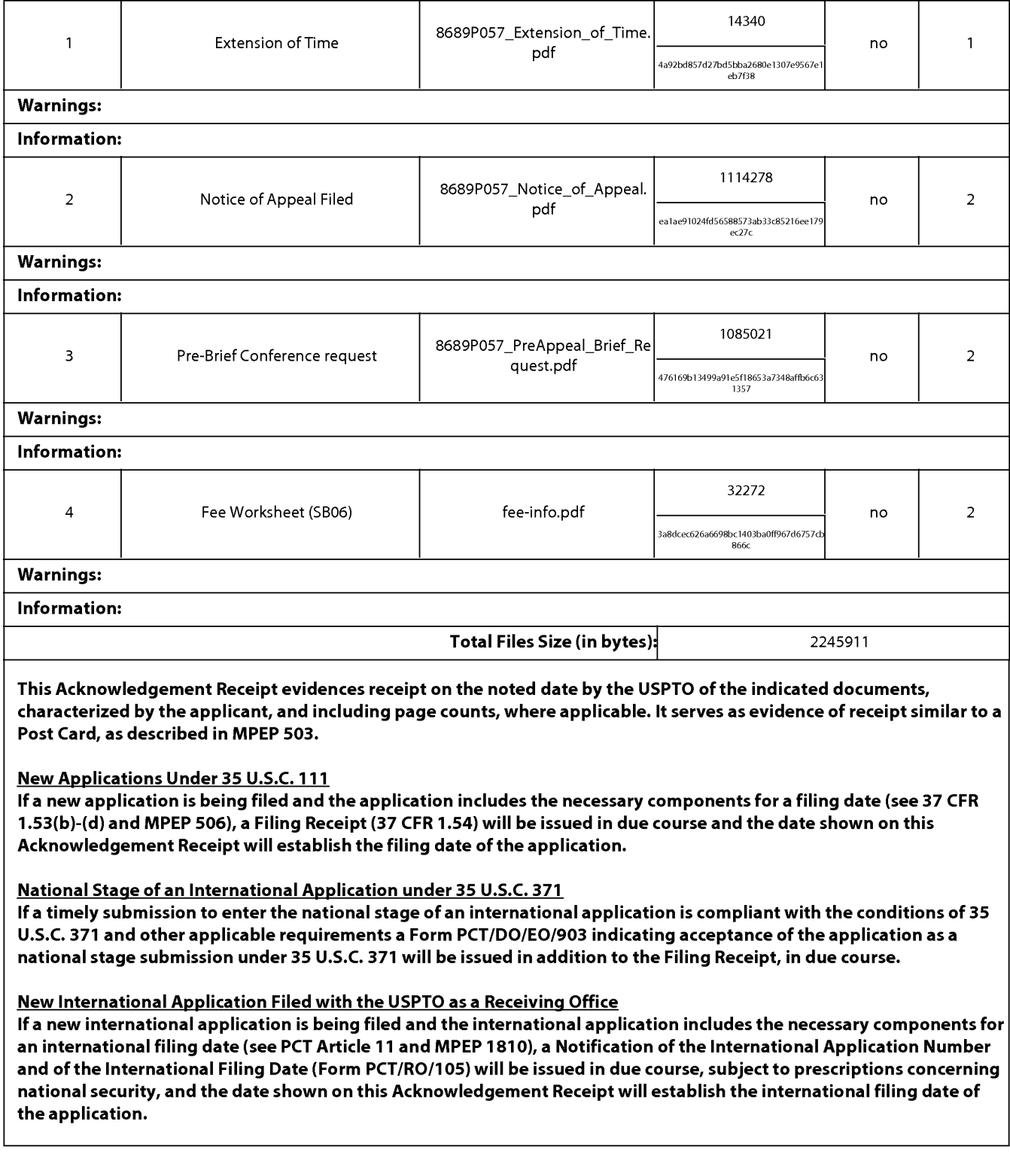

Attorney's Docket No. 8689P057 PATENT

#### IN THE UNITED STATES PATENT AND TRADEMARK OFFICE

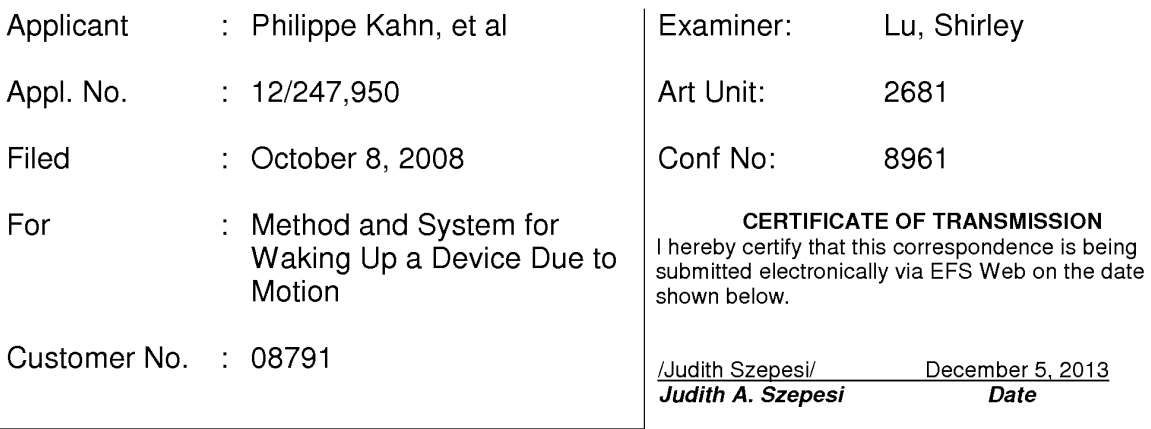

E-Filed via EFS Web Commissioner for Patents P.O. Box 1450 Alexandria, Virginia 22313-1450

PETITION FOR EXTENSION OF TIME PURSUANT TO 37 C.F.R. § 1.136 (a) Madam:

Applicant respectfully petitions pursuant to 37 CFR 1.136(a) for a three month extension of time to file this response to the Office Action mailed 06/05/2013. The extended period is set to expire on 12/05/2013. The Director is authorized to charge in the amount of \$1,400.00 to Deposit Account No. 02-2666 to cover the fee for a three month extension of time.

Please charge any shortages and credit any overages to our Deposit Account No. 02-2666.

Respectfully submitted,

BLAKELY, SOKOLOFF, TAYLOR & ZAFMAN, LLP

Dated: December 5, 2013 /Judith Szepesi/

Judith A. Szepesi Reg. No. 39,393

1279 Oakmead Parkway Sunnyvale, CA 94085 (408) 720-8300

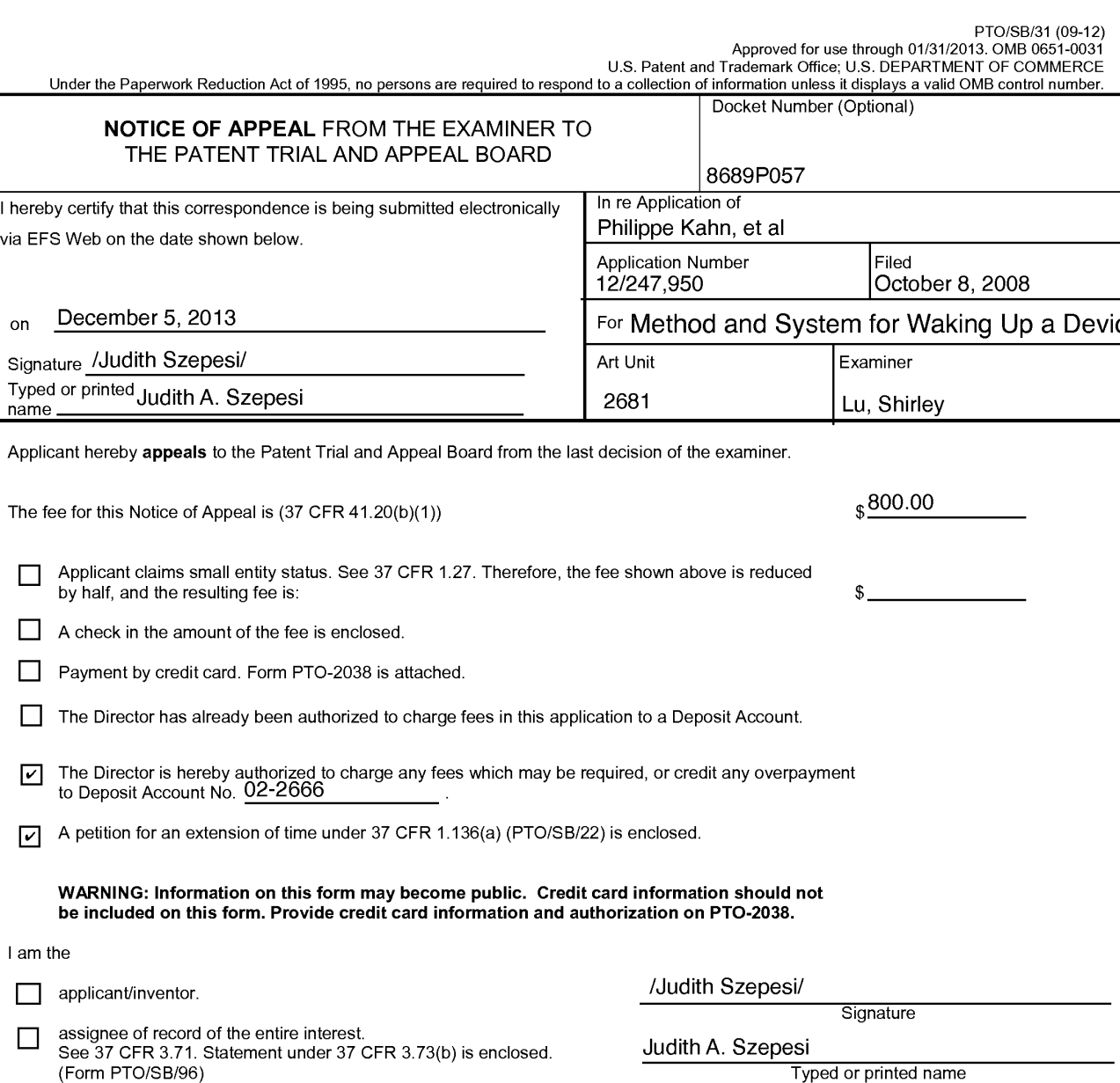

This collection of information is required by 37 CFR 41.31. The information is required to obtain or retain a benefit by the public which is to file (and by the USPTO<br>to process) an application. Confidentiality is governed

Telephone number

attorney or agent of record. Registration number 39,393 \_ (408) 720-8300

Registration number if acting under 37 CFR 1.34. <u>December 5, 2013</u>

NOTE: Signatures of all the inventors or assignees of record of the entire interest or their representative(s) are required.

attorney or agent acting under 37 CFR 1.34.

\*Total of 1 forms are submitted.

Submit multiple forms if more than one signature is required, see below\*.

Ifyou need assistance in completing the form. call 1-800-PTO-9199 and select option 2.

 $\sqrt{2}$ 

 $\Box$ 

☑

### Privacy Act Statement

The Privacy Act of 1974 (P.L. 93-579) requires that you be given certain information in connection with your submission of the attached form related to a patent application or patent. Accordingly, pursuant to the requirements of the Act, please be advised that: (1) the general authority for the collection of this information is 35 U.S.C. 2(b)(2); (2) furnishing of the information solicited is voluntary; and (3) the principal purpose for which the information is used by the U.S. Patent and Trademark Office is to process and/or examine your submission related to a patent application or patent. If you do not furnish the requested information, the U.S. Patent and Trademark Office may not be able to process and/or examine your submission, which may result in termination of proceedings or abandonment of the application or expiration of the patent.

The information provided by you in this form will be subject to the following routine uses:

- 1. The information on this form will be treated confidentially to the extent allowed under the Freedom of Information Act (5 U.S.C. 552) and the Privacy Act (5 U.S.C 552a). Records from this system of records may be disclosed to the Department of Justice to determine whether disclosure of these records is required by the Freedom of Information Act.
- A record from this system of records may be disclosed, as a routine use, in the course of presenting evidence to a court, magistrate, or administrative tribunal, including disclosures to opposing counsel in the course of settlement negotiations.
- A record in this system of records may be disclosed, as a routine use, to a Member of Congress submitting a request involving an individual, to whom the record pertains, when the individual has requested assistance from the Member with respect to the subject matter of the record.
- A record in this system of records may be disclosed, as a routine use, to a contractor of the Agency having need for the information in order to perform a contract. Recipients of information shall be required to comply with the requirements of the Privacy Act of 1974, as amended, pursuant to 5 U.S.C. 552a(m).
- A record related to an International Application filed under the Patent Cooperation Treaty in this system of records may be disclosed, as a routine use, to the International Bureau of the World Intellectual Property Organization, pursuant to the Patent Cooperation Treaty.
- A record in this system of records may be disclosed, as a routine use, to another federal agency for purposes of National Security review (35 U.S.C. 181) and for review pursuant to the Atomic Energy Act (42 U.S.C. 218(c)).
- A record from this system of records may be disclosed, as a routine use, to the Administrator, General Services, or his/her designee, during an inspection of records conducted by GSA as part of that agency's responsibility to recommend improvements in records management practices and programs, under authority of 44 U.S.C. 2904 and 2906. Such disclosure shall be made in accordance with the GSA regulations governing inspection of records for this purpose, and any other relevant (i.e., GSA or Commerce) directive. Such disclosure shall not be used to make determinations about individuals.
- A record from this system of records may be disclosed, as a routine use, to the public after either publication of the application pursuant to 35 U.S.C. 122(b) or issuance of a patent pursuant to 35 U.S.C. 151. Further, a record may be disclosed, subject to the limitations of 37 CFR 1.14, as a routine use, to the public if the record was filed in an application which became abandoned or in which the proceedings were terminated and which application is referenced by either a published application, an application open to public inspection or an issued patent.
- A record from this system of records may be disclosed, as a routine use, to a Federal, State, or local law enforcement agency, if the USPTO becomes aware of a violation or potential violation of law or regulation.

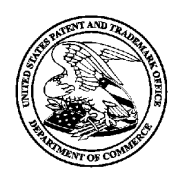

## UNITED STATES PATENT AND TRADEMARK OFFICE

UNITED STATES DEPARTMENT OF COMMERCE US. Patent and Trademark Office

U.S. Falent and Trademark Office<br>Address: COMMISSIONER FOR PATENTS PO. Box 1450 Alexandria, Virginia 22313-1450 www.uspto.gov

8791 e 2013-12-09 BLAKELY SOKOLOFF TAYLOR & ZAFMAN **Paper No.** 1279 Oakmead Parkway Sunnyvale, CA 94085—4040

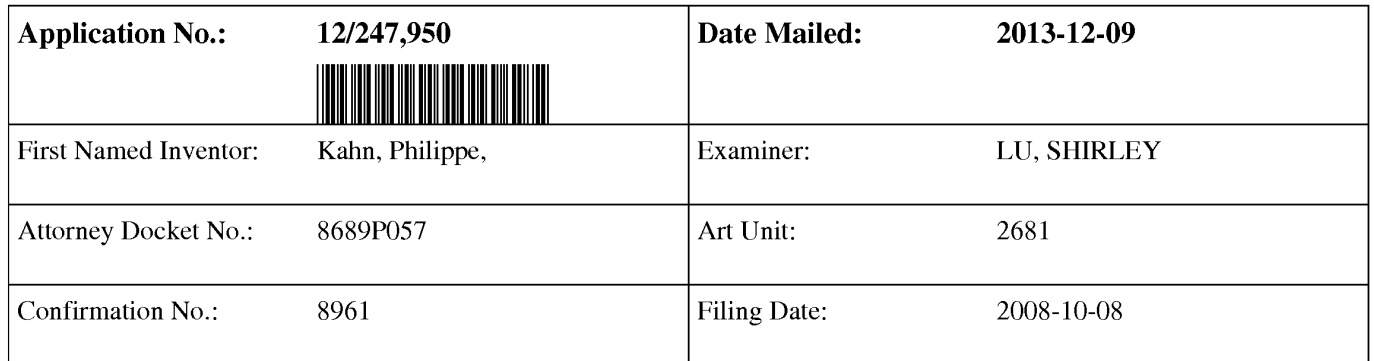

Please find attached an Office communication concerning this application or proceeding.

PTO-90c (Rev.08-06)

Commissioner for Patents

Page 978 of 1488 Page 978 of 1488

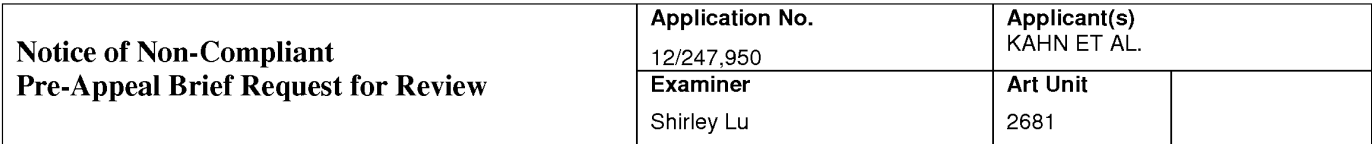

--The MAILING DATE of this communication appears on the cover sheet with the correspondence address--

The Pre-Appeal Brief Request for Review filed on 05 December 2013 is non-compliant for the following reason(s). See Pre-Appeal Brief Conference Pilot Program, 1296 Off. Gaz. Pat. Office 67 (July 12, 2005). A conference will not be held.

The time period for filing an appeal brief CONTINUES TO RUN from the receipt date of the Notice of Appeal. 37 CFR 41 .37(a). If no Notice of Appeal has been received, the time period for filing a reply continues to run from the mail date of the last Office communication.

- 1. **D** The Request was not filed concurrently with a proper Notice of Appeal.
- 2.  $\boxtimes$  The Request does not include accompanying arguments for which the review is being requested.
- 3.  $\Box$  The arguments accompanying the Request exceed five (5) pages.
- 4. The arguments accompanying the Request are directed to petitionable, not appealable, matters.
- $5.$   $\Box$  An after-final or proposed amendment was filed with the Request, or after the filing of the Request but before a panel decision from the pre-appeal brief conference.
- 6. **El** The request was filed concurrently with a Request for Continued Examination (RCE).
- 7.  $\Box$  Other (including any explanation in support of the above items):

/Bridget C. Monroe/ Patent Appeals Specialist

## Doc code: RCEX

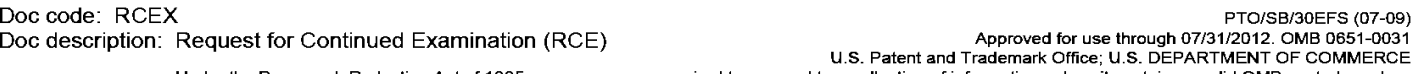

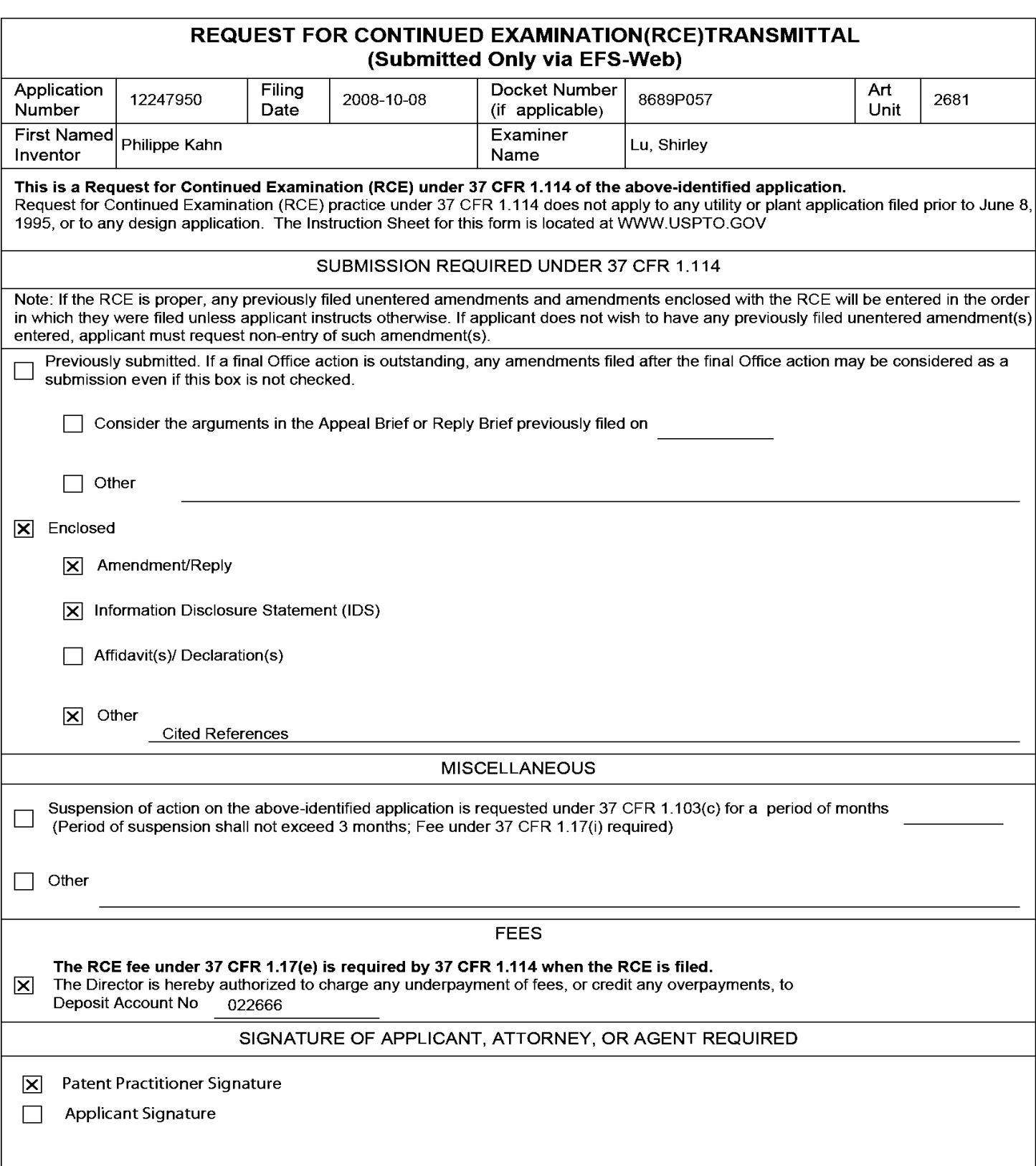

## Doc code: RCEX PTO/SB/30EFS (07-09)

Doc description: Request for Continued Examination (RCE) Approved for use through 07/31/2012. OMB 0651-0031 U.S. Patent and Trademark Office; U.S. DEPARTMENT OF COMMERCE

Under the Paperwork Reduction Act of 1995, no persons are required to respond to a collection of information unless it contains a valid OMB control number.

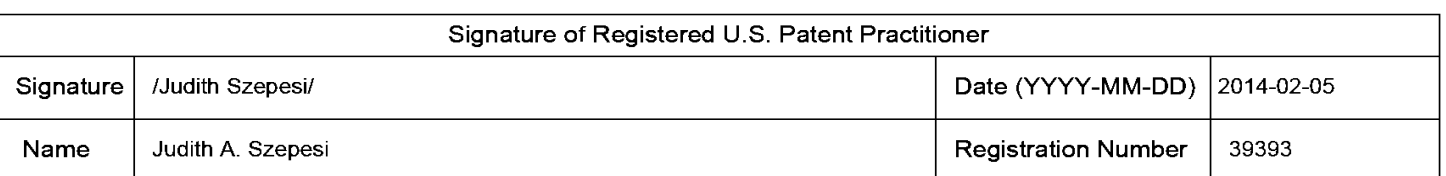

This collection of information is required by 37 CFR 1.114. The information is required to obtain or retain a benefit by the public which is to file (and by the USPTO to process) an application. Confidentiality is governed by 35 U.S.C. 122 and 37 CFR 1.11 and 1.14. This collection is estimated to take 12 minutes to complete, including gathering, preparing, and submitting the completed application form to the USPTO. Time will vary depending upon the individual case. Any comments on the amount of time you require to complete this form and/or suggestions for reducing this burden, should be sent to the Chief Information Officer, U.S. Patent and Trademark Office, U.S. Department of Commerce, P.O. Box 1450, Alexandria, VA 22313-1450.

if you need assistance in completing the form, call 1—800—PTO—9199 and select option 2.

## Privacy Act Statement

The Privacy Act of 1974 (P.L. 93-579) requires that you be given certain information in connection with your submission of the attached form related to a patent application or patent. Accordingly, pursuant to the requirements of the Act, please be advised that: (1) the general authority for the collection of this information is 35 U.S.C. 2(b)(2); (2) furnishing of the information solicited is voluntary; and (3) the principal purpose for which the information is used by the U.S. Patent and Trademark Office is to process and/or examine your submission related to a patent application or patent. If you do not furnish the requested information, the U.S. Patent and Trademark Office may not be able to process and/or examine your submission, which may result in termination of proceedings or abandonment of the application or expiration of the patent.

The information provided by you in this form will be subject to the following routine uses:

- 1. The information on this form will be treated confidentially to the extent allowed under the Freedom of Information Act (5 U.S.C. 552) and the Privacy Act (5 U.S.C. 552a). Records from this system of records may be disclosed to the Department of Justice to determine whether the Freedom of Information Act requires disclosure of these records.
- 2. A record from this system of records may be disclosed, as a routine use, in the course of presenting evidence to a court, magistrate, or administrative tribunal, including disclosures to opposing counsel in the course of settlement negotiations.
- 3. A record in this system of records may be disclosed, as a routine use, to a Member of Congress submitting a request involving an individual, to whom the record pertains, when the individual has requested assistance from the Member with respect to the subject matter of the record.
- 4. A record in this system of records may be disclosed, as a routine use, to a contractor of the Agency having need for the information in order to perform a contract. Recipients of information shall be required to comply with the requirements of the Privacy Act of 1974, as amended, pursuant to 5 U.S.C. 552a(m).
- 5. A record related to an International Application filed under the Patent Cooperation Treaty in this system of records may be disclosed, as a routine use, to the International Bureau of the World Intellectual Property Organization, pursuant to the Patent Cooperation Treaty.
- 6. A record in this system of records may be disclosed, as a routine use, to another federal agency for purposes of National Security review (35 U.S.C. 181) and for review pursuant to the Atomic Energy Act (42 U.S.C. 218(c)).
- 7. A record from this system of records may be disclosed, as a routine use, to the Administrator, General Services, or his/her designee, during an inspection of records conducted by GSA as part of that agency's responsibility to recommend improvements in records management practices and programs, under authority of 44 U.S.C. 2904 and 2906. Such disclosure shall be made in accordance with the GSA regulations governing inspection of records for this purpose, and any other relevant (i.e., GSA or Commerce) directive. Such disclosure shall not be used to make determinations about individuals.
- 8. A record from this system of records may be disclosed, as a routine use, to the public after either publication of the application pursuant to 35 U.S.C. 122(b) or issuance of a patent pursuant to 35 U.S.C. 151. Further, a record may be disclosed, subject to the limitations of 37 CFR 1.14, as a routine use, to the public if the record was filed in an application which became abandoned or in which the proceedings were terminated and which application is referenced by either a published application, an application open to public inspections or an issued patent.
- 9. A record from this system of records may be disclosed, as a routine use, to a Federal, State, or local law enforcement agency, if the USPTO becomes aware of a violation or potential violation of law or regulation.

EFS - Web 2.1.15

Attorney's Docket No. 8689P057 PATENT

### IN THE UNITED STATES PATENT AND TRADEMARK OFFICE

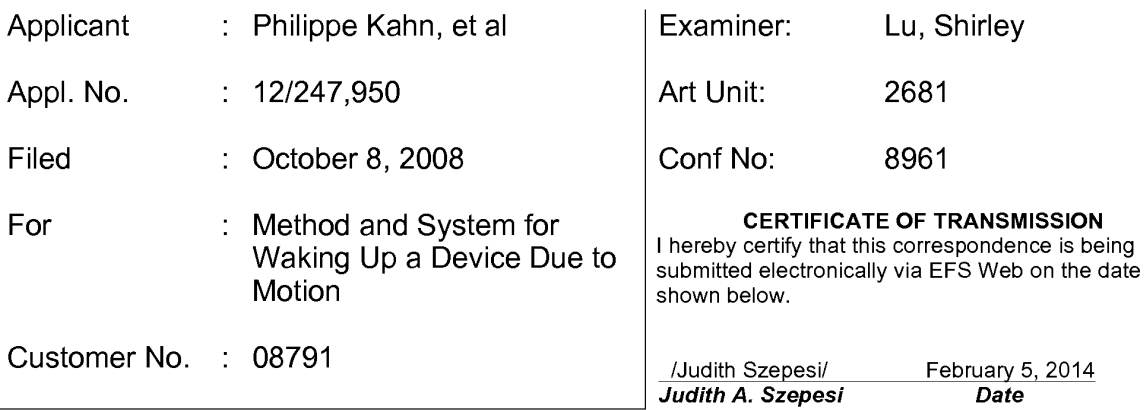

E—Filed via EFS Web Commissioner for Patents P.O. Box 1450 Alexandria, Virginia 22313—1450

## AMENDMENT AND RESPONSE

Sir:

In response to the Office Action of July 5, 2013, which was made final, applicants respectfully request the Examiner to enter the following amendments and consider the following remarks:

Amendments to the Claims are reflected in the listing of claims, which begins on page 2 of this paper.

Remarks/Arguments begin on page 6 of this paper.

### Amendments to the Claims:

The listing of claims will replace all prior versions, and listings, of claims in the application:

## Listing of Claims:

1. (Currently Amended) A method comprising:

receiving motion data from a motion sensor in a device, the motion sensor sensing motion along three axes;

determining an idle sample value for a dominant axis of the device, the dominant axis defined as the axis with a largest effect from gravity among the three axes;

registering a motion of the device based on the motion data from the motion sensor;

determining whether the motion caused a change in the dominant axis; and waking up the device when the motion of the device indicates the [[a]] change in the dominant axis of the device, the dominant axis being the axis with the largest effect from gravity among the three axes.

2. (Previously Presented) The method of claim 1, wherein determining the idle sample value for the dominant axis comprises:

processing the motion data to establish an idle sample value; and processing the idle sample value to establish the dominant axis.

3. (Previously Presented) The method of claim 1, wherein the motion sensor comprises an accelerometer.

4. (Previously Presented) The method of claim 2, wherein the idle sample value comprises an average of accelerations over a sample period along the dominant axis recorded when the device goes to idle mode after a period of inactivity.

5. (Previously Presented) The method of claim 2, further comprising determining the idle sample value for each of the other axes of the device.

6. (Previously Presented) The method of claim 1, wherein registering the motion of the device comprises:

processing the motion data to determine a current sample value along the dominant axis of the device.

7. (Previously Presented) The method of claim 2, further comprising comparing a difference between a current sample value along the dominant axis determined based on the motion of the device and the idle sample value of the dominant axis against a threshold value.

8. (Original) The method of claim 1, wherein the change in the dominant axis comprises a change in acceleration along the dominant axis.

9. (Original) The method of claim 1, wherein waking up the device further comprises configuring the device to return to a last active device state.

10. (Previously Presented) The method of claim 6, wherein the current sample value of the dominant axis of the device is an average of accelerations over a sample period.

11. (Original) The method of claim 6, further comprising determining the current sample value for each of the other axes of the device.

12. (Canceled)

13. (Previously Presented) The method of claim 6, wherein processing the motion data further comprises:

verifying whether the motion data includes one or more glitches; and removing the one or more glitches in the motion data from the motion data before calculating the average.

14. (Original) The method of claim 6, further comprising determining that the device is to be woken up based on the difference between the current sample value and the idle sample value being greater than a threshold value.

15. (Original) The method of claim 8, further comprising:

determining a new dominant axis based on the motion data received from the motion sensor;

computing a difference between the current sample value along the new dominant axis and an idle sample value along the new dominant axis determined when the device goes to idle mode after a period of inactivity; and

comparing the difference against a threshold value to establish whether to wake the device up.

Claims 16-24. (Canceled)

25. (Currently Amended) A mobile device comprising:

a dominant axis logic to determine an idle sample value for a dominant axis of the mobile device based on motion data, the dominant axis defined as an axis with a largest effect from gravity among three axes;

a motion sensor to register a motion of the mobile device; and

a power logic to activate the device when the motion indicates a change in the dominant axis of the device.

26. (Previously Presented) The mobile device of claim 25, further comprising: a long average logic to calculate an average of accelerations over a sample period.

27. (Canceled)

28. (Previously Presented) The mobile device of claim 26, further comprising: a computation logic to determine if the averages of accelerations indicate a change in the dominant axis of the device.

12/247,950 Page 4 of 13 8878P057

29. (Currently Amended) The mobile device of claim 26, further comprising a glitch corrector logic to correct one or more glitches in the motion data before the one or mere average[[s are]] is calculated.

30. (Previously Presented) The mobile device of claim 25, wherein the motion sensor logic comprises an accelerometer to detect acceleration along one or more axes.

31. (Previously Presented) The mobile device of claim 25, further comprising a device state logic to restore the device to a last active state.

32. (Previously Presented) The mobile device of claim 31, wherein the device state logic allows user interaction to customize applications to be displayed when the device is woken up.

33. (Previously Presented) A system to wake up a mobile device comprising: a motion sensor to detect motion along three axes;

a dominant axis logic to compare an effect of gravity on the three axes, and to determine an axis of the device experiencing a largest effect of gravity; and

a power logic to move the device from an inactive state to an active state upon detection of a change in the axis experiencing the largest effect of gravity.

34. (Previously Presented) The system of claim 33, further comprising:

a long average logic to calculate an average of accelerations over a sample period, for accelerations along the dominant axis; and

a computation logic to determine if the average of accelerations indicates the change in the dominant axis of the device.

35. (Previously Presented) The system of claim 33, further comprising: a device state logic to restore the device to one of: a last active state, a preset customized state.

12/247,950 Page 5 of 13 8878P057

#### Remarks/Arguments

Applicants respectfully request consideration of the subject application as amended herein. This Amendment is submitted in response to the Office Action mailed July 5, 2013, which was made final. Claims 1-11, 13-15, 25, 26, and 28-35 are rejected. In this Amendment, claims <sup>1</sup> and 29 have been amended. No claims have been canceled or added. Applicants reserve all rights with respect to the applicability of the Doctrine of Equivalents.

## Claim Rejections under 35 U.S.C. §112, second paragraph

Claims 29 stands rejected under 35 U.S.C. §112, second paragraph, as being indefinite for failing to particularly point out and distinctly claim the subject matter which applicant regards as the invention.

Claim 29 has been amended, to more particularly point out and distinctly claim the subject matter which applicant regards as the invention. Applicants respectfully request withdrawal of this rejection.

## Claim Rejections under 35 U.S.C. §103(a)

Claims 1—8, 10—1 1, 14—15, 25—26, 28—30, and 33—34 stand rejected under 35 U.S.C. §103(a) as being unpatentable over U.S. Patent Publication No. 2006/0161377 to Rakkola, et al (hereinafter "Rakkola") in view of U.S. Publication No. 2007/0259716 to Mattice, et al (hereinafter "Mattice").

Rakkola discusses an energy-efficient acceleration measurement system. Rakkola's system includes an accelerometer, responsive to acceleration of the system, for providing an accelerometer output signal having a magnitude indicative of at least one component of the acceleration. A motion detector is responsive to the accelerometer output signal, and provides a processor interrupt signal, but only if the magnitude of acceleration reaches a threshold.

Rakkola notes that in the system described there is "no need to consider offsets on different channels when setting threshold levels, and threshold levels can also be set independently from device orientation and from the vector of gravitational force." (Rakkola, paragraph 19). Thus it is an important aspect of Rakkola that the threshold

levels are independent of the vector of gravitational force, and further that reference levels are calculated for each axis.

Mattice discusses control of wager-based game using gesture recognition. Mattice notes that a tilt of a device may be detected by a change in gravitational acceleration, but does not teach or suggest utilizing gravity in determining whether to wake up a device. Although Mattice utilizes the term "dominant axis" Mattice references the "dominant axis of motion" which is the axis along which the user's motion is largest, and which is therefore augmented in analysis. (Mattice, paragraph 156).

Mattice mentions the dominant axis only in paragraphs 156 and 157. In those paragraphs Mattice states:

> As shown at 606 at least one operation may be performed to determine, identify, and/or select a dominant axis of motion. In at least one embodiment, detected movement along the identified dominant axis may be augmented or modified, for example, in order to increase it's significance with respect to particular application(s). For example, in one embodiment, if the identified dominant axis of motion is the x-axis, then the movement along the x-axis may be augmented (610x). If the identified dominant axis of motion is the y-axis, then the movement along the y-axis may be augmented (610y). If the identified dominant axis of motion is the z-axis, then the movement along the z-axis may be augmented (610z). In some embodiments, it may be desirable to select two axes as the dominant or primary axes. In such embodiments, detected movement along each of the identified dominant axes may be individually augmented.

According to specific embodiments, the amount or degree of augmentation of movement in the dominant axis of motion may vary in different embodiments, for example, according to the application(s) being utilized or other characteristics. In some embodiments, user preferences 611 may be utilized to determine type(s) and/or amount(s) of movement augmentation. According to specific embodiments, movement along axes other than the dominant axis of motion may also be augmented (e.g., minimized), for example, in order to reduce or eliminate it's significance with respect to particular application(s).

Applicants respectfully submit that the term used by Mattice is not equivalent to, nor relevant to how the term "dominant axis" is used in the present invention. This can be clear for example when Mattice states "it may be desireable to select two axis as the dominant or primary axes." (See paragraph 156, emphasis added above). It is absolutely clear from this that the term "dominant axis" cannot refer to an axis with the

largest gravitation effect, since it is physically impossible to have two axes with the largest gravitational effect.

Therefore, Applicants respectfully submit that the use of "dominant axis" in Mattice is not relevant to the discussion of the present application's claims.

Firstly, Applicants respectfully submit that the proposed combination is inappropriate, because it would fundamentally alter the functioning of Rakkola and furthermore Rakkola specifically teaches away from the proposed modification.

The system of Rakkola relies on the data from all three axes. Removing this aspect, which is called out by Rakkola as being the advantage of the system would substantially alter the system. MPEP 2143.01 notes that "the proposed modification cannot render the prior art unsatisfactory for its intended purpose or change the principle of operation of a reference." Applicants respectfully submit that the suggested alteration of selecting a particular axis, and calculating averages only for that axis would substantially change the principle of operation of Rakkola. Therefore, Applicants respectfully submit that the Examiner's suggested combination should not be made.

Furthermore, even if the combination were considered, the references in combination do not render the claims of the present invention obvious.

Claim <sup>1</sup> recites in part "determining whether the motion caused a change in the dominant axis; and waking up the device when the motion of the device indicates the change in the dominant axis of the device, the dominant axis being the axis with the largest effect from gravity among the three axes." Applicants respectfully submit that the combination of Rakkola and Mattice does not teach or suggest this feature.

Rakkola does not utilize a dominant axis calculation at all, and therefore cannot determine whether the motion caused a change in the dominant axis and utilize the change in the dominant axis for any action.

Mattice utilizes the term "dominant axis," but the meaning of the term is the "dominant axis of motion," the axis along which the user's motion occurs. There is no way in Mattice for a motion to cause a change in the dominant axis, much less using that change to wake a device.

Therefore, neither Rakkola nor Mattice determine whether a movement caused a change in the dominant axis of the device (where the dominant axis is the axis with the largest effect from gravity).

Furthermore, neither Rakkola nor Mattice teach or suggest utilizing a change in the dominant axis to wake the device, where the dominant axis is defined as the axis with the largest effect from gravity among the three axes. Therefore, since the references in combination do not teach or suggest utilizing the dominant axis, experiencing the largest effect from gravity, to wake the device, claim 1, as amended, and the claims that depend on it, are not obvious over the combination of references.

Claim 25 recites:

A mobile device comprising:

a dominant axis logic to determine an idle sample value for a dominant axis of the mobile device based on motion data, the dominant axis defined as an axis with a largest effect from gravity among three axes;

a motion sensor to register a motion of the mobile device; and a power logic to activate the device when the motion indicates a change in the dominant axis of the device.

As noted above, Rakkola does not identify a dominant axis, defined as the axis with the largest effect from gravity among the three axes. Mattice does not identify such an axis either, as it uses the term "dominant axis" to mean the axis experiencing the largest user motion. Therefore, the combination of references does not teach or suggest a power logic to activate the device when the motion indicates a change in the dominant axis of the device. Therefore, claim 25, and the claims that depend on it, are not obvious over the combination of Rakkola and Mattice.

Claim 33 recites:

A system to wake up a mobile device comprising:

a motion sensor to detect motion along three axes;

a dominant axis logic to compare an effect of gravity on the three

axes, and to determine an axis of the device experiencing a largest effect of gravity; and

a power logic to move the device from an inactive state to an active state upon detection of a change in the axis experiencing the largest effect of gravity.

As noted above, neither Rakkola nor Mattice use an axis experiencing the largest effect ofgravity, in making any decisions. Rather, Rakkola uses data from all axes, and Mattice uses the axis experiencing the largest user movement. Therefore, neither Rakkola nor Mattice, alone or in combination teach or suggest a power logic to move the device from an inactive state to the active state upon detection of a change in the

axis experiencing the largest effect of gravity. Therefore, claim 33 and the claims that depend on it are not obvious over Rakkola and Mattice.

Claims 9, 31, and 35 stands rejected under 35 U.S.C. §103(a) as being unpatentable over Rakkola in view of Mattice in view of U.S. Patent No. 6,353,449 to Gregg, et al (hereinafter "Gregg"). Claim 9 depends on claim 1, and claims 31 and 35 depend on claim 25 and 33 respectively. Each claim includes the limitations of its respective parent.

As noted above, the combination of Rakkola and Mattice do not teach or suggest using a change in the dominant axis, defined as the axis experiencing the largest effect from gravity, to wake a device.

Gregg discusses various screen savers for computing devices. Gregg does not discuss utilizing an axis experiencing a greatest gravitational effect, or movements at all. Therefore, Gregg cannot remedy the shortcomings of Rakkola and Mattice discussed above. Therefore, for at least the same reasons advanced above with respect to their respective parent claims, claims 9, 31, and 35 are not obvious over Rakkola in view of Mattice, in view of Gregg.

Claim 13 stands rejected under 35 U.S.C. §103(a) as being unpatentable over Rakkola in view of Mattice in view of US. Publication No. 2007/0150136 to Doll, et al (hereinafter "Doll"). Claim 13 indirectly depends on claim 1, and incorporates its limitations.

As noted above with respect to claim 1, the combination of Rakkola and Mattice do not teach or suggest "determining whether the motion caused a change in the dominant axis; and waking up the device when the motion of the device indicates the change in the dominant axis of the device, the dominant axis being the axis with the largest effect from gravity among the three axes."

Doll discusses a sensor self-test system for a motion sensor. However, Doll does not discuss waking up a device, much less waking up a device based on a change in a dominant axis. Therefore, Doll cannot remedy the shortcomings of Rakkola and Mattice discussed above with respect to claim 1. Therefore, claim 13 is not obvious over the combination of references.

Furthermore, the Examiner suggests that the combination of references teaches identifying glitches and removing them. Examiner references the self-test system of

Doll, stating that it eaches verifying whether the motion data includes identifying glitches and removing the glitches in the motion data before calculating the average. Applicants respectfully disagree. Doll's system is designed to verify proper operation of a motion sensor by injecting a test signal, and measuring the output of the sensor. Doll then sends an error message, if a fault is detected. (Doll, paragraph 7). However, firstly, the measurement of a test signal is not equivalent to a glitch. A glitch is an erroneous measurement in data, which does not reflect actual movement. Furthermore, there is no suggestion in Doll to remove such glitches. Because Doll measures a test signal, there is no purpose in Doll in removing the one or more glitches in the motion data.

Claim 13 recites:

'The method of claim 6, wherein processing the motion data further comprises:

verifying whether the motion data includes one or more glitches; and

removing the one or more glitches in the motion data from the motion data before calculating the average.

Neither Rakkola nor Mattice alone or in combination address verifying whether the motion data includes one or more glitches and removing the glitches. As noted above, Doll also does not teach or suggest such a feature. Therefore, the combination of Rakkola, Mattice, and Doll does not teach or suggest verifying whether the motion data includes one or more glitches, and to remove those glitches prior to calculating the average. Therefore, claim 13 is not obvious over the combination of Rakkola, Mattice, and Doll. Furthermore, Applicants respectfully submit that claim 13 is not obvious over the combination of Rakkola, Mattice, and Doll for at least the same reasons as advanced above with respect to claim <sup>1</sup>

Claim 32 stands rejected under 35 U.S.C. §103(a) as being unpatentable over Rakkola in view of Mattice in view of Gregg in view of U.S. Patent No. 6,771,250 to Oh (hereinafter "Oh"). Claim 32 depends on claim 25, and incorporates its limitations.

As noted above with respect to claim 25, the combination of Rakkola, Mattice, and Gregg do not teach or suggest "a power logic to activate the device when the motion indicates a change in the dominant axis of the device."

Oh discusses an application program launcher, which may be used to launch applications from low power mode. While Oh discusses waking up a device, Oh does

not discuss utilizing any motion data, much less using a change in the dominant axis to trigger such waking. Therefore, Oh cannot remedy the shortcomings of Rakkola, Mattice, and Gregg discussed above.

Furthermore, the Examiner suggests that Oh discusses a device state logic enabling the user to customize applications to be displayed when the device is woken up. Applicants respectfully disagree. Oh discusses a launcher, that enables using the launcher, a user can select one of application programs registered in a menu list of a launcher program, and immediately execute it. (Oh, column 3, lines 21-25). However, Oh teaches away from customize applications to be displayed when the device is woken up by noting that "When hand-held computer 10 is in a power-off state or a sleep mode, the microcomputer wakes up hand-held computer 10 to display menu list 100 only when the launching signal is inputted from launcher switch 40." (Oh, column 4, line 57-60). There is no suggestion in Oh to allow user interaction to customize applications to be displayed when the device is woken up.

Claim 32 recites in part "the device state logic allows user interaction to customize applications to be displayed when the device is woken up."

None of Rakkola, Mattice, and Gregg discuss a launch screen, or customizing applications to be displayed when a device is woken up. As noted above, Oh does not teach or suggest this feature either. Therefore, the combination of Rakkola, Mattice, Gregg, and Oh, do not teach or suggest a device state logic that allows user interaction to customize applications to be displayed when the device is woken up. Therefore, claim 32 is not obvious over the references.

Furthermore, claim 32 is not obvious over the combination of Rakkola, Mattice, Gregg, and Oh for at least the same reasons advanced above with respect to claim 25.

#### Conclusion

Applicant respectfully submits that in view of the amendments and discussion set forth herein, the applicable rejections have been overcome. Accordingly, the present and amended claims should be found to be in condition for allowance.

If a telephone interview would expedite the prosecution of this application, the Examiner is invited to contact Judith A. Szepesi at (408) 720-8300.

If there are any additional charges/credits, please charge/credit our deposit account no. 02-2666.

> Respectfully submitted, BLAKELY, SOKOLOFF, TAYLOR & ZAFMAN LLP

Dated: February 5, 2014 /Judith Szepesi

Judith A. Szepesi Reg. No. 39,393

Customer No. 08791 1279 Oakmead Parkway Sunnyvale, CA 94085 (408) 720-8300

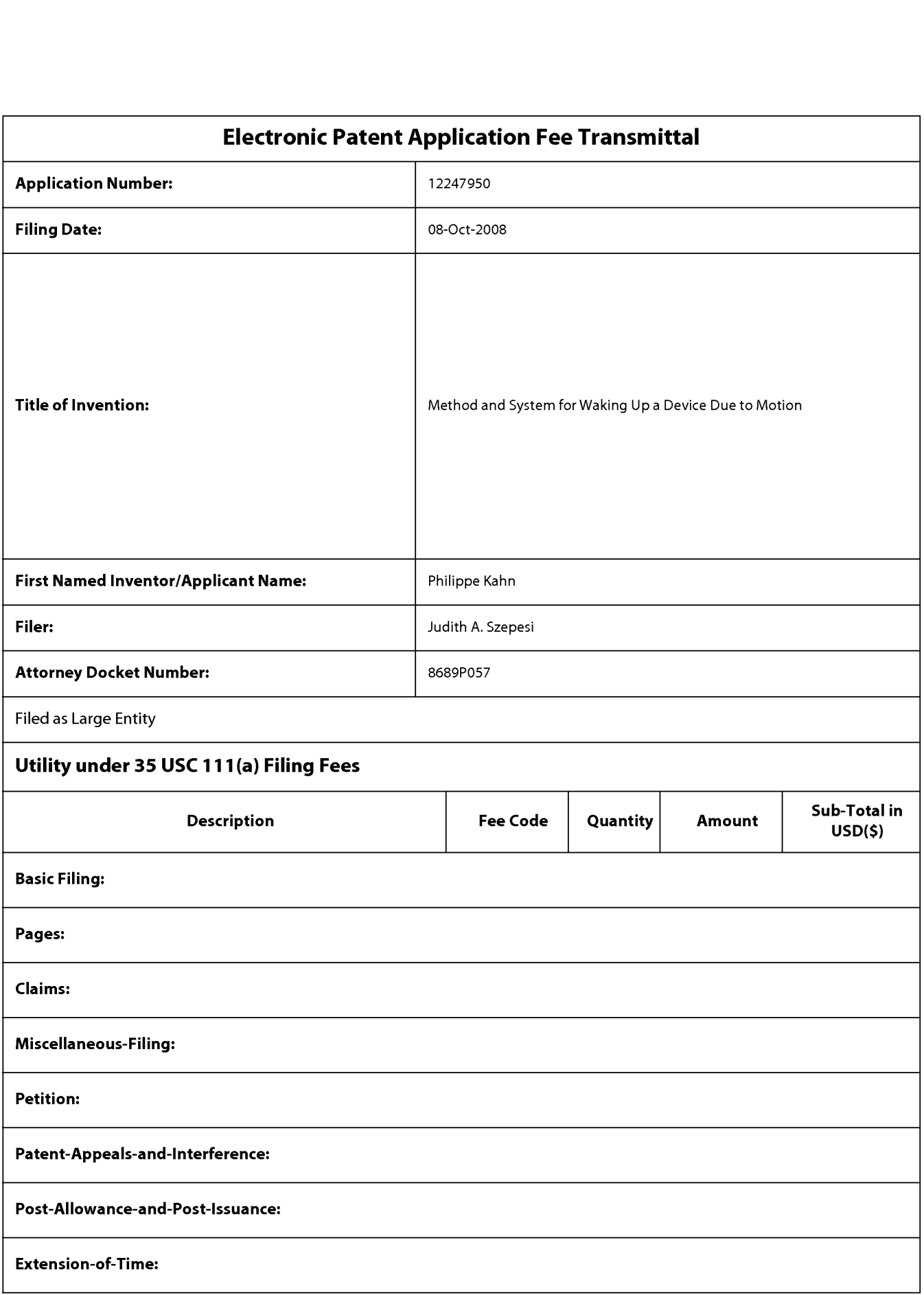
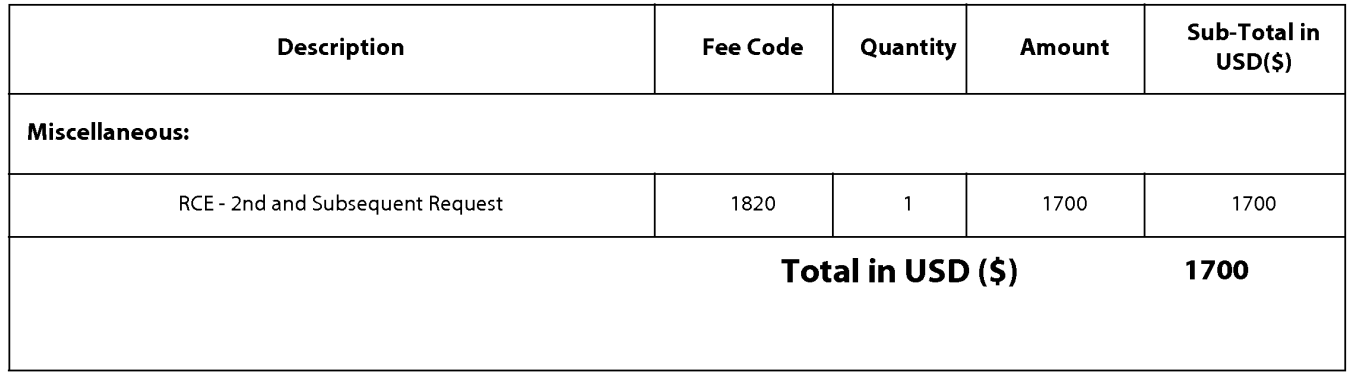

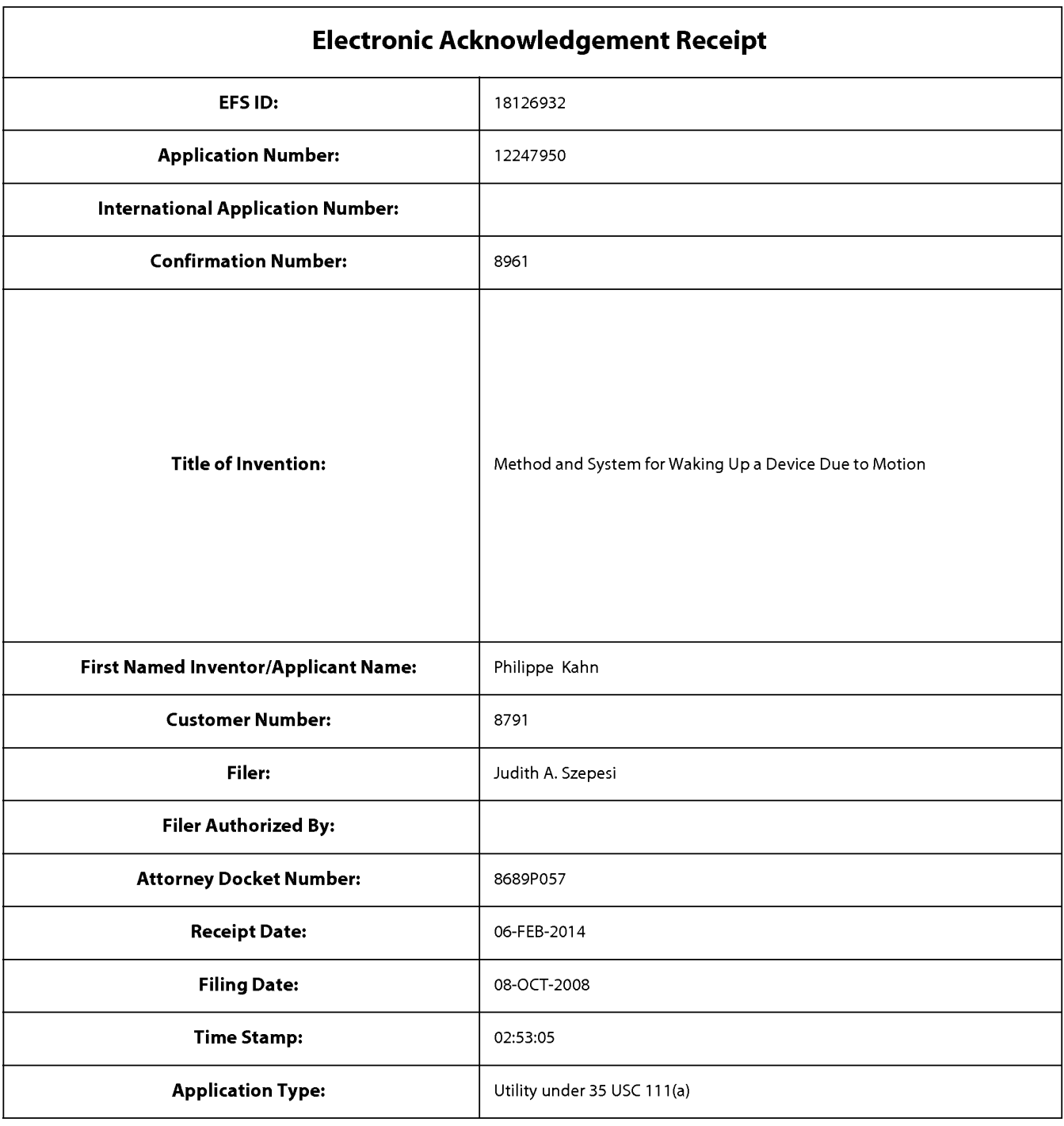

## Payment information:

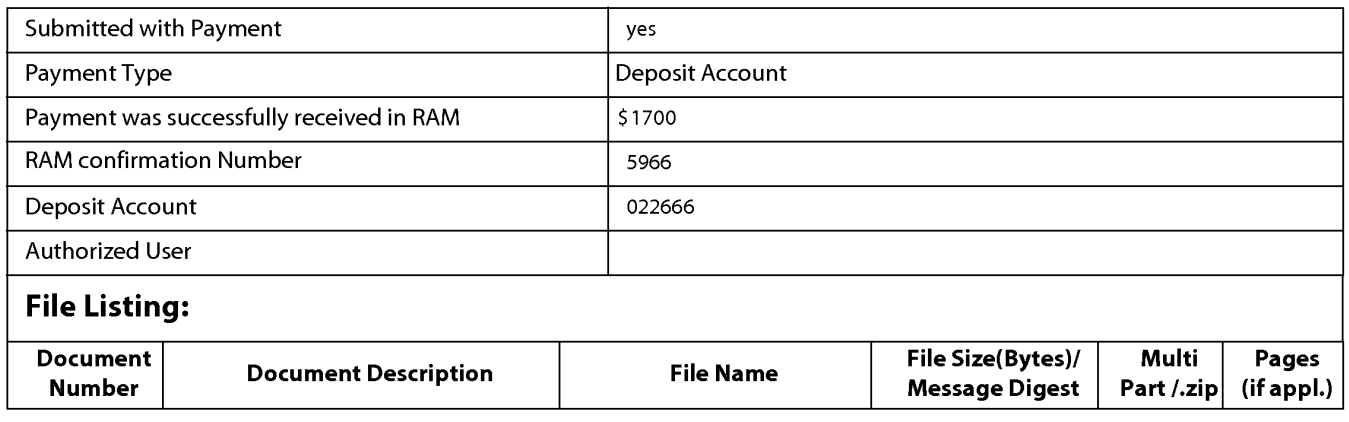

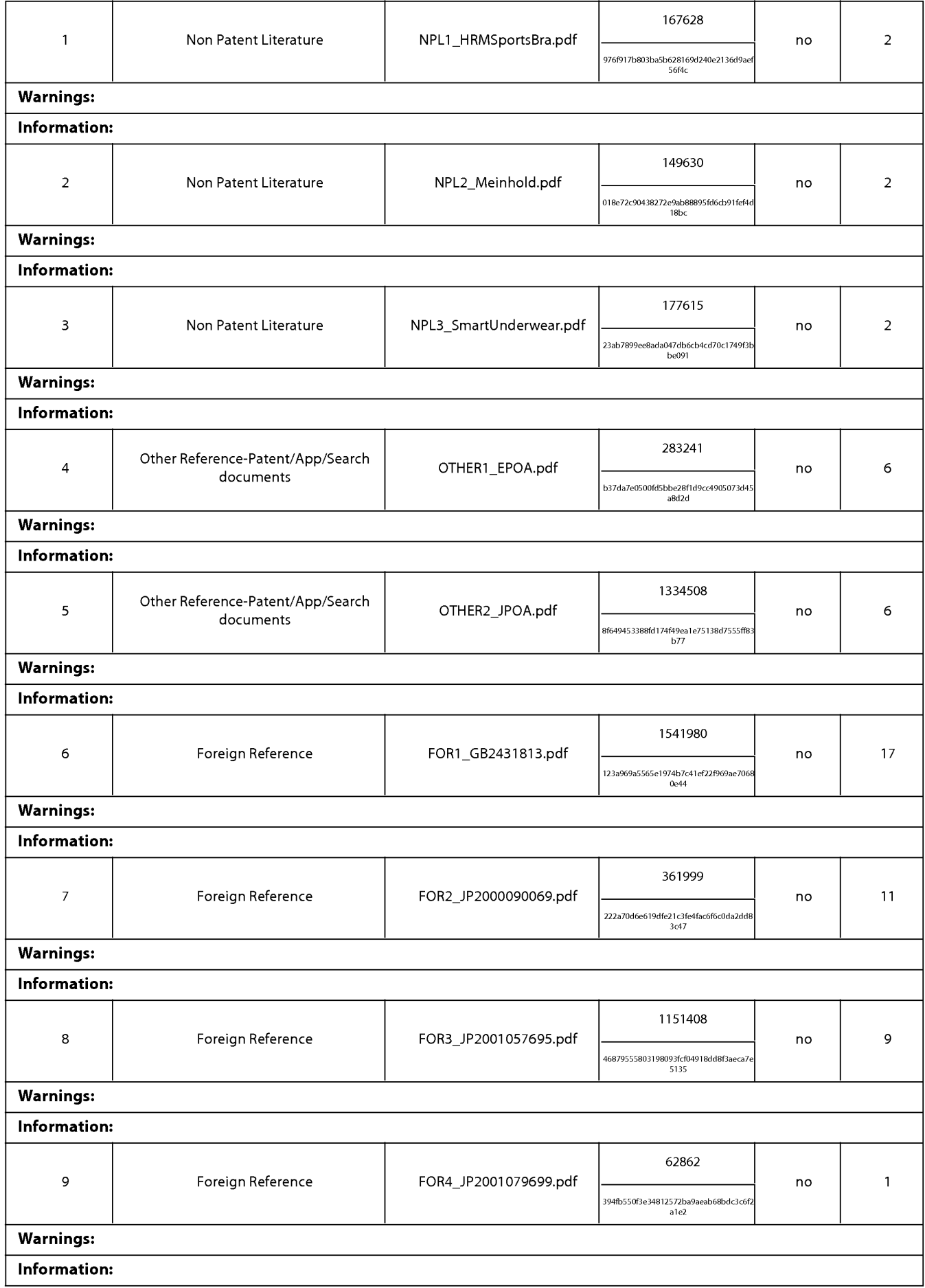

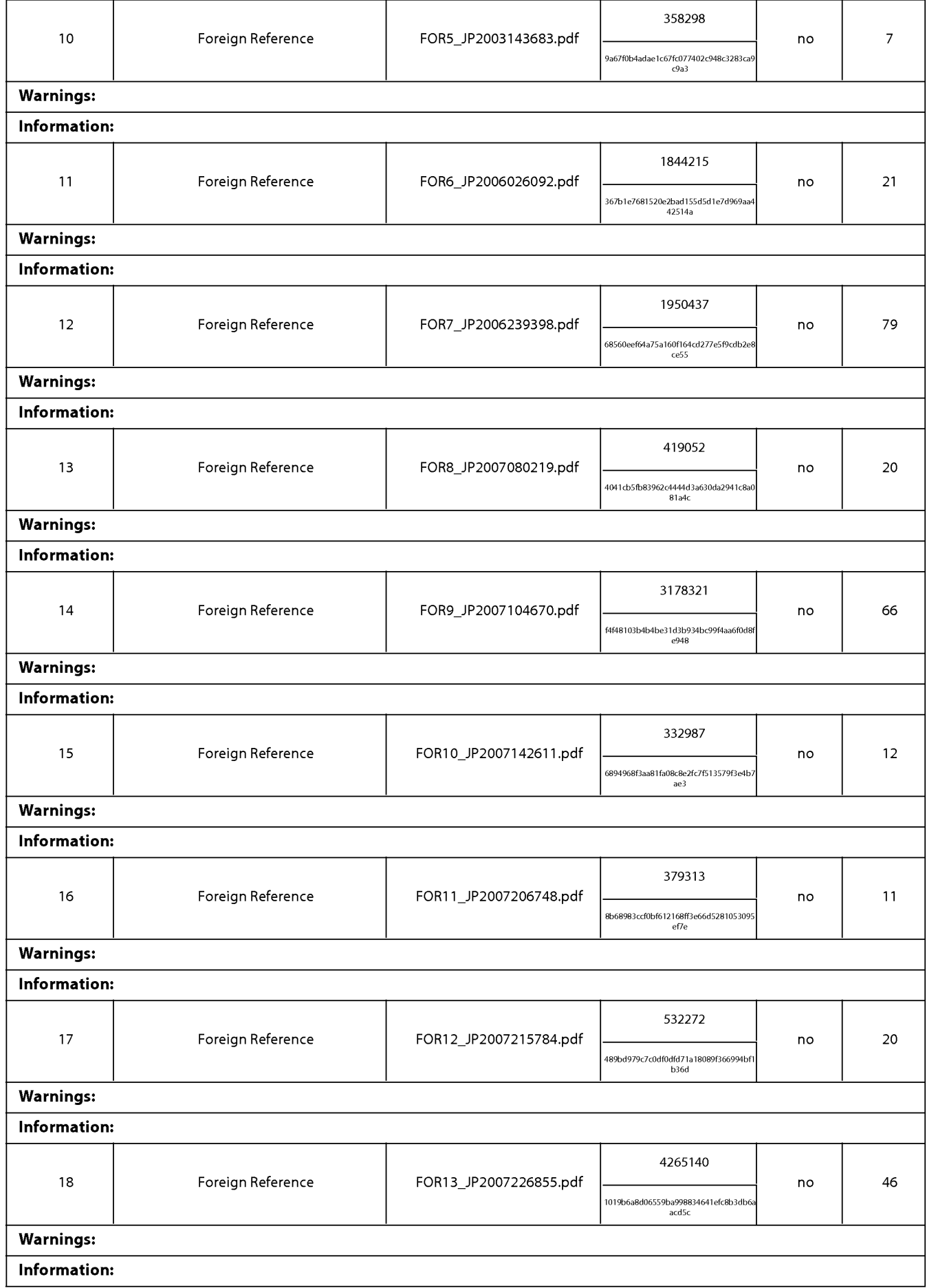

Page 1000 of 1488

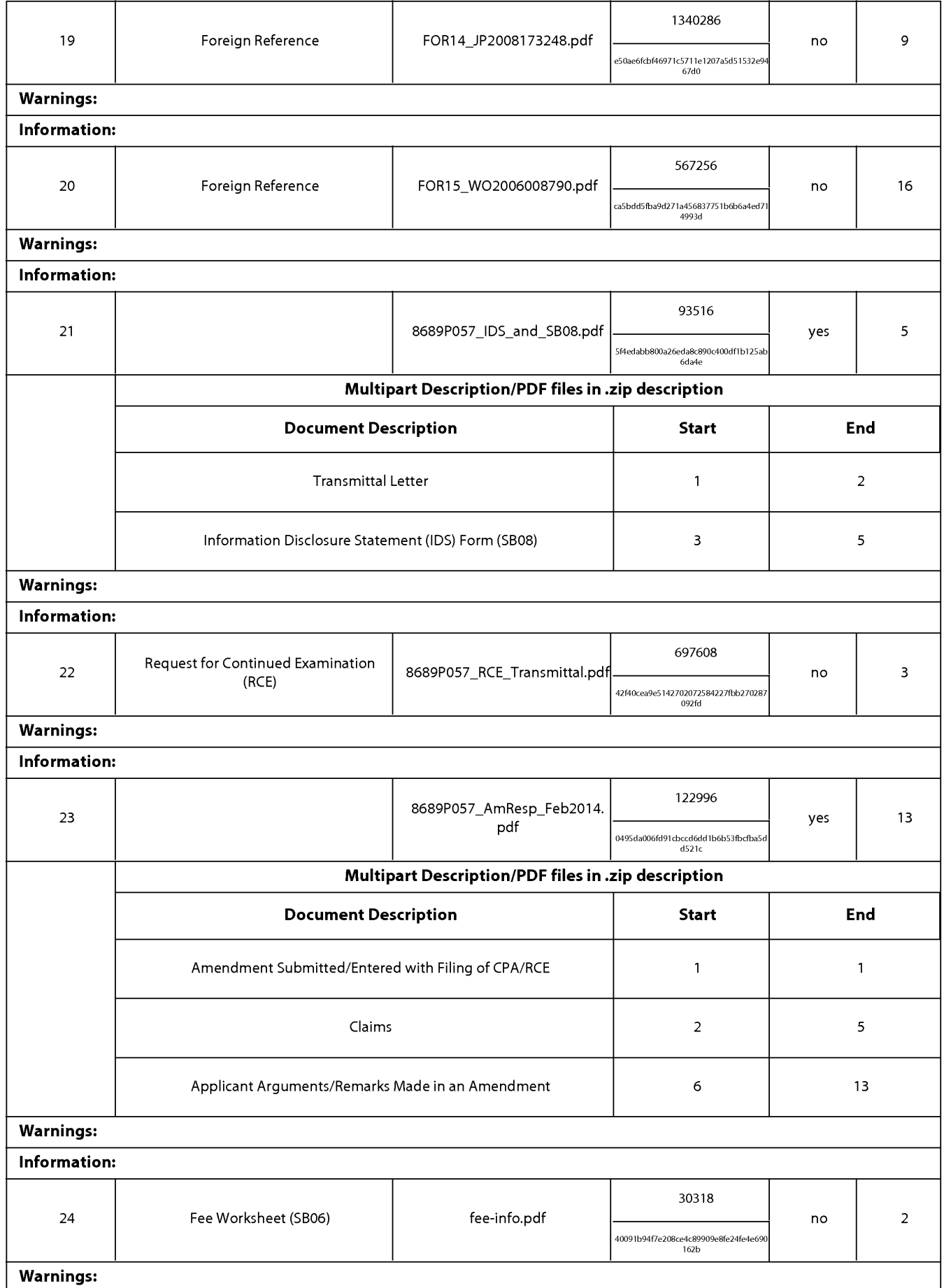

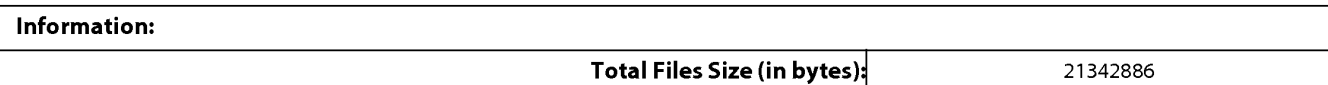

This Acknowledgement Receipt evidences receipt on the noted date by the USPTO ofthe indicated documents, characterized by the applicant, and including page counts, where applicable. It serves as evidence of receipt similar to a Post Card, as described in MPEP 503.

#### New Applications Under 35 U.S.C. 111

lfa new application is being filed and the application includes the necessary components for a filing date (see 37 CFR 1.53(b)—(d) and MPEP 506), a Filing Receipt (37 CFR 1.54) will be issued in due course and the date shown on this Acknowledgement Receipt will establish the filing date of the application.

#### National Stage of an International Application under 35 U.S.C. 371

lfa timely submission to enter the national stage ofan international application is compliant with the conditions of 35 U.S.C. 371 and other applicable requirements a Form PCT/DO/EO/903 indicating acceptance of the application as a national stage submission under 35 U.S.C. 371 will be issued in addition to the Filing Receipt, in due course.

#### New International Application Filed with the USPTO as a Receiving Office

Ifa new international application is being filed and the international application includes the necessary components for an international filing date (see PCT Article 11 and MPEP 1810), a Notification of the International Application Number and ofthe International Filing Date (Form PCT/R0/105) will be issued in due course, subject to prescriptions concerning national security, and the date shown on this Acknowledgement Receipt will establish the international filing date of the application.

# (12) UK Patent Application (19) GB (11) 2 431 813 (13) A

(43) Date of A Publication

02.05.2007

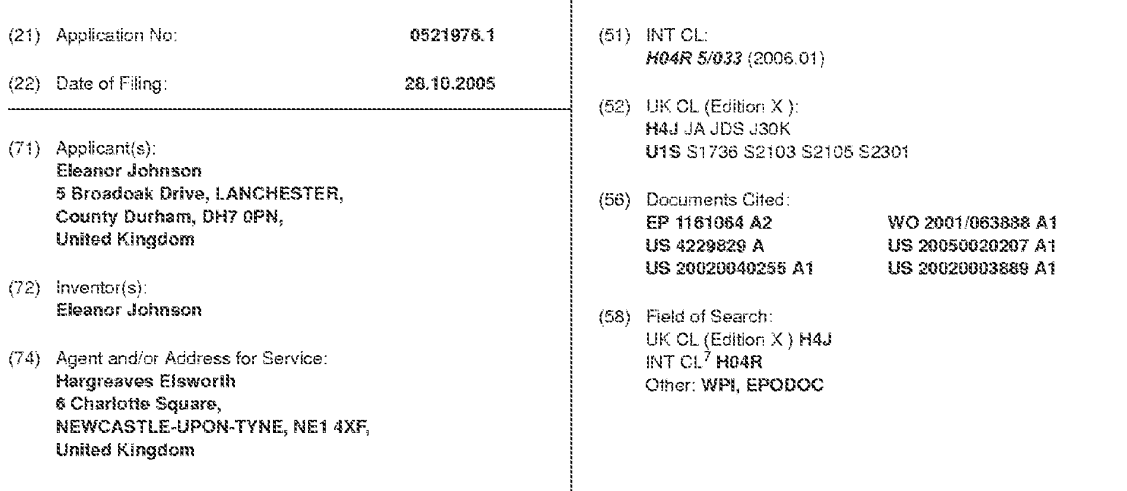

(54) Abstract Title: Headphone audio system automatically switched ON/OFF by motion

(57) An audio system comprises at least one pair of wireless headphones 1 having an active operating mode and an inactive operating mode, the at least one pair of headphones comprising a solid-state audio player, a rechargeable battery, means for connecting to a computer, means for charging the battery, and a motion sensor, wherein the motion sensor detects movement of the headphones and causes headphones to be put into inactive mode when no motion is detected for a certain period of time and causes headphones to be put back into active mode when motion is detected. The system may be used for story-telling in a classroom.

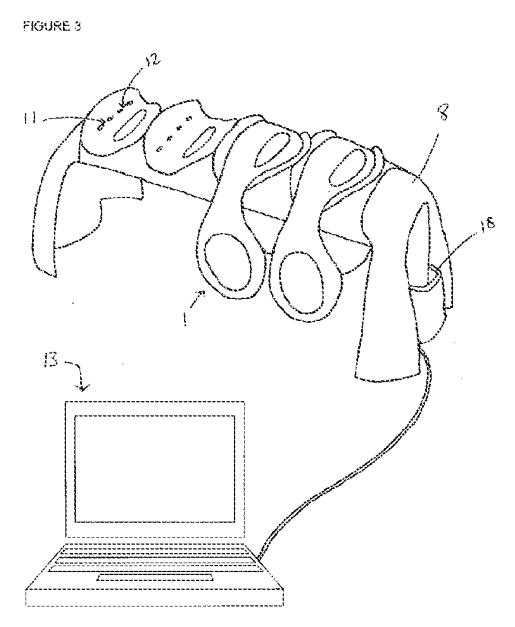

Original Printed on Recycled Paper

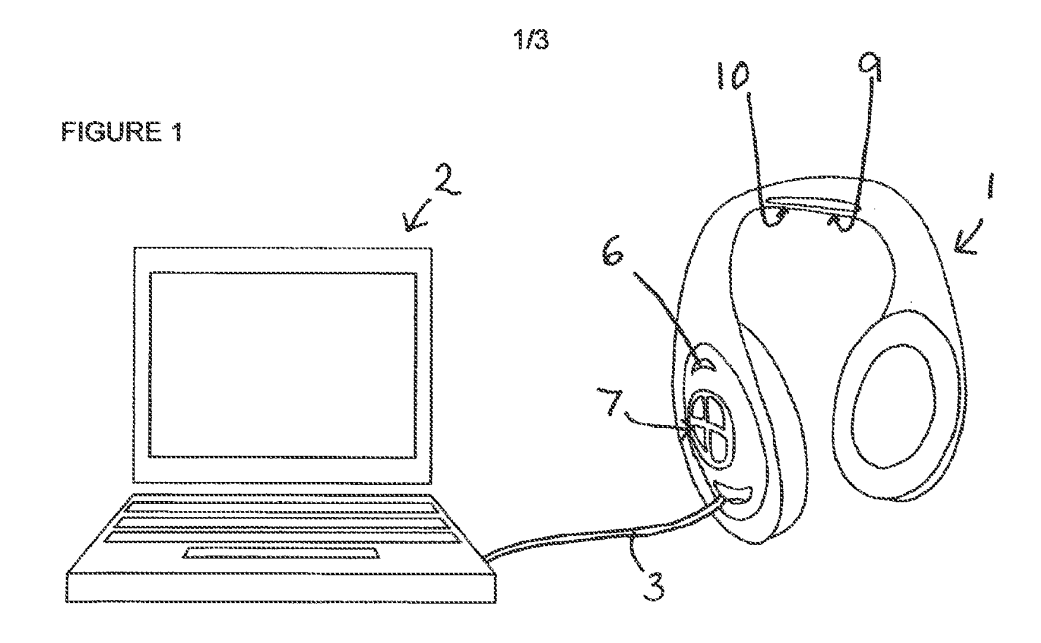

**FIGURE 2** 

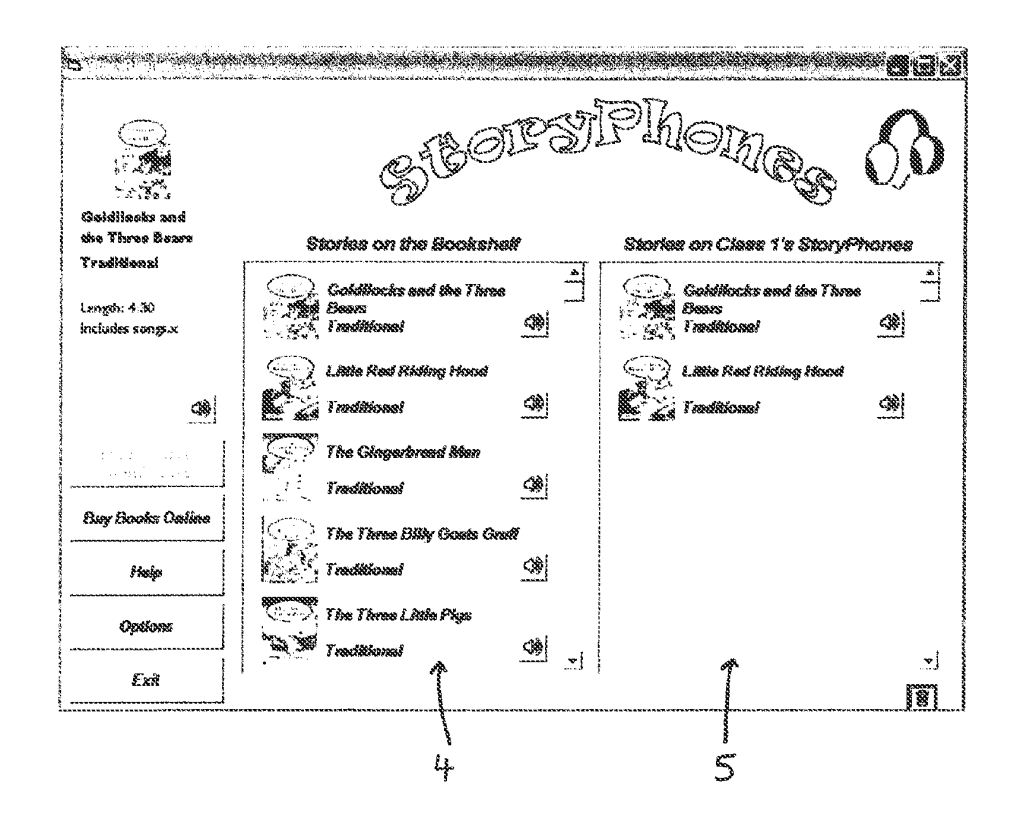

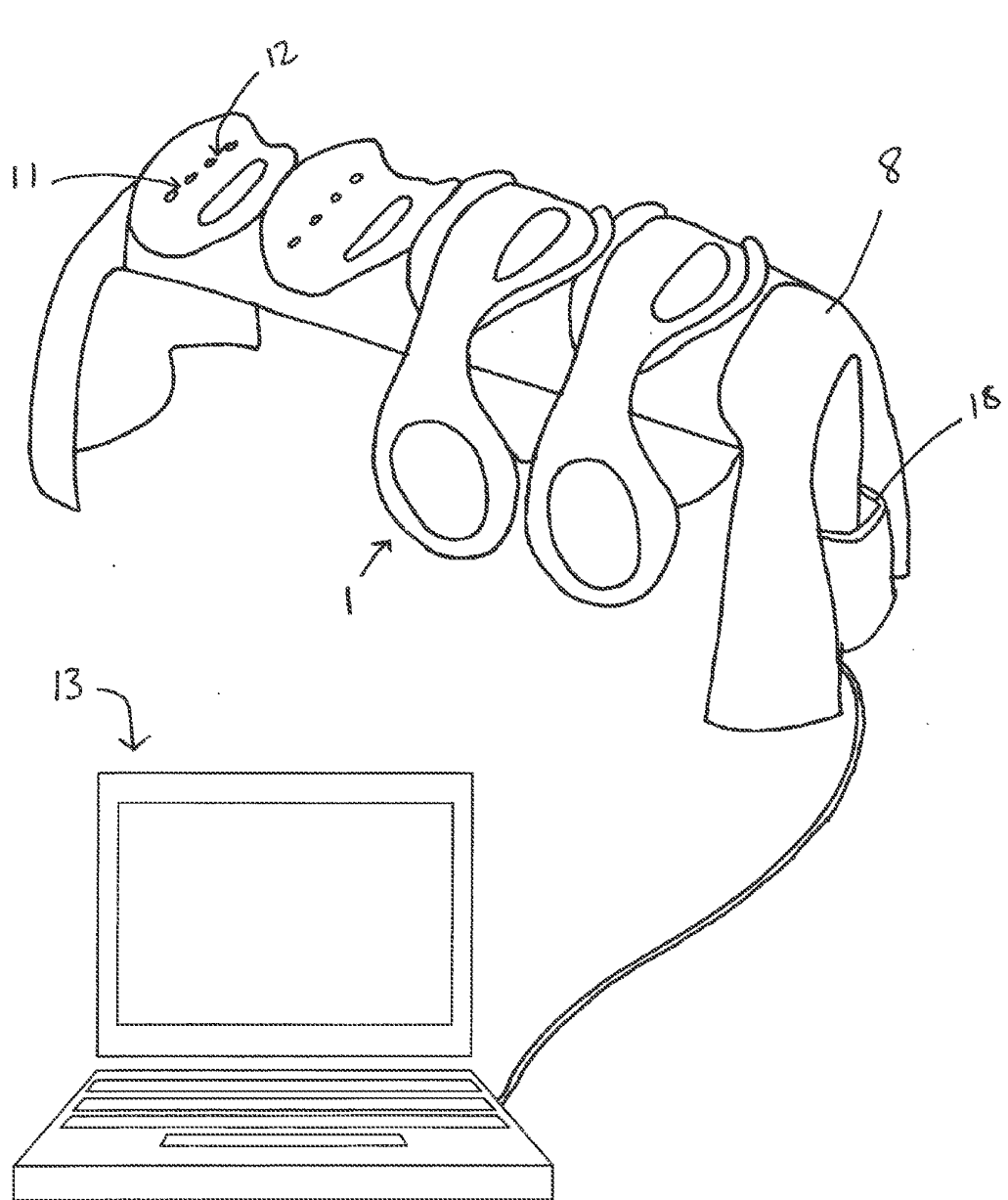

 $\ddot{\phantom{0}}$ 

 $2/3$ 

**FIGURE 3** 

Page 1005 of 1488

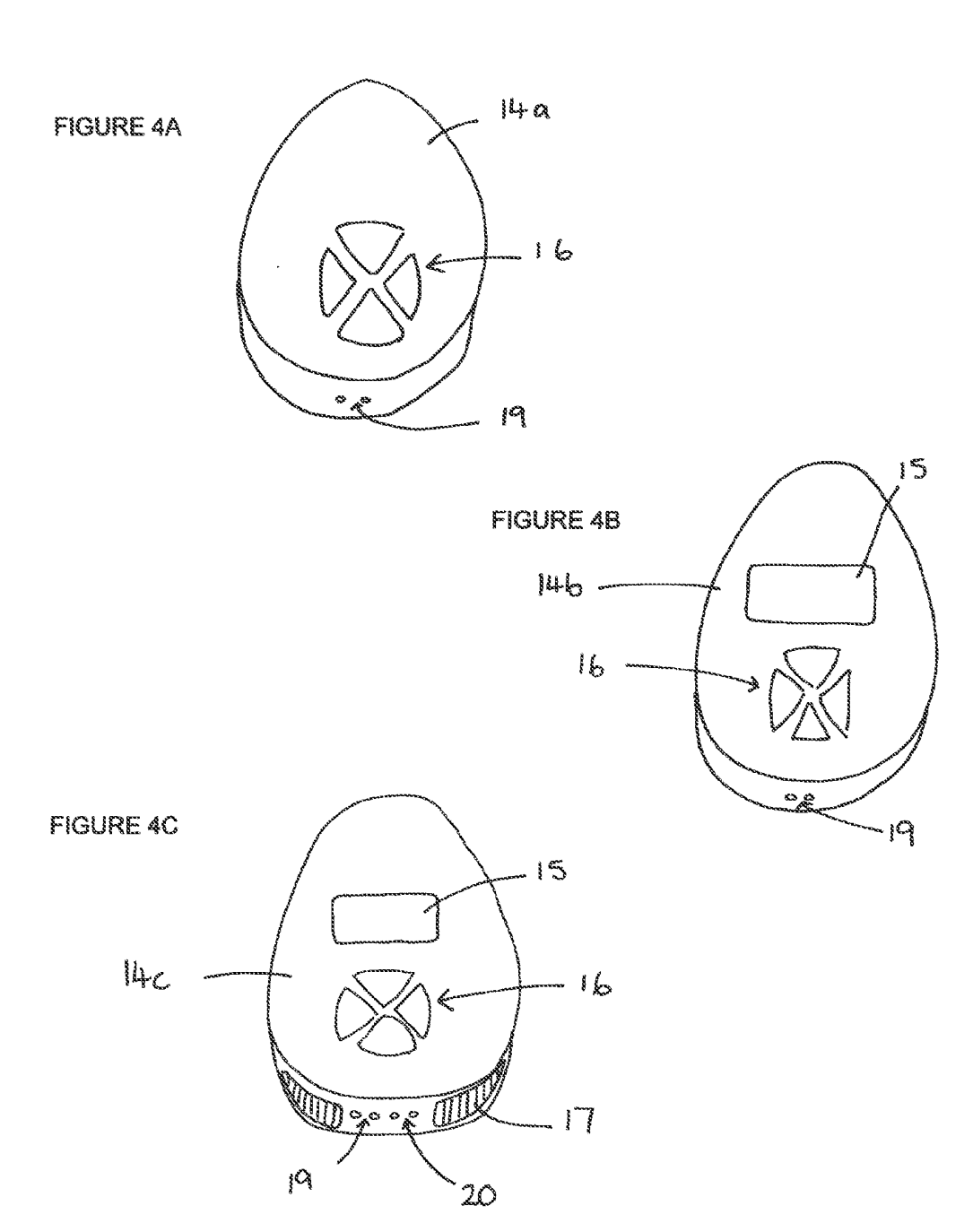

 $3/3$ 

 $\frac{1}{2} \frac{1}{2}$ 

## 2431813

#### Audio System

#### Field of the Invention

 $\ddot{\phantom{0}}$ 

The invention relates to an audio system, in particular to an audio system for use both in the home and school environment.

#### 5. Background of the Invention

Teachers often use audin systems; in Class as part of a lesson. This may form part of a language lesson, or for younger children, simply an audio story. The whole class is not always involved in the audio activity so often a teacher will use an audio system with headphones for each of the Children.

- 10 . Existing audio systems in schools are often mains powered tape players. Those participating in the audio activity listen via a loudspeaker, or wear headphones which are attached by a wire to the audio playback device. Even when using headphones, each child must listen to the same story at the same time. As well as being limited to the location of the device, the headphone wires can become tangled and this presents a hazard in classroom environment
- 15 Mechanical robustness can be a problem with existing audio systems, especially with systems for use by small children. They may pull at the wire connecting the beadphones to the tape player, or drop the headphones for example, causing damage.

Battery powered headphones for use with audio systems do exist, but a problem with these, especially with young children, is that children forget to turn them off after use resulting in

20 battery power quickly draining.

It would be desirable to provide an improved audio system,

#### Summary of the Invention

One aspect of the invention provides an audio system as specified in Claim 1.

Preferred aspects of the invention are specified in the claims dependent on Claim 1.

The invention provides an improved audio system for use either in a home or school

 $\mathfrak s$ environment. The system uses rechargeable wireless headphones, each with an in-built digital audio player and an automatic on/off control feature so that beadphones are automatically switched into a low power mode when not in use. The invention also provides a wireless remote control console for use with multiple sets of headphones.

#### **Brief Description of the Drawings**  $10$

In the drawings, which illustrate preferred embodiments of the invention;

Figure 1 shows one set of headphones connected to a computer;

Figure 2 shows a screen-shot of the software for use with the audio system;

Figure 3 shows multiple sets of headphones connected to a computer via a base unit; and

15 Figures 4a, b and c each illustrate a remote control console.

#### Detailed Description of the Preferred Embodiments

The system of the invention is shown in its simplest form in Figure 1. The system comprises a pair of headphones 1, which are connectable to a personal computer 2 via a cable 3, for example

20 a standard USB cable. Headphones 1 also comprise a rechargeable battery which is recharged by the computer via the USB cable. An LED indicator light 6 indicates the status headphones 1. Headphones 1 have an in-built solid state audio player. Solid state audio players use digital audio compression algorithms to compress digital audio files. In this example the audio player is an mp3 player which uses an mp3 compression algorithm. Other compression algorithms are widely available.

- The computer 2 is provided with software, which provides an interface for downloading audio  $\mathfrak{I}% _{T}=\mathfrak{I}_{T}\!\left( a,b\right) ,\ \mathfrak{I}_{T}=C_{T}\!\left( a,b\right) ,$ files stored on computer 2 onto the mp3 player of the headphones 1. Audio files may be for example children's stories or listening games. The software also provides an interface to the internet to allow users to purchase and download audio files to computer 2. A screenshot of the software is shown in Figure 2. Audio files saved on computer 2 are shown on the left hand side 4 of the screen, and audio files transferred to the solid state mp3 player of headphones 1 are
- shown on the right hand side 5 of the screen. Audio files are transferred from computer 2 to 10 headphones 1 by 'dragging and dropping' the required file from the list on left hand side 4 to right hand side 5.

Once the batteries are charged and audio files downloaded, headphones 1 are disconnected from computer 2. A user wears the headphones and listens to the downloaded audio files independently from computer 2.

Headphones 1 have a series of control buttons 7. These buttons allow the user to play or pause an audio file, skip to the next audio file, and may allow the user to control the volume. Where the system of the invention is to be used by small children, fewer control buttons on each headphone is desirable. In an alternative embodiment, for use with very small children, headphones 1 may have no control buttons at all.

Headphones 1 do not have an on/off control button. Instead, headphones 1 have two states of operation, an active mode where audio is played to the user, and an inactive mode or sleep mode where no audio is played. Headphones have an in-built motion sensor and a controller to control switching between these two states. In this example the controller is a micro-processor.

25 When headphones 1 are not in use, for example when they are set down on a table, after a set period of time the headphones will power down into the inactive mode to conserve battery. This

15

20

period may be, for example, <sup>a</sup> period of twenty seconds during which no motion is detected. When headphones 1 are picked up again or moved, the motion detector detects this motion and headphones 1 are switched back into active mode. Once back in active mode, the headphones may be configured to rewind the audio track for the period of delay so that play of the audio

5 track is continuous.

The motion sensor may be a tilt sensor or a vibration sensor and is very sensitive to movement. Even when a child is sitting still listening to a story, they will continually make slight movements and will not be completely still for the set period of say twenty seconds and the headphones will remain in active mode.

- 10 In a school environment, the teacher is likely to have more than one set of headphones. 1 for use with the pupils during lessons. Figure 3 shows a base unit 8 that can be used to recharge the batteries of four sets of headphones 1 simultaneously. Base unit 8 connects to the mains power to recharge headphones  $1.$  Base unit 8 is also connectable to a personal computer  $13$ , for example via a USB cable, to enable audio files to be transferred to each set of headphones 1.
- 15 Headphones 1 connect with connectors 11 and 12 on base unit 8 via equivalent connectors 9 and 10 on the underside of the headband of headphones 1. Connectors 11 enable the batteries of headphones 1 to be recharged and connectors 12 connect the mp3 player of headphones 1 to computer 13. Computer 13 is provided with software as previously described. The software has the option of transferring identical audio files to all headphones, or separate files to each set of
- 20 headphones 1. More than one base unit 8 may be daisy chained together in series to allow more than four pairs of headphones to be connected to computer 13 at once.

In an alternative embodiment, batteries of headphones 1 may be charged wirelessly using siecimmagmttic inducimt. Audio files may be duwn'maded onto headphones '1 by witciess transmission, for example this may be via infrared or radio frequency transmission or

25 electromagnetic coupling.

With reference to Figures 4a, b and c, in a school environment a teacher may also wish to use a remote control console 14a, b or c in order to remotely control a set of headphones 1. Remote control of the headphones is achieved by wireless transmission from remote console 14a, b or c to headphones 1. Wireless transmission may be performed using infrared or radio frequency,

 $\overline{5}$ means.

10

Consoles 14a, b and c each comprise a wireless transmitter, for example a radio frequency transmitter. Headphones 1 for use with console 14a, b or c additionally comprise a wireless receiver, for example a radio frequency receiver. Consoles 14a, b or c are each powered by rechargeable batteries. The batteries may be recharged in base unit 8 by placing the console in pocket 18. Connector 19 on the console connects with an equivalent connector within pocket 18 on base unit 8 to enable the console to be recharged.

In its simplest form, as shown in Figure 4a, console 14a comprises playback controls 16 which allow the teacher to play or pause a track, to stop a track, to reset or select first track and to skip to the next audio track.

- 15 In a further embodiment, shown in Figure 4b, console 14b comprises a display screen 15 in addition to playback controls 16. Two-way communication between console 14b and headphones 1 allows information from the headphones to be displayed on display screen 15 of console 14b. Information displayed may include a list of the available audio files saved on headphones 1; the time elapsed of the track that is playing; or an indicator of the battery life of
- 20 individual headphones 1. To allow two-way communication headphones 1 additionally comprise a wireless transmitter, for example a radio frequency transmitter, and console 14b comprises a wireless receiver, for example a radio frequency receiver.

In a further embodiment, shown in Figure 4c, console 14c has an in-built solid state audio player, for example an mp3 player and a loud speaker 17 in addition to the features described in relation

25 to console 14b. This gives a teacher the option to play audio files through speaker 17 for group listening. In this embodiment, console 14c is also connectable to a computer 13 to enable audio files to be downloaded from computer 13 to the mp3 player of console 14c via the software interface. Console 14c connects to computer 13 is via base unit 8. Connector 20 on console 14c connects with an equivalent connector within pocket 18 on base unit 8 to allow programming of the audio player. In an alternative embodiment console 14c connects to computer 13 via wireless

5 transmission.

Use of any of consoles 14a to c is not limited to a classroom. Consoles and headphones are battery powered and may be used anywhere, for example outside in the playground.

Headphones 1 may be configured to work in either 'local' mode, whereby each set of headphones 1 function independently of console 14 and each child may listen to a different story. 10 Alternatively they may be configured to work in 'console' mode, whereby each set of headphones 1 is controlled by console 14 and each child listens to the same story. The mode of operation may be set by a switch on each pair of headphones 1, or in an alternative embodiment, the mode of operation may be selected as an option through the computer software when beadphones are connected to computer 13.

<sup>15</sup> 'llm audio system of the invention is suitable fur both use in <sup>a</sup> home environment and use in a school environment.

It is envisaged that the software of the system will initially include a number of audio files. Teachers or home users may then purchase further audio files by downloading from an internet site, or purchasing additional files on a CD-ROM for example. It is also envisaged that schools may be able to 'rent' audio files for a certain period of time from an online audio file library.

In an alternative embodiment of the invention, users may subscribe to an online database, and the computer software automatically connects to the internet to download new files. When headphones 1 are connected to the user's computer via the software interface, these new files are automatically transferred to the headphones.

20

It will be appreciated that the system of the invention is not limited to use with young children, and maybe configured for use for example with music audio files, or audio files for use in language lessons for older children.

 $\sim$   $\sim$ 

 $\bar{\beta}$ 

#### Claims

- 1. An audio system comprising at least one pair of wireless headphones having an active mode and an inactive mode, the at least one pair of headphones comprising a solid-state audio player, a power source, a controller, means for connecting to a computer, and means for
- $\mathbb S$ detecting movement of the headphones, wherein the controller causes headphones to be put into inactive mode when no movement is detected for a certain period of time and causes headphones to be put back into active mode when movement is detected
	- 2. An audio system as claimed in claim 1, wherein the audio player is an mp3 player.
	- $3.$  An audio system as claimed in claim 1 or 2, wherein the inactive mode is a sleep mode.
- {G 4. An audin ayarem as cizimcd in any (Pf claims: <sup>1</sup> t0 3" wherein the means for detecting movement is a motion sensor.
	- 5. An audio system as claimed in claim 4, wherein the motion sensor is a vibration sensor.
	- 6. An audio system as claimed in claim 4, wherein the motion sensor is a tilt sensor.
- 7. An audio system as claimed in any preceding claim, wherein the controller is a micro-15 processor.
	- 8. An audio system as claimed in any preceding claim, further comprising computer software for downloading audio files to the audio player of the or each pair of headphones.
	- 9. An audio system as claimed in claim 8, wherein the computer software automatically connects to the internet and automatically downloads audio files.
- 20 10. An audio system as claimed in any preceding claim, wherein the means for connecting to a computer is a USB cable.
	- 11. An audio system as claimed in any of claims 1 to 9, wherein the means for connecting to a computer is via wireless transmission.
- 12 An audio- sysism as claimed in any preceding claim, wherein. the power source is a rechargeable battery and the at least one pair of headphones further comprising means for charging the battery.
- 13. An audio system as claimed in claim 12, wherein the means for charging the battery is a USB cable connected to a computer.
- 14. An audio system as claimed in claim 12, wherein the means for charging the battery is a base unit, the base unit comprising means for connecting the base unit to a power supply and means for connecting at least one pair of headphones to the base unit.
- 15. An audio system as claimed in any preceding claim, further comprising a remote control 10 console, the remote control console comprising a wireless transmitter for transmitting signals to the at least one pair of headphones and a power source, the at least one pair of headphones further comprising a wireless receiver.
	- 16. An audio system as claimed in claim 15, wherein the power source is a rechargeable battery.
- An audio system as claimed in claim 15 or 16, the at least one pair of headphones further :Ji comprising a wireless transmitter and the remote control console further comprising a wireless receiver.
	- 18. An audio system as claimed in claim 17, the remote control console further comprising a dispiay screen.
	- 19. An audio system as claimed in any of claims 15 to 18, the remote control console further
- 20 comprising a solid-state audio player, a loud speaker, and means for connecting to a computer.
	- 20. An audio system as claimed in any of claims 15 to 19, wherein wircless transmitters are radio frequency transmitters and wireless receivers are radio frequency receivers.

 $\frac{1}{2}$ 

- 21. An audio system as claimed in any of claims 15 to 19, wherein the wireless transmitters are infra red transmitters and wireless receivers are infra red receivers.
- 22. An audio system as claimed in any of claims 15 to 21, the at least one pair of headphones having a console operating mode and a local operating mode and the system comprising means for switching between console and local operating modes.
- 23. An audio system as claimed in claim 22, wherein the remote control console is used to remotely control the at least one pair of headphones set to operate in console operating mode.
- 23. An audio system substantially as shown in and described with reference to the drawings.

 $\rm 10$ 

5

 $\bar{t}$ 

 $\bar{z}$ 

### Amendments to the claims have been filed as follows

- An audio system comprising at least one pair of wireless headphones having an active mode  $1.$ and an inactive mode, the at least one pair of headphones comprising a solid-state audio player, a power source, a controller, means for connecting to a computer, and means for detecting movement of the headphones, wherein the controller causes headphones to be put into inactive mode when no movement is detected for a certain period of time and when movement is detected the controller causes the headphones to be put back into active mode, and further causes the audio player to rewind for the period of time during which no movement was detected.
- An audio system as claimed in claim 1, wherein the audio player is an mp3 player.  $10$  $\mathbf{2}$ 
	- An audio system as claimed in claim 1 or 2, wherein the inactive mode is a sleep mode. 3.
	- An audio system as claimed in any of claims 1 to 3, wherein the means for detecting 4. movement is a motion sensor.
	- 51'. An audio system as claimed in claim 4, wherein the motion sensor is a vibration sensor.
	- An audio system as claimed in claim 4, wherein the motion sensor is a tilt sensor. 6.
		- An audio system as claimed in any preceding claim, wherein the controller is a micro-7. processor.
	- An audio system as claimed in any preceding claim, further comprising computer software 8. for downloading audio files to the audio player of the or each pair of headphones.
- 26 9. An audio system as claimed in claim 8, wherein the computer software automaticaliy connects to the internet and automatically downloads audio files.
	- .<br>مە An audio system as claimed in any preceding claim, wherein the means for connecting to a computer is a USB cable.

 $\boldsymbol{5}$ 

15

أبدعكم

- 11. An audio system as claimed in any of claims 1 to 9, wherein the means for connecting to a computer is via wireless transmission.
- 12. An audio system as claimed in any preceding Claim, wherein the power scurce is a rechargeable battery and the at least one pair of headphones further comprising means for charging the battery.
- 13. An audio system as claimed in claim 12, wherein the means for charging the battery is a USB cable connected to a computer.
- IF. Thi audio system as claimed in claim 12, wherein the means for charging the battery is a base unit, the base unit comprising means for connecting the base unit to a power supply and means for connecting at least one pair of headphones to the base unit.
- 15. An audio system as claimed in any preceding claim, further comprising a remote control console, the remote control console comprising a wireless transmitter for transmitting signals to the at least one pair of headphones and a power source, the at least one pair of headphones further comprising a wireless receiver.

15 16. An audio system as claimed in claim 15, wherein the power source is a rechargeable battery.

- An audio system as claimed in claim 15 or 16, the at least one pair of headphones farther comprising a wireless transmitter and the remote control console further comprising a wireless receiver.
- 18. An audio system as claimed in claim 17, the remote control console further comprising a 20 display screen.
	- 19. An audio system as claimed in any of claims 15 to 18, the remote control console further comprising a solid-state audio player, a loud speaker, and means for connecting to a computer.

U:

 ${\bf 10}$ 

 $\bullet$ 

 $\sim 1$ i.

 $\overline{a}$ 

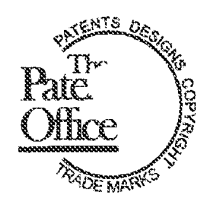

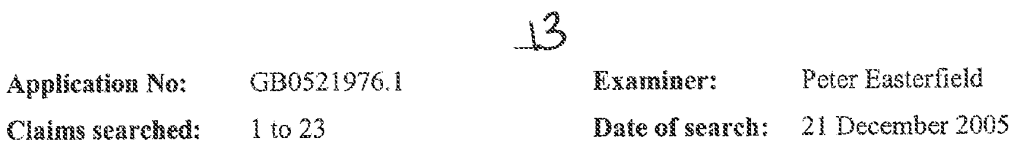

### Patents Act 1977: Search Report under Section 17

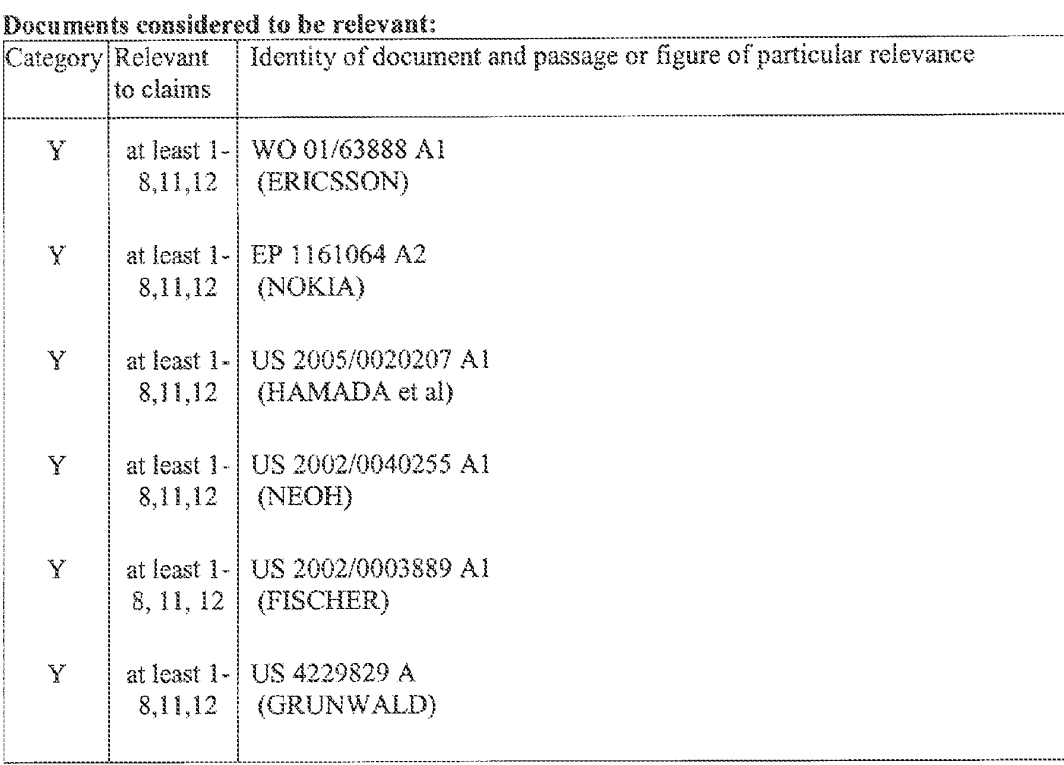

#### Categories:

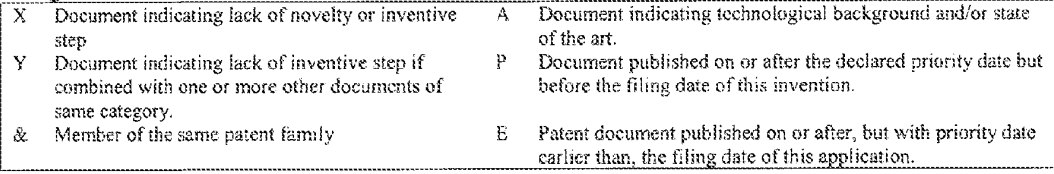

### Field of Search:

Search of GB, EP, WO & US patent documents classified in the following areas of the UKC<sup>X</sup>:

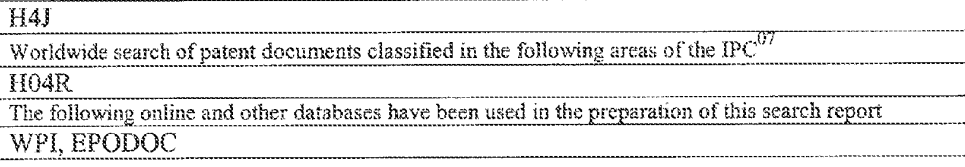

## PATENT ABSTRACTS OF JAPAN

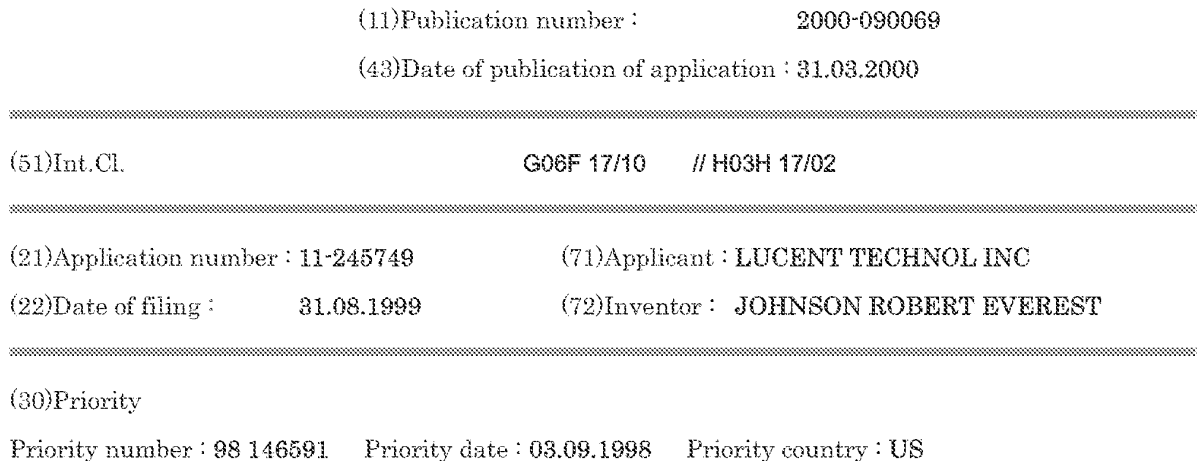

#### (54) METHOD FOR PROCESSING SEQUENCE OF INPUT DIGITAL SIGNAL

(57)Abstract:

PROBLEM TO BE SOLVED: To enable adaptation to both hardware and software by sorting a set of N current input digital signals according to respective numerical values and selecting a center value as an output value from the sorted list.

SOLUTION: A sampler 301 samples the input signal of an input read 300, the output of the sampled input signal is received by a quantizer 302, and multibit representations of the values of respective samples are generated. The multibit representations are received by an N-sample delay circuit 303, and the oldest sample value is discarded and the next new sample value is held temporarily. All the N sample values stored in the delay circuit 303 are rearranged by a sorter 304 in the increasing or decreasing order and the center sample value in the list where the N sample values corresponding to current time intervals are arrayed is discriminated and selected by a midpoint selector 305.

### (12) 公開特許公報(A)

(19) 日本国特許庁 (JP)

(11)特許出關公開番号 特開2000-90069  $(P2000 - 90069A)$ 

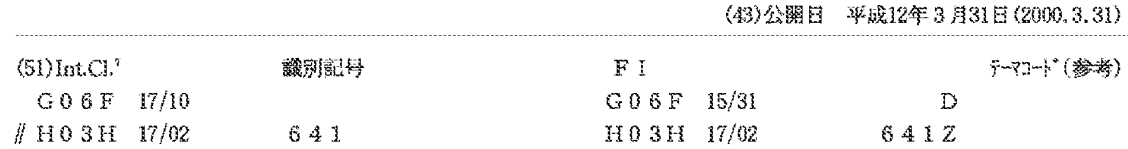

審査請求 未請求 請求項の数15 OL (全 10 頁)

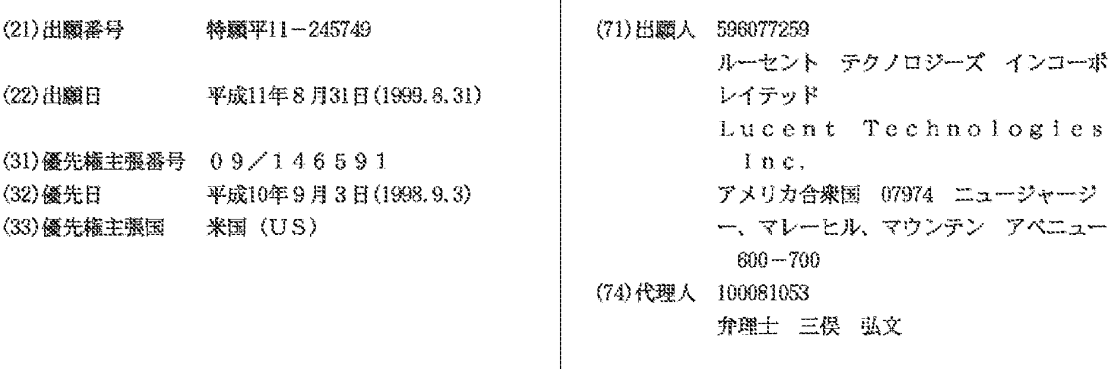

最終頁に続く

(54) 【発明の名称】 入力デジタル信号のシーケンスを処理する方法

#### (57) 【要約】

【課題】 ハードウェアおよびソフトウェアによる具現 化の両方に有用なデジタルグリッチフィルタ技術を提供 する。

【解決手段】 劣化の可能性がある奇数(N)個のサン プルされたデータ値の重複する時間シーケンスを処理 し、各時間インターバルtiに対して示されるN個の値 の各セットのソートされた順序について、中央値を決定 する。この中央値は、N個の入力値の現在のセット(時 間インターバルti)に対する出力値としてとられる。 次の時間インターバルtm において、以前のN個のサ ンプルの最も古いものが廃棄され、新しいサンプルがそ のセットに追加される。このプロセスは、各時間インタ ーバルに対して繰り返される。FPLAのような回路 が、信号に生じるグリッチを除去する上述の技術を使用 する。

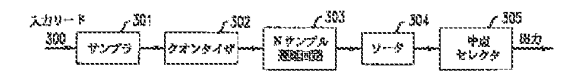

20

特開2000-90069 2

【特許請求の範囲】

【請求項1】 それぞれがある数値を有する入力デジタ ル信号のシーケンスを処理する方法であって、前記入力 デジタル信号の値の少なくともいくつかがグリッチによ り劣化しているものにおいて、

 $\mathbf{1}$ 

N個の整列された記憶ロケーションのセットに、N個の 現在の入力デジタル信号のセットを格納するステップ と、

前記N個の現在の信号のソートされたリストを形成する ために、その各々の数値にしたがって、前記N個の現在 10 の入力デジタル信号のセットをソートするステップと、 前記ソートされたリストから、出力値として中央値を選 択するステップとを有することを特徴とする方法。

【請求項2】 Nが奇数の整数であることを特徴とする 請求項1記載の方法。

【請求項3】 前記セットから最も古いM個の入力デジ タル信号を検出するステップと、

M個の新しい入力デジタル信号を前記セットに追加し、 N個の現在の入力デジタル信号の更新されたセットを生 成するステップと、

出力値を生成するために、請求項1に記載されたステッ プを繰り返すステップとをさらに有することを特徴とす る請求項1記載の方法。

【請求項4】 M=1であり、前記入力デジタル信号が 周期t秒で周期的に生じ、前記更新が、連続的なt秒の 時間インターバルで反復的に実行されることを特徴とす る請求項3記載の方法。

【請求項5】 前記ソートするステップが、前記ソート された入力デジタル信号の対の比較のシーケンスを実行 することによりなされることを特徴とする請求項1記載 30 の方法。

【請求項6】 前記整列された記憶ロケーションが、上 位から下位に整列され、前記対の比較が、信号が互いに 所定の関係を有する場合、記憶ロケーションの内容の交 換となることを特徴とする請求項5記載の方法。

【請求項7】 前記所定の関係は、比較される一対の記 憶ロケーションの下位における上位の正の値があること であることを特徴とする請求項6記載の方法。

【請求項8】 各インターバルについて、前記更新が、 先行するインターバルから残っている格納されたデータ 40 信号の整列された関係を保持し、前記残存するデータ信 号をシングルパスソートにおいて、前記追加された入力 データ信号とソートすることにより実行されることを特 徴とする請求項4記載の方法。

【請求項9】 それぞれがある数値を有する入力デジタ ル信号のシーケンスを処理するためのシステムであっ て、前記入力デジタル信号の前記値の少なくともいくつ かが、グリッチにより劣化しているものにおいて、 N個の整列された記憶ロケーションのセットに、N個の 現在の入力デジタル信号のセットを格納するステップ

と、

前記N個の現在の信号のソートされたリストを形成する ために、その各々の数値にしたがって、前記N個の現在 の入力デジタル信号のセットをソートするステップと、 前記ソートされたリストから、出力値として中央値を選 択するステップとを有することを特徴とするシステム。 【請求項10】 Nが奇数の整数であることを特徴とす る請求項9記載のシステム。

【請求項11】 前記入力デジタル信号が周期t秒で周 期的に生じるものであり、前記システムは、

前記セットから最も古いM個の入力デジタル信号を削除 するための手段と、

前記格納されたデジタル信号のセットに、M個の新しい 入力デジタル信号を追加するための手段をさらに含み、 後続のt秒時間インターバルにおいて処理するために、 N個の現在の入力デジタル信号の更新されたセットを生 成することを特徴とする請求項10記載のシステム。 【請求項12】 M=1であることを特徴とする請求項 11記載のシステム。

【請求項13】 前記ソートする手段が、前記ソートさ れた入力デジタル信号の対の比較のシーケンスを実行す る手段を含むことを特徴とする請求項9記載のシステ  $\Delta$ <sub>o</sub>

【請求項14】 前記整列された記憶ロケーションが、 上位から下位に整列され、前記対の比較が、信号が互い に所定の関係を有する場合、記憶ロケーションの内容の 交換となることを特徴とする請求項13記載のシステ  $L_{\circ}$ 

【請求項15】 前記内容の交換を実行するための手段 が、一対の記憶ロケーションのうちの下位のものが、比 較される前記一対の記憶ロケーションの高位のものに格 納された値よりも上位の正の値である値を格納すべきで あると決定された場合、内容の交換を実行するための手 段を含むことを特徴とする請求項14記載のシステム。 【発明の詳細な説明】

 $[0001]$ 

【発明の属する技術分野】本発明は、フィルタに係り、 特に、データサンプルの処理のためのフィルタに関し、 また、デジタルデータサンプル中のグリッチ、スパイ

ク、ドロップアウトまたは他の短時間異常を除去するた めの回路および方法に関する。

 $[0002]$ 

【従来の技術】多くの電子回路、データバス、インタフ ェースおよび伝送媒体は、隣接する信号源、スイッチン グ誘起過度現象等のような外来の内部および外部要因に よりもたらされる雑音および歪みを受ける。そのような 外来の負担の結果は、しばしば回路または媒体中のいく つかの点における信号振幅の鋭い立ち上がりまたは立ち 下がりの形をとる。ここで、立ち上がりまたは立ち下が 50 りは、所望の信号には無関係である。そのような妨害ま

-10

3

たは雑音の周波数、極性、期間および幾何形状が変化す るので、多くの名称により知られている。例えば、これ らの妨害信号が短時間および通常非周期的である場合、 これらはしばしば、「グリッチ(glitch)」または「ドロ ップアウト(dropout)」と呼ばれ、これらを以下「グリ ッチ」と単に称する。

【0003】信号グリッチを取り扱うために、多くの解 決の試みが考えられてきた。これらは、信号または動作 条件のある範囲について程度を変化させるのに適してい ることが分かった。いくつかの解決手段は、部分的なフ アームウェアまたはソフトウェアサポートと共にまたは これらなしに、内部または外部補償回路として構成され たとき、比較的より有利であることが分かった。他の場 合において、汎用または特定用途のプロセッサと共に使 用するための実行可能なソフトウェア (プログラム)の 形で解決手段が適用されてきた。

 $[0004]$ 

【発明が解決しようとする課題】しかし、ハードウェア およびソフトウェアの両方の具現化において有用な一般 的な適応技術はなかった。

 $[0005]$ 

【課題を解決するための手段】本発明により、従来技術 の制約が克服され、かつ技術的な進歩がなされた。例示 的なグリッチフィルタの実施形態は、連続的な時間間隔 ti, i=1, 2, …においてサンプルされる信号に適 用可能である。

【0006】1つの側面において、本発明は、例示的な 実施形態において、奇数、すなわちN個のサンプルされ るデータ値の重複する時間のシーケンスの処理を提供 し、各時間間隔tiに対して与えられるN値の各セット のソートされた順番に対する中央値を決定する。この中 央値は、N入力値(即ち時間間隔ti)の現在のセット に対する出力値として取られる。後の時刻t i+1 におい て、先行するN個のサンプルの最も古いものが廃棄さ れ、新しいサンプルがセットに追加される。このプロセ スは、各時刻について繰り返される。

【0007】例示的なハードウェア実施形態において、 半導体チップ回路(例えば、フィールドプログラムドロ ッジクアレイ, FPLA)のような回路は、上述した技 術を使用してその他の場合には処理されることになる信 40 号中に生じるグリッチを除去する。本発明の例示的なソ フトウェア実施形態により、プロセッサは、望ましい信 号におわされるグリッチを同様に評価しかつ除去するた めに、ソフトウェアルーチンまたはコンピュータプログ ラムを実行する。

 $[0008]$ 

【発明の実施の形態】図1は、もしそうでなければ再生 または他の通常の処理に適したオーディオ信号のような 典型的なグリッチを伴う信号を示す。オーディオ信号と の関連において、聴取者は、そのようなグリッチを、不 50 各t秒間隔の後に、最も古いサンプル値は廃棄され、次

-4

快なパチパチ言う音またはビシッと鳴る音として認識す るかも知れない。本発明の原理および技術の使用によ り、多くの可能性のある実施形態のうちの1つを使用す ることにより、ブリッチが除去された図1の信号を示 す。

【0009】具体的には、図1は、サイン波(正弦波) の上に重畳(superimpose)された大きさ、極性および間 隔が変化する多数の短時間スパイクまたはグリッチを示 している。これらのグリッチを除去するために例示的な 7タップの有限インパルス応答 (FIR) デジタルフィ ルタのような他の標準的な技術は、典型的には成功と失 敗が混じり合ったものとなる。即ち、特定のグリッチの 振幅は低減することができるが、全体として除去され ず、その幾何学形状(例えば、その幅)は実際に増大す る可能性がある。図2は、本発明の表示を使用して全て のグリッチが有効に除去された図1のサイン波を示す。 【0010】図3は、本発明の側面を多様な詳細な実施 形態において実行するための概略システムのブロック図 を示す。サンプラ301は、入力リード300から入力 20 信号、例えば図1に示すようなアナログ信号を受信する ように構成されている。適切な場合には、入力リード3

00の入力信号は、既にサンプルされていてもよく、こ の場合には、サンプラ301は、入力信号を単に通過さ せることができ、または異なるレートでサンプルするこ ともできる。これは、当業者により特定の環境に適合す るように決定される。

【0011】入力リード300の入力信号がサンプルで あるが名目的に連続信号であるかにかかわらず、いかな る外来グリッチの存在も、パルス振幅における変則的な 変動ととして反映される。一般に、サンプラ301のサ 30 ンプリングレートは、1つまたは2つ異常のサンプルに おける実質的に全てのグリッチで影響を受けた振幅値を とらえるために十分に高く選ばれる。サンプラ回路30 1の出力は、存在するグリッチを反映するサンプルのシ ーケンスである。参照目的のために、サンプルレートと して1/tがとられ、ここでtはサンプリング間隔であ る。したがって、1つのサンプルは、tの各倍数におい て生成される。即ち t i , i = 1 , 2 ,…である。

【0012】クオンタイザ302は、サンプラ301か らのサンプルされた出力を受信し、各サンプルの値のマ ルチビット表現を生成する。1つの例示的な場合におい て、サンプルは、8ビットデジタル値に変換される。し かし、他の特定のサンプル粗さも特定の場合において使 用可能である。そのようなサンプルは、各tiに対して 生成される。

【0013】Nサンプル遅延回路303は、サンプル値 の各デジタル表現を受信し、最新のN個のサンプルを保 持する。1つの例示的な場合において、N=7であり、 遅延回路303は、7個の最新のサンプルを保持する。

 $\mathsf{G}$ 

は、隣接して上に位置するmux出力(muxAに対し てはない)、隣接して下に位置するmux出力(mux Gに対してはない)、およびその出力からフィードバッ クされるmuxの現在地が含まれる。制御入力435お よび440は、比較論理モジュール420および425 からmuxに受信される。当業者に知られているように 標準クロックおよびタイミング制御も受信される。 【0020】例えば、新しいデータが入力された後の第 1のクロックの間に、muxセレクトラインは、好都合 10 にmuxレジスタにラッチするためのサンプル値を選択 する。次の7個のクロックサイクルの間に、比較論理モ ジュールは、レジスタされた値の交番する対の大きさを 評価する。1つの例示的なシーケンスにおいて、比較論 理モジュール420および425は、まずmuxA& B. C&DおよびE&Fに格納された値を比較する。 【0021】次のクロックサイクルにおいて、muxB & C, D& E およびF & Gが比較される。各比較の後 に、より正の値がより負の値を超える場合、比較論理モ ジュール420および425からのセレクトラインは、 20 muxにそれらの現在値を保持することを命ずる。しか し、より正の値がより負の値を下回る場合、比較論理 は、2つのmuxにそれらの値を交換することを命ず る。7つの比較サイクルの後に、muxレジスタは、最 も正の値を伴うソートされた値を、muxAに保持し、 最も負の値をmuxGに保持する。 【0022】muxDの値が、出力として与えられる中 央値である。即ち、図3における中点即ち中心セレクタ 305による選択は、muxDレジスタの指示を出力と して意味する。比較論理および関連するクロックおよび 30 タイミングの詳細は、特定のロッジク構成ブロックおよ び/または具現化ツールと共に変化し、これは当業者に よってよく知られている。選択が、Nサンプルのソート されたリスト (Nは奇数の整数)中の中央のサンプルで ある場合、便利な場合は、上および下の1デシグネータ が一様に逆転することができる。 【0023】1つの例示的なハードウェア実施形態にお いて、図4の回路のエレメントおよび動作シーケンス は、それに関連する標準的開発ツールを使用して構成さ れた標準ATMELフィールドプログラマブルゲートア レイ (FPGA) を使用して好都合に実現される。 【0024】例示的なソフトウェア実施形態ソーティン グフィルタのソフトウェアバージョンは、図3のNサン プル遅延301の機能を具現化するディスクファイルあ るいはリアルタイム遅延要素から入力データが読み出さ れることを可能にする。そして、演算されたフィルター 値は、後続の使用または検査のために、ディスクあるい は他のメモリに書き込まれる。本発明のソフトウェアバ ージョンは、典型的に、処理のために保持されるサンプ ル数Nの容易な修正を可能にする。これは、ユーザが、

-5 の新しいサンプルが受信されて、遅延回路303により 一時的に保持される。遅延回路303は、典型的な実施 形態において、マルチビットシフトレジスタと、アドレ

ス可能なポインタを有する標準マルチビットメモリ、サ ーキュラ (循環型) バッファ、または何れかの多様な他 の特定の回路実現として具現化され得る。

【0014】好都合なことに、遅延回路303に格納さ れた全てのN個の値は、現在のt秒時間間隔の間、ソー タ304に対して利用可能である。ソータ304により 実行される主な機能は、それに提供された現在のN個の 値を、昇順(または降順)で並べ換えることである。N は、好都合に奇数(例えば、7)に選ばれるので、現在 の時間間隔に対するN個の値の整列された(ordered)リ スト中の中央のサンプル値は、中点セレクタ305によ り容易に識別されかつ選択される。

【0015】中点セレクタ305の出力は、グリッチフ イルタ出力である。実際の選択が予測可能な場所の単な る読み出しとなるように、ソータ304によりソートさ れる整列された時間サンプルを、セレクタ305が識別 できる物理的または論理的位置にあるレジスタまたはメ モリロケーションのセット中に格納させることが便利で あることが分かる。

【0016】図4は、図3のシステムのソータおよび関 連する構成要素の例示的なハードウェアの実施形態であ る。具体的に、図4には、サンプルストア405として 示されている図3のNサンプル遅延エレメント303の 表現が示されている。この例では、N=7であり、サン プルストア405は、各記憶レジスタ中にサンプル1な いし7を格納する。上述したように、サンプルストアの 内容は、各tiにおいて変化させられる。サンプルi は、各時間間隔におけるj=1,2,…6に対してサン プル (j+1) となる。

【0017】新しいサンプル1がサンプルストア405 の最上部に追加されるときに、サンプル7が廃棄され る。上述したように、サンプルストア405の実際のハ ードウェア具現化は、シフトレジスタ、リセット可能な ポインタを有するランダムアクセスメモリ、またはN個 のサンプル値を論理的にシフトすることを具現化するた めの他の適切なストアの形式となりうる。参照の都合の ために、サンプル値1~7のそれぞれは、各レジスタに 40 格納されるものとする。時間サンプルのシーケンスの最 後の7は、サンプルストア405に常に保持される。

【0018】7個のレジスタされた発振4入力(4対 1) マルチプレクサ (muxAないしG) が、図4中に 410として示されている。参照の都合のために、mu x Aは、例えば、mu x Bの上にあり、mu x Gは、m uxFの下にあると言う。これらのmuxは、サンプル ストア405中のレジスタのうちの各1つに格納された サンプル値を入力として受信する。

【0019】各mu x へのさらなる可能性のある入力に 50 特定のデータセットに対してこのパラメータを変化させ

【0025】この技術分野においてよく知られているよ うに、様々なアルゴリズムが、N個のサンプル値の現在 のセットをソートするために使用され得る。また、本発 明のハードウェア具現化によく適した特定のアルゴリズ ムは、いくつかのソフトウェア実施形態にとってあまり 望ましくない可能性がある。しかし、ソーティングおよ び関連するアルゴリズムはその詳細において異なる可能 性があるが、多様な実施形態においてそのようなアルゴ リズムを使用する結果は、実質的に同じである。

 $\overline{7}$ 

【0026】ソフトウェア実施形態において、Nサンプ ル遅延要素(またはサーキュラバッファ)は、上述のハ ードウェア具現化と好都合に類似している。1つのソフ トウェア実施形態において、サーキュラバッファ配列 (cbuf)に対するインデックスが、各繰り返しにお いて1ずつ増加し、かつNに到達したときに前に折り重 なる(即ち、0にクリアされる)。この関係において、 新しい値がサーキュラバッファ中の古い値に上書きされ る前に、古い値は、好都合に一時的に保持され、ソート されたバッファ配列 (レジスタされたmuxに等価)に 20 おいてサーチされる。

【0027】この古い値を保持するロケーションのみ が、ソートされたバッファにおいて更新される。新しい 値のみが、各更新の後にソートされたバッファにおいて 順序づけられていないので、1つのみのソーティングパ スが、完全なソートを達成するために必要とされる。サ ーキュラバッファの内容全体が、ソートの前の各時点に おいてソートされたバッファにコピーされるのであれ ば、ソーティングプロセスは、7個のソーティングパス を必要とすることになり、遙かに長い時間かかることに 30 なる。

【0028】シングルパスソートは、いくつかのハード ウェアバージョンにおいて具現化することが困難である が、これらのハードウェア実施形態は、ソフトウェア実 施形態において容易に実現されない効率を提供する。し たがって、例えば、FPGAおよび他のハードウェア具 現化は、ソフトウェア実施形態において困難または不可 能であることが明らかになる動作、即ち並列に複数の比 較および交換を実行することを可能にする利点を有す る。

【0029】例示的なソーティングアルゴリズムが、次 の形の呼ぶことのできるルーチンとして表される。  $median_value = sort_fitter(j);$ 

ここで、jは現在のサンプルである。ソフトウェアは、 1つのルーチン、sort\_filter()、および2つの他のル ーチンsort\_top\_down()、およびsort\_bottom\_up()を含 む。付録A (Appendix A) に示されたプログラムは、デ ィスクファイルA:\data\_file.txtおよびA:\sim\_out.t xtを開き、data\_file.txtからjの次の値を読み出し、 この値をsort\_filter()へ送り、返された値を出力ファ

8

イルA:\sim\_out.txtへ書き込む。

【0030】sort\_filter()ルーチンは、付録B(Append ix B)に示されている。そこで、コードを理解しやす いように最初にいくつかの#defineが宣言されている。 即ち、SAMPLE\_SIZEは7と定義されている。次の2つの 配列cbuf [] およびsbuf [] は、サーキュラバッファお よびソーティッドバッファとして宣言されている。それ らは、SAMPLE SIZEこの値を保持するようなサイズであ る。

10 【0031】この配列およびこれらの配列に対するイン デックス、cndxおよびsndxは、静的変数として宣言され ており、それらの値は、sort\_filterの1つの呼び出し から次の呼び出しへと保持される。このルーチンは、ま ず、次の配列ロケーションを指し示すために、サーキュ ラバッファインデックス変数cndxをインクリメントす る。インデックスは、SAMPLE SIZEに達したとき、Oに 折り返される。そのロケーションにおける次の古い値 が、old\_valueに保存されて、新しいサンプルが古いサ ンプルに上書きされる。

【0032】ソフトウェアは、old valueの第1の発生 を見つけだすために、ソーティッドバッファをサーチす る。その値が、発見されると、新しいサンプル値と置き 換えられて、サーチループはbreak文共にでる。

【0033】最後に、ルーチンはsort\_top\_down()およ びsort\_bottom\_up()を呼び出す。sort\_top\_downは、ま ず、第1の配列値を第2の配列値と比較し、第1のロケ ーションにより大きな値を入れることを必要とされる場 合、それらを交換する。そして、ルーチンは、第2の配 列値および第3の配列値と比較し、配列を下向きに進ん

でいく。sort top downは、新しいサンプルを配列の下 向きに移動させて、それを正しく位置させる。同様に、 sort\_bottom\_upは、必要であれば、新しいサンプルを配 列を上向きに移動させて、それを正しく位置させる。こ れらの両方が呼び出された後、新しいサンプルが、正し く配置されて、中央値が、return sbuf [MEDIAN\_VALU E] 文で返される。

【0034】上述した例示的なソフトウェア実施形態の 側面(付録Bに示されたリスト)を、図5のフローチャ ートを参照してさらに説明する。

40 【0035】C言語定義

> 保持されるデータサンプルの数。例示 SAMPLE SIZE 的には、この例のリストにおいて使用される7のような 奇数の整数値。

> SBUF\_TOP 数0に等しい。これは、ソーティッド バッファ配列の最上部がsbuf[SBUF\_TOP]により参照され 得るので、より読み取り可能なコードを許容する。 SBUF BOTM SAMPLE\_SIZE-1に等しい。これはソー

ティッドバッファ配列の最下部がsbuf [SBUF\_BOTM]によ り参照され得るので、より読み取り可能なコードを許容 50 する。

9  $10$ MEDIAN\_VALUE (SAMPLE\_SIZE-1) /2に等しい。SAM \*【0038】サブルーチン PLE\_SIZEが7である場合、MEDIAN\_VALUEは3である。こ sort\_top\_down() ソーティッドバッファsbuf []を最上 部から最下部までソートするサブルーチン。上位の正の れは、各繰り返しの後にフィルタされた値として出力さ れる格納された配列中の位置である。 値がその適切な位置まで下向きに移動させられる。 【0036】宣言されている変数 sort\_bottom\_up() ソーティッドバッファsbuf []を最下 サーキュラバッファ。サンプルの最後の 部から最上部ヘソートするサブルーチン。上位の負の値  $cbuf[cndx]$ [SAMPLE SIZE]数を保持するデータ配列。新しいサンプ が、それらの適切な位置まで上向きに移動させられる。 ルが入力されるとき、最も古いサンプルが上書きされ 【0039】図5のフローチャートにおいて実行される る。この配列に対するインデックスは、cndxと呼ばれ ステップの概略 る。各新しいサンプルへ、cndxはインクリメントされ 10 1. サーキュラバッファにおける次のロケーションを 指し示す (ステップ501, 502): る。cndxは0からSAMPLE\_SIZEまで達し、そして0に戻  $+$  + cndx;  $[0037]$  new sample 呼び出される各時点にお cndx%=SAMPLE SIZE; いてフィルタルーチンに送られる最新のデータサンプ 2. 最も古い値のコピーを作り、new\_sampleと置き換 える (ステップ505~508) oldest value new sampleによりサーキュラバッファ oldest value=cbuf $[cndx]$ ; において上書きされる「最も古い」データ値。  $cbuf[cndx] = new\_sample;$ ストアードバッファ。サーキュラバッ 【0040】3. oldest\_valueを保持するソーティッ sbuf [sndx] ファと同じサンプルを保持するが、この配列は、負から ドバッファ中のロケーションを見つけだす。new\_sample 正へ昇順でソートされている。この配列に対するインデ 20 と置き換える(ステップ505~508) ックスは、sndxである。  $\star$  $for(sndx = SBUF_TOP)$ ,  $sndx \leq SBUF_BOT$ ;  $sndx++$  $if(\text{sbuf}[\text{sndx}]=-o1\text{dest value})$  $sbuf[sndx] = new\_sample;$ break; -1 【0041】4. ストアードバッファを再ソートする:  $sort\_top\_down()$ ;  $($ ステップ509および520~526)  $(77)$   $7510$   $820$   $-536$ sort bottom  $up($ ; 5. フィルタされた値を出力する。 return sbuf [MEDIAN VALUE]; (ステップ515) 【0042】本発明の範囲に入るそのような方法を実行 らかである。同様に、本発明にとって、特定のコンピュ するための他のグリッジフィルタリング方法および関連 ータ、プログラム言語、メモリ構成または周辺構成が本 するシステムは、当業者によって考えられる。したがっ 質的ではない。 て、特定のソーティング法および機能を説明したが、1 【0044】上述の例示的な例が、オーディオ信号の処 つまたは2つ以上の出力値の選択のためにサンプル値に 理との関連で部分的に示されたが、本発明の教示はこれ に限定されない。したがって、当業者によく知られた調 したがって入力サンプルのシーケンスの整列のために、 他のソーティング方法が使用され得ることが理解される 節が、部品のスピード、サンプリングレートなどに対し べきである。例示のために、システムおよび方法パラメ 40 てなされたとき、幅広い様々な連続的な劣化した信号の ータに対する特定の値、例えばN=7が使用されたが、 処理も適合されうる。 本発明の全ての実施形態に対してそのような値が基本的 【0045】N個の最新のサンプルの処理について前述 なものではない。適切な場合において、ユーザは、特定 し、Nが奇数の整数であったが、適切な場合には、Nは のデータまたはシステム特性あるいは制約に適合させる 奇数の整数以外であってもよい。したがって、例えば、 ために、Nの値を調節することができる。 Nが大きい場合、サンプル値のソートされたリストの中 【0043】本発明のいくつかの例示的な実施形態の使 央に位置した2つ以上のサンプル値のうちの1つを選ぶ ことが適切である可能性がある。あるいは、複数の中央 用は、FPGAの使用を意図しているが、当業者には、 適切な場合に、特定用途向け集積回路(ASIC)の部 に位置する値のいくつかの容易に導かれる関数(例え 分または全てが、本発明の実施形態のいくらかまたは全 ば、算術平均)が使用され得る。また、選択は格納され

ての構成要素を具現化するために設計され得ることが明 50 たサンプルの実際の値に基づいて調節可能であり得る。

る。

 $\n *W*<sub>0</sub>\n$ 

11 【0046】各時間間隔に対する格納されたサンプルの 更新は、上記において、単一の新しいサンプルを追加し かつ最も古い単一の以前のサンプルを廃棄する用に説明 したが、適切な場合には、適切に調節された時間間隔の 間に、1つよりも多いサンプルが追加され、同じ数の最 も古いサンプルが廃棄され得る。

 $[0047]$ 

【発明の効果】以上説明したように、本発明によれば、 ハードウェアおよびソフトウェアによる具現化の両方に 有用なデジタルグリッチフィルタ技術を提供することが できる。

【図面の簡単な説明】

【図1】グリッチにより劣化された典型的な所望の信号 を示す図。

【図2】本発明の原理によりグリッチが除去された図1 の所望の信号を示す図。

【図3】主にハードウェアエレメントを使用して、また はハードウェアとソフトウェアエレメントの組み合わせ を使用して具現化され得るシステムの例示的な実施形態 を示す図。

【図4】本発明の一実施形態の例示的なハードウェア具\*

\*現化を示す図。

【図5】本発明の例示的なソフトウェア実施形態の側面 に関するフローチャート。

【図6】sort\_filter()を呼び出すmainルーチンのC言 語プログラム (付録A)。

 $[\boxtimes 7]$  sort\_filter(), sort\_top\_down(), sort\_botto m\_up()のルーチンのC言語プログラム (付録B)

【図8】図7の付録Bの後半。

【符号の説明】

- 10 300 入力リード
	- 301 サンプラ
	- 302 クオンタイザ
	- 303 Nサンプル遅延回路
	- 304 ソータ
	- 305 中点セレクタ
	- 405 サンプルストア
	- 410 マルチプレクサ
	- 420, 425 比較論理モジュール
	- 430 出力
- 20 435, 440 制御入力

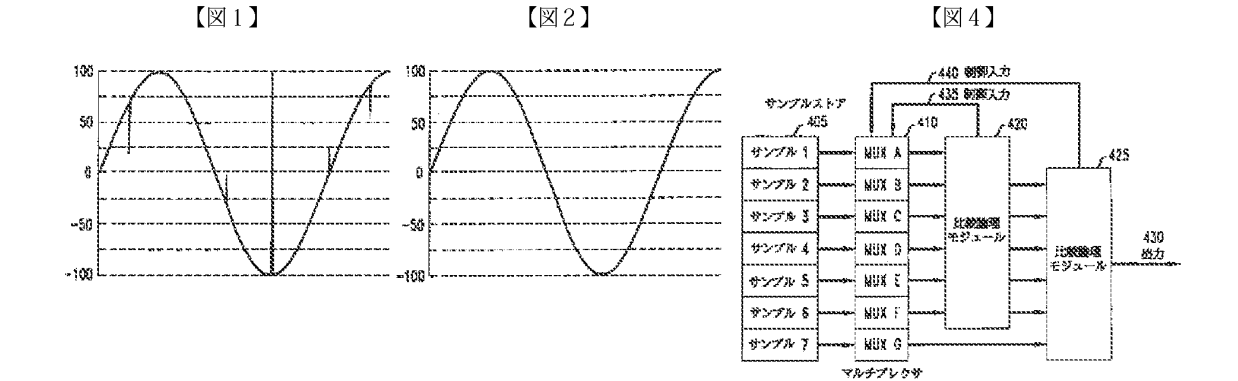

【図3】

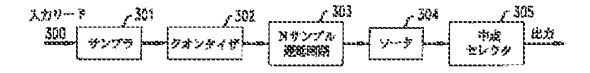

 $[25]$ 

【図6】

#### Appendix A

#### Main routine call to sort\_filter

include <stdio.h> int sort\_filter(int new\_sample) int j, median\_value; FILE \*fptr, \*foptr;

main (void) {

FILE \*fptr, \*foptr;

- fptr = fopen("a:\datafile.txt", "r");
- foptr = fopen("s:\sim\_out.txt", "w");
- while ( fscanf(fptr, "%d", &j)  $! = \text{EOF}$ ) { median\_value = sort\_filter(j); fprintf(foptr, "%d\n", median\_value);  $\,$
- J

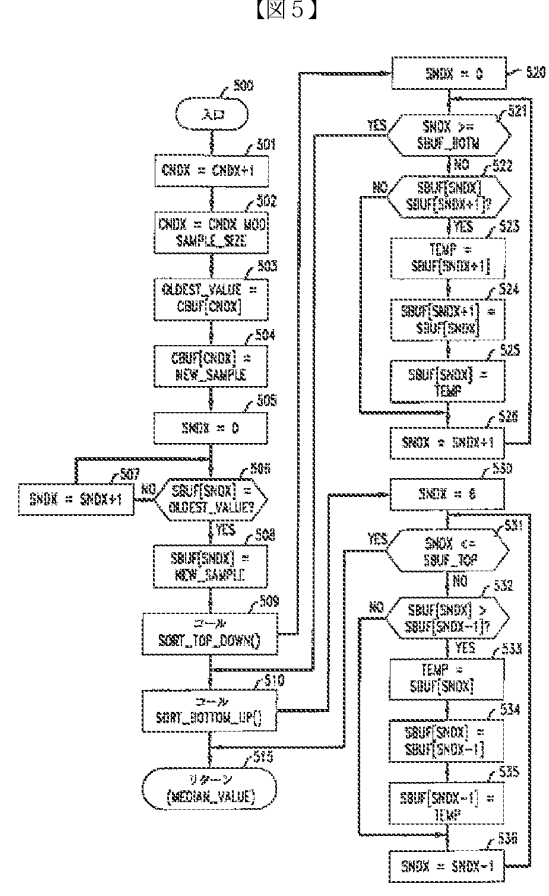

### 【図7】

#### Appendix B

```
SAMPLE_SIZE 7 /* SAMPLE_SIZE is the number of samples stored*/
#define
                                 0 /* Index of top of array. sbuf<br/>[SBUF_TOP]. \gammaSBUF_TOP
#define
               SBUF_BOTM (SAMPLE_SIZE-1)
                                                            /* Here, \approx 6. */
#define
               MEDIAN_VALUE (SAMPLE_SIZE/2)
                                                            l^* Here, = 3. (Integer math)*/
#define
                                     \ell^* Declare circular and sorted buffers. */
static int cbuf[SAMPLE_SIZE]:
static Int cbuf[SAMPLE_SIZE];
static unsigned char cruix; /* Declare indexes to circular and sorted buffers. */
Static unsigned char sndx;
int sort filter (int new_sample);
       int oldest_value;
/* Copy oldest value and replace with new. */
                                     \ell^* <br>increment circular buffer index \ell\ell++cndx;
       endx%+SAMPLE_SIZE; /* Set to zero when equal to SAMPLE_SIZE. */
       oldest_value = cbuf(cndx); \rightarrow Retain oldest value in "oldest_value." */
       cbuffcadx = new_sample; /* Overwrite circ buffer with new value */
\prime^* replace first occurrence of oldest value in sorted buffer with new sample. \prime\primefor(sndx=SBUF_TOP; SNDX<=SBUF_BOTM; sndx++) {
                                                     /* Found ! ^*\!{\prime}if(\text{shuff}(\text{snd}) == \text{oldest}\_\text{value}) {
                      sbuffsndx = new sample; /* Overwrite old with new */
                                                     \prime^* Exit loop - done. \prime\primebreak;
                      \mathcal{I}\cdot/* Since sorted buffer is already sorted except for new sample, one sort top to bottom and
```
another sort bottom to top is sufficient. \*/

```
【図8】
```
 $(10)$ 

```
sort_top_down();
           sort_bottom_up();
           return sbuf<br/>[MEDIAN_VALUE]; \qquad \cal P Return value located in sbuf<br/>[3].   <br/>*/
أوالتعيير
sort_top_down() {
        int temp;
        for(sndx=SBUF_TOP; SNDX<(SBUF_BOTM); sndx++) {/*Sort from top down*/
                      \label{eq:optimal} \begin{minipage}{.4\linewidth} \begin{minipage}{.4\linewidth} \begin{minipage}{.4\linewidth} \begin{minipage}{.4\linewidth} \begin{minipage}{.4\linewidth} \end{minipage} \begin{minipage}{.4\linewidth} \begin{minipage}{.4\linewidth} \begin{minipage}{.4\linewidth} \end{minipage} \begin{minipage}{.4\linewidth} \begin{minipage}{.4\linewidth} \end{minipage} \begin{minipage}{.4\linewidth} \begin{minipage}{.4\linewidth} \end{minipage} \begin{minipage}{.4\linewidth} \begin{minipage}{.4\linewidth} \end{minipage} \begin{minipage}{.4temp = shuffsndx+1;
                                 sbuffsndx+1) = sbuffsndx;
                                 sbuf(sndx) = temp;\mathcal{E}ł
        return(0);\,\mu_{\rm esc}sort_bottom_up() {
           int temp,
           for(sndx=SBUF_BOTM; sndx>SBUF_TOP; sndx--) { \ell*Sort from bottom up*/
                      if(sbuf[sxdx] < sbuffsxdx-1]) {
                                 temp = sbuf[sndx];
                                 sbuffsndx] = sbuffsndx-1];
                                 sbuf[sndz-1] = temp;
                                 ł
                      \pmb{\}}return(0);\,
```
フロントページの続き

(71) 出願人 596077259 (72)発明者 ロバート エベレスト ジョンソン 600 Mountain Avenue, アメリカ合衆国, 07869 ニュージャージ ー, ランドルフ, リザーバー アベニュー Murray Hill, New Je r s e y 07974-0636 U.S.A. 161

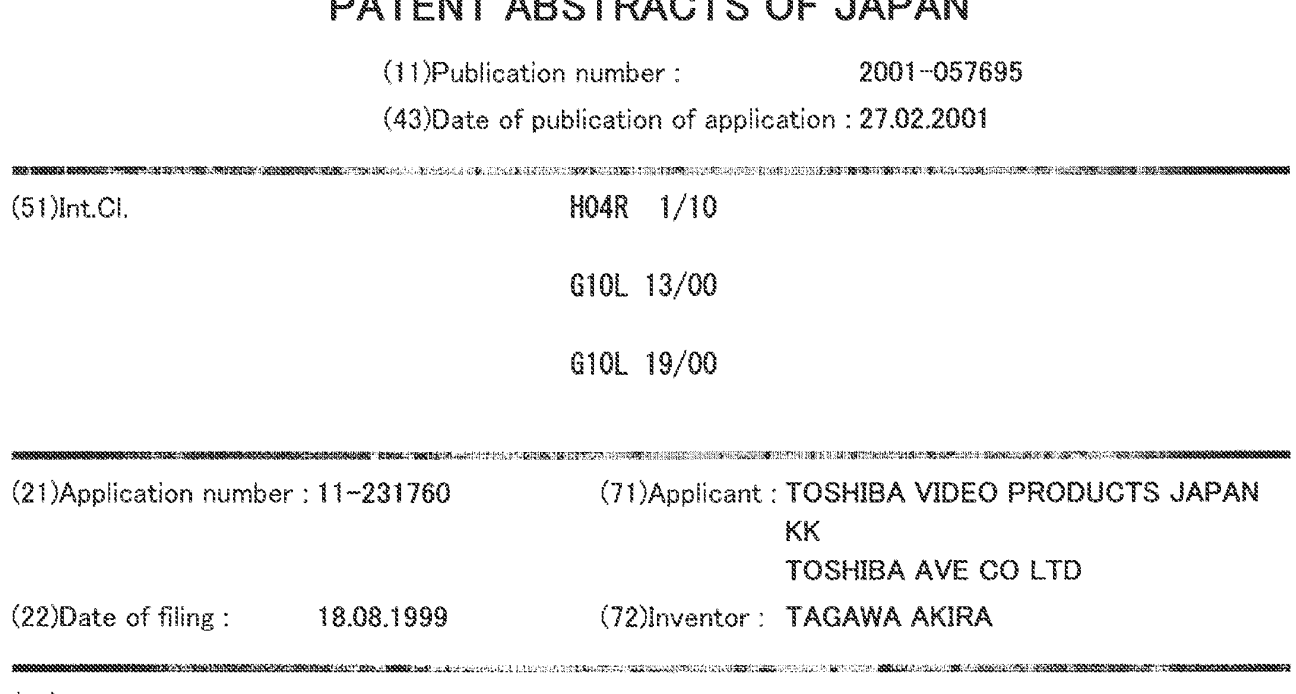

#### (54) INTEGRATED HEADPHONE SYSTEM

e.<br>∕a

xxxxx

18

 $\mathbf{g}$  $x_{\sigma}$  : ッとつくう結果

Pape orn

#### $(57)$ Abstract:

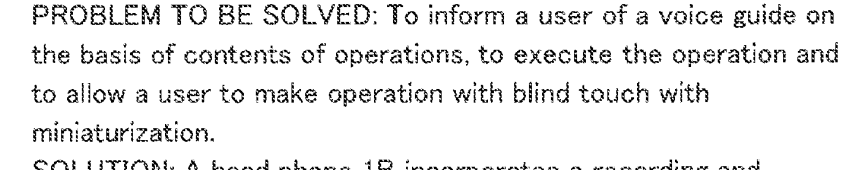

SOLUTION: A head phone 1B incorporates a recording and reproducing section 3 that is required to reproduce voice information stored in an IC card 5, and a voice guided operation device 2 is fitted to the head phone 1B. A CPU in the recording and reproducing section 3 controls execution of various operation modes for the operation of an operation section 2A. In this case of selecting the operation mode, a voice signal denoting an operation mode corresponding to a slide position of a slide key 2a is read from the IC card 5, and generated on the basis of the voice guide information read from a ROM, and reproduced by speakers of the headphones 1A, 1B via a processing circuit of the post-stage. The user enters the operation contents in voice

without visual confirmation. In this state, the user depresses a push key 2b and the CPU executes the selected operation mode.

For more information, please access http://www.ipdl.inpit.go.jp/homepg\_e.ipdl, click Patent & Utility Gazette DB, input a as "Kind code" and input 2001 057695 as "Number", click search, click blue number, then click DETAIL.

(12) 公開特許公報(A)

(11)特許出願公開番号

特開2001-57695

 $(P2001 - 57695A)$ 

(43)公開日 平成13年2月27日(2001.2.27)

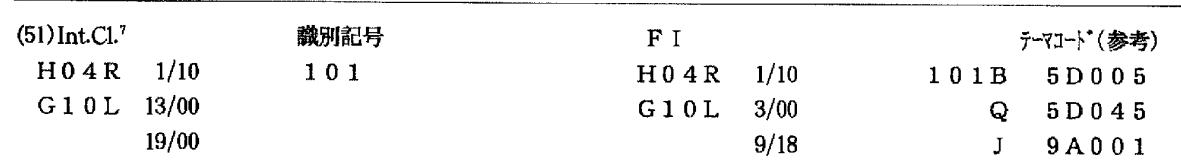

審査請求 未請求 請求項の数9 OL (全 8 頁)

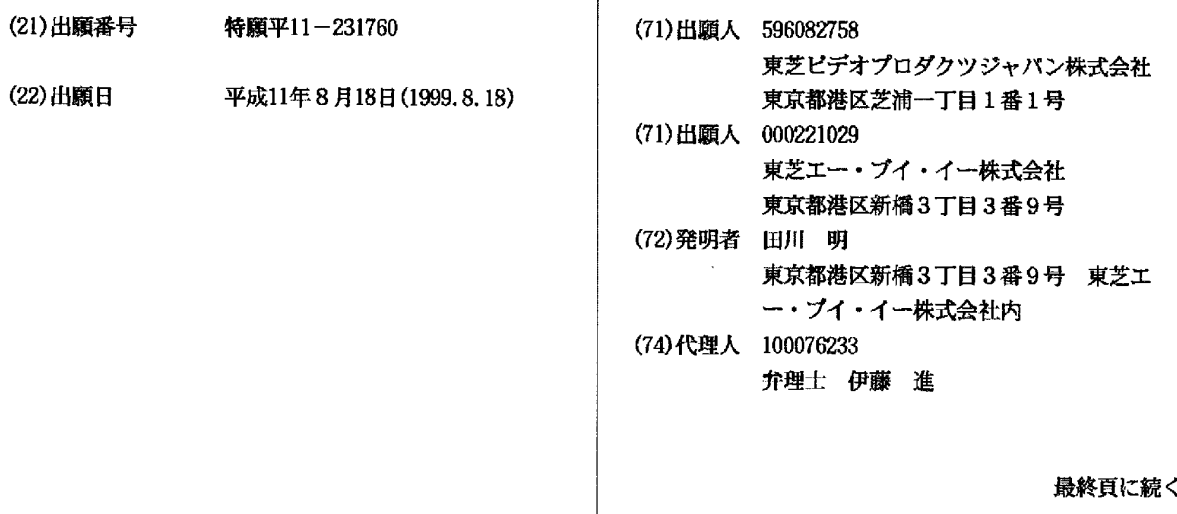

#### (54)【発明の名称】 一体型ヘッドフォン装置

#### (57)【要約】 (修正有)

【課題】 操作内容に基づく音声ガイドをユーザに報知 し且つ実行可能とし、ブラインドタッチで操作を行え て、機器全体の小型化を図る。

【解決手段】 ヘッドフォン1BにはICカード5に記 憶の音声情報の再生に必要な記録再生部3を内蔵し、音 声ガイド付き操作装置2を取り付ける。記録再生部3内 のCPU4Aは操作部2Aの操作の各種の動作モードを 実行すべく制御し、動作モードの選択時、スライドキー 2 aのスライドポジションに対応する動作モードを示す 音声信号を、ICカード5から読み出し、ROM4Bか ら読み出した音声ガイド情報に基づき生成し、後段の処 理回路を経て各ヘッドフォン1A, 1Bのスピーカで再 生する。ユーザは目視せず操作内容を音声で報知でき る。この状態にてプッシュキー2bを押下し、CPU4 Aはこの選択された動作モードを実行させる。

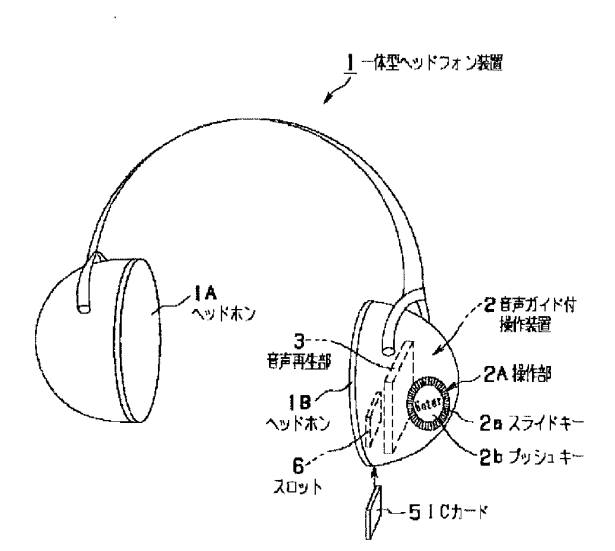
【請求項1】 電気信号を音に変換する電気機械変換手 段をそれぞれ備えた一対の耳当て部と該耳当て部に設け られた記録媒体を着脱可能に保持する記録媒体装着手段 を備えたヘッドフォン本体と、

 $\mathbf{1}$ 

前記耳当て部に内蔵され、前記記録媒体から音声信号を 再生して、前記電気機械変換手段に供給する再生手段 と、

前記耳当て部に設けられた操作手段によって操作され、 前記再生手段の複数の動作モードを設定する制御手段 と、

前記耳当て部に設けられ、前記操作手段によって設定さ れる各動作モードを音声によって示すための音声ガイド 情報が記録された音声ガイド情報源と、

前記操作手段の操作によって、その操作に対応する動作 モードを示す音声信号を前記音声ガイド情報源から読み 出した信号に基づいて生成して前記電気機械変換手段に 供給する音声ガイド再生手段と、

を具備したことを特徴とする一体型ヘッドフォン装置。

【請求項2】 電気信号を音に変換する雷気機械変換手 20 段をそれぞれ備えた一対の耳当て部と該耳当て部に設け られた記録媒体を着脱可能に保持する記録媒体装着手段 を備えたヘッドフォン本体と、

入力された信号に基づき、該信号を前記記録媒体に記録 するための記録信号に変換する記録信号生成回路と、前 記記録媒体から読み出された信号から前記電気機械変換 手段に供給するための再生信号を生成する再生信号生成 回路を備えた記録再生手段と、

前記耳当て部に設けられた操作手段によって操作され、 前記記録再生手段の複数の動作モードを設定する制御手 30 段と、

前記耳当て部に設けられ、前記操作手段によって設定さ れる各動作モードを音声によって示すための音声ガイド 情報が記録された音声ガイド情報源と、

前記操作手段の操作によって、その操作に対応する動作 モードを示す音声信号を前記音声ガイド情報源から読み 出した信号に基づいて生成して前記電気機械変換手段に 供給する音声ガイド再生手段と、

を具備したことを特徴とする一体型ヘッドフォン装置。 【請求項3】 前記操作手段は、前記動作モードに応じ て異なる機械的な位置によってそれぞれの動作モードが 選択され、さらに各モードに共通の機械的操作によって その動作モードが設定されるように構成され、

前記音声ガイド再生手段は、前記操作手段によって動作 モードが選択された際にその動作モードが選択されてい ることを示す音声信号を生成して前記電気機械変換手段 に供給するように構成されていることを特徴とする請求 項1又は請求項2に記載の一体型ヘッドフォン装置。

【請求項4】 前記操作手段は、動作モードを選択する ための回転スイッチ部と動作モードを設定するためのプ 50 Page 1033 of 1488

ッシュスイッチ部で構成されることを特徴とする請求項 3に記載の一体型ヘッドフォン装置。

【請求項5】 前記記録再生手段と、前記制御手段が前 記ヘッドフォン本体とは別体に設けられていることを特 徴とする請求項2に記載の一体型ヘッドフォン装置。

【請求項6】 前記音声ガイド情報源が前記記録媒体に 記録されたものであることを特徴とする請求項1又は請 求項2に記載の一体型ヘッドフォン装置。

【請求項7】 前記操作手段はつまみ部を有し、このつ 10 まみ部の回転によって前記回転スイッチ部が操作され、

このつまみ部を押すことでプッシュスイッチ部が操作さ れるように構成されていることを特徴とする請求項4に 記載の一体型ヘッドフォン装置。

【請求項8】 前記制御手段は、メモリ回路を有し、入 力信号の記録を行うことで前記記録媒体の容量が少なく なった際に、前記音声ガイド情報を前記メモリ回路に記 録することを特徴とする請求項2に記載の一体型ヘッド フォン装置。

【請求項9】 前記記録媒体は、半導体不揮発性メモリ を内蔵した I C カードであることを特徴とする請求項1 乃至請求項8のいずれか1つに記載の一体型ヘッドフォ ン装置。

【発明の詳細な説明】

 $[0001]$ 

【発明の属する技術分野】本発明は、音楽等のデータを 再生可能な再生機器に用いられる操作装置に係り、特に 操作内容を音声によってガイドすることによって目視せ ずとも指示操作できる音声ガイド付き操作装置を備えた 一体型ヘッドフォン装置に関する。

 $[0002]$ 

-40

【従来の技術】従来より、携帯型のMDプレーヤやカセ ットプレーヤー等の音楽再生機器が幅広く普及してい る。携帯型ということで、外出先等で容易に音楽情報を 聴くことができるので、その需要も大きい。

【0003】一般に、この種の音楽再生機器では、操作 ボタンが機器本体に取り付けられたものよりも、木体へ の操作をより簡単に行うために、操作ボタンが機器本 体、ヘッドフォン間のケーブルに接続されたものもあ

る。このように操作ボタンが配置されることにより、機 器本体をポケットやカバンに収容した状態で、該操作ボ タンを手元で操作することができると同時にヘッドフォ ンを介して記録媒体に記録された音楽情報等を聴くこと ができる。最近では、このような仕様形態が主流であ る。

【0004】また、携帯型ラジオ等の機器では、胸ポケ ットに入れた状態でも簡単に操作ができるように、機器 本体の上部に操作ボタンが配置してなるものもある。 【0005】このように携帯型の音楽再生機器では、よ り簡単で且つ使い勝手の良い操作方法を提供するために |操作ボタンの配置や構成に考慮がなされている。

-10

【0006】ところが、このような携帯型再生機器で は、上述したように操作ボタンの配置等を改善したとし ても、正確且つ確実に実行モードを指示操作するために は、ユーザは操作ボタンを目視して操作する必要があ り、操作ボタンを目視せずに操作すること(ブラインド タッチともいう)は困難である。特に目の不自由なユー ザには、このブラインドタッチはかかせない操作方法で もある。

 $\mathcal{R}$ 

【0007】したがって、携帯型再生機器では、このよ うな要求に応答するべくブラインドタッチも可能な操作 手段を備えることが望まれているが、従来技術では、そ のような操作手段を備えていなのが実状である。

【0008】近年、超薄型の大容量の半導体不揮発性メ モりが開発実用化され、この不揮発性メモリを用いてカ ード化したスマートメディア等のICカードが携帯型音 声記録再生装置に多用されている。このようなICカー ドを用いることで、機器本体の小型化が可能である。

【0009】また、今後、このような技術進歩に応じて 携帯型音声再生機器はさらに改良がなされ、例えば機器 本体をヘッドフォン内に収容して構成される一体型ヘッ 20 ドフォン装置などの音声再生機器も十分に期待される。 特に一体型ヘッドフォン装置では、機器本体がヘッドフ ォンに収容されることから、従来使用していたケーブル が不要となり、このため従来の操作方法では使い勝手が 悪く、最適な操作ボタンの配置も考慮する必要があり、 さらに、操作ボタンを含めたセットの小型化も望まれて いる。

 $[0010]$ 

【発明が解決しようとする課題】上記の如く、従来の携 帯型再生機器に用いられた操作装置では、操作ボタンの 30 配置等を改善したとしても、正確且つ確実に実行モード を指示操作するためには、ユーザは操作ボタンを目視し て操作する必要があり、ブラインドタッチで操作するこ とが困難であるという問題点があった。また、半導体記 録再生メディアの技術進歩に伴い、機器本体をヘッドフ ォン内に収容して構成される一体型ヘッドフォン装置等 の音声再生機器も十分に期待されるが、このような機器 を構成した場合には、従来の操作ボタンの配置構成で は、使い勝手が良く操作を簡単に操作することができ ず、また、操作ボタンを含めたセットの小型化を満足す 40 ることもできないという問題点もあった。

【0011】そこで、本発明は上記問題点に鑑みてなさ れたもので、操作内容に基づく音声ガイドをユーザに報 知し且つ実行可能とすることでブラインドタッチで操作 を行うことができるとともに、機器全体の小型化を図る ことのできる音声ガイド付き操作装置を備えた体一型へ ッドフォン装置を提供することを目的とする。

 $[0012]$ 

【課題を解決するための手段】本発明の一体型ヘッドフ オン装置は、電気信号を音に変換する電気機械変換手段 50 Page 1034 of 1488

をそれぞれ備えた一対の耳当て部と該耳当て部に設けら れた記録媒体を着脱可能に保持する記録媒体装着手段を 備えたヘッドフォン本体と、前記耳当て部に内蔵され、 前記記録媒体から音声信号を再生して、前記電気機械変 換手段に供給する再生手段と、前記耳当て部に設けられ た操作手段によって操作され、前記再生手段の複数の動 作モードを設定する制御手段と、前記耳当て部に設けら れ、前記操作手段によって設定される各動作モードを音 声によって示すための音声ガイド情報が記録された音声 ガイド情報源と、前記操作手段の操作によって、その操 作に対応する動作モードを示す音声信号を前記音声ガイ ド情報源から読み出した信号に基づいて生成して前記電

 $\overline{4}$ 

気機械変換手段に供給する音声ガイド再生手段と、を具 備したことを特徴とするものである。 【0013】本発明によれば、該装置を使用する際に、 ユーザは前記操作手段による操作によって各種の動作モ

ードの内、いずれかの動作モードを選択し、制御手段は 前記操作手段による操作に基づき、前記再生手段の複数 の動作モードを設定する。このとき、前記音声ガイド再 生手段は、前記操作手段の操作によって、その操作に対 応する動作モードを示す音声信号を、前記操作手段によ って設定される各動作モードを音声によって示すための 音声ガイド情報が記録された前記音声ガイド情報源から 読み出した信号に基づいて生成して前記電気機械変換手

段に供給する。これにより、ユーザは目視せずとも所望 する動作モードを認識でき、すなわち、ユーザによるブ ラインドタッチ操作が可能となり、操作性を向上させる ことが可能となる。

 $[0014]$ 

【発明の実施の形態】発明の実施の形態について図面を 参照して説明する。図1は本発明に係る一体型ヘッドフ ォン装置の一実施の形態を示し、音声ガイド付き操作装 置を取り付けた場合の構成を示す構成図である。

【0015】図1に示すように、本実施の形態の一体型 ヘッドフォン装置1は、左右の耳に装着するヘッドフォ ン(耳あて)1A,1Bを備え、これらのヘッドフォン 1A, 1Bは、図示はしないが電気機械変換手段として のスピーカが内蔵され、これらのスピーカは、例えば一 方のヘッドフォン1Bに収容されている音声再生部3に 接続されている。

【0016】この音声再生部3は、音声情報を再生する のに必要な回路群を備えたものであって、例えば該一体 型ヘッドフォン装置1が音声情報の再生のみではなく、 記録も可能な機能を備えたものである場合には、さらに 音声情報を記録するのに必要な回路群も備えることも可 能である。

【0017】音声再生部3の具体的な構成としては、後 述する各種信号処理回路やICカード5の制御回路等の 電気回路、及びバッテリー電源等(図3参照)を含んで 構成されており、これらの回路群による動作によって音

40

声情報を各ヘッドフォンのスピーカを介して再生するこ とができるようになっている。

5

【0018】 各ヘッドフォン1Bには、音声情報が記憶 されたICカード5が装着可能なスロット6が設けら れ、このスロット6に装着されたICカード5は前記音 声再生部3と電気的に接続されている。

【0019】つまり、この種の携帯型音声再生機器とし ての一体型ヘッドフォン装置1においては、少なくとも 一方のヘッドフォン内に音声再生部13を収容するとと もに、音声信号や音楽信号等の音声情報の記録媒体であ る I C カード 5 を装着する機能(記録媒体装着手段)も 備えており、各ヘッドフォン1A, 1Bは耳輪全体を覆 うイヤパッドを有する形状のもので、そのうち一方のへ ッドフォン1Bでは、内蔵している電気信号を音に変換 するスピーカまたはイヤホン等の電気機械変換手段に影 響しない空間部に前記ICカード5を装着するスロット 6を配置した構成となっている。

【0020】なお、メモリ容量の拡大のために、もう一 方のヘッドフォン1Aについても同様のICカード5を 装着可能なスロットを設けて構成し、このスロットに装 20 着したICカード5と前記音声再生部3とを電気的に接 続するように構成しても良い。これにより、記録媒体の 記録容量も拡大することができる。

【0021】ところで、上述したように本実施の形態に おける携帯型音声再生機器は、機器本体(音声再生部 3) をヘッドフォン1Bに収容した一体型ヘッドフォン 装置であることから、該装置に対し確実且つ正確に、し かもブラインドタッチでユーザ操作を行うためには、操 作装置の配置や構成の改良が必要である。

【0022】そこで、本実施の形態では、このような要 30 求を満足するために、図1に示すように音声ガイド付き 操作装置2が何れかの一方のヘッドフォン(本例ではヘ ッドフォン1B)に取り付けられている。

【0023】この音声ガイド付き操作装置2は、ユーザ 操作に基づく操作内容(動作モードを示す音声情報)を 直接ヘッドフォン1A, 1Bを介してユーザに伝達し、 認識後その選択された操作内容を実行するのに必要なス イッチ手段としての操作部2Aが備えられ、また該操作 部2Aはその動作を実行するために前記音声再生部3に 電気的に接続されるようになっている。

【0024】前記音声ガイド付き操作装置2に備えられ た操作部2Aの構成を図2を参照しながら説明する。図 2は音声ガイド付き操作装置に作用された操作部2Aの 構成を説明するための説明図である。

【0025】図2に示すように前記操作部2Aは、スラ イドキー2aと、プッシュキー2bとで構成される。ス ライドキー2aは、回転可能に構成されたスイッチであ って、ユーザがつまみ部分(該スライドキー2a)を回 転(スライド)させることによって該一体型ヘッドフォ ン装置における各種の動作モード(操作モードともい

う)から所望する動作モードの選択が可能であり、選択 された動作モードを示す選択操作信号を出力する。

【0026】また、前記スライドキー2aの外周に位置 するヘッドフォン1B上には、前記スライドキー2aに 設けられた基点部(目盛り)によって選択される各動作 モードを示す複数の目盛りが配置されている。これらの 目盛りは、図中に示すように再生モードを実行する再生 モードや各種の操作動作を停止するための停止モード、 また停止時には頭出し、再生時には早送りモードを実行

するための早送りモードや巻戻しモードをそれぞれ示す 10 目盛りであって、それぞれ所定の位置に設けられてい る。なお、スライドキー2aは、各目盛り毎のそれぞれ のポジションにて、軽く回転がロックされるように機構 になっている。

【0027】一方、このスライドキー2aの中央近傍に は、プッシュ式のプッシュキー2bが配置され、該プッ シュキー2bは、ユーザが前記スライドキー2 aにより 所望する動作モードが選択されている場合に該プッシュ キー2bを押下することにより、この選択した動作モー ドを実行させることが可能であり、選択した選択モード

を実行するための実行操作信号を出力する。

【0028】次にこのような操作部2Aを用いてユーザ に操作内容を音声ガイドするための回路構成を図3を用 いて説明する。

【0029】図3に示すように、上述した操作部2Aか らは前記選択操作信号及び実行操作信号などの操作信号 が出力され、これらの操作信号は、音声再生部3に内蔵 された制御マイコン4に与えられるようになっている。 【0030】制御マイコン4は、マイクロプロセッサ! Cであり、CPU4AとROM4Bとを含んで構成され ている。CPU4Aは、ICカード5からの音声情報の 再生動作時における主要処理動作全般を制御するもの で、音声再生部3の複数の動作モードを設定するととも に実行制御が可能であり、図示しない再生手段を制御す ることにより、ICカード5のデータ再生が行われる。 【0031】ICカード5の音楽情報の再生時、ICカ 一ド5から読み出された再生データは、CPU4Aを介 して音声伸張処理IC7に供給される。

【0032】音声伸張処理IC7は、DSP又は音声デ コーダで構成されたもので、再生時には供給された再生 データに伸張処理などのデコード処理を施し、D/A変 換器8によってデジタル→アナログ変換(以下、アナロ グ変換という)してアンプ (AMP) 9に与える。 【0033】アナログ信号に変換された再生音声信号 は、アンプ9によって再生するのに必要な増幅率で増幅 された後、この出力音声信号を各ヘッドフォン1A,1 B内に設けられた2つのスピーカ10によって再生され る。

【0034】ところで、本実施の形態にて使用するIC 50 カード5には、音声信号や音楽信号等の音声情報が予め

# Page 1035 of 1488

 $10<sup>°</sup>$ 

40

7

記憶されているが、この種の一体型ヘッドフォン装置1 に対応したICカード5では、さらに音声ガイド情報源 として構成されたもので、本発明の特徴となる音声ガイ ド動作を行うために必要な各種の音声ガイド情報が所定 の記憶エリアに予め記憶されている。

【0035】 つまり、該ICカード5をヘッドフォン1 Bのスロット6に差し込むことによって、該ICカード 5に記憶された前記音声ガイド情報が図示しない再生手 段によって制御マイコン4内に取り込まれると同時にR OM4Bに一旦格納されるようになっている。

【0036】前記操作部2Aによる動作モード選択時、 CPU4Aは、音声ガイド再生手段として動作し、つま り該操作部2Aのスライドキー2aからの選択操作信号 を取り込んで認識し、該選択操作信号が示す動作モード に応じた音声信号を、ROM4Bから読み出した音声ガ イド情報に基づいて生成し、生成した音声信号を音声伸 張処理IC7に供給する。これにより、以降の信号回路 によって、スライドキー2aによって選択された動作モ ードを示す音声がヘッドフォン1A, 1Bの各スピーカ 10によって再生され、選択している操作内容をユーザ 20 に報知させることが可能となる。

【0037】実際に再生される音声ガイド情報として は、例えば、スライドキー2 aによって再生モードが選 択されると、図2に示すように「再生します・・・」と いう音声が即座に再生され、また、停止モードが選択さ れると「停止します・・・」という音声が、早送りモー ドが選択されると「早送りします・・・」という音声 が、巻き戻しモードが選択されると「戻します・・・」 という音声が即座に再生される。このような音声ガイド 情報は一例であり、この他動作モードを示すボタンであ るようなガイド音声が再生されるような音声ガイド情報 であっても良い。

【0038】また、このようなガイド音声により所望す る動作モードが選択され、その状態のままでプッシュキ ー2 bによる押下によって動作モードが実行されると、 C P U 4 A は、前記操作部2 A からの実行操作信号を取 り込んで認識し、該実行操作信号が示す動作モードに応 じた動作モードとなるように図示しない再生手段を制御 する。これにより、選択された動作モードに応じた制御 動作を実行させることが可能となる。

【0039】なお、本実施の形態では、音声ガイド動作 に必要な音声ガイド情報は、ICカード5から取り込む ことによって得ていたが、これに限定されるものではな く、例えば音声再生部3内に必要な音声ガイド情報を生 成しあるいは合成するこにとよって生成する音声生成手 段灯を設けるように構成しても良い。また、ICカード 5の記憶容量が該音声ガイド情報を記憶する分だけ得ら れない場合には、予め制御マイコン4B内に格納してお くようにしても良く、また、基木となる再生モードや停

記憶しておき、音声再生部側にてこの音声ガイド情報を 用いて他の動作モードを示す音声ガイド情報を生成する ように構成しても良い。

【0040】次に、本発明の一体型ヘッドフォン装置に おける音声ガイド動作を図2及び図4を参照しながら詳 細に説明する。なお、予めICカード5には、音楽情報 の他に音声ガイドするのに必要な音声ガイド情報が記憶 されているものとし、さらに該ICカード5のヘッドフ オン1Bのスロット6への装着により、ICカード5に 記憶された音声ガイド情報が制御マイコン4内のROM

4 Bに取り込まれているものとする。 【0041】いま、ユーザが図1に示す一体型ヘッドフ オン装置1を両耳に装着した状態でICカード5に記憶 された音楽情報を再生するものとする。

【0042】このとき、ユーザは該一体型ヘッドフォン 装置1を装着した状態であるので、ユーザ自身の手を音 声ガイド付き操作装置2が取り付けられているヘッドフ オン1Bまで移行し、その後図2に示す操作部2Aのス ライドキー2aを任意に回転操作する。

【0043】すると、スライドキー2aが順次所定のポ ジションにスライドする度に、図4に示すCPU4Aに は、該スライドキー2 aからの選択操作信号が順次取り 込まれ、CPU4Aはこれを認識し、該選択操作信号が 示す動作モードに応じた音声信号を、ROM4Bから読 み出した音声ガイド情報に基づいて順次生成し、生成し た音声信号を音声伸張処理IC7に供給する。すると、 生成された音声信号はは、該音声伸張処理IC7によっ て音声伸張処理された後、後段の信号回路にて再生処理 されることにより、スライドキー2aのスライド毎に選 30 択された動作モードを示す音声ガイド情報がヘッドフォ ン1A, 1Bの各スピーカ10によって順次再生され る。

【0044】こうして、ユーザは自らのスライド操作に よって報知される音声ガイド情報を聴きながら、所望す る操作内容を目視せずとも認識することが可能となり、 この場合、操作内容が再生モードとなるポジションをそ の音声ガイド情報によって認識することができる。 【0045】その後、ユーザは一旦軽くロックされてい るキースライドキー2aのポジションが所望する操作内 容であることを認識したら、ユーザはその状態のままで プッシュキー2bを押下して選択した操作内容を実行す るように操作する。すると、CPU4Aには、スライド キー2 a のポジションが示す操作内容の実行操作信号が 取り込まれ、CPU4Aはこれを認識し、該実行操作信 号が示す動作モードに応じた動作モードとなるように図 示しない再生手段を制御する。これにより、選択された 動作モードに応じた制御動作を実行させることが可能と なる。

【0046】この場合、本例では、スライドキー2aの 止モードを示す音声ガイド情報のみをICカード5内に 50 ポジションが再生モードを示す操作内容であることか

# Page 1036 of 1488

ら、再生モードを示す実行操作信号がCPU4Aに取り 込まれ、該CPU4Aによる該実行操作信号に基づく制 御によって、再生モードが実行され、その結果、各ヘッ ドフォン1A, 1Bの各スピーカ10からはICカード 5に記憶された音楽情報が再生されることにより、ユー ザは音楽情報を聴くことができる。

【0047】 これにより、スライドキー2aにより選択 された動作モードに応じた制御動作を、ユーザが目視せ ずともプッシュキー2bの押下のみで実行させることが 可能となる。

【0048】したがって、本実施の形態によれば、音声 ガイド付き操作装置を、音声再生部がヘッドフォンに収 容される一体型ヘッドフォン装置1に採用することによ り、スライドキー操作毎にその操作内容を示す音声ガイ ド情報が再生されるため、所望する操作内容をユーザが 操作部を目視せずとも認識することが可能となり、さら に選択された操作内容を実行させるように操作すること が可能となる。すなわち、操作部の配置や構成の改良に 関わらず簡単な構成でブラインドタッチによる操作が可 能となる。

【0049】また、音声再生部を組み込んだ一体型ヘッ ドフォン装置1なので、機器本体が別体の従来の携帯型 音声再生機器と比較して、装置自体を小型にできること は勿論であるが、上記音声ガイド付き操作装置2が一方 のヘッドフォンに取り付けることができるので、さらに 操作部を含めたセット自体の小型化に大きく寄与でき る。

【0050】さらに、ブラインドタッチ操作が可能であ ることから、目の不自由な人にも使用することができ、 使用範囲を拡大することが可能となる。よって、幅広い ユーザにも満足できる一体型ヘッドフォン装置を提供す ることが可能である。

【0051】なお、本実施の形態では、音声ガイドする 操作内容としては、再生モード、停止モード、早送りモ ード及び巻き戻しモードについて説明したが、これに限 定されるものではなく、必要であればそれ以外の機器に 付加された機能についても同様にスイッチポジションを 設けるように構成するとともに、予めそれらの音声ガイ ド情報をICカード内あるいは制御マイコン内のROM に記憶するようにして音声ガイド動作可能に構成しても 良い。

【0052】ところで、本発明では、機器本体がヘッド フォンと別体型の従来装置にも適用することも可能であ る。このような実施の形態を図4に示す。

【0053】図4は本発明の一体型ヘッドフォン装置の 他の実施の形態を示し、器本体が別体となる携帯型音声 記録再生装置に適用した場合の全体構成を示す構成図で ある。なお、図4は図1に示す装置と同様な構成要素に ついては同一の符号を付して説明を省略し、異なる部分 のみを説明する。

【0054】本実施の形態では、音声ガイド付き操作装 置2を、音声情報再生のみの一体型ヘッドフォン装置1 に設けただけではなく、音声情報の記録再生を可能とし 且つ機器本体がヘッドフォンとは別体構成となるヘッド フォン装置に取り付けて構成したことが前記実施の形態 とは異なる点である。

【0055】図4に示すように、本実施の形態のヘッド フォン装置にも、前記実施の形態と同様に音声ガイド付 き操作装置2がヘッドフォン1Bに取り付けられてい

10 る。この音声ガイド付き操作装置2の操作部2Aは、へ ッドフォン1Bとは別体に設けられた音声記録再生部1 3にケーブルを介して電気的に接続されている。 【0056】この音声記録再生部13は、前記実施形態 の音声再生部3の構成要素の他に、音声情報を記録必要 な各種信号処理回路等の回路系統が付加された電気回路 14と、音声集音用のマイクロホン15とを有して構成 されている。勿論、機器本体を駆動させるのに必要な電 池16もこの音声記録再生部13に搭載されている。

【0057】また、本実施の形態では、前記実施の形態 20 で使用されたICカード5がもう一方のヘッドフォン1 Aにも搭載可能になっており、このICカード5Aはへ ッドフォン1Aに形成されたスロット6Aに装着される とともに、他のICカード5Bと同様に前記音声記録再 生部13に電気的に接続される。

【0058】また、音声情報の記録可能な機能を付加さ れたということで、これに伴い前記操作部2Aのスライ ドキー2 a による操作内容が、図示はしないが記録モー ドを示す目盛りが付加されるとともに、この記録モード をガイドするための音声ガイド情報もいずれかの I Cカ ード5、又は制御マイコン4のROM4B内に記憶され

るようになっている。その他の構成及び作用は、前記実 施の形態と略同様である。

【0059】したがって、本実施の形態によれば、記録 再生部13がヘッドフォン1Bと別体的に構成されたへ ッドフォン装置でも、前記実施の形態と同様にスライド キー操作毎にその操作内容を示す音声ガイド情報が再生 されるため、所望する操作内容をユーザが操作部を目視 せずとも認識することが可能となり、さらに選択された 操作内容を実行させるようにブライドタッチ操作するこ とが可能となる。

【0060】また、ICカード5A,5B及び音声ガイ ド付き操作装置2の採用により、従来の携帯型音声記録 再生機器よりも、記録媒体の記憶容量を増大させること ができるとともに、機器本体の小型化に大きく寄与でき る。

【0061】なお、本発明に係る実施の形態では、音声 ガイド付き操作装置2をヘッドフォン 1 Bに取り付けた 構成について説明したが、これに限定されるものではな く、例えば前記音声ガイド付き操作装置を、ヘッドフォ 50 ンに着脱可能に構成するとともに、その操作信号をリモ

-30

40

 $11$ コン信号として発光するように構成し、一方、ヘッドフ オン内に収容した音声再生部3または、音声記録再生部 13側において、発光したリモコン信号を受光する受光 部を設けて構成することにより、遠隔操作可能となるよ うに構成しても良い。これにより、仕様形態を幅広くす

ることも可能である。 【0062】また、本発明に係る各実施の形態では、音 声ガイド情報が音楽情報を記録している記録媒体(例え ばICカード)と同一媒体に記録されていることについ て説明したが、これに限定されるものではなく、例えば 10 2…音声ガイド付き操作装置、 音声ガイド情報専用の記録媒体を設けるとともに、該音 声ガイド専用の記録媒体をヘッドフォン、あるいは記録 再生部に着脱可能に保持する音声ガイド情報専用記録媒 体装着手段を設けるように構成しても良い。

 $[0063]$ 

【発明の効果】以上、説明したように本発明によれば、 操作内容に基づく音声ガイドをユーザに報知し且つ実行 可能とすることで、ブラインドタッチで操作を行うこと ができるとともに、機器全体の小型化を図ることのでき る音声ガイド付き操作装置を備えた一体型ヘッドフォン 20 装置を提供することが可能となる。

【図面の簡単な説明】

【図1】本発明の一体型ヘッドフォン装置の一実施の形\*

\*熊を示す構成図。 【図2】図1の音声ガイド付き操作装置の構成を説明す るための説明図。 【図3】図1の一体型ヘッドフォン装置の構成を示すブ ロック図。

【図4】本発明の一体型ヘッドフォン装置の他の実施の 形態を示す構成図。

- 【符号の説明】
- 1…一体型ヘッドフォン装置、
- - 2 A…操作部、
	- 2 a…スライドキー、
	- 2 b…プッシュキー、
	- 3…音声再生部、
	- 4…制御マイコン、
	- $4 A \cdots C P U$  $4 B \cdots R O M$
	- 5…ICカード (スマートメディア)、
	- 6…スロット、
	- 7 …音声伸張処理 I C 、
	- 8…D/A変換器、
	- 9…アンプ、
	- 10…スピーカ。

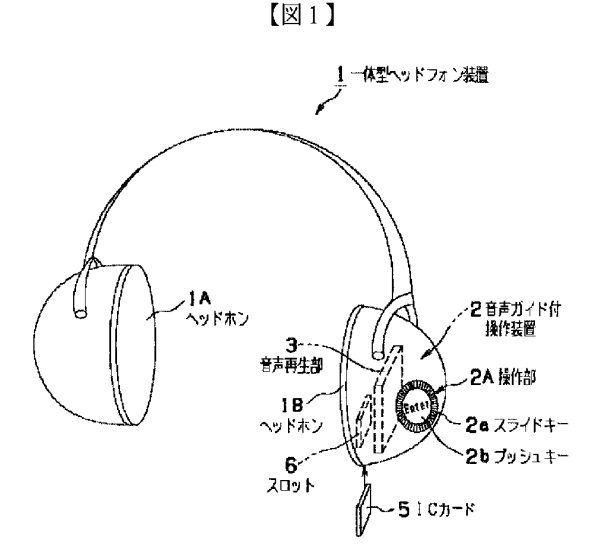

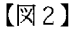

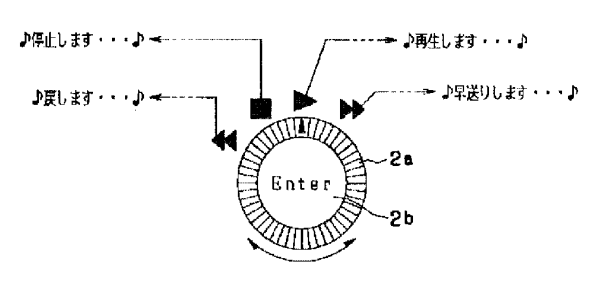

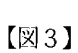

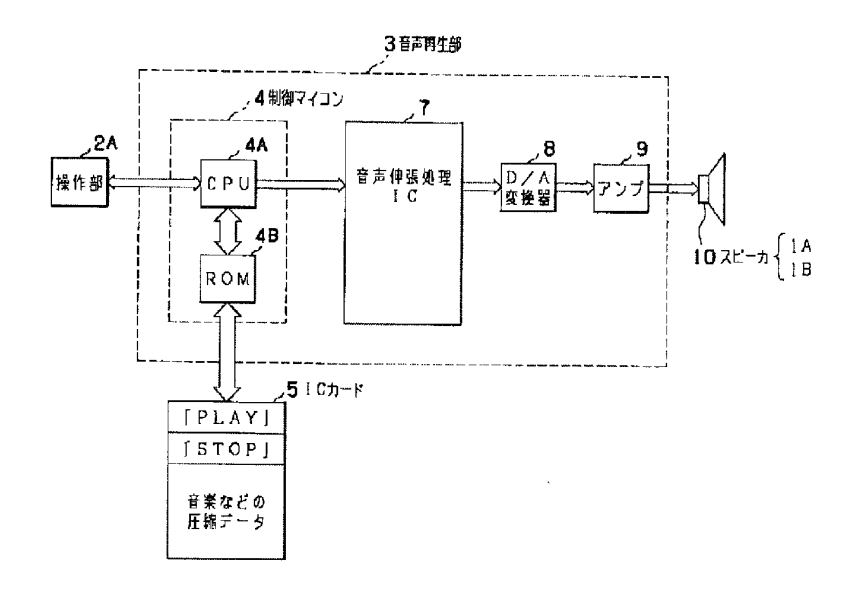

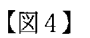

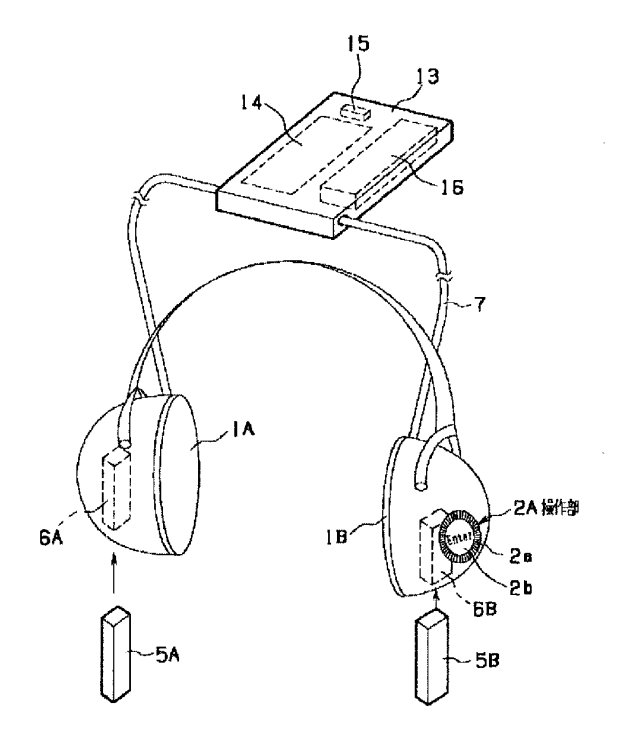

フロントページの続き

F ターム(参考) 5D005 BB01 BB11 5D045 DB01 DB02 DB03 QAOOI 3803 DD11 EEO4 EE05 HH15 JJ71 KK43 KK62

# Page 1039 of 1488 Page 1039 of 1488

# PATENT ABSTRACTS OF JAPAN

(11)Publication number: 2001-079699

(43) Date of publication of application : 27.03.2001

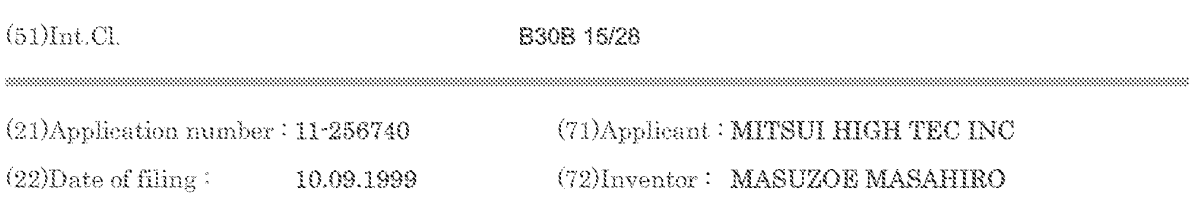

# (54) DEVICE AND METHOD FOR DETECTING SCRAP FLOATING

# $(57)$ Abstract

PROBLEM TO BE SOLVED: To easily judge a normal condition and a condition with scrap floating by detecting the scrap floating generated during the pressing from the displacement data to detect the gap between a die stripper and a die.

SOLUTION: During the pressing in a normal condition, the gap between a stripper and a die is detected as the time elapse for each stroke, a plurality of displacement data detected by displacement sensors 30 mounted on a plurality of parts of a die 20 is inputted by a control part 40, and accumulated in a data accumulating means 51, and the allowable level of each displacement sensor 30 of the normal action of a press without any scrap floating is determined by an allowable level determining means 51 from the accumulated displacement data. The monitoring data range during the time before a punch works a material after the stripper presses the material is determined by a monitoring range determining means 52, and an abnormality checking means 53 judges whether or not the displacement data in the monitoring data range obtained from each displacement sensor 30 during the actual operation is within the allowable level.

# **PATENT ABSTRACTS OF JAPAN**

(11) Publication number: 2003-143683

(43) Date of publication of application: 16.05.2003

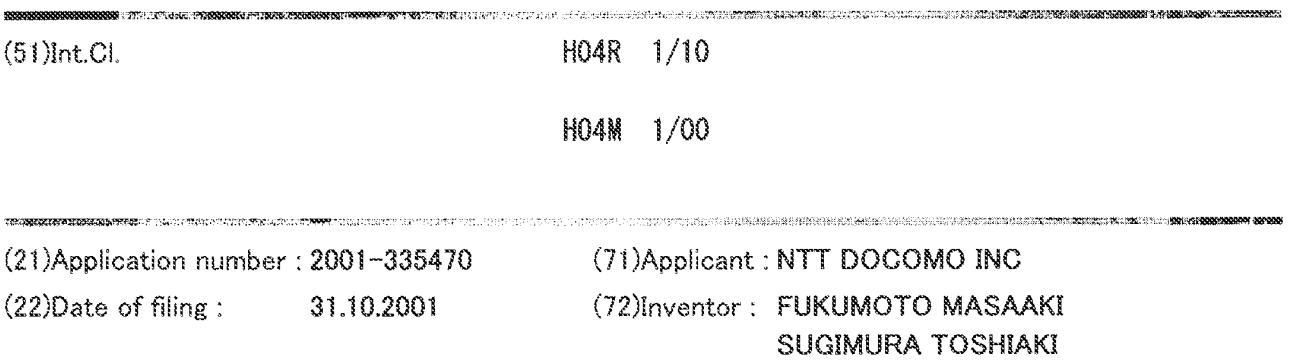

(54) COMMAND ENTRY DEVICE

# (57)Abstract:

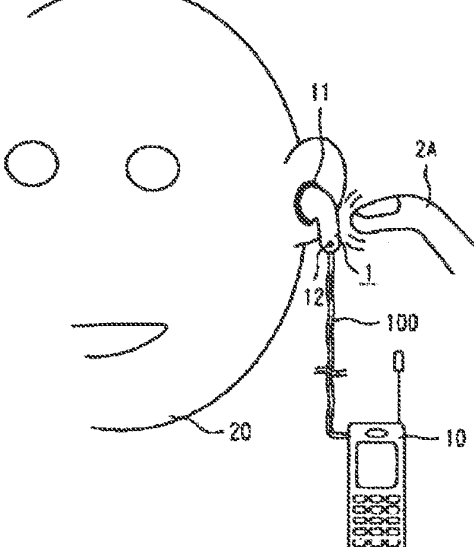

PROBLEM TO BE SOLVED: To provide a command entry device with excellent operability and user-friendliness.

.<br>2012. In contract of the second of the contract except construction in the contract of the contract of the con

SOLUTION: An acceleration sensor or the like is incorporated in the command entry device 1 such as an earphone microphone and senses vibration when a user knocks a microphone main body or the body close to a microphone wearing position by a finger 2A or the like. The vibration is continuously produced through continuous knocking and pulses corresponding to the vibration are converted into a simple command such as on-hook or off-hook. Thus, the user can simply enter a command without the need for the user to seek a small button or the like provided 10 to the microphone main body.

For more information, please access http://www.ipdl.inpit.go.jp/homepg\_e.ipdl, click Patent & Utility Gazette DB, input a as "Kind code" and input 2003-143683 as "Number", click search, click blue number, then click DETAIL.

(11)特許出願公開番号

特開2003-143683

(12) 公開特許公報(A)

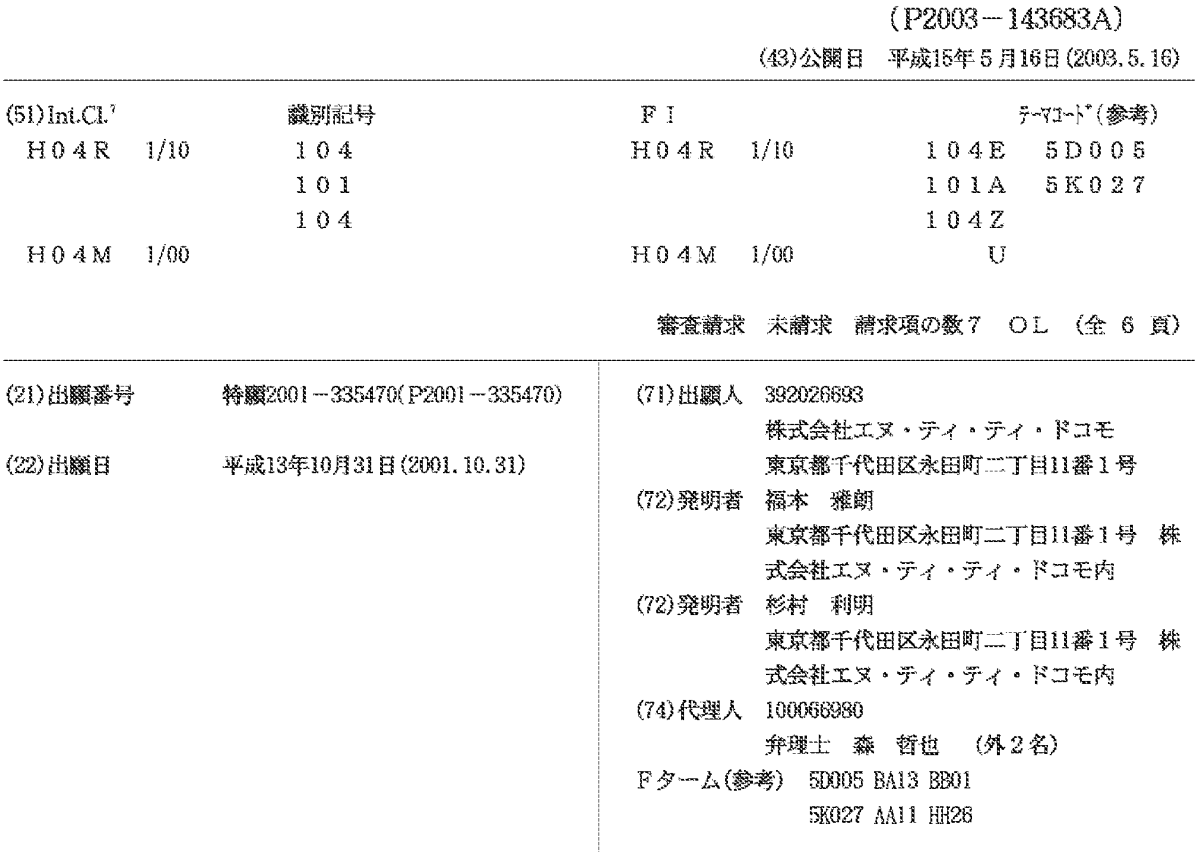

(54) 【発明の名称】 コマンド入力装置

(57) 【要約】

【課題】 操作性が良く、かつ、使い勝手の良いコマン ド入力装置を実現する。

【解決手段】 イヤホンマイク等のコマンド入力装置1 に加速度センサ等を内蔵しておき、マイク本体やマイク 装着位置近傍の身体部位を指2A等で叩くことにより、 その振動を検出する。連続して叩いて振動を連続して発 生させ、この振動に対応するパルスを、オンフック、オ フフック等の簡単なコマンドに変換する。こうすること により、マイク本体に設けられている小さなボタン等を 探すことなく、コマンド入力操作を簡単に行いうる。

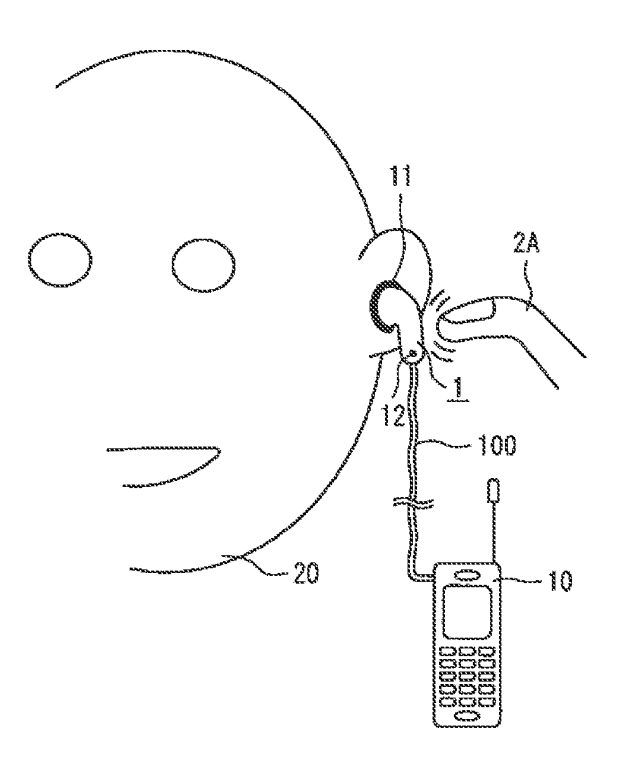

【特許請求の範囲】

【請求項1】 入力されるコマンドに対応する動作を行 う機器に用いるコマンド入力装置であって、自装置使用 者が発した振動を検出する振動検出手段と、この振動検 出手段により検出された振動を前記コマンドに変換する 変換手段とを含み、前記使用者の身体に装着されること を特徴とするコマンド入力装置。

【請求項2】 前記変換手段は、前記振動に含まれてい る特定の周波数成分を抽出するフィルタを含むことを特 徴とする請求項1記載のコマンド入力装置。

【請求項3】 前記変換手段は、前記フィルタによって 抽出された前記特定の周波数成分によるパルス列につい て、パルス同士の時間間隔の長短に応じて2値符号に変 換することを特徴とする請求項2記載のコマンド入力装 置。

【請求項4】 前記振動は、自装置の筐体に直接与えら れる衝撃によって生じたものであることを特徴とする請 求項1乃至3のいずれかに1項に記載のコマンド入力装 置。

【請求項5】 前記振動は、自装置の装着部位付近に与 20 えられる衝撃によって生じたものであることを特徴とす る請求項1乃至3のいずれかに1項に記載のコマンド入 力装置。

【請求項6】 自装置の少なくとも一部が耳孔付近に装 着されることを特徴とする請求項1乃至5のいずれか1 項に記載のコマンド入力装置。

【請求項7】 自装置の少なくとも一部が手首付近に装 着されることを特徴とする請求項1乃至5のいずれか1 項に記載のコマンド入力装置。

【発明の詳細な説明】

 $[0001]$ 

【発明の属する技術分野】本発明はコマンド入力装置に 関し、特に使用者の身体に装着され、入力されるコマン ドに対応する動作を行う機器に用いるコマンド入力装置 に関する。

 $[0002]$ 

【従来の技術】携帯電話機やPHS (Personal Handyphone System) をはじめとす る携帯機器は、近年において急速に普及している。この めのジャック端子が設けられていることが多い。このジ ャック端子にイヤホンマイクを装着することにより、携 帯機器本体に設けられている送受話器としてのイヤホン やマイクロホンを使用しなくても通話等を行うことがで きる。

【0003】イヤホンマイクには種々のタイプが存在す るが、耳孔挿入式のものがもっとも普及している。耳孔 挿入式のイヤホンマイクは、耳孔に挿入するための挿入 部と、携帯機器の筐体に設けられたジャック端子に挿入 するプラグと、挿入部とプラグとの間で信号を授受する 50 も一部が手首付近に装着されることを特徴とする。要す

ためのケーブルとから構成されている。挿入部の端部に は音声を出力するための小型スピーカが設けられてお り、イヤホンの機能による受話器が実現される。また、 挿入部の一部、例えばケーブルとの接続部付近には、マ イクロホンが設けられており、送話器が実現される。  $[0004]$ 

 $\mathcal{P}$ 

【発明が解決しようとする課題】上述した耳孔挿入式の イヤホンマイク等に対してのコマンド入力動作には、そ の筐体に設けられたボタンを指先で押す方式が用いられ

10 ている。しかしながら、この方式においては、イヤホン の装着後に小さなボタンを探して押すのは困難であり、 操作性が悪いという欠点がある。また、ボタンを押すた めにある程度の力が要るので、ボタンを押したときにイ ヤホンの装着状態が当初の位置からずれてしまう。この ため、装着状態をもとに戻さなければならず、使い勝手 が悪いという欠点がある。

【0005】本発明は上述した従来技術の欠点を解決す るためになされたものであり、その目的は操作性が良 く、かつ、使い勝手の良いコマンド入力装置を提供する ことである。

 $[0006]$ 

【課題を解決するための手段】本発明の請求項1による コマンド入力装置は、入力されるコマンドに対応する動 作を行う機器に用いるコマンド入力装置であって、自装 置使用者が発した振動を検出する振動検出手段と、この 振動検出手段により検出された振動を前記コマンドに変 換する変換手段とを含み、前記使用者の身体に装着され ることを特徴とする。

【0007】本発明の請求項2によるコマンド入力装置 30 は、請求項1において、前記変換手段は、前記振動に含 まれている特定の周波数成分を抽出するフィルタを含む ことを特徴とする。本発明の請求項3によるコマンド入 力装置は、請求項2において、前記変換手段は、前記フ ィルタによって抽出された前記特定の周波数成分による パルス列について、パルス同士の時間間隔の長短に応じ て2値符号に変換することを特徴とする。

【0008】本発明の請求項4によるコマンド入力装置 は、請求項1乃至3のいずれかに1項において、前記振 動は、自装置の筐体に直接与えられる衝撃によって生じ 種の携帯機器の筐体には、イヤホンマイクを装着するた 40 たものであることを特徴とする。本発明の請求項5によ るコマンド入力装置は、請求項1乃至3のいずれかに1 項において、前記振動は、自装置の装着部位付近に与え られる衝撃によって生じたものであることを特徴とす る。

> 【0009】本発明の請求項6によるコマンド入力装置 は、請求項1乃至5のいずれか1項において、自装置の 少なくとも一部が耳孔付近に装着されることを特徴とす る。本発明の請求項7によるコマンド入力装置は、請求 項1乃至5のいずれか1項において、自装置の少なくと

特開2003-143683  $\overline{4}$ 

るに本発明では、装置筐体(どの部分でも良い)を軽く 叩くか、筐体装着部分付近の人体部位を軽く叩くことに よって、コマンド入力を行う。こうすることによって、 小さなボタンを探す必要が無いので操作性が良く、また 押下動作によって機器装着位置がずれることが無いので 使い勝手が良い。このため、携帯機器における迅速な情 報入力を実現できるのである。

 $[0010]$ 

【発明の実施の形態】次に、図面を参照して本発明の実 施の形態について説明する。なお、以下の説明において 参照する各図においては、他の図と同等部分に同一符号 が付されている。図1は本発明によるコマンド入力装置 の実施の一形態を示す図であり、コマンド入力装置が携 帯電話機のイヤホンマイクである場合が示されている。

【0011】同図に示されているように、本実施形態に よるコマンド入力装置1は、使用者の顔20の耳孔に挿 入して使用するものであり、耳孔に挿入するイヤホン1 1と、マイクロホン (以下、マイクと呼ぶ) 12と、携 帯電話機(TEL) 10の図示せぬジャック端子に挿入 んで構成されている。このように構成されたコマンド入 力装置においては、後述するように、指2A等で装置1 の筐体を叩くことによって、コマンドの入力を実現す る。

【0012】図2は、コマンド入力装置の内部構成例等 を示すブロック図である。同図において、本例のコマン ド入力装置は、上述したイヤホン (EARP) 11及び マイク (MIC) 12の他に、使用者が発した振動を検 出するための加速度センサ (SN) 13と、加速度セン サの検出出力を増幅するためのセンサアンプ (SA) 1 4と、増幅された検出出力から特定の周波数成分を抽出 するためのバンドパスフィルタ (BPF) 15と、所定 レベルとの比較によってバンドパスフィルタ15の出力 をパルスに変換するためのコンパレータ (CMP) 16 と、タイマ (TIM) 17と、携帯電話機に送るべきコ マンドが記憶保持されているコマンドテーブル (CC B) 18と、タイマ17の出力及びコマンドテーブル1 8の内容を参照してコンパレータ16から出力されるパ ルスを対応するコマンドに変換するコマンド生成部 (C AM) 19とを含んで構成されている。なお、以上の各 40 部は装置筐体1aの内部に設けられている。

【0013】以下、以上の構成からなるコマンド入力装 |置を用いたコマンド入力動作について説明する。 使用者 の指2Aによってイヤホンマイクの筐体1aが軽く叩か れると、その衝撃加速度は加速度センサ13によって検 |出される。検出された信号はセンサアンプ14で増幅さ れ、バンドパスフィルタ15によって、指で叩いた時に 特有の周波数成分だけが選択される。この場合、80~ 100Hz付近の周波数成分を抽出して用いることで、 指で叩く以外の動作によるノイズを排除することができ 50 から第5のパルスP5までT1時間を経過してT2時間

る。

【0014】その後、コンパレータ16によって、叩く 動作1回につき1つのパルスへと変換され、「0」又は 「1」による2値符号からなるタイミングパルス列TY Pとしてコマンド生成部19に送られる。コマンド生成 部19では、送られてきたパルス列のタイミングをタイ マ17から出力されるパルスを参照して判断し、コマン ドテーブル18に記述されたタイミングとコマンドとの 関連を元にコマンドCCMを決定する。この決定された コマンドCCMは、携帯電話機10に送出される。

10 【0015】次に、タイミングパルス列TYPからコマ ンドを生成する手法の一例について、図3を参照して説 明する。タイミングパルス列TYPは、叩く動作1回に 対して1度発生し、そのパルス幅Mは一定である。時間 T1及び時間T2は、識別用時定数であり、本例ではT 1<T2である。なお、この時間の長短は、タイマ17 の出力データによって計測できる。叩く動作が行われ、 1つのパルスが発生すると、パルス立上りの時刻を基準 として、次のパルスが発生するまでの時間、すなわちパ されたプラグとの間に設けられたケーブル100とを含 20 ルス同士の時間間隔について、その長短を判断する。最 初のパルス立上り時刻からT1時間以内に次のパルスが 発生すると、「0」とみなし、基準時刻を0に戻して次 のパルスを待つ。また、最初のパルス立上り時刻からT 1時間を経過し、T2時間以内に次のパルスが発生する と、「1」とみなし、基準時刻を0に戻して次のパルス を待つ。なお、T2時間以内に次のパルスが発生しない 場合、パルス列解析を打ち切る。

【0016】以上の手法によって、パルスの発生時間間 隔を用いて、モールス符号のように「0」及び「1」の 符号列ができる。なお、モールス符号と異なり、本手法 30 によって生成される符号列の最終符号を常に「1」とす る。図3 (A) を参照すると、最初のパルスP1が発生 した後、T2時間以内に第2のパルスP2が発生してい ないので、最終符号である「1」に変換される。また、 同図 (B) を参照すると、最初のパルスP1が発生した 後、T1時間以内に第2のパルスP2が発生しているの で、「O」とみなされる。その後、T2時間以内に次の パルスが発生していないので、最終符号である「1」が 付加されて「01」に変換される。

【0017】さらに、同図 (C) を参照すると、最初の パルスP1が発生した後、T1時間を経過してT2時間 以内に第2のパルスP2が発生しているので、「1」と みなされる。その後、T2時間以内に次のパルスが発生 していないので、最終符号である「1」が付加されて 「11」に変換される。同様に、同図 (D) を参照する と、最初のパルスP1から第2のパルスP2までT1時 間以内、第2のパルスP2から第3のパルスP3までT 1時間を経過してT2時間以内、第3のパルスP3から 第4のパルスP4までT1時間以内、第4のパルスP4

Page 1044 of 1488

特開2003-143683 6

5

以内であり、第5のパルスP5の後、T2時間以内に次 のパルスが発生していない。このため、最終符号である 「1」が付加されて「01011」に変換される。

【0018】以上のようにして得られた打鍵コマンド、 すなわち「0」、「1」の符号列を、テーブル18を参 照することによって送信コマンドCCMに変換する。こ の送信コマンドCCMが携帯電話機10に送られると、 携帯電話機10において所定の動作が行われる。操作コ マンドの例が図4に示されている。操作コマンドは、周 囲の雑音や、通常の動作による誤動作を避けるために、 ある程度の長さが必要である。ただし、ダイヤルにおけ る数字等、使用シチュエーションが明確であるものにつ いては、短いコマンドを用いて、操作性を向上させるこ とができる。

【0019】本実施例では、コマンド「1101」をオ フフックに、「0101」をオンフックとして割当てて いる。したがって、3つのパルスの間隔が順にT1時間 を経過してT2時間内、T1時間を経過してT2時間 内、T1時間内となるように装置筐体等を叩けば、最後 に「1」が付加され、符号列「1101」を発生させ る。この符号列「1101」が携帯電話機に送られる と、携帯電話機はオフフック状態となる。

【0020】同様に、3つのパルスの間隔が順にT1時 間内、T1時間を経過してT2時間内、T1時間内とな るように装置筐体等を叩けば、最後に「1」が付加さ れ、符号列「0101」を発生させる。この符号列「0 101」が携帯電話機に送られると、携帯電話機はオン フック状態となる。なお、本例では、パルス幅Mは一定 であるが、叩く動作の強度を検出し、異なるパルス幅を 与えることによって、叩く動作の強弱を用いて、より複 雑なコマンドを発生させることもできる。

【0021】ここで、打鍵コマンドの生成手法について 更に図5を参照して説明する。同図はパルス列からのコ マンドを生成する処理を示すフローチャートである。同 図において、筐体を叩く等の入力動作によるパルスが入 力されるまで待ち状態であり(ステップS501)、最 初のパルスからT1時間内に次のパルスが入力される

と、「0」とみなす(ステップS502→S503)。 一方、最初のパルスからT1時間を経過してT2時間内 に次のパルスが入力されると、「1」とみなす (ステッ 40 プS502→S504→S505)。以上の処理を繰返 し行うことによってパルス同士の入力間隔を「0」又は 「1」の符号に置き換える処理が行われる。

【0022】そして、最初のパルスからT2時間を経過 しても次のパルスが入力されなければ末尾に「1」を付 加してパルス符号を確定させる(ステップS504→S 506)。以上のようにコマンド入力装置を構成すれ ば、装置筐体全体のどの部分を叩いても電話機のコント ロールができるようになり、従来のように装置筐体上に 設けられた小さなボタンを探して押下する必要がなくな 50 ブロック図である。

る。したがって、イヤホンの装着状態が当初の位置から ずれることはなく、使い勝手が良い。

【0023】なお、本実施例では、指先で直接筐体1a を叩いているが、これ以外にも、イヤホンマイクが装着 された部位の近傍の部位である頬骨2B、耳の後ろの 骨、こめかみ、鼻、顎等を軽く指先で叩くことでも入力 が行える。この場合にも、それぞれの入力方法に応じ て、バンドパスフィルタ15の定数を適切に選択するこ とで、ノイズを排除することができる。多くの場合、8 0~100Hz付近の成分の利用が効果的である。

10 【0024】本実施例では耳孔挿入型のイヤホンマイク を用いているが、使用者の身体に装着される装置につい て本発明を広く適用できることは明らかである。すなわ ち、耳殻部分に装着される耳かけ型であっても、ヘッド ホンのようなバンドで頭や首に設置するタイプであって もかまわない。さらに、指先を用いた入力動作以外に も、歯を噛み合わせる動作等の反復動作によって生じる 衝撃加速度を加速度センサ13によって検出するように しても良い。この場合には、歯を噛み合わせる動作2C 20 によって生じた振動が顎及び頭骨を伝わり、これを加速 度センサ13によって検出することになる。なお、この 場合、バンドパスフィルタ15の通過周波数を600~ 650Hz付近に設定することで、効率良く検出が行え る。以上のように構成した場合には、ハンズフリーな入 力動作を実現できる。

【0025】また、イヤホンマイクとしての携帯電話機 やボイスレコーダの操作以外にも、例えば眼鏡型の情報 端末装置等との組み合わせも可能である。この場合に も、本装置の筐体に直接与えられた衝撃によって生じる 振動や、本装置の装着部位付近(耳孔やこめかみ付近) 30 に与えられる衝撃によって生じる振動を、加速度センサ で検出してコマンドに変換すれば良い。さらに、腕時計 型や指輪型の情報端末との組み合わせも考えられる。こ の場合にも、本装置の筐体に直接与えられた衝撃によっ て生じる振動や、本装置の装着部位付近(手首や腕付 近)に与えられる衝撃によって生じる振動を、加速度セ ンサで検出してコマンドに変換すれば良い。その他の機 器に用いるコマンド入力装置について本発明が広く適用 できることは明らかである。

# $[0026]$

【発明の効果】以上説明したように本発明は、使用者が 発した振動を検出し、この検出された振動をコマンドに 変換して出力することより、操作性が良く、かつ、使い 勝手の良いコマンド入力装置を実現できるという効果が ある。

【図面の簡単な説明】

【図1】本発明によるコマンド入力装置の使用例を示す 実施の一形態を示すブロック図である。

【図2】本発明によるコマンド入力装置の構成例を示す

 $\overline{7}$ 【図3】パルス列からのコマンドを生成する処理の例を 示す図である。

【図4】パルス列とコマンドとの対応関係を示す図であ  $\zeta$ 

【図5】本発明によるパルス列からのコマンドを生成す る処理を示すフローチャートである。

【符号の説明】

- 1 コマンド入力装置
- 1 a 筐体
- 10 携帯電話機

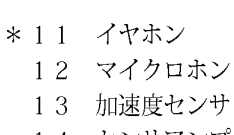

- 14 センサアンプ
- 15 バンドパスフィルタ
- 16 コンパレータ
- 17 タイマ
- 18 コマンドテーブル
- 19 コマンド生成部
- \*10 100 ケーブル

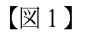

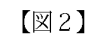

【図4】

入力パタン

 $5 + 1101$ <br> $5 + 0101$ <br> $10101$ 

特開2003-143683

8

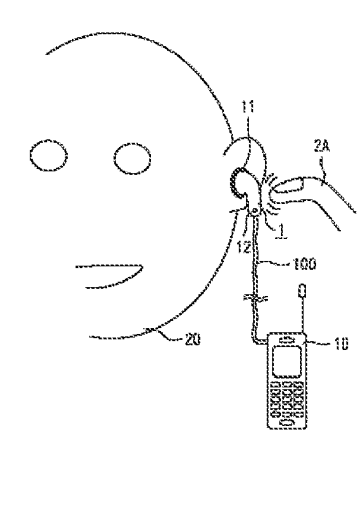

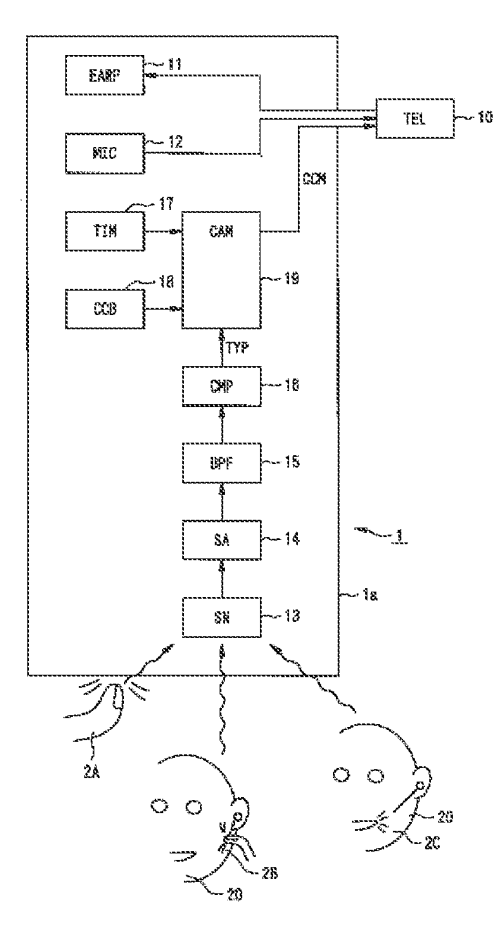

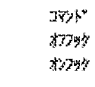

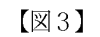

 $[25]$ 

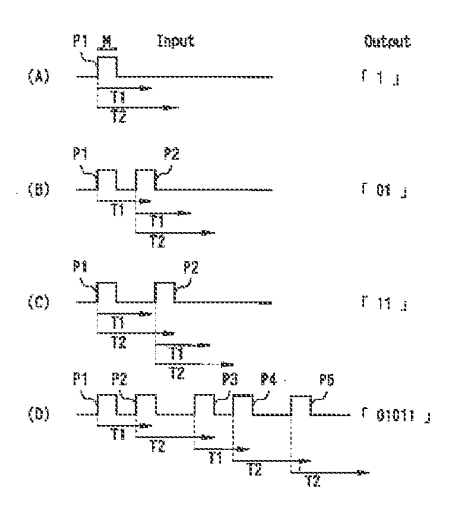

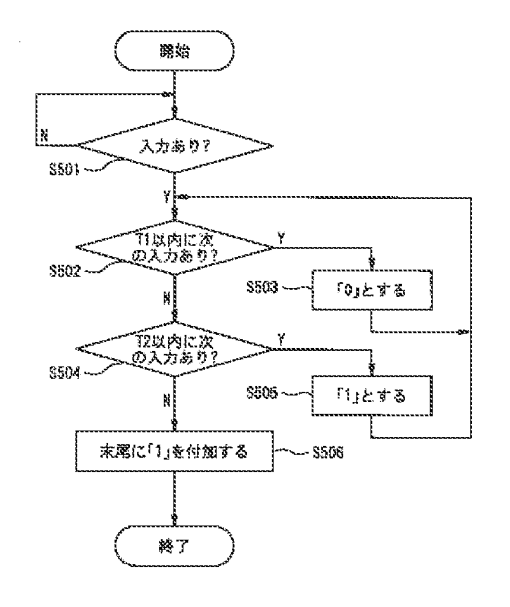

(Reference 1)

# PATENT ABSTRACTS OF JAPAN

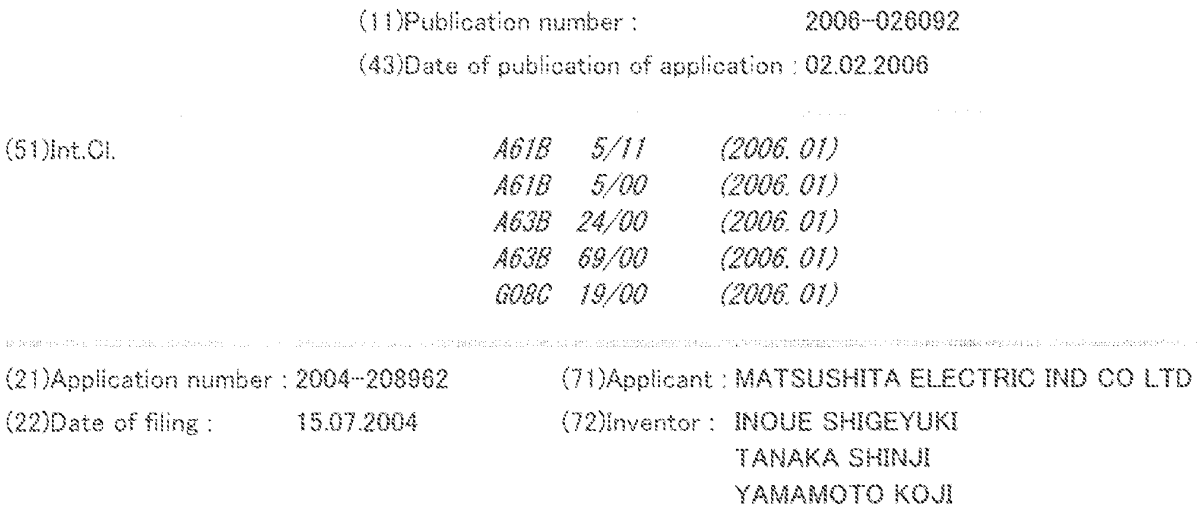

(54) ACCELERATION INFORMATION TRANSMITTING DEVICE, BODY EXERCISE ANALYZING DEVICE, AND BODY EXERCISE ANALYZING METHOD

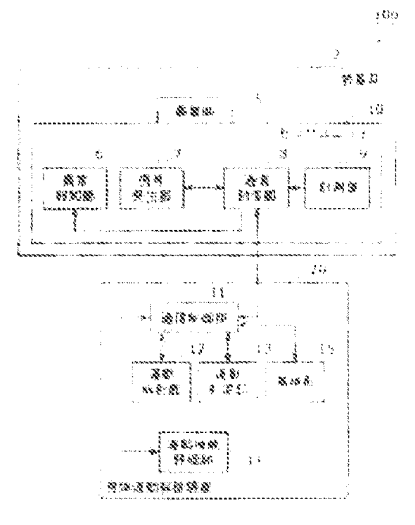

# (57)Abstract:

PROBLEM TO BE SOLVED: To provide a body exercise analyzing device, and the like, capable of quantitatively analyzing the posture and the exercise of a person in a short time and at a low cost while limitation at the time of measuring is reduced. SOLUTION: A wearing portion 5 of a wearing fixture 2 is a beltlike tool, and a sensor unit 10 is secured on the waist portion of a subject 1. The measuring section 9 of the sensor unit 10 measures the acceleration generated accompanied with the condition or the exercise of the subject 1. A signal generating section 7 generates a zone specific signal showing the data to be analyzed based on the instruction showing the start and stop of waking of the subject 1. A communication control section 8 adds the zone specific signal to the acceleration data and transmits the same to the communication control section 11 of the body exercise analyzing device 20. A communication control section 11 determines whether or not the zone specific signal is

contained in the received data, and transmits the acceleration data in the zone to an exercise analyzing section 12 when the zone specific data is contained in the received data. The exercise analyzing section 12 analyzes about the exercising capability of the subject 1 by using the acceleration data received from the communication control section 11.

For more information, please access http://www.ipdl.inpit.go.jp/homepg\_e.ipdl, click Patent & Utility Gazette DB, input a as "Kind code" and input 2006-26092 as "Number", click search, click blue number, then click DETAIL.

(12) 公 開 特 許 公 報(A)

(19) 日本国特許庁(JP)

(11) 特許出願公開番号 特闘2006-26092

(P2008-26092A)

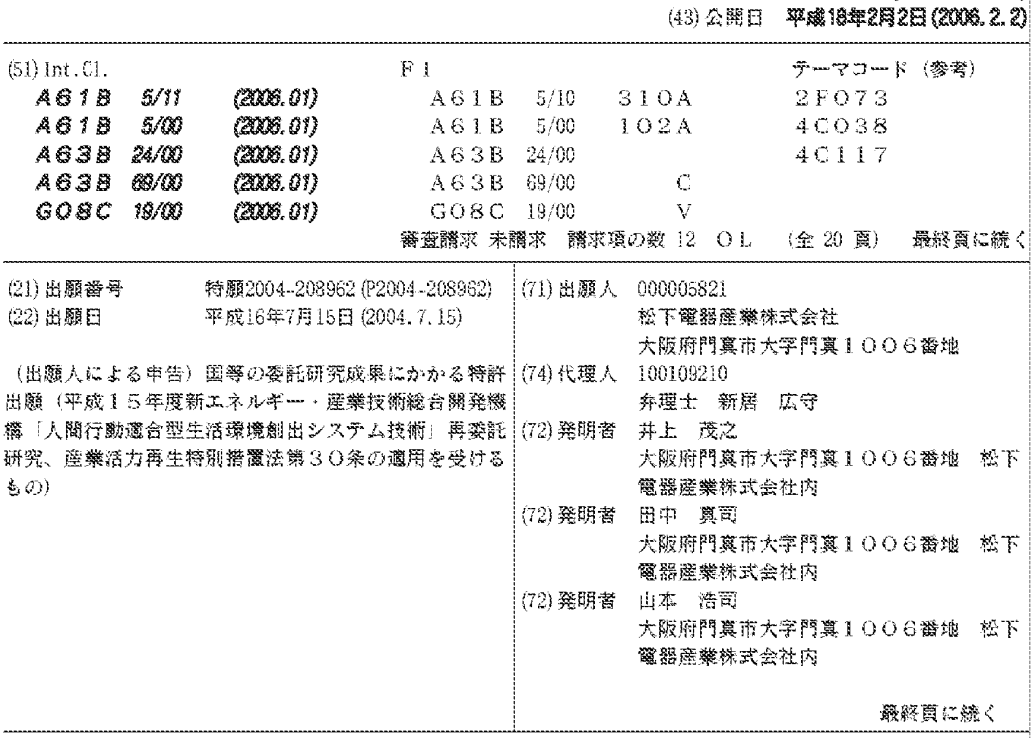

(54) 【発明の名称】加速度情報送信装置、身体遷動解析装置および身体運動解析方法

(57)【要約】

【課題】 計測時の制限を緩和しつつ、短時間かつ安価 に入の姿勢や運動に関して定量的に解析し得る身体運動 解析装置等を提供する。

【解決手段】 装着具2の装着部5は、ベルト状の器具 であり、センサユニット10を被験者1の腰部に固定す る。センサユニット10の計測部9は、被験者1の状態 や運動に伴って生じた加速度を計測する。信号発生部7 は、被験者1による歩行開始と停止を表す指示に基づい て、解析対象のデータであることを表す区間特定信号を 生成する。通信制御部8は、加速度データに区間特定信 号を付加して身体運動解析装置20の通信制御部11に 送信する。通信制御部11は、受信したデータに区間特 定信号が含まれているか否かを判別し、区間特定信号が 含まれている場合は、その区間内の加速度データを運動 解析部12に送信する。運動解析部12は、通信制御部 11から受信した加速度データを用いて被験者1の運動 能力について解析を行う。

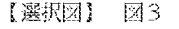

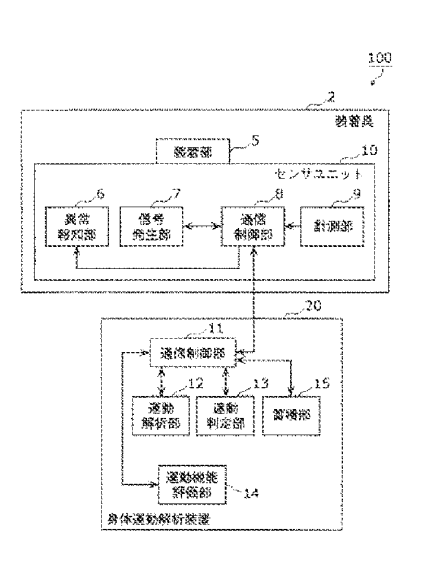

 $(2)$ 

【特許請求の範囲】 【請求項1】 人の行動に応じた加速度を時間の経過に沿って計測する加速度計測手段と、 計測された前記加速度を表す情報を、人の身体運動について解析を行う身体運動解析装 置に送信する情報送信手段と、 前記加速度を表す情報の一部が前記身体運動解析装置において解析対象とする区間の加 速度を表す情報であることを表す区間特定信号を受け付ける信号受付手段とを備え、 前記情報送信手段は、 前記信号受付手段において前記区間特定信号が受け付けられた場合は、前記加速度を表 す情報に前記区間特定信号を付加して前記送信を行う ことを特徴とする加速度情報送信装置。 【請求項2】 前記信号受付手段は、 ユーザから所定のスイッチの押下を受け付け、当該受け付けられた揮下に基づいて、前 記解析対象とする区間を表し得る所定のフラグをセットする ことを特徴とする請求項1記載の加速度情報送信装置。 【請求項3】 前記所定のフラグは、前記解析対象とする区間の始点と終点を表すフラグである ことを特徴とする請求項2記載の加速度情報送信装置。 【請求項4】 前記加速度情報送信装置は、さらに、 前記身体運動解析装置から異常行動の発生に関する異常情報を受信する異常情報受信手 段と、 受信した前記異常情報に基づいて異常行動の発生を報知する異常報知手段とを備える ことを特徴とする請求項1記載の加速度情報送信装置。 【諸求項5】 加速度を表す情報を受信する情報受信手段と、 受信された前記加速度を表す情報に解析対象区間の加速度を表す情報であることを表す 区間特定信号が付加されているか否かを判別する信号判別手段と、 受信された前記加速度を表す情報に基づいて、一定時間毎に、当該情報に係る人が転倒 した状態か否かを判定すると共に、前記加速度を表す情報に前記区間特定信号が付加され ている場合は、当該区間特定信号によって表される解析対象区間の加速度を表す情報に基 づいて運動機能を解析する判定解析手段と を備えることを特徴とする身体運動解析装置。 【請求項6】 前記判定解析手段は、 受信された前記解析対象区間の加速度を表す情報に基づいて、歩幅、歩行速度、スタン スおよび左右の脚の速度差のうち、少なくとも一の運動機能について解析を行う ことを特徴とする請求項5記載の身体運動解析装置。 【請求項?】 前記身体運動解析装置は、さらに、 受信した前記加速度を表す情報に基づいて、当該情報に係る人について異常行動が発生 したか否かを判別する異常行動判別手段と、 前記翼常行動の発生があったと判別された場合に、その旨を表す情報を前記加速度情報 送信装置に送信する異常情報送信手段とを備える ことを特徴とする請求項5記載の身体運動解析装置。 【請求項8】 人の行動に応じた加速度を測定し、当該加速度を表す加速度情報を送信する加速度情報 送信装置と、受信した加速度を表す情報に基づいて人の運動機能について解析を行う身体 運動解析装置とを備える身体運動解析システムであって、

前記加速度情報送信装置は、

人の行動に応じた加速度を時間の経過に沿って計測する加速度計測手段と、

計測された前記加速度を表す情報を、前記身体運動解析装置に送信する情報送信手段と

 $(3)$ 

前記加速度を表す情報の一部が前記身体運動解析装置において解析対象とする区間の加 速度を表す情報であることを表す区間特定信号を受け付ける信号受付手段とを備え、

前記情報送信手段は、前記信号受付手段において前記区間特定信号が受け付けられた場 合は、前記加速度を表す情報に前記区間特定信号を付加して前記送信を行い、

前記身体運動解析装置は、

送信された前記加速度を表す情報を受信する情報受信手段と、

受信された前記加速度を表す情報に前記区間特定信号が付加されているか否かを判別す る信号判別手段と、

|受信された前記加速度を表す情報に基づいて、一定時間毎に、当該情報に係る人が転倒| した状態か否かを判定すると共に、前記加速度を表す情報に前記区間特定信号が付加され ている場合は、当該区間特定信号によって表される解析対象区間の加速度を表す情報に基 づいて運動機能を解析する判定解析手段と

を備えることを特徴とする身体運動解析システム。

【請求項9】

人の行動に応じた加速度を時間の経過に沿って計測する加速度計測ステップと、

計測された前記加速度を表す情報を、人の身体運動について解析を行う身体運動解析装 置に送信する情報送信ステップと、

前記加速度を表す情報の一部が前記身体運動解析装置において解析対象とする区間の加 速度を表す情報であることを表す区間特定信号を受け付ける信号受付ステップとを含み、 前記情報送信ステップでは、

前記信号受付ステップにおいて前記区閣特定信号が受け付けられた場合は、前記加速度 を表す情報に前記区間特定信号を付加して前記送信を行う

ことを特徴とする加速度情報送信方法。

【請求項10】

加速度を表す情報を受信する情報受信ステップと、

受信された前記加速度を表す情報に解析対象区間の加速度を表す情報であることを表す 区間特定信号が付加されているか否かを判別する信号判別ステップと、

受信された前記加速度を表す情報に基づいて、一定時間毎に、当該情報に係る人が転倒 した状態か否かを判定すると共に、前記加速度を表す情報に前記区間特定信号が付加され ている場合は、当該区間特定信号によって表される解析対象区間の加速度を表す情報に基 づいて運動機能を解析する判定解析ステップと

を含むことを特徴とする身体運動解析方法。

【請求項11】

加速度情報送信装置のためのプログラムであって、

人の行動に応じた加速度を時間の経過に沿って計測する加速度計測ステップと、

計測された前記加速度を表す情報を、人の身体運動について解析を行う身体運動解析装 置に送信する情報送信ステップと、

前記加速度を表す情報の一部が前記身体運動解析装置において解析対象とする区間の加 速度を表す情報であることを表す区間特定信号を受け付ける信号受付ステップとを含み、 前記情報送信ステップでは、

前記信号受付ステップにおいて前記区間特定信号が受け付けられた場合は、前記加速度 を表す情報に前記区間特定信号を付加して前記送信を行う

ことを特徴とする、コンピュータに実行させるためのプログラム。

【請求項12】

身体運動解析装置のためのプログラムであって、

加速度を表す情報を受信する情報受信ステップと、

受信された前記加速度を表す情報に解析対象区間の加速度を表す情報であることを表す 区間特定信号が付加されているか否かを判別する信号判別ステップと、

受信された前記加速度を表す情報に基づいて、一定時間毎に、当該情報に係る人が転倒 した状態か否かを判定すると共に、前記加速度を表す情報に前記区間特定信号が付加され ている場合は、当該区間特定信号によって表される解析対象区間の加速度を表す情報に基 づいて運動機能を解析する判定解析ステップと

を含むことを特徴とする、コンピュータに実行させるためのプログラム。

【発明の詳細な説明】

【技術分野】

 $100011$ 

本発明は、人間の姿勢や運動能力について解析を行うためのリハビリテーションシステ ム、スポーツトレーニング装置、行動異常検知装置などに利用可能な加速度送信装置、身 体運動解析装置及びその方法等に関する。

【背景技術】

 $100021$ 

従来の身体運動解析装置としては、被験者の行動を映像として記録するものがある(例 えば、特許文献1参照)。この特許文献1の「身体特徴点検出装置および身体運動解析装 置」では、身体運動の様子を撮影することによって収集した身体部品毎の運動上の特徴に 基づいて運動解析を行っている。

 $[0003]$ 

|図22は、特許文献1の身体運動解析装置200の機能構成を示すブロック図である。 この身体運動解析装置200は、身体の運動を撮影する撮影手段131、身体の知識を記 憶する身体知識記憶手段132、撮影した画像から身体部のみを抽出する身体抽出手段1 33、抽出した身体部を、身体の部品に分ける身体部品抽出手段134、画像における身 体の部品の中から身体特徴点を検出する可視特徴点検出手段135、身体の部品の中で画 像中で見えない身体特徴点を検出する未知特徴点検出手段136、身体特徴点検出方法の 結果を時系列の身体特徴点データとして記憶する身体特徴点記憶手段137、身体運動の 知識を記憶する身体運動知識記憶手段138、運動に関する周囲の環境の知識を記憶する 運動環境知識記憶手段139、運動環境知識を考慮して、時系列の身体特徴点データと身 体運動の知識から、身体運動を解析する身体運動解析手段140、熟練者の身体運動の知 識を記憶する熟練者身体運動知識記憶手段141、身体運動解析結果をもとに、用途に応 じたアドバイスを与えるアドバイス作成手段142により構成される。

【特許文献1】特開平10-111940号公報(第9頁、図11)

【発明の開示】

【発明が解決しようとする課題】

 $100041$ 

しかしながら、上記特許文献1の身体運動解析装置200を用いて測定を行う場合は、 特定の専門知識を有する必要があり、被験者自身が自分で計測することができない。また 、特許文献1に示す身体運動解析装置においては、人体の運動(軌跡)の計測は、撮影手段 131の設置された場所や光学的な視野内で行わねばならず、運動を行う領域、運動の種 類などが限定されてしまうという問題がある。

 $[0005]$ 

さらに、従来の技術においては、取り扱うデータが膨大かつ冗長であるため、データ収 集やデータ分析には多くの労力を要し、時間や費用などにおいて制約があるリハビリテー ションやスポーツトレーニングの現場では活用される機会が極めて少ないという問題もあ  $\mathcal{Z}$ .

 $[0006]$ 

そこで、本発明は、上記課題に鑑みてなされたものであり、計測時の制限を緩和しつつ 、短時間かつ安価に人の姿勢や運動に関して定量的に解析し得る身体運動解析装置等を提 供することを目的とする。

#### 【課題を解決するための手段】

100071

上記目的を達成するために、本発明に係る加速度情報送信装置は、人の行動に応じた加 速度を時間の経過に沿って計測する加速度計測手段と、計測された前記加速度を表す情報 を、人の身体運動について解析を行う身体運動解析装置に送信する情報送信手段と、前記 加速度を表す情報の一部が前記身体運動解析装置において解析対象とする区間の加速度を 表す情報であることを表す区間特定信号を受け付ける信号受付手段とを備え、前記情報送 信手段は、前記信号受付手段において前記区間特定信号が受け付けられた場合は、前記加 速度を表す情報に前記区間特定信号を付加して前記送信を行うことを特徴とする。

 $[0008]$ 

これにより、被験者が装着する加速度情報送信装置は、解析を希望する加速度データに ついては、被験者自身で決定したタイミングで加速度を計測して身体運動解析装置に送信 するので、計測時の制限を緩和しつつ、短時間かつ安価に加速度データを取得することが 可能となる。

 $10009$ 

さらに、上記目的を達成するために、本発明に係る身体運動解析装置は、加速度を表す 情報を受信する情報受信手段と、受信された前記加速度を表す情報に解析対象区間の加速 度を表す情報であることを表す区間特定信号が付加されているか否かを判別する信号判別 **手段と、受信された前記加速度を表す情報に基づいて、一定時間毎に、当該情報に係る人** が転倒した状態か否かを判定すると共に、前記加速度を表す情報に前記区間特定信号が付 加されている場合は、当該区間特定信号によって表される解析対象区間の加速度を表す情 報に基づいて運動機能を解析する判定解析手段とを備える。

 $[0010]$ 

これにより、身体運動解析装置は、受信した情報に基づいて、一定時間毎に、当該情報 に係る被験者が転倒した状態か否かを判定すると共に、その情報に区間特定信号が付加さ れている場合は、当該区間特定信号によって表される解析対象区間の加速度を表す情報に 基づいて被験者の運動機能を解析することが可能となる。

 $[0011]$ 

**なお、上記目的を達成するために、本発明は、上記加速度情報送信装置や身体運動解析** 装置の特徴的な構成手段をステップとする加速度情報送信方法や身体運動解析方法として 実現したり、それらのステップを全て含むプログラムとして実現したりすることもできる 。そして、そのプログラムは、加速度情報送信装置や身体運動解析装置が備えるROM等 に格納しておくだけでなく、CD-ROM等の記録媒体や通信ネットワーク等の伝送媒体 を介して流通させることもできる。

# 【発明の効果】

 $[0012]$ 

本発明により、被験者に加速度センサ装着させることによって、被験者の転倒事象を遂 次監視すると共に、短時間かつ制約を受けることなく、宅内にて歩行機能等について、被 験者自身が運動機能について自己管理することが可能となる。

#### 【発明を実施するための最良の形態】

 $[0013]$ 

以下、本発明に係る実施の形態について、図面を参照しながら詳細に説明する。なお、 以下の実施の形態において、本発明について図面を用いて説明するが、本発明はこれらに 限定することを意図しない。

(実施の形態1)

|図1は、本発明に係る身体運動解析システム100の概略図である。この身体運動解析 システム100は、被験者1から取得した加速度データに基づいて、転倒の発生の検出や 歩幅、歩行速度等を算出するシステムであり、装着具2と身体運動解析装置20とを備え  $5.$ 

 $[0014]$ 

装着具2は、被験者1の腰部に装着されるベルト状の器具であり、後述するセンサユニ ット10などを内蔵する。センサユニット10は、被験者1の状態や歩行等の運動に伴っ て生じた加速度を計測し、そのデータを無線(例えば、bluetooth(「ザーブルートゥー ス エスアイジー インコーポレーテッド」の登録商標)に準拠した通信方式)で身体運 動解析装置20に送信する。

 $[0015]$ 

身体運動解析装置20は、一般的なパーソナルコンピュータの機能を備えると共に、装 着具2 (より具体的にはセンサユニット10)から送信された加速度データを、上記blue toothに準じた通信方式等によって受信し、この加速度データに基づいて被験者1の転倒 の発生の検出や歩幅、歩行速度等を算出する機能を有する。

#### $[0016]$

なお、以下では、被験者1の状態(姿勢)や歩行等の運動に応じた前後方向、左右方向 及び垂直方向の加速度を計測し、計測した加速度に基づいて転倒の発生の検出や歩幅、歩 行速度、スタンス及び左右の脚の速度差等を算出する実施例について説明する。  $[0017]$ 

図2は、本発明に係る装着具2に内蔵されているセンサユニット10の装着位置とその 座標軸との関係を模式的に示した図である。図2に示されるように、センサユニット10 は、装着部5によって、被験者1の背中側の腰部中央に固定される。また、本発明におい ては、被験者1の加速度を計測する際、左右方向をX軸方向(右方向を"正の方向")とし 、前後方向をY軸方向(前方向を"正の方向")と定義することとする。

 $[0018]$ 

図3は、上記身体運動解析システム100における装着具2および身体運動解析装置2 0のそれぞれの機能構成を示すブロック図である。

まず、装着具2について説明する。装着具2は、装着部5、異常報知部6、信号発生部 7、通信制御部8および計測部9を備える。

 $[0019]$ 

装着部5は、センサユニット10を被験者1の腰部に固定するためのベルト状の器具で あり、その内側にセンサユニット10を格納するポケットを備えている。

|異常報知部6は、通信制御部8からの指示により、被験者1又は周囲の人に対して音声| 、ブザー又は発光(例えば、LEDを用いる。)などによって警告を行う。

 $[0020]$ 

信号発生部7は、例えばトグル式のスイッチ及びスイッチの状態を表す2色のLEDを 備え、被験者1からの指示によって歩行の開始又は歩行の停止を表す信号(例えば、開始 から停止までの期間中、所定のフラグを「1」に設定する。)を生成し、通信制御部8に 送信する。

#### $[0021]$

通信制御部8は、例えば、制御プログラム等を格納するROMやRAM等を備えるCP Uであり、センサユニット10全体を制御する。さらに、通信制御部8は、計測部9にお いて計測された加速度データを、例えば、上記bluetoothに準拠した通信方式によって身 体運動解析装置20に送信する。さらに、通信制御部8は、信号発生部7から歩行の開始 /停止を表す信号を受信した場合は、これらの信号を加速度データに付加して(又は異な るチャンネルで)身体運動解析装置20に送信する。

 $[0022]$ 

計測部9は、IC型の加速度センサ(例えば、3軸の加速度について計測が可能なセン サ)により、被験者1が歩行することによって生ずる、前後方向、左右方向又は上下方向 の加速度を計測し、この加速度を表す情報(以下、「加速度データ」という。)を通信制 御部8に送信する。より詳細に説明すると、例えば、所定の時間(例えば、10秒間)、 被験者1の歩行における前後方向の加速度をモニタリングし、最大±2G(1G=9.8 [m/s2])の加速度に応じた電圧変化を125Hzのサンプリング周波数、16ビットの

 $(7)$ 

量子化ビット数でサンプリングしてA/D変換を行い、このA/D変換された加速度デー 夕を通信制御部8に送信する。

100231

図4は、上記装着具2の具体的な構成例を示す図である。図4 (a)は、装着具2を展 開した場合の正面図である。また、図4 (b)は、センサポケット28の位置において( 装着具2の中央で)切断した場合の上面図である。図4 (a)に示されるように、装着具 2は、長さが110cmの基底素材23をベースとするベルトであり、中央にセンサボケ ット28とバッテリポケット29、および右端にI/F(インターフェイス)ボケット22 とを備える。ただし、センサボケット28およびバッテリボケット29が固定されるセン **サ固定素材25は、非伸縮性の繊維素材である。したがって、装着部5は、伸縮素材であ** るところの基底素材23を用いた二つの領域とそれら領域に対して挟まれる形で接合され るセンサ固定素材25からなる3つの領域によって構成される。

#### $[0024]$

さらに、センサポケット28は、ゴムを編み込みし、伸縮素材であるセンサ固定ベルト 26によって固定される。センサ固定ベルト26は、中央でセンサポケットに接合縫製さ れる。センサ国定ベルト26の両端は、自由な着脱を可能にしたために、基底素材の伸縮 を全く妨げない構成になっている。

#### $[0025]$

図4 (b)は、センサ園定ベルト26、基底素材23、およびセンサポケット28の相 **互の位置関係を示す図である。すなわち、センサポケット28は、基底素材23およびセ** ンサ固定素材25からなる帯状の面と、伸縮可能なセンサ固定ベルト26に挟み込まれる 形態を有する。このような形態を採ることにより、帯状の装着部5を人体の腰部に巻く形 で装着した場合、基底素材23の伸縮性により各ポケットが安定し、センサ固定ベルト2 - 6の面ファスナ(雄) 2 7 を基底素材 2 3 の面ファスナ(雄)に接合させることで、図4 (b )に示すような分力が発生し、センサ位置を固定し、装着具2自身を安定して保持させる ことが可能となる。

#### $[0026]$

図5は、上記図4 (a)に示す装着具2を中央で切断した場合の断面図の一例である。 |図5に示すように、センサボケット28は、センサ固定ベルト26によって装着具2に固| 定される。

 $100271$ 

次に、身体運動解析装置20について説明する。身体運動解析装置20は、通信制御部 11、運動解析部12、運動判定部13、運動機能評価部14および蓄積部15を備える

## 【0028】

通信制御部11は、上記装着具2における通信制御部8と同様に、制御プログラム等を 格納するROMやRAM等を備えるCPUであり、身体運動解析装置20全体を制御する 。さらに、通信制御部11は、装着具2から送信されてきた加速度データを、例えば、上 記bluetoothに準拠した通信方式によって受信し、運動解析部12に送信する。  $[0029]$ 

運動解析部12は、通信制御部11から受信した加速度データに対して所定の時間間隔 で波形解析を行って、歩行周期を算出する。

図6は、運動解析部12の詳細な機能構成を示すプロック図である。図6に示されるよ うに、運動解析部12は、周波数分析部32、極大値検出部33、極大値周波数検出部3 4、最低周波数検出部35、配列保存部36及び評価部37を備える。

 $[0030]$ 

周波数分析部32は、通信制御部11から受信した加速度データに対して周波数分析を 実行する。極大値検出部33は、周波数分析部32から入力したパワースペクトラムから パワーの極大値を検出する。極大値周波数検出部34は、極大値検出部33はおいて検出 された極大値に対応する周波数を検出する。最低周波数検出部35は、極大値周波数検出 部34において抽出された各周波数の中から、OHzを除いた最低の周波数を検出する。 配列保存部36は、最低の周波数、最低の周波数に対応する極大値、及び上記加速度デー 夕が計測された日時とを対応付けて保存する。評価部37は、配列保存部36に蓄積され ているデータから、指定された日時のデータを読み出して通信制御部11に出力する。  $[0031]$ 

 $(S)$ 

運動判定部13は、上記運動解析部12において算出された歩行周期を用いて、歩幅や 歩行速度、歩行時のスタンス(左右方向の脚の開き)及び左右の脚の速度差を算出する一 方、被験者1の運動が歩行か否かを判定する。さらに、運動判定部13は、加速度データ に基づいて、被験者1が転倒したか否かを検出する。例えば、歩行の途中に転倒した場合 は、周期性の有る加速度データが突然一方向の重力のみ示す加速度データに変化するため 、この変化を検出することによって可能となる。

#### $[0032]$

運動機能評価部14は、例えば液晶パネルなどの表示装置を備え、通信制御部21の指 **示により、被験者1の運動に関する情報(例えば、歩幅や歩行速度など)について評価す** ると共に、被験者1の運動能力に関する情報を表示する。

#### $[0033]$

蓄積部15は、例えば、RAMや固定ディスク等からなる記憶装置であり、装着具2か ら受信した加速度を表す情報を記憶すると共に、運動判定部13において検出された転倒 の発生や、運動判定部13において算出された歩幅、歩行速度、スタンスおよび左右の脚 の速度差などを表す情報を記憶する。

## $[0034]$

次に、上記運動判定部13における加速度データから歩行速度を算出する方法について 、図7~図9を参照しながら詳細に説明する。

|図7は、被験者1の歩行機能テストにおける脚運びと加速度の変化との対応を時間の経 過に従って示した一例である。図7における曲線41は、被験者1が歩行機能テストを実 施した際の左右方向の加速度の変化を示した図である。一方、曲線42は、上記歩行機能 テストを実施した際の前後方向の加速度の変動を示した図である。上記の図2において説 明したように、左右方向の加速度に対しては「右向き」を正の方向と定義し、前後方向の 加速度に対しては「前向き」を正の方向と定義している。本実施の形態においては、次の (1)式における歩行速度の定義を用いることとする。

#### $[0035]$

步行速度=歩行周期×歩幅

### $(1)$

ここで、上記(1)式における「歩行周期」とは、図7における曲線42(即ち、前後 方向の加速度の変化)の平均周期(例えば、T(i)-T(i-1)【sec】に相当する10周期の 平均)とする。この場合、上記曲線42においては、負の値から正の値に変化する過程で ゼロクロスする、隣り合う2点を用いることとする。

## $(0036)$

さらに、上記(1)式における「歩幅」については、例えば上記の10周期に亙って計 測した前後方向の加速度の曲線42をフーリエ変換してパワースペクトルを求め、さらに そのピーク値(これを「周波数パワー」という。)の常用対数を求める。

# 【0037】

図8は、上記図7の曲線42の周波数スペクトルを模式的に示した図である。図8に示 される例では、周波数が「1」(即ち、1歩に要する時間が1秒)において周波数パワー が最大となる例(曲線501~曲線504)を示しており、各々の最大パワーの常用対数 値が示されている。従って、図8の曲線504の場合は、1秒間に8歩あるいたこととな る。

# $[0038]$

図9は、実験的に算出された、周波数パワーの常用対数と歩幅との関係を示す一例であ る。図9に示されるように、最大周波数パワーの常用対数と歩幅とは比例関係にある。図 9の曲線601に基づいて、下記の(2)式が導出される(ここで、歩幅の単位は〔cm〕で ある。)。

 $[0039]$ 

歩幅=143×(最大周波数パワーの常用対数)-271 (2)

なお、上記の関係は、個人毎に1つの曲線が定義され得る(従って、被験者が3人いる 場合は、曲線601~603のように3本の曲線が定義され得る。)。

 $(9)$ 

 $[0040]$ 

|以上の説明で明らかなように、上記 (2) 式で算出された「歩幅」を、上記 (1) 式に 代入することにより「歩行速度」を算出することが可能となる。

なお、上記の歩幅と同様に、「スクンス」を算出することが可能である。つまり、歩幅 は、前後方向の加速度の曲線42に基づいて算出したが、スタンスは、左右方向の加速度 の曲線41に基づいて、同様の手法で算出することができる。

 $[0041]$ 

図10は、歩行時のスタンスを変えて収集した左右方向の加速度波形のパワースペクト ラムを用いて特定した、最低の周波数におけるパワー値を示すスタンス評価指数と歩行ス クンスとの関係の一例を示す図である。図10において、横軸が歩行スタンス(cm)を示 し、締軸が上記極大値を常用対数で表したスタンス評価指数である。図10により、歩行 時のスタンスと極大値との間には線形の関係があることがわかる。

 $[0042]$ 

次に、上記運動判定部13における、被験者1の運動が歩行か否かを判定する方法につ いて説明する。

図11は、上記運動判定部13において歩行判定時に参照される、被験者1の歩行時に おける上下方向の加速度の変化を示す波形の一部である。

 $[0043]$ 

一般に歩行時は、脚の接地に伴って床(又は地面)からの反力が律動的に生じる。図1 1は、上記の床反力の変化を示している。

そこで、運動判定部13は、以下に示す何れかの条件を満たした場合に「歩行」と判定 する。すなわち、

(条件1):

「規定時間(例えば、160[msec])の上下方向の加速度において、「極大→極小→極大 」の変化が発生し、かつ、極大値一極小値間 (又は極小値一極大値間) の振幅 (図11の 場合であれば、A-B間又はB-C間の振幅)が規定値(例えば、O. 15G)以上であ り、かつ極大値と極小値(又は極小値と極大値)の中点(図11の場合であれば、D又は

E)の値が規定範囲(例えば、0.5G~1.5G)に収まる場合」

(条件2):

「所定の時間(例えば2秒)に条件1が規定回数(例えば5回)以上発生し、その際の被 験者の姿勢が立位の場合」

の2条件である。

 $[0044]$ 

さらに、以下では、上記運動判定部13における、被験者1の歩行時の左右の脚の速度 差を算出する方法について説明する。

上記図7は、運動判定部13において左右の脚の速度差を算出する場合の処理内容を説 明するための図でもあり、被験者1の脚運びと左右方向及び上下方向の加速度データとの 対応関係を示した図である。

 $[0045]$ 

本実施の形態においては、被験者1の回復度を定量化することが特徴であるため、左右 の脚の速度の差異を左右差判定ポイントとして、健常脚による速度に対する非健常脚によ る速度の比率 (百分率) として定義することとする。即ち、

【左右差判定ポイント】

=[非健常脚による速度] / [健常脚による速度] × 1 0 0  $(3)$ によって表現する。

 $[0046]$ 

図7に示されるように、左右の脚に起因する前後方向の速度は、前後方向の加速度の正 の部分を時間軸に沿って積分した値で定義され、一つの積分区間は、前後方向の加速度が 正になった時点から負になった時点までの区間で定義される。しかし、前後方向の加速度 だけを参照した場合、加速度の有無は判別できても、その加速度が左右のどちらの脚に起 因するのかを判別することは不可能である。そこで、本実施の形態では、左右方向の加速 度を用いてこの問題を解決することとする。

#### 【0047】

即ち、左右方向の加速度の変動に対しては、脚の左右の運びの関与が強く、左脚が接地 している時の左右方向の加速度は正の方向に偏位し、右足が接地している時の左右方向の 加速度は負の方向に偏位することから、左右の脚に起因する前後方向の速度を算出する際 に、左右方向の加速度データを参照することで、前後方向の加速度が左と右のどちらの脚 に起因するのかを判別することが可能となる。

#### $[0048]$

上記のように、本実施の形態においては、左右の脚に起因する速度を算出する際は、積 分開始時点における左右方向の加速度が負である場合は右脚が接地しており、正である場 合は左脚が接地しているという一定の関係を利用している。

 $[0049]$ 

なお、前記積分期間は、計測された加速度の時間的変化に基づいて周波数スペクトルを 生成し、生成された周波数スペクトルの中から極大値を有する周波数スペクトルを特定す る。さらに、特定された周波数スペクトルの周波数を特定し、特定された周波数の半周期 をもって積分期間とする。

 $[0050]$ 

次に、上記のように構成される身体運動解析システム100の動作について説明する。 図12は、身体運動解析システム100の処理の流れを示すフローチャートである。

最初に、身体運動解析装置20の通信制御部11は、加速度モードフラグを初期化(0 を設定)し(S1)、その後、一定時間毎に装着具2から送信されてくる加速度データを 受信すると共に、この加速度データに付加されている加速度モードフラグの値を判別する (S2)。この「加速度モードフラグ」は、被験者1の歩行について計測中か否か(即ち 、解析対象の加速度データか否か)を示すフラグであり、計測中を示す値は「1」である

#### $[0051]$

|次に、身体運動解析装置20の通信制御部11は、装着具2から受信した加速度モード| フラグが「1」の場合は(S4:YES)、運動解析処理(S6)、歩行遮度算出処理( S7)及び左右差判定処理(S8)を実行する。

 $[0052]$ 

さらに、身体運動解析装置20の運動機能評価部14は、上記の各処理によって算出さ れた歩行速度等に基づいて評価を行い、その評価結果を表示する(S9)。

一方、上記加速度モードフラグが「0」の場合は(S4:NO)、身体運動解析装置2 **0の運動判定部13は、姿勢判定処理(S12)を実行し、転倒していると判定した場合** は(S13:YES)、その旨を表す情報を通信制御部11に送信する(S14)。これ により、身体運動解析装置20の通信制御部11は、装着具2の通信制御部8に被験者1 が転倒した旨表す情報を送信する。

 $[0053]$ 

この後、身体運動解析装置20の通信制御部11は、加速度モードフラグを初期化して 、被験者1について歩行等の解析を継続する場合は(S11:YES)、上記の処理を繰 り返す (S2~S14)。  $10054$  )

図13は、上記図12における運動解析処理(S5)の内容を示すフローチャートであ  $5.$ 

最初に、周波数分析部32は、通信制御部11から加速度データを受信すると(S13 01)、この加速度データに対して周波数分析を実行し(S1302)、その結果を極大 値検出部33に出力する。

 $[0055]$ 

次に、極大値検出部33は、周波数分析部32から入力したパワースペクトラムからパ ワーの極大値を検出する(S1303)。これにより、極大値周波数検出部34は、極大 値検出部33において検出された極大値に対応する周波数を検出する(S1304)。 【0056】

さらに、最低周波数検出部35は、極大値周波数検出部34において検出された各周波 **数の中から、0Hzを除いた最低の周波数を検出する(S1305)。そして、配列保存** 部36は、最低の周波数、最低の周波数に対応する極大値、及びそれらの計測日時とから なる配列を保存する。

 $[0057]$ 

評価部37は、配列保存部36に蓄積されているデータから、指定された日時のデータ を読み出して通信制御部11に出力する(S1306)。

図14は、上記図12における歩行速度算出処理(S7)の内容を示すフローチャート である。

 $[0058]$ 

最初に、身体運動解析装置20の通信制御部11は、装着具2から送信された加速度デ **---クを受信し(S1401:Yes)、この加速度デークに基づいて、歩行周期を算出す** る(S1402)。次に、通信制御部11は、受信した加速度データが左右方向の場合は (S1403:Yes)、算出した歩行周期の値を2倍する(S1304)。さらに、通 信制御部11は、受信した加速度データに基づいて歩幅を推定し(S1405)、上記歩 行周期と歩幅から歩行速度を算出する(S1406)。

 $[0059]$ 

図15は、上記図12における左右差判定処理(S8)の内容を示すフローチャートで ある。

最初に、通信制御部11を介して加速度データを受信すると(S1501)、運動解析 部12において加速度データが解析され、運動判定部13において歩行速度が算出される (S1502)。さらに、運動判定部13は、算出された歩行速度に基づいて、左右差判 定ポイントを算出する(S1503)。運動機能評価部14は、算出された左右差判定ポ イント等を表示する(S1504)。

 $[0060]$ 

より詳細には、所定の時間区間内で同時に計測された前後方向の加速度情報と左右方向 の加速度データが入力されると(S1501)、入力された加速度データに対して、一つ の積分区間ごとにその積分値を算出し保持する。

 $[0061]$ 

さらに、各積分値に対して、その積分開始時における左右方向の加速度の符号を参照す ることにより、各積分値が左右どちらの脚に対応しているかを示すラベルを付与する。そ の様にして左右脚に振り分けられた積分値を平均して、健常脚による速度と非健常脚によ る速度を算出する (S1502)。

 $[0062]$ 

このとき、身体運動解析装置20においては、予め、左右どちらの脚が非健常脚であり **、他の足が非健常脚であるという情報を保持しており、最終的には、上記(3)式で定義** した左右差判定ポイントを生成する。

 $[0063]$ 

**なお、両足とも非健常脚の場合は加速の大きい方を健常脚とみなす。また、左右の脚の** 判別が困難な場合も同様である。

さらに、前記左右差の判定ステップ(S1503)で生成された左右差判定ポイントは 運動機能評価部14に送信され表示される(S1504)。

 $100641$ 

次に、運動機能評価部14における各種データの表示例について説明する。

図16は、被験者1に関する身体運動機能の一つである歩行速度の変化を表示した一例 であり、例えば、股関節置換手術の患者を対象として術後のリハビリの回復過程における 歩行速度の変化の様子を示したグラフである。図16の例では、術後5日目から第1回目 の計測を開始し、第1回目の計測値を100とした場合の、その後の歩行速度変化率を術 後の経過日数と対応付けて示した図である。図16の例からわかるように、運動機能評価 部14は、10日間毎の集計機能も有している。

#### $[0065]$

- 図17は、上記図10の関係を利用して作成した、歩行テストによって得られたスタン スの変化の様子を示す一例である。図17において、横軸は歩行テストの日付、縦軸は歩 行スタンス評価指数を示している。図17では、日付の進行に伴って左右方向の歩行スタ ンスが短縮しており、下肢機能不全患者(被験者1)の運動機能回復の度合いを定量的に 把握することができる。

#### $100661$

図18は、運動機能評価部14における、歩幅や歩行速度の最新の計測値と前回計測値 との比較を行った場合の表示例である。

図19は、上記運動機能評価部14に表示された、被験者1の左右差判定ポイントの変 化の様子を示す図であり、術後日数に対応する左右差判定ポイントをグラフ化したもので ある。医療施設のスタッフ等は、被験者1の回復状況を把握すると共に、適切なアドバイ ス等も行うことが可能となる。

#### $[0067]$

図20は、運動機能評価部14に表示された、被験者1の身体運動機能の回復程度を定 |量的に表示した一例であり、上記(3)式で算出された左右差判定ポイントの表示例であ  $\delta$  .

 $10068$ 

| なお、上記実施の形態の身体運動解析装置20をインターネット等のネットワークを介 して遠隔地にある医療施設の端末(例えば、パーソナルコンピュータ)に接続することも 可能である。

 $[0069]$ 

図21は、上記のように、被験者宅102にある身体運動解析装置20と医療施設4の 端末129とがネットワーク3を介して接続されている様子を示した図である。図21に 示されるように身体運動解析装置20と端末129とをネットワーク3を介して接続する ことにより、被験者1の回復度等に関する情報を両装置で共有することが可能となる。  $[0070]$ 

以上のように、本発明に係る身体運動解析システムを用いることにより、被験者の転倒 事象を遂次監視すると共に、短時間かつ制約を受けることなく、宅内にて歩行機能等につ いて、被験者自身が運動機能について計測を行うことが可能となる。

## 【産業上の利用可能性】

 $[0071]$ 

以上のように、本発明に係る加速度送信装置、身体運動解析装置及びその方法は、リハ ビリテーションシステム、スポーツトレーニング装置などとして適用が可能である。

【図面の簡単な説明】

 $[0072]$ 

【図1】本発明に係る身体運動解析システムの概略図である。

【図2】本発明に係る装着具に内蔵されているセンサユニットの装着位置とその座標軸と の関係を模式的に示した図である。

【図3】本発明に係る身体運動解析システムにおける装着具および身体運動解析装置のそ れぞれの機能構成を示すブロック図である。

【図4】(a)は、装着具2を展開した場合の正面図である。(b)は、センサポケット

28の位置において(装着具を切断した場合の上面図である。

【図5】図4 (a)の装着具の断面図の一例を示す図である。

【図6】図3における運動解析部の詳細な機能構成を示すプロック図である。

【図7】被験者の歩行機能テストにおける脚運びと加速度の変化との対応を時間の経過に 従って示した一例である。

【図8】前後方向の加速度曲線に関する周波数スペクトルを模式的に示した図である。

【図9】実験的に算出された、周波数パワーの常用対数と歩幅との関係を示す一例である

【図10】最低の周波数におけるパワー値を示すスタンス評価指数と歩行スタンスとの関係 の一例を示す図である。

【図11】運動判定部において歩行判定時に参照される、被験者の歩行時における上下方向 の加速度の変化を示す波形の一部である。

【図12】本発明に係る身体運動解析システムの処理の流れを示すフローチャートである。

【図13】図12における運動解析処理の内容を示すフローチャートである。

【図14】図12における歩行速度算出処理の内容を示すフローチャートである。

【図15】図12における左右差判定処理の内容を示すフローチャートである。

【図16】被験者に関する身体運動機能の一つである歩行速度の変化を表示した一例である

【図17】図10の関係を利用して作成した、歩行テストによって得られたスタンスの変化 の様子を示す一例である。

【図18】運動機能評価部における、歩幅や歩行速度の最新の計測値と前回計測値との比較 を行った場合の表示例である。

【図19】運動機能評価部に表示された、被験者の左右差判定ポイントの変化の様子を示す 図である。

【図20】運動機能評価部に表示された、被験者の身体運動機能の回復程度を定量的に表示 した一例である。

【図21】被験者宅にある身体運動解析装置と医療施設の端末とがネットワークを介して接 続されている様子を示した図である。

【図22】従来の身体運動解析装置の機能構成を示すブロック図である。

【符号の説明】

 $[0073]$ 

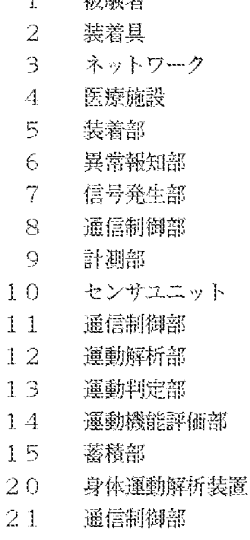

地形车

- $22<sub>1</sub>$ 歩行速度検出部
- 23 基底素材
- 26 センサ固定ベルト
- 28 センサボケット
- 29 バッテリポケット
- 32 周波数分析部
- 33 極大値検出部
- $34 -$ 極大値周波数検出部
- 35 最低周波数検出部
- 36 配列保存部
- $37<sup>2</sup>$ 評価部
- 100 身体運動解析システム
- $102$ 被驗者宅
- 129 疆木
- $131$ 撮影手段
- 132 身体知識記憶手段
- 133 身体抽出手段
- 134 身体部品抽出手段
- 135 可視特徵点検出手段
- 136 未知特徵点検出手段
- 137 身体特徵点記憶手段
- 138 身体運動知識記憶手段
- 139 運動環境知識記憶手段
- 140 身体運動解析手段
- 141 熟練者身体運動知識記憶手段
- 142 アドバイス作成手段
- 200 身体運動解析装置

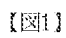

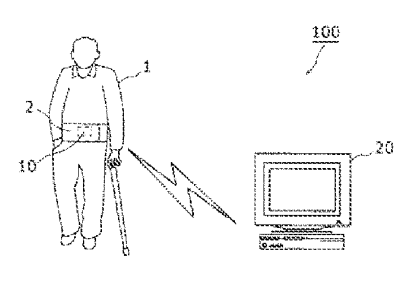

 $[2]$ 

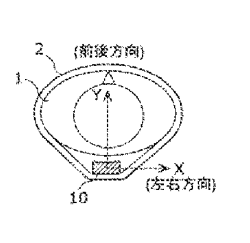

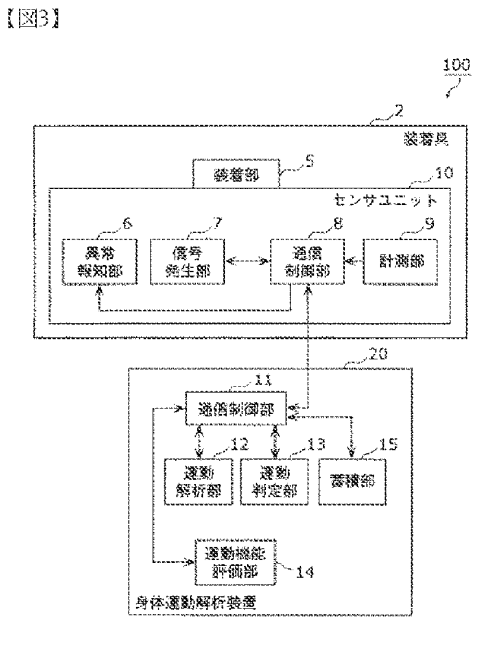

 $[24]$ 

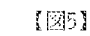

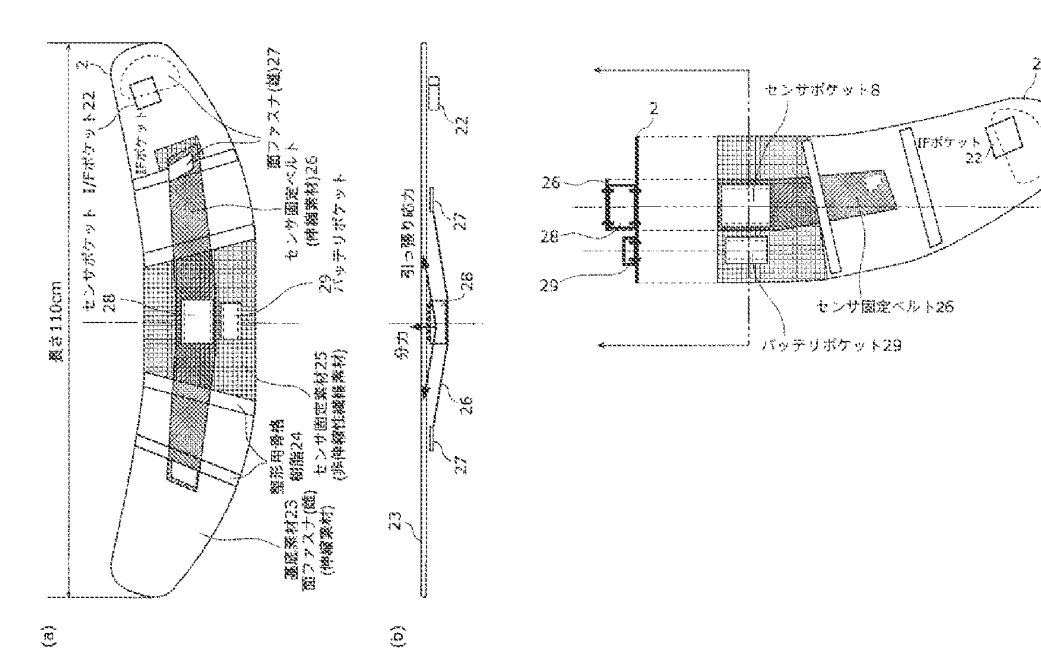

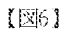

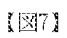

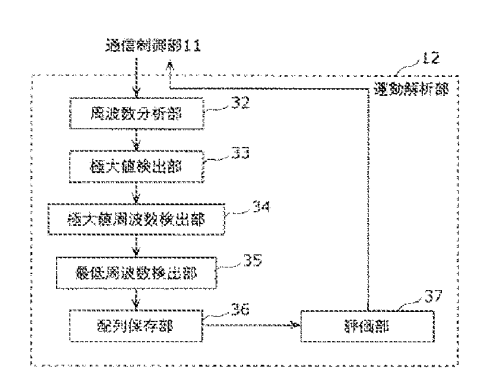

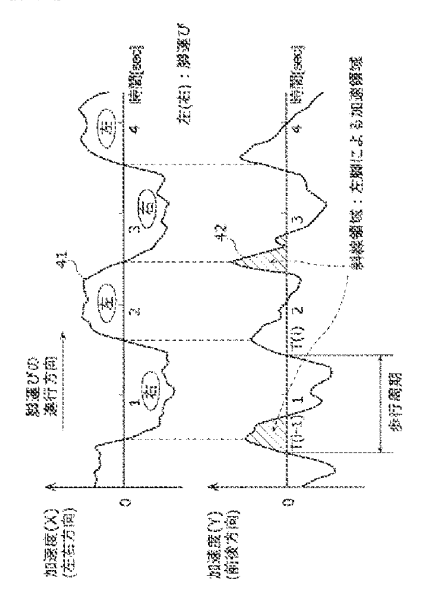

 $[28]$ 

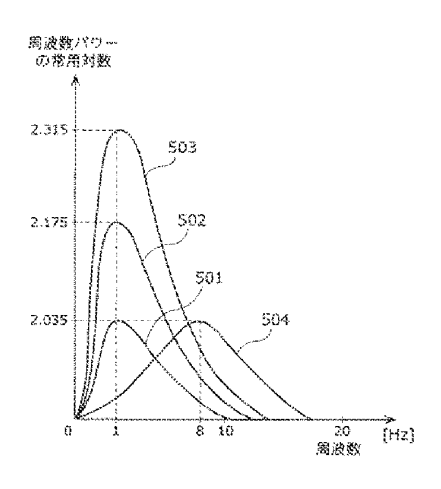

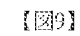

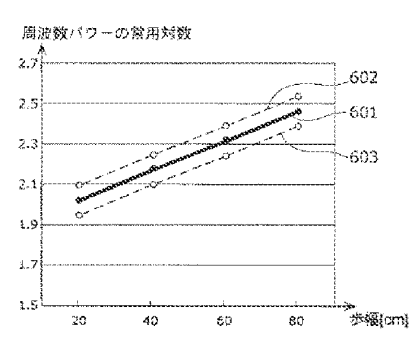

 $(17)$ 

 $[311]$ 

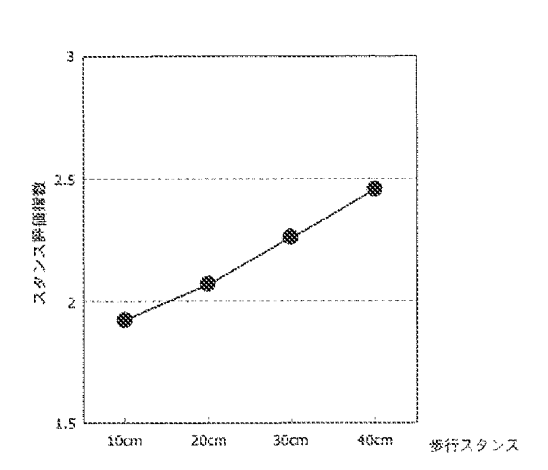

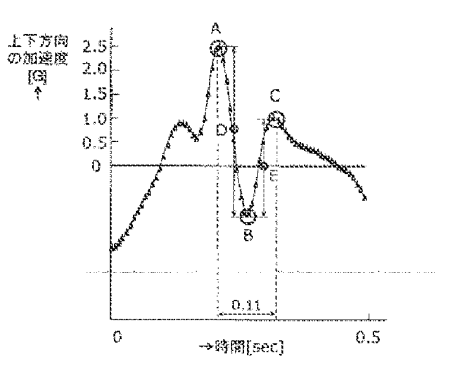

 $[121]$ 

 $[10]$ 

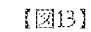

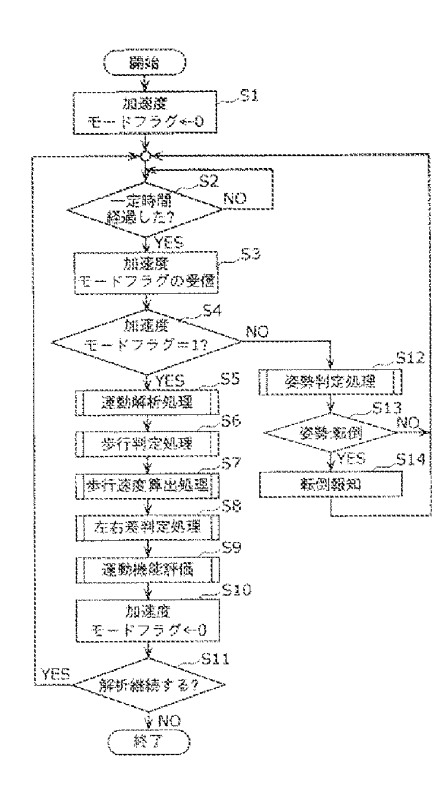

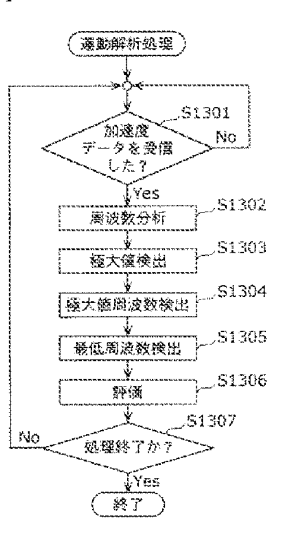

Page 1065 of 1488

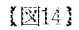

【図15】

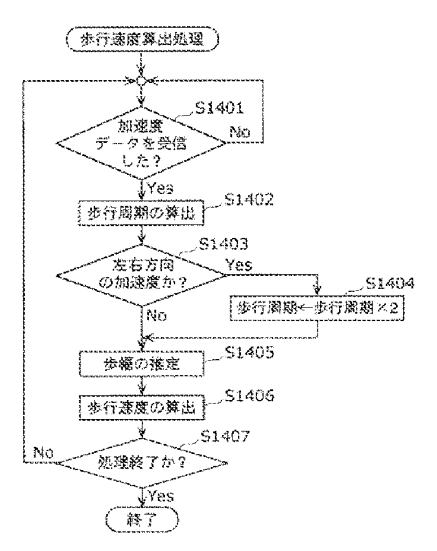

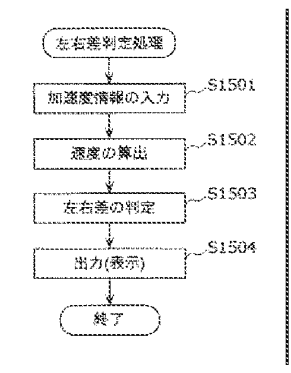

 $[2]16]$ 

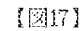

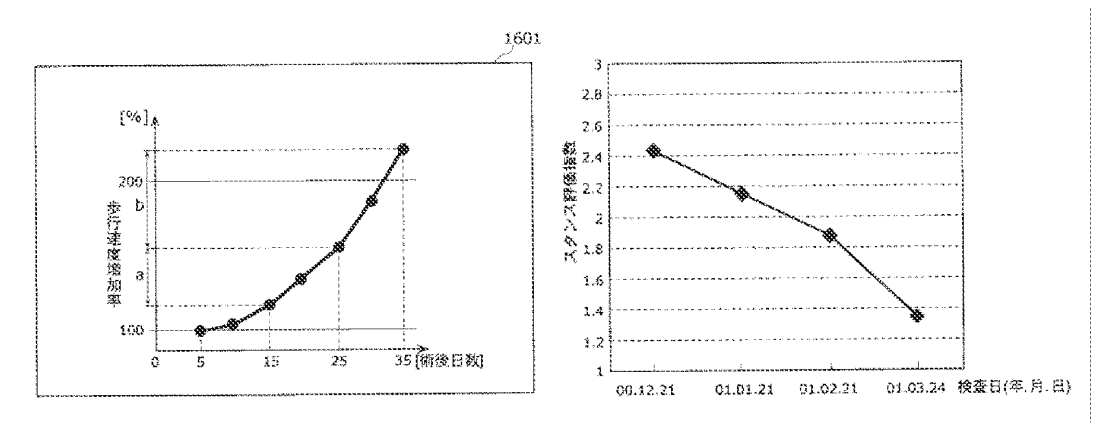

 $(19)$ 

 $[213]$ 

 $[220]$ 

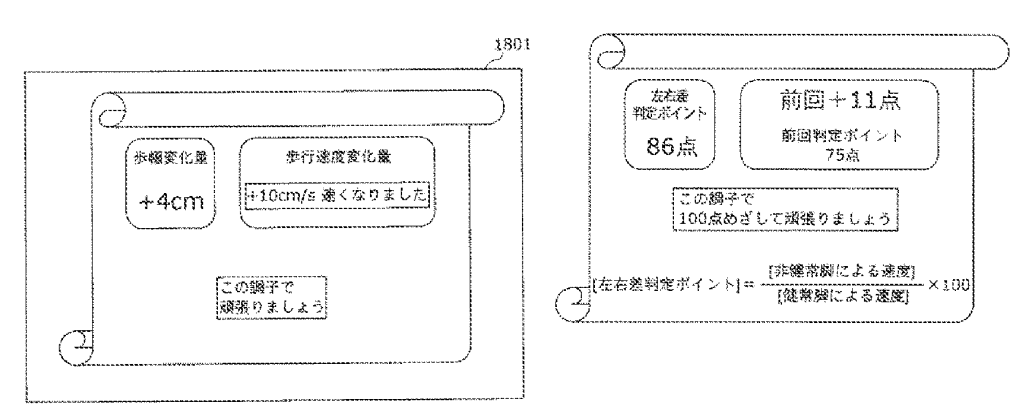

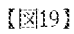

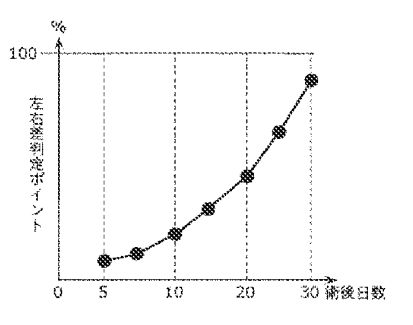

 $[121]$ 

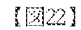

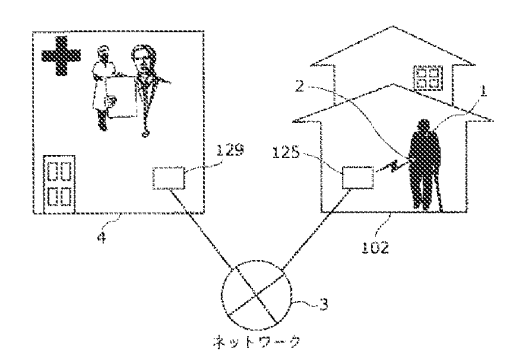

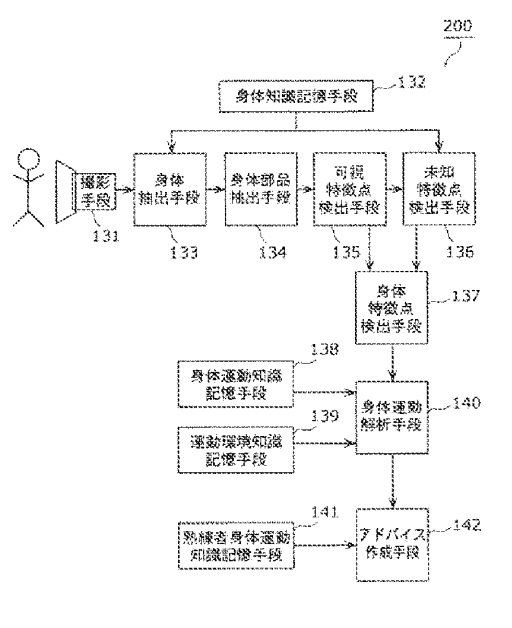

特開2006-26092(P2006-26092A)

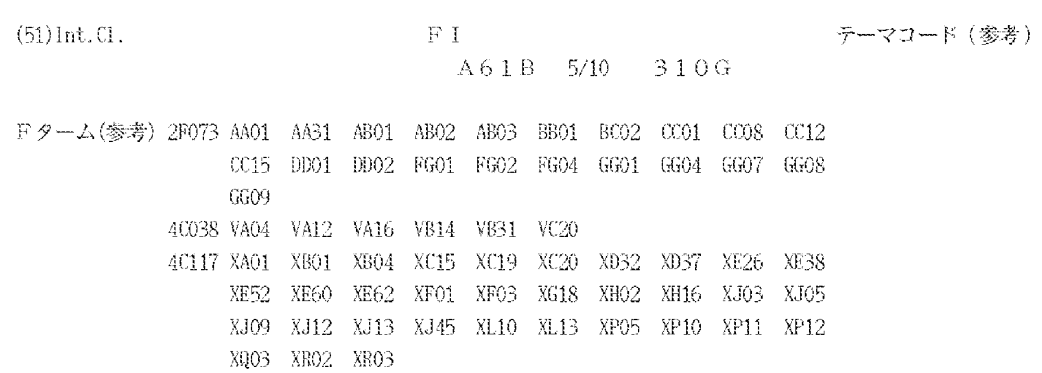

 $(20)$
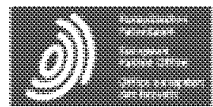

Espacenet Bibliographic data: JP2006239398 (A) = 2006-09-14

## SOUND REPRODUCER, SOUND REPRODUCTION METHOD AND SOUND REPRODUCTION PROCESSING PROGRAM

No documents available for this priority number.

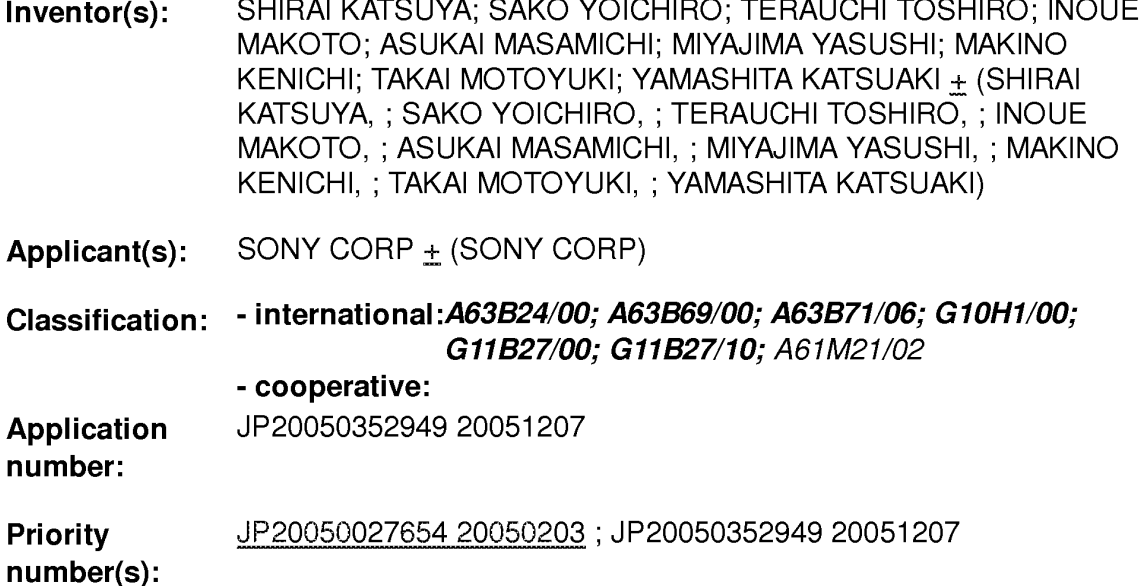

Abstract of JP2006239398 (A)

PROBLEM TO BE SOLVED: To provide an apparatus which achieves ease of handling with a handy operation while allowing the smooth continuation of exercising by enabling the clear presentation of the motivation for exercising. ; SOLUTION: An input screen for personal profile information is shown on a display part 34 and the personal profile information is received through a key operation part 41. A selection screen of a reproduced music list is shown on the display part 34 and the selection input of the reproduced music list is received through the key operation part 41. A control part 10 controls a voice signal output processing part 31 following the reproduced music list selected to reproduce a music data. The control part 10 calculates the kinetic amount of the user based on the characteristic information of the reproduced music data and the received personal profile information and the result is reported.; COPYRIGHT: (C)2006, JPO&NCIPI

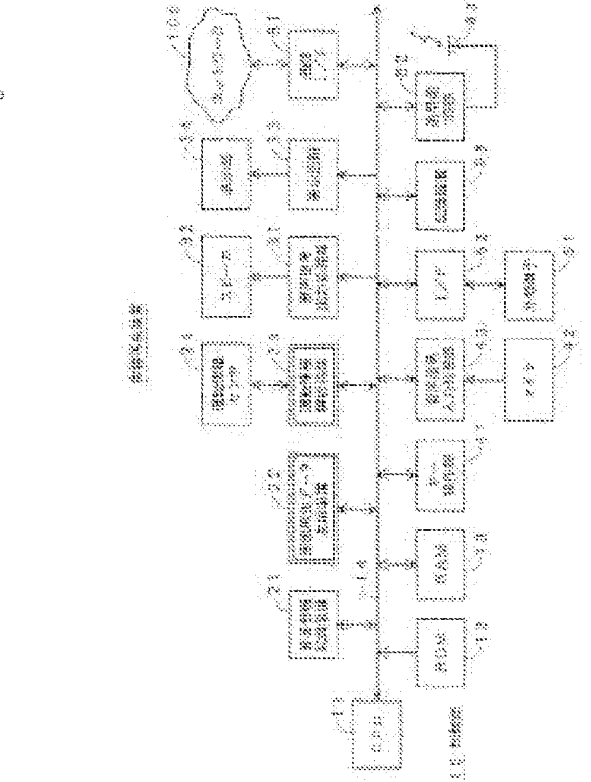

Last updated: 09.10.2013<br>Database = - 5.3.11.5; 92p Worldwide

(11) 特許出願公開番号

## ①公開特許公報(A)

(19) 日本国特許庁(JP)

特關2006-239398 (P2006-230398A)

(43) 公開日 平成18年9月14日(2006.9.14)

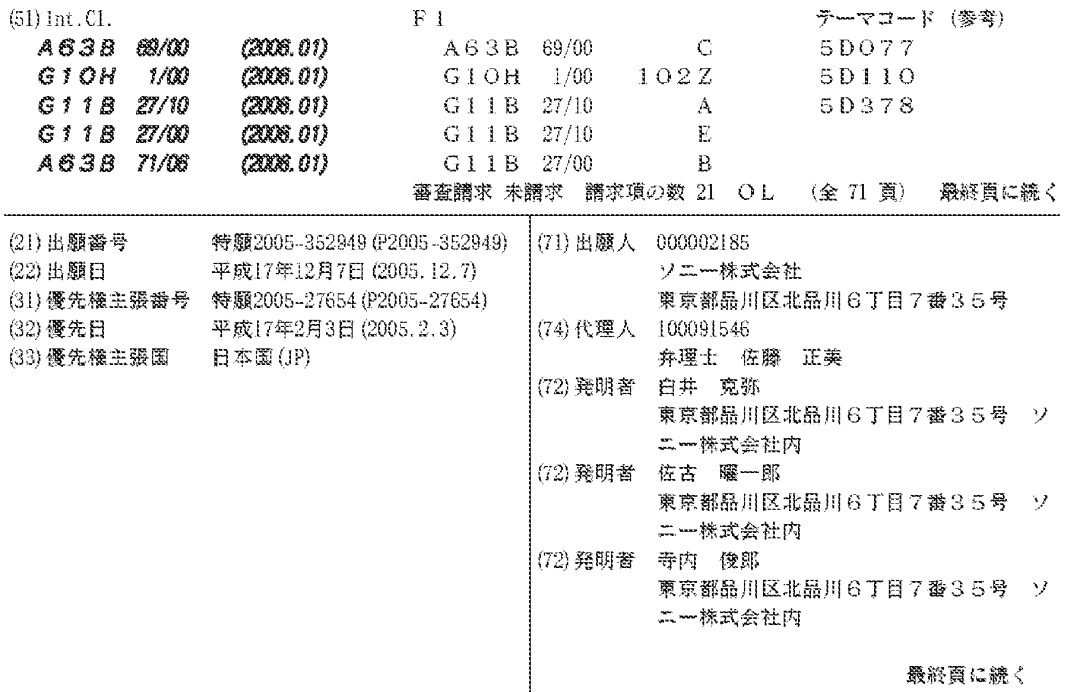

(54) 【発明の名称】音響再生装置、音響再生方法および音響再生処理プログラム

(57) 【要約】

【課題】運動の動機付けを明確に提示でき、無理なく運 動を継続して行えるようにするとともに、操作が簡便で 使い勝手のよい装置を提供する。

【解決手段】個人プロフィール情報の入力画面を表示部 34に表示し、キー操作部41を通じて個人プロフィー ル情報を受け付ける。また、再生楽曲リストの選択画面 を表示部34に表示し、キー操作部41を通じて再生楽 曲リストの選択入力を受け付け、この選択された再生楽 曲リストに従って、制御部10が音声信号出力処理部3 1を制御して音楽データを再生する。制御部10は、再 生した音楽データの特性情報と、受け付けた個人プロフ ィール情報とに基づいて、使用者の運動量を算出し、こ れを報知する。

【選択図】図1

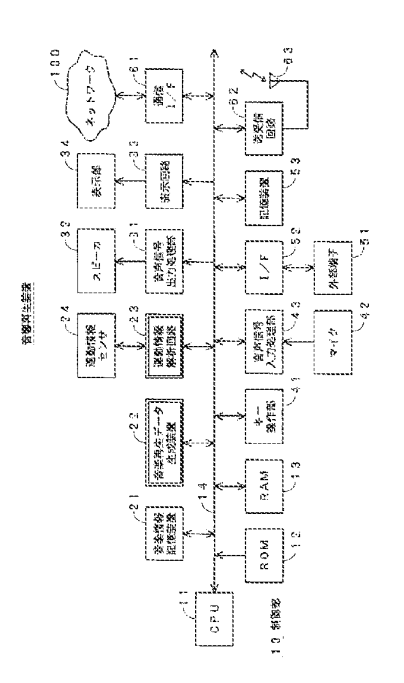

【特許請求の範囲】

【請求項1】

使用者の身体に関する情報である個人プロフィール情報の入力画面を表示素子に表示す る第1の表示手段と、

 $(2)$ 

前記第1の表示手段を通じて表示された前記入力画面に対する前記個人プロフィール情 報の入力を受け付ける第1の受付手段と、

1曲以上の音楽データの再生順序と前記1曲以上の音楽データのそれぞれの再生回数と を含む1以上の再生楽曲リストから使用する再生楽曲リストを選択するための選択画面を 表示素子に表示する第2の表示手段と、

前記第2の表示手段を通じて表示された前記選択画面に対する前記選択入力を受け付け  $10$ る第2の受付手段と、

前記第2の受付手段を通じて選択された前記再生楽曲リストに従って、音楽データの再 生を制御する再生制御手段と、

利用可能な音楽データについての特性情報を記憶保持する特性記憶手段と、

前記第1の受付手段を通じて受け付けた前記個人プロフィール情報と前記特性記憶手段 に記憶保持されている再生された音楽データについての特性情報とに基づいて、再生され た音楽データに応じて運動を行った使用者の運動量を算出する算出手段と、

前記算出手段によって算出された運動量を報知する報知手段と

を備えることを特徴とする音響再生装置。

【請求項2】

請求項1に記載の音響再生装置であって、

再生楽曲リストの生成モードの選択を受け付けるための選択画面を表示素子に表示する 第3の表示手段と、

前記第3の表示手段を通じて表示された前記選択画面に対する選択入力を受け付ける第 3の受付手段と、

前記第3の受付手段を通じて、目標運動量に基づいて再生楽曲リストを生成するモード が選択された場合に、前記目標運動量の入力を受け付けるための入力画面を表示素子に表 示する第4の表示手段と、

前記第4の表示手段を通じて表示された前記入力画面に対する前記目標運動量の入力を 受け付ける第4の受付手段と、

30

20

前記第3の受付手段を通じて、目標運動量に基づいて再生楽曲リストを生成するモード 以外のモードが選択された場合に、運動の種類の入力を受け付けるための入力画面を表示 素子に表示する第5の表示手段と、

前記第4の表示手段を通じて表示された前記入力画面に対する前記運動の種類の入力を 受け付ける第5の受付手段と、

前記第3の受付手段を通じて、目標運動量に基づいて再生楽曲リストを生成するモード が選択された場合に、前記第1の受付手段を通じて受け付けた前記個人プロフィール情報 と前記第4の受付手段を通じて受け付けた前記目標運動量とに応じて前記再生楽曲リスト を生成する第1のリスト生成手段と、

前記前記第3の受付手段を通じて、目標運動量に基づいて再生楽曲リストを生成するモ 40 ード以外のモードが選択された場合に、前記第1の受付手段を通じて受け付けた前記個人 プロフィール情報と前記第5の受付手段を通じて受け付けた前記運動の種類とに応じて前 記再生楽曲リストを生成する第2のリスト生成手段と

を備え、

前記第2の表示手段は、前記第1のリスト生成手段によって生成された再生楽曲リスト と、前記第2のリスト生成手段とによって生成された再生楽曲リストとの表示を行うこと ができるものであることを特徴とする音響再生装置。

【請求項3】

請求項1に記載の音響再生装置であって、

前記第20受付手段を通じて選択された再生楽曲リストの内容を表示素子に表示する第 50 6の表示手段と、

前記第6の表示手段を通じて表示された前記再生楽曲リストの内容に対する修正入力を 受け付ける第6の受付手段と

 $(3)$ 

を備え、

前記再生制御手段は、前記第2の受付手段を通じて選択され、前記第6の受付手段を通 じて修正するようにされた前記再生楽曲リストに従って、音楽データの再生を制御するこ とを特徴とする音響再生装置。

【請求項4】

請求項1に記載の音響再生装置であって、

使用者が行う前記運動は、ウォーキング、ジョギング、ランニング、ダッシュの少なく  $10$ とも1つ以上を含むことを特徴とする音響再生装置。

【請求項5】

請求項1に記載の音響再生装置であって、

前記運動量は、運動時間、運動強度、運動量、運動距離、消費カロリー、脂肪燃焼量の 内の少なくとも1つを含むものであることを特徴とする音響再生装置。

【請求項6】

請求項2に記載の音響再生装置であって、

前 記 目 標 運 動 量 は 、 運 動 時 間 、 運 動 強 度 、 運 動 量 、 運 動 距 離 、 消 費 カ ロ リ ー 、 脂 肪 燃 焼 量の内の少なくとも1つを含むものであることを特徴とする音響再生装置。

【請求項7】

請求項1に記載の音響再生装置であって、

前記個人プロフィール情報は、身長、体重、年齢、性別、歩幅の内の少なくとも1つを 含むものであることを特徴とする音響再生装置。

【請求項8】

請求項1に記載の音響再生装置であって、

音楽データが再生された場合の履歴情報であって、再生された音楽データの識別情報、 運動 量 情 報 、 個 人 プ ロ フ ィ ー ル 情 報 の 少 な く と も 1 つ を 含 む 履 歴 情 報 を 記 憶 保 持 す る 記 憶 手段を備えることを特徴とする音響再生装置。

【請求項9】

請求項8に記載の音響再生装置であって、

30

40

20

前記記憶手段は、光ディスク、光磁気ディスク、磁気テープ、ハードディスク、半導体 メモリー、ICカードメモリーの内のいずれかの記録媒体を用いるものであることを特徴 とする音響再生装置。

【請求項10】

請求項1に記載の音響再生装置であって、

再生可能な音楽データを記憶保持するコンテンツ記憶手段を備え、

前記コンテンツ記憶手段は、光ディスク、光磁気ディスク、磁気テープ、ハードディス ク、半導体メモリー、 ICカードメモリーの内のいずれかの記録媒体を用いるものである ことを特徴とする音響再生装置。

【請求項 1 1 】

使用者の身体に関する情報である個人プロフィール情報の入力画面を表示素子に表示す る第1の表示工程と、

前記第1の表示工程において表示した前記入力画面に対する前記個人プロフィール情報 の入力を受け付ける第1の受付工程と、

1 曲以上の音楽データの再生順序と前記1曲以上の音楽データのそれぞれの再生回数と を 含 む 1 以 上 の 再 生 楽 曲 リ ス ト か ら 使 用 す る 再 生 楽 曲 リ ス ト を 選 択 す る た め の 選 択 画 面 を 表示素子に表示する第2の表示工程と、

前記第2の表示工程において表示した前記選択画面に対する前記選択入力を受け付ける 第2の受付工程と、

前記第20受付工程において選択した前記再生楽曲リストに従って、音楽データの再生 50

以外のモードの選択入力を受け付けた場合に、前記第1の受付工程において受け付けた前 記個人プロフィール情報と前記第5の受付工程において受け付けた前記運動の種類とに応 じて前記再生楽曲リストを生成する第2のリスト生成工程と

を有し、

を制御する再生制御工程と、

【請求項12】

第3の表示工程と、

の受付工程と、

を有することを特徴とする音響再生方法。

請求項11に記載の音響再生方法であって、

前記第2の表示工程においては、前記第1のリスト生成工程において生成した再生楽曲 リストと、前記第2のリスト生成工程において生成した再生楽曲リストとの表示を行うこ とができることを特徴とする音響再生方法。

【請求項13】

請求項11に記載の音響再生方法であって、

前記第2の受付工程において選択した再生楽曲リストの内容を表示素子に表示する第6

前記第6の表示工程において表示した前記再生楽曲リストの内容に対する修正入力を受

を有し、

前記再生制御工程においては、前記第2の受付工程において選択し、前記第6の受付工 程において修正するようにした前記再生楽曲リストに従って、音楽データの再生を制御す ることを特徴とする音響再生方法。

【請求項14】

請求項11に記載の音響再生方法であって、

使用者が行う前記運動は、ウォーキング、ジョギング、ランニング、ダッシュの少なく とも1つ以上を含むことを特徴とする音響再生方法。

【請求項15】

請求項11に記載の音響再生方法であって、

の選択を受け付けた場合に、前記目標運動量の入力を受け付けるための入力画面を表示素 子に表示する第4の表示工程と、

 $(4)$ 

前記第1の受付工程において受け付けた前記個人プロフィール情報と所定の記憶手段に 記憶保持されている利用可能な音楽データについての特性情報とに基づいて、再生した音

再生楽曲リストの生成モードの選択を受け付けるための選択画面を表示素子に表示する

前記第3の表示工程において表示した前記選択画面に対する選択入力を受け付ける第3

前記第3の受付工程において、目標運動量に基づいて再生楽曲リストを生成するモード

楽データに応じて運動を行った使用者の運動量を算出する算出工程と、 前記算出工程において算出した運動量を報知する報知工程と

前記第4の表示工程において表示した前記入力画面に対する前記目標運動量の入力を受 け付ける第4の受付工程と、

前記第3の受付工程において、目標運動量に基づいて再生楽曲リストを生成するモード 以外のモードの選択入力を受け付けた場合に、運動の種類の入力を受け付けるための入力 画面を表示素子に表示する第5の表示工程と、

前記第4の表示工程において表示した前記入力画面に対する前記運動の種類の入力を受 け付ける第5の受付工程と、

前記第3の受付工程において、目標運動量に基づいて再生楽曲リストを生成するモード の選択入力を受け付けた場合に、前記第1の受付工程において受け付けた前記個人プロフ ィール情報と前記第4の受付工程において受け付けた前記目標運動量とに応じて前記再生 楽曲リストを生成する第1のリスト生成工程と、

前記第3の受付工程において、目標運動量に基づいて再生楽曲リストを生成するモード

の表示工程と、

# け付ける第6の受付工程と

20

30

40

 $(5)$ 

前記運動量は、運動時間、運動強度、運動量、運動距離、消費カロリー、脂肪燃焼量の 内の少なくとも1つを含むものであることを特徴とする音響再生方法。 【請求項16】 請求項12に記載の音響再生方法であって、 前記目標運動量は、運動時間、運動強度、運動量、運動距離、消費カロリー、脂肪燃焼 量の内の少なくとも1つを含むものであることを特徴とする音響再生方法。 【請求項17】 請求項11に記載の音響再生方法であって、 前記個人プロフィール情報は、身長、体重、年齢、性別、歩幅の内の少なくとも1つを 含むものであることを特徴とする音響再生方法。 10 【請求項18】 請求項11に記載の音響再生方法であって、 音楽データが再生された場合の履歴情報であって、再生された音楽データの識別情報、 運動量情報、個人プロフィール情報の少なくとも1つを含む履歴情報を記憶手段に記録す る工程を有することを特徴とする音響再生方法。 【請求項19】 請求項18に記載の音響再生方法であって、 前記履歴情報を記憶保持する前記記憶手段は、光ディスク、光磁気ディスク、磁気テー プ、ハードディスク、半導体メモリー、ICカードメモリーの内のいずれかの記録媒体を 用いるものであることを特徴とする音響再生方法。 20 【請求項20】 請求項11に記載の音響再生方法であって、 再生可能な音楽データは所定の記録媒体に記録されたものであり、 前記記録媒体は、光ディスク、光磁気ディスク、磁気テープ、ハードディスク、半導体 メモリー、ICカードメモリーの内のいずれかであることを特徴とする音響再生方法。 【請求項21】 音楽データを再生する音響再生装置のコンピュータに、 使用者の身体に関する情報である個人プロフィール情報の入力画面を表示素子に表示す る第1の表示ステップと、 前記第1の表示ステップにおいて表示した前記入力画面に対する前記個人プロフィール 30 情報の入力を受け付ける第1の受付ステップと、 1曲以上の音楽データの再生順序と前記1曲以上の音楽データのそれぞれの再生回数と を示す利用可能な1つ以上の再生楽曲リストから使用する再生楽曲リストを選択するため の選択画面を表示素子に表示する第2の表示ステップと、 前記第2の表示ステップにおいて表示した前記選択画面に対する前記選択入力を受け付 ける第2の受付ステップと、 前記第2の受付ステップにおいて選択した前記再生楽曲リストに従って、音楽データの 再生を制御する再生制御ステップと、 前記第1の受付ステップにおいて受け付けた前記個人プロフィール情報と所定の記憶手 段に記憶保持されている利用可能な音楽データについての特性情報とに基づいて、再生さ 40 れた音楽データに応じて運動を行った使用者の運動量を算出する算出ステップと、 前記算出ステップにおいて算出した運動量を報知する報知ステップと を実行させることを特徴とする音響再生プログラム。 【発明の詳細な説明】 【技術分野】  $[0001]$ この発明は、例えば、ハードディスクプレーヤ、MD(Mini Disc(登録商標))プレ ーヤ、音楽データ再生機能付き携帯情報端末などの音響を再生する機能を備えた装置、音 響を再生する装置において用いられる方法、プログラムに関する。 【背景技術】 50  $(6)$ 

 $[0002]$ 

近年、健康意識の高まりから健康維持、健康増進、ダイエットなどの目的でジョギング ウォーキング、エアロビクスなどの有酸素運動を多く含むスポーツに取り組む人が増え てきている。これらのスポーツは一定の効果を得るためにはある程度まとまった時間、継 続して運動を続けることが必要になる。このため、上述のようなスポーツをより楽しく続 けるために音楽を聴きながら運動をする人たちがいる。スポーツをしながら音楽を聴くた めの再生機器には、運動の動機付けや継続を支援する機能を持ったものがある。

 $[0003]$ 

例えば、運動をする際に運動するリズムを提示する装置が知られている。特許文献1( 特開昭55-012452号公報)には、ランニング中の運動者に「ピッ、ピッ」という 10 音を発してランニングペースを指示するランニングペースメーカに関する技術が開示され ている。

 $[0004]$ 

また、特許文献 2 (特開平 0 6 - 1 3 0 9 6 0 号公報)、特許文献 3 (特開 2 0 0 3 -177749号公報)には、運動者が身体に装着した検出器により、運動にともなう振動 やステップデータを検出し、この検出したデータから運動ペースを求めて、その変化に応 じて音楽の再生テンポを変化させる装置が開示されている。

 $\left[ \begin{array}{ccc} 0 & 0 & 0 & 5 \end{array} \right]$ 

また、特許文献4 (特開2001-299980号公報)には、より健康増進効果や減 量効果を高めるために、運動者が行っている運動のテンポを検出する運動センサとテンポ 20 補正量演算手段を備え、運動者の脈拍数と目標脈拍数との差に基づいて再生する音楽のテ ンポに補正を加え、目標脈拍数に誘導していく装置が開示されている。

 $[0006]$ 

また、特許文献 5 (特開 2 0 0 3 - 3 0 5 1 4 6 号公報) には、運動者が携帯する端末 にネットワークを介してサーバー上に置かれた音楽データを提供して、その曲のリズムに 合わせて歩行やウォーキングを行った時の歩数や歩数に基づいた消費エネルギーなどの運 動量の情報も運動者に提供する装置が開示されている。

 $[0007]$ 

更に、特許文献 6 (特開 2 0 0 2 - 0 7 3 0 1 8 号公報) には、運動者の運動テンポに 合わせて音楽のテンポを変える代わりに、運動の各パート(ウォーミングアップ、予備、 30 やや激しく、激しく、クールダウン)ごとの運動テンポに応じたテンポの音楽を音楽デー タベース上に用意しておき、適宜音楽を選択提示する装置が開示されている。また、特許 文献 7 (特開 2 0 0 2 - 3 0 1 0 5 0 号公報) にも、利用者の生体情報を測定し、その測 定結果に基づいて、家電機器などの出力を調整し、利用者の運動量が目的とする運動量に なるように誘導する装置が開示されている。

 $\begin{bmatrix} 0 & 0 & 0 & 8 \end{bmatrix}$ 

このように、ジョギング、ウォーキング、エアロビクスなどのスポーツを、無理なく継 続できるようにし、より効果的に行えるようにすることを補助する種々の装置についての 関心は高く、上述のように種々の装置が提案されて、実際に使用されるようになってきて いる。

 $[0009]$ 

なお、上述した特許文献1~特許文献7を一覧にまとめると以下の通りである。 【特許文献 1 】特開昭 5 5 - 0 1 2 4 5 2 号公報 【 特 許 文 献 2 】 特 開 平 0 6 - 1 3 0 9 6 0 号 公 報 【 特 許 文 献 3 】 特 開 2 0 0 3 - 1 7 7 7 4 9 号 公 報 【 特 許 文 献 4 】 特 開 2 0 0 1 - 2 9 9 9 8 0 号 公 報 【特許文献5】特開2003-305146号公報 【特許文献6】特開2002-073018号公報 【 特 許 文 献 7 】 特 開 2 0 0 2 - 3 0 1 0 5 0 号 公 報 【発明の開示】

50

【発明が解決しようとする課題】

 $\left[\begin{array}{ccc} 0 & 0 & 1 & 0 \end{array}\right]$ 

上述した特許文献1~特許文献7に開示された技術は、それぞれに特徴があり、それぞ れに有効なものである。しかし、特許文献1~特許文献7に記載の技術のそれぞれは、あ る部分においては利用者を満足させるものであるが、他の部分においては利用者を十分に 満足させることができない場合がある。

 $\begin{bmatrix} 0 & 0 & 1 & 1 \end{bmatrix}$ 

例えば、特許文献1に開示されている技術の場合、上述もしたように、ランニングペー スを提供するために発せられるペース音が、「ピッ、ピッ」などのような無味乾燥な電子 音であることや、運動が定常状態になるまでの間や疲れてきてついていけなくなった時な どに、使用者の運動のペースとペース音との間にズレが生じることにより、使用者に違和 感や不快感を与え、楽しく運動が続けられなくなるなどのことがある。

10

20

30

 $[0012]$ 

そこで、特許文献2や特許文献3に開示されている技術を用い、「ピッ、ピッ」という 電子音の代わりに音楽を用いたり、また、運動のペースに合わせて音楽の再生テンポを変 化させたりすることによって、より楽しく運動が続けられると考えられる。しかし、特許 文献2や特許文献3に開示された技術の場合、長時間快適に運動を持続させることについ て は 効 果 が 有 る も の の 、 健 康 増 進 効 果 、 減 量 効 果 を 高 め る こ と や 運 動 量 の 管 理 に つ い て は 十分考慮されてはいない。すなわち、目的とする運動をどのように行うことが健康増進や 減量に効果があるのか、また、どれだけ運動を行ったかなどの情報の使用者へのフィード バックについては十分な考慮がなされていない。

 $[0013]$ 

このため、特許文献4、特許文献5、特許文献6、特許文献7などに開示されている技 術のように、運動センサの他に脈拍などの生理指標の検出器をさらに持つ装置や再生した 音楽データから運動量を算出して提供するなどのことが可能である。しかし、複数のセン サが必要になるなどするために、システムが複雑になったり、種々の機能を盛り込むため に シ ス テ ム が 大 規 模 化 し た り 、 提 供 コ ス ト が 上 昇 し た り す る 場 合 が あ る 。 ま た 、 使 い 方 が 複雑 で難 しく気軽に使用できないといった問題が発生したり、運動に関する個人情報を管 理する観点から、個人情報の管理面において十分な考慮が必要になったりするなどの問題 も考えられる。

 $\begin{bmatrix} 0 & 0 & 1 & 4 \end{bmatrix}$ 

そして、ジョギング、ウォーキング、エアロビクスなどの有酸素運動を多く含むために 継続することが難しい運動(スポーツ)を効果的に行うために、運動の動機付けを明確に 提示でき、無理なく運動を継続して行えるようにすることが望まれている。また、使い勝 手がよく、運動量などの管理についても適切に行うことができる運動を支援するための装 置の提供が望まれている。

 $[0015]$ 

以上のことにかんがみ、この発明は、運動を支援するための装置、方法、プログラムで あって、上記の課題を解決することが可能であるとともに、操作が簡便で使い勝手のよい 装置、および、このような装置を実現する方法、プログラムを提供することを目的とする

40

【課題を解決するための手段】

 $[0016]$ 

上記課題を解決するため、請求項1に記載の発明の音響再生装置は、

使用者の身体に関する情報である個人プロフィール情報の入力画面を表示素子に表示す る 第 1 の 表 示 手 段 と 、

前記第1の表示手段を通じて表示された前記入力画面に対する前記個人プロフィール情 報の入力を受け付ける第1の受付手段と、

1曲以上の音楽データの再生順序と前記1曲以上の音楽データのそれぞれの再生回数と を 含 む 1 以 上 の 再 生 楽 曲 リ ス ト か ら 使 用 す る 再 生 楽 曲 リ ス ト を 選 択 す る た め の 選 択 画 面 を 50

 $(7)$ 

表示素子に表示する第2の表示手段と、

前記第2の表示手段を通じて表示された前記選択画面に対する前記選択入力を受け付け る第2の受付手段と、

前記第2の受付手段を通じて選択された前記再生楽曲リストに従って、音楽データの再 生を制御する再生制御手段と、

利用可能な音楽データについての特性情報を記憶保持する特性記憶手段と、

前記第1の受付手段を通じて受け付けた前記個人プロフィール情報と前記特性記憶手段 に記憶保持されている再生された音楽データについての特性情報とに基づいて、再生され た音楽データに応じて運動を行った使用者の運動量を算出する算出手段と、

前記算出手段によって算出された運動量を報知する報知手段と を備えることを特徴とする。

 $10\,$ 

30

 $[0 0 1 7]$ 

この請求項1に記載の発明の音響再生装置によれば、第1の表示手段と第1の受付手段 を通じて個人プロフィール情報が受け付けられ、また、第2の表示手段と第2の受付手段 を通じて利用する再生楽曲リストが選択され、この選択された再生楽曲リストに従って、 再生制御手段によって音楽データの再生が行うようにされる。

 $[0018]$ 

そ し て 、 再 生 さ れ た 音 楽 デ ー タ の 特 性 情 報 と 、 受 け 付 け た 個 人 プ ロ フ ィ ー ル 情 報 と に 基 づいて、音楽データを再生することにより得られた音楽に合わせて運動を行った使用者の 運動量が、算出手段によって算出され、この算出結果が報知手段を通じて使用者に報知す 20 るようにされる。

 $[0019]$ 

このように、受け付ける情報に応じた画面を表示して、目的とする種々の情報の入力を | 受 け 付 け る こ と が で き る よ う に さ れ る 。 し た が っ て 、 使 用 者 が 簡 単 か つ 正 確 に 種 々 の 情 報 の入力を行うことができるようにされ、使用者の使い勝手を向上させることができる。ま た、再生される音楽に呼応して運動を行うように使用者を誘導することができるとともに 、使用者が行った運動の運動量を報知することもできるので、運動を継続して行うことの 動機付けを提供したり、ある程度の時間継続して行う必要のある運動を無理なく継続させ ることができたり、楽しく運動を行うようにしたりするなどのことが可能となる。

 $[0020]$ 

また、請求項 2 に記載の発明の音響再生装置は、請求項 1 に記載の音響再生装置であっ  $\tau$ .

再生楽曲リストの生成モードの選択を受け付けるための選択画面を表示素子に表示する 第 3 の表示手段と、

前記第3の表示手段を通じて表示された前記選択画面に対する選択入力を受け付ける第 3の受付手段と、

前記第3の受付手段を通じて、目標運動量に基づいて再生楽曲リストを生成するモード が選択された場合に、前記目標運動量の入力を受け付けるための入力画面を表示素子に表 示する第4の表示手段と、

前記第4の表示手段を通じて表示された前記入力画面に対する前記目標運動量の入力を 40 受け付ける第4の受付手段と、

前記第3の受付手段を通じて、目標運動量に基づいて再生楽曲リストを生成するモード 以外のモードが選択された場合に、運動の種類の入力を受け付けるための入力画面を表示 素子に表示する第5の表示手段と、

前記第4の表示手段を通じて表示された前記入力画面に対する前記運動の種類の入力を 受け付ける第5の受付手段と、

前記第3の受付手段を通じて、目標運動量に基づいて再生楽曲リストを生成するモード が選択された場合に、前記第1の受付手段を通じて受け付けた前記個人プロフィール情報 と前記第4の受付手段を通じて受け付けた前記目標運動量とに応じて前記再生楽曲リスト を 生 成 す る 第 1 の リ ス ト 生 成 手 段 と 、

前記前記第3の受付手段を通じて、目標運動量に基づいて再生楽曲リストを生成するモ - ード以外のモードが選択された場合に、前記第1の受付手段を通じて受け付けた前記個人 プロフィール情報と前記第5の受付手段を通じて受け付けた前記運動の種類とに応じて前 記再生楽曲リストを生成する第2のリスト生成手段と

 $(9)$ 

を備え、

前記第2の表示手段は、前記第1のリスト生成手段によって生成された再生楽曲リスト と、前記第2のリスト生成手段とによって生成された再生楽曲リストとの表示を行うこと ができるものであることを特徴とする。

 $[0021]$ 

この請求項2に記載の音響再生装置によれば、第3の表示手段と第3の入力手段とを通 10 じて再生楽曲リストの生成モードが受け付けられ、また、受け付けられた生成モードに応 じて、目標運動量や運動の種類などの必要な情報が受け付けられ、第1のリスト生成手段 または第2のリスト生成手段によって生成され、これら生成された再生楽曲リストも選択 可能なものとして、提供することができるようにされる。

 $\begin{bmatrix} 0 & 0 & 2 & 2 \end{bmatrix}$ 

これにより、使用者が一々再生する音楽データを選曲して再生楽曲リストを生成しなく ても、自動生成される再生楽曲リストを用いて、使用者が行おうとしている運動に応じた 再生楽曲リストが形成され、これを利用することもできるようにされる。これにより、使 用者が効率よく運動を行うために用いる音楽を面倒な操作をすることなく選択して再生す ることができるようにされる。

 $\begin{bmatrix} 0 & 0 & 2 & 3 \end{bmatrix}$ 

また、請求項3に記載の発明の音響再生装置は、請求項1に記載の音響再生装置であっ

て、

前記第2の受付手段を通じて選択された再生楽曲リストの内容を表示素子に表示する第 6の表示手段と、

前記第6の表示手段を通じて表示された前記再生楽曲リストの内容に対する修正入力を 受け付ける第6の受付手段と

を備え、

前記再生制御手段は、前記第2の受付手段を通じて選択され、前記第6の受付手段を通 じて修正するようにされた前記再生楽曲リストに従って、音楽データの再生を制御するこ 30 とを特徴とする。

 $[0024]$ 

この請求項3に記載の音響再生装置によれば、第6の表示手段と第6の受付手段とを通 じて、先に選択された再生楽曲リストの内容についての修正を行うことができるようにさ れる。これにより、例えば、自動生成された再生楽曲リストであっても、使用者の使い方 や好みに応じて修正することができるようにされる。

#### 【発明の効果】

 $[0025]$ 

この発明によれば、効果的に運動を行えるようにすることができる。ウォーキング、ジ ョギングなどの運動を行う場合に、運動を行うことについての動機付けを行ったり、運動 40 を無理なく継続するようにしたりすることができる。また、使用者の運動量の管理を支援 することができるようにされる。また、表示を通じて使用者の操作を促すようにしている ので、操作が簡便で使い勝手のよい装置を実現することができる。

【発明を実施するための最良の形態】

 $[0026]$ 

以下、図を参照しながら、この発明による装置、方法、プログラムの一実施の形態につ いて説明する。以下に説明する実施の形態においては、この発明による装置、方法、プロ グラムを、例えば、携帯型ハードディスクプレーヤ、携帯型MD (Mini Disc (登録商標 )) プレーヤ、音楽データ(楽曲データ)の再生機能を備えた携帯電話端末などの携帯型 の音響再生装置(音楽再生装置)に適用した場合を例にして説明する。

50

 $[0027]$ 

「第1の実施の形熊]

[音響再生装置の構成と基本動作について]

図1は、この実施の形態の音響再生装置を説明するためのブロック図である。この実施 の形態の音響再生装置は、上述もしたように、携帯型のものであり、小型化、軽量化が図 られ、衣服のポケットなどに収納するなどして気軽に持ち運んで利用することができるも のである。したがって、ウォーキングやジョギングといった運動をしながら音楽を再生し て聴取する場合に用いて好適なものである。

 $[0028]$ 

図1に示すように、この実施の形態の音響再生装置は、制御部10、音楽情報記憶装置 10 部 2 1、音楽再生データ生成装置部 2 2、運動情報解析回路 2 3、運動情報センサ 2 4、 音声信号出力処理部 3 1、スピーカ 3 2、表示回路 3 3、表示部 3 4、キー操作部 4 1、 マイクロホン(図1においてはマイクと記載。)42、音声信号入力処理部43、外部端 子 5 1 、 I / F ( イ ン タ ー フ ェ ー ス ) 5 2 、 記 憶 装 置 部 5 3 、 通 信 I / F 6 1 、 送 受 信 回 路62、送受信アンテナ63を備えたものである。

 $[0029]$ 

制御部10は、この音響再生装置の各部を制御するものであり、CPU (Central Proc essing Unit) 1 1, ROM (Read Only Memory) 1 2, RAM (Random Access Memory ) 13が、CPUバス14を通じて接続されて構成されたものである。ここで、CPU1 1は、プログラムを実行し、これに応じて生成される制御信号を各部に供給することによ 20 って各部を制御することができるものであり、制御の主体となるものである。ROM12 は、CPU11によって実行される種々のプログラムや処理に必要となる種々のデータな どを記憶保持するものである。また、RAM13は、処理の途中結果を一時記憶するなど 、主に作業領域(ワークエリア)として用いられるものである。

 $[0030]$ 

音楽情報記憶装置部21は、記録媒体に記録されている音楽データを読み出したり、記 録媒体に対して音楽データを書き込んだりする処理を行う装置部分である。記録媒体には 、ハードディスク、MD(Mini Disc(登録商標))などの光磁気ディスク、CD(Compa ct Disc) やDVD(Digital Versatile Disc)などの光ディスク、半導体メモリー、半 導体メモリーが用いられて形成されたICカードメモリー、磁気テープなどの種々のもの があり、記録媒体が例えばハードディスクの場合には、音楽情報記憶装置部21はハード ディスクドライブに相当し、記録媒体が光ディスクの場合には、音楽情報記憶装置部21 は光ディスクドライブに相当する。

 $[0031]$ 

音楽再生データ生成装置部22は、制御部10からの制御に応じて、再生する音楽デー タ(楽曲データ)についての種々の処理を行うものである。具体的には後述もするが、音 楽情報記憶装置部21に記憶されている複数の音楽データの中から再生する音楽データを 選択したり、再生する音楽データの再生順序を決定したり、再生する音楽データの再生テ ンポを調整したりするなどの処理を行う部分である。

 $\begin{bmatrix} 0 & 0 & 3 & 2 \end{bmatrix}$ 

40

30

運動情報解析回路23は、制御部10等からの制御に応じて、使用者の運動に関する解 析処理等を行う部分である。後述もするが、運動情報解析回路23は、キー操作部41を 通じて入力される使用者の身長、体重、性別などの個人プロフィール情報と、再生された 音楽データの再生時間やテンポなどの特性情報に基づいて、音楽データを再生することに より提供された音楽に合わせて使用者が所定の運動を行った場合に、運動量はどれ位かを 算出する。

 $[0033]$ 

また、運動情報解析回路23は、キー操作部41を通じて目標とする運動量が入力され た場合には、入力された運動量の運動を行う場合の運動の強度や運動時間(運動を継続し て行うべき時間)などを算出する機能を有する。また、運動情報解析部 2 3 は、運動情報 50

30

センサ24からの検出出力の供給を受けて、使用者の実運動量を算出することもできるも のである。

 $[0034]$ 

なお、図1において、二重線のブロックで示した音楽再生データ生成装置部22、運動 情報解析回路23の機能は、制御部10において実行されるプログラムによっても実現す ることができる。すなわち、音楽再生データ生成装置部22、運動情報解析回路23の機 能は、制御部10が機能して実現することも可能である。

 $[0035]$ 

運動情報センサ24は、加速度センサ、ショックセンサ、圧力センサ、帯電位センサ、 歪みセンサ、測距センサ、電流センサ、温度センサなどの種々のセンサの内の1つ以上を 10 用いて、使用者が運動を行っている場合にこれを検出したり、あるいは、使用者の体温の 変化や脈拍の変化などを検出したりするなどのことができるものである。これらの検出出 力が、上述もしたように、運動情報解析回路23に供給され、実運動量の算出などに用い られることになる。この実施の形態において、運動情報センサ24は、例えば、ショック センサが用いられ、ウォーキングやジョギングのテンポなどを検出することができるよう にされている。

 $[0036]$ 

音声信号出力処理部31は、この実施の形態の音響再生装置においては、制御部10を 通じて供給される再生対象の音声データ(デジタルデータ)の供給を受けて、これをD/ A (Digital/Analog) 変換するなどして出力用のアナログ音声信号を形成するものである 20 。音声信号出力処理部31からのアナログ音声信号は、スピーカ32に供給され、スピー カ32からは、これに供給されたアナログ音声信号に応じた音声が放音するようにされる

 $[0037]$ 

なお、図示しないが、音声信号出力処理部31には、音声出力端子が接続するようにさ れており、これにヘッドホンやイヤホンが接続された場合には、音声信号出力処理部31 からのアナログ音声信号が当該音声信号出力端子を通じて、これに接続されたヘッドホン やイヤホンに供給され、ヘッドホンやイヤホンを通じて再生音声を聴取することもできる ようにされる。このように、音声出力端子にヘッドホンやイヤホンが接続されている場合 には、スピーカ32からは再生音声は放音しないようにされる。

 $[0038]$ 

表示回路33は、制御部10からの制御に応じて、表示部34の表示画面に表示する画 像を形成するものである。この場合、表示部 3 4 は、例えば、LCD(Liquid Crystal D isplay)、EL(Electro Luminescence)パネルなどの表示素子が用いられたものであり 、比較的に大きな表示画面を備え、種々の情報を表示することができるものである。この 表示部34の表示画面には、制御部10の制御に応じて、操作ガイダンス、エラーメッセ ージ、再生音楽のタイトル、その他の種々の文字情報や画像情報等が表示するようにされ る。

 $[0039]$ 

キー操作部41は、複数の操作キーやファンクションキーを備え、音楽再生の開始や終 40 了、再生する音楽の選択、個人プロフィール情報、目標運動量など、この音響再生装置に 対して与えるべき指示や情報等の入力を受け付ける部分である。また、マイクロホン42 は、音声を収音して、これを電気信号に変換して取り込むものである。マイクロホン42 に よ っ て 収 音 さ れ た 音 声 に 応 じ た ア ナ ロ グ 音 声 信 号 は 、 音 声 信 号 入 力 処 理 部 4 3 に 供 給 さ れ、ここで A / D (Analog/Digital) 変換などが施され、制御部 1 0 を通じて音楽情報記 憶装置部 2 1 の記録媒体に記録するなどのことができるようにされる。

 $[0040]$ 

外部端子(外部入出力端子)51は、外部機器との接続端子であり、例えば、他の音響 再生装置から音声データの供給を受けて、これを取り込むようにしたり、逆に、この実施 の形態の音響再生装置から他の外部機器に音楽データを供給したりすることができるよう 50 にしている。なお、I/F52は、外部端子を通じて供給を受けたデータをこの実施の形 | 熊の 音 響 再 生 装 置 に 取 り 込 ん で 、 こ れ を 処 理 す る こ と が で き る 形 式 の 音 声 デ ー タ に 変 換 し たり、逆に、他の機器に出力すべき音声データから出力可能な形式の音声データに変換し たりするなどの処理を行うものである。

 $\begin{bmatrix} 0 & 0 & 4 & 1 \end{bmatrix}$ 

記憶装置部53は、後述もするが、保存しておくべきデータ、例えば、再生された音声 データの識別情報、その音声データの特性情報、使用者の個人プロフィール情報、算出さ れる運動量情報等の種々の情報を記憶保持することができるものである。また、この記憶 装置部53に音楽データを記憶させるようにするなどのことももちろん可能である。  $[0042]$ 

 $10\,$ 

なお、記憶装置部53は、上述した音楽情報記憶装置部21と同様に、記録媒体に記録 されている種々のデータを読み出したり、記録媒体に対して種々のデータを書き込んだり する処理を行う装置部分である。記録媒体には、ハードディスク、MD (Mini Disc (登 録商標))などの光磁気ディスク、CD(Compact Disc)やDVD(Digital Versatile Disc) などの光ディスク、半導体メモリー、半導体メモリーが用いられて形成されたIC カードメモリー、磁気テープなどの種々のものがあり、記録媒体が例えばハードディスク の場合には、記憶装置部53はハードディスクドライバに相当し、記録媒体が光ディスク の場合には、記憶装置部53は光ディスクドライバに相当する。

 $[0043]$ 

また、この実施の形態の音響再生装置は、通信 I / F (インターフェース) 6 1 を備え 20 、例えば、インターネットなどのネットワーク100に接続して、目的とする音楽データ やその音楽データの特性情報等の送受を行うことができるようにしている。また、送受信 回路62、送受信アンテナ63を通じて、例えば、無線LAN (Local Area Network) な どに接続することによって、音楽データやその特性情報等を取得することもできるように される。

 $[0044]$ 

そして、キー操作部41を通じて受け付ける使用者からの指示入力に応じて、制御部1 0 は 各 部 を 制 御 し 、 通 信 I / F 6 1 、 あ る い は 、 外 部 端 子 5 1 及 び I / F 5 1 、 あ る い は 、 送 受 信 回 路 6 2 及 び 送 受 信 ア ン テ ナ 6 3 を 通 じ て 供 給 を 受 け る 音 楽 デ ー タ や そ の 音 楽 デ ータの総再生時間、テンポ、ジャンル、曲調などの音楽データの特性情報を制御部10を 30 通じて音楽情報記憶装置部21の記録媒体に記録することができるようにされている。  $[0045]$ 

そして、通常は、音楽情報記憶装置部22に音楽データとして記憶保持されている音楽 (楽曲)の一覧表が、制御部10によって形成され、これが表示回路33を通じて表示部 34の表示画面に表示され、その表示された音楽の一覧表示の中から、キー操作部41を 通じて再生する音楽データを選択することにより、その音楽データを再生することができ るようにされる。

 $[0046]$ 

この場合、制御部10は、キー操作部41を通じて受け付けた音楽データの選択情報を 含む再生指示に応じて、音楽情報記憶装置部21から目的とする音楽データを読み出し、 これを音声信号出力処理部31に供給する。このように、音声信号出力処理部31に音声 データが供給されると、上述もしたように出力用のアナログ音声信号が形成され、スピー カ 3 2 、 あ る い は 、 図 示 し な い 外 部 出 力 端 子 に 接 続 さ れ た へ ッ ド ホ ン や イ ヤ ホ ン を 通 じ て 目的とする音楽データを再生して、これにより放音される音楽を聴取することができるよ うにしている。

 $[0047]$ 

そして、この実施の形態の音響再生装置においては、以下に詳しく説明するように、キ 一操作部41を通じて、使用者の体重、身長、性別、年齢などの個人プロフィール情報が 入力された場合であって、音楽データが再生された場合には、個人プロフィール情報と再 生された音楽データの再生時間、テンポなどの特性情報とに基づいて、当該音楽データに

50

応じた音楽に呼応してウォーキングやジョギングなどの所定の運動を行った場合の運動量 が 運 動 情 報 解 析 回 路 2 3 で 算 出 さ れ る 。 そ し て 、 音 楽 デ ー タ の 再 生 終 了 時 な ど に お い て 、 その算出された運動量情報を、表示回路33を通じて、表示部34に表示し、使用者に提 供できるようにしている。

 $[0048]$ 

また、この実施の形態の音響再生装置の場合には、運動情報センサ24を備えており、 この運動情報センサ24を通じて使用者が運動したことを検出した場合には、その検出出 力が運動情報解析回路23に供給され、使用者の実運動量を算出することもできる。この 実運動量についても、表示部34の表示画面に表示して、使用者に提供することができる

 $[0049]$ 

このように、使用者が行った運動の量を簡単かつ正確に算出し、これを使用者に提示で きるようにすることによって、音楽を聴きながらどのくらい運動すると、どのくらいの運 動量になり、どれくらい運動すべきかなど、運動を継続して行う動機付けを明確に行うこ とができるようにしている。

 $[0050]$ 

さらに、以下に詳しく説明するように、キー操作部41を通じて、目標とする運動量が 入 力 さ れ た 場 合 に は 、 運 動 情 報 解 析 回 路 2 3 の 機 能 に よ り 必 要 な 運 動 時 間 お よ び 運 動 強 度 などが算出され、その結果をもとにして音楽再生データ生成装置部22が音楽情報記憶装 置部21に記憶保持されている音楽データから再生する音楽データを選択する。そして、 選択した音楽データの再生テンポ、再生する音楽データの組み合わせ(再生順序)、各音 楽データの再生繰り返し回数などを決定し、その決定したとおりに音楽データを再生し、 再生される音楽に呼応して運動することによって、目的とする運動量の運動を無理なく行 うことができるようにしている。

 $[0051]$ 

また、運動を行った場合に、再生した音楽データの識別情報、再生時間、再生回数、個 人 プ ロ フ ィ ー ル 情 報 、 運 動 量 情 報 な ど の 情 報 の 1 つ 以 上 を 履 歴 情 報 と し て 、 記 憶 装 置 部 5 3 に記憶保持するようにしておくことにより、運動終了後において、記憶保持するように した情報を解析することができるようにしている。例えば、運動量情報を記憶装置部 5 3 に蓄積しておくようにすれば、日々どのように運動を行った、運動量のトータルはどれ位 30 かなどの情報を得ることができるようにしている。

 $[0052]$ 

[運動を行うために再生した音楽データの特性情報を用いて、使用者が行った運動量 を求める場合について]

次に、図2~図5を参照しながら、この実施の形態の音響再生装置で音楽データを再生 して得られる音楽に合わせるようにして、使用者がウォーキングやジョギングなどの運動 を行った際に、使用者の運動量を再生した音楽データの特性情報を用いて求める場合の処 理について説明する。

 $[0053]$ 

|図 2 は 、 こ の 実 施 の 形 態 の 音 響 再 生 装 置 を 使 用 し て 運 動 を し た 際 に 、 運 動 量 を 再 生 し た 40 音楽データの特性情報に基づいて求める場合の制御フローを示したものである。この図2 に示す処理は、主に制御部10によって実行されるものである。この実施の形態の音響再 生装置の制御部10は、まず、キー操作部41を通じて、使用者の運動量を算出するため に必要な使用者の体重、身長(歩幅)、年齢、性別などの個人プロフィール情報のキー入 力を受け付けて、これをRAM13などに記憶保持する(ステップS101)。

 $[0 0 5 4]$ 

次に、音響再生装置の制御部10は、使用者が行おうとしている運動の種類(種別)を 示す情報のキー入力を受け付け、これをRAM13などに記憶保持する(ステップS10 2)。ここで、運動の種類を示す情報(運動情報)は、ウォーキング、ジョギング、ラン ニ ン グ な ど の 別 を 示 す 情 報 で あ る 。 こ の 後 、 音 響 再 生 装 置 の 制 御 部 1 0 は 、 再 生 可 能 な 音 50

 $10\,$ 

 $(14)$ 

楽データのタイトルや、再生時間、テンポなどの特性情報を取得して、これを例えば表示 部 3 4 に 一 覧 表 示 す る な ど し て 、 使 用 者 に 提 供 す る ( ス テ ッ プ S 1 0 3 ) 。  $[0 0 5 5]$ 

このステップ S 1 0 3 において、再生可能な音楽データのタイトルや特性情報は、例え ば、音楽情報記憶装置部21の記録媒体(記録メディア)から読み出して取得するように したり、また、通信 I / F 6 1 を介してネットワークに接続し、ネットワーク上のサーバ 一装置に形成されたデータベースから取得するようにしたりすることが可能である。なお 、ネットワーク上のデータベースから、この音響再生装置において再生可能な音楽データ のタイトルや特性情報を取得する場合には、再生可能な音楽データの識別情報に基づいて 検索し、取得することができるようにされる。

 $[0056]$ 

 $10\,$ 

20

40

また、音楽情報記憶装置部21の記録媒体に記憶保持される音楽データ自身についても 、 C D などのメディアから取得したり、ネットワーク上のデータベースから、通信 I / F 6 1 や、送受信アンテナ 6 3 、送受信回路 6 2 を通じて取得したり、外部端子 5 1 、 I / F 52を通じて外部機器から取得したりすることができる。

 $[0057]$ 

また、ステップS103において、表示部34の表示画面に表示される再生可能な音楽 データの一覧表(再生楽曲情報)は、例えば、図3に示すように、再生可能な音楽データ (楽曲データ) のタイトル (曲目)、再生時間 (演奏時間、 (図においては「長さ」と記 載。))、テンポ(音楽信号の速さであり、この実施の形態においては、1分間あたりの 拍の数。)などからなるものである。

 $[0058]$ 

そして、制御部10は、キー操作部41を通じて、使用者が再生を希望する音楽データ の選択入力を受け付け、これに応じて再生する音楽データを決定する(ステップ S 1 0 4 )。この場合、再生可能な音楽データのすべてを再生する場合には不要であるが、制御部 10は、再生する音楽データとして決定したものの一覧表(再生楽曲リスト)を、表示回 路33を通じて表示部34の表示画面に表示するようにする。

 $\left[ \begin{array}{ccc} 0 & 0 & 5 & 9 \end{array} \right]$ 

|図4|は、再生楽曲リストの一例を説明するための図である。例えば、最初から最後まで 、一定の強度の運動を比較的長く継続して行いたい場合には、同じ音楽データを繰り返し 30 再生するようにすればよい。そして、例えば、曲Aを50回繰り返し再生するように決定 した場合には、制御部10は、図4Aに示したように、再生する音楽データのタイトル、 再生時間(図4においては「長さ」と記載。)、曲テンポ、再生回数からなる再生楽曲リ ス ト 1 を 形 成 し 、 こ れ を 表 示 回 路 3 3 を 通 じ て 表 示 部 3 4 の 表 示 画 面 に 表 示 し 、 使 用 者 に 通知する。

 $[0060]$ 

この図4Aに示した再生楽曲リスト1により、1回あたりの再生時間(曲Aの長さ)が 1分11秒で、テンポが100である曲Aが、50回連続して再生するように決定された ことが使用者に通知することができるようにされる。そして、曲 A の長さは 1 分 1 1 秒で あるので、これが50回繰り替えされることにより、約60分間、曲Aが繰り返し再生さ れ、曲Aに合わせて運動を行うことにより、所定の強度の運動を約60分間継続して行う ように使用者を誘導することができる。

 $[0061]$ 

また、運動の強度を徐々に上げていき、途中で一定に保ち、その後徐々に下げていくよ うにしたい場合もある。このような場合には、まず、テンポが比較的に遅い音楽データの 再生から徐々にテンポの速い音楽データの再生を行うようにし、所定のテンポの音楽デー タの再生を一定期間継続した後に、テンポの速い音楽データの再生から徐々にテンポの遅 い音楽データの再生を行うようにする。

 $\begin{bmatrix} 0 & 0 & 6 & 2 \end{bmatrix}$ 

具体 的 に は 、 図 4 B に 示 す よ う に 、 曲 A を 5 回 → 曲 C を 1 回 → 曲 B を 1 回 → 曲 D を 1 回 50 →曲Eを30回→曲Bを2回→曲Cを1回→曲Fを1回というように、順次に再生を行う ように決定することによって、上述したように、運動強度を徐々に上げていき、その後、 一定に保った後に、徐々に下げていくとう、運動強度の強弱のコントロールを自然と行う ことができるように使用者を誘導することができる。

 $[0063]$ 

このように、キー操作部41を通じて受け付ける使用者からの指示入力に応じて、この 実施の形態の音響再生装置においては、再生する音楽データとその再生回数や再生順序を 、 キ ー 操 作 部 4 1 を 通 じ て 受 け 付 け る 使 用 者 か ら の 操 作 入 力 に 応 じ て 決 定 す る こ と が で き るようにしている。

 $[0 0 6 4]$ 

10

そして、ステップ S 1 0 4 の処理により、再生する音楽データ、再生回数、再生順序な ど が 決 定 さ れ た 後 、 制 御 部 1 0 は 、 キ ー 操 作 部 4 1 を 通 じ て 再 生 開 始 指 示 入 力 を 受 け 付 け ると、ステップS104に再生するものとして決定された音楽データの再生を開始する( ステップ S 1 0 5) 。使用者は、ステップ S 1 0 5 の処理により再生される音楽に合わせ て、ウォーキングやジョギングなどの所定の運動を行うことにより、無理なく、運動を継 続して行うことができるようにされる。

 $[0065]$ 

そ し て 制 御 部 1 0 は 、 自 機 の 処 理 状 態 を 監 視 し 、 音 楽 再 生 中 か 否 か を 判 断 す る ( ス テ ッ プ S 1 0 6) 。ステップ S 1 0 6 の判断処理において、音楽の再生中であると判断したと きには、再生中の音楽データのタイトル、再生時間、テンポなどの情報(再生楽曲情報) を再生履歴情報として、記録装置部53の記録媒体に格納するようにし(ステップS10 7)、ステップ S 106からの処理を繰り返す。

 $[0066]$ 

ステップ S 1 0 6 の判断処理において、制御部 1 0 が、音楽データの再生が終了したと 判断したときには、制御部10は、運動情報解析回路23を制御し、ステップS107に おいて記憶装置部53の記録媒体に記録した再生履歴情報と、ステップS101、ステッ プ S 1 0 2 の処理において取得し、R A M 1 3 に一時記憶した使用者の体重、身長、年齢 、性別などからなる個人プロフィール情報と運動情報とに基づいて、使用者が行った運動 の運動量を算出する(ステップS108)。

 $[0 0 6 7]$ 

こ の 実 施 の 形 態 の 音 響 再 生 装 置 に お い て は 、 詳 し く は 後 述 も す る よ う に 、 再 生 さ れ る 音 楽に合わせてウォーキングやジョギングなどの運動を行った場合における、運動時間、歩 行距離(移動距離)、平均速度、消費カロリー、脂肪燃焼量などの値をステップS108 の処理において算出する。ステップ S 1 0 2 で行う運動の種類(種別)を入力するように しているので、その情報にしたがって、行った運動に応じた運動量を計算することが可能 となる。

 $[0068]$ 

そして、制御部10は、表示回路33を制御し、ステップS108で求めた使用者の運 動量を示す情報等を表示部34の表示画面に表示して(ステップS109)、この図2に 示す処理を終了する。図5は、ステップS109において使用者に表示により提供される 運動量情報の表示画面の一例を説明するための図である。図5に示すように、この実施の 形態の音響再生装置においては、音楽データの再生が終了すると、運動時間、歩行距離、 平均速度、消費カロリー、脂肪燃焼量などの情報からなる表示を行う。

 $[0 0 6 9]$ 

図5に示した例の場合、再生された音楽に合わせて運動、例えば、ウォーキングを行っ た使用者は、30分運動し、平均速度6km/h(時速km)で3kmの道のりを移動し 、 こ れ に よ っ て 、 1 5 0 k c a 1 ( キ ロ カ ロ リ ー ) 分 の 熱 量 を 消 費 し 、 脂 肪 を 2 0 グ ラ ム 燃焼させたことを通知するようにしている。また、画面上端側には、運動量情報を表示す る旨のメッセージが、画面下端側には「お疲れ様でした!」というメッセージを表示する ようにしている。

20

 $[0070]$ 

これにより、当該音響再生装置が再生する音楽に合わせて所定の運動を行った使用者は 自分がどれくらい運動したかを客観的に、しかも簡単かつ正確に把握することができる ようにされる。これによって、自己の運動量の目安、どのくらいの時間、どのくらいの強 度で、ウォーキングやジョギングなどの所定の運動を行った場合に、どのくらいの運動が でき、今後、どのくらいの運動をすべきかなどについて、適切に判断することができるよ うにされる。

 $[0071]$ 

なお、RAM13に一時記憶した個人プロフィール情報やステップS108において算 出した運動量情報を、再生履歴情報と共に、記憶装置部53に記憶保持するようにしてお 10 くことによって、後で、種々の解析を行うなどのことができるようにされる。

 $\begin{bmatrix} 0 & 0 & 7 & 2 \end{bmatrix}$ 

[種々の運動量の算出方法について]

次に、 図 2 に示したステップ S 1 0 8 において行われる種々の運動量の算出処理の一例 について具体的に説明する。上述もしたように、ここでは、この実施の形態の音響再生装 置によって再生される音楽に合わせて所定の運動を行った場合の種々の運動量を算出する 。この算出処理においては、使用者によって入力された体重、身長、年齢、性別などの個 人プロフィール情報と、再生した音楽データの再生時間やテンポなどからなる特性情報と に基づいて算出される。

 $[0 0 7 3]$ 

まず、運動時間であるが、これは音楽データの再生時間と同じである。したがって、ど の音楽データが何回再生されたかを把握しておくことにより、運動時間を算出することが 可能である。また、再生するように決定された音声データが再生された場合に、この再生 時 間 を 図 1 に お い て は 図 示 し な か っ た が 制 御 部 1 0 に 接 続 さ れ た 時 計 回 路 ( タ イ マ ー ) な どを用いて計測することによっても特定することができる。

 $\begin{bmatrix} 0 & 0 & 7 & 4 \end{bmatrix}$ 

次に、歩行距離であるが、これは、個人プロフィール情報と再生された音楽データの特 性情報とに基づいて算出することができる。図6は、歩行距離の算出について説明するた めの図である。図6の(1)式に示すように、人間の歩幅は身長の約45パーセントに相 当する長さであることが知られている。そして、歩行距離は、図6の(2)式に示すよう 30 に、歩幅と歩数とを掛け合わせることにより求めることが可能である。

 $\begin{bmatrix} 0 & 0 & 7 & 5 \end{bmatrix}$ 

したがって、例えば、図6に示したように、身長170cmの人がテンポ120の音楽 に 合 わ せ て 、 2 分 3 0 秒 間 あ る い は 場 合 の 歩 行 距 離 は 、 図 6 の ( 3 ) 式 に 示 し た よ う に 、 まず、身長×0. 45なる演算を行って歩幅を求め、テンポ(1分間あたりの拍数)が1 20の音楽に合わせてウォーキングしているので、1分間に約120歩(回)歩いている ものとして、歩幅に120歩(回)を乗算することにより、1分間あたりの歩行距離が求 められ、これに運動時間(運動継続時間)である2分30秒を乗算することにより、図6 に示すように、歩行距離は229.5mであると算出することができる。  $[0076]$ 

次に、運動時の平均速度であるが、上述のように求めることが可能である運動時間と歩 行距離とに基づいて算出可能である。図7は、運動時の移動の平均速度の算出を説明する ための図である。速さは、道のり/時間で求めることができるので、平均速度は、図7の (4) 式に示すように、歩行距離を運動時間で割り算することにより求めることができる 。したがって、3kmを30分で歩いた場合の平均速度は、図7の(5)式に示す演算に より、時速 6 k m (6 k m / h )であると算出することができる。  $[0077]$ 

次に、消費カロリー(消費エネルギー)であるが、これには、1分間あたりの消費エネ ルギーに基づいて算出する方法と、運動ごとに定められる運動強度を示す値であるMET S (Metabolic Equivalents)値を用いて算出する方法とを用いることが可能である。

20

40

 $(17)$ 

 $[0078]$ 

||図 8 は、 1 分間当たりの消費エネルギーを用いて消費エネルギーを求める場合について 説明するための図である。1分間当たりの消費エネルギーWminは、図8の(6)式に 示すように、定数値「35」に運動時の速度を加算して得た値を、定数値「2000」に 運動者の体重を掛け算した値で割り算することにより求めることができる。このようにし て得られる1分間当たりの消費エネルギーWminに運動総時間(分)を掛け算すること により、当該運動総時間分の運動によって消費された消費エネルギー(消費カロリー)を 算出することができる。

 $[0 0 7 9]$ 

そして、図8に示したように、体重が68kgの人が、分速100メートル(100m 10 /min)の速度で60分歩いたときの消費カロリーを求める場合には、まず、図8の( 7) 式に示すように、1分間当たりの消費エネルギーWminを求める。そして、図8の (8) 式に示すように、求めた1分間当たりの消費エネルギーWminに運動総時間であ る60分を掛け算することによって、この場合の消費エネルギーのトータルを求めること ができる。この例の場合の消費エネルギー(消費カロリー)は、275.4kcalであ る。

 $[0080]$ 

また、 図 9 は、 運動ごとに定められる運動強度を示す値である M E T S 値を用いて消費 エネルギーを求める場合について説明するための図である。METS値は、詳しくは後述 するが、各種の運動毎に予め求められている運動強度を示す値であり、例えば、図9に示 20 すように、ウォーキングであれば、METS値は 4 ~ 7 、ジョギングであれば、METS 値は7~15が効果的な運動をする場合の値として知られている。

 $[0081]$ 

そして、METS値を用いて消費エネルギーを求める場合には、図9の (9) 式に示す ように、運動者の体重とMESTS値と運動時間とを掛け算することにより求めることが できる。例えば、体重60kgの人が、5METSの強度の運動を30分行った場合の消 費エネルギー(消費カロリー)は、図9の(10)式に示すように、150kcalと求 めることができる。

 $[0082]$ 

このように、1分間当たりの消費エネルギーを用いることにより、あるいは、運動ごと 30 に定められる運動強度を示す値であるMETS値を用いることにより、運動を行った場合 の消費エネルギー(消費カロリー)を求めることができる。図8、図9に示したように、 消費エネルギーは、運動者の個人プロフィール情報の1つである体重と、この実施の形態 の音響再生装置においての音楽データの再生時間と同じと考えることが可能な運動時間( 運動継続時間)や、この運動時間を用いることによって算出可能な速度などの情報を用い ることによって算出することができる。

 $[0083]$ 

また、脂肪燃焼量は、図8、図9を用いて説明した消費エネルギーを用いることによっ て算出することができる。図10は、脂肪燃焼量を求める場合について説明するための図 である。図10にも示したように、1kg(キログラム)の脂肪を燃焼させるためには、 約7700kcalのエネルギーが消費されることが知られている。

 $[0084]$ 

このため、脂肪燃焼量を求めるためには、図10の(11)式に示したように、消費エ ネルギー(kcal)を1kgの脂肪を燃焼させるために必要なエネルギーである770 Okcalで割り算し、さらに単位合わせのために1000g (グラム)を掛け算するこ とによって求めることができる。そして、図8を用いて説明したように、運動によって2 75.4kcalのエネルギーが消費されたことが分かっている場合には、図10の(1 2) 式に示した演算を行うことによって、約35.77g (グラム) の脂肪が燃焼された と算出することができる。

 $[0085]$ 

このように、運動時間、歩行距離、平均速度、消費エネルギー(消費カロリー)、脂肪 燃焼量は、この実施の形態の音響再生装置によって再生される音楽を聴きながら運動を行 う使用者の個人プロフィール情報と再生された音楽データの特性情報とに基づいて算出す ることが可能である。そして、図2に示した処理のステップS108の処理において、図 6 ~ 図 1 0 を用いて説明した算出処理を行うことによって、ステップ S 1 0 9 において、 図5に示したように表示することによって使用者に通知する運動量情報を算出することが できるようにされる。

 $\begin{bmatrix} 0 & 0 & 8 & 6 \end{bmatrix}$ 

[METS値について]

ここで、図9を用いて説明した消費エネルギーの算出において用いるようにしたMET 10 S値について説明する。図11、図12は、METS値について説明するための図である 。 METS値は、図11の (13) 式に示したように、運動時酸素酸素摂取量を安静時酸 素摂取量で割り算することによって得られる値である。

 $\begin{bmatrix} 0 & 0 & 8 & 7 \end{bmatrix}$ 

図11にも示したように、安静時の酸素消費量(安静時酸素摂取量)を「R」、水平方 向に移動を伴うときの酸素摂取量である水平移動要素を「H」、垂直方向に移動を伴うと きの酸素摂取量である垂直移動要素を「V」とする。なお、ウォーキング時の水平移動要 素は、図11の(15)式に示したように、(0.1×速度)で求めることができ、ラン ニング時の水平移動要素は、図110 (16) 式に示したように、 (0. 2×速度) で求 めることができる。また、垂直運動要素は、図11の(17)式に示したように、(0. 9 ×速度×傾き) で求めることができる。

 $[0088]$ 

そして、運動時酸素摂取量は、図11の(14)式に示したように、(R+H+V)と して求めることができ、安静時酸素摂取量は、上述もしたように R で表されるので、 M E TS値は、図11の(13)式にも示したように、(R+H+V)/Rという演算を行う ことによって、求めることができるものである。なお、図11にも示したように、1ME T S は、3. 5 m 1 / k g · m i n (ミリリットル/キログラム・分)の酸素消費量に相 当し、安静時の酸素消費量と同じである。

 $[0089]$ 

次に、上述したMETS値の具体的な計算例について説明する。図12に示すように、 30 2つの例について考える。まず、時速6km/hのウォーキングのMETS値を算出する 場合を考える。図11を用いて説明したように、METS値は、安静時酸素摂取量R、水 平移動要素 H、垂直移動要素 V が分かれば計算できる。安静時酸素摂取量 R は、図 1 1 に も 示 し た よ う に 、 3. 5 m l / k g ・ m i n で あ る と 分 か っ て い る の で 、 水 平 移 動 要 素 H と垂直移動要素Vが分かればMETS値を計算できる。

 $[0090]$ 

そして、水平移動要素Hは、ウォーキングの場合、図11の(15)式に示したように ( 0 . 1 × 分速 )で求めることができる。したがって、時速 6 k m / h のウォーキング の場合の分速は、100m/minであるので、水平移動要素Hは、図12の (18)式 によって、10.0ml/kg·minであると算出することができる。一方、垂直移動 40 要素 V は、図 1 1 の (17) 式に示したように、(0.9×分速×傾き) で求められる。 しかし、平坦な場所でのウォーキングの場合、運動時において一般に傾きが生じることは 無いので、図12の(19)式に示したように、傾き=0rad(%)となり、垂直移動 要素Vは0(ゼロ)ということになる。

 $[0091]$ 

このようにして求められる、安静時酸素摂取量 R、水平移動要素 H、垂直移動要素 V を 、 図 1 2 の ( 2 0 ) 式に示すように加算することにより、運動時酸素摂取量を求めること ができ、これを図12の (21) 式に示すように、安静時酸素摂取量Rで割り算すること によって、「3.9」というMETS値を求めることができる。すなわち、時速6km/ h の ウ ォ ー キ ン グ の M E T S 値 は 、 「 3. 9 」 で あ る こ と が 求 め ら れ る 。

 $[0092]$ 

次に、時速10km/hのジョギングのMETS値を算出する場合を考える。この場合 にも、上述したウォーキングの場合と同様に、安静時酸素摂取量Rは既に分かっているの で、水平移動要素H、垂直移動要素Vが分かればMETS値を算出することができる。そ して、時速10km/hのランニング時の分速は、166.7m/minであるので、水 平移動要素Hは、図12の(22)式に示すように、33.34ml/kg·minであ ると算出することができる。

 $[0093]$ 

一方、ランニングの場合にも、ウォーキングの場合と同様に、運動時において一般に傾 きが生じることは無いので、図12の(23)式に示したように、傾き=0rad (%) となり、垂直移動要素Vは0 (ゼロ)ということになる。

 $[0094]$ 

このようにして求められる、安静時酸素摂取量R、水平移動要素H、垂直移動要素Vを 、 図 1 2 の ( 2 4 )式に示すように加算することにより、運動時酸素摂取量を求めること ができ、これを図12の(25)式に示すように、安静時酸素摂取量Rで割り算すること によって、「10.5」というMETS値を求めることができる。すなわち、時速10k m / h のランニングのM E T S 値は、「10.5」であることが求められる。  $\left[ \begin{array}{ccc} 0 & 0 & 9 & 5 \end{array} \right]$ 

このように、運動の種類毎に、その運動を行った場合の運動強度であるMETS値を求 めることができる。そして、上述したように求められるMETS値を用いて消費エネルギ 20 ー求める場合には、図9の (9) 式に示したように、体重×METS値×運動時間で求め ることができる。

 $[0096]$ 

そして、図13に示すように、時速10km/h(分速166.7m/min)で体重 60kgの人が平坦な所を30分走った場合の消費エネルギー(消費カロリー)を、ME T S 値を用いて算出する場合を考える。この場合には、図13の (26) 式に示すように 、まず、 (3.5+166.7×0.2) /3.5なる演算を行うことにより、METS 値を求め、このMETS値と、体重(60kg)と、時間((30/60)時間)とを掛 け算することにより、消費エネルギーを「315.77kcal」と算出することができ る。

 $[0097]$ 

なお、METS値を用いた消費エネルギーの算出式を詳細に示すと、図14のように示 すことができる。例えば、ウォーキングした場合について考える。まず、1回の運動の速 度(一歩あるくために係る速度) V i は、図 1 4 の( 2 7)式に示したように、歩幅 W w を1回の運動時間(一歩あるくためにかかる時間) Ti で割り算することにより求めるこ とができる。

 $[0098]$ 

1回の運動の速度Viが分かれば、図11を用いて説明したように、水平移動要素を求 めることができる。なお、傾斜のある場所での運動の場合には、その傾きが分かれば、垂 直移動要素も算出可能である。しかし、平坦な場所でのウォーキングの場合、通常、傾き が生じることはないので、水平移動成分が分かれば、図11の(13)式にしたがって、 1回の運動のMETS値を求めることができる。

 $\begin{bmatrix} 0 & 0 & 9 & 9 \end{bmatrix}$ 

そして、図14の (28) 式に示すように、体重Weightと、1回の運動の速度V iから求めたMETS値METS (Vi)と、一回の運動の時間Tiとを掛け算したもの の運動時間分の合計をとることによって、運動によって消費した消費エネルギーを計算す ることができる。なお、図14の(28)式をまとめると、図14の(29)式のように 示すことができる。

 $[0100]$ 

なお、METS値の代表的なものを上げると、時速3.2km/hのウォーキングのM 50

30

ETS値は2~3であり、時速4.8km/hのウォーキングのMETS値は3~4であ り 、 時 速 6. 4 k m / h の ウ ォ ー キ ン グ の M E T S 値 は 5 ~ 6 で あ り 、 時 速 8 k m / h の ウォーキングのMETS値は6~7である。

 $[0101]$ 

また、時速 8 km/hのジョギングのMETS値は7~8であり、時速10 km/hの ジョギングのMETS値は11であり、時速12km/hのジョギングのMETS値は1 2. 5 である。この他、種々の運動についてMETS値が求められているが、サイクリン グ 、 エ ア ロ ビ ッ ク ダ ン ス 、 縄 跳 び 、 ラ ケ ッ ト ボ ー ル な ど は 比 較 的 に M E T S 値 が 高 い 運 動 である。

 $[0102]$ 

 $10$ 

50

このように、運動を行った使用者の体重、身長、歩幅などの個人プロフィール情報と、 運動実行時に再生された音楽のテンポなどの属性情報が分かれば、その使用者の運動量な どの運動情報を簡単かつ迅速に、しかも正確に求めて、運動を行った使用者に提供したり 、これを保存して分析したりするなどのことができるようにされる。また、個人プロフィ ール情報として、年齢や性別などの詳細な情報を有している場合には、より詳細かつ正確 に運動情報を算出し、これを利用することができるようにされている。

 $[0103]$ 

[音響再生装置に搭載された運動情報センサからの検出出力を考慮して、使用者が行 った運動量を求める場合について]

上述した例では、再生した音楽のテンポを用いて、当該再生した音楽に合わせてウォー 20 キングやジョギングを行った使用者の運動量を算出するようにした。しかし、図1を用い て前述したように、この実施の形態の音響再生装置は、運動情報センサ24を備えている 。 このため、運動情報センサ24からの検出出力に基づいて、使用者の運動のテンポを検 出して、より正確に使用者の運動量を求めるようにすることも可能である。

 $[0104]$ 

さらに、運動情報センサ24からの情報を利用することによって、使用者の実際の運動 のテンポを把握して、再生する音楽のテンポを変えるようにすることも可能である。例え ば、運動のテンポが下がってきたら、再生している音楽のテンポを上げるようにしたり、 運動のテンポが上がってきたら、再生している音楽のテンポを下げるようにしたりするな どのことが可能になる。この場合にも、運動情報センサ24により使用者の運動のテンポ 30 を正確に把握することができるので、使用者の運動量を正確に求めることができる。  $[0 1 0 5]$ 

図15は、図1に示したこの実施の形態の音響再生装置を使用して運動をする際に、こ の実施の形態の音響再生装置において、予め設定するようにした運動量から再生する音楽 データを生成して再生するとともに、使用者が行ったウォーキングやジョギングなどの運 動の運動量を求めることもできるようにした処理について説明するためのフローチャート である。

 $[0 1 0 6]$ 

この実施の形態の音響再生装置の制御部10は、まず、キー操作部41を通じて、使用 者の運動量を算出するために必要な使用者の体重、身長(歩幅)、年齢、性別などの個人 40 プロフィール情報のキー入力を受け付けて、これを R A M 1 3 などに記憶保持する(ステ ップS201)。ここで入力される体重や身長などの情報は、消費カロリーや歩行距離( 運動距離)などの運動量を算出するために必要な情報であり、年齢や性別は例えば運動終 了時の表示などのために必要な情報である。

 $[0107]$ 

次に、音響再生装置の制御部10は、使用者が運動によって消費しようとする目標消費 エネルギー(目標運動量)と運動モードとの入力を受け付ける (ステップS202)。運 動モードは、例えば一定速度(一定負荷)の運動を行うコンスタントモード (Constant m ode)、速さ(負荷)をランダムに変化させた運動を行うランダムモード (Random mode) 、速さ(負荷)を徐々に上げていき途中で一定に保ちその後徐々に強度を下げていく運動

を行うヒルモード (Hill mode) などがあり、使用者にかかる負荷のパターンに応じたも のである。

 $[0108]$ 

また、ウォーキング、ジョギング、ランニングなどの運動の種類(種別)を入力するよ うにすることも可能である。このように、行おうとする運動の種類を入力するようにした 場合には、行おうとする運動の強度をも考慮して、目的とする運動量を適切に把握するこ とが可能となる。

 $[0109]$ 

この後、音響再生装置の制御部10は、再生可能な音楽データのタイトルや、再生時間 、テンポなどの特性情報を取得し(ステップS203)、目標消費エネルギーと運動モー 10 ド や 種 類 に 応 じ て 再 生 楽 曲 リ ス ト を 生 成 し て 、 こ れ を 例 え ば 表 示 部 3 4 に 一 覧 表 示 す る な どして、使用者に提供する (ステップ S 2 0 4) 。

 $[0110]$ 

こ の ス テ ッ プ S 2 0 4 に お い て は 、 図 4 A 、 図 4 B に 示 し た よ う な 再 生 楽 曲 リ ス ト が 生 成される。すなわち、図4Aが目標消費エネルギーを500kcalとし運動モードを一 定ペースとした場合の再生楽曲リストの一例に相当し、図4Bがウォーミングアップとク ールダウンとを含んだ運動強度の上昇と下降とを含むように指定した場合の一例に相当す る。

 $[0111]$ 

次に、音響再生装置の制御部10は、キー操作部41を通じて、運動情報センサ24の 20 検出結果に応じて、再生している音楽のテンポを変更するか否か(再生時に再生音楽のテ ンポの変更あり/なし)の指示入力を受け付ける(ステップS205)。再生テンポを変 更するモードを選んだ場合には、運動のテンポあるいはリズムに対応させて再生する音楽 (楽曲)のテンポを変化させるが、再生テンポを変更させないモードを選んだ場合には、 運動センサの情報は運動量情報を正確に求めるための計算に利用する。

 $\left[0112\right]$ 

そして、音響再生装置の制御部10は、各部を制御し、再生楽曲リストにピックアップ し た 音 楽 デ ー タ の 再 生 を 開 始 し 、 使 用 者 に 運 動 を 開 始 す る よ う に 促 す ( ス テ ッ プ S 2 0 6 )。音響再生装置の運動情報解析回路23は、運動情報センサ24からの検出出力を取得 し (ステップ S 2 0 7)、 運動情報センサ 2 4 からの検出出力に基づいて使用者の運動の テンポあるいはリズムを算出して、これを制御部10に供給する (ステップS208)。  $\begin{bmatrix} 0 & 1 & 1 & 3 \end{bmatrix}$ 

30

50

制御部10は、運動情報解析回路23からの算出結果(解析結果)に基づいて、再生し ている音楽のテンポの変更が必要か否かを判断する(ステップ S 2 0 9 )。このステップ S 209においては、例えば、使用者の運動のテンポと再生している音楽のテンポとのず れが大きい場合には、再生している音楽のテンポの変更が必要であると判断し、使用者の 運動のテンポと再生している音楽のテンポとのずれが小さい、あるいは、ずれが生じてい ない場合には、再生している音楽のテンポの変更は必要ないと判断する。

 $[0114]$ 

ステップ S 209の判断処理において、再生している音楽のテンポの変更が必要である 40 と判断した場合には、制御部10は、音楽再生データ生成装置部22を制御して、再生し ている音楽データに対してテンポを変更する処理を行い、再生している音楽のテンポを変 更する(ステップS210)。

 $\left[ \begin{array}{cccc} 0 & 1 & 1 & 5 \end{array} \right]$ 

ステップ S 2 1 0 の処理の後、あるいは、ステップ S 2 0 9 の判断処理において、再生 している音楽のテンポの変更は必要ないと判断した場合には、制御部10は、自機の処理 状態を監視し、音楽再生中か否かを判断する(ステップS211)。ステップS211の 判断処理において、音楽の再生中であると判断したときには、再生中の音楽データのタイ トル、再生時間、テンポなどの情報(再生楽曲情報)を再生履歴情報として、また、運動 の テ ン ポ あ る い は リ ズ ム 、 歩 数 な ど の 情 報 を 運 動 履 歴 情 報 と し て 記 録 装 置 部 5 3 の 記 録 媒

Page 1091 of 1488

体に格納するようにし(ステップ S 2 1 2)、ステップ S 2 0 7 からの処理を繰り返す。  $\left[ \begin{array}{cccc} 0 & 1 & 1 & 6 \end{array} \right]$ 

 $(22)$ 

ステップ S 2 1 1の判断処理において、制御部10が、音楽データの再生が終了したと 判断したときには、制御部10は、運動情報解析回路23を制御し、ステップS212に おいて記憶装置部53の記録媒体に記録した再生履歴情報と運動履歴情報、ステップS2 01、ステップS202の処理において取得し、RAM13に一時記憶した使用者の体重 、 身長、 年 齢 、 性 別 な ど か ら な る 個 人 プ ロ フ ィ ー ル 情 報 と 運 動 情 報 と に 基 づ い て 、 図 6 ~ 図14を用いて説明したように、使用者が行った運動の運動量を算出する(ステップS2  $13)$ 

 $[0 1 1 7]$ 

10

30

50

このステップS213においても、再生される音楽に合わせてウォーキングやジョギン グなどの運動を行った場合における、運動時間、歩数、歩行距離(移動距離)、平均速度 、消費カロリー、脂肪燃焼量などの値を算出する。なお、消費エネルギー(消費カロリー )は、図14に示した計算式によって簡単かつ正確に求めることができるようにされる。 そして、制御部10は、表示回路33を制御し、ステップS213で求めた使用者の運動 量を示す情報等を表示部34の表示画面に表示して(ステップS214)、この図15に 示す処理を終了する。

 $\left[ \begin{array}{cccc} 0 & 1 & 1 & 8 \end{array} \right]$ 

図16は、ステップS214において使用者に表示により提供される運動量情報の表示 画面の一例を説明するための図である。図16に示すように、この実施の形態の音響再生 20 装置においては、音楽データの再生が終了すると、運動時間、歩数、歩行距離、平均速度 、消費カロリー、脂肪燃焼量などの情報からなる表示を行う。

 $[0119]$ 

図16に示した例の場合には、再生された音楽に合わせて運動、例えば、ウォーキング を行った使用者は、30分運動することにより10000歩あるき、平均速度6km/h (時速km)で3kmの道のりを移動し、これによって、150kcal (キロカロリー ) 分の熱量を消費し、脂肪を20グラム燃焼させたことを通知するようにしている。また 、画面上端側には、運動量情報を表示する旨のメッセージが、画面下端側には「お疲れ様 でした!」というメッセージを表示するようにしている。

 $[0120]$ 

このように、運動情報センサ24からの情報を利用することによって、使用者の実際の 運動のテンポを把握して、再生する音楽のテンポを変えるようにすることができる。そし て、この場合においても、運動情報センサ24により使用者の運動のテンポを正確に把握 することができるので、使用者の運動量を正確に求めることができる。

 $[0121]$ 

なお、この例においても、使用者によって入力された個人プロフィール情報、運動情報 、 ス テ ッ プ S 2 1 3 に お い て 算 出 し た 運 動 量 情 報 に つ い て も 、 記 憶 装 置 部 5 3 に 記 憶 保 持 させておくことにより、運動終了後においての解析などに利用することが可能である。  $[0122]$ 

[予め設定した運動量に基づいて、再生する音楽データを選択し決定すると共に、運 40 動量は再生された音楽データの特性情報を用いて算出する場合について〕

次に、図17~図20を参照しながら、予め設定した運動量に基づいて、再生する音楽 データを選択し決定すると共に、運動量は再生された音楽データの特性情報を用いて算出 する場合について説明する。

 $[0123]$ 

図17は、図1に示した音響再生装置を使用して運動をする際に、予め設定した運動量 (目標運動量) から再生する音声データを選択し決定し再生する場合の音響再生装置にお いての処理を説明するためのフローチャートである。この図17に示す処理は、図15に 示した処理において、再生音楽のテンポの変更に関連する処理(ステップ S 2 0 5、ステ ッ プ S 2 0 7 〜 ス テ ッ プ S 2 1 0 ま で ) を 除 い た 処 理 部 分 と ほ ぼ 同 じ 処 理 に な る 。

20

40

 $(23)$ 

 $[0124]$ 

そして、この図17に示す処理の場合、音響再生装置の制御部10は、まず、キー操作 部41を通じて、使用者の運動量を算出するために必要な使用者の体重、身長(歩幅)、 年齢、性別などの個人プロフィール情報のキー入力を受け付けて、これをRAM13など に記憶保持する(ステップS301)。ここで入力される体重や身長などの情報は、消費 カロリーや歩行距離(運動距離)などの運動量を算出するために必要な情報であり、年齢 や性別は例えば運動終了時の表示などのために必要な情報である。

 $[0 1 2 5]$ 

次に、音響再生装置の制御部10は、使用者が運動によって消費しようとする目標消費 エネルギー(目標運動量)と運動モードの入力を受け付けて、これをRAM13などに記 10 憶保持する(ステップS302)。運動モードは、図15を用いて説明した例の場合と同 様に、例えば一定速度の運動を行うコンスタントモード、速さをランダムに変化させた運 動を行うランダムモード、強度を徐々に上げていき途中で一定に保ちその後徐々に強度を 下げていく運動を行うヒルモードなどがある。また、ウォーキング、ジョギング、ランニ ングなど行おうとする運動の種類(種別)を入力するようにすることも可能である。

 $[0126]$ 

この後、音響再生装置の制御部10は、再生可能な音楽データのタイトルや、再生時間 、テンポ、消費エネルギー、運動により移動可能な距離などの特性情報を取得する(ステ ップ S 3 0 3) 。タイトル、再生時間、テンポ、消費エネルギー、運動により移動可能な 距離などの特性情報は音楽(楽曲)ごとに予め決まる情報である。

 $[0 1 2 7]$ 

また、消費エネルギーは、当該音楽データを再生することにより放音される音楽に呼応 するようにして運動を行った場合においての運動者(使用者)の消費エネルギーを示すも の で あ り 、 運 動 に よ り 移 動 可 能 な 距 離 は 、 当 該 音 楽 デ ー タ を 再 生 す る こ と に よ り 放 音 さ れ る音楽に呼応するようにして運動を行った場合においての運動者(使用者)の移動距離を 示すものである。なお、消費エネルギーや使用者の移動距離は、例えば、行う運動の運動 強度に応じて複数の異なるものを用いるようにすることが可能とされる。

 $\left[ \begin{array}{ccc} 0 & 1 & 2 & 8 \end{array} \right]$ 

| 図 1 8 は、ステップ S 3 0 3 の処理において取得される再生可能な音楽データの一覧リ スト(再生楽曲情報)の一例を説明するための図である。図18に示す例の場合には、再 30 生可能な音楽データのタイトル、その音声データにより再生される音楽の長さ(再生時間 )、テンポ、その音楽データを再生することにより得られる音楽に応じて、当該音楽の初 めから終わりまで運動した場合の消費エネルギーなどの情報からなるものである。  $\left[ \begin{array}{ccc} 0 & 1 & 2 & 9 \end{array} \right]$ 

そして、音響再生装置の制御部10は、ステップS301において取得した個人プロフ ィール情報、ステップS302で取得した目標とする消費カロリーや運動の種類などの情 報、ステップ S 3 0 3 で取得した音楽データの特性情報とに基づいて、再生すべき音楽デ ータの一覧リストである再生楽曲リストを生成することにより、再生する音楽データを決 定する(ステップ S 3 0 4)。

 $[0130]$ 

ステップ S 3 0 4 においては、例えば、図 1 9 A、図 1 9 B に示すような再生楽曲リス トが生成される。すなわち、図19Aが目標消費エネルギーを500kcalとし運動モ ードをコンスタントモード(一定モード)とした場合の再生楽曲リストの一例に相当し、 | 図 1 9 B が ウ ォ ー ミ ン グ ア ッ プ と ク ー ル ダ ウ ン と を 含 ん だ 運 動 強 度 の 上 昇 と 下 降 と を 含 む ように指定したヒルモード(上昇下降モード)の場合の一例に相当する。

 $[0131]$ 

次に、音響再生装置の制御部10は、各部を制御し、再生楽曲リストにピックアップし た音楽データの再生を開始し、使用者に運動を開始するように促す(ステップS305) 。 そして、制御部10は、自機の処理状態を監視し、音楽再生中か否かを判断する (ステ ップ S 3 0 6 )。ステップ S 3 0 6 の判断処理において、音楽の再生中であると判断した 50

ときには、再生中の音楽データのタイトル、再生時間、テンポなどの情報(再生楽曲情報 ) を再生履歴情報として記録装置部 5 3 の記録媒体に格納するようにし(ステップ S 3 0 7)、ステップS306からの処理を繰り返す。この場合に必須情報は再生時間であるが 、その他の情報も例えば表示用するなどのために記録しておく。

 $[0 1 3 2]$ 

ステップ S 306の判断処理において、制御部10が、音楽データの再生が終了したと 判断したときには、制御部10は、運動情報解析回路23を制御し、ステップS307に おいて記憶装置部53の記録媒体に記録した再生履歴情報と、ステップS301、ステッ プ S 3 0 2 の処理において取得し、R A M 1 3 に一時記憶した使用者の体重、身長、年齢 、性別などからなる個人プロフィール情報や目標運動量情報に基づいて、図6~図14を 用いて説明したように、使用者が行った運動の運動量を算出する(ステップ S 3 0 8)。  $[0133]$ 

 $10\,$ 

30

このステップ S 308においても、再生される音楽に合わせてウォーキングやジョギン グなどの運動を行った場合における、運動時間、歩数、歩行距離(移動距離)、平均速度 、消費カロリー、脂肪燃焼量などの値を算出する。そして、制御部10は、表示回路33 を制御し、ステップS213で求めた使用者の運動量を示す情報等を表示部34の表示画 面に表示して(ステップS309)、この図17に示す処理を終了する。  $\left[ \begin{array}{ccc} 0 & 1 & 3 & 4 \end{array} \right]$ 

図20は、ステップS309において使用者に表示により提供される運動量情報の表示 画面の一例を説明するための図である。図20に示すように、この実施の形態の音響再生 20 装置においては、音楽データの再生が終了すると、目標消費カロリー、運動時間、歩行距 離、平均速度、脂肪燃焼量などの情報からなる表示を行う。

 $[0 1 3 5]$ 

図20に示した例の場合には、再生された音楽に合わせて運動、例えば、ウォーキング を行った使用者は、500kca1のエネルギーを消費するために、30分間継続して3 kmの道のりを平均速度時速6km/hで運動しなければならなかったことが分かり、こ のときの脂肪燃焼量が20gであることも分かる。また、画面上端側には、運動量情報を 表 示 す る 旨 の メ ッ セ ー ジ が 、 画 面 下 端 側 に は 「 お 疲 れ 様 で し た ! 」 と い う メ ッ セ ー ジ を 表 示するようにしている。

 $[0136]$ 

このように、目標とする消費エネルギーなどの情報を入力することにより、どのくらい の運動が必要であるかが、再生する音楽データの消費カロリーを基準として、再生する音 楽データとその再生回数とによって示すことができるようにされる。この示された音楽デ - 一 タ に つ い て 、 示 さ れ た 通 り に 再 生 し 、 再 生 す る こ と に よ り 得 ら れ る 音 楽 に 合 わ せ て ウ ォ ーキングやジョギングなどの運動を行うことにより、再生対象の音楽データの全てが示さ れた回数分再生された場合には、使用者は目標とした消費カロリー分の運動が終了してい ることになる。すなわち、使用者は再生される音楽に合わせて運動することにより、無理 なく、目標量の運動を行うことができるようにされる。

 $[0137]$ 

なお、この例においても、使用者によって入力された個人プロフィール情報、運動情報 40 、 ス テ ッ プ S 3 0 8 に お い て 算 出 し た 運 動 量 情 報 に つ い て も 、 記 憶 装 置 部 5 3 に 記 憶 保 持 させておくことにより、運動終了後においての解析などに利用することが可能である。  $[0138]$ 

そして、上述した実施の形態の音響再生装置は、種々の音楽データを再生するものであ り、使用者が運動を行う場合に、強く意識しなくても、自然と再生される音楽のテンポや リズムに自身の動きを合わせることができるので、無理なく運動を行うことができるよう にされる。

 $[0139]$ 

また、使用者が行った運動量情報を使用者に提示することができるので、運動を継続し て お こ な う こ と の 動 機 付 け を 提 供 す る こ と が で き 、 あ る 程 度 の 時 間 継 続 し て 行 う 必 要 の あ 50

る運動を無理なく継続させることができ、しかも楽しく運動を行うようにすることができ る。また、再生履歴情報、個人プロフィール情報、運動量情報を、使用者個人専用として 用いられる音響再生装置側で管理することができるので、使用者の個人情報を安全性高く 管理することも可能である。

 $\begin{bmatrix} 0 & 1 & 4 & 0 \end{bmatrix}$ 

また、図1に示したように、この実施の形態の音響再生装置は、記憶装置部53を備え ているため、上述もしたように、この記憶装置部53に個人プロフィール情報、運動量情 報、再生楽曲情報等を保存しておき、これを後で取り出して、種々の解析を行うようにす ることもできる。例えば、図21に示すように、使用者の体重の変化と運動により消費し た消費エネルギーの累積値との関係をグラフ化するなどの処理が可能であり、運動の効果 を種々の観点からユーザに通知するなどのことができる。すなわち、この実施の形態の音 響再生装置を利用して運動を行った場合の効果を確認するなどのことができる。

10

20

40

 $[0141]$ 

また、目標とする消費エネルギーなどの情報を入力することにより、どのくらいの運動 が必要であるかが、再生する音楽データの消費カロリーを基準として、再生する音楽デー タとその再生回数とによって示すことができるようにされる。この示された音楽データに ついて、示された通りに再生し、再生することにより得られる音楽に合わせてウォーキン グやジョギングなどの運動を行うことにより、再生対象の音楽データの全てが示された回 数分再生された場合には、使用者は目標とした消費カロリー分の運動が終了していること になる。すなわち、使用者は再生される音楽に合わせて運動することにより、無理なく、 目標量の運動を行うことができるようにされる。

 $\begin{bmatrix} 0 & 1 & 4 & 2 \end{bmatrix}$ 

なお、図2、図15、図17のフローチャートを用いて説明した処理を実行するプログ · ラ ム を 作 成 し 、 こ れ を 種 々 の 音 響 再 生 装 置 に 搭 載 す る こ と に よ っ て 、 こ の 発 明 の 音 響 再 生 装置を比較的に簡単に実現することができる。

 $[0 1 4 3]$ 

また、上述した第1の実施の形態においては、制御部10、音楽情報記憶装置部21、 音声 信 号 出 力 処 理 部 3 1 が 協 働 し て 再 生 手 段 を 構 成 し 、 制 御 部 1 0 、 通 信 I / F 6 1 、 送 受信回路62、 I / F 52などが、特性情報の提供元に応じた取得手段としての機能を実 現する。また、制御部10、運動情報解析回路23が、算出手段としての機能を実現し、  $30\,$ 表示回路33、表示34が協働して出力手段としての機能を実現している。また、制御部 10あるいは音楽再生データ生成装置部が、再生すべき音楽データを決定する決定手段と しての機能を実現している。

 $[0 1 4 4]$ 

また、運動量情報や目標運動量情報は、消費カロリーの他、運動時間、運動強度、運動 距 離 、 脂 肪 燃 焼 量 な ど で あ っ て も も ち ろ ん よ い 。 例 え ば 、 目 標 運 動 量 情 報 と し て 、 運 動 時 間を用いる場合、運動を継続したい時間(運動時間)を目標運動量情報として入力するこ とにより、その入力された時間情報分の再生時間を有するように、音声データを選択する ことができる。脂肪燃焼量を目標運動量情報とした場合にも、入力された脂肪燃焼量を実 現できるように、再生すべき音声データを選択し、決定することができるようにされる。  $\left[0145\right]$ 

また、再生すべき音楽データを選択して決定する場合、再生すべき音楽データの種類( ジ ャ ン ル ) 、 テ ン ポ 、 組 み 合 わ せ 、 繰 り 返 し の 回 数 な ど を 自 動 的 に 決 定 す る こ と も 可 能 で ある。例えば、音楽データの特性情報にジャンルを示す情報を付加しておくことにより、 目標運動量に応じて適したジャンルの音楽データを選択することが可能である。テンポ、 組み合わせ、繰り返しの回数などについても、目標運動量に基づいて、自動的に決定する ことも可能である。

 $\begin{bmatrix} 0 & 1 & 4 & 6 \end{bmatrix}$ 

また、図18に示した再生楽曲情報において、例えば、行う運動ごとの消費エネルギー な ど の 運 動 の 強 度 に 関 す る 情 報 を 持 つ こ と に よ り 、 行 う 運 動 毎 に 詳 細 な 処 理 が 可 能 と な る 50 。行う運動としては、ウォーキング、ジョギング、ランニング、縄跳びなどの種目の別や 、運動の速度などに応じて、運動強度を定めておくことが可能である。

 $[0147]$ 

また、上述もしたように、再生可能な楽曲データは、例えば、CD (Compact Disc)や MD (Mini Disc (登録商標))、カードメモリーなどの記録媒体に記録された状態で提 供を受け、これを音楽情報記憶装置部21に装填し、読み出して再生することが可能であ る。また、通信 I / F 6 1 や送受信回路 6 2 などを通じて、通信によりネットワーク上の サーバーや無線 L A N 経由で取得し、音楽情報記録装置部 2 1 の記録媒体に記録して再生 するようにすることも可能である。また、外部端子51に接続される外部機器からの音楽 データを直接に再生するようにしたり、一度、音楽情報記録装置部21の記録媒体に記録 して再生したりするようにすることも可能である。

 $[0148]$ 

また、上述もしたように、再生可能な音楽データの再生時間、テンポ、運動強度に応じ た 消 費 カ ロ リ ー な ど の 音 楽 デ ー タ に 対 す る 特 性 情 報 は 、 音 楽 デ ー タ と 共 に 記 録 媒 体 に 記 録 されて提供されたり、あるいは、音楽データと共に、または、音楽データとは別に、イン ターネットなどの広域ネットワークや無線LAN経由で、あるいは、外部端子51に接続 された外部機器から提供を受けたりすることができる。また、音楽データとこれに対応す る 特 性 情 報 と は 、 例 え ば 、 音 楽 デ ー タ の 識 別 情 報 ( 識 別 I D ) に よ っ て 対 応 付 け ら れ て い れば、別々に取得することが可能である。

 $[0149]$ 

第1の実施の形態において、図2のフローチャートを用いて説明した運動量を再生した 音楽データの特性情報に基づいて求める場合の処理においては、運動情報として運動の種 類の入力を受け付けるようにしたが、これに限るものではない。METS値を用いないで 消 費 エ ネ ル ギ ー を 算 出 す る 場 合 に は 、 運 動 強 度 で あ る M E T S 値 を 計 算 す る た め の 運 動 の 種類を把握する必要はないので、運動の種類を入力する必要もない。

 $[0150]$ 

なお、上述した実施の形態の音響再生装置は、携帯用の音楽再生機器であるものとして 説 明 し た が 、 具 体 的 に は 、 ハ ー ド デ ィ ス ク プ レ ー ヤ 、 M D ( 登 録 商 標 ) プ レ ー ヤ 、 携 帯 電 話などの種々に適用可能である。また、この発明は携帯用の機器として実現することに適 したものであるが、小型化が可能である点にかんがみ、例えば、種々のフィットネスマシ 30 ンに搭載するなどして、据え置き型の形態で利用できるようにすることも可能である。  $\left[0151\right]$ 

[第2の実施の形態]

|上述した第 1 の実施の形態においては、音響再生装置において再生する音楽データは、 ユーザが1曲づつ指定することにより1つの再生楽曲リストを形成して用いたり、あるい は、入力される目標運動量情報に基づいて再生する音楽データを選択して1つの再生楽曲 リストを形成して用いたりした。しかし、これに限るものではない。

 $\begin{bmatrix} 0 & 1 & 5 & 2 \end{bmatrix}$ 

以下に説明する第2の実施の形態の音響再生装置は、1曲以上の音楽データの再生順序 と、当該1曲以上の音楽データのそれぞれの再生回数とを示す再生楽曲リストを、自動生 40 成したり、あるいは、予め登録したりしておくことにより、複数個の再生楽曲リストを利 用できるようにしたものである。

 $[0153]$ 

すなわち、この第2の実施の形態の音響再生装置においては、音楽データを再生してこ れに呼応して運動を行うようにする場合において、利用できるようにされた複数個の再生 楽曲リストの中から使用者が実際に用いる再生楽曲リストを選択することができるように する。

 $[0 1 5 4]$ 

そして、この第2の実施の形態の音響再生装置は、使用者によって選択された再生楽曲 リストにしたがって音楽データの再生を行うことができるようにしたものである。また、 50

選択された再生楽曲リストに対しては、再生する楽曲の変更、再生回数などの変更も行う ことができるようにしている。

 $[0 1 5 5]$ 

このように、この第2の実施の形態の音響再生装置は、複数の再生楽曲リストを利用可 能にすることにより、音響再生装置に対する使用者の入力操作の簡易化を実現すると共に 、使用者が目的とする態様で(使用者のニーズにあった態様で)種々の音楽データを再生 することができるようにしたものである。

 $[0 1 5 6]$ 

なお、この第2の実施の形態の音響再生装置は、上述のように、複数の再生楽曲リスト を用いる点が第1の実施の形態の音響再生装置とは異なるが、その構成は、図1を用いて 10 説明した第1の実施の形態の音響再生装置と同様に構成されるものである。このため、こ の第2の実施の形態においても、音響再生装置は図1の構成を有するものとして、図1を も参照して説明することとする。

 $[0157]$ 

また、この第2の実施の形態の音響再生装置においては、個人プロフィール情報等を用 いて自動生成した再生楽曲リストや予め登録された再生楽曲リストを用いて音声データを 再生するモードと、目標運動量を用いて自動生成した再生楽曲リストや予め登録された再 生楽曲リストを用いて音楽データを再生するモードとを備え、いずれのモードを用いるか は、使用者が選択することができるようにしている。以下においては、これら音楽データ を再生する2つのモードのそれぞれに分けて説明する。

 $[0158]$ 

「個人プロフィール情報等を用いて自動生成した再生楽曲リストや予め登録された再 生楽曲リストを用いて音声データを再生する場合について]

ま ず 、 個 人 プ ロ フ ィ ー ル 情 報 等 を 用 い て 自 動 生 成 し た 再 生 楽 曲 リ ス ト や 予 め 登 録 さ れ た 再生楽曲リストを用いて音声データを再生する場合について説明する。図22は、この第 2の実施の形態の音響再生装置を使用して運動をした際に、運動量を再生音楽データから 求める場合の制御フローを示したものであり、個人プロフィール情報等を用いて自動生成 した再生楽曲リストや予め登録された再生楽曲リストを用いて、音声データを再生するよ うにした 場合のこの第 2 の実施の形態の音響再生装置の動作を説明するためのフローチャ ートである。

 $\begin{bmatrix} 0 & 1 & 5 & 9 \end{bmatrix}$ 

図22に示す処理は、第1の実施の形態の音響再生装置の図2に示した処理と同様に、 主に制御部10によって実行されるものである。この第2の実施の形態の音響再生装置に おいて、制 御 部 1 0 は、まず、キー 操 作 部 4 1 を 通 じて、 使 用 者 の 運 動 量 を 算 出 す る た め に必要な使用者の体重、身長(歩幅)、年齢、性別などの個人プロフィール情報のキー入 力を受け付けて、これをRAM13などに記憶保持する(ステップS401)。

 $[0160]$ 

次に、音響再生装置の制御部10は、使用者が行おうとしている運動の種類(種別)を 示す情報のキー入力を受け付け、これを R A M 1 3 などに記憶保持する (ステップ S 4 0 2)。ここで、運動の種類を示す情報(運動情報)は、ウォーキング、ジョギング、ラン ニング、ダッシュ、ブラブラ(ブラブラ歩き)などの別を示す情報である。この後、音響 再生装置の制御部10は、再生可能な音楽データのタイトルや、再生時間、テンポなどの 特性情報を取得する (ステップ S 4 0 3) 。

 $[0161]$ 

図 2 3 は、この第 2 の実施の形態の音響再生装置において再生可能な音楽データについ てのタイトルや特性情報からなる再生楽曲情報を説明するための図である。図23に示す ように、再生楽曲情報は、上述もしたように、再生可能な音楽データのタイトル、再生時 間(図23においては、「長さ」と記載。)、その音楽データの曲テンポ(音楽信号の速 さであり、第1の実施の形態と同様に、曲テンポは1分間あたりの拍の数(BPM)。) などからなるものである。

20

 $[0162]$ 

このような再生可能な音楽データについてのタイトルや特性情報は、例えば、音楽情報 記憶装置部21の記録媒体(記録メディア)から読み出して取得するようにしたり、また 、通信 I / F 6 1 を介してネットワークに接続し、ネットワーク上のサーバー装置に形成 されたデータベースから取得するようにしたりすることが可能である。なお、ネットワー ク上のデータベースから、この音響再生装置において再生可能な音楽データのタイトルや 特性情報を取得する場合には、再生可能な音楽データの識別情報に基づいて検索し、取得 することができるようにされる。

 $[0 1 6 3]$ 

また、音楽情報記憶装置部21の記録媒体に記憶保持される音楽データ自身についても 10 、 C D (Compact Disc)などのメディアから取得したり、ネットワーク上のデータベース から、例えば送受信アンテナ63、送受信回路62を通じて取得したり、外部端子51、 I / F 5 2 を通じて外部機器から取得したりすることができる。取得された再生可能な楽 曲についてのタイトルや特性情報からなる再生楽曲情報は、RAM13などに一時記憶し 、利用可能になる。また、図23に示すような再生楽曲情報を音楽情報記憶装置部21の 記録媒体に作成しておき、これを読み出してRAM13などに一時記憶させることにより 利用可能にすることも可能である。

 $\left[ \begin{array}{ccc} 0 & 1 & 6 & 4 \end{array} \right]$ 

なお、図23に示したような再生可能な音楽データについてのタイトルや特性情報から なる再生楽曲情報を表示部34に表示することにより使用者に通知し、再生可能な音楽デ 20 ータとしてどのようなものが音楽情報記憶装置部21に記憶保持されているかを使用者が 把握できるようにすることも可能である。

 $[0 1 6 5]$ 

そして、この第2の実施の形態の音響再生装置において、制御部10は、図23に示し た再生楽曲情報から自動生成するようにした再生楽曲リストや予め用意されている再生楽 曲リストを、再生楽曲候補リストとして表示回路33を制御し表示部34に表示すること により使用者に提示する (ステップ S 4 0 4)。

 $[0 1 6 6]$ 

なお、詳しくは後述するが、ステップS404において提示される再生楽曲候補リスト は、図24、図25、図26に示すような運動モード等に応じて自動生成される再生楽曲 30 リストや図27A、Bに示すような予め用意されている(登録されている)再生楽曲リス トなどである。

 $[0167]$ 

こ れ ら の 利 用 可 能 な 再 生 楽 曲 リ ス ト は 、 例 え ば 、 音 楽 情 報 記 憶 装 置 部 2 1 の 記 録 媒 体 や 記憶装置部53の記録媒体、あるいは、図1においては図示しなかったEEPROMなど の不揮発性メモリーに記憶保持され、例えば図28に示すような態様で表示部34の表示 画面に表示され、候補となる再生楽曲リストの全てを使用者に提示したり、あるいは、候 補を1つづつ順次に提示したりするようにされる。

 $[0 1 6 8]$ 

そして、制御部10は、キー操作部41を通じて使用者からの再生候補リストの選択入 40 力 や 、 選 択 さ れ た 再 生 候 補 リ ス ト に 対 す る 修 正 入 力 を 受 け 付 け ( ス テ ッ プ S 4 0 5 ) 、 再 生候補リストの選択入力や選択された再生楽曲リストに対する変更入力等の使用者からの 入力操作が終了したか否かを判断する(ステップ S 4 0 6 )。

 $\left[ \begin{array}{ccc} 0 & 1 & 6 & 9 \end{array} \right]$ 

ステップ S 4 0 6 の判断処理において、使用者からの操作入力が終了していないと判断 したときには、ステップS405からの処理を繰り返す。また、ステップS406の判断 処理において、使用者からの操作入力が終了したと判断したときには、選択された再生楽 曲リストを、あるいは、選択されて内容が変更された再生楽曲リストを用いる再生楽曲リ ストとして決定する (ステップ S 4 0 7)。

 $[0170]$ 

そして、制御部10は、ステップS407において決定した再生楽曲リストにしたがっ て、再生すべき音楽データを順次に音楽情報記憶装置部21の記録媒体から読み出し、こ れを音声信号出力処理部23に供給して、読み出した音楽データに応じた音楽をスピーカ から放音するようにする一連の再生処理を開始する(ステップS408)。このようにし て再生される音楽に呼応して(再生される音楽に合わせて)、使用者は、ウォーキング、 ジョギング、ランニング、ダッシュ、ブラブラ歩きなどのうち、ステップ S 4 0 2 におい て入力した種類の運動を開始する。

 $\begin{bmatrix} 0 & 1 & 7 & 1 \end{bmatrix}$ 

次に、制御部10は、自機の処理状態を監視し、音楽再生中か否かを判断する(ステッ プS409)。ステップS409の判断処理において、音楽の再生中であると判断したと 10 きには、再生中の音楽データのタイトル、再生時間、テンポなどの情報(再生楽曲情報) を再生履歴情報として、記録装置部53の記録媒体に格納するようにし(ステップS41 0)、ステップ S 4 0 9 からの処理を繰り返す。

 $\left[ \begin{array}{cccc} 0 & 1 & 7 & 2 \end{array} \right]$ 

ステップS409の判断処理において、制御部10が、音楽データの再生が終了したと 判断したときには、制御部10は、運動情報解析回路23を制御し、ステップS410に おいて記憶装置部53の記録媒体に記録した再生履歴情報と、ステップS401、ステッ プ S 4 0 2 の処理において取得し、R A M 1 3 に一時記憶した使用者の体重、身長、年齢 、性別などからなる個人プロフィール情報と、運動情報とに基づいて、使用者が行った運 動の運動量を算出する (ステップ S 4 1 1) 。なお、このステップ S 4 1 1 においては、 第1の実施の形態の音響再生装置の場合と同様に、図6~図14を用いて説明したように して、使用者が行った運動の運動量を算出する。

 $[0173]$ 

そして、制御部10は、表示回路33を制御し、ステップS411で求めた使用者の運 動量を示す情報等を表示部34の表示画面に表示して(ステップS412)、この図22 に示す処理を終了する。このステップS412においては、後述もするが、例えば、第1 の実施の形態の音響再生装置の場合と同様に、図16に示したような態様で使用者に対し て当該使用者が行った運動の運動量が通知される。

 $[0174]$ 

[再生楽曲リストの具体例について]

次に、図22に示した処理のステップS404において使用者に提示される再生楽曲リ ストの具体例と、その提供例について図24~図28を参照しながら説明する。上述もし たように、図22に示したステップS404においては、自動生成された再生楽曲リスト · や 予 め 用 意 さ れ た 再 生 楽 曲 リ ス ト な ど の 利 用 可 能 な 複 数 の 再 生 楽 曲 リ ス ト が 、 表 示 部 3 4 の表示画面に表示されることにより使用者に対して提示される。

 $[0 1 7 5]$ 

そして、図24~図25は、この第2の実施の形態の音響再生装置において、図22に 示した処理のステップ S 4 0 1 において取得した個人プロフィール情報とステップ S 4 0 2 において取得した運動情報とに基づいて、図23に示した再生楽曲情報から自動生成す る よ う に さ れ た 再 生 楽 曲 リ ス ト の 例 を 説 明 す る た め の 図 で あ り 、 図 2 7 は 、 予 め 用 意 さ れ る再生楽曲リストの一例を説明するための図である。

 $[0 1 7 6]$ 

まず、 個 人 プ ロ フ ィ ー ル 情 報 と 運 動 情 報 と に 基 づ い て 自 動 生 成 さ れ る 再 生 楽 曲 リ ス ト に ついて説明する。この場合、個人プロフィール情報は、例えば、必要以上に大きな負荷を 使用者にかけないようにするために、利用可能な曲テンポや運動を行う時間に相当する音 楽データの総再生時間を制限する場合に用いられる。具体的には、身長と体重とに基づい て、負荷が過大となるテンポの音楽は除外したり、音楽データの総再生時間を制限したり 、性別や年齢に応じて、再生可能な楽曲のテンポや音楽データの総再生時間を制限したり するなどのために用いられる。

 $[0 1 7 7]$ 

20

また、図22に示したステップS402において取得する運動情報は、上述もしたよう に、ウォーキング、ジョギング、ランニング、ダッシュ、ブラブラ歩きなどの運動の種類 を示すものである、使用者が行おうとする運動に応じて、利用可能な楽曲のテンポを選択 する場合などに用いられる。

 $[0178]$ 

また、年齢、身長、体重といった個人プロフィール情報と運動の種類を示す運動情報と に基づいて、運動を行う時間に相当する音楽データの総再生時間を制限するなどのことも できるようにされている。換言すれば、使用者から入力されることにより、この第2の実 施の形態の音響再生装置が取得する個人プロフィール情報や運動情報は、運動量の算出に 用いられるだけでなく、再生される音楽に合わせて使用者が安全に運動を行えるようにす るための1つの基準にもなっている。

 $[0179]$ 

そして、この第2の実施の形態においては、音響再生装置が取得した使用者の個人プロ フィール情報と運動情報とに基づくと共に、ヒルモード、コンスタントモード、ランダム モード等の運動モードをも考慮して、利用可能な複数の再生楽曲リストを自動生成するよ うにしている。

 $[0180]$ 

| 図 2 4 A は、この第 2 の実施の形態の音響再生装置において、取得した個人プロフィー ル情報と運動情報とに基づいて、ヒルモードで運動を行うようにするために自動生成され る再生楽曲リスト1を説明するための図である。ここで、ヒルモードは、図24Bに示す 20 ように、時間の経過にしたがって、運動の負荷が徐々に増加していき、運動の負荷が所定 値に達した後においては、運動の負荷を徐々に軽減して行くようにするモードである。  $[0181]$ 

そして、図 2 4 A に示す再生楽曲リスト 1 は、図 2 3 に示した再生楽曲情報から形成さ れ、曲A (長さ: 1分11秒、テンポ: 100)、曲B (長さ: 3分33秒、テンポ: 1 05)、曲C(長さ:2分22秒、テンポ:120)、曲D(長さ:2分30秒、テンポ : 1 4 5) 、曲 E (長さ: 1 分 5 0 秒、テンポ: 1 8 0 )、曲 F (長さ: 3 分 0 0 秒、テ ン ポ : 8 0 ) の 6 曲 の 音 楽 デ ー タ を 利 用 し 、 曲 A を 5 回 → 曲 B を 1 回 → 曲 C を 1 回 → 曲 D を 1 回 → 曲 E を 3 0 回 → 曲 B を 2 回 → 曲 C を 1 回 → 曲 F を 1 回 の 順 で 再 生 す る こ と を 指 示 するものであり、全体として約80分間の運動を行うようにするものである。  $\begin{bmatrix} 0 & 1 & 8 & 2 \end{bmatrix}$ 

また、図25Aは、この第2の実施の形態の音響再生装置において、取得した個人プロ フィール情報と運動情報とに基づいて、コンスタントモードで運動を行うようにするため に 自 動 生 成 さ れ る 再 生 楽 曲 リ ス ト 2 を 説 明 す る た め の 図 で あ る 。 こ こ で 、 コ ン ス タ ン ト モ ードは、図25Bに示すように、運動の負荷を常に一定とするモードである。

 $[0 1 8 3]$ 

そして、図25Aに示す再生楽曲リスト2は、図23に示した再生楽曲情報から形成さ れ、曲A (長さ:1分11秒、テンポ:100)を50回連続して再生することを指示す るものであり、全体として約60分間の運動を行うようにするものである。  $[0184]$ 

40

50

30

10

また、図26Aは、この第2の実施の形態の音響再生装置において、取得した個人プロ フィール情報と運動情報とに基づいて、ランダムモードで運動を行うようにするために自 動生成される再生楽曲リスト3を説明するための図である。ここで、ランダムモードは、 図 2 6 B に示すように、時間の経過にしたがって、運動の負荷がランダムに変化するモー ドである。

 $[0185]$ 

そして、図26Aに示す再生楽曲リスト3は、図23に示した再生楽曲情報から形成さ れ、曲 A (長さ:1分11秒、テンポ:100)、曲 B (長さ:3分33秒、テンポ:1 05)、曲E(長さ:1分50秒、テンポ:180)、曲F(長さ:3分00秒、テンポ : 8 0 ) の 4 曲 の 音 楽 デ ー タ を 利 用 し 、 曲 A を 5 回 → 曲 E を 5 回 → 曲 B を 3 回 → 曲 E を 1

Page 1100 of 1488

0回→曲Bを5回→曲Fを1回の順で再生することを指示するものであり、全体として約 60分間の運動を行うようにするものである。

 $(31)$ 

 $[0 1 8 6]$ 

このように、この第2の実施の形態の音響再生装置においては、図24~図26に示し たように、音響再生装置が取得した個人プロフィール情報と運動情報とに基づくと共に、 複数の運動モードに応じた複数の再生楽曲リストが自動生成され、上述もしたように、所 定の記録媒体またはメモリーに記憶保持され、図22に示した処理のステップS404に おいてユーザに提示される。なお、再生楽曲リストの自動生成は、図22に示した処理の ステップ S 4 0 4 において、または、その前段において行うようにしておけばよい。  $[0 1 8 7]$ 

次に、予め用意しておく(予め登録しておく)再生楽曲リスト、換言すればプリセット された再生楽曲リストについて説明する。図 2 7 は、プリセットされた再生楽曲リストの 一例を説明するための図である。プリセットされた再生楽曲リストは、この第2の実施の 形態の音響再生装置によって再生される楽曲に合わせて運動を行う使用者が、自己の使用 態様や好みなどに応じて予め登録したものである。

 $[0188]$ 

例えば、図27Aに示すように、30分間のウォーキングをよく行う使用者は、ウォー キング 3 0 分用のプリセットされた再生楽曲リスト 1 を予め用意しておくことにより、こ れを用いて音楽データを再生して運動を行うことができるようにされる。図27Aに示す 例の場合には、曲A (長さ:1分11秒、テンポ:100)、曲B (長さ:3分33秒、 テンポ:105)、曲C(長さ:2分22秒、テンポ:120)、曲G(長さ:2分00 秒、テンポ: 100)の5曲の音楽データを利用し、曲Aを2回→曲Bを3回→曲Cを3 回→曲Gを3回→曲Iを2回の順で再生することを指示するものであり、テンポが約10 0の楽曲を約30分間再生し、全体として約30分間の運動を行うようにするものである

 $\begin{bmatrix} 0 & 1 & 8 & 9 \end{bmatrix}$ 

また、図27Bに示すように、30分間のジョギングをよく行う使用者は、ジョギング 30分用のプリセットされた再生楽曲リスト2を予め用意しておくことにより、これを用 いて音楽データを再生して運動を行うことができるようにされる。図27Bに示す例の場 合には、曲B(長さ:3分33秒、テンポ:105)、曲D(長さ:2分30秒、テンポ 30 : 1 4 5) 、曲 E (長さ: 1 分 5 0 秒、テンポ: 1 8 0 )、曲 H (長さ: 3 分 3 0 秒、テ ンポ: 130)の4曲の音楽データを利用し、曲Bを2回→曲Dを2回→曲Eを2回→曲 D を 2 回 → 曲 H を 2 回 → 曲 B を 2 回 の 順 で 再 生 す る こ と を 指 示 す る も の で あ り 、 テ ン ポ が 1 2 0 以上の楽曲を約 3 0 分間再生し、全体として約 3 0 分間の運動を行うようにするも のである。

 $[0190]$ 

なお、プリセットされた再生楽曲リストは、例えば、第1の実施の形態の音響再生装置 の場合と同様にして、自機において再生可能な音楽データの一覧リストである図23に示 したような再生楽曲情報に基づいて、再生する音楽データと、その再生回数とを順番に入 力して、再生楽曲リストをプリプリセットし、所定の記録媒体に記憶保持させておくこと ができるようにされる。

 $\begin{bmatrix} 0 & 1 & 9 & 1 \end{bmatrix}$ 

図 2 4 ~ 図 2 7 を用いて説明した複数の再生楽曲リストは、例えば、記録装置部 5 3 や R A M 1 3 に記憶保持され、これが制御部 1 0 を通じて表示回路 3 3 に供給され、表示部 34の表示画面に再生楽曲候補リストとして表示するようにされる。

 $[0192]$ 

図 2 8 は、複数の再生楽曲リストを使用者に対して提示する場合の再生楽曲候補リスト の具体例を説明するための図である。例えば、図28Aに示すように、表示部34の表示 画面34Gの最上段部分には表示される情報が再生楽曲候補リストであることを示す表示 を 表 示 し 、 以 下 に 利 用 可 能 な 再 生 楽 曲 リ ス ト を 一 覧 表 示 す る 態 様 で 表 示 す る 。

20

50

 $[0193]$ 

ここでは、「リスト1(ヒルモード)」というように、利用可能な各再生楽曲リストの タイトル名と、その再生楽曲リストを構成する音楽データのタイトル、長さ、曲テンポ、 再生回数が、再生楽曲リスト毎に表示するようにされる。表示部34の表示画面34Gの 大きさから、表示しきれない再生楽曲リストがある場合には、画面表示をスクロールさせ 、その全部を観視することができるようにされる。

 $[0194]$ 

そして、目的とする再生楽曲リストを見つけた場合には、キー操作部41を通じて操作 し、カーソルを目的とする再生楽曲リストのタイトル名などの所定の位置に位置付けて決 定操作を行うことにより、目的とする再生楽曲リストを実際に用いる再生楽曲リストとし て用いることができるようにされる。

 $\begin{bmatrix} 0 & 1 & 9 & 5 \end{bmatrix}$ 

また、図28Bに示すように、例えば、「リスト1 (ヒルモード)」、「リスト2 (コ ンスタントモード)」、「リスト3(ランダムモード)」、「プリセットされたリスト1 (ウォーキング30分用)、「プリセットされたリスト2 (ジョギング30分用)」など の各再生楽曲リストのタイトル名だけを一覧表示し、この中から選択された再生楽曲リス トの内容表示を行って、決定したり、選択のし直しを行ったりすることができるようにす ることも可能である。

 $[0 1 9 6]$ 

なお、図28は再生楽曲候補リストの一例をしめしたものであり、その他の態様、例え 20 ば、1画面に利用可能な再生楽曲リストのタイトルと内容を1再生楽曲リスト毎に表示し 、キー操作部41を通じて改ページ操作を受け付けた場合に、利用可能な他の再生楽曲リ ストを表示するようにするなど、種々の表示態様を用いることが可能である。

 $\begin{bmatrix} 0 & 1 & 9 & 7 \end{bmatrix}$ 

このようにして、図22に示した処理のステップS404からステップS407の処理 により選択された再生楽曲リストに基づいて、図22に示した処理のステップS408に おいて、音楽データを選択して再生する処理が行われる。

 $\left[ \begin{array}{ccc} 0 & 1 & 9 & 8 \end{array} \right]$ 

[再生楽曲リストの内容の変更について]

また、この第2の実施の形態の音響再生装置は、図22に示した処理のステップS40 30 5において説明したように、選択した再生楽曲リストの内容の修正を行うこともできるよ うにしている。図29は、この第2の実施の形態の音響再生装置において行われる再生楽 曲リストの内容の修正について説明するための図である。

 $\left[ \begin{array}{ccc} 0 & 1 & 9 & 9 \end{array} \right]$ 

図 2 9 において、図 2 9 A は、選択され修正の対象となっている再生楽曲リストを示し 、図29B、Cのそれぞれは、修正後の再生楽曲リストの例を示している。例えば、図2 9 A に示すように、利用可能な再生楽曲リストの中から、再生楽曲リスト 3 (ランダムモ ード)を選択したとする。

 $[0200]$ 

この場合、制御部10は、選択された再生楽曲リスト3の内容を、表示回路33を通じ 40 て表示部34の表示画面34Gに表示し、使用者からの内容の修正入力を受け付ける。例 えば、図29Aに示した再生楽曲リスト(ランダムモード)において、曲Gが使用者の好 みに合わないものである場合には、図29Bに示すように、曲Bを曲Iに変更することが 可能である。

 $[0201]$ 

|具体的には、キー操作部41の矢印キーなどの操作キーを操作することにより、入れ換 える楽曲データについてのタイトルや特性情報の表示欄にカーソルを位置付け、利用可能 な他の音楽データを指定する操作を行うことにより、図29Bに示すように、再生楽曲リ スト3の曲Gを曲Iに修正する処理を行うことができるようにされる。

 $[0202]$ 

このような操作を繰り返すことにより、図29Cに示すように、再生する音楽データを 入れ換えたり、再生する音楽データの再生順を変更したり、再生回数を変更したりするな どの、一連の修正を行うこともできるようにされている。このように、利用可能な再生楽 曲リストの内容の修正を行えるようにしているので、自動生成された再生楽曲リストや予 め用意されている再生楽曲リストがある場合には、それらの内容を変更することにより、 使用者の使用態様や好みに応じて、既存の再生楽曲リストをアレンジし、自己の使用態様 や好みに応じた再生楽曲リストを形成し、これを用いて音楽データを再生することもでき るようにしている。

 $[0 2 0 3]$ 

[運動量表示の具体例について]

10

20

また、この第2の実施の形態においても、図22のステップS411において算出され た運動量は、表示部34の表示画面に表示して、使用者に対して提供することができる。 ステップ S 4 1 2 においては、図16を用いて説明したように、第1の実施の形態の音響 再生装置の場合と同様に、運動時間、歩数、歩行距離、平均速度、消費カロリー、脂肪燃 焼量などの情報からなる表示を行うことができるようにしている。

 $\begin{bmatrix} 0 & 2 & 0 & 4 \end{bmatrix}$ 

なお、ここでは、利用可能な運動モードとして、ヒルモード、コンスタントモード、ラ ンダムモードの3つを上げたが、この他の運動モードを定義し、これを用いるようにする ことももちろん可能である。

 $[0 2 0 5]$ 

[目標運動量を用いて自動生成した再生楽曲リストや予め登録された再生楽曲リスト を用いて音楽データを再生する場合について]

次に、目標運動量を用いて自動生成した再生楽曲リストや予め登録された再生楽曲リス ト を 用 い て 音 楽 デ ー タ を 再 生 す る 場 合 に つ い て 説 明 す る 。 図 3 0 は 、 こ の 第 2 の 実 施 の 形 態の音響再生装置において、入力された目標運動量に基づいて、用いる再生楽曲リストを 選択し決定すると共に、運動量は再生された音楽データの特性情報を用いて算出する場合 の処理について説明するためのフローチャートである。この図30に示す処理もまた、こ の第2の実施の形態の音響再生装置の制御部10によって実行されるものである。

 $[0206]$ 

この第2の実施の形態の音響再生装置において、制御部10は、まず、キー操作部41 30 を通じて、使用者の運動量を算出するために必要な使用者の体重、身長(歩幅)、年齢、 性別などの個人プロフィール情報のキー入力を受け付けて、これをRAM13などに記憶 保持する(ステップS501)。ここで入力される体重や身長などの情報は、消費カロリ ー や 歩 行 距 離 ( 運 動 距 離 ) な ど の 運 動 量 を 算 出 す る た め に 必 要 な 情 報 で あ り 、 年 齢 や 性 別 は例えば運動終了時の表示などのために必要な情報である。

 $[0207]$ 

次に、音響再生装置の制御部10は、使用者が運動によって消費しようとする目標消費 エネルギー(目標運動量)の入力を受け付けて、これをRAM13などに記憶保持する( ステップ S 5 0 2) 。なお、ステップ S 5 0 2 においては、ヒルモード、コンスタントモ ード、ランダムモードなどの使用者が行おうとする運動モードや、ウォーキング、ジョギ 40 ング、ランニング、ダッシュ、ブラブラ歩きなどの使用者が行おうとする運動の種類(種 別)を入力するように構成することも可能である。

 $[0208]$ 

ス テ ッ プ S 5 0 2 に お い て 使 用 者 か ら の 入 力 を 受 け 付 け て 、 音 響 再 生 装 置 の 制 御 部 1 0 が取得した運動情報は、詳しくは後述もするように、再生楽曲リストを自動生成する場合 において用いられることになる。

 $[0209]$ 

この後、音響再生装置の制御部10は、再生可能な音楽データのタイトルや、再生時間 、テンポ、消費エネルギー、その他、運動により移動可能な距離などの特性情報を取得す る(ステップ S 5 0 3 )。タイトル、再生時間、テンポ、消費エネルギー、運動により移 50 動可能な距離などの特性情報は音楽(楽曲)ごとに予め決まる情報である。

 $\left[ \begin{array}{ccc} 0 & 2 & 1 & 0 \end{array} \right]$ 

また、消費エネルギーは、当該音楽データを再生することにより放音される音楽に呼応 するようにして運動を行った場合においての運動者(使用者)の消費エネルギーを示すも のであり、運動により移動可能な距離は、当該音楽データを再生することにより放音され る音楽に呼応するようにして運動を行った場合においての運動者(使用者)の移動距離を 示すものである。なお、消費エネルギーや使用者の移動距離は、例えば、行う運動の運動 強度に応じて複数の異なるものを用いるようにすることが可能とされる。

 $(34)$ 

 $[0211]$ 

そして、ステップS503においては、この第2の実施の形態の音響再生装置において 10 再生可能な音楽データについての、タイトルや、再生時間、テンポ、消費エネルギーなど の特性情報についても、図22に示した処理のステップS403において説明したように 、例えば、音楽情報記憶装置部21の記録媒体(記録メディア)から読み出して取得する ようにしたり、また、通信 I / F 6 1 を介してネットワークに接続し、ネットワーク上の サーバー装置に形成されたデータベースから取得するようにしたりすることが可能である

### $[0212]$

なお、ネットワーク上のデータベースから、この音響再生装置において再生可能な音楽 データのタイトルや特性情報を取得する場合には、再生可能な音楽データの識別情報に基 づいて検索し、取得することができるようにされる。また、音楽情報記憶装置部21の記 20 録媒体に記憶保持される音楽データ自身についても、CD(Compact Disc)などのメディ アから取得したり、ネットワーク上のデータベースから取得したりすることができる。  $\begin{bmatrix} 0 & 2 & 1 & 3 \end{bmatrix}$ 

取得された再生可能な楽曲についてのタイトルや特性情報からなる再生楽曲情報は、R AM13などに一時記憶され、この第2の実施の形態の音響再生装置において利用可能に される。また、図23に示すような再生楽曲情報を音楽情報記憶装置部21の記録媒体に 作成しておき、これを読み出してRAM13などに一時記憶させることにより利用可能に することも可能である。

 $[0 2 1 4]$ 

図31は、ステップS503の処理において取得される再生可能な音楽データの一覧リ 30 スト(再生楽曲情報)の一例を説明するための図である。図31に示す例の場合には、再 生可能な音楽データのタイトル、その音声データにより再生される音楽の長さ(再生時間 )、テンポ、その音楽データを再生することにより得られる音楽に応じて、当該音楽の初 めから終わりまで運動した場合の消費エネルギーなどの情報からなるものである。

 $[0 2 1 5]$ 

図31に示したように、取得された再生可能な楽曲についてのタイトルや特性情報から なる再生楽曲情報は、RAM13などに一時記憶し、利用可能になる。また、図23に示 すような再生楽曲情報を音楽情報記憶装置部21の記録媒体に作成しておき、これを読み 出して R A M 1 3 などに一時記憶させることにより利用可能にすることも可能である。  $\begin{bmatrix} 0 & 2 & 1 & 6 \end{bmatrix}$ 

40

そして、この第2の実施の形態の音響再生装置の制御部10は、図31に示した再生楽 曲情報から自動生成するようにした再生楽曲リストや予め用意されている再生楽曲リスト を、再生楽曲候補リストとして表示回路33を制御し表示部34に表示することにより使 用者に提示する(ステップ S 5 0 4 )。

 $[0217]$ 

なお、詳しくは後述するが、ステップS504において提示される再生楽曲候補リスト は、目標運動量等に基づいて、また運動モードを考慮して、例えば、図32~図35に示 すような態様で自動生成される再生楽曲リストや図36に示すような予め用意されている (登録されているもの)である。

 $\begin{bmatrix} 0 & 2 & 1 & 8 \end{bmatrix}$
これらの利用可能な再生楽曲リストは、上述もしたように、例えば、音楽情報記憶装置 部 2 1 の 記 録 媒 体 や 記 憶 装 置 部 5 3 の 記 録 媒 体 、 あ る い は 、 図 1 に お い て は 図 示 し な か っ たEEPROMなどの不揮発性メモリーに記憶保持され、例えば図28に示すような態様 で表示部34の表示画面に表示され、候補となる再生楽曲リストの全てを使用者に提示し たり、あるいは、候補を1つづつ順次に提示したりするようにされる。  $\begin{bmatrix} 0 & 2 & 1 & 9 \end{bmatrix}$ 

 $(35)$ 

そして、制御部10は、キー操作部41を通じて使用者からの再生候補リストの選択入 力 や 、 選 択 さ れ た 再 生 候 補 リ ス ト に 対 す る 修 正 入 力 を 受 け 付 け ( ス テ ッ プ S 5 0 5 ) 、 再 生候補リストの選択入力や選択された再生楽曲リストに対する変更入力等の使用者からの 入力操作が終了したか否かを判断する (ステップS506)。

 $\begin{bmatrix} 0 & 2 & 2 & 0 \end{bmatrix}$ 

ステップS506の判断処理において、使用者からの操作入力が終了していないと判断 したときには、ステップ S 5 0 5 からの処理を繰り返す。また、ステップ S 5 0 6 の判断 処理において、使用者からの操作入力が終了したと判断したときには、選択された再生楽 曲リストを、あるいは、選択されて内容が変更された再生楽曲リストを用いる再生楽曲リ ストとして決定する(ステップS507)。

 $[0221]$ 

そして、制御部10は、ステップS507において決定した再生楽曲リストにしたがっ て、再生すべき音楽データを順次に音楽情報記憶装置部21の記録媒体から読み出し、こ れを音声信号出力処理部23に供給して、読み出した音楽データに応じた音楽をスピーカ から放音するようにする一連の再生処理を開始する(ステップS508)。このようにし て再生される音楽に呼応して(再生される音楽に合わせて)、使用者は運動を開始する。  $[0222]$ 

次に、制御部10は、自機の処理状態を監視し、音楽再生中か否かを判断する(ステッ プ S 5 0 9) 。ステップ S 5 0 9 の判断処理において、音楽の再生中であると判断したと きには、再生中の音楽データのタイトル、再生時間、テンポなどの情報(再生楽曲情報) を 再 生 履 歴 情 報 と し て 、 記 録 装 置 部 5 3 の 記 録 媒 体 に 格 納 す る よ う に し ( ス テ ッ プ S 5 1 0)、ステップS509からの処理を繰り返す。

 $[0223]$ 

ステップS509の判断処理において、制御部10が、音楽データの再生が終了したと 30 判断したときには、制御部10は、運動情報解析回路23を制御し、ステップS510に おいて記憶装置部53の記録媒体に記録した再生履歴情報と、ステップS501、ステッ プ S 5 0 2 の処理において取得し、R A M 1 3 に一時記憶した使用者の体重、身長、年齢 、性別などからなる個人プロフィール情報や運動情報に基づいて、使用者が行った運動の 運動量を算出する(ステップS511)。なお、このステップS511においては、第1 の実施の形態の音響再生装置の場合と同様に、図6~図14を用いて説明したようにして 、使用者が行った運動の運動量を算出する。

 $\begin{bmatrix} 0 & 2 & 2 & 4 \end{bmatrix}$ 

そして、制御部10は、表示回路33を制御し、ステップS511で求めた使用者の運 動量を示す情報等を表示部34の表示画面に表示して(ステップS512)、この図30 40 に示す処理を終了する。このステップ S 5 1 2 においては、詳しくは後述するが、例えば 、図38に示すような態様で使用者に対して当該使用者が行った運動の運動量が通知され ることになる。

 $[0225]$ 

[再生楽曲リストの具体例について]

次に、 図 3 0 に示した処理のステップ S 5 0 4 において使用者に提示される再生楽曲リ ストの具体例と、その提供例について図32~図36を参照しながら説明する。上述もし たように、図30に示したステップS504においては、自動生成された再生楽曲リスト や予め用意された再生楽曲リストなどの利用可能な複数の再生楽曲リストが、表示部34 の表示画面に表示されることにより使用者に対して提示される。

 $10\,$ 

 $(36)$ 

 $[0226]$ 

そして、図32~図35は、この第2の実施の形態の音響再生装置において、図30に 示した処理のステップS501において取得した個人プロフィール情報とステップS50 2において取得した運動情報(この例においては目標運動量(目標消費カロリー))とに 基づいて、図31に示した再生楽曲情報から自動生成するようにされた再生楽曲リストの 例を説明するための図であり、図36は、予め用意される再生楽曲リストの一例を説明す るための図である。

 $[0227]$ 

まず、個人プロフィール情報と目標運動量とに基づいて自動生成される再生楽曲リスト について説明する。この場合、個人プロフィール情報は、必要以上に大きな負荷を使用者 10 にかけないようにするために、利用可能な曲テンポや運動を行う時間に相当する音楽デー タの総再生時間を制限する場合に用いられる。また、目標運動量は、当該目標運動量の運 動を行えるようにする再生楽曲リストを形成する際のターゲット値となるものである。  $[0228]$ 

そして、図30に示す処理のステップS504においては、図22に示した処理のステ ップ S 4 0 4 と同様に、音響再生装置が取得した使用者の個人プロフィール情報と目標運 動量とに基づくと共に、ヒルモード、コンスタントモード、ランダムモード等の運動モー ドをも考慮して、利用可能な複数の再生楽曲リストを自動生成するようにしている。  $[0229]$ 

そして、図32Aは、この第2の実施の形態の音響再生装置において、取得した個人プ 20 ロフィール情報と目標運動量とに基づいて、ヒルモードで運動を行うようにするために自 動生成される再生楽曲リスト1を説明するための図である。ここで、ヒルモードは、図3 2 Bに示すように、時間の経過にしたがって、運動の負荷が徐々に増加していき、運動の 負 荷 が 所 定 値 に 達 し た 後 に お い て は 、 運 動 の 負 荷 を 徐 々 に 軽 減 し て 行 く よ う に す る モ ー ド である。

 $[0230]$ 

そして、図 3 2 A に示す再生楽曲リスト 1 は、図 3 1 に示した再生楽曲情報から形成さ れ、曲 A (長さ:1分11秒、テンポ:100、消費エネルギー:10kcal)、曲 B (長さ: 3分33秒、テンポ: 105、消費エネルギー: 25kcal)、曲C (長さ: 2分22秒、テンポ: 120、消費エネルギー: 30kcal)、曲D (長さ: 2分30 30 秒、テンポ: 145、消費エネルギー: 35kcal)、曲E(長さ: 1分50秒、テン ポ:180、消費エネルギー:30kcal)、曲F(長さ:3分00秒、テンポ:80 、消費エネルギー:15kcal)の6曲の音楽データを利用するものである。

 $\left[0231\right]$ 

具体的には、図32Aに示す再生楽曲リスト1は、曲Aを5回(50kcal)→曲B を 1 回 ( 3 0 k c a 1 ) →曲 C を 1 回 ( 2 5 k c a 1 ) →曲 D を 1 回 ( 3 5 k c a 1 ) → 曲 E を 8 回 ( 2 4 0 k c a 1 ) →曲 B を 2 回 ( 7 5 k c a 1 ) →曲 C を 1 回 ( 3 0 k c a 1)→曲Fを1回(15kcal)の順で再生することを指示するものであり、全体とし て500kcalの熱エネルギーを消費する運動を行うようにするものである。  $[0232]$ 

40

また、図33Aは、この第2の実施の形態の音響再生装置において、取得した個人プロ フィール情報と運動情報とに基づいて、コンスタントモードで運動を行うようにするため に自動生成される再生楽曲リスト2を説明するための図である。ここで、コンスタントモ ードは、図33Bに示すように、運動の負荷を常に一定とするモードである。  $[0233]$ 

そして、 図 3 3 A に示す再生楽曲リスト 2 は、 図 3 1 に示した再生楽曲情報から形成さ れ、曲A (長さ:1分11秒、テンポ:100、消費エネルギー:10kcal)を50 回連続して再生することを指示するものであり、全体として500kcalの熱エネルギ ーを消費する運動を行うようにするものである。

 $[0234]$ 

また、図34Aは、この第2の実施の形態の音響再生装置において、取得した個人プロ フィール情報と運動情報とに基づいて、ランダムモードで運動を行うようにするために自 動生成される再生楽曲リスト3を説明するための図である。ここで、ランダムモードは、 図 3 4 B に示すように、時間の経過にしたがって、運動の負荷がランダムに変化するモー ドである。

 $[0 2 3 5]$ 

そして、図34Aに示す再生楽曲リスト3は、図31に示した再生楽曲情報から形成さ れ、曲A (長さ: 1分11秒、テンポ: 100、消費エネルギー: 10kcal)、曲B (長さ: 3分33秒、テンポ: 105、消費エネルギー: 30kcal)、曲E(長さ: 1分50秒、テンポ: 180、消費エネルギー: 30kcal)、曲F (長さ: 3分00 秒、テンポ: 80、消費エネルギー: 15kcal)の4曲の音楽データを利用し、曲A を 3 回 ( 3 0 k c a 1 ) → 曲 E を 3 回 ( 9 0 k c a 1 ) → 曲 B を 3 回 ( 9 0 k c a 1 ) → 曲 E を 5 回 ( 1 5 0 k c a 1 ) →曲 B を 5 回 ( 1 2 5 k c a 1 ) →曲 F を 1 回 ( 1 5 k c a1)の順で再生することを指示するものであり、全体として500kca1の熱エネル ギーを消費する運動を行うようにするものである。

 $\begin{bmatrix} 0 & 2 & 3 & 6 \end{bmatrix}$ 

また、 図 3 5 A は、この第 2 の実施の形態の音響再生装置において、取得した個人プロ フィール情報と運動情報とに基づいて、複合モードで運動を行うようにするために自動生 成される再生楽曲リスト4を説明するための図である。ここで、複合モードは、図35B に示すように、時間の経過にしたがって、軽い負荷の運動を行って時間行った後に、重い 20 負荷の運動を一定時間行い、最後に身体を自然にクールダウンさせるために軽い負荷の運 動を一定時間行うというように、負荷の異なる運動を複合して行うようにするモードであ る。

 $[0237]$ 

そして、図35Aに示す再生楽曲リスト4は、図31に示した再生楽曲情報から形成さ れ、曲C (長さ: 2分22秒、テンポ: 120、消費エネルギー: 25kcal)、曲E (長さ:1分50秒、テンポ:180、消費エネルギー:30kcal)、曲F(長さ: 3 分 0 0 秒、テンポ: 8 0 、消費エネルギー: 1 5 k c a 1 )の 3 曲の音楽データを利用 し、曲 C を 5 回 (1 2 5 k c a 1 )→曲 E を 1 0 回 (3 0 0 k c a 1 )→曲 F を 5 回 (7 5 k c a 1) の順で再生することを指示するものであり、全体として500 k c a 1の熱 エネルギーを消費する運動を行うようにするものである。

 $[0238]$ 

このように、この第2の実施の形態の音響再生装置においては、図32~図35に示し た よ う に 、 音 響 再 生 装 置 が 取 得 し た 個 人 プ ロ フ ィ ー ル 情 報 と 運 動 情 報 と に 基 づ く と 共 に 、 複数の運動モードに応じた複数の再生楽曲リストが自動生成することができるようにされ ている。なお、再生楽曲リストの自動生成は、図30に示した処理のステップS504に おいて、または、その前段において行うようにしておけばよい。

 $[0239]$ 

次に、予め用意しておく(予め登録しておく)再生楽曲リスト、換言すればプリセット された再生楽曲リストについて説明する。図36は、プリセットされた再生楽曲リストの 40 一例を説明するための図である。プリセットされた再生楽曲リストは、この第2の実施の 形態の音響再生装置によって再生される楽曲に合わせて運動を行う使用者が、自己の使用 態様や好みなどに応じて予め登録したものである。

 $[0240]$ 

例えば、図36に示すように、運動モードとしてランダムモードを用い、500kca 10熱エネルギーを消費するようにする再生楽曲リストを用意しておくことにより、これ を用いて音楽データを再生して運動を行うことができるようにされる。図36に示す例の 場合には、曲 A (長さ:1分11秒、テンポ:100、消費カロリー:10kcal)、 曲 B (長さ: 3 分 3 3 秒、テンポ: 1 0 5 、消費カロリー: 3 0 k c a 1 )曲 E (長さ: 1 分 5 0 秒 、 テ ン ポ : 1 8 0 、 消 費 カ ロ リ ー : 3 0 k c a 1 ) 、 曲 F ( 長 さ : 3 分 0 0 秒

10

30

JP 2006-239398 A 2006.9.14

、 テンポ: 80)の4曲の音楽データを利用し、曲Aを5回 (50kcal)→曲Eを2 回( 6 0 k c a 1 ) → 曲 B を 3 回( 9 0 k c a 1 ) → 曲 E を 7 回( 2 1 0 k c a 1 ) → 曲 Bを3回(75kcal)→曲Fを1回(80kcal)の順で再生することを指示する ものであり、ランダムモードで運動を行って、熱エネルギーを500kcal消費するこ とができる運動を行うようにするものである。

 $[0 2 4 1]$ 

図32~図36を用いて説明した複数の再生楽曲リストは、例えば、記録装置部53や R A M 1 3 に記憶保持され、これが制御部 1 0 を通じて表示回路 3 3 に供給され、表示部 34の表示画面に再生楽曲候補リストとして表示するようにされる。この場合、複数の再 生楽曲候補リストの使用者への提示は、例えば、図28Aに示したように、表示部34の 表 示 画 面 3 4 G の 最 上 段 部 分 に は 表 示 さ れ る 情 報 が 再 生 楽 曲 候 補 リ ス ト で あ る こ と を 示 す 表示を表示し、以下に利用可能な再生楽曲リストを一覧表示する態様で表示する。  $\begin{bmatrix} 0 & 2 & 4 & 2 \end{bmatrix}$ 

10

30

40

ここでは、「リスト1(ヒルモード)」というように、利用可能な各再生楽曲リストの タイトル名と、その再生楽曲リストを構成する音楽データのタイトル、長さ、曲テンポ、 再生回数が、再生楽曲リスト毎に表示するようにされる。表示部34の表示画面34Gの 大きさから、表示しきれない再生楽曲リストがある場合には、画面表示をスクロールさせ 、その全部を観視することができるようにされる。

 $[0 2 4 3]$ 

そして、目的とする再生楽曲リストを見つけた場合には、キー操作部41を通じて操作 20 し、カーソルを目的とする再生楽曲リストのタイトル名などの所定の位置に位置付けて決 定操作を行うことにより、目的とする再生楽曲リストを実際に用いる再生楽曲リストとし て用いることができるようにされる。

 $\left[ \begin{array}{cccc} 0 & 2 & 4 & 4 \end{array} \right]$ 

また、図28Bに示したように、例えば、「リスト1(ヒルモード)」、「リスト2( コンスタントモード)」、「リスト3(ランダムモード)」、「プリセットされたリスト 1 (ランダム 5 0 0 k c a 1 用) 」などの各再生楽曲リストのタイトル名だけを一覧表示 し、この中から選択された再生楽曲リストの内容表示を行って、決定したり、選択のし直 しを行ったりすることができるようにすることも可能である。もちろん、その他の表示態 様で表示するようにしてもよい。

 $\begin{bmatrix} 0 & 2 & 4 & 5 \end{bmatrix}$ 

このようにして、図30に示した処理のステップS504からステップS507の処理 により選択された再生楽曲リストに基づいて、図30に示した処理のステップS508に おいて、音楽データを選択し再生する処理が行われる。

 $[0 2 4 6]$ 

[再生楽曲リストの内容の変更について]

また、この第2の実施の形態の音響再生装置は、図30に示した処理のステップS50 5 において説明したように、選択した再生楽曲リストの内容の修正を行うこともできるよ うにしている。図 3 7 は、この第 2 の実施の形態の音響再生装置において行われる再生楽 曲リストの内容の修正について説明するための図である。

 $[0247]$ 

図37において、図37Aは、選択され修正の対象となっている再生楽曲リストを示し 、 図 3 7 B は 、 修 正 後 の 再 生 楽 曲 リ ス ト の 例 を 示 し て い る 。 例 え ば 、 図 3 7 A に 示 す よ う に、利用可能な再生楽曲リストの中から、再生楽曲リスト 3 (ランダムモード) を選択し たとする。

 $[0248]$ 

この場合、制御部10は、選択された再生楽曲リスト3の内容を、表示回路33を通じ て表示部34の表示画面34Gに表示し、使用者からの内容の修正入力を受け付ける。例 えば、 図 3 7 A に示した再生楽曲リスト (ランダムモード) において、 3 番目に再生され る 楽 曲 を 曲 B か ら 曲 H に 変 更 す る な ど の こ と が 可 能 で あ る 。

 $(39)$ 

 $\begin{bmatrix} 0 & 2 & 4 & 9 \end{bmatrix}$ 

|具体的には、キー操作部 4 1 の矢印キーなどの操作キーを操作することにより、入れ換 える楽曲データについてのタイトルや特性情報の表示欄にカーソルを位置付け、利用可能 な他の音楽データを指定する操作を行うことにより、図37Bに示すように、再生楽曲リ スト3の3番目の曲Bを曲Hに修正する処理を行うことができるようにされる。  $[0250]$ 

もちろん、このような操作を繰り返すことにより、再生する音楽データを入れ換えたり 、再生する音楽データの再生順を変更したり、再生回数を変更したりするなどの、一連の 修正を行うこともできるようにされている。このように、利用可能な再生楽曲リストの内 容の修正を行えるようにしているので、自動生成された再生楽曲リストや予め用意されて いる再生楽曲リストがある場合には、それらの内容を変更することにより、使用者の使用 態様や好みに応じて、既存の再生楽曲リストをアレンジし、自己の使用態様や好みに応じ た再生楽曲リストを形成し、これを用いて音楽データを再生することもできるようにして いる。

 $[0 2 5 1]$ 

[運動量表示の具体例について]

そして、図30に示した処理においても、ステップS511において算出された運動量 は、表示部34の表示画面に表示して、使用者に対して提供することができる。ステップ S 5 1 2 においては、図 3 8 に示すように、目標消費カロリー、運動時間、歩行距離、平 均速度、消費カロリー、脂肪燃焼量などの情報からなる表示を行うことができるようにし 20 ている。

 $\left[ \begin{array}{ccc} 0 & 2 & 5 & 2 \end{array} \right]$ 

なお、図30~図38を用いて説明した目標運動量を考慮して再生楽曲リストを自動生 成する場合においては、利用可能な運動モードとして、ヒルモード、コンスタントモード 、ランダムモードの他に、図35を用いて説明した複合モードをも利用できるものとして 説明した。この複合モードは、目標運動量に基づいて再生楽曲リストを自動生成する場合 だけでなく、図22~図29を用いて説明した個人プロフィール情報や運動情報に基づい て再生楽曲リストを自動生成する場合においても用いることができる。

 $[0253]$ 

また、図22~図29を用いて説明した個人プロフィール情報や運動情報に基づいて再 30 生楽曲リストを自動生成する場合においても、また、図30~図38を用いて説明した目 標運動量を考慮して再生楽曲リストを自動生成する場合においても、ヒルモード、コンス タントモード、ランダムモード、複合モードの他、これらの各モードを組み合わせた運動 モードやその他の種々の新たな運動モードを用いるようにすることも可能である。  $[0 2 5 4]$ 

このように、この第2の実施の形態の音響再生装置においては、自動生成される再生楽 曲リストや予め登録された再生楽曲リストなど、複数の再生楽曲リストを用いることがで きるようにされているので、使用者が運動を開始する直前において、再生する複数の音楽 データを指示する操作を行うひつようを無くすことができる。

 $\left[0255\right]$ 

40

50

そして、使用者は、自分が行おうとする運動に対して適した再生楽曲リストを選択する ことにより、一連の音楽データを再生し、これによって使用者が行う運動を誘導すること ができるので、使用者は目的とする運動を無理なく、確実に行うことができるようにされ る。

 $[0256]$ 

また、使用しようとした再生楽曲リストの一部の音楽データが、運動に不向きなもので あったり、あるいは、使用者の好みでなかったりする場合には、再生楽曲リストの修正を 行って、使用者の用途や好みに応じた音楽データの再生を行うことが可能な再生楽曲リス トに作り変え、これを利用することもできる。  $[0 2 5 7]$ 

また、第1の実施の形態の音響再生装置と同様に、使用者が行った運動量情報を使用者 に 提 示 す る こ と が で き る の で 、 運 動 を 継 続 し て お こ な う こ と の 動 機 付 け を 提 供 す る こ と が でき、ある程度の時間継続して行う必要のある運動を無理なく継続させることができ、し かも楽しく運動を行うようにすることができる。また、再生履歴情報、個人プロフィール 情報、運動量情報を、使用者個人専用として用いられる音響再生装置側で管理することが できるので、使用者の個人情報を安全性高く管理することも可能である。

 $[0258]$ 

また、この第2の実施の形態の音響再生装置もまた、記憶装置部53を備えているため 、 上述もしたように、この記憶装置部 5 3 に個人プロフィール情報、運動量情報、再生楽 曲情報等を保存しておき、これを後で取り出して、種々の解析を行うようにすることもで きる。

 $[0259]$ 

また、目標とする消費エネルギーなどの情報を入力することにより、どのくらいの運動 が必要であるかが、再生する音楽データの消費カロリーを基準として、再生する音楽デー タとその再生回数とによって示すことができるようにされる。この示された音楽データに ついて、示された通りに再生し、再生することにより得られる音楽に合わせてウォーキン グやジョギングなどの運動を行うことにより、再生対象の音楽データの全てが示された回 数分再生された場合には、使用者は目標とした消費カロリー分の運動が終了していること になる。すなわち、使用者は再生される音楽に合わせて運動することにより、無理なく、 目標量の運動を行うことができるようにされる。

 $[0260]$ 

なお、図22、図30のフローチャートを用いて説明した処理を実行するプログラムを 作成し、これを種々の音響再生装置に搭載することによって、この発明の音響再生装置を 比較的に簡単に実現することができる。

 $[0 2 6 1]$ 

また、上述した第2の実施の形態においては、制御部10と表示回路33及び表示34 とが協働することにより、提示手段を実現し、また、キー操作部 4 1 と制御部 1 0 とが協 働することにより、選択入力受付手段、修正入力受付手段を実現し、主に制御部10が修 正手段としての機能を実現するようにしている。

 $[0262]$ 

また、この第2の実施の形態においても、運動量情報や目標運動量情報は、消費カロリ ーの他、運動時間、運動強度、運動距離、脂肪燃焼量などであってももちろんよい。例え ば、目標運動量情報として、運動時間を用いる場合、運動を継続したい時間(運動時間) を 目 標 運 動 量 情 報 と し て 入 力 す る こ と に よ り 、 そ の 入 力 さ れ た 時 間 情 報 分 の 再 生 時 間 を 有 するように、音声データを選択することができる。脂肪燃焼量を目標運動量情報とした場 合にも、入力された脂肪燃焼量を実現できるように、再生すべき音声データを選択し、決 定することができるようにされる。

 $[0263]$ 

また、再生すべき音楽データを選択して決定する場合、再生すべき音楽データの種類( ジャンル)、テンポ、組み合わせ、繰り返しの回数などを自動的に決定することも可能で ある。例えば、音楽データの特性情報にジャンルを示す情報を付加しておくことにより、 目標運動量に応じて適したジャンルの音楽データを選択することが可能である。テンポ、 組み合わせ、繰り返しの回数などについても、目標運動量に基づいて、自動的に決定する ことも可能である。

 $[0 2 6 4]$ 

Page 1110 of 1488

また、図23、図31に示した再生楽曲情報において、例えば、行う運動ごとの消費エ ネルギーなどの運動の強度に関する情報を持つことにより、行う運動毎に詳細な処理が可 能となる。行う運動としては、ウォーキング、ジョギング、ランニング、縄跳びなどの種 目の別や、運動の速度などに応じて、運動強度を定めておくことが可能である。  $[0265]$ 

20

10

50

また、上述もしたように、再生可能な楽曲データは、例えば、CD (Compact Disc)や M D (Mini Disc(登録商標))、カードメモリーなどの記録媒体に記録された状態で提 供を受け、これを音楽情報記憶装置部21に装填し、読み出して再生することが可能であ る。また、通信 I / F 6 1 や送受信回路 6 2 などを通じて、通信によりネットワーク上の サーバーや無線LAN経由で取得し、音楽情報記録装置部21の記録媒体に記録して再生 するようにすることも可能である。また、外部端子 5 1 に接続される外部機器からの音楽 データを直接に再生するようにしたり、一度、音楽情報記録装置部21の記録媒体に記録 して再生したりするようにすることも可能である。

 $[0266]$ 

また、上述もしたように、再生可能な音楽データの再生時間、テンポ、運動強度に応じ  $10$ た 消 費 カ ロ リ ー な ど の 音 楽 デ ー タ に 対 す る 特 性 情 報 は 、 音 楽 デ ー タ と 共 に 記 録 媒 体 に 記 録 されて提供されたり、あるいは、音楽データと共に、または、音楽データとは別に、イン ターネットなどの広域ネットワークや無線LAN経由で、あるいは、外部端子51に接続 された外部機器から提供を受けたりすることができる。また、音楽データとこれに対応す る特性情報とは、例えば、音楽データの識別情報(識別ID)によって対応付けられてい れば、別々に取得することが可能である。

 $[0267]$ 

なお、上述した第2の実施の形態の音響再生装置は、携帯用の音楽再生機器であるもの として説明したが、具体的には、ハードディスクプレーヤ、MD(登録商標)プレーヤ、 携帯電話などの種々に適用可能である。また、この発明は携帯用の機器として実現するこ 20 とに適したものであるが、小型化が可能である点にかんがみ、例えば、種々のフィットネ スマシンに搭載するなどして、据え置き型の形態で利用できるようにすることも可能であ る。

 $[0268]$ 

[第3の実施の形態]

この発明は、例えば、ウォーキング、ジョギング、ランニング、ダッシュなどといった 運動を行う使用者を支援するものであり、運動を行う使用者によって携帯される携帯型の 音 響 再 生 装 置 に 適 用 し て 好 適 な も の で あ る 。 し か し 、 携 帯 型 の 音 響 再 生 装 置 と い っ て も 、 種々の大きさのものがあり、また、キー操作部の構成も様々に考えられる。

 $[0269]$ 

そ こ で 、 こ の 第 3 の 実 施 の 形 態 に お い て は 、 こ の 発 明 が 適 用 さ れ る 携 帯 型 の 音 響 再 生 装 置の外観、さらにはキー操作部の構成や情報の提示態様などといった、使用者からの情報 を受け付け部分や使用者に対して情報を提示する部分などのいわゆるユーザインターフェ ースに関する部分の構成をより明確にする。

 $[0270]$ 

なお、この第3の実施の形態の音響再生装置もまた、第1、第2の実施の形態の音響再 生装置と同様に、携帯型のものであり、その内部構成は、図1を用いて説明した第1の実 施の形態の音響再生装置と同様に構成されるものである。このため、この第3の実施の形 態においても、音響再生装置の内部構成は図1の構成を有するものとし、記録媒体として は、ハードディスクまたは半導体メモリーを用いるものとして、図1をも参照しながら説 明することとする。

 $\begin{bmatrix} 0 & 2 & 7 & 1 \end{bmatrix}$ 

[音響再生装置の外観について]

図 3 9 は、この第 3 の実施の形態の音響再生装置が取り得る代表的な外観の例を説明す る た め の 図 で あ る 。 こ の 第 3 の 実 施 の 形 態 の 音 響 再 生 装 置 が 取 り 得 る 外 観 の 大 き さ は 、 使 用者の胸ポケットに入る程度以下の大きさであり、使用者の手のひらに納まる程度以下の 大きさとなる。

 $[0272]$ 

したがって、この第3の実施の形態の音響再生装置の大きさは、大きくても図39A、 B に 示 す よ う に 、 使 用 者 の 胸 ポ ケ ッ ト に 入 る 程 度 の 大 き さ と な り 、 小 さ い 場 合 に は 、 図 3 50

30

9 C に示すように、板状に形成されたチューイングガムを複数枚重ねた程度、あるいは、 それよりやや大きい程度の大きさとなる。もちろん、技術の進歩により、更なる小型化や 薄型化、軽量化の可能性もある。

 $[0273]$ 

そして、図39A、Bのそれぞれは、使用者の胸ポケットに入る程度の大きさに構成し た場合のこの第3の実施の形態の音響再生装置の外観を示しており、図39Aに示すよう に音響再生装置の長手方向を使用者に対して上下方向として使用する縦型のものと、図3 9 Bに示すように音響再生装置の長手方向を使用者に対して左右方向として使用する横型 のものとが考えられる。

 $[0274]$ 

10

50

そして、図39A、Bに示すように、使用者と対向することとなる音響再生装置の面( 前面)には、 L C D などの表示部の表示画面とキー操作部が設けられる。図 3 9 A に示す ように、縦型の音響再生装置の場合には、表示画面34Gの下側部分にキー操作部41が 設けられる。もちろん、表示画面34Gとキー操作部41との位置関係を図39Aの場合 とは逆にすることもできる。また、縦型の音響再生装置の場合には、表示画面34Gを音 響再生装置の前面の中央部分に配置し、その上側部分と下側部分との2つの部分にキー操 作部41を分けて設けるようにすることも可能である。

 $[0 2 7 5]$ 

また、図39Bに示すように、横型の音響再生装置の場合には、表示画面34Gの横側 部分にキー操作部41が設けられる。もちろん、表示画面34Gとキー操作部41との位 20 置を逆にすることも可能である。すなわち、表示画面34Gとキー操作部41とのうち、 いずれかを右側に配置すれば、他方は左側に配置することになる。また、横型の音響再生 装置の場合においても、表示画面34Gを音響再生装置の前面の中央部分に配置し、その 右側部分と左側部分との2つの部分にキー操作部41を分けて設けるようにすることも可 能である。

 $\begin{bmatrix} 0 & 2 & 7 & 6 \end{bmatrix}$ 

また、キー操作部41としては、図39Aに示すように、押下操作が可能ないわゆる「 ボ タ ン キ ー 」 の み で 構 成 し た り 、 図 3 9 B に 示 す よ う に 、 ダ イ ヤ ル 部 4 1 D を 有 し 、 ダ イ ヤ ル 部 4 1 D 上 を 指 な ど で な ぞ る 操 作 と 、 ダ イ ヤ ル 部 4 1 D 上 の 所 定 の 位 置 の 押 下 操 作 と が可能なダイヤルとで構成したりすることが可能である。なお、ダイヤル部41Dは、ダ 30 イヤル部41D自体を機械的に回動操作が可能なものとすることも可能である。  $[0277]$ 

また、図39Cのように極めて小型に構成した場合には、図39A、Bのように音響再 生 装 置 の 前 面 に キ ー 操 作 部 4 1 を 設 け る こ と が で き な い の で 、 図 3 9 C に 示 す よ う に 、 音 響再生装置の側面部分に回動操作が可能なダイヤルをキー操作部41として設けるように すれば良い。

 $[0278]$ 

また、キー操作部41としては、回動操作と押下操作とが可能ないわゆるジョグダイヤ ル や い わ ゆ る ジ ョ イ ス テ ィ ッ ク な ど と 呼 ば れ る 操 作 レ バ ー な ど を 用 い る よ う に し て も よ い 。また、音響再生装置が図39A、Bに示したように、表示部の表示画面34Gが比較的 40 に大きな表示領域を有するものである場合には、その表示画面34Gにタッチパネルを貼 付し、表示画面34Gに表示される情報とタッチパネルとによってキー操作部41を構成 するようにしてもよい。

 $\begin{bmatrix} 0 & 2 & 7 & 9 \end{bmatrix}$ 

そして、図39を用いて説明した種々のキー操作部を設けることにより、使用者の名前 などの文字や各種の数字、記号などの入力や、カーソルの移動、項目の選択など種々の情 報の入力が可能となる。例えば、文字入力の場合には、各ボタンキーに文字を割り当てて おいておくことにより、少ない数のボタンキーによって文字入力を行うことが可能である 。また、ダイヤルキーを用いる場合には、ダイヤル部をなぞる操作やダイヤル部を回動操 作することにより、文字の選択を可能にし、所定のボタンキーの押下操作、あるいは、ダ イヤル部の押下操作を決定操作とすることにより、文字の入力が可能となる。

 $\left[ \begin{array}{ccc} 0 & 2 & 8 & 0 \end{array} \right]$ 

なお、図39に示したものは、外観や操作部の構成例を示したものである。したがって 、音響再生装置は図39に示したものの他にも種々の大きさや形状のものが考えられる。 また、キー操作部についても、図39に示したものに限るものではない。例えば、図39 A、39Bに示した例の場合には、さらに側面部分にダイヤルやジョグダイヤル、あるい は、ボタンキー等を設けることもできる。すなわち、キー操作部としては、ボタンキー、 ダイヤル、ジョグダイヤル、タッチパネル、ジョイスティック、スライド式の操作スイッ チなどの種々の操作部を組み合わせて構成することができる。

 $(43)$ 

 $\begin{bmatrix} 0 & 2 & 8 & 1 \end{bmatrix}$ 

 $10\,$ 

「音響再生装置の動作について]

次に、この第3の実施の形態の音響再生装置の動作について、図40、図41のフロー チャートを参照しながら説明する。なお、必要において、図42~図60をも用いて、こ の第3の実施の形態の音響再生装置の動作について説明するが、図42~図60の入力画 面や確認画面の詳細については、図40、図41を用いたこの第3の実施の形態の音響再 生装置の動作の説明の後に別途詳細に説明する。

 $[0282]$ 

なお、この第3の実施の形態の音響再生装置もまた、その構成は、図1を用いて説明し た第1の実施の形態の音響再生装置と同様に構成されるものである。このため、この第3 の実施の形態においても、音響再生装置は図1の構成を有するものとして、図1をも参照 20 して説明することとする。

 $[0283]$ 

また、この第3の実施の形態の音響再生装置は、第2の実施の形態の音響再生装置の場 合と同様に、個人プロフィール情報等を用いて自動生成した再生楽曲リストや予め登録さ れた再生楽曲リストを用いて音声データを再生するモードと、目標運動量を用いて自動生 成した再生楽曲リストや予め登録された再生楽曲リストを用いて音楽データを再生するモ ードとを備えたものである。

 $[0284]$ 

図 4 0 、 図 4 1 は、この第 3 の実施の形態の音響再生装置を使用して運動をした際に、 運動量を再生楽曲データから求める場合の制御フローを示したものである。この図40、 30 図41に示す処理もまた、主に制御部10において実行されるものである。

 $[0285]$ 

この第3の実施の形態の音響再生装置においても、制御部10は、まず、図42に示す 入 力 画 面 等 を 通 じ て 、 キ ー 操 作 部 4 1 を 通 じ て 入 力 さ れ る 運 動 量 を 算 出 す る た め に 必 要 な 使用者の体重、身長(歩幅)などの個人プロフィール情報のキー入力を受け付けて、これ をRAM13などに記憶保持する (ステップS601)。

 $[0286]$ 

次に、音響再生装置の制御部10は、図43に示す入力画面等を通じて、再生楽曲リス トの利用モード、すなわち、個人プロフィール情報等に応じて再生楽曲リストを生成する モードか、目標運動量に応じて再生楽曲リストを生成するモードかの選択入力を受け付け る (ステップ S 6 0 2) 。そして、音響再生装置の制御部 1 0 は、目標運動量に応じて再 生楽曲リストを生成するモードが選択されたか否かを判断する(ステップS603)。  $[0287]$ 

ステップ S 6 0 3 の判断処理において、目標運動量に応じて再生楽曲リストを生成する モードは選択されていないと判断したときには、制御部10は、個人プロフィール情報等 に応じて再生楽曲リストを生成するモードが選択されたと判断し、個人プロフィール情報 等に応じて再生楽曲リストを生成するモードを用いることを決定する (ステップS604 )。また、ステップS603の判断処理において、目標運動量に応じて再生楽曲リストを 生成するモードが選択されたと判断したときには、制御部10は、目標運動量に応じて再 生楽曲 リ ス ト を 生 成 す る モ ー ド を 用 い る こ と を 決 定 す る ( ス テ ッ プ S 6 0 5 ) 。

50

 $(44)$ 

 $[0288]$ 

そして、制御部10は、ステップ S 604またはステップ S 605において決定した再 生楽曲リストの利用モードに応じて、使用者からの運動情報の入力を受け付ける(ステッ プ S 6 0 6) 。 このステップ S 6 0 6 における処理を具体的に説明すると、ステップ S 6 04において、個人プロフィール情報等に応じて再生楽曲リストを生成するモードを用い ることを決定した場合には、制御部10は、図44に示す入力画面等を通じて、使用者が 行おうとする運動の種類(種別)等の情報のキー入力を受け付け、これをRAM13など に記憶保持する処理をステップ S 6 0 6 において行う。

 $[0289]$ 

また、ステップSステップS605において、目標運動量に応じて再生楽曲リストを生  $10$ 成するモードを用いることを決定した場合には、制御部10は、図45に示す入力画面等 を通じて、目標運動量等の情報のキー入力を受け付け、これをRAM13などに記憶保持 する処理をステップ S 6 0 6 において行う。なお、この場合、必要に応じて、使用者が行 おうとする運動モードや運動の種類などの情報の入力を受け付けるようにすることも可能 である。

 $\begin{bmatrix} 0 & 2 & 9 & 0 \end{bmatrix}$ 

この後、制御部10は、ステップS604またはステップS605において決定した再 生楽曲リストの利用モードに応じて、再生可能な音楽データの一覧リスト(再生楽曲情報 ) を取得する (ステップ S 6 0 7) 。ステップ S 6 0 4 において、個人プロフィール情報 等に応じて再生楽曲リストを生成するモードを用いることを決定した場合には、ステップ S607においては、図48に示すように、再生可能な音楽データのタイトルや、長さ( 再生時間)、曲テンポといった音楽データの特性情報が取得され、一覧表にまとめられる

20

 $[0291]$ 

また、ステップ S ステップ S 6 0 5 において、目標運動量に応じて再生楽曲リストを生 成するモードを用いることを決定した場合には、ステップS607においては、図49に 示すように、再生可能な音楽データのタイトルや、長さ(再生時間)、曲テンポ、消費エ ネルギーといった音楽データの特性情報が取得され、一覧表にまとめられる。

 $[0292]$ 

なお、図48や図49に示した再生楽曲情報は、一覧表示するなどして、使用者に提供 30 し、この第3の実施の形態の音響再生装置において再生可能な音楽データとしてはどのよ うなものがあるかを使用者に通知するようにすることも可能である。

 $[0293]$ 

また、再生楽曲情報の取得は、上述した第1、第2の実施の形態の音響再生装置の場合 と同様に、メディアに書かれている情報から取得したり、ネットワーク上のデータベース から取得したり、また、外部端子51に接続される外部機器から取得したりするなどのこ とができるようにされる。

 $[0 2 9 4]$ 

次に音響再生装置の制御部10は、自動生成したり、予め登録されたりした利用可能な 複 数 の 再 生 楽 曲 リ ス ト を 表 示 部 3 4 の 表 示 画 面 3 4 G に 表 示 し て 使 用 者 に 提 示 す る ( ス テ 40 ップ S 6 0 8 )。このステップ S 6 0 8 における処理を具体的に説明すると、例えば、ス テップS604において、個人プロフィール情報等に応じて再生楽曲リストを生成するモ ードを用いることを決定した場合には、制御部10は、制御部10は、表示回路33を通 じて表示部 3 4 の表示画面 3 4 G に、図 5 0 に示すように、自動生成されや再生楽曲リス ト(図においてはプレイリストと記載。)提示したり、あるいは、図51に示すように、 予め登録された再生楽曲リスト(図においてはプレイリストと記載。)を提示したりする

 $[0295]$ 

また、ステップS604において、目標運動量に応じて再生楽曲リストを生成するモー ドを用いることを決定した場合には、図57に示すように、自動生成された再生楽曲リス 50

ト(図においてはプレイリストと記載。)を提示したり、あるいは、図58に示すように 、予め登録された再生楽曲リスト(図においてはプレイリストと記載。)を提示したりす る。

 $[0296]$ 

この後、制御部10は、利用する再生楽曲リスト(プレイリスト)の選択や、図56、 図59に示すように、選択した再生楽曲リストの修正を受け付けたりする(ステップS6 09)。そして、音響再生装置の制御部10は、用いる再生楽曲リスト(プレイリスト) の選択や修正が終了したか否かを判断し(ステップS610)、終了していないと判断し たときには、ステップS609からの処理を繰り返す。

 $\begin{bmatrix} 0 & 2 & 9 & 7 \end{bmatrix}$ 

 $10$ 

30

また、ステップ S 6 1 0 の判断処理において、再生楽曲リストの選択や修正が終了した と判断したときには、制御部10は、図41に示す処理に進み、まず、ステップS610 において選択されたり修正されたりした再生楽曲リスト(プレイリスト)を、実際に用い る再生楽曲リストとして決定し(ステップ S 6 1 1 )、その決定した再生楽曲リストに従 って音楽データの再生を開始する(ステップS612)。これに応じて、すなわち、再生 される音声データに応じて使用者も運動を開始することになる。

 $[0298]$ 

そして、制御部10は、自機の処理状態を監視し、音楽再生中か否かを判断する(ステ ップ S 6 1 3) 。ステップ S 6 1 3 の判断処理において、音楽の再生中であると判断した ときには、再生中の音楽データのタイトル、再生時間、テンポなどの情報(再生楽曲情報 20 ) を再生履歴情報として、記録装置部 5 3 の記録媒体に格納するようにし (ステップ S 6 14)、ステップS613からの処理を繰り返す。

 $[0299]$ 

ステップ S 6 1 3 の判断処理において、制御部 1 0 が、音楽データの再生が終了したと 判断したときには、制御部10は、運動情報解析回路23を制御し、ステップS614に おいて記憶装置部53の記録媒体に記録した再生履歴情報と、ステップS601、ステッ プ S 6 0 6 の処理において取得し、R A M 1 3 に一時記憶した使用者の体重、身長、年齢 、性別などからなる個人プロフィール情報や運動情報に基づいて、使用者が行った運動の 運動量を算出する(ステップ S 6 1 5 )。なお、このステップ S 6 1 5 においては、第1 の実施の形態の音響再生装置の場合と同様に、図6~図14を用いて説明したようにして 、使用者が行った運動の運動量を算出する。

 $[0300]$ 

そして、制御部10は、表示回路33を制御し、ステップS615で求めた使用者の運 動量を示す情報等を表示部 3 4 の表示画面に表示して(ステップ S 6 1 6 )、この図 4 0 、図41に示す処理を終了する。このステップS616においては、例えば、第1の実施 の形態において説明した図16、図20に示すような態様で使用者に対して当該使用者が 行った運動の運動量が通知される。

 $[0301]$ 

[入力画面等の具体例について]

次に、図40、図41を用いて説明した処理において用いられる入力画面等の具他例に 40 ついて詳細に説明する。

 $\begin{bmatrix} 0 & 3 & 0 & 2 \end{bmatrix}$ 

[個人プロフィール情報の入力画面]

| 図 4 2 は、 図 4 0 に示したステップ S 6 0 1 において用いられる個人プロフィール情報 の入力画面と確認画面との一例を説明するための図である。図40に示した処理が実行さ れると、制御部10は、ステップS601において、表示回路33を制御し、図42Aに 示す個人プロフィール情報の入力画面を表示部34の表示画面34Gに表示し、キー操作 部41を通じての情報入力を受け付ける。

 $[0303]$ 

図 4 2 A に 示 し た 個 人 プ ロ フ ィ ー ル 情 報 の 入 力 画 面 は 、 使 用 者 の 名 前 、 性 別 、 年 齢 、 身 50 長、体重の各入力欄を備え、これらの各入力欄に対して、キー操作部41を通じて情報の 入力を行うようにすることができる。そして、名前、性別、年齢、身長、体重のそれぞれ を入力し終えると、制御部10は、表示回路33を制御し、図42Bに示すように、受け 付けた情報をも含めた確認画面を表示し、入力情報が間違っていないか否かの確認入力を 受け付ける「はい」アイコン、「いいえ」アイコンを表示画面34Gの下側に表示し、確 認入力を求める。

 $[0 3 0 4]$ 

なお、図42Bに示す確認画面の場合には、入力された情報に加えて、肥満度を測定す る指数であって、体重÷身長の2乗で求められる体容積指数(BMI:Body Mass Index ) や肥満度などの値も制御部10において求め、表示するようにしている。  $\left[0.3\ 0.5\right]$ 

 $10\,$ 

50

そして、図42Bに示した確認画面において、「はい」アイコンが選択された場合には 、入力された情報が個人プロフィール情報として、音響再生装置に取得され、RAM13 などの予め決められたメモリーに一時記憶される。また、「いいえ」アイコンが選択され た場合には、制御部10は、表示回路33を制御し、図42Aに示した入力画面を再度表 示し、入力情報の変更や修正を受け付けることができるようにされる。

 $[0306]$ 

[再生楽曲リストの利用モードの入力画面]

図43は、図40に示したステップS602において用いられる再生楽曲リストの利用 モードの入力画面と確認画面との一例を説明するための図である。図40に示したステッ 20 プ S 6 0 2 においては、制御部 1 0 は、図 4 3 A に示すように、個人プロフィール情報等 に応じて再生楽曲リストを自動生成するモードを選択するための「プロフィール等から」 という表示と、目標運動量に応じて再生楽曲リストを自動生成するモードを選択するため の 「 目 標 運 動 量 か ら 」 と い う 表 示 と が な さ れ 、 キ ー 操 作 部 4 1 を 通 じ て カ ー ソ ル を 移 動 さ せ、いずれか一方にカーソルを位置付けて所定の確定操作を行うことによって、いずれか 一方のモードを用いるモードとして選択することができるようにしている。

 $[0307]$ 

そして、「プロフィール等から」という表示と「目標運動量から」という表示とのうち の一方を選択すると、図43Bに示すように、確認画面に遷移し、「はい」アイコン、「 いいえ」アイコンを表示画面34Gの下側に表示し、選択したモードで間違いないか否か 30 の確認入力を求める。

 $[0308]$ 

そして、図43Bに示した確認画面において、「はい」アイコンが選択された場合には 、選択された再生楽曲リストの利用モードが決定される。また、「いいえ」アイコンが選 択された場合には、制御部10は、表示回路33を制御し、図43Aに示した入力画面を 再度表示し、再生楽曲リストの利用モードの選択を行うことができるようにしている。  $[0309]$ 

「運動情報の入力画面]

図 4 4 、 図 4 5 は、 図 4 0 に示したステップ S 6 0 6 において用いられる運動情報の入 力 画 面 と 確 認 画 面 と の 一 例 を 説 明 す る た め の 図 で あ る 。 そ し て 、 図 4 4 が 、 再 生 楽 曲 リ ス 40 トの利用モードとして、個人プロフィール情報等に応じて再生楽曲リストを自動生成する モードが選択された場合の運動情報の入力画面であり、図45が、再生楽曲リストの利用 モードとして、目標運動量に応じて再生楽曲リストを自動生成するモードが選択された場 合の運動情報の入力画面である。

 $[0310]$ 

まず、 図 4 4 に示した、再生楽曲リストの利用モードとして、個人プロフィール情報等 に応じて再生楽曲リストを自動生成するモードが選択された場合の運動情報の入力画面に ついて説明する。この場合、図40に示したステップS606においては、図44Aに示 す運動情報の入力画面が表示部34の表示画面34Gに表示される。そして、図44Aに 示す運動情報の入力画面は、行う運動の種類、運動モード、平均速度、運動時間ついての 各入力欄が設けられたものである。

 $\left[ \begin{array}{c} 0 & 3 & 1 & 1 \end{array} \right]$ 

ここで行う運動の種類は、上述もしたように、ウォーキング、ジョギング、ランニング 、ダッシュ、ブラブラ歩きなどのこれから行おうとする運動の種類を示すものである。運 動モードは、上述もしたように、ヒルモード、コンスタントモード、ランダムモード、複 合モード、あるいは、これらの各モードを組み合わせたモードなど予め利用することがで きるようにされた運動のモードを示すものである。

 $[0312]$ 

また、平均速度は、これから行おうとする運動におけるおおよその移動速度を示すもの であり、例えば、ウォーキングの場合には、時速4km (4km/h)程度、ジョギング 10 の場合は、時速10km (10km/h)、ランニングの場合には、時速20km (20 km/h)程度のように入力することができる。また、時間は、目的とする運動を継続し て行おうとする時間であり、ジョギングななどの運動を30分行いたい場合には、30分 と入力することになる。

 $[0313]$ 

そして、図44Aに示した入力画面において各入力項目を入力し終えると、制御部10 の制御に応じて、図44Bに示す確認画面に遷移し、「はい」アイコン、「いいえ」アイ コ ン を 表 示 画 面 3 4 G の 下 側 に 表 示 し 、 入 力 内 容 が 間 違 い な い か 否 か の 確 認 入 力 を 求 め る

 $[0314]$ 

20

そして、図44Bに示した確認画面において、「はい」アイコンが選択された場合には 、 入 力 さ れ た 情 報 は 例 え ば R A M 1 3 に 記 憶 保 持 さ れ る 。 ま た 、 「 い い え 」 ア イ コ ン が 選 択された場合には、制御部10は、表示回路33を制御し、図44Aに示した入力画面を 再度表示し、運動情報の入力や修正を行うことができるようにしている。

 $\begin{bmatrix} 0 & 3 & 1 & 5 \end{bmatrix}$ 

次に、図45に示した、再生楽曲リストの利用モードとして、目標運動量に応じて再生 楽曲リストを自動生成するモードが選択された場合の運動情報の入力画面について説明す る 。 こ の 場 合 、 図 4 0 に 示 し た ス テ ッ プ S 6 0 6 に お い て は 、 図 4 5 A に 示 す 運 動 情 報 の 入力画面が表示部 3 4 の表示画面 3 4 Gに表示される。そして、図 4 5 A に示す運動情報 の入力画面は、行う運動の種類、運動モード、平均速度、目標運動量についての各入力欄 30 が設けられたものである。

 $\left[0316\right]$ 

ここで、運動の種類、運動モード、平均速度は、図44を用いて説明したものと同様の も の で あ る が 、 図 4 5 A に お い て は 、 目 標 運 動 量 の 入 力 欄 が 設 け ら れ て い る 。 こ こ で 、 目 標運動量情報は、第1、第2の実施の形態の音響再生装置の場合と同様に、運動を行うこ とによって消費しようとするエネルギー量(kcal(キロカロリー))を入力すること ができるようにしている。

 $[0317]$ 

そして、図45Aに示した入力画面において各入力項目を入力し終えると、制御部10 の制御に応じて、図45Bに示す確認画面に遷移し、「はい」アイコン、「いいえ」アイ 40 コンを表示画面 3 4 G の下側に表示し、入力内容が間違いないか否かの確認入力を求める

 $[0318]$ 

| そして、図 4 5 B に示した確認画面において、「はい」アイコンが選択された場合には 、入力された情報は例えばRAM13に記憶保持される。また、「いいえ」アイコンが選 択された場合には、制御部10は、表示回路33を制御し、図445に示した入力画面を 再度表示し、運動情報の入力や修正を行うことができるようにしている。

 $\left[ \begin{array}{ccc} 0 & 3 & 1 & 9 \end{array} \right]$ 

なお、図44A、図45Aにおいて、各入力項目の入力は、その項目の入力欄にカーソ ルを位置付けることにより、プルアップメニューやプルダウンメニューを開き、そのメニ 50

ュー内の情報を選択することにより入力することができるようにされる。もちろん、入力 欄に対して、直接情報を入力するようにしてもよい。

 $[0320]$ 

この他、例えば、運動の種類の入力欄にカーソルが位置付けられた場合に、図46に示 すような運動の種類の選択画面を表示し、この選択画面を通じて目的とする運動の種類の 選択を受け付けたり、また、運動モードの入力欄にカーソルを位置付けると、図47に示 すような運動モードの選択画面を表示し、この選択画面を通じて運動モードの選択を受け 付けたりすることもできる。図46や図47のような、所定の情報に専用の選択画面を用 いることにより、操作が分かりやすく簡単にすることができ、操作性の向上に繋がる。  $[0321]$ 

「再生楽曲情報の表示]

図48、図49は、上述もしたが、図40に示したステップS607において、制御部 10によって取得される再生楽曲情報の例を示す図である。そして、図48が、再生楽曲 リ ス ト の 利 用 モ ー ド と し て 、 個 人 プ ロ フ ィ ー ル 情 報 等 に 応 じ て 再 生 楽 曲 リ ス ト を 自 動 生 成 するモードが選択された場合に取得される再生楽曲情報の例であり、図49が、再生楽曲 リストの利用モードとして、目標運動量に応じて再生楽曲リストを自動生成するモードが

選択された場合に取得される再生楽曲情報の例である。

 $\left[ \begin{array}{ccc} 0 & 3 & 2 & 2 \end{array} \right]$ 

図48、図49を比較すると分かるように、目標運動量に応じて再生楽曲リストを自動 生成するモードが選択された場合においては、目標運動量を消費カロリーによって把握す 20 るようにしているので、各音楽データ毎に、その音楽データの再生音声に合わせて運動を 行った場合の消費カロリーを示す情報が付加された構成となっている。

 $[0323]$ 

| そして、 図 4 8 、 図 4 9 に 示 す よ う に 、 利 用 可 能 な 音 楽 デ ー タ の 一 覧 リ ス ト で あ る 再 生 楽曲情報を取得しておくことにより、上述もしたように、この再生楽曲情報から、例えば 、各運動モードに応じた再生楽曲リストを自動生成するなどのことが比較的簡単にできる ようにされる。

 $[0324]$ 

[再生楽曲リストの選択画面1]

図50は、再生楽曲リストの利用モードとして、個人プロフィール情報等に応じて再生 30 楽曲リストを自動生成するモードが選択された場合において、図40に示したステップS 608において提示される自動生成された再生楽曲リストの表示画面について説明するた めの図である。

 $[0325]$ 

再生楽曲リストの利用モードとして、個人プロフィール情報等に応じて再生楽曲リスト を自動生成するモードが選択された場合、図40に示したステップS608においては、 制御部10は、まず、図50Aに示す再生楽曲リスト(図においてはプレイリストと記載 。)の選択のための入力画面を、表示回路33を通じて表示部34の表示画面34Gに表 示する。図50Aに示すように、再生楽曲リストの選択のための入力画面においては、自 動生成された再生可能な再生楽曲リストの個数を示すと共に、何番目の再生楽曲リストを 表示するようにするかの選択入力欄が設けられ、キー操作部41を通じて選択入力が受け 付けられる。

 $[0326]$ 

| 図 5 0 A に示した入力画面において、表示する再生楽曲リストの選択入力を受け付ける と、制御部10は、表示回路33を通じて、表示部34の表示画面を、図50Bに示す確 認 画 面 に 遷 移 さ せ る 。 図 5 0 B に 示 す よ う に 、 確 認 画 面 に お い て は 、 前 段 の 入 力 画 面 ( 図 50A)を通じて選択された再生楽曲リストの番号を示すと共に、確認入力を受け付ける ための「はい」アイコン、「いいえ」アイコンを表示画面34Gの下側に表示し、選択し た再生楽曲リストの番号が間違いないか否かの確認入力を求める。  $\begin{bmatrix} 0 & 3 & 2 & 7 \end{bmatrix}$ 

 $10\,$ 

40

そして、図50Bに示した確認画面において、「はい」アイコンが選択された場合には 、 選 択 さ れ た 再 生 楽 曲 リ ス ト を 形 成 す る た め の 情 報 が 、 例 え ば 、 記 録 装 置 部 5 3 か ら 読 み 出され、これが表示回路33に供給され、図50Cに示すように、表示部34の表示画面 34Gに選択された再生楽曲リストが表示される。この表示された再生楽曲リストを使用 者が確認し、この再生楽曲リストを用いる場合には、確認キーを押下操作するなどの所定 の操作を行うことにより、表示された再生楽曲リストを用いることを決定することができ るようにされる。

 $[0328]$ 

また、「いいえ」アイコンが選択された場合には、制御部10は、表示回路33を制御 し、図50Aに示した入力画面を再度表示し、再生楽曲リストの再度の選択を行うことが 10 できるようにされる。

 $[0329]$ 

[再生楽曲リストの選択画面2]

図 5 1 は、再生楽曲リストの利用モードとして、個人プロフィール情報等に応じて再生 楽曲リストを自動生成するモードが選択された場合において、図40に示したステップS 608において提示されるプリセットされた再生楽曲リストの表示画面について説明する ための図である。

 $\left[ \begin{array}{ccc} 0 & 3 & 3 & 0 \end{array} \right]$ 

再生楽曲リストの利用モードとして、個人プロフィール情報等に応じて再生楽曲リスト を自動生成するモードが選択された場合において、既にプリセットされた再生楽曲リスト 20 が存在する場合には、図40に示したステップS608においては、まず、図51Aに示 すプリセットされた再生楽曲リスト(図においてはプレイリストと記載。)を使用するか 否かの確認画面が表示回路 3 3 を通じて表示部 3 4 の表示画面 3 4 G に表示される。

 $[0331]$ 図51Aにおいては、プリセットされた再生楽曲リストを利用するか否かの確認入力を

受け付けるための「はい」アイコン、「いいえ」アイコンが表示画面34Gの下側に表示 され、キー操作部41を通じて、プリセットされた再生楽曲リストを利用するか否かの確 認入力が受け付けられる。

 $[0332]$ 

そして、図51Aに示した確認画面において、「はい」アイコンが選択された場合には 30 、図51Bに示すようにプリセットされた再生楽曲リストを形成するための情報が、例え ば、記録装置部53から読み出され、これが表示回路33に供給され、表示部34の表示 画面34Gにプリセットされた再生楽曲リストが表示される。この表示された再生楽曲リ ス ト を 使 用 者 が 確 認 し 、 こ の 再 生 楽 曲 リ ス ト を 用 い る 場 合 に は 、 確 認 キ ー を 押 下 操 作 す る などの所定の操作を行うことにより、表示された再生楽曲リストを用いることを決定する ことができるようにされる。

 $[0333]$ 

また、図51Aに示した確認画面において、「いいえ」アイコンが選択された場合には 、制 御 部 1 0 は、 表 示 回 路 3 3 を 制 御 し 、 図 5 0 A に 示 し た 自 動 生 成 さ れ た 再 生 楽 曲 リ ス トの選択を行うための入力画面に遷移し、自動生成された再生楽曲リストを利用すること ができるようにされる。

 $[0334]$ 

なお、プリセットされた再生楽曲リストが複数存在する場合、例えば、第2の実施の形 態において、図 2 7 に示したように、ウォーキング 3 0 分用の再生楽曲リストやジョギン グ30分用の再生楽曲リストなどのように、複数のプリセットされた再生楽曲リストが存 在する場合には、図50を用いて説明したように、自動設定された複数の再生楽曲リスト が存在する場合と同様に、プリセットされた再生楽曲リストの総数を通知して、どの再生 楽曲リストを使用するかの選択入力を受け付け(図50A)、選択された再生楽曲リスト の番号の確認入力を求め(図50B)、確認された場合に選択された、プリセットされた 再生楽曲リストを表示して(図50C)、確定するようにすればよい。

 $(50)$ 

 $[0335]$ 

「再生楽曲リストの表示例]

図52~図54は、再生楽曲リストの表示例を説明するための図である。ここでは、自 動生成された再生楽曲リストの表示例についてまとめて説明する。上述もしたように、こ の第3の実施の形態の音響再生装置においても、ヒルモード、コンスタントモード、ラン ダムモード、複合モードの4つの運動モードを用いることができる。そして、再生楽曲リ ストの利用モードとして、個人プロフィール情報等に応じて再生楽曲リストを自動生成す るモードが選択された場合においては、上述した4つの運動モード毎に再生楽曲リストを 自動生成することができるようにされる。

 $[0336]$ 

10

50

そして、図50を用いて説明したように、図40のステップS608においては、これ ら 自動 生 成 し た 4 つ の 再 生 楽 曲 リ ス ト の そ れ ぞ れ を 使 用 者 の 選 択 に 応 じ て 、 表 示 す る こ と ができる。例えば、ヒルモードで生成された再生楽曲リストが選択された場合には、図5 OCにも示し、また、図52にも示すように、運動モードの特徴を示す波形図形と、再生 する音楽データのタイトル、長さ(再生時間)、曲テンポ、再生回数からなる再生楽曲リ ストの内容が表示される。なお、図52において、楽曲リストの内容は、図24Aに示し た再生楽曲リスト1と同様の内容を表示している場合を示している。

 $[0337]$ 

また、コンスタントモードで生成された再生楽曲リストが選択された場合には、図53 にも示すように、運動モードの特徴を示す波形図形と、再生楽曲リストの内容とが表示さ 20 れる。この場合、図53において、楽曲リストの内容は、図25Aに示した再生楽曲リス ト1と同様の内容を表示している場合を示している。

 $[0338]$ 

また、 ラ ン ダ ム モ ー ド で 生 成 さ れ た 再 生 楽 曲 リ ス ト が 選 択 さ れ た 場 合 に は 、 図 5 4 に 示 すように、運動モードの特徴を示す波形図形と、再生楽曲リストの内容が表示される。こ の場合、図54において、楽曲リストの内容は、図26Aに示した再生楽曲リスト1と同 様の内容を表示している場合を示している。

 $\left[ \begin{array}{ccc} 0 & 3 & 3 & 9 \end{array} \right]$ 

また、複合モードで生成された再生楽曲リストが選択された場合には、図55にも示す ように、運動モードの特徴を示す波形図形と、再生楽曲リストの内容が表示される。この 30 場合、図54において、楽曲リストの内容は、曲Cを5回→曲Eを5回→曲Fを5回の順 に音楽データを再生することを指示するものである。

 $[0340]$ 

「再生楽曲リストの修正画面1]

図56は、再生楽曲リストの利用モードとして、個人プロフィール情報等に応じて再生 楽曲リストを自動生成するモードが選択された場合において、図40に示したステップS 609において用いることが可能な、選択された再生楽曲リスト(プレイリスト)の修正 を行う場合の表示画面について説明するための図である。

 $[0341]$ 

再生楽曲リストの利用モードとして、個人プロフィール情報等に応じて再生楽曲リスト 40 を 自 動 生 成 す る モ ー ド が 選 択 さ れ た 場 合 で あ っ て 、 図 4 0 に 示 し た ス テ ッ プ S 6 0 8 に お いて、図50、図51を用いて説明したように、用いようとする再生楽曲リスト(プレイ リ ス ト ) 選 択 し て 決 定 す る と 、 図 5 6 A に 示 す よ う に 、 当 該 選 択 し た 再 生 楽 曲 リ ス ト の 修 正を行うか否かの選択入力を受け付ける入力画面が表示回路33を通じて表示部34の表 示画面34Gに表示される。

 $[0342]$ 

図56Aに示す入力画面においては、選択した再生楽曲リストの修正を行うか否かの確 認入力を受け付けるための「はい」アイコン、「いいえ」アイコンを表示画面34Gの下 側に表示し、これらを通じて選択した再生楽曲リストの修正を行うか否かの確認入力を受 け付けることができるようにしている。

 $[0343]$ 

そして、図 5 6 A に示した入力画面において、「いいえ」アイコンが選択された場合に は、修正を行うことなく、図40に示したステップS609の処理は終了するようにされ る。また、図56Aに示した入力画面において、「はい」アイコンが選択された場合には 、 選 択 さ れ た 再 生 楽 曲 リ ス ト を 形 成 す る た め の 情 報 が 、 例 え ば 、 記 録 装 置 部 5 3 か ら 読 み 出され、これが表示回路33に供給され、図56Bに示すように、表示部34の表示画面 34Gに選択された再生楽曲リストが表示される。そして、表示された再生楽曲リストに 対する修正入力が受け付けられる。

 $[0344]$ 

図56Bに示しように表示される選択された再生楽曲リストに対して、使用者は、キー 10 操作部 4 1 を通じて修正入力を行う。例えば、再生楽曲リストの 3 行目の曲 G を曲 I に修 正しようとする場合には、使用者はキー操作部41を通じてカーソルを表示された再生楽 曲リストの3行目のタイトル欄に位置付け、曲Gを曲Iに修正する入力を行う。この場合 、例えば、プルダウンメニューの形式で利用可能な楽曲の一覧リストを表示、そこから目 的とする音楽データのタイトルを選択したり、あるいは、目的とする音楽データのタイト ルを直接入力したりすることにより、再生する音楽データを変更するようにする。  $[0345]$ 

こ の よ う に 修 正 入 力 が 行 わ れ る と 、 制 御 部 1 0 は 、 表 示 回 路 3 3 を 制 御 し て 、 図 5 6 C に示すように、修正入力に応じて修正された再生楽曲リストを表示部34の表示画面34 Gに表示する。図56Cにおいては、表示された再生楽曲リストの3行目が曲Gから曲I に修正されている。この場合、タイトルが変更されると、長さ(再生時間)、曲テンポも 変更後の音楽データに合致したものに自動的に修正される。

 $[0346]$ 

同様にして、再生楽曲リストの再生回数についても修正を行うことができる。また、必 要に応じて、再生楽曲リストの目的とする行を削除したり、また、再生楽曲リストの目的 とする位置に行を追加したりすることも可能である。例えば、表示された再生楽曲リスト の目的とする行を削除する場合には、その目的とする行にカーソルを位置付け、例えば、 削除キーを押下操作するなどの行削除のための所定の操作を行うことにより、目的とする 行の削除を行うことができる。また、表示された再生楽曲リストの目的とする位置に行を 追加する場合には、行を挿入したい場所の直前の行にカーソルを位置付け、例えば、追加 30 キーを押下操作するなどの行追加のための所定の操作を行うことにより、カーソルが位置 付けられた行の直後に新たな行が設けられ、タイトルや再生回数の入力ができるようにさ れる。

 $[0347]$ 

そして、制御部10は、キー操作部41を通じて修正入力が完了したことの所定の操作 入力を受け付けると、表示回路を制御し、図56Dに示す確認入力を受け付けるための確 認画面を表示する。図56Dに示す確認画面においては、修正内容が正しいか否かの確認 入力を受け付けるための「はい」アイコン、「いいえ」アイコンを表示画面34Gの下側 に表示し、これらを通じて行った修正が間違えないか否かの確認入力を受け付けることが できるようにしている。

 $[0348]$ 

そして、図56Dに示した入力画面において、「はい」アイコンが選択された場合には 、 修 正 内 容 は 正 し い と 判 断 し 、 図 4 0 に 示 し た ス テ ッ プ S 6 0 9 の 処 理 は 終 了 す る よ う に される。また、図56に示した入力画面において、「いいえ」アイコンが選択された場合 には、修正された内容は正しくないので、例えば、図56Cの状態に戻り、再度の修正を 行うことができるようにされる。

 $[0349]$ 

[再生楽曲リストの選択画面3]

図57は、再生楽曲リストの利用モードとして、目標運動量に応じて再生楽曲リストを 自動生成するモードが選択された場合において、図40に示したステップ S608におい 50

て提示される自動生成された再生楽曲リストの表示画面について説明するための図である

 $[0350]$ 

再生楽曲リストの利用モードとして、目標運動量に応じて再生楽曲リストを自動生成す るモードが選択された場合、図40に示したステップS608においては、まず、図57 A に示す再生楽曲リスト (図においてはプレイリストと記載。) の選択のための入力画面 が表示回路33を通じて表示部34の表示画面34Gに表示される。図57Aに示すよう に、再生楽曲リストの選択のための入力画面においては、自動生成された再生可能な再生 楽曲リストの個数を示すと共に、何番目の再生楽曲リストを表示するようにするかの選択 入力欄が設けられ、キー操作部41を通じて選択入力を受け付ける。

 $\left[0.3\ 5\ 1\right]$ 

図 5 7 A に示した入力画面において、表示する再生楽曲リストの選択入力を受け付ける と、図57Bに示す確認画面に遷移する。図57Bに示すように、確認画面においては、 前段の入力画面(図57A)を通じて選択された再生楽曲リストの番号を示すと共に、確 認入力を受け付けるための「はい」アイコン、「いいえ」アイコンを表示画面34Gの下 側に表示し、選択した再生楽曲リストの番号が間違いないか否かの確認入力を求める。  $[0352]$ 

そして、図57Bに示した確認画面において、「はい」アイコンが選択された場合には 、 選択された再生楽曲リストを形成するための情報が、例えば、記録装置部 5 3 から読み 出され、これが表示回路33に供給され、図57Cに示すように、表示部34の表示画面 20 34Gに選択された再生楽曲リストが表示される。この場合、図57Cにおいて、楽曲リ ストの内容は、図32Aに示した再生楽曲リスト1と同様の内容を表示している場合を示 している。

 $[0353]$ 

この図 5 7 C において再生楽曲リストは、目標運動量が消費カロリーに換算して 5 0 0 kcalの場合であって、ヒルモードで運動を行うものとして自動生成されたものである 、 こ の 他 、 例 え ば 、 第 2 の 実 施 の 形 態 に お い て 、 図 3 3 ~ 図 3 5 に 示 し た よ う に 自 動 生 成 される再生楽曲リストが存在し、そのそれぞれを選択して、図 5 7 C に示すように表示す ることもできるようにされる。

 $[0354]$ 

また、「いいえ」アイコンが選択された場合には、制御部10は、表示回路33を制御 し、 図 5 7 A に示した入力画面を再度表示し、再生楽曲リストの選択を行うことができる ようにされる。

 $[0355]$ 

[再生楽曲リストの選択画面4]

図58は、再生楽曲リストの利用モードとして、目標運動量に応じて再生楽曲リストを 自動生成するモードが選択された場合において、図 4 0 に示したステップ S 6 0 8 におい て提示されるプリセットされた再生楽曲リストの表示画面について説明するための図であ る。

 $[0356]$ 

40

50

30

再生楽曲リストの利用モードとして、目標運動量に応じて再生楽曲リストを自動生成す るモードが選択された場合において、既にプリセットされた再生楽曲リストが存在する場 合に は 、 図 4 0 に 示 し た ス テ ッ プ S 6 0 8 に お い て は 、 ま ず 、 図 5 8 A に 示 す プ リ セ ッ ト された再生楽曲リスト(図においてはプレイリストと記載。)を使用するか否かの確認画 面が表示回路33を通じて表示部34の表示画面34Gに表示される。

 $[0357]$ 

図58Aにおいては、プリセットされた再生楽曲リストを利用するか否かの確認入力を 受け付けるための「はい」アイコン、「いいえ」アイコンを表示画面34Gの下側に表示 し、プリセットされた再生楽曲リストを利用するか否かの確認入力が受け付けられる。  $[0358]$ 

そして、図58Aに示した確認画面において、「はい」アイコンが選択された場合には 、 図 5 8 B に 示 す よ う に プ リ セ ッ ト さ れ た 再 生 楽 曲 リ ス ト を 形 成 す る た め の 情 報 が 、 例 え ば、記録装置部53から読み出され、これが表示回路33に供給され、表示部34の表示 画面34Gにプリセットされた再生楽曲リストが表示される。この表示された再生楽曲リ ストを使用者が確認し、この再生楽曲リストを用いる場合には、確認キーを押下操作する などの所定の操作を行うことにより、表示された再生楽曲リストを用いることを決定する ことができるようにされる。

 $[0359]$ 

また、図58Aに示した確認画面において、「いいえ」アイコンが選択された場合には 、制御部10は、表示回路33を制御し、図58Aに示した自動生成された再生楽曲リス 10 トの選択を行うための入力画面に遷移し、自動生成された再生楽曲リストを利用すること ができるようにされる。この場合、図58Bにおいて、楽曲リストの内容は、図36に示 したプリセットされた再生楽曲リスト1と同様の内容を表示している場合を示している。  $[0360]$ 

なお、プリセットされた再生楽曲リストが複数存在する場合、図57を用いて説明した ように、自動設定された複数の再生楽曲リストが存在する場合と同様に、プリセットされ た再生楽曲リストの総数を通知して、どの再生楽曲リストを使用するかの選択入力を受け 付け(図 5 7 A )、選択された再生楽曲リストの番号の確認入力を求め(図 5 7 B )、確 認された場合に選択された、プリセットされた再生楽曲リストを表示して(図57C)、 確定するようにすればよい。

 $20\,$ 

 $[0361]$ 

「再生楽曲リストの修正画面2]

図59は、再生楽曲リストの利用モードとして、個人プロフィール情報等に応じて再生 楽 曲 リ ス ト を 自 動 生 成 す る モ ー ド が 選 択 さ れ た 場 合 に お い て 、 図 4 0 に 示 し た ス テ ッ プ S 609において用いることが可能な、選択された再生楽曲リスト(プレイリスト)の修正 を行う場合の表示画面について説明するための図である。

 $[0362]$ 

再生楽曲リストの利用モードとして、目標運動量に応じて再生楽曲リストを自動生成す る モ ー ド が 選 択 さ れ た 場 合 で あ っ て 、 図 4 0 に 示 し た ス テ ッ プ S 6 0 8 に お い て 、 図 5 7 、図58を用いて説明したように、用いようとする再生楽曲リスト(プレイリスト)選択 30 して決定すると、図59Aに示すように、当該選択した再生楽曲リストの修正を行うか否 かの選択入力を受け付ける入力画面が表示回路33を通じて表示部34の表示画面34G に表示される。

 $\begin{bmatrix} 0 & 3 & 6 & 3 \end{bmatrix}$ 

図59Aに示す入力画面においては、選択した再生楽曲リストの修正を行うか否かの確 認入力を受け付けるための「はい」アイコン、「いいえ」アイコンを表示画面34Gの下 側に表示し、これらを通じて選択した再生楽曲リストの修正を行うか否かの確認入力を受 け付けることができるようにしている。

 $[0364]$ 

そして、図59Aに示した入力画面において、「いいえ」アイコンが選択された場合に 40 は、修正を行うことなく、図40に示したステップS609の処理は終了するようにされ る。また、図59Aに示した入力画面において、「はい」アイコンが選択された場合には 、 選 択 さ れ た 再 生 楽 曲 リ ス ト を 形 成 す る た め の 情 報 が 、 例 え ば 、 記 録 装 置 部 5 3 か ら 読 み 出され、これが表示回路33に供給され、図59Bに示すように、表示部34の表示画面 3 4 G に 選択された再生楽曲リストが表示される。そして、表示された再生楽曲リストに 対する修正入力が受け付けられる。

 $[0365]$ 

図59Bに示しように表示される選択された再生楽曲リストに対して、使用者は、キー 操作部 4 1 を通じて修正入力を行う。例えば、再生楽曲リストの3 行目の曲 B を曲 H に修 正 し よ う と す る 場 合 に は 、 使 用 者 は キ ー 操 作 部 4 1 を 通 じ て カ ー ソ ル を 表 示 さ れ た 再 生 楽 50 曲リストの3行目のタイトル欄に位置付け、曲Bを曲Hに修正する入力を行う。この場合 、例えば、プルダウンメニューの形式で利用可能な楽曲の一覧リストを表示、そこから目 的とする音楽データのタイトルを選択したり、あるいは、目的とする音楽データのタイト ルを直接入力したりすることにより、再生する音楽データを変更するようにする。  $[0366]$ 

このように修正入力が行われると、制御部10は、表示回路33を制御して、図59C に示すように、修正入力に応じて修正された再生楽曲リストを表示部34の表示画面34 Gに表示する。図59Cにおいては、表示された再生楽曲リストの3行目が曲Bから曲H に修正されている。この場合、タイトルが変更されると、長さ(再生時間)、曲テンポも 変更後の音楽データに合致したものに自動的に修正される。

 $[0.367]$ 

同様にして、再生楽曲リストの再生回数についても修正を行うことができる。また、必 要に応じて、再生楽曲リストの目的とする行を削除したり、また、再生楽曲リストの目的 とする位置に行を追加したりすることができることは、図56を用いて説明した場合と同 様である。

 $[0368]$ 

そして、制御部10は、キー操作部41を通じて修正入力が完了したことの所定の操作 入力を受け付けると、表示回路を制御し、図59Dに示す確認入力を受け付けるための確 認画面を表示する。図59Dに示す確認画面においては、修正内容が正しいか否かの確認 入力を受け付けるための「はい」アイコン、「いいえ」アイコンを表示画面34Gの下側 20 に表示し、これらを通じて行った修正が間違えないか否かの確認入力を受け付けることが できるようにしている。

 $[0369]$ 

そして、図59Dに示した入力画面において、「はい」アイコンが選択された場合には 、修正内容は正しいと判断し、図40に示したステップS609の処理は終了するように される。また、図56Dに示した入力画面において、「いいえ」アイコンが選択された場 合には、修正された内容は正しくないので、例えば、図59Cの状態に戻り、再度の修正 を行うことができるようにされる。

 $[0370]$ 

このように、この第3の実施の形態の音響再生装置においては、種々の入力画面を用い 30 て、比較的に簡単に種々の情報や指示を音響再生装置に対して入力し、目的とする処理を 行うようにすることができる。

 $[0371]$ 

また、この第3の実施の形態においては、音響再生装置は、種々の大きさのものとして 実現でき、キー操作部の構成や情報の表示態様などのいわゆるユーザインターフェース部 分についても様々な態様を取ることが可能であるが、情報を分かりや安く提示し、かつ、 入力操作をできるだけ簡単なものとすることによって、使い勝手を向上させることができ る。

 $[0372]$ 

また、この第3の実施の形態の音響再生装置の場合にも、第1、第2の実施の形態の音 40 響再生装置と同様に、運動を継続しておこなうことの動機付けを提供し、ある程度の時間 継続して行う必要のある運動を無理なく継続させることができ、しかも楽しく運動を行う ようにすることができる。また、再生履歴情報、個人プロフィール情報、運動量情報を、 使用者個人専用として用いられる音響再生装置側で管理することができるので、使用者の 個人情報を安全性高く管理することも可能である。

 $[0373]$ 

また、この第3の実施の形態の音響再生装置もまた、記憶装置部 53を備えているため 、上述もしたように、この記憶装置部53に個人プロフィール情報、運動量情報、再生楽 曲情報等を保存しておき、これを後で取り出して、種々の解析を行うようにすることもで きる。

 $(55)$ 

 $[0374]$ 

また、目標とする消費エネルギーなどの情報を入力することにより、どのくらいの運動 が必要であるかが、再生する音楽データの消費カロリーを基準として、再生する音楽デー タとその再生回数とによって示すことができるようにされる。この示された音楽データに ついて、示された通りに再生し、再生することにより得られる音楽に合わせてウォーキン グやジョギングなどの運動を行うことにより、再生対象の音楽データの全てが示された回 数分再生された場合には、使用者は目標とした消費カロリー分の運動が終了していること になる。すなわち、使用者は再生される音楽に合わせて運動することにより、無理なく、 目標量の運動を行うことができるようにされる。

 $\begin{bmatrix} 0 & 3 & 7 & 5 \end{bmatrix}$ 

10

20

30

なお、図40、図41のフローチャートを用いて説明した処理を実行するプログラムを 作成し、これを種々の音響再生装置に搭載することによって、この発明の音響再生装置を 比較的に簡単に実現することができる。

 $[0376]$ 

また、上述した第3の実施の形態においては、第1~第6の表示手段としての機能は、 制御部10と表示回路33とが協働することにより実現し、また、第1~第6の受付手段 としての機能は、キー操作部41が実現し、また、再生制御手段としての機能は、制御部 10と音声信号出力処理部31とが協働することにより実現し、算出手段としての機能は 、制御部10が実現し、報知手段としての機能は、制御部10と表示回路33と表示部3 4とが協働して実現するようにしている。また、第1、第2のリスト生成手段としての機 能は、主に制御部10が実現するようにしている。

 $[0377]$ 

また、第3の実施の形態において、音響再生装置は1つの表示部34を備えるものとし て説明したが、これに限るものではない。表示する情報の内容等に応じて複数の表示部( 表示素子)を設けるようにすることもできる。また。キー操作部41は、ボタンキーやダ イヤルが設けられたものに限るものではない。キー操作部は、例えば、マウスなどと呼ば れるポインティングデバイスや、表示素子の表示画面に貼付するようにされるタッチパネ ルなど、種々の入力デバイスを用いて、あるいは、複数の入力デバイスを有するものとし て構成することができる。

 $[0 3 7 8]$ 

また、この第3の実施の形態においても、運動量情報や目標運動量情報は、消費カロリ ーの他、運動時間、運動強度、運動距離、脂肪燃焼量などであってももちろんよい。例え ば、目標運動量情報として、運動時間を用いる場合、運動を継続したい時間(運動時間) を 目 標 運 動 量 情 報 と し て 入 力 す る こ と に よ り 、 そ の 入 力 さ れ た 時 間 情 報 分 の 再 生 時 間 を 有 するように、音声データを選択することができる。脂肪燃焼量を目標運動量情報とした場 合にも、入力された脂肪燃焼量を実現できるように、再生すべき音声データを選択し、決 定することができるようにされる。

 $[0379]$ 

また、再生すべき音楽データを選択して決定する場合、再生すべき音楽データの種類( ジャンル)、テンポ、組み合わせ、繰り返しの回数などを自動的に決定することも可能で 40 ある。例えば、音楽データの特性情報にジャンルを示す情報を付加しておくことにより、 目標運動量に応じて適したジャンルの音楽データを選択することが可能である。テンポ、 組み合わせ、繰り返しの回数などについても、目標運動量に基づいて、自動的に決定する ことも可能である。

 $[0380]$ 

Page 1125 of 1488

また、 図 4 8 、 図 4 9 に示した再生楽曲情報において、例えば、行う運動ごとの消費エ ネルギーなどの運動の強度に関する情報を持つことにより、行う運動毎に詳細な処理が可 能となる。行う運動としては、ウォーキング、ジョギング、ランニング、縄跳びなどの種 目の別や、運動の速度などに応じて、運動強度を定めておくことが可能である。  $\begin{bmatrix} 0 & 3 & 8 & 1 \end{bmatrix}$ 

また、上述もしたように、再生可能な楽曲データは、例えば、CD (Compact Disc)や M D (Mini Disc(登録商標))、カードメモリーなどの記録媒体に記録された状態で提 供を受け、これを音楽情報記憶装置部21に装填し、読み出して再生することが可能であ る。また、通信 I / F 6 1 や送受信回路 6 2 などを通じて、通信によりネットワーク上の サーバーや無線LAN経由で取得し、音楽情報記録装置部21の記録媒体に記録して再生 するようにすることも可能である。また、外部端子 5 1 に接続される外部機器からの音楽 データを直接に再生するようにしたり、一度、音楽情報記録装置部21の記録媒体に記録 して再生したりするようにすることも可能である。

 $[0382]$ 

また、上述もしたように、再生可能な音楽データの再生時間、テンポ、運動強度に応じ 10 た 消 費 カ ロ リ ー な ど の 音 楽 デ ー タ に 対 す る 特 性 情 報 は 、 音 楽 デ ー タ と 共 に 記 録 媒 体 に 記 録 されて提供されたり、あるいは、音楽データと共に、または、音楽データとは別に、イン ターネットなどの広域ネットワークや無線LAN経由で、あるいは、外部端子51に接続 された外部機器から提供を受けたりすることができる。また、音楽データとこれに対応す る特性情報とは、例えば、音楽データの識別情報(識別ID)によって対応付けられてい れば、別々に取得することが可能である。

 $[0383]$ 

なお、上述した第3の実施の形態の音響再生装置は、携帯用の音楽再生機器であるもの として説明したが、具体的には、ハードディスクプレーヤ、MD(登録商標)プレーヤ、 携帯電話などの種々に適用可能である。また、この発明は携帯用の機器として実現するこ 20 とに適したものであるが、小型化が可能である点にかんがみ、例えば、種々のフィットネ スマシンに搭載するなどして、据え置き型の形態で利用できるようにすることも可能であ る。

 $[0384]$ 

[運動モードの修正入力について]

上述した実施の形態においては、予め決められたパターンで負荷がかかる運動を行うよ うにするための運動モードとして、ヒルモード、コンスタントモード、ランダムモード、 複合モードなどの運動モードを用いることができることについて説明した。これらの各運 動モードについては、その負荷のパターン(運動パターン)は予め決められているが、こ れを修正することも可能できるようにされている。

 $[0385]$ 

図60、図61は、運動モードのパターン修正について説明するための図である。まず 、ヒルモードの運動パターンを修正する場合を考える。この場合、ヒルモードのパターン を 表 示 部 3 4 の 表 示 画 面 3 4 G に 表 示 す る 所 定 の 操 作 を 行 う と 、 制 御 部 1 0 に よ り 表 示 回 路33が制御され、図60Aに示すように、ヒルモードについての現在の運動パターン波 形と、カーソルCSとが表示画面34Gに表示される。

 $[0386]$ 

そして、負荷を大きくした場合には、図60Bに示すように、カーソルを運動パターン 波形の頂点に位置付け、カーソル C S を上側に移動させることにより、ヒルモードについ ての運動パターン波形を変形し、全体的に負荷が大きくなるように修正することができる 。また、負荷を大きくすると共に、ピーク位置を変更したい場合には、図60Cに示すよ うに、カーソルを運動パターン波形の頂点に位置付け、カーソルCSを上側に移動させる と共に、右側にも移動させることにより、ヒルモードについての運動パターン波形を変形 し、全体的に負荷を大きくするとともに、ピーク位置を移動させるように修正することが できる。

 $[0387]$ 

また、ランダムモードについてもヒルモードの場合と同様にして、負荷を大きくしたり 、ピーク位置を移動したりすることができる。もちろん、ヒルモード、ランダムモードの いずれにおいても、負荷を小さくするように修正することもできる。

 $\begin{bmatrix} 0 & 3 & 8 & 8 \end{bmatrix}$ 

30

次に、複合モードの運動パターンを修正する場合を考える。この場合、複合モードのパ タ ー ン を 表 示 部 3 4 の 表 示 画 面 3 4 G に 表 示 す る 所 定 の 操 作 を 行 う と 、 制 御 部 1 0 に よ り 表示回路33が制御され、図61Aに示すように、複合モードについての現在の運動パタ ーン波形と、カーソルCSとが表示画面34Gに表示される。

 $[0.389]$ 

そして、最初の軽い運動期間を長くしたい場合には、図61Bに示すように、カーソル を運動パターン波形の最初の軽い負荷の運動期間の終点部分に位置付け、カーソルCSを 右側に移動させることにより、複合モードについての運動パターン波形を変形し、最初の 軽い負荷の運動期間を長くすることができる。この場合、図61Bに示すように、最初の 軽い負荷の運動期間を長くすることにより、次の重い負荷の運動期間を短くするようにす ることもできるし、また、図61Cに示すように、最初の軽い負荷の運動期間に続く重い 負荷の運動期間と、クールダウン期間とを長さを変えずにスライドさせるようにすること もできる。この場合、いずれの変形を行うかは、音響再生装置の製造者側で決めておいて もよいし、使用者が選択できるようにしておいてもよい。

 $[0390]$ 

また、最初の軽い負荷の運動期間と、重い負荷の運動期間と、クールダウン期間とのい ずれかにカーソルCSを位置付け、カーソルを上側に移動すればその期間の負荷を大きく し、下側に移動すればその期間の負荷を小さくすることも可能である。このような運動負 荷の修正(調整)は、コンスタントモードの場合にも同様にして行うことが可能である。  $[0391]$ 

また、上述した第1~第3の実施の形態においては、使用者が行う運動は、ブラブラ歩 き、ウォーキング、ジョギング、ランニング、ダッシュなどの一連の歩行運動を行うもの として説明した。この場合、(1)ブラブラ歩き、(2)ウォーキング、(3)ジョギン グ、(4)ランニング、(5)ダッシュは、この(1)~(5)の順番に運動速度(移動 速度)が速くなり、運動を行う人にかかる負荷が大きくなることを意味している。しかし 、これらの運動における運動速度(移動速度)には個人差があるために、一概に速度を数 値化して規定することはできず、各運動の速度に応じた区間は、前後の異なる運動の速度 に応じた区間と重なり合う場合もあるものである。

 $[0392]$ 

また、(1) ブラブラ歩き、(2) ウォーキング、(3) ジョギング、(4) ランニン 30 グ、 (5) ダッシュという区別は、物理的に移動する場合だけでなく、室内において用い られるいわゆるルームランナーや自転車型トレーニングマシンなど用いて室内などにおい て運動を行う場合においても、その強度に応じて運動の種類を指定する場合に用いること も可能である。

 $[0393]$ 

例えば、自転車型トレーニングマシンを使って運動をする場合、ごくゆっくりとペダル をこぐ場合は(1)ブラブラ歩きとし、ウォーキング程度の負荷がかかるようにペダルを こぐ場合は(2)ウォーキングとし、適度な有酸素運動となるジョギング程度の負荷がか かるようにペダルをこぐ場合は (3) ジョギングとし、より大きく負荷をかけてペダルを こぐようにする場合を、(4)ランニング、あるいは、(5)ダッシュというように分類 することにより、使用者が行う運動の種目が異なっても、その負荷や運動テンポにしたが って、(1)ブラブラ歩き、(2)ウォーキング、(3)ジョギング、(4)ランニング 、 (5) ダッシュという区分けで、使用者が行う運動を管理することができる。  $[0394]$ 

したがって、音響再生装置などのこの発明が適用される機器においては、運動の強度を (1) ブラブラ歩き、(2)ウォーキング、(3)ジョギング、(4)ランニング、(5 ) ダッシュという区分けで管理し、使用者が目的に応じた運動を無理なく、継続しておこ なうことができるように、音楽などの音声データを再生して使用者に提供し、種々の運動 を行う使用者の補助となることができる。  $\begin{bmatrix} 0 & 3 & 9 & 5 \end{bmatrix}$ 

20

10

50

 $(57)$ 

[その他]

また、第2の実施の形態の図22のフローチャートに示した処理、及び、第3の実施の 形態の図40、図41に示した処理においては、運動の種類(種別)の入力をも行うよう にしたが、これに限るものではない。METS値を用いた消費エネルギーの算出を行わな い場合には、METS値は必要なないので、これを算出するために用いられる運動の種類 を示す情報も必要ない。

 $[0396]$ 

また、上述した第1、第2、第3の実施の形態においては、運動の種類の入力を受け付 けるようにしたが、これに限るものではない。例えば、音響再生装置などのこの発明が適 用された装置において、使用者が行うべき運動を自動選択したり、予め設定しておくよう にしたりすることももちろん可能である。

 $[0 3 9 7]$ 

また、上述した第2、第3の実施の形態の音響再生装置においても、第1の実施の形態 の音響再生装置のように、再生楽曲情報から再生する楽曲を選択して再生楽曲リストを形 成するモードを設けておくことにより、自動生成した再生楽曲リストや予め用意された再 生楽曲リストから1つの再生楽曲リストを選択して利用するだけでなく、その場において 、再生楽曲リストを新規に作成してこれを利用するようにすることもできる。また、この ようにして新規に作成した再生楽曲リストを登録し、次回からは予め容易された再生楽曲 リストの1つとして用いるようにすることもできる。

 $[0398]$ 

20

10

また、上述した第2、第3の実施の形態の音響再生装置においても、第1の実施の形態 において、図15を用いて説明したように、再生音声のテンポの変更を行うようにするこ とも可能である。

【図面の簡単な説明】

 $\begin{bmatrix} 0 & 3 & 9 & 9 \end{bmatrix}$ 

#### 【図1】この発明による装置、方法の一実施の形態が適用された音響再生装置を説明する ためのブロック図である。

【図 2 】 図 1 に示した音響再生装置を使用して運動をした際に、再生した音楽データの特 性情報に基づいて、運動量を求める場合の処理を説明するためのフローチャートである。

【図3】再生可能な音楽データの一覧リストの一例を説明するための図である。 【図4】再生対象の音楽データの一覧表である再生楽曲リストの一例を説明するための図 である。

30

40

50

- 【図5】運動量情報の表示画面の一例を説明するための図である。
- 【図 6 】歩行距離の算出について説明するための図である。

【図7】運動時の移動の平均速度の算出を説明するための図である。

【図8】1分間当たりの消費エネルギーを用いて消費エネルギーを求める場合について説 明するための図である。

【図9】運動ごとに定められる運動強度を示す値であるMETS値を用いて消費エネルギ ーを求める場合について説明するための図である。

【図10】脂肪燃焼量を求める場合について説明するための図である。

【図11】METS値について説明するための図である。

【図12】METS値について説明するための図である。

【図 1 3 】消費カロリーを求める場合の具体例を説明するための図である。

【図 1 4 】消費カロリーを求める場合の具体例を説明するための図である。

【図 1 5 】予め設定するようにした運動量から再生する音楽データを生成して再生する処 理について説明するためのフローチャートである。

【図16】運動量情報の表示画面の一例を説明するための図である。

【図17】予め設定した運動量から再生する音声データを選択し決定し再生する場合の処 理を説明するためのフローチャートである。

【図18】再生可能な音楽データの一覧リストの一例を説明するための図である。

 $(59)$ 

【図19】再生対象の音楽データの一覧表である再生楽曲リストの一例を説明するための 図である。 【図20】運動量情報の表示画面の一例を説明するための図である。 【図21】履歴情報の解析結果の一例を説明するための図である。 【図 2 2 】再生した音楽データの特性情報に基づいて、運動量を求める場合の処理の他の 例を説明するためのフローチャートである。 【図23】再生対象の音楽データの一覧表である再生楽曲リストの一例を説明するための 図である。 【図24】自動生成された再生楽曲リスト(ヒルモード)を説明するための図である。 【図25】自動生成された再生楽曲リスト(コンスタントモード)を説明するための図で  $10<sup>1</sup>$ ある。 【図 2 6 】自動生成された再生楽曲リスト(ランダムモード)を説明するための図である 【図 2 7 】プリセットされた再生楽曲リストを説明するための図である。 【図28】再生楽曲候補リストの一例について説明するための図である。 【図29】再生楽曲リストの内容の修正について説明するための図である。 【図30】予め設定した運動量から再生する音声データを選択し決定し再生する場合の処 理の他の例を説明するためのフローチャートである。 【図31】再生対象の音楽データの一覧表である再生楽曲リストの一例を説明するための 図である。 20 【図32】自動生成された再生楽曲リスト(ヒルモード)を説明するための図である。 【図33】自動生成された再生楽曲リスト(コンスタントモード)を説明するための図で ある。 【図 3 4 】自動生成された再生楽曲リスト(ランダムモード)を説明するための図である 【図35】自動生成された再生楽曲リスト(複合モード)を説明するための図である。 【図 3 6 】 プリセットされた再生楽曲リストを説明するための図である。 【図 3 7 】 再生楽曲リストの内容の修正について説明するための図である。 【図38】算出した運動量の表示例を説明するための図である。 【図39】音響再生装置が取り得る代表的な外観の例を説明するための図である。 30 【図40】再生した音楽データの特性情報に基づいて、運動量を求める場合の処理の他の 例を説明するためのフローチャートである。 【図41】図40に続くフローチャートである。 【 図 4 2 】 個 人 プ ロ フ ィ ー ル 情 報 の 入 力 画 面 と 確 認 画 面 と の 一 例 を 説 明 す る た め の 図 で あ る。 【図43】再生楽曲リストの利用モードの入力画面と確認画面との一例を説明するための 図である。 【図 4 4 】 運動情報の入力画面と確認画面との一例を説明するための図である。 【図 4 5】 運動情報の入力画面と確認画面との一例を説明するための図である。 【図46】運動の種類の選択画面の一例を説明するための図である。 40 【図47】運動モードの選択画面の一例を説明するための図である。 【図48】再生楽曲情報の例を示す図である。 【図 4 9 】再生楽曲情報の例を示す図である。 【図50】自動生成された再生楽曲リストの表示画面の一例について説明するための図で ある。 【図 5 1 】 プリセットされた再生楽曲リストの表示画面の一例について説明するための図 である。 【図52】再生楽曲リスト(ヒルモード)の表示例を説明するための図である。 【図53】再生楽曲リスト(コンスタントモード)の表示例を説明するための図である。 【図 5 4 】再生楽曲リスト(ランダムモード)の表示例を説明するための図である。 50

 $10\,$ 

【図55】再生楽曲リスト(複合モード)の表示例を説明するための図である。 【図56】選択された再生楽曲リストの修正を行う場合の表示画面の一例について説明す るための図である。 【図57】自動生成された再生楽曲リストの表示画面について説明するための図である。 【図58】プリセットされた再生楽曲リストの表示画面の一例について説明するための図 である。

 $(60)$ 

【図59】選択された再生楽曲リストの修正を行う場合の表示画面の一例について説明す るための図である。

【図60】運動モード(ヒルモード)のパターン修正について説明するための図である。 【図61】運動モード(複合モード)のパターン修正について説明するための図である。 【符号の説明】

 $[0 4 0 0]$ 

10…制御部、11…CPU、12…ROM、13…RAM、14…CPUバス、21 …音楽情報記憶装置部、22…音楽再生データ生成装置部、23…運動情報解析回路、2 4 … 運動情報センサ、31…音声信号出力処理部、32…スピーカ、33…表示回路、3 4 … 表示部、41…キー操作部、42…マイクロホン、43…音声信号入力処理部、51 …外部端子、 5 1 … I / F (インターフェース) 、 5 3 …記憶装置部、 6 1 …通信 I / F 、62…送受信回路、63…送受信アンテナ

 $[3]1$ 

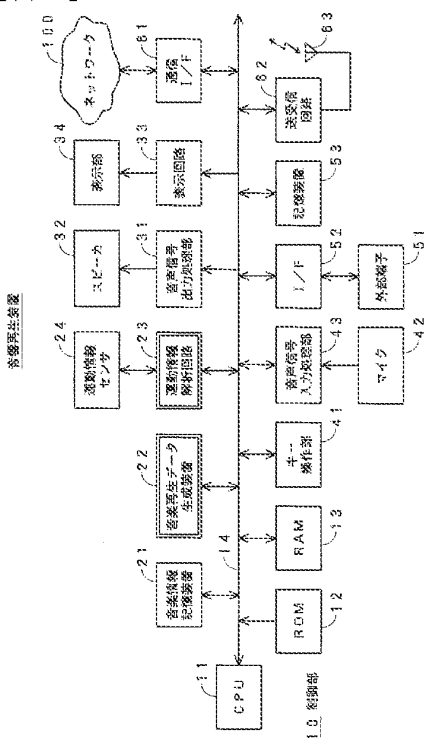

 $[2]$ 

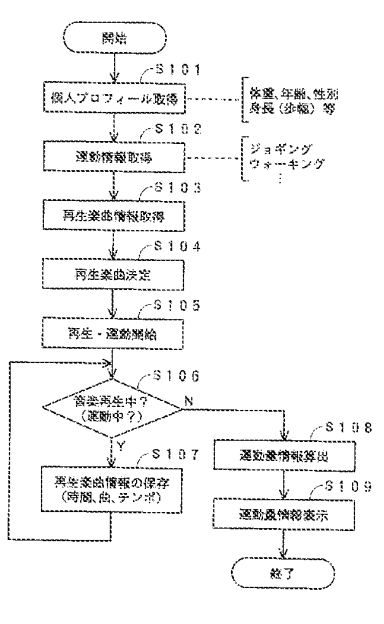

【図3】

| 网生染曲僧帽 |       |      |  |
|--------|-------|------|--|
| タイトル   | 長さ    | 歯テンポ |  |
| 出入     | 1:1:1 | 100  |  |
| 曲日     | 2:2.2 | 120  |  |
| ФC     | 3:3.3 | 105  |  |
| 曲む     | 2:30  | i 45 |  |
| 逃回     | 1:50  | 180  |  |
| 迷ド     | 3:0.0 | 80   |  |

## $\sqrt{24}$

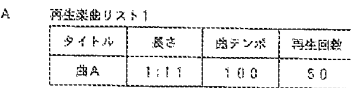

 $\mathbf{5}$ 再生楽曲リスト2

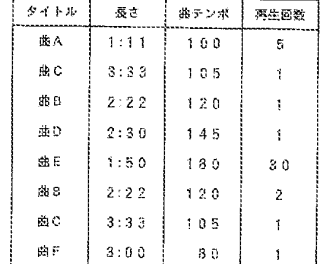

## $\sqrt{81}$

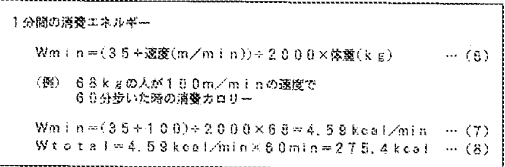

#### 【図9】

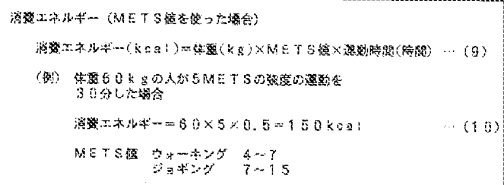

#### $\sqrt{210}$

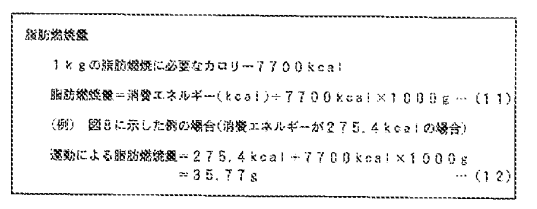

# 【図5】

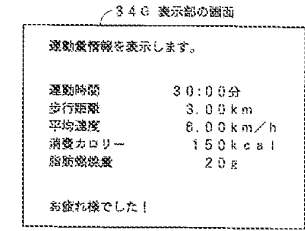

## $[2]$

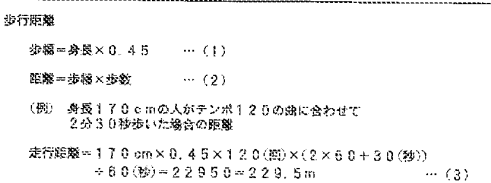

## $[2]$

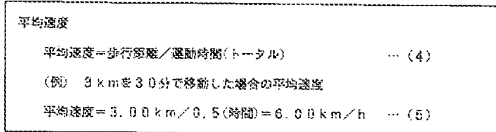

## $[ \boxtimes 1 1 ]$

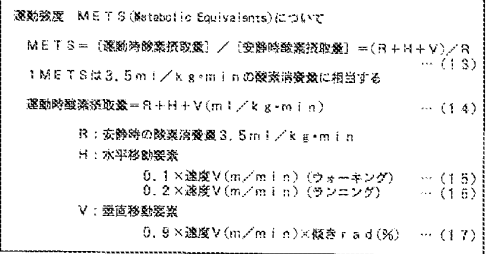

### $[\boxtimes 1 2]$

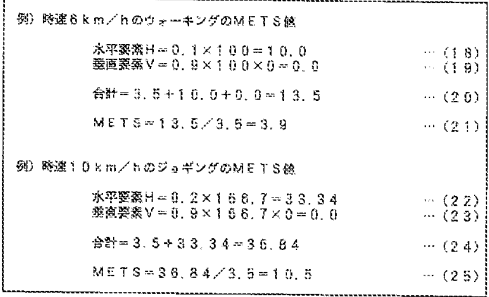

#### $\begin{bmatrix} \boxtimes 1 3 \end{bmatrix}$

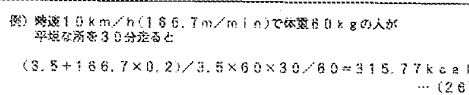

### $\left[\begin{array}{ccc} \boxtimes & 1 & 4 \end{array}\right]$

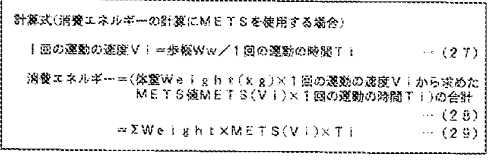

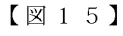

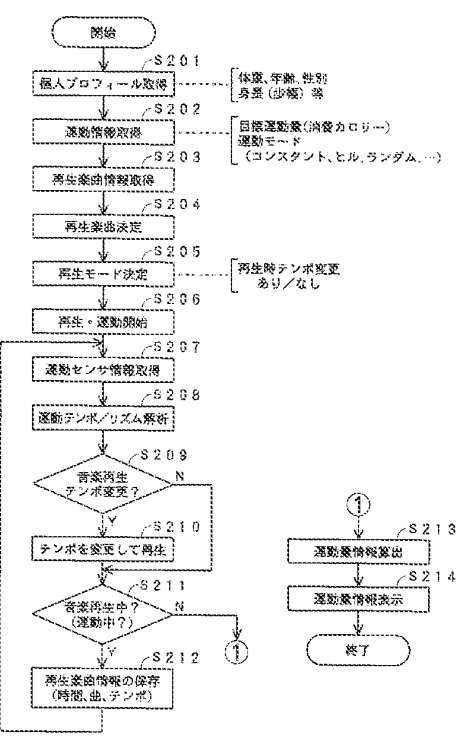

## $\left[\n\boxtimes 1 6\right]$

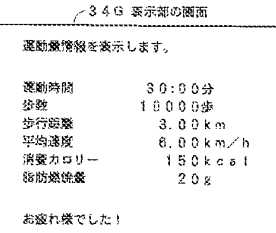

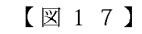

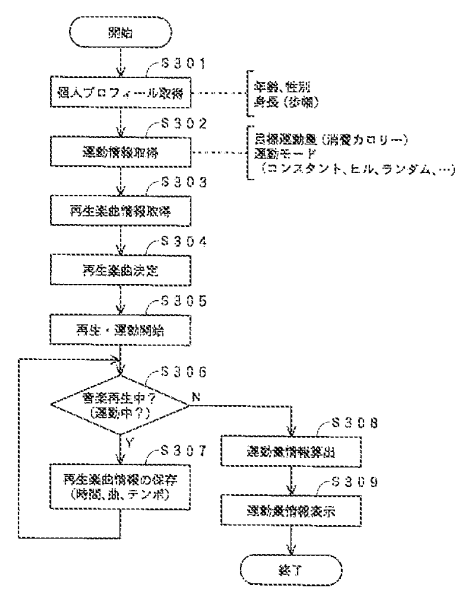

 $\sqrt{218}$ 

| 再生态的情報 |       |      |            |  |  |  |
|--------|-------|------|------------|--|--|--|
| タイトル   | 幕大    | 歯テンポ | 演奏エネルギー    |  |  |  |
| ŚΒΑ    | 1:11  | 100  | $10k$ cal  |  |  |  |
| 当日     | クェクラ  | 120  | $2.5$ kcal |  |  |  |
| 迷じ     | 3:3.3 | 105  | 30kca1     |  |  |  |
| 曲口     | 2:30  | 145  | 3.5 kcal   |  |  |  |
| 焼日     | 1:50  | 180  | $30k$ caf  |  |  |  |
| 幽下     | 3:00  | 80   | $1.5$ kcal |  |  |  |

## $\begin{bmatrix} \boxtimes & 1 & 9 \end{bmatrix}$

 $_{\rm g}$ 

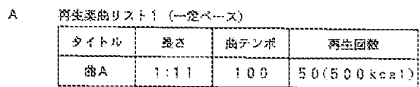

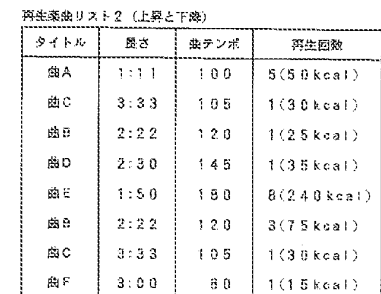

 $\sqrt{20}$ 

| 運動操情報を務示します。 |                  |
|--------------|------------------|
| 目線消費カロリー     | 500kca1          |
| 運動時間         | $30:0.0\%$       |
| 地行的館         | $3.00$ km        |
| 亚金速度         | 6.00km∕h         |
| 器质燃烧器        | 2.0 <sub>R</sub> |

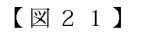

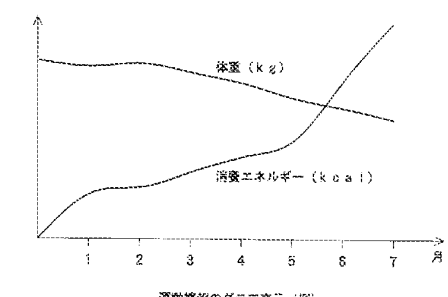

運動情報のグラフ表示 (例)

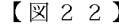

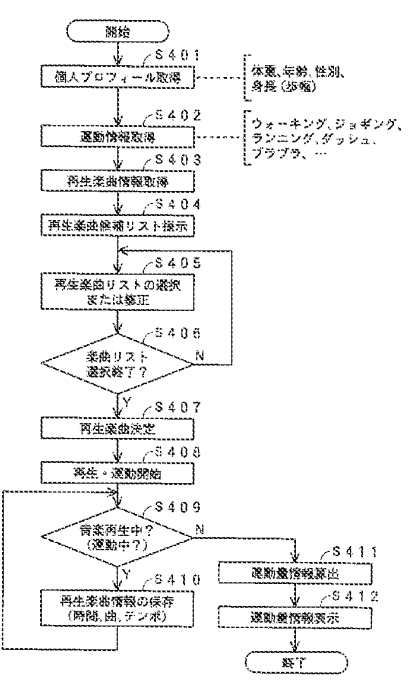

【図23】

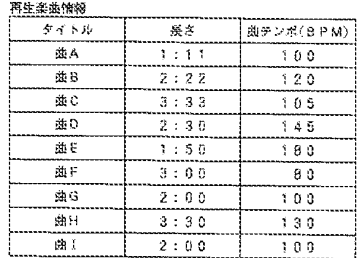

## $\sqrt{24}$

A 再生楽曲リスト1 (ヒルモード)自動選曲

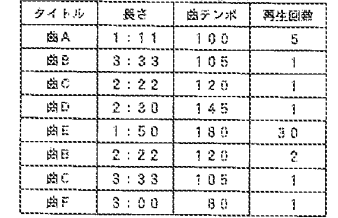

 $\mathbf B$ 

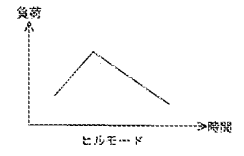

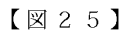

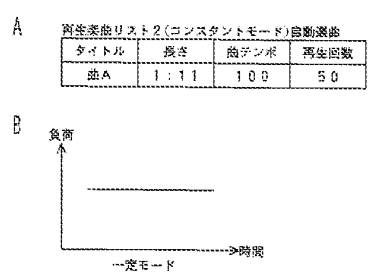

【図26】

 $[\boxtimes 2 8]$ 

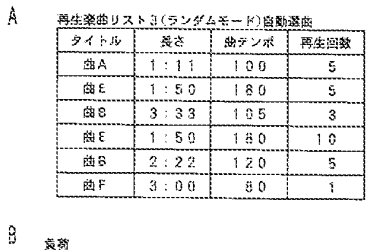

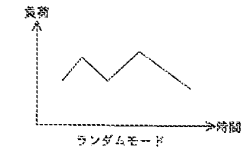

## $[27]$

A 2リセットされた再生美商リスト1(ウォーキング30分用)

| タイトル | 受さ    | 曲テンポ  | 南牛回数 |
|------|-------|-------|------|
| 疲ん   | 1. 11 | 1 0 D |      |
| de B | 3:33  | 120   |      |
| 歯C   | 2:22  | 1 0 5 |      |
| 曲G   | 2:0.0 | 1 G A |      |
| 虚.   | 2:0.0 | ោច    |      |

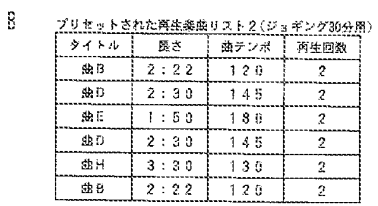

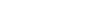

## A 再生楽曲候補リスト  $9\,\mathrm{Z} \, \mathrm{F} \, 1 \, (\mathrm{E} \, \hbar \, \mathrm{E} - \mathrm{F})$  $9.3 + 2(12252) + 6 - 8$ タイトル 長さ 菓テンポ 再生回数 リスト3(ランダムモード)

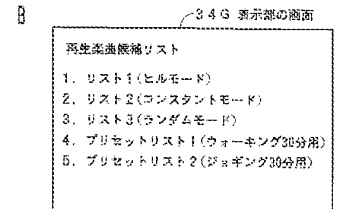

 $[\boxtimes 29]$ 

再生業園リスト3(ランダムモード)

 $\mathbf{r}_\mathrm{c}$ 

再生業的リストの修正

歯テンポ

th<br>W

 $9\nmid k\,h$  $\frac{<}{60}$  $\begin{array}{c|c|c|c} a & b & c \\ \hline a & b & c \end{array}$ 

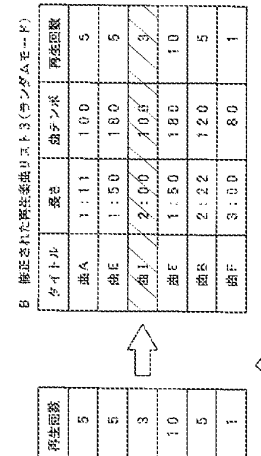

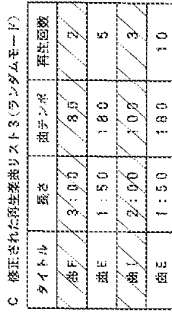

é r

 $\chi_{0\beta}$  $\frac{6}{3}$ 

Ż, Z

金气

 $3:0.8$ 

 $\frac{u}{42}$ 

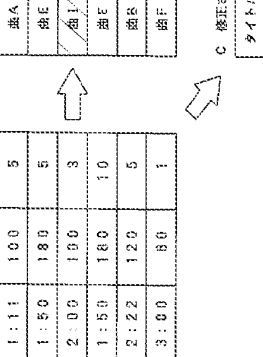

19 8 年

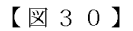

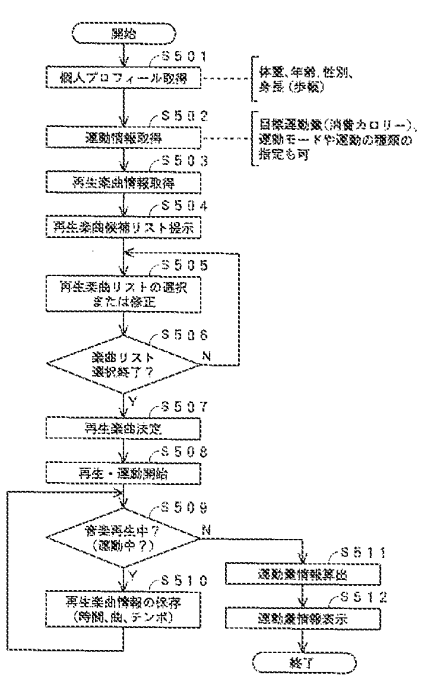

 $[\boxtimes 3 1]$ 

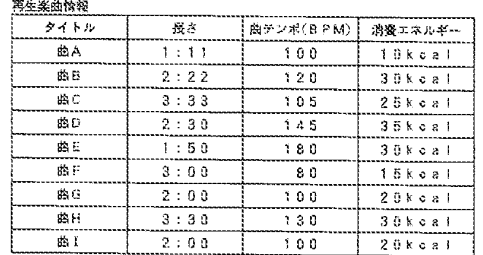

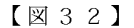

 $\mathbf{A}$ 

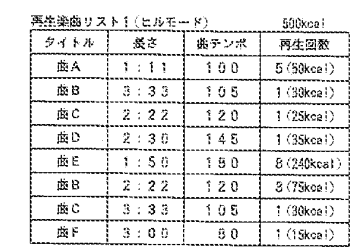

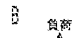

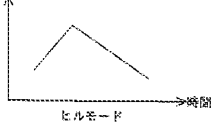

【図33】

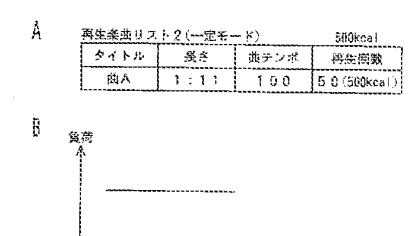

----->時間

 $-\mathcal{R}\in\mathbb{H}$ 

## $\sqrt{234}$

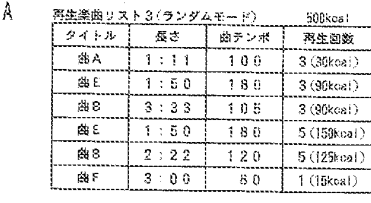

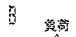

--->8575  $72546 - 8$ 

#### 【図35】

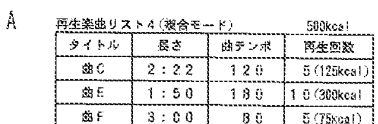

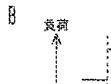

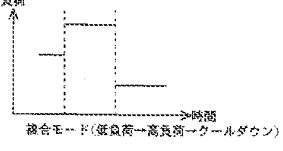

## $[\boxtimes 3 6]$

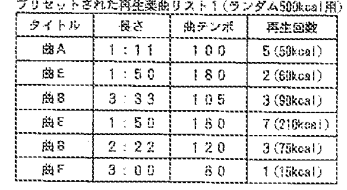

## $(66)$

 $[\boxtimes 3 7]$ 

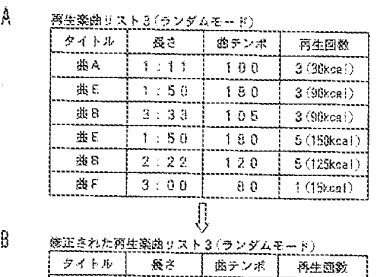

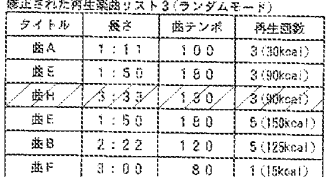

#### $[\boxtimes 3 8]$

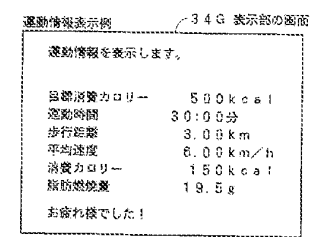

 $[\boxtimes 3 9]$ 

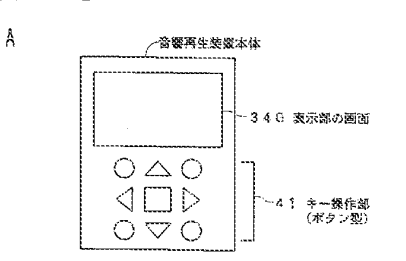

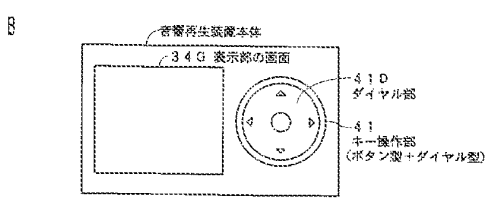

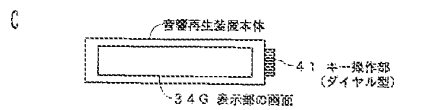

 $\sqrt{240}$ 

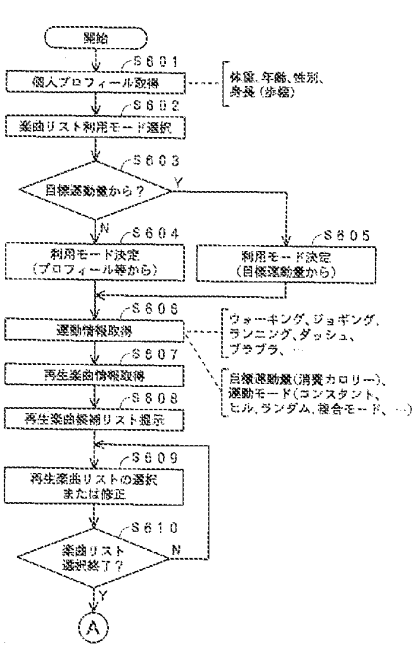

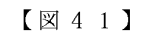

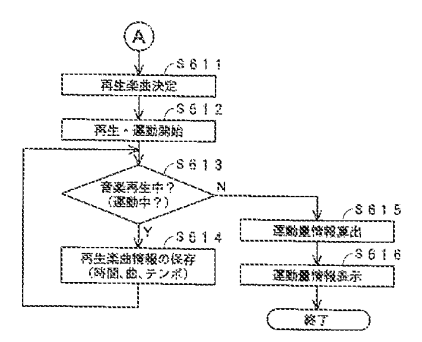

Page 1136 of 1488

 $[\boxtimes 4 4]$ 

A 入力测面

 $79.58$ 

除語

選挙キード

平均速度

運動の機関 ウォーキング

28Livern? [EW][Will]

一定

 $30 +$ 

 $5 \text{ km/h}$ 

└<br>〜34G 表示怒の画面

**來認路面** 

減動モード

平均速度

特問

 $\begin{bmatrix} \boxtimes 4 2 \end{bmatrix}$ 

個人プロフィール取得例 (入力例)

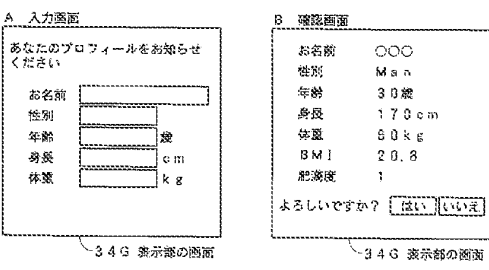

## $[\boxtimes 4 3]$

A 入力画面

再生楽曲リストの利用モード取得例 (入力例)

どちらのモードにしますか?

プロフィール等から

自振運動量から

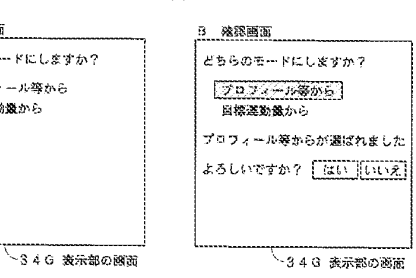

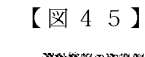

**深動情報の取得例(入力例)目標運動最からの場合** 

、<br>-34G 表示部の画面

運動情報の取得例 (入力例) プロフィール等からの場合

これからする運動についてお知らせ<br>ください

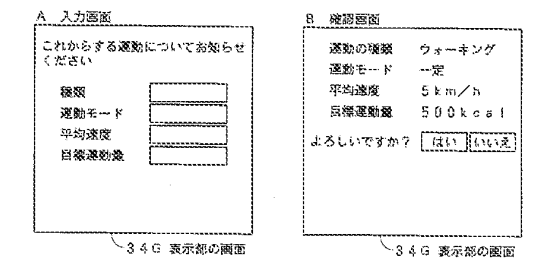

#### $\left[\n\boxtimes 4 6\right]$

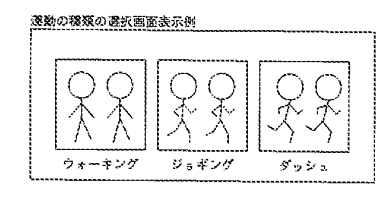

【図 4 7 】

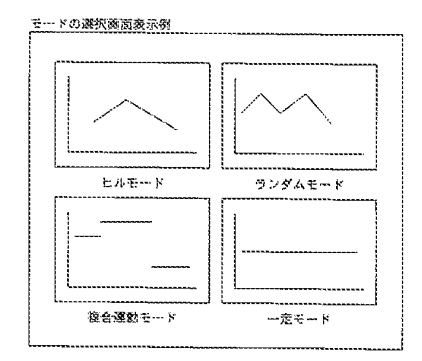

## $[\boxtimes 4 8]$

#### 再生業曲情報 (プロフィール等から) タイトル 長さ  $1:11$ 歯A  $\bar{1}$ 00 (共):  $2:22$  $120$ sis C  $3:33$  $105$  $2:30$ as D  $\begin{smallmatrix} 1 & 4 & 5 \end{smallmatrix}$  $\overline{48}$  E  $1:50$  $180$  $45F$  $3:00$  $80$ de G  $\mathbf{2} \div \mathbf{0}$   $\mathbf{0}$  $100$ 重日  $3:30$  $130$ 41  $2:00$  $3.0.0$

## $\sqrt{249}$

#### 再生楽曲情報 (日標選動量から)

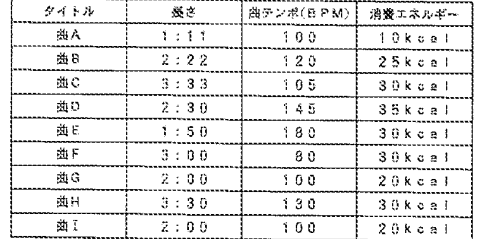

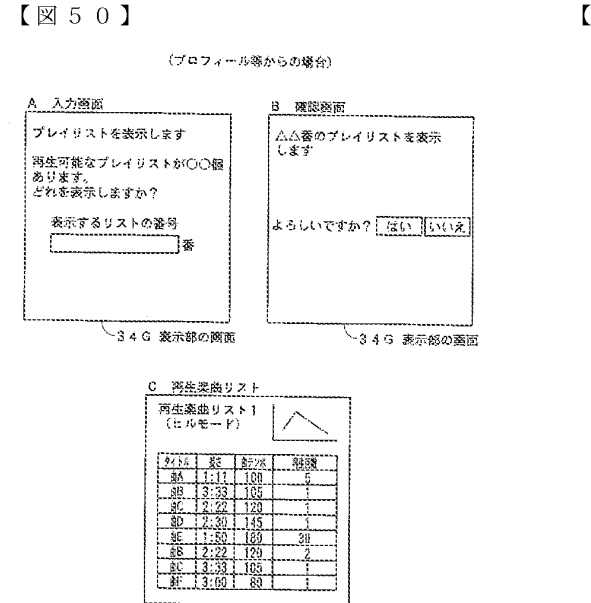

└346 表示部の画面

 $\sqrt{3}51$ 

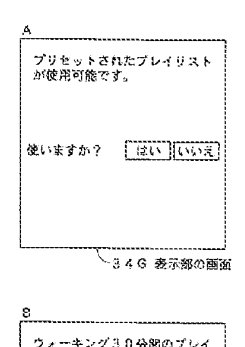

(プロフィール等からの場合)

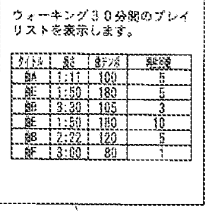

-34G 表示部の画面

#### $[\boxtimes 5 2]$

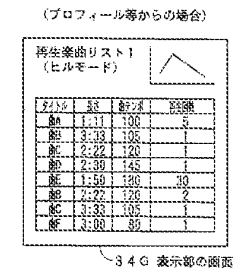

【図53】

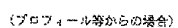

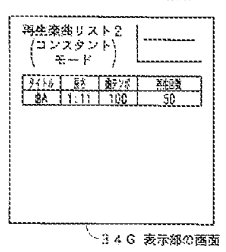

 $[\boxtimes 5 4]$ 

(プロフィール等からの場合)

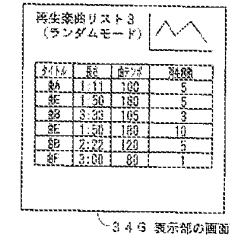

 $[\boxtimes 5 5]$ 

(プロフィール等からの場合)

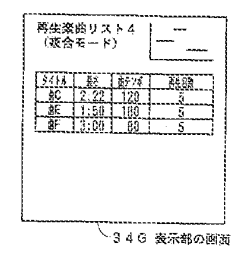

-34G 表示部の画面

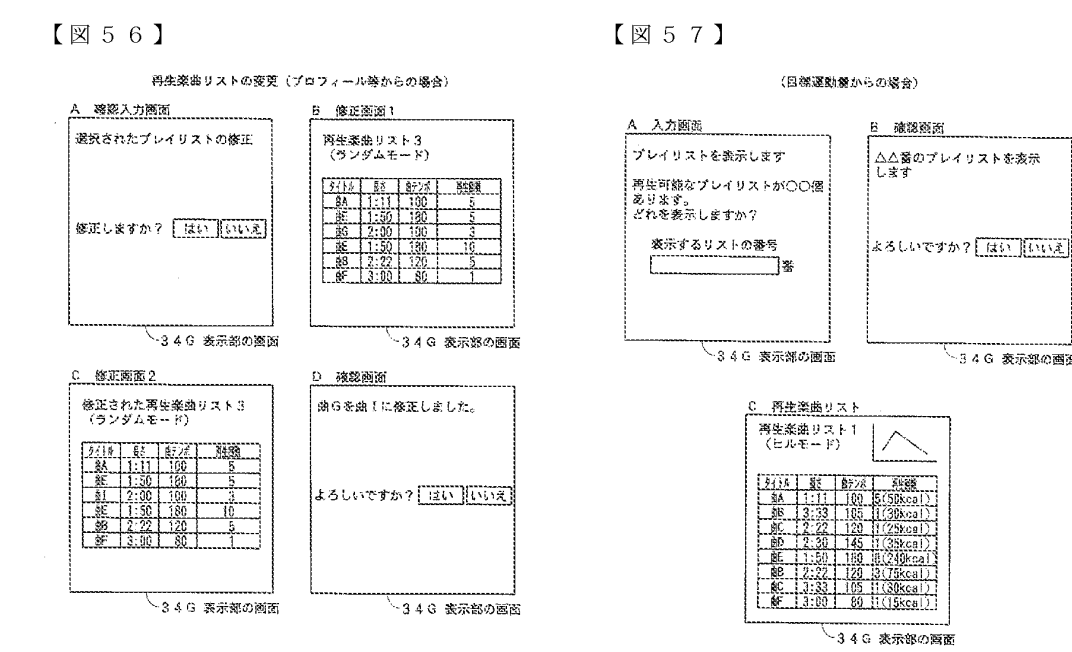

 $[\boxtimes 5 8]$ 

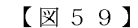

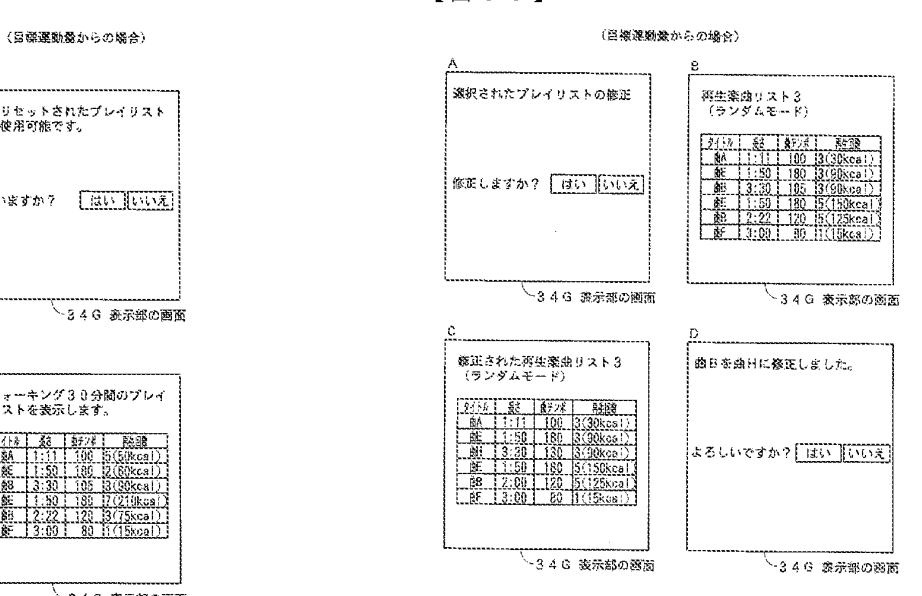

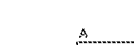

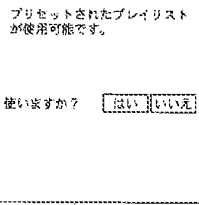

→340 森示地の画面

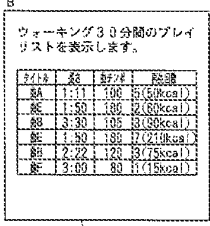

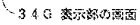

Page 1139 of 1488

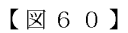

 $\sqrt{2661}$ 

 $(70)$ 

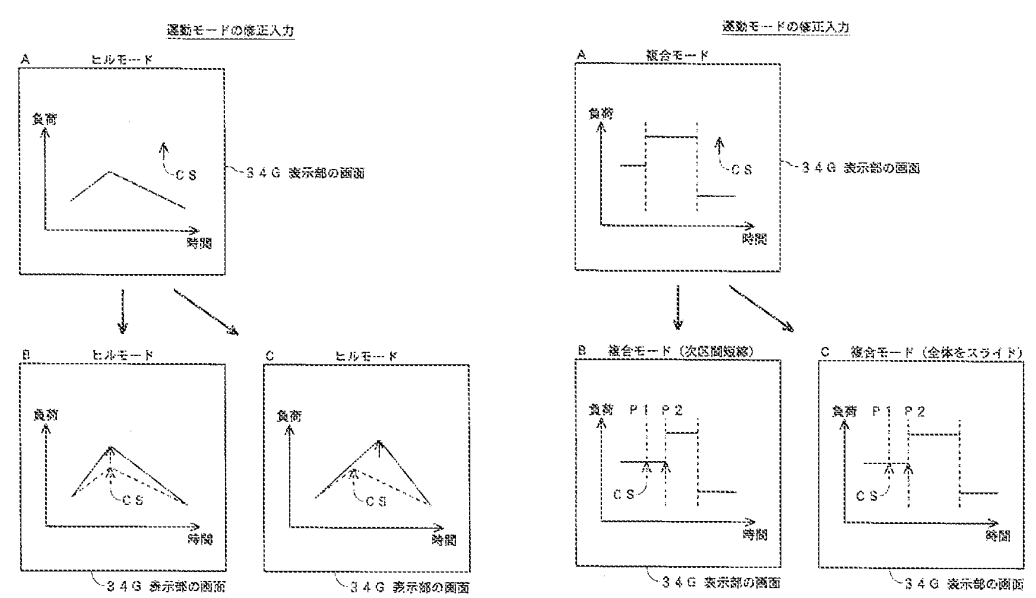
$\bf J$ 

 $\mathbf T$ 

 $\, {\bf B}$ 

 $5\,$  1  $\,4$  $3\;2\;0$  テーマコード (参考)

フロントページの続き  $(51)$  Int.C1.  $\mathbf{F} \cdot \mathbf{I}$ A 6 3 B 24/00  $(2006.01)$ A 6 3 B 71/06  $A \ 6 \ 1 \ M \quad 21/02$  $(2006.01)$ A 6 3 B 71/06 A 6 3 B 69/00 A 6 3 B 24/00 A 6 3 B 69/00 A 6 1 M 21/00

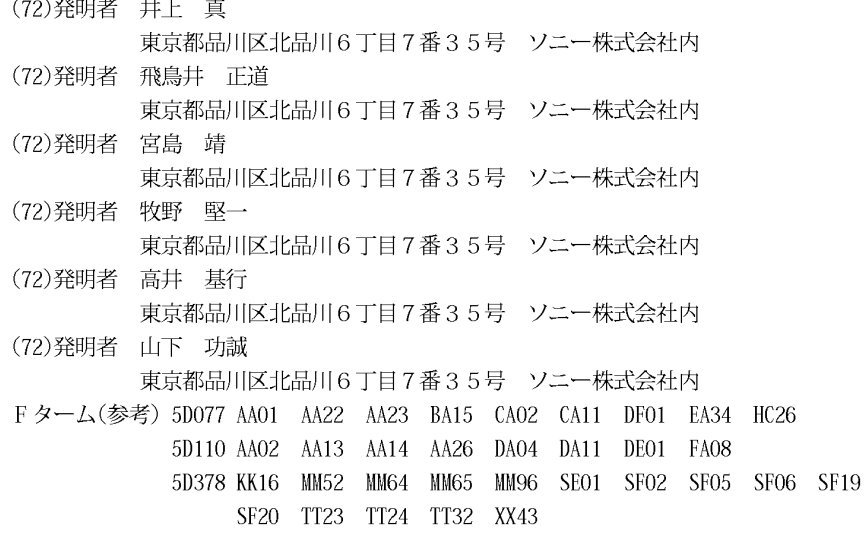

Page 1141 of 1488

【公報種別】特許法第17条の2の規定による補正の掲載 【部門区分】第1部門第2区分 【発行日】平成20年12月25日(2008.12.25) 【公開番号】特開2006-239398(P2006-239398A) 【公開日】平成18年9月14日 (2006.9.14) 【年通号数】公開·登録公報2006-036 【出願番号】特願2005-352949(P2005-352949) 【国際特許分類】 A 6 3 B 69/00  $(2006.01)$  $G$  10  $H$  $1/60$  $(2006.01)$  $G$  1 1 B 27/10  $(2006.01)$  $G$  1 1 B 27/00  $(2006.01)$ A 6 3 B 71/06  $(2006.01)$ A 6 3 B 24/00  $(2006.01)$ A 6 1 M 21/02  $(2006.01)$  $[$   $F$   $]$ A 6 3 B 69/00  $\mathcal{C}$ G 1 0 H  $1$  0 2  $Z$  $1/00$  $G$  1 1 B 27/10  $\mathbf{A}$ G 1 1 B  $\mathbf E$  $27/10$ G 1 1 B 27/00  $\mathbf{B}$ A 6 3 B  $71/06$ J  $\mathbf T$ A 6 3 B 71/06 A 6 3 B 69/00  $\overline{B}$ A 6 3 B 24/00 A 6 3 B 69/00  $-5$  1 4 A 6 1 M 21/00 3 2 0 【手続補正書】 【提出日】平成20年11月12日(2008.11.12) 【手続補正1】 【補正対象書類名】特許請求の範囲 【補正対象項目名】全文 【補正方法】変更 【補正の内容】 【特許請求の範囲】 【請求項1】 使用者の身体に関する情報である個人プロフィール情報の入力画面を表示素子に表示す る第1の表示手段と、 前記第1の表示手段を通じて表示された前記入力画面に対する前記個人プロフィール情 報の入力を受け付ける第1の受付手段と、 1曲以上の音楽データの再生順序と前記1曲以上の音楽データのそれぞれの再生回数と を含む 1 以上の再生楽曲リストから使用する再生楽曲リストを選択するための選択画面を 表示素子に表示する第2の表示手段と、 前記第2の表示手段を通じて表示された前記選択画面に対する前記選択入力を受け付け る第2の受付手段と、 前記第2の受付手段を通じて選択された前記再生楽曲リストに従って、音楽データの再 生を制御する再生制御手段と、 利用可能な音楽データについての特性情報を記憶保持する特性記憶手段と、

前記第1の受付手段を通じて受け付けた前記個人プロフィール情報と前記特性記憶手段 に記憶保持されている再生された音楽データについての特性情報とに基づいて、再生され た音楽データに応じて運動を行った使用者の運動量を算出する算出手段と、

前記算出手段によって算出された運動量を報知する報知手段と

を備えることを特徴とする音響再生装置。

【請求項2】

請求項1に記載の音響再生装置であって、

再生楽曲リストの生成モードの選択を受け付けるための選択画面を表示素子に表示する 第3の表示手段と、

前記第3の表示手段を通じて表示された前記選択画面に対する選択入力を受け付ける第 3の受付手段と、

前記第3の受付手段を通じて、目標運動量に基づいて再生楽曲リストを生成するモード が選択された場合に、前記目標運動量の入力を受け付けるための入力画面を表示素子に表 示する第4の表示手段と、

前記第4の表示手段を通じて表示された前記入力画面に対する前記目標運動量の入力を 受け付ける第4の受付手段と、

前記第3の受付手段を通じて、目標運動量に基づいて再生楽曲リストを生成するモード 以外のモードが選択された場合に、運動の種類の入力を受け付けるための入力画面を表示 素子に表示する第5の表示手段と、

前記第4の表示手段を通じて表示された前記入力画面に対する前記運動の種類の入力を 受け付ける第5の受付手段と、

前記第3の受付手段を通じて、目標運動量に基づいて再生楽曲リストを生成するモード が選択された場合に、前記第1の受付手段を通じて受け付けた前記個人プロフィール情報 と前記第4の受付手段を通じて受け付けた前記目標運動量とに応じて前記再生楽曲リスト を生成する第1のリスト生成手段と、

前記第3の受付手段を通じて、目標運動量に基づいて再生楽曲リストを生成するモード 以外のモードが選択された場合に、前記第1の受付手段を通じて受け付けた前記個人プロ フィール情報と前記第5の受付手段を通じて受け付けた前記運動の種類とに応じて前記再 生楽曲リストを生成する第2のリスト生成手段と

を備え、

前記第2の表示手段は、前記第1のリスト生成手段によって生成された再生楽曲リスト と、前記第2のリスト生成手段とによって生成された再生楽曲リストとの表示を行うこと ができるものであることを特徴とする音響再生装置。

【請求項 3 】

請求項1に記載の音響再生装置であって、

前記第2の受付手段を通じて選択された再生楽曲リストの内容を表示素子に表示する第 6の表示手段と、

前記第6の表示手段を通じて表示された前記再生楽曲リストの内容に対する修正入力を 受け付ける第6の受付手段と

を備え、

前記再生制御手段は、前記第2の受付手段を通じて選択され、前記第6の受付手段を通 じて修正するようにされた前記再生楽曲リストに従って、音楽データの再生を制御するこ とを特徴とする音響再生装置。

【請求項4】

請求項1に記載の音響再生装置であって、

使用者が行う前記運動は、ウォーキング、ジョギング、ランニング、ダッシュの少なく とも1つ以上を含むことを特徴とする音響再生装置。

【請求項5】

請求項1に記載の音響再生装置であって、

前記運動量は、運動時間、運動強度、運動量、運動距離、消費カロリー、脂肪燃焼量の

内の少なくとも1つを含むものであることを特徴とする音響再生装置。

【請求項6】

請求項1に記載の音響再生装置であって、

前記個人プロフィール情報は、身長、体重、年齢、性別、歩幅の内の少なくとも1つを 含むものであることを特徴とする音響再生装置。

【請求項7】

請求項1に記載の音響再生装置であって、

音楽データが再生された場合の履歴情報であって、再生された音楽データの識別情報、 運動量情報、個人プロフィール情報の少なくとも1つを含む履歴情報を記憶保持する記憶 手段を備えることを特徴とする音響再生装置。

【請求項8】

請求項1に記載の音響再生装置であって、

再生可能な音楽データを記憶保持するコンテンツ記憶手段を備え、

前記コンテンツ記憶手段は、光ディスク、光磁気ディスク、磁気テープ、ハードディス ク、 半 導 体 メ モ リ ー 、 I C カ ー ド メ モ リ ー の 内 の い ず れ か の 記 録 媒 体 を 用 い る も の で あ る ことを特徴とする音響再生装置。

【請求項9】

使用者の身体に関する情報である個人プロフィール情報の入力画面を表示素子に表示す る第1の表示工程と、

前記第1の表示工程において表示した前記入力画面に対する前記個人プロフィール情報 の入力を受け付ける第1の受付工程と、

1曲以上の音楽データの再生順序と前記1曲以上の音楽データのそれぞれの再生回数と を含む1以上の再生楽曲リストから使用する再生楽曲リストを選択するための選択画面を 表示素子に表示する第2の表示工程と、

前記第2の表示工程において表示した前記選択画面に対する前記選択入力を受け付ける 第2の受付工程と、

前記第2の受付工程において選択した前記再生楽曲リストに従って、音楽データの再生 を制御する再生制御工程と、

前記第1の受付工程において受け付けた前記個人プロフィール情報と所定の記憶手段に 記憶保持されている利用可能な音楽データについての特性情報とに基づいて、再生した音 楽データに応じて運動を行った使用者の運動量を算出する算出工程と、

前記算出工程において算出した運動量を報知する報知工程と

を有することを特徴とする音響再生方法。

【請求項10】

請求項9に記載の音響再生方法であって、

再生楽曲リストの生成モードの選択を受け付けるための選択画面を表示素子に表示する 第3の表示工程と、

前記第3の表示工程において表示した前記選択画面に対する選択入力を受け付ける第3 の受付工程と、

前記第3の受付工程において、目標運動量に基づいて再生楽曲リストを生成するモード の選択を受け付けた場合に、前記目標運動量の入力を受け付けるための入力画面を表示素 子に表示する第4の表示工程と、

前記第4の表示工程において表示した前記入力画面に対する前記目標運動量の入力を受 け付ける第4の受付工程と、

前記第3の受付工程において、目標運動量に基づいて再生楽曲リストを生成するモード 以外のモードの選択入力を受け付けた場合に、運動の種類の入力を受け付けるための入力 画面を表示素子に表示する第5の表示工程と、

前記第4の表示工程において表示した前記入力画面に対する前記運動の種類の入力を受 け付ける第5の受付工程と、

前記第3の受付工程において、目標運動量に基づいて再生楽曲リストを生成するモード

の選択入力を受け付けた場合に、前記第1の受付工程において受け付けた前記個人プロフ ィール情報と前記第4の受付工程において受け付けた前記目標運動量とに応じて前記再生 楽曲リストを生成する第1のリスト生成工程と、

前記第3の受付工程において、目標運動量に基づいて再生楽曲リストを生成するモード 以外のモードの選択入力を受け付けた場合に、前記第1の受付工程において受け付けた前 記個人プロフィール情報と前記第5の受付工程において受け付けた前記運動の種類とに応 じて前記再生楽曲リストを生成する第2のリスト生成工程と

を有し、

前記第2の表示工程においては、前記第1のリスト生成工程において生成した再生楽曲 リストと、前記第2のリスト生成工程において生成した再生楽曲リストとの表示を行うこ とができることを特徴とする音響再生方法。

【請求項11】

請求項9に記載の音響再生方法であって、

前記第2の受付工程において選択した再生楽曲リストの内容を表示素子に表示する第6 の表示工程と、

前記第6の表示工程において表示した前記再生楽曲リストの内容に対する修正入力を受 け付ける第6の受付工程と

を有し、

前記再生制御工程においては、前記第2の受付工程において選択し、前記第6の受付工 程において修正するようにした前記再生楽曲リストに従って、音楽データの再生を制御す ることを特徴とする音響再生方法。

【請求項12】

請求項9に記載の音響再生方法であって、

使用者が行う前記運動は、ウォーキング、ジョギング、ランニング、ダッシュの少なく とも1つ以上を含むことを特徴とする音響再生方法。

【請求項13】

請求項9に記載の音響再生方法であって、

前記運動量は、運動時間、運動強度、運動量、運動距離、消費カロリー、脂肪燃焼量の 内の少なくとも1つを含むものであることを特徴とする音響再生方法。

【請求項14】

請求項9に記載の音響再生方法であって、

前記個人プロフィール情報は、身長、体重、年齢、性別、歩幅の内の少なくとも1つを 含むものであることを特徴とする音響再生方法。

【請求項15】

請求項9に記載の音響再生方法であって、

音楽データが再生された場合の履歴情報であって、再生された音楽データの識別情報、 運動 量 情 報 、 個 人 プ ロ フ ィ ー ル 情 報 の 少 な く と も 1 つ を 含 む 履 歴 情 報 を 記 憶 手 段 に 記 録 す る工程を有することを特徴とする音響再生方法。

【請求項16】

請求項9に記載の音響再生方法であって、

再生可能な音楽データは所定の記録媒体に記録されたものであり、

前記記録媒体は、光ディスク、光磁気ディスク、磁気テープ、ハードディスク、半導体 メモリー、ICカードメモリーの内のいずれかであることを特徴とする音響再生方法。

【請求項17】

音楽データを再生する音響再生装置のコンピュータに、

使用者の身体に関する情報である個人プロフィール情報の入力画面を表示素子に表示す る第1の表示ステップと、

前記第1の表示ステップにおいて表示した前記入力画面に対する前記個人プロフィール 情報の入力を受け付ける第1の受付ステップと、

1 曲以上の音楽データの再生順序と前記 1 曲以上の音楽データのそれぞれの再生回数と

を示す利用可能な1つ以上の再生楽曲リストから使用する再生楽曲リストを選択するため の選択画面を表示素子に表示する第2の表示ステップと、

前記第2の表示ステップにおいて表示した前記選択画面に対する前記選択入力を受け付 ける第2の受付ステップと、

前記第2の受付ステップにおいて選択した前記再生楽曲リストに従って、音楽データの 再生を制御する再生制御ステップと、

前記第1の受付ステップにおいて受け付けた前記個人プロフィール情報と所定の記憶手 段に記憶保持されている利用可能な音楽データについての特性情報とに基づいて、再生さ れた音楽データに応じて運動を行った使用者の運動量を算出する算出ステップと、

前記算出ステップにおいて算出した運動量を報知する報知ステップと

を実行させることを特徴とする音響再生プログラム。

【手続補正2】

【補正対象書類名】明細書

【補正対象項目名】 0020

【補正方法】変更

【補正の内容】

 $[0020]$ 

また、請求項2に記載の発明の音響再生装置は、請求項1に記載の音響再生装置であっ て、

再生楽曲リストの生成モードの選択を受け付けるための選択画面を表示素子に表示する 第3の表示手段と、

前記第3の表示手段を通じて表示された前記選択画面に対する選択入力を受け付ける第 3の受付手段と、

前記第3の受付手段を通じて、目標運動量に基づいて再生楽曲リストを生成するモード が選択された場合に、前記目標運動量の入力を受け付けるための入力画面を表示素子に表 示する第4の表示手段と、

前記第4の表示手段を通じて表示された前記入力画面に対する前記目標運動量の入力を 受け付ける第4の受付手段と、

前記第3の受付手段を通じて、目標運動量に基づいて再生楽曲リストを生成するモード 以外のモードが選択された場合に、運動の種類の入力を受け付けるための入力画面を表示 素子に表示する第5の表示手段と、

前記第4の表示手段を通じて表示された前記入力画面に対する前記運動の種類の入力を 受け付ける第5の受付手段と、

|前記第 3 の受付手段を通じて、目標運動量に基づいて再生楽曲リストを生成するモード が選択された場合に、前記第1の受付手段を通じて受け付けた前記個人プロフィール情報 と前記第4の受付手段を通じて受け付けた前記目標運動量とに応じて前記再生楽曲リスト を生成する第1のリスト生成手段と、

前記第3の受付手段を通じて、目標運動量に基づいて再生楽曲リストを生成するモード 以外のモードが選択された場合に、前記第1の受付手段を通じて受け付けた前記個人プロ フィール情報と前記第5の受付手段を通じて受け付けた前記運動の種類とに応じて前記再 生楽曲リストを生成する第2のリスト生成手段と

を備え、

前記第2の表示手段は、前記第1のリスト生成手段によって生成された再生楽曲リスト と、前記第2のリスト生成手段とによって生成された再生楽曲リストとの表示を行うこと ができるものであることを特徴とする。

【手続補正3】 【補正対象書類名】明細書

【補正対象項目名】0086

【補正方法】変更

【補正の内容】

 $(6)$ 

 $[0086]$ 

[METS値について]

ここで、図9を用いて説明した消費エネルギーの算出において用いるようにしたMET S値について説明する。図11、図12は、METS値について説明するための図である 。METS値は、図11の(13)式に示したように、運動時酸素摂取量を安静時酸素摂 取量で割り算することによって得られる値である。

【手続補正4】

【補正対象書類名】明細書

【補正対象項目名】 0 2 8 9

【補正方法】変更

【補正の内容】

 $[0289]$ 

また、ステップS605において、目標運動量に応じて再生楽曲リストを生成するモー ドを用いることを決定した場合には、制御部10は、図45に示す入力画面等を通じて、 目標運動量等の情報のキー入力を受け付け、これをRAM13などに記憶保持する処理を ステップ S 6 0 6 において行う。なお、この場合、必要に応じて、使用者が行おうとする 運動モードや運動の種類などの情報の入力を受け付けるようにすることも可能である。

【手続補正5】

【補正対象書類名】明細書

【補正対象項目名】 0 2 9 1

【補正方法】変更

【補正の内容】

 $[0291]$ 

また、ステップS605において、目標運動量に応じて再生楽曲リストを生成するモー ドを用いることを決定した場合には、ステップS607においては、図49に示すように 、再生可能な音楽データのタイトルや、長さ(再生時間)、曲テンポ、消費エネルギーと いった音楽データの特性情報が取得され、一覧表にまとめられる。

# **PATENT ABSTRACTS OF JAPAN**

 $(11)$ Publication number: 2007-080219  $(43)$ Date of publication of application : 29.03.2007

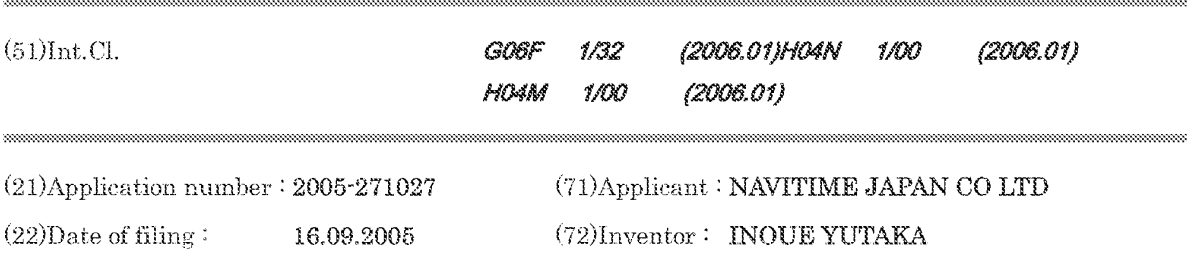

#### (54) MOBILE TERMINAL AND POWER SAVING CONTROL METHOD IN THE SAME

(57)Abstract:

PROBLEM TO BE SOLVED: To provide a mobile terminal capable of sufficiently exerting a power saving effect even in starting an application and of eliminating a wrong operation in recovery from a power saving mode.

SOLUTION: This mobile terminal 10 having a power saving mode and a normal power mode for supplying normal power and having an operating system and an application controlled by the operating system is provided with a display part 18, a display control part 17 for displaying an image on the display part 18, a power control part 16 for controlling transition to the power saving mode or return from the power saving mode, and a sensor means 19. The sensor means 19 has a sensor for detecting a physical behavior of a mobile terminal body carried out for viewing a screen of the display part 18 by a user of the mobile terminal 10, and the power control device 16 controls the transition to the power saving mode or the return from the power saving mode based on the detection output of the sensor.

(11) 特許出願公開番号

### ①公開特許公報(A)

(19) 日本国特許庁(JP)

特關2007-80219 (P2007-80219A) (43) 公開日 平成19年3月29日(2007.3.29)

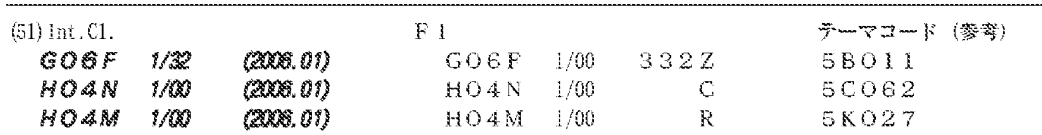

審査講求 有 講求項の数 14 OL (全 19 頁)

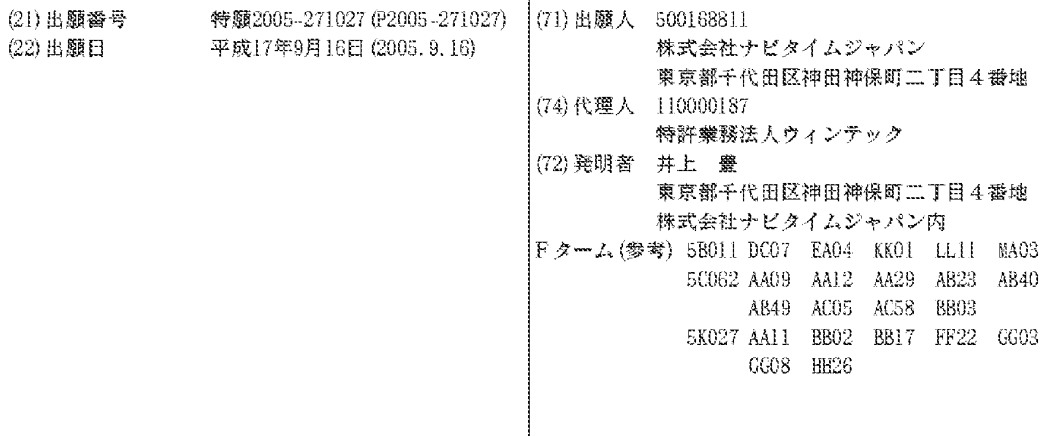

(54) 【発明の名称】携帯端末装置および携帯端末装置における省電力制御方法

(57) 【要約】

【課題】 アプリケーション起動中においても省電力の 効果を十分に発揮することができ、省電力モードからの 復帰において誤操作をなくすことができる携帯端末装置 を提供する。

【解決手段】 省電力モードと、通常の電力供給を行う 通常電力モードとを有し、オペレーティングシステムと 該オペレーティングシステムにより制御されるアプリケ ーションを備えた携帯端末装置10は、表示部18、表 示部18に画像を表示する表示制御部17と、省電力モ ードへの移行または省電力モードからの復帰を制御する 電源制御部16と、センサ手段19とを備えている。セ ンサ手段19は、アプリケーション起動中に、携帯端末 装置10の利用者が表示部18の画面を見るために行っ た携帯端末装置本体の物理的挙動を検出するセンサを有 し、センサの検出出力に基づいて電源制御部16は省電 力モードへの移行または省電力モードからの復帰を制御 する。 【選択図】 図1

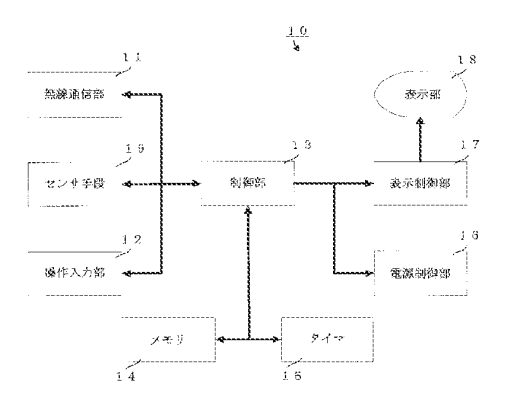

【特許請求の範囲】

【請求項1】

所定の状態において必要な構成要素のみに電力を供給する省電力モードと、通常の電力 供給を行う通常電力モードとを有し、オペレーティングシステムと該オペレーティングシ ステムにより制御されるアプリケーションを備えた携帯端末装置であって、

前記携帯端末装置は、表示部と、該表示部に画像を表示する表示制御部と、省電力モー ドへの移行または省電力モードからの復帰を制御する電源制御部と、センサ手段と、を備 え、

前記センサ手段は、前記アプリケーション起動中に、当該携帯端末装置の利用者が前記 表示部の画面を見るために行った携帯端末装置本体の物理的挙動を検出するセンサを備え 、当該センサの検出出力に基づいて前記電源制御部は省電力モードへの移行または省電力 モードからの復帰を制御することを特徴とする携帯端末装置。

10

【請求項2】

前記センサ手段は加速度センサを備え、当該加速度センサにより検出された携帯端末装 置の向きが所定の範囲内の値である場合に、利用者が前記表示部の画面を見るために携帯 端末装置に物理的な挙動が加えられたものと判定することを特徴とする請求項1に記載の 携帯端末装置。

#### 【請求項3】

前記センサ手段は加速度センサを備え、当該加速度センサにより検出された振動が所定 の値を超えた場合に、利用者が前記表示部の画面を見るために携帯端末装置に物理的な挙 20 動が加えられたものと判定することを特徴とする請求項1に記載の携帯端末装置。

【請求項4】

前記センサ手段は加速度センサを備え、当該加速度センサが検出した出力により利用者 が 前 記 携 帯 端 末 装 置 の 表 示 画 面 を 見 る こ と が で き な い 状 態 に あ る か 否 か に 基 づ い て 、 前 記 電源制御部は省電力モードへの移行または省電力モードからの復帰を制御することを特徴 とする請求項1に記載の携帯端末装置。

【請求項 5】

前記センサ手段は、前記携帯端末装置が操作可能な状態にあるか否かを検出する検出手 段を備え、前記検出手段の検出結果に基づいて、前記電源制御部は省電力モードへの移行 または省電力モードからの復帰を制御することを特徴とする請求項1に記載の携帯端末装 30 置。

【請求項6】

前記センサ手段は、赤外線センサを備え、当該赤外線センサ出力が前記携帯端末の表示 |画面に対して正面側に人体を検出しない場合は、利用者が携帯端末装置の表示画面を見る| ための動作を行っていないものと判定し、前記電源制御部は省電力モードへの移行制御を 行うことを特徴とする請求項1に記載の携帯端末装置。

【請求項7】

前記電源制御部は、省電力モードへの移行または省電力モードからの復帰制御を行う際 に、それぞれ、省電力モードから復帰するまでのタイマ時間を短く設定し、または、省電 力モードへ移行するまでのタイマ時間を長く設定することを特徴とする請求項1ないし請 40 求項6の何れか1項に記載の携帯端末装置。

【請求項8】

所定の状態において必要な構成要素のみに電力を供給する省電力モードと、通常の電力 供給を行う通常電力モードとを有し、オペレーティングシステムと該オペレーティングシ ステムにより制御されるアプリケーションを備えた携帯端末装置であって、

前記携帯端末装置は、表示部と、該表示部に画像を表示する表示制御部と、省電力モー ドへの移行または省電力モードからの復帰を制御する電源制御部と、センサ手段と、を備 えた携帯端末装置における省電力制御方法であって、

前記センサ手段が、前記アプリケーション起動中に、当該携帯端末装置の利用者が前記 表 示 部 の 画 面 を 見 る た め に 行 っ た 携 帯 端 末 装 置 本 体 の 物 理 的 挙 動 を 検 出 す る 第 1 の ス テ ッ 50

40

50

プと、

当 該 セ ン サ の 検 出 出 力 に 基 づ い て 前 記 電 源 制 御 部 が 省 電 力 モ ー ド へ の 移 行 ま た は 省 電 力 モードからの復帰を制御する第2のステップを有することを特徴とする省電力制御方法。 【請求項9】

前記センサ手段は加速度センサを備え、前記第1のステップは前記加速度センサにより 検出された携帯端末装置の向きが所定の範囲内の値である場合に、利用者が前記表示部の 画面を見るために携帯端末装置に物理的な挙動が加えられたものと判定する処理を含むこ とを特徴とする請求項8に記載の省電力制御方法。

【請求項10】

前記センサ手段は加速度センサを備え、前記第1のステップは前記加速度センサにより  $10$ 検出された振動が所定の値を超えた場合に、利用者が前記表示部の画面を見るために携帯 端末装置に物理的な挙動が加えられたものと判定する処理を含むことを特徴とする請求項 8に記載の省電力制御方法。

【請求項11】

前記センサ手段は加速度センサを備え、前記第1のステップは前記加速度センサが検出 した出力により利用者が前記携帯端末装置の表示画面を見ることができない状態にあるか 否かを判定する処理を含むことを特徴とする請求項8に記載の省電力制御方法。 【請求項12】

前記センサ手段は、前記携帯端末装置が操作可能な状態にあるか否かを検出する検出手 段を備え、前記第1のステップは前記検出手段の出力により前記携帯端末装置が操作可能 20 な状態にあるか否かを判定する処理を含むことを特徴とする請求項8に記載の省電力制御 方法。

【請求項13】

前記 セ ン サ 手 段 は 赤 外 線 セ ン サ を 備 え 、 前 記 第 1 の ス テ ッ プ は 、 当 該 赤 外 線 セ ン サ 出 力 が前記携帯端末の表示画面に対して正面側に人体を検出しない場合は、利用者が携帯端末 装置の表示画面を見るための動作を行っていないものと判定する処理を含むことを特徴と する請求項8に記載の省電力制御方法。

【請求項14】

前記第20ステップは、電源制御部が省電力モードへの移行または省電力モードからの 復帰制御を行う際に、それぞれ、省電力モードから復帰するまでのタイマ時間を短く設定 30 し、または、省電力モードへ移行するまでのタイマ時間を長く設定することを特徴とする 請求項8ないし請求項13の何れか1項に記載の省電力制御方法。

【発明の詳細な説明】

【技術分野】

 $[0001]$ 

本発明は、所定の状態において必要な構成要素のみに電力を供給する省電力モードと、 通常の電力供給を行う通常電力モードとを有し、オペレーティングシステムと該オペレー ティングシステムにより制御されるアプリケーションを備えた携帯端末装置および携帯端 末装置における省電力制御方法に関するものであり、特に、アプリケーション起動中に、 当 該 携 帯 端 末 装 置 の 利 用 者 が 前 記 表 示 部 の 画 面 を 見 る た め に 行 っ た 携 帯 端 末 装 置 本 体 の 物 理的挙動を検出するセンサを備え、当該センサの検出出力に基づいて前記電源制御部は省 電力モードへの移行または省電力モードからの復帰を制御するようにした携帯端末装置お よ び 携 帯 端 末 装 置 に お け る 省 電 力 制 御 方 法 に 関 す る も の で あ る 。

【背景技術】

 $[0002]$ 

近年の情報処理技術、通信技術の発展に伴い種々の携帯型の情報通信端末装置(以下、 携帯端末装置という)が広く普及している。このような携帯端末装置は、利用者が外出先 からインターネットなどのネットワークを介して種々サービスを提供する情報配信サーバ や所望のウェブサイトに接続して当該サービスを受け、あるいは情報を取得したり、自社 の ネ ッ ト ワ ー ク に 接 続 し て 業 務 上 必 要 な 情 報 を 取 得 し た り す る こ と が で き る 。

 $(4)$ 

 $[0003]$ 

最近では、携帯電話のハード、ソフト機能が充実し、従来の携帯端末装置の機能を兼ね るようになってきており、携帯電話の普及率の拡大にはめざましいものがある。携帯電話 を利用したデータ通信サービスを提供する事業者も増加しており、携帯電話を利用してバ ンキング、インターネット販売、ナビゲーション、交通機関やコンビニエンスストアなど の代金決済など様々なサービスを受けることができるようになってきている。特に携帯電 話においては種々のオプションやアプリケーションが搭載可能であり、利用できるサービ スの種類も豊富になってきている。

 $[0004]$ 

携帯端末装置にプレインストールされた種々のアプリケーションや利用者が新たにイン  $10$ ストールしたアプリケーションは携帯端末装置のオペレーティングシステムにより制御さ れる。例えば、最近では携帯電話を端末とした通信型のナビゲーションサービスが実現さ れており、歩行者用の徒歩経路あるいは交通機関と徒歩を併用した経路の探索および案内 サービスを利用することができる。このシステムでは、携帯電話の利用者が助手席に同乗 して自動車による経路の探索および案内サービスを受けることもできる。

 $[0005]$ 

このナビゲーション端末用の携帯電話はナビゲーションサービスを利用するためのナビ ゲーションアプリケーションがインストールされており、携帯電話のオペレーションシス テム(OS)の配下でナビゲーションアプリケーションが動作する。すなわち、ナビゲー ションアプリケーションが携帯電話を構成するハードウェア資源を用いる処理ステップを 遂行する場合には、オペレーティングシステムを介して、例えば、携帯電話は現在位置を 測位するためのGPS測位手段を備えており、ナビゲーションアプリケーションはGPS 測位手段が測位した現在位置情報を取得する場合、オペレーティングシステムに関数コー | ル と し て 現 在 位 置 情 報 取 得 を 要 求 し 、 オ ペ レ ー テ ィ ン グ シ ス テ ム は 関 数 コ ー ル の 応 答 と し てGPS測位手段が測位した現在位置情報をナビゲーションアプリケーションに返すとい う態様で処理される。

 $[0006]$ 

一般に携帯電話のような携帯端末装置には、内蔵電源としてリチウムイオン電池等のバ ッ テ リ ー が 多 用 さ れ て い る 。 こ の バ ッ テ リ ー は 機 器 が 電 池 容 量 内 で 一 定 時 間 使 用 さ れ る と 電圧が低下するので、再充電することが必要になる。再充電を行わずに機器を使用し続け  $30\,$ ると最終的にはバッテリー電圧の低下により機器が作動しなくなる。

 $[0007]$ 

このような携帯端末装置ではできるだけバッテリーの再充電までの時間を長くして機器 を 長 時 間 、 連 続 的 に 利 用 で き る よ う 様 々 な 工 夫 が な さ れ て い る 。 一 般 的 に は 利 用 者 が 携 帯 端末装置を直接操作していない時には、機器の必要最低限のハードウェア要素にのみ電力 を供給する、いわゆる、省電力モードの電力供給制御が行われている。例えば、携帯電話 においては、利用者が通話や携帯電話に搭載された各種のアプリケーションを起動してい ない時には、省電力モードに移行し、携帯電話の基本機能である「着信」待ち受けの状態 にされ、表示部のLCD (液晶表示ユニット) バックライトを消灯して電力消費を抑制す るように構成されている。

 $[0008]$ 

携帯端末装置において省電力モードへ移行し、あるいは、省電力モードから復帰(機器 使用状態における通常の電力供給制御/通常モードともいう)する制御方法も種々提案さ れており、一般的に携帯端末装置が電源オフされ操作できない状態にある場合や、電源は オンされているが、所定時間の間利用者によって何の機器操作もなされなかった場合に、 省電力モードに移行するようにされる。

 $[0009]$ 

また、下記の特許文献1 (特開平10-190786号公報)には、携帯電話を手で持 ち, 且つ受信部が耳に接触していることを感知した時に省電力モードに移行し、LCDな どへの電力供給を停止することで、電池の消費電力を節約して機器使用可能時間を長くし 50

20

た携帯電話機が提案されている。これと同様に下記の特許文献2 (特開2001-119 476号公報)には、携帯電話を手で持っていることを感知できない時にLCDなどへの 電力供給を停止することで、電池の消費を低減する携帯電話機が開示されている。  $[0010]$ 

すなわち、上記特許文献1、特許文献2に開示された携帯電話は、人体の特定部分への 機器の接触を検出することにより通話中であることを判定し、表示部への電力供給を停止 する省電力モードへ移行するものである。これによって機器の無駄な電力消費を抑制する ことができ、待ち受け時間や通話時間を長くでき、バッテリーの再充電までの時間を長く して、使用可能な時間を長くすることができる。

 $\begin{bmatrix} 0 & 0 & 1 & 1 \end{bmatrix}$ 

10

一方、種々の目的に利用するため携帯端末装置の姿勢や向き、移動距離の検出技術も提 案されており、例えば、下記の特許文献 3 (特開 2 0 0 4 - 1 5 0 9 0 0 号公報)、特許 文献 4 (特開 2 0 0 4 - 2 3 3 0 5 8 号公報)、特許文献 5 (特開 2 0 0 5 - 2 5 1 7 0 号公報)に開示されている。これらの特許文献に開示された携帯端末装置は、加速度セン サを用いて姿勢角、あるいは移動方向および運動量を検出することで、携帯電話などの携 帯端末装置の機体の向きや振動を検出するものである。

 $[0012]$ 

【特許文献1】特開平10-190786号公報(特許請求の範囲、段落[0014]~  $[0 0 1 6]$ ,  $[2 3)$ 

【特許文献 2 】特開 2 0 0 1 - 1 1 9 4 7 6 号公報(特許請求の範囲、段落 [0 0 2 3] 20  $\sim$  [0032], 图3)

【特許文献 3 】特開 2 0 0 4 - 1 5 0 9 0 0 号公報(特許請求の範囲、段落 [ 0 0 2 6]  $\sim$  [0031],  $\boxtimes$  3,  $\boxtimes$  4,  $\boxtimes$  5)

【特許文献 4 】特開 2 0 0 4 - 2 3 3 0 5 8 号公報(段落 [ 0 0 1 3 ] ~ [ 0 0 1 7 ]、 図 3、図 4、図 5)

【特許文献5】特開2005-25170号公報(段落 [0060]~ [0063]) 【発明の開示】

【発明が解決しようとする課題】

 $[0013]$ 

先に述べたように、携帯端末装置においては電池の消耗をできるだけ抑制するように、 30 所定の状態において必要な構成要素のみに電力を供給する省電力モードと、通常の電力供 給を行う通常電力モードとを有している。そしてこれらの携帯端末装置には多くの場合、 オペレーティングシステムと該オペレーティングシステムにより制御されるアプリケーシ ョ ン が 種 々 イ ン ス ト ー ル さ れ 、 利 用 者 は こ れ ら の ア プ リ ケ ー シ ョ ン を 起 動 し て 携 帯 端 末 装 置の様々な機能を使用する。

 $[0014]$ 

携帯端末装置において通常モードでは表示部を構成するLCD表示ユニットのバックラ イトが点灯状態にされるため、かなりの電力を消費する。通常、携帯端末装置のアプリケ ーション起動中に利用者が表示画面を見ていない状態であっても、省電力モードへの移行 条件が満足されない限り表示部への電源供給が継続され、省電力効果が十分に発揮できな 40 いという問題点が生じる。

 $[0 0 1 5]$ 

例えば、利用者が起動中のアプリケーションが前述したナビゲーションアプリケーショ ンであるような場合、利用者は交差点など案内を確認して進行する必要がある場所で表示 画面に表示された案内経路、地図やガイダンスの表示を確認するが、単純に案内された経 路を右左折なく進行している場合には表示画面を注視している必要がない。このような場 合でも、省電力モードへの移行条件が満足するまでの間は表示部への電源供給が継続され てしまう。

 $[0016]$ 

すなわち、従来一般的に行われている省電力モードの制御方法では、携帯端末装置の操 50

20

40

作が何ら行われずに所定の時間経過するまでは省電力モードへの移行が行われず、表示部 への電力供給が継続されてしまう。また、上記特許文献1や特許文献2に開示された携帯 電話における省電力モードの制御方法では、通話のために耳に携帯端末装置の送話部が接 触したことが検知されないと省電力モードへの移行が行われない。通常アプリケーション を実行している間に通話を行うことは少ないので、この場合は表示部への電力供給が継続 されたままになってしまい、省電力効果を十分発揮できないことになってしまうという問 題点があった。

 $[0 0 1 7]$ 

更に、上記のような省電力モードの制御方法では、アプリケーション起動中に省電力モ ードから復帰させる際に次のような問題が生じる。すなわち、利用者が携帯端末装置に搭 10 載されたアプリケーションを起動中にあっては、かなりの時間利用者が携帯端末装置の操 作を行わない場合がある。この場合省電力モードへの移行制御が行なわれてしまい表示装 置においてLCDのバックライトが消灯される。

 $[0018]$ 

このような状態で、利用者が起動中のアプリケーションによって表示部に表示されてい る画面を確認したい場合には、利用者は携帯端末装置のキーやボタンを操作するなど、何 らかの操作をして省電力モードから復帰してバックライト点灯状態に戻すことになる。こ こで利用者が操作したボタンやキーが、利用者の予期しない携帯端末装置の作動を引き起 こしてしまう恐れがある。例えば、利用者が操作したキーやボタンが起動中のアプリケー ションを終了させてしまったり、アプリケーションに対して不所望の変更をさせてしまっ たりするという問題点を生じる。

 $[0019]$ 

このような問題が生じる原因は、携帯端末装置の各種アプリケーション起動中には利用 者 が 携 帯 端 末 装 置 の 表 示 部 を 使 用 し て い な い 状 態 が 頻 繁 に 生 じ る に も か か わ ら ず 、 表 示 部 が使用されているか否かを検出することなく、他の条件によって省電力モードへの移行や 省電力モードからの復帰が制御されていることによる。

 $[0020]$ 

本願の発明者は、上記のような問題点を解消すべく種々検討を重ねた結果、利用者が表 示部を使用することを意図して携帯端末装置本体に加えた物理的な挙動を検出し、この検 出結果に基づいて省電力モードへの移行または省電力モードからの復帰を制御するように 30 構成すれば上記の問題点を解消し得ることに想到し、本発明を完成するに至ったものであ る。

 $[0021]$ 

す な わ ち 、 本 発 明 は 前 述 の 問 題 点 を 解 消 す る こ と を 課 題 と し 、 所 定 の 状 態 に お い て 必 要 な構成要素のみに電力を供給する省電力モードと、通常の電力供給を行う通常電力モード とを有し、オペレーティングシステムと該オペレーティングシステムにより制御されるア プリケーションを備えた携帯端末装置において、アプリケーション起動中においても省電 力の効果を十分に発揮することができ、また、省電力モードからの復帰において誤操作を なくすことができる携帯端末装置および携帯端末装置の省電力制御方法を提供することを 目的とするものである。

【課題を解決するための手段】

 $\begin{bmatrix} 0 & 0 & 2 & 2 \end{bmatrix}$ 

前記課題を解決するために、本願の請求項1に係る発明は、

所定の状態において必要な構成要素のみに電力を供給する省電力モードと、通常の電力 供給を行う通常電力モードとを有し、オペレーティングシステムと該オペレーティングシ ステムにより制御されるアプリケーションを備えた携帯端末装置であって、

前記携帯端末装置は、表示部と、該表示部に画像を表示する表示制御部と、省電力モー ドへの移行または省電力モードからの復帰を制御する電源制御部と、センサ手段と、を備 え、

前記センサ手段は、前記アプリケーション起動中に、当該携帯端末装置の利用者が前記 50 表示部の画面を見るために行った携帯端末装置本体の物理的挙動を検出するセンサを備え 、 当 該 セ ン サ の 検 出 出 力 に 基 づ い て 前 記 電 源 制 御 部 は 省 電 力 モ ー ド へ の 移 行 ま た は 省 電 力 モードからの復帰を制御することを特徴とする。

 $[0023]$ 

本願の請求項2に係る発明は、請求項1に係る携帯端末装置において、

前記センサ手段は加速度センサを備え、当該加速度センサにより検出された携帯端末装 置の向きが所定の範囲内の値である場合に、利用者が前記表示部の画面を見るために携帯 端末装置に物理的な挙動が加えられたものと判定することを特徴とする。

 $[0024]$ 

本願の請求項3に係る発明は、請求項1に係る携帯端末装置において、  $10$ 

前記センサ手段は加速度センサを備え、当該加速度センサにより検出された振動が所定 の値を超えた場合に、利用者が前記表示部の画面を見るために携帯端末装置に物理的な挙 動が加えられたものと判定することを特徴とする。

 $[0025]$ 

本願の請求項4に係る発明は、請求項1に係る携帯端末装置において、

前記センサ手段は加速度センサを備え、当該加速度センサが検出した出力により利用者 が前記携帯端末装置の表示画面を見ることができない状態にあるか否かに基づいて、前記 電源制御部は省電力モードへの移行または省電力モードからの復帰を制御することを特徴 とする。

 $[0026]$ 

本願の請求項5に係る発明は、請求項1に係る携帯端末装置において、

20

前記センサ手段は、前記携帯端末装置が操作可能な状態にあるか否かを検出する検出手 段を備え、前記検出手段の検出結果に基づいて、前記電源制御部は省電力モードへの移行 または省電力モードからの復帰を制御することを特徴とする。

 $\begin{bmatrix} 0 & 0 & 2 & 7 \end{bmatrix}$ 

本願の請求項6に係る発明は、請求項1に係る携帯端末装置において、

前記センサ手段は、赤外線センサを備え、当該赤外線センサ出力が前記携帯端末の表示 画面に対して正面側に人体を検出しない場合は、利用者が携帯端末装置の表示画面を見る ための動作を行っていないものと判定し、前記電源制御部は省電力モードへの移行制御を 行うことを特徴とする。

 $[0028]$ 

本願の請求項7に係る発明は、請求項1ないし請求項6の何れか1項に係る携帯端末装 置において、前記電源制御部は、省電力モードへの移行または省電力モードからの復帰制 御を行う際に、それぞれ、省電力モードから復帰するまでのタイマ時間を短く設定し、ま たは、省電力モードへ移行するまでのタイマ時間を長く設定することを特徴とする。

 $[0029]$ 

また、本願の請求項8に係る発明は、

所定の状態において必要な構成要素のみに電力を供給する省電力モードと、通常の電力 供給を行う通常電力モードとを有し、オペレーティングシステムと該オペレーティングシ ステムにより制御されるアプリケーションを備えた携帯端末装置であって、

40

30

前記携帯端末装置は、表示部と、該表示部に画像を表示する表示制御部と、省電力モー ドへの移行または省電力モードからの復帰を制御する電源制御部と、センサ手段と、を備 えた携帯端末装置における省電力制御方法において、

前記センサ手段が、前記アプリケーション起動中に、当該携帯端末装置の利用者が前記 表示部の画面を見るために行った携帯端末装置本体の物理的挙動を検出する第1のステッ プと、

当該センサの検出出力に基づいて前記電源制御部が省電力モードへの移行または省電力 モードからの復帰を制御する第2のステップを有することを特徴とする。

 $[0030]$ 

本願の請求項9に係る発明は、請求項8に係る省電力制御方法において、

前記センサ手段は加速度センサを備え、前記第1のステップは前記加速度センサにより 検出された携帯端末装置の向きが所定の範囲内の値である場合に、利用者が前記表示部の 画面を見るために携帯端末装置に物理的な挙動が加えられたものと判定する処理を含むこ とを特徴とする。

 $[0031]$ 

本願の請求項10に係る発明は、請求項8に係る省電力制御方法において、

前記センサ手段は加速度センサを備え、前記第1のステップは前記加速度センサにより 検出された振動が所定の値を超えた場合に、利用者が前記表示部の画面を見るために携帯 端末装置に物理的な挙動が加えられたものと判定する処理を含むことを特徴とする。  $[0032]$ 

本願の請求項11に係る発明は、請求項8に係る省電力制御方法において、

 $10\,$ 

前記センサ手段は加速度センサを備え、前記第1のステップは前記加速度センサが検出 した出力により利用者が前記携帯端末装置の表示画面を見ることができない状態にあるか 否かを判定する処理を含むことを特徴とする。

 $[0033]$ 

本願の請求項12に係る発明は、請求項8に係る省電力制御方法において、

前記センサ手段は、前記携帯端末装置が操作可能な状態にあるか否かを検出する検出手 段を備え、前記第1のステップは前記検出手段の出力により前記携帯端末装置が操作可能 な状態にあるか否かを判定する処理を含むことを特徴とする。

 $[0034]$ 

本願の請求項13に係る発明は、請求項8に係る省電力制御方法において、

前記 セ ン サ 手 段 は 赤 外 線 セ ン サ を 備 え 、 前 記 第 1 の ス テ ッ プ は 、 当 該 赤 外 線 セ ン サ 出 力 が前記携帯端末の表示画面に対して正面側に人体を検出しない場合は、利用者が携帯端末 装置の表示画面を見るための動作を行っていないものと判定する処理を含むことを特徴と する。

 $\begin{bmatrix} 0 & 0 & 3 & 5 \end{bmatrix}$ 

本願の請求項14に係る発明は、請求項8ないし請求項13の何れか1項に係る携帯端 末 装 置 に お い て 、 前 記 第 2 の ス テ ッ プ は 、 電 源 制 御 部 が 省 電 力 モ ー ド へ の 移 行 ま た は 省 電 力モードからの復帰制御を行う際に、それぞれ、省電力モードから復帰するまでのタイマ 時間を短く設定し、または、省電力モードへ移行するまでのタイマ時間を長く設定するこ 30 とを特徴とする。

【発明の効果】

 $[0036]$ 

|請 求 項 1 に 係 る 発 明 に お い て は 、 携 帯 端 末 装 置 は 、 表 示 部 と 、 該 表 示 部 に 画 像 を 表 示 す る表示制 御部と、省電力モードへの移行または省電力モードからの復帰を制御する電源制 御部と、センサ手段と、を備え、前記センサ手段は、前記アプリケーション起動中に、当 該携帯端末装置の利用者が前記表示部の画面を見るために行った携帯端末装置本体の物理 的挙動を検出するセンサを備え、当該センサの検出出力に基づいて前記電源制御部は省電 力モードへの移行または省電力モードからの復帰を制御する。

|従 っ て 、 利 用 者 が 携 帯 端 末 装 置 の 表 示 画 面 を 見 る た め に 携 帯 端 末 装 置 本 体 に 対 し て 加 え 40 た物理的な挙動を検出して省電力モードから復帰し、前記の物理的挙動を検出しない場合 省電力モードへ移行するため、省電力効果を十分に発揮できるようになる。また、省電力 モードからの復帰を行うために携帯端末装置の操作入力部に何らかの操作を行う必要がな く、アプリケーション起動中に利用者が誤って意図しない操作をしてしまう危険を回避す ることができるようになる。

 $[0037]$ 

請 求 項 2 に 係 る 発 明 に お い て は 、 請 求 項 1 に 係 る 携 帯 端 末 装 置 に お い て 、 セ ン サ 手 段 は 加速度センサを備え、当該加速度センサにより検出された携帯端末装置の向きが所定の範 囲内の値である場合に、利用者が前記表示部の画面を見るために携帯端末装置に物理的な 挙動が加えられたものと判定する。従って、加速度センサにより利用者が携帯端末装置の

20

表示画面を見るために携帯端末装置本体に対して加えた物理的な挙動を検出することがで きるようになる。

 $[0038]$ 

請求項3に係る発明においては、請求項1に係る携帯端末装置において、センサ手段は 加速度センサを備え、当該加速度センサにより検出された振動が所定の値を超えた場合に 、利用者が前記表示部の画面を見るために携帯端末装置に物理的な挙動が加えられたもの と判定する。従って、加速度センサにより振動を検出することにより、利用者が携帯端末 装置の表示画面を見るために携帯端末装置本体に対して加えた物理的な挙動を検出するこ とができるようになる。

 $[0039]$ 

10

請求項 4 に係る発明においては、請求項 1 に係る携帯端末装置において、センサ手段は 加速度センサを備え、当該加速度センサが検出した出力により利用者が前記携帯端末装置 の表示画面を見ることができない状態にあるか否かに基づいて、前記電源制御部は省電力 モードへの移行または省電力モードからの復帰を制御する。従って、加速度センサにより 利用者が携帯端末装置の表示画面をみられる状態か否かを判定し、表示画面を見ることが できない状態にない場合に省電力モードへ移行することができるようになる。  $[0040]$ 

請 求 項 5 に 係 る 発 明 に お い て は 、 請 求 項 1 に 係 る 携 帯 端 末 装 置 に お い て 、 セ ン サ 手 段 は 携帯端末装置が操作可能な状態にあるか否かを検出する検出手段を備え、前記検出手段の 検出結果に基づいて、前記電源制御部は省電力モードへの移行または省電力モードからの 20 復帰を制御する。従って、携帯端末装置が操作可能な状態でない場合には省電力モードへ 移行することができるようになる。

 $[0041]$ 

|請 求 項 6 に 係 る 発 明 に お い て は 、 請 求 項 1 に 係 る 携 帯 端 末 装 置 に お い て 、 セ ン サ 手 段 は 赤外線センサを備え、当該赤外線センサ出力が前記携帯端末の表示画面に対して正面側に 人体を検出しない場合は、利用者が携帯端末装置の表示画面を見るための動作を行ってい ないものと判定し、前記電源制御部は省電力モードへの移行制御を行う。従って、赤外線 センサの出力によって、利用者が携帯端末装置の表示画面を見るための動作を行っている か否かを判定できるようになる。

 $[0042]$ 

請求項 7 に係る発明においては、請求項 1 ないし請求項 6 に係る携帯端末装置において 、電源制御部は、省電力モードへの移行または省電力モードからの復帰制御を行う際に、 それぞれ、省電力モードから復帰するまでのタイマ時間を短く設定し、または、省電力モ - ードへ移行するまでのタイマ時間を長く設定する。従って、省電力効果を十分に発揮でき るようになる。例えば、携帯端末装置が携帯電話であるような場合には電話機としての待 ち受け時間や通話時間を長くすることができるようになる。

 $[0043]$ 

また、請求項8ないし請求項13に係る発明においては、それぞれ、請求項1ないし請 求項 7 に 係る携帯端末装置における省電力制御方法を提供することができるようになる。 【発明を実施するための最良の形態】

 $[0044]$ 

以下、本発明の具体例を実施例及び図面を用いて詳細に説明する。但し、以下に示す実 施形態は、本発明の技術思想を具体化するための携帯電話を例示するものであって、本発 明をこの携帯電話に特定することを意図するものではなく、特許請求の範囲に含まれるそ の他の実施形態のものも等しく適応し得るものである。

【実施例 1 】

 $[0045]$ 

図1は、本発明の実施例に係る携帯端末装置として携帯電話を具体例とした場合の構成 を示すブロック図である。図1に示すように、携帯電話10は、無線通信部11、操作入 力 部 1 2 、 制 御 部 1 3 、 メ モ リ 1 4 、 タ イ マ 1 5 、 電 源 制 御 部 1 6 、 表 示 制 御 部 1 7 、 表 50

示部18、およびセンサ手段19とから構成されている。センサ手段19は、利用者が表 示部18の表示画面をみることを意図して携帯電話10の本体に加えた物理的な挙動を検 出するためのセンサを備えている。電源制御部16はセンサ手段19の検出結果に基づい て省電力モードへの移行または省電力モードからの復帰を制御し、表示部18などへの電 源供給を制御する。この詳細については後述する。

 $[0046]$ 

無線通信部11は、所定の通信プロトコルに従って無線通信を行う部分であり、アンテ ナ、送信部、受信部、送話器、受話器とから構成されており、送話器は使用者の音声信号 を送信信号に変換して送信部に送出し、受話器は受信部で受信された受話信号を音声信号 に変換して外部に送出する。そして、送信部は制御部13からのダイヤル信号および送話 器からの送話信号等をアンテナを介して送信し、受信部はアンテナを介して受信した発呼 信号を制御部13に、また受話信号を受話器に送出する。

10

 $[0047]$ 

操作入力部 1 2 は、データの入力や機能指示を行うためのもので、ダイヤルボタン、機 能選択ボタンなどを含む各種キースイッチやタッチパネルセンサから構成されており、ダ イヤル番号等を入力する。

制御部 1 3 は、マイクロプロセッサ (CPU) からなり、メモリ14に予め記録された プログラムを実行して各部を制御することにより携帯電話10に備えられた各種機能を実 行する。

 $[0048]$ 

携帯電話10に備えられた各種機能としては、携帯電話としての基本機能である電話機 能のほか、例えばインターネット等の通信ネットワークを介して外部端末との間でメール データをやり取りするためのメール機能、パケット通信サービスを利用して行先検索サー バ と の 間 で 経 路 デ ー タ を や り 取 り す る た め の 経 路 探 索 シ ス テ ム 機 能 、 セ ン サ 手 段 1 9 の 検 出結果に応じて各部の省電力制御を行うか否か判定し、電源制御部16により省電力モー ドへの移行または省電力モードからの復帰を制御する省電力制御機能などがある。  $[0049]$ 

メ モ リ 1 4 は 、 R A M と R O M か ら な り 、 R A M は 制 御 部 1 3 が 各 種 の 制 御 を 実 行 す る

際 の 作 業 エ リ ア を 提 供 し 、 R O M は 制 御 部 1 3 が 実 行 す る 各 種 制 御 プ ロ グ ラ ム や 相 手 先 の ダイヤル番号やメールアドレス等を記録する。タイマ15は現在時刻等を計時する。  $[0050]$ 

電源制御部16は、センサ手段19の検出結果に基づいて省電力モードへの移行または 省電力モードからの復帰を制御し、表示部18などへの電源供給を制御する。すなわち、 セ ン サ 手 段 1 9 に お い て 、 利 用 者 が 表 示 部 1 8 の 画 面 を 見 る た め に 携 帯 電 話 1 0 の 本 体 に 加えた物理的な挙動を検出すると、電源制御部16は省電力モードからの復帰制御を行い L C D のバックライトへの電源供給を開始する。逆に表示部 1 8 の画面を見るための前記 挙動が検出されない場合は、電源制御部16は省電力モードへの移行制御を行いしCDの バックライトへの電力供給を停止する制御を行う。

 $[0051]$ 

例えば、利用者が携帯電話10の表示画面を見ていないと判断される携帯電話本体の挙 40 動とは、センサ手段19が携帯電話10の向きが特定の範囲にないことを検出している時 、すなわち、携帯電話本体を手で持っているが画面を見る位置にない状態、あるいは、携 帯電話本体を携帯しているが鞄やポケットに収納している状態のように、操作待機中の場 合である。

 $[0052]$ 

また、利用者が携帯電話10の表示画面を見るために携帯電話10に加えた物理的挙動 とは、センサ手段19が携帯電話本体における一定以上の大きさの振動を検出した時であ り、例えば、利用者が寝転がって表示画面を見ている場合、あるいは音楽ムービーなどを 見ているときのように表示画面を見ているか音楽を聴いているか判断できない場合等、携 帯 電話 本 体 を 手 で 持 っ て い る 状 態 で 、 通 常 画 面 を 見 な い よ う な 位 置 に あ る が 、 携 帯 電 話 1

20

30

0を振ることによって強制的に画面を表示させたいという場合であり、この状態の場合に 携帯 電 話 1 0 を 強 制 的 に 省 電 力 モ ー ド か ら 復 帰 さ せ る よ う な 制 御 を 行 う 。  $[0053]$ 

センサ手段19は、携帯電話10本体の向きを検出する手段として、3軸の加速度セン サを備えており、3軸のセンサが検知する重力加速度の大きさによって携帯電話10の向 きや移動量を検出する。すなわち、センサ手段19は利用者が表示部18の表示画面を見 るために携帯電話10の機器本体に加えた物理的な挙動を加速度センサ出力により後述す るように解析し、利用者が表示部18の表示画面を見るために携帯電話10を移動させた ことを判断することができる。

 $[0 0 5 4]$ 

 $10$ 

ここで、携帯電話10の向きを検出する方法は既知の方法を用いることができ、加速度 センサが加減速状態にあるときは、「運動による加減速度成分」と「傾斜による重力加速 度成分」との合成信号が加速度信号として加速度センサから出力される。このとき、周波 数領域的には、運動加減速度成分は高周波成分に位置し、重力加速度成分は低周波成分に 位置しているため、姿勢角は得られた加速度信号から低周波成分を抽出し、抽出した低周 波成分から算出する。

 $[0055]$ 

|図 2 は、加速度センサにおける各成分の方向と重力加速度の方向の説明図であり、図 2 Aは表示画面(携帯電話10)に対するX軸、Y軸の向きを説明する図、図2Bは表示画 面(携帯電話10)に対するZ軸の向きを説明する図である。図2Aに示すように、X-20 Y面は携帯電話10の表示部18の表示画面と平行な水平面であり、X軸、Y軸は互いに 直交しており、図2Bに示すようにZ軸はX-Y面(表示部10の表示画面)に対して垂 直である。

 $[0056]$ 

携帯電話10が安定状態にある場合、各成分の加速度をAx, Ay, Azとすると、重 力方向に対する各軸の角度は、

 $\theta$  x = a c o s (A x  $\angle a$ ) あるいは  $\theta$  x = a s i n (A x  $\angle a$ )  $\theta$  y = a c o s (A y  $\angle$  a ) あるいは  $\theta$  y = a s i n (A y  $\angle$  a )  $\theta$  z = a c o s (A z  $\angle$  a)

で求めることができる。ここで、αはAx, Ay, Azの二乗和の平方根である。 30 なお、加速度センサが検出する機体の向きの範囲は、あらかじめ利用者が設定するか、 あるいは自動的に学習する方法をとることができる。自動学習の方法については後述する

 $\begin{bmatrix} 0 & 0 & 5 & 7 \end{bmatrix}$ 

また、センサ手段19は、前述のように3軸の加速度センサにより携帯電話10の本体 の振動を検出することができる。この3軸加速度センサによって携帯電話10の移動量を 検出し、この検出結果を制御部13へ送る。なお、本発明では、正確な移動方向を検出す る必要はなく、一定の移動量より大きな値を検出することができればよいため、Ax, A y, A z の二乗和の平方根を a (安定状態のとき a は 1 に近づく)、振動のしきい値を s 1, s 2 (s 1<1, 1<s 2) とすると、

40

50

 $\alpha \leq s$  1 あるいは s 2  $\lt \alpha$ 

のときに、一定の移動量より大きな値を検出したと判断する。またα≒1のとき、携帯 電話10本体の振動がほとんどないと判断することができる。

 $\left[ \begin{array}{ccc} 0 & 0 & 5 & 8 \end{array} \right]$ 

なお、 1 軸 あるいは 2 軸 センサでも振動の検出は可能である。この場合は、検知可能な 方向に対して移動量を検出するものとする。つまり、検出可能な軸の加速度を A としたと き、Aの値の変動を予め定めた方向への移動を検知した場合は、一定の移動量より大きな 値を検出したと判断する。また、Aの値が一定時間変動しない場合は、機体の振動がほと んどないと判断することができる。これにより、利用者が携帯電話10の表示画面を見る ために 携 帯 電 話 1 0 に 物 理 的 な 挙 動 を 加 え た か 否 か を 判 定 す る 。

 $[0059]$ 

さらに、 センサ手段 1 9 は、 近距離での人体検知手段として、 赤外線センサを備えてお り、人体が携帯電話10の表示画面に対して正面側に近距離で存在していない間は、利用 者が携帯電話10の表示画面を見るための動作を行っていないものと判断し、制御部13 に検出結果を送り、電源制御部16は省電力モードへ移行する制御を行い、表示部18な どへの電力供給を停止する。あるいは省電力モードへ移行するまでのタイマ時間を短くす る設定を行う。赤外線センサがなくても検知可能であることが前提であるが、赤外線セン サにより直接的に検知すれば精度良く検知することができる。

 $[0060]$ 

次に、本実施例にかかる携帯電話10における省電力モードの制御手順について説明す  $10$ る。図3は、携帯電話10本体の向きによる省電力の制御処理の動作を示すフローチャー ト で あ る 。 な お 、 図 3 に 示 す 処 理 動 作 は 制 御 部 1 3 が メ モ リ 1 4 に 記 録 さ れ た 制 御 プ ロ グ ラムを実行することで実現される。

 $[0 0 6 1]$ 

制御部13は、操作入力部12から電源オン信号が入力されると、電源制御部16を制 御して携帯電話10の電源をオンとし、動作モードを通常モードにする。そして、使用者 が携帯電話10を操作するため操作入力部12で何らかの操作を最後に行ってから省電力 モードに 移行するまでの時間、すなわち、使用者が予めメモリ 1 4 に設定した一定時間( 数秒間)をタイマ15にセットしてタイマによる省電力機能を起動させる(ステップS3  $1$ ).

 $[0062]$ 

次に、制御部13は、省電力モードへの移行を許可するか否かを判定する(ステップS 32)。すなわち、制御部13は、利用者が携帯電話10に対する操作があると判断する と、ステップ S 3 1 に戻ってタイマ1 5 の再設定を行う。

 $\begin{bmatrix} 0 & 0 & 6 & 3 \end{bmatrix}$ 

また、制御部13は、利用者による携帯電話10に対する操作がないと判断すると、タ イマ15が上記の一定時間を計時して満了しているか否かを判断する。そして、制御部1 3は、タイマ15が満了していないと判断すると、ステップS31に戻って使用者による 携 帯 電 話 1 0 の 操 作 が 行 わ れ た か 否 か を 監 視 し 、 何 ら 操 作 が 行 わ れ ず タ イ マ 1 5 が 満 了 し たと判断すると、電源制御部16に省電力モードに移行する制御を行わせる。

 $[0 0 6 4]$ 

制御部13は、省電力モードへの移行を許可すると、その後、さらに利用者によって表 示画面を見るために携帯電話10に物理的挙動が加えられた状態か否か、あるいは携帯電 話 1 0 が 操 作 可 能 な 状 態 か を 判 断 し ( ス テ ッ プ S 3 3 ) 、 表 示 画 面 を 見 る こ と が 出 来 な い 状態の場合は省電力モードへ移行する(ステップS37)。ここで、表示画面を見ること ができる状態とは、例えば、折りたたみ型の携帯電話であれば開いた状態であり、スライ ド型およびストレート型であればいつも見えている状態にあるとみなす。

 $[0 0 6 5]$ 

また、制御部13は、その後、さらに利用者による携帯電話10が表示部18に画面表 示することが可能な状態か否かを判断し(ステップS33)、操作が可能でない状態の場 40 合は省電力モードへ移行する(ステップ S 3 7 )。ここで、携帯電話 1 0 が操作可能な状 態、表示部18に画面表示することが可能な状態とは、携帯電話10に対してキーロック などを行っておらず、操作入力部12のキーやボタンによって通話やアプリケーションの 操作などが行える状態、あるいは通話中や充電中などの状態でない場合である。  $[0066]$ 

そして、制御部 1 3 はステップ S 3 3 の処理において、携帯電話 1 0 が操作可能な状態 、 表 示 部 1 8 に 画 面 表 示 す る こ と が 可 能 な 状 態 で あ る と 判 断 す る と 、 セ ン サ 手 段 1 9 に よ り 検 出 さ れ た 携 帯 電 話 1 0 本 体 の 向 き に 関 す る 検 出 結 果 を 受 け ( ス テ ッ プ S 3 4 )、 セ ン サ手段19が所定の範囲の向きを検出したか否か判定する(ステップS35)。すなわち 、センサ手段19が検出した結果が特定の範囲の向きか否かによって、利用者が携帯電話 20

30

10の表示部の画面を見る目的で携帯電話10本体に加えた物理的挙動であることを判定 する。この判定のための範囲は、利用者が予め携帯電話10に設定するか、または後述す る学習機能により学習させメモリ14に記憶させておき、これを読み出してセンサ手段1 9の検出結果を比較する。

 $\begin{bmatrix} 0 & 0 & 6 & 7 \end{bmatrix}$ 

ステップS35の処理で、利用者が携帯電話10の表示部の画面を見る目的で携帯電話 10本体に加えた物理的挙動であることを判定すると、ステップS36の処理において電 源制御部16は省電力モードから復帰する制御を行い、表示部18に電力供給を行う(通 常の表示モードに移行する)。そして制御部13はステップS31の処理に戻る。なお、 ステップ S 3 1 に戻る際に、省電力モードへ移行するまでのタイマ時間を長く設定するよ うにしてもよい。

 $[0068]$ 

ステップ S 3 5 の処理で、利用者が携帯電話10の表示部の画面を見る目的で携帯電話 10本体に加えた物理的挙動であることと判定されなかった場合は、ステップ S 37の処 理に進み、電源制御部16は省電力モードへ移行する制御を行い、表示部18への電力供 給を停止する。そして制御部13はステップS31の処理に戻る。なお、ステップS31 に戻る際に、省電力モードから復帰するまでのタイマ時間を短く設定するようにしてもよ  $\mathcal{U}^{\lambda}$ 

 $[0069]$ 

図3の処理においては、センサ手段19が携帯電話10に加えられた物理的挙動として 20 携帯電話 10本体の向きに関する検出結果が設定した所定の範囲内にある時に、利用者が 携帯電話10の表示画面を見るための動作を行ったものと判断したが、携帯電話10に加 えられた振動を検出することによって判断することもできる。図4は、センサ手段19よ り携帯電話10に加えられた振動を検出して省電力モードを制御する手順を示すフローチ ャートである。なお、図4に示す処理動作は制御部13がメモリ14に記録された制御プ ログラムを実行することで実現される。

 $[0070]$ 

|図 4 に示すフローチャートにおいて、制御部 1 3 は、操作入力部 1 2 から電源オン信号 が 入 力 さ れ る と 、 電 源 制 御 部 1 6 を 制 御 し て 携 帯 電 話 1 0 の 電 源 を オ ン と し 、 動 作 モ ー ド を通常モードにする。そして、使用者が携帯電話10を操作するため操作入力部12を何 30 らかの操作を最後に行ってから省電力モードに移行するまでの時間、すなわち、使用者が 予めメモリ14に設定した一定時間(数秒間)をタイマ15にセットしてタイマによる省 電力機能を起動させる (ステップS41)。

 $[0071]$ 

次に、制御部13は、省電力モードへの移行を許可するか否かを判定する(ステップS 42)。すなわち、制御部13は、利用者が携帯電話10に対する操作があると判断する と、ステップ S 4 1 に戻ってタイマ 1 5 の再設定を行う。

 $[0072]$ 

また、制御部13は、利用者による携帯電話10に対する操作がないと判断すると、タ イマ15が上記の一定時間を計時して満了しているか否かを判断する。そして、制御部1 40 3 は、 タ イ マ 1 5 が 満 了 し て い な い と 判 断 す る と 、 ス テ ッ プ S 4 1 に 戻 っ て 使 用 者 に よ る 携帯電話10の操作が行われたか否かを監視し、何ら操作が行われずタイマ15が満了し たと判断すると、電源制御部16に省電力モードに移行する制御を行わせる。  $[0073]$ 

制御部13は、省電力モードへの移行を許可すると、その後、更に利用者によって表示 画面を見るために携帯電話 1 0 に物理的挙動が加えられた状態か否かを判断し(ステップ S 4 3)、表示画面を見ることが出来ない状態の場合は省電力モードへ移行する(ステッ プ S 4 7) 。ここで、表示画面を見ることができる状態とは、折りたたみ型の携帯電話で あれば開いた状態であり、スライド型およびストレート型であればいつも見えている状態 にあるとみなす。

50

40

 $(14)$ 

 $[0074]$ 

また、制御部13は、更に利用者による携帯電話10が表示部18に画面表示すること が可能な状態か否かを判断し(ステップS43)、操作が可能でない状態の場合は省電力 モードへ移行する(ステップS47)。ここで、携帯電話10が操作可能な状態、表示部 18に画面表示することが可能な状態とは、携帯電話10に対してキーロックなどを行っ ておらず、操作入力部12のキーやボタンによって通話やアプリケーションの操作などが 行える状態、あるいは通話中や充電中などの状態でない場合である。

ここまでの処理は図3の処理手順と同様である。

 $\begin{bmatrix} 0 & 0 & 7 & 5 \end{bmatrix}$ 

そして、制御部13はステップS43の処理において、携帯電話10が操作可能な状態 10 、 表 示 部 1 8 に 画 面 表 示 す る こ と が 可 能 な 状 態 で あ る と 判 断 す る と 、 セ ン サ 手 段 1 9 に よ り 検 出 さ れ た 携 帯 電 話 1 0 本 体 の 振 動 に 関 す る 検 出 結 果 を 受 け ( ス テ ッ プ S 4 4 )、 セ ン サ手段 1 9 が所定値以上の大きさの振動を検出したか否か判定する (ステップ S 4 5) 。 すなわち、センサ手段19が検出した結果が一定以上の大きさの振動であるか否かによっ て、利用者が携帯電話10の表示部の画面を見る目的で携帯電話10本体に加えた物理的 挙動であることを判定する。この判定のための基準値は、利用者が予め携帯電話10に設 定するか、または後述する学習機能により学習させメモリ14に記憶させておき、これを 読み出してセンサ手段19の検出結果を比較する。

 $[0076]$ 

ステップS45の処理で、利用者が携帯電話10の表示部の画面を見る目的で携帯電話 20 10本体に加えた物理的挙動であることを判定すると、ステップS46の処理において電 源制御部16は省電力モードから復帰する制御を行い、表示部18に電力供給を行う(通 常の表示モードに移行する)。そして制御部13はステップS41の処理に戻る。なお、 ステップ S 4 1 に戻る際に、省電力モードへ移行するまでのタイマ時間を長く設定するよ うにしてもよい。

 $[0 0 7 7]$ 

ステップ S 4 5 の処理で、利用者が携帯電話 1 0 の表示部の画面を見る目的で携帯電話 10本体に加えた物理的挙動であることが判定されなかった場合は、ステップ S 47の処 理に進み、電源制御部16は省電力モードへ移行する制御を行い、表示部18への電力供 給を停止する。そして制御部13はステップS41の処理に戻る。なお、ステップS41 30 に戻る際に、省電力モードから復帰するまでのタイマ時間を短く設定するようにしてもよ い。 なお、ステップ S 4 5、ステップ S 4 6 の処理において、振動がほとんどない場合(  $G = 0$ ) は省電力モードへと強制的に移行しても良い。

 $[0078]$ 

図3のステップS35処理あるいは図4のステップS45の処理における判定の基準と なる値を利用者が携帯電話10に学習させることができる。携帯電話10の表示部18は 、 L C D の 視 野 角 が 機 種 に よ っ て 若 干 異 な り 、 利 用 者 が 画 面 を 観 察 で き る 角 度 範 囲 が 異 な っている。また、利用者の個人差によっても画面観察する角度が異なる。

そこで、その携帯電話10の向きあるいは利用者に適応した角度を解析して日常的な携 帯電話10の使用によって学習する。

 $\begin{bmatrix} 0 & 0 & 7 & 9 \end{bmatrix}$ 

例えば、メールやアプリケーションを使用している際の携帯電話10の角度を記憶する ことによって学習を行う。これにより、利用者の携帯電話10本体の向きを手動で設定す る負担を軽減すると共に、携帯電話10の機種あるいは利用者の個人差により異なる角度 を個々に設定することが可能となる。図5は、携帯電話10本体の向き検出のための学習 方 法 を 示 す フ ロ ー チ ャ ー ト で あ る 。 な お 、 図 5 に 示 す 処 理 動 作 は 制 御 部 1 3 が メ モ リ 1 4 に記録された制御プログラムを実行することで実現される。

 $[0080]$ 

制御部13は、利用者が操作入力部12を操作して入力される指示を待って携帯電話1 0 本体の向きの検出範囲を自動学習するか否かを判定し(ステップ S 5 1 )、自動学習の 50 指示を受けると、利用者が携帯電話10を操作中か否かを判定する(ステップS52)。 制 御 部 1 3 は、 セ ン サ 手 段 1 9 の 接 触 セ ン サ か ら の 出 力 に 基 づ き 表 示 画 面 を 見 る こ と が で きる状態あるいは操作可能な状態か否かを判断することによって利用者が携帯電話10を 操作中か否かを判定する。

 $[0 0 8 1]$ 

そして、制御部13は、利用者が携帯電話10を操作中であれば、センサ手段19の加 速度センサから送出された携帯電話10の向きの検出結果に基づき、携帯電話10本体の 向きが設定可能な範囲の角度か否かを判定する(ステップ S 5 3)。ここで、携帯電話 1 0本体の向きが設定可能な範囲の角度とは、利用者が携帯電話10の画面を見ることが可 能な角度のことである。この角度は以下、図6ないし図9を参照して説明するようにして 特定することができる。

 $[0082]$ 

図 6 は、利用者が画面を見ることができる範囲を説明するための説明図である。 図 7 は、利用者が右手に把持している携帯電話の画面を見ているときの X Y Z 軸の角度 を説明するための説明図である。

図8は、利用者が左手に把持している携帯電話の画面を見ているときのXYZ軸の角度 を説明するための説明図である。

|図9は、利用者が画面を見ているときの角度に関する分布を説明するための説明図であ る。 図 7 、 図 8 において横軸にサンプル数 (経験回数)、縦軸に角度をとり、 X Y Z 軸の 角度をそれぞれ示したものである。図9は横軸に角度をとり縦軸に分布数をとったもので 20 ある。なお、図7、図8においてZ軸の角度は、ほぼY軸の角度と一致する値を示してい る。

 $[0083]$ 

すなわち、図 6 に示すように、利用者が携帯電話の画面を見ることが可能な角度は、利 用者と携帯電話の水平距離が離れるほど、あるいは垂直位置が上がるほど垂直に立った状 態(z軸方向に対して垂直,つまりz軸が90°)となる。このとき、加速度センサより 得られる重力加速度に対する加速度成分 A x, A y, A z の値から求めた各軸の範囲は、 図 7 および図 8 に示すように、およそ x 軸 - 1 0 ° ~ 1 0 ° , v 軸 0 ° ~ 9 0 ° , z 軸 0 。 ~ 9 0 ゜となる。したがって、学習のためにメモリ 1 4に記憶する角度は、上記の範囲 と定義することができる。

 $[0084]$ 

図5のステップS53において、制御部13は、携帯電話10本体の向きが設定可能な 範囲の角度である場合には、学習によって角度の範囲を設定し(ステップ S 5 4)、携帯 電話 1 0 本体の向きが設定可能な範囲の角度ではない場合には、学習によって角度の範囲 を設定せずに処理を終了する (ステップ S 5 5)。

学習によって角度の範囲を設定する場合、例えば、メモリ14に記憶した角度の最新の 100回分のデータを利用して、図9に示すようなデータの分布を解析することによって 決定する。

 $[0085]$ 

(解析方法1)記憶した角度の平均角度を中心として±20°程度に設定する。図9の例 40 (右手)では、平均角度が約45°なので、設定範囲は25°から65°となる。

(解析方法2)記憶した角度の中央値を中心として±20°程度に設定する。図9の例( 右手) では、中央値が約39°なので、設定範囲は19°から59°となる。

(解析方法 3) 最大分布数の 1 / 2 以上の分布数を持つ最小角度から最大角度の範囲を設 定する。図9の例(右手)では、最大の分布数が20なので、分布数が10以上の角度、 つまり39°から75°までを設定する。

(解析方法4)分布数が平均以上の分布数を持つ最小角度から最大角度の範囲を設定する 。図9の例(右手)では、平均分布数が約7なので、分布数が7以上の角度、つまり30 。から83°までを設定する。

(解析 方 法 5 ) 分 布 数 が 中 央 値 以 上 の 分 布 数 を 持 つ 最 小 角 度 か ら 最 大 角 度 の 範 囲 を 設 定 す 50

10

る。図9の例(右手)では、分布数の中央値が10なので、分布数が10以上の角度、つ まり39゜から75゜までを設定する。

 $[0086]$ 

再び、図5のフローチャートに戻り説明する。ステップS54において、制御部13は - 上記何れかの解析方法による学習によって角度の範囲を設定すると、メモリ14に記憶 されている向きの検出範囲を更新し、処理を終了する(ステップ S 5 6)。

なお、手動で角度の範囲を設定する場合は、すべての軸に対して設定を行っても、y軸 あるいは z 軸のみ設定するだけでもよい。なぜならx軸に関しては、角度の範囲が限られ ている (-10°から10°)からである。

 $\begin{bmatrix} 0 & 0 & 8 & 7 \end{bmatrix}$ 

 $10$ 

以上、説明したように本発明の携帯端末装置によれば、利用者が携帯端末装置の表示画 面を見るために携帯端末装置本体に対して加えた物理的な挙動を検出して省電力モードか ら復帰し、前記の物理的挙動を検出しない場合省電力モードへ移行するため、省電力効果 を十分に発揮できるようになる。すなわち、

1. 携帯端末本体の向きまたは振動の状態によって省電力モードへ移行する、あるいは 、省電力モードから復帰する機能。

2. 携帯端末装置が操作可能でない状態であるか否かによって省電力モードへ移行する 、あるいは、省電力から復帰する機能。

3. 携帯端末装置の表示画面を見ることができる状態にあるか否かによって省電力モー ドへ移行する、あるいは、省電力モードから復帰する機能。

20

50

4. 利用者が携帯端末装置の画面を見るときの最適な角度を個々に学習する機能。

5. 人体検知手段(赤外線センサなど)を備え、人体が携帯端末装置の画面に対して正 面側に近距離で存在していない間はLCDなどへの電力供給を停止し省電力モードへ移行 する、あるいは省電力モードへ移行するまでの時間を短くする機能。

を実現することにより、利用者が携帯端末装置の画面を見ていない間は、LCDなどへ の電力供給を削減することができるので、電池の消費を抑制することができ、待ち受け時 間や通話時間を長くすることができるという効果を奏する。

 $[0088]$ 

また、省電力モードからの復帰を行うために携帯端末装置の操作入力部に何らかの操作 を行う必要がなく、アプリケーション起動中に利用者が誤って意図しない操作をしてしま 30 う危険を回避することができる。

さらに、携帯帯端末装置の画面をみる最適な角度は、液晶の性能や種類あるいは個人に よって異なるため、最適な角度を各携帯端末装置ごとにあるいは利用者個人ごとに学習す ることによって、予め省電力制御の条件をプログラムしておくよりも、柔軟に省電力制御 機能を働かせることができる。

【図面の簡単な説明】

 $[0089]$ 

【図1】本発明の実施例に係る携帯機器として携帯電話を例にした場合の構成を示すブロ ック図である。

【図 2 】 加速度センサにおける各成分の方向と重力加速度の方向の説明図であり、図 2 A 40 は表示画面(携帯電話10)に対するX軸、Y軸の向きを説明する図、図2Bは表示画面 (携帯電話10)に対するZ軸の向きを説明する図である。

【図 3 】携帯電話本体の向きによる省電力モードの制御処理の動作を示すフローチャート である。

【図 4 】携帯電話本体の振動による省電力モードの制御処理の動作を示すフローチャート である。

【図 5 】携帯電話本体の向き検出のための学習方法を示すフローチャートである。

【図6】使用者が画面を見ることができる範囲を説明するための説明図である。

【図7】使用者が右手に把持している携帯電話の画面を見ているときのXYZ軸の角度を 説明するための説明図である。

【図8】使用者が左手に把持している携帯電話の画面を見ているときのXYZ軸の角度を 説明するための説明図である。

 $(17)$ 

【図9】使用者が画面を見ているときの角度に関する分布を説明するための説明図である

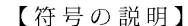

 $\ddot{\circ}$ 

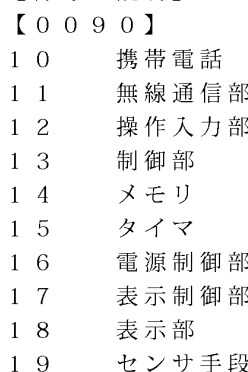

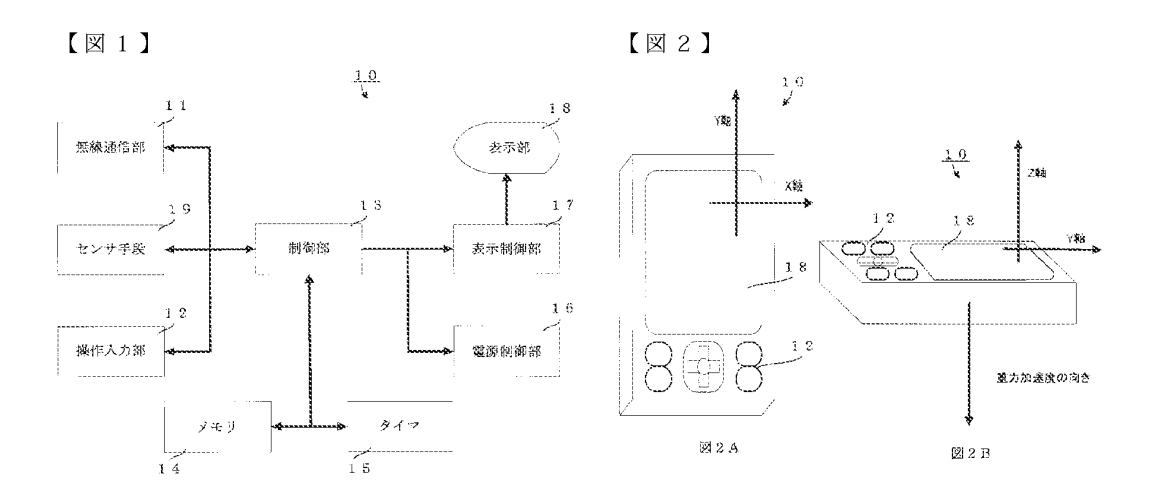

 $10\,$ 

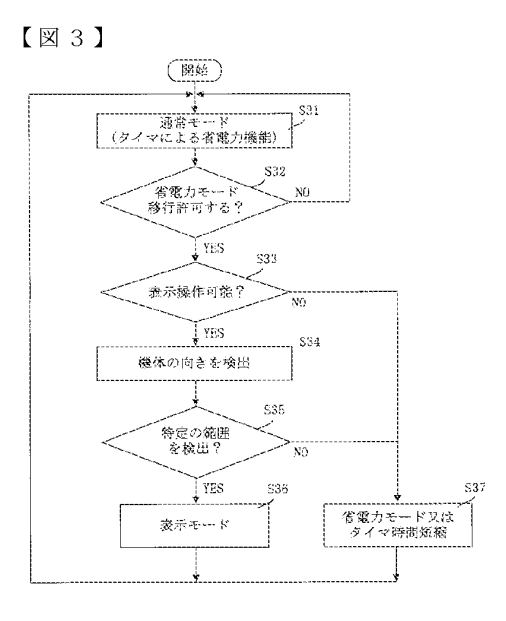

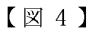

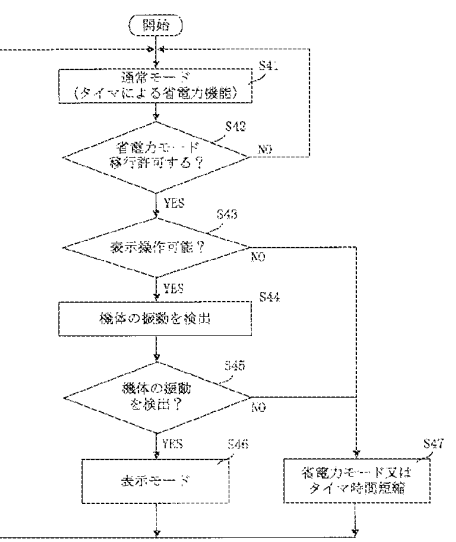

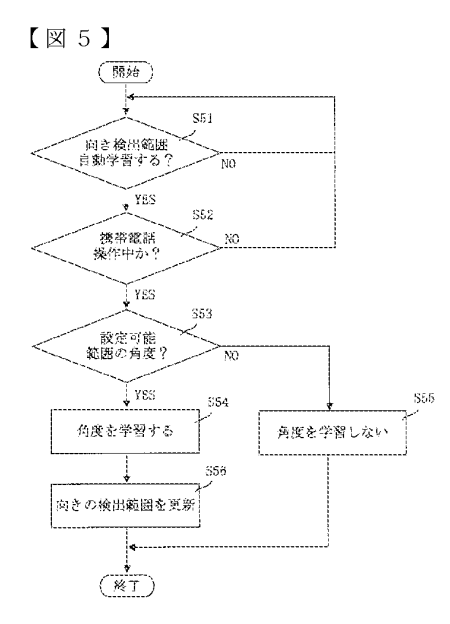

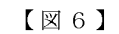

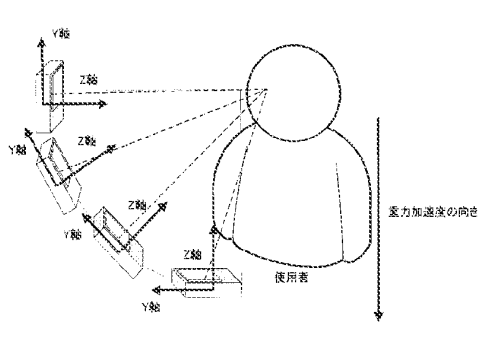

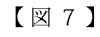

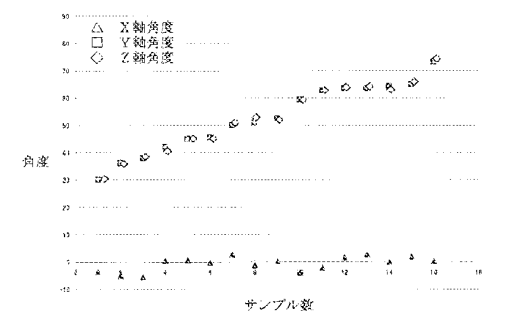

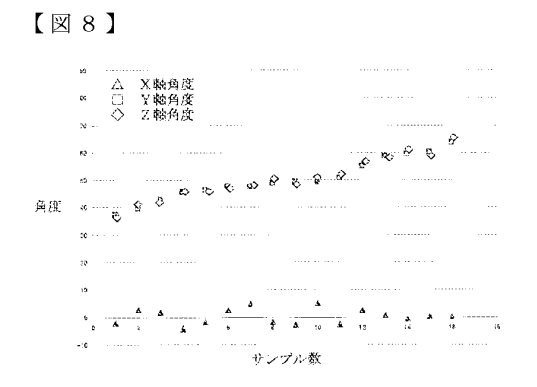

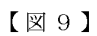

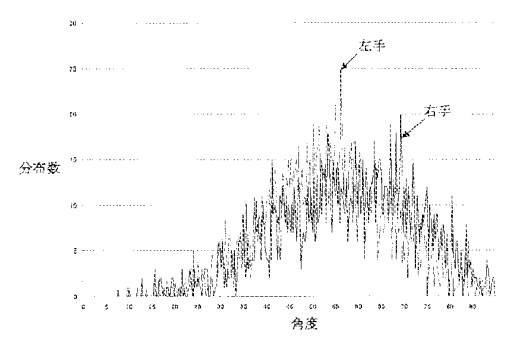

## **PATENT ABSTRACTS OF JAPAN**

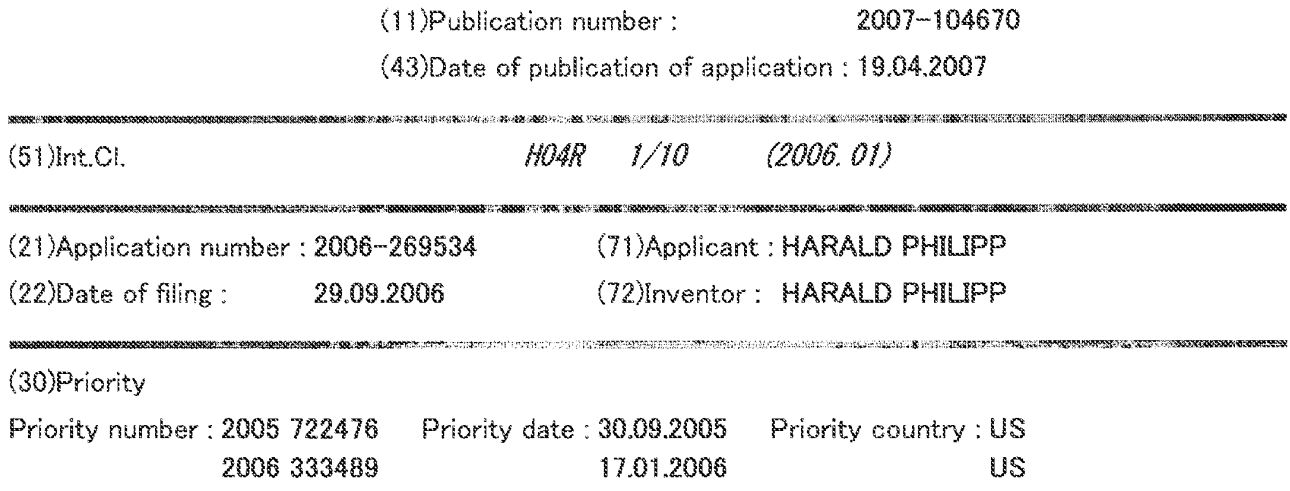

 $(57)$ Abstract.

## (54) HEADSET AND HEADSET POWER MANAGEMENT

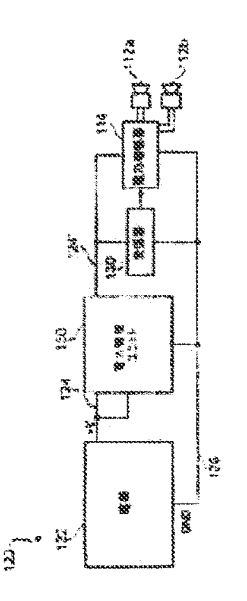

PROBLEM TO BE SOLVED: To provide a headset which provides energy saving.

SOLUTION: The headset is provided with a power management unit 150 which is operable to reduce the power consumption of the headset when a user is not present. The power management unit 150 uses a capacitive sensing to detect the presence of the user. Capacitive sensing is advantageous since it provides a flexible and reliable sensor that can accurately detect the presence or absence of a user either by detecting user's proximity or user contact. Moreover, in various embodiments, the sensitivity of a capacitive sensor may be adjusted taking account of user's movement or changes in environmental conditions such as, for example, the presence of water, or sweat on the headset to further improve sensing reliability. Furthermore, user presence signals based on capacitive sensing are acted by the headset to control other functions or external devices.

For more information, please access http://www.ipdl.inpit.go.jp/homepg\_e.ipdl, click Patent & Utility Gazette DB, input a as "Kind code" and input 2007-104670 as "Number", click search, click blue number, then click DETAIL. Also please refer to the corresponding US 8,045,727B1.

 $_{(12)}$   $\alpha$  閉 特 許  $\alpha$  報(A)

(11)特許出願公開番号

特闘2007-104670 (P2007-104670A)

(43) 公開日 平成19年4月19日(2007.4.19)

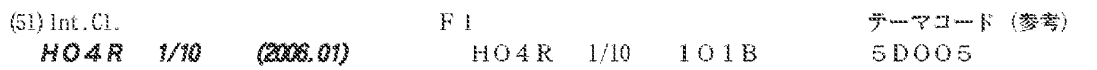

審査講求 未請求 請求項の数 45 〇 L 外国語出願 (全 61 頁)

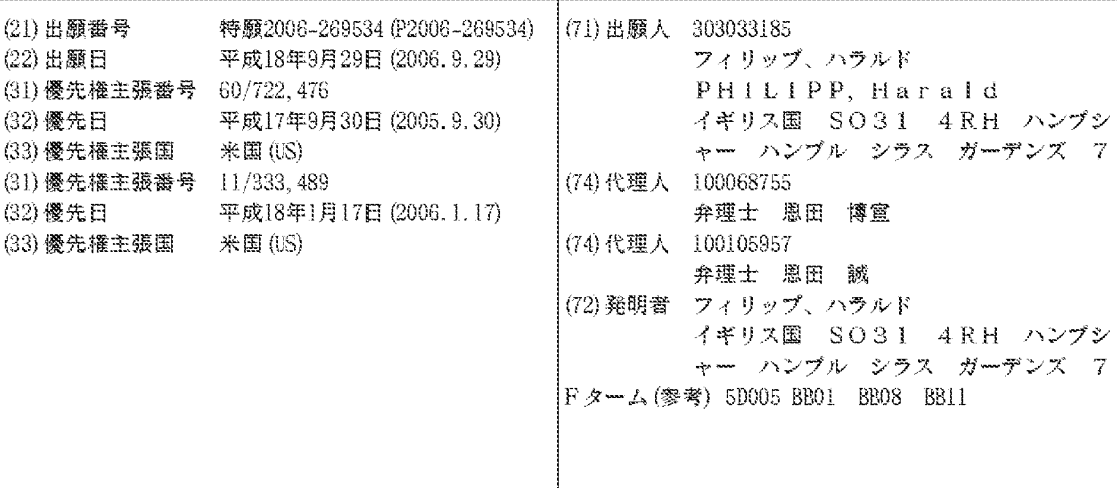

(54) 【発明の名称】ヘッドセットおよびヘッドセットの電力管理

(57) 【要約】 (修正有)

(19) 日本国特許庁(JP)

【課題】省エネルギー・ヘッドセットを提供する。 【解決手段】ヘッドセットは、ユーザが存在していない とき、ヘッドセットの消費電力を低減するように動作可 能な電力管理ユニット150を備える。電力管理ユニッ ト150は、静電容量型検出を用いて、ユーザの存在を 検出する。静電容量型検出は、柔軟かつ信頼性の高いセ ンサを提供し、ユーザの接近または接触のいずれかを検 出することによって、ユーザが存在しているかどうかを 正確に検出できるため、好都合である。さらに、様々な 実施形態では、静電容量型センサの感度は、ユーザの移 動や、例えば、ヘッドセット上に水や汗が存在している ことなどの環境条件の変化を考慮して調整され、さらに 検出の信頼性を向上させることができる。さらに、静電 容量型検出に基づくユーザ存在信号を用いて、他の機能 を制御したり、外部機器を制御したりするヘッドセット に関する。

【選択図】図2

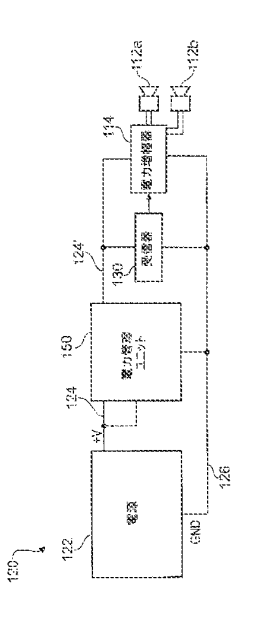

 $(2)$ 

【特許請求の範囲】

【請求項1】

装置であって、

検出素子を含むヘッドセットと、

前記 検 出 素 子 の 静 電 容 量 を 測 定 す る よ う に 動 作 可 能 な 静 電 容 量 測 定 回 路 と 、

前記検出素子の静電容量の測定に基づいて、ユーザが前記ヘッドセットを装着している かどうかを判断し、前記ヘッドセットを装着しているかどうかに従って、前記機器の機能 を制御するように動作可能な制御回路と、

を備える装置。

【請求項2】

10

 $30\,$ 

40

請求項1に記載の装置において、前記静電容量測定回路は、サンプル・コンデンサを含 み、さらに前記検出素子から前記サンプル・コンデンサに電荷を移動させ、前記サンプル • コンデンサにおいて電位を生成し測定するように動作可能である、装置。

【請求項3】

請求項2に記載の装置であって、電位の測定を行う前に、前記検出素子から前記サンプ ル・コンデンサに、連続的に電荷パケットのバーストを移動するように動作可能な少なく とも一つのスイッチを備える装置。

【請求項4】

請求項1に記載の装置において、前記制御回路は、前記検出素子の測定静電容量を少な くとも一つの所定の閾値と比較することによって、ユーザが前記ヘッドセットを装着して 20 いるかどうかを判断するように動作可能である、装置。

【請求項5】

請求項1に記載の装置において、前記検出素子は、前記ヘッドセットが装着されたとき にユーザから電気的に絶縁される電極を含む、装置。

【請求項6】

請求項1に記載の装置において、前記静電容量測定回路は、前記ヘッドセット内に収容 されている、装置。

【請求項7】

請求項 6 に記載の装置において、前記制御回路は、前記ヘッドセット内に収容されてい る、装置。

【請求項8】

請求項7に記載の装置において、前記制御される機能は、前記ヘッドセット内の回路素 子によって提供される、装置。

【請求項9】

請求項1に記載の装置において、前記制御される機能は、前記ヘッドセット外の回路素 子によって提供される、装置。

【請求項10】

請 求 項 9 に 記 載 の 装 置 に お い て 、 前 記 制 御 回 路 は 、 前 記 へ ッ ド セ ッ ト 外 に 存 在 す る 、 装 置。

【請求項 1 1 】

請求項10に記載の装置において、静電容量測定回路は、前記ヘッドセット外に存在す る、装置。

【請求項12】

請 求 項 1 に 記 載 の 装 置 に お い て 、 前 記 制 御 さ れ る 機 能 は 、 省 電 力 機 能 で あ る 、 装 置 。 【請求項13】

請求項1に記載の装置であって、さらに、前記ヘッドセット内のスピーカに音声信号を 供給する音声増幅器を備え、前記制御される機能は、前記音声増幅器を駆動することであ る、装置。

【請求項14】

請求項1に記載の装置であって、さらに、無線通信送受信器を備え、前記制御される機 50 能は、前記無線通信送受信器を駆動することである、装置。

【請求項15】

請求項1に記載の装置であって、さらに、音声信号を出力する音声生成器を備え、前記 制御される機能は、前記音声生成器によって音声信号を出力することである、装置。 【請求項16】

請求項1に記載の装置であって、さらに、前記制御回路に動作信号を供給し、ユーザが 前記装置の動作を決定できるようにする入力ボタンを備え、前記制御される機能は、前記 入力ボタンからの信号を無効にすることである、装置。

【請求項17】

ヘッドセットを有する装置の動作方法であって、

前記ヘッドセット内の検出素子の静電容量を測定すること、

10

ユーザが前記ヘッドセットを装着しているかどうかを測定静電容量から判断すること、 前記ヘッドセットが装着されているかどうかの判断に応じて、前記装置の機能を制御す ること、

を備える方法。

【請求項18】

請求項17に記載の方法において、前記検出素子の静電容量を測定することは、

前記検出素子からサンプル・コンデンサに電荷を移動すること、

前記サンプル・コンデンサにおいて電位を測定すること、

前記サンプル・コンデンサの測定電位から前記検出素子の静電容量を決定すること、 20 を含む、方法。

【請求項19】

請求項18に記載の方法において、前記検出素子からサンプル・コンデンサに電荷を移 動することは、前記検出素子から前記サンプル・コンデンサに連続的に、電荷パケットの バーストを移動することを含む、方法。

【請求項20】

請求項17に記載の方法において、ユーザが前記ヘッドセットを装着しているかどうか を判断することは、前記検出素子の測定静電容量を少なくとも一つの所定の閾値と比較し て、 前 記 検 出 素 子 の 静 電 容 量 が ユ ー ザ の 接 近 に よ っ て 変 化 し た か ど う か を 判 断 す る こ と を 含む、方法。

【請求項 2 1 】

30

請求項 20に記載の方法であって、動作条件の変化に応じて、前記閾値のうちの一つ以 上を調整することを備える方法。

【請求項22】

請求項17に記載の方法において、前記装置の機能を制御することは、前記装置が電力 節約モードであるかどうかを制御することを含む、方法。

【請求項23】

請求項17に記載の方法において、前記装置の機能を制御することは、無線通信送受信 器を起動するかどうかを制御することを含む、方法。

【請求項 2 4 】

40

請求項17に記載の方法において、前記装置の機能を制御することは、音声信号生成器 を起動するかどうかを制御することを含む、方法。

【請求項25】

請求項 1 7 に記載の方法において、前記装置の機能を制御することは、前記装置の動作 を決定するユーザの入力を無効にするかどうかを制御することを含む、方法。

【請求項26】

ヘッドセットであって、

少なくとも一つの回路素子と、

静電容量測定信号を提供するように動作可能な静電容量型センサと、

前記ヘッドセットが装着されているかどうかを示す前記静電容量測定信号に応じてユー 50 ザ存在信号を生成し、前記ユーザ存在信号に依存して、前記少なくとも一つの回路素子を 制御するか、あるいは前記ユーザ存在信号に依存して、前記ヘッドセットに接続された別 の機器が受け取る外部出力信号を出力するように動作可能な検出回路と、 を備えるヘッドセット。

 $(4)$ 

【請求項27】

請求項26に記載のヘッドセットにおいて、前記検出回路は、サンプル・コンデンサを 含み、さらに前記静電容量型センサから前記サンプル・コンデンサに電荷を移動させ、前 記サンプル・コンデンサにおいて電位を生成して測定するように動作可能である、ヘッド セット。

【請求項28】

10

請求項27に記載のヘッドセットであって、電位の測定を行う前に、前記静電容量型セ ンサから前記サンプル・コンデンサに連続的に、電荷パケットのバーストを移動させるよ うに動作可能な少なくとも一つのスイッチを備えるヘッドセット。

【 請 求 項 2 9 】

請求項26に記載のヘッドセットにおいて、前記検出回路は、前記ユーザ存在信号を生 成するためのコンセンサス・フィルタを含む、ヘッドセット。

【請求項30】

請求項26に記載のヘッドセットにおいて、前記検出回路は、さらに、自己校正動作を 自動的に行うように動作可能である、ヘッドセット。

【請求項 3 1 】

20

30

請求項26に記載のヘッドセットにおいて、前記静電容量型センサは、前記ヘッドセッ トが装着されたときにユーザから電気的に絶縁される電極を含む、ヘッドセット。 【請求項32】

請求項26に記載のヘッドセットにおいて、前記少なくとも一つの回路素子は、無線通 信送受信器を含む、ヘッドセット。

【請求項33】

請求項26に記載のヘッドセットであって、さらに、電源管理ユニットを備え、前記検 出回路は前記電源管理ユニットの一部であり、前記電源管理ユニットは、前記ユーザ存在 信号に依存して、前記少なくとも一つの回路素子の消費電力を低減し、それによって前記 ヘッドセットの消費電力を低減するように動作可能である、ヘッドセット。

【請求項 3 4 】

消費電力を低減するためのヘッドセットの動作方法であって、

静電容量型センサの静電容量を測定すること、

ユーザが存在しているかどうかを測定静電容量から判断すること、

ユーザが存在していないという判断に応答して、前記ヘッドセット内の一つ以上の回路 素子の電力を低下させ、それによって前記ヘッドセットの消費電力を低減すること、 を備える方法。

【請求項35】

請求項34に記載の方法において、前記静電容量型センサの静電容量の測定することは

40

前記 静 電 容 量 型 セ ン サ か ら サ ン プ ル ・ コ ン デ ン サ に 電 荷 を 移 動 さ せ る こ と 、

前記サンプル・コンデンサにおいて電位を測定すること、

前記サンプル・コンデンサの測定電位から前記静電容量型センサの静電容量を決定する こと、

を含む、方法。

【請求項36】

請 求 項 3 5 に 記 載 の 方 法 に お い て 、 前 記 静 電 容 量 型 セ ン サ か ら サ ン プ ル ・ コ ン デ ン サ に 電荷を移動させることは、前記静電容量型センサからサンプル・コンデンサに連続的に電 荷パケットのバーストを移動させることを含む、方法。 【請求項37】

請求項34に記載の方法において、ユーザが存在するかどうかを判断することは、前記 静電容量型センサの測定静電容量を一つ以上の所定の閾値と比較して、前記静電容量型セ ンサの静電容量がユーザの接近によって変化したかどうかを判断することを含む、方法。 【請求項38】

請求項 3 7 に記載の方法であって、動作条件の変化に応じて、前記一つ以上の閾値を調 整することを備える方法。

【請求項39】

ヘッドセットの動作方法であって、

静電容量型センサの静電容量を測定すること、

ユーザが存在しているかどうかを測定静電容量から判断すること、

10

30

40

ユーザが存在しているかどうかの判断に応じて、前記ヘッドセットの機能を制御するか 、あるいは前記ヘッドセットに接続された別の機器が受け取り可能な外部出力信号を出力 すること、

を備える方法。

【請求項40】

請 求 項 3 9 に 記 載 の 方 法 に お い て 、 前 記 静 電 容 量 型 セ ン サ の 静 電 容 量 を 測 定 す る こ と は

前記静電容量型センサからサンプル・コンデンサに電荷を移動させること、

前記サンプル・コンデンサにおいて電位を測定すること、

前記サンプル・コンデンサの測定電位から前記静電容量型センサの静電容量を決定する 20 こと、

を含む、方法。

【請求項41】

請求項40に記載の方法において、前記静電容量型センサからサンプル・コンデンサに 電荷を移動させることは、前記静電容量型センサからサンプル・コンデンサに連続的に電 荷パケットのバーストを移動させることを含む、方法。

【請求項42】

請求項39に記載の方法において、ユーザが存在するかどうかの判断は、前記静電容量 型センサの測定静電容量を一つ以上の所定の閾値と比較して、前記静電容量型センサの静 電容量がユーザの接近によって変化したかどうかを判断することを含む、方法。

【請求項43】

請求項42に記載の方法であって、動作条件の変化に応じて、前記一つ以上の閾値を調 整することを備える方法。

【請求項44】

請求項 3 9 に記載の方法において、前記ヘッドセットに接続された前記機器は、無線に より接続されている、方法。

【請求項45】

請 求 項 3 9 に 記 載 の 方 法 に お い て 、 前 記 へ ッ ド セ ッ ト に 接 続 さ れ た 前 記 機 器 は 、 有 線 に より接続されている、方法。

【発明の詳細な説明】

【技術分野】

 $[0001]$ 

本発明はヘッドセットを有する装置に関し、より詳細にはこのような装置の電力管理お よ び / ま た は 機 能 制 御 に 関 す る ( 但 し 、 そ れ ら に 限 定 さ れ る 訳 で は な い ) 。 特 に 、 本 発 明 は、一つ以上の回路素子を有するヘッドセットの電力管理に関する。なお、該回路素子と は 、 例 え ば 、 Bluetooth ( 登 録 商 標 ) ま た は 他 の 無 線 受 信 器 な ど の よ う な 、 電 力 を 消 費 す る回路素子のことである。 【背景技術】

 $\begin{bmatrix} 0 & 0 & 0 & 2 \end{bmatrix}$ 

エンド・ユーザの様々な種類の用途を考慮して、幾多の製造業者が、多くの異なる種類 50 のヘッドセットを設計している。例えば、補聴器や携帯型ラジオなどと共に用いるイヤピ ースと同様に、音楽を聞くためのステレオ・ヘッドフォンが長年使われている「特許文献  $1 \sim 3$ ].

 $[0003]$ 

近年、モバイル・セルラ電話機や他の携帯型電子機器と共に用いるために、ユーザが装 着可能な多くの新型のヘッドセットが開発されている。ユーザが電子機器を保持する必要 のない、いわゆる「ハンズフリー」型動作で、このような携帯型電子機器を用いることが できるように、様々なヘッドセット設計が構成されている。

 $[0004]$ 

近年開発されたヘッドセットの多くは、Bluetooth (登録商標)受信器またはBluetoot 10 h (登録商標)送受信器を組み込んだコードレス機器である。Bluetooth (登録商標)は 、電子機器製造業者のグループによって開発された高周波通信規格であり、配線やケーブ ルが不要で、ユーザが詳細に関与することなく様々な種類の電子装置の相互接続を可能に する。Bluetooth (登録商標)を用いる全ての電子製品は、データビットの送信時期、任 意の時刻に送信したデータビットの量、データ送信エラーの処理方法などを命令する合意 規格を用いなければならないので、Bluetooth (登録商標)規格は様々な電子機器の相互 運用を可能にする。

 $[0005]$ 

設計を改善することで、ヘッドセットのサイズや重量を改善しながら、ヘッドセットの 機能も劇的に向上している。これは、特に、バッテリ寿命や利用可能な電力が制限される コードレスのバッテリ動作ヘッドセットの場合、利用可能な電力を最も効率的に用いる方 法を模索している技術者に対するプレッシャーを増大させる。

 $[0006]$ 

電力利用の改善の観点では、様々な製造業者が、電力管理機能を組み込んだヘッドセッ トを開発している。

従 来 技 術 の 設 計 と し て は 、 Sony( 登 録 商 標 ) 社 か ら 入 手 可 能 な Sony( 登 録 商 標 ) M D R - D S 8 0 0 0 へッドセットの設計がある。このヘッドセットには、ユーザがヘッドセッ トを装着する際、イヤピースを引き離すと状態を変化させる電気機械的スイッチが備わっ ている。これは、スイッチ機構を広げたり引っ張ったりするヘッドバンドによって行われ る。

 $[0007]$ 

別の従来技術の設計 [特許文献4] では、イヤピースがユーザに接触したとき、イヤピ ース内に組み込まれた金属リングによって誘導性雑音信号が提供される。この信号を用い て、ユーザが存在しているかどうかが検出され、信号増幅器の電力を低下させるかどうか が決定される。

【特許文献 1 】 G B - A - 1 , 4 8 3 , 8 2 9 【特許文献 2 】 U S - 5 , 6 7 8 , 2 0 2 【特許文献 3 】 US-B1-6, 356, 644 【特許文献 4 】 JP2000278785A 【特許文献 5 】 US-B1-6, 466, 036 【発明の開示】 【発明が解決しようとする課題】  $[0008]$ 

これらの既知の省電力ヘッドセットでは、所望の機能が実現されるが、様々な欠点もあ る。例えば、機械的スイッチは比較的大きく高価であり、長期の信頼性の問題に悩まされ ることがある。さらに、機械的ヘッドバンド・スイッチ方式は、例えば、Bluetooth (登 録 商 標 ) や そ の 他 に よ っ て 無 線 的 に 動 作 す る も の の よ う な 、 片 耳 型 機 器 な ど の ヘ ッ ド バ ン ドを使わないヘッドセットには転用することができない。誘導性雑音の検出に基づいてユ ーザの存在を検出することは、特に、このような雑音のランダムな性質や、ユーザと電極 との接触の度合い(例えば、ユーザがジョギングしている場合)、環境条件の影響(例え

50

20

 $30\,$ 

ば、ユーザが汗をかいたり雨に曝されたりした場合)など、異なる物理的条件に従ってそ の振幅が変わることを考えると決して理想的とはいえない。

 $(7)$ 

【課題を解決するための手段】

 $[0009]$ 

本発明の第一の態様によれば、検出素子を含むヘッドセットと、検出素子の静電容量を 測定するように動作可能な静電容量測定回路と、検出素子の静電容量の測定に基づいて、 ユーザがヘッドセットを装着しているかどうかを判断するように動作可能な制御回路とを 備える装置が提供され、前記制御回路はヘッドセットが装着されているかどうかに従って 、前記装置の機能を制御する。

 $[0010]$ 

従って、ヘッドセットが装着されているかどうかに依存して、装置の機能を制御する簡 単かつ確実な方法が提供される。様々な機能が制御可能である。例えば、制御される機能 としては、省電力機能がある。また、その機能は、例えば音声増幅器の起動、無線通信送 受 信 器 の 起 動 、 音 声 生 成 器 に よ る 音 声 信 号 の 出 力 、 お よ び / ま た は ユ ー ザ の 入 力 信 号 の 無 効化に関わっていてもよい。

 $\begin{bmatrix} 0 & 0 & 1 & 1 \end{bmatrix}$ 

任意の形態の静電容量測定回路が用いられ得る。例えば、RC回路に基づいた回路、緩 和発振器、位相シフト測定、位相ロック・ループ回路、静電容量分圧回路などが用いられ る。特に、電荷移動技術に基づいた静電容量測定は、この用途に非常に適している。従っ て、静電容量測定回路はサンプル・コンデンサを含み、検出素子からサンプル・コンデン サに電荷を移動させ、サンプル・コンデンサにおいて電位を生成して測定するように動作 可能である。さらに、静電容量測定回路は、電位測定が行われる前に、検出素子からサン プル・コンデンサに連続的に電荷パケットのバーストを移動させるように動作可能なスイ ッチを含んでいてもよい。

 $\begin{bmatrix} 0 & 0 & 1 & 2 \end{bmatrix}$ 

制御回路は、検出素子の測定静電容量を一つ以上の所定の閾値と比較することによって 、ユーザがヘッドセットを装着しているかどうかを判断するように動作可能である。測定 静電容量は、静電容量の絶対値であっても、以前に測定した値との差など静電容量の示差 測定であってもよい。

 $\begin{bmatrix} 0 & 0 & 1 & 3 \end{bmatrix}$ 

静電容量測定回路は、例えば、ベース・ユニット内などヘッドセットの外部に存在して も、ヘッドセットの内部に存在してもよい。さらに、制御回路および/または制御する機 能を提供する回路素子は、例えば、ベース・ユニット内などヘッドセットの外部に存在し ても、ヘッドセットの内部に存在してもよい。

 $[0014]$ 

本発明の第二の態様によれば、ヘッドセットを含む装置の動作方法が提供される。前記 方法は、ヘッドセット内の検出素子の静電容量を測定すること、ユーザがヘッドセットを 装着しているかどうかを測定静電容量から判断すること、ヘッドセットが装着されている かどうかの判断に応じて、装置の機能を制御すること、を備える。

 $\left[ \begin{array}{ccc} 0 & 0 & 1 & 5 \end{array} \right]$ 

検出素子の静電容量の測定は、検出素子からサンプル・コンデンサに電荷を移動させ、 サンプル・コンデンサにおいて電位を測定して、サンプル・コンデンサの測定電位から検 出素子の静電容量を決定することを含んでいてもよい。さらに、検出素子からサンプル· コンデンサに電荷を移動させることは、検出素子からサンプル・コンデンサに連続的に電 荷パケットのバーストを移動させることを含んでいてもよい。

 $[0016]$ 

ユ ー ザ が ヘ ッ ド セ ッ ト を 装 着 し て い る か ど う か を 判 断 す る こ と は 、 検 出 素 子 の 測 定 静 電 容量を一つ以上の所定の閾値と比較して、検出素子の静電容量がユーザが接近することに よって変化したかどうかを判断することを含んでいてもよい。さらに、その方法は、動作 状態の変化に応じて、一つ以上の閾値を調整することを備えていてもよい。

50

10

 $30\,$ 

 $[0017]$ 

本発明の第三の態様によれば、ユーザが装着していないとき、ヘッドセットの消費電力 を低減するように動作可能な電力管理ユニットを有する省エネルギー・ヘッドセットが提 供される。電力管理ユニットは、静電容量型センサに接続された検出回路を有する。検出 回路は、静電容量型センサの静電容量を測定し、測定静電容量に依存して、ユーザ存在信 号を生成するように動作可能である。ユーザ存在信号は、ユーザが存在するかどうかを示 す。電力管理ユニットは、ユーザ存在信号に従って動作し、ヘッドセット、一般に電力制 御部に設けられる一つ以上の回路素子を制御することができる。

 $(8)$ 

 $[0018]$ 

電力制御は通常、回路素子のオンオフを切り換えることによる。しかし、電力制御は単 10 なる二値機能である必要はなく、例えば、待機レベルにまで電力を低減したり、電力増幅 器に供給される電力を低減したりして、そのようにしない場合に発生するフィードバック を抑制するなど、なお動作可能であるが利得を低減することもできる。しかし、当然のこ とながら、ユーザ存在信号は、電力管理ユニットその他によって用いられ、電力と直接関 係しない他の機能を制御することもできる。例えば、ユーザ存在信号を用いて、ヘッドセ ットの他の機能を制御したり、無線または有線でヘッドセットに接続された他の機器が受 け取り可能な外部出力信号を出力したりすることができる。例えば、ヘッドセットを外す ことは、音声または映像トラックの再生動作の中断に用いることができ、その後、ヘッド セットが装着されたとき、再びユーザ存在信号に応じて再生を再開することができる。別 の例では、ユーザがヘッドセットを装着したとき、外部拡声器からヘッドセットのスピー 20 カに再生を切り換えることができる。周囲雑音キャンセル機能を備えたヘッドセットもよ く知られている。例えば、このようなヘッドセットは飛行機の雑音の低減や、クラッシッ ク音楽再生の忠実性の増大に有用である。雑音キャンセル回路はかなりの電力を消費する ので、雑音キャンセル回路を選択的に起動および停止することは、本発明の役立つ用途の 一つであることも知られている。

 $\begin{bmatrix} 0 & 0 & 1 & 9 \end{bmatrix}$ 

従って、本発明はさらに、消費電力を低減したヘッドセットに関し、前記ヘッドセット は、電力を必要とする少なくとも一つの回路素子と、静電容量測定信号を提供するように 動作可能な静電容量型センサと、ヘッドセットが装着されたかどうかを示す静電容量測定 信号に応じて、ユーザ存在信号を生成するように動作可能な検出回路を含む電力管理ユニ ッ ト と を 備 え 、 前 記 検 出 回 路 は 、 前 記 ユ ー ザ 存 在 信 号 に 依 存 し て 少 な く と も 一 つ の 回 路 素 子を制御したり、ヘッドセットに接続された別の素子が受け取るように、前記ユーザ存在 信号に依存する外部出力信号を出力したりするように動作可能である。少なくとも一つの 回路素子は、その電力送出などのヘッドセットの機能を制御することができる。また、少 なくとも一つの回路素子は、ユーザ存在信号を外部に送ることによって、外部素子の機能 を間接的に制御するために用いられる。

 $[0020]$ 

本発明の第四の態様によれば、消費電力を低減するためのヘッドセットの動作方法が提 供される。この方法は、静電容量型センサの静電容量を測定すること、ユーザが存在して いるかどうかを測定静電容量から判断すること、ユーザが存在していないという判断に応 答して、ヘッドセット内の一つ以上の回路素子の電力を低下させ、それによりヘッドセッ トの消費電力を低減することを備える。

 $[0021]$ 

| 上記のように、ユーザ優先検出を用いて、消費電力以外の機能を制御することもできる 。その結果、本発明はさらにヘッドセットの動作方法に関し、前記方法は、静電容量型セ ン サ の 静 電 容 量 を 測 定 す る こ と 、 ユ ー ザ が 存 在 し て い る か ど う か を 測 定 静 電 容 量 か ら 判 断 すること、ユーザが存在しているかどうかの判断に応じて、ヘッドセットの機能を制御し たり、ヘッドセットに接続された別の機器が受け取り可能な外部出力信号を出力したりす る こ と を 備 え る 。 ヘ ッ ド セ ッ ト に 接 続 さ れ た 外 部 機 器 は 、 無 線 に よ り 接 続 さ れ て も 、 有 線 により接続されてもよい。

30
$[0022]$ 

請求される静電容量型検出の方法は、簡単、低価格、高信頼性センサを提供し、上記の 従来技術の機械的な解決方法よりも優れている。

 $(9)$ 

静電容量型センサは、その感度の校正方法に依存して隣接動作することも直接接触動作 することもできる。静電容量型センサの感度は、例えば湿度などの環境条件の変化を考慮 して動的に調整することもできる。

 $[0023]$ 

本発明の別の態様によれば、消費電力を低減したヘッドセットが提供され、前記ヘッド セットは、電力を必要とする少なくとも一つの回路素子と、静電容量測定信号を提供する ように動作可能な静電容量型センサと、ヘッドセットを装着しているかどうかを示す静電 容量測定信号に応じて、ユーザ存在信号を生成するように動作可能な検出回路を含む電力 管理ユニットとを有し、前記検出回路は、前記ユーザ存在信号に依存して少なくとも一つ の回路素子を制御するように動作可能である。

 $[0024]$ 

検出回路は、サンプル・コンデンサを有し、さらに静電容量型センサからサンプル・コ ンデンサに電荷を移動させ、サンプル・コンデンサにおいて電位を生成して測定するよう に動作可能である。ヘッドセットはさらに、任意の電位測定を行う前に、静電容量型セン サからサンプル・コンデンサに連続的に電荷パケットのバーストを移動させるように動作 可能な少なくとも一つのスイッチを備えていてもよい。

 $\begin{bmatrix} 0 & 0 & 2 & 5 \end{bmatrix}$ 

20

30

10

検出回路は、コンセンサス・フィルタを有し、ユーザ存在信号を生成することができる

検出回路はさらに、自己校正動作を行うように自動的に動作することもできる。

 $[0026]$ 

静電容量型センサは、ヘッドセットが装着されたときにユーザから電気的に絶縁される 電極を有することができる。

例 え ば 、 静 電 容 量 型 セ ン サ の 検 出 電 極 は 、 従 来 の ハ イ フ ァ イ ( h i - f i ) 形 式 の 両 耳 用ヘッドセットのケース下、または携帯型音楽プレイヤ、Bluetooth (登録商標)付属へ ッ ド セ ッ ト 、 補 聴 器 な ど の 片 耳 ま た は 両 耳 用 最 新 型 イ ヤ ピ ー ス ・ ヘ ッ ド セ ッ ト の 一 部 を 構 成するイヤピースのハウジング内に配置される。また、静電容量型センサの検出電極は、 既存のハイファイ形式両耳用ヘッドセットのヘッドバンド上に配置されてもよい。ヘッド セットのスピーカ領域内の導電性ストリップ形態で設けることもできる。一般に、信号強 度は近接度と相関するので、静電容量型センサの検出電極はユーザの皮膚の相対的に近く に設けることが望ましい。

 $\begin{bmatrix} 0 & 0 & 2 & 7 \end{bmatrix}$ 

少なくとも一つの回路素子は、Bluetooth (登録商標)受信器を有することができる。 本発明のさらに別の態様によると、消費電力を低減するためのヘッドセットの動作方法 が 提 供 さ れ 、 前 記 方 法 は 、 静 電 容 量 型 セ ン サ の 静 電 容 量 を 測 定 す る こ と 、 ユ ー ザ が 存 在 し ているかどうかを測定静電容量から判断すること、ユーザが存在していないという判断に 応答して、ヘッドセット内の一つ以上の回路素子の電力を低下させ、それによってヘッド セットの消費電力を低減することを備える。

 $\begin{bmatrix} 0 & 0 & 2 & 8 \end{bmatrix}$ 

静電容量型センサの静電容量を測定することは、静電容量型センサからサンプル・コン デンサに電荷を移動させること、サンプル・コンデンサにおいて電位を測定すること、サ ンプル・コンデンサの測定電位から静電容量型センサの静電容量を決定することを含んで いる。

 $\begin{bmatrix} 0 & 0 & 2 & 9 \end{bmatrix}$ 

静電容量型センサからサンプル・コンデンサに電荷を移動させることは、静電容量型セ ン サ か ら サ ン プ ル ・ コ ン デ ン サ に 連 続 的 に 電 荷 パ ケ ッ ト の バ ー ス ト を 移 動 さ せ る こ と を 含 んでいる。

 $[0030]$ 

ユーザが存在しているかどうかを判断することは、静電容量型センサの測定静電容量を 一つ以上の閾値と比較して、静電容量型センサの静電容量がユーザの接近によって変化し たかどうかを判断することを含んでいる。

 $(10)$ 

 $[0031]$ 

本方法には、動作条件の変化に応じて、一つ以上の閾値を調整することを備えていても よい。

【発明を実施するための最良の形態】

 $\begin{bmatrix} 0 & 0 & 3 & 2 \end{bmatrix}$ 

本発明をさらに理解し、それを実現可能な方法を示すために、以下に添付の図面を参照 10 する。

図1は、省エネルギー・ヘッドセット100の概略図を示している。ヘッドセット10 0 は、 拡 声 器 1 1 2 a と 1 1 2 b を 各 々 収 容 す る 第 一 ケ ー ス 1 0 2 a と 第 二 ケ ー ス 1 0 2 b を有し、ステレオ音声を再生する。ケース 1 0 2 a と 1 0 2 b はヘッドバンド 1 0 4 に よって互いに物理的に接続され、ヘッドバンド104は電気ケーブル(図示せず)を収容 する凹部を有し、第一ケース102aに収容されたヘッドセット電子回路120と第二ケ ース102b内の拡声器112bを接続する。

 $[0033]$ 

ケース102 a および102 b は、外側ケース・カバー108 および内側カバー106 に よ り 構 成 さ れ 、 ヘ ッ ド セ ッ ト 1 0 0 を 装 着 し た と き 、 内 側 カ バ ー 1 0 6 は ユ ー ザ の 耳 に 20 接触する。ケース・カバー108は、例えば、ボリューム制御やチャンネル制御などユー ザが操作可能な様々な制御部(図示せず)を取り付けるために用いられて得る。カバー1 06はユーザの快適性のための詰め物上に設けられ、例えば、柔軟な耐水性高分子シート 材料を含む様々な材料から構成される。カバー106の開口部は、ヘッドセット100を 装着したときユーザの各々の耳に拡声器112を露出させる。

 $[0034]$ 

ヘッドセット電子回路120は電力管理機能を提供し、ユーザがヘッドセット100を 装着していないときの消費電力を低減する。ヘッドセット電子回路120は静電容量型検 出を用いて、ユーザがヘッドセット 1 0 0 を装着しているかどうかを検出する。 電力管理 に加えて、ヘッドセット電子回路120は以下で説明するような他の様々な機能を提供す ることもできる。

 $[0035]$ 

静電容量型検出は、例えば、以下でさらに詳しく説明するように電荷移動技術を用いる ことによって、検出板160の静電容量を測定するヘッドセット電子回路120によって 実 現 さ れ る 。 検 出 板 1 6 0 は 、 ヘ ッ ド セ ッ ト 1 0 0 内 の カ バ ー 1 0 6 の 表 面 下 に 設 け ら れ る。従って、この実施形態では、ヘッドセットを装着したときに、検出板160は、ユー ザに 接 触 せ ず 、 検 出 板 1 6 0 と ユ ー ザ と の 物 理 的 な 接 触 で は な く 、 ユ ー ザ の 接 近 を 検 出 す る こ と に よ っ て ユ ー ザ の 存 在 を 検 出 す る た め に 用 い ら れ る 。 こ れ は 、 電 力 管 理 機 能 を 組 み 込んでいない既存のヘッドセットと同様にヘッドセット100を快適にし、接触型センサ を 収 容 す る た め に カ バ ー 1 0 6 を 切 断 し た り 、 あ る い は 変 更 し た り す る 必 要 が な い の で 、 既存ヘッドセット設計を用いることができる。

40

50

30

 $[0036]$ 

| 図 2 は、本発明に従って構成されたヘッドセットの様々な実施形態において用いられる ヘ ッ ド セ ッ ト 電 子 回 路 1 2 0 の 概 略 図 を 示 し て い る 。 ヘ ッ ド セ ッ ト 電 子 回 路 1 2 0 は 、 高 周 波 (R F) 受信器 1 3 0 を駆動する電源 1 2 2 を有し、受信器 1 3 0 はヘッドセット 1 00から送られた信号を受け取り復号化する。ヘッドセット電子回路 120はさらに電力 増幅器 1 1 4 を有し、電力増幅器 1 1 4 は受信器 1 3 0 が復号化した音声信号を増幅し、 増幅 し た 音 声 信 号 を 拡 声 器 1 1 2 a お よ び 1 1 2 b に 各 々 供 給 し て ス テ レ オ 音 声 を 再 生 す る。 受 信 器 1 3 0 は 既 存 の Bluetooth ( 登 録 商 標 ) 受 信 器 で あ っ て も 、 Z i g b e e ( 登 録商標)などの他の無線受信器であってもよい。無線という言葉は、赤外線リンクや無線 リンクを使用できることを含んでいる。

 $[0037]$ 

| 電 源 1 2 2 は 、 充 電 可 能 な バ ッ テ リ と 対 応 す る 充 電 お よ び 電 力 調 整 回 路 を 有 す る こ と が できる。別の実施形態では、ヘッドセット100は、従来のバッテリまたは外部電源から 電力供給を受ける。しかし、図 2 の実施形態では、充電可能なバッテリを使用することが 、ヘッドセット100のコードレス動作を可能にするために望ましい。

 $[0038]$ 

電源122の正の出力は、正の供給レール124に電気的に接続される。電源122の 負または接地出力は、負の供給レール126に電気的に接続される。ヘッドセット電子回 路 1 2 0 を構成する電子部品は、負の供給レール 1 2 6 に電気的に接続される。さらに、 正の供給レールの切断可能部124'に、正の供給レール124を電気的に接続するよう に動作可能な電源管理ユニット150を設ける。正の供給レール124から正の供給レー ルの一部124'を切断する電源管理ユニット150の動作は、正の供給レールの一部1 24'から駆動される電子部品への電力供給を切断し、電力管理ユニット150が切断状 態のとき、ヘッドセット電子回路120によって消費される電力の合計を低減する。  $\begin{bmatrix} 0 & 0 & 3 & 9 \end{bmatrix}$ 

| 電力管理ユニット 1 5 0 が切断状態のとき、電力管理ユニット 1 5 0 だけは電源 1 2 2 から電力を引き込む必要がある。この実施形態の変形態様では、永久に動作状態であるこ と が 必 要 な 電 子 部 品 は 正 の 供 給 レ ー ル 1 2 4 と 負 の 供 給 レ ー ル 1 2 6 の 間 に 電 気 的 に 接 続 され、ヘッドセット100を装着していないとき、切断可能な電子部品は正の供給レール の一部124'と負の供給レール126の間に電気的に接続される。  $\begin{bmatrix} 0 & 0 & 4 & 0 \end{bmatrix}$ 

20

30

10

図3は、図1に示したヘッドセット100の一部を構成する様々な部品の物理的構成を 示す概略図である。

カバー106の一部は、ユーザ110の耳の近傍に示されている。カバー106は、ヘ ッ ド セ ッ ト 1 0 0 内 に 設 け ら れ た 検 出 板 1 6 0 か ら ユ ー ザ 1 1 0 を 分 離 す る 。  $\left[ \begin{array}{cccc} 0 & 0 & 4 & 1 \end{array} \right]$ 

さらに、 電源管理ユニット 1 5 0 の一部を構成する電荷検出回路 1 5 2 は、検出板コネ ク タ 1 5 4 に よ っ て 検 出 板 1 6 0 に 電 気 的 に 接 続 さ れ る 。 電 荷 検 出 回 路 1 5 2 は 正 の 供 給 レール 1 2 4 と負の供給レール 1 2 6 の間に電気的に接続され、電源 1 2 2 から電力を引 き込む。二つの出力、制御出力 1 5 6 および測定出力 1 5 8 は電荷検出回路 1 5 2 によっ て提供され、これらは電源管理ユニット150の様々な部品と共に以下でさらに説明され る。

 $[0042]$ 

|図 4 は、本発明の様々な実施形態で用いるための電力管理ユニット 1 5 0 を概略的に示 し て い る 。 電 力 管 理 ユ ニ ッ ト 1 5 0 は 電 荷 検 出 回 路 1 5 2 を 有 し 、 電 荷 検 出 回 路 1 5 2 は 検 出 板 コ ネ ク タ 1 5 4 を 介 し て 検 出 板 1 6 0 に 電 気 的 に 接 続 さ れ て い る 。

 $\begin{bmatrix} 0 & 0 & 4 & 3 \end{bmatrix}$ 

| 電荷検出回路 1 5 2 は正の供給レール 1 2 4 と負の供給レール 1 2 6 との間に電気的に 接 続 さ れ 、 検 出 板 1 6 0 の 静 電 容 量 を 測 定 す る よ う に 動 作 可 能 で あ る 。 電 荷 検 出 回 路 1 5 40 2 は、二つの出力156および158を有する。これらの出力のうちの一つは測定出力1 5 8 であり、その電圧レベルは検出板 1 6 0 の測定静電容量を示す。他の出力は制御出力 156であり、測定出力158の電圧レベルを読み込み可能な時点を信号処理部162に 示すために用いられる。

 $[0044]$ 

信 号 処 理 部 1 6 2 は 、 正 の 供 給 レ ー ル 1 2 4 と 負 の 供 給 レ ー ル 1 2 6 と の 間 に 電 気 的 に 接 続 さ れ る 。 そ れ は 、 測 定 静 電 容 量 値 を 処 理 し 、 検 出 板 1 6 0 の そ れ ら の 測 定 静 電 容 量 値 がユーザ110の存在を示すかどうかを決定するように動作可能である(その処理は以下 で よ り 詳 し く 説 明 す る ) 。 信 号 処 理 部 1 6 2 は 制 御 出 力 1 6 8 を 提 供 し 、 そ の 出 力 レ ベ ル はユーザが存在すること (出力レベル = 論理値1) またはユーザが存在しないこと (出力

レベル=論理値0)を示す。

 $[0045]$ 

さらに、制御出力 1 6 8 によって提供可能な出力電流が十分ではなく、電界効果トラン ジスタ(FET) スイッチ166を直接駆動できない実施形態では、選択的駆動回路16 4 が 電 力 管 理 ユ ニ ッ ト 1 5 0 内 に 設 け ら れ る 。 F E T ス イ ッ チ 1 6 6 は 、 正 の 供 給 レ ー ル の一部124'に正の供給レール124を電気的に接続するように動作可能であり、後者 の供給レール124'に接続された電気部品を駆動する。このような駆動回路164を設 ける場合、それ自体は正の供給レール124と負の供給レール126との間から電力を引 き込むことによって駆動される。

 $(12)$ 

 $[0046]$ 

10

30

40

例えば、英国ハンブルのQuantum Research Groupから入手可能なOT110センサIC などの集積回路(IC)素子を選択的に用いることによって、電荷検出回路152および 信号処理部162を共に設けることもできる。

 $[0047]$ 

図5は、電荷移動静電容量測定回路155を示している。同様の電荷移動静電容量測定 回路は米国特許 U S - B 1 - 6, 4 6 6, 0 3 6 [特許文献 5] で説明されており、この 文献の内容は参照により本明細書に組み込まれる。

 $[0048]$ 

任意の適切な静電容量測定技術を用いることができるが、電荷移動静電容量測定回路1 55の回路はIC上への実装に非常に適している。さらに、電荷移動技術を用いる静電容 20 量の測定は他の様々なユーザ存在検出技術に比べて、より低い製造コストで優れた性能を 提供するので有利である。

 $[0049]$ 

第一切り換え素子 S 1 を用いて、 (図6 の表にまとめられているように) ステップ C 中 サンプル・コンデンサ C s および測定する静電容量 C x の両方を介して、電荷を駆動する 。これは、図6のステップDでS1が開いた後、CsとCxの両方に残留電荷を残す。キ ルヒホッフの電流法則と電荷保存の原理は、これらの電荷Q x とQ s とが等しいことを示 す 。 し か し 、 C s > > C x で あ る の で 、 よ り 大 き な 残 留 電 圧 が C x 上 に 見 出 さ れ 、 逆 に よ り 低 い 電 圧 が C s 上 に 見 出 さ れ る 。 図 6 の ス テ ッ プ C で S 1 を 閉 じ る こ と を 考 慮 す る と 、 図 5 の構成が静電容量型電圧分割器と見なされることが図 7 からわかる。

 $\left[ \begin{array}{ccc} 0 & 0 & 5 & 0 \end{array} \right]$ 

本発明の使用中、発明の装置の一部ではない物体の存在または移動が静電容量測定によ って検出されることを示すために、図5では検出板160が明確に描写されている。図は 検出板 1 6 0 と未知の静電容量 C x の両方を示すこともあるが、当業者には明らかなよう に 、 こ れ ら の 描 写 に お い て C x は 検 出 板 1 6 0 と 自 由 空 間 ま た は 電 気 的 接 地 と の 静 電 容 量 である。 C x の値は、ユーザの存在または接近によって変化する。

 $\left[ \begin{array}{ccc} 0 & 0 & 5 & 1 \end{array} \right]$ 

図 5 の 描 写 を 再 び 参 照 す る と 、 第 二 切 り 換 え 素 子 S 2 を 用 い て C x 上 の 電 圧 お よ び 電 荷 を消去し、さらに C s にかかる電圧 V c s の測定を可能にする。当然のことながら、 S 2 を使用することで、 S 1 を繰り返しオンオフし C s 上に電荷を蓄積できる。これは、より 大きな測定可能電圧値および精度を提供し、能動的増幅器を用いることなく検出利得また は感度を増大させる。第三切り換え素子 S 3 はリセット・スイッチとして機能し、以下に 説明するように電荷移動バーストの開始前にCs上の電荷をリセットするために用いられ る。

 $[0 0 5 2]$ 

好 ま し い 制 御 回 路 1 7 2 は 、 切 り 換 え シ ー ケ ン ス お よ び 測 定 回 路 1 7 0 の 動 作 を 制 御 す る。制御回路172は、概略的に示した制御ライン174を用いて、スイッチS1、S2 および S 3 を切り換えるように動作可能である。ブロック 1 6 2 として示した信号処理部 は 、 測 定 回 路 の 出 力 を 使 用 可 能 な 形 式 に 変 換 す る た め に 必 要 と さ れ る 。 例 え ば 、 こ れ に は 、 サ イ ク ル ・ カ ウ ン ト を 信 号 強 度 の 二 値 表 現 に 変 換 す る こ と が 含 ま れ る 。 信 号 処 理 部 1 6

2 は、フィルタなどの線形信号処理素子および/または閾値比較などの非線形機能を含み 、所定の用途に適した出力を提供することもできる。 制御回路172および信号処理部 162は図5では概略的にのみ描写されているが、当業者には明らかなように、このよう な回路素子は他の場所に描写した回路素子と共に用いることもでき(例えば、測定回路1 70から太い矢印の出力で示したように)、様々な回路素子および接続は分かりやすく示 すために省略されているにすぎない。

 $[0 0 5 3]$ 

図6の表は、図5の回路を用いる一実装形態で用いられる切り換えシーケンスを示して いる。まず、ステップA では、切り換え素子 S 2 および S 3 を閉じて C s および C x 上の 電荷を消去する。全てのスイッチを開に保持するステップBの適切な中断の後、S1を閉 じてCsおよびCxを介して電荷を駆動する(ステップC)。その結果、Csにかかる第 一電圧増加は、静電容量型分割器の式によって定義される。

10

40

 $[0 0 5 4]$ 

 $\Delta V c s (1) = V_c C x / (C s + C x)$  $(1)$ ここで、VrはS1に接続した基準電圧である。

ステップ D では、全てのスイッチを開に保持する。

 $[0 0 5 5]$ 

ステップ E では S 2 を閉じ、 Δ V c s は C s の正の遠端上の接地基準信号として現れる 。無効時間のステップ B および D は、 C s 上での電荷の蓄積を劣化させるスイッチの相互 導通を防ぐために用いられる。無効時間はかなり短くてもよく、数ナノ秒程度で、必要に 20 応じてより長くてもよい。ステップBからEはループ形式で繰り返し、電荷移動サイクル の「バースト」を提供することができる。適切な電荷移動バースト長の後、電荷移動サイ クルを終了し、Vcsは上記の方法で、例えばステップFでS2を閉じ、他のスイッチを 開いて、アナログ・デジタル変換器(ADC)を用いることによって測定される。Vcs の測定後、S3は、さらに複数の電荷パケットをCxからCsに移動する次の電荷移動バ ーストに備えて、Csをリセットするために閉じることもできる。  $[0056]$ 

別の変形態様では、各電荷移動サイクルで測定を行うように、ステップEおよびFを組 み合わせることができる。機能的に同一なステップEおよびFを組み合わせることによっ て、測定回路170は固定基準を備えた単純な電圧比較器から構成できる。このような場 30 合、Vcsが所定の閾値を超えて上昇したことを電圧比較が示したとき、電荷移動サイク ルのループ動作を終了させる。このポイントに到達するためにかかるサイクル数が信号読 み取り値となり、静電容量C x の値を示す。この技術については、以下でさらに説明する

 $[0057]$ 

ステップBからEの繰り返しループ中、電圧はCs上で上昇するがCx上では上昇しな い。 C x はステップ E で連続的に放電され、 C x は電荷量を増大させることができない。 しかし、 C s は 電 荷 を 自 由 に 蓄 積 し 、 そ の 結 果 、 増 加 電 圧 は 次 の よ う に 電 圧 V r と V c s との差に依存する。  $[0058]$ 

 $\Delta V c s (n) = K (V_r - V c s (n - 1))$  $(2)$ ここで、Vrは供給電圧であり固定基準電圧であってもよく、nは電荷移動サイクル数で あり、K = C x / (C s + C x ) である。

 $\begin{bmatrix} 0 & 0 & 5 & 9 \end{bmatrix}$ 

最終的にかかる電圧Vcsは、Vcsの最初の値とVcs (N)の合計に等しく、Vc s(N)は△Vcsの継続する値の全ての合計に等しい。つまり、

V c s (N) =  $\Delta$  V c s (1) +  $\triangle$  V c s (2) +  $\triangle$  V c s (3) +  $\cdot \cdot \cdot$  +  $\triangle$  V c s  $(N)$  $(3)$ 

または、

V c s (N) =  $\Sigma \Delta V$  c s (n) = K  $\Sigma$  ( $\triangle V$  r  $-\triangle V$  c s (n - 1)) 50 - (

 $(14)$ 

 $4)$ 

ここで、合計は n = 1 から n = N までの範囲で行う。

 $[0060]$ 

各電荷移動サイクル中、Vcs上のさらなる増加電圧は前のサイクルからの増加より小 さく、電圧上昇は制限指数関数として記述できる。

 $V (N) = V_r - V_r e^{-d n}$  $(5)$ 

ここで、dは時間のスケーリング因子である。これは、図8に示したプロファイルを生成 する。

 $[0061]$ 

事実上、 V c s が V r とほぼ 同 じに なる ま で 上 昇 す る 前 に 、 バ ー ス ト は 十 分 に 終 了 す る 10 。実際、 V c s の上昇が V r の 1 0 % 未満に制限される場合、ほとんどの用途で線形性を 許容できる。簡単な限られた検出用途の場合、閾値比較関数内の信号対雑音比の劣化の増 大を犠牲にして、Vcsのより高い上昇を許容できる。

 $\begin{bmatrix} 0 & 0 & 6 & 2 \end{bmatrix}$ 

電荷移動バーストは、固定または可変サイクル数の後に終了することができる。固定数 を用いる場合、測定回路170は、ADCまたはアナログ増幅器の方式と同様に連続的な 信号を表せるべきである。可変バースト長を用いる場合、固定基準を備えた単純な比較器 を 測 定 回 路 1 7 0 に 用 い る こ と が で き 、 必 要 と さ れ る バ ー ス ト 長 は 比 較 電 圧 に 等 し い レ べ ル に V c s が 上 昇 し た と き の 長 さ で あ る 。 バ ー ス ト は 必 要 数 を 超 え て 継 続 す る こ と が で き るが、余分な電荷移動サイクルは不要である。比較電圧の達成に必要な電荷移動サイクル のカウントが出力結果であり、全ての実際の目的ではADC結果と区別できない。このよ うな結果は、図6の切り換えシーケンスの繰り返しによって得られ、ループ・サイクル数 を含み、ユーザの存在を周期的にチェックできる(例えば、1秒間に1回)。

 $[0063]$ 

なお、図5では、測定回路170は、Csの(+)の遠端側に接続され、S2を閉じた と き に 読 み 取 り を 行 う 。 C s の ( + ) 側 は 接 地 基 準 信 号 の 最 も 便 利 な 測 定 ポ イ ン ト で あ る が、 S 2 の代わりに S 1 を閉に保持することによって、 C s の (-) の近端側で V c s を 測 定 す る こ と も で き る 。 そ れ か ら 、 読 み 取 り は 接 地 基 準 で は な く V r 基 準 で 行 い 、 当 業 者 には明らかなようにそれは一般に質は劣るが可能ではある。どちらの場合も、行われる測 定 は V c s の実際 値 で あ る 。 読 み 取 り を 接 地 に 対 し て 行 う か V r に 対 し て 行 う か は 本 発 明 に と っ て 重 要 で は な い 。 重 要 な の は C s に か か る 電 位 差 で あ る 。

 $[0 0 6 4]$ 

図5は測定回路170を使うことを説明しているが、当業者には明らかなように、これ は本発明を実施するための一つの方法にすぎず、このような測定回路の使用は本発明の別 の実施形態を実現するために必須ではない。

 $\begin{bmatrix} 0 & 0 & 6 & 5 \end{bmatrix}$ 

信 号 処 理 部 1 6 2 の 処 理 機 能 に 追 加 の 捕 捉 後 ア ル ゴ リ ズ ム を 組 み 込 む こ と に よ っ て 、 電 荷 移 動 静 電 容 量 測 定 回 路 1 5 5 に 様 々 な 選 択 的 改 善 を 行 う こ と が で き る 。 例 え ば 、

1. 回路155が信号強度に影響するゆっくりとした変化に従って、その閾値を連続的 に 調 整 で き る ド リ フ ト 補 償 モ ー ド 。 こ れ ら の 変 化 に は 、 温 度 変 動 、 湿 度 上 昇 、 機 械 的 ク リ ープなどが含まれる。これは、検出が行われない場合に、スルーレートの限界速度で一つ 以上の基準レベルをゆっくり変更することによって実現可能である。  $[0066]$ 

40

-20

30

2. ヒステリシスの組み込み。「接点の跳ね返り」を防ぐために、回路155は最初の 検出レベルが異なる、つまり、非検出レベルより高くなるように検出閾値ヒステリシスを 組 み 込 む こ と が で き 、 「 非 検 出 」 状 態 に 入 る 前 に 、 信 号 が 閾 値 レ ベ ル よ り 低 い 信 号 レ ベ ル

を通過するようにする。

 $[0067]$ 

3. 電荷移動静電容量測定回路 1 5 5 へのコンセンサス・フィルタ機能の組み込み。こ の機能は、測定静電容量値を所定の閾値と比較するように作用する一つ以上の比較器によ 50 って提供される。測定静電容量値と閾値とを複数回連続的に比較する信号処理部162に よって提供することもできる。その調査結果を獲得し、測定静電容量値が閾値より高いか 低いかに関するコンセンサスを最終的な結果として受け入れる。この機能は、ユーザが存 在するかどうかを検出する際、電荷移動静電容量測定回路155の偽トリガの量を低減し 、 そ の 結 果 、 電 力 管 理 ユ ニ ッ ト 1 5 0 の 信 頼 性 を 向 上 さ せ る 。

 $[0068]$ 

上記の番号付けした選択的機能は、例えば、信号処理部内に符号化した様々なアルゴリ ズムによって提供される。それらはまた、ここで説明した様々な回路と共に、種々の組み 合わせや程度において有用であり、より堅牢な検出策を提供し、汚れの蓄積、湿気の存在 、熱ドリフトなどの様々な実世界の検出上の問題に適応できる。

 $\begin{bmatrix} 0 & 0 & 6 & 9 \end{bmatrix}$ 

図9は、本発明の別の実施形態による装置を概略的に示している。この装置は携帯型音 楽プレイヤであり、柔軟性を有するリード202を含むヘッドセット180を有し、リー ド 2 0 2 は ヘ ッ ド セ ッ ト 1 8 0 を ベ ー ス ・ ユ ニ ッ ト 1 8 2 に 接 続 す る 。 こ の 装 置 は 、 ユ ー ザがヘッドセットを外したとき、音声信号の再生を自動的に中断し、ユーザがヘッドセッ トを装着し直したとき自動的に再開するように構成されている。

 $\begin{bmatrix} 0 & 0 & 7 & 0 \end{bmatrix}$ 

こ の 例 の ヘ ッ ド セ ッ ト は ス テ レ オ ・ ヘ ッ ド セ ッ ト で あ り 、 第 一 お よ び 第 二 イ ヤ ピ ー ス ・ ハ ウ ジ ン グ 1 8 6 お よ び 1 8 8 内 に 各 々 配 置 し た 二 つ の 音 声 ス ピ ー カ ( 図 示 せ ず ) を 有 す る。イヤピース・ハウジング186、188はユーザの耳内に装着するように設計され、 20 ユーザがスピーカから音声を聞くことができるようにする。第一イヤピース・ハウジング 1 8 6 内には、 導 電 性 検 出 板 1 9 6 の 形 態 の 検 出 素 子 が あ る 。 こ の 例 の 検 出 板 は 、 イ ヤ ピ ース・ハウジング186の内面に隣接配置された金属リングである。イヤピース・ハウジ ング内の音声スピーカは一般的な既存の技術を用いて、柔軟性を有するリード202およ び着 脱 可 能 な ジ ャ ッ ク ・ プ ラ グ 2 0 0 内 の 配 線 を 介 し て 、 ベ ー ス ・ ユ ニ ッ ト 1 8 2 に 接 続 されている。しかし、柔軟性を有するリード202およびジャック・プラグ200は、検 出板コネクタ配線197を介して、検出板196とベース・ユニット182との間に電気 接続を確立するようにも構成される。

 $[0071]$ 

ベース・ユニット182は、ハウジング192、ユーザが装置の動作形態を制御するた 30 め の 入 力 を 提 供 可 能 に す る た め に 、 ユ ー ザ が 利 用 可 能 な 制 御 ボ タ ン 1 9 4 、 制 御 回 路 ( 制 御部 と も 呼 ば れ る ) 2 0 4 、 静 電 容 量 測 定 回 路 2 0 5 、 お よ び 音 声 信 号 生 成 器 1 9 0 を 有 する。この場合、ベース・ユニット182はハードディスク・ベースのオーディオ・プレ イヤであり、音声生成器190は音声ファイルを格納するためのハードディスク206、 対 応 す る 駆 動 読 み 取 り 回 路 2 0 8 お よ び 増 幅 回 路 2 1 0 を 有 す る 。 増 幅 回 路 は 、 ジ ャ ッ ク • プラグ200および柔軟性を有するリード202内の配線を介して、イヤピース・ハウ ジング内のスピーカに信号を供給し、ユーザに対して音声ファイルを再生可能にする。  $\begin{bmatrix} 0 & 0 & 7 & 2 \end{bmatrix}$ 

使用中、ユーザは、ヘッドセット180のイヤピース186,188を各々の耳に挿入 し 、 制 御 ボ タ ン 1 9 4 を 用 い て ベ ー ス ・ ユ ニ ッ ト 1 8 2 に 命 令 し 、 イ ヤ ピ ー ス 内 の ス ピ ー 40 カに供給する所望の音声トラックを再生する。これは、実質的には既存の方法で実現され る。 つ ま り 、 制 御 回 路 2 0 4 は 制 御 ボ タ ン か ら の 入 力 に 応 答 し 、 ハ ー ド デ ィ ス ク 駆 動 部 2 06および読み取り回路208を構成し、増幅回路210からジャック・プラグ200お よび柔軟性を有するリード202を介して、スピーカに所望の音声トラックを適切に再生 する。

 $[0073]$ 

検出板196は、検出板コネクタ配線197を介して静電容量測定回路に接続されてい る。動作中、静電容量測定回路は、例えば、システム接地または他の基準電位に対して、 検出板 1 9 6 の静電容量を監視する。これは、既知の静電容量測定技術を用いて行われる 。例えば、静電容量測定回路205は電荷移動(上記のように)に基づいて検出板を含む

50

RC回路、または従来から知られているように、緩和発振器、位相シフト測定、位相ロッ ク・ループ回路、静電容量型分割回路などの時定数を測定できる。静電容量測定回路を、 検出板 1 9 6 の静電容量を連続的に監視するように構成することも、例えば5 秒に1回な ど、少ない頻度で読み取りを行うように構成することもできる。

 $(16)$ 

静電容量測定回路205は、測定静電容量を表す静電容量測定信号を制御回路204に 供給するように構成されている。静電容量測定信号を受け取ると、制御回路は格納されて いる閾値レベルCthとそれを比較する。Cthはヘッドセットが装着されていないとき に検出板の測定静電容量と関連している。測定静電容量が閾値レベルより小さい場合、へ ッドセットを装着していないと考えられる。一方、測定静電容量が閾値レベルより大きい 場合は、上記のように、ユーザの存在が検出板の測定静電容量を増大させるということに 基づいて、ヘッドセットを装着していると考えられる。従って、閾値は、ヘッドセットを 装着していない場合に検出板の測定静電容量と、ユーザの存在に対応しない測定静電容量 内の雑音やバラツキを考慮したマージンの合計に対応する。ヘッドセットを装着していな いとき平均測定静電容量 C n o が予想され、ヘッドセットを装着しているとき平均測定静 電 容 量 C y e s が 予 想 さ れ る 場 合 、 例 え ば 、 閾 値 は 、 C n o と C y e s と の 中 間 に 設 定 で きる。

 $\begin{bmatrix} 0 & 0 & 7 & 5 \end{bmatrix}$ 

 $[0074]$ 

従って、測定静電容量が閾値レベルを超えるかどうかに依存して、制御部はヘッドセッ トが装着されているかどうかを判断し、必要に応じて(つまり、プログラムされた動作方 20 法に従って)、装置の機能を駆動または停止できる。この場合、測定静電容量が閾値レベ ル C t h よ り 小 さ く 、 ヘ ッ ド セ ッ ト は 装 着 さ れ て い な い と 判 断 さ れ た 場 合 、 制 御 部 は 音 声 生成器の駆動読み取り回路に命令し、再生を中断する。

 $[0076]$ 

装置の動作は、閾値より小さい静電容量が測定される持続時間に依存する複数の段階で 制御できる。例えば、再生の最初の中断中、装置に十分に電力を供給し続け、ハードディ スクを回転させ続けることなどを行うことができる。しかし、例えば、30秒などの所定 の時間の後、なお測定静電容量が閾値レベル C t h より小さい場合、制御回路は読み取り 駆動回路に命令し、例えば、摩耗を低減するために、ハードディスクの回転を停止するこ とができる。例えば、さらに 30秒など一定時間の後であっても、測定静電容量が依然と して閾値レベル C t h より小さいのであれば、制御回路は読み取り駆動回路および電力増 幅器に命令し、電力節約モードに入ることができる。例えば、さらに1、2分など一定時 間の後であっても、なお測定静電容量が依然として閾値レベルCthより小さいのであれ ば、制御部は、ユーザが永久に聴くことはないと仮定し、装置の電力を十分に低下させる ように構成されている。

 $\begin{bmatrix} 0 & 0 & 7 & 7 \end{bmatrix}$ 

いずれの段階においても、測定静電容量が閾値レベル C t h より高く上昇すると、制御 部 は 、 ユ ー ザ が ヘ ッ ド セ ッ ト を 再 装 着 し た と 判 断 し 、 最 初 に 中 断 し た ポ イ ン ト か ら 再 生 を 継続する。従って、ユーザは、自分で装置を制御することなく音声トラックの再生を継続 することができる。

 $\begin{bmatrix} 0 & 0 & 7 & 8 \end{bmatrix}$ 

説明を簡単にするために、制御回路204、静電容量測定回路205および音声生成器 190内の駆動読み取り増幅回路は、図9では別個の素子として示されている。しかし、 当然のことながら、これらの回路素子のいくつかまたは全ての機能は単一の集積回路によ って提供可能である。例えば、特定用途向け集積回路(ASIC)、または適切にプログ ラ ム さ れ た マ イ ク ロ プ ロ セ ッ サ を 用 い る こ と が で き る 。 従 っ て 、 集 積 回 路 部 品 内 の 上 記 の 回路機能の分割は重要ではない。例えば、測定静電容量と閾値レベルのアナログ表現との 間の比較を静電容量測定回路内で行い、静電容量測定回路が二値信号を制御回路に供給し 、静電容量が閾値を超えているかどうかを示すことができる。

 $\begin{bmatrix} 0 & 0 & 7 & 9 \end{bmatrix}$ 

 $50\,$ 

40

10

さらに、当然のことながら、静電容量の絶対測定に基づいた閾値レベルに依存するので はなく、制御回路は、測定静電容量の変化に基づいて、ユーザがヘッドセットを装着した とき、あるいは外したときを判断するように構成されてもよい。これは、例えば、環境条 件内の変化に対応して測定内のドリフトに適応できるという利点がある。例えば、ある測 定 か ら 次 の 測 定 で ( ま た は 測 定 を 行 う 速 度 に 依 存 し て 、 数 秒 な ど の 所 定 の 時 間 経 過 後 ) 測 定静電容量が著しく増大することは、ユーザがヘッドセットを装着したことに対応する。 逆に、ある測定から次の測定で(または所定の時間経過後)測定静電容量が著しく低下す ることは、ユーザがヘッドセットを外したことに対応する。著しい増減は、例えば、ヘッ ドセットを装着しているかどうかの間で、測定静電容量の予想される違いの50%以上の 変化であると思われる。

 $[0080]$ 

さらに、当然のことながら、同じ技術を多くの他の装置に適用できる。例えば、ベース • ユニットがハードディスク・ベースのオーディオ・プレイヤである以外に、装置は C D プレイヤ、オーディオ・カセット・プレイヤ、ラジオ、DVDプレイヤ、携帯電話機、半 導体ベースのオーディオ・プレイヤ、または音声信号のヘッドセットへの提供に対応可能 な他の任意の装置であってもよい。

 $\begin{bmatrix} 0 & 0 & 8 & 1 \end{bmatrix}$ 

さらに、いくつかの実施形態では、別個のベース・ユニットを必要としないように、ヘ ッドセット自体が必要な回路を全て有してもよい。これは、例えば、CDプレイヤ等のい くつかの装置では実用的ではないが、半導体音楽プレイヤ、携帯電話用ヘッドセットなど の他の機器では有用である。いくつかの例ではベース・ユニットが用いられるが、それに も か か わ ら ず 上 記 の 回 路 形 態 は ヘ ッ ド セ ッ ト 内 に 配 置 さ れ て も よ い 。 例 え ば 、 高 信 頼 性 の 静電容量測定に対して、検出板へのリードがノイズを拾いすぎることが懸念される場合、 ヘッドセット内に静電容量測定回路を配置されてもよい。

 $\begin{bmatrix} 0 & 0 & 8 & 2 \end{bmatrix}$ 

さらに、再生の中断に加えて(またはその代わりに)、本発明を用いて装置の他の多く の機能を制御することができる。例えば、制御回路は、ヘッドセットが外されたとき、外 部 増 幅 器 駆 動 の 既 存 の ( つ ま り 、 ヘ ッ ド セ ッ ト で は な い ) ボ ッ ク ス ・ ス ピ ー カ に 、 自 動 的 に 音 声 信 号 を 送 る よ う に 構 成 さ れ て い て も よ い 。 別 の 例 で は 、 制 御 回 路 は 、 ヘ ッ ド セ ッ ト が装着されているかどうかに依存して、ユーザの入力への応答を無効にするように構成さ れていてもよい。例えば、ヘッドセットが装着されていない場合、ユーザのポケットやバ ッグ内での偶発的な起動を防止するために、装置上の切り換えボタンは無効にさせられる 。また、ヘッドセットが装着されているときは、音量が不快なレベルまで偶発的に上がら ないように、いくつかの制御ボタン、例えば音量を上げるボタンは無効にさせられる。  $\begin{bmatrix} 0 & 0 & 8 & 3 \end{bmatrix}$ 

ヘッドセットはステレオである必要はなく、モノラルであってもよい。ステレオの場合 、検出板は、必要であれば、ユーザの両耳に対応してヘッドセット内に組み込まれていて もよい。これによって、装置は、一方または他方(あるいは両方)のイヤピース・ハウジ ングがユーザの頭から外れることに応答することができるようになる。例えば、いずれか 一方のイヤピースが外れた場合、あるいは両方が外れた場合にのみ、装置を中断させても よい。さらに、制御される機能は、どちらのイヤピース(スピーカ・ハウジング)が外れ たかに依存してもよい。例えば、左耳のイヤピースが外れた場合、他方のイヤピースを維 持したまま、左耳のイヤピース内のスピーカへの音声信号を停止させることができる。  $\begin{bmatrix} 0 & 0 & 8 & 4 \end{bmatrix}$ 

当然のことながら、ヘッドセットとベース・ユニット(ベース・ユニットがある実施形 態の場合)との間の通信(音声信号および静電容量測定関連信号)は、図9に示したよう な柔軟性を有するリードとジャック・プラグとを介してではなく、無線により確立されて もよい。例えば、前述の任意の通信プロトコルが用いられる。

 $\begin{bmatrix} 0 & 0 & 8 & 5 \end{bmatrix}$ 

図10Aおよび10Bは、本発明の別の実施形態を説明するために用いられる装置の概 50

 $(17)$ 

30

40

略図である。

図10Aは、Bluetooth (登録商標)送受信器として現在提供されている種類の無線イ ヤマウント型片耳用ヘッドセット300を示している。これらは、携帯電話機、地上回線 に接続した家庭用コードレス電話機またはインターネット・テレフォニィ接続、および例 えば、パーソナル・コンピュータ上で実行されるソフトウェア・アプリケーション等の他 の装置と共に広く用いられる。ヘッドセット300はハウジング301を有し、ハウジン グ301はユーザの耳上に機器を適合させるためのイヤクリップ293、ユーザの耳と聴 覚通信を行うための拡声器290、およびユーザから発話信号を受け取るためのマイクロ フォン295を有する。

 $[0086]$ 

イヤクリップ293の近傍のハウジング301内には、導電性検出板296の形態の検 出素子がある。この例の検出板は、ユーザの皮膚に接近するように、イヤピース・ハウジ ングの内面に隣接配置された金属リングである。検出板296は静電容量測定回路305 に静電容量型信号を供給し、静電容量測定回路305はユーザ存在信号を制御回路304 に供給し、制御回路304は機器の無線送受信器297、および機器の音声送受信素子、 つまり音声信号生成器 2 9 0 とマイクロフォン 2 9 5 とに接続されている。

 $\begin{bmatrix} 0 & 0 & 8 & 7 \end{bmatrix}$ 

動作中、静電容量測定回路305は、例えば、システム接地または他の基準電位に対す る検出板 2 9 6 の静電容量を監視する。これは、図 9 の例を参照しながら前述した既知の 静電容量測定技術を用いて行われる。図9の例は、閾値の使用を含む機器の構成の別の詳 細についても示している。

 $[0088]$ 

図10Aの無線ヘッドセット機器の使用の具体的な例は、図10Bと共に説明される。 図10Bは、携帯電話機またはセルラ電話機310を概略的に示している(これは同様 に、 コードレス地上回線電話機またはインターネット・テレフォニィ電話機であってもよ い)。電話機310は、ハウジング311を有する。片側には、表示部314およびキー パッド316が見られる。表示部またはキーパッド、またはその両方は、例えば、中国語 、日本語、韓国語または他の言語文字のテキスト・メッセージ入力用の内蔵二次元静電容 量型タッチセンサを有していてもよい。電話機310はさらに、Bluetooth (登録商標) 機器等の周辺機器と通信するための無線送受信器320を有する。携帯電話基地局と信号 をやり取りするためのアンテナ318も示されている。電話機310はさらに、ユーザの 耳に発話信号を送るための拡声器312と、ユーザから発話信号を受け取るためのマイク ロフォン313を有する。

 $\begin{bmatrix} 0 & 0 & 8 & 9 \end{bmatrix}$ 

ここで、図10Bの電話機と共に図10Aのヘッドセットを使用することを説明する。 通信 チャ ネ ル が ヘ ッ ド セ ッ ト と 電 話 機 と の 間 に 確 立 さ れ た 場 合 、 ヘ ッ ド セ ッ ト の ユ ー ザ 存在信号に依存して、ヘッドセットと電話機との間で音声送受信(拡声器およびマイクロ フォン)を切り換える。ヘッドセットが装着されていることをユーザ存在信号が示した場 合、ヘッドセットの音声回路が起動され、電話機の音声回路は停止される。逆に、ヘッド セットを装着されていないことをユーザ存在信号が示した場合、ヘッドセットの音声回路 が停止され、電話機の音声回路は起動される。これは、消費電力の節約を可能にする。ま た、このような切り換えがない場合に発生するフィードバック干渉を抑制することができ る。さらに、ヘッドセットが装着されている場合、ヘッドセットに電話の着信音を切り換 え、電話機からの着信音を抑制することができる。この動作モードは、講堂、レストラン 、列車などのように携帯電話の着信音が許されない、あるいは失礼になる環境で有用であ る。 ヘッドセットが 装着されていることをユーザ存在信号が示した場合、さらに低電力ス タンバイ・モードや、より十分に電力を低下させるように切り換えることによって、電話 機の電力消費回路を停止することもできる。例えば、表示部のバックライトを停止したり 、表示部またはキーパッドに対応した二次元静電容量型タッチ・センサ・アレイの検出回 路の電力を低下させたりすることができる。

 $(18)$ 

 $10\,$ 

20

30

 $[0090]$ 

当然のことながら、ヘッドセットは、このように説明した電話機の例に加えて他の多く の機器と共に同様に動作することができる。

 $(19)$ 

本発明は様々な修正および代替形態が可能であるが、一例として図面内の具体的な実施 形態について示し、本明細書において詳しく説明してきた。従って、当業者には明らかな ように、本発明の多くの異なる実施形態が可能である。さらに、当然のことながら、図面 および対応する詳細な説明は、本発明を開示した特定の形態に限定するものではなく、逆 に、本発明は添付の請求項によって定義されるように、本発明の精神と範囲内にある全て の修正形態、等価形態および代替形態を対象とするものとする。

 $[0091]$ 

 $10\,$ 

例えば、当業者には明らかなように、静電容量型検出は二本リードのコンデンサまたは 自由空間検出板の絶対的または相対的静電容量を測定する検出回路、または任意の使用可 能な形態の静電容量測定を出力として提供する検出回路の使用を伴うことができる。例え ば、 単 一 ビ ッ ト 閾 値 の 「 検 出 」 出 力 を 生 成 可 能 な だ け の 機 器 で も 、 本 開 示 内 容 の 目 的 の セ ンサ回路と考えられる。

 $\begin{bmatrix} 0 & 0 & 9 & 2 \end{bmatrix}$ 

また、当業者には明らかなように、静電容量型センサは、ヘッドセットから離れて配置 されてもよい。例えば、静電容量型センサは、ヘッドセットを動作可能にするように接続 された携帯電話機等の電子機器上に設けられてもよい。

 $\begin{bmatrix} 0 & 0 & 9 & 3 \end{bmatrix}$ 

20

 $30\,$ 

さらに、当業者には明らかなように、本明細書において説明した様々なスイッチは、例 えば、バイポーラまたは電界効果トランジスタ、リレー、光電子機器、または同様に機能 する任意の回路を介するなど、電子的に制御されたスイッチを用いて実装されてもよい。 さらに当然のことながら、制御部または制御回路は、デジタル制御信号を生成可能な回路 またはシステムを有していてもよい。このような制御部または制御回路は、静電容量測定 回路センサ(内部に切り換え素子の制御を含む)および測定回路を制御することができ、 必要に応じて判断出力を生成することができる。このような制御部または制御回路は、例 えば、プログラム可能な論理アレイまたはマイクロプロセッサなどのデジタル論理手段を 有していてもよい。

 $[0094]$ 

また、当業者には明らかなように、本発明によるヘッドセットは必ずしも送受信器また は単なる受信器を組み込んだコードレス機器である必要はなく、Bluetooth (登録商標) 可能であっても、そうでなくてもよい。さらに、当然のことながら、本発明の様々な実施 形態は、片耳だけの近傍にユーザが装着でき、ステレオ拡声器を使用しなくてもよい。 【図面の簡単な説明】

 $[0095]$ 

【図 1 】本発明の一実施形態による省エネルギー・ヘッドセットの概略図。

【 図 2 】本発明に従って構成された様々なヘッドセットにおいて利用されるヘッドセット 電子回路の概略図。

【 図 3 】 本 発 明 に 従 っ て 構 成 さ れ た 様 々 な へ ッ ド セ ッ ト に お い て 利 用 さ れ る 様 々 な 部 品 の 40 物理的構成を示す概略図。

【図 4 】本発明の様々な実施形態において利用される電力管理ユニットを示す図。

【図5】本発明の様々な実施形態において利用される電荷移動静電容量測定回路を示す図

【図 6 】 図 5 の 電 荷 移 動 静 電 容 量 測 定 回 路 に お い て 利 用 さ れ る ス イ ッ チ の 切 り 換 え シ ー ケ ンスを示す切り換え表。

【図7】図5の電荷移動静電容量測定回路の一部の電気的に等価な再配置を示す概略回路 図。

【図 8 】 バースト型動作中のサイクル数の関数としての図 5 の電荷移動静電容量測定回路 のコンデンサC s の両端電圧のグラフ。

【図9】本発明の別の実施形態による装置の概略図。

【図10】(A)本発明の他の実施形態による装置の概略図。(B)本発明の他の実施形 態による装置の概略図。

 $\sqrt{21}$ 

【図2】

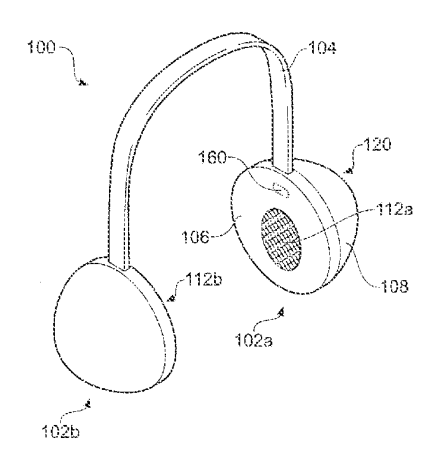

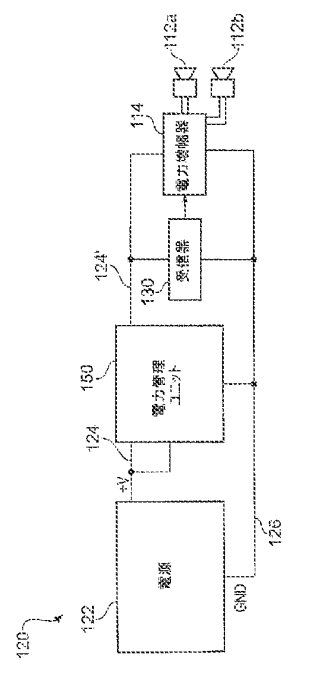

 $[\mathbb{Z}3]$ 

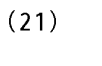

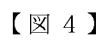

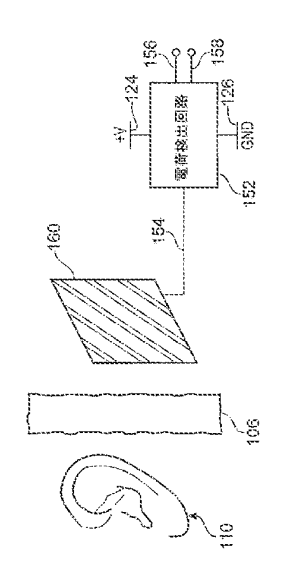

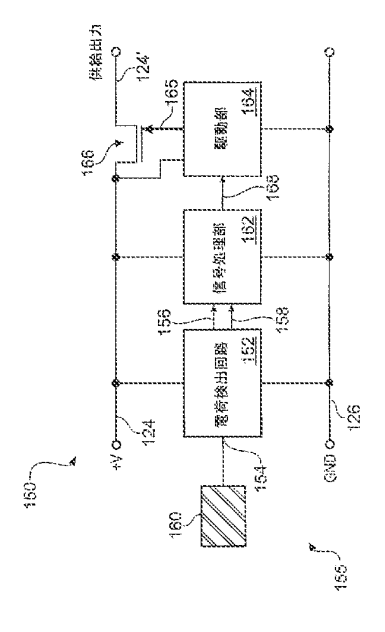

 $\sqrt{25}$ 

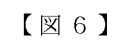

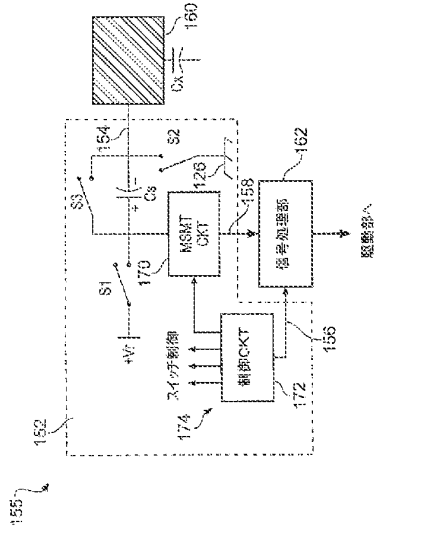

ステップ 機能 S1 32 \$3 全てリセット A X  $\boldsymbol{\mathsf{X}}$ 3 祭効時間  $\frac{c}{b}$  $\begin{array}{c} \mathbf{X} \\ \mathbf{I} \end{array}$  $\ddot{\phantom{0}}$ 電荷移動  $\hbar\!-\!{\cal I}$  $\ddot{\phantom{a}}$  $\frac{\chi}{\chi}$ Ė

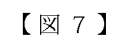

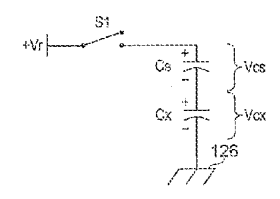

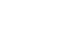

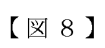

 $[\boxtimes 9]$ 

 $(22)$ 

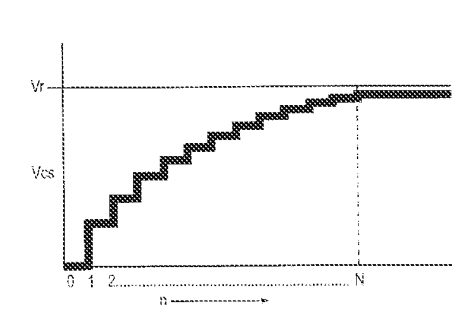

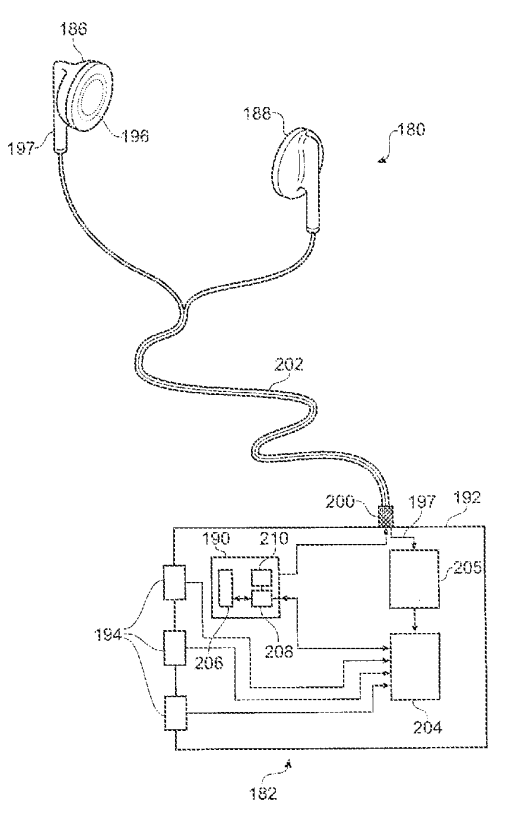

 $[ \boxtimes 1 0 ]$ 

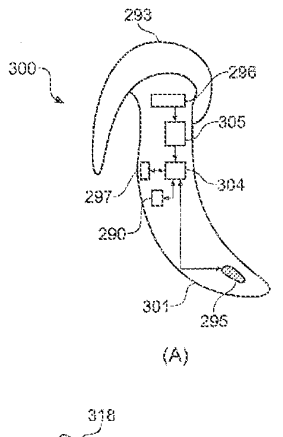

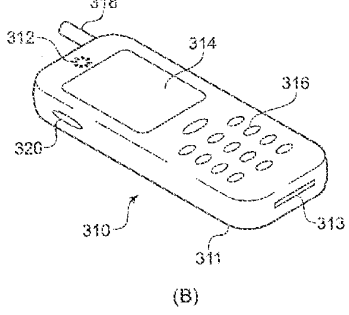

Page 1190 of 1488

#### Headsets and headset power management

# Field

The invention relates to apparatus comprising headsets and more especially but not exclusively to power management and/or function control of such apparatus. In particular, the invention relates to power management in a headset that comprises one or more circuit elements that consume electrical power such as, for example, a Bluetooth™ or other wireless receiver.

### Background

Many different types of headset have been designed by numerous manufacturers with various types of end user application in mind. For example, stereo headphones for listening to music have been around for many years, as have ear pieces for use with hearing aids, portable radios and the like [1-3].

Recently, many new types of headset that can be worn by a user have been developed with a view to using them with mobile cellular telephones or other portable electronic devices. Numerous headset designs have been created to enable a user to use such a portable electronic device without the need to hold the electronic device: the so-called "hands-free" mode of operation.

Many of the recently developed headsets are cordless devices that incorporate a Bluetooth<sup>TM</sup> receiver or a Bluetooth<sup>™</sup> receiver/transmitter. Bluetooth<sup>™</sup> is a radiofrequency communications standard developed by a group of electronics manufacturers that allows various types of electronic equipment to interconnect, without the need for wires, cables or detailed user intervention. The Bluetooth<sup>TM</sup> standard enables various electronic devices to inter-operate, since all electronic products that use Bluetooth<sup>TM</sup> have to use an agreed standard that dictates when data bits are sent, how many data bits are sent at any one time, how data transmission errors are handled, etc.

 $\bar{z}$ 

 $(24)$ 

Whilst improved design has lead to improvements in the size and weight of headsets, the functionality of headsets has increased dramatically. This has increased pressure on engineers to consider how most efficiently to use the electrical power available, particularly for cordless battery-operated headsets where battery life and available power are limited.

With a view to improving power usage, various manufacturers have developed headsets that incorporate power management features.

One prior art design is that of the Sony<sup>TM</sup> MDR-DS8000 headset available from Sony™ Corporation. In this headset, an electromechanical switch is provided that changes state when the ear pieces are pulled apart when the headset is being put on by a user. This is done by the headband expanding and pulling on a switch mechanism.

In another prior art design [4], an inductive noise signal is provided by a metallic ring built into an ear piece when the ear piece contacts a user. This signal is used to detect the presence or absence of a user to determine whether or not to power-down a signal amplifier.

While these known power-saving headsets fulfil the desired function, they are not without various drawbacks. For example, mechanical switches are relatively bulky and expensive, and they can also suffer from long-term reliability problems. Moreover, the mechanical headband switch approach is not transferable to non-headband based headsets such as single-ear devices, for example ones that operate wirelessly by Bluetooth<sup>TM</sup> or otherwise. Sensing user presence based upon detecting inductive noise is also less than ideal, particularly given the random nature of such noise and its amplitude variability according to differing physical conditions, such as the degree of electrode contact with the user (e.g. if a user is jogging), prevailing environmental conditions (e.g. if a user is sweating or is exposed to rain), etc.

 $\overline{3}$ 

#### Summary of the invention

According to a first aspect of the invention, there is provided an apparatus comprising: a headset including a sensing element; a capacitance measurement circuit operable to measure the capacitance of the sensing element; and a control circuit operable to determine whether a user is wearing the headset based on a measurement of the capacitance of the sensing element, and to control a function of the apparatus according to whether the headset is being worn.

Thus a simple and reliable way of controlling functions of an apparatus in dependence on whether or not a headset is being worn is provided. Various functions can be controlled. For example, the controlled function may be a power saving function. Alternatively, the function may relate to activation of an audio amplifier, activation of a wireless communications transceiver, outputting of an audio signal by an audio generator, and/or the inhibition of user input signals, for example.

Any form of capacitance measurement circuitry may be employed, for example circuitry based on RC circuits, relaxation oscillators, phase shift measurements, phase locked loop circuitry, capacitive divider circuitry may be used. Capacitance measurement based on charge transfer techniques in particular are well suited to this application. Thus the capacitance measurement circuit may include a sample capacitor and be operable to transfer charge from the sensing element to the sample capacitor to generate an electric potential at the sample capacitor for measuring. Furthermore, the capacitance measurement circuit may comprise a switch operable to transfer a burst of charge packets sequentially from the sensing element to the sample capacitor prior to a measurement of the electric potential being made.

The control circuit may be operable to determine whether a user is wearing the headset by comparing a measured capacitance of the sensing element to one or more predetermined threshold values. The measured capacitance may be an absolute value of capacitance or a differential measurement of capacitance, e.g. a difference from an earlier measured value.

 $(25)$ 

The capacitance measurement circuit may be external to the headset, e.g. in a base unit, or may be internal to the headset. Furthermore, the control circuit and/or a circuit element providing the function to be controlled may be external to the headset, e.g. in a base unit, or may be internal to the headset.

According to a second aspect of the invention, there is provided a method of operating an apparatus comprising a headset, the method comprising: measuring the capacitance of a sensing element in the headset; determining from the measured capacitance whether a user is wearing the headset; and controlling a function of the apparatus in response to determining whether the headset is being worn.

The measuring the capacitance of the sensing element may include: transferring charge from the sensing element to a sample capacitor; measuring the electric potential at the sample capacitor; and determining the capacitance of the sensing element from the measured electric potential of the sample capacitor. Furthermore, the transferring charge from the sensing element to a sample capacitor may comprise transferring a burst of charge packets in sequence from the sensing element to a sample capacitor.

The determining whether a user is wearing the headset or not may comprise comparing the measured capacitance of the sensing element to one or more predetermined threshold values in order to determine whether the capacitance of the sensing element has been changed due to the proximity of a user. Furthermore, the method may include adjusting one or more of the threshold values in response to changes in operating conditions.

According to a third aspect of the invention, there is provided an energy saving headset comprising a power management unit operable to reduce the power consumption of the headset when it is not being worn by a user. The power management unit includes a sensing circuit coupled to a capacitive sensor. The sensing circuit is operable to measure the capacitance of the capacitive sensor and to generate a user presence signal in dependence upon the measured capacitance. The user presence signal is indicative of whether a user is present or not. The power management unit is operable in

 $(26)$ 

 $(27)$ 

accordance with the user presence signal to control one or more circuit elements that are provided in the headset, typically a power control.

Power control will normally be by switching the circuit element on or off. However, the power control need not be a simple binary function, but may include reducing the power to a stand by level for example, or reducing the power supplied to a power amplifier so that it is still operable but at reduced gain, e.g. to suppress feedback that may otherwise occur. However, it will be understood that the user presence signal can be used, by the power management unit or otherwise, to control other functions not directly related to power. For example, the user presence signal can be used to control other functions of the headset, or to output an external output signal that can be received by other devices to which the headset is connected, either wirelessly or wired. For example, removal of the headset may be used to pause playing activity of a sound or video track, whereafter putting the headset back on will cause resumption of playing responsive once more to the user presence signal. Another example would be when placing the headset on by the user causes playback to be switched from an external loudspeaker to the headset speaker. Headsets with ambient noise canceling are also well known. For example, such headsets are successful in reducing flight noise and for increasing the fidelity of classical music playback. It is also well known that the noise canceling circuitry consumes significant power, so selective activation and deactivation of the noise canceling circuitry is one useful application of the invention.

Accordingly the invention further relates to a headset with reduced power consumption, comprising: at least one circuit element requiring power; a capacitive sensor operable to provide a capacitance measurement signal; and a power management unit including a sensing circuit operable to generate a user presence signal responsive to the capacitance measurement signal indicating whether the headset is being worn and operable to control the at least one circuit element dependent on said user presence signal, or to output an external output signal that is dependent on said user presence signal for receipt by another device to which the headset is connected. The at least one circuit element may control a function of the headset, such as its power delivery. Alternatively, the at least one circuit element may

 $(28)$ 

6

be used indirectly to control the function of an external device by transmitting the user presence signal externally.

According to a fourth aspect of the invention, there is provided a method of operating a headset in order to reduce power consumption. The method comprises measuring the capacitance of a capacitive sensor, determining from the measured capacitance whether a user is present or not, and powering-down one or more circuit elements in the headset in response to determining that no user is present in order to reduce the power consumption of the headset.

As mentioned above, the user preference detection may be used to control functions other than power consumption. Consequently, the invention also relates to a method of operating a headset, the method comprising: measuring the capacitance of a capacitive sensor; determining from the measured capacitance whether a user is present or not; and controlling a function of the headset, or outputting an external output signal that can be received by another device to which the headset is connected, in response to determining whether the user is present or not. The external device to which the headset is connected may be connected wirelessly or by wires.

The claimed capacitive sensing solution provides a simple, inexpensive and reliable sensor which is superior to the prior art mechanical solution described above.

The capacitive sensor can operate either on proximity or direct contact depending on how its sensitivity is calibrated. The sensitivity of the capacitive sensor may also be dynamically adjusted to account for changes in environmental conditions, such as, for example, humidity.

According to a further aspect of the invention there is provided a headset with reduced power consumption, comprising: at least one circuit element requiring power; a capacitive sensor operable to provide a capacitance measurement signal; and a power management unit including a sensing circuit operable to generate a user presence signal responsive to the capacitance measurement signal indicating whether the  $\overline{7}$ 

 $(29)$ 

headset is being worn and operable to control the at least one circuit element dependent on said user presence signal.

The sensing circuit may include a sample capacitor and be further operable to transfer charge from the capacitive sensor to the sample capacitor to generate an electric potential at the sample capacitor for measuring.

The headset may further comprise at least one switch operable to transfer a burst of charge packets sequentially from the capacitive sensor to the sample capacitor prior to any measurement of the electric potential being made.

The sensing circuit may comprise a consensus filter for generating the user presence signal.

The sensing circuit may further be operable automatically to perform a self-calibration operation.

The capacitive sensor may comprise an electrode that is electrically isolated from the user when the headset is being worn.

For example, the sense electrode of the capacitive sensor may be located under the casing of a traditional hi-fi format twin ear headset or within the housing of an earpiece that forms part of a single ear or twin ear modern-style ear-piece headset of a portable music player, Bluetooth<sup>TM</sup> accessory headset, hearing aid, etc. The sense electrode of the capacitive sensor could alternatively be provided on the headband of a traditional hi-fi format twin ear headset. It could also be provided in the form of a conductive strip within the speaker area of a headset. In general it is desirable that the sense electrode of the capacitive sensor is provided relatively near to the user's skin, since signal strength correlates with proximity.

At least one of the circuit elements may comprise a Bluetooth™ receiver.

According to a still further aspect of the invention there is provided a method of operating a headset in order to reduce power consumption, the method comprising: measuring the capacitance of a capacitive sensor; determining from the measured capacitance whether a user is present or not; and powering down one or more circuit elements in the headset in response to determining that no user is present in order to reduce the power consumption of the headset.

The measuring the capacitance of the capacitive sensor may include: transferring charge from the capacitive sensor to a sample capacitor; measuring the electric potential at the sample capacitor; and determining the capacitance of the capacitive sensor from the measured electric potential of the sample capacitor.

The transferring charge from the capacitive sensor to a sample capacitor may comprise transferring a burst of charge packets in sequence from the capacitive sensor to a sample capacitor.

The determining whether a user is present or not may comprise comparing the measured capacitance of the capacitive sensor to one or more predetermined threshold values in order to determine whether the capacitance of the capacitive sensor has been changed by the proximity of the user.

The method may comprise adjusting one or more of the threshold values in response to changes in operating conditions.

 $(31)$ 

## Brief description of the drawings

For a better understanding of the invention and to show how the same may be carried into effect, reference is now made to the accompanying drawings in which:

Figure 1 shows a schematic diagram of an energy saving headset according to an embodiment of the present invention;

Figure 2 shows a schematic diagram of headset electronics for use in various headsets made in accordance with the present invention;

Figure 3 shows a schematic diagram illustrating the physical configuration of various components for use in various headsets made in accordance with the present invention;

Figure 4 shows a power management unit for use in various embodiments of the present invention;

Figure 5 shows a charge transfer capacitance measurement circuit for use in various embodiments of the present invention;

Figure 6 shows a switching table indicating the switching sequence of the switches used in the charge transfer capacitance measurement circuit of Figure 5;

Figure 7 shows a schematic circuit diagram depicting an electrically equivalent rearrangement of a part of the charge transfer capacitance measurement circuit of Figure 5;

Figure 8 shows a plot of voltage across capacitor Cs of the charge transfer capacitance measurement circuit of Figure 5 as a function of cycle number during a burst-mode operation;

Figure 9 shows a schematic diagram of an apparatus according to another embodiment of the invention; and

Figures 10A and 10B show schematic diagrams of an apparatus according to a further embodiment of the invention.

#### Detailed description

Figure 1 shows a schematic diagram of an energy saving headset 100. The headset 100 comprises first and second casings 102a and 102b housing respective loudspeakers 112a and 112b for reproducing stereo sound. The casings 102a and 102b are physically connected together by a headband 104 that comprises a recess for housing electrical cabling (not shown) which connects the loudspeaker 112b in the second casing 102b to headset electronics 120 housed in the first casing 102a.

The casings 102a and 102b are formed of an outer casing cover 108 and an inner cover 106 that contacts a user's ear when the headset 100 is being worn. The casing cover 108 may be used to mount various user operable controls (not shown), such as, for example, volume controls, channel controls etc. The cover 106 can be provided over padding for user comfort and be made from various materials, including, for example, a flexible water-resistant polymeric sheet material. An opening in the cover 106 exposes the loudspeaker 112 to the user's respective ear when the headset 100 is being worn.

The headset electronics 120 provides a power management function in order to lessen power consumption when no user is wearing the headset 100. The headset electronics 120 uses capacitive sensing in order to detect whether or not a user is wearing the headset 100. In addition to power management, the headset electronics 120 may also provide various other functions, such as those described below.

Capacitive sensing is achieved by the headset electronics 120 measuring the capacitance of a sense plate 160, for example, by using a charge transfer technique such as that described in more detail below. The sense plate 160 is provided in the headset 100 underneath the cover 106. Hence, in this embodiment, the sense plate 160 does not contact the user when the headset is being worn, and is used to detect user presence by sensing proximity of the user rather than any physical contact of the user with the sense plate 160. This makes the headset 100 as comfortable as a conventional headset that does not incorporate a power management function, and also enables a  $(33)$ 

 $\mathbf{1}$ 

conventional headset design to be used since the cover 106 does not need to be cut or otherwise further modified to accommodate a touch sensor.

Figure 2 shows a schematic diagram of headset electronics 120 for use in various embodiments of headsets made in accordance with the present invention. The headset electronics 120 includes a power supply  $122$  for powering a radio frequency (RF) receiver 130 that receives and decodes signals that are transmitted to the headset 100. The headset electronics 120 also includes a power amplifier 114 which amplifies audio signals that are decoded by the receiver 130 and feeds the amplified audio signals to respective loudspeakers 112a and 112b for stereo sound reproduction. The receiver 130 may be a conventional Bluetooth<sup>TM</sup> receiver, or other wireless receiver such as Zigbee<sup>TM</sup>. Reference to wireless includes the possible use of an infrared link or radio link.

The power supply 122 can include a rechargeable battery plus associated charging and a power conditioning circuit. In alternative embodiments, the headset 100 can be powered by conventional batteries or from an external power source. However, in the embodiment of Figure 2, use of a rechargeable battery conveniently allows for cordless operation of the headset 100.

A positive output of the power supply 122 is electrically coupled to a positive supply rail 124. The negative or ground output of the power supply 122 is electrically coupled to a negative supply rail 126. The electronic components that form the headset electronics 120 are electrically coupled to the negative supply rail 126. In addition, a power management unit 150 is provided that is operable to electrically connect the positive supply rail 124 to a disconnectable portion of the positive supply rail 124'. Operation of the power management unit 150 to disconnect the portion of the positive supply rail 124' from the positive supply rail 124 cuts off the power supply to any electronic components that are powered from the portion of the positive supply rail 124', thereby reducing the total power that is consumed by the headset electronics 120 when the power management unit 150 is in a disconnect state.

 $(34)$ 

When the power management unit 150 is in the disconnect state, only the power management unit 150 itself need draw any power from the power supply 122. In variants of this embodiment, any electronic components that need to be permanently in an active state are electrically connected between the positive supply rail 124 and the negative supply rail 126, while any electronic components that can be switched off when the headset 100 is not being worn are electrically connected between the portion of the positive supply rail 124' and the negative supply rail 126.

Figure 3 shows a schematic diagram illustrating the physical configuration of various components that form part of the headset 100 shown in Figure 1.

A portion of the cover 106 is shown in proximity to the ear of a user 110. The cover 106 separates the user 110 from the sense plate 160 that is provided in the headset 100.

Also shown, electrically coupled to the sense plate 160 by sense plate connector 154, is a charge sensing circuit 152 that forms a part of the power management unit 150. The charge sensing circuit 152 is electrically connected between the positive supply rail 124 and the negative supply rail 126 in order to draw power from the power supply 122. Two outputs, a control output 156 and a measurement output 158, are provided by the charge sensing circuit 152, these are further described below in connection with various components of the power management unit 150.

Figure 4 schematically shows a power management unit 150 for use in various embodiments of the present invention. The power management unit 150 comprises a charge sensing circuit 152 that is electrically coupled to a sense plate 160 by way of a sense plate connector 154.

The charge sensing circuit 152 is electrically connected between the positive supply rail 124 and the negative supply rail 126, and is operable to measure the capacitance of the sense plate 160. The charge sensing circuit 152 has two outputs 156 and 158. One of these outputs is a measurement output 158, the voltage level of which indicates the measured capacitance of the sense plate 160. The other output is a control output 156 that is used to indicate to a signal processor 162 when the voltage level of the measurement output 158 is available to be read.

 $(35)$ 

13

The signal processor 162 is electrically connected between the positive supply rail 124 and the negative supply rail 126. It is operable to process measured capacitance values and to determine whether those measured capacitance values for the sense plate 160 indicate the presence of the user 110, a process that is described in greater detail below. The signal processor 162 provides a control output 168 whose output level indicates the presence of a user (output level  $=$  logic one) or the absence of a user (output level  $=$  logic zero).

An optional driver circuit 164 is also provided in the power management unit 150 for embodiments where the output current that can be provided by the control output 168 is not sufficient to drive field-effect transistor (FET) switch 166 directly. The FET switch 166 is operable to electrically couple the positive supply rail 124 to the portion of the positive supply rail 124' in order to activate electrical components connected to the latter supply rail 124'. Where such a driver circuit 164 is provided, it is itself powered by drawing power from between the positive supply rail 124 and the negative supply rail 126.

Optionally, the charge sense circuit 152 and the signal processor 162 may be provided together by using an integrated circuit  $(IC)$  device, such as, for example, the  $QT110$ sensor IC available from Quantum Research Group of Hamble, Great Britain.

Figure 5 shows a charge transfer capacitance measurement circuit 155. A similar charge transfer capacitance measurement circuit is described in US patent number US-B1-6,466,036 [5], and the content of this document is hereby incorporated herein by reference in its entirety.

Although any suitable capacitance measurement technique may be used, the circuit of the charge transfer capacitance measurement circuit 155 is well suited for implementing on an IC. Additionally, the measuring of capacitance using a charge transfer technique can be advantageous because it provides superior performance at a lower manufacturing cost when compared to various other user presence detection techniques.

 $|4$ 

A first switching element, S1, is used to drive electric charge through both a sampling capacitor, Cs, and a capacitance to be measured, Cx, during Step C (as summarised in the table of Figure 6). This leaves residual charges on both Cs and Cx after S1 opens in step D of Figure 6. Kirchoff's current law and the principle of charge conservation dictate that these charges, Qx and Qs, are equal. However, because Cs>>Cx, a greater residual voltage is found on Cx, and conversely, a lesser voltage is found on Cs. Figure 7 reveals that the arrangement of Figure 5 may be viewed as a capacitive voltage divider when considering the closure of  $S1$  in step C of Figure 6.

In Figure 5, a sense plate  $160$  is explicitly depicted to indicate that in uses of the invention the presence or motion of an object that is not part of the apparatus of the invention is to be sensed by a capacitive measurement. Although the Figures sometimes show both a sense plate 160 and an unknown capacitance, Cx, it will be understood to those skilled in the art that in these depictions C<sub>x</sub> is the capacitance of the sense plate 160 to free space or to an electrical ground. The value of  $Cx$  is modified by the presence or proximity of a user.

Again referring to the depiction of Figure 5, a second switching element, S2, is used to clear the voltage and charge on Cx, and also to allow the measurement of Vcs, the voltage across Cs. It may be noted that the use of S2 allows S1 to be cycled repeatedly in order to build up the charge on Cs. This provides a larger measurable voltage value and greater accuracy, increasing sense gain or sensitivity without the use of active amplifiers. A third switching element, S3, acts as a reset switch and is used to reset the charge on Cs prior to beginning a charge transfer burst as explained below.

A preferred control circuit 172 controls the switching sequence and also the operation of the measurement circuit 170. The control circuit 172 is operable to switch the switches S1, S2 and S3 using the schematically-illustrated control lines 174. A signal processor, indicated as block 162, may be required to translate an output of the measurement circuit into a usable form. For example, this may involve converting cycle counts to a binary representation of signal strength. The signal processor 162 may also contain linear signal processing elements such as filters and/or non-linear

 $(37)$ 

functions such as threshold comparisons, so as to provide an output suitable for an intended application.

Although the control circuit 172 and signal processor 162 are depicted only schematically in Figure 5, it will be clear to those skilled in the art that such circuit elements may also be used with circuit elements depicted elsewhere (e.g. as indicated by the bold output arrow from the measurement circuit 170), and that various circuit elements and connections have been omitted only in the interest of clarity of presentation.

The table of Figure 6 shows the switching sequence used in one implementation using the circuit of Figure 5. First, in step A, switching elements S2 and S3 are closed to clear charge on Cs and Cx. After a suitable pause in step B during which all switches are held open,  $S1$  is closed to drive charge through  $Cs$  and  $Cx$  (Step  $C$ ). The resulting first voltage increment across Cs is defined by the capacitive divider equation:

 $(1)$  $\Delta Vcs(1) = V_c Cx/(Cs + Cx)$ 

where  $V_r$  is the reference voltage connected to S1.

In step D, all switches are held open.

In Step E, S2 is closed, and  $\Delta Vcs$  appears as a ground-referenced signal on the positive, distal, terminal of Cs. Dead-time steps B and D are employed to prevent switch cross-conduction, which would degrade the charge build-up on Cs. The deadtime can be quite short, measuring a few nanoseconds, or longer if desired. Steps B through E may be repeated in a looping manner, to provide a "burst" of charge transfer cycles. After a suitable charge transfer burst length, the charge transfer cycle is terminated and Vcs is measured in the aforementioned manner, e.g. by using an analogue-to-digital converter (ADC), in Step F, with S2 closed and the other switches open. Following the measurement of Vcs, S3 may also be closed to reset Cs in preparation for the next charge transfer burst, during which a further plurality of packets of charge will be transferred from Cx to Cs.

 $(38)$ 

In an alternative variant, steps E and F may be combined so that a measurement is made at each charge transfer cycle. By combining steps E and F, which are functionally identical, the measurement circuit 170 can be made to consist of a simple voltage comparator with a fixed reference. In such cases, the looping action of the charge transfer cycles is terminated when the voltage comparison indicates that Vcs has risen above a selected threshold value. The number of cycles taken to reach this point becomes the signal reading which is indicative of the value of the capacitance Cx. This technique is explained further below.

During the repeating loop of steps B through E, voltage builds up on Cs but not on Cx.  $Cx$  is continuously being discharged in step E, and hence  $Cx$  cannot build up an increasing amount of charge. However, Cs freely accumulates charge, so that the resulting incremental voltage is dependent on the difference in the voltages  $V_f$  and Ves as follows:

$$
\Delta Vcs(n) = K(V_r \cdot Vcs(n-1))
$$
\n(2)

where  $V_r$  is a supply voltage that may be a fixed reference voltage; n is the charge transfer cycle number; and  $K = Cx/(Cs+Cx)$ .

The final voltage across Vcs is equal to the sum of the initial value of Vcs plus  $Vcs(N)$ which is equal to the sum of all of the subsequent values of  $\Delta Vcs$ . That is:

$$
Vcs(N) = \Delta Vcs(1) + \Delta Vcs(2) + \Delta Vcs(3) + ... + \Delta Vcs(N)
$$
 (3)

or,

$$
Vcs(N) = \Sigma \Delta Vcs(n) = K \Sigma (\Delta V_r - Vcs(n-1))
$$
\n(4)

where the summation runs over the range from  $n=1$  to  $n=N$ .

During each charge transfer cycle, the additional incremental voltage on Vcs is less than the increment from the prior cycle and the voltage build-up can be described as a limiting exponential function:

$$
V(N) = V_f - V_i e^{-dn} \tag{5}
$$

 $17\,$ 

where d is a time scaling factor. This produces the profile that is shown in Figure 8.

In practice, a burst is terminated well before Vcs rises to be approximately the same as  $V_{\rm r}$ . In fact, if the rise in Vcs is limited to <10% of  $V_{\rm r}$ , the linearity can be made acceptable for most applications. For simple limit sensing applications, Ves can be permitted to rise higher, at the expense of increasingly degraded signal-to-noise ratios in the threshold comparison function.

The charge transfer burst can be terminated after a fixed or after a variable number of cycles. If a fixed number is used, the measurement circuit 170 should be capable of representing continuous signals much as in the fashion of an ADC or an analogue amplifier. If a variable burst length is used, a simple comparator with a fixed reference can be employed for the measurement circuit 170, and the length of the burst required is that at which Vcs has built up to a level where it equals the comparison voltage. The burst can continue beyond the required number, but the extra charge transfer cycles are superfluous. A count of the charge transfer cycles required to achieve the comparison voltage is the output result, and for all practical purposes is indistinguishable from an ADC result. Such a result may be obtained by repeating the switching sequence of Figure 6, including a number of loop cycles, in order to periodically check for the presence of a user (e.g. once per second).

Note that in Figure 5 the measurement circuit 170 is connected to the  $(+)$ , distal, side of Cs, and the reading is taken when S2 is closed. Although the (+) side of Cs is the most convenient measurement point for a ground-referenced signal, it is also possible to measure Vcs on the (-), proximal, side of Cs by holding S1 closed instead of S2. The reading is then  $V_f$ -referenced instead of ground referenced, which those skilled in the art will recognise as being generally inferior but still possible. In either case, the measurement being made is the *de facto* value of Vcs. Whether the reading is made with respect to ground or  $V_r$  is irrelevant to the invention, what is important is the differential voltage across Cs.

Although Figure 5 describes the use of a measurement circuit 170, those skilled in the art will realise that this is only one way of putting the invention into effect and that use

 $(40)$ 

of such a measurement circuit is not essential in order to implement alternative embodiments of the invention.

Various optional improvements can be made to the charge transfer capacitance measurement circuit 155 by incorporating additional post-acquisition algorithms into the processing capability of the signal processor 162. Examples are:

A drift compensation mode, in which the circuit 155 can continuously adjust its 1. threshold in accordance with slow changes that affect signal strength. These changes may include temperature fluctuations, moisture build-up, or mechanical creep, etc. This can be accomplished by altering one or more reference level slowly at a slew-rate limited rate when no detection is being sensed.

Incorporation of hysteresis, in which in order to prevent 'contact bounce' the 2. circuit 155 can incorporate detection threshold hysteresis so that the initiation detection level is different, i.e. higher, than the non-detection level, thus requiring the signal to transit though a lower signal level than the threshold level before a 'no detect' state is entered.

Incorporation of a consensus filtering function into the charge transfer 3. capacitance measurement circuit 155. This feature can be provided by one or more comparators acting to compare the measured capacitance value to a predetermined threshold value. It can also be provided by the signal processor 162 sequentially comparing the measured capacitance value to a threshold value multiple times. A poll of the results is obtained and the consensus as to whether the measured capacitance value is above or below the threshold value is accepted as the final result. This feature reduces the amount of false triggering of the charge transfer capacitance measurement circuit 155 when detecting the presence or absence of a user, and consequently improves the reliability of the power management unit 150.

The above numbered optional features may be provided by various algorithms encoded in the signal processor, for example. They are also useful in various combinations and degrees in conjunction with various of the circuits described herein, to provide a more

robust sensing solution that can adapt to a variety of real-world sensing challenges, such as dirt accumulation, the presence of moisture, thermal drift, etc.

Figure 9 schematically shows an apparatus according to another embodiment of the invention. The apparatus is a portable music player and comprises a headset 180 which includes a flexible lead 202 which allows it to be connected to a base unit 182. The apparatus is configured so that playback of an audio signal is automatically paused when a user removes the headset and automatically restarted when a user re-dons the headset.

The headset in this example is a stereo headset and comprises two audio speakers (not shown) located within respective first 186 and second 188 ear-piece housings. The earpiece housings 186, 188 are designed to be worn in a user's ear so that the user can hear audio from the speakers. Within the first ear-piece housing 186 is a sensing element in the form of an electrically conducting sense plate 196. The sense plate in this example is a metal ring located adjacent an internal surface of the ear-piece housing 186. The audio speakers in the ear-piece housings are connected to the base unit 182 via wiring within flexible lead 202 and removable jack plug 200 using generally conventional techniques. However, the flexible lead 202 and jack plug 200 are also configured to establish an electrical connection between the sense plate 196 and the base unit 182 via sense plate connector wire 197.

The base unit 182 comprises a housing 192, user accessible control buttons 194 for allowing a user to provide inputs to govern aspects of the operation of the apparatus, control circuitry (also referred to as controller) 204, capacitance measurement circuitry 205 and an audio signal generator 190. In this case the base unit 182 is a hard-disk based audio player and the audio generator 190 comprises a hard-disk 206 for storing audio files and associated drive and read circuitry 208 and amplifier circuitry 210. The amplifier circuitry supplies signals to the speakers in the ear-piece housings via the wiring in the jack plug 200 and flexible lead 202 to allow the audio files to be played to a user.

In use, a user inserts the ear-pieces 186, 188 of the headset 180 into his respective ears and, using the control buttons 194, instructs the base unit 182 to play a desired audio track to be supplied to the speakers in the ear-pieces. This is achieved in a substantially conventional manner. I.e., the control circuitry 204 responds to inputs from the control buttons to configure the hard-disk drive 206 and read circuitry 208 appropriately to play back the desired audio track through the amplifier circuitry 210, to the speakers via jack plug 200 and flexible lead 202.

The sense plate 196 is connected to the capacitance measurement circuit via sense plate connector wire 197. During operation, the capacitance measurement circuitry monitors the capacitance of the sense plate 196, e.g. to a system ground or other reference potential. This can be done using any known capacitance measurement technique. For example, the capacitance measurement circuitry 205 could be based on charge transfer (as described above), measuring the time constant of an RC circuit including the sense plate, or other techniques, such as those based on relaxation oscillators, phase shift measurements, phase locked loop circuitry, capacitive divider circuitry, and so on, as are known in the art. The capacitance measurement circuitry may be configured to continually monitor the capacitance of the sense plate 196, or to take readings less often, for example once every five seconds or so.

The capacitance measurement circuitry 205 is configured to supply a capacitance measurement signal representing the measured capacitance to the control circuitry 204. On receipt of the capacitance measurement signal, the control circuitry compares it with a stored threshold level  $C_{th}$  which relates to the capacitance of the sense plate as measured when the headset is not being worn. If the measured capacitance is less than the threshold level it is assumed that the headset is not being worn. If, on the other hand, the measured capacitance is greater than the threshold level, it is assumed that the head set is being worn on the basis that, as described above, the presence of the user has increased the measured capacitance of the sense plate. Thus the threshold corresponds to the capacitance of the sense plate as measured when the headset is not being worn plus a margin to account for noise and variations in measured capacitance not associated with the presence of a user. If an average measured capacitance of  $C_{no}$  is expected when the headset is not being worn, and an average measured capacitance of

 $(43)$ 

 $C_{\text{yes}}$  is expected when the headset is being worn, the threshold may, for example, be set midway between  $C_{no}$  and  $C_{yes}$ .

Thus depending on whether the measured capacitance exceeds the threshold level, the controller can determine whether or not the headset is being worn and activate or disable functions of the apparatus as appropriate (i.e. in accordance with how it has been programmed to operate). In this case, if the measured capacitance is less than the threshold level  $C_{th}$  so that it is determined the headset is not being worn, the controller instructs the drive and read circuitry in the audio generator to pause playback.

The operation of the apparatus may be controlled in stages depending on the duration over which the capacitance is measured to be less than the threshold. For example, during the initial pause in playback, the apparatus may continue to be fully powered, with the hard disk continuing to spin, and so on. However, if after a given period of time, for example, 30 seconds, the measured capacitance is still less than the threshold level  $C_{th}$ , the control circuitry may instruct the read and drive circuitry to stop the harddisk from spinning, e.g., to reduce wear. If after another period of time, for example, another 30 seconds, the measured capacitance remains less than the threshold level  $C_{th}$ , the control circuitry may then instruct the read and drive circuitry and the power amplifier to enter a power saving mode. After yet a further period of time, for example a further minute or two, if the measured capacitance still remains less than the threshold level  $C_{th}$ , the controller may be configured to fully power down the apparatus on the assumption that the user has permanently stopped listening to it.

If at any stage the measured capacitance rises above the threshold level  $C_{th}$ , the controller determines that a user has re-donned the headset, and playback continues from the point at which it was initially paused. Thus the user is provided with continued playback of an audio track without requiring him to control the apparatus himself.

For ease of explanation, the control circuitry 204, the capacitance measurement circuitry 205 and the drive and read and amplifier circuitry in the audio generator 190 are shown as discrete clements in Figure 9. However, it will be understood that the

functionality of some or all of these circuit elements could be provided by a single integrated circuit. For example, an application specific integrated circuit (ASIC), or a suitably programmed micro-processor could be used. Thus, the division of the above described circuitry functions among integrated circuit components is not significant. For example, the comparison between an analogue representation of the measured capacitance and a threshold level may occur within the capacitance measurement circuitry, with the capacitance measurement circuitry then supplying a binary signal to the control circuitry to indicate whether or not the capacitance exceeds a threshold.

Furthermore, it will be appreciated that rather than rely on a threshold level based on an absolute measure of capacitance, the control circuitry may be configured to determine when a user puts on or removes the headset based on changes in measured capacitance. This has the advantage of accommodating drifts in the measurement, e.g. associated with changes in environmental conditions. For example a significant increase in measured capacitance from one measurement to the next (or occurring over a given time period such as a few seconds, depending on the rate at which measurements are made) would be associated with a user putting on the headset. Conversely, a significant decrease in measured capacitance from one measurement to the next (or over a given time period) would be associated with a user removing the headset. A significant increase/decrease might be deemed to be a change of 50% or more of the expected difference in measured capacitance between the headset being worn and not worn, for example.

It will also be appreciated that the same techniques can be applied to many other apparatuses. For example, rather than the base unit being a hard-disk based audio player, the apparatus might be a CD player, an audio cassette player, a radio, a DVD player, a mobile telephone, a solid state based audio player, or any other apparatus that may be associated with providing an audio signal to a headset.

Furthermore, in some embodiments the headset itself may include all of the necessary circuitry such that no separate base unit is required. This is likely to be impractical for some apparatuses, for example CD players, but may be useful for other devices, such as solid state music players, mobile phone headsets and so on. In some cases, a base
$(45)$ 

23

unit may be used, but aspects of the above described circuitry nonetheless be located in the headset. For example, the capacitance measurement circuitry may be located in the headset if there is a concern that the lead to the sense plate would cause too much pickup for reliable capacitance measurement.

What is more, in addition to (or instead of) pausing the playback, the invention can be used to control many other functions of an apparatus. For example, the control circuitry may be configured to automatically route audio signals to an external amplifier driving conventional (i.e. not headset) box speakers when the headset is removed. In another example, the control circuitry may be configured to inhibit response to user inputs depending on whether the headset is being worn. For example, if the headset is not being worn, a button for switching on the apparatus may be inhibited to prevent accidental activation when in a user's pocket or bag. Alternatively, some control buttons, e.g. an increase volume button, may be inhibited when the headset is being worn to prevent accidentally increasing volume to an uncomfortable level.

The headset need not be stereo, but could be monaural. Where it is stereo, sense plates could be incorporated in the headset in association with both of a user's ears, if desired. This could allow an apparatus to respond to one or other (or both) ear-piece housings from being removed from a user's head. For example, the apparatus might pause if any one ear-piece is removed, or only if both are removed. Furthermore, the function to be controlled could depend on which ear-piece (speaker housing) is removed. For example, if a left-ear car-piece is removed, the audio signal to the speaker in that ear-piece could be stopped while the other was maintained.

It will be understood that the communication (both of audio signals and capacitance measurement related signals) between the headset and the base unit (in embodiments where there is one) could be established wirelessly rather than through a flexible lead and jack plug as shown in Figure 9. For example, any of the communications protocols described above could be used.

 $(46)$ 

Figures 10A and 10B are schematic diagrams of an apparatus used to describe a further embodiment of the invention.

Figure 10A shows a wireless ear-mounted single-ear headset 300 of the kind offered currently as Bluetooth<sup>TM</sup> transceivers. These are widely used with mobile telephones, home-use cordless telephones connected to landlines or internet telephony connections as well as with other equipment, for example software applications running on a personal computer. The headset 300 has a housing 301 which includes: an earclip 293 for fitting the device over a user's ear; a loudspeaker 290 for aural communication with a user's ear; and a microphone 295 for receiving speech signals from the user.

Within the housing 301 proximate the ear clip 293 there is a sensing element in the form of an electrically conducting sense plate 296. The sense plate in this example is a metal ring located adjacent an internal surface of the ear-piece housing so as to be close to the user's skin. The sense plate 296 supplies a capacitive signal to capacitance measurement circuitry 305 which in turn supplies a user presence signal to control circuity 304 which is connected to the device's wireless transceiver 297 as well as to the audio transmitter and receiver elements of the device, namely the audio signal generator 290 and microphone 295.

During operation, the capacitance measurement circuitry 305 monitors the capacitance of the sense plate 296, e.g. to a system ground or other reference potential. This can be done using any known capacitance measurement technique, as mentioned above with reference to the example of Figure 9. The example of Figure 9 is also referred to in respect of further details of the configuration of the device including the use of thresholds.

A concrete example of the use of the wireless headset device of Figure 10A is described in conjunction with Figure 10B.

Figure 10B shows schematically a mobile phone or cell phone 310. (This could equally well be a cordiess landline phone or internet telephony phone.) The phone 310 has a housing 311. On one side a display 314 and keypad 316 are evident. The display or keypad, or both, may have an integral two-dimensional capacitive touch sensor, for

example for text messaging input of Chinese, Japanese, Korean or other language characters. The phone 310 further includes a wireless transceiver 320 for communicating with peripheral devices, such as Bluetooth<sup>TM</sup> devices. An antenna 318 for transmitting and receiving signals to and from a mobile phone base station is also illustrated. The phone 310 also includes a loudspeaker 312 for transmitting speech signal to a user's ear and a microphone 313 for receiving speech signals from a user.

Use of the headset of Figure 10A in conjunction with the phone of Figure 10B is now described.

If a communication channel is established between the headset and the phone, then the audio transmission and reception (loudspeaker and microphone) is switched between the headset and the phone dependent on the user presence signal in the headset. If the user presence signal indicates the headset is being worn, then the audio circuits of the headset are activated and those of the phone deactivated. Conversely, if the user presence signal indicates the headset is not being worn, then the audio circuits of the headset are deactivated and those of the phone activated. This can provide savings in power consumption. It can also suppress feedback interference that might otherwise occur. Moreover, it can divert the phone's ring tone to the headset if the headset is being worn, and suppress the ring tone from the phone. This mode of operation may be useful in an environment where it is not permitted, or impolite, to allow mobile phone ring tones, such as an auditorium, restaurant or train. If the user presence signal indicates the headset is being worn, further power consuming circuits of the phone may be deactivated also, either by switching them to a lower power standby mode or more fully powering down. For example, the display backlight could be switched off, or sensing circuitry of a two-dimensional capacitive touch sensor array associated with the display or keypad could be powered down.

It will be appreciated the headset may operate similarly with a plethora of other devices in addition to the phone example just described.

While the invention is susceptible to various modifications and alternative forms, specific embodiments are shown by way of example in the drawings and are herein described in detail. Accordingly, the skilled man will be aware that many different embodiments of the invention are possible. It should thus be understood that the drawings and corresponding detailed description are not intended to limit the invention to the particular form disclosed, but on the contrary, the invention is to cover all modifications, equivalents and alternatives falling within the spirit and scope of the present invention as defined by the appended claims.

For example, the skilled man would be aware that capacitive sensing may entail use of a sensor circuit for measuring the absolute or relative capacitance of a two-leaded capacitor or of a free-space sense plate, and for providing as an output, a measurement of the capacitance in any usable form. For example, a device only capable of generating a single-bit thresholded "detect" output would still be considered a sensor circuit for the purposes of this disclosure.

The skilled man would also be aware that a capacitive sensor may be located remotely from a headset. For example, a capacitive sensor may be provided on an electronic device, such as a mobile telephone, to which the headset is operably coupled.

In addition, the skilled man would be aware that various of the switches described herein may be implemented using an electronically controlled switch, such as, for example, by way of a bipolar or field effect transistor, a relay, an opto-electronic device, or any functionally similar circuit. He would also be aware that a controller or control circuit may comprise a circuit or system capable of generating digital control signals. Such a controller or control circuit may control a capacitance measurement circuit sensor (including control of switching elements therein) and the measurement circuit, and may generate a decision output if required. Such controllers or control circuits may comprise digital logic means such as a programmable logic array or a microprocessor, for example.

Those skilled in the art will also be aware that headsets according to the present invention need not necessarily be cordless devices that incorporate receivers and

 $27\,$ 

transmitters, or merely receivers, whether they be Bluetooth™ enabled or otherwise. Moreover, they will also be aware that various embodiments of the invention may be wearable by a user in proximity to only a single ear, and not require the use of stereo loudspeakers.

 $28\,$ 

 $(50)$ 

References

- $\hat{A}$  . GB-A-1,483,829
- $2.$ US-5,678,202
- $3.$ US-B1-6,356,644
- JP2000278785 A  $4.$
- 5. US-B1-6,466,036

### **CLAIMS:**

What is claimed is:

1. An apparatus comprising:

a headset including a sensing element;

a capacitance measurement circuit operable to measure the capacitance of the sensing element; and

a control circuit operable to determine whether a user is wearing the headset based on a measurement of the capacitance of the sensing element, and to control a function of the apparatus according to whether the headset is being worn.

The apparatus of claim 1, wherein the capacitance measurement circuit  $\overline{2}$ . includes a sample capacitor and is further operable to transfer charge from the sensing element to the sample capacitor to generate an electric potential at the sample capacitor for measuring.

The apparatus of claim 2, comprising at least one switch operable to transfer a  $3.$ burst of charge packets sequentially from the sensing element to the sample capacitor prior to a measurement of the electric potential being made.

The apparatus of claim 1, wherein the control circuit is operable to determine  $\ddot{4}$ . whether a user is wearing the headset by comparing a measured capacitance of the sensing element to at least one predetermined threshold value.

The apparatus of claim 1, wherein the sensing element comprises an electrode 5. that is electrically isolated from the user when the headset is being worn.

The apparatus of claim 1, wherein the capacitance measurement circuit is 6. internal to the headset.

The apparatus of claim 6, wherein the control circuit is internal to the headset. 7.

8. The apparatus of claim 7, wherein the function to be controlled is provided by a circuit element which is internal to the headset.

 $(52)$ 

9. The apparatus of claim 1, wherein the function to be controlled is provided by a circuit element which is external to the headset.

10. The apparatus of claim 9, wherein the control circuit is external to the headset.

11. The apparatus of claim 10, wherein the capacitance measurement circuit is external to the headset.

12. The apparatus of claim 1, wherein the function to be controlled is a power saving function.

13. The apparatus of claim 1, further comprising an audio amplifier for supplying audio signals to speakers in the headset, and wherein the function to be controlled is the activation of the audio amplifier.

14. The apparatus of claim 1, further comprising a wireless communications transceiver, and wherein the function to be controlled is the activation of the wireless communications transceiver.

The apparatus of claim 1, further comprising an audio generator for outputting 15. an audio signal, and wherein the function to be controlled is the outputting of an audio signal by the audio generator.

The apparatus of claim 1, further comprising input buttons for supplying 16. operating signals to the control circuit to allow a user to govern the operation of the apparatus, and the function to be controlled is the inhibition of signals from the input buttons.

17. A method of operating an apparatus comprising a headset, the method comprising:

 $(53)$ 

measuring the capacitance of a sensing element in the headset;

determining from the measured capacitance whether a user is wearing the headset; and

controlling a function of the apparatus in response to determining whether the headset is being worn.

18. The method of claim 17, wherein measuring the capacitance of the sensing element includes:

transferring charge from the sensing element to a sample capacitor;

measuring the electric potential at the sample capacitor; and

determining the capacitance of the sensing element from the measured electric potential of the sample capacitor.

19. The method of claim 18, wherein transferring charge from the sensing element to a sample capacitor comprises transferring a burst of charge packets in sequence from the sensing element to a sample capacitor.

20. The method of claim 17, wherein determining whether a user is wearing the headset or not comprises comparing the measured capacitance of the sensing element to at least one predetermined threshold value in order to determine whether the capacitance of the sensing element has been changed due to the proximity of a user.

 $21.$ The method of claim 20, comprising adjusting one or more of the threshold values in response to changes in operating conditions.

22. The method of claim 17, wherein the controlling a function of the apparatus comprises controlling whether or not the apparatus is in a power saving mode.

23. The method of claim 17, wherein the controlling a function of the apparatus comprises controlling whether or not wireless communications transceiver is activated.

24. The method of claim 17, wherein the controlling a function of the apparatus comprises controlling whether or not an audio signal generator is activated.

 $(54)$ 

25. The method of claim 17, wherein the controlling a function of the apparatus comprises controlling whether or not user inputs for governing the operation of the apparatus are inhibited.

26. A headset comprising:

at least one circuit element;

a capacitive sensor operable to provide a capacitance measurement signal; and

a sensing circuit operable to generate a user presence signal responsive to the capacitance measurement signal indicating whether the headset is being worn and operable to control the at least one circuit element dependent on said user presence signal, or to output an external output signal that is dependent on said user presence signal for receipt by another device to which the headset is connected.

27. The headset of claim 26, wherein the sensing circuit includes a sample capacitor and is further operable to transfer charge from the capacitive sensor to the sample capacitor to generate an electric potential at the sample capacitor for measuring.

28. The headset of claim 27, comprising at least one switch operable to transfer a burst of charge packets sequentially from the capacitive sensor to the sample capacitor prior to any measurement of the electric potential being made.

29. The headset of claim 26, wherein the sensing circuit comprises a consensus filter for generating the user presence signal.

The headset of claim 26, wherein the sensing circuit is further operable 30. automatically to perform a self-calibration operation.

 $31.$ The headset of claim 26, wherein the capacitive sensor comprises an electrode that is electrically isolated from the user when the headset is being worn.

 $(55)$ 

 $32.$ The headset of claim 26, wherein at least one of the circuit elements comprises a wireless communications transceiver.

33. The headset of claim 26, further comprising a power management unit, of which the sensing circuit is a part, and wherein the power management unit is operable to reduce power consumption of the at least one circuit element dependent on said user presence signal, thereby to reduce power consumption of the headset.

34. A method of operating a headset in order to reduce power consumption, the method comprising:

measuring the capacitance of a capacitive sensor;

determining from the measured capacitance whether a user is present or not; and

powering down one or more circuit elements in the headset in response to determining that no user is present in order to reduce the power consumption of the headset.

35. The method of claim 34, wherein measuring the capacitance of the capacitive sensor includes:

transferring charge from the capacitive sensor to a sample capacitor;

measuring the electric potential at the sample capacitor; and

determining the capacitance of the capacitive sensor from the measured electric potential of the sample capacitor.

The method of claim 35, wherein transferring charge from the capacitive 36. sensor to a sample capacitor comprises transferring a burst of charge packets in sequence from the capacitive sensor to a sample capacitor.

37. The method of claim 34, wherein determining whether a user is present or not comprises comparing the measured capacitance of the capacitive sensor to one or more predetermined threshold values in order to determine whether the capacitance of the capacitive sensor has been changed by the proximity of the user.

 $(56)$ 

38. The method of claim 37, comprising adjusting one or more of the threshold values in response to changes in operating conditions.

39. A method of operating a headset, the method comprising: measuring the capacitance of a capacitive sensor;

determining from the measured capacitance whether a user is present or not;

controlling a function of the headset, or outputting an external output signal that can be received by another device to which the headset is connected, in response to determining whether the user is present or not.

40. The method of claim 39, wherein measuring the capacitance of the capacitive sensor includes:

transferring charge from the capacitive sensor to a sample capacitor;

measuring the electric potential at the sample capacitor; and

determining the capacitance of the capacitive sensor from the measured electric potential of the sample capacitor.

41. The method of claim 40, wherein transferring charge from the capacitive sensor to a sample capacitor comprises transferring a burst of charge packets in sequence from the capacitive sensor to a sample capacitor.

The method of claim 39, wherein determining whether a user is present or not 42. comprises comparing the measured capacitance of the capacitive sensor to one or more predetermined threshold values in order to determine whether the capacitance of the capacitive sensor has been changed by the proximity of the user.

and

The method of claim 42, comprising adjusting one or more of the threshold 43. values in response to changes in operating conditions.

 $(57)$ 

The method of claim 39, wherein said device to which the headset is connected 44. is connected thereto wirelessly.

45. The method of claim 39, wherein said device to which the headset is connected is wired thereto.

Abstract of the Disclosure

### **IIEADSETS AND HEADSET POWER MANAGEMENT**

- The invention relates to an energy saving headset 100. The headset 100 comprises a power management unit 150 that is operable to reduce the power consumption of the 5 headset 100 when a user 110 is not present. The power management unit 150 uses capacitive sensing to detect the presence of the user 110. Capacitive sensing is advantageous since it provides a flexible and reliable sensor that can accurately detect the presence or absence of a user 110 either by detecting user proximity or user
- contact. Moreover, in various embodiments, the sensitivity of a capacitive sensor may  $10<sup>°</sup>$ be adjusted to account for user movement or changes in environmental conditions, such as, for example, the presence of water, or sweat, on the headset 100 to further improve sensing reliability. The invention further relates to headsets using user presence signals based on capacitive sensing to control other functions of the headset
- 15 or to control external devices to which the headset is connected, either wirelessly or by wires.

Figure 2

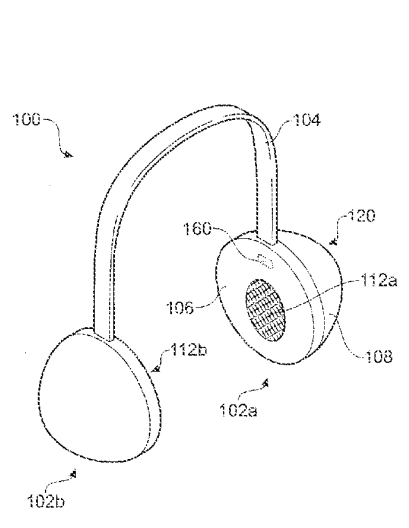

Fig. 1

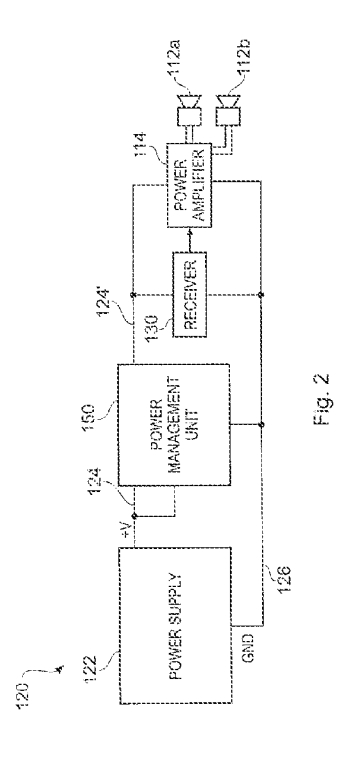

 $2/9$ 

 $3/9$ 

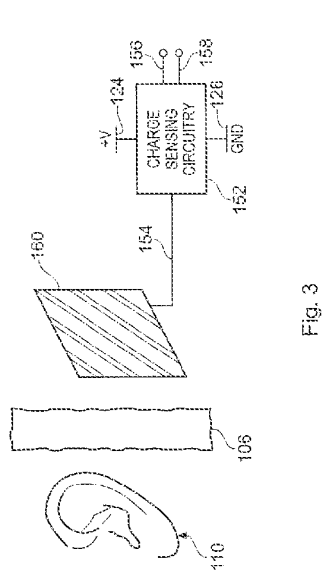

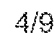

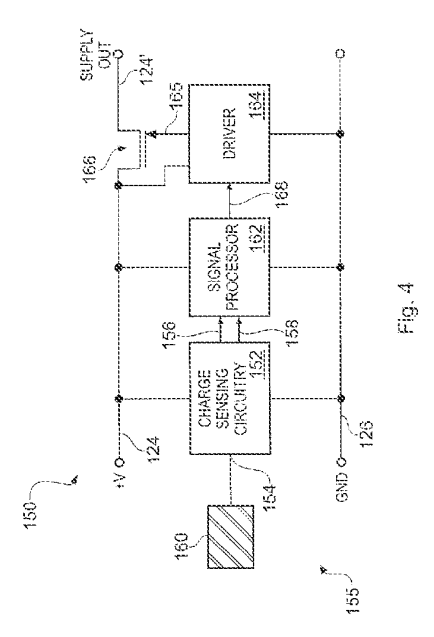

 $1/9$ 

Page 1227 of 1488

 $5/9$ 

 $\bar{z}$ 

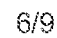

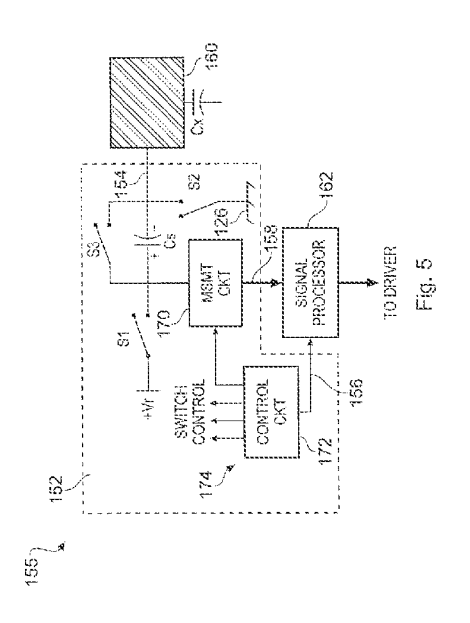

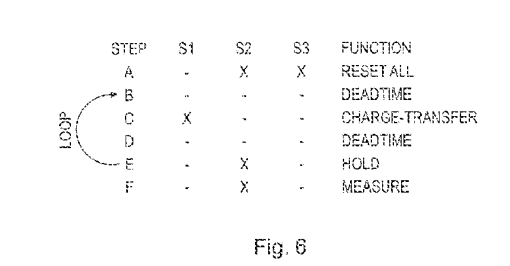

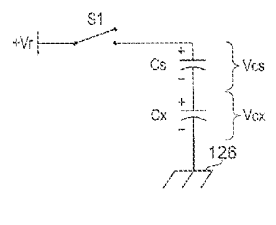

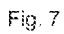

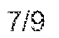

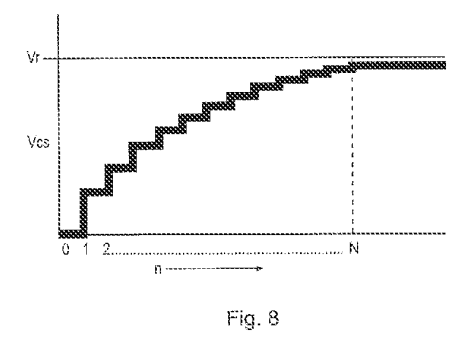

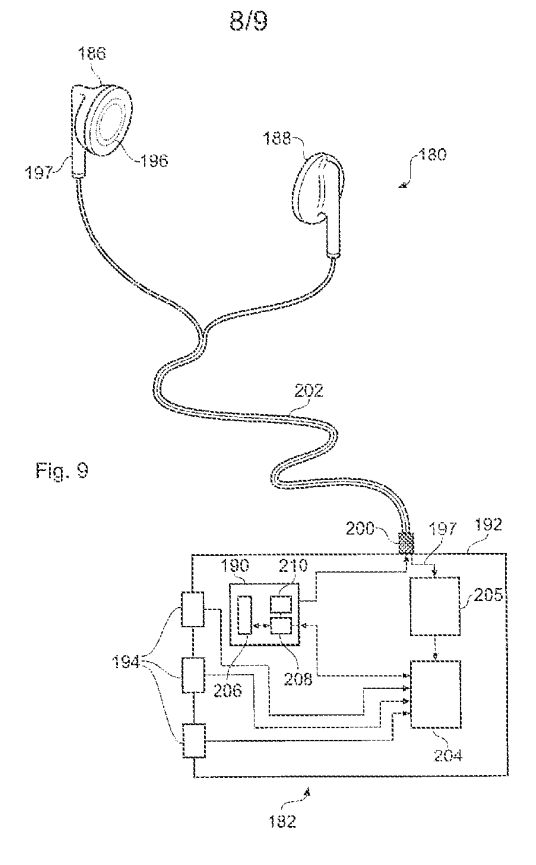

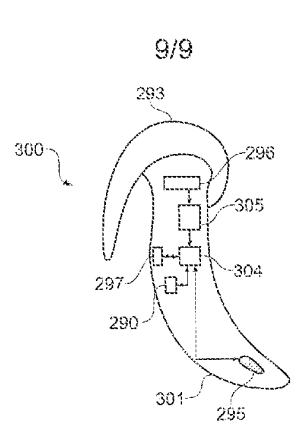

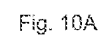

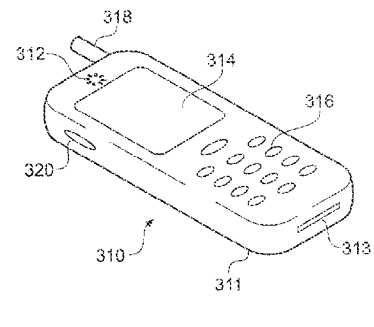

Fig. 10B

Page 1229 of 1488

【公報種別】特許法第17条の2の規定による補正の掲載 【部門区分】第7部門第3区分 【発行日】平成20年3月27日(2008.3.27) 【公開番号】特開2007-104670(P2007-104670A) 【公開日】平成19年4月19日 (2007.4.19) 【年通号数】公開 · 登録公報2007-015 【出願番号】特願2006-269534(P2006-269534) 【国際特許分類】  $H O 4 R 1/10$  (2006.01)  $[FI]$  $H O 4 R 1/10 1 O 1 B$ 【手続補正書】 【提出日】平成20年2月8日(2008.2.8) 【手続補正1】 【補正対象書類名】特許請求の範囲 【補正対象項目名】全文 【補正方法】変更 【補正の内容】 【特許請求の範囲】 【請求項1】 装置であって、 検出素子を含むヘッドセットと、 前記ヘッドセットに接続されるベース・ユニットと、 前記検出素子の静電容量を測定するように動作可能な静電容量測定回路と、 前記検出素子の静電容量の測定に基づいて、ユーザが前記ヘッドセットを装着している かどうかを判断し、前記ヘッドセットを装着しているかどうかに従って、外部出力信号を 出力して、前記ベース・ユニットの機能を制御するように動作可能な制御回路と、 を備える装置。 【請求項2】 請求項1に記載の装置において、前記静電容量測定回路は、サンプル・コンデンサを含 み、さらに前記検出素子から前記サンプル・コンデンサに電荷を移動させ、前記サンプル • コンデンサにおいて電位を生成し測定するように動作可能である、装置。 【請求項3】 請求項2に記載の装置であって、電位の測定を行う前に、前記検出素子から前記サンプ ル・コンデンサに、連続的に電荷パケットのバーストを移動するように動作可能な少なく とも一つのスイッチを備える装置。 【請求項4】 請求項1に記載の装置において、前記制御回路は、前記検出素子の測定静電容量を少な くとも一つの所定の閾値と比較することによって、ユーザが前記ヘッドセットを装着して いるかどうかを判断するように動作可能である、装置。 【請求項5】 請求項1に記載の装置において、前記検出素子は、前記ヘッドセットが装着されたとき にコーザから電気的に絶縁される電極を含む、装置。 【請求項6】 請求項1に記載の装置において、前記静電容量測定回路は、前記ヘッドセット内に収容 されている、装置。 【請求項7】

請 求 項 6 に 記 載 の 装 置 に お い て 、 前 記 制 御 回 路 は 、 前 記 へ ッ ド セ ッ ト 内 に 収 容 さ れ て い

Page 1230 of 1488

る、装置。

【請求項8】

請求項7に記載の装置において、前記制御される機能は、前記ヘッドセット内の回路素 子によって提供される、装置。

【請求項9】

請求項1に記載の装置において、前記制御される機能は、前記ヘッドセット外の回路素 子によって提供される、装置。

【請求項10】

請求項9に記載の装置において、前記制御回路は、前記ヘッドセット外に存在する、装 置。

【請求項11】

請求項10に記載の装置において、静電容量測定回路は、前記ヘッドセット外に存在す る、装置。

【請求項12】

請求項1に記載の装置において、前記制御される機能は、省電力機能である、装置。 【請求項 1 3 】

請求項1に記載の装置であって、さらに、前記ヘッドセット内のスピーカに音声信号を 供給する音声増幅器を備え、前記制御される機能は、前記音声増幅器を駆動することであ る、装置。

【請求項14】

請求項1に記載の装置であって、さらに、無線通信送受信器を備え、前記制御される機 能は、前記無線通信送受信器を駆動することである、装置。

【請求項15】

請求項1に記載の装置であって、さらに、音声信号を出力する音声生成器を備え、前記 制御される機能は、前記音声生成器によって音声信号を出力することである、装置。

【請求項16】

請求項1に記載の装置であって、さらに、前記制御回路に動作信号を供給し、ユーザが 前記装置の動作を決定できるようにする入力ボタンを備え、前記制御される機能は、前記 入力ボタンからの信号を無効にすることである、装置。

【請求項17】

ヘッドセットと前記ヘッドセットに接続されたベース・ユニットとを有する装置の動作 方法であって、

前記ヘッドセット内の検出素子の静電容量を測定すること、

ユーザが前記ヘッドセットを装着しているかどうかを測定静電容量から判断すること、 前記ヘッドセットが装着されているかどうかの判断に応じて、前記ベース・ユニットの 機能を制御すること、

を備える方法。

【請求項18】

請求項17に記載の方法において、前記検出素子の静電容量を測定することは、

前記検出素子からサンプル・コンデンサに電荷を移動すること、

前記サンプル・コンデンサにおいて電位を測定すること、

前記サンプル・コンデンサの測定電位から前記検出素子の静電容量を決定すること、

- を含む、方法。
- 【請求項19】

請求項18に記載の方法において、前記検出素子からサンプル・コンデンサに電荷を移 動することは、前記検出素子から前記サンプル・コンデンサに連続的に、電荷パケットの バーストを移動することを含む、方法。

【請求項20】

請求項17に記載の方法において、ユーザが前記ヘッドセットを装着しているかどうか を判断することは、前記検出素子の測定静電容量を少なくとも一つの所定の閾値と比較し

て、前記検出素子の静電容量がユーザの接近によって変化したかどうかを判断することを 含む、方法。

【請求項21】

請求項20に記載の方法であって、動作条件の変化に応じて、前記閾値のうちの一つ以 上を調整することを備える方法。

【請求項22】

請求項17に記載の方法において、前記装置の機能を制御することは、前記装置が電力 節約モードであるかどうかを制御することを含む、方法。

【請求項23】

請求項17に記載の方法において、前記装置の機能を制御することは、無線通信送受信 器を起動するかどうかを制御することを含む、方法。

【請求項24】

請求項17に記載の方法において、前記装置の機能を制御することは、音声信号生成器 を起動するかどうかを制御することを含む、方法。

【請求項25】

請求項17に記載の方法において、前記装置の機能を制御することは、前記装置の動作 を決定するユーザの入力を無効にするかどうかを制御することを含む、方法。

【請求項26】

ヘッドセットであって、

少なくとも一つの回路素子と、

静電容量測定信号を提供するように動作可能な静電容量型センサと、

前記ヘッドセットが装着されているかどうかを示す前記静電容量測定信号に応じてユー ザ存在信号を生成し、前記ユーザ存在信号に依存して、前記ヘッドセットに接続されたべ ース・ユニットが受け取る外部出力信号を出力するように動作可能な検出回路と、 を備えるヘッドセット。

【請求項27】

請求項26に記載のヘッドセットにおいて、前記検出回路は、サンプル・コンデンサを 含み、さらに前記静電容量型センサから前記サンプル・コンデンサに電荷を移動させ、前 記サンプル・コンデンサにおいて電位を生成して測定するように動作可能である、ヘッド セット。

【請求項28】

請求項27に記載のヘッドセットであって、電位の測定を行う前に、前記静電容量型セ ンサから前記サンプル・コンデンサに連続的に、電荷パケットのバーストを移動させるよ うに動作可能な少なくとも一つのスイッチを備えるヘッドセット。

【請求項29】

請求項26に記載のヘッドセットにおいて、前記検出回路は、前記ユーザ存在信号を生 成するためのコンセンサス・フィルタを含む、ヘッドセット。

【請求項30】

請求項26に記載のヘッドセットにおいて、前記検出回路は、さらに、自己校正動作を 自動的に行うように動作可能である、ヘッドセット。

【請求項31】

請求項 2 6 に記載のヘッドセットにおいて、前記静電容量型センサは、前記ヘッドセッ トが装着されたときにユーザから電気的に絶縁される電極を含む、ヘッドセット。

【請求項32】

請求項26に記載のヘッドセットにおいて、前記少なくとも一つの回路素子は、無線通 信送受信器を含む、ヘッドセット。

【請求項33】

請求項26に記載のヘッドセットであって、さらに、電源管理ユニットを備え、前記検 出 回 路 は 前 記 電 源 管 理 ユ ニ ッ ト の 一 部 で あ り 、 前 記 電 源 管 理 ユ ニ ッ ト は 、 前 記 ユ ー ザ 存 在 信号に依存して、前記少なくとも一つの回路素子の消費電力を低減し、それによって前記 ヘッドセットの消費電力を低減するように動作可能である、ヘッドセット。

【請求項34】

ヘッドセットの動作方法であって、

前記ヘッドセットにおける静電容量型センサの静電容量を測定すること、

ユーザが存在しているかどうかを測定静電容量から判断すること、

ユーザが存在しているかどうかの判断に応じて、前記ヘッドセットに接続されたベース • ユニットが受け取り可能な外部出力信号を出力すること、

を備える方法。

【請求項35】

請求項34に記載の方法において、前記静電容量型センサの静電容量を測定することは

前記 静 電 容 量 型 セ ン サ か ら サ ン プ ル ・ コ ン デ ン サ に 電 荷 を 移 動 さ せ る こ と 、

前記サンプル・コンデンサにおいて電位を測定すること、

前記 サ ン プ ル ・ コ ン デ ン サ の 測 定 電 位 か ら 前 記 静 電 容 量 型 セ ン サ の 静 電 容 量 を 決 定 す る こと、

を含む、方法。

【請求項36】

請求項35に記載の方法において、前記静電容量型センサからサンプル・コンデンサに 電荷を移動させることは、前記静電容量型センサからサンプル・コンデンサに連続的に電 荷パケットのバーストを移動させることを含む、方法。

【請求項37】

請求項 3 4 に記 載の方法において、ユーザが存在するかどうかの判断は、前記静電容量 型センサの測定静電容量を一つ以上の所定の閾値と比較して、前記静電容量型センサの静 電容量がユーザの接近によって変化したかどうかを判断することを含む、方法。

【請求項38】

請求項37に記載の方法であって、動作条件の変化に応じて、前記一つ以上の閾値を調 整することを備える方法。

【請求項39】

請求項 3 4 に記載の方法において、前記ヘッドセットに接続された前記ベース・ユニッ トは、無線により接続されている、方法。

【請求項40】

請求項34に記載の方法において、前記ヘッドセットに接続された前記ベース・ユニッ トは、有線により接続されている、方法。

# **PATENT ABSTRACTS OF JAPAN**

 $(11)$ Publication number: 2007-142611  $(43)$ Date of publication of application : 07.06.2007  $(51)$ Int.Cl. **HO4M**  $1/00$ (2006.01)H04M  $(2006.01)$  $1/02$ H04Q 7/32 (2006.01)H04Q 7/38 (2006.01)  $(21)$ Application number:  $2005 - 330949$  $(71)$ Applicant : NEC CORP  $(22)$ Date of filing: 16.11.2005  $(72)$ Inventor: KAIDA TAKESHI

## (54) MOBILE PHONE, REMOTE CONTROLLER DISPLAY METHOD USED THEREFOR, AND PROGRAM THEREOF

#### $(57)$ Abstract

PROBLEM TO BE SOLVED: To provide a mobile phone capable of confirming information, while the body is contained in clothing or the like, as it is, and suppressing power consumption.

SOLUTION: At the occurrence of a passive event in a state of the mobile phone 1 for waiting for an event, when an opening/closing display section 16 detects open state of the body, the mobile phone 1 lights up only a main display section 15 and displays the event information that has occurred on the main display section 15. When the opening/closing display section 16 detects the closed state of the body and a connector 21 of a remote controller 2 is connected to an external connection section 17, the mobile phone 1 lights up only an external display section 23 and displays the event information that has occurred to the external display section 23. When there is no connector 21 of the remote controller 2 connected to the external connection section 17, the mobile phone 1 makes only a sub display section 19 lit and displays the event information that has occurred on the sub display section 19.

(11) 特許出願公開番号

### ①公開特許公報(A)

(19) 日本国特許庁(JP)

特關2007-142611 (P2007-142611A)  $m$   $\alpha$  to  $m$   $m$   $m$   $n$   $n$ (43) 八間円

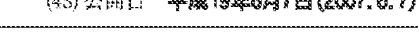

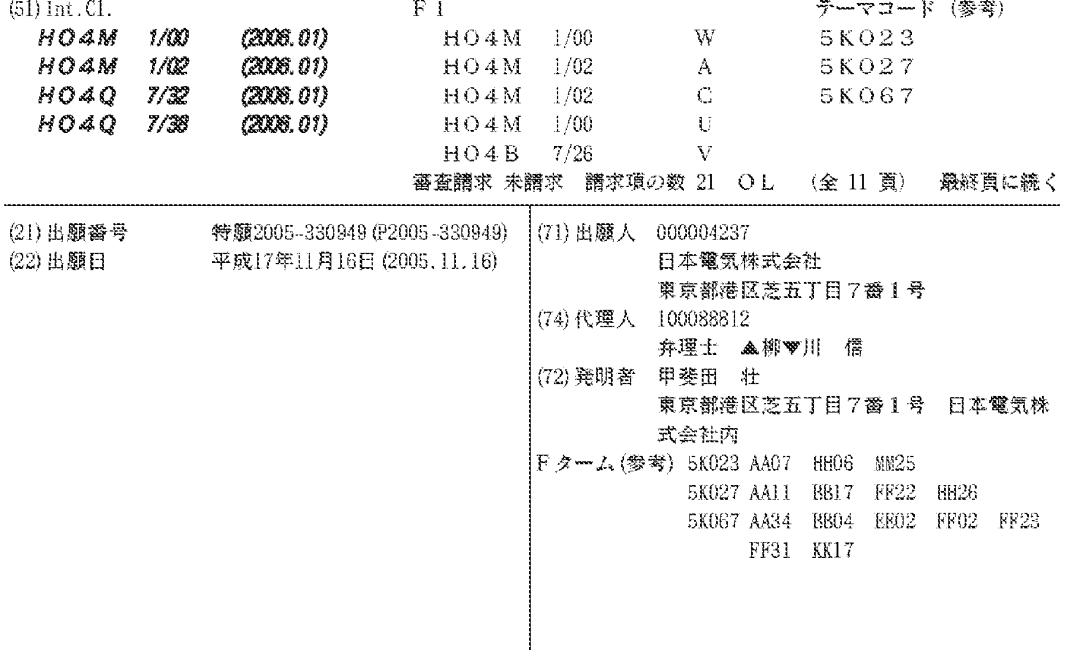

(54) 【発明の名称】携帯電話機及びそれに用いるリモートコントローラ表示方法並びにそのプログラム

(57) 【要約】

【課題】 消費電力を抑制しつつ、本体を衣服等に収容 したまま情報確認を行うことが可能な携帯電話機を提供 する。

【解決手段】 携帯電話機1はイベント待ちの状態にお いて、受動的イベントが発生した場合、開閉検知部16 が本体の開状態を検知すると、メイン表示部15のみを 点灯させ、発生したイベント情報をメイン表示部15に 表示する。携帯電話機1は開閉検知部16が本体の閉状 態を検知すると、外部接続部17にリモコン2のコネク タ21が接続されていれば、外部表示部23のみを点灯 し、発生したイベント情報を外部表示部23に表示する 。携帯電話機1は外部接続部17にリモコン2のコネク タ21が接続されていなければ、サブ表示部19のみを 点灯させ、発生イベント情報をサブ表示部19に表示す  $\lesssim_{\circ}$ 

【選択図】 図1

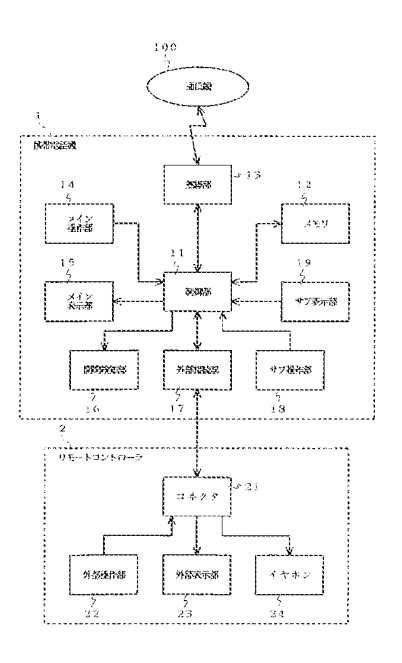

【特許請求の範囲】

【請求項1】

各種データを表示するメイン表示部とメイン表示部よりも表示画面の小さなサブ表示部 とを搭載する折り畳み型の携帯電話機であって、

前記各種データを表示する外部表示部を含むリモートコントローラ付きイヤホンを接続 自在とする外部接続手段と、本体の開閉状態を検知する検知手段と、ユーザに画面表示で 知らせる必要のある受動的イベントの発生の有無を検出する検出手段と、前記検知手段の 検知結果と前記検出手段の検出結果とに応じて前記メイン表示部と前記サブ表示部と前記 外部表示部とを切り替えて前記各種データを表示制御する制御手段とを有することを特徴 とする携帯電話機。

【請求項2】

前記制御手段は、前記検知手段で前記本体の閉状態が検知されかつ前記検出手段で前記 受動的イベントの発生が検出された時に前記外部表示部のみに前記各種データを表示する ことを特徴とする請求項1記載の携帯電話機。

【請求項3】

前記制御手段は、前記検知手段で前記本体の開状態が検知されかつ前記検出手段で前記 受動的イベントの発生が検出された時に前記外部表示部を消灯して当該外部表示部への前 記各種データの表示を抑止することを特徴とする請求項1または請求項2記載の携帯電話 機。

【請求項4】

 $20\,$ 

10

前記制御手段は、ユーザから入力を受け付けるメイン操作部にて前記入力を受け付けた 時に前記外部表示部を消灯することを特徴とする請求項1から請求項3のいずれか記載の 携帯電話機。

【請求項5】

前記制御手段は、前記本体が閉状態の時にユーザから入力を受け付けるサブ操作部にて 前記入力を受け付けた時に前記外部表示部を消灯することを特徴とする請求項1から請求 項4のいずれか記載の携帯電話機。

【請求項6】

前記制 御手段は、前記リモートコントローラの操作部にてユーザから入力を受け付けた 時に前記メイン表示部を消灯することを特徴とする請求項1から請求項5のいずれか記載 30 の携帯電話機。

【請求項7】

前記制御手段は、前記リモートコントローラの操作部にてユーザから入力を受け付けた 時に 前 記 サ ブ 表 示 部 を 消 灯 す る こ と を 特 徴 と す る 請 求 項 1 か ら 請 求 項 6 の い ず れ か 記 載 の 携带電話機。

【請求項8】

前記制御手段は、前記リモートコントローラの所定キーが押下されて操作無効が指定さ れかつ前記検出手段で前記受動的イベントの発生が検出された時に前記外部表示部の点灯 を抑止することを特徴とする請求項1から請求項7のいずれか記載の携帯電話機。

【請求項9】

前記リモートコントローラは、重力方向を検知する姿勢センサを含み、

前記制御手段は、前記姿勢センサにて前記リモートコントローラの姿勢が重力に対して 垂直方向へ変化したことが検出された時に前記外部表示部を点灯することを特徴とする請 求項1から請求項8のいずれか記載の携帯電話機。

【請求項10】

前記受動的イベントは、電話及び電子メールの着信とアラーム及びタイマの通知とを少 なくとも含むことを特徴とする請求項1から請求項9のいずれか記載の携帯電話機。 【請求項11】

各種データを表示するメイン表示部とメイン表示部よりも表示画面の小さなサブ表示部 と を 搭 載 す る 折 り 畳 み 型 の 携 帯 電 話 機 に 用 い る リ モ ー ト コ ン ト ロ ー ラ 表 示 方 法 で あ っ て 、

40

50

前記携帯電話機に前記各種データを表示する外部表示部を含むリモートコントローラ付 きイヤホンを接続自在とする外部接続手段を設け、

前記携帯電話機が、本体の開閉状態を検知する検知処理と、ユーザに画面表示で知らせ る必要のある受動的イベントの発生の有無を検出する検出処理と、前記検知処理の検知結 果と前記検出処理の検出結果とに応じて前記メイン表示部と前記サブ表示部と前記外部表 示部とを切り替えて前記各種データを表示制御する制御処理とを実行することを特徴とす るリモートコントローラ表示方法。

【請求項12】

前記制御処理において、前記検知処理で前記本体の閉状態が検知されかつ前記検出処理 で前記受動的イベントの発生が検出された時に前記外部表示部のみに前記各種データを表 10 示することを特徴とする請求項11記載のリモートコントローラ表示方法。

【請求項13】

前記制御処理において、前記検知処理で前記本体の開状態が検知されかつ前記検出処理 で前記受動的イベントの発生が検出された時に前記外部表示部を消灯して当該外部表示部 への前記各種データの表示を抑止することを特徴とする請求項11または請求項12記載 のリモートコントローラ表示方法。

【請求項14】

前記制御処理において、ユーザから入力を受け付けるメイン操作部にて前記入力を受け 付けた時に前記外部表示部を消灯することを特徴とする請求項11から請求項13のいず れか記載のリモートコントローラ表示方法。

【請求項15】

前記制御処理において、前記本体が閉状態の時にユーザから入力を受け付けるサブ操作 部にて前記入力を受け付けた時に前記外部表示部を消灯することを特徴とする請求項11 から請求項14のいずれか記載のリモートコントローラ表示方法。

【請求項16】

前記制御処理において、前記リモートコントローラの操作部にてユーザから入力を受け 付けた時に前記メイン表示部を消灯することを特徴とする請求項11から請求項15のい ずれか記載のリモートコントローラ表示方法。

【請求項17】

前記制御処理において、前記リモートコントローラの操作部にてユーザから入力を受け 30 付けた時に前記サブ表示部を消灯することを特徴とする請求項11から請求項16のいず れか記載のリモートコントローラ表示方法。

【請求項18】

|前 記 制 御 処 理 に お い て 、 前 記 リ モ ー ト コ ン ト ロ ー ラ の 所 定 キ ー が 押 下 さ れ て 操 作 無 効 が 指定されかつ前記検出処理で前記受動的イベントの発生が検出された時に前記外部表示部 の点灯を抑止することを特徴とする請求項11から請求項17のいずれか記載のリモート コントローラ表示方法。

【請求項19】

前記リモートコントローラに重力方向を検知する姿勢センサを設け、

前記制御処理において、前記姿勢センサにて前記リモートコントローラの姿勢が重力に 40 対して垂直方向へ変化したことが検出された時に前記外部表示部を点灯することを特徴と する請求項11から請求項18のいずれか記載のリモートコントローラ表示方法。

【請求項20】

前記受動的イベントが、電話及び電子メールの着信とアラーム及びタイマの通知とを少 なくとも含むことを特徴とする請求項 1 1 から請求項 1 9 のいずれか記載のリモートコン トローラ表示方法。

【請求項21】

各種データを表示するメイン表示部とメイン表示部よりも表示画面の小さなサブ表示部 とを搭載する折り畳み型の携帯電話機に用いるリモートコントローラ表示方法のプログラ ムであって、

50

 $20\,$ 

前記携帯電話機に前記各種データを表示する外部表示部を含むリモートコントローラ付 きイヤホンを接続自在とする外部接続手段を設け、

前記携帯電話機のコンピュータに、本体の開閉状態を検知する検知処理と、ユーザに画 面表示で知らせる必要のある受動的イベントの発生の有無を検出する検出処理と、前記検 知処理の検知結果と前記検出処理の検出結果とに応じて前記メイン表示部と前記サブ表示 部と前記外部表示部とを切り替えて前記各種データを表示制御する制御処理とを実行させ るためのプログラム。

【発明の詳細な説明】

【技術分野】

 $[0001]$ 

10

本発明は携帯電話機及びそれに用いるリモートコントローラ表示方法並びにそのプログ ラムに関し、特にオーディオプレーヤー機能を搭載する携帯電話機に関する。

【背景技術】

 $[0002]$ 

近年、IC(集積回路)メモリや小型のハードディスクを搭載した携帯オーディオプレ ーヤーが普及し始め、それに伴って携帯電話機にオーディオプレーヤー機能が搭載される ようになってきている。

 $\left[ \begin{array}{ccc} 0 & 0 & 0 & 3 \end{array} \right]$ 

主なオーディオプレーヤーでは、装置本体にイヤホンを接続するが、装置の操作性を高 めるためにリモートコントローラ(以下、リモコンとする)付きイヤホンを搭載するケー 20 スが存在する(例えば、特許文献1参照)。

50

また、従来の携帯電話機では、各種データを表示するために、一体型の場合、表示画面 の大きなメイン表示部のみが設けられ、折り畳み型の場合、メイン表示部以外に、表示画 面の小さなサブ表示部が設けられている。

 $[0004]$ 

【特許文献1】特開2002-271472号公報

【発明の開示】

【発明が解決しようとする課題】

 $[0005]$ 

しかしがら、上述した従来の携帯電話機では、衣服等に携帯電話機本体を収納している 30 状態において、携帯電話機の情報を簡易に確認することが困難となっている。

 $[0006]$ 

そこで、本発明の目的は上記の問題点を解消し、消費電力を抑制しつつ、本体を衣服等 に 収 容 し た ま ま 情 報 確 認 を 行 う こ と が で き る 携 帯 電 話 機 及 び そ れ に 用 い る リ モ ー ト コ ン ト ローラ表示方法並びにそのプログラムを提供することにある。

【課題を解決するための手段】

 $[0007]$ 

本発明による携帯電話機は、各種データを表示するメイン表示部とメイン表示部よりも 表示画面の小さなサブ表示部とを搭載する折り畳み型の携帯電話機であって、

前記各種データを表示する外部表示部を含むリモートコントローラ付きイヤホンを接続 40 自在とする外部接続手段と、本体の開閉状態を検知する検知手段と、ユーザに画面表示で 知らせる必要のある受動的イベントの発生の有無を検出する検出手段と、前記検知手段の 検知結果と前記検出手段の検出結果とに応じて前記メイン表示部と前記サブ表示部と前記 外部表示部とを切り替えて前記各種データを表示制御する制御手段とを備えている。  $[0008]$ 

本発明によるリモートコントローラ表示方法は、各種データを表示するメイン表示部と メイン表示部よりも表示画面の小さなサブ表示部とを搭載する折り畳み型の携帯電話機に 用いるリモートコントローラ表示方法であって、

前記携帯電話機に前記各種データを表示する外部表示部を含むリモートコントローラ付 きイヤホンを接続自在とする外部接続手段を設け、

前記携帯電話機が、本体の開閉状態を検知する検知処理と、ユーザに画面表示で知らせ る必要のある受動的イベントの発生の有無を検出する検出処理と、前記検知処理の検知結 果と前記検出処理の検出結果とに応じて前記メイン表示部と前記サブ表示部と前記外部表 示部とを切り替えて前記各種データを表示制御する制御処理とを実行している。  $[0009]$ 

本発明によるリモートコントローラ表示方法のプログラムは、各種データを表示するメ イン表示部とメイン表示部よりも表示画面の小さなサブ表示部とを搭載する折り畳み型の 携帯電話機に用いるリモートコントローラ表示方法のプログラムであって、

前記携帯電話機に前記各種データを表示する外部表示部を含むリモートコントローラ付 きイヤホンを接続自在とする外部接続手段を設け、

10

30

40

前記携帯電話機のコンピュータに、本体の開閉状態を検知する検知処理と、ユーザに画 面表示で知らせる必要のある受動的イベントの発生の有無を検出する検出処理と、前記検 知処理の検知結果と前記検出処理の検出結果とに応じて前記メイン表示部と前記サブ表示 部と前記外部表示部とを切り替えて前記各種データを表示制御する制御処理とを実行させ ている。

 $[0010]$ 

すなわち、本発明の携帯電話機は、各種データを表示するメイン表示部とメイン表示部 よりも表示画面の小さなサブ表示部とを搭載する折り畳み型端末において、装置の操作性 を高めるためにリモートコントローラ(以下、リモコンとする)付きイヤホンとを搭載し 、そのリモコンに表示部を設け、この表示部に端末アプリケーション情報を表示する手段 20 と、携帯電話機本体の状態及び操作に応じてメイン表示部と表示部とを切り替えて消費電 力を抑制する手段とを有することを特徴とする。

 $[0011]$ 

本発明の携帯電話機では、リモコンに設けた表示部に、電話や電子メール等の着信、ア ラームやタイマ等の通知、動作中のアプリケーション情報等の表示を可能とするとともに 、外部表示部の有無、キーイベントの検知箇所、端末筐体の開閉の条件を基に、点灯させ る表示部を切り替えることによって、端末本体を衣服等に収納していても端末本体の情報 確認を可能とし、ユーザの使用上において最適な箇所の表示部を点灯しながら他の表示部 を 消 灯 し 、 リ モ コ ン に 表 示 部 を 追 加 し て も 消 費 電 力 の 抑 制 が 可 能 と な る 。

【発明の効果】

 $[0012]$ 

本発明は、上記のような構成及び動作とすることで、消費電力を抑制しつつ、本体を衣 服等に収容したまま情報確認を行うことができるという効果が得られる。 【発明を実施するための最良の形態】

 $[0013]$ 

次に、本発明の実施例について図面を参照して説明する。図1は本発明の一実施例によ る携帯電話機の構成を示すブロック図である。図1において、携帯電話機1は開閉式の折 り 畳 み 型 端 末 で あ り 、 制 御 部 1 1 と 、 メ モ リ 1 2 と 、 無 線 部 1 3 と 、 メ イ ン 操 作 部 1 4 と 、 メイン 表 示 部 1 5 と 、 開 閉 検 知 部 1 6 と 、 外 部 接 続 部 1 7 と 、 サ ブ 操 作 部 1 8 と 、 サ ブ 表 示 部 1 9 と か ら 構 成 さ れ 、 外 部 接 続 部 1 7 に リ モ ー ト コ ン ト ロ ー ラ ( 以 下 、 リ モ コ ン と する) 2等の外部接続機器が接続可能となっている。

 $[0014]$ 

制 御 部 1 1 は 各 部 の 動 作 を 制 御 し 、 メ モ リ 1 2 は 各 種 情 報 を 保 持 す る と と も に 、 制 御 部 1 1 で実行するプログラムを格納し、無線部 1 3 は通信網 1 0 0 への無線接続を行う。メ イン操作部14はユーザから携帯電話機1へのインプットを主に受け付け、メイン表示部 15はユーザに伝達する情報を主に表示する。

 $[0015]$ 

開閉検知部16は携帯電話機1における開閉状態を検知し、外部接続部17はリモコン 2 等の外部接続機器を接続する。サブ操作部18は携帯電話機1が閉状態においても操作 可 能 と な っ て お り 、 サ ブ 表 示 部 1 9 は 携 帯 電 話 機 1 が 閉 状 態 に お い て も 表 示 可 能 な っ て い 50

る。尚、外部接続部17と外部接続機器との接続は有線接続でも、無線接続でもよい。  $\left[ \begin{array}{ccc} 0 & 0 & 1 & 6 \end{array} \right]$ 

リモコン2は携帯電話機1と接続するコネクタ21と、リモコン2における操作を受け 付ける外部操作部22と、リモコン2において端末情報を表示可能な外部表示部23と、 音声等の音出力を行うイヤホン24とから構成されている。

 $(6)$ 

 $[0 0 1 7]$ 

図2は本発明の一実施例による携帯電話機1の外観を示す図であり、図3は本発明の一 実施例によるリモコン20外観を示す図である。図2 (a)は携帯電話機1を正面から見 た状態を示し、図2 (b)は携帯電話機1を側面から見た状態を示し、図2 (c)は携帯 電話機1を背面から見た状態を示し、図2 (d)は携帯電話機1を閉じた状態を示してい る。

 $[0018]$ 

図 4 及び図 5 は本発明の一実施例による携帯電話機 1 の表示部制御動作を示すフローチ ャ ー ト で あ る 。 図 4 に お い て は 、 ユ ー ザ の 能 動 的 操 作 で は な く 、 携 帯 電 話 機 1 に お け る 電 話や電子メール等の着信、アラームやタイマ等の通知等の受動的イベントの発生に応じた 表示部の切り替え制御を示しており、図5においてはユーザのキー入力等の能動的イベン トの発生に応じた表示部の切り替え制御を示している。

 $\left[ \begin{array}{ccc} 0 & 0 & 1 & 9 \end{array} \right]$ 

これら図1~図5を参照して本発明の一実施例による携帯電話機1の表示部の切り替え 制御について説明する。尚、図4及び図5に示す動作は制御部11がメモリ12に格納さ 20 れたプログラムを実行することで実現される。

 $[0020]$ 

携帯電話機1はイベント待ちの状態において、電話や電子メール等の着信、アラームや タイマ等の通知等のユーザに画面表示で知らせる必要のある受動的イベントが発生した場 合(図4ステップS1)、開閉検知部16が携帯電話機1本体の開閉状態を検知する(図 4ステップS2)。携帯電話機1は本体が開状態の場合、メイン表示部15のみを点灯さ せ、発生したイベント情報をメイン表示部15に表示する(図4ステップS3)。

 $\begin{bmatrix} 0 & 0 & 2 & 1 \end{bmatrix}$ 

また、携帯電話機1は本体が閉状態の場合、外部接続部17に外部表示部23を持つリ モ コ ン 2 の コ ネ ク タ 2 1 が 接 続 さ れ て い る か ど う か を 検 知 す る ( 図 4 ス テ ッ プ S 4 ) 。 携 30 帯電話機1は外部接続部17にリモコン2のコネクタ21が接続されている場合、リモコ ン 2 の外部表示部 2 3 のみを点灯し、発生したイベント情報を外部表示部 2 3 に表示する (図4ステップS5)。

 $[0022]$ 

携帯電話機 1 は外部接続部 1 7 にリモコン 2 のコネクタ 2 1 が接続されていない場合、 サブ表示部19のみを点灯させ、発生イベント情報をサブ表示部19に表示する(図4ス テップ S 6 )。

 $[0023]$ 

本実施例では、発生したイベント情報をそれぞれメイン表示部15、リモコン2の外部 表示部23、サブ表示部19に表示した後に、受動的なイベント情報の最適な表示部への 40 表示を完了する。

 $[0024]$ 

一方、携帯電話機 1 はイベント待ちの状態において、ユーザによるキーイベントの発生 があり(図 5 ステップ S 1 1 )、そのキーイベントがメイン操作部 1 4 にて検知された場 合(図 5 ステップ S 1 2 )、メイン表示部 1 5 を点灯し、イベント発生時の動作中アプリ ケーションの情報をメイン表示部15に表示する(図5ステップS13)。この時、携帯 電話機1はサブ表示部19または外部表示部23が点灯していれば、それらサブ表示部1 9 または外部表示部23を消灯する(図5ステップS14)。

 $[0 0 2 5]$ 

携 帯 電 話 機 1 は 発 生 し た キ ー イ ベ ン ト が 外 部 操 作 部 2 2 に て 検 知 さ れ た 場 合 ( 図 5 ス テ 50 ップ S 1 2, S 1 5)、外部表示部 2 3 を点灯し、イベント発生時の動作中アプリケーシ ョ ン の 情 報 を 外 部 表 示 部 2 3 に 表 示 す る ( 図 5 ス テ ッ プ S 1 6 ) 。 こ の 時 、 携 帯 電 話 機 1 はサブ表示部19が点灯していれば、そのサブ表示部19を消灯する(図5ステップS1  $7)$   $\circ$ 

 $[0026]$ 

携帯電話機1は発生したキーイベントがサブ操作部18にて検知された場合(図5ステ ップ S 1 2, S 1 5)、サブ表示部 1 9 を点灯し、イベント発生時の動作中アプリケーシ ョ ン の 情 報 を サ ブ 表 示 部 1 9 に 表 示 す る ( 図 5 ス テ ッ プ S 1 8 ) 。 こ の 時 、 携 帯 電 話 機 1 は外部表示部23が点灯していれば、その外部表示部23を消灯する(図5ステップS1  $9$ ).

 $[0027]$ 

一方、携帯電話機1はキーイベントではなく、本体の開動作(閉→開)があった場合( 図 5 ステップ S 2 0)、上述したメイン操作部 1 4 のキーイベント発生時と同様に、ステ ップ S 3 , S 4 の動作を行う。本実施例では、上述した制御フローによって、能動的なイ ベント発生による情報の最適な表示部への表示を完了する。尚、図示していないが、上記 の制御フローで点灯した表示部はタイマ制御によって一定時間経過後に消灯する。  $[0028]$ 

こ の よ う に 、 本 実 施 例 で は 、 リ モ コ ン 2 に 外 部 表 示 部 2 3 を 設 け 、 こ の 外 部 表 示 部 2 3 に携帯電話機1の電話や電子メール等の着信、アラームやタイマ等の通知、動作中のアプ リケーション情報を表示するとともに、開閉検知部16による本体の開閉状態、メイン操 20 作部14とサブ操作部18と外部操作部22とにおける操作状態に応じてメイン表示部1 5とサブ表示部19と外部表示部23とを切り替えて消費電力を抑制することによって、 携帯電話機 1 が衣類等に収納されていても、携帯電話機 1 における情報確認を行うことが でき、ユーザの使用上最適な箇所の表示部を点灯しながら他の表示部が消灯されるので、 リモコン 2 に外部表示部 2 3 を追加しても消費電力を抑制することができる。  $[0029]$ 

尚、本実施例では、リモコン2の外部表示部23と携帯電話機1本体のサブ表示部19 を そ れ ぞ れ 独 立 し た 表 示 部 と し て い る が 、 表 示 画 面 デ ー タ を 同 様 と し 、 出 力 先 を 外 部 表 示 部23、サブ表示部19で切り替える構成としてもよい。

 $[0030]$ 

30

 $10\,$ 

また、本実施例では、リモコン2の外部操作部22の入力があった場合、サブ表示部1 9 を消灯とし、メイン表示部15の制御には関与していないが、省電力効果を上げるため に、そのとき同時に、メイン表示部15を消灯としてもよい。

 $\left[ \begin{array}{ccc} 0 & 0 & 3 & 1 \end{array} \right]$ 

さらに、本実施例では、携帯電話機1のサブ表示部19がある場合の実施例となってい るが、サブ表示部19がない構成としてもよい。その場合においては、サブ表示部19を 常に消灯とするのと同じ制御フローとなる。

 $[0032]$ 

さらにまた、本実施例では、リモコン2がコネクタ21を介して有線で携帯電話機1の 外部接続部 1 7 と接続しているが、リモコン 2 と携帯電話機 1 との間を B l u e t o o t 40 h (登録商標) 等の無線による接続としてもよい。

 $[0033]$ 

一 方 、 本 実 施 例 で は 、 リ モ コ ン 2 に 外 部 操 作 部 2 2 の 入 力 を 無 効 と す る ホ ー ル ド ( H O L D ) キーを設けてもよい。この場合、ホールドキーがO N (操作無効)であれば、キー 入力による能動的イベントによる外部表示部23の点灯表示を行わないが、あわせて着信 等の受動的イベントによる外部表示部23の点灯表示も無効とする。ホールドキーをOF F (ホールド解除)に変更した場合には、キー入力検知ありと同等として、外部表示部2 3の点灯表示を行う。

 $[0034]$ 

ま た 、 本 実 施 例 で は 、 図 6 に 示 す よ う に 、 リ モ コ ン 2 に 重 力 方 向 を 検 知 す る ジ ャ イ ロ 等 50 の姿勢センサを搭載してもよい。この場合、本実施例では、通常使用でのリモコン2の姿 勢を重力方向に平行とし [図6 (a) の状態1]、 リモコン2の姿勢が重力方向に対して 垂直に変化させ [図6 (a) の状態1→図6 (b) の状態2]、それを姿勢センサにて検 知すると、リモコン2の外部操作部22の入力ありと同等とし、外部表示部23の点灯表 示制御を行う。

 $(8)$ 

【図面の簡単な説明】

 $[0035]$ 

【図1】本発明の一実施例による携帯電話機の構成を示すブロック図である。

【図2】本発明の一実施例による携帯電話機の外観を示す図である。

【図3】本発明の一実施例によるリモートコントローラの外観を示す図である。  $10\,$ 【図4】本発明の一実施例による携帯電話機の表示部制御動作を示すフローチャートであ る。

【図5】本発明の一実施例による携帯電話機の表示部制御動作を示すフローチャートであ る。

【図6】本発明の一実施例によるリモートコントローラの姿勢制御を示す図である。

【符号の説明】

 $[0036]$ 

- 1 携帯電話機
- $\mathbf{2}$ リモートコントローラ
- 1 1 制御部
- $1\quad2$ メモリ
- 1 3 無線部
- $1\quad4$ メイン操作部
- 15 メイン表示部
- 16 開閉検知部
- $1 \t7$ 外部接続部
- $18$ サブ操作部
- 19 サブ表示部
- 21 コネクタ
- 
- 22 外部操作部
- 2 3 外部表示部
- 24 イヤホン
- 100 通信網

 $20\,$ 

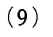

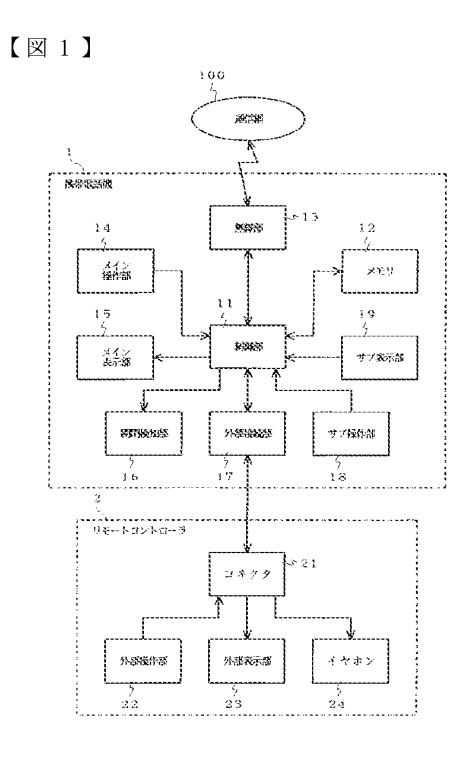

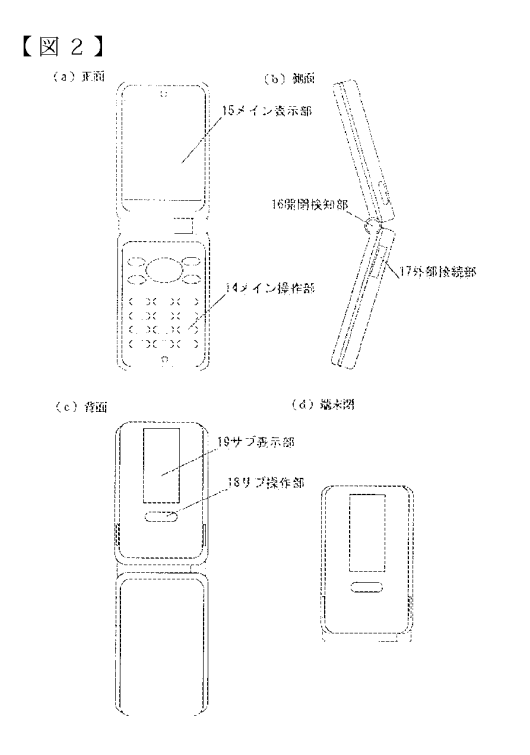

 $[X \boxtimes 3]$ 

 $\sqrt{24}$ 

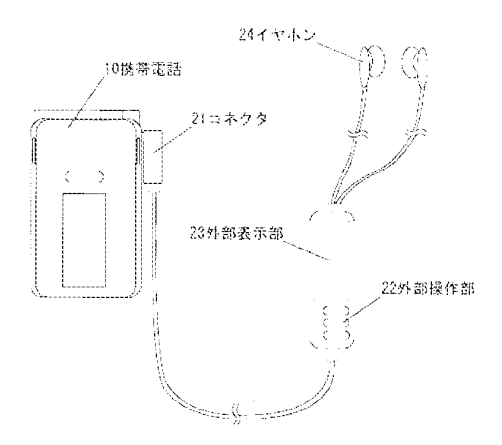

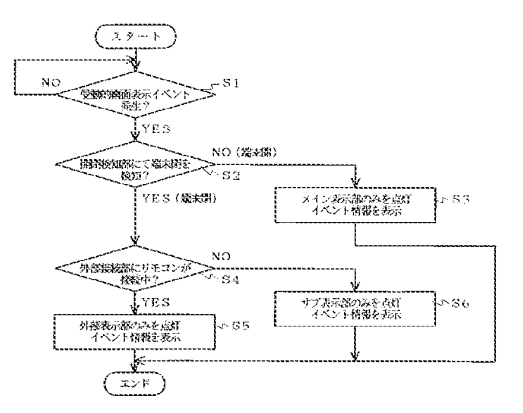

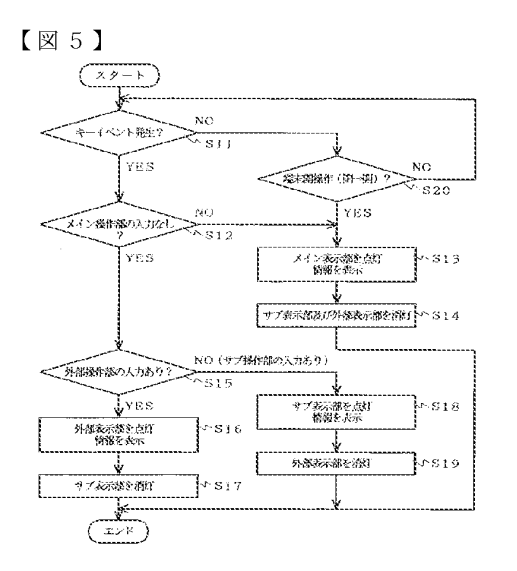

## $\left[\n\boxtimes 6\right]$

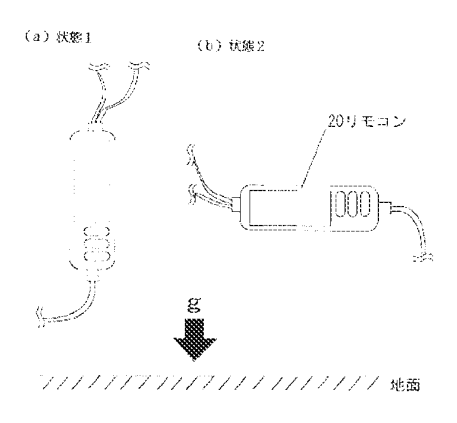

フロントページの続き

 $(51)$  Int.C1.

 $\mathbf{F}$  I  $H 0 4 B 7/26 1 0 9 T$ 

 $(11)$ 

テーマコード (参考)

# **PATENT ABSTRACTS OF JAPAN**

(11)Publication number: 2007-206748

 $(43)$ Date of publication of application: 16.08.2007

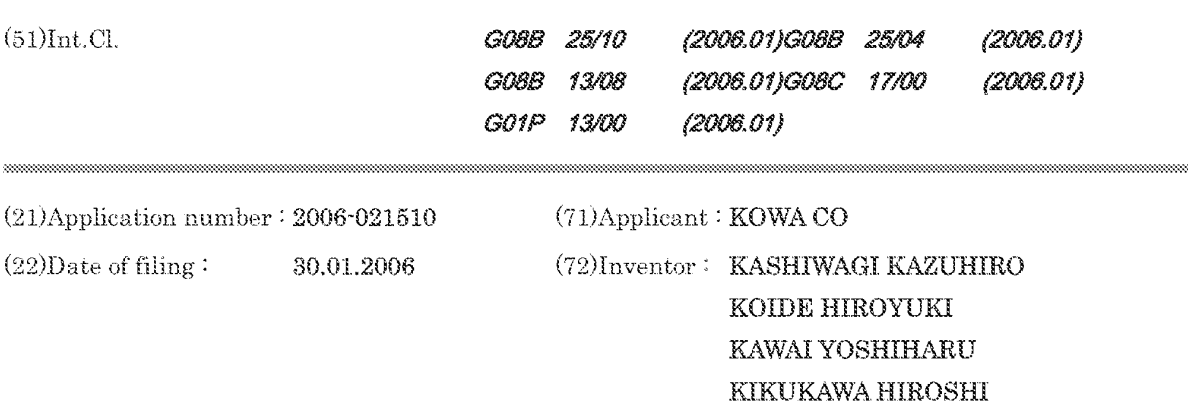

### (54) RADIO SENSOR SYSTEM

### $(57)$ Abstract:

PROBLEM TO BE SOLVED: To facilitate setting of a detection direction and a sensitivity level of a radio sensor device.

SOLUTION: A radio sensor system 1 includes a radio sensor device 2 for detecting opening/closing of a door, a window, etc., and a radio base station 3 for exchanging data with the radio sensor device 2 through radio. On the radio base station 3 side, there disposed are a detection direction set section (not shown in the figure) for setting an acceleration detection direction, and a sensitivity level set section (not shown in the figure) for setting the sensitivity level of the radio sensor device 2, thereby enabling setting of the detection direction and the sensitivity level on the radio base station 3 side. Accordingly, because of no need of setting on the radio sensor device 2 side, setting can be made easily.

(11) 特許出願公開番号

## (12)公開特許公報(A)

(19) 日本国特許庁(JP)

特關2007-206748 (P2007-206748A)

(43) 公開日 平成19年8月16日(2007.8.16)

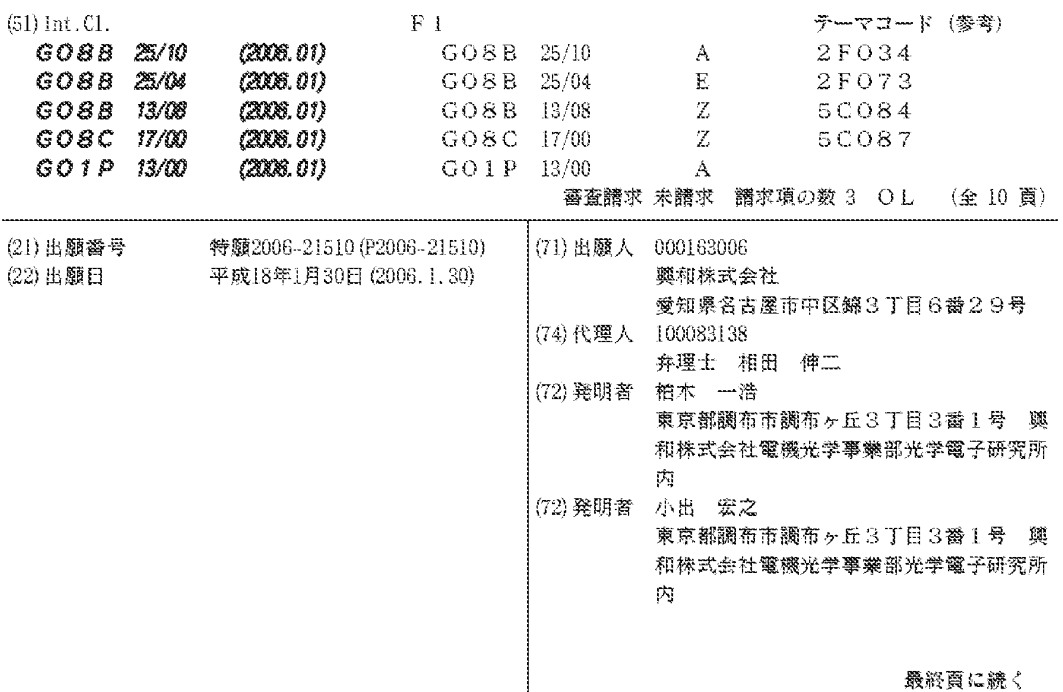

(54) 【発明の名称】 無線センサシステム

(57) 【要約】

【課題】無線センサ装置の検出方向や感度レベルの設定 を簡単に行う。

【解決手段】本発明に係る無線センサシステム1は、ド アや窓等の開閉を検知する無線センサ装置2と、該無線 センサ装置2と無線によってデータのやり取りを行う無 線基地局3と、を備えている。無線基地局3の側には、 加速度の検出方向を設定するための検出方向設定部(不 図示)と、前記無線センサ装置2の感度レベルを設定す るための感度レベル設定部 (不図示) とが配置されてい て、該無線基地局3の側において検出方向や感度レベル を設定できるようになっている。したがって、無線セン サ装置2の側にてそれらの設定をする必要が無いので、 設定を簡単に行うことができる。

【選択図】図1

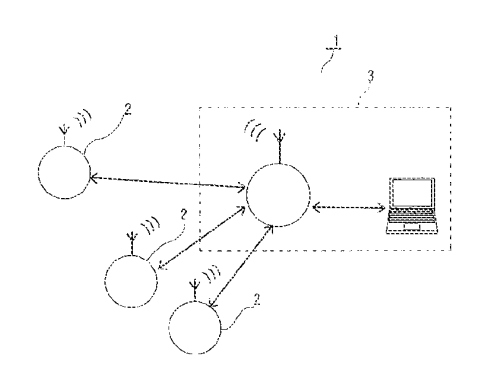

【特許請求の範囲】

【請求項1】

無線センサ装置と無線基地局とを備えていて、無線によりデータのやり取りを行う無 線センサシステムにおいて、

前記無線センサ装置は、ドアや窓等の移動体が移動されたか否かの検知を行う加速度 センサと、前記無線基地局との間でデータのやり取りを行うためのセンサ側送受信部と、 CPUと、を有し、

前記無線基地局は、前記無線センサ装置との間でデータのやり取りを行うための基地 局側送受信部と、加速度の検出方向を設定するための検出方向設定部と、前記加速度セン サの感度レベルを設定するための感度レベル設定部と、を有する、

ことを特徴とする無線センサシステム。

【請求項2】

前記無線センサ装置は、移動体が移動したか否かの判断基準となる閾値を出力する閾 値出力部と、該閾値出力部からの閾値と前記加速度センサからの出力とを比較して移動体 の移動の有無を判別する移動判別部と、を有する、

ことを特徴とする請求項1に記載の無線センサシステム。

【請求項3】

前記 無線 センサ 装置は、前記 加速度 センサからの出力の平均値を算出する 平均値算出 部と、該平均値算出部により算出された値に基づき閾値を算出する閾値算出部と、を有し

20

 $10\,$ 

前記 閾 値 算 出 部 に て 算 出 さ れ た 閾 値 が 前 記 閾 値 出 力 部 に 入 力 さ れ る 、 ことを特徴とする請求項2に記載の無線センサシステム。

【発明の詳細な説明】

【技術分野】

 $[0001]$ 

本発明は、無線センサ装置と無線基地局との間で無線によりデータのやり取りを行う 無線センサシステムに関する。

【背景技術】

 $[0002]$ 

30

従来、侵入者の有無を無線センサにて検知するようにした無線センサシステムが提案 されている(例えば、特許文献1参照)。

 $[0003]$ 

図8は、従来の無線センサシステムの構成の一例を示す模式図であり、図中の符号1 20は、各所に配置されるセンサを示し、符号121は、該センサ120の検知情報を無 線信号にて送信する送信機を示し、符号103は、集中監視を行うためのコントローラを 示す。

 $[0004]$ 

また、加速度センサを用いて、監視対象物が移動したか否かを検知できるようにした 40 技術も提案されている(例えば、特許文献2参照)。

 $\begin{bmatrix} 0 & 0 & 0 & 5 \end{bmatrix}$ 

し た が っ て 、 特 許 文 献 2 に 示 さ れ る 加 速 度 セ ン サ を ド ア や 窓 等 の 開 閉 部 分 に 配 置 し て 、特許文献 1 に示されるような無線センサシステムを構築することも考えられる。

【特許文献1】特開平10-326384号公報

【 特 許 文 献 2 】 特 開 2 0 0 3 - 1 5 1 0 3 8 号 公 報

【発明の開示】

【発明が解決しようとする課題】

 $\begin{bmatrix} 0 & 0 & 0 & 6 \end{bmatrix}$ 

ところで、ドアや窓等には、水平に移動するものや、上下に移動するものや、垂直軸 50

 $(2)$
40

回りに回転するものや、水平軸回りに回転するものなど、様々なものがあり、加速度変化 を検出すべき方向も(ドア等の動き方に応じて)異なる。また、その動き方も様々であり 、比較的急激に移動されるものもあれば、ゆっくりと移動されるものもある。したがって 、加速度を検出すべき方向の設定や、センサ感度の設定を、各加速度センサについて個別 に行う必要があるが、その設定を、センサ120の側とコントローラ103の側の両方で 行うようになっている場合には該センサ120とコントローラ103との間を作業者が行 ったり来たりしなければならず、その調整作業が面倒になるという問題があった。  $[0007]$ 

一方、加速度センサを設置した後に、その出力が様々な原因で変動してしまうことが あった。例えば、加速度センサを両面テープなどで固定しただけのような場合には、加速 10 度センサが正規取り付け状態から傾いてしまい、それに伴って、センサ出力も変動してし まうし、温度変化や電圧変動(例えば、電池の電圧の変動)に伴ってセンサ出力も変動し てしまい、最悪の場合には開閉検知ができなくなってしまうという問題もあった。  $[0008]$ 

本発明は、上述した問題を解決する無線センサシステムを提供することを目的とする ものである。

【課題を解決するための手段】

 $\left[ \begin{array}{ccc} 0 & 0 & 0 & 9 \end{array} \right]$ 

請求項1に係る発明は、図1乃至図3に例示するものであって、無線センサ装置(2 )と無線基地局(3)とを備えていて、無線によりデータのやり取りを行う無線センサシ 20 ステム (1) において、

前記無線センサ装置(2)は、ドアや窓等の移動体が移動されたか否かの検知を行う 加速度センサ(20)と、前記無線基地局(3)との間でデータのやり取りを行うための センサ側送受信部(21)と、CPU(22)と、を有し、

前記無線基地局(3)は、前記無線センサ装置(2)との間でデータのやり取りを行 うための基地局側送受信部(31)と、加速度の検出方向を設定するための検出方向設定 部 (図4の符号51参照)と、前記加速度センサ (20)の感度レベルを設定するための 感度 レベル 設 定 部 (図 4 の 符 号 5 2 参 照 ) と 、 を 有 す る こ と を 特 徴 と す る 。

 $[0010]$ 

請求項2に係る発明は、請求項1に係る発明において、前記無線センサ装置(2)は 30 、 移動 体 が 移 動 し た か 否 か の 判 断 基 準 と な る 閾 値 を 出 力 す る 閾 値 出 力 部 ( 2 5 ) と 、 該 閾 値出力部(25)からの閾値と前記加速度センサ(20)からの出力とを比較して移動体 の移動の有無を判別する移動判別部(26)と、を有することを特徴とする。  $\left[ \begin{array}{cccc} 0 & 0 & 1 & 1 \end{array} \right]$ 

請求項3に係る発明は、請求項2に係る発明において、前記無線センサ装置(2)は 、前記加速度センサ(20)からの出力の平均値を算出する平均値算出部(27)と、該 平均値算出部(27)により算出された値に基づき閾値を算出する閾値算出部(28)と 、を有し、

前記閾値算出部(28)にて算出された閾値が前記閾値出力部(25)に入力される ことを特徴とする。

 $\begin{bmatrix} 0 & 0 & 1 & 2 \end{bmatrix}$ 

なお、括弧内の番号などは、図面における対応する要素を示す便宜的なものであり、 従って、本記述は図面上の記載に限定拘束されるものではない。

【発明の効果】

 $[0013]$ 

請求項 1 及び 2 に係る発明によれば、加速度の検出方向や感度レベルの設定を前記無 線基地局の側だけで行うことができ、該無線基地局と前記無線センサ装置との間を行った り来たりする必要が無いため、設定作業を簡単にすることができる。

 $[0014]$ 

請求項3に係る発明によれば、移動体の移動の有無を判別する際の基準となる閾値は 50

、前記加速度センサからの出力に基づき更新されるので、該加速度センサの出力が温度等 の影響を受けて変動していたとしても、移動体の移動を正確に判別することができる。 【発明を実施するための最良の形態】

 $[0015]$ 

以下、図1乃至図3等に沿って、本発明を実施するための最良の形態について説明す る。ここで、図1は、本発明に係る無線センサシステムの全体構成の一例を示す概略図で あり、図2は、無線センサ装置の構成の一例を示すブロック図であり、図3は、無線基地 局の構成の一例を示すブロック図である。

 $[0016]$ 

本発明に係る無線センサシステムは、図1に符号1で例示するものであって、無線セ 10 ンサ装置 2 と無線基地局 3 とを備えていて、無線によりデータのやり取りを行うように構 成されている。

 $[0 0 1 7]$ 

このうち、無線センサ装置2は、図2に示すように、ドアや窓等の移動体(不図示) が移動されたか否かの検知を行う加速度センサ20と、前記無線基地局3との間でデータ のやり取りを行うためのセンサ側送受信部21と、CPU22と、を備えている。なお、 該無線センサ装置2は、電源(電池)を内蔵したものとすると良い。

 $[0018]$ 

また、無線基地局3は、図3に示すように、前記無線センサ装置2との間でデータの やり取りを行うための基地局側送受信部31と、加速度の検出方向を設定するための検出 20 方向設定部(図4の符号51参照)と、前記加速度センサ20の感度レベルを設定するた めの感度レベル設定部(図4の符号52参照)と、を備えており、これらの設定部51, 52の設定情報は前記基地局側送受信部31から無線センサ装置2に送信され、加速度セ ンサ20の検出方向や感度レベルを設定できるように構成されている。ここで、加速度の 検出方向とは、移動体の移動方向に一致するものであって、加速度センサ20に関する方 向(例えば、図5に示す"よこ方向± x"、"たて方向± y"或いは"前後方向± z") によって規定されるものである。つまり、移動体の移動方向が"よこ方向±x"ならば検 出方向設定部51にて"よこ"を選択し、移動体の移動方向が"たて方向±y"ならば検 出方向設定部 5 1 にて"たて"を選択し、移動体の移動方向が"前後方向± z"ならば検 出方向設定部51にて"前後"を選択するようにすると良い。また、感度レベルは複数の 30 レベル(例えば、3段階から10段階程度)から任意のレベルを選択できるようにしてお くと良い。本発明によれば、加速度の検出方向や感度レベルの設定を前記無線基地局3の 側だけで行うことができ、該無線基地局3と前記無線センサ装置2との間を行ったり来た りする必要が無いため、設定作業を簡単にすることができる。

 $[0019]$ その場合、前記無線センサ装置2は、移動体が移動したか否かの判断基準となる閾値 を出力する閾値出力部25と、該閾値出力部25からの閾値と前記加速度センサ20から の出力とを比較して移動体の移動の有無を判別する移動判別部26と、備えるようにする と良い。

 $[0020]$ 

40

また、前記無線センサ装置2は、前記加速度センサ20からの出力の平均値を算出す る平均値算出部27と、該平均値算出部27により算出された値に基づき閾値を算出する 閾値算出部 2 8 と、を有し、前記閾値算出部 2 8 にて算出された閾値が前記閾値出力部 2 5に入力されるようにすると良い。そのように構成した場合には、移動体の移動の有無を 判別する際の基準となる閾値は、前記加速度センサ20からの出力に基づき更新されるの で、該加速度センサ20の出力が温度等の影響を受けて変動していたとしても、移動体の 移動を正確に判別することができる。

【実施例1】

 $[0021]$ 

本 実 施 例 に お い て は 、 図 1 乃 至 図 3 に 示 す 構 成 の 無 線 セ ン サ シ ス テ ム を 構 築 し た 。 以 50  $(5)$ 

下、具体的に説明する。

 $\left[ \begin{array}{ccc} 0 & 0 & 2 & 2 \end{array} \right]$ 

本実施例に係る無線センサシステム1は、図1に示すように、複数の無線センサ装置 2と、各無線センサ装置2との間で無線によりデータのやり取りを行うセンサ基地局(無 線基地局)3と、により構成した。

 $\begin{bmatrix} 0 & 0 & 2 & 3 \end{bmatrix}$ 

各無線センサ装置2は、図2に示すように、ドアや窓等が開閉されたか否かの検知を 行う加速度センサ20と、CPU22と、センサ基地局3との間でデータのやり取りを行 うセンサ側送受信部21と、アンテナ29と、ブザー23と、電池24とによって構成し た。CPU22はワンチップマイコンなどで構成し、ROM、RAM、フラッシュ型メモ リ 、 A / D 変換 回 路 、 デ ジ タ ル I / O 回 路 を 内 蔵 さ せ て お い た 。 R O M や フ ラ ッ シ ュ 型 メ モリには制御プログラムを内蔵し、センサ側送受信部21の制御や加速度センサ20のデ ータ取得、処理を行うようにした。RAMにはセンサの測定値などを格納させた。なお、 加速度 セ ン サ 2 0 か ら の ア ナ ロ グ 信 号 は C P U 2 2 に 内 蔵 し た A / D 変 換 回 路 に よ っ て デ ジタル信号に変換され、後処理のためにRAM内に記録保持される。センサ基地局3への 送信は、常に行うのではなく、加速度センサ20の出力値が指定値を超えた時などの場合 にのみ行うようにした。これにより、消費電力を低減することができた。なお、センサ基 地局3から受信したデータにより、その設定変更や指定動作を実行するようにしても良い

 $[0024]$ 

一方、センサ基地局3には、図3に示すように、各センサ装置2との間でデータのや り取りを行うための基地局側送受信部31と、アンテナ39と、CPU32と、ホストI / F 3 3 とを設け、該 I / F 3 3 には パ ソ コ ン 4 を 接 続 し た 。 ま た 、 C P U 3 2 に は 制 御 ソ フ ト を 内 蔵 し て お い て 、 基 地 局 側 送 受 信 部 3 1 や ホ ス ト I / F 3 3 の 制 御 を 行 う よ う に した。

 $\begin{bmatrix} 0 & 0 & 2 & 5 \end{bmatrix}$ 

そして、上述したパソコン 4 には制御ソフトをインストールしておいて、図 4 に示す よ う な 画 面 が モ ニ タ ー に 表 示 さ れ る よ う に し た 。 図 4 に 示 す 画 面 で は 、

□ D による加速度センサの選択(符号 5 0 参照)  $\bullet$ 

"たて"、"よこ"、"前後"の内から、加速度の検出方向の選択(符号51参照) 30 感度レベル(1が敏感で、5は鈍感)の選択(符号52参照)

を実行できるようになっており、設定ボタン53をクリックすると、選択されたセンサ装 置2に対して設定情報が送られて設定が完了するようになっている。つまり、本実施例に おいては、 パ ソ コ ン 4 に 前 記 制 御 ソ フ ト が イ ン ス ト ー ル さ れ る こ と に よ り 、

- 加速度の検出方向を設定するための検出方向設定部と、

前記加速度センサ20の感度レベルを設定するための感度レベル設定部と、

が構築されている。なお、上述した無線センサ装置2の側には、図5に示すような、"た て"、"よこ"、"前後"の方向が記載されているので、ドアや窓の開閉方向と一致する 方向を上述の検出方向として設定すれば良い。また、パソコン内部で実行される制御ソフ トの設定や操作は、パソコンのタッチパネルやマウスやキーボードで行ったり、該パソコ ンのwwwサーバー機能を利用して、別のパソコンにて行ったりした。ところで、実際の 取り付け方向とセンサ基準方向の関連付けであるが、センサの定常出力値から重力加速度 がかかっている向きがわかるので、この値から実際の取り付け方向を判別し、設定画面に は、実際の取り付け方向を反映した図を表示することもできる。

 $[0026]$ 

ところで、上述した無線センサ装置2には、ドア等の開閉の判断基準となる閾値を出 力する閾値出力部25と、前記加速度センサ20の検知結果と前記閾値出力部25からの 閾値とを比較し、ドア等が開閉されたか否かを判別する移動判別部26と、を設けた。  $\begin{bmatrix} 0 & 0 & 2 & 7 \end{bmatrix}$ 

ま た 、 こ の 無 線 セ ン サ 装 置 2 に は 、 セ ン サ 出 力 の 平 均 値 を 算 出 す る 平 均 値 算 出 部 2 7 50

20

40

と、該算出された平均値に基づき閾値を算出する閾値算出部28と、を設け、該閾値算出 部 2 8 に て 算 出 さ れ た 閾 値 が 逐 次 閾 値 出 力 部 2 5 に 入 力 さ れ る よ う に し た 。  $[0028]$ 

以下、閾値の更新について説明する。

 $[0029]$ 

ドア等が開閉されずに静止している場合であっても、加速度センサ20のアナログ出 力は、一定値を取らず、例えば図6に示すように変動してしまうことがある。図中の符号 60に示すような高周波ノイズは電源回路からのノイズであるが、このノイズの大きさは 電池の出力電圧変動等に伴って変動する。また、加速度センサ20のアナログ出力は、周 囲温度が変化した場合や、センサの取り付け位置がずれた場合などにも変動する(符号6 1, 62参照)。なお、3軸加速度センサの場合には、図7に示すように、センサ出力の 変動傾向が軸によって異なる。また、上述の"センサの取り付け位置のズレ"は、センサ を両面テープなどで接着したような場合に起こり得る。

10

 $[0030]$ 

そこで、本実施例では、加速度センサ20からのアナログデータを、CPU22内の A / D 変換回路によって10 ビットのデジタルデータ (つまり、0から1023のデータ ) に変換し、64mS毎に10個ずつのデータを得るようにした。そして、これら10個 のデータ d [0]、d [1]、…、d [9]のうち、最大と最小とを除く8個のデータの 平均値 D と振幅 a とを取得し、C P U 内のメモリ (不図示) に保存した。該メモリには、 平均値Dと振幅aとを50個ずつ保存できるようにした。なお、51個目のデータを取得 20 した場合には、50個の中の最も古いデータと置き換えて保存するようにした。そして、 平均値算出部27は、それら50個のデータに基づき、Dの平均値Adと振幅aの平均値 A a とを算出するようにした。さらに、閾値算出部28は、それらの値A d, A a に基づ き、閾値 S を求めるようにした。なお、式中の K は、各感度レベルにつき予め設定されて いる感度係数であり(下表参照)、Dmaxは、上述のA/D変換回路のビット数によっ て決まる値であって、例えば10ビットの場合には1024になる。 【数 1 】

 $S = A d \pm (A a / 2) \pm (D m a x / 2) * K$ 

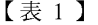

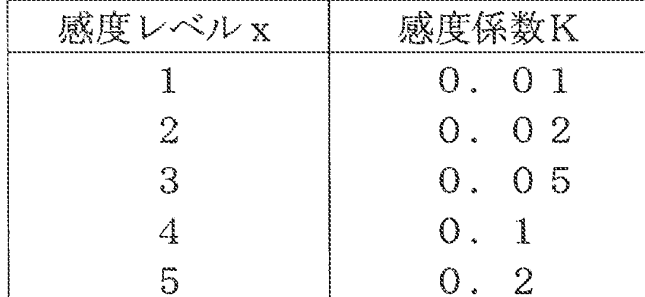

 $[0031]$ 

上述のようにして求めた閾値 Sは閾値出力部 2 5 に入力され、

30

JP 2007-206748 A 2007.8.16

【数2】

センサ出力 > Ad + (Aa / 2) + (Dm a x / 2) \* K = S,

(なお、センサ出力の最大値は

"Dmax-1 (A/D変換回路のビット数が10だと1023)"

なので、上記しきい値S,は、最大の"Dmax-1"にすると良い。)

 $(7)$ 

又は

センサ出力<Ad - (Aa / 2) - (Dm a x / 2) \*K = S<sub>2</sub>

 $10\,$ 

20

30

(なお、センサ出力の最小値は"O"なので、上記しきい値S2は、最小の

"0"にすると良い。)

のときに、ドアや窓が開いたと判別されることとなる。

【図面の簡単な説明】

 $[0032]$ 

【図1】図1は、本発明に係る無線センサシステムの全体構成の一例を示す概略図である

- 【図2】図2は、無線センサ装置の構成の一例を示すブロック図である。
- 【図3】図3は、無線基地局の構成の一例を示すブロック図である。
- 【図4】図4は、パソコンのモニターに表示される画面の一例を示す模式図である。
- 【図5】図5は、加速度の検出方向の設定方法を説明するための模式図である。
- 【図6】図6は、加速度センサのアナログ出力波形の一例を示す波形図である。
- 【図7】図7は、加速度センサ出力の温度依存性を示す特性図である。
- 【図8】図8は、従来の無線センサシステムの構成の一例を示す模式図である。

【符号の説明】

 $3\quad1$ 

 $[0033]$ 

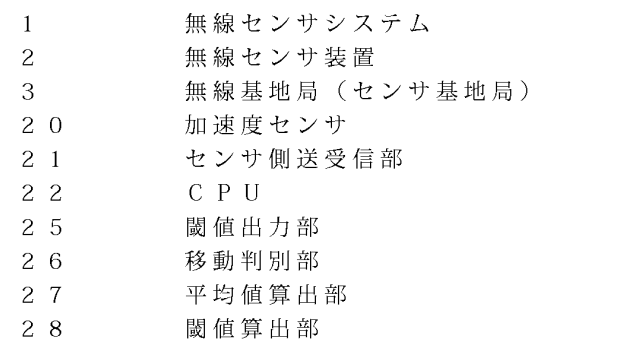

基地局側送受信部

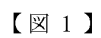

 $\sqrt{22}$ 

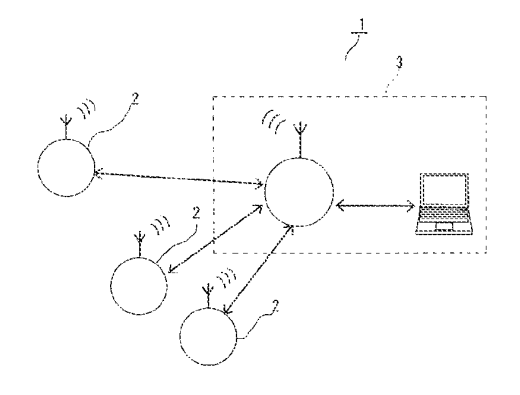

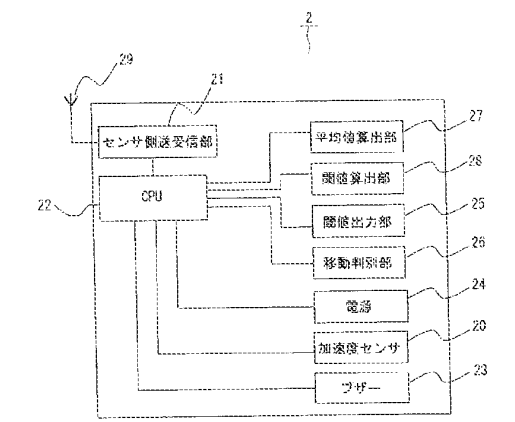

 $\sqrt{23}$ 

 $\sqrt{24}$ 

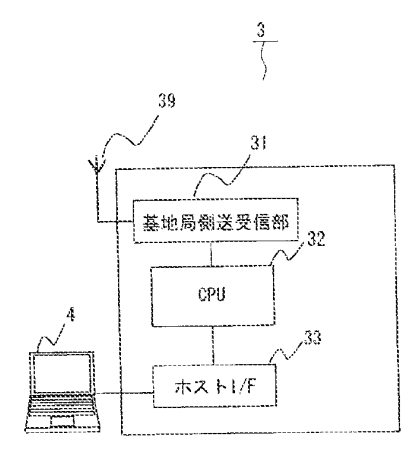

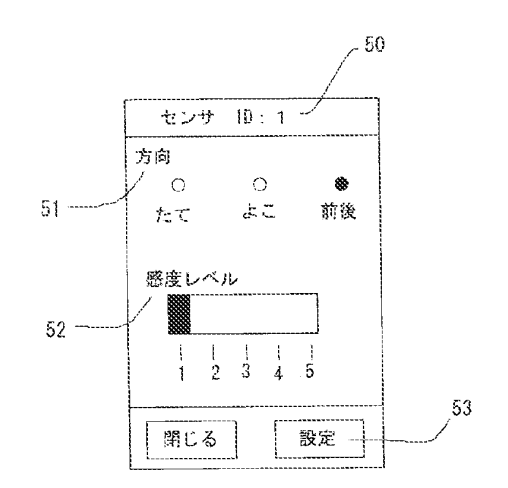

 $\sqrt{3}5$ 

 $[3]7$ 

 $(9)$ 

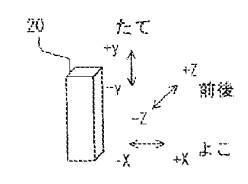

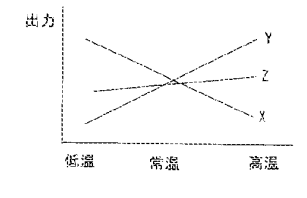

 $\sqrt{8}$  6

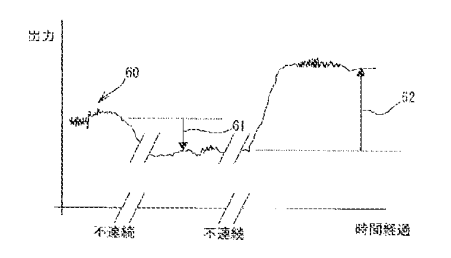

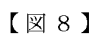

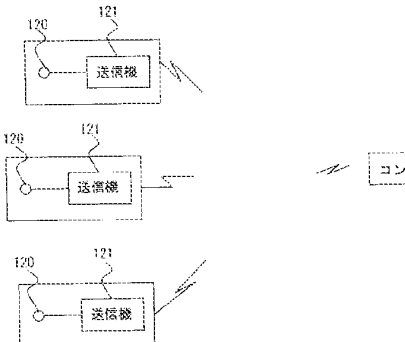

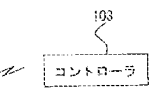

フロントページの続き

(72)発明者 川合 嘉治 東京都調布市調布ヶ丘3丁目3番1号 興和株式会社電機光学事業部放送機器本部内 (72)発明者 菊川 泰士 東京都調布市調布ヶ丘3丁目3番1号 興和株式会社電機光学事業部光学電子研究所内 F ターム(参考) 2F034 AA13 AB08 AC06 BA20 2F073 AA01 AB02 BB01 BC02 CC07 DD06 EF09 FG01 FG02 FG04  $\textcolor{blue}{\text{GGO1}} \quad \textcolor{blue}{\text{GGO4}} \quad \textcolor{blue}{\text{GGO9}}$ 5C084 AA02 AA07 AA13 BB13 BB34 CC02 CC03 DD80 EE03 EE04 FF02 FF27 GG07 GG09 GG17 GG43 HH03 HH12 HH13 5C087 AA02 AA03 AA32 AA42 BB20 BB46 BB74 DD05 DD24 DD25 DD26 EE08 EE11 FF01 FF03 FF04 FF16 FF19 GG08 GG19 GG31 GG66 GG70 GG83

Page 1256 of 1488

 $(10)$ 

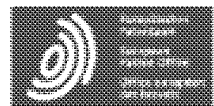

Espacenet Bibliographic data: JP2007215784 (A) = 2007-08-30

## CONTENT REPRODUCTION APPARATUS, AUDIO REPRODUCTION MACHINE, AND CONTENT REPRODUCTION METHOD

No documents available for this priority number.

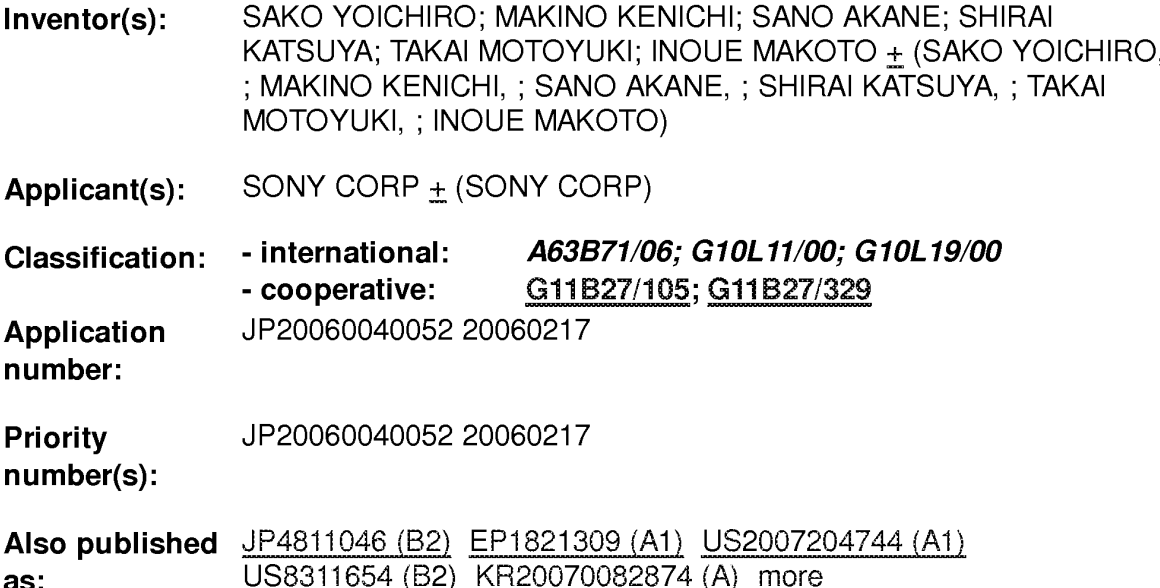

Abstract of JP2007215784 (A)

PROBLEM TO BE SOLVED: To reduce errors when analyzing the tempo of walking or traveling. SOLUTION: An audio reproduction machine is provided with: a sensor 31, which detects the movement of the body when a user exercises; a discriminator, which discriminates whether the exercise of the user is the walking or traveling from the detection output of the sensor 31; an analysis circuit, which analyzes the tempo of the walking or traveling of the user from the detection output of the sensor 31; a storage 21, which conserves the digital audio data of a musical piece; and a reproduction circuit 22, which performs their reproduction. The digital audio data of the musical piece, of which the tempo corresponds to the tempo analyzed by the analysis circuit, are taken out from the storage 21.; The reproduction of the musical piece is performed by supplying this taken-out digital audio data of the musical piece to the reproduction circuit 22 and analysis algorithm when analyzing tempo from the detection output of the sensor 31 in the analysis circuit is altered by the discrimination output of the discriminator when the exercise of the user is the walking and traveling.; COPYRIGHT: (C)2007, JPO&INPIT

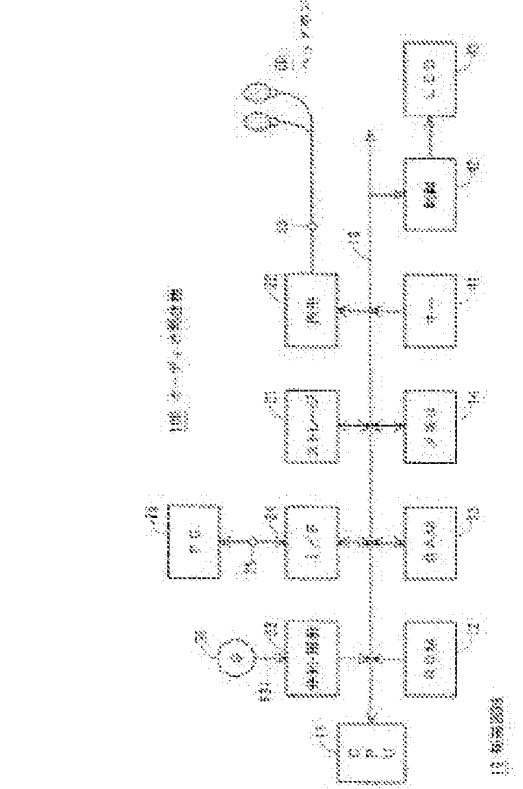

Last updated: 09.10.2013<br>Database = = 5.8.11.5; 92p Worldwide

(11) 特許出願公開番号

### ①公開特許公報(A)

(19) 日本国特許庁(JP)

特關2007-215784 (P2007-215784A)

(43) 公開日 平成19年8月30日(2007.8.30)

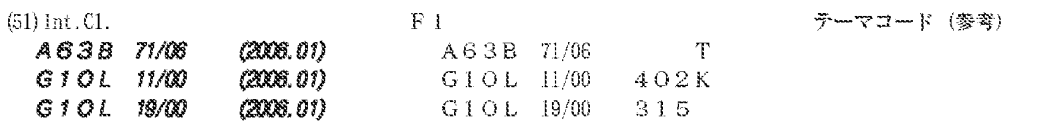

審査請求 未請求 請求項の数 9 OL (全 18 頁)

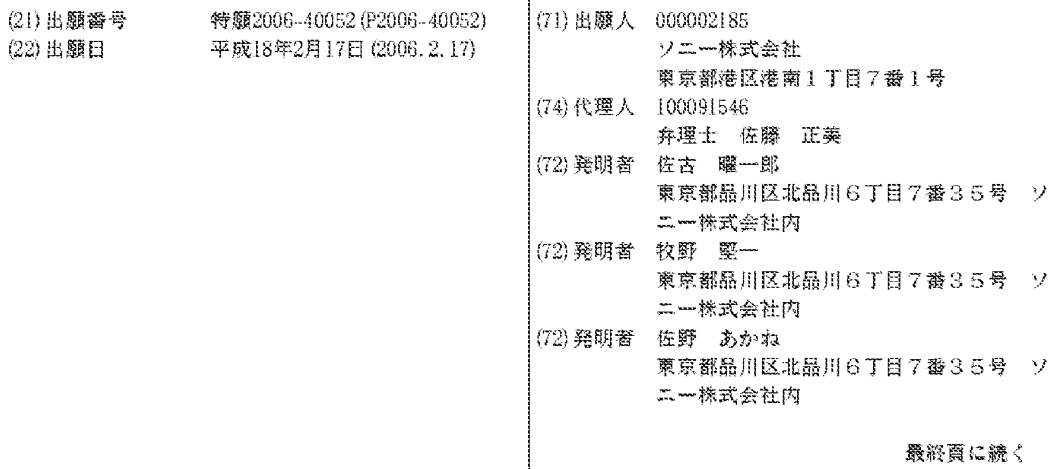

(54) 【発明の名称】コンテンツの再生装置、オーディオ再生機およびコンテンツの再生方法

(57) 【要約】

【課題】 歩行あるいは走行のテンポを解析するときの エラーを低減する。

【解決手段】 ユーザが運動をしたときにその身体の動 きを検出するセンサ31を設ける。センサ31の検出出 力からユーザの運動が歩行であるか走行であるかを弁別 する弁別回路と、センサ31の検出出力からユーザの歩 行あるいは走行のテンポを解析する解析回路とを設ける 。楽曲のデジタルオーディオデータを保存するストレー ジ21と、その再生を行う再生回路22とを設ける。解 析回路の解析したテンポに見合ったテンポの楽曲のデジ タルオーディオデータをストレージ21から取り出す。 この取り出した楽曲のデジタルオーディオデータを再生 回路22に供給して楽曲の再生を行うとともに、弁別回 路の弁別出力により、ユーザの運動が歩行のときと走行 のときとで、解析回路におけるセンサ31の検出出力か らテンポを解析するときの解析アルゴリズムを変更する

【選択図】 図1

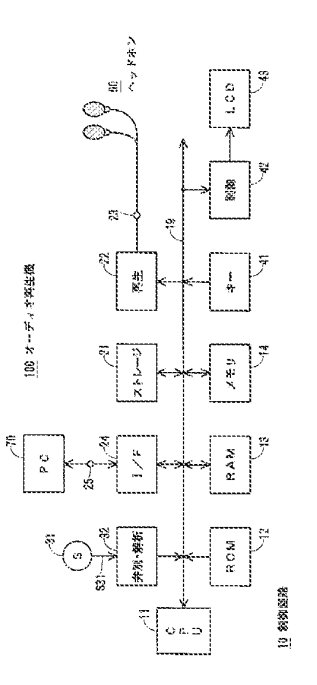

【特許請求の範囲】

【請求項1】

ユーザが運動をしたときにその身体の動きを検出するセンサと、

このセンサの検出出力から上記ユーザの運動が第1の運動であるか第2の運動であるか を弁別する弁別回路と、

 $(2)$ 

コンテンツを保存するストレージと、

上記コンテンツの再生を行う再生回路と、

上記弁別回路の弁別出力に応じて上記ストレージからコンテンツを取り出し、この取り 出したコンテンツを上記再生回路に供給する制御回路と

を有するコンテンツの再生装置。

【請求項2】

請求項1に記載のコンテンツの再生装置において、

上記センサの検出出力から上記ユーザの第1の運動あるいは第2の運動のテンポを解析 する解析回路

を有し、

上記解析回路は、上記弁別回路の弁別出力に応じて上記テンポを解析するときの解析ア ルゴリズムを変更し、

上記制御回路は、上記解析回路の解析したテンポに見合ったテンポのコンテンツを上記 ストレージから取り出す

ようにしたコンテンツの再生装置。

【請求項3】

請求項1に記載のコンテンツの再生装置において、

上記ユーザの第1の運動が歩行であって、上記ユーザの第2の運動が走行である ことを特徴とするコンテンツの再生装置。

【請求項4】

ユーザが運動をしたときにその身体の動きを検出するセンサと、

このセンサの検出出力から上記ユーザの運動が歩行であるか走行であるかを弁別する弁 別回路と、

上記センサの検出出力から上記ユーザの歩行あるいは走行のテンポを解析する解析回路 と、

楽曲のデジタルオーディオデータを保存するストレージと、

上記デジタルオーディオデータの再生を行う再生回路と

を有し、

上記解析回路の解析したテンポに見合ったテンポの楽曲のデジタルオーディオデータを 上記ストレージから取り出し、

この取り出した楽曲のデジタルオーディオデータを上記再生回路に供給して楽曲の再生 を行うとともに、

上記弁別回路の弁別出力により、上記ユーザの運動が歩行のときと走行のときとで、上 記解析回路における上記センサの検出出力から上記テンポを解析するときの解析アルゴリ ズムを変更する

ようにしたオーディオ再生機。

【請求項5】

請求項4に記載のオーディオ再生機において、

上記弁別回路は、

上記センサの検出出力から上記ユーザの運動が歩行であるか走行であるかを互いに異 なる方法で検出する複数の検出回路と、

これら複数の検出回路の検出出力を評価して上記ユーザの運動が歩行であるか走行で あるかを判定する判定回路と

から構成され、

上記判 定 回 路 の 判 定 出 力 を 上 記 弁 別 回 路 の 弁 別 出 力 と し て 取 り 出 す

40

 $10\,$ 

 $20\,$ 

 $(3)$ 

ようにしたオーディオ再生機。 【請求項6】 請求項5に記載のオーディオ再生機において、 上記ストレージに保存されている楽曲を所定のテンポごとに分類した複数のプレイリス トを有し、 上記解析回路の解析したテンポに見合ったテンポの楽曲のデジタルオーディオデータを 上記ストレージから取り出すとき、 上記複数のプレイリストのうち、上記解析回路が解析した歩行あるいは走行のテンポに 見合ったプレイリストを選択し、 この選択したプレイリストから楽曲を選曲する ようにしたオーディオ再生機。 【請求項7】 請求項6に記載のオーディオ再生機において、 上記ユーザの歩行あるいは走行のテンポにしたがって上記複数のプレイリストの受け持 つテンポを設定する ようにしたオーディオ再生機。 【請求項8】 ユーザが運動をしたときにその身体の動きをセンサにより検出し、 この検出出力から上記ユーザの運動が第1の運動であるか第2の運動であるかを弁別し この弁別の結果に応じてコンテンツをストレージから取り出して上記コンテンツの再生 を行う ようにしたコンテンツの再生方法。 【請求項9】

請求項8に記載のコンテンツの再生方法において、

上記センサの検出出力から上記ユーザの第1の運動あるいは第2の運動のテンポを解析 し、

この解析により得られたテンポに見合ったテンポのコンテンツをストレージから取り出 して上記コンテンツの再生を行うとともに、

上記弁別出力により、上記ユーザの運動が第1の運動のときと第2の運動のときとで、 30 上記検出出力から上記テンポを解析するときの解析アルゴリズムを変更する

ようにしたコンテンツの再生方法。

【発明の詳細な説明】

【技術分野】

 $[0001]$ 

この発明は、コンテンツの再生装置、オーディオ再生機およびコンテンツの再生方法に 関する。

【背景技術】

 $[0002]$ 

近年、健康意識の高まりから健康維持、健康増進、ダイエットなどの目的でウォーキン 40 グやジョギングあるいはランニングなどの歩行・走行に取り組む人が増えている。この歩 行・走行により一定の効果を得るには、ある程度まとまった時間、継続して歩行・走行を 実行する必要がある。

 $[0003]$ 

そこで、歩行(あるいは走行)を支援するオーディオ再生機が提案されている。このオ ーディオ再生機は、ユーザが歩行するときに携帯するように構成されるとともに、各種の テンポの楽曲が収納されている。そして、歩行時、その歩行のテンポを検出し、その検出 した歩行テンポに見合ったテンポの楽曲を選曲してユーザに聴かせるようにされている。 なお、歩行テンポは、単位時間あたり、例えば1分間あたりの歩数であり、楽曲のテンポ は1分間あたりの拍数である。

50

 $10\,$ 

 $[0004]$ 

例えば、歩行テンポが120bpmで歩行しているときには、テンポが120bpmの楽曲(これは 、一般にマーチが該当する)を再生する。このようなオーディオ再生機によれば、ユーザ は楽曲のテンポに合わせてリズムに乗って歩行することができ、楽しく歩行を続けること ができる。

 $[0005]$ 

なお、この明細書においては、「歩行」と「走行」とを区別する必要がある場合のみ、 それぞれを「歩行」、「走行」と呼び、区別する必要がない場合には、両者をまとめて「 歩行」あるいは「歩行・走行」などと呼ぶ。

 $[0006]$ 

 $10\,$ 

20

また、先行技術文献として例えば以下のものがある。 【特許文献 1 】特開 2 0 0 1 - 2 9 9 9 8 0 号公報 【特許文献2】特開2003-177749号公報 【 特 許 文 献 3 】 特 開 2 0 0 5 - 1 5 6 6 4 1 号 公 報 【発明の開示】 【発明が解決しようとする課題】

 $[0007]$ 

ところで、上記のような歩行支援用のオーディオ再生機においては、一般に、加速度セ ンサによりユーザの身体の動き(加速度)を検出し、その検出出力を解析することにより 歩行テンポを検出している。

 $\begin{bmatrix} 0 & 0 & 0 & 8 \end{bmatrix}$ 

図11は、そのような加速度センサの検出出力の波形の一例を示すもので、図11Aは 、あるユーザが歩行した場合の波形、図11Bは、同じユーザが走行した場合の波形であ る。なお、どちらも、歩行支援用のオーディオ再生機をネックストラップによりユーザの 首から下げて歩行あるいは走行した場合である。また、図11において、横軸は時間、縦 軸は加速度センサの出力電圧(単位はmV)を示す。

 $\begin{bmatrix} 0 & 0 & 0 & 9 \end{bmatrix}$ 

そして、これらの波形のうち、○印を付けたピークは、ユーザの足が地面についたとき の衝撃により生じた加速度の変化であり、したがって、このピーク部分の周期は歩行テン ポに対応する。また、○印のないピークは、オーディオ再生機が揺れたり、ユーザの身体 -30 に当たったりしたことにより生じた加速度の変化であり、いわばノイズである。したがっ て、図11に示すような検出出力に対して図11AおよびBの波形を考慮した解析を行え ば、歩行テンポを検出することができる。

 $[0010]$ 

ところが、実際には、図11のような検出出力から歩行テンポを解析するとき、その検 出出力における上述のノイズが考慮されないので、解析結果にエラーを生じやすくなる。 また、歩行テンポを示すピーク(○印)の間隔を等分する位置の近傍にピークを生じてい ると、そのピークを歩行によるものと誤検出しても矛盾を生じないので、そのような検出 エラーが多い。さらに、ユーザの動きの過渡時には、スペクトル解析や自己相関の演算が 定常時のように正しく実行されないので、検出された歩行テンポが本来ならばありえない 40 値となることがある。

 $\begin{bmatrix} 0 & 0 & 1 & 1 \end{bmatrix}$ 

この発明は、以上のような問題点を解決しようとするものである。

【課題を解決するための手段】

 $\begin{bmatrix} 0 & 0 & 1 & 2 \end{bmatrix}$ 

この発明においては、

ユーザが運動をしたときにその身体の動きを検出するセンサと、

このセンサの検出出力から上記ユーザの運動が歩行であるか走行であるかを弁別する弁 別回路と、

上記センサの検出出力から上記ユーザの歩行あるいは走行のテンポを解析する解析回路 50  $(5)$ 

と、

楽曲のデジタルオーディオデータを保存するストレージと、

上記デジタルオーディオデータの再生を行う再生回路と

を有し、

上記解析回路の解析したテンポに見合ったテンポの楽曲のデジタルオーディオデータを 上記ストレージから取り出し、

この取り出した楽曲のデジタルオーディオデータを上記再生回路に供給して楽曲の再生 を行うとともに、

上記弁別回路の弁別出力により、上記ユーザの運動が歩行のときと走行のときとで、上 記解析回路における上記センサの検出出力から上記テンポを解析するときの解析アルゴリ  $10$ ズムを変更する

ようにしたオーディオ再生機

とするものである。

【発明の効果】

 $[0 0 1 3]$ 

この発明によれば、歩行時と走行時とで解析アルゴリズムを切り換えるようにしている ので、歩行あるいは走行のテンポを解析するとき、その解析アルゴリズムとして最適なア ルゴリズムを使用することができ、解析結果にエラーを生じにくくなる。

【発明を実施するための最良の形態】

 $[0014]$ 

[1] この発明の概要

20

30

上述のように、加速度センサの検出出力を解析したとき、その解析結果にエラーを生じ るのは、図11にも示すように、歩行時と走行時とでは、加速度センサの検出出力の波形 が違うにもかかわらず、同じ解析アルゴリズムを使用して歩行テンポを求めているためと 考えられる。

 $\begin{bmatrix} 0 & 0 & 1 & 5 \end{bmatrix}$ 

そこで、この発明においては、

(A) 加速度センサの検出出力を解析し、ユーザの運動が歩行であるか走行であるかを弁別 する。

(B) 加速度センサの検出出力を解析して歩行あるいは走行のテンポを求める。

(C) (B)項の解析をする場合、歩行時と走行時とで解析アルゴリズムを切り換える。

(D) (C)項の解析アルゴリズムの切り換えは、(A)項の弁別出力に基づいて行う。

ようにしたものである。

 $\begin{bmatrix} 0 & 0 & 1 & 6 \end{bmatrix}$ 

 $(2)$ 歩行と走行との弁別

図11によれば、歩行と走行とでは、加速度センサの検出出力のピークの周期および振 幅が大きく異なる。また、波形も大きく異なる。したがって、加速度センサの検出出力の ピークの周期の違い、振幅の違いおよび波形の違いから、ユーザの運動が歩行であるか走 行であるかの弁別を行うことができる。

 $[0 0 1 7]$ 

 $(2-1)$ ピークの周期の違い 歩行・走行の速度は、一般に、 50~100m/min ··· ウォーキングの場合 140m/min以上 ・・・ ジョギングあるいはランニングの場合 である。そして、人の平均的な歩幅は、 70cm ··· 男性の場合 65cm ··· 女性の場合 である。  $[0018]$ したがって、男性の場合には、

40

JP 2007-215784 A 2007.8.30

歩数が143歩/分未満 ・・・ 歩行 (ウォーキング) 歩数が200歩/分以上 ・・・ 走行(ジョギングあるいはランニング) と判定することができる。また、女性の場合には、 ••• 歩行 (ウォーキング) 歩数が153歩/分未満 歩数が215歩/分以上 •••• 走行(ジョギングあるいはランニング) と判定することができる。  $[0019]$  $[2 - 2]$ 振幅の違い

歩行時·走行時にユーザの身体にかかる衝撃の大きさは、 体重の約1.1~1.2倍 ・・・ 歩行時

体重の約3~4倍 ••• 走行時

である。この違いは、歩行時にはユーザの少なくとも一方の足が着地しており、走行時に は両足が宙に浮いている瞬間があることに起因する。したがって、加速度センサの検出出 力の振幅を検出することにより歩行と走行とを識別することができる。

 $[0020]$ 

 $[2 - 3]$ 波形の違い

歩行時と走行時における加速度センサの検出出力の波形の違いは、自己相関演算を施す こ と に よ り ノ イ ズ や 揺 ら ぎ 成 分 を 除 去 し て 得 ら れ る 周 期 的 な 波 形 か ら 判 別 す る こ と が で き る。

 $\begin{bmatrix} 0 & 0 & 2 & 1 \end{bmatrix}$ 

 $[2-4]$ 歩行と走行との弁別方法

この発明においては、〔2-1〕~〔2-3〕の方法により歩行と走行とをそれぞれ判 別するとともに、それぞれの判別結果を評価して歩行と走行とを弁別する。そして、この 弁別 結果 に よ り 、 加 速 度 セ ン サ の 検 出 出 力 を 解 析 し て 歩 行 テ ン ポ ま た は 走 行 の テ ン ポ を 求 めるときのアルゴリズムを最適化する。

 $\begin{bmatrix} 0 & 0 & 2 & 2 \end{bmatrix}$ 

[3] 実施例

この例においては、歩行支援用のオーディオ再生機にプレイリストを用意しておき、そ のプレイリストによりユーザの歩行テンポに見合ったテンポの楽曲を再生するようにした 場合である。

 $[0023]$ 

〔3-1〕 オーディオ再生機の構成例

図1において、符号100は、この発明による歩行支援用のオーディオ再生機の一例を 示す。 こ の オ ー デ ィ オ 再 生 機 1 0 0 は 、 こ の 例 に お い て は 、 歩 行 の 支 援 機 器 と し て 使 用 で きるとともに、一般的な携帯プレーヤとしても使用できる場合であり、図示はしないが、 歩行時にポケットなどに入れて携帯ができる大きさおよび形状に構成されている。

 $[0024]$ 

そして、このオーディオ再生機100は、マイクロコンピュータにより構成されたシス テム制御回路10を有する。このため、制御回路10は、プログラムを実行するCPU1 1 と、各種のプログラムの書き込まれている R O M 1 2 と、ワークエリア用の R A M 1 3 と、不揮発性メモリ14とを有し、これらメモリ12~14はシステムバス19を通じて CPU11に接続されている。

 $[0025]$ 

この場合、不揮発性メモリ14は、このオーディオ再生機100やユーザについての各 種の情報を保存しておくためのものであり、例えばフラッシュメモリにより構成されてい る 。 そ し て 、 こ の 不 揮 発 性 メ モ リ 1 4 に は 、 例 え ば 図 2 に 示 す よ う な 変 換 テ ー ブ ル CNVTBL が用意される。

 $[0026]$ 

この変換テーブルCNVTBLは、ユーザの歩行テンポおよび楽曲のテンポをテンポ番号TNに 変換するためのものである。すなわち、変換テーブルCNVTBLにおける「テンポ」は、ユー 50

10

20

ザの歩行テンポおよび楽曲のテンポを示し、このテンポは、図2の場合、0~69bpm、70 ~119bpm、120~139bpm、・・・、210bpm以上の7つに分割されている。また、テンポ番 号TNは、その分割されたテンポの範囲に付けられた通し番号であり、TN=1~7のどれかで ある。

 $\begin{bmatrix} 0 & 0 & 2 & 7 \end{bmatrix}$ 

したがって、図2の変換テーブルCNVTBLの場合、例えば、テンポが70~119bpmの範囲に あれば、そのテンポはTN=2に変換され、テンポが120~139bpmの範囲にあれば、そのテ ン ポ は TN = 3 に 変 換 さ れ る 。

 $[0028]$ 

さらに、不揮発性メモリ14には、例えば図3に示すようなプレイリストPL(1)~PL(7)  $10$ が用意される。このプレイリストPL(1)~PL(7)には、楽曲がそのテンポ別に登録されるも のであるが、プレイリストPL(1)~PL(7)の番号1~7は、変換テーブルCNVTBLのテンポ番 号TNに対応している。そして、プレイリストPL(TN)には、テンポ番号TNのテンポの楽曲が 登録される。

 $[0 0 2 9]$ 

すなわち、プレイリストPL(1)にはテンポが0~69bpm (TN=1) の楽曲 A 1~ A aが登録さ れ、プレイリストPL(2)にはテンポが70~119bpm (TN=2) の楽曲 B 1~ B bが登録され、· ・・、プレイリストPL(7)にはテンポが210bpm以上(TN=7)の楽曲G1~Ggが登録される ものである。

 $[0030]$ 

20

また、このオーディオ再生機100はストレージ21を有する。このストレージ21は 、楽曲として再生される楽曲データ(楽曲として再生されるデジタルオーディオデータ) を蓄積ないし保存するものである。このため、ストレージ21は、大容量のフラッシュメ モリあるいは小型のハードディスク装置により構成されている。なお、ストレージ21に 保存される楽曲データは、例えばMP3方式によりデータ圧縮されたデジタルオーディオ データとされている。

 $[0031]$ 

そして、ストレージ21がシステムバス19に接続されるとともに、再生回路22が設 けられ、これもシステムバス19に接続される。この再生回路22は、データ圧縮されて いる楽曲データを、もとのデジタルオーディオデータにデータ伸張するデコーダ回路と、 30 そのデジタルオーディオデータをアナログオーディオ信号にD/A変換するD/Aコンバ ータ回路と、出力アンプとから構成されている。

 $[0032]$ 

そして、再生回路22は、ストレージ21から楽曲データが取り出されて供給されると 、これをデータ伸張およびD / A 変換し、そのアナログオーディオ信号をヘッドホンジャ ック23に出力する。このジャック23には、ヘッドホン60が接続される。

 $[0033]$ 

また、システムバス19にはインターフェイス回路24が接続され、楽曲データが、外 部のパーソナルコンピュータ70から入力コネクタ25およびインターフェイス回路24 を通じて制御回路10に取り込まれ、ストレージ21に保存される。  $[0034]$ 

40

50

さらに、ユーザがオーディオ再生機100を携帯して歩行したとき、その歩行テンポを 検出する検出手段として、この例においては、3次元の加速度センサ31が設けられる。 そして、この加速度センサ31によりユーザの身体の動き(加速度)が検出され、その検 出出力 S 31が弁別·解析回路 3 2 に供給される。

 $[0035]$ 

この弁別・解析回路32については、後述の〔4〕において詳細を説明するが、加速度 センサ31の検出出力S31を解析してユーザの歩行·走行のテンポを検出するとともに、 その解析時、上述の〔2〕の方法により歩行と走行とを弁別し、歩行・走行を解析すると きの解析アルゴリズムを最適なものに切り換えるものである。

 $(8)$ 

 $[0036]$ 

また、各種の操作キー41がシステムバス19に接続されるとともに、このシステムバ ス19には、表示制御回路42を通じてディスプレイデバイス、例えばLCD43が接続 される。この場合、操作キー41は、このオーディオ再生機100を一般の携帯プレーヤ として動作させるか歩行の支援機器として動作させるかの選択、それぞれの動作における 動作モードの選択、選曲、各種の設定などを行うためのものであり、LCD43は、操作 キー41の操作結果や再生中の楽曲の情報などを表示するためのものである。

 $[0037]$ 

 $[3 - 2]$  動作

 $[3 - 2 - 1]$  楽曲の保存

10

オーディオ再生機100に保存したい楽曲の楽曲データを、あらかじめデータ圧縮して パーソナルコンピュータ70に用意しておく。そして、パーソナルコンピュータ70をオ ーディオ再生機100に接続し、パーソナルコンピュータ70において所定の転送プログ ラムを実行して楽曲データの転送を指示する。

 $[0038]$ 

すると、パーソナルコンピュータ70に用意されている楽曲データが、コネクタ25を 通じてオーディオ再生機100に供給されるとともに、オーディオ再生機100において は、その供給された楽曲データが、CPU11によりインターフェイス回路24を通じて 取り込まれ、ストレージ21に保存される。

 $[0039]$ 

[3-2-2] プレイリストPL(1))~PL(7)の作成

20

オーディオ再生機100にプレイリストの作成を指示すると、まず、図3に示すように 、プレイリストPL(1)~PL(7)の枠組み(内容のないプレイリスト)が作成される。続いて - 〔3 - 2 - 1〕によりストレージ21に保存された楽曲のテンポが解析され、その解析 されたテンポが変換テーブルCNVTBLによりテンポ番号TNに変換される。そして、その解析 の行われた楽曲は、プレイリストPL(1)~PL(7)のうち、変換結果のテンポ番号TNが示すプ レイリストPL(TN)に登録される。

 $[0040]$ 

例えば、ある楽曲のテンポを解析したとき、そのテンポが80bpmであれば、このテンポ は変換テーブルCNVTBLによりTN=2に変換されるので、その楽曲はプレイリストPL(2)に 30 登録される。

 $\begin{bmatrix} 0 & 0 & 4 & 1 \end{bmatrix}$ 

なお、楽曲のテンポは、楽曲データのスペクトル解析を行い、自己相関関数を求めるこ と に よ り 知 る こ と が で き る 。 ま た 、 楽 曲 デ ー タ を パ ー ソ ナ ル コ ン ピ ュ ー タ 7 0 に 用 意 す る ときに、楽曲のテンポを示す情報を、楽曲データにメタ情報として付加しておき、これを 利用することもできる。さらに、楽曲をプレイリストPL(1)~PL(7)に登録するとき、その 登録を楽曲データのファイル名により行うことができ、このとき、曲名やアーティスト名 なども一緒に登録しておくことができる。

 $[0042]$ 

〔3-2-3〕 一般の携帯プレーヤとしての音楽の再生

40

この場合には、楽曲の再生が指示されると、ストレージ21に保存されている楽曲デー タが読み出され、この読み出された楽曲データが再生回路22に供給されてデータ伸張お よびD/A変換が行われる。

 $[0043]$ 

したがって、再生回路22からは、その読み出された楽曲データのアナログオーディオ 信号が出力され、この信号がヘッドホン60に供給され、この結果、ユーザはその楽曲を ヘッドホン60により聴くことができる。また、このとき、再生中の楽曲の曲名がLCD 43に表示される。

 $[0044]$ 

こ の と き 、 あ ら か じ め 設 定 さ れ て い る 再 生 モ ー ド に し た が っ て ス ト レ ー ジ 2 1 の 楽 曲 デ 50 ータの読み出しが制御され、1曲だけの再生、全曲の連続再生、ランダムな順序での再生 、リピート再生などが実行される。こうして、オーディオ再生機100を一般の携帯プレ ーヤとして使用することができる。

 $[0045]$ 

また、プレイリストPL(1)~PL(7)を指定して再生を指示したときには、その指定したプ レイリストに登録されている楽曲だけが選曲されて再生される。例えば、就寝時であれば 、プレイリストPL(1)を指定すると、テンポのゆっくりした楽曲が再生される。

 $[0046]$ 

〔3-2-4〕 歩行の支援機器としての音楽の再生

この場合には、歩行テンポに見合ったテンポの楽曲が再生される。すなわち、再生が指  $10$ 示されると、加速度センサ31および弁別・解析回路32により歩行テンポが検出され、 この検出された歩行テンポが変換テーブルCNVTBLによりテンポ番号TNに変換される。続い て、プレイリストPL(1)~PL(7)のうち、その変換されたテンポ番号TNに対応するプレイリ ストPL(TN)が選択されるとともに、この選択されたプレイリストPL(TN)に登録されている 楽曲のうちの1つが選曲される。

 $[0047]$ 

そして、この選曲された楽曲の楽曲データがストレージ21から読み出され、この読み 出 さ れ た 楽 曲 デ ー タ が 再 生 回 路 2 2 に 供 給 さ れ て デ ー タ 伸 張 お よ び D / A 変 換 が 行 わ れ る 。したがって、〔3-2-3〕の場合と同様、その選曲された楽曲をヘッドホン60によ り聴くことができる。そして、この場合、その楽曲のテンポは、このときの歩行テンポに 20 見合ったものとなっているので、リズムに乗って歩行することができ、楽しく歩行を続け ることができる。

 $[0048]$ 

なお、この歩行中には、現在のテンポ番号TNと、1つ前のテンポ番号TNとが比較され、 両者が異なったときは、歩行テンポが変化したときなので、現在の歩行テンポTNに対応す るプレイリストPL(TN)が選択されるとともに、この選択されたプレイリストPL(TN)から楽 曲が選曲されて再生される。

 $[0049]$ 

また、後述するように、弁別・解析回路32により歩行テンポを解析する他に、運動が 歩行であるか走行であるかといった種別も判定するので、上述したプレイリストの選択あ 30 るいは楽曲の選曲を行うとき、その運動の種別の判定結果を加味してもよい。

 $[0050]$ 

 $(4)$ - 弁別・解析回路32の構成例

| 図 4 は 弁 別 ・ 解 析 回 路 3 2 の 構 成 例 を 示 し 、 こ の 例 に お い て は 、 弁 別 ・ 解 析 回 路 3 2 は 、解析回路32Aと、弁別回路32Bとから構成されている。すなわち、加速度センサ3 1の検出出力 S 31が解析回路 3 2 A に供給され、所定の解析アルゴリズムにより解析され てユーザの歩行あるいは走行のテンポが検出され、その検出出力がシステムバス19を通 じて制御回路10に供給される。

 $[0051]$ 

また、このとき、加速度センサ31の検出出力S31が弁別回路32Bに供給される。こ 40 の例においては、弁別回路32Bは、周期検出回路321と、振幅検出回路322と、自 己相関回路323と、判定回路324とから構成されている。この場合、回路321~3 2 3 は、いずれも検出出力 S 31を互いに異なる方法で処理してユーザの運動が歩行である 可能性および走行である可能性を検出するものである。また、判定回路 3 2 4 は回路 3 2 1 ~ 3 2 3 の出力 S 21~ S 23を評価してユーザの運動が歩行であるか走行であるかを判定 するものである。

 $[0052]$ 

このため、周期検出回路321においては、加速度センサ31の検出出力S31を例えば スペクトル解析することにより、検出出力 S 31におけるピーク (図 1 1の○印) の周期が 検出され、その検出された周期から〔2-1〕に基づいて歩行の可能性あるいは走行の可 50 能性が検出され、この検出出力 S 21が判定回路 3 2 4 に供給される。

 $\left[ \begin{array}{ccc} 0 & 0 & 5 & 3 \end{array} \right]$ 

また、振幅検出回路322においては、加速度センサ31の検出出力S31を例えば検波 することにより、検出出力 S 31におけるピーク (図110○印) の大きさが検出され、そ の検出された振幅値から〔2-2〕に基づいて歩行の可能性あるいは走行の可能性が検出 され、この検出出力 S 22が判定回路 3 2 4 に供給される。

 $(10)$ 

 $\begin{bmatrix} 0 & 0 & 5 & 4 \end{bmatrix}$ 

さらに、自己相関回路323においては、加速度センサ31の検出出力S31について自 己相関を演算することにより、検出出力 S 31における自己相関の大きさが検出され、その 検出された自己相関の大きさから〔2-3〕に基づいて歩行の可能性あるいは走行の可能 性 が 検 出 さ れ 、 こ の 検 出 出 力 S 23が 判 定 回 路 3 2 4 に 供 給 さ れ る 。

 $[0 0 5 5]$ 

そして、判定回路324においては、回路321~323の検出出力S21~S23を評価 することにより、ユーザの運動が歩行であるか走行であるかを判定し、その判定結果を弁 別回路32Bの弁別出力S24として出力する。例えば、検出出力S21~S23のそれぞれが 歩行あるいは走行の可能性を百分率で示しているのであれば、それらをウエイトを付けて 加算し、その加算結果から歩行あるいは走行と判定することができる。あるいは、検出出 力 S 21~ S 23のそれぞれが歩行あるいは走行である可能性を二値で示しているのであれば 、多数決により歩行あるいは走行の判定をすることができる。

 $[0056]$ 

そして、この弁別回路32Bの出力S24が解析回路32Aに制御パラメータとして供給 され、 解 析 回 路 3 2 A が 加 速 度 セ ン サ 3 1 の 検 出 出 力 S 31を 解 析 す る と き の 解 析 ア ル ゴ リ ズムが出力 S 24にしたがって切り換えられ、その解析アルゴリズムは、歩行あるいは走行 のテンポを解析するために最適なアルゴリズムとされる。また、この例においては、弁別 出力 S 24が制御回路 1 0 にも供給される。

 $\begin{bmatrix} 0 & 0 & 5 & 7 \end{bmatrix}$ 

歩行あるいは走行のときの解析手法として、具体的には次のような相違がある。歩行時 に は 、 図 1 1 A の 検 出 出 力 S 31波 形 か ら わ か る よ う に 、 本 来 の 歩 行 テ ン ポ に 相 当 す る 波 形 ピーク(○印)の他にその近傍にも波形ピークが観測され、誤検出の原因となる。これら のピークの振幅は互いに大きく異なるものではないので、まず自己相関演算を行ってその 30 周期を粗い精度で計測し、次のピークが位置すると考えられる時間範囲に窓をかけて波形 ピークの存否を判断する。時間窓の中に複数のピークが存在する場合は、時間窓を狭めて ピーク周期に近いピークを選択する。逆に時間窓の中にピークが存在しない場合は、時間 |窓を広げて探索する。こうして検出された周期ピークを一時記憶して次のピークの検出の 基準として使用する。

 $[0058]$ 

走 行 時 に は 、 図 1 1 B の 検 出 出 力 S 31波 形 か ら わ か る よ う に 、 歩 行 時 に 比 べ て そ の 振 幅 が大きくはっきりしているので、まず閾値レベル以上の波形のみ扱うようにする。これは レベル·コンパレータや非線形増幅器を使うことで実現でき、図11Bの場合、例えばレ ベル1200を閾値として設定すればよい。その上で、波形ピーク間隔をピーク周期とし、さ らに次の周期近傍での波形ピークを探索する。ここでも検出された周期ピークを次のピー クの検出の基準として使用する。

 $[0059]$ 

また、人が歩行あるいは走行するときに無意識のうちに右足と左足との間で力の掛け方 が異なる、一種の癖が観測されるので、上述の自己相関演算における時間長は1歩ではな く 2 歩分のピーク周期を含む時間長について解析することが望ましい。そして、この左右 での違いが観測される場合には、この特性も加味して歩行テンポに相当する波形ピークを 探索することが考えられる。

 $[0060]$ 

加速 度 セ ン サ 3 1 の 取 り 付 け 部 位 や オ ー デ ィ オ 再 生 機 1 0 0 の 装 着 / 保 持 方 法 、 あ る い 50

10

は靴や地面/床面などによって図11の波形は異なるので、上記の解析手法のほかに帯域 通過 フ ィ ル タ 処 理 を 施 し た り 、 周 波 数 ス ペ ク ト ル 分 析 を 行 い 、 歩 行 あ る い は 走 行 時 に 応 じ てそのパラメータを選択するようにしてもよい。

 $[0061]$ 

こうして、図4に示す弁別・解析回路32によれば、加速度センサ31の検出出力S31 を解析してユーザの運動が歩行であるか走行であるかを弁別し、その弁別出力により歩行 時と走行時とで歩行あるいは走行のテンポを検出するときの解析アルゴリズムを切り換え るようにしている。したがって、歩行あるいは走行のテンポを解析するとき、その解析ア ルゴリズムとして最適なアルゴリズムを使用することができ、解析にエラーを生じにくく なる。

 $[0062]$ 

[5] 歩行テンポについて

ここでは、歩行テンポおよび変換テーブルCNVTBLの作成方法について説明する。

 $[0 0 6 3]$ 

 $[5 - 1]$ 

14名の被験者(成人男子8名および成人女子6名)について、日常生活における歩行の 分析を行ったところ、その歩行は、図5に示すように4つのグループ「低速歩行」、「通 常歩行」、「ジョギング」および「ダッシュ」に大別できることがわかった。つまり、日 常生活における歩行は、これら「低速歩行」、「通常歩行」、「ジョギング」および「ダ ッシュ」のどれかに含まれる。

 $[0064]$ 

また、この4つのグループについて被験者の歩行テンポを測定したところ、図6に示す 結果を得ることができた。ここで、図6の横軸は歩行テンポ(数秒間の平均の歩行テンポ ) を示し、縦軸は頻度(人数) を示す。なお、図6および以降の図においては、歩行テン ポを10bpmを単位として丸めている。

 $\begin{bmatrix} 0 & 0 & 6 & 5 \end{bmatrix}$ 

この測定結果によれば、日常生活における歩行テンポは、一様に分布するものではなく 、いずれかのグループに含まれることがわかる。また、歩行テンポが、69bpm以下、140~ 159bpm、240bpm以上の各範囲は、日常生活ではほとんど出現しないこともわかる。そして 、グループごとに平均値、標準偏差および変動係数を求めることもでき、その範囲を推定 30 することもできる。

 $[0066]$ 

なお、人間は輸送エネルギー消費の効率のよい状態を自動的に選択し、歩行・走行を行 っている と 考 え ら れ る 。 そ し て 、 140 ~ 159bpmの 範 囲 に お け る 歩 行 テ ン ポ は 、 歩 行 と ジ ョ ギングとの中間に位置するテンポであり、一般に言うところの「競歩」の状態である。し かし、日常生活では、競歩のような状態で歩くことはほとんどない。したがって、上記の 測定結果が得られたと考えられる。

 $[0067]$ 

そして、ユーザの歩行には上記のような特定のパターンがあるので、以下のようにして オーディオ再生機100にユーザの歩行を学習させ、その学習結果から図2に示す変換テ 40 ーブルCNVTBLを作成することができる。

 $[0 0 6 8]$ 

 $(5 - 2)$ 歩行テンポの学習

学習時には、ユーザはオーディオ再生機100を携帯して歩行する。この歩行時、例え ば図7に示すように、オーディオ再生機100は、数m秒~数秒ごとに瞬時的な歩行テン ポMT(t)を計測し、その計測した歩行テンポMT(t)から、数秒分ずつの平均の歩行テンポm MT(t)を算出する。図7においては、オーディオ再生機100が、1秒ごとに歩行テンポM T(t)を計測し、その計測結果から、5秒ごとの平均の歩行テンポm\_MT(t)を算出した場合 である。

 $[0069]$ 

50

 $10\,$ 

この算出した歩行テンポm\_MT(t)は、時刻情報とともにオーディオ再生機100のスト レージ21に蓄積する。こうして、再生機100はユーザの歩行テンポm\_MT(t)を学習す る。

 $[0070]$ 

そして、歩行テンポを学習したら、図1にも示すように、オーディオ再生機100をパ ーソナルコンピュータ70に接続し、オーディオ再生機100に蓄積した歩行テンポm\_MT (t)および時刻情報を、パーソナルコンピュータ70に転送する。この場合、パーソナル コンピュータ70に過去の歩行テンポm MT(t)および時刻情報が保存されているときには 、新しく転送した歩行テンポm\_MT(t)および時刻情報を、その保存されている歩行テンポm \_MT(t)および時刻情報に上書きしてもよく、あるいはマージしてもよい。  $\begin{bmatrix} 0 & 0 & 7 & 1 \end{bmatrix}$ 

 $10<sup>°</sup>$ 

歩行テンポのグループ分け  $[5 - 3]$ 

パーソナルコンピュータ70においては、転送されてきた歩行テンポm\_MT(t)および時 刻情報から歩行テンポ m\_MT(t)の出現回数についてのヒストグラムを作成し、そのヒスト グラムから極大値MD(i)max (i=1、2、3、···) を検出するとともに、その極大値MD(i )maxをそれぞれ頂点として歩行テンポをグループMD(i)に分類する。

 $[0072]$ 

図8は、歩行テンポm\_MT(t)から作成したヒストグラムの一例を示し、横軸は歩行テン ポ m\_MT(t)、縦軸は出現回数を示す。このヒストグラムにおいて、その極大値を横軸方向 に順に極大値MD(1)max、MD(2)max、MD(3)max、MD(4)max、MD(5)maxとする。そして、これ 20 ら極大値MD(n)max (n=1~5) をそれぞれ頂点とする歩行テンポの分布を、グループMD(n) に分類する。

 $[0073]$ 

そして、グループMD(n)のそれぞれにおいて、歩行テンポm\_MT(t)の下限値MD(n)lowerお よび上限値MD(n)upperを求める。この場合、グループMD(n)が他のグループと重複してい ないときには、グループMD(n)の両端に注目し、出現回数が0となる横軸の値を下限値MD( n) lowerあるいは上限値MD(n) upperとする。

 $[0074]$ 

また、2つのグループMD(n-1)、MD(n)が重複しているときには、その重複しているグル ープMD(n-1)の極大値MD(n-1)maxと、グループMD(n)の極大値MD(n)maxとの中央値を、グル 30 ープMD(n-1)の上限値MD(n-1)upperおよびグループMD(n)の下限値MD(n)1owerとする。  $[0075]$ 

さらに、図8の極大値MD(5)maxおよびそのグループMD(5)のように、極大値がヒストグ ラムの上端あるいは下端に位置する場合には、その極大値およびグループは無視する。  $[0076]$ 

以上にしたがってグループMD(n)を再編成すると、図8のヒストグラムの場合には、図 9 A にも示すように、 4 組の下限値MD(n)1owerおよび上限値MD(n)upper (n=1~4) を得 ることができる。

 $[0077]$ 

そこで、図9Aの右側に示すように、n=1~4をTN=2、3、5、6に対応させるとともに 40 、この変数TNが指定する下限値MD(TN)1owerおよび上限値MD(TN)upperの歩行テンポの範囲 と、その変数TNとの対応関係を変換テーブルCNVTBLに登録する。このようにして作成され たものが、図2に示す変換テーブルCNVTBLのTN=2、3、5、6の行である。

 $[0078]$ 

また、図8において、歩行テンポm\_MT(t)が69bpm以下の場合(遅すぎる場合)、140~1 59bpmの場合(競歩の場合)および210bpm以上の場合(速すぎる場合)を、図9Bに示す ように、グループMD(5)、MD(6)、MD(7) (n=5、6、7) とする。

 $[0079]$ 

そして、図9Bの右側に示すように、n=5~7をTN=1、4、7に対応させるとともに、こ の 変 数 TNが 指 定 す る 下 限 値 MD (TN) lower お よ び 上 限 値 MD (TN) upper の 歩 行 テ ン ポ の 範 囲 と 、 50

20

40

その変数TNとの対応関係を変換テーブルCNVTBLに登録する。このようにして作成されたも のが、図 2 に示す変換テーブルCNVTBLのTN=1、4、7の行である。なお、図 2 および図 9 における歩行テンポの範囲とテンポ番号TNとの関係を図示すると、図10のようになる。  $[0080]$ 

以上により変換テーブルCNVTBLを作成することができる。そして、この作成された変換 テーブルCNVTBLは、パーソナルコンピュータ70からオーディオ再生機100に転送され 、例えばメモリ14に保存される。

 $\begin{bmatrix} 0 & 0 & 8 & 1 \end{bmatrix}$ 

〔6〕 まとめ

上述の再生機100においては、加速度センサ31の検出出力S31を解析してユーザの  $10$ 運動が歩行であるか走行であるかを弁別し、その弁別出力により歩行時と走行時とで歩行 あるいは走行のテンポを検出するときの解析アルゴリズムを切り換えるようにしている。 したがって、歩行あるいは走行のテンポを解析するとき、その解析アルゴリズムとして最 適なアルゴリズムを使用することができ、解析にエラーを生じにくくなる。

 $\begin{bmatrix} 0 & 0 & 8 & 2 \end{bmatrix}$ 

また、例えば図3に示すような歩行テンポ別にプレイリストPL(1)~PL(7)を形成すると ともに、現在の歩行テンポm\_MT(t)がプレイリストPL(1)~PL(7)のどれに対応するかを判 別し、その判別結果によりプレイリストPL(1)~PL(7)を選択して楽曲の再生を行っている 。したがって、歩行テンポがゆっくりしているときでも、速いときでも、再生される楽曲 が適切なものに自動的に変更され、ユーザは、再生機100が自分にあわせて選曲をして くれているという心地よさを感じることができる。

 $[0083]$ 

さらに、プレイリストPL(1)~PL(7)は学習により得ているので、ユーザが細かい設定や 調整を行う必要がなく、しかも、ユーザの体調や個人差あるいは歩行そのものの揺らぎな どの影響を受けにくい。

### $\begin{bmatrix} 0 & 0 & 8 & 4 \end{bmatrix}$

〔7〕 その他

上 述 に お い て は 、 7 つ の プ レ イ リ ス ト PL ( 1 ) ~ PL ( 7 ) を 使 用 し て い る が 、 例 え ば 、 テ ン ポ が69bpm以下のプレイリスト、テンポが70~209bpmの範囲を10bpmごとに分割した14個のプ レイリスト、およびテンポが210bpm以上のプレイリストを用意し、これらのプレイリスト 30 を歩行あるいは走行のテンポにしたがって選択して選曲することもできる。あるいは、例 えば、テンポが139bpm以下のプレイリストと、テンポが140bpm以上のプレイリストとに簡 略化し、これらのプレイリストを歩行あるいは走行のテンポにしたがって選択して選曲す ることもできる。

 $[0085]$ 

また、パーソナルコンピュータ70において、プレイリストPL(1)~PL(7)を作成し、楽 曲のデジタルオーディオデータとともに、オーディオ再生機100に転送することもでき る。さらに、オーディオ再生機100に標準の変換テーブルCNVTBLをあらかじめ用意して おき、ユーザが歩行を実行するごとに、その歩行テンポによりその変換テーブルCNVTBLを ユーザに見合ったものに補正あるいは調整していくこともできる。そのようにすれば、オ ーディオ再生機100を使用すればするほど、ユーザの歩行のパターンにあった楽曲の選 曲を行うことができるようになる。

 $[0086]$ 

さらに、上述においては、オーディオ再生機100をネックストラップによりユーザの 首から下げた場合であるが、例えばユーザが着ている衣服のポケットや携帯するカバンな どの中に入れて携行する場合には、それらの場合に対応した歩行および走行のテンポの解 析アルゴリズムを用意しておくことができる。

 $\begin{bmatrix} 0 & 0 & 8 & 7 \end{bmatrix}$ 

また、弁別・解析回路32は、DSPなどのハードウェアにより構成することもでき、 あるいは C PU11が実行するプログラムにより実現することもできる。さらに、再生さ 50 れる楽曲が変更されたとき、その変更を操作キー41の操作により評価できるようにし、 より適切な選曲ができるようにすることもできる。また、オーディオ再生機100のユー ザが自分にあった切り換え条件を作成したり、ユーザが図6のヒストグラムを見て下限値 MD(n)lowerおよび上限値MD(n)upperを自分で設定・変更できるようにしてもよい。  $[0088]$ さらに、加速度センサ31はオーディオ再生機100とは別体とし、例えばヘッドホン 60に取り付けてもよく、この場合には、その検出信号を有線あるいは無線で弁別・解析 回路32に供給すればよい。また、加速度センサ31の代わりに、速度センサあるいはジ ャイロセンサなどとすることができる。また、楽曲データが映像のデジタルデータに一体 化されていてもよい。  $10\,$  $[0089]$ [略語の一覧] : beats per minute  $b$  p m C P U : Central Processing Unit  $D \angle A$ : Digital to Analog D S P : Digital Signal Processor L C D : Liquid Crystal Display M P  $3$  : MPEG-1/Audio Layer 3 M P E G : Motion Picture Experts Group R A M : Random Access Memory 20 R O M : Read Only Memory 【図面の簡単な説明】  $[0090]$ 【図1】この発明の一形態を示す系統図である。 【図2】この発明を説明するためのテーブルの図である。 【図3】この発明を説明するためのリストの図である。 【図4】この発明の一部の一形態を示す系統図である。 【図 5 】この発明を説明するためのグラフである。 【図6】この発明を説明するためのグラフである。 【図7】この発明を説明するための表の図である。 30 【図8】この発明を説明するためのグラフである。 【図9】この発明を説明するための表の図である。 【図10】この発明を説明するための線図である。 【図11】この発明を説明するための波形図である。 【符号の説明】  $[0091]$ 10…制御回路、21…ストレージ、22…再生回路、31…加速度センサ、32…弁 別 · 解析回路、43…LCD、60…ヘッドホン、70…パーソナルコンピュータ、10 0 …オーディオ再生機、320…解析回路、321…周期検出回路、322…振幅検出回

 $(14)$ 

JP 2007-215784 A 2007.8.30

40

# Page 1272 of 1488

路、323…自己相関回路、324…弁別回路

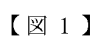

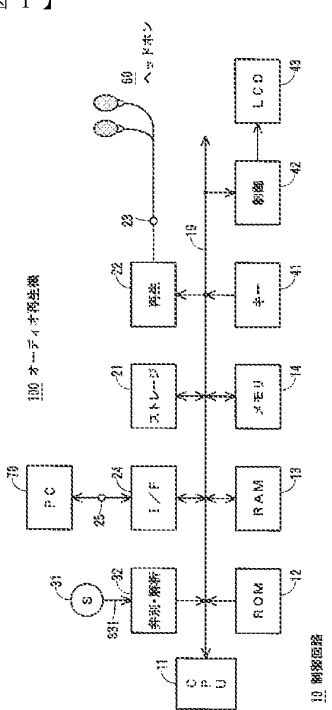

 $[\mathbb{Z}2]$ 

CNVIN. 変換デーブル

| テンボ(bps)    | テンポ番号所 |
|-------------|--------|
| $6 - 69$    |        |
| 76~119      | 2      |
| $128 - 133$ |        |
| $146 - 159$ |        |
| 180~179     | ă      |
| 186~209     |        |
| 210~999     |        |

 $[\boxtimes 3]$ 

| R.O                           | $\ddot{\phi}$ $\ddot{\phi}$ | 2104L <sub>1</sub> |
|-------------------------------|----------------------------------------------------------------------------------------------------|--------------------|
| $\frac{\alpha}{\alpha}$       | $\mathbb{R}^{\infty}$ and $\mathbb{R}^{\infty}$ . The set of $\mathbb{R}^{\infty}$                                                                                                    | g~g                |
| n(5)                          | .                                                                                                    | $2 - 2$            |
| $\mathfrak{a}(\theta)$        | $\vec{a} \vec{a} \vec{a} \cdots \vec{a}$                                                                                                    | $\frac{a}{2}$ ~2   |
| $\mathbb{R}^{(3)}$            | 5556                                                                                                    | $R - R$            |
| $\mathfrak{m}\left( 2\right)$ | $\tilde{\mathbf{a}}$ $\tilde{\mathbf{a}}$ $\tilde{\mathbf{a}}$ $\cdots$ $\tilde{\mathbf{a}}$                                                                                                    | $R \sim 22$        |
| $\frac{1}{R}$                 | $\widetilde{z}$ $\widetilde{z}$ $\widetilde{z}$ $\cdots$ $\widetilde{z}$                                                                                                    | అ∼జె               |
| メット                           | 聚铝                                                                                                    | 经通                 |

 $[\boxtimes 4]$ 

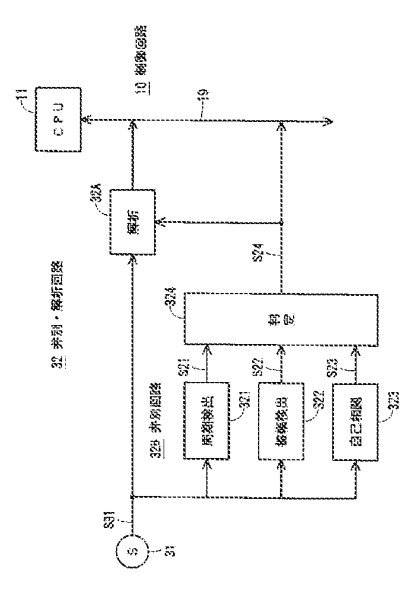

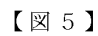

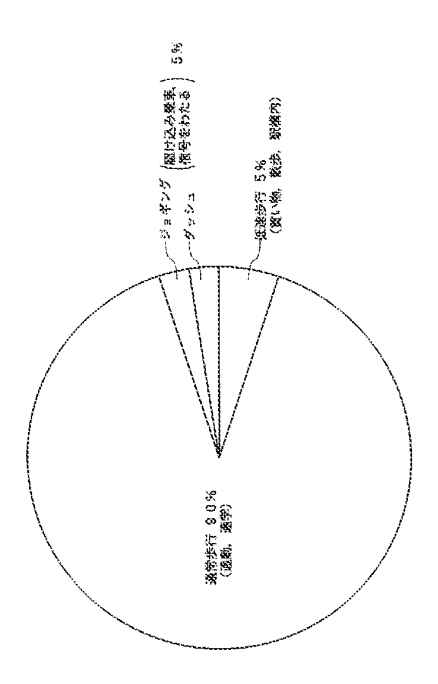

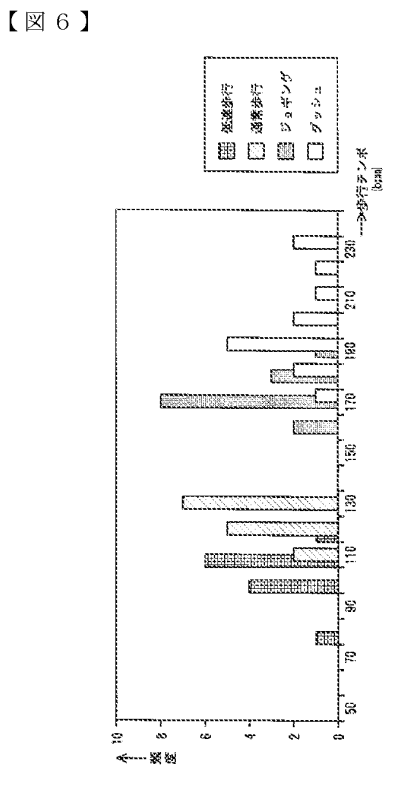

# $[3]7$

-100 再生機 <u> ব</u>\$চ  $\mathbf{H}(\mathbf{t})$ s $\mathfrak{gl}\left(\mathfrak{t}\right)$  $\mathbf{L}$  $\pmb{\mathfrak{r}}$ 01:00:00<br>01:00:00<br>01:00:02<br>01:00:03<br>01:00:03 01:00:00<br>01:00:00<br>01:00:05<br>01:00:15<br>01:00:15  $\begin{array}{c}\n\hline\n120 \\
121 \\
123 \\
121\n\end{array}$  $\begin{array}{c} 120 \\ 121 \\ 140 \\ 145 \end{array}$ 歩行テンポNT(t) 

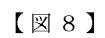

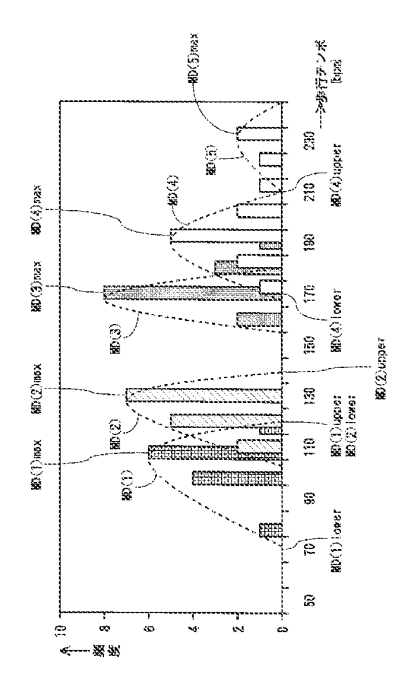

 $(17)$ 

 $\sqrt{2}$  9

 $\sqrt{210}$ 

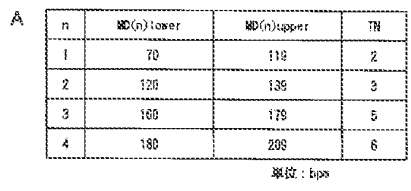

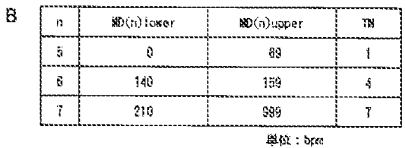

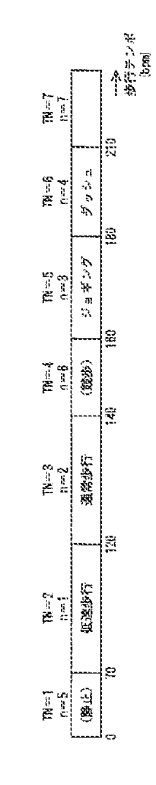

 $\begin{bmatrix} \boxtimes 1 & 1 \end{bmatrix}$ 

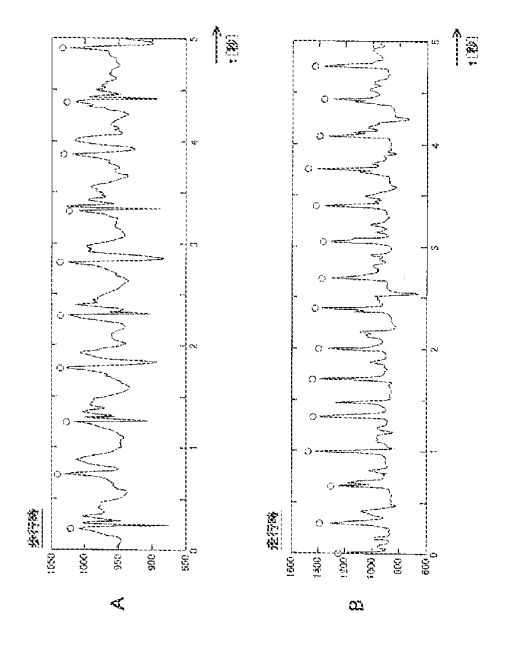

フロントページの続き

(72)発明者 白井 克弥 東京都品川区北品川6丁目7番35号 ソニー株式会社内 (72)発明者 高井 基行

東京都品川区北品川6丁目7番35号 ソニー株式会社内 (72)発明者 井上 真 東京都品川区北品川6丁目7番35号 ソニー株式会社内

Page 1276 of 1488

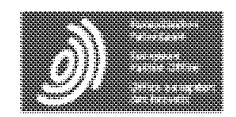

Bibliographic data: JP2007226855 (A) - 2007-09-06

Espacenet

## REPRODUCTION DEVICE, CONTENTS SELECTION METHOD, CONTENT DISTRIBUTION SYSTEM, INFORMATION PROCESSOR, CONTENTS FORWARDING METHOD, PROGRAM, AND STORAGE MEDIUM

No documents available for this priority number.

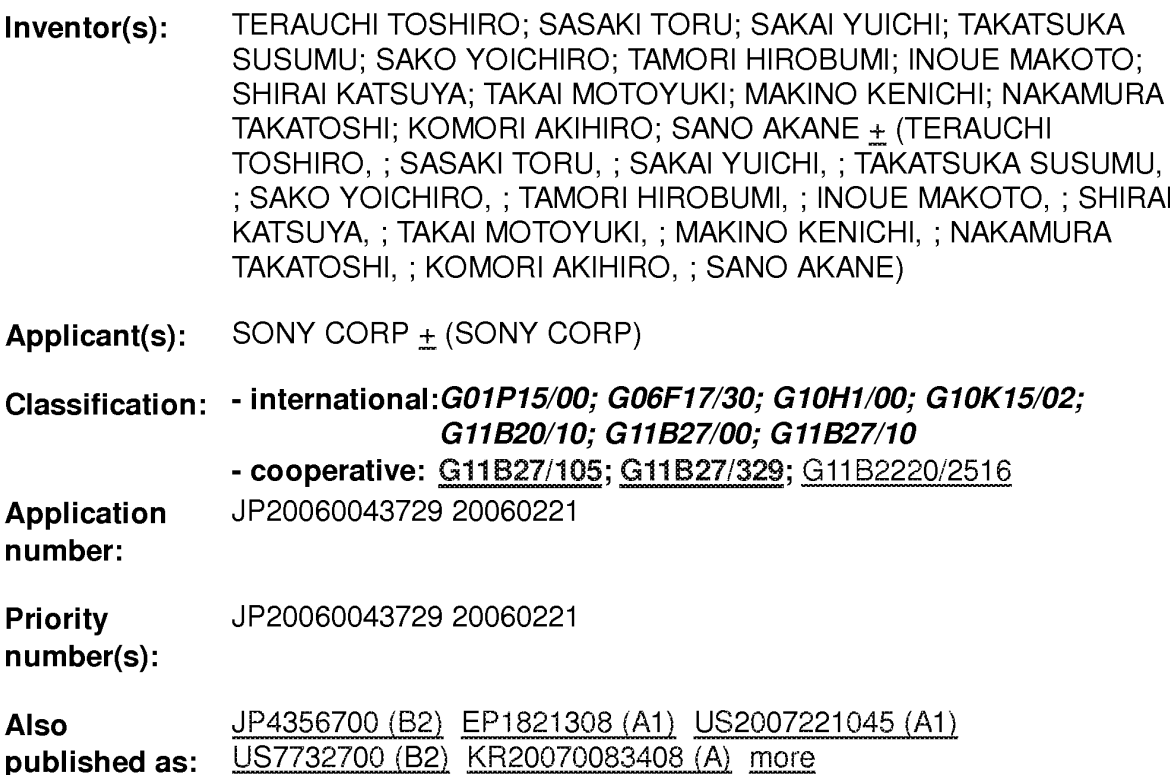

Abstract of JP2007226855 (A)

PROBLEM TO BE SOLVED: To enable a user to freely enjoy music of tempo according to a body motion tempo such as walking, jogging or dancing.; SOLUTION: Motion tempo obtained with body motion of the user is automatically measured, contents according to the motion tempo are retrieved from a contents database, and retrieved contents are automatically selected as an object for reproduction, and reproduced. When enjoying the contents according to the motion tempo, therefore, the user can eliminate time and effort to investigate one's own motion tempo and to manually select the contents having the tempo according to the motion tempo.; COPYRIGHT: (C)2007, JPO&INPIT

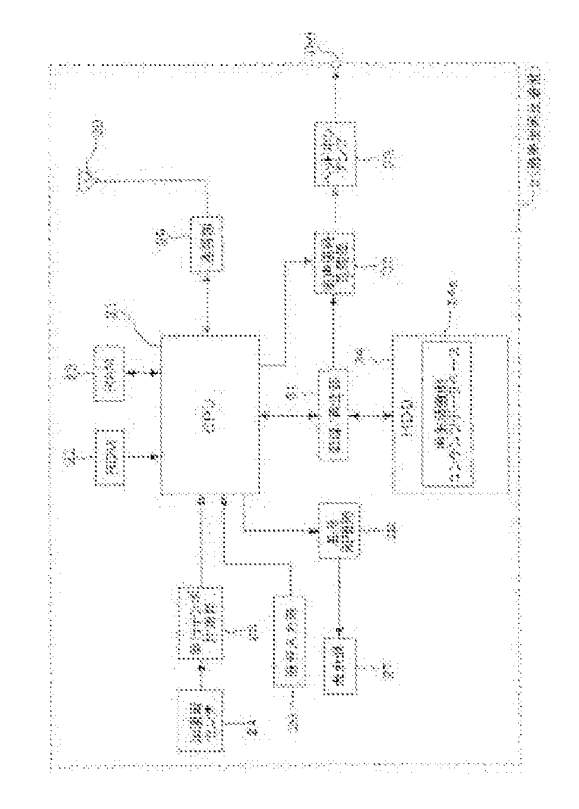

Last updated: 09.10.2013<br>Database = 5.8.11.5; 92p Worldwide (12) 公 開 特 許 公 報(A)

(19) 日本国特許庁(JP)

(11) 特許出願公開番号 特闘2007-226855

(P2007-226855A)

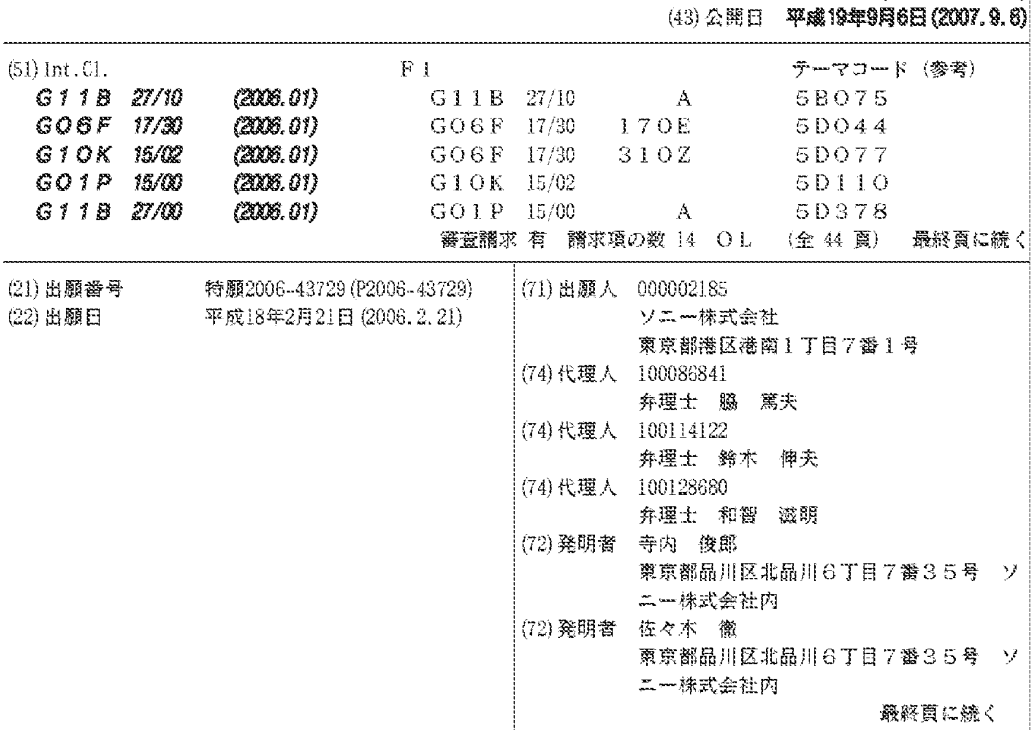

(54) 【発明の名称】再生装置、コンテンツ選択方法、コンテンツ配信システム、情報処理装置、コンテンツ転送方法 、プログラム、記憶媒体

(57)【要約】

【課題】例えば歩行やジョギング、ダンスなどいった身 体運動のテンポに応じたテンポの音楽をユーザにより気 軽に楽しませることができるようにする。

【解決手段】ユーザの身体運動に伴い得られる運動テン ボを自動的に計測し、その運動テンポに応じたコンテン ツをコンテンツデータベースから検索し、検索されたコ ンテンツを自動的に再生対象として選択·再生する。こ れにより運動テンポに応じたコンテンツを楽しむ場合に 、ユーザに自らの運動テンポを調べさせまた運動テンポ に応じたテンポを有するコンテンツを手動で選択させる などといった手間を省略することができる。 【選択図】図2

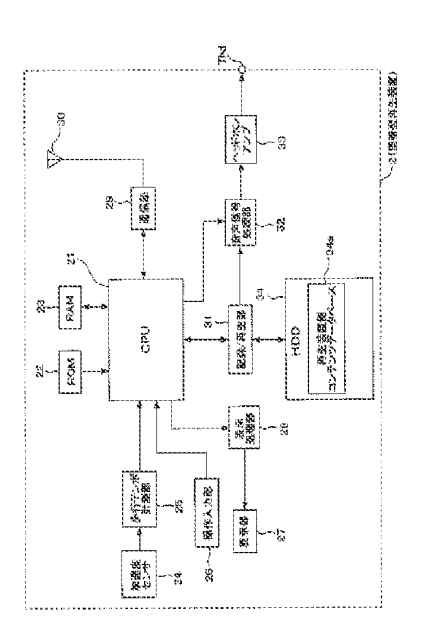

【特許請求の範囲】

#### 【請求項1】

少なくとも音楽を含むコンテンツと上記音楽のテンポを示すテンポ情報とが対応づけら れた第1のコンテンツデータベースが格納される記憶手段と、

上記コンテンツの再生を行う再生手段と、

ユーザの身体運動に伴い得られる運動テンポを計測するテンポ計測手段と、

上記テンポ計測手段により計測された運動テンポの情報に基づき、上記第1のコンテン ツデータベースからコンテンツを検索する検索手段と、

上記検索手段により検索されたコンテンツを上記再生手段による再生対象コンテンツと して選択するコンテンツ選択手段と、

を備えることを特徴とする再生装置。

【請求項2】

上記検索手段は、

上記テンポ計測手段により計測された運動テンポの数値と、上記第1のコンテンツデー タベースにおいて各コンテンツと対応づけられている上記テンポ情報の数値とに基づいて コンテンツを検索するようにされる、

ことを特徴とする請求項1に記載の再生装置。

【請求項3】

さらに、上記コンテンツ選択手段により選択されたコンテンツが上記再生手段により自 動的に再生されるように制御する再生制御手段を備える、

ことを特徴とする請求項1に記載の再生装置。

【請求項4】

さらに、少なくとも音楽を含むコンテンツと上記音楽のテンポを示すテンポ情報とが対 応づけられた第2のコンテンツデータベースを格納する外部機器との間でデータ通信を行 う通信手段と、

少なくとも上記検索手段による検索の結果該当するコンテンツが上記第1のコンテンツ データベースにないとされた場合に、上記テンポ計測手段により計測されたテンポ情報を 指定したコンテンツ配信要求が上記外部機器に対して為されるように上記通信手段に対す る制御を行う配信要求制御手段と、を備えるようにされる、

ことを特徴とする請求項1に記載の再生装置。

【請求項5】

上記配信要求制御手段は、

上記外部機器から該当するコンテンツが取得できなかった場合に、その後の所定タイミ ングにおいて再度上記配信要求が為されるように制御を行う、

ことを特徴とする請求項4に記載の再生装置。

### 【請求項6】

上記配信要求制御手段は、

上記コンテンツ選択手段により選択されたコンテンツの上記再生手段による再生回数が |所定回数以上である場合にも、上記テンポ計測手段により計測されたテンポ情報を指定し たコンテンツ配信要求が上記外部機器に対して為されるように制御する。

ことを特徴とする請求項4に記載の再生装置。

【請求項7】

上記第1及び第2のコンテンツデータベースには、上記テンポ情報と共にさらに個々の コンテンツの属性を表す属性情報も対応づけられており、

上記配信要求制御手段は、

上記テンポ計測手段により計測されたテンポ情報と共に予め定められた所定の上記属性 情報とを指定したコンテンツ配信要求が上記外部機器に対して為されるように制御する、

ことを特徴とする請求項4に記載の再生装置。 【請求項8】

少なくとも音楽を含むコンテンツと上記音楽のテンポを示すテンポ情報とが対応づけら れた第1のコンテンツデータベースが格納される記憶手段と、上記コンテンツの再生を行 う再生手段と、ユーザの身体運動に伴い得られる運動テンポを計測するテンポ計測手段と を備えて構成される再生装置におけるコンテンツ選択方法であって、

上記テンボ計測手段により計測された運動テンポの情報に基づき、上記第1のコンテン ツデータベースからコンテンツを検索する検索手順と、

上記検索手順により検索したコンテンツを上記再生手段による再生対象コンテンツとし て選択するコンテンツ選択手順と、

を備えることを特徴とするコンテンツ選択方法。

【請求項9】

再生装置と情報処理装置とサーバ装置とを含んで構成されるコンテンツ配信システムで あって、

上記再生装置は、

上記情報処理装置との間でデータ通信を行う再生装置側通信手段と、

少なくとも音楽を含むコンテンツと上記音楽のテンポを示すテンポ情報とが対応づけら れた第1のコンテンツデータベースが格納される再生装置側記憶手段と、

上記コンテンツの再生を行う再生手段と、

ユーザの身体運動に伴い得られる運動テンポを計測するテンポ計測手段と、

上記テンポ計測手段により計測された運動テンポの情報に基づき、上記第1のコンテン ツデータベースからコンテンツを検索する再生装置側検索手段と、

上記検索手段により検索されたコンテンツを上記再生手段による再生対象コンテンツと して選択するコンテンツ選択手段と、

少なくとも上記検索手段による検索の結果該当するコンテンツが上記第1のコンテンツ データベースにないとされた場合に、そのテンポ情報を不在テンポ情報として保持するテ ンポ情報保持手段と、

上記情報処理装置からの指示に基づき、上記テンポ情報保持手段により保持された不在 テンボ情報が上記情報処理装置に対して送信されるように上記再生装置側通信手段に対す る制御を行う再生装置側送信制御手段と、を備え、

上記情報処理装置は、

|上記再生装置との間でデータ通信を行う第1の情報処理装置側通信手段と 、

上記サーバ装置との間で所要のネットワークを介したデータ通信を行うように構成され た第2の情報処理装置側通信手段と、

少なくとも音楽を含むコンテンツと上記音楽のテンポを示すテンポ情報とが対応づけら れた第2のコンテンツデータベースが格納される情報処理装置側記憶手段と、

上記再生装置に対して上記不在テンポ情報についての送信指示が行われるように上記第 1の情報処理装置側通信手段に対する制御を行う送信指示制御手段と、

上記送信指示制御手段により行われた送信指示に応じて上記再生装置が送信した上記不 在テンポ情報が受信された場合に、当該不在テンポ情報に基づき上記第2のコンテンツデ ータベースからコンテンツを検索する情報処理装置側検索手段と、

上記情報処理装置側検索手段による検索の結果該当するコンテンツがないとされた場合 に、上記不在テンポ情報を指定した配信要求が上記サーバ装置に対してなされるように上 記第2の情報処理装置側通信手段に対する制御を行う配信要求制御手段と、

上記配信要求制御手段による配信要求に応じて上記サーバ装置が送信したコンテンツが 受信された場合に、当該受信されたコンテンツが上記第1の情報処理装置側通信手段によ り上記再生装置に対して転送されるように制御するコンテンツ転送制御手段と、を備え、

上記サーバ装置は、

上記情報処理装置との間で上記ネットワークを介したデータ通信を行うサーバ側通信手 段と、

少なくとも音楽を含むコンテンツと上記音楽のテンポを示すテンポ情報とが対応づけら れた第3のコンテンツデータベースが格納されるサーバ側記憶手段と、

上記サーバ側通信手段により上記情報処理装置からの上記不在テンポ情報を指定した配 信要求が受信された場合に、上記不在テンボ情報に基づき上記第3のコンテンツデータベ 一スからコンテンツを検索するサーバ側検索手段と、

上記サーバ側検索手段により検索されたコンテンツが上記サーバ側通信手段により上記 情報処理装置に対して送信されるように制御するサーバ側送信制御手段と、を備えるよう にされる。

ことを特徴とするコンテンツ配信システム。

【請求項10】

外部の情報処理装置との間でデータ通信を行う再生装置側通信手段と、

少なくとも音楽を含むコンテンツと上記音楽のテンポを示すテンポ情報とが対応づけら れたコンテンツデータベースが格納される記憶手段と、

上記コンテンツの再生を行う再生手段と、

ユーザの身体運動に伴い得られる運動テンポを計測するテンポ計測手段と、

上記テンポ計測手段により計測された運動テンポの情報に基づき、上記コンテンツデー **クベースからコンテンツを検索する検索手段と、** 

上記検索手段により検索されたコンテンツを上記再生手段による再生対象コンテンツと して選択するコンテンツ選択手段と、

上記検索手段による検索の結果該当するコンテンツが上記コンテンツデータベースにな いとされた場合に、そのテンポ情報を不在テンポ情報として保持する不在テンポ情報保持 手段と」

上記情報処理装置からの指示に基づき、上記不在テンポ情報保持手段により保持された 不在テンポ情報が上記情報処理装置に対して送信されるように上記通信手段に対する制御 を行う送信制御手段と、

を備えることを特徴とする再生装置。

【請求項11】

外部の再生装置との間でデータ通信を行う第1の通信手段と、

外部のサーバ装置との間で所要のネットワークを介したデータ通信を行う第2の通信手 段と、

少なくとも音楽を含むコンテンツと上記音楽のテンポを示すテンポ情報とが対応づけら れたコンテンツデータベースが格納される記憶手段と、

上記再生装置に対して上記不在テンポ情報についての送信指示が行われるように上記第 1の通信手段に対する制御を行う送信指示制御手段と、

上記送信指示制御手段により行われた送信指示に応じて上記再生装置が送信した上記不 |在テンポ情報が受信された場合に、当該不在テンポ情報に基づき上記コンテンツデータベ| 一スからコンテンツを検索する検索手段と、

上記検索手段による検索の結果該当するコンテンツがないとされた場合に、上記不在テ ンポ情報を指定した配信要求が上記サーバ装置に対してなされるように上記第2の通信手 段に対する制御を行う配信要求制御手段と、

上記配信要求制御手段による配信要求に応じて上記サーバ装置が送信したコンテンツが 受信された場合に、当該受信されたコンテンツが上記第1の通信手段により上記再生装置 に対して転送されるように制御するコンテンツ転送制御手段と、

を備えることを特徴とする情報処理装置。

【請求項12】

外部の再生装置との間でデータ通信を行う第1の通信手段と、外部のサーバ装置との間 で所要のネットワークを介したデータ通信を行う第2の通信手段と、少なくとも音楽を含 むコンテンツと上記音楽のテンポを示すテンポ情報とが対応づけられたコンテンツデータ ベースが格納される記憶手段と、を備えた情報処理装置のコンテンツ転送方法として、

上記再生装置に対して上記不在テンボ情報についての送信指示が行われるように上記第 1の通信手段に対する制御を行う送信指示制御手順と、

上記送信指示制御手順により行った送信指示に応じて上記再生装置が送信した上記不在

テンポ情報が受信された場合に、当該不在テンポ情報に基づき上記コンテンツデータベー スからコンテンツを検索する検索手順と、

上記検索手順による検索の結果該当するコンテンツがないとされた場合に、上記不在テ ンポ情報を指定した配信要求が上記サーバ装置に対してなされるように上記第2の通信手 段に対する制御を行う配信要求制御手順と、

上記配信要求制御手順による配信要求に応じて上記サーバ装置が送信したコンテンツが 受信された場合に、当該受信されたコンテンツが上記第1の通信手段により上記再生装置 に対して転送されるように制御するコンテンツ転送制御手順と、

を備えることを特徴とするコンテンツ転送方法。

【請求項13】

外部の再生装置との間でデータ通信を行う第1の通信手段と、外部のサーバ装置との間 で所要のネットワークを介したデータ通信を行う第2の通信手段と、少なくとも音楽を含 むコンテンツと上記音楽のテンポを示すテンポ情報とが対応づけられたコンテンツデータ ベースが格納される記憶手段と、を備えた情報処理装置において実行されるべきプログラ ムであって、

上記再生装置に対して上記不在テンポ情報についての送信指示が行われるように上記第 1の通信手段に対する制御を行う送信指示制御手順と、

上記送信指示制御手順により行った送信指示に応じて上記再生装置が送信した上記不在 テンポ情報が受信された場合に、当該不在テンポ情報に基づき上記コンテンツデータベー スからコンテンツを検索する検索手順と、

上記検索手順による検索の結果該当するコンテンツがないとされた場合に、上記不在テ ンポ情報を指定した配信要求が上記サーバ装置に対してなされるように上記第2の通信手 段に対する制御を行う配信要求制御手順と、

上記配信要求制御手順による配信要求に応じて上記サーバ装置が送信したコンテンツが 受信された場合に、当該受信されたコンテンツが上記第1の通信手段により上記再生装置 に対して転送されるように制御するコンテンツ転送制御手順と、

を上記情報処理装置に実行させるプログラム。

【請求項14】

- 外部の再生装置との間でデータ通信を行う第1の通信手段と、外部のサーバ装置との間 で所要のネットワークを介したデータ通信を行う第2の通信手段と、少なくとも音楽を含 むコンテンツと上記音楽のテンポを示すテンポ情報とが対応づけられたコンテンツデータ ベースが格納される記憶手段と、を備えた情報処理装置において実行されるべきプログラ ムが記憶された記憶媒体であって、

上記再生装置に対して上記不在テンポ情報についての送信指示が行われるように上記第 1の通信手段に対する制御を行う送信指示制御手順と、

上記送信指示制御手順により行った送信指示に応じて上記再生装置が送信した上記不在 テンポ情報が受信された場合に、当該不在テンポ情報に基づき上記コンテンツデータベー スからコンテンツを検索する検索手順と、

上記検索手順による検索の結果該当するコンテンツがないとされた場合に、上記不在テ ンポ情報を指定した配信要求が上記サーバ装置に対してなされるように上記第2の通信手 段に対する制御を行う配信要求制御手順と、

上記配信要求制御手順による配信要求に応じて上記サーバ装置が送信したコンテンツが 受信された場合に、当該受信されたコンテンツが上記第1の通信手段により上記再生装置 に対して転送されるように制御するコンテンツ転送制御手順と、

を上記情報処理装置に実行させるプログラムを記憶した記憶媒体。

【発明の詳細な説明】

【技術分野】

 $[0001]$ 

本発明は、コンテンツについての再生を行う再生装置と、再生対象コンテンツを選択す るためのコンテンツ選択方法に関する。また、コンテンツ配信システムとコンテンツ配信 方法、さらに情報処理装置、コンテンツ転送方法、プログラム、記憶媒体に関する。

 $(6)$ 

【當景技術】

 $[0002]$ 

オーディオプレイヤの小型軽量化に伴い、オーディオプレイヤを携帯して音楽コンテン ツを楽しむということが広く行われている。

 $[0003]$ 

なお関連する従来技術については以下の特許文献を挙げることができる。

【特許文献1】特開2005-31644号公報

【発明の開示】

【発明が解決しようとする課題】

 $[0004]$ 

そして近年、携帯オーディオプレイヤによる音楽コンテンツの楽しみ方としては、歩行 やジョギング、ダンスなどいった身体運動を行いながら音楽を聞くということが行われ始 めている。

|特にこのような用途で携帯オーディオプレイヤを使用する場合に対応して、近年では運 動のテンポに合った音楽を再生させたいとのニーズが高まっている。つまりは、身体運動 のテンポにあったテンポを有する音楽を再生させるというものである。

 $[0005]$ 

現状において、このように運動テンポに応じた音楽を再生させるとした場合、ユーザは 自らが行う運動のテンポにあった適切なテンポを有する楽曲を予め選択しておき、これを プレイリストなどとして登録しておく必要がある。そして、その上で、この登録したプレ イリストについての再生を開始させてから歩行やジョギングなどといった運動を開始する といった手順を踏む必要がある。

 $[0006]$ 

しかしながら、上記のようにして運動テンポに応じた楽曲を手動で選択するには、自ら 運動テンポを調べ、その上でそのテンポにあった楽曲を例えば試聴などしながら探す必要 があり、非常に手間がかかる作業となる。

また、このように手間のかかる作業は、上記のようにして運動開始前に予め行っておく 必要がある点で、気軽に運動テンポにあった曲を楽しむ上での障害となる。

【課題を解決するための手段】

 $[0007]$ 

そこで、本発明では以上のような問題点に鑑み、再生装置として以下のように構成する こととした。

**-つまり、少なくとも音楽を含むコンテンツと上記音楽のテンポを示すテンポ情報とが対** 応づけられた第1のコンテンツデータベースが格納される記憶手段と、上記コンテンツの 再生を行う再生手段とを備える。

また、ユーザの身体運動に伴い得られる運動テンポを計測するテンポ計測手段を備える

また、上記テンポ計測手段により計測された運動テンポの情報に基づき、上記第1のコ ンテンツデータベースからコンテンツを検索する検索手段を備える。

その上で、上記検索手段により検索されたコンテンツを上記再生手段による再生対象コ ンテンツとして選択するコンテンツ選択手段を備えるようにした。

 $[0008]$ 

上記構成によれば、上記再生装置においては、自動的に計測したユーザの運動テンポの 情報に基づき、その運動テンポに応じたテンポを有するコンテンツを自動的に選択するこ とができる。

【発明の効果】

 $[0009]$ 

このようにして本発明によれば、自動的に計測されるユーザの運動テンボの情報に基づ きその運動テンポに応じたテンポを有するコンテンツを自動的に選択することができるの で、運動テンポに応じた音楽を楽しむといった場合に、ユーザに事前に対象とする運動を
行った際のテンポを計測させる、またユーザに自らが行う運動のテンポにあった適切なテ ンボを有するコンテンツを選択させるなどといった手間を省略することができる。

 $(7)$ 

つまり、このような本発明によれば、ユーザにより気軽に運動テンポにあったコンテン ツを楽しませることができる。

【発明を実施するための最良の形態】

 $[0010]$ 

- 以下、発明を実施するための最良の形態(以下実施の形態とする)について説明してい  $\langle \cdot \rangle$ 

<第1の実施の形態>

ーシステム概要一

図1は第1の実施の形態としてのコンテンツ配信システム1の概要について説明するた めの図である。

この図に示されているように第1の実施の形態のコンテンツ配信システム1としては、 ポータブルタイプのオーディオプレイヤとされる携帯型再生装置2と、少なくともサーバ 装置4とを含んで構成される。この場合、携帯型再生装置2が本発明でいう再生装置に相 当し、サーバ装置4が本発明でいうサーバ装置に相当する。

#### $[0011]$

**携帯型再生装置2は、例えばインターネットとされるネットワーク3に無線接続する機** 能を有している。すなわち、檪帯型再生装置2は、ネットワーク3に接続された図示され **ない電波中継器との間で無線による通信を行ってネットワーク3に接続することができる** 

このようなネットワーク接続機能により、携帯型再生装置2は、ネットワーク3に接続 されたサーバ装置4との間でデータ通信を行うことが可能とされる。

 $[0012]$ 

|そして、この第1の実施の形態のコンテンツ配信システム1においては、携帯型再生装 置2が、サーバ装置4に格納されるコンテンツについての配信先となるようにされる。コ ンテンツの具体的な配信形態としては、例えば携帯型再生装置2のユーザが、携帯型再生 装置2をサーバ装置4側で実現されるインターネット上の所定のコンテンツ配信サイトに アクセスさせ、このサイト上で所望のコンテンツを選択するようにされる。そして、この ようにしてユーザにより選択されたコンテンツが、携帯型再生装置2に対してダウンロー ドされるようになっている。

ここで、この場合、上記コンテンツとしては音楽(楽曲)であり、従って携帯型再生装 置2に対してはサーバ装置4側に格納される音楽データファイルがダウンロードされるよ うになっている。

なお、この場合のコンテンツ配信サービスとしては、1曲ごとに料金請求が発生するも のでなく、月額などの定額料金の支払いにより音楽ファイルを無制限にダウンロード可能 なものを想定している。

 $[0013]$ 

サーバ装置4においては、携帯型再生装置2側に配信されるべきコンテンツデータとし て、曲単位の音楽データファイルが多数格納されている。そしてこの場合、それぞれのコ ンテンツデータには、その付加情報が対応づけられて格納されている。つまり、コンテン ツとしての楽曲の付加情報として、例えばその楽曲のタイトル(曲名)、ジャンル、アー ティスト、リリース年(例えばその楽曲がリリースされた年月目の情報)などの情報が対 応づけられている。

携帯型再生装置2は、サーバ装置4側からのコンテンツのダウンロード時には、コンテ ンツデータとしての音楽データファイルと共にこれらの付加情報もダウンロードするよう にされる。これによって携帯型再生装置2では、これらの付加情報に基づいて、例えば再 生中のコンテンツデータについてのタイトルなどの情報をユーザに提示するといったこと

ができる。

なお、本実施の形態において各コンテンツに対応づけられる上記付加情報の内容につい ては後述する。

 $(S)$ 

 $[0014]$ 

- 再生装置の構成一

|図2は、図1に示される携帯型再生装置2の内部構成について示すブロック図である。 この図2において、先ずCPU (Central Processing Unit) 21は、起動されたプロ グラムに基づいて携帯型再生装置2全体の制御、演算処理を行う。例えばユーザに対する 入出力動作、HDD(Hard Disc Drive)34によるデータの記録/再生の制御等を行う

CPU21に対しては、図示するようにROM (Read Only Memory) 22とRAM (Ra ndom Access Memory) 23とが備えられる。

ROM22には、CPU21の動作プログラム、プログラムローダー、各種演算係数、 プログラムで用いるパラメータ等が記憶される。また、上記RAM23には、プログラム を実行する上でのデータ領域、タスク領域が一時的に確保される。

なお、上記CPU21の処理により実現される各種機能については後に改めて説明する

 $[0015]$ 

**|操作入力部26は、例えば携帯型再生装置2の筐体外面に表出するようにして備えられ** る図示されない操作キー等によるの入力デバイスであって、ユーザが各種操作入力やデー タ入力を行う。操作入力部26で入力された情報はCPU21に対して操作又はデータの 入力情報として伝達される。CPU21は入力された情報に対応して必要な演算や制御を 行う。

 $[0016]$ 

表示部27は、例えば液晶パネルなどの表示パネルを備え、ユーザに対して各種情報表 示を行う。表示処理部28は、CPU21から各種動作状態や入力状態、通信状態に応じ て供給される表示データに基づき、表示部27を駆動して表示動作を実行させる。 【0017】

通信部29、アンテナ30は、図1に示したネットワーク3に接続された外部機器(こ の場合は特にサーバ装置4)との間でデータ通信を行うために設けられる。

通信部29は、CPU21から供給された送信データについて所要のエンコード処理を 施し、これがネットワーク3上の所定の機器 (特にサーバ装置4) に対して送信されるよ うに、先の図1にて説明した電波中継器(図示せず)との間で上記アンテナ30を介した データ通信を行う。またネットワーク3→アンテナ30を介してサーバ装置4などの外部 機器から送信されてきたデータ(音楽データファイルやその付加情報)については、所要 のデコード処理を施してCPU21に受け渡す。

 $[0018]$ 

記録/再生部31は、記憶媒体としてのHDD34に対する記録データを生成するため の処理、及びHDD34から読み出されたデータについての再生処理を行うために設けら 五る.

例えば、HDD34に対するデータの記録時において、記録/再生部31は、CPU2 1から供給されるデータ(この場合は特に通信データとして受信された音楽データファイ ルとその付加情報)について所定のエンコード処理を行って記録データを生成する。そし て、この記録データをHDD34に受け渡して記録させる。

また、再生時においては、HDD34から読み出されたデータについて所定のデコード |処理を行って再生データを得る。再生される音楽データ(オーディオデータ)については 、音声信号処理部32に供給するようにされる。また再生される音楽データの付加情報に ついてはCPU21に供給するようにされる。この際、CPU21はこの付加情報に基づ <表示データを生成してこれを表示処理部28に供給することで、表示部27上に再生中 のオーディオデータについてのタイトル名などの情報を文字等により表示させることがで きる。

【0019】

音声信号処理部32は、CPU21の制御に基づき、供給されるオーディオデータにつ いて所要の音声信号処理を施す。例えばCPU21からの指示値に基づく音量調整処理な どを行うようにされる。

音声信号処理部32にて音声信号処理の施されたオーディオデータはD/A変換された 後、ヘッドホンアンプ33にて増幅されて図示するヘッドホン端子Thdに対して供給され る。これにより、ヘッドホン端子Thdに対して接続されたヘッドホン(図示せず)を介し ての音声出力を行うことが可能とされる。

 $[0020]$ 

HDD34には、図示するように再生装置側コンテンツデータベース34aが格納され る。

この再生装置側コンテンツデータベース34aは、サーバ装置4側からネットワーク3 を介して携帯型再生装置2に配信されたコンテンツとその付加情報とに基づいて生成され たものである。すなわち、この場合は音楽データファイルとその付加情報とが対応づけら れて形成されたデータベースとなる。

これら音楽データファイルと付加情報との対応づけは、例えば同じくHDD34に対し 記憶されるコンテンツ管理情報により実現されるようになっている。すなわち、CPU2 1は当該コンテンツ管理情報を読み出すことで各コンテンツとその付加情報との対応関係 を把握するようにされている。

**なお、本実施の形態における再生装置側コンテンツデータベース34aのデータ構造に** ついては後述する。

 $[0021]$ 

また、本実施の形態の携帯型再生装置2に対しては、ユーザの運動テンポを計測するた めの構成が付加される。

ここで、上記運動テンポとは、ユーザが歩行やジョギング、グンスなど身体を動かす身 体運動を行う際に得られる規則的な運動周期のことを指す。このような運動テンポは、運 動中のユーザに保持された状態で当該携帯塑再生装置2に加わる加速度の変化の周期を計 測することで得ることができる。或いは、想定されるユーザの運動種類がひねりを伴うも のである場合等には、方位センサ(ジャイロセンサ)を用い、方位変化の周期を計測する ことでも得ることができる。

**|本実施の形態では、一例として、ユーザの身体運動として想定されるのは歩行であると** し、上記運動テンポは歩行テンポであることとする。そしてこれに伴い、テンポ計測にあ たっては加速度センサを用い、当該加速度センサにより検出される加速度の変化周期を計 測することで運動テンボ(歩行テンボ)を計測するようにされる場合を例示する。  $[0022]$ 

これに応じ当該携帯型再生装置2に対しては、図示する加速度センサ24と歩行テンボ 計測部25とが設けられる。

加速度センサ24は加速度を検出し、その検出結果を歩行テンポ計測部25に供給する 。歩行テンポ計測部25は加速度センサ24により検出される加速度の変化の周期を計測 し、その周期情報を歩行テンポ情報として得る。この場合、歩行テンポ情報としては或る 所定時間あたりの平均の周期を計測するようにされる。つまり、具体的に歩行のテンポの 情報としては、最短でユーザの2歩分の歩みに応じて得られる2回の加速度変化回数をそ れに要した時間で除算することで測定できるが、このように極端に少ない歩数の周期を計 潮するのでは、正確なテンポを計測できない可能性が高くなる。そこで或る程度の検出時 間を設け、その時間内で得られた加速度の変化回数に基づいて平均のテンポ情報を得るよ うにする。

また、本実施の形態の場合のテンポ情報としては、後述するようにしてコンテンツ側に 付されるテンポ情報と同じ基準とするために、分単位を基準として平均化された情報を得 るようにする。すなわち、この場合の曲側のテンポ情報としてはBPM (Beat Per Minut e) を用いるようにされるので、それに応じ分単位を基準に平均化された周期情報を算出 するようにされる。

このようにして歩行テンポ計測部25により計測された歩行テンボの情報は、CPU2 1に対して供給される。

 $[0023]$ 

ーサーバ装置の構成-

続いて、図3のブロック図は、図1に示したサーバ装置4の内部構成について示してい  $Z_{1}$ 

図3において、先ずCPU41は、起動されたプログラムに基づいて当該サーバ装置4 の全体制御、演算処理を行う。例えば、図示する入力部45に対する入力に応じた動作、 HDD48へのデータファイルの格納や管理情報の作成·更新等を行う。またCPU41 は、図示するバス42を介して各部との間で制御信号やデータのやりとりを行う。

 $[0024]$ 

メモリ部43は、CPU41が処理に用いるROM、RAM、フラッシュメモリなどを 包括的に示している。このメモリ部43のROMには、CPU41の動作プログラム、プ ログラムローダー等が記憶される。また、上記フラッシュメモリには各種演算係数、プロ グラムで用いるパラメータ等が記憶され、RAMにはプログラムを実行する上でのデータ 領域、クスク領域が一時的に確保される。

 $[0025]$ 

HDD48においては、CPU41の制御に基づいてデータファイルの格納や管理情報 の作成·更新等が行われる。

特に、この場合のHDD48に対しては、図示するようにしてサーバ側コンテンツデー 夕ベース48aが格納される。

このサーバ側コンテンツデータベース48aには、携帯型再生装置2に対して配信され るべきコンテンツ(音楽データファイル)と、その付加情報とが対応づけられて格納され る。

 $[0026]$ 

ここで図4は、上記サーバ側コンテンツデータベース48aのデータ構造を示している

|図4において、サーバ側コンテンツデータベース48aとしては、コンテンツとしての **音楽(楽曲)データファイルに対し、その付加情報として例えばその楽曲のタイトル、ジ** ャンル、アーティスト、リリース年の情報が対応づけられる。そして、特に本実施の形態 の場合では、付加情報としてさらにテンポ情報が対応づけられている。

このテンポ情報は、各曲のテンポを表す情報であり、具体的にはBPMとしての、その 曲のテンポを分単位で平均化した情報とされる。このようなBPMとしてテンポ情報は、 予め各曲について音声解析を行って取得しておき、それらをサーバ装置4に対しオペレー 夕等が手動で入力することでサーバ側コンテンツデータベース48aに格納されるように する。或いは、サーバ装置4に音声解析機能を与え、サーバ装置4に対し音楽データファ イルを記録すると自動的にその音楽データファイルを再生してそのテンポ情報を検出する ようにし、さらに検出されたテンポ情報が自動的にサーバ側コンテンツデータベース48 aに対して追加されるように構成することもできる。

 $[0027]$ 

なお、このサーバ側コンテンツデータベース48aにおいて、コンテンツデータに付加 される付加情報のうち、テンポ情報を除いた他の付加情報については、コンテンツの属性 を表す情報という意味で、属性情報と呼ぶ。

この属性情報については上記したタイトル、ジャンル、アーティスト、リリース年以外 にも多様に考えられ、例えば作詞・作曲者、その曲が収録されるCD等のアルバム名やシ ングル名などの情報とすることもできる。

また、このようなサーバ側コンテンツデータベース48aについても、実際には例えば HDD48などに記録されるコンテンツ管理情報により各コンテンツと付加情報との対応 づけが行われている。

 $[0028]$ 

説明を図3に戻す。

入力部45は、図示されないキーボードやマウス、リモートコマンダー、その他の入力 デバイスとされる。この入力部45に対しては、サービスを運営する側のオペレータなど が各種操作入力やデータ入力を行うものとして想定されている。

入力部45で入力された情報は入力処理部44で所定の処理が施され、CPU41に対 して操作又はデータの入力として伝達される。そしてCPU41では入力された情報に対 応して必要な演算や制御を行うようにされる。

 $[0029]$ 

ディスプレイ47は、例えば液晶ディスプレイなどの表示ディスプレイとされて、オペ レータ等に対して各種情報表示を行う。例えばCPU41が各種動作状態や入力状態、通 信状態に応じて表示情報を表示処理部46に供給すると、表示処理部46は供給された表 示データに基づいてディスプレイ47を表示駆動し、これによって各種の情報についての 表示出力が行われる。

 $[0030]$ 

通信処理部49は、CPU41の制御に基づいて送信データのエンコード処理、受信デ ータのデコード処理を行う。

ネットワークインタフェース50は、上記通信処理部49にてエンコードされた送信デ ータをネットワーク3を介して所定の機器(特にネットワーク3に対して所定の電波中継 器を介して接続された携帯型再生装置2)に送信する。またネットワーク3を介して携帯 **型再生装置2などの外部機器から送信されてきた信号を、通信処理部49に受け渡す。** 

通信処理部49は受信した情報をCPU41に転送する。

 $[0031]$ 

- 第1の実施の形態としての動作-

ところで、先にも述べたように近年においては、携帯オーディオプレイヤによる音楽コ ンテンツの楽しみ方として、歩行やジョギング、ダンスなどいった身体運動を行いながら 音楽を聞くということが広く行われつつある。そして、特にこのような用途で携帯オーデ ィオプレイヤを使用する場合に対応して、運動のテンポに合った音楽を再生させたいとの ニーズが高まっている。つまりは、身体運動のテンポにあったテンポを有する音楽を再生 させるというものである。

 $[0032]$ 

現状において、このように運動テンポに応じた音楽を再生させるとした場合、ユーザは 自らが行う運動のテンポにあった適切なテンポを有する楽曲を予め選択しておき、これを プレイリストなどとして登録しておく必要がある。そして、その上でこの登録したプレイ リストについての再生を開始させてから歩行やジョギングなどといった運動を開始すると いった手順を踏む必要がある。

【0033】

しかしながら、このように運動テンポに応じた楽曲を手動で選択するには、自ら運動テ ンポを調べ、その上でそのテンポにあった楽曲を例えば試聴などしながら探す必要があり 、非常に手間がかかる作業となる。また、このように手間のかかる作業は、上記のように して運動開始前に予め行っておく必要がある点で、気軽に運動テンポにあった曲を楽しむ 上での障害となる。

 $[0034]$ 

そこで本実施の形態では、自動的にユーザの運動テンポを検出し、そのテンポを有する 曲を自動的に選択して再生するようにする。

そのための具体的構成として、携帯型再生装置2に対しては、先の図2にて説明したよ

うに運動テンポを計測するための構成(この場合は加速度センサ24と歩行テンポ計測部 25)を備えるようにされる。そしてさらには、携帯型再生装置2のCPU21に対し、 次の図5に示すような各種の機能部としての機能が与えられるようにしている。  $[0035]$ 

図5は、携帯型再生装置2におけるCPU21の処理動作により実現される各種機能を 機能ブロックとして示している。

先ず、CPU21に対しては、コンテンツ取得機能部21aとテンポ対応選曲再生機能 部21bとしての機能部が備えられる。

上記コンテンツ取得機能部21aは、コンテンツとその付加情報をサーバ装置4から取 得して再生装置側コンテンツデータベース34aを生成するための制御を行う機能部であ る。つまり、先の図1においても述べたように、所定の配信サイトにアクセスして、サー バ装置4におけるサーバ側コンテンツデータベース48aに格納されるコンテンツのうち 、選択されたコンテンツとその付加情報とをダウンロードするための制御を行う。さらに **」ダウンロードされたコンテンツとその付加情報とを対応づけてHDD34に対して記録 |するように制御することで、再生装置側コンテンツデータベース34aが生成されるよう** にするものである。

なお、このようにしてネット上の所定のサイトにアクセスしてサーバに格納されるコン テンツとそれに付加される情報とを取得し、それらを対応づけて記録することでコンテン ツのデータベースを生成する技術については既に周知であり、その具体的処理についての 説明は省略する。

# $[0036]$

このコンテンツ取得機能部21aの制御により、携帯型再生装置2には、サーバ装置4 側から取得したコンテンツとその付加情報とが対応づけられた再生装置側コンテンツデ… 夕ベース34aが生成される。

ここで、先の図4に示したように、本例ではサーバ側コンテンツデータベース48a側 の付加情報として、テンポ情報も対応づけて格納している。つまり、上記のようにコンテ ンツ取得機能部21aによって付加情報もダウンロードされてコンテンツと対応づけられ て記録されることで、再生装置側コンテンツデータベース34aとしても、図4と同様の データ構造となるようにされる。すなわち、再生装置側コンテンツデータベース34aに おいても、各コンテンツに対してはそのテンポ情報が対応づけられて格納されるようにな っておる。

 $[0037]$ 

**続いて、上記テンポ対応選曲再生機能部21bとしては、歩行テンポ計測部25にて計** 測されたテンポ情報に基づき、再生装置側コンテンツデータベース34aからコンテンツ を検索し、検索されたコンテンツを再生対象として選択した上で、そのコンテンツについ ての再生が行われるように制御する機能部となる。

### $[0038]$

ここで、前提として、本実施の形態においてユーザが運動テンポに応じた曲を携帯型再 **生装置2に再生させるとしたときは、当該携帯型再生装置2の再生モードを、通常の再生** モードから、テンポ対応選曲再生モードに切り替えるようにされる。そして、このように テンポ対応選曲再生モードへの切り替えを行った上で、身体運動を開始するようにされる

## $[0039]$

このような前提に基づき、先ず上記テンポ対応選曲再生機能部21bとしては、上記の ようなテンポ対応選曲再生モードへの切り替えを行うための、予め定められた所定操作入 力が行われるのを待機するようにされる。

そして、この所定操作入力としての、テンポ対応選曲再生モードへの切り替え操作入力 が行われたことに応じ、先ずは歩行テンポ計測部25による歩行テンポの計測を開始させ て、ユーザの歩行テンポの情報を取得するようにされる。

 $[0040]$ 

さらに、歩行テンボの情報を取得すると、この取得された歩行テンボの情報に基づき、 再生装置側コンテンツデータベース34aからコンテンツを検索し、検索されたコンテン ツでプレイリストを作成するようにされる。

具体的に、この場合は再生装置側コンテンツデータベース34aに格納されるコンテン ツ(音楽データファイル)のうちから、計測された歩行テンボの情報としてのBPMの数 値と一致するBPMの数値を有するテンポ情報が対応づけられている音楽データファイル を検索するようにされる。その上で、このように検索されたコンテンツを再生対象とする プレイリストを作成するようにされる。すなわち、これによって検索された曲を再生対象 として選択するようにされる。

 $[0041]$ 

そして、このようにプレイリストを作成すると、このプレイリストに基づくコンテンツ 再生が行われるように制御を行う。すなわち、プレイリストにリストアップされる音楽デ ータファイルについての再生が行われるように、記録/再生部31に対する制御を行う。

これによりユーザの歩行テンポと一致するテンポを有する曲が再生されるものとなる。  $[0042]$ 

このようにして本実施の形態の機帯型再生装置2によれば、運動テンポを自動的に計測 し、計測した運動テンポと一致するテンポを有するコンテンツを自動的に選択してそれを 再生することができる。

これによれば、ユーザが事前に自らの運動テンボを調べる手間と、さらに運動テンボと 一致するテンポを有するコンテンツを手動で選択する手間とを省略でき、これによってユ 一ザにより気軽に運動テンポに応じた曲を楽しませることができる。

 $[0043]$ 

ところで、上記説明では、ユーザの歩行テンポと一致するテンポを有するコンテンツが 端末側データベース34a内にあることを前提としたが、このような歩行テンポと一致す るテンポを有するコンテンツがデータベース34a内には存在せずに、検索結果として該 当コンテンツが無いとされる場合も考えられる。

## $[0044]$

そこで、さらにCPU21に対しては、図5に示される不在テンポコンテンツ自動取得 機能部21cとしての機能も与えるものとしている。

この不在テンポコンテンツ自動取得機能部21cとしては、再生装置側コンテンツデー タベース34a内に該当するコンテンツがないとされた場合に、サーバ装置4側から該当 するコンテンツを取得するための制御を行うための機能部となる。

### $[0045]$

**||具体的に、この不在テンポコンテンツ自動取得機能部21cとしては、再生装置側コン** テンツデータベース34a内に該当するコンテンツがないとされた場合に、歩行テンボ計 測部25により計測されたテンポ情報を指定したコンテンツ配信要求がサーバ装置4側に 対して為されるように制御を行う。

### $[0046]$

この配信要求に応じサーバ装置4では、当該配信要求により指定されるテンポ情報に基 づき、サーバ側コンテンツデータベース48aからコンテンツを検索するようにされる。 この場合、サーバ装置4としても、指定されたテンポ情報としてのBPMの数値と一致す る数値を有するテンポ情報が対応づけられているコンテンツを検索するようにされる。

そして、検索されたコンテンツとその付加情報とを携帯型再生装置2に送信するように される。

 $[0047]$ 

なお、上記サーバ装置4としては、コンテンツ配信サービスにおけるコンテンツの配信 側となることから、そこには大量のコンテンツを格納するようにされている。ここでは、 このようなサーバ装置4の性質上、サーバ側コンテンツデータベース48aには、ユーザ の運動テンポとして想定されるテンポを有する曲は全て格納されているものとして以下の 説明を続ける。

 $[0048]$ 

上記のようにしてサーバ装置4側から送信された該当するコンテンツとその付加情報と が受信されると、上記不在テンポコンテンツ自動取得機能部21cは、先ずはこれら受信 されたコンテンツとその付加情報とが再生装置側コンテンツデータベース34aに保存さ れるように制御を行う。すなわち、これら受信されたコンテンツ(音楽データファイル) とその付加情報とが対応づけられてHDD34に記録されるように記録/再生部31を制 御する。

# $[0049]$

その上で、このように保存されたコンテンツでプレイリストを作成し、このプレイリス **下に基づく再生が行われるように制御する。つまり、上記のようにして保存されたコンテ** ンツ(音楽データファイル)を再生対象とするプレイリストを作成する。その上で、当該 プレイリストにリストアップされる音楽データファイルについての再生が行われるように 、記録/再生部31に対する制御を行う。

#### $[0050]$

このような動作により、携帯型再生装置2側に歩行テンポ情報に応じたテンポを有する コンテンツがないとされた場合には、サーバ装置4側から該当するコンテンツを取得する ことができる。また、その上で携帯型再生装置2では、取得されたコンテンツを再生対象 として選択し、それら選択されたコンテンツについての再生を行うことができる。

これにより、携帯型再生装置2側にユーザの運動テンボと一致するテンポを有するコン テンツがない場合にも、ユーザに手動でサーバ装置4側から該当するコンテンツをダウン ロードするなどの手間をかけることなく、より気軽にユーザに運動テンポに応じた曲を楽 しませることができる。

 $[0051]$ 

また、さらにこの場合、上記不在テンポコンテンツ自動取得機能部21cとしては、例 えば電波障害等によってサーバ装置4側との接続が確立できなかった場合を考慮して、サ 一バ装置4への接続が不可とされた場合に、その後の所定タイミングで再度接続処理及び **測定されたテンポ情報を指定した配信要求を行うようにされる。すなわち、リトライ処理** を行うようにされる。

例えばこの場合、上記リトライ処理としては予め定められた所定時間待機した後に、再 **|度再度接続処理及び測定されたテンボ情報を指定した配信要求を行うようにされる。** 【0052】

このような不在テンポコンテンツの取得についてのリトライ機能が与えられていること で、例えば電波障害等で一時的にサーバ装置4との接続が不可とされた場合にも確実に該 当するコンテンツを取得することができる。

### $[0053]$

一処理動作一

続いて、次の図6、図7のフローチャートにより、上記説明による第1の実施の形態と してのコンテンツ配信システム1の動作を実現するために行われるべき処理動作について 説明する。

これらの図において、図6は、先の図5にて説明したテンポ対応コンテンツ選択再生機 能部21bとしての機能を実現するために携帯型再生装置2側において行われるべき処理 |動作について示し、図7は、不在テンポコンテンツ自動取得機能部21cとしての機能を 実現するために携帯型再生装置2側で行われるべき処理動作と、それに応じてサーバ装置 4にて行われるべき処理動作について示している。

なお、これらの図において、携帯型再生装置2側として示す処理動作は、図2に示した CPU21が例えばROM22に格納されるプログラムに従って実行するものであり、ま たサーバ装置4側の処理動作としては図3に示したCPU41がメモリ部23の例えばR OMに対して格納されたプログラムに基づいて実行するものである。  $(0054)$ 

先ず図6において、CPU21は、図示するステップS101において、テンポ対応選 曲再生モードの切替操作が行われるのを待機する。すなわち、先にも述べたように、テン ポ対応選曲再生モードへの切替操作として予め定められた所定操作入力が行われるのを待 機する。

 $[0055]$ 

そして、テンポ対応選曲再生モード切替操作が行われたとされた場合は、ステップS1 02において、歩行テンポ計測開始指示を行って、歩行テンポ計測部25による歩行テン ポの計測を開始させる。

さらに、ステップS103では、歩行テンポが計測されるのを待機するようにされる。 |すなわち、先の図1においても説明したように、この場合の歩行テンポの計測にあたって は所定時間を要するため、それを待機するようにされるものである。

歩行テンポ情報が計測された場合は、次のステップS104において、歩行テンポ計測 部25から供給される歩行テンポの情報を取得するようにされる。

 $[0056]$ 

歩行テンポの情報を取得すると、ステップS105において、コンテンツデータベース からテンポが一致するコンテンツを検索する。すなわち、再生装置側コンテンツデータベ --ス34aに格納されるコンテンツのうち、この場合は計測されたテンボ情報と数値が一 致するテンポ情報が対応づけられているコンテンツを検索する。

### $[0057]$

続くステップS106においては、該当するコンテンツがあったか否かについて判別処 理を行う。ステップS106において、該当コンテンツとしてテンポ情報が一致するコン テンツがないとして否定結果が得られた場合は、後の図7に示す不在テンポコンテンツ自 動取得機能の実現のための処理に移行するようにされる。

【0058】

また、ステップS106において、該当するコンテンツがあったとして肯定結果が得ら れた場合は、ステップS107に進み、検索されたコンテンツでプレイリストを作成する ようにされる。すなわち、検索されたコンテンツを再生対象とするプレイリストを作成す  $\varepsilon$  .

そして続くステップS108においては、作成したプレイリストに基づく再生の開始の ための処理を実行する。つまり、プレイリストにリストアップされる音楽データファイル についての再生が行われるように、記録/再生部31に対する制御を行う。

これにより、ユーザの歩行テンポと一致するテンポを有する曲の再生が開始される。  $[0059]$ 

|続いて、図7により、不在テンポコンテンツ自動取得機能を実現するために実行される べき携帯型再生装置2側の処理動作と、それに応じてサーバ装置4側で実行されるべき処 理動作とについて説明する。

先ず、携帯型再生装置2側において、先のステップS106にて否定結果が得られた場 合は、この図7に示すステップS201に処理を進めるようにされる。

このステップS201では、先ずは接続処理を実行するようにされる。つまり、具体的 には通信部29に対する制御として、先ず図1にて説明したネットワーク3と接続された 電波中継器(図示せず)との接続を確立するための制御を実行する。そして、上記電波中 継器との間で接続が確立された場合は、ネットワーク3を介して接続されたサーバ装置4 との接続を確立するための制御を行う。

 $[0060]$ 

ステップS202では、接続不可であるか否かについて判別処理を行う。すなわち、上 記ステップS201による接続処理により、ネットワーク3への接続、及びサーバ装置4 との接続が確立できたか否かについて判別する。

接続が確立できなかったとして否定結果が得られた場合は、図示するようにしてステッ プS207に進み、所定時間待機した後、ステップS201に戻って再度接続処理を実行 **|するようにされる。すなわち、これによって先の図5にて説明したリトライ機能が実現さ** 

れる。

 $[0061]$ 

また、上記ステップS202において、接続が確立したとして肯定結果が得られた場合 は、ステップS203において、サーバ装置4に対しテンポ情報を指定した配信要求を行 う。つまり、先のステップS104にて取得された歩行テンボの情報も含んだコンテンツ 配信要求が行われるように通信部29に対する制御を行う。

 $[0062]$ 

サーバ装置4側では、上記配信要求の受信をステップS301において待機する。そし て配信要求があったとした場合は、ステップS302において、コンテンツデータベース から受信されたテンポ情報と一致するテンポ情報が対応づけられたコンテンツを検索する 。すなわち、上記受信された配信要求により指定されるテンポ情報に基づき、サーバ側コ ンテンツデータベース48aからそのテンポ情報と数値が一致するテンポ情報が対応づけ られたコンテンツを検索するようにされる。

#### $[0063]$

そして、ステップS303では、検索されたコンテンツとその付加情報とを携帯型再生 装置2に対して送信する処理を実行する。つまり、検索されたコンテンツとその付加情報 とがネットワーク3を介して携帯型再生装置2に送信されるように通信処理部49に対す る制御を行う。

 $[0064]$ 

携帯型再生装置2側では、このようにしてサーバ装置4側から送信されたコンテンツと その付加情報との受信をステップS204において待機するようにされる。そしてこれら の情報が通信部29により受信されると、ステップS205において、先ずはこれら受信 されたコンテンツとその付加情報とが再生装置側コンテンツデータベース34aに保存さ れるように制御を行う。すなわち、これら受信されたコンテンツ(音楽データファイル) とその付加情報とが対応づけられてHDD34に記録されるように記録/再生部31を制 御する。

#### $[0065]$

その上で、ステップS206において、このように保存されたコンテンツでプレイリス トを作成するようにされる。そしてこのステップS206の処理を実行すると、先の図6 にて説明したステップS108に進み、作成したプレイリストに基づく再生の開始のため の処理を実行するようにされる。

これによってユーザの歩行テンポと一致するテンポを有する曲の再生が開始される。

 $[0066]$ 

<第2の実施の形態>

ーシステム概要ー

続いて、第2の実施の形態について説明する。

図8は、第2の実施の形態としてのコンテンツ配信システム10の概要について説明す るための図である。

||図8において、第2の実施の形態のコンテンツ配信システム10としては、図示するよ うにして携帯型再生装置5と、パーソナルコンピュータ6と、サーバ装置4とを少なくと も含んで構成される。この場合、携帯型再生装置5が本発明でいう再生装置に相当し、サ 一バ装置4が本発明でいうサーバ装置に相当する。また、パーソナルコンピュータ6が本 発明でいう情報処理装置に相当するものとなる。

 $[0.067]$ 

第2の実施の形態の場合、携帯型再生装置5としては、先の携帯型再生装置2とは異な りネットワーク3への接続機能を有さない機器を想定している。但し、この場合の携帯型 再生装置5としては、パーソナルコンピュータ6とのデータ通信を行うための通信手段を 備えており、ユーザはパーソナルコンピュータ6に格納されるPC側コンテンツデータベ ース(後述するPC側コンテンツデータベース68a)から、携帯型再生装置5へのコン テンツ(及びその付加情報)をダウンロードするようにされる。

 $[0068]$ 

また、この場合、パーソナルコンピュータ6における上記PC側コンテンツデータベー スは、サーバ装置4 (所定の配信サイト) からダウンロードしたコンテンツ・付加情報に より形成されるようになっている。さらには、CD (Compact Disc)等のメディアに記憶 されたコンテンツを取り込み(いわゆるリッピング)、これを上記PC側コンテンツデー タベースに追加することもできるようにされる。

### 【0069】

なお、このようにCD等のメディアからリッピングしたコンテンツについては、タイト ル名などの付加情報が付加されていない場合がある。そのような場合、例えば現状におい て広く行われているように、インターネットとしてのネットワーク3上に存在するCDD B (CD Data Base)等、過去においてリリースされた楽曲についての付加情報を格納す る所定のデータベースから該当する付加情報をダウンロードするようにされる。  $[0070]$ 

また、実施の形態の場合、付加情報としてはテンポ情報が必要となるが、パーソナルコ ンピュータ6が上記のようにしてリッピングしたコンテンツについてのテンポ情報を取得 するにあたっては、例えば上記CDDBのようなデータベースに予めテンボ惰報も付加情 報として格納しておき、それを取得するようにされていればよい。

|或いは、パーソナルコンピュータ6が音声解析機能を備え、リッピングしたコンテンツ| について音声解析を行ってテンポ情報を自動的に取得するように構成することもできる。

または、上述のようにしてリッピングしたコンテンツについて取得した他の付加情報( 属性情報)を送信してサーバ装置4に該当するテンポ情報の問い合わせを行い、サーバ装 置4側からそのコンテンツのテンポ情報を取得するように構成することもできる。

|なお、このようにしてパーソナルコンピュータ6がリッピングしたコンテンツの付加情 報としてテンポ情報を取得するための手法は多様に考えられる。ここでは一例として、ネ ットワーク3上のCDDBのようなデータベースに対し予めテンポ情報も付加情報として 格納される場合を例に挙げる。すなわち、この場合のパーソナルコンピュータ6では、現 状において行われているようにリッピングしたコンテンツについての付加情報をネット上 の所定のデータベースから取得するようにされていることで、そのテンボ情報をも取得す ることができるようにされる。

 $100711$ 

ここで、上記のようなサーバ装置4側からのコンテンツ、付加情報のダウンロード、及 びリッピングしたコンテンツについてのネットワーク上からの付加情報の取得、及びコン テンツと付加情報とを対応づけたPC側コンテンツデータベースの生成、及び携帯型再生 装置5へのコンテンツ・付加情報のダウンロードなどの各種処理は、パーソナルコンピュ 一夕らに対し予めインストールされた専用のアプリケーション(以下コンテンツ管理アプ リケーションと称する)により行われるようになっている。

なお、このようなコンテンツ管理アプリケーションとしての、上記各種処理を実現する プログラムについては既に公知であり、ここでの詳細な説明は省略する。  $[0072]$ 

第2の実施の形態において、携帯型再生装置2のユーザは、パーソナルコンピュータ6 のユーザでもあることを想定しており、使用形態として、先ずユーザは、上記コンテンツ |管理アプリケーションがインストールされたパーソナルコンピュータ6により、 サーバ装 置4からのコンテンツ、付加情報のダウンロード、或いはリッピングによるコンテンツ、 |付加情報の取り込みを行わせる。これによって先ずは上記PC側コンテンツデータベース が形成されるようにする。その上で、例えばパーソナルコンピュータ6に対し携帯型再生 装置5を例えばUSBケーブル等を介して接続することで、携帯型再生装置5にパーソナ ルコンピュータ6側に格納されるコンテンツ、付加情報をダウンロードするようにされる 。つまり、ユーザはこのようにして携帯型再生装置うにダウンロードしたコンテンツを再 生させてこれを楽しむようにされている。

【0073】

また、本実施の形態において、ユーザは、上記コンテンツ管理アプリケーションによる パーソナルコンピュータ6から携帯型再生装置5へのダウンロード処理についての設定と して、自動同期処理を行うか否かについて選択を行うことが可能とされる。つまり、例え ばパーソナルコンピュータ6と携帯型再生装置5とがデータ通信可能な状態に接続された ことに応じ、自動的にPC側コンテンツデータベースの内容と再生装置側コンテンツデー タベース34aの内容とを同期させる処理を行うか否かを選択設定することができるよう にされる。

なお、このような自動同期処理を行わないとの設定の下では、ユーザはPC側コンテン ツデータベースから任意に選択したコンテンツとその付加情報とを携帯型再生装置5にダ ウンロードすることができるようにされている。

 $[0074]$ 

なお第2の実施の形態において、サーバ装置4の構成については第1の実施の形態と同 様となるのでここでの改めての説明は皆略する。但し、この場合はCPU41が行うべき 処理動作は異なるものとなるが、これについては後の説明により明らかとなる。  $[0075]$ 

一再生装置の構成…

図9は、図8に示した第2の実施の形態としての携帯型再生装置5の内部構成について 示したブロック図である。

なおこの図において、既に図2において説明した部分と同様となる部分については同一 符号を付して説明を省略する。

 $[0076]$ 

先にも述べたように、この場合の携帯型再生装置5としては、第1の実施の形態の場合 の携帯型再生装置2からネットワーク接続機能を省略したものとなる。すなわち、図2に 示した通信部29、アンテナ30は省略されたものとなる。

 $[0077]$ 

この携帯型再生装置5に対しては、新たにUSB (Universal Serial Bus) インタフェ ース51が追加される。すなわち、この場合は図1に示したパーソナルコンピュータ6と の間で、USB通信規格に従ったデータ通信を行うように構成されている。

先の図8の説明からも理解されるように、このUSBインタフェース51を介しては、 パーソナルコンピュータ6からのコンテンツ(音楽データファイル)とその付加情報など が受信される。そして、このように受信された音楽データファイルとその付加情報は、上 述したバーソナルコンピュータ6側のコンテンツ管理アプリケーションによる指示に基づ くCPU21の制御処理によって、それらが対応づけられてHDD34に対して記録され るようになっている。すなわち、これによってHDD34に対しては、図示する再生装置 側コンテンツデータベース34aが形成されるようになっている。

 $[0078]$ 

| なお、ここではパーソナルコンピュータ6と携帯型再生装置5との間の通信インタフェ ースとしてUSBインタフェースを採用するものとしたが、このようなパーソナルコンピ ュータ6と携帯型再生装置5との間の通信インタフェースとしては、例えばIEEE(the Institute of Electrical and Electronic Engineers) 1394などの他のインタフェー スとすることもできる。或いは有線による通信以外にも、例えばBluetooth(登録商標) などの無線通信により行うこともできる。

## $[0079]$

一情報処理装置の構成ー

図10は、図8に示したパーソナルコンピュータ6の内部構成について示すプロック図 である。

|図10において、先ずCPU61は、起動されたプログラムに基づいて当該パーソナル

コンピュータ6の全体制御、演算処理を行う、例えば、図示する入力部65に対する入力 に応じた動作、HDD68へのデータファイルの格納や管理情報の作成·更新等を行う。 またCPU61は、図示するバス62を介して各部との間で制御信号やデータのやりとり を行う。

 $[0080]$ 

メモリ部63は、CPU61が処理に用いるROM、RAM、フラッシュメモリなどを 包括的に示している。このメモリ部63のROMには、CPU61の動作プログラム、プ ログラムローダー等が記憶される。

特にこの場合は、先の図8にて説明したような、コンテンツ・付加情報についてのダウ ンロードやPC側コンテンツデータベース68aの生成などの各種機能を実現するための 専用のアプリケーションプログラム (コンテンツ管理アプリケーションプログラム) も格 納される。なお、このようなコンテンツ管理アプリケーションプログラムについては、H DD68に対して格納することもできる。

また、上記フラッシュメモリには各種演算係数、プログラムで用いるパラメータ等が記 憶され、RAMにはプログラムを実行する上でのデータ領域、クスク領域が一時的に確保 される。

 $[0081]$ 

HDD68においては、CPU61の制御に基づいてデータファイルの格納や管理情報 の作成・更新等が行われる。

特に、この場合のHDD68に対しては、図示するようにしてサPC側コンテンツデー クベース68aが格納される。

このPC側コンテンツデータベース68aは、先の図8の説明からも理解されるように 、サーバ装置4からダウンロードしたコンテンツとその付加情報、リッピングにより取り 込んだコンテンツとその付加情報とが対応づけられて形成されたものとなる。

なお、確認のために述べておくと、このようなPC側コンテンツデータベース68aの データ構造としても、先の図4に示したものと同様の構造となる。すなわち、コンテンツ データとしての音楽データファイルに対し、付加情報として属性情報(この場合はタイト ル、アーティスト、ジャンル、リリース年)とテンポ情報とが対応づけられたものとなる

また、このようなPC側コンテンツデータベース68aについても、実際には例えばH DD68などに記録されるコンテンツ管理情報により各コンテンツと付加情報との対応づ けが行われる。

 $[0082]$ 

- 入力部65は、図示されないキーボードやマウス、リモートコマンダー、その他の入力 デバイスとされる。この入力部65に対しては、ユーザが各種操作入力やデータ入力を行 うものとして想定されている。

入力部65で入力された情報は入力処理部64で所定の処理が施され、CPU61に対 して操作又はデータの入力として伝達される。そしてCPU61では入力された情報に対 応して必要な演算や制御を行うようにされる。

 $[0083]$ 

ディスプレイ67は、例えば液晶ディスプレイなどの表示ディスプレイとされて、ユー ザに対して各種情報表示を行う。例えばCPU61が各種動作状態や入力状態、通信状態 に応じて表示情報を表示処理部66に供給すると、表示処理部66は供給された表示デー 夕に基づいてディスプレイ67を表示駆動し、これによって各種の情報についての表示出 力が行われる。

 $[0084]$ 

通信処理部69は、CPU61の制御に基づいて送信データのエンコード処理、受信デ ータのデコード処理を行う。

ネットワークインタフェース70は、上記通信処理部69にてエンコードされた送信デ 一夕をネットワーク3を介して所定の機器(特にこの場合はサーバ装置4)に送信する。

またネットワーク3を介してサーバ装置4などの外部機器から送信されてきた信号を、通 信処理部69に受け渡す。

通信処理部69は受信した情報をCPU61に転送する。

 $[0085]$ 

USBインタフェース71は、USBケーブルを介して接続された外部機器(この場合 は特に携帯型再生装置5)との間でデータ通信を行うために設けられる。

 $[0086]$ 

また、パーソナルコンピュータ6に対しては、図示するドライブ制御部72とメディア ドライブ73が設けられる。

メディアドライブ73は、例えばCD、MD (Mini Disc:光磁気ディスク)、CD-R( Recordable), CD-RW (Rewritable), DVD (Digital Versatile Disc), DVD-R、DVD-RW、メモリーカード(半導体メモリ装置)等、所要の記録メディアに対応 するドライブ機能部であり、これらメディアについての記録再生動作を行うことが可能に 構成される。例えばメディアとしてCD系やDVD系のディスクメディアに対応する場合 、このメディアドライブ73には、例えば光学へッド、スピンドルモータ、再生信号処理 部、サーボ回路等が備えられるものとなる。

ドライブ制御部72は、メディアドライブ73に装填されたメディアについての記録再 生動作、アクセス動作等を制御する。例えば装填されたメディアに対する再生指示が発生 した場合、CPU61はドライブ制御部72にメディアの再生を指示する。するとドライ ブ制御部72は、メディアドライブ73に対してアクセス動作や再生動作を実行させるた めの制御を行う。メディアドライブ73は、読み出した再生データをドライブ制御部72 を介してバス62に送出する。

これらドライブ制御部72とメディアドライブ73とが備えられることで、上述したリ ッピングとしての、メディアからのコンテンツの取り込みが可能とされる。

 $[0087]$ 

一第2の実施の形態としての動作ー

図11、図12は、上記により説明した携帯型再生装置5のCPU21、及びバーソナ ルコンピュータ6のCPU61の処理動作によりそれぞれ実現される各種機能について説 明するための図である。

先ず、図11は、携帯型再生装置5のCPU21により実現される機能について示して いる。

図11において、この場合のCPU21に対しても、テンボ対応選曲再生機能部21b が備えられるものとなる。すなわち、第2の実施の形態の携帯型再生装置5としても、第 1の実施の形態の場合と同様に、ユーザの運動テンポと一致するテンポを有する曲を再生 装置側コンテンツデータベース34aから自動的に選曲してこれを再生することができる ようにされている。

 $[0088]$ 

**また、不在テンポ情報保存機能部21dは、上記テンポ対応選曲再生機能部21bによ** るコンテンツの検索の結果、再生装置側コンテンツデータベース34aに運動テンポと一 致するテンポを有するコンテンツがないとされた場合に、計測された運動テンポの情報を 不在テンボ情報として保存するための機能部となる。

つまり、この不在テンポ情報保存機能部21dとしてCPU21は、上記のようにして 再生装置側コンテンツデータベース34a内に該当するテンポを有するコンテンツがない とされた場合に、計測された運動テンポ情報を不在テンポ情報として、例えばHDD34 などの所要の記憶媒体に対して記録するための処理を行う。

 $[0089]$ 

なおこの場合、不在テンボ情報としては、後述するようにしてパーソナルコンピュータ 6側と接続された際に、当該不在テンポ情報に応じたテンポを有するコンテンツが取得さ れるようにするための情報となる。

パーソナルコンピュータ6と接続されるタイミングとしては、当該携帯型再生装置5の 電源がオフとされた後となる可能性があり、例えばRAM等の揮発性メモリに上記不在テ ンポ情報を保持させたのでは該当するコンテンツをパーソナルコンピュータ6側に要求す ることができなくなってしまう。

そこで不在テンボ情報としては、上記のようにHDD34などの不揮発性のメモリに保 存する。なお、HDD34以外にも、別途不揮発性メモリが設けられる場合には、そこに 不在テンボ情報を保存するようにすることもできる。

### 【0090】

また、本実施の形態の場合、再生装置側コンテンツデータベース34a内に該当するテ ンポを有するコンテンツがないとされた場合には、ユーザに対して該当コンテンツ不在通 知を行うようにされる。すなわち、例えば表示部27上に該当コンテンツがない旨のメッ セージを文字等により表示するようにされる。

このような通知を行うことで、携帯型再生装置5側には該当するテンポを有する曲がな いことをユーザに知らせることができ、パーソナルコンピュータ6への接続(つまりは該 当テンポコンテンツのパーソナルコンピュータ6個からの取得のための接続)を促すこと ができる。

### $[0091]$

続いて、図12は、CPU61により実現される機能について示している。

図示するコンテンツ取得機能部61aとしては、先に述べたリッピングやサーバ装置4 からのダウンロードにより、コンテンツとその付加情報とを取得し、それらを対応づけて HDD68に記録することでPC側コンテンツデータベース68aを生成する機能を実現 するための機能部となる。すなわち、このコンテンツ取得機能部61aの機能部としては 、先に述べたコンテンツ管理アプリケーションにより実現されるものである。

### $[0092]$

また、コンテンツダウンロード (対再生装置) 機能部61bは、携帯型再生装置5に対 してPC側コンテンツデータベース68aに格納されたコンテンツ·付加情報をダウンロ ードするための機能部となる。先の図8においても述べたように、携帯型再生装置5への コンテンツのグウンロード時には、ユーザは自動同期処理を行うか否かについて選択設定 を行うことが可能とされる。

自動同期処理設定が為されている場合、このコンテンツダウンロード(対再生装置)機 能部61bとしては、パーソナルコンピュータ6と携帯型再生装置5とがデータ通信可能 な状態に接続されたことに応じ、自動的にPC側コンテンツデータベース68aの内容と 再生装置側コンテンツデータベース34aの内容とを同期させるための処理を行うように される。また、自動同期処理設定が為されていない場合は、自動同期処理は行わず、ユー ザ操作に応じて選択されたコンテンツとその付加情報とを携帯型再生装置5側にダウンロ ードするようにされる。

このようなコンテンツダウンロード (対再生装置) 機能部61bの機能としても、上記 コンテンツ管理アプリケーションの機能の一部となる。

#### $[0093]$

|本実施の形態の場合、以下の不在テンポコンテンツ自動ダウンロード(対再生装置)機 能部61cと、不在テンポコンテンツ自動取得(対サーバ)機能部61dとしての機能が 、上記コンテンツ管理アプリケーションの機能として新たに追加される。

先ず、不在テンポコンテンツ自動グウンロード(対再生装置)機能部61cとしては、 上述のようにして不在テンポ情報保存機能部21dにより携帯型再生装置5側に不在テン ボ情報が保存されている場合に対応して、この不在テンポ情報が示すテンポと一致するテ ンボを有するコンテンツとその付加情報とを携帯型再生装置5側にダウンロードするため の機能部となる。

### $(0094)$

ここで、本実施の形態のパーソナルコンピュータ6としては、上記のように携帯型再生 装置5との間でコンテンツデータベースについての自動同期処理を行うようにされている

。このような自動同期処理設定がなされている場合は、PC側コンテンツデータベース6 8a側に格納されるコンテンツうち、携帯型再生装置5側に保持されていないコンテンツ 以外の全てのコンテンツとその付加情報とが携帯型再生装置5側にダウンロードされるこ とになる。

すなわち、このようにして自動同期処理設定が為されている場合には、携帯型再生装置 5側にダウンロードしたコンテンツうちに、不在テンボ情報と一致するテンボを有するコ ンテンツが含まれていたか否かについて確認を行えばよいものとなる。

# 【0095】

このようにして自動同期処理設定が為されている場合に対応した具体的な処理動作とし ては、先ずは自動同期処理としてPC側コンテンツデータベース68aの内容と再生装置 側コンテンツデータベース34aの内容とを同期させるための処理を行う。

その上で、携帯型再生装置5側に不在テンポ情報が保存されているか否かを確認し、不 在テンポ情報が保持されていることが確認された場合は、PC側コンテンツデータベース 68a内にその不在テンポ情報と一致するテンポを有するコンテンツがあるか否かについ で判別する。

この判別処理により、不在テンポ情報と一致するテンポを有するコンテンツがあったと された場合には、上述した同期処理によって該当するコンテンツが携帯型再生装置5側に ダウンロードされたことがわかる。つまり、これによって不在テンポコンテンツ自動ダウ ンロード(対再生装置)機能部61cとしての動作は完了する。

このような不在テンポコンテンツ自動ダウンロード(対再生装置)機能部61cとして の動作が行われることで、携帯型再生装置5側で該当なしとされた、ユーザの運動テンポ と一致するテンポを有するコンテンツを、ユーザの手動による選択操作なしに自動的に携 帯型再生装置5側にダウンロードすることができる。

## 【0096】

一方で、自動同期処理設定が為されていない場合、不在テンポコンテンツ自動ダウンロ ード(対再生装置)機能部61cとしては、携帯型再生装置5側に不在テンポ情報が保存 されていることに応じ、その不在テンポ情報と一致するテンボを有するコンテンツをPC 側コンテンツデータベース68aから検索し、該当するコンテンツがあった場合にはその コンテンツと付加情報とを携帯型再生装置5側にダウンロードする処理を行う。

このような動作が行われることで、自動同期処理設定が為されていない場合においても 、携帯型再生装置5側では該当なしとされたユーザの運動テンポと一致するテンポを有す るコンテンツを、ユーザの手動による選択操作なしに自動的に携帯型再生装置5側にダウ ンロードすることができる。

# $[0097]$

また、上述した不在テンポコンテンツ自動取得 (対サーバ)機能部61dは、PC側コ ンテンツデータベース68a内に不在テンボ情報と一致するテンポを有するコンテンツが ないとされた場合に対応して、該当するコンテンツをサーバ装置4側から取得し、これを 携帯型再生装置5側に転送して取得させるための機能部となる。

- 具体的に、この場合の不在テンポコンテンツ自動取得 (対サーバ) 機能部61dとして は、上記不在テンポコンテンツ自動ダウンロード(対再生装置)機能部61cによるPC 側コンテンツデータベース68aの検索の結果、該当するコンテンツがないとされた場合 に応じ、サーバ装置4への接続処理を行った上で、携帯型再生装置5から取得した不在テ ンポ情報を指定したコンテンツ配信要求を行うようにされる。

# $[0098]$

パーソナルコンピュータ6側からの上記配信要求に応じ、サーバ装置4は、この場合と しても当該配信要求により指定されるテンボ情報と一致するテンポを有するコンテンツを サーバ側コンテンツデータベース48aから検索し、検索されたコンテンツとその付加情 報とをパーソナルコンピュータ6に対して送信するようにされる。

# $[0099]$

このようにしてサーバ装置4側から送信された該当するコンテンツとその付加情報とが

受信されると、上記不在テンポコンテンツ自動取得(対サーバ)機能部61dとしては、 先ずはこれら受信されたコンテンツとその付加情報とがPC側コンテンツデータベース6 8aに保存されるように制御処理を行う。すなわち、これら受信されたコンテンツとその 付加情報とが対応づけられてHDD68に記録されるように制御処理を行う。

そして、このようにサーバ装置4から受信されて保存されたコンテンツとその付加情報 とが、携帯型再生装置らに対して送信されるようにする。

 $[0100]$ 

このような不在テンポコンテンツ自動取得 (対サーバ)機能部61dとしての動作が行 われることで、PC側コンテンツデータベース68a内に該当するコンテンツがない場合 においても、ユーザの運動テンポと一致するテンポを有するコンテンツを、ユーザの手動 による選択操作なしに自動的に携帯型再生装置5側にダウンロードすることができる。  $[0101]$ 

以上のようにしてパーソナルコンピュータ6側に備えられた不在テンポコンテンツ自動 **ダウンロード(対再生装置)機能部61cと不在テンポコンテンツ自動取得(対サーバ) 機能部61dとによっては、携帯型再生装置5側では該当なしとされたユーザの運動テン** ポと一致するテンポを有するコンテンツを、PC側コンテンツデータベース68a、或い はサーバ側コンテンツデータベース48aから、ユーザの手動による選択操作なしに自動 的に携帯型再生装置5側にダウンロードすることができる。

## $[0102]$

ここで、上記説明のように、本実施の形態の携帯型再生装置5では、計測された運動テ ンポと一致するテンポを有するコンテンツが再生装置側コンテンツデータベース34a内 にないとされた場合に、そのテンポ情報を不在テンポ情報として保存しておくようにされ ているが、このことで、パーソナルコンピュータ6側と接続された場合にその不在テンポ 情報をパーソナルコンピュータらに取得させることができ、これによって上述のようにし てバーソナルコンピュータ6側からその不在テンポ情報に応じたテンポを有するコンテン ツを取得することができる。つまり、このように不在テンポ情報を保存しておくようにさ れることで、外部装置と接続されたときにこの不在テンポ情報に基づいて該当するコンテ ンツを取得することができるようになる。

### $[0103]$

また、バーソナルコンピュータ6としては、このように携帯型再生装置5で不在テンポ 情報を保存するようにされている場合に対応して、その不在テンポ情報を取得して自らの PC側コンテンツデータベース68aにおける該当コンテンツの有無を確認することがで きる。そして、自らのデータベース68aに該当するコンテンツがないとされた場合は、 |上述のようにしてネットワーク3上のサーバ装置4に上記不在テンボ情報を指定した配信| 要求を行うようにされており、これによってサーバ装置4から該当するテンポのコンテン ツ(及び付加情報)を取得することができる。さらには、このように取得した該当するテ ンポのコンテンツを携帯型再生装置5に対して転送するようにされていることで、携帯型 再生装置5に該当するコンテンツを取得させることができる。

#### $[0104]$

-処理動作-

続いては、次の図13~図17のフローチャートを参照して、上記説明による第2の実 施の形態としての動作を実現するための処理動作について説明する。

先ず、図13は、図11にて説明したテンポ対応選曲再生機能部21bとしての機能と 、不在テンボ情報保存機能部21dとしての機能とを実現するために携帯型再生装置5に おいて行われるべき処理動作について示している。なおこの図に示す処理動作は図9に示 した携帯型再生装置5のCPU21がROM22に格納されるプログラムに基づいて実行 するものである。

## $[0105]$

|図13において、ステップS401~ステップS408の処理は、図11に示すテンポ|

対応薬曲再生機能部21bとしての機能を実現するための処理動作であり、その内容は先 の図6にて説明したステップS101~S108と同様となる。従って、これらステップ S401~ステップS408によるテンポ対応選曲再生機能部21bとしての機能を実現 するための処理動作については、ここでの改めての説明は省略する。

ここでは、図中ステップS409~S411としての、不在テンボ情報保存機能部21 dによる機能を実現するための処理動作について説明する。

 $[0106]$ 

このような不在テンボ情報保存機能部21dとしての機能を実現するための処理動作と しては、ステップS406に示す判別処理により、再生装置側コンテンツデータベース3 4a内に計測された歩行テンポと一致するテンポを有するコンテンツがないとされた場合 に実行されるものとなる。

すなわち、ステップS406において否定結果が得られたことに応じ、上記ステップS 409~S411による処理が実行される。

 $[0107]$ 

先ずステップS409では、取得したテンポ情報を保存するための処理を実行する。す なわち、ステップS404にて取得されたテンボ情報を、例えばHDD34などの所定の 不揮発性の記憶媒体に記録するための処理を行う。

 $[0108]$ 

続くステップS410では、該当コンテンツ不在通知を行う。つまり、ユーザに対し、 計測された運動テンポと一致するテンポを有するコンテンツがデータベース34a内に無 い旨の通知を行うようにされる。

先にも述べたように、このような該当コンテンツ不在通知としては、表示部27上に所 定のメッセージを文字等により表示することで行うようにされる。つまり具体的にステッ プS410では、予め用意された所定のメッセージデータを表示データとして表示処理部 28に供給して当該メッセージデータが表示部27に表示されるように指示を行う。  $[0109]$ 

**なお、該当コンテンツ不在通知としては、このようなメッセージ表示による視覚的な通** 知を行う以外にも、例えば音声による通知とすることもできる。その場合は、音声信号処 理部32に対して所定の音声データ(電子音等も含む)を供給してこれがヘッドホンアン プ33を介して音声出力されるようにすればよい。

### 【0110】

そして、ステップS411では、フラグ=1を設定する。このフラグは、後にパーソナ ルコンピュータ6側と接続された際に、パーソナルコンピュータ6側に不在テンポ情報が 保存されていることを示すための識別子となる。ここではフラグ=1により不在テンポ情 報が保存されていることを示し、フラグ=0により不在テンポ情報が保存されていないこ とを示すようにされているとする。

 $[0111]$ 

続いて、図14~図17は、先の図12にて説明した不在テンポコンテンツ自動ダウン **ロード(対再生装置)機能部61cと、不在テンポコンテンツ自動取得(対サーバ)機能** 部61dとしての機能を実現するための処理動作について主に示している。

なお、これらの図において、携帯型再生装置側の処理動作は図9に示した携帯型再生装 置5のCPU21がROM22に格納されるプログラムに基づいて実行するものであり、 またパーソナルコンピュータ6側の処理動作は、図10に示したCPU61が例えばメモ リ部63に格納されるプログラムに従って実行するものである。さらに、サーバ装置側の 処理動作としてはサーバ装置4のCPU41がメモリ部43に格納されるプログラムに従 って実行するものである。

また、図14においては、既に携帯型再生装置5とパーソナルコンピュータ6とがデー 夕通信可能な状態に接続された状態にあるものとする。

 $[0112]$ 

**|図14は、主に自動同期処理設定が為されている場合であって、PC側コンテンツデー** 

タベース68a丙に不在テンボ情報と一致するテンポを有するコンテンツがあった場合に 対応して行われるべき処理動作について示している。

この図14において、先ずパーソナルコンピュータ6では、ステップS601において 自動同期モードであるか否かについて判別処理を行うようにされる。 つまり、パーソナル |コンピュータ6側では、例えば携帯型再生装置5側との接続が確立されたことに応じコン テンツ管理アプリケーションを自動的に起動するようにされ、現在の設定として自動同期 処理設定が為されているか否かの判別処理を行うようにされる。

ステップS601において、自動同期処理設定が為されていないとして否定結果が得ら れた場合は、後述する図17に示す一連の処理を実行するようにされる。

また自動同期処理設定が為されているとして肯定結果が得られた場合は、図示するよう にしてステップS602に進む。

 $[0113]$ 

ステップS602では、同期処理を実行するようにされる。すなわち、PC側コンテン ツデータベース68aの内容と、接続された携帯型再生装置5における再生装置側コンテ ンツデータベース34aの内容とを同期させるための処理を行う。なお、ここではパーソ ナルコンピュータ6側におけるこの同期処理に応じて携帯型再生装置5にて行われるべき **処理動作を、図中のステップS501の同期処理として示している。このようにバーソナ** ルコンピュータ6と携帯型再生装置5との間で行われる同期処理時には、例えば携帯型再 生装置5側へのコンテンツ管理情報(先に述べたようにコンテンツと付加情報との対応関 係を管理するための情報)の転送指示、転送されたコンテンツ管理情報とPC側コンテン ツデータベース68aについてのコンテンツ管理情報との比較、その比較結果に応じたP C側コンテンツデータベース68aからのコンテンツとその付加情報の転送等の各種の処 理が行われるものとなる。

 $[0114]$ 

バーソナルコンピュータ6側において、続くステップS603では、携帯型再生装置5 に対するフラグ情報の送信要求を行う。

### $[0115]$

この送信要求に応じ携帯型再生装置5側では、ステップS502と示すようにしてフラ グ情報の送信処理を行う。すなわち、先の図13にて説明した不在テンポ情報の保存の有 無を示すためのフラグ情報が、USBインタフェース51を介してパーソナルコンピュー 夕6側に送信されるように制御処理を行う。

 $[0116]$ 

**- パーソナルコンピュータ6側では、このようにして携帯型再生装置5側から送信される** フラグ情報の受信をステップS604にて待機しており、フラグ情報が受信された場合は ステップS605において、フラグ=1であるか否かについて判別処理を行う。

フラグ=1でない場合、すなわち携帯型再生装置5に不在テンポ情報が保存されていな いとして否定結果が得られた場合は、次の図15に示すように、ステップS701におい て携帯型再生装置5側に処理終了通知を行う。つまり、この場合は携帯型再生装置5側に **特に取得させるべきコンテンツはないとして、自動同期処理のみを行って処理動作を終了** するようにされる。

上記処理終了通知に応じ、携帯型再生装置5としても処理動作を終了するようにされる

## $[0117]$

**図14に戻り、上記ステップS605において、フラグ=1である場合、すなわち携帯 型再生装置5側に不在テンボ情報が保存されているとして肯定結果が得られた場合は、ス** テップS606に進み、テンボ情報の送信要求を行うようにされる。

この送信要求に応じ携帯型再生装置5側では、図中ステップS503と示されるように 保存されるテンボ情報の送信処理を行う。つまり、先の図13におけるステップS409 にて例えばHDD34などの所定の不揮発性の記憶媒体に記録した不在テンポ情報がUS Bインタフェース51を介してバーソナルコンピュータ6側に送信されるように制御処理 を行う。

## $[0118]$

そしてパーソナルコンピュータ6側では、このテンボ情報の受信をステップS607で 特機するようにされ、テンポ情報が受信された場合はステップS608において、コンテ ンツデータベースから受信されたテンポ情報と一致するテンポ情報が対応づけられたコン テンツを検索するようにされる。つまり、PC側コンテンツデータベース68aから上記 受信されたテンボ情報と数値の一致するテンポ情報が対応づけられたコンテンツを検索す るようにされる。

 $[0119]$ 

続くステップS609では、該当コンテンツが存在するか否かについて判別処理を行う 。該当するコンテンツとして、上記受信されたテンポ情報と一致するテンポ情報が対応づ けられたコンテンツが上記PC側コンテンツデータベース68aには無かったとして否定 結果が得られた場合は、後の図16に示すサーバ装置4側からのコンテンツ取得のための 処理を実行するようにされる。

 $[0120]$ 

一方、ステップS609において該当するコンテンツがあったとして肯定結果が得られ た場合は、ステップS610において、携帯型再生装置5に対しフラグリセット指示を行 う。

 $[0121]$ 

このフラグリセット指示に応じ携帯型再生装置5側では、図中ステップS504と示す ようにしてフラグ=0にリセットするようにされる。

これにより、自動同期処理設定が為されている場合であって、PC側コンテンツデータ ベース68a内に該当するコンテンツがある場合に対応して行われるべき処理動作は終了 となる。

 $[0122]$ 

図16は、上記ステップS609において否定結果が得られた場合、すなわち自動同期 処理設定が為されていた場合において、PC側コンテンツデータベース68aに不在テン ボ情報と一致するテンポを有するコンテンツが無かった場合に対応して行われるべき処理 動作を示している。

 $[0123]$ 

先ず、パーソナルコンピュータ6では、上記ステップS609において否定結果が得ら れた場合は、図中ステップS901において、サーバ装置4への接続処理を実行するよう にされる。すなわち、例えば通信処理部69に対する制御を行うなどして、ネットワーク 3を介してサーバ装置4とデータ通信可能な状態に接続されるようにするための制御処理 を実行する。

【0124】

そして続くステップS902では、サーバ装置4に対しテンポ情報を指定した配信要求 を行うようにされる。つまり、例えば通信処理部69に対する制御を行うなどして、先の |図14のステップS607にて携帯型再生装置5側から受信された不在テンポ情報を指定| した配信要求がサーバ装置4に対し行われるようにするための制御処理を行う。 【0125】

サーバ装置4側では、パーソナルコンピュータ6側との接続確立後、このようなパーソ ナルコンピュータ6側からの配信要求の受信をステップS1001にて待機するようにさ れる。

そして、上記配信要求が受信された場合は、ステップS1002において、コンテンツ データベースから受信されたテンポ情報と一致するテンポ情報が対応づけられたコンテン ツを検索するようにされる。つまり、サーバ側コンテンツデータベース48aから、上記 受信された配信要求により指定されるテンボ情報と数値の一致するテンボ情報が対応づけ られたコンテンツを検索するようにされる。

 $[0126]$ 

- 続くステップS1003では、検索されたコンテンツとその付加情報とをパーソナルコ ンピュータ6に対して送信する処理を実行する。つまり、検索されたコンテンツとその付 加情報とがネットワーク3を介してパーソナルコンピュータ6に送信されるように通信処 理部49に対する制御を行う。

 $[0127]$ 

パーソナルコンピュータ6側では、上記コンテンツとその付加情報の受信をステップS 903にて待機するようにされる。そしてこれらコンテンツ、付加情報が受信された場合 は、ステップS904において、先ずはこれら受信されたコンテンツとその付加情報とが PC側コンテンツデータベース68aに保存されるように制御を行う。すなわち、これら 受信されたコンテンツとその付加情報とが対応づけられてHDD68に記録されるように 制御処理を行う。

#### $[0128]$

その上で、続くステップS905においては、受信したコンテンツ、付加情報を携帯型 再生装置5に対して送信するための処理を行うようにされる。すなわち上記ステップS9 03にて受信されたコンテンツ、付加情報がUSBインクフェース71を介して携帯型再 生装置らに送信されるように制御処理を行う。

これにより、サーバ装置4側から取得されたコンテンツ・付加情報についての携帯型再 生装置5側への転送が行われたことになる。

## $[0129]$

|携帯型再生装置5側では、このようなパーソナルコンピュータ6側から送信されたコン| テンツとその付加情報が受信された場合、ステップSSO5において、受信されたコンテ ンツと付加情報とを再生装置側コンテンツデータベース34aに保存するための処理を行 うようにされる。

 $[0130]$ 

また、パーソナルコンピュータ6側では、上記ステップS905にてコンテンツと付加 情報の送信処理を実行すると、続くステップS906においてフラグリセット指示を携帯 **型再生装置5側に対して行うようにされる。** 

#### $[0131]$

このフラグリセット指示に応じ、携帯型再生装置5側では、図示するステップS806 にてフラグ=Oにリセットするようにされる。

### $[0132]$

続いて、図17は、先の図14のステップS601において否定結果が得られた場合、 すなわち自動同期処理設定が為されていない場合に対応して行われるべき処理動作につい て示している。

図17において、パーソナルコンピュータ6側では、上記ステップS601にて否定結 果が得られた場合、ステップS1201においてフラグ情報の送信要求を携帯型再生装置 5に対し行うようにされる。

# $[0133]$

この送信要求に応じ携帯型再生装置5側では、図中ステップS1101において、パー ソナルコンピュータ6側に対するフラグ情報の送信処理を行うようにされる。

【0134】

**- バーソナルコンピュータ6側では、このようにして携帯型再生装置5側から送信される** フラグ情報の受信をステップS1202にて待機しており、フラグ情報が受信された場合 は、ステップS1203において、フラグ=1であるか否かについて判別処理を行う。

フラグ=1でなく、携帯型再生装置5に不在テンポ情報が保存されていないとして否定 結果が得られた場合は、この場合も先の図15に示す処理終了通知(S701)を実行す るようにされ、処理動作を終了するようにされる。

# $(0135)$

また上記ステップS1203において、フラグ=1であり携帯型再生装置5側に不在テ ンポ情報が保存されているとして肯定結果が得られた場合は、ステップS1204に進み 、テンポ情報の送信要求を行うようにされる。

 $[0136]$ 

この送信要求に応じ携帯型再生装置5側では、図中ステップS1102と示されるよう に保存されるテンポ情報の送信処理を行う。

 $[0137]$ 

そしてパーソナルコンピュータ6側では、このテンボ情報の受信をステップS1205 で待機するようにされ、テンポ情報が受信された場合は、ステップS1206において、 コンテンツデータベースから受信されたテンポ情報と一致するテンポ情報が対応づけられ たコンテンツを検索するようにされる。

 $[0138]$ 

また、続くステップS1207では、該当コンテンツが存在するか否かについて判別処 理を行う。

該当するコンテンツとして、上記受信されたテンポ情報と一致するテンポ情報が対応づ けられたコンテンツが上記PC側コンテンツデータベース68aには無かったとして否定 結果が得られた場合は、この場合も先の図16に示した一連の処理動作を実行するように される。つまり、これによって自動同期処理設定が為されていなかった場合においても、 PC側コンテンツデータベース68aに該当するコンテンツが存在しなかった場合は、サ ーバ装置4側から該当コンテンツ (とその付加情報) を取得し、取得したコンテンツの保 存及び携帯型再生装置5側への送信が行われる。

また、携帯型再生装置5側では、パーソナルコンピュータ6側から送信されたコンテン ツの保存、及びパーソナルコンピュータ6からのフラグリセット指示に応じたフラグリセ ット処理(フラグ=0)が行われるものとなる。

 $[0139]$ 

また、上記ステップS1207において、該当するコンテンツがあったとして肯定結果 が得られた場合は、ステップS1208において、検索されたコンテンツとその付加情報 とを携帯型再生装置5に対して送信する処理を行うようにされる。つまり、これら検索さ れたコンテンツとその付加情報とがUSBインタフェース71を介して携帯型再生装置5 側に送信されるように制御処理を行う。

#### $[0140]$

この場合も携帯型再生装置5側では、このようなパーソナルコンピュータ6側から送信 されたコンテンツとその付加情報が受信された場合は、図中ステップS1103において 、受信されたコンテンツと付加情報とを再生装置側コンテンツデータベース34aに保存 するための処理を行うようにされる。

 $[0141]$ 

そして、この場合もパーソナルコンピュータ6側では、上記ステップS1208にてコ ンテンツと付加情報の送信処理を実行すると、続くステップS1209においてフラグリ セット指示を携帯型再生装置5側に対して行うようにされる。

このフラグリセット指示に応じ、携帯型再生装置5側では、図示するステップS110 4にてフラグ=0にリセットするようにされる。

# $[0142]$

<変形例>

以上、本発明の実施の形態について説明したが、本発明としてはこれまでに説明した各 実施の形態に限定されるべきものではない。

例えば実施の形態では、コンテンツは楽曲(音楽)のみとされる場合を例示したが、例 えば音楽と映像とが組み合わされたコンテンツとされる場合にも本発明は好適に適用する ことができる。すなわち、本発明でいうコンテンツとしては、少なくとも音楽を含むもの とされていればよい。

 $[0143]$ 

また、これまでの各実施の形態では、携帯型再生装置(2、5)において、単に運動テ

ンポと一致するテンポを有することのみを条件としてコンテンツを検索するものとしたが **』テンポが一致するコンテンツであっても、毎回同じコンテンツを聞かせるようではユー** ザを飽きさせてしまう虞がある。

そこで、携帯型再生装置としては、テンポが一致するとして検索されたコンテンツであ っても、その再生国数が所定国数以上である場合にはこれを再生せず、テンポの一致する 別のコンテンツを外部機器から取得できるようにすることもできる。

 $[0144]$ 

その場合、先ず携帯型再生装置(2、5)としては、テンボ対応選曲再生モード下で再 生したコンテンツについてその再生回数をカウントしてその再生回数の情報を各コンテン ツに対応づけて保持しておくように構成する。

そして、テンポ対応選曲再生モードへの切り替えに応じ、運動テンポと一致するコンテ ンツを検索した場合には、検索されたコンテンツの再生回数を参照し、再生回数が所定回 数以上であるコンテンツ(過再生コンテンツと呼ぶ)についてはこれを再生しないように (例えばプレイリストにリストアップしないなど)して、テンポが一致する別のコンテン ツが外部機器から取得されるようにする。

# $[0145]$

|具体的な動作として、先ず第1の実施の形態の携帯型再生装置2の場合では、ネットワ ーク3を介し、サーバ装置4に対して測定された運動テンポの情報とさらに上記過再生コ ンテンツを特定するための情報(例えばタイトルの情報など)を指定した配信要求を行う 。これに応じサーバ装置4では、この配信要求により指定される運動テンポと一致するコ ンテンツであって、目つ指定されたコンテンツ特定情報以外の特定情報が対応づけられて いるコンテンツをサーバ側コンテンツデータベース48aから検索し、検索されたコンテ ンツとその付加情報とを携帯型再生装置2に対して送信する。

- 携帯型再生装置2では、サーバ装置4側から受信されたコンテンツ・付加情報を保存し 、そのコンテンツをプレイリストに追加(つまり再生対象として選択)して、その再生を 行う。

# $[0146]$

このような動作により、運動テンポと一致するテンポを有するコンテンツを再生するに あたっては、該当するコンテンツのうち再生回数が所定以下のコンテンツを常に選択して |再生することができ、これによってユーザを飽きさせることなく、運動テンボと一致する テンポを有するコンテンツを楽しませることができる。

### $[0147]$

| なお、この場合の携帯型再生装置側で少なくとも必要な動作は、運動テンポと一致する| テンポを有するとして検索されたコンテンツの再生回数が所定以上である場合に、外部機 器側に対して配信要求を行うということである。すなわち、少なくともことのことで、外 部機器側に保持されているコンテンツのうちから、運動テンポと一致するテンポを有し且 つ再生回数が所定以下となるコンテンツを取得できる可能性がある。

### $[0148]$

また、第2の実施の形態としては、制御の主体はパーソナルコンピュータ6側となるの で、上述の第1の実施の形態の場合に対応した動作とは異なるものとなる。すなわち、第 2の実施の形態の携帯型再生装置5の場合、上記のようにして再生装置側コンテンツデー タベース34aから検索された過再生コンテンツについてはこれを再生しないようにする ことまでは共通となるが、その後において配信要求は行わず、測定された運動テンポの情 報と過再生コンテンツを特定するための特定情報とを、所要の記憶媒体に保存しておくよ うにされる。

この場合は、携帯型再生装置5とパーソナルコンピュータ6とがデータ通信可能に接続 された際、パーソナルコンピュータ6側から携帯型再生装置5側にコンテンツを取得させ るための動作を行うようにされる。つまり、パーソナルコンピュータ6は、先ず自動同期 処理設定が為されている場合には、携帯型再生装置5側との同期処理を行った後、上記の ようにして携帯型再生装置5側で保存された運動テンポとコンテンツ特定情報とに基づき

、その運動テンポと一致するテンポを有し、目つそのコンテンツ特定情報により特定され るコンテンツ以外のコンテンツをPC側コンテンツデータベース68aから検索し、該当 コンテンツがあった場合にはそのコンテンツが携帯型再生装置5側に取得されたとして処 理を終了する。

一方で該当するコンテンツがないとされた場合は、上記運動テンポと上記コンテンツ特 定情報とを指定した配信要求をサーバ装置4に対して行う。このような運動テンボとコン テンツ特定情報とを指定した配信要求に応じたサーバ装置4側の動作としては、先の第1 の実施の形態の場合について説明したものと同様となり、サーバ側コンテンツデータベー ス48aから指定された運動テンポと一致するテンポを有し且つ指定されたコンテンツ特 定情報により特定されるコンテンツ以外のコンテンツが検索され、そのコンテンツと付加 情報とがパーソナルコンピュータ6側に送信される。このようにサーバ装置4側からコン テンツとその付加情報とが送信されたことに応じたパーソナルコンピュータ6側の動作と しては、先の図16 (S904~S906)にて説明したものと同様となり、これによっ て携帯型再生装置らに該当するコンテンツを取得させることができる。

 $[0149]$ 

また、自動同期処理設定が為されていない場合、パーソナルコンピュータらとしては、 携帯型再生装置5側に保存された運動テンポとコンテンツ特定情報とに基づき、その運動 テンポと一致するテンポを有し且つそのコンテンツ特定情報により特定されるコンテンツ 以外のコンテンツをPC側コンテンツデータベース68aから検索し、該当コンテンツが あった場合にはそのコンテンツと付加情報とを携帯型再生装置5側に送信する。また、該 当するコンテンツがないとされた場合には、上記自動同期処理設定が為されている場合の ときと同様に、サーバ装置4側に運動テンポとコンテンツ特定情報とを指定した配信要求 を行って該当するコンテンツを取得した後、そのコンテンツと付加情報とを携帯型再生装 |置5側に送信するようにされる。

 $[0150]$ 

このような動作により、第2の実施の形態の場合にも、携帯型再生装置5において運動 テンポと一致するテンポを有するコンテンツを再生するにあたっては、該当するコンテン ツのうち再生回数が所定以下のコンテンツを常に選択して再生することができ、これによ ってユーザを飽きさせることなく運動テンポと一致するテンポを有するコンテンツを楽し ませることができる。

### $[0151]$

また、実施の形態では、再生装置側コンテンツデータベース34a内に運動テンポと一 致するテンポを有するコンテンツがないとされた場合に、携帯型再生装置の外部機器側か ら、単に運動テンポと一致するテンポを有することのみを条件としてコンテンツが取得さ れるようにしたが、これによると、テンポが一致していればジャンルやアーティストなど を問わずコンテンツが取得されてしまい、その結果としてユーザのあまり好まないジャン ルやアーティストなどのコンテンツが取得されてしまう虞がある。

そこで、例えばこのような問題に対する対策として、外部機器側からは、運動テンポと ---致するテンポを有し、且つ所定の属性情報が対応づけられているコンテンツのみが取得 されるようにすることもできる。

 $10152$  J

例えばこの場合、前提としてユーザは、携帯型再生装置(2、5)に対して所定の属性 情報(例えばジャンル、アーティスト)を予め指定しておくようにされるとする。

そして、先ず第1の実施の形態の携帯型再生装置2としては、再生装置側コンテンツデ ---タベース34aには該当する運動テンボを有するコンテンツがないとされた場合に、計 測された運動テンポと、さらに上記指定された屬性情報とを指定した配信要求をサーバ装 置4に対して行うようにする。

 $[0153]$ 

そしてサーバ装置4側では、このような配信要求により指定される上記運動テンポと一 致するテンボを有し、且つ上記指定された属性情報が対応づけられたコンテンツをサーバ 側コンテンツデータベース48aから検索するようにされ、検索されたコンテンツとその 付加情報とを携帯型再生装置2側に送信するようにされる。

【0154】

また、第2の実施の形態の携帯型再生装置5としては、再生装置側コンテンツデータベ ース34aには該当する運動テンポを有するコンテンツがないとされた場合に、計測され た運動テンボの情報と、さらに上記指定された属性情報とを保存するようにされる。  $[0155]$ 

そして携帯型再生装置らとパーソナルコンピュータ6とがデータ通信可能に接続された 際に、パーソナルコンピュータ6が、これらの保存情報に基づいて、携帯型再生装置5側 に該当するコンテンツを取得させるための動作を行うようにされる。具体的に、自動同期 処理設定が為されている場合には、携帯型再生装置5側との同期処理を行った後、上記の ようにして携帯型再生装置5側で保存された運動テンポと属性情報とに基づき、その運動 テンポと一致するテンボを有し、且つその属性情報が対応づけられているコンテンツをP ○側コンテンツデータベース68aから検索し、該当コンテンツがあった場合にはそのコ ンテンツが携帯型再生装置5側に取得されたとして処理を終了する。一方該当するコンテ ンツがないとされた場合は、上記運動テンポと上記属性情報とを指定した配信要求をサー バ装置4に対して行う。この配信要求に応じたサーバ装置4側の動作としては先の第1の 実施の形態の場合について説明したものと同様となり、サーバ側コンテンツデータベース 48aから指定された運動テンポと一致するテンポを有し且つ指定された属性情報が対応 づけられたコンテンツが検索され、そのコンテンツと付加情報とがパーソナルコンピュー ク6側に送信される。このようにサーバ装置4側からコンテンツとその付加情報とが送信 されたことに応じたパーソナルコンピュータ6側の動作としては、先の図16(S904 ~S906)にて説明したものと同様となり、これによって携帯型再生装置5に該当する コンテンツを取得させることができる。

 $[0156]$ 

また、自動同期処理設定が為されていない場合、パーソナルコンピュータ6としては、 携帯型再生装置5側に保存された運動テンポと属性情報とに基づき、その運動テンポと一 致するテンボを有し且つその属性情報が対応づけられているコンテンツをPC側コンテン ツデータベース68aから検索し、該当コンテンツがあった場合にはそのコンテンツと付 加情報とを携帯型再生装置5側に送信する。また、該当するコンテンツがないとされた場 合には、上記自動同期処理設定が為されている場合のときと同様に、サーバ装置4側に運 動テンポと属性情報とを指定した配信要求を行って該当するコンテンツを取得した後、そ のコンテンツと付加情報とを携帯型再生装置5側に送信するようにされる。

# $[0157]$

これらの動作により、携帯型再生装置(2、5)に対しては、再生装置側コンテンツデ ークペース34a内に運動テンポと一致するテンポを有するコンテンツがないとされた場 合に、外部機器側から運動テンポと一致するテンポを有し且つ所定の属性情報が対応づけ られているコンテンツのみが取得されるようにすることができる。すなわちこれにより、 例えばユーザのあまり好まないジャンルやアーティストのコンテンツが、運動テンポと一 致するテンポを有するコンテンツとして選択・再生されないようにすることができるよう になる。

 $[0158]$ 

この際、上記のようにして携帯型再生装置(2、5)としては、運動テンポと共に所定 の屬性情報を指定した配信要求を行う、又は運動テンポと共に所定の屬性情報を保存して おくことで、測定された運動テンポと一致するテンポを有し且つ所定の属性情報が対応づ けられているコンテンツを外部機器側から取得することが可能となる。  $[0159]$ 

また、パーソナルコンピュータ6としては、上記説明による動作を行うことで、携帯型 再生装置5に対して測定された運動テンポと一致するテンポを有し且つ所定の属性情報が |対応づけられているコンテンツを自らが有するPC側コンテンツデータベース68aから|

、またはネットワーク3を介して接続されるサーバ装置4の有するサーバ側コンテンツデ ータベース48aから取得して、それを携帯型再生装置うに転送して取得させることがで きる。

 $[0160]$ 

また、この場合、属性情報としてはリリース年の情報もある。上記所定の属性情報をこ のようなリリース年の情報とした場合は、運動テンポと一致するテンポを有するコンテン ツのうち、例えば所定のリリース年のコンテンツのみが携帯型再生装置側に取得されるよ うにすることができる。

### $[0161]$

また、リリース年の情報を利用することによっては、テンポが一致するコンテンツのう ち、例えば新譜とされるコンテンツのみを携帯型再生装置側に取得させるなどといったこ ともできる。

つまり、例えば第1の実施の形態の場合に対応させた場合、サーバ装置4側では、携帯 型再生装置2側からのテンポ情報を指定した配信要求に応じ、サーバ側コンテンツデータ **ベース48aからテンポ情報が一致し且つリリース年の情報として現日時からみて所定以** 内となっているリリース年の情報が対応づけられたコンテンツのみを検索する。そして、 検索したコンテンツとその付加情報を携帯型再生装置2側に送信する。

この際、携帯型再生装置2側がリリース年の範囲を指定してもよいし、サーバ装置4側 が自動でリリース年の範囲をした検索を行うようにしてもよい。

#### $[0162]$

或いは、第2の実施の形態に対応させた場合、パーソナルコンピュータ6は、上述した 属性情報をも指定したコンテンツ検索を行う場合の動作について、検索条件のみを変更し た動作を行う。具体的には、PC側コンテンツデータベース68aからコンテンツを検索 する際、不在テンポ情報と一致するテンポを有し、且つ現日時からみて所定以内となって いるリリース年の情報が対応づけられたコンテンツのみを検索するように、検索条件を変 更する。また、この検索の結果該当コンテンツがなしとされた場合には、サーバ装置4側 に不在テンボ情報を指定した配信要求を行うが、この配信要求に応じこの場合のサーバ装 置4としても、サーバ側コンテンツデータベース48aから、不在テンボ情報と一致する テンポを有し且つ現日時からみて所定以内となっているリリース年の情報が対応づけられ |たコンテンツのみを検索し、検索されたコンテンツとその付加情報をパーソナルコンピュ| 一夕6側に送信するようにされる。このようにサーバ装置4から送信されたコンテンツと その付加情報とが受信されたことに応じたパーソナルコンピュータ6の動作としては、こ の場合も先の図16(S904~S906)と同様の動作を行うようにされる。 101633

このような動作により、携帯型再生装置側に対しては、運動テンポと一致するテンポを 有するコンテンツとして新譜のコンテンツ、つまりリリース年月日が最新とされるコンテ ンツのみが取得されるようにすることができる。

### $[0164]$

また、携帯型再生装置側のテンポ対応選曲再生機能に対しても、上記により説明したよ うな検索条件を狭めたコンテンツの検索機能を与えることが可能である。

つまり、テンボ対応選曲再生モードへの切り替え後、運動テンポが計測されたことに応 じ、その運動テンポと一致するテンポを有するコンテンツのうち、所定の属性情報が対応 づけられているコンテンツのみを検索する、或いは現日時から所定以内となるリリース年 の情報が対応づけられているコンテンツのみを検索するというものである。  $[0165]$ 

また、これまでの説明においては、運動テンポと一致するテンポ情報として、運動テン ボ情報の数値と一致する数値によるテンポ情報を定義づけるものとした。しかしながら、 それぞれの数値が完全に一致せずとも、例えば運動テンポの数値と倍数の関係となるテン ボを有している場合、その曲は運動テンポと一致するテンポを有する曲であると定義する こともできる。

また、ユーザが曲のテンボに合わせて一定の運動テンボを維持したいとする場合などに は、その運動テンポよりも意図的にやや速いテンポの曲を流すとその運動テンポが維持さ れやすいという実験結果もある。つまりその場合、このように運動テンポよりもやや速め のテンポを有する曲が、運動テンポと一致するとされるテンポを有する曲となる。 【0166】

これらのことより、運動テンボと一致するテンボ情報とは、テンボの数値が完全に一致 するということに限定されるべきものではなく、実際の使用における意図や目的等に応じ て定義されるべきものとなる。

但し、何れの場合においても、本発明のように運動テンポに基づき、コンテンツとその テンポ情報とが対応づけられたコンテンツデータベースからコンテンツを検索するものと すれば、運動テンポと一致するとされるテンポの曲を検索することができる。

【図面の簡単な説明】

 $[0167]$ 

【図1】 本発明における第1の実施の形態としてのコンテンツ配信システムの概要につい て説明するための図である。

【図2】第1の実施の形態の再生装置の内部構成について示すブロック図である。

【図3】実施の形態のサーバ装置の内部構成について示すブロック図である。

【図4】実施の形態におけるコンテンツデータベースのデータ構造を示すデータ構造図で ある。

【図5】第1の実施の形態としての再生装置の動作を実現するために備えられる各種機能 部について示した図である。

【図6】第1の実施の形態としての動作を実現するために実行されるべき処理動作として 、主にテンポ対応選曲再生機能の動作を実現するために行われるべき処理動作について示 したフローチャートである。

【図7】第1の実施の形態としての動作を実現するために実行されるべき処理動作として 、主に不在テンポコンテンツ自動取得機能の動作を実現するために行われるべき処理動作 について示したフローチャートである。

【図8】本発明における第2の実施の形態としてのコンテンツ配信システムの概要につい て説明するための図である。

【図9】第2の実施の形態の再生装置の内部構成について示すブロック図である。

【図10】第2の実施の形態の情報処理装置の内部構成について示すブロック図である。

【図11】 第2の実施の形態としての再生装置の動作を実現するために備えられる各種機能 部について示した図である。

【図12】第2の実施の形態としての情報処理装置の動作を実現するために備えられる各種 機能部について示した図である。

【図13】第2の実施の形態としての動作を実現するために実行されるべき処理動作として 、主にテンポ対応選曲再生機能と不在テンポ情報保存機能の動作を実現するために行われ るべき処理動作について示したフローチャートである。

【図14】第2の実施の形態としての動作を実現するために実行されるべき処理動作として 、主に不在テンポコンテンツ自動ダウンロード機能の動作(自動同期処理設定時)を実現 するために行われるべき処理動作について示したフローチャートである。

【図15】同じく、第2の実施の形態としての動作を実現するために実行されるべき処理動 作として、主に不在テンポコンテンツ自動ダウンロード機能の動作(自動同期処理設定時 ) を実現するために行われるべき処理動作について示したフローチャートである。

【図16】同じく、第2の実施の形態としての動作を実現するために実行されるべき処理動 作として、主に不在テンポコンテンツ自動ダウンロード機能の動作(自動同期処理設定時 )を実現するために行われるべき処理動作について示したフローチャートである。

【図17】第2の実施の形態としての動作を実現するために実行されるべき処理動作として 、自動同期処理設定が為されていない場合における不在テンポコンテンツ自動ダウンロー ド機能の動作を実現するために行われるべき処理動作について示したフローチャートであ  $(34)$ 

 $\mathcal{Z}_\circ$ 【符号の説明】 【0168】

1、10 コンテンツ配信システム、2、5 携帯型再生装置、3 ネットワーク、4 サーバ装置、6 パーソナルコンピュータ、21、41、61 CPU、22 ROM 、23 RAM、24 加速度センサ、25 歩行テンボ計測部、26 操作入力部、2 7 表示部、28 表示処理部、29 通信部、30 アンテナ、31 記録/再生部、 32 音声信号処理部、33 ヘッドホンアンプ、34、48、68 HDD、34a 再生装置側コンテンツデータベース、42、62 バス、43、63 メモリ部、44、 64 入力処理部、45、65 入力部、46、66 表示処理部、47、67 ディス プレイ、48a サーバ側コンテンツデータベース、49、69 通信処理部、50、7 0 ネットワークインタフェース、51、71 USBインタフェース、72 ドライブ 制御部、73 メディアドライブ

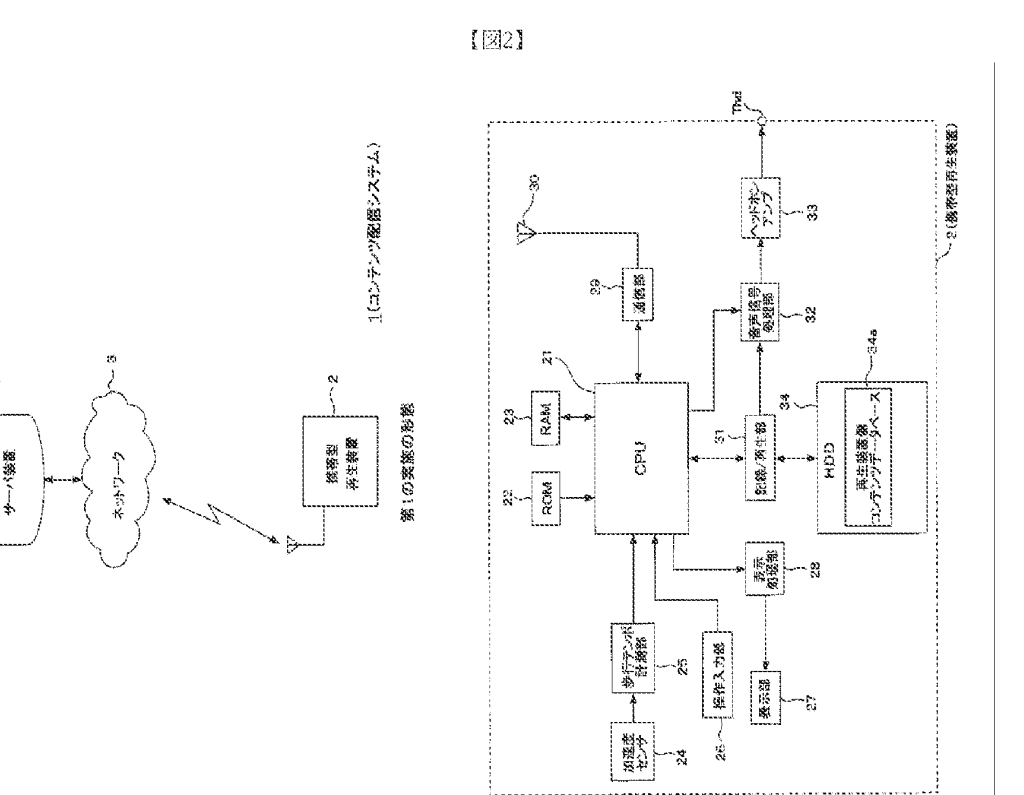

 $[21]$ 

 $[34]$ 

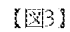

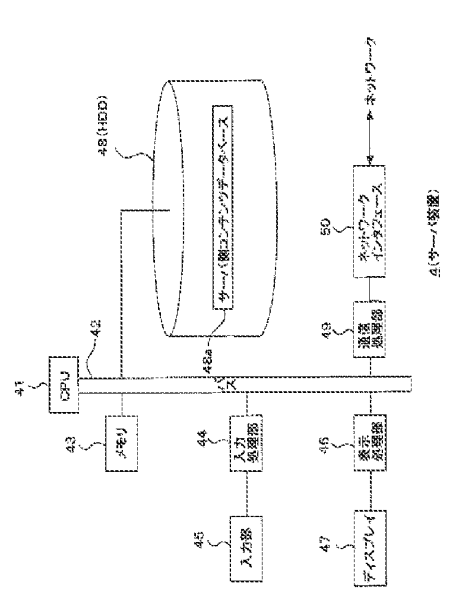

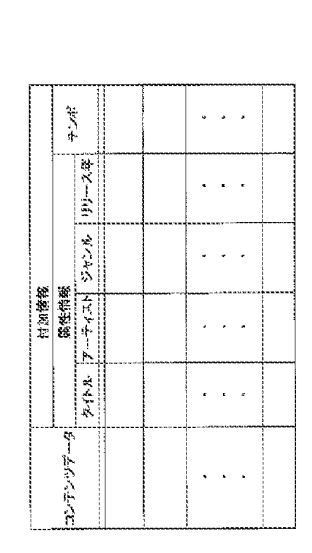

 $[25]$ 

 $\left\{ \boxtimes 6 \right\}$ 

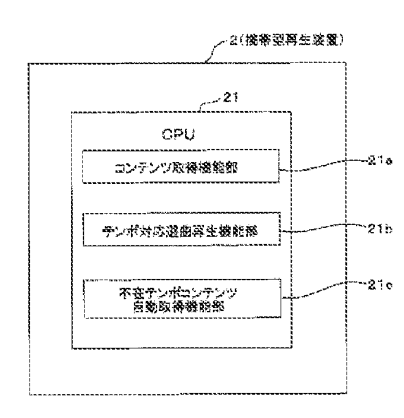

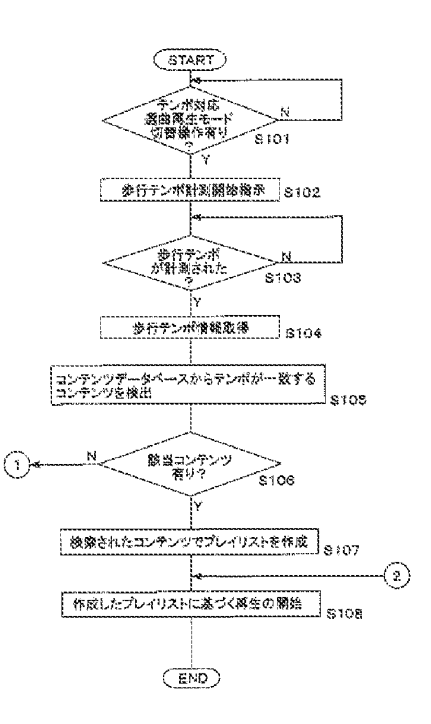

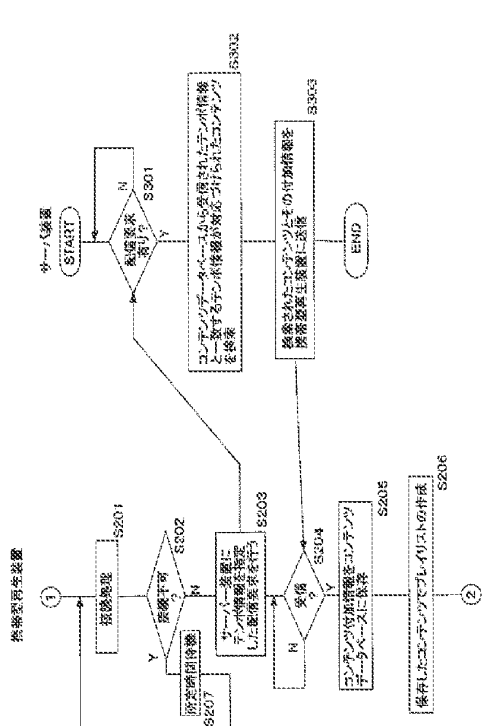

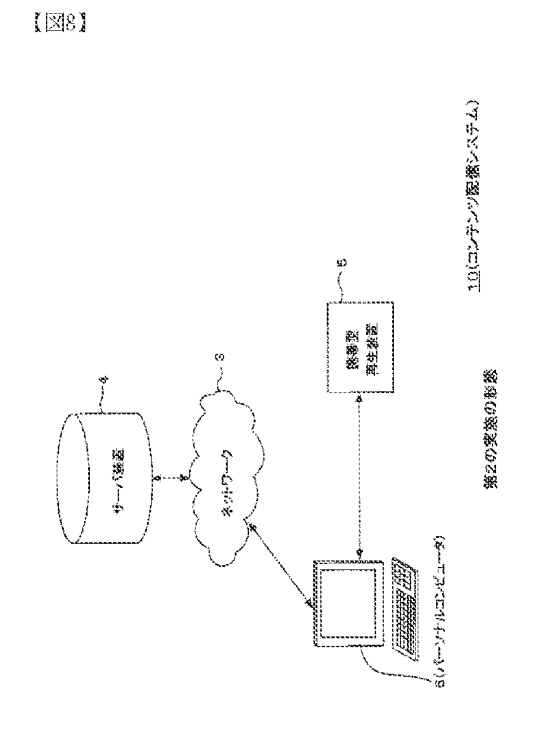

 $[29]$ 

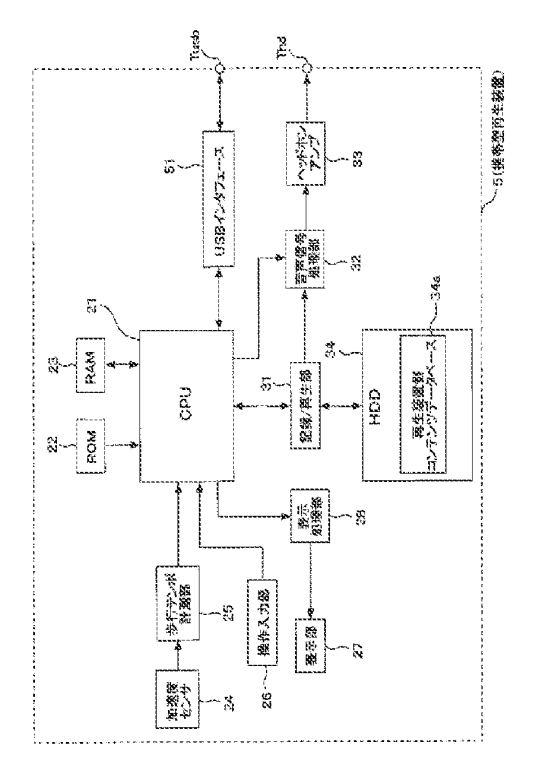

 $[210]$ 

 $(36)$ 

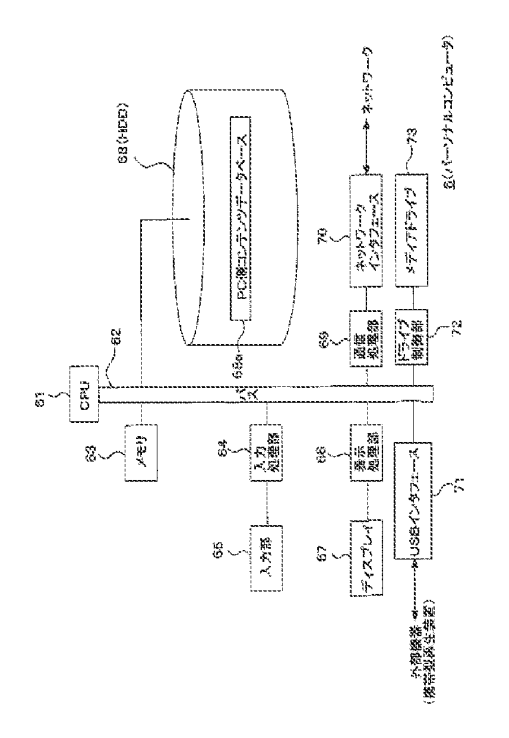

 $[27]$ 

【図11】

 $[813]$ 

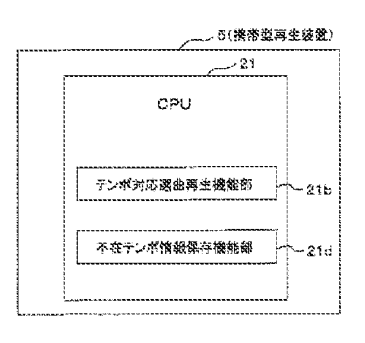

 $[2]$ 

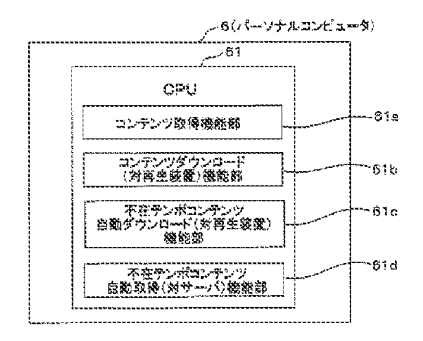

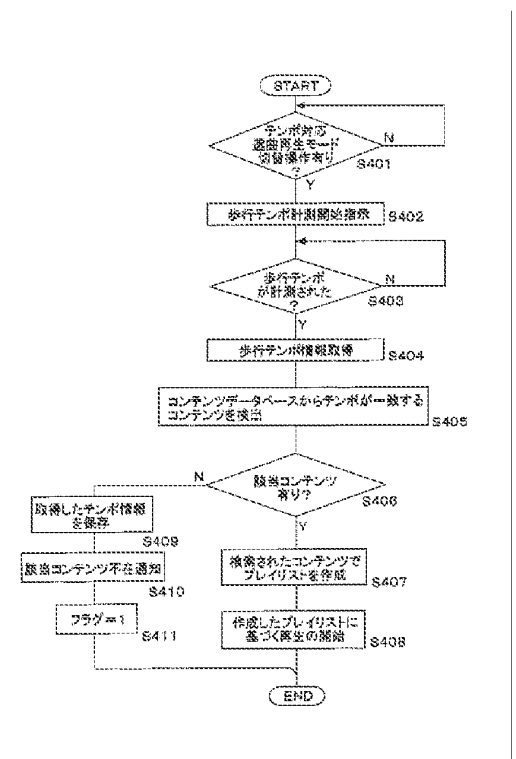

 $[214]$ 

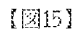

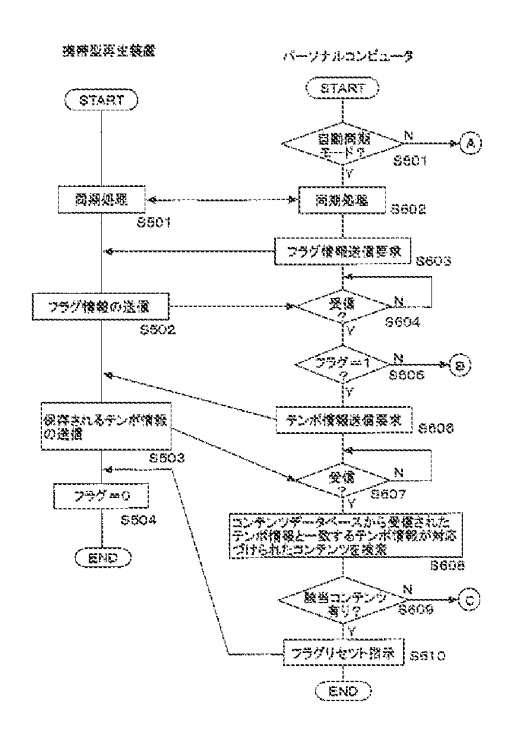

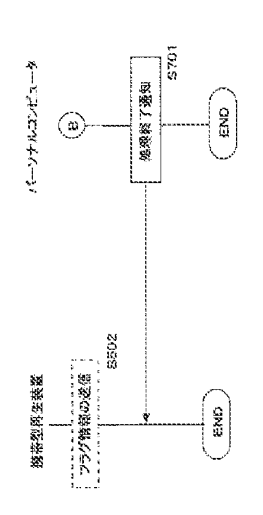

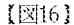

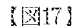

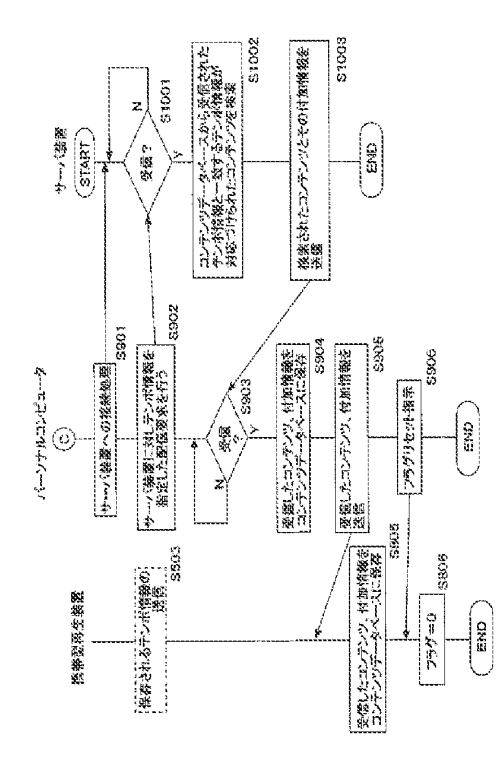

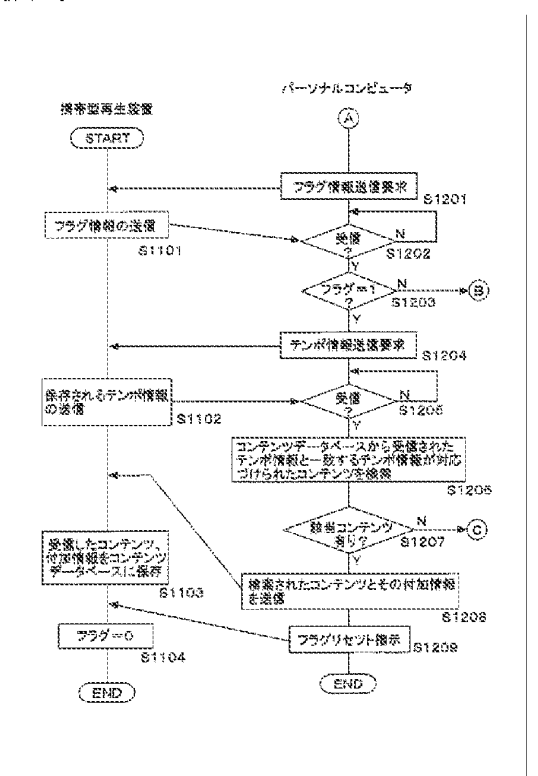

【手続補正書】

【提出日】平成19年2月28日(2007.2.28) 【手続補正1】 【補正対象書類名】特許請求の範囲 【補正対象項目名】全文 【補正方法】変更 【補正の内容】 【特許請求の範囲】 【請求項1】 少なくとも音楽を含むコンテンツと上記音楽のテンポを示すテンポ情報とが対応づけら れた第1のコンテンツデータベースが格納される記憶手段と、 上記コンテンツの再生を行う再生手段と、 ユーザの身体運動に伴い得られる運動テンポを計測するテンポ計測手段と、 上記テンポ計測手段により計測された運動テンポの情報に基づき、上記第1のコンテン ツデータベースからコンテンツを検索する検索手段と、 上記検索手段により検索されたコンテンツを上記再生手段による再生対象コンテンツと して選択するコンテンツ選択手段と、 を備えることを特徴とする再生装置。 【請求項2】 上記検索手段は、 上記テンポ計測手段により計測された運動テンボの数値と、上記第1のコンテンツデー タベースにおいて各コンテンツと対応づけられている上記テンポ情報の数値とに基づいて コンテンツを検索するようにされる、 ことを特徴とする請求項1に記載の再生装置。

【請求項3】

さらに、上記コンテンツ選択手段により選択されたコンテンツが上記再生手段により自 動的に再生されるように制御する再生制御手段を備える、

ことを特徴とする請求項1に記載の再生装置。

【諸求項4】

さらに、少なくとも音楽を含むコンテンツと上記音楽のテンポを示すテンポ情報とが対 応づけられた第2のコンテンツデータベースを格納する外部機器との間でデータ通信を行 う通信手段と、

少なくとも上記検索手段による検索の結果該当するコンテンツが上記第1のコンテンツ データベースにないとされた場合に、上記テンポ計測手段により計測されたテンポ情報を 指定したコンテンツ配信要求が上記外部機器に対して為されるように上記通信手段に対す る制御を行う配信要求制御手段と、を備えるようにされる。

ことを特徴とする請求項1に記載の再生装置。

【請求項5】

上記配信要求制御手段は、

上記外部機器から該当するコンテンツが取得できなかった場合に、その後の所定タイミ ングにおいて再度上記配信要求が為されるように制御を行う、

ことを特徴とする請求項4に記載の再生装置。

【請求項6】

上記配信要求制御手段は、

上記コンテンツ選択手段により選択されたコンテンツの上記再生手段による再生回数が 所定回数以上である場合にも、上記テンポ計測手段により計測されたテンポ情報を指定し たコンテンツ配信要求が上記外部機器に対して為されるように制御する、

ことを特徴とする諸求項4に記載の再生装置。

【請求項7】

上記第1及び第2のコンテンツデータベースには、上記テンポ情報と共にさらに個々の コンテンツの属性を表す属性情報も対応づけられており、

上記配信要求制御手段は、

上記テンポ計測手段により計測されたテンポ情報と共に予め定められた所定の上記属性 情報とを指定したコンテンツ配信要求が上記外部機器に対して為されるように制御する、 ことを特徴とする請求項4に記載の再生装置。

【請求項8】

少なくとも音楽を含むコンテンツと上記音楽のテンポを示すテンポ情報とが対応づけら れた第1のコンテンツデータベースが格納される記憶手段と、上記コンテンツの再生を行 う再生手段と、ユーザの身体運動に伴い得られる運動テンポを計測するテンポ計測手段と を備えて構成される再生装置におけるコンテンツ選択方法であって、

上記テンポ計測手段により計測された運動テンポの情報に基づき、上記第1のコンテン ツデータベースからコンテンツを検索する検索手順と、

上記検索手順により検索したコンテンツを上記再生手段による再生対象コンテンツとし て選択するコンテンツ選択手順と、

を備えることを特徴とするコンテンツ選択方法。

【請求項9】

再生装置と情報処理装置とサーバ装置とを含んで構成されるコンテンツ配信システムで あって、

上記再生装置は、

上記情報処理装置との間でデータ通信を行う再生装置側通信手段と、

少なくとも音楽を含むコンテンツと上記音楽のテンポを示すテンポ情報とが対応づけら れた第1のコンテンツデータベースが格納される再生装置側記憶手段と、

上記コンテンツの再生を行う再生手段と、

ユーザの身体運動に伴い得られる運動テンポを計測するテンポ計測手段と、

上記テンポ計測手段により計測された運動テンポの情報に基づき、上記第1のコンテン

ツデータベースからコンテンツを検索する再生装置側検索手段と、

上記検索手段により検索されたコンテンツを上記再生手段による再生対象コンテンツと して選択するコンテンツ選択手段と、

少なくとも上記検索手段による検索の結果該当するコンテンツが上記第1のコンテンツ データベースにないとされた場合に、そのテンボ情報を不在テンボ情報として保持するテ ンポ情報保持手段と

上記情報処理装置からの指示に基づき、上記テンポ情報保持手段により保持された不在 テンポ情報が上記情報処理装置に対して送信されるように上記再生装置側通信手段に対す る制御を行う再生装置側送信制御手段と、を備え、

上記情報処理装置は

上記再生装置との間でデータ通信を行う第1の情報処理装置側通信手段と、

上記サーバ装置との間で所要のネットワークを介したデータ通信を行うように構成され た第2の情報処理装置側通信手段と、

少なくとも音楽を含むコンテンツと上記音楽のテンポを示すテンポ情報とが対応づけら れた第2のコンテンツデータベースが格納される情報処理装置側記憶手段と、

上記再生装置に対して上記不在テンポ情報についての送信指示が行われるように上記第 1の情報処理装置側通信手段に対する制御を行う送信指示制御手段と、

上記送信指示制御手段により行われた送信指示に応じて上記再生装置が送信した上記不 在テンポ情報が受信された場合に、当該不在テンポ情報に基づき上記第2のコンテンツデ 一タベースからコンテンツを検索する情報処理装置側検索手段と、

上記情報処理装置側検索手段による検索の結果該当するコンテンツがないとされた場合 に、上記不在テンポ情報を指定した配信要求が上記サーバ装置に対してなされるように上 記第2の情報処理装置側通信手段に対する制御を行う配信要求制御手段と、

上記配信要求制御手段による配信要求に応じて上記サーバ装置が送信したコンテンツが 受信された場合に、当該受信されたコンテンツが上記第1の情報処理装置側通信手段によ り上記再生装置に対して転送されるように制御するコンテンツ転送制御手段と、を備え、

上記サーバ装置は、

上記情報処理装置との間で上記ネットワークを介したデータ通信を行うサーバ側通信手 段と、

少なくとも音楽を含むコンテンツと上記音楽のテンポを示すテンポ情報とが対応づけら れた第3のコンテンツデータベースが格納されるサーバ側記憶手段と、

上記サーバ側通信手段により上記情報処理装置からの上記不在テンポ情報を指定した配 信要求が受信された場合に、上記不在テンポ情報に基づき上記第3のコンテンツデータベ - ースからコンテンツを検索するサーバ側検索手段と、

上記サーバ側検索手段により検索されたコンテンツが上記サーバ側通信手段により上記 情報処理装置に対して送信されるように制御するサーバ側送信制御手段と、を備えるよう にされる、

ことを特徴とするコンテンツ配信システム。

【請求項10】

**|外部の情報処理装置との間でデータ通信を行う再生装置側通信手段と、** 

少なくとも音楽を含むコンテンツと上記音楽のテンポを示すテンポ情報とが対応づけら れたコンテンツデータベースが格納される記憶手段と、

上記コンテンツの再生を行う再生手段と、

ユーザの身体運動に伴い得られる運動テンポを計測するテンポ計測手段と、

上記テンポ計測手段により計測された運動テンポの情報に基づき、上記コンテンツデー タベースからコンテンツを検索する検索手段と、

上記検索手段により検索されたコンテンツを上記再生手段による再生対象コンテンツと して選択するコンテンツ選択手段と、

上記検索手段による検索の結果該当するコンテンツが上記コンテンツデータベースにな いとされた場合に、そのテンポ情報を不在テンポ情報として保持する不在テンポ情報保持 手段と、

上記情報処理装置からの指示に基づき、上記不在テンボ情報保持手段により保持された 不在テンボ情報が上記情報処理装置に対して送信されるように上記通信手段に対する制御 を行う送信制御手段と、

を備えることを特徴とする再生装置。

【請求項11】

外部の再生装置として、ユーザの身体運動に伴い得られる運動テンポに応じたコンテン ツがないとされた場合に、そのテンボ情報を不在テンボ情報として保持するようにされた 再生装置との間でデータ通信を行う第1の通信手段と、

外部のサーバ装置との間で所要のネットワークを介したデータ通信を行う第2の通信手 段と.

少なくとも音楽を含むコンテンツと上記音楽のテンポを示すテンポ情報とが対応づけら れたコンテンツデータベースが格納される記憶手段と、

上記再生装置に対して上記不在テンポ情報についての送信指示が行われるように上記第 1の通信手段に対する制御を行う送信指示制御手段と、

上記送信指示制御手段により行われた送信指示に応じて上記再生装置が送信した上記不 在テンポ情報が受信された場合に、当該不在テンポ情報に基づき上記コンテンツデータベ 一スからコンテンツを検索する検索手段と、

上記検索手段による検索の結果該当するコンテンツがないとされた場合に、上記不在テ ンボ情報を指定した配信要求が上記サーバ装置に対してなされるように上記第2の通信手 段に対する制御を行う配信要求制御手段と、

上記配信要求制御手段による配信要求に応じて上記サーバ装置が送信したコンテンツが 受信された場合に、当該受信されたコンテンツが上記第1の通信手段により上記再生装置 に対して転送されるように制御するコンテンツ転送制御手段と、

を備えることを特徴とする情報処理装置。

【請求項12】

外部の再生装置として、ユーザの身体運動に伴い得られる運動テンポに応じたコンテン ツがないとされた場合に、そのテンポ情報を不在テンポ情報として保持するようにされた 再生装置との間でデータ通信を行う第1の通信手段と、外部のサーバ装置との間で所要の ネットワークを介したデータ通信を行う第2の通信手段と、少なくとも音楽を含むコンテ ンツと上記音楽のテンポを示すテンポ情報とが対応づけられたコンテンツデータベースが 格納される記憶手段と、を備えた情報処理装置のコンテンツ転送方法として、

上記再生装置に対して上記不在テンボ情報についての送信指示が行われるように上記第 1の通信手段に対する制御を行う送信指示制御手順と、

上記送信指示制御手順により行った送信指示に応じて上記再生装置が送信した上記不在 テンポ情報が受信された場合に、当該不在テンポ情報に基づき上記コンテンツデータベー スからコンテンツを検索する検索手順と、

上記検索手順による検索の結果該当するコンテンツがないとされた場合に、上記不在テ ンポ情報を指定した配信要求が上記サーバ装置に対してなされるように上記第2の通信手 段に対する制御を行う配信要求制御手順と、

上記配信要求制擲手順による配信要求に応じて上記サーバ装置が送信したコンテンツが 受信された場合に、当該受信されたコンテンツが上記第1の通信手段により上記再生装置 に対して転送されるように制御するコンテンツ転送制御手順と、

を備えることを特徴とするコンテンツ転送方法。

【請求項13】

外部の再生装置として、ユーザの身体運動に伴い得られる運動テンポに応じたコンテン ツがないとされた場合に、そのテンポ情報を不在テンポ情報として保持するようにされた 再生装置との間でデータ通信を行う第1の通信手段と、外部のサーバ装置との間で所要の ネットワークを介したデータ通信を行う第2の通信手段と、少なくとも音楽を含むコンテ ンツと上記音楽のテンポを示すテンポ情報とが対応づけられたコンテンツデータベースが

格納される記憶手段と、を備えた情報処理装置において実行されるべきプログラムであっ  $\zeta$  .

上記再生装置に対して上記不在テンポ情報についての送信指示が行われるように上記第 1の通信手段に対する制御を行う送信指示制御手順と.

上記送信指示制御手順により行った送信指示に応じて上記再生装置が送信した上記不在 テンボ情報が受信された場合に、当該不在テンボ情報に基づき上記コンテンツデータベー スからコンテンツを検索する検索手順と、

上記検索手順による検索の結果該当するコンテンツがないとされた場合に、上記不在テ ンボ情報を指定した配信要求が上記サーバ装置に対してなされるように上記第2の通信手 段に対する制御を行う配信要求制御手順と、

上記配信要求制御手順による配信要求に応じて上記サーバ装置が送信したコンテンツが 受信された場合に、当該受信されたコンテンツが上記第1の通信手段により上記再生装置 に対して転送されるように制御するコンテンツ転送制御手順と、

を上記情報処理装置に実行させるプログラム。

【請求項14】

外部の再生装置として、ユーザの身体運動に伴い得られる運動テンポに応じたコンテン ツがないとされた場合に、そのテンポ情報を不在テンポ情報として保持するようにされた 再生装置との間でデータ通信を行う第1の通信手段と、外部のサーバ装置との間で所要の ネットワークを介したデータ通信を行う第2の通信手段と、少なくとも音楽を含むコンテ ンツと上記音楽のテンポを示すテンポ情報とが対応づけられたコンテンツデータベースが 格納される記憶手段と、を備えた情報処理装置において実行されるべきプログラムが記憶 された記憶媒体であって、

上記再生装置に対して上記不在テンポ情報についての送信指示が行われるように上記第 1の通信手段に対する制御を行う送信指示制御手順と、

上記送信指示制御手順により行った送信指示に応じて上記再生装置が送信した上記不在 テンポ情報が受信された場合に、当該不在テンポ情報に基づき上記コンテンツデータベー スからコンテンツを検索する検索手順と、

上記検索手順による検索の結果該当するコンテンツがないとされた場合に、上記不在テ ンポ情報を指定した配信要求が上記サーバ装置に対してなされるように上記第2の通信手 段に対する制御を行う配信要求制御手順と、

上記配信要求制御手順による配信要求に応じて上記サーバ装置が送信したコンテンツが |受信された場合に、当該受信されたコンテンツが上記第1の通信手段により上記再生装置 に対して転送されるように制御するコンテンツ転送制御手順と、

を上記情報処理装置に実行させるプログラムを記憶した記憶媒体。

【手続補正2】

【補正対象書類名】明細書

【補正対象項目名】0004

【補正方法】変更

【補正の内容】

 $[0004]$ 

そして近年、携帯オーディオプレイヤによる音楽コンテンツの楽しみ方としては、歩行 やジョギング、ダンスなどといった身体運動を行いながら音楽を聞くということが行われ 始めている。

特にこのような用途で携帯オーディオプレイヤを使用する場合に対応して、近年では運 動のテンポに合った音楽を再生させたいとのニーズが高まっている。つまりは、身体運動 のテンポにあったテンポを有する音楽を再生させるというものである。

【手続補正3】 【補正対象書類名】明細書

【補正対象項目名】0015 【補正方法】変更
$(43)$ 

【補正の内容】  $[0015]$ 

操作入力部26は、例えば携帯型再生装置2の筐体外面に表出するようにして備えられ る図示されない操作キー等による入力デバイスであって、ユーザが各種操作入力やデータ 入力を行う。操作入力部26で入力された情報はCPU21に対して操作又はデータの入 力情報として伝達される。CPU21は入力された情報に対応して必要な演算や制御を行 う。

【手続補正4】 【補正対象書類名】明細書 【補正対象項目名】0094 【補正方法】变更 【補正の内容】  $[0094]$ 

ここで、本実施の形態のパーソナルコンピュータ6としては、上記のように携帯型再生 装置5との間でコンテンツデータベースについての自動同期処理を行うようにされている 。このような自動同期処理設定がなされている場合は、PC側コンテンツデータベース6 8 a 側に格納されるコンテンツうち、携帯型再生装置5側に保持されているコンテンツ以 外の全てのコンテンツとその付加情報とが携帯型再生装置5側にダウンロードされること になる。

すなわち、このようにして自動同期処理設定が為されている場合には、携帯型再生装置 5側にグウンロードしたコンテンツうちに、不在テンポ情報と一致するテンポを有するコ ンテンツが含まれていたか否かについて確認を行えばよいものとなる。

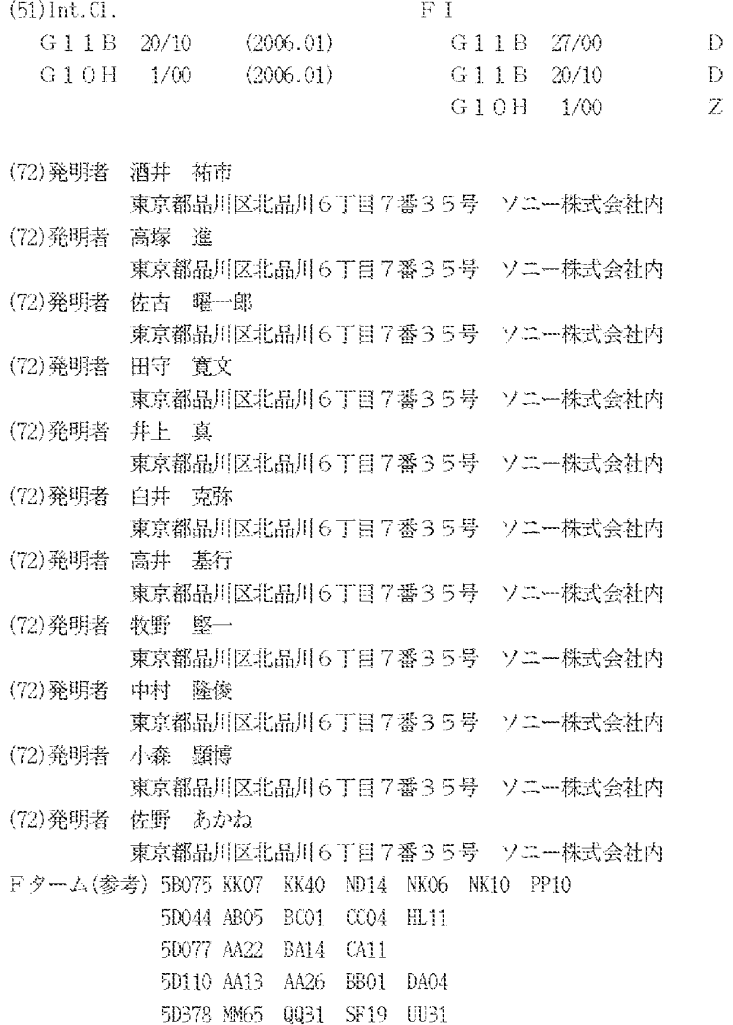

テーマコード (参考)

## PATENT ABSTRACTS OF JAPAN

 $(11)$ Publication number: 2008-173248  $(43)$ Date of publication of application : 31.07.2008

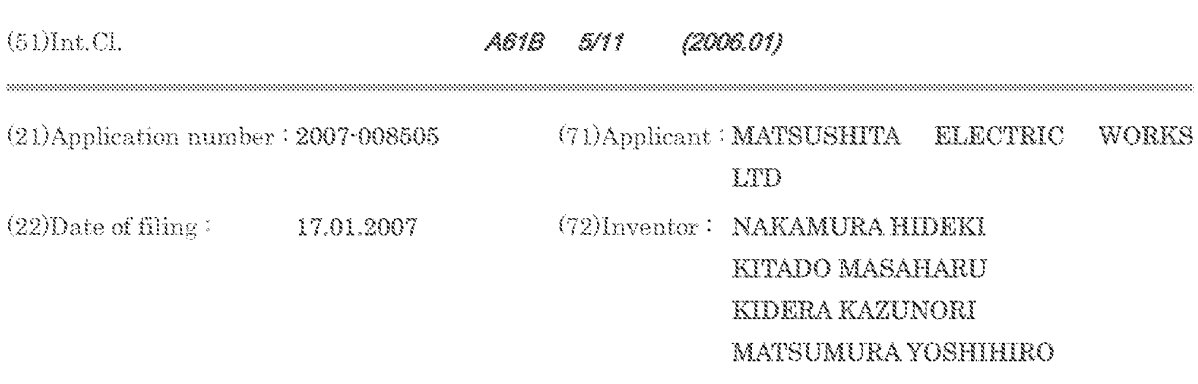

### (54) SYSTEM FOR SENSING ASCENT AND DESCENT MOVEMENTS OF HUMAN BODY AND PHYSICAL ACTIVITY METER

#### (57)Abstract:

PROBLEM TO BE SOLVED: To provide a system for sensing ascent and descent movements of human body that discerns a subject's ascent and descent movements on a staircase only by the acceleration sensing output of an acceleration sensor without using any atmospheric pressure sensor or other means, and also to provide a physical activity meter for the precise measurement of physical activity volume, using this system for sensing body ascent and descent movements.

SOLUTION: The system 2 for sensing ascent and descent movements of human body built in the activity meter 1 is provided with a triaxial acceleration sensor 4 a physical movement detector 5 to detect physical movements from the acceleration detection output of the triaxial acceleration sensor 4; a gravity axis determiner 6 to determine the axis x, where an acceleration detection is obtained from the triaxial acceleration sensor 4 when the physical movement detector 5 detects no physical movement, to be a gravity axis; and a discerning part 7 for body ascent and descent movements to discern these movements according to the result of projecting at least the vector of axis x obtained from acceleration sensing outputs of the respective axes of triaxial acceleration sensor 4 when the physical movement detector 5 detects physical movements.

 $\alpha$   $\alpha$  H is if  $\alpha$  H  $\alpha$ 

(19) 日本国特許庁(JP)

特闘2008-173248 (P2008-173248A)

(11) 特許出願公開番号

(43) 公開日 平成20年7月31日(2008.7.31)

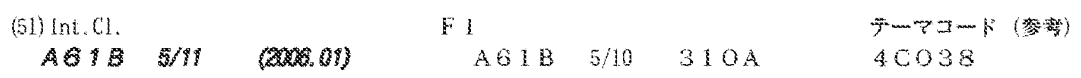

審査講求 未請求 請求項の数 5 0L (全 8 頁)

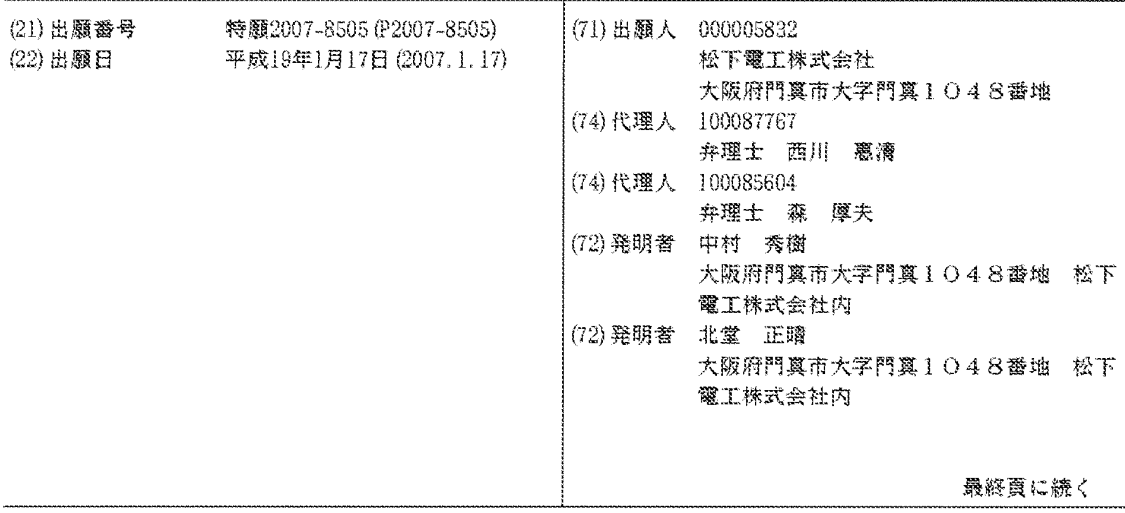

(54) 【発明の名称】人体昇降検知装置及び活動量計

(57) 【要約】

【課題】気圧センサ等他の手段を用いず、加速度センサ の加速度検知出力のみで被装着者の階段の昇り降りを判 別することができる人体昇降検知装置及びそれを用いて 正確な活動量を計測できる活動量計を提供することにあ  $\mathcal{Z}^{\circ}$ 

【解決手段】活動量計1に内蔵する人体昇降検知装置2 は、3軸加速度センサ4と、3軸加速度センサ4の加速 度検知出力から体動を検出する体動検出部5と、体動検 出部5が体動を検出していないときの3軸加速度センサ 4の加速度検知が得られる x 軸を重力軸と決定する重力 軸決部6と、体動検出部5が体動検出しているときの3 軸加速度センサ4の各軸の加速度検知出力から得られる 少なくともx軸のベクトルを投影してこの投影結果に基 づいて人体の昇り降りを判別する昇降判別部7を備えて いる。

【選択図】図1

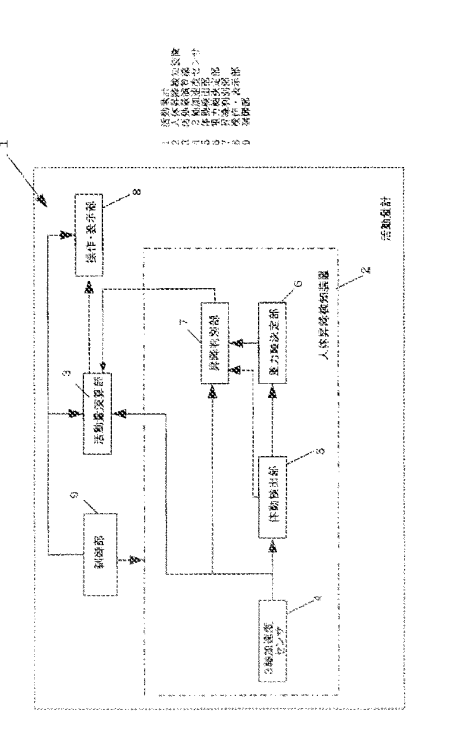

【特許請求の範囲】

【請求項1】

人体に装着される3軸加速度センサと、前記3軸加速度センサの加速度検知出力から体動 を検出する体動検出手段と、該体動検出手段が体動を検出していないときの前記 3 軸加速 度センサの加速度検出出力に基づいて重力軸を決定する重力軸決定手段と、該重力軸決定 手段で決定された重力軸に、前記体動検出手段が体動検出しているときの前記3軸加速度 センサの加速度検知出力から、少なくとも前記重力軸に対応する軸のベクトルを前記重力 軸に投影してこの投影結果に基づいて人体の昇り降りを判別する昇降判別手段とを備えて いることを特徴とする人体昇降検知装置。

 $(2)$ 

【請求項2】

前記 昇降 判 別 手 段 は 、 前 記 3 軸 加 速 度 セ ン サ の 加 速 度 検 出 出 力 か ら 得 ら れ る 各 軸 の ベ ク ト ルと、前記重力軸との間の角度に基づき人体の昇り降りを判別することを特徴とする請求 項1記載の人体昇降検知装置。

【請求項3】

前記重力軸決定手段は、前記体動検出手段から一定時間振動を検出されない度に重力軸を 更新することを特徴とする請求項1又は2記載の人体昇降検知装置。

【請求項4】

【請求項5】

前記請求項1乃至3の何れかの人体昇降検知装置と、前記3軸加速度センサの検知情報に 基づき人体の活動量を演算する演算手段とを有し、前記人体昇降検知装置の昇降検知結果 に基づいて前記演算手段で演算される活動量を補正することを特徴とする活動量計。

20

10

前記演算手段は、前記活動量を演算する3軸加速度センサの検知出力として、重力軸加速 度の各軸成分を、3軸加速度センサが検知する各軸成分から差し引いた加速度情報を用い ることを特徴とする請求項4記載の活動量計。

【発明の詳細な説明】

【技術分野】

 $[0001]$ 

本発明は、階段等における昇り降りを検知する人体昇降検知装置及び活動量計に関する ものである。

【背景技術】

 $(0002)$ 

30

使用者の身体の活動を検知して使用者に生活改善のデータを提示するための装置として 、運動レベル経時記憶装置(例えば特許文献1)が提供されている。

 $[0003]$ 

この特許文献1に開示されている運動レベル経時記憶装置は、運動強度の測定を行うた めに一つの加速度センサを用いて、使用者の歩数をカウントするとともに、カウント値と 加速度センサが出力する最大電圧値とに基づいた運動量レベルの代表値を演算し、経時的 変化を記憶するものである。

 $[0 0 0 4]$ 

また、複数の加速度センサを用いて、その中で垂直方向の加速度センサを選び、その加 40. 速度センサ出力から歩数を検出する体動検出装置(例えば特許文献 2)も提供されている

 $[0 0 0 5]$ 

この特許文献 2 に開示されている体動検出装置は、複数の加速度センサの一つを選んで 演算を行って一方向だけの加速度について運動レベルを算出している。 【特許文献1】特許第3027346号公報 【特許文献2】特開2002-191580号公報 【発明の開示】 【発明が解決しようとする課題】

Page 1325 of 1488

ところで、上述の特許文献1.2に開示されているものも、使用者が平地歩行を行うこ とを前提とするもので、階段昇降と平地歩行との消費カロリーの違いを考慮していなかっ た。またそのような階段等の昇降を判別する手段も備えていなかった。  $[0007]$ 

 $(3)$ 

例えば、人間の歩行を平地、昇り、降りの3つを例に挙げて考えてみると、平地に比べ て昇りの場合、人間は重力加速度に抗して運動するため平地よりも加速度センサに観測さ れる加速度は小さくなる。しかしながら平地に比べて上り坂の方が活動量は多くなる。ま た、平地に比べて降りの場合、人間は重力加速度の方向に運動することと、着地の際の足 にかかる衝撃とを考え合わせると、平地よりも加速度センサに観測される加速度は大きく なる。

 $[0008]$ 

これらは、平地に比べて、昇りの場合は活動量は大きくなり、降りの場合は活動量が小 さくなる、という事実に反する。

 $[0 0 0 9]$ 

このような昇り降りを判別するめに気圧センサ等加速度センサ以外の手段を設けたもの もあるが、センサの扱いが加速度センサとは別であるため、演算処理の負担が大きくなる 上に、センサのコストも高くなるという課題があった。

 $[0010]$ 

本発明は、上述の点に鑑みて為されたもので、その目的とするところは、気圧センサ等 20 他の手段を用いず、加速度センサの加速度検知出力のみで被装着者の階段の昇り降りを判 別することができる人体昇降検知装置及びそれを用いて正確な活動量を計測できる活動量 計を提供することにある。

【課題を解決するための手段】

 $[0 0 1 1]$ 

上述の目的を達成するために、請求項1の人体昇降検知装置に係る発明では、人体に装 着 さ れ る 3 軸 加 速 度 セ ン サ と 、 前 記 3 軸 加 速 度 セ ン サ の 加 速 度 検 知 出 力 か ら 体 動 を 検 出 す る体動検出手段と、該体動検出手段が体動を検出していないときの前記3軸加速度センサ の加速度検出出力に基づいて重力軸を決定する重力軸決定手段と、該重力軸決定手段で決 定された重力軸に、前記体動検出手段が体動検出しているときの前記3軸加速度センサの 加速度検知出力から、少なくとも前記重力軸に対応する軸のベクトルを前記重力軸に投影 してこの投影結果に基づいて人体の昇り降りを判別する昇降判別手段とを備えていること を特徴とする。

 $[0 0 1 2]$ 

請求項 2 の 人 体 昇 降 検 知 装 置 に 係 る 発 明 で は 、 請 求 項 1 の 発 明 に お い て 、 前 記 昇 降 判 別 手段は、前記3軸加速度センサの加速度検出出力から求まる各軸のベクトルと、前記重力 軸との間の角度に基づき人体の昇り降りを判別することを特徴とする。

 $[0 0 1 3]$ 

請求項 3 の人体昇降検知装置に係る発明では、請求項1 又は 2 の発明において、前記重 力軸決定手段は、前記体動検出手段から一定時間振動を検出されない度に重力軸を更新す ることを特徴とする。

 $[0014]$ 

請求項4の活動量計に係る発明では、前記請求項1乃至3の何れかの人体昇降検知装置 と、 前記 3 軸加速度センサの検知出力に基づき人体の活動量を演算する演算手段とを有し 、 前記 人 体 昇 降 検 知 装 置 の 昇 降 検 知 結 果 に 基 づ い て 前 記 演 算 手 段 で 演 算 さ れ る 活 動 量 を 補 正することを特徴とする。

 $[0 0 1 5]$ 

請求項5の活動量計に係る発明では、請求項4の発明において、前記演算手段は、前記 活動量を演算する3軸加速度センサの検知出力として、重力軸加速度の各軸成分を、3軸 加速度センサが検知する各軸成分から差し引いた加速度情報を用いることを特徴とする。

10

40

 $[0 0 1 6]$ 

人体昇降検知装置に係る発明、気圧センサ等他の手段を用いず、3軸加速度センサの加 速度検知出力のみで被装着者の階段等の昇り降りを判別することができ、コスト的にも安 価であるという効果がある。

 $(4)$ 

 $[0017]$ 

また、活動量計に係る発明は、平地歩行の消費カロリーとは異なる階段等の昇り降り時 の消費カロリーを考慮した正確な活動量演算を可能とした活動量計を実現できるという効 果がある。

【発明を実施するための最良の形態】

 $[0018]$ 

以下本発明を実施形態により説明する。

(実施形態 1)

図1は、人体昇降検知装置2を内蔵した活動量計1の構成を示しており、本実施形態の 活動量計1は、被装着者M(図2参照)の階段S等の昇り降りを人体昇降検知装置2で検 知し、その検知結果に基づいて活動量演算部(演算手段)3で演算する活動量を補正する ことで、階段S等の昇り降りの消費カロリーと平地の消費カロリーとの違いを加味した正 確な活動量を求めるようにしたものであり、人体昇降検知装置2及び活動量演算部3以外 に、動作電源として電池電源(図示せず)、操作・表示部8、活動量計1全体の制御処理 を行う制御部9を備えている。

 $[0019]$ 

人体 昇降 検 知 装 置 2 は 、 3 軸 加 速 度 セ ン サ 4 の 加 速 度 検 知 信 号 の 変 化 か ら 被 装 着 者 M の 体動を検出する体動検出部(体動検出手段)5と、体動検出部5が体動を検出していない 、 つまり静止状態のときの 3 軸 加速度センサ 4 の 加速度検出が一定時間以上変化しない場 合にその状態を静止とみなし、加速度出力がある軸を重力加速度方向、つまり重力軸と決 定して記憶する重力軸決定部(重力軸決定手段)6と、この重力軸決定部6で決定された 重 力 軸 と 、 体 動 検 出 部 5 が 体 動 検 出 し て い る と き に 3 軸 加 速 度 セ ン サ 4 か ら 出 力 さ れ る 各 軸の加速度検出出力から上述の重力軸に対応した軸のベクトルを重力軸決定部6で決定さ れた重力軸に投影し、その投影結果から被装着者Mが昇り又は降り中若しくは平地歩行か を判別する昇降判別部7とからなる。

 $[0020]$ 

ここで、上述の重力軸決定、昇り降り判別を図2に基づいて詳説する。まず、活動量計 1の動作を初期設定として重力軸決定を行う。この場合被装着者Mは図2 (a)に示すよ うに平地に立って静止する。そして被側着者Mは例えば操作・表示部8を操作して初期設 |定モードに活動量計1の動作を設定する。この設定により制御部8の制御の下で人体昇降 検知装置2 が動作を開始し、静止状態下での3軸加速度センサ4からの加速度検知出力を 取り込んだ重力軸決定部5がこのときに加速度検知出力がある軸(図2(a)ではx、y 、 z の軸の内の x 軸)として記憶する。

 $[0 0 2 1]$ 

この初期設定後、通常状態に戻すと以後活動量計1を装着した被装着者Mが歩行を含む 運動を開始すると、活動量計1は、制御部9の下で人体昇降検知装置2の昇降検知に基づ いて活動量演算部3で演算補正した活動量を操作・表示部8で表示する動作を開始する。  $[0 0 2 2]$ 

こ の 活 動 量 計 1 の 動 作 と 人 体 昇 降 検 知 装 置 2 の 動 作 を 図 2 及 び 図 3 の フ ロ ー チ ャ ー ト に 基づいて詳説する。

 $[0 0 2 3]$ 

まず、被装着者Mに装着された活動量計1は、被装着者Mが運動を開始すると、活動演 算部3は、人体昇降検知装置2と共用する3軸加速度センサ4からの加速度検知出力を読 み込み(SP1)、この加速度検知出力に基づいて消費カロリー量から活動量を演算する (SP2)。そして人体昇降検知装置2の検知出力が昇り又は降りを示すか平地を示すか 20

部(図示せず)に記憶するとともに、操作・表示部8で表示させる(SP4)。一方昇り 又は降りを示す場合には演算した活動量を補正し(SP5)、その補正した活動量をSP 4で記憶と表示する処理を行う。

 $[0 0 2 4]$ 

ここで人体昇降検知装置2の検知動作を図2 (b)、 (c)に基づいて説明する。

 $[0 0 2 5]$ 

被装着者 M が 階段 S を昇る場合には、その人体は図 2 (b) に示すように平地及び静止 状態 (図 2 (a) に示す状態) に比べてわずかに前傾し、階段 S を降りる場合には図 2 ( c)に示すようにわずか後傾する。従って体動検出部4が体動検出しているときにおいて 、重力軸に対応する 3 軸加速度センサ 3 の x 軸のベクトルを重力軸決定部 6 で記憶してあ る重力軸に投影して重力軸に対する x 軸の角度が+方向にあるのか一方向にあるのかを昇 降判別部7でチェックして一定以上+方向に傾いている場合には前傾、つまり昇りと判別 し、また一定以上一方向に傾いている場合、後傾と判別し、重力軸に対して一定範囲内で に収まる傾きのときは平地と判別し、その判別結果を昇降判別部7から活動量演算部3に 出力するのである。

 $[0 0 2 6]$ 

ここで昇りの場合には平地よりも消費カロリー量が増えるので、活動量演算部3は昇り の場合には平地とみなして演算した活動量に所定量加算する補正を行い、逆に降りの場合 には所定量減算する補正を行うのである。

 $[0027]$ 

このようにして本実施形態の活動量計1は、被装着者Mgが歩行(運動)している場所 が昇り又は降りの場合には演算して求まる活動量を補正することで、正確な活動量を測定 することができるのである。

 $[0028]$ 

尚上述の場合には x 軸のみに着目して昇り、降りの判別を行っているが、重力軸の決定 に、x、y、zの3軸の合成ベクトルを用いて決定し、て昇り、降りの判別にも合成ベク トルを用いて行うようにしても勿論良い。

 $100291$ 

また重力軸の決定を初期設定として行っているが、体動検出部5が一定時間以上体動件 検出しない場合、つまり静止状態が一定時間継続しているときに重力軸を決定することで 、被装着者Mが歩行(運動)を一定時間停止する度に重力決定部6は記憶している重力加 速度の方向(重力軸)を更新するようにしても良い。

 $[0030]$ 

更に、活動量計1の活動量演算部3は、活動量演算に用いる3軸加速度センサ4の各軸 の加速度検知出力から、重力軸決定時の各軸成分の加速度検知出力を差し引いて活動量演 算を行うようにすることで、重力加速度と、人体由来の加速度を完全に分離して正確な活 動量を求めることができる。

【図面の簡単な説明】

 $[0031]$ 

【図1】本発明の活動量計の一実施形態の構成図である。

【図2】同上に用いる人体昇降検知装置の動作説明図である。

- 【図3】同上の全体動作の説明用フローチャートである。
- 【符号の説明】
- $[0 0 3 2]$
- 1 活動量計
- $2 -$ 人体昇降検知装置
- 3 活動量演算部
- 4 3 軸加速度センサ
- 5 体動検出部

## Page 1328 of 1488

40

10

20

- 昇降判別部  $\overline{\mathcal{T}}$
- $\bar{8}$ 操作·表示部
- $\overline{9}$ 制御部

 $\tilde{\phi}$ 

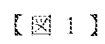

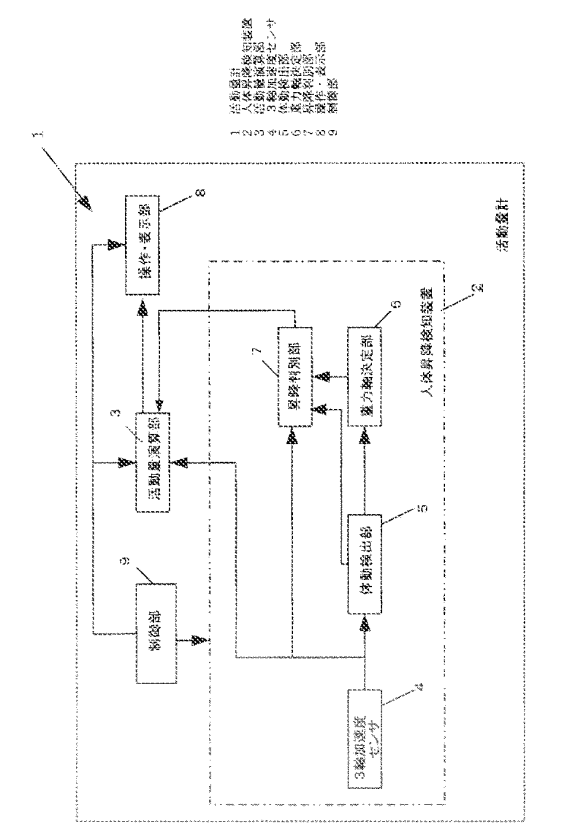

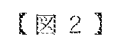

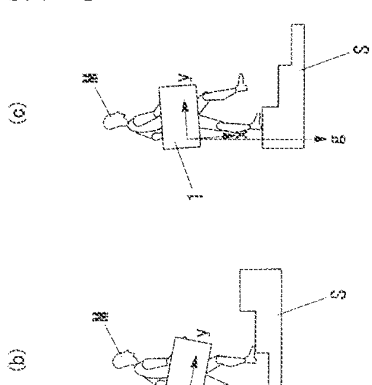

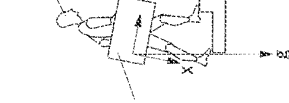

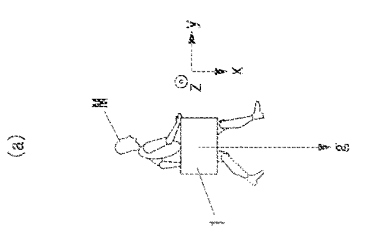

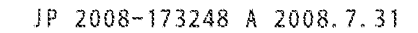

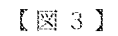

 $\bar{\star}$ 

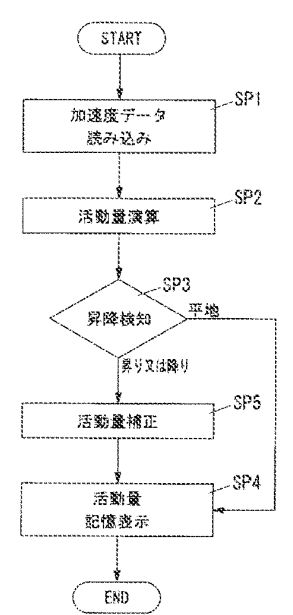

フロントページの続き

- (72)発明者 木寺 和憲 大阪府門真市大字門真1048番地 松下電工株式会社内 (72) 発明者 松村 吉浩
- 大阪府門真市大字門真1048番地 松下電工株式会社内 F ターム(参考) 4C038 VA04 VA20 VB01 VB31 VC20

## (WO2006008790) MOBILE TERMINAL DEVICE

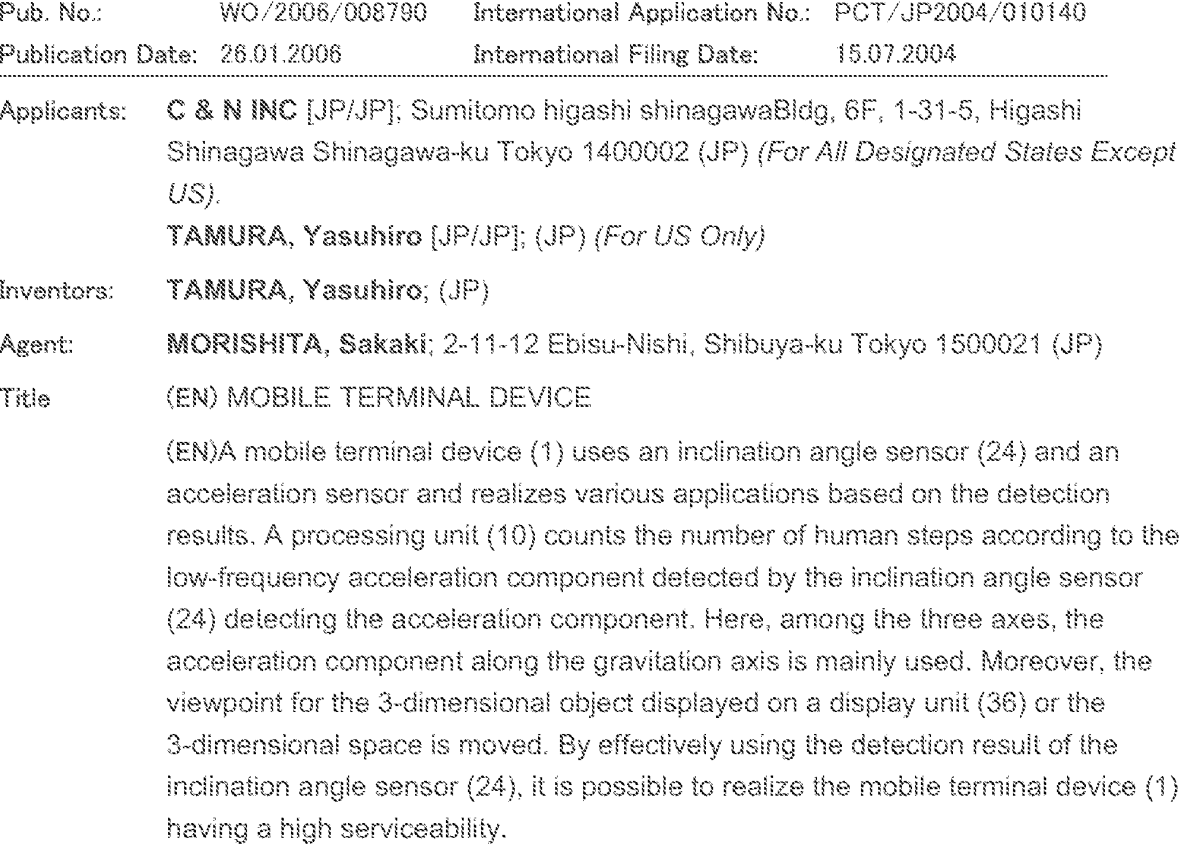

再公表特許(A1)

(11) 国際公開番号 W02006/008790

発行日 平成20年5月1日 (2008.5.1)

(19) 日本国特許庁(JP)

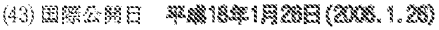

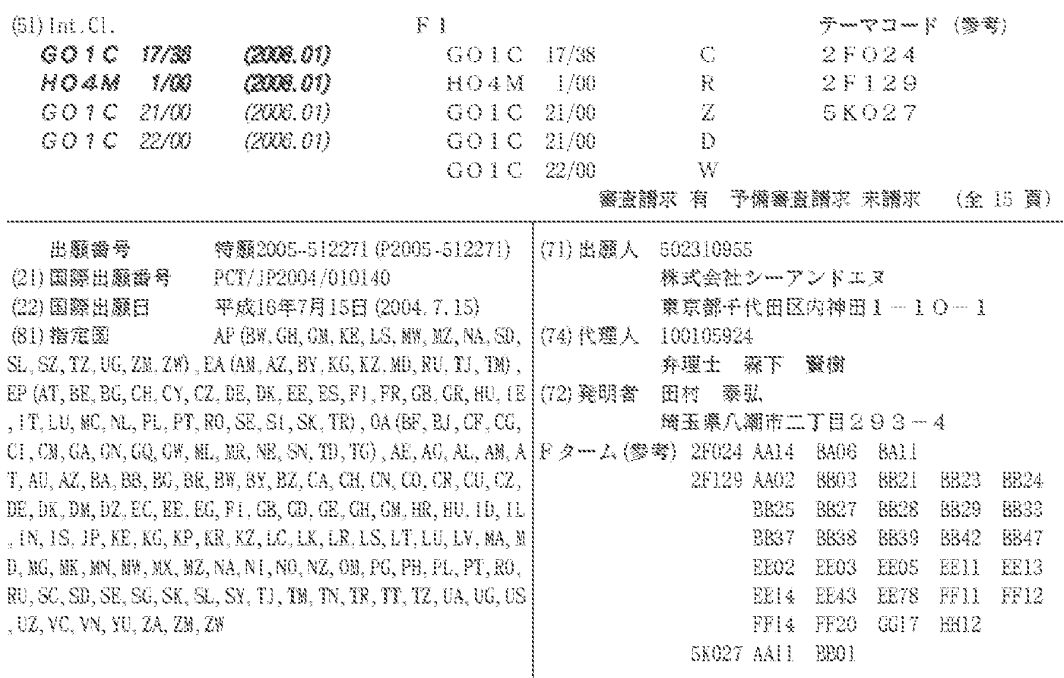

(54) 【発明の名称】携帯端末装置

(57)【要約】

携帯端末装置1は、傾斜角センサ24として加速度セン サを使用し、この検出結果を基に様々なアプリケーショ ンを実現する。処理部10は、加速度成分を検出する傾 斜角センサ24により検出される低周波の加速度成分を もとに、人間の歩数をカウントする。その際、3軸の内 、重力軸に最も沿う軸の加速度成分を主に利用する。ま た、表示部36に表示される3次元オブジェクトまたは 3次元空間に対する視点を移動させる。傾斜角センサ2 4の検出結果を有効に利用することにより、有用性の高 い携帯端末装置1を実現することが可能となる。

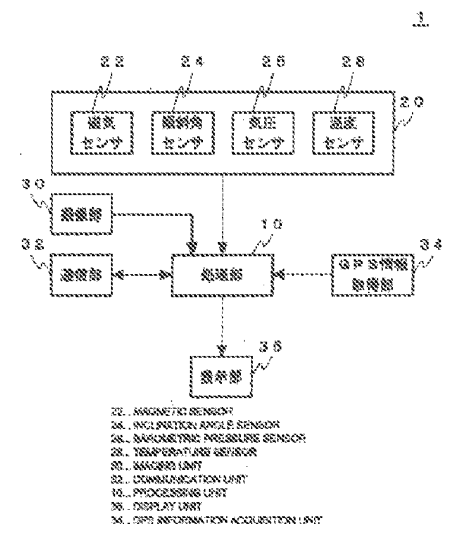

【特許請求の範囲】

【請求項1】

地磁気ベクトルの3軸成分を検出する磁気センサと、

3 軸方向の加速度成分を検出する傾斜角センサと、

前記磁気センサにより検出された地磁気ベクトルの成分を、前記傾斜角センサの検出結 果に基づいて座標変換して方位を求める処理部とを備え、

 $(2)$ 

前記処理部は、前記傾斜角センサの各軸のうち、重力軸に最も沿う軸の検出結果をもと に、所定の範囲にある周波数の加速度成分を検出し、ユーザの歩数をカウントすることを 特徴とする携帯端末装置。

【請求項2】

 $10<sup>°</sup>$ 

前記処理部は、前記方位、および前記歩数に基づいて、ユーザの移動軌跡を求めることを 特徴とする請求項1に記載の携帯端末装置。

【請求項3】

前記処理部は、検出した加速度成分のうち、所定の時間内に収束した成分を前記歩数のカ ウントから省くことを特徴とする請求項1に記載の携帯端末装置。

【請求項4】

地磁気ベクトルの3軸成分を検出する磁気センサと、

3 軸方向の加速度成分を検出する傾斜角センサと、

3次元オブジェクトまたは3次元空間に対する所定の視点からの画像を表示する表示部 と、

20

前記磁気センサにより検出された地磁気ベクトルの成分を、前記傾斜角センサの検出結 果に基づいて座標変換して方位を求める処理部とを備え、

前記処理部は、前記磁気センサおよび前記傾斜角センサの検出結果に基づき、前記3次 元オブジェクトまたは3次元空間に対する視点を移動させることを特徴とする携帯端末装 置。

【請求項5】

地磁気ベクトルの3軸成分を検出する磁気センサと、

3 軸方向の加速度成分を検出する傾斜角センサと、

地図を表示する表示部と、

30 前記磁気センサにより検出された地磁気ベクトルの成分を、前記傾斜角センサの検出結 果に墓づいて座標変換して方位を求める処理部とを備え、

前記処理部は、前記磁気センサおよび前記傾斜角センサの検出結果に基づき、前記地図 の方位を実際の方位に合わせるよう前記地図を回転させることを特徴とする携帯端末装置

地磁気ベクトルの3軸成分を検出する磁気センサと、

3軸方向の加速度成分を検出する傾斜角センサと、

動画像を取得する撮像部と、

前記磁気センサにより検出された地磁気ベクトルの成分を、前記傾斜角センサの検出結 果に基づいて座標変換して方位を求める処理部とを備え、

40

前記処理部は、前記磁気センサおよび前記傾斜角センサの検出結果に基づき、前記動画 像中の手振れを補正することを特徴とする携帯端末装置。

【請求項7】

前記気圧を検出する気圧センサをさらに備え、

前記処理部は、前記気圧センサの検出結果に基づいて天気を予測することを特徴とする 請求項1から6のいずれかに記載の携帯端末装置。

【発明の詳細な説明】

【技術分野】

 $[0001]$ 

本発明は、携帯電話などの携帯端末装置に関し、特に方位を求める機能を備えた携帯端 50

<sup>【</sup>請求項6】

末装置に関する。

【背景技術】

 $[0002]$ 

近年、方位の測定機能を有する携帯端末装置の開発が進められている。方位の測定には 磁気センサが利用される。このような携帯端末装置は、GPS (Global Posi tioning System)からの位置情報をもとに、測定した方位に応じて現在位 置などを画面の地図上に表示する。

 $[0003]$ 

磁気センサは、自然磁界だけでなく、携帯端末装置内部や周辺の電気機器などにより発  $10$ 生される動的な磁界も検出する。したがって自然磁界の成分のみを抽出するためには、検 出した磁気成分から動的な磁気成分を削除する必要がある。2軸磁気センサを利用する場 合には、磁界強度を求めることができないため、動的な磁気成分を効率的に取り除くこと は難しい。

【発明の開示】

【発明が解決しようとする課題】

 $[0004]$ 

磁界強度を求めるために、3軸の磁気センサの導入が検討されている。さらに方位を正 しく求めるためには、携帯端末装置の傾きを考慮して、3軸の磁気センサにより検出され る地磁気ベクトル成分を補正する必要がある。携帯端末装置の傾きは、傾斜角センサによ り測定される。

 $[0005]$ 

20

このような事情のもと、方位測定機能を有する携帯端末装置には、傾斜角センサが設け られるのが好ましい。本発明者は、この傾斜角センサを有効に活用することに注目し、様 々なアプリケーションを開発するに至った。そこで本発明は、方位測定機能を有する携帯 端末装置の様々な可能性を提供し、有用性の高い携帯端末装置を実現することを目的とす る。

【課題を解決するための手段】

 $[0006]$ 

本発明のある態様は、携帯端末装置である。この装置は、地磁気ベクトルの3軸成分を 検出する磁気センサと、3軸方向の加速度成分を検出する傾斜角センサと、磁気センサに 30 より検出された地磁気ベクトルの成分を、傾斜角センサの検出結果に基づいて座標変換し て方位を求める処理部とを備え、処理部は、傾斜角センサの各軸のうち、重力軸に最も沿 う軸の検出結果をもとに、所定の範囲にある周波数の加速度成分を検出し、ユーザの歩数 をカウントする。この態様によると、精度の高い歩数計の機能をもたせることにより、有 用性の高い携帯端末装置を実現できる。

 $[0007]$ 

処理部は、方位、および歩数に基づいて、ユーザの移動軌跡を求めてもよいし、検出し た加速度成分のうち、所定の時間内に収束した成分を歩数のカウントから省いてもよい。 歩行動作以外の振動や衝撃を歩数のカウントから省くことにより、さらに精度の高い歩数 計の機能を持たせることができる。

 $[0008]$ 

本発明の別の態様も、携帯端末装置である。この装置は、地磁気ベクトルの3軸成分を 検出する磁気センサと、3軸方向の加速度成分を検出する傾斜角センサと、3次元オブジ ェ ク ト ま た は 3 次 元 空 間 に 対 す る 所 定 の 視 点 か ら の 画 像 を 表 示 す る 表 示 部 と 、 磁 気 セ ン サ により検出された地磁気ベクトルの成分を、傾斜角センサの検出結果に基づいて座標変換 して方位を求める処理部とを備え、処理部は、磁気センサおよび傾斜角センサの検出結果 に基づき、3次元オブジェクトまたは3次元空間に対する視点を移動させる。処理部は、 磁気センサおよび傾斜角センサの検出結果に基づき、ヨー角、ピッチ角およびロール角を 求めて、視点の3次元移動に対応させてもよい。この態様によると、3次元オブジェクト ま た は 3 次 元 空 間 を 全 方 位 か ら 観 察 す る こ と が で き る 携 帯 端 末 装 置 を 実 現 で き る 。

40

 $[0009]$ 

本発明のさらに別の態様も、携帯端末装置である。この装置は、地磁気ベクトルの3軸 成分を検出する磁気センサと、3軸方向の加速度成分を検出する傾斜角センサと、地図を 表示する表示部と、磁気センサにより検出された地磁気ベクトルの成分を、傾斜角センサ の検出結果に基づいて座標変換して方位を求める処理部とを備え、処理部は、磁気センサ および傾斜角センサの検出結果に基づき、地図の方位を実際の方位に合わせるよう地図を 回転させる。この態様によると、地図と実際の方位とが関連づけられた表示が可能となる

 $[0010]$ 

10 本発明のさらに別の態様も、携帯端末装置である。この装置は、地磁気ベクトルの3軸 成分を検出する磁気センサと、3軸方向の加速度成分を検出する傾斜角センサと、動画像 を取得する撮像部と、磁気センサにより検出された地磁気ベクトルの成分を、傾斜角セン サの検出結果に基づいて座標変換して方位を求める処理部とを備え、処理部は、磁気セン サおよび傾斜角センサの検出結果に基づき、動画像中の手振れを補正する。処理部は、磁 気センサおよび傾斜角センサの検出結果に基づき、手振れを検出すると、手振れ検出時の フレームと、その前のフレームとの特徴点を合わせて補正してもよい。この態様によると 、手振れ補正機能付きのカメラを搭載した携帯端末装置を実現できる。

 $[0011]$ 

上記態様に、気圧を検出する気圧センサをさらに備えてもよく、処理部は、気圧センサ 20 の検出結果に基づいて天気を予測してもよい。天気予報を行うことができる携帯端末装置 を実現できる。

 $[0012]$ 

なお、以上の構成要素の任意の組合せ、本発明の表現を方法、システム、記録媒体、コ ンピュータプログラムなどの間で変換したものもまた、本発明の態様として有効である。 【発明の効果】

 $[0013]$ 

本発明によれば、傾斜角センサを有効に利用した携帯端末装置を提供することができる

【図面の簡単な説明】

 $[0 0 1 4]$ 

30

40

50

[図1]本発明の実施の形態にかかる携帯端末装置の構成を示す図である。 [図2]磁気センサおよび傾斜角センサの検出結果をもとに方位を算出するフローを示す 図である。

[図3] 表示部に3次元オブジェクトを表示させた例を示す図である。

[図4] 表示部に地図を表示させた例を示す図である。

[図5] 処理部により手振れを補正する様子を示す図である。(a) は手振れ検出時のフ レームの1枚前のフレームを示し、(b)は手振れ検出時のフレームを示し、(c)はフ レームを合成した様子を示す。

【符号の説明】

 $[0015]$ 

1 ・ ・ ・ 携帯端末装置、 1 0 ・ ・ ・ 処 理部 、 2 0 ・ ・ ・ 検 出部 、 2 2 ・ ・ ・ 磁気センサ、 24 · · · 傾斜角センサ、26 · · · 気圧センサ、28 · · · 温度センサ、30 · · · 撮 像部、 3 2 · · · 通信部、 3 4 · · · G P S 情報取得部、 3 6 · · · 表示部。 【発明を実施するための最良の形態】

 $[0 0 1 6]$ 

図1は、本発明の実施の形態にかかる携帯端末装置1の構成を示す。この携帯端末装置 1は、携帯電話、PHS(Personal Handyphone System)お よびPDA(personal data assistant)などの携帯用の小型電 子機器である。図1は方位測定、および後述するアプリケーションを実現するための構成 を示すが、携帯端末装置1が用途に応じた他の構成を備えてもよいことは当業者に理解さ

Page 1336 of 1488

れるところである。

 $[0 0 1 7]$ 

携帯端末装置 1 は、処理部 1 0 、検出部 2 0 、撮像部 3 0 、通信部 3 2 、 G P S 情報取 得部34および表示部36を備える。検出部20は、磁気センサ22、傾斜角センサ24 、気圧センサ26および温度センサ28を有し、位置や方位、姿勢、高度などを検出する 機能を有する。撮像部30は、CCDなどの光電変換素子を備え、画像を取得して処理部 10に渡す。通信部32は、外部のサーバと無線回線により通信する機能を有する。この 通信は有線回線で行われてもよい。GPS情報取得部34は、GPS衛星から位置情報を 受け取る。処理部10は、この位置情報に基づき、現在位置すなわち現在の緯度および経 度を計算する。なお、位置情報を磁気センサ22からの方位情報によって補正可能とする ことにより、正確な現在位置および方位を求めることができる。処理部10は、位置情報 および方位情報を互いに補完し合うように利用してもよい。また処理部10は、GPS衛 星からの位置情報を利用せず、検出部20からの検出結果のみに基づいて現在位置および 方位を求めることもできる。表示部36はディスプレイを有し、処理部10において処理 された情報をアプリケーションに応じて出力する。なお、図示しないスピーカを備え、ユ ーザに対して各種情報を音声出力してもよい。

 $[0018]$ 

磁気センサ22は、地磁気ベクトルの3軸成分を検出し、フラックスゲート型センサや 、ホール素子、磁気抵抗素子を用いたものなど、その種は問わない。互いに直行するよう にX軸、Y軸、およびZ軸が配置される。X軸、Y軸の地磁気ベクトルを基に磁北からの 回転角である方位角、即ちヨー角を検出する。但し、地磁気ベクトルは、赤道近くではほ ぼ水平であるが、それ以外の場所では傾いている。また、携帯端末装置1の姿勢が、常に 水平であるとは限らない。したがって、重力の方向に対する相対角度、即ちピッチ角およ びロール角を用いて、当該地磁気ベクトルを補正しなければならない。このピッチ角およ びロール角は、傾斜角センサ24により検出される。処理部10は、Z軸の検出結果が常 にZ軸の水平時の検出結果に維持された状態と同等になるよう、上記ピッチ角およびロー ル角を用いて、X軸およびY軸の検出結果を補正する。このように、磁気センサ22を3 軸にし、Z軸の検出結果を補正に利用することにより、姿勢が大きく変化した場合でも、 方位角の精度を保つことができる。

 $[0 0 1 9]$ 

傾斜角センサ24は、3軸方向の加速度成分を検出する加速度センサであり、抵抗値変 化方式、容量変化方式、圧電変化方式などがある。傾斜角センサ24も、水平面で直行す るように X 軸、 Y 軸が配置され、重力の方向に Z 軸が配置される。携帯端末装置 1 の姿勢 が 傾くこ と で 重 力 加 速 度 が 変 化 し 、 こ の 重 力 加 速 度 を 検 出 す る こ と に よ り 、 ピ ッ チ 角 お よ びロール角を検出する。携帯端末装置1が静止している状態では、2軸でも携帯端末装置 1の姿勢を正確に検出することができる。携帯端末装置1を保有しているユーザが歩行し ていたり、自動車や自転車などの乗物に乗っていたりする場合、傾斜角センサ24に運動 加速度成分が加わるため、正確に姿勢を検出することができない。 3 軸にすることにより 、重力加速度と選動加速度を分離することができ、正確な姿勢を検出することができる。 各軸の出力値を積分して想定角度を求め、それと加速度成分を比較して所定の演算をすれ ば、正確なピッチ角およびロール角を算出することができる。

 $[0020]$ 

気圧センサ26は外気の圧力を検出し、温度センサ28は温度を検出する。検出した温 度は、温度ドリフトによる磁気センサ22、傾斜角センサ24および気圧センサ26の出 力のズレを補正するために用いられる。

 $[0021]$ 

図2は、磁気センサ22および傾斜角センサ24の検出結果をもとに方位を算出するフ ローを示す。まず傾斜角センサ24で検出された3軸方向の加速度成分をもとに、磁気セ ンサ22の傾斜角を算出する (S10)。ここではピッチ角およびロール角を算出する。 磁気センサ22は地磁気ベクトルの3軸成分を検出する(S12)。処理部10は、地磁 10

20

40

気ベクトルの成分をピッチ角およびロール角によって座標変換し(S14)、正確な方位 を求める(S16)。このとき温度センサ28の検出結果を利用して、温度補正を行って もよい。このように傾斜角センサ24の検出結果は方位の算出に用いられるが、本発明は 、この検出結果をさらに有効に利用して、以下に示すアプリケーションを実現する。  $[0 0 2 2]$ 

<アプリケーション1>

アプリケーション1では、携帯端末装置1に歩数計の機能をもたせる。傾斜角センサ2 4は、携帯端末装置1の動きに合わせて3軸方向の加速度成分を検出する。したがって、 携帯端末装置1を保持するユーザの歩行中、傾斜角センサ24は、携帯端末装置1の傾斜 角に対応する加速度成分だけでなく、ユーザの動きに応じて低周波の加速度成分も検出す る。

 $[0023]$ 

処理部10は、傾斜角センサ24の検出結果を周波数解析し、所定の範囲にある周波数 の加速度成分に基づいて、ユーザの歩数をカウントする。この所定の範囲は、ユーザの歩 行速度を包含するように予め設定される。最適値は、シミュレーションや実測により求め ればよい。歩行動作は、主に重力の方向に加速度成分を加えるものであるから、傾斜角セ ンサ24の内、重力軸に最も沿う軸の検出結果を使用する。また、他の2軸の検出結果を 基に、重力軸に最も沿う軸の検出結果を補正してもよい。どの軸が重力軸に最も沿うかの 判断は、静止状態では重力加速度成分が最も大きい軸を選定し、運動状態では、各軸が持 つ抵抗値などの変化と、算出されるピッチ角およびロール角の値を基に算出することがで きる。

 $[0024]$ 

また、歩数をカウントする際、歩行動作による振動とその他の衝撃とを分けると、さら に精度を高めることができる。歩行動作による振動は、規則的な動作であるため、歩行し ている限り収束しない。これに対して、単なる衝撃は、所定の時間内に収束する。よって 、この所定の時間を超える振動成分を歩行としてカウントし、所定の時間内に収束した衝 撃は歩行としてカウントしない。ここで、所定の時間は、一般成人の歩行動作の振動や携 帯端末装置1を落としたときの衝撃等をシミュレーションや実測により求め、最適値を求 めることができる。処理部10は、算出した歩数を表示部36に表示させることができる 。また、歩数に対応する消費カロリーを表示させてもよい。

 $[0 0 2 5]$ 

処理部10は、図示しないROM上に格納されている地図データと、GPS情報取得部 34から取得したGPS情報を基に、現在地の位置を地図上に表して、表示部36に表示 させることができる。そして、ユーザの移動軌跡を表示させることができる。処理部10 は、GPS情報により移動軌跡を求めることができるが、電波が届かない状態ではGPS 情報により移動軌跡を求めることができない。また、GPS情報により移動軌跡を求める 場合、始点と測定点の移動距離を算出することになるが、一定の距離をある時間内に移動 しないと正確な方位を算出できない。さらに、GPS情報を基にした方位は、測定点を過 ぎた後に計算するため、現在値の方位と異なる可能性もある。

 $[0026]$ 

そこで、処理部10は、磁気センサ22により検出される方位、傾斜角センサ24によ り検出される歩数および歩幅を基に、移動軌跡を求める。歩幅は、歩行中はほぼ一定であ るから、歩数に掛け合わせることにより、歩行距離を算出することができる。歩幅は、設 定値を用いてもよいし、ユーザが入力してもよい。また、最初に2地点間のGPS情報を 取得し、計算して求めたものを登録してもよい。

 $[0027]$ 

処理部10は、GPS情報による計算値と、磁気センサ22および傾斜角センサ24に よる計算値とを適宜使い分けて使用する。例えば、GPS衛星からの電波が届かない場所 では、後者の計算値を使用するといった制御が可能である。また、平均値をとったり、急 な 変 化 が 生 じ た 場 合 に 画 計 算 値 を 比 較 し て 確 認 す る な ど 、 画 計 算 値 を 補 完 し な が ら 使 用 し

10

40

50

てもよい。

 $[0028]$ 

<アプリケーション2>

アプリケーション2では、表示部36に表示された3次元オブジェクトまたは3次元空 間の画像を、携帯端末装置1の向きや姿勢を変化させることにより、視点を切り替えた上 記オブジェクト等の画像に切り替えることができる。ユーザが携帯端末装置1の向きや姿 勢を変化させると、磁気センサ22および傾斜角センサ24は、その変化成分を検出する 。処理部10は、その検出結果を基に、ヨー角、ピッチ角およびロール角を算出する。  $[0029]$ 

10 図3は、表示部に3次元オブジェクトを表示させた例を示す図である。ユーザは、画面 内に表示された3次元オブジェクト40を全方位から観察することができる。即ち、3次 元 オ ブ ジ ェ ク ト 4 0 に 対 す る 視 点 が 上 下 方 向 、 左 右 方 向 お よ び 奥 行 き 方 向 に 自 由 に 移 動 で きればよい。処理部10は、この3つの方向への移動量を、磁気センサ22および傾斜角 センサ24の検出結果を基に算出されるヨー角、ピッチ角およびロール角の変化に対応さ せる。この3つの対応関係と、それぞれの角度変化に対する視点の移動量は、設計者が自 由に設定することができる。また、ユーザがこれらの設定を任意に変更できてもよい。例 えば、奥行き方向の移動にヨー角の変化を対応させた場合、ユーザが携帯端末装置1の姿 勢を保ちながら回転させると、拡大または縮小表示をさせることができる。また、視点を 移動させて、3次元オブジェクト40の裏側に回ることもできる。このように、ユーザが 携帯端末装置1の向きや姿勢を変化させることにより、キー操作を行わなくても、自由に 視点を変化させることができる。

 $[0030]$ 

<アプリケーション3>

アプリケーション3では、表示部36に表示された地図上の方位と実際の方位とを関連 づけて表示する。図4は、表示部36に地図を表示させた例を示す図である。処理部10 は、図示しないROMなどに格納されている地図データを基づいて、表示部36に地図を 表示させる。それと共に、磁気センサ22の検出結果を傾斜角センサ24の検出結果によ り補正し、方位を算出する。表示した地図上の方位と実際の方位とが一致するよう、表示 した地図を回転させる。したがって、ユーザが向きを変えることにより、表示部36に表 示された地図も回転する。

 $\{0031\}$ 

また、処理部10は、表示部36に表示した地図自体を回転させずに、常に北を画面上 の上に表示するが、電子コンパス52のような表示を合わせて行い実際の北をユーザに認 識させてもよい。このように、地図と実際の方位とが関連づけて表示されることにより、 ユーザは有益な情報を得ることができる

 $[0032]$ 

また、アプリケーション2と同様に、表示部36に表示された地図画像の視点を、携帯 端末装置1の向きや姿勢を変化させることにより、切り替えることができる。ユーザが携 帯端末装置1の向きや姿勢を変化させると、磁気センサ22および傾斜角センサ24は、 その変化成分を検出する。処理部10は、その検出結果を基に、ヨー角、ピッチ角および ロール角を算出する。設計者は、ピッチ角、ロール角およびヨー角の変化と、図4に示す 視点50の上下方向、左右方向、高さ方向の移動量とを対応させる。例えば、ユーザがヨ 一角を変化させる動きを携帯端末装置1に与えた場合、地図平面からの高さが変化し、拡 大または縮小表示させることができる。また、ユーザがピッチ角およびロール角を変化さ せる動きを携帯端末装置1に与えた場合、地図が上下または左右にスクロールする。なお 、アプリケーション2と同様に、3つの対応関係と、それぞれの角度変化に対する視点の 移動量は、設計者が自由に設定することができる。また、ユーザがこれらの設定を任意に 変更できてもよい。

 $[0 0 3 3]$ 

50 アプリケーション 2 、 3 において、ヨー角、ピッチ角およびロール角の角速度が所定の

閾値以上のときに視点の移動を有効に行い、この閾値未満のときは視点の移動を行わない ように処理してもよい。所定の閾値の最適値は、シミュレーションや実測により求めれば よい。この場合、ユーザが所定速度未満で携帯端末装置1の向きや姿勢を変化させた場合 、表示部36に表示された画像は静止した状態を維持し、所定速度以上で変化させた場合 、当該画像はスクロールなどをすることになる。

 $[0 0 3 4]$ 

<アプリケーション4>

アプリケーション4では、撮像部30で動画を撮像中に起こる手振れを補正する。ユー ザが携帯端末装置1の撮像部30で動画を撮像中に手振れを起こすと、磁気センサ22お よび傾斜角センサ24は、その手振れによる変化成分を検出する。処理部10は、その変 化成分により、携帯端末装置1の向きや姿勢の変化が手振れによるものか否かを判断する 。例えば、所定の閾値を超える振動などは、手振れと見なさず、所定の閾値未満の微弱な 振動を手振れと見なすといった処理が可能である。ここで、所定の閾値の最適値は、シミ ュレーションや実測により求めればよい。

 $[0035]$ 

図5は、処理部10により手振れを補正する様子を示す図である。(a)は手振れ検出 時のフレームの1枚前のフレームを示し、(b)は手振れ検出時のフレームを示し、(c ) はフレームを合成した様子を示す。処理部10は、手振れを感知すると、手振れ検出時 のフレームの1枚前のフレームの特徴点を抽出する。特徴点の抽出は、各フレームの輝度 成分を利用するとよい。図6 (a) では人物の首の部分を特徴点60として抽出している 。そして、手振れ検出時のフレームの中からその特徴点60を検索する。特徴点60の検 索は、1枚前のフレームの特徴点60の画素位置から上下左右10%程度の範囲で行うと よい。処理部10は、手振れ検出時のフレームの特徴点60を抽出すると、1枚前のフレ ームの特徴点60と、手振れ検出時のフレームの特徴点60とを重ね合わせて2枚のフレ ームを合成する。この様子を図6 (c) に示す。図6 では手振れ検出時のフレームの特徴 点 60が右にずれていたので、2枚のフレームを合成すると、手振れ検出時のフレームの 左端に余剰部分ができる。処理部10は、この合成範囲外の余剰部分を切り捨てて、手振 れ検出時のフレームとする。

 $[0036]$ 

30 このように、カメラ付き携帯電話などの携帯端末装置1で撮像する場合に起きる手振れ を複雑な機構を用いずに、アプリケーションによる画像処理で容易に補正することができ る。その際、磁気センサ22および傾斜角センサ24の検出結果により、手振れ発生を認 識したときのみ補正を行えばよいから、演算量の増加も最小限に抑えることができる。  $[0037]$ 

<アプリケーション5>

アプリケーション5では、気圧センサ26を用いて、気圧、高度、天気を測定表示する 。高度が高くなるほど気圧は低くなるという関係を利用して、高度を算出する。気圧の測 定値は気候により変化するため、地表面における気圧、即ち絶対気圧と、地表面より高い 位置における上昇分、即ち相対気圧の関係を予めテーブルとして図示しない ROM などに 記録しておくことが好ましい。なお、絶対気圧と相対気圧の関係は、演算式の形式で記録 部に格納されていてもよい。処理部10は、気圧センサ26の出力値に基づいて絶対気圧 および相対気圧を算出して高度を特定する。

 $[0038]$ 

処理部10は、気圧センサ26の測定データを所定の時間毎に取得し、気圧の変化を測 定する。この気圧の変化から、気圧が上昇傾向ならば天気は快方に向かっており、逆に気 圧が下降傾向であれば天気は下り坂というように、天気の傾向を予測することができる。  $[0039]$ 

以上、本発明を実施の形態をもとに説明した。実施の形態は例示であり、それらの各構 成要素や各処理プロセスの組合せにいろいろな変形例が可能なこと、またそうした変形例 も本発明の範囲にあることは当業者に理解されるところである。

20

40

 $[0040]$ 

磁気センサ22および傾斜角センサ24の検出結果から得られるヨー角、ピッチ角およ びロール角を用いて種々のアプリケーションを構築することができる。例えば、ヨー角を 利用して、単純に方位を指し示す電子コンパスを表示部36に表示させてもよい。その他 、ヨー角、ピッチ角およびロール角の変化やそれらの角速度を、電源のオンオフや音量の 上下など各種の操作命令に関連づけてもよい。

 $(9)$ 

【産業上の利用可能性】

 $[0 0 4 1]$ 

本発明は、各種のセンサを搭載した携帯端末装置に関する分野に適用することができる  $\phi$ 

 $10<sup>°</sup>$ 

 $[2]1]$ (321)

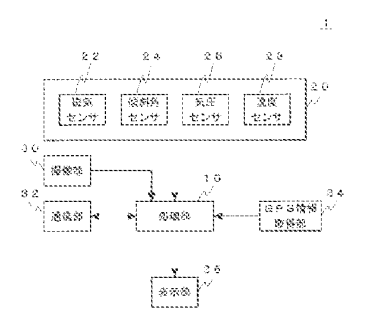

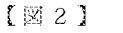

 $[832]$ 

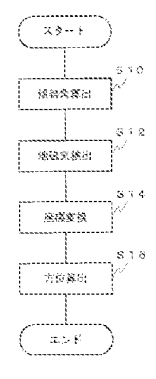

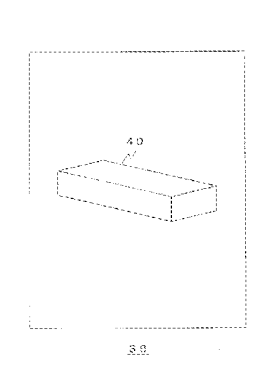

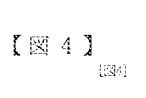

 $(10)$ 

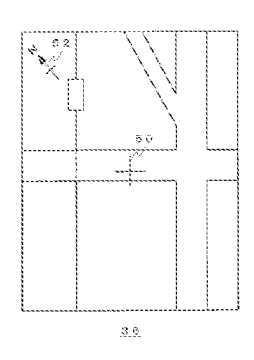

 $\left[\right.55\right.51$  $\begin{bmatrix} 0 & 0 \\ 0 & 0 \end{bmatrix}$ 

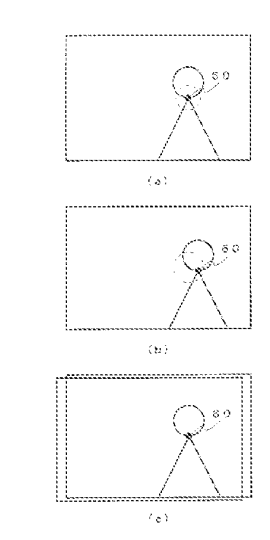

【国際調査報告】

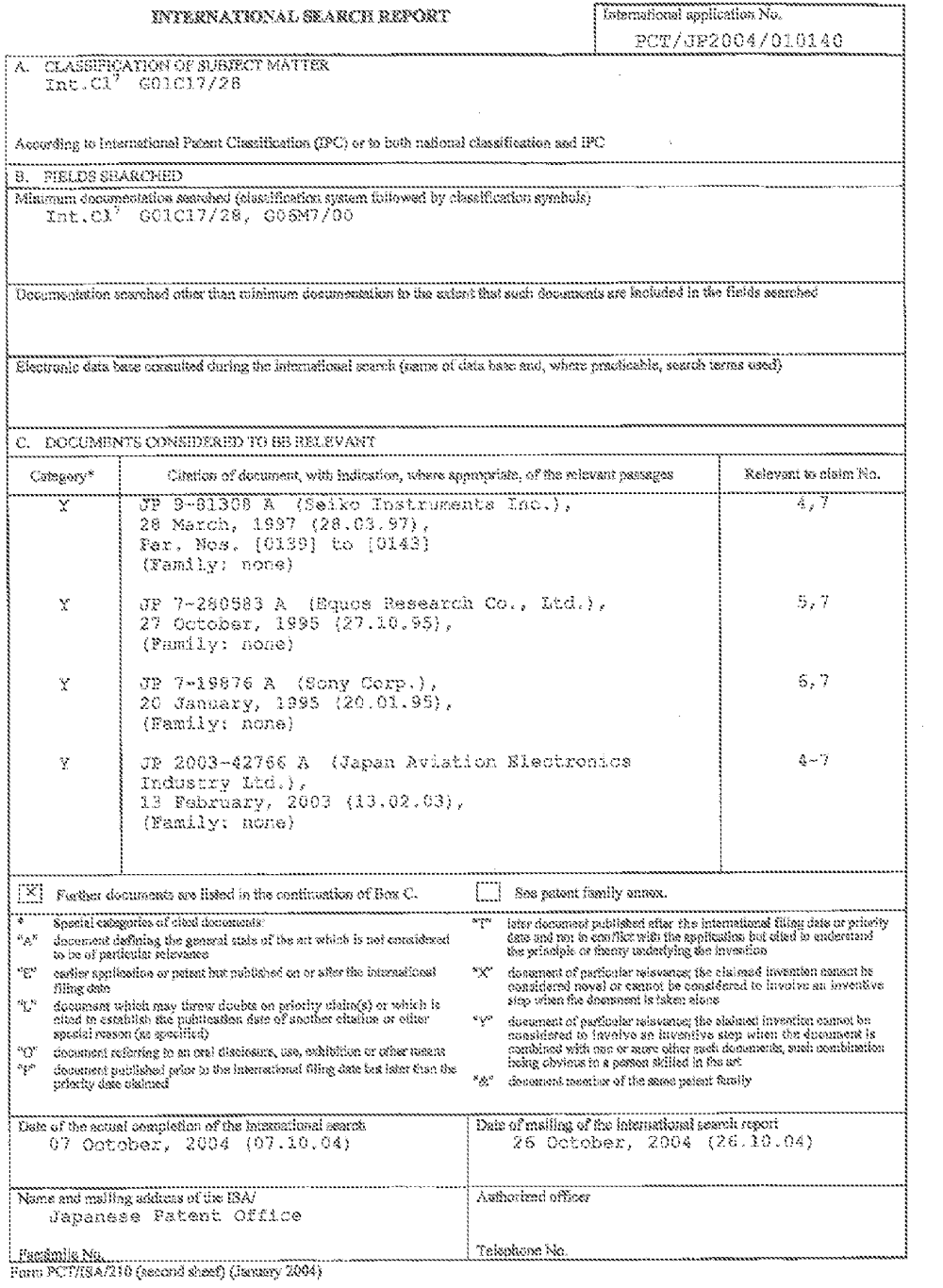

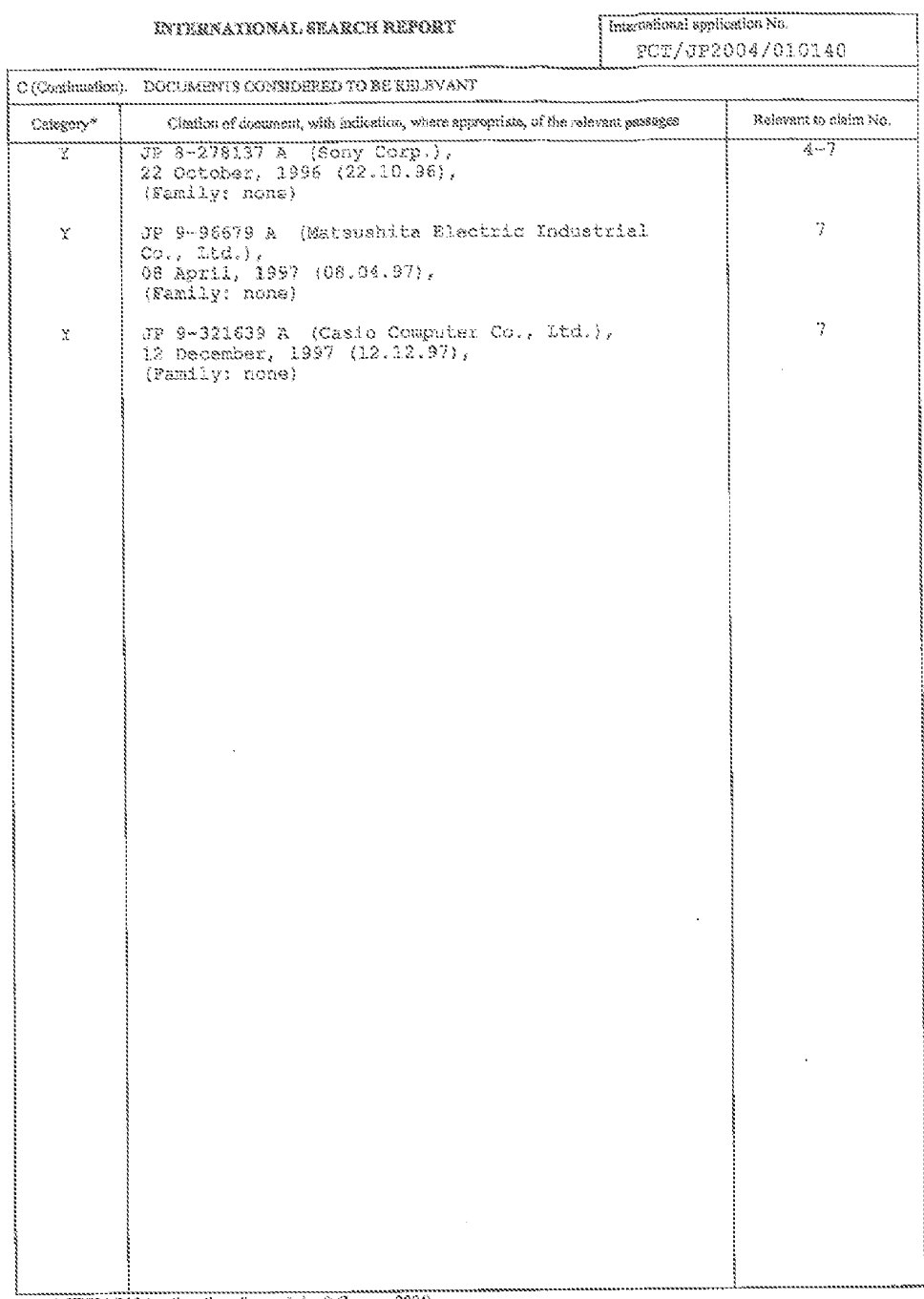

 $(12)$ 

Form PCT/ISA/210 (continuation of sexond sheet) (Jamaxy 2004)

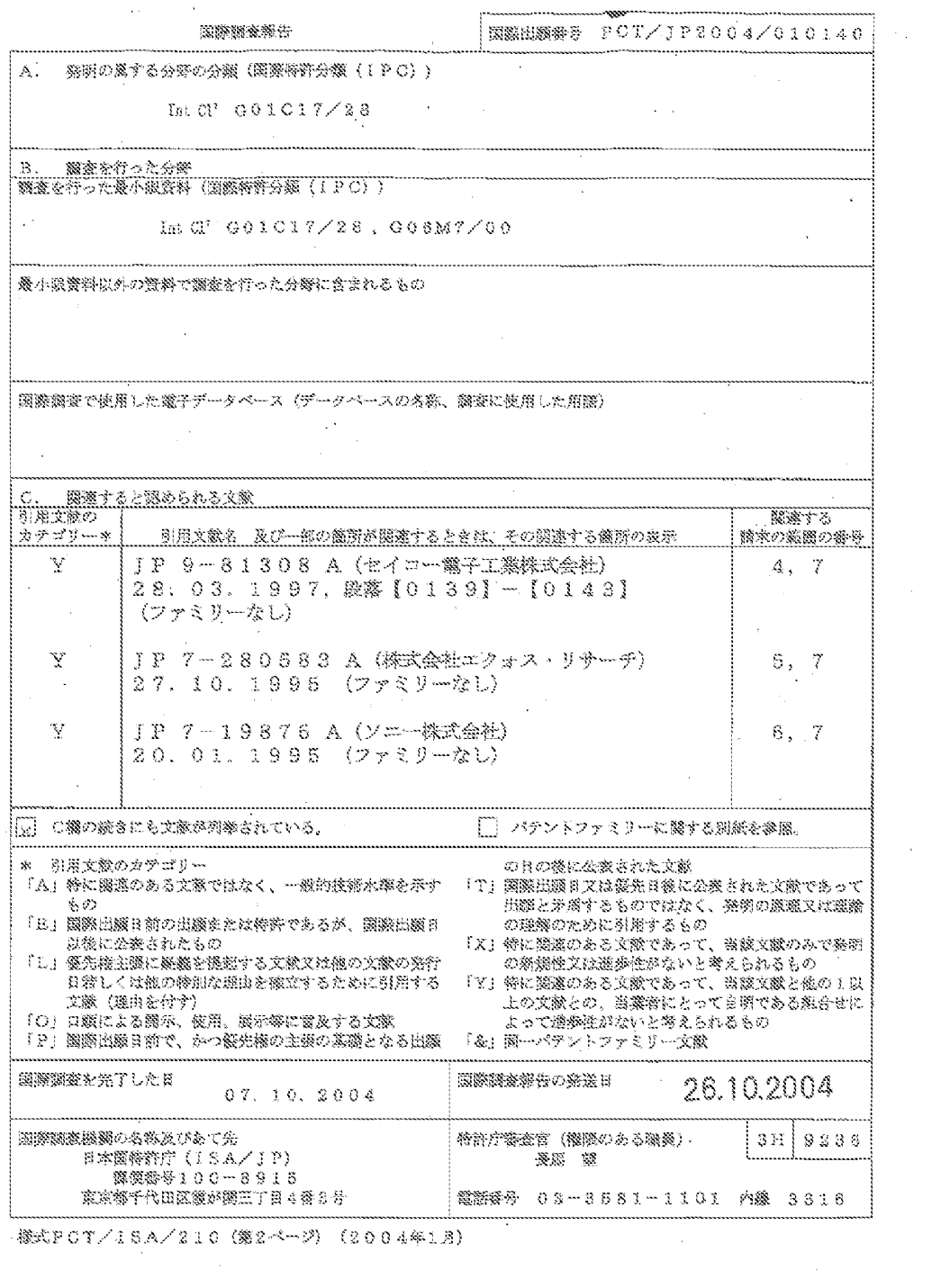

- 様式PCT/ISA/210(第2ページ)(2004年1月)

# Page 1345 of 1488

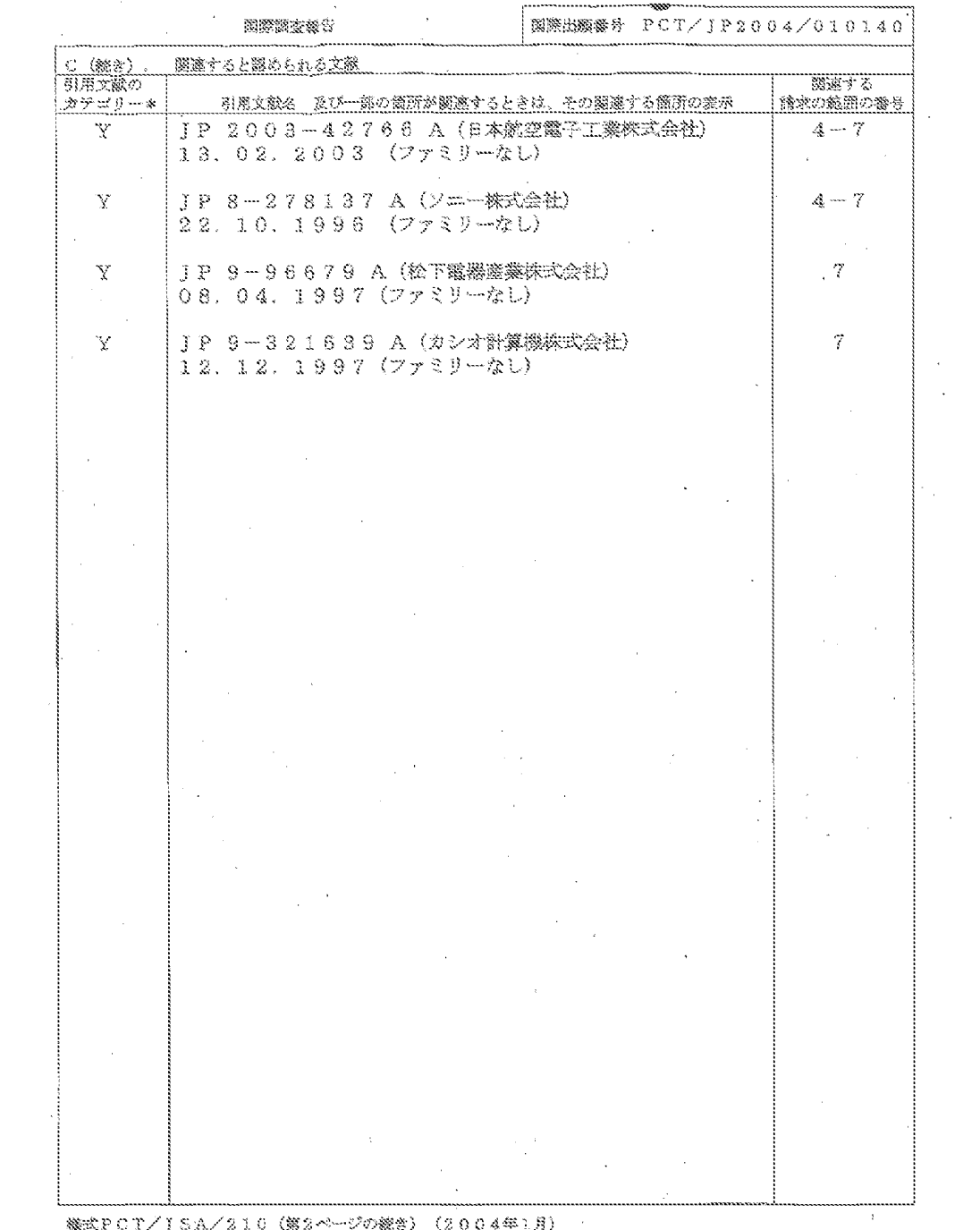

機式P CT/1 SA/210(第2ページの搬き)(2004年1月)  $\label{eq:2} \frac{1}{2} \int_{\mathbb{R}^3} \frac{1}{\sqrt{2}} \, \frac{1}{\sqrt{2}} \, \frac$ 

(注) この公表は、国際事務局 (WIPO) により国際公開された公報を基に作成したものである。なおこの公表に 係る日本語特許出願(日本語実用新案登録出願)の国際公開の効果は、特許法第184条の10第1項(実用新案法 第48条の13第2項)により生ずるものであり、本掲載とは関係ありません。

 $(15)$ 

Attorney's Docket No. 8689P057

**PATENT** 

#### IN THE UNITED STATES PATENT AND TRADEMARK OFFICE

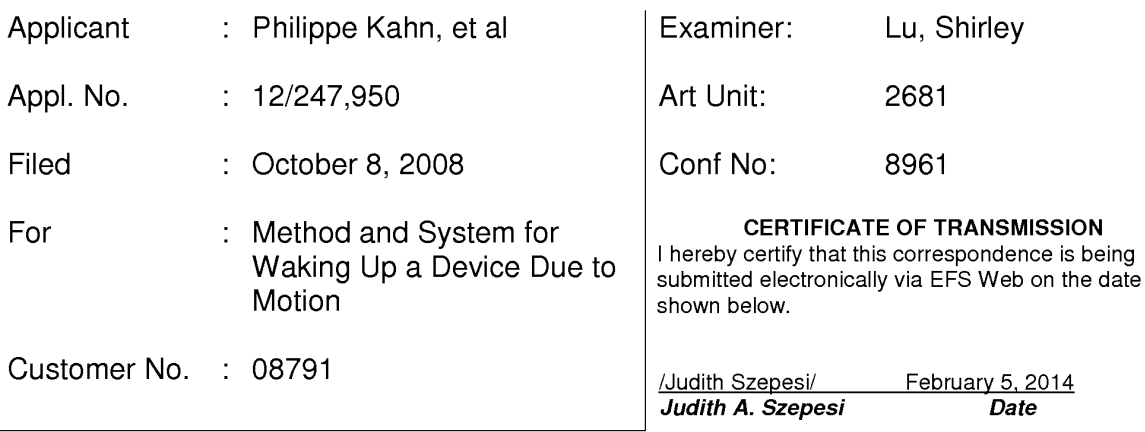

E-Filed via EFS Web **Commissioner for Patents** P.O. Box 1450 Alexandria, Virginia 22313-1450

#### INFORMATION DISCLOSURE STATEMENT

Madam:

Enclosed is a copy of Information Disclosure Citation Form PTO-1449 or PTO/SB/08 together with copies of the documents cited on that form, except for copies not required to be submitted (e.g., copies of U.S. patents and U.S. published patent applications need not be enclosed). It is respectfully requested that the cited documents be considered and that the enclosed copy of Information Disclosure Citation Form PTO-1449 or PTO/SB/08 be initialed by the Examiner to indicate such consideration and a copy thereof returned to applicant(s).

Pursuant to 37 C.F.R. § 1.97, the submission of this Information Disclosure Statement is not to be construed as a representation that a search has been made and is not to be construed as an admission that the information cited in this statement is material to patentability.

Pursuant to 37 C.F.R. § 1.97, this Information Disclosure Statement is being

submitted under one of the following (as indicated by an "X" to the left of

the appropriate paragraph):

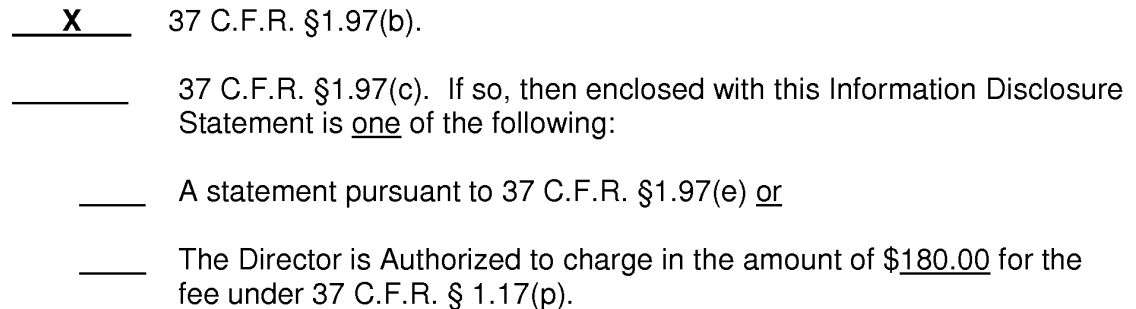

- 37 C.F.R. §1.97(d). If so, then enclosed with this Information Disclosure Statement are the following:
	- A statement pursuant to 37 C.F.R. §1.97(e); and  $(1)$
	- $(2)$ A check for \$180.00 for the fee under 37 C.F.R. \$1.17(p) for submission of the Information Disclosure Statement.

If there are any additional charges, please charge Deposit Account No. 02-2666.

Respectfully submitted,

BLAKELY, SOKOLOFF, TAYLOR & ZAFMAN LLP

Dated: February 5, 2014

/Judith Szepesi/ Judith A. Szepesi Reg. No. 39,393

1279 Oakmead Parkway Sunnyvale, CA 94085 (408) 720-8300

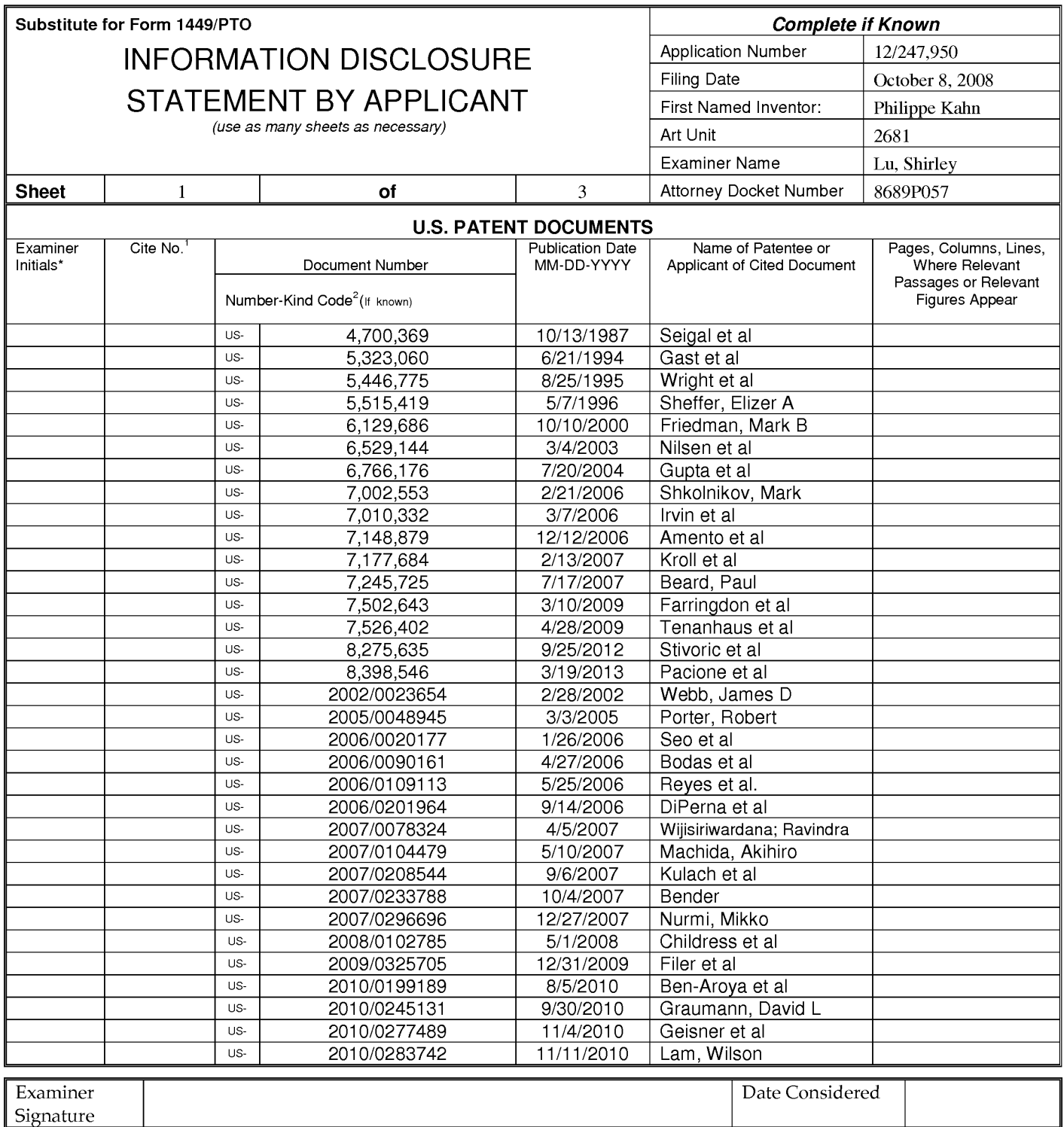

\*Examiner: Initial if reference considered, whether or not citation is in conformance with MPEP 609. Draw line through citation if not in conformance and not considered. Include copy of this form with next communication to applicant.

Applicant's unique citation designation number (optional). <sup>2</sup>Applicant is to place a check mark here if English Translation is attached.<br>This collection of information is required by 37 CFR 1.98. The information is requir this form and/or suggestions for reducing this burden, should be sent to the Chief Information Officer, U.S. Patent and Trademark Office, P.O. Box 1450, Alexandria, VA<br>22313-1450. DO NOT SENT FEES OR COMPLETED FORMS TO THI

If you need assistance in completing the form, call 1-800-PTO-9199 (1-800-786-9199) and select option 2.

Page 3 of 5

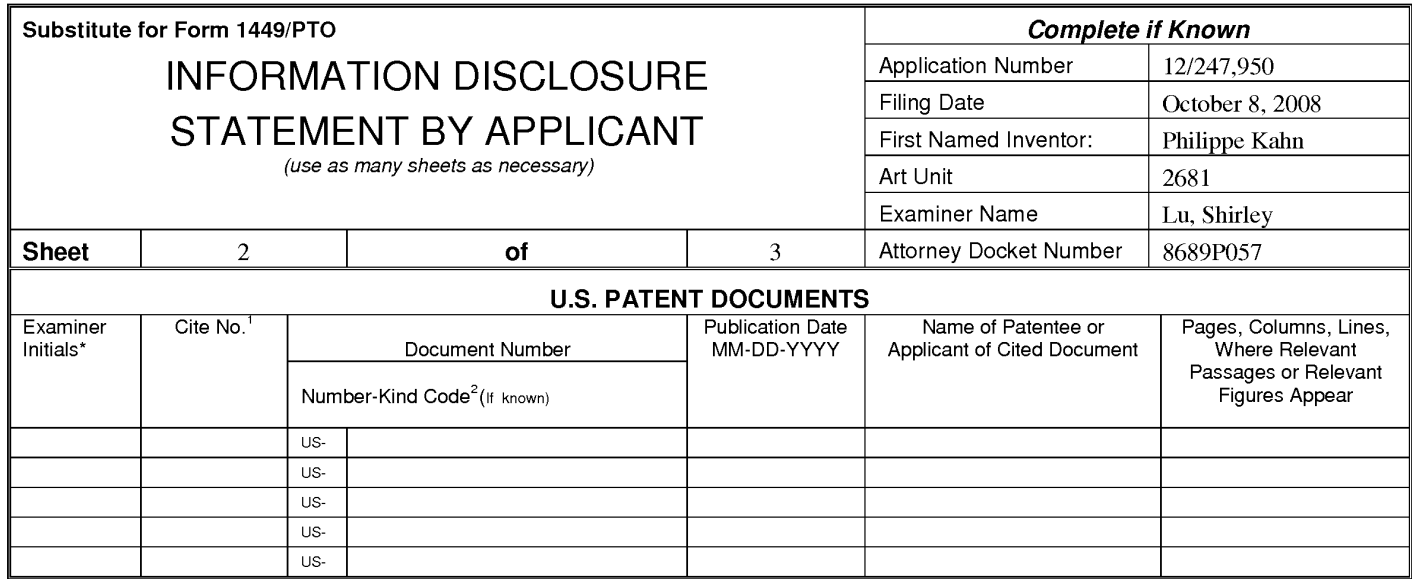

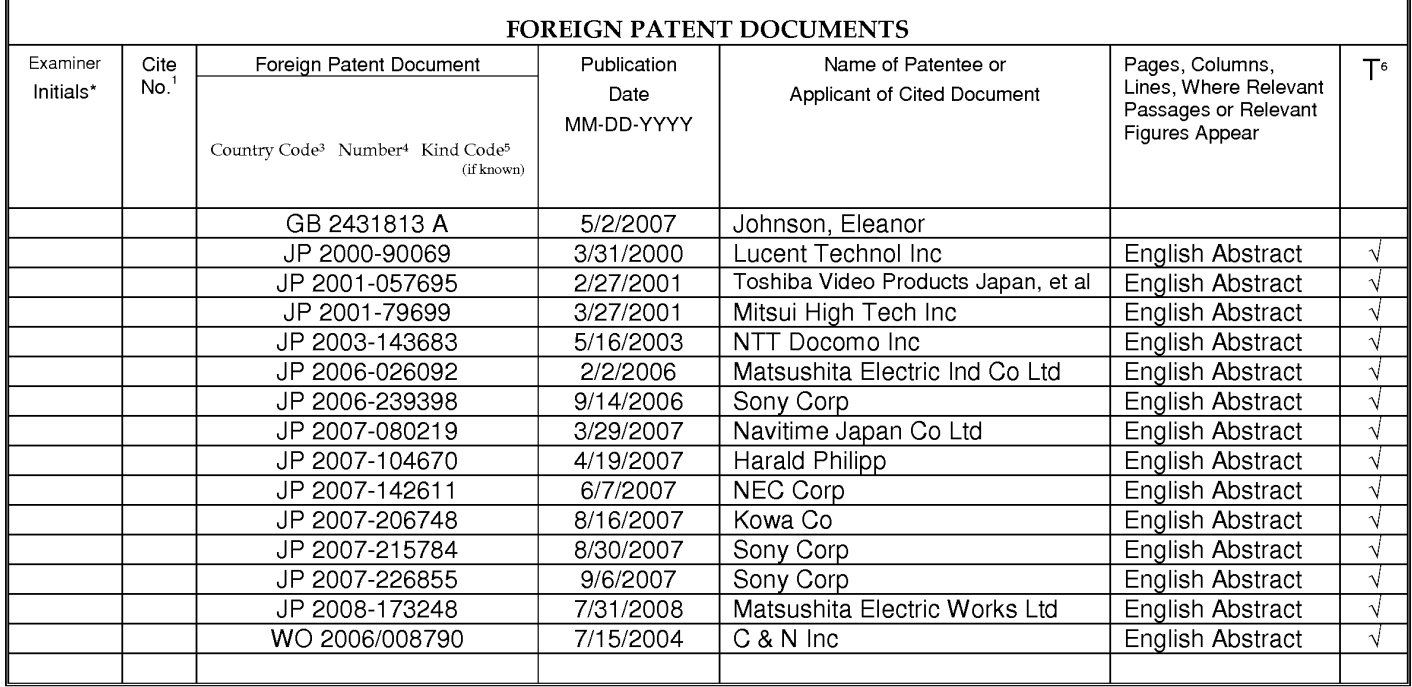

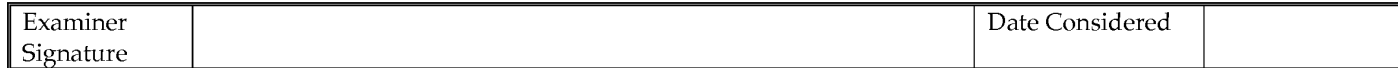

\*EXAMINER: Initial if reference considered, whether or not citation is in conformance with MPEP 609; Draw line through citation if not in conformance and not considered. "EXAMINITED THING IT INTENT THIS INCORDER TO THOT CONSIDENT IS THE WAS TRIMINATED THIS CORD THAT IN THE THOT CONSIDENTS. THE THIS CORD THAT IN THE THIS CORD THAT IN THE THIS CORD THAT IN THE THIS CORD THAT IS UNREGATED. TH

require to complete this form and/or suggestions for reducing this burden, should be sent to the Chief Information Officer, U.S. Patent and Trademark Office, P.O. Box 1450, Alexandria, VA 22313-1450. DO NOT SENT FEES OR CO Virginia 22313-1450.

If you need assistance in completing the form, call 1-800-PTO-9199 (1-800-786-9199) and select option 2.

12/247,950

Page 4 of 5

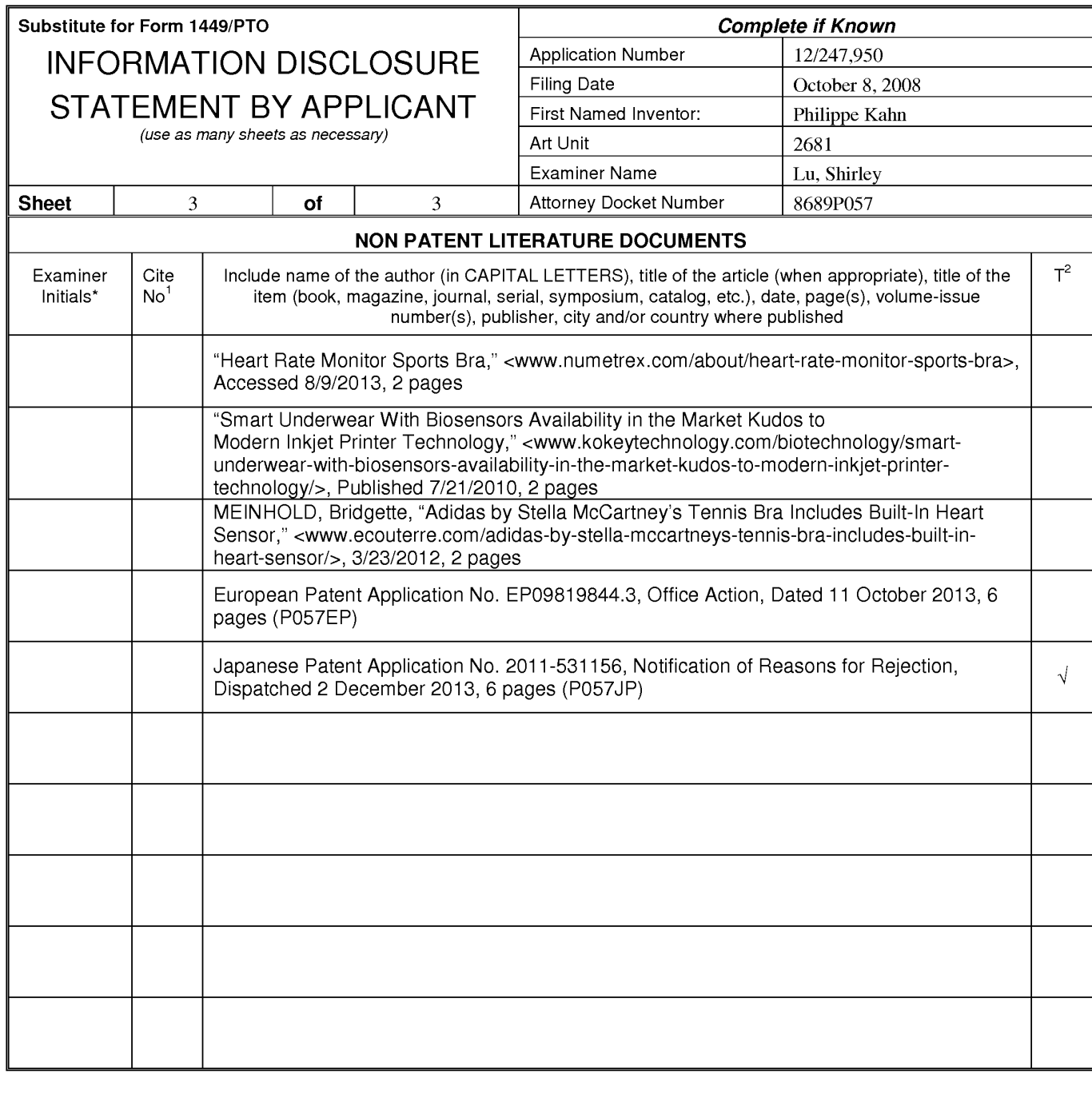

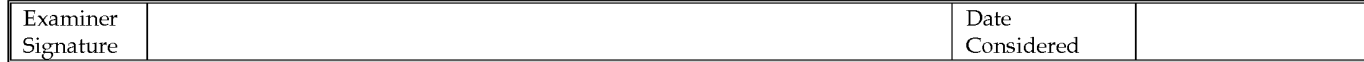

\*Examiner: Initial if reference considered, whether or not citation is in conformance with MPEP 609. Draw line through citation if not in conformance and not considered. Include copy of this form with next communication to applicant.

Applicant's unique citation designation number (optional). <sup>2</sup>Applicant is to place a check mark here if English Translation is attached.<br>This collection of information is required by 37 CFR 1.98. The information is requir submitting the completed application form to the USPTO. Time will vary depending upon the individual case. Any comments on the amount of time you require to complete this form and/or suggestions for reducing this burden, should be sent to the Chief Information Officer, U.S. Patent and Trademark Office, P.O. Box 1450, Alexandria, VA 22313-1450. DO NOT SENT FEES OR COMPLETED FORMS TO THI  $1450.$ 

If you need assistance in completing the form, call 1-800-PTO-9199 (1-800-786-9199) and select option 2.

12/247,950

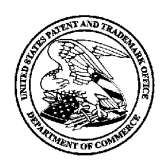

**UNITED STATES PATENT AND TRADEMARK OFFICE** 

UNITED STATES DEPARTMENT OF COMMERCE<br>United States Patent and Trademark Office<br>Address: COMMISSIONER FOR PATENTS P.O. Box 1450<br>Alexandria, Virginia 22313-1450<br>www.uspto.gov

## **NOTICE OF ALLOWANCE AND FEE(S) DUE**

03/07/2014 8791 7590 **BLAKELY SOKOLOFF TAYLOR & ZAFMAN** 1279 Oakmead Parkway Sunnyvale, CA 94085-4040

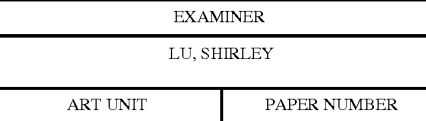

2681

DATE MAILED: 03/07/2014

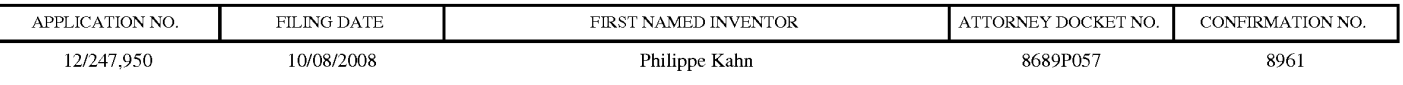

TITLE OF INVENTION: METHOD AND SYSTEM FOR WAKING UP A DEVICE DUE TO MOTION

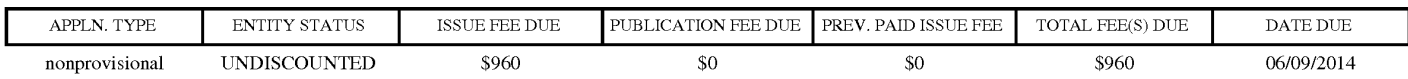

THE APPLICATION IDENTIFIED ABOVE HAS BEEN EXAMINED AND IS ALLOWED FOR ISSUANCE AS A PATENT. PROSECUTION ON THE MERITS IS CLOSED. THIS NOTICE OF ALLOWANCE IS NOT A GRANT OF PATENT RIGHTS. THIS APPLICATION IS SUBJECT TO WITHDRAWAL FROM ISSUE AT THE INITIATIVE OF THE OFFICE OR UPON PETITION BY THE APPLICANT. SEE 37 CFR 1.313 AND MPEP 1308.

THE ISSUE FEE AND PUBLICATION FEE (IF REQUIRED) MUST BE PAID WITHIN THREE MONTHS FROM THE MAILING DATE OF THIS NOTICE OR THIS APPLICATION SHALL BE REGARDED AS ABANDONED. THIS STATUTORY PERIOD CANNOT BE EXTENDED. SEE 35 U.S.C. 151. THE ISSUE FEE DUE INDICATED ABOVE DOES NOT REFLECT A CREDIT FOR ANY PREVIOUSLY PAID ISSUE FEE IN THIS APPLICATION. IF AN ISSUE FEE HAS PREVIOUSLY BEEN PAID IN THIS APPLICATION (AS SHOWN ABOVE), THE RETURN OF PART B OF THIS FORM<br>WILL BE CONSIDERED A REQUEST TO REAPPLY THE PREVIOUSLY PAID ISSUE FEE TOWARD THE ISSUE FEE NOW DUE.

#### HOW TO REPLY TO THIS NOTICE:

I. Review the ENTITY STATUS shown above. If the ENTITY STATUS is shown as SMALL or MICRO, verify whether entitlement to that entity status still applies.

If the ENTITY STATUS is the same as shown above, pay the TOTAL FEE(S) DUE shown above.

If the ENTITY STATUS is changed from that shown above, on PART B - FEE(S) TRANSMITTAL, complete section number 5 titled "Change in Entity Status (from status indicated above)".

For purposes of this notice, small entity fees are 1/2 the amount of undiscounted fees, and micro entity fees are 1/2 the amount of small entity fees.

II. PART B - FEE(S) TRANSMITTAL, or its equivalent, must be completed and returned to the United States Patent and Trademark Office (USPTO) with your ISSUE FEE and PUBLICATION FEE (if required). If you are charging the fee(s) to your deposit account, section "4b" of Part B - Fee(s) Transmittal should be completed and an extra copy of the form should be submitted. If an equivalent of Part B is filed, a request to reapply a previously paid issue fee must be clearly made, and delays in processing may occur due to the difficulty in recognizing the paper as an equivalent of Part B.

III. All communications regarding this application must give the application number. Please direct all communications prior to issuance to Mail Stop ISSUE FEE unless advised to the contrary.

IMPORTANT REMINDER: Utility patents issuing on applications filed on or after Dec. 12, 1980 may require payment of maintenance fees. It is patentee's responsibility to ensure timely payment of maintenance fees when due.

PTOL-85 (Rev. 02/11)

Page 1 of 3

Page 1353 of 1488

#### **PART B - FEE(S) TRANSMITTAL**

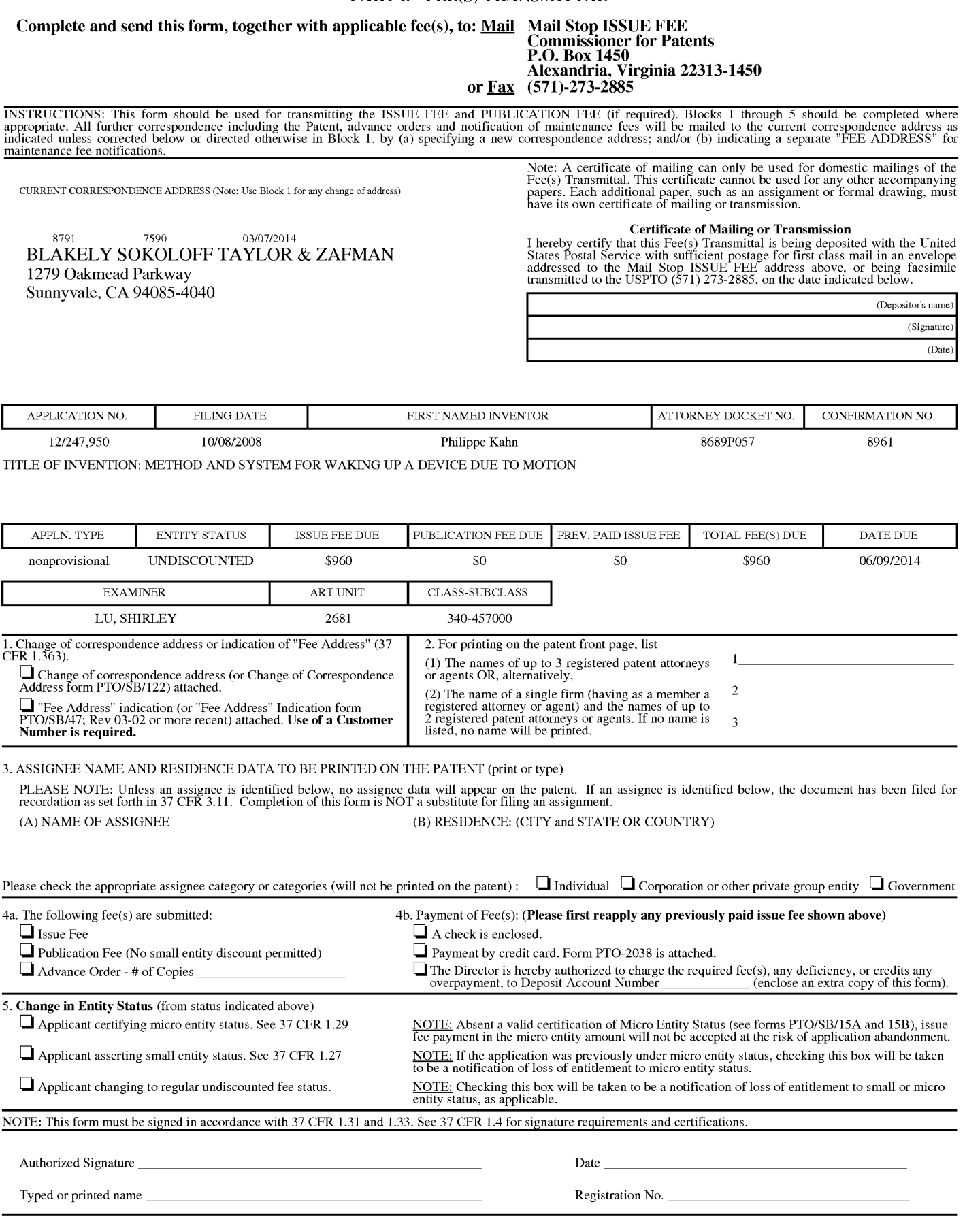

OMB 0651-0033 U.S. Patent and Trademark Office; U.S. DEPARTMENT OF COMMERCE

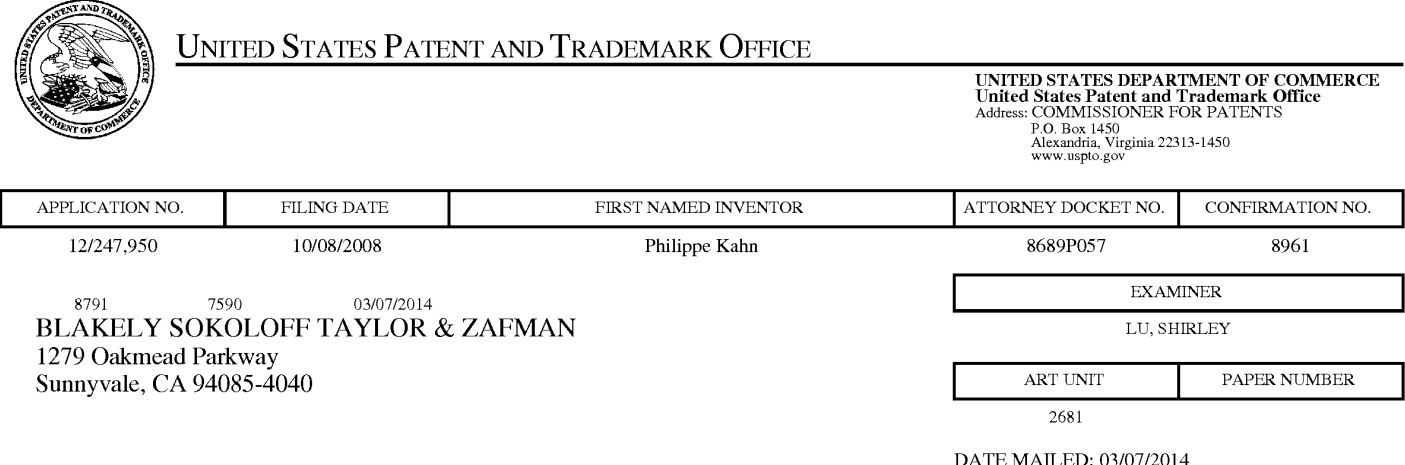

## Determination of Patent Term Adjustment under 35 U.S.C. 154 (b)

(application filed on or after May 29, 2000)

The Patent Term Adjustment to date is 333 day(s). If the issue fee is paid on the date that is three months after the mailing date of this notice and the patent issues on the Tuesday before the date that is 28 weeks (six and a half months) after the mailing date of this notice, the Patent Term Adjustment will be 333 day(s).

If a Continued Prosecution Application (CPA) was filed in the above-identified application, the filing date that determines Patent Term Adjustment is the filing date of the most recent CPA.

Applicant will be able to obtain more detailed information by accessing the Patent Application Information Retrieval (PAIR) WEB site (http://pair.uspto.gov).

Any questions regarding the Patent Term Extension or Adjustment determination should be directed to the Office of Patent Legal Administration at (571)-272-7702. Questions relating to issue and publication fee payments should be directed to the Customer Service Center of the Office of Patent Publication at 1-(888)-786-0101 or (571)-272-4200.

#### OMB Clearance and PRA Burden Statement for PTOL-85 Part B

The Paperwork Reduction Act (PRA) of 1995 requires Federal agencies to obtain Office of Management and Budget approval before requesting most types of information from the public. When OMB approves an agency request to collect information from the public, OMB (i) provides a valid OMB Control Number and expiration date for the agency to display on the instrument that will be used to collect the information and (ii) requires the agency to inform the public about the OMB Control Number's legal significance in accordance with 5 CFR  $1320.5(b)$ .

The information collected by PTOL-85 Part B is required by 37 CFR 1.311. The information is required to obtain or retain a benefit by the public which is to file (and by the USPTO to process) an application. Confidentiality is governed by 35 U.S.C. 122 and 37 CFR 1.14. This collection is estimated to take 12 minutes to complete, including gathering, preparing, and submitting the completed application form to the USPTO. Time will vary depending upon the individual case. Any comments on the amount of time you require to complete this form and/or suggestions for reducing this burden, should be sent to the Chief Information Officer, U.S. Patent and Trademark Office, U.S. Department of Commerce, P.O. Box 1450, Alexandria, Virginia 22313-1450. DO NOT SEND FEES OR COMPLETED FORMS TO THIS ADDRESS. SEND TO: Commissioner for Patents, P.O. Box 1450, Alexandria, Virginia 22313-1450. Under the Paperwork Reduction Act of 1995, no persons are required to respond to a collection of information unless it displays a valid OMB control number.

#### **Privacy Act Statement**

The Privacy Act of 1974 (P.L. 93-579) requires that you be given certain information in connection with your submission of the attached form related to a patent application or patent. Accordingly, pursuant to the requirements of the Act, please be advised that: (1) the general authority for the collection of this information is 35 U.S.C. 2(b)(2); (2) furnishing of the information solicited is voluntary; and (3) the principal purpose for which the information is used by the U.S. Patent and Trademark Office is to process and/or examine your submission related to a patent application or patent. If you do not furnish the requested information, the U.S. Patent and Trademark Office may not be able to process and/or examine your submission, which may result in termination of proceedings or abandonment of the application or expiration of the patent.

The information provided by you in this form will be subject to the following routine uses:

- 1. The information on this form will be treated confidentially to the extent allowed under the Freedom of Information Act (5 U.S.C. 552) and the Privacy Act (5 U.S.C 552a). Records from this system of records may be disclosed to the Department of Justice to determine whether disclosure of these records is required by the Freedom of Information Act.
- 2. A record from this system of records may be disclosed, as a routine use, in the course of presenting evidence to a court, magistrate, or administrative tribunal, including disclosures to opposing counsel in the course of settlement negotiations.
- 3. A record in this system of records may be disclosed, as a routine use, to a Member of Congress submitting a request involving an individual, to whom the record pertains, when the individual has requested assistance from the Member with respect to the subject matter of the record.
- 4. A record in this system of records may be disclosed, as a routine use, to a contractor of the Agency having need for the information in order to perform a contract. Recipients of information shall be required to comply with the requirements of the Privacy Act of 1974, as amended, pursuant to 5 U.S.C. 552a(m).
- 5. A record related to an International Application filed under the Patent Cooperation Treaty in this system of records may be disclosed, as a routine use, to the International Bureau of the World Intellectual Property Organization, pursuant to the Patent Cooperation Treaty.
- 6. A record in this system of records may be disclosed, as a routine use, to another federal agency for purposes of National Security review (35 U.S.C. 181) and for review pursuant to the Atomic Energy Act (42 U.S.C.  $218(c)$ ).
- 7. A record from this system of records may be disclosed, as a routine use, to the Administrator, General Services, or his/her designee, during an inspection of records conducted by GSA as part of that agency's responsibility to recommend improvements in records management practices and programs, under authority of 44 U.S.C. 2904 and 2906. Such disclosure shall be made in accordance with the GSA regulations governing inspection of records for this purpose, and any other relevant (i.e., GSA or Commerce) directive. Such disclosure shall not be used to make determinations about individuals.
- A record from this system of records may be disclosed, as a routine use, to the public after either publication 8. of the application pursuant to 35 U.S.C. 122(b) or issuance of a patent pursuant to 35 U.S.C. 151. Further, a record may be disclosed, subject to the limitations of 37 CFR 1.14, as a routine use, to the public if the record was filed in an application which became abandoned or in which the proceedings were terminated and which application is referenced by either a published application, an application open to public inspection or an issued patent.
- 9. A record from this system of records may be disclosed, as a routine use, to a Federal, State, or local law enforcement agency, if the USPTO becomes aware of a violation or potential violation of law or regulation.
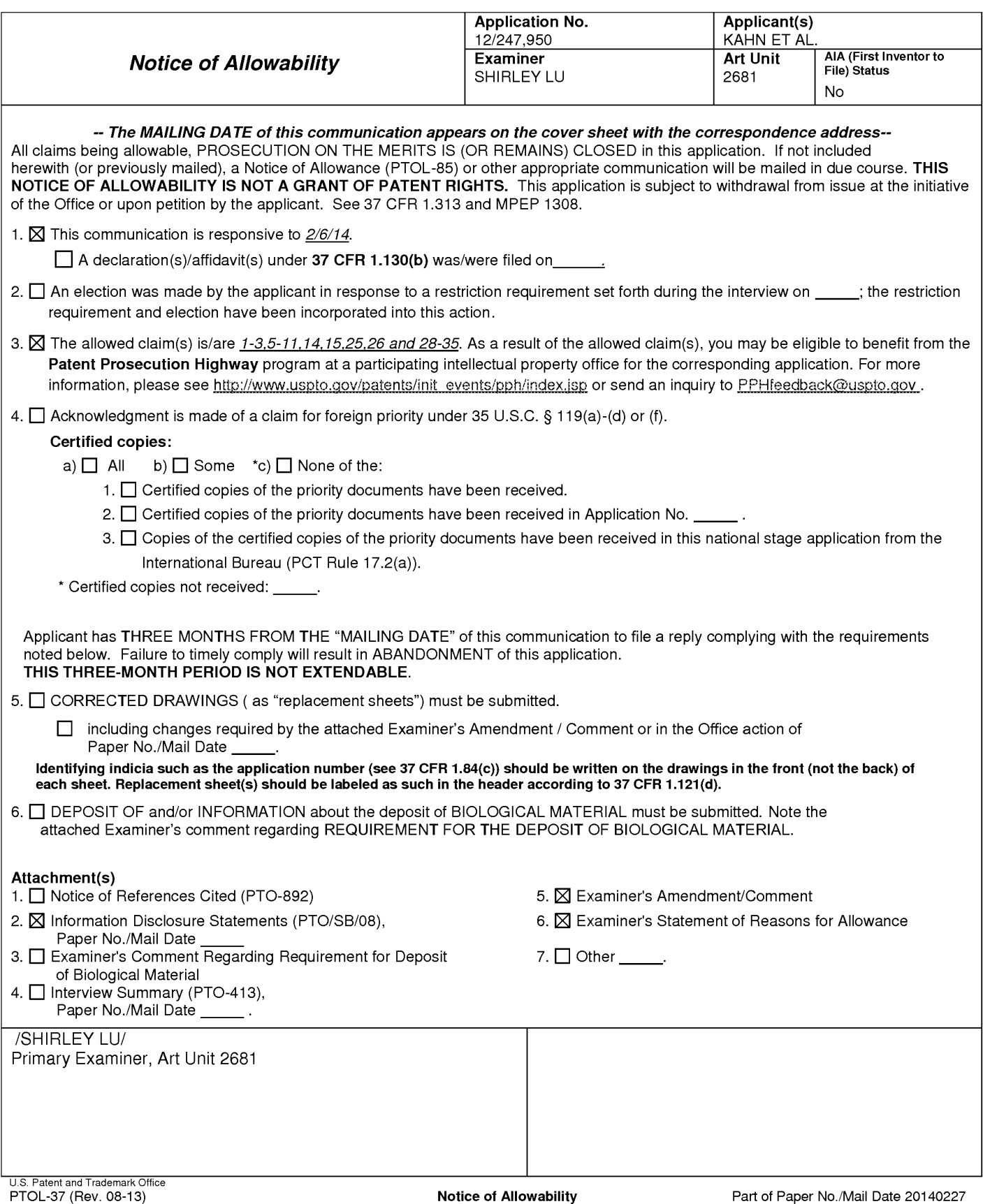

## **DETAILED ACTION**

#### **Examiner's Amendment**

An examiner's amendment to the record appears below. Should the changes and/or

additions be unacceptable to applicant, an amendment may be filed as provided by 37 CFR

1.312. To ensure consideration of such an amendment, it MUST be submitted no later than the

payment of the issue fee.

Authorization for this examiner's amendment was given in a telephone interview with Judith Szepesi on 2/26/14.

Please amend the claims as follows:

1. (Currently Amended) A method comprising:

receiving motion data from a motion sensor in a device, the motion sensor sensing motion along three axes;

verifying whether the motion data includes one or more glitches and removing the one or more glitches from the motion data;

determining an idle sample value for a dominant axis of the device, the dominant axis defined as the axis with a largest effect from gravity among the three axes, the idle sample value comprising an average of accelerations over a sample period along the dominant axis recorded when the device goes to idle mode after a period of inactivity;

registering a motion of the device based on the motion data from the motion sensor; determining whether the motion caused a change in the dominant axis; and

waking up the device when the motion of the device indicates the change in the dominant axis of the device, the dominant axis being the axis with the largest effect from gravity among the three axes.

2. (Currently Amended) The method of claim 1, wherein determining the idle sample value for the dominant axis comprises:

processing the motion data to establish [[an]] the idle sample value; and

processing the idle sample value to establish the dominant axis.

3. (Previously Presented) The method of claim 1, wherein the motion sensor comprises an accelerometer.

 $\overline{4}$ . **CANCELED** 

(Previously Presented) The method of claim 2, further comprising determining 5. the idle sample value for each of the other axes of the device.

6. (Previously Presented) The method of claim 1, wherein registering the motion of the device comprises:

processing the motion data to determine a current sample value along the dominant axis of the device.

7. (Currently Amended) The method of claim  $6$  [[2]], further comprising comparing a difference between a current sample value along the dominant axis determined based on the motion of the device and the idle sample value of the dominant axis against a threshold value.

8. (Original) The method of claim 1, wherein the change in the dominant axis comprises a change in acceleration along the dominant axis.

9. (Original) The method of claim 1, wherein waking up the device further comprises configuring the device to return to a last active device state.

10. (Previously Presented) The method of claim 6, wherein the current sample value of the dominant axis of the device is an average of accelerations over a sample period.

11. (Original) The method of claim 6, further comprising determining the current sample value for each of the other axes of the device.

#### 12. (Canceled)

#### 13. **CANCELED**

14. (Original) The method of claim 6, further comprising determining that the device is to be woken up based on the difference between the current sample value and the idle sample value being greater than a threshold value.

15. (Original) The method of claim 8, further comprising:

determining a new dominant axis based on the motion data received from the motion sensor;

computing a difference between the current sample value along the new dominant axis and an idle sample value along the new dominant axis determined when the device goes to idle mode after a period of inactivity; and

comparing the difference against a threshold value to establish whether to wake the device up.

Claims 16-24. (Canceled)

25. (Currently Amended) A mobile device comprising:

a motion sensor to sense motion along three axes and generate motion data;

a glitch corrector to determine whether the motion data includes one or more glitches and removing the one or more glitches from the motion data;

a dominant axis logic to determine an idle sample value for a dominant axis of the mobile device based on the motion data, the dominant axis defined as an axis with a largest effect from gravity among three axes, and the idle sample value comprising an average of accelerations over a sample period along the dominant axis recorded when the device goes to idle mode after a period of inactivity;

#### a motion sensor to register a motion of the mobile device; and

a computation logic to determine whether the motion caused a change in the dominant axis; and

a power logic to wake up activate the device when the motion of the device indicates a change in the dominant axis of the device, the dominant axis being the axis with the largest effect from gravity among the three axes.

26. (Previously Presented) The mobile device of claim 25, further comprising: a long average logic to calculate an average of accelerations over a sample period.

27. (Canceled)

28. (Currently Amended) The mobile device of claim 26, further comprising: the dominant axis logic further to compare a difference between a current sample value along the dominant axis determined based on the motion of the device and the idle sample value of the dominant axis against a threshold value.

a computation logic to determine if the averages of accelerations indicate a change in the dominant axis of the device.

29. (Currently Amended) The mobile device of claim 26, wherein waking up the device further comprises configuring the device to return to a last active device state. further comprising a glitch corrector logic to correct one or more glitches in the motion data before the average is calculated.

30. (Previously Presented) The mobile device of claim 25, wherein the motion sensor logic comprises an accelerometer to detect acceleration along one or more axes.

31. (Previously Presented) The mobile device of claim 25, further comprising a device state logic to restore the device to a last active state.

32. (Previously Presented) The mobile device of claim 31, wherein the device state logic allows user interaction to customize applications to be displayed when the device is woken up.

33. (Currently Amended) A system to wake up a mobile device comprising: a motion sensor to detect motion along three axes and generation motion data;

a glitch corrector to determine whether the motion data includes one or more glitches and remove the one or more glitches from the motion data;

a dominant axis logic to determine an idle sample value, comprising an average of accelerations over a sample period along a dominant axis, the dominant axis defined as an axis with compare an effect of gravity on the three axes, and to determine an axis of the device experiencing a largest effect of gravity among the three axes; and

a power logic to move the device from [[an]] the inactive state to an active state upon detection of a change in the <u>dominant</u> axis which is the axis experiencing the largest effect of gravity.

34. (Previously Presented) The system of claim 33, further comprising:

a long average logic to calculate an average of accelerations over a sample period, for accelerations along the dominant axis; and

a computation logic to determine if the average of accelerations indicates the change in the dominant axis of the device.

35. (Previously Presented) The system of claim 33, further comprising:

a device state logic to restore the device to one of: a last active state, a preset customized state.

# **Allowable Subject Matter**

Claim(s) 1-3, 5-11, 14-15, 25-26, 28-35 is/are allowed.

The following is an examiner's statement of reasons for allowance:

The prior art does not sufficiently teach or suggest the claimed limitations in their entirety in view of applicant's amendment and/or arguments, such as a method comprising; receiving motion data from a motion sensor in a device, the motion sensor sensing motion along three axes; verifying whether the motion data includes one or more glitches and removing the one or more glitches from the motion data; determining an idle sample value for a dominant axis of the device, the dominant axis defined as the axis with a largest effect from gravity among the three axes, the idle sample value comprising an average of accelerations over a sample period along the dominant axis recorded when the device goes to idle mode after a period of inactivity; registering a motion of the device based on the motion data from the motion sensor; determining whether the motion caused a change in the dominant axis; and waking up the device when the motion of the device indicates the change in the dominant axis of the device, the dominant axis being the axis with the largest effect from gravity among the three axes.

Any comments considered necessary by applicant must be submitted no later than the payment of the issue fee and, to avoid processing delays, should preferably accompany the issue fee. Such submissions should be clearly labeled "Comments on Statement of Reasons for Allowance."

#### **Conclusion**

Any inquiry concerning this communication or earlier communications from the examiner should be directed to Shirley Lu whose telephone number is (571) 272-8546. The examiner can normally be reached on 8:30-5:00 M-F.

If attempts to reach the examiner by telephone are unsuccessful, the examiner's supervisor, Daniel Wu can be reached on (571) 272-2964. The fax phone number for the organization where this application or proceeding is assigned is (571) 273-8300.

Information regarding the status of an application may be obtained from the Patent Application Information Retrieval (PAIR) system. Status information for published applications may be obtained from either Private PAIR or Public PAIR. Status information for unpublished applications is available through Private PAIR only. For more information about the PAIR system, see http://pair-direct.uspto.gov. Should you have questions on access to the Private PAIR system, contact the Electronic Business Center (EBC) at 866-217-9197 (toll-free).

/Shirley Lu/

Primary Examiner, Art Unit 2612

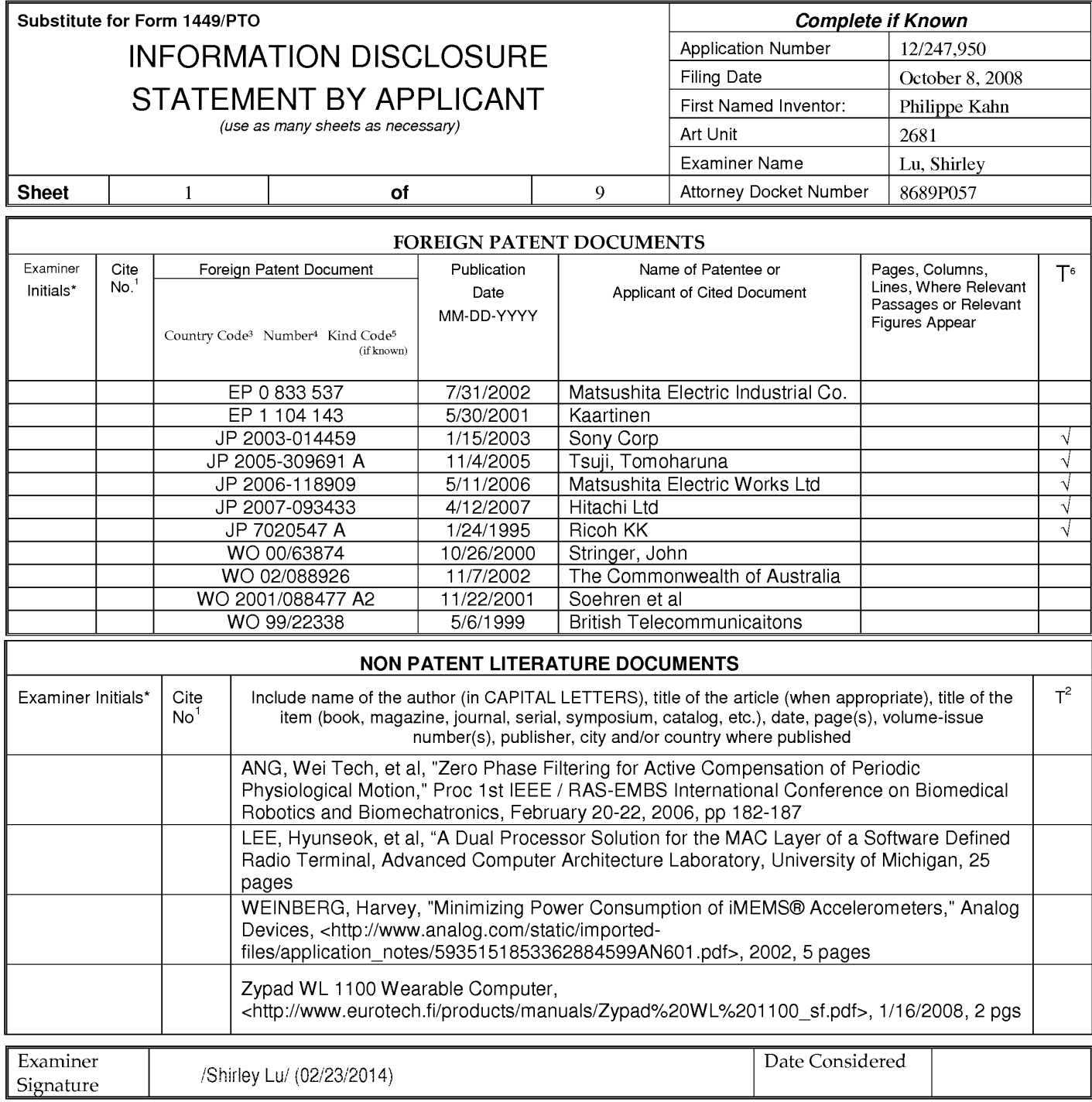

\*Examiner: Initial if reference considered, whether or not citation is in conformance with MPEP 609. Draw line through citation if not in conformance and not considered. Include copy of this form with next communication to applicant.

<sup>1</sup>Applicant's unique citation designation number (optional). <sup>2</sup>Applicant is to place a check mark here if English Translation is attached.<br>This collection of information is required by 37 CFR 1.98. The information is req submitting the completed application form to the USPTO. Time will vary depending upon the individual case. Any comments on the amount of time you require to complete this form and/or suggestions for reducing this burden, should be sent to the Chief Information Officer, U.S. Patent and Trademark Office, P.O. Box 1450, Alexandria, VA 22313-1450. DO NOT SENT FEES OR COMPLETED FORMS TO THIS ADDRESS. SEND TO: Commissioner for Patents, P.O. Box 1450, Alexandria, Virginia 22313- $1450.$ 

If you need assistance in completing the form, call 1-800-PTO-9199 (1-800-786-9199) and select option 2.

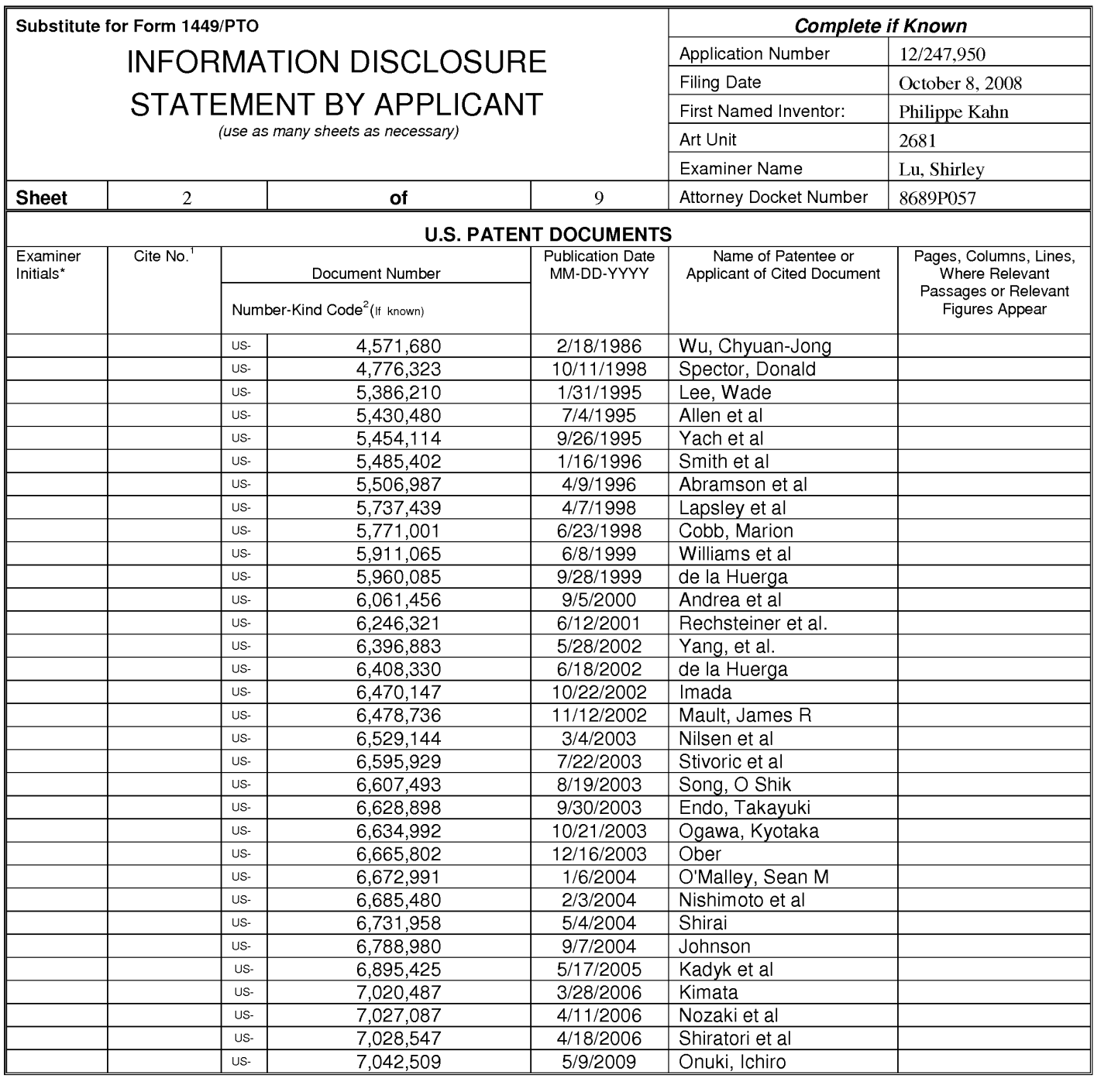

/Shirley Lu/ (03/05/2014)

Date Considered

\*Examiner: Initial if reference considered, whether or not citation is in conformance with MPEP 609. Draw line through citation if not in conformance and not considered. Include copy of this form with next communication to applicant.

Applicant's unique citation designation number (optional). <sup>2</sup>Applicant is to place a check mark here if English Translation is attached.<br>This collection of information is required by 37 CFR 1.98. The information is requir submitting the completed application form to the USPTO. Time will vary depending upon the individual case. Any comments on the amount of time you require to complete this form and/or suggestions for reducing this burden, should be sent to the Chief Information Officer, U.S. Patent and Trademark Office, P.O. Box 1450, Alexandria, VA<br>22313-1450. DO NOT SENT FEES OR COMPLETED FORMS TO THI 1450.

If you need assistance in completing the form, call 1-800-PTO-9199 (1-800-786-9199) and select option 2.

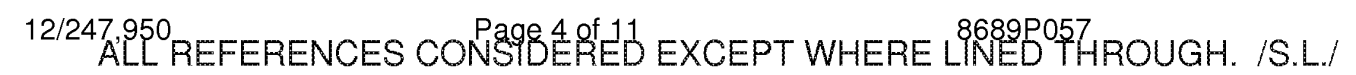

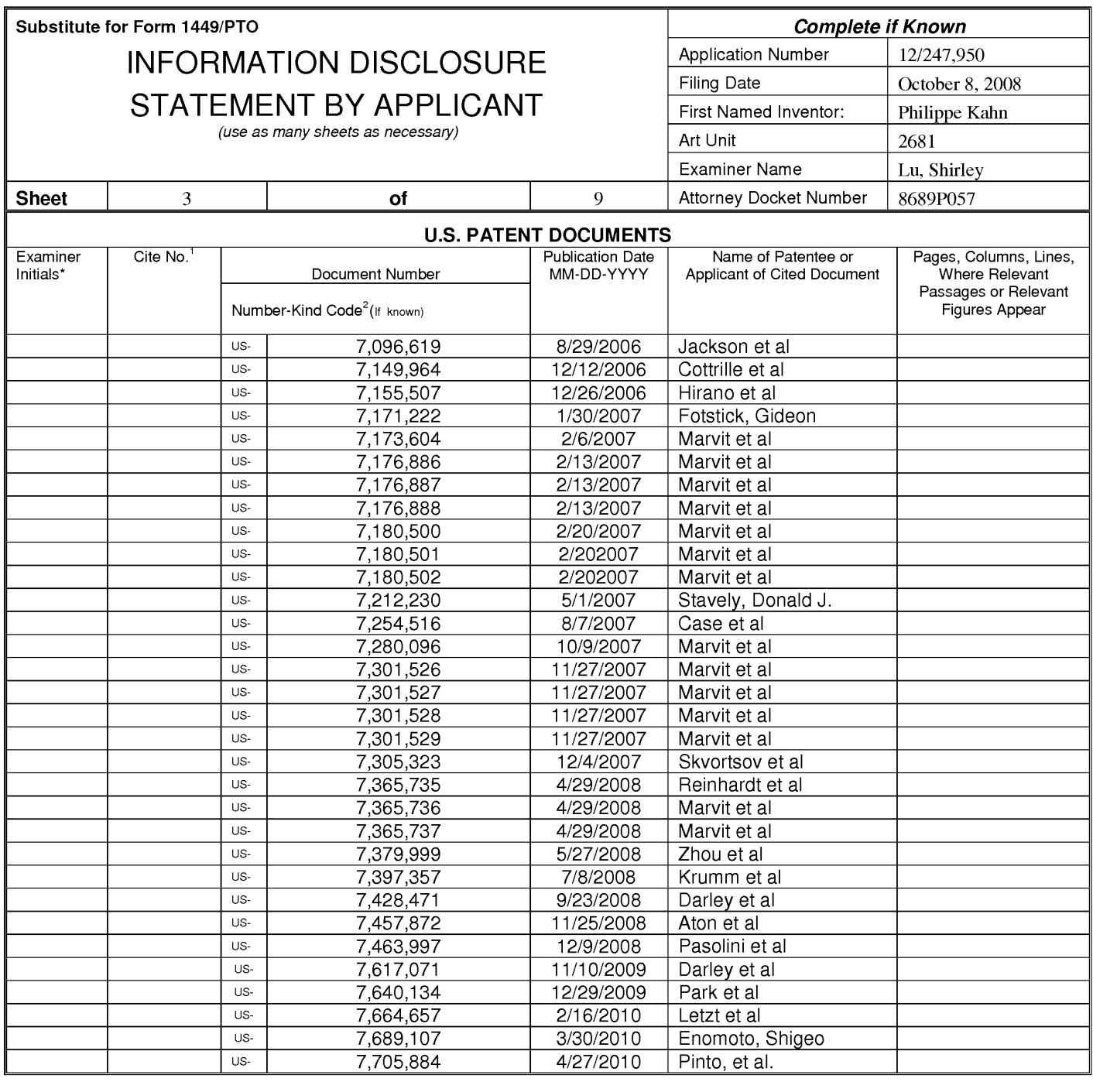

/Shirley Lu/ (03/05/2014)

Date Considered

\*Examiner: Initial if reference considered, whether or not citation is in conformance with MPEP 609. Draw line through citation if not in conformance and not considered. Include copy of this form with next communication to applicant.

Applicant's unique citation designation number (optional). <sup>2</sup>Applicant is to place a check mark here if English Translation is attached.<br>This collection of information is required by 37 CFR 1.98. The information is requir submitting the completed application form to the USPTO. Time will vary depending upon the individual case. Any comments on the amount of time you require to complete this form and/or suggestions for reducing this burden, should be sent to the Chief Information Officer, U.S. Patent and Trademark Office, P.O. Box 1450, Alexandria, VA<br>22313-1450. DO NOT SENT FEES OR COMPLETED FORMS TO THI 1450.

If you need assistance in completing the form, call 1-800-PTO-9199 (1-800-786-9199) and select option 2.

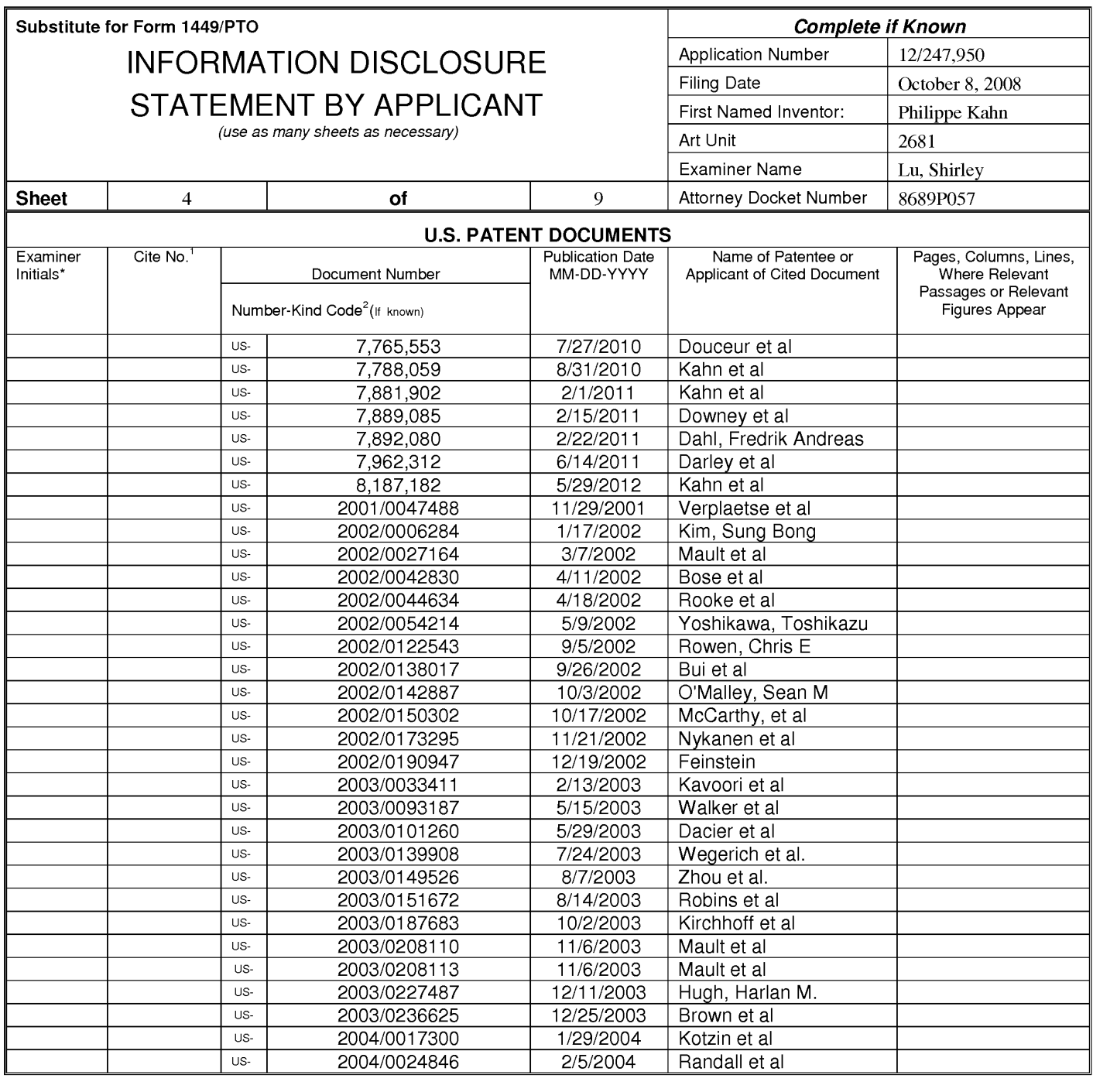

/Shirley Lu/ (03/05/2014)

Date Considered

\*Examiner: Initial if reference considered, whether or not citation is in conformance with MPEP 609. Draw line through citation if not in conformance and not considered. Include copy of this form with next communication to applicant.

Applicant's unique citation designation number (optional). <sup>2</sup>Applicant is to place a check mark here if English Translation is attached.<br>This collection of information is required by 37 CFR 1.98. The information is requir submitting the completed application form to the USPTO. Time will vary depending upon the individual case. Any comments on the amount of time you require to complete this form and/or suggestions for reducing this burden, should be sent to the Chief Information Officer, U.S. Patent and Trademark Office, P.O. Box 1450, Alexandria, VA<br>22313-1450. DO NOT SENT FEES OR COMPLETED FORMS TO THI 1450.

If you need assistance in completing the form, call 1-800-PTO-9199 (1-800-786-9199) and select option 2.

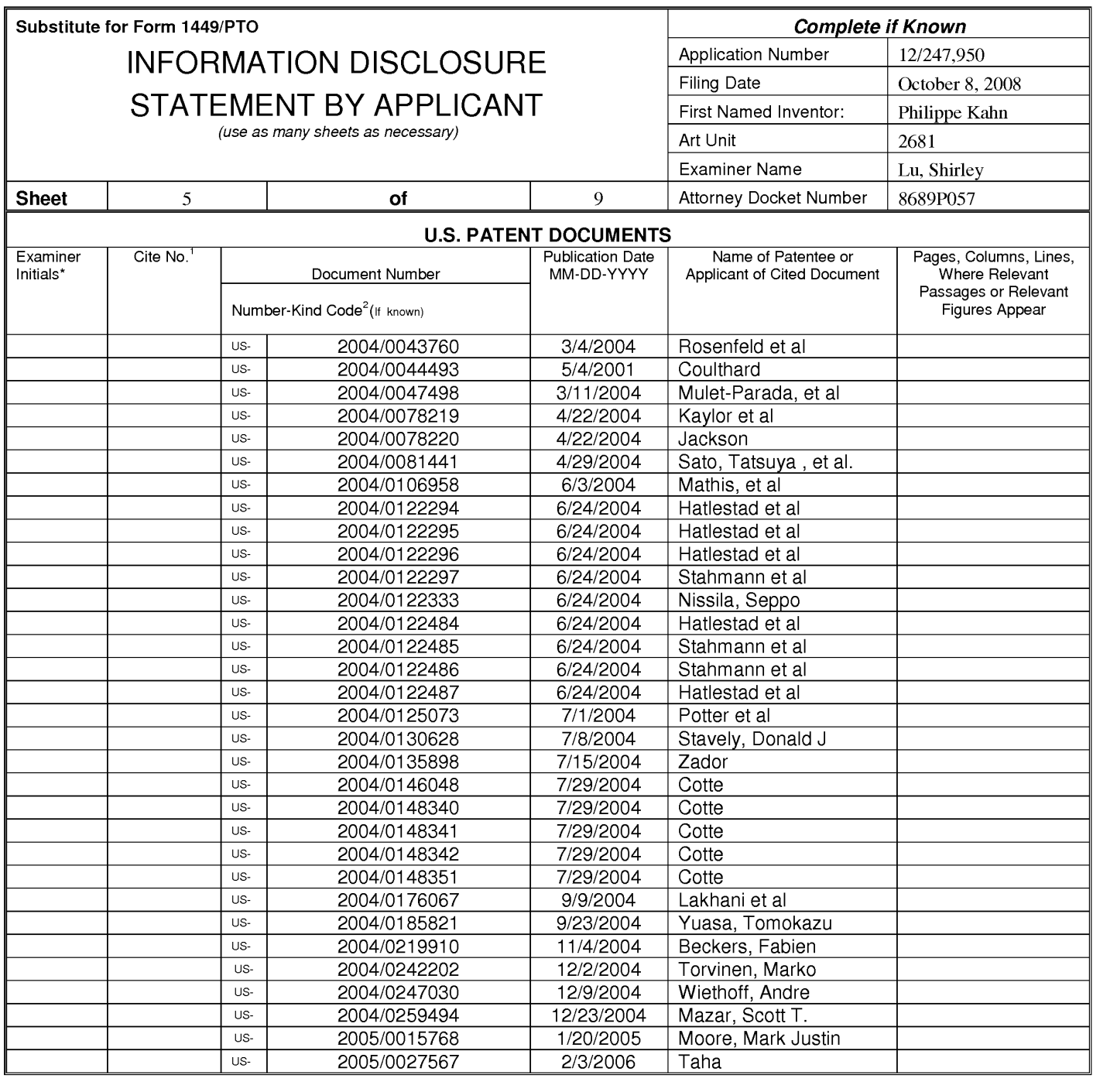

/Shirley Lu/ (03/05/2014)

Date Considered

\*Examiner: Initial if reference considered, whether or not citation is in conformance with MPEP 609. Draw line through citation if not in conformance and not considered. Include copy of this form with next communication to applicant.

Applicant's unique citation designation number (optional). <sup>2</sup>Applicant is to place a check mark here if English Translation is attached.<br>This collection of information is required by 37 CFR 1.98. The information is requir submitting the completed application form to the USPTO. Time will vary depending upon the individual case. Any comments on the amount of time you require to complete this form and/or suggestions for reducing this burden, should be sent to the Chief Information Officer, U.S. Patent and Trademark Office, P.O. Box 1450, Alexandria, VA<br>22313-1450. DO NOT SENT FEES OR COMPLETED FORMS TO THI 1450.

If you need assistance in completing the form, call 1-800-PTO-9199 (1-800-786-9199) and select option 2.

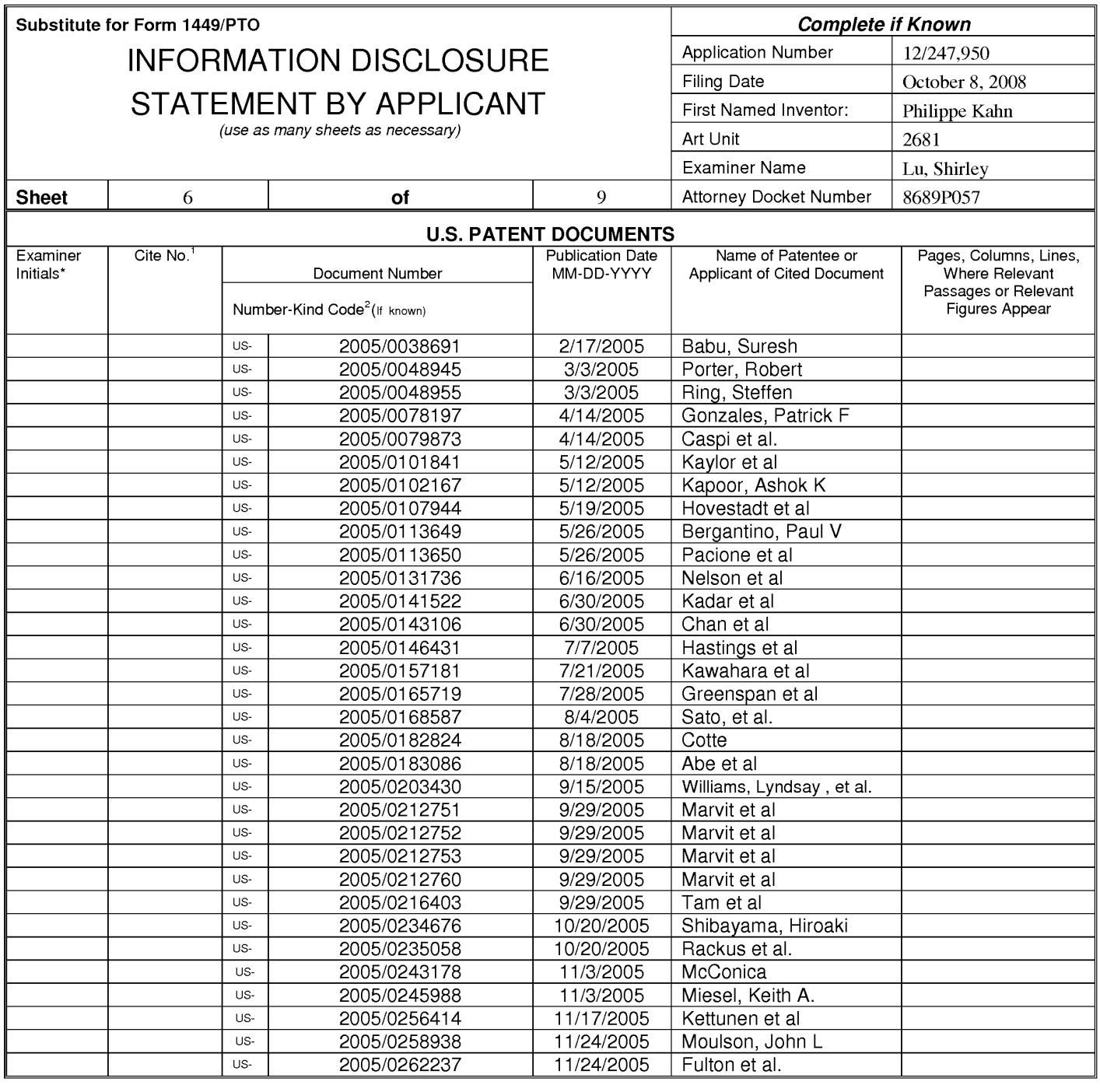

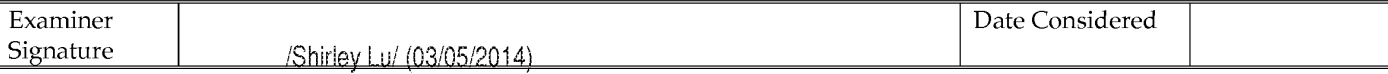

\*Examiner: Initial if reference considered, whether or not citation is in conformance with MPEP 609. Draw line through citation if not in conformance and not considered. Include copy of this form with next communication to applicant.

Applicant's unique citation designation number (optional). <sup>2</sup>Applicant is to place a check mark here if English Translation is attached.<br>This collection of information is required by 37 CFR 198. The information is require an application. Confidentiality is governed by 35 U.S.C. 122 and 37 CFR 1.14. This collection is estimated to take 2 bours to complete including gathering, preparing, and<br>submitting the completed application form to the US 1450.

If you need assistance in completing the form, call 1-800-PTO-9199 (1-800-786-9199) and select option 2.

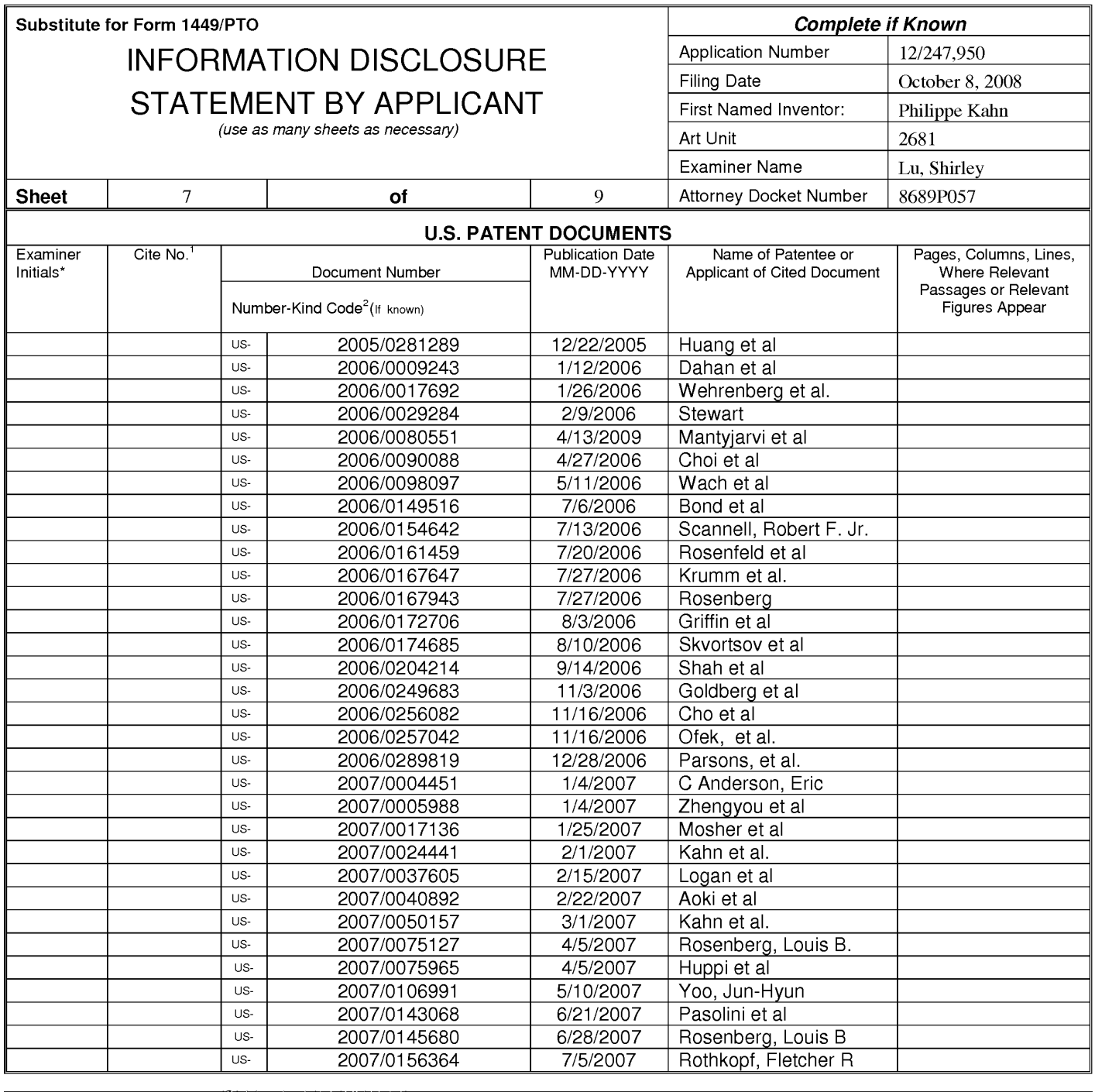

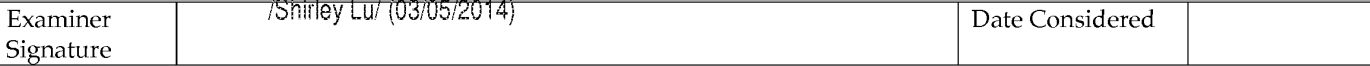

\*Examiner: Initial if reference considered, whether or not citation is in conformance with MPEP 609. Draw line through citation if not in conformance and not considered. Include copy of this form with next communication to applicant.

Applicant's unique citation designation number (optional). <sup>2</sup>Applicant is to place a check mark here if English Translation is attached.<br>This collection of information is required by 37 CFR 198. The information is require an application. Confidentiality is governed by 35 U.S.C. 122 and 37 CFR 1.14. This collection is estimated to take 2 bours to complete including gathering, preparing, and<br>submitting the completed application form to the US 1450.

If you need assistance in completing the form, call 1-800-PTO-9199 (1-800-786-9199) and select option 2.

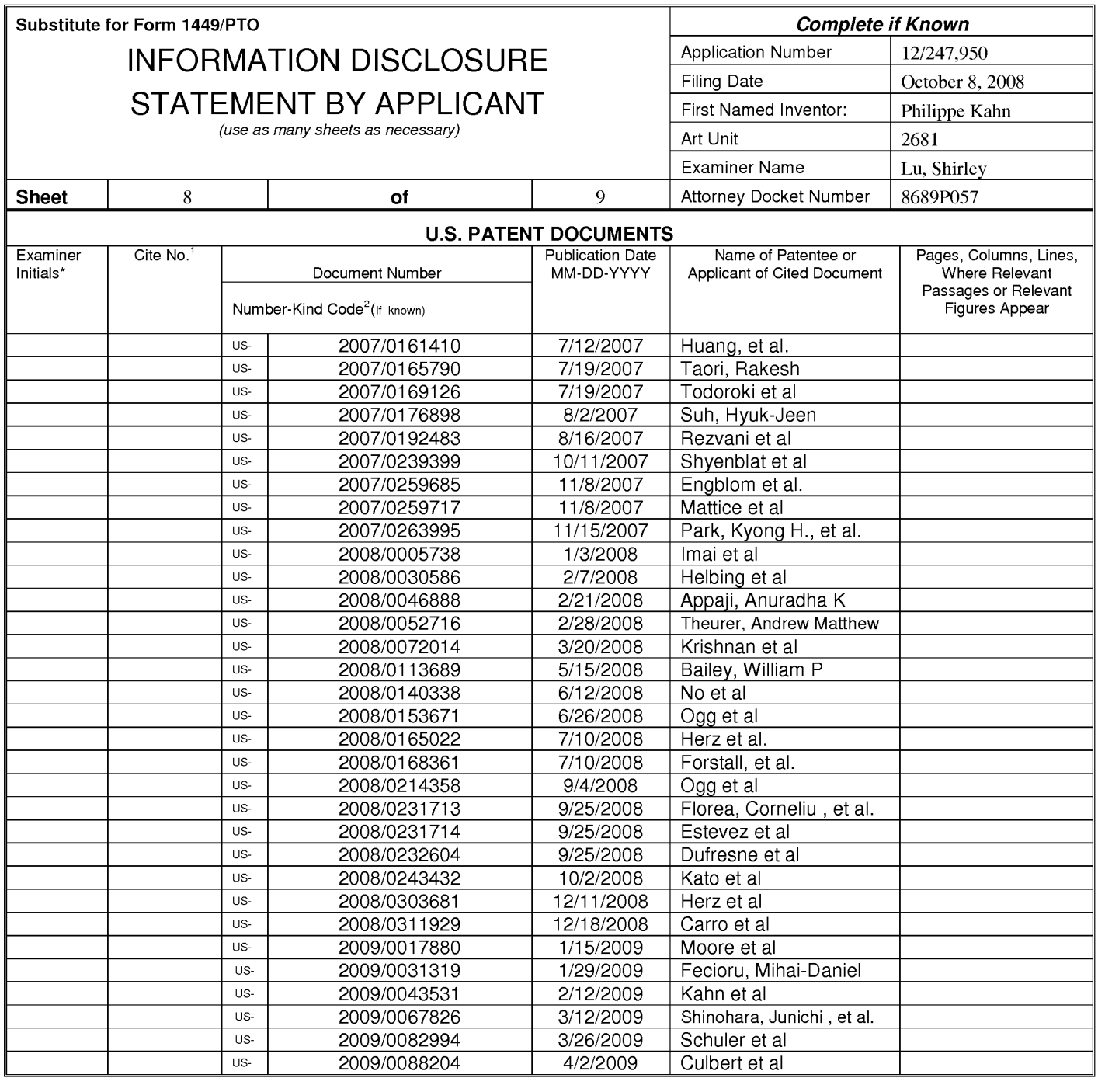

Examiner Signature

/Shirley Lu/ (03/05/2014)

\*Examiner: Initial if reference considered, whether or not citation is in conformance with MPEP 609. Draw line through citation if not in conformance and not considered. Include copy of this form with next communication to applicant.

Applicant's unique citation designation number (optional). <sup>2</sup>Applicant is to place a check mark here if English Translation is attached.<br>This collection of information is required by 37 CFR 198. The information is require an application. Confidentiality is governed by 35 U.S.C. 122 and 37 CFR 1.14. This collection is estimated to take 2 bours to complete including gathering, preparing, and<br>submitting the completed application form to the US 1450.

If you need assistance in completing the form, call 1-800-PTO-9199 (1-800-786-9199) and select option 2.

12/247,950<br>ALL REFERENCES CONSIDERED EXCEPT WHERE LINED THROUGH. /S.L./

Date Considered

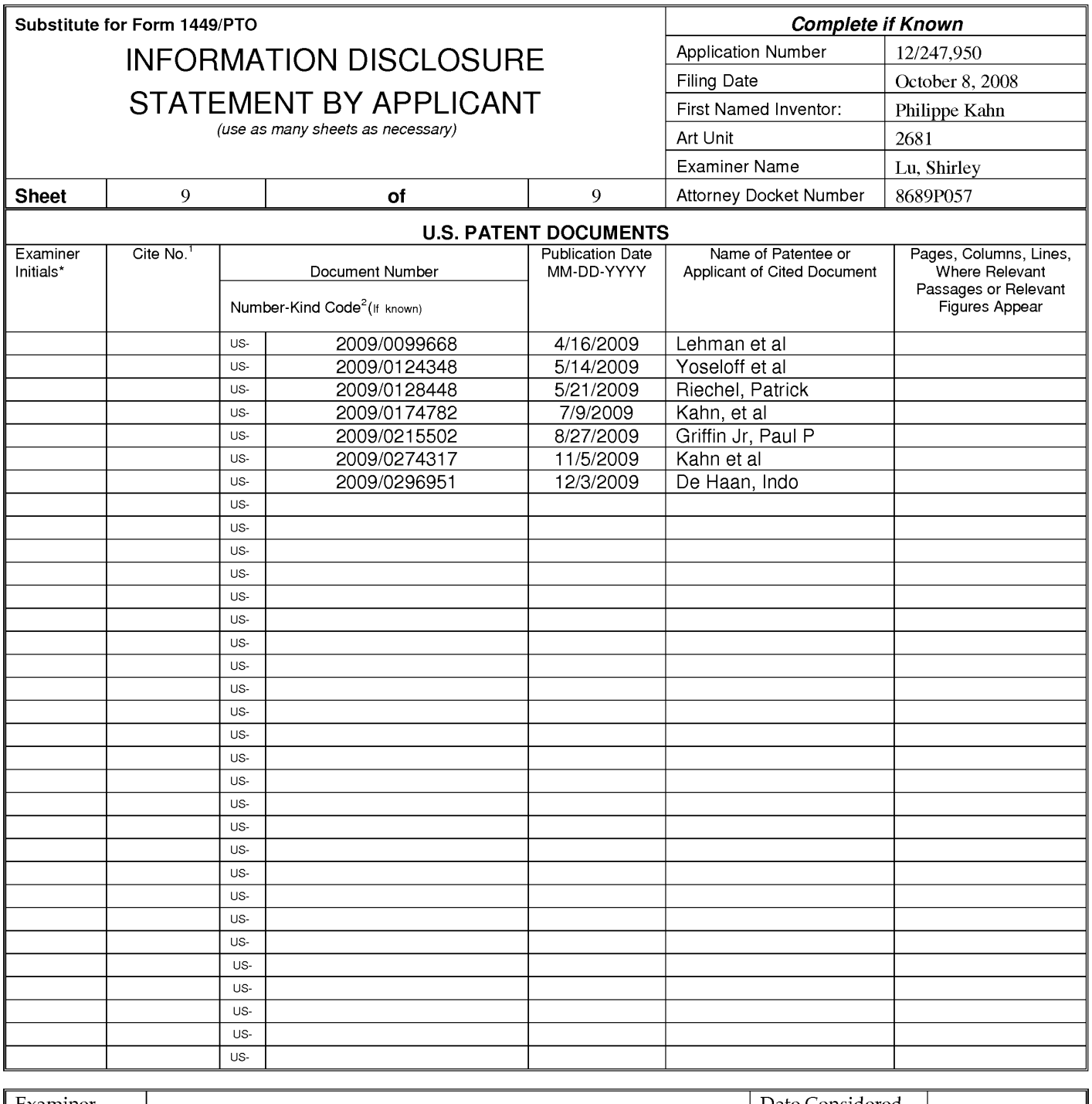

Date Considered

\*Examiner: Initial if reference considered, whether or not citation is in conformance with MPEP 609. Draw line through citation if not in conformance and not considered. Include copy of this form with next communication to applicant.

/Shirley Lu/ (02/23/2014)

Applicant's unique citation designation number (optional). <sup>2</sup>Applicant is to place a check mark here if English Translation is attached.<br>This collection of information is required by 37 CFR 198. The information is require an application. Confidentiality is governed by 35 U.S.C. 122 and 37 CFR 1.14. This collection is estimated to take 2 bours to complete including gathering, preparing, and<br>submitting the completed application form to the US 1450.

If you need assistance in completing the form, call 1-800-PTO-9199 (1-800-786-9199) and select option 2.

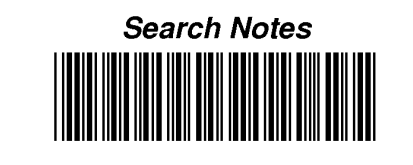

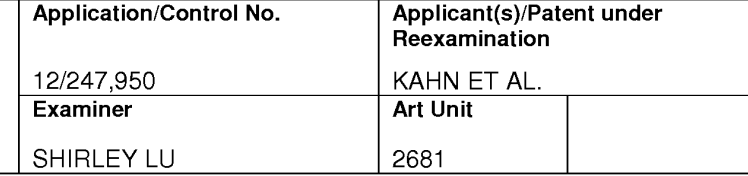

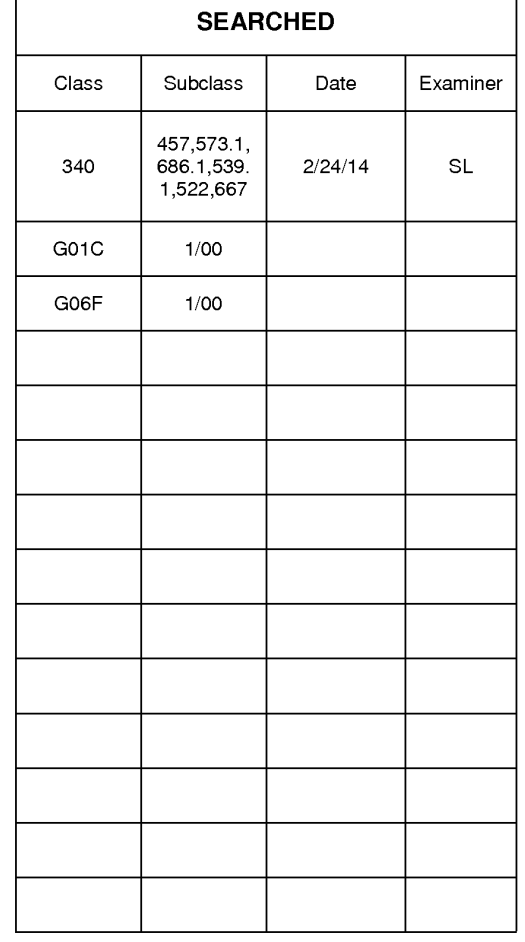

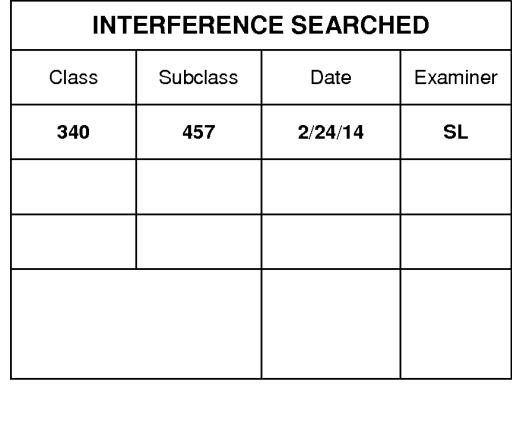

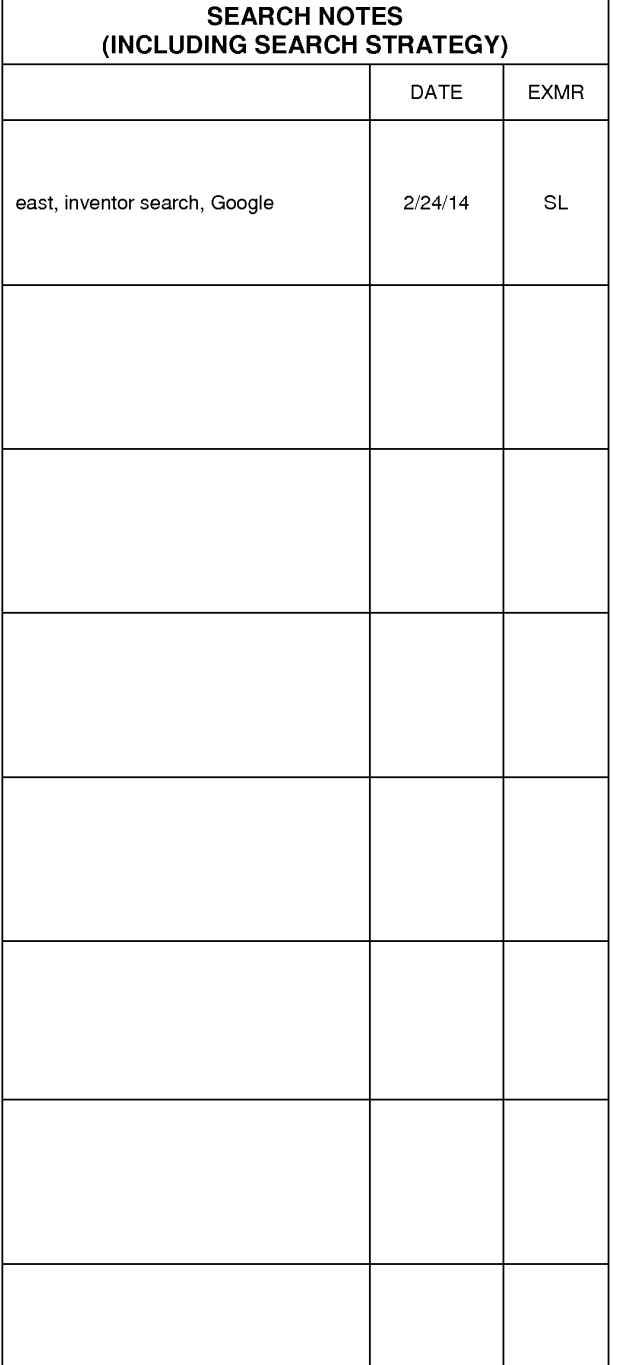

U.S. Patent and Trademark Office

Part of Paper No. 20140227

# **EAST Search History (Prior Art)**

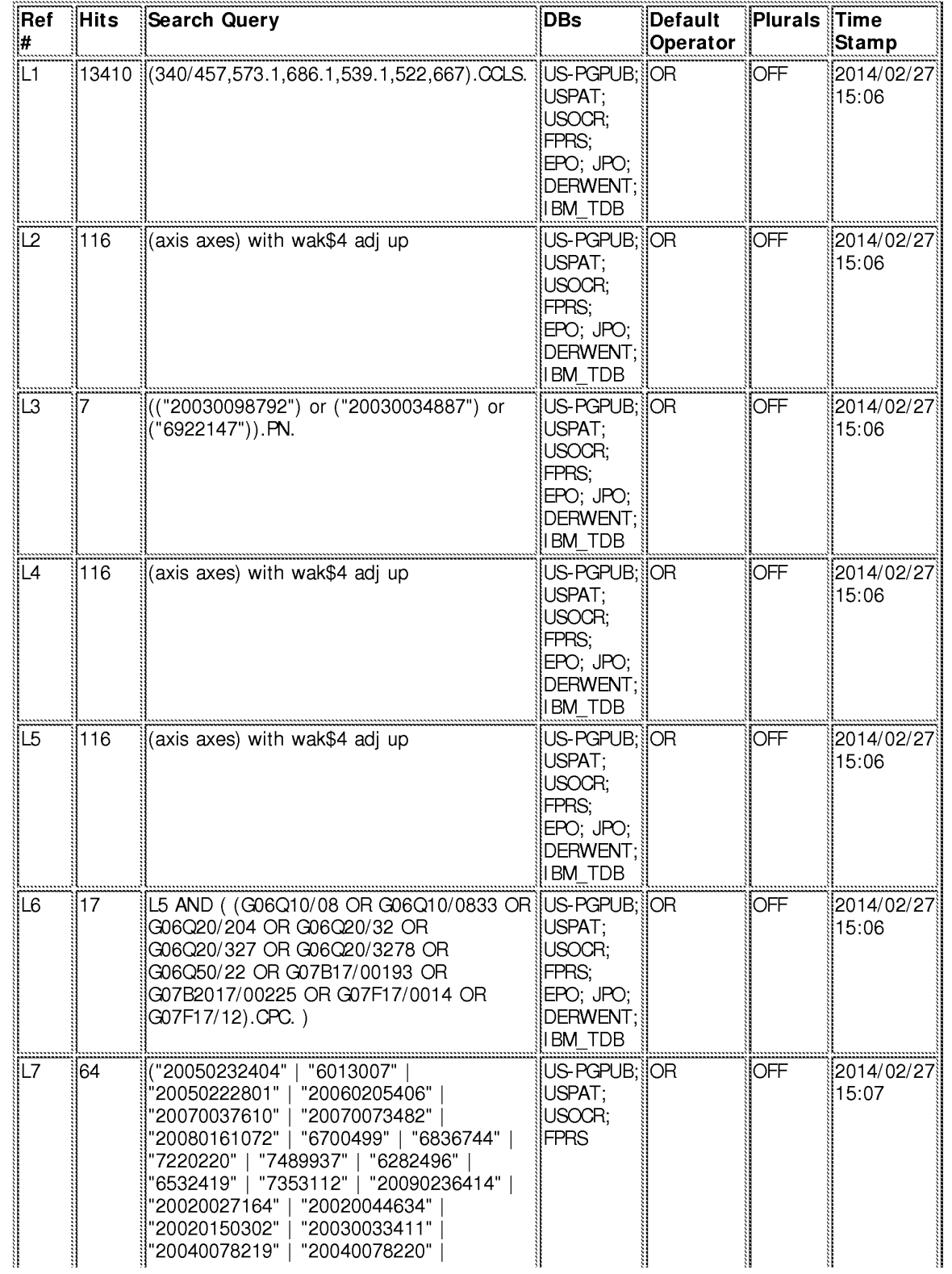

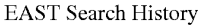

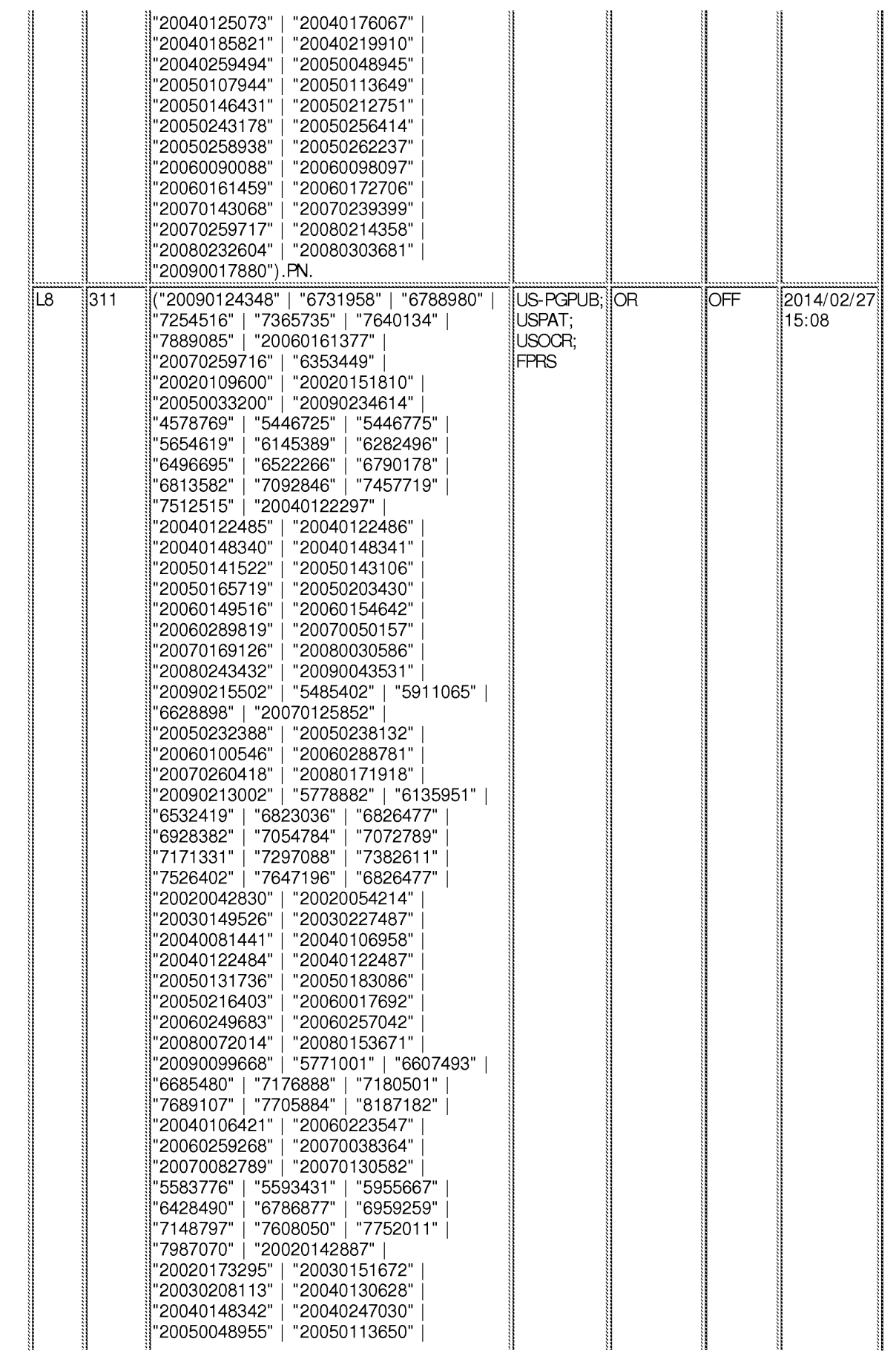

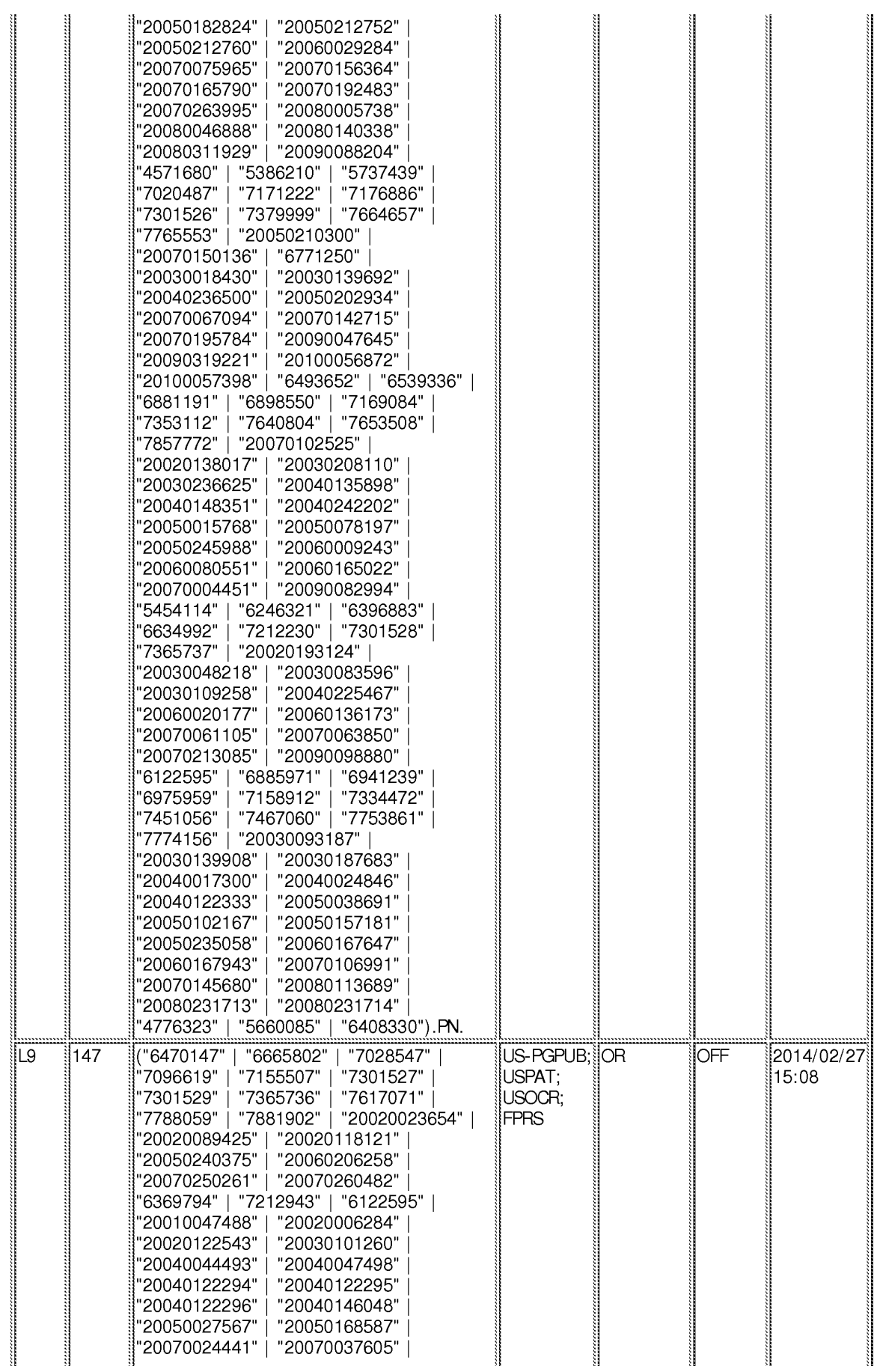

file:///Cl/Users/slu/Documents/e-Red%20Folder/12247950/EASTSearchHistory.12247950\_AccessibleVersion.htm[2/27/2014 3:16:39 PM]<br>Page 1378 of 1488

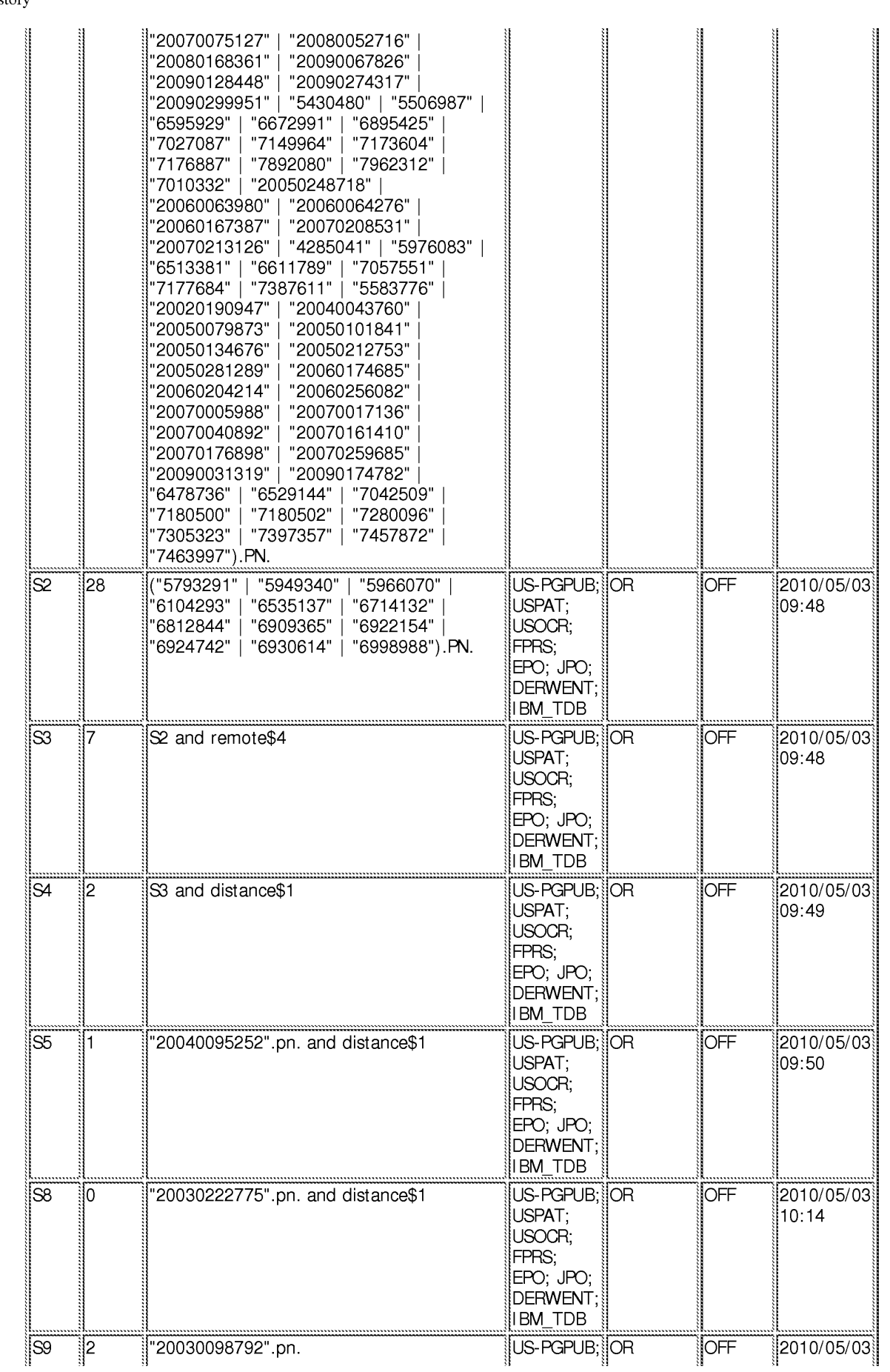

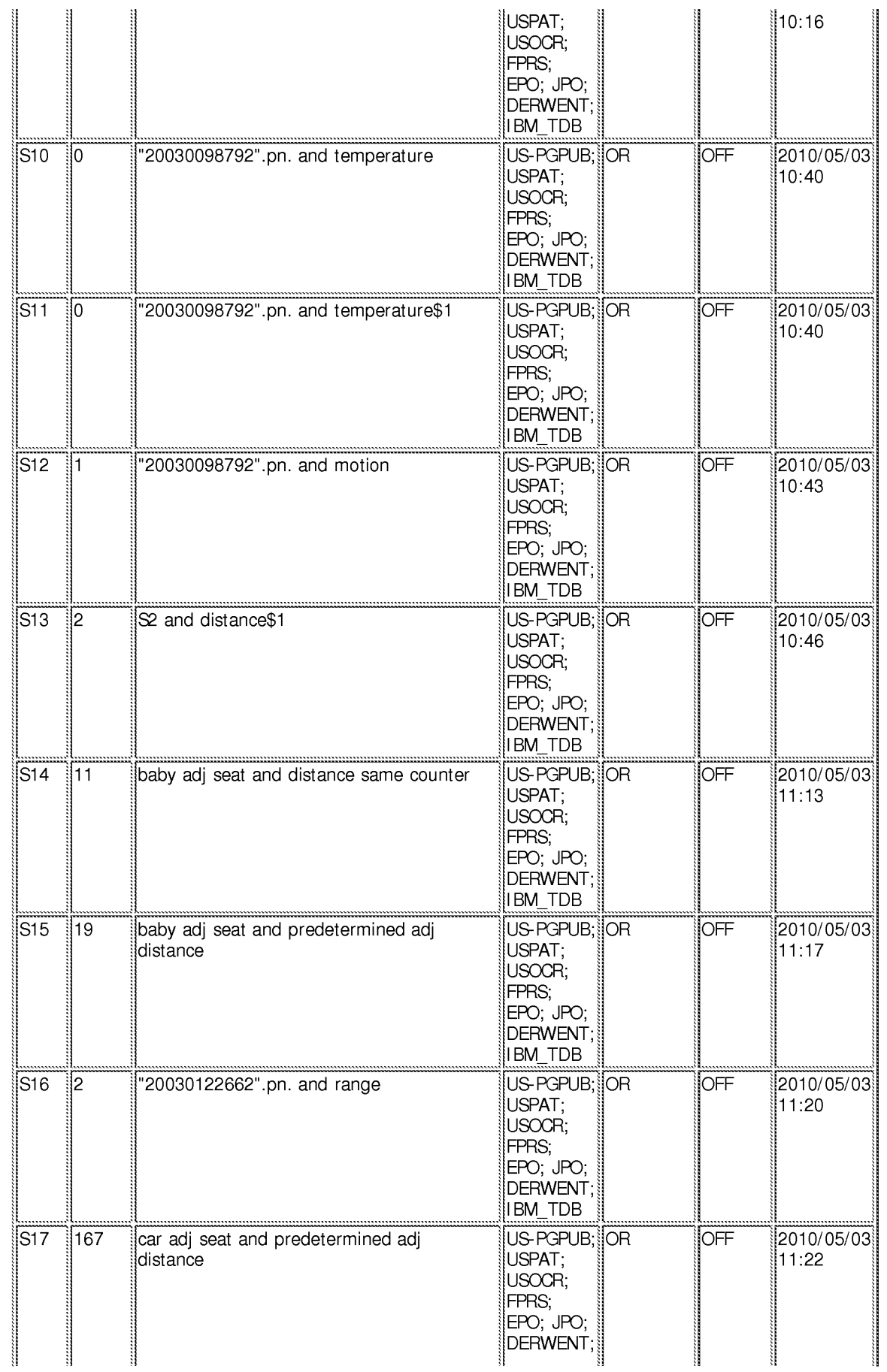

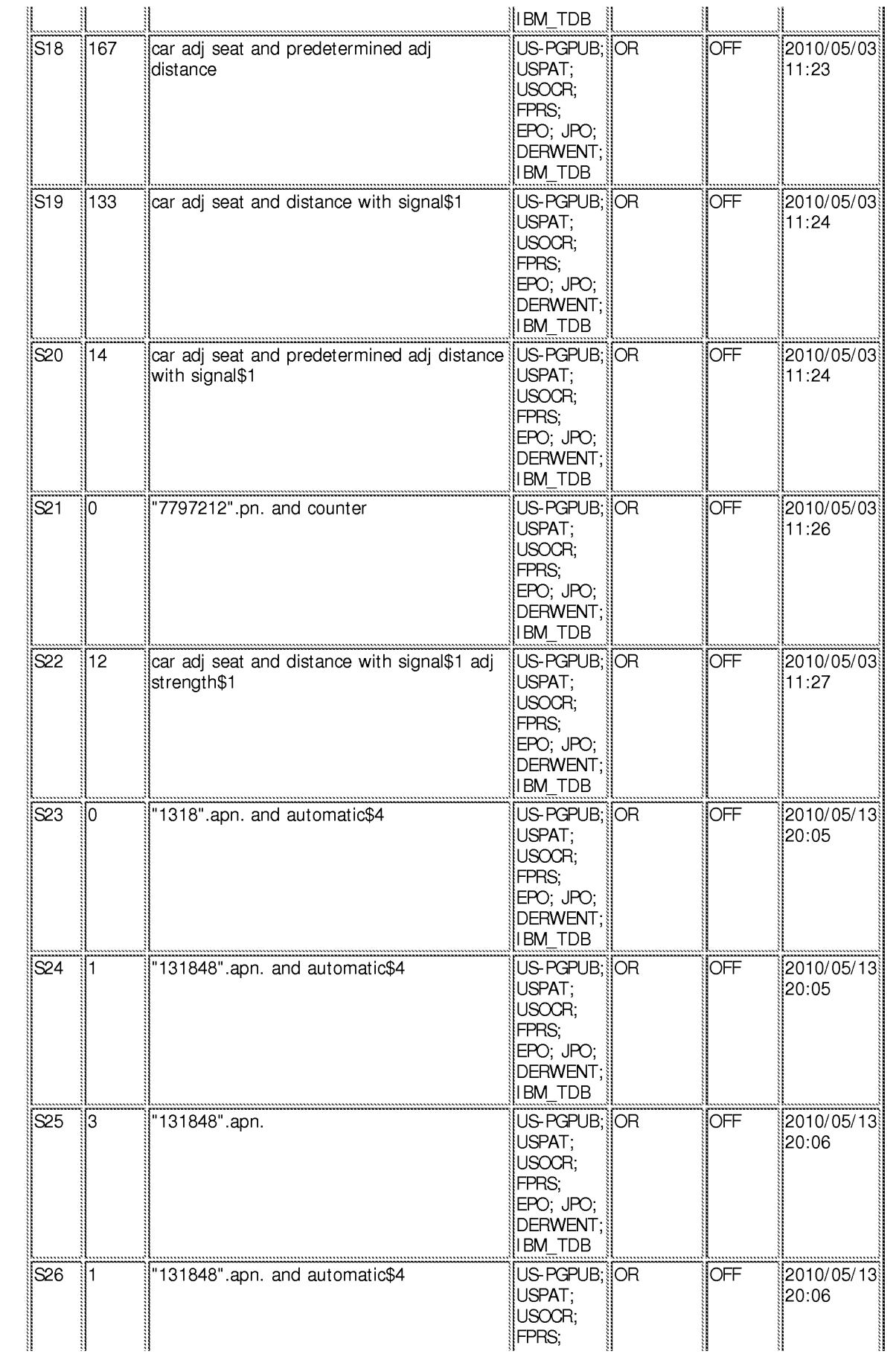

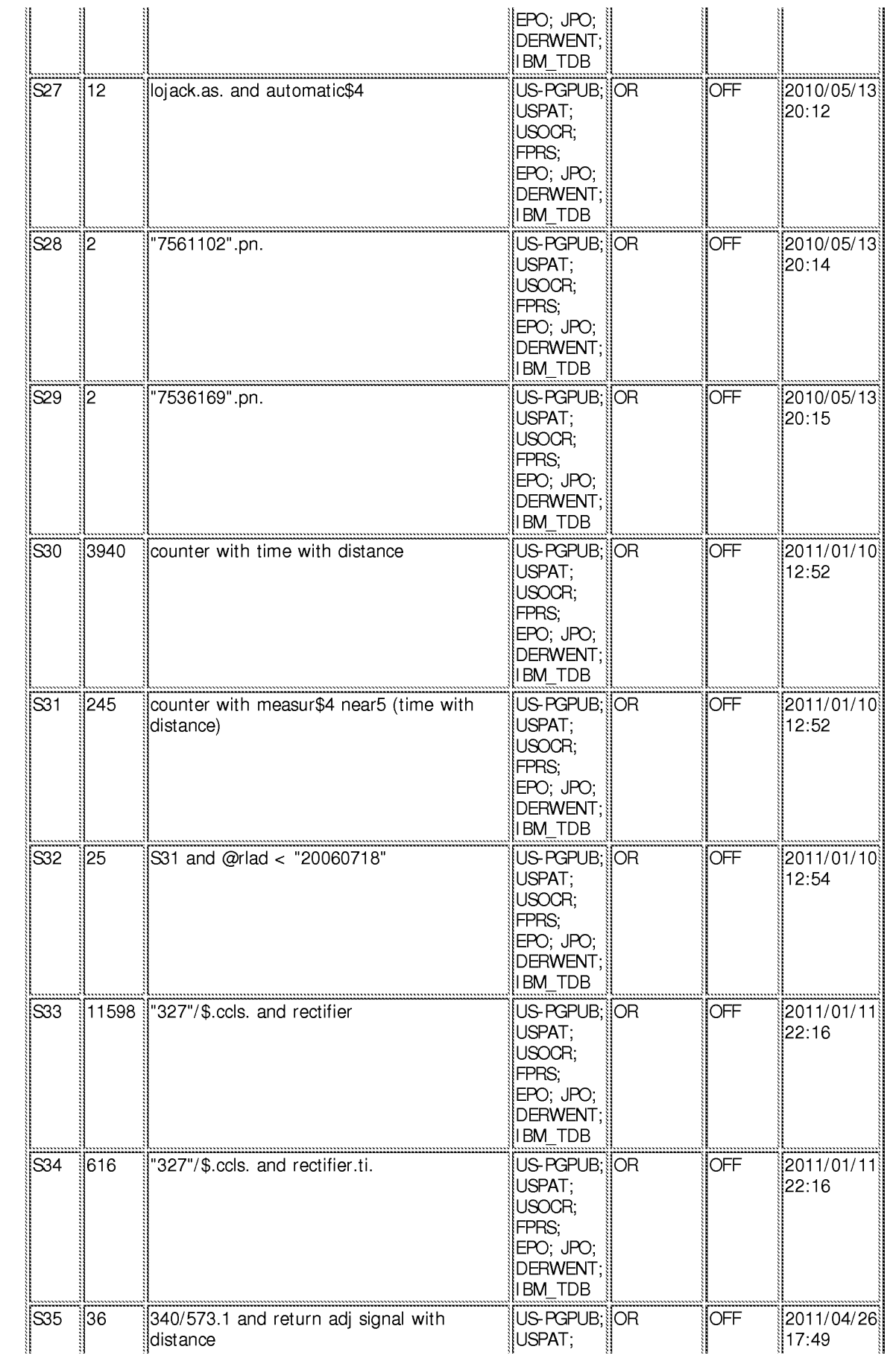

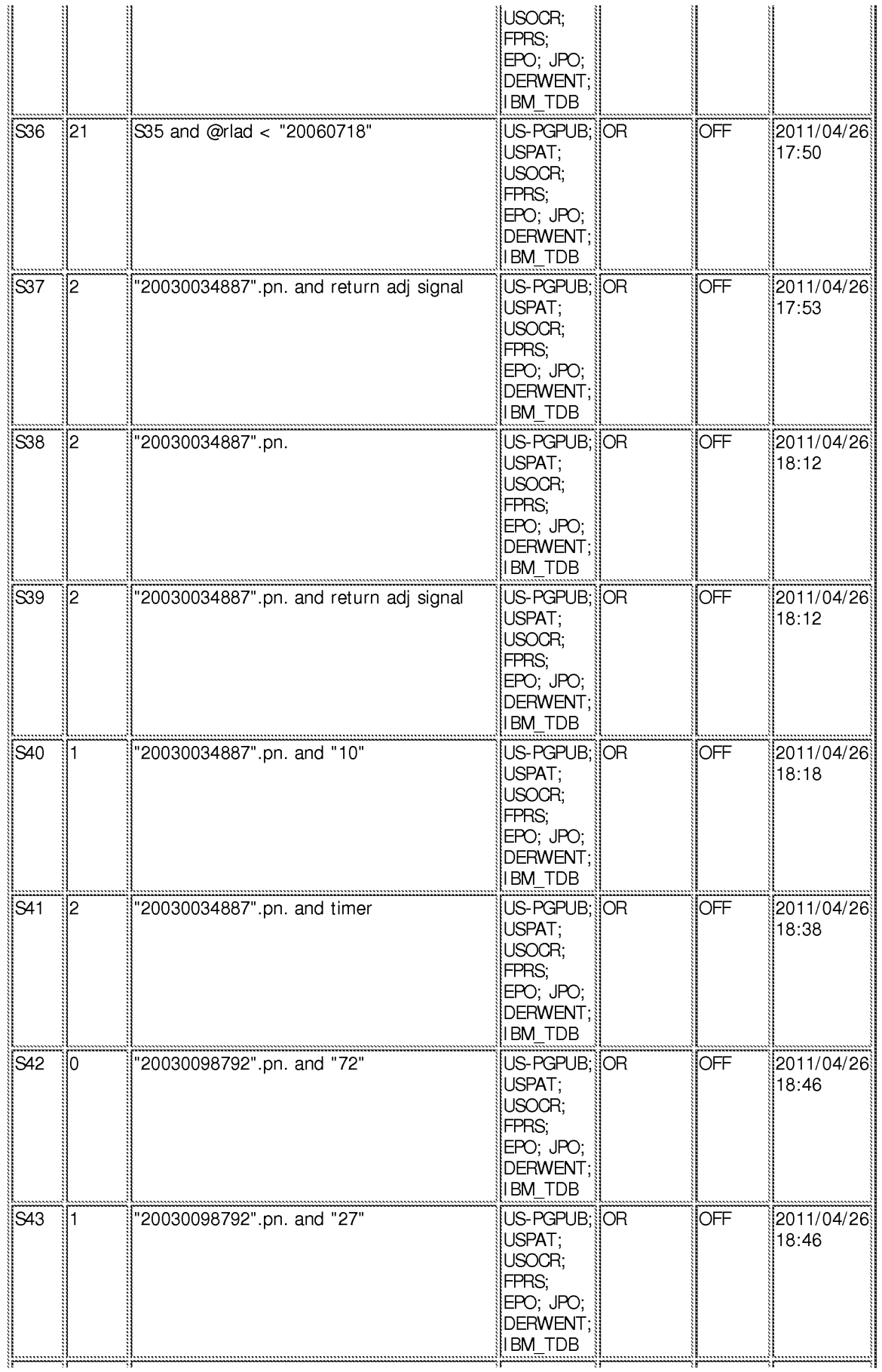

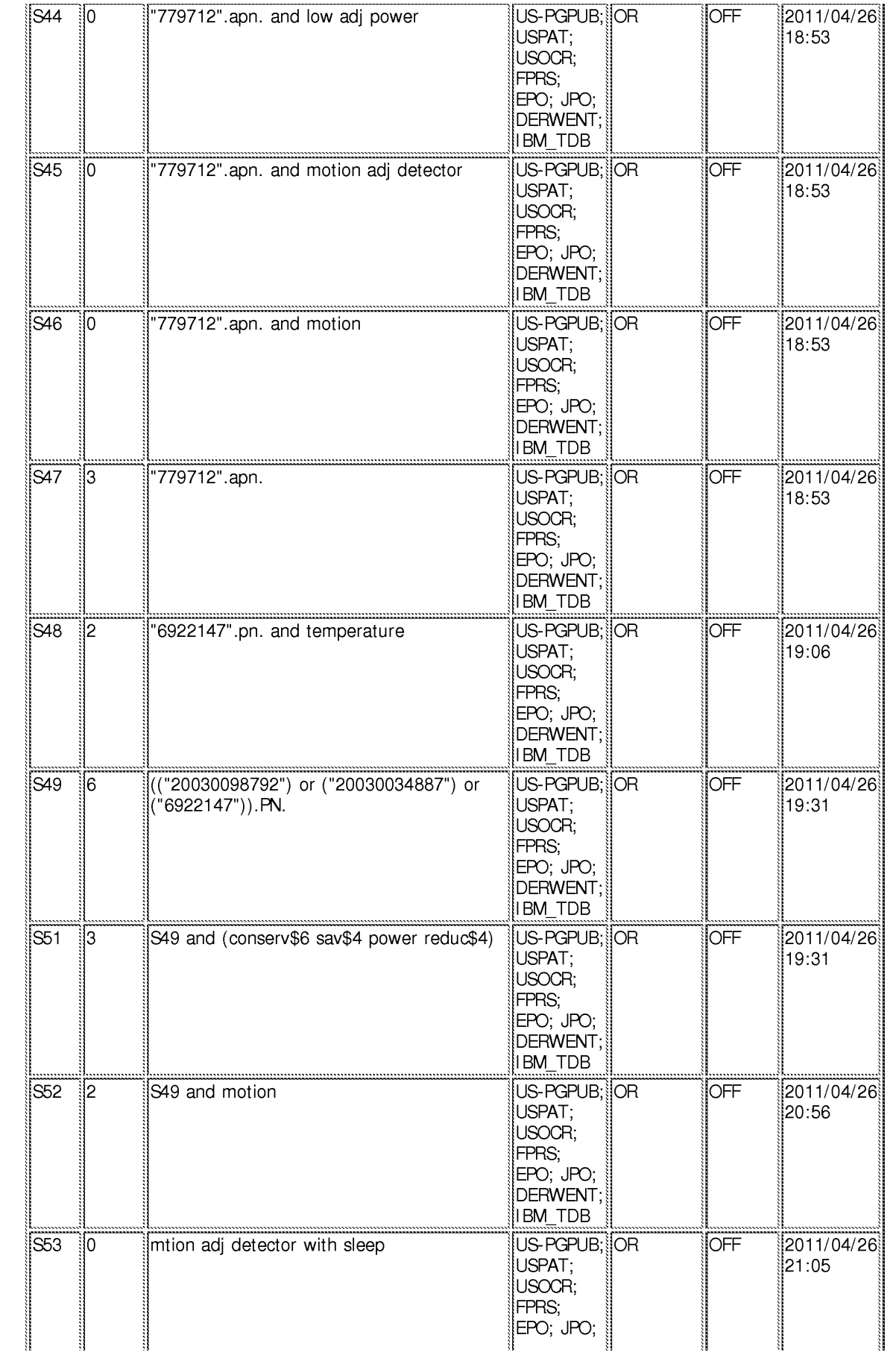

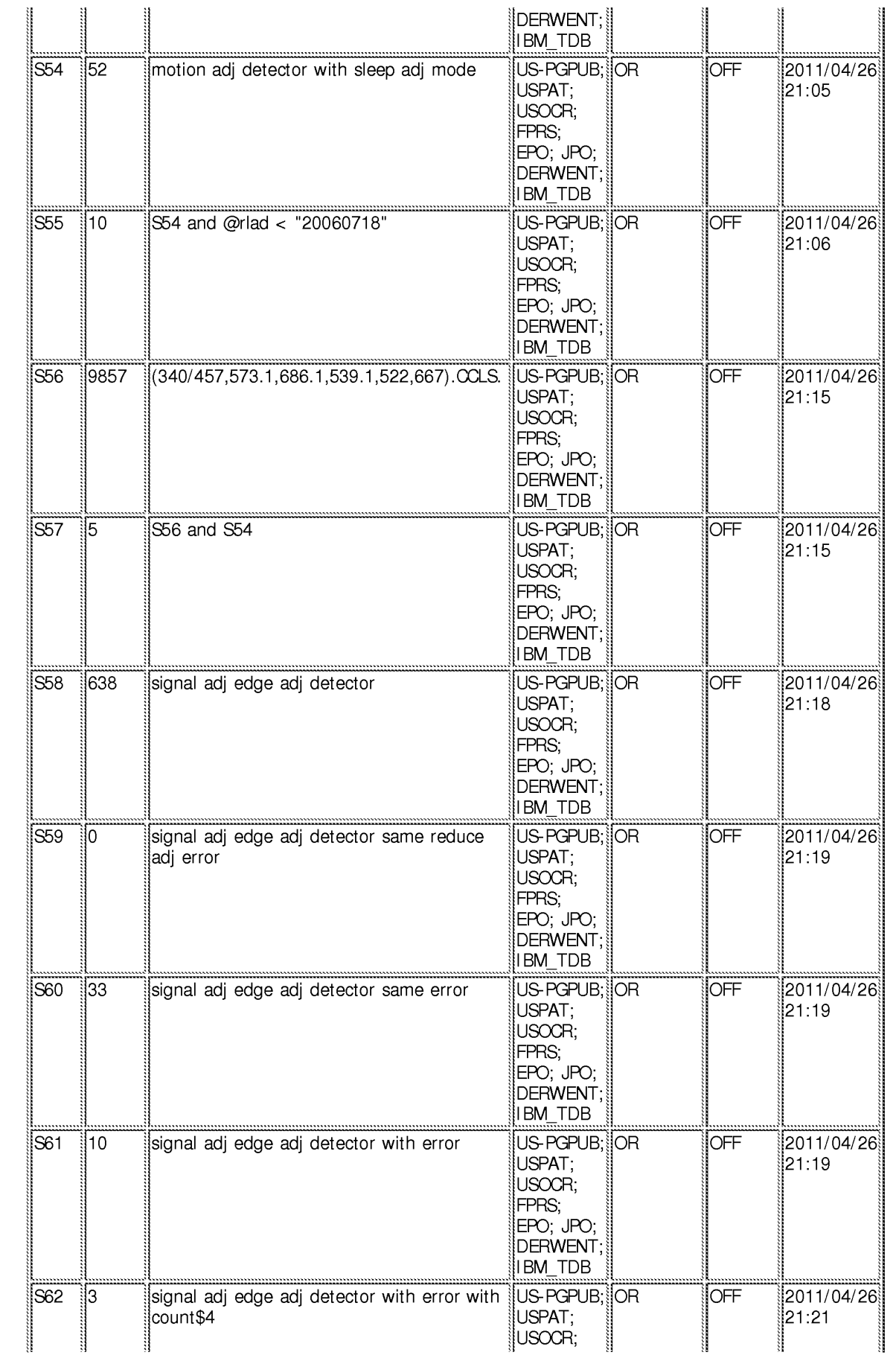

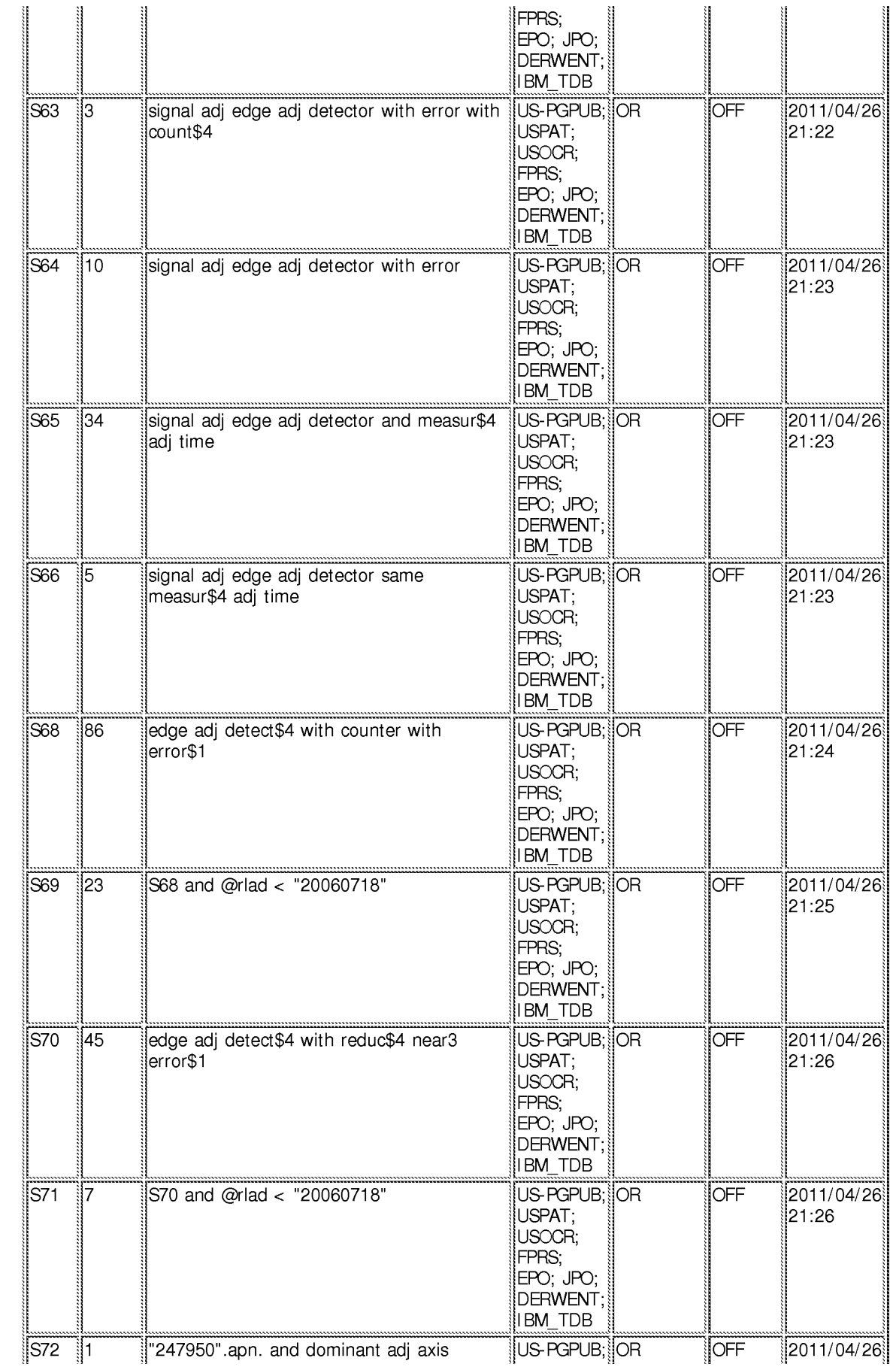

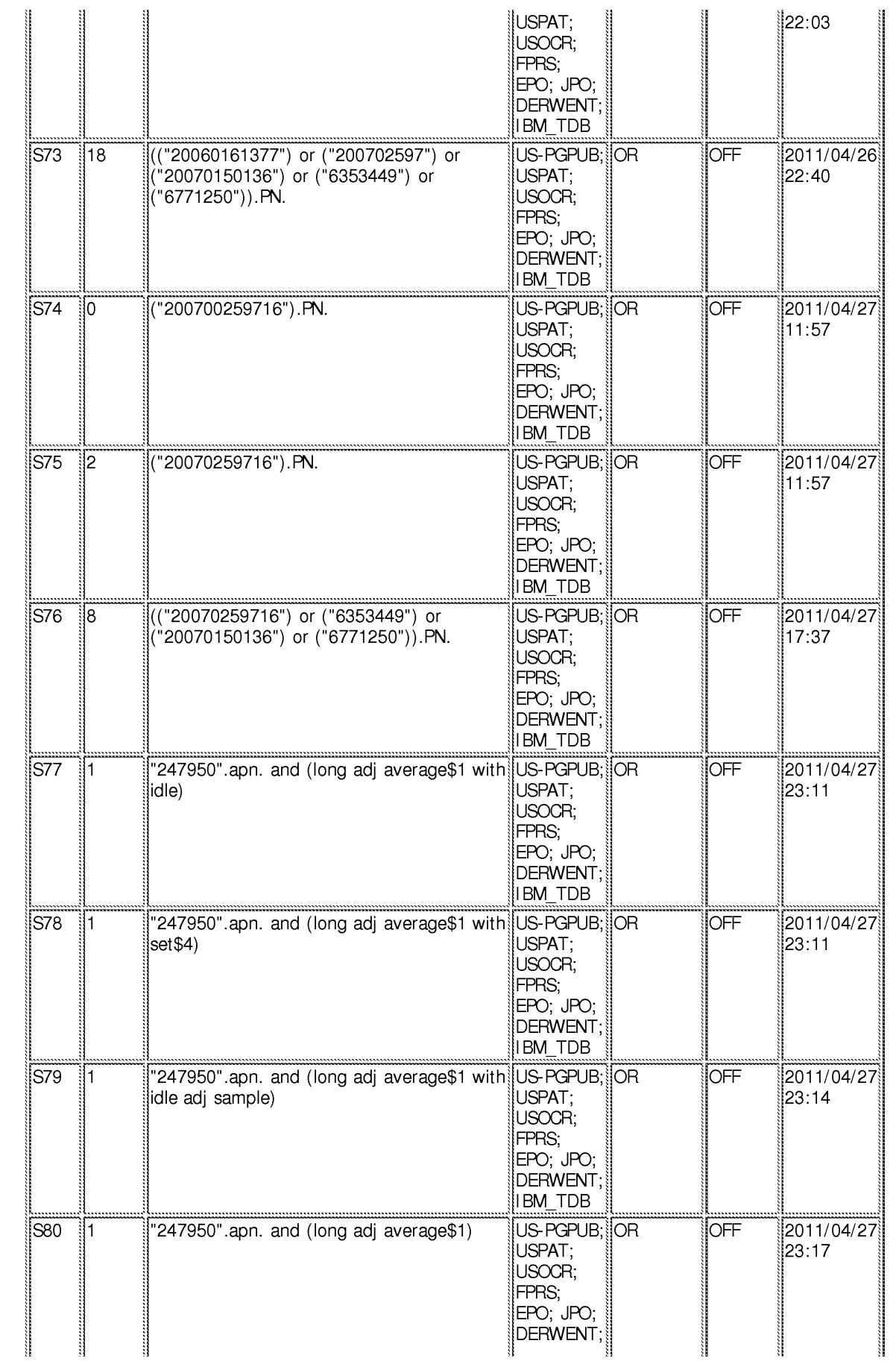

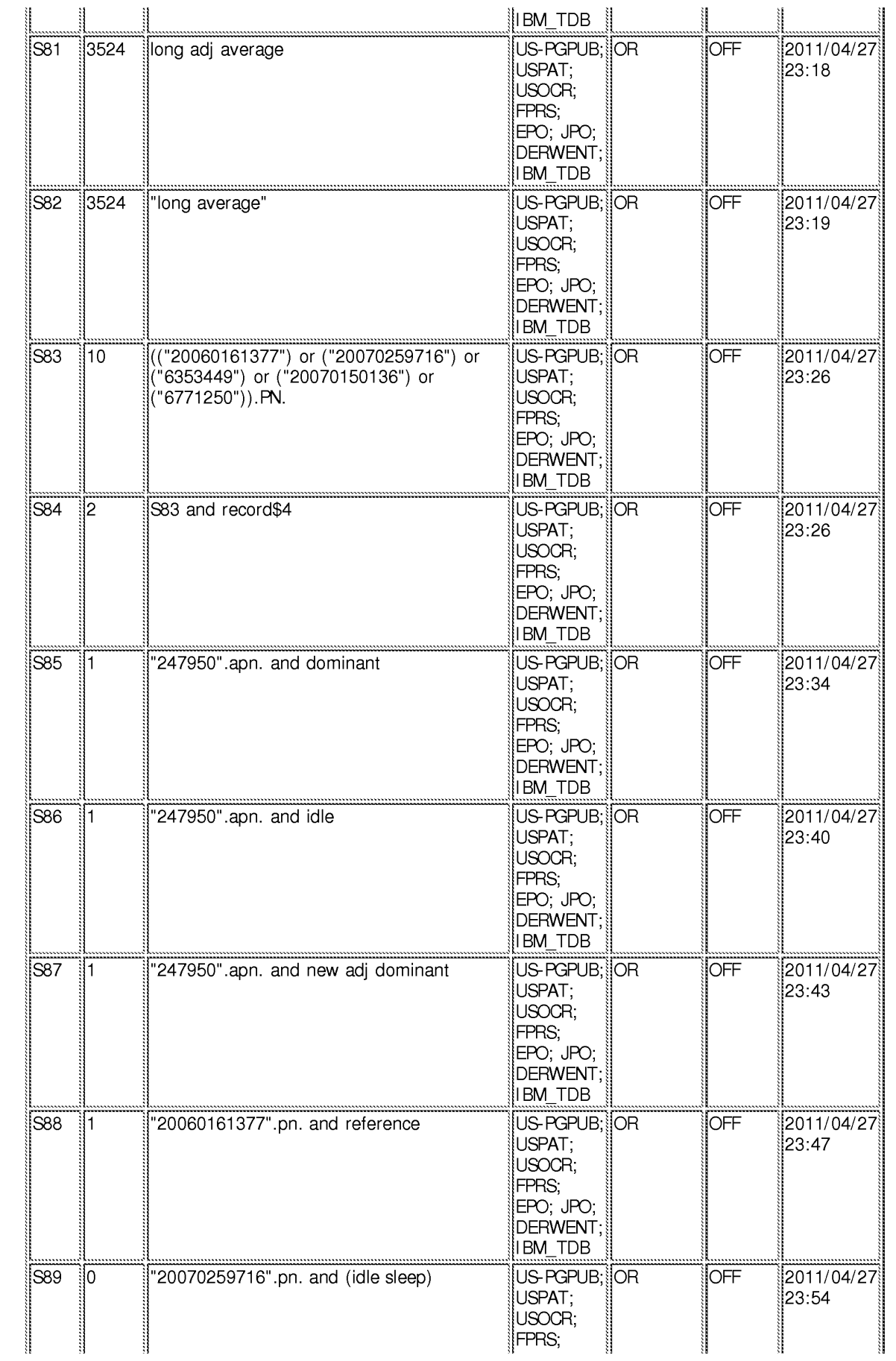

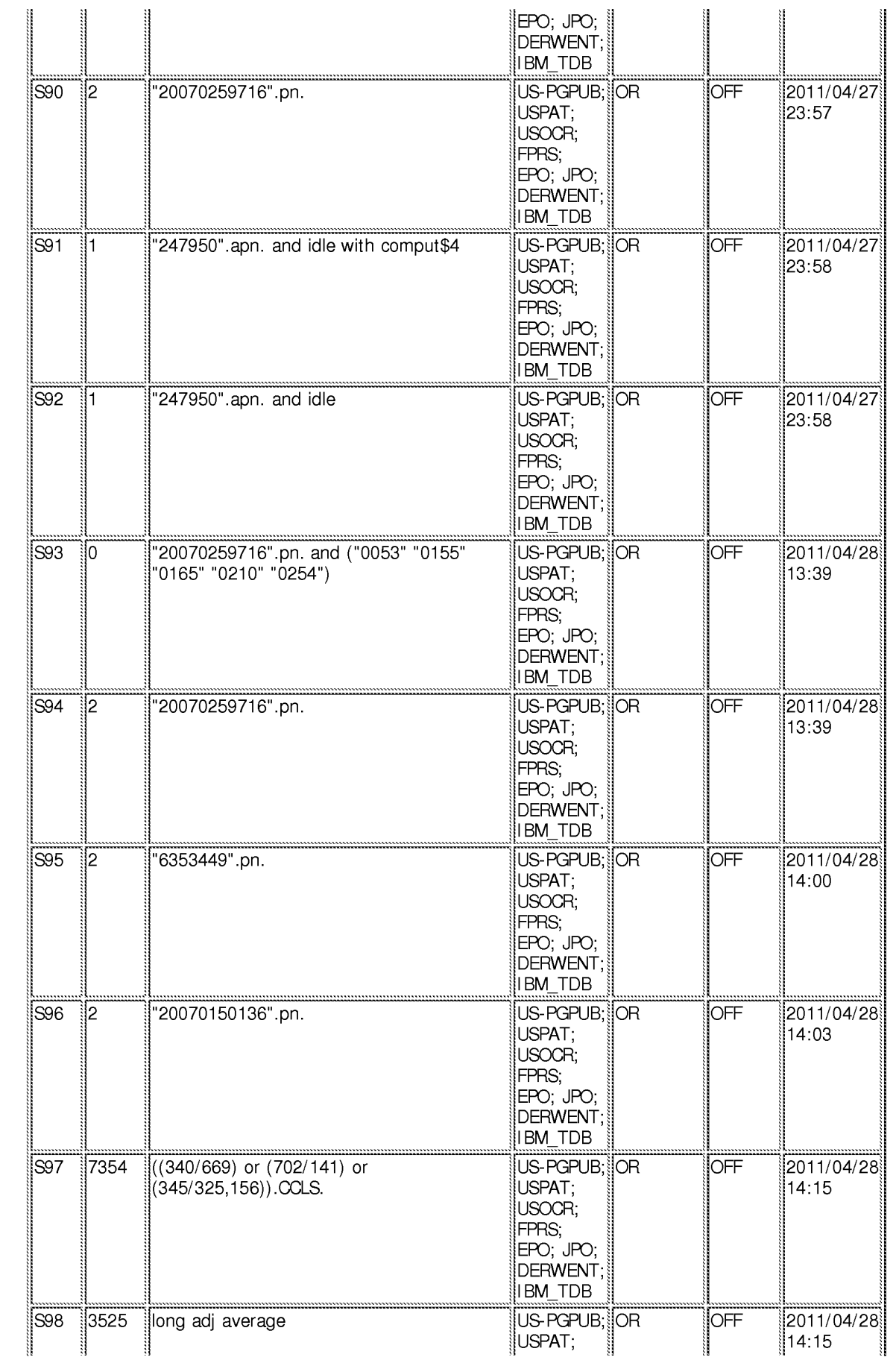

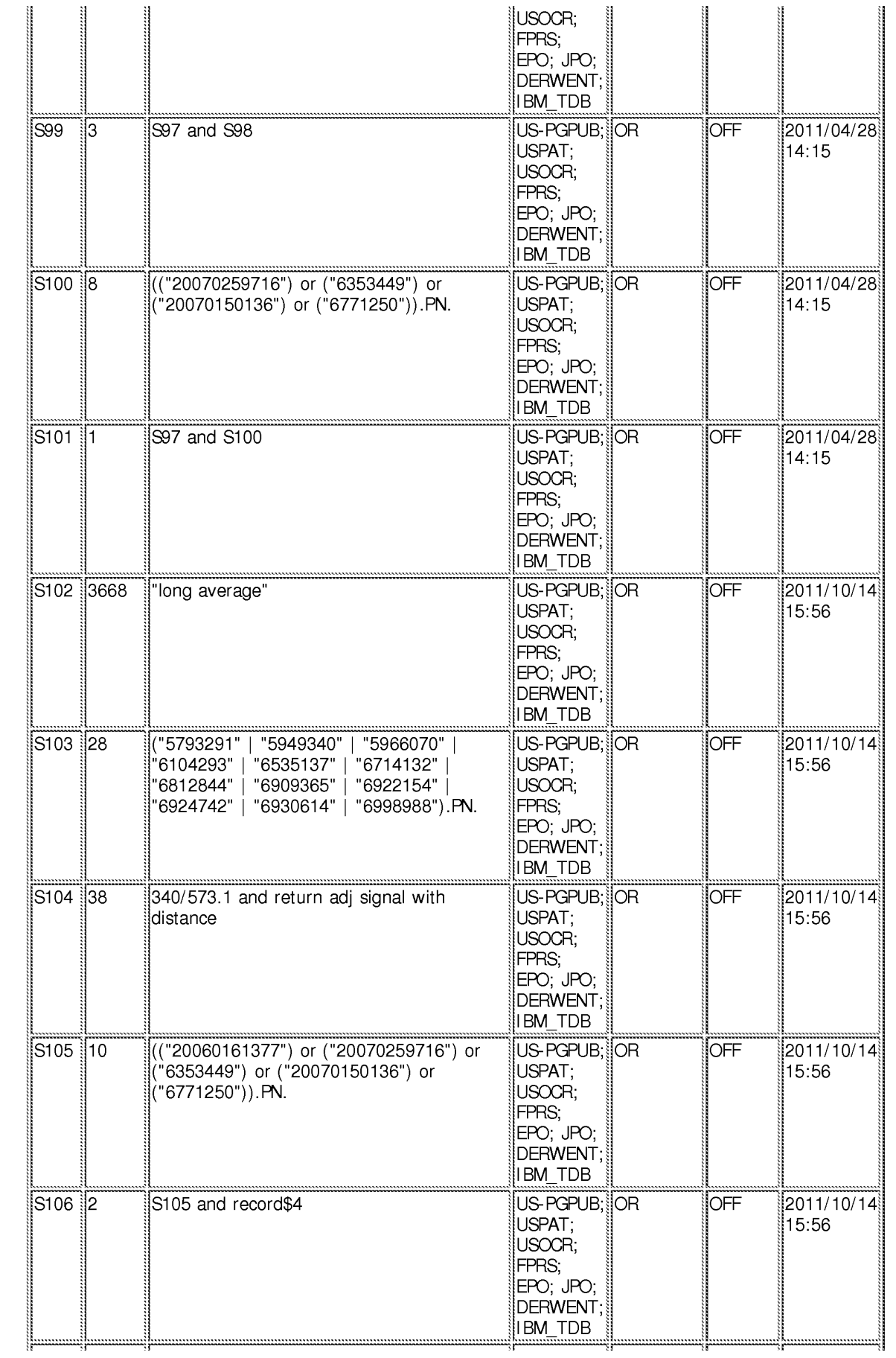

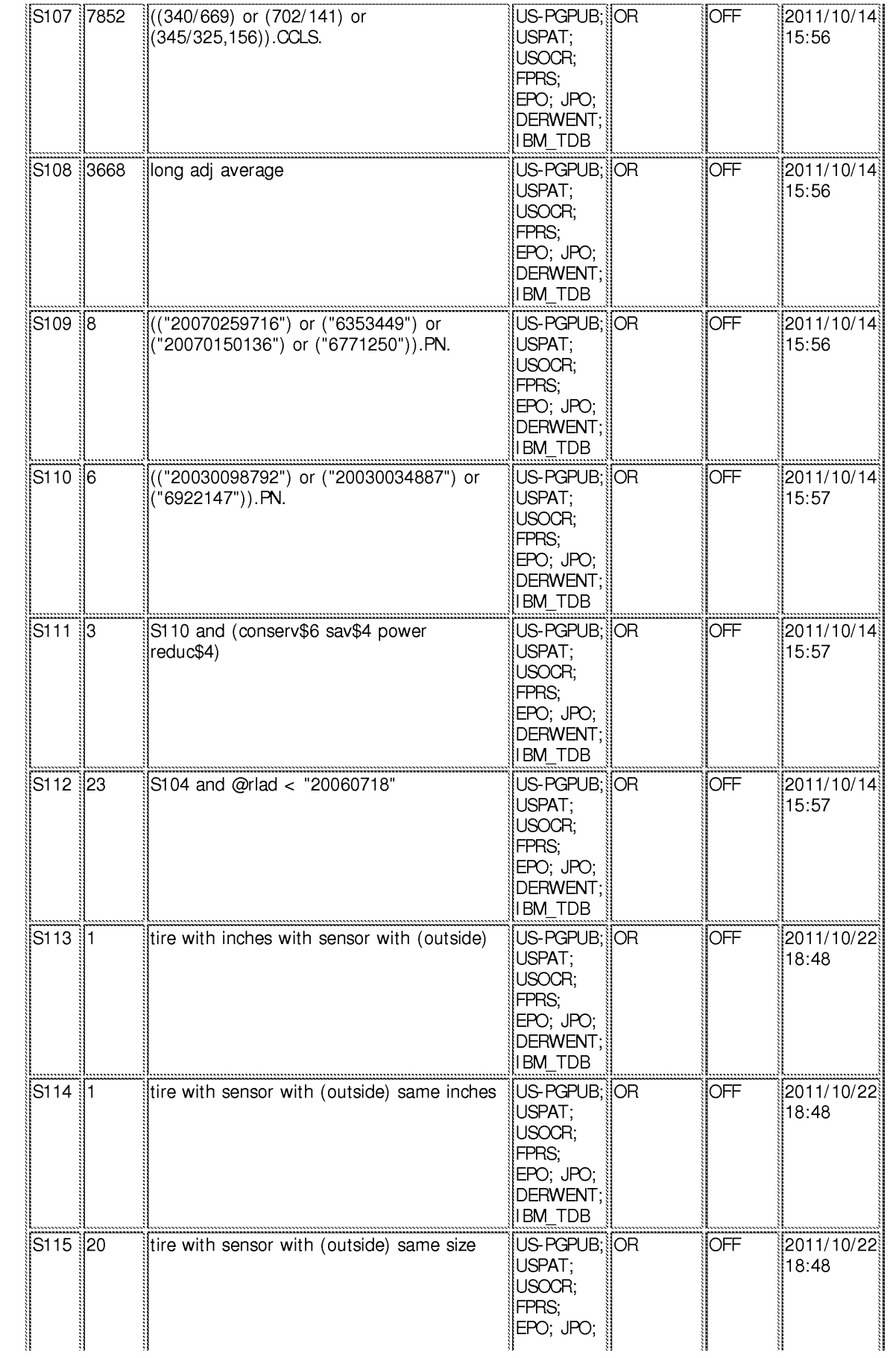

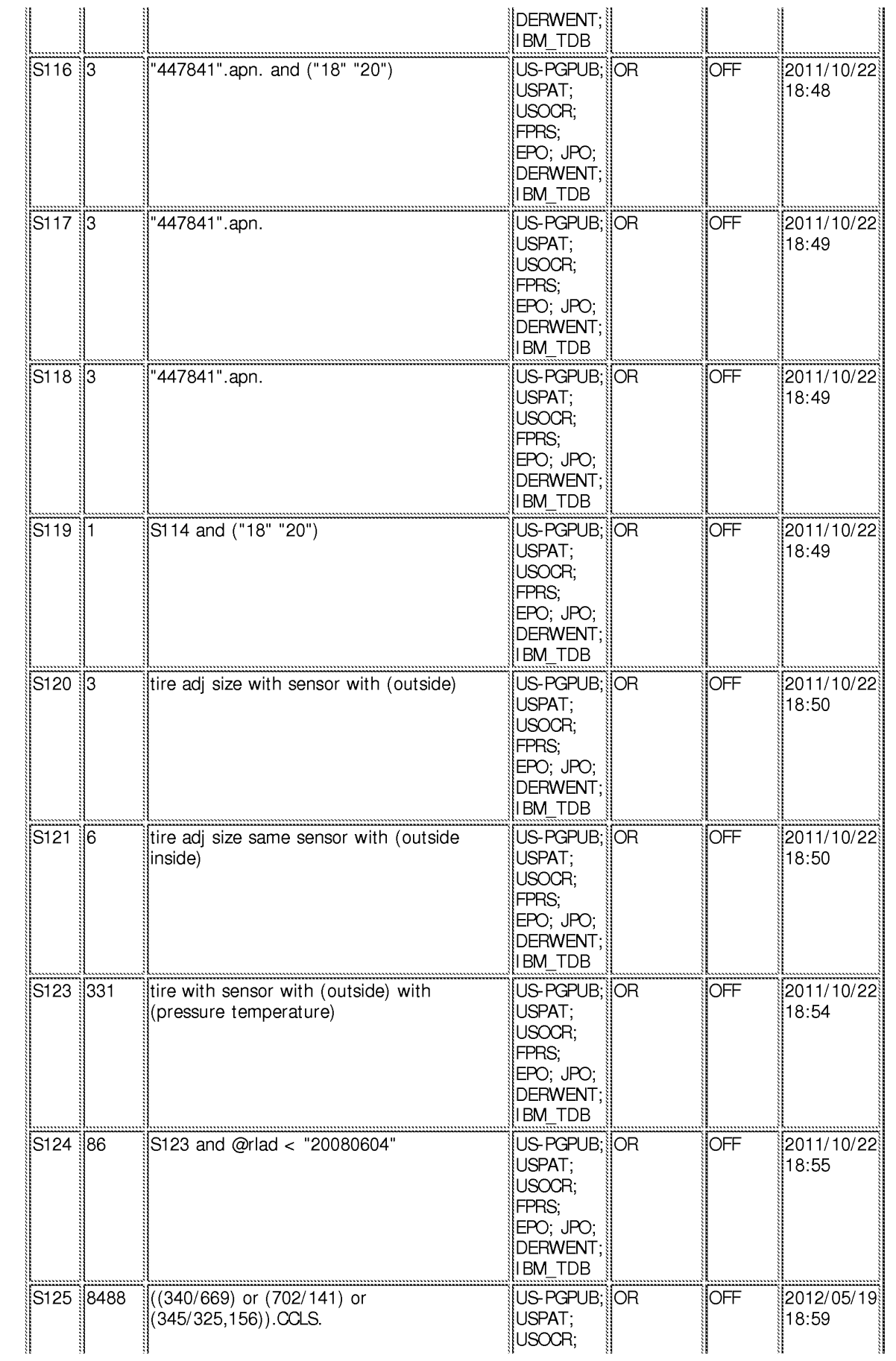

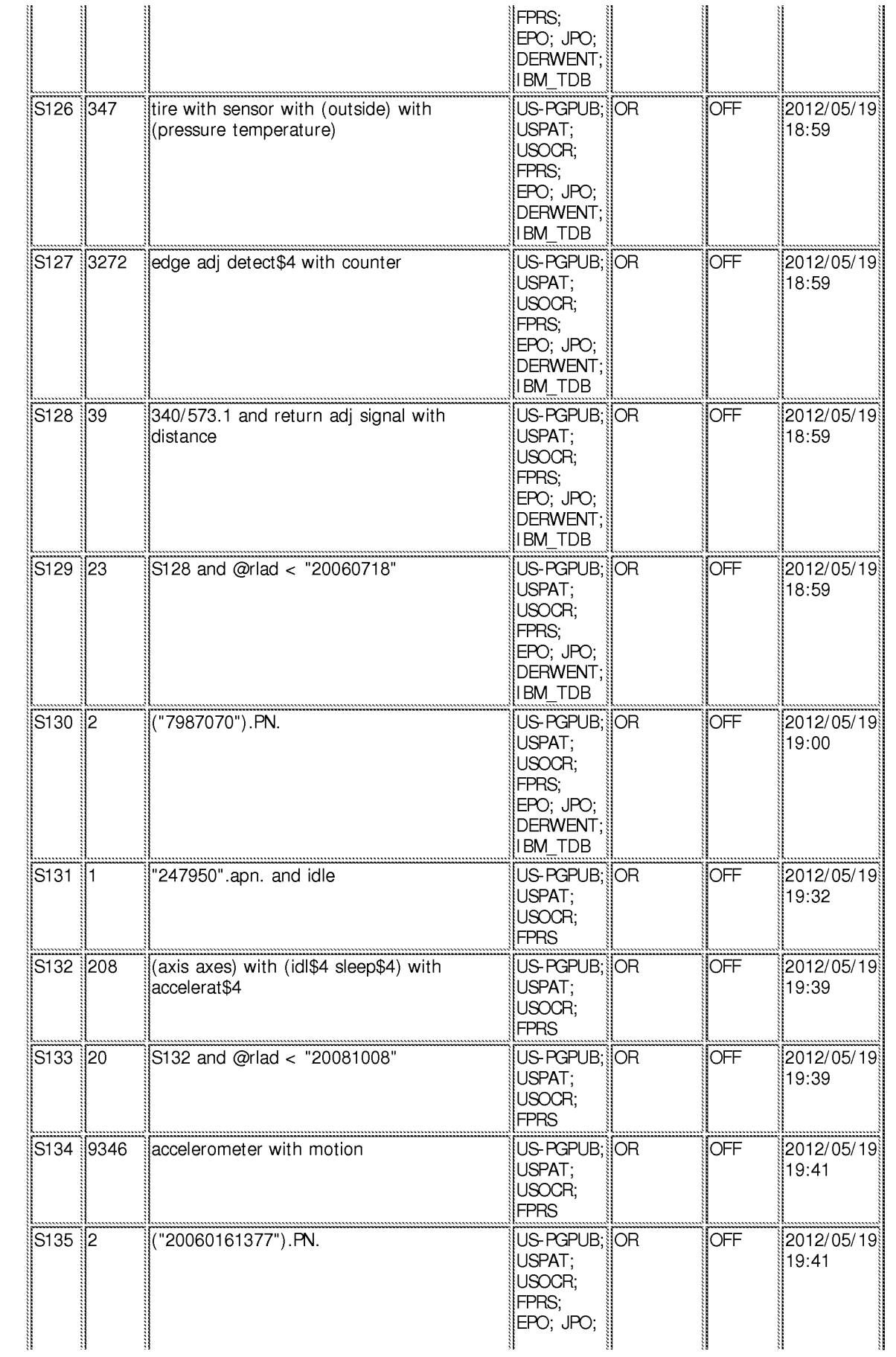
## **EAST** Search History

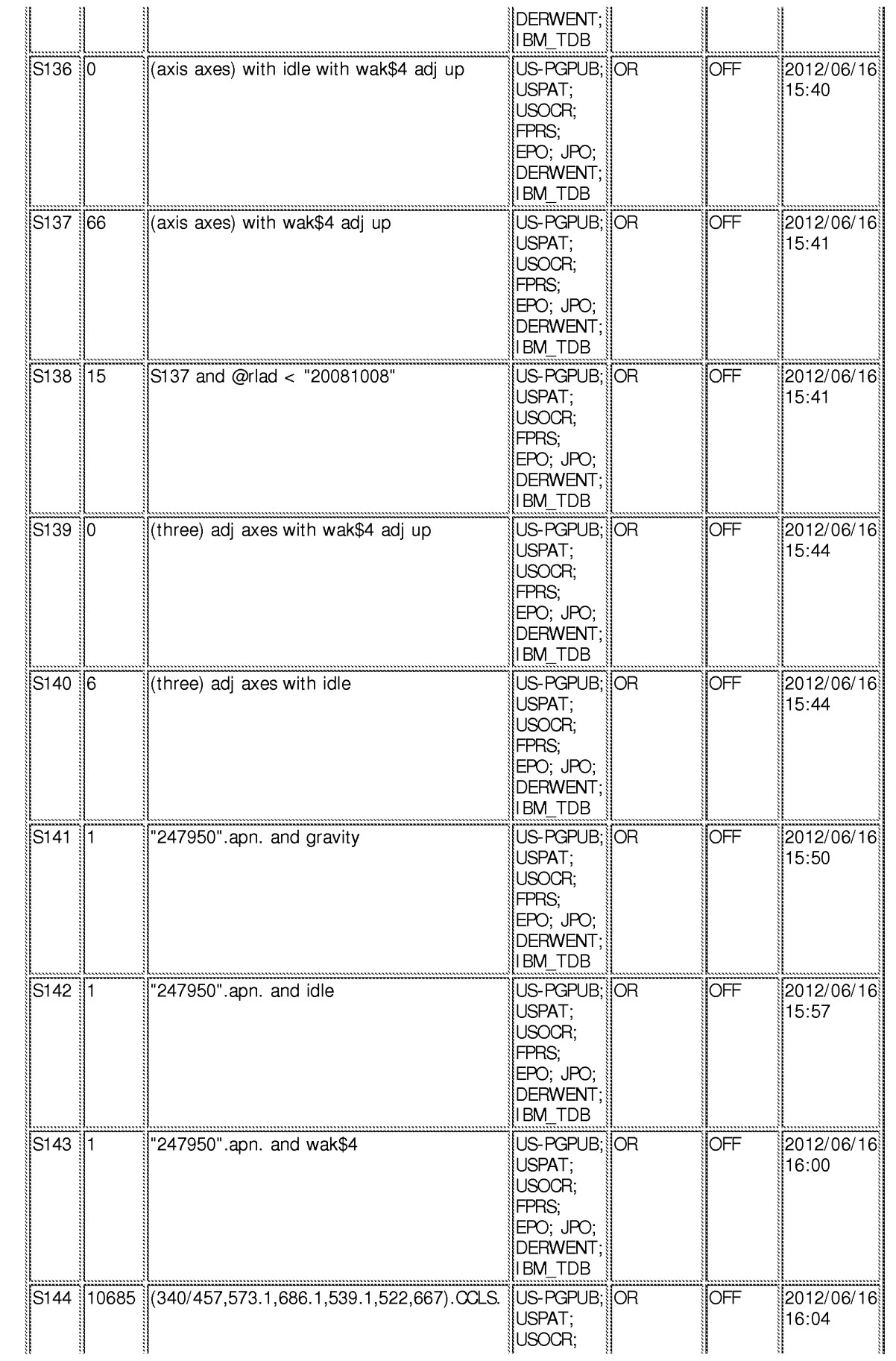

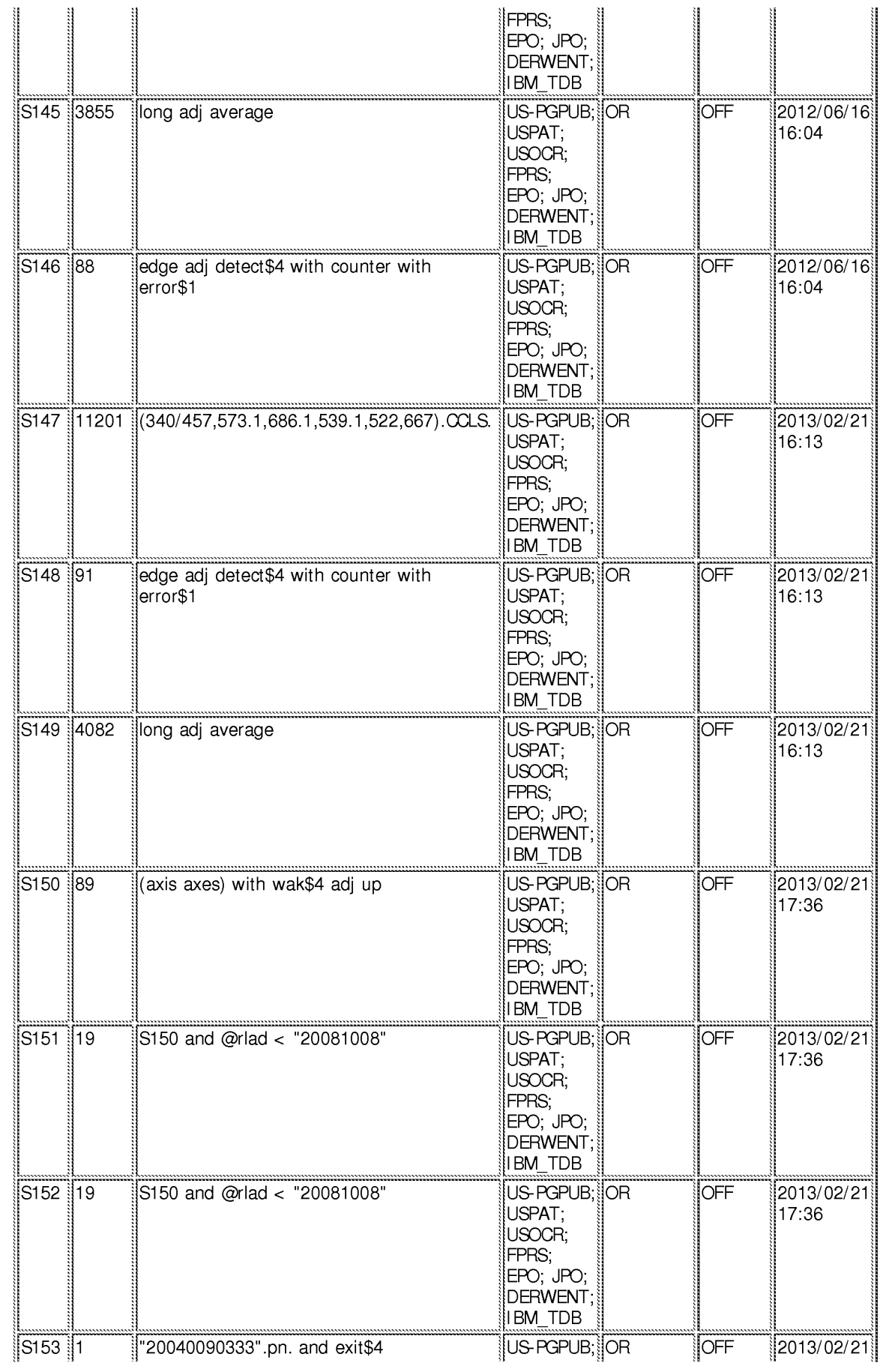

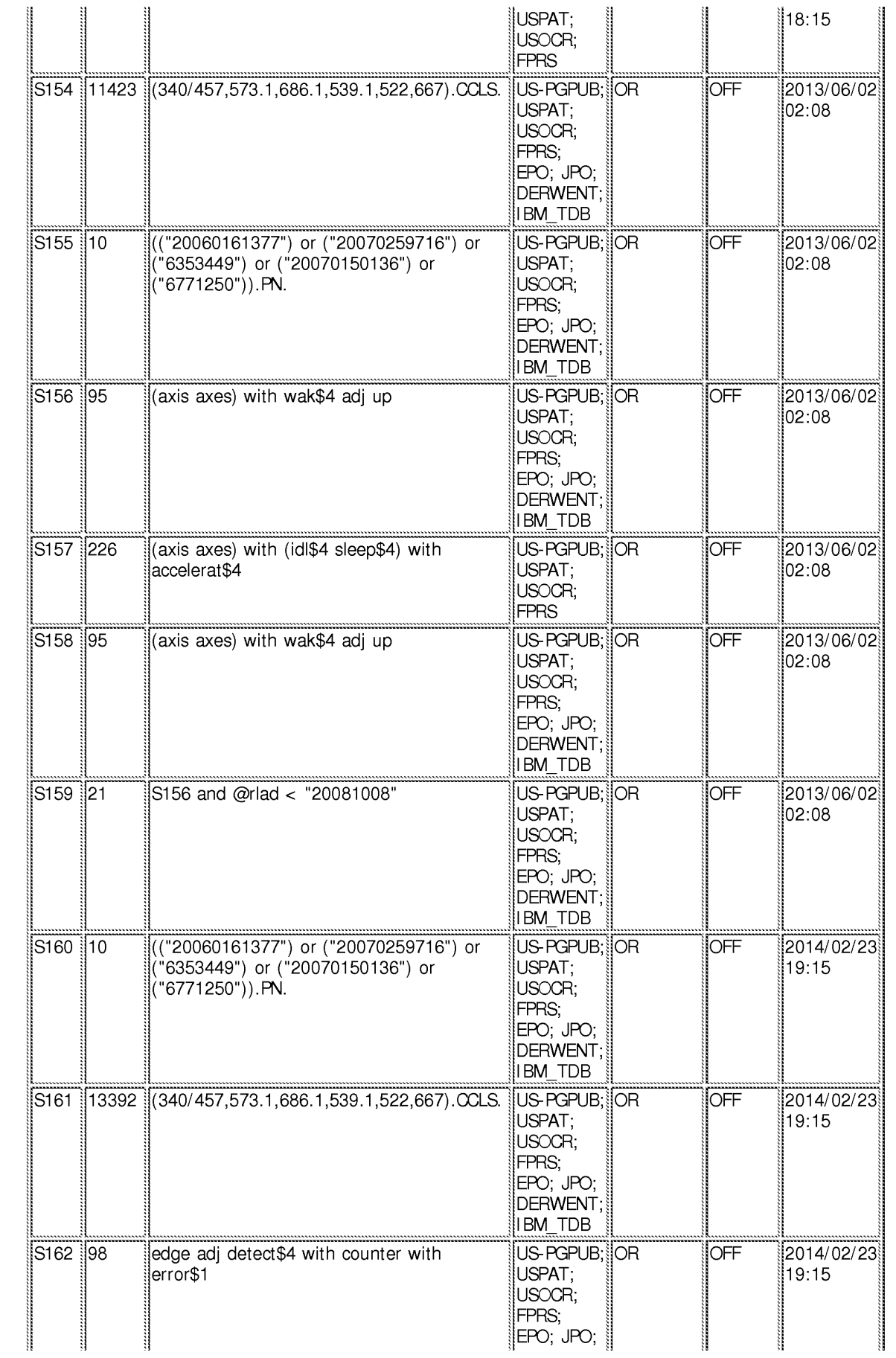

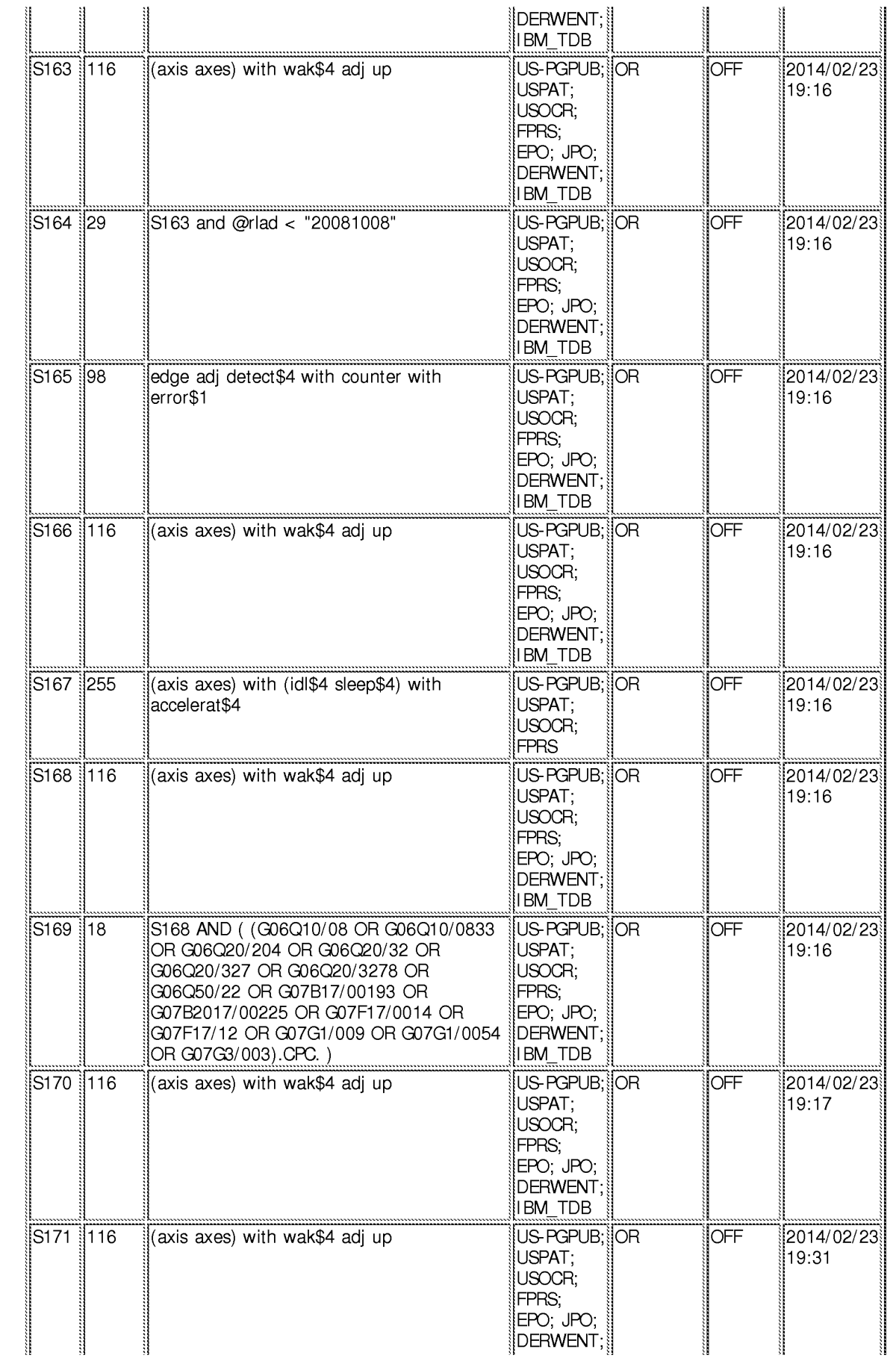

## **EAST** Search History

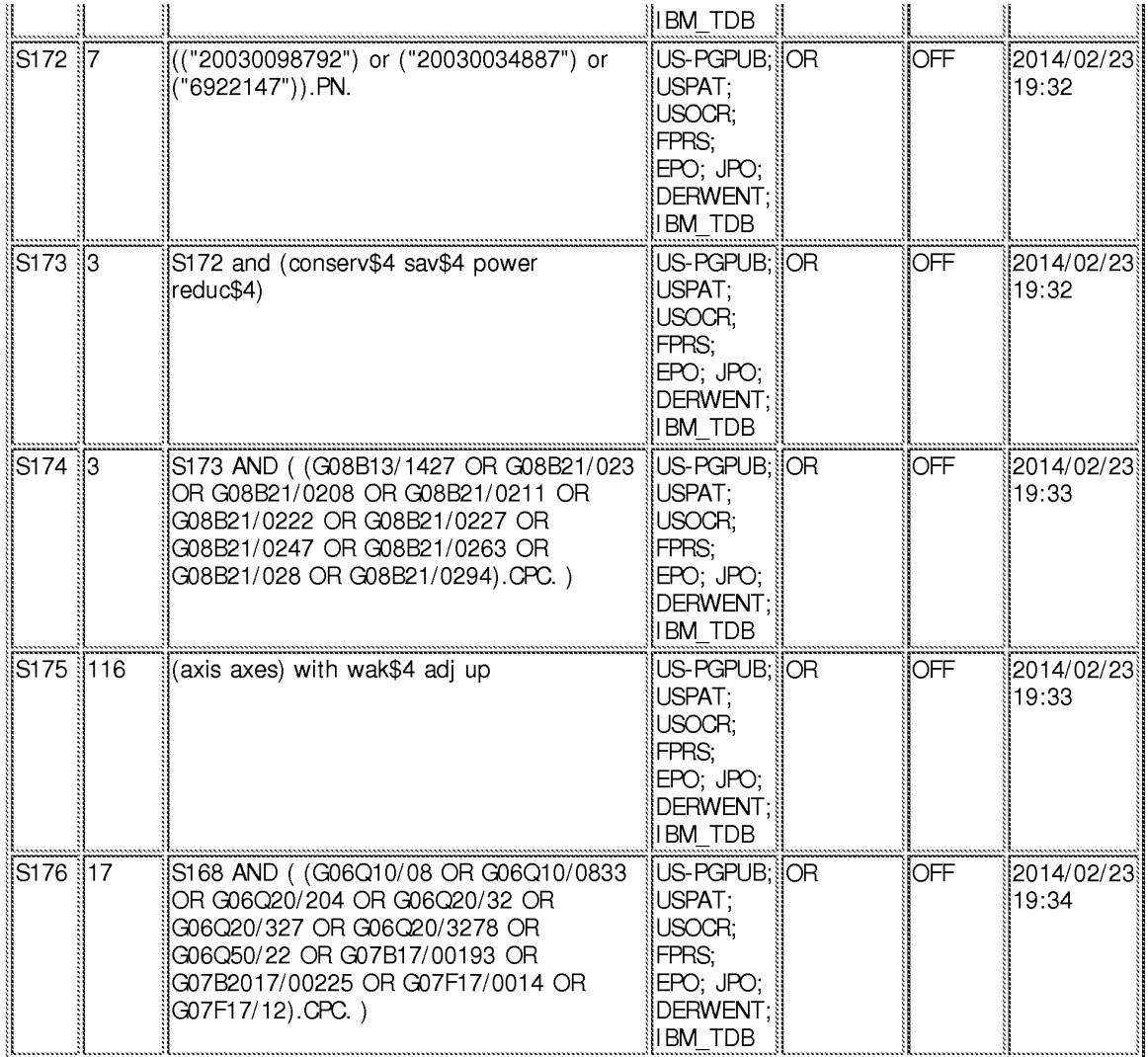

2/27/2014 3:16:19 PM

C:\ Users\ slu\ Documents\ EAST\ Workspaces\ 12247950.wsp

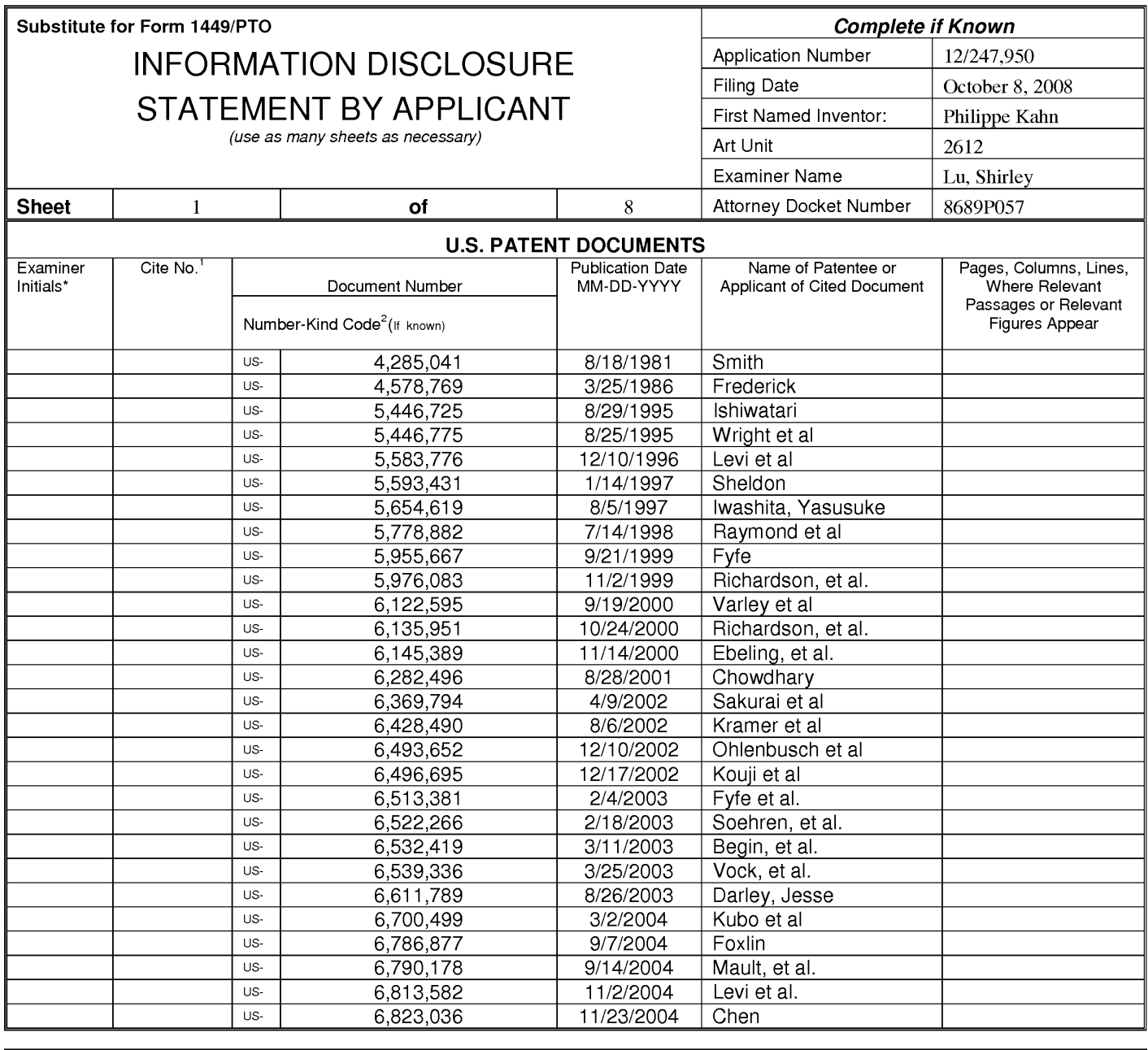

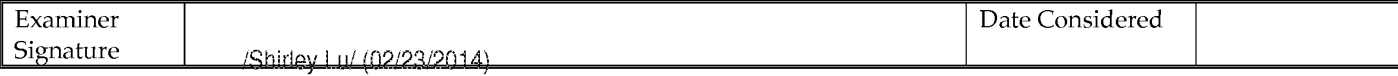

\*EXAMINER: Initial if reference considered, whether or not citation is in conformance with MPEP 609; Draw line through citation if not in conformance and not considered. Include copy of this form with next communication to applicant. <sup>1</sup>Applicant's unique citation designation number (optional). <sup>2</sup>See Kinds Codes of USPTO Patent Documents at www.uspto.gov or MPEP 901.04. <sup>3</sup>Enter Office that issued the document, by the two-letter code (WIPO Standard ST.3). <sup>4</sup>For Japanese patent documents, the indication of the year of reign of the Emperor must precede the serial number of the patent document. <sup>5</sup>Kind of document by the appropriat ST. 16 if possible. <sup>6</sup>Applicant is to place a check mark here if English language translation is attached.

This collection of information is required by 37 CFR 1.97 and 1.98. The information is required to obtain or retain a benefit by the public which is to file (and by the USPTO to process) an application. Confidentiality is governed by 35 U.S.C. 122 and 37 CFR 1.14. This collection is estimated to take 2 hours to complete including gathering, preparing, and submitting the completed application form to the USPTO. Time will vary depending upon the individual case. Any comments on the amount of time you require to complete this form and/or suggestions for reducing this burden, should be sent to the Chief Information Officer, U.S. Patent and Tr 1450. DO NOT SENT FEES OR COMPLETED FORMS TO THIS ADDRESS. SEND TO: Commissioner for Patents, P.O. Box 1450, Alexandria, Virginia 22313-1450.

If you need assistance in completing the form, call 1-800-PTO-9199 (1-800-786-9199) and select option 2.

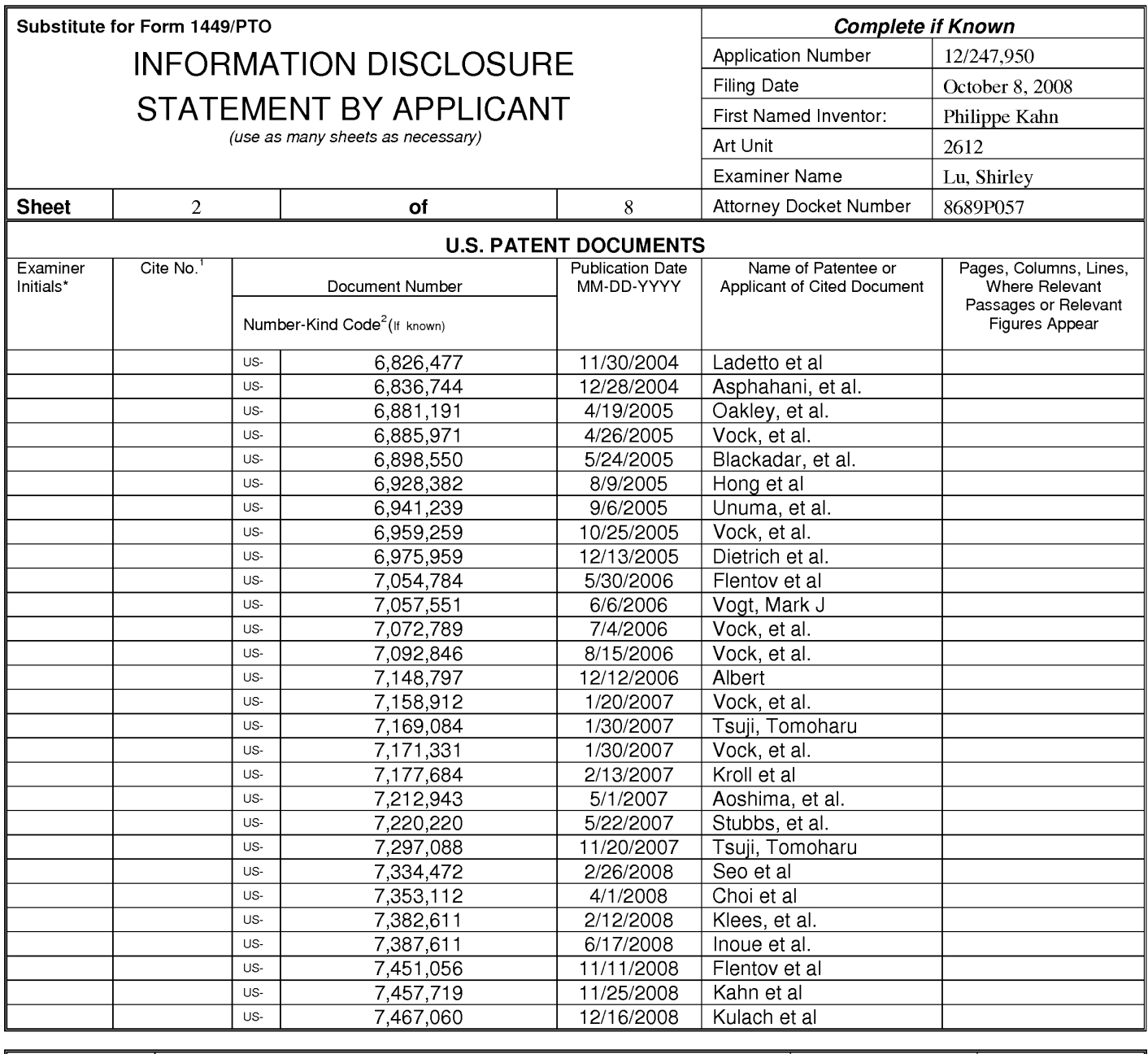

/Shirley Lu/ (03/05/2014)

Date Considered

\*EXAMINER: Initial if reference considered, whether or not citation is in conformance with MPEP 609; Draw line through citation if not in conformance and not considered. Include copy of this form with next communication to applicant. <sup>1</sup>Applicant's unique citation designation number (optional). <sup>2</sup>See Kinds Codes of USPTO Patent Documents at www.uspto.gov or MPEP 901.04. <sup>3</sup>Enter Office that issued the document, by the two-letter code (WIPO Standard ST.3). <sup>4</sup>For Japanese patent documents, the indication of the year of reign of the Emperor must precede<br>the serial number of the patent document. <sup>5</sup>Kind of document by the appropriat

This collection of information is required by 37 CFR 1.97 and 1.98. The information is required to obtain or retain a benefit by the public which is to file (and by the USPTO to process) an application. Confidentiality is governed by 35 U.S.C. 122 and 37 CFR 1.14. This collection is estimated to take 2 hours to complete including gathering, preparing, and submitting the completed application form to the USPTO. Time will vary depending upon the individual case. Any comments on the amount of time you require to complete this form and/or suggestions for reducing this burden, should be sent to the Chief Information Officer, U.S. Patent and Trademark Office, P.O. Box 1450, Alexandria, VA 22313-1450. DO NOT SENT FEES OR COMPLETED FORMS TO THIS ADDRESS. SEND TO: Commissioner for Patents, P.O. Box 1450, Alexandria, Virginia 22313-1450.

If you need assistance in completing the form, call 1-800-PTO-9199 (1-800-786-9199) and select option 2.

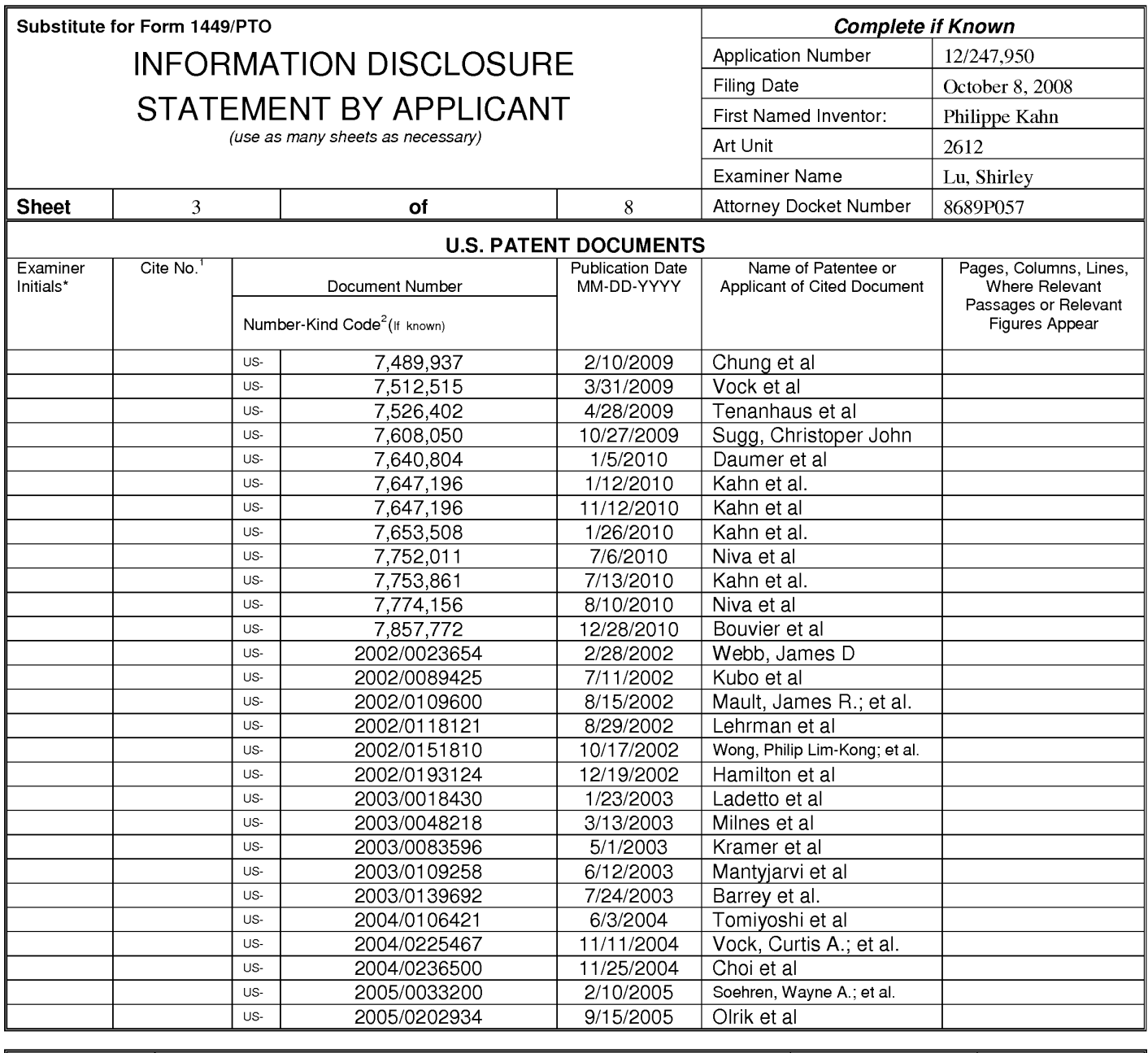

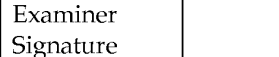

/Shirley Lu/ (03/05/2014)

Date Considered

\*EXAMINER: Initial if reference considered, whether or not citation is in conformance with MPEP 609; Draw line through citation if not in conformance and not considered. Include copy of this form with next communication to applicant. <sup>1</sup>Applicant's unique citation designation number (optional). <sup>2</sup>See Kinds Codes of USPTO Patent Documents at www.uspto.gov or MPEP 901.04. <sup>3</sup>Enter Office that issued the document, by the two-letter code (WIPO Standard ST.3). <sup>4</sup>For Japanese patent documents, the indication of the year of reign of the Emperor must precede the serial number of the patent document. <sup>5</sup>Kind of document by the appropriat ST. 16 if possible. <sup>6</sup>Applicant is to place a check mark here if English language translation is attached.

This collection of information is required by 37 CFR 1.97 and 1.98. The information is required to obtain or retain a benefit by the public which is to file (and by the USPTO to process) an application. Confidentiality is governed by 35 U.S.C. 122 and 37 CFR 1.14. This collection is estimated to take 2 hours to complete including gathering, preparing, and submitting the completed application form to the USPTO. Time will vary depending upon the individual case. Any comments on the amount of time you require to complete this form and/or suggestions for reducing this burden, should be sent to the Chief Information Officer, U.S. Patent and Tr 1450. DO NOT SENT FEES OR COMPLETED FORMS TO THIS ADDRESS. SEND TO: Commissioner for Patents, P.O. Box 1450, Alexandria, Virginia 22313-1450.

If you need assistance in completing the form, call 1-800-PTO-9199 (1-800-786-9199) and select option 2.

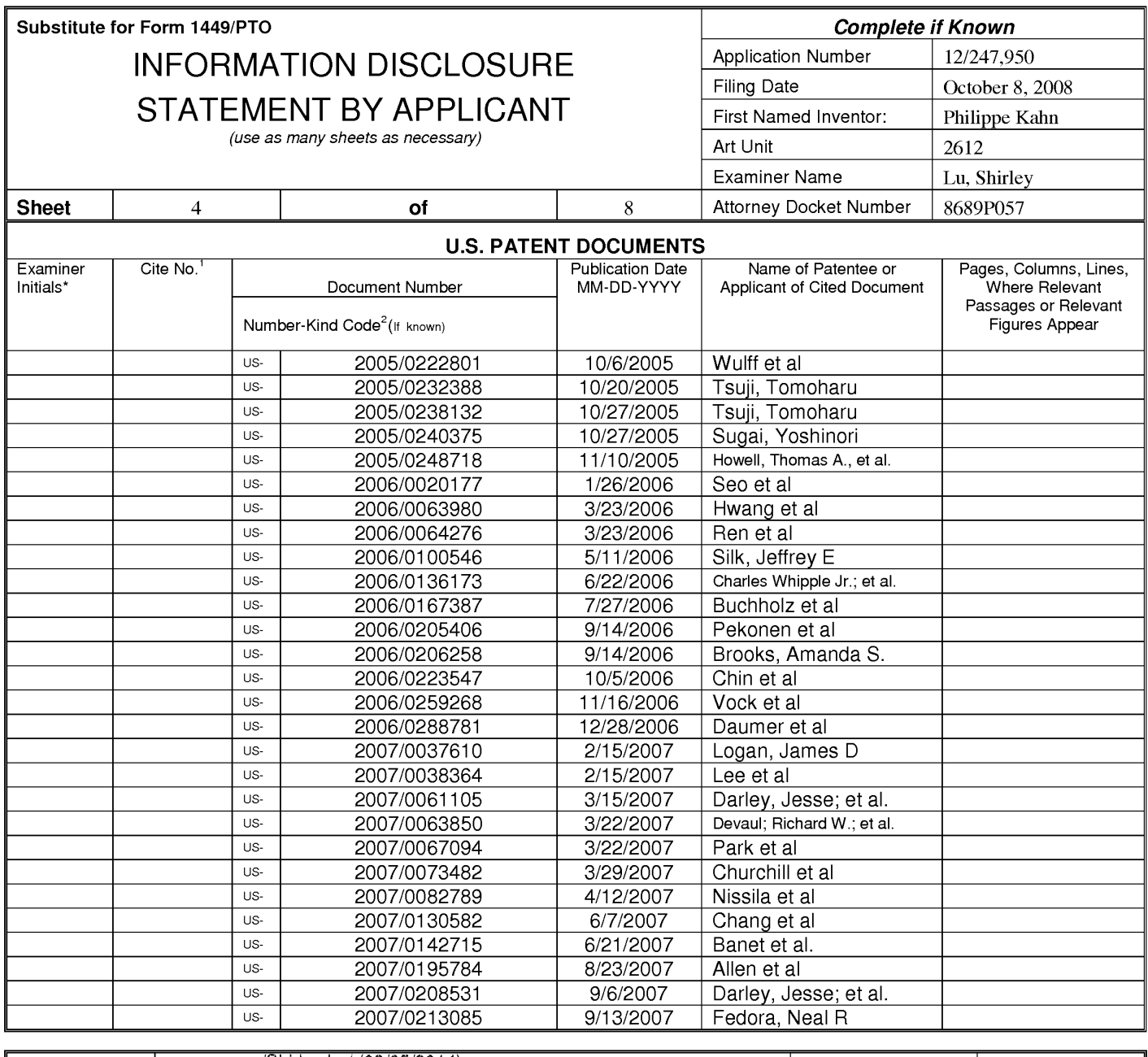

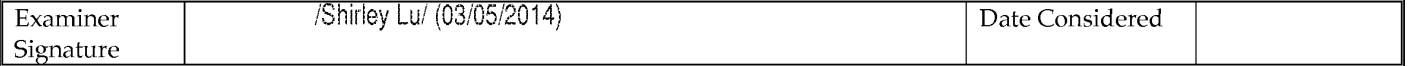

\*EXAMINER: Initial if reference considered, whether or not citation is in conformance with MPEP 609; Draw line through citation if not in conformance and not considered. Include copy of this form with next communication to applicant. <sup>1</sup>Applicant's unique citation designation number (optional). <sup>2</sup>See Kinds Codes of USPTO Patent Documents at www.uspto.gov or MPEP 901.04. <sup>3</sup>Enter Office that issued the document, by the two-letter code (WIPO Standard ST.3). <sup>4</sup>For Japanese patent documents, the indication of the year of reign of the Emperor must precede the serial number of the patent document. <sup>5</sup>Kind of document by the appropriat ST. 16 if possible. <sup>6</sup>Applicant is to place a check mark here if English language translation is attached.

This collection of information is required by 37 CFR 1.97 and 1.98. The information is required to obtain or retain a benefit by the public which is to file (and by the USPTO to process) an application. Confidentiality is governed by 35 U.S.C. 122 and 37 CFR 1.14. This collection is estimated to take 2 hours to complete including gathering, preparing, and submitting the completed application form to the USPTO. Time will vary depending upon the individual case. Any comments on the amount of time you require to complete this form and/or suggestions for reducing this burden, should be sent to the Chief Information Officer, U.S. Patent and Trademark Office, P.O. Box 1450, Alexandria, VA 22313-1450. DO NOT SENT FEES OR COMPLETED FORMS TO THIS ADDRESS. SEND TO: Commissioner for Patents, P.O. Box 1450, Alexandria, Virginia 22313-1450.

If you need assistance in completing the form, call 1-800-PTO-9199 (1-800-786-9199) and select option 2.

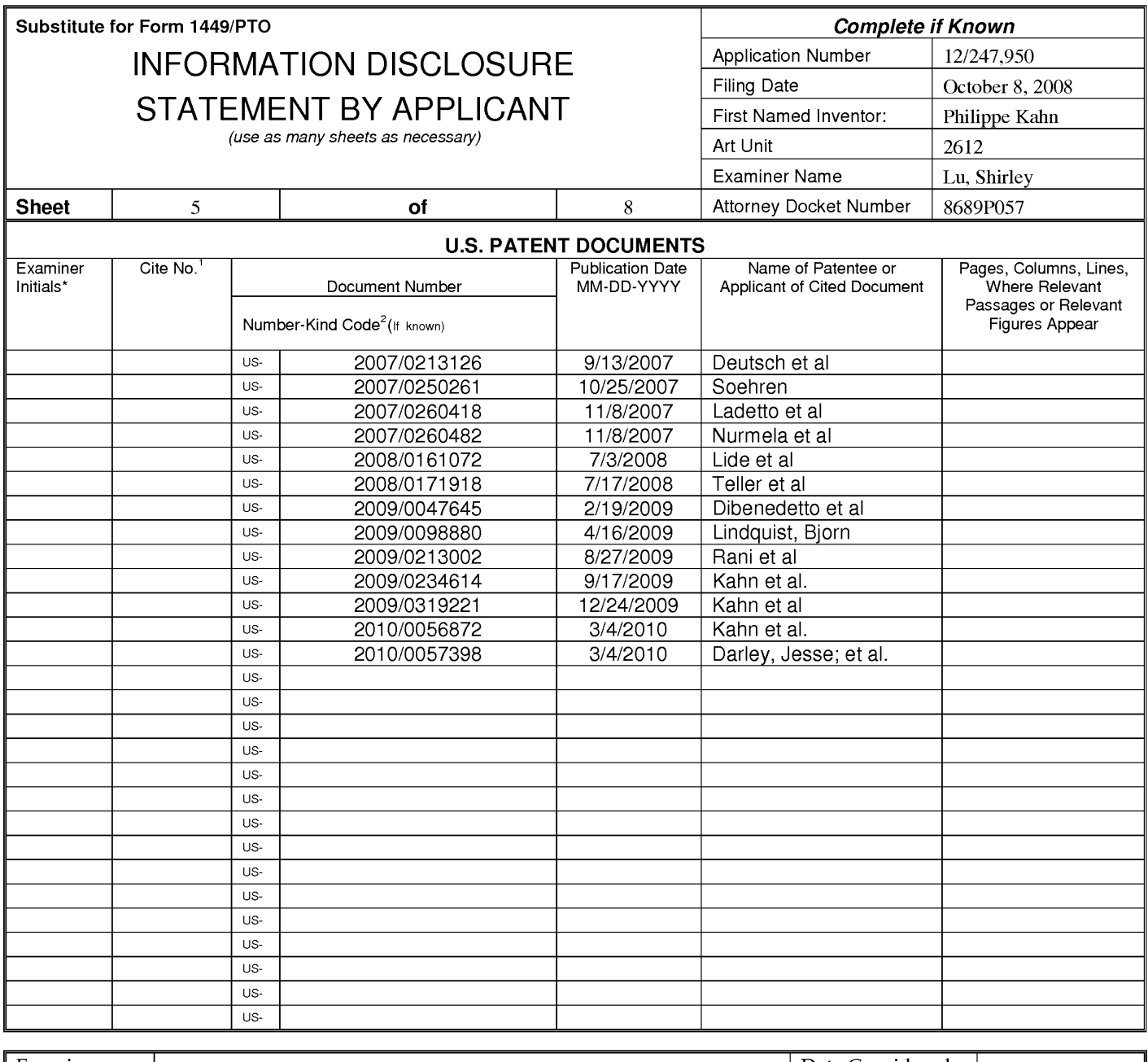

/Shirley Lu/ (03/05/2014)

Date Considered

\*EXAMINER: Initial if reference considered, whether or not citation is in conformance with MPEP 609; Draw line through citation if not in conformance and not considered. Include copy of this form with next communication to applicant. <sup>1</sup>Applicant's unique citation designation number (optional). <sup>2</sup>See Kinds Codes of USPTO Patent Documents at www.uspto.gov or MPEP 901.04. <sup>3</sup>Enter Office that issued the document, by the two-letter code (WIPO Standard ST.3). <sup>4</sup>For Japanese patent documents, the indication of the year of reign of the Emperor must precede the serial number of the patent document. <sup>5</sup>Kind of document by the appropriat ST. 16 if possible. <sup>6</sup>Applicant is to place a check mark here if English language translation is attached.

This collection of information is required by 37 CFR 1.97 and 1.98. The information is required to obtain or retain a benefit by the public which is to file (and by the USPTO to process) an application. Confidentiality is governed by 35 U.S.C. 122 and 37 CFR 1.14. This collection is estimated to take 2 hours to complete including gathering, preparing, and submitting the completed application form to the USPTO. Time will vary depending upon the individual case. Any comments on the amount of time you require to complete this form and/or suggestions for reducing this burden, should be sent to the Chief Information Officer, U.S. Patent and Trademark Office, P.O. Box 1450, Alexandria, VA 22313-1450. DO NOT SENT FEES OR COMPLETED FORMS TO THIS ADDRESS. SEND TO: Commissioner for Patents, P.O. Box 1450, Alexandria, Virginia 22313-1450.

If you need assistance in completing the form, call 1-800-PTO-9199 (1-800-786-9199) and select option 2.

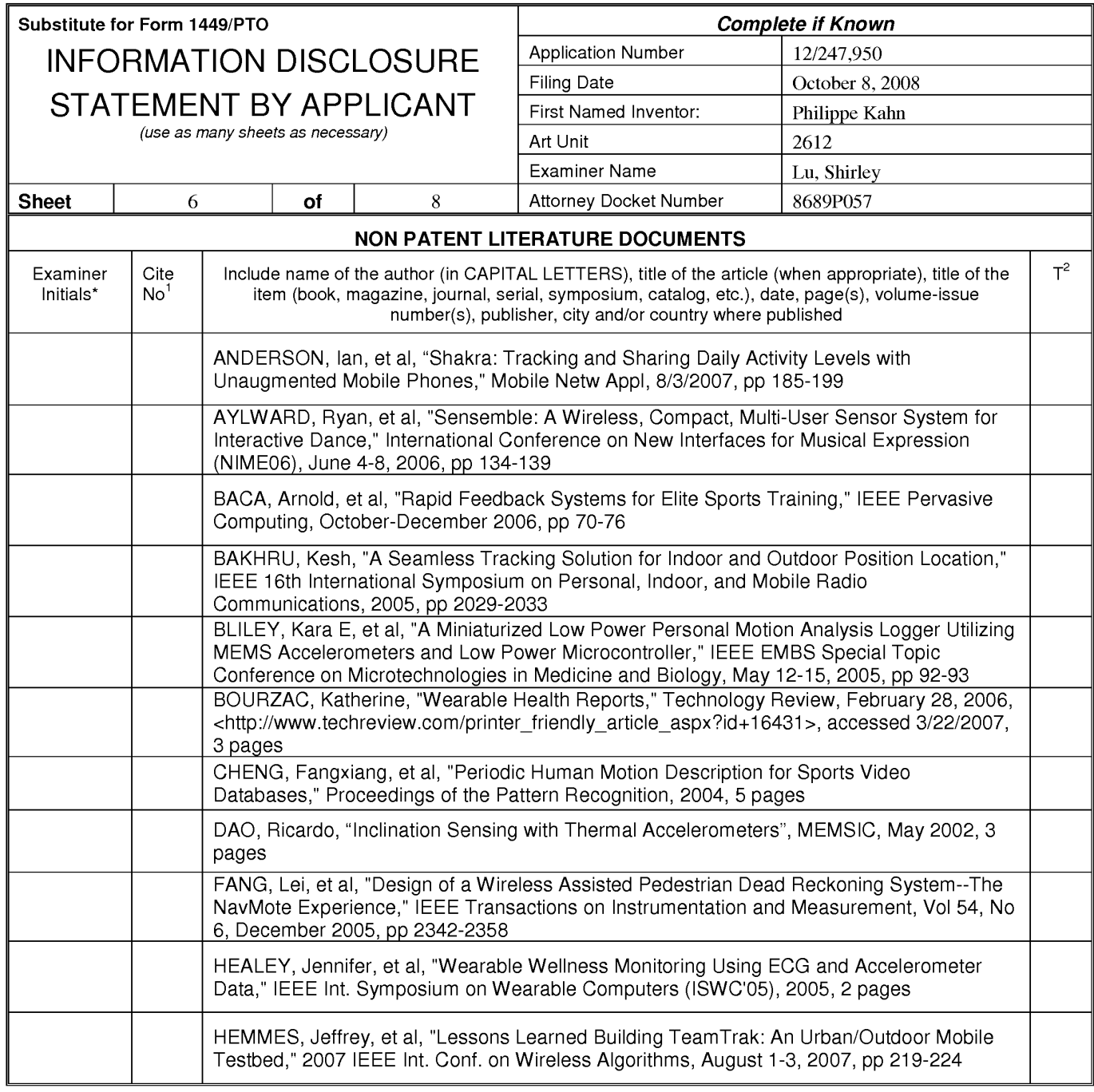

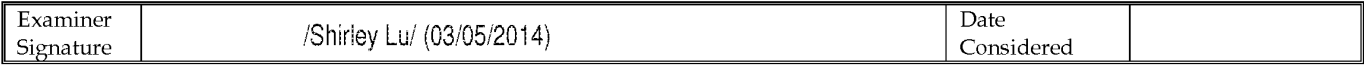

Applicant's unique citation designation number (optional). <sup>2</sup>Applicant is to place a check mark here if English Translation is attached.<br>This collection of information is required by 37 CFR 1.98. The information is requir 22313-1450. DO NOT SENT FEES OR COMPLETED FORMS TO THIS ADDRESS. SEND TO: Commissioner for Patents, P.O. Box 1450, Alexandria, Virginia 22313-1450.

If you need assistance in completing the form, call 1-800-PTO-9199 (1-800-786-9199) and select option 2.

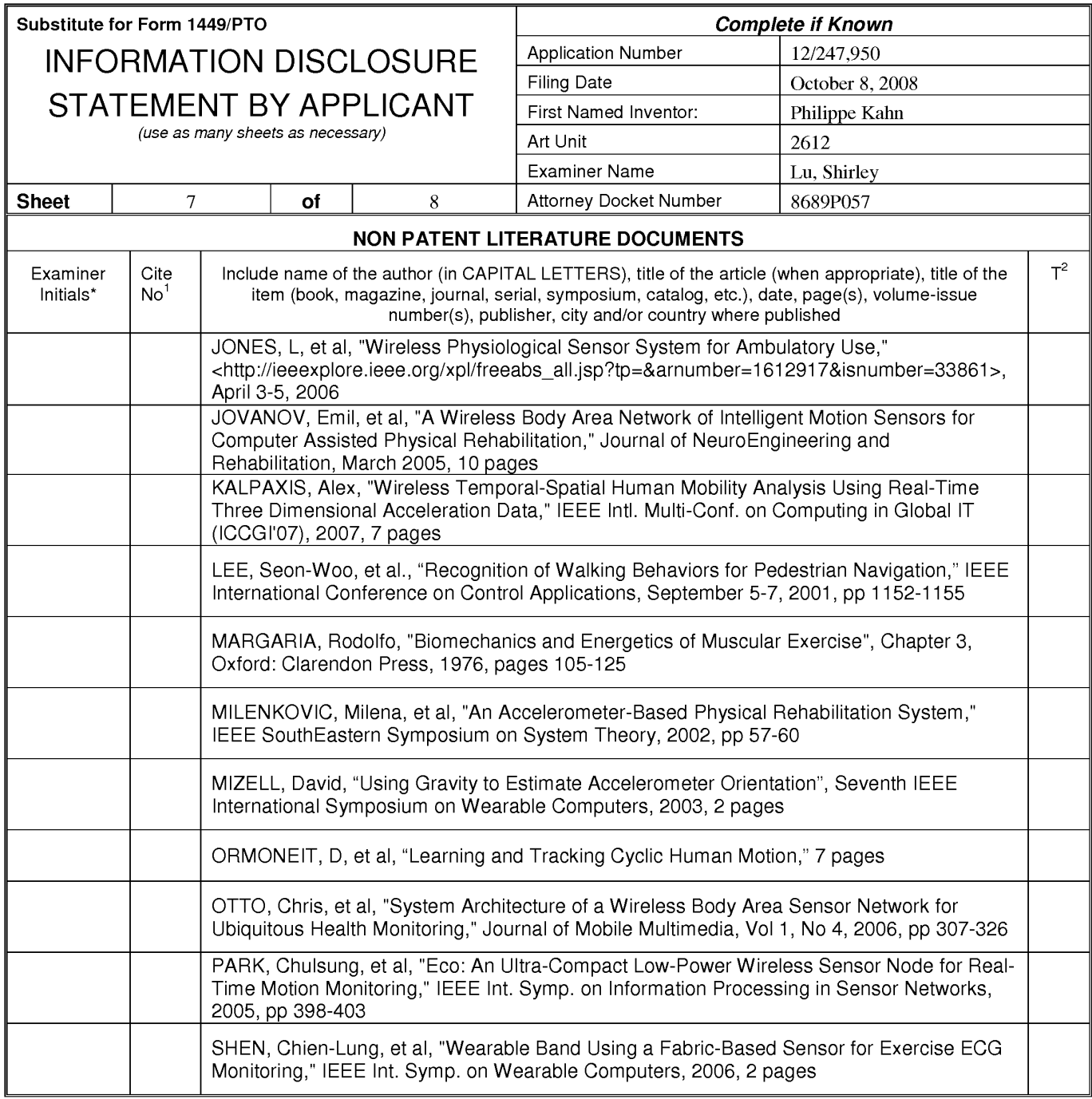

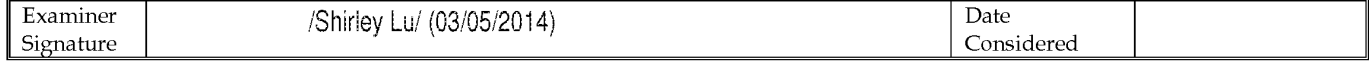

Tapplication of information is required by 37 CFR 1.98. The information is to place a check mark here if English Translation is attached.<br>This collection of information designation number (optional). <sup>2</sup>Applicant is to pla 1450.

If you need assistance in completing the form, call 1-800-PTO-9199 (1-800-786-9199) and select option 2.

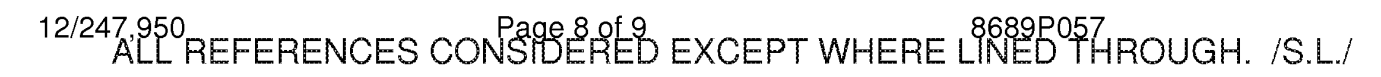

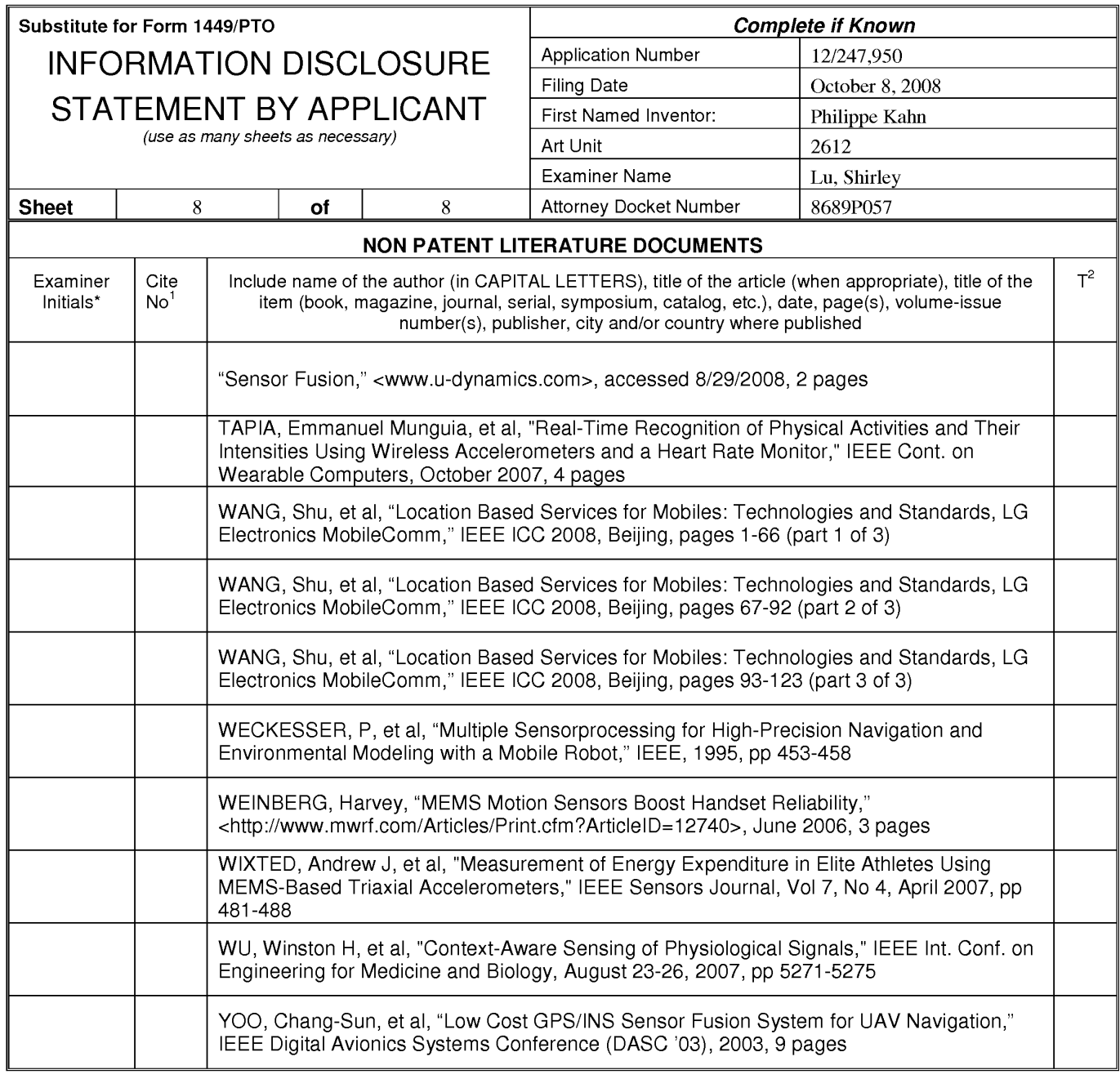

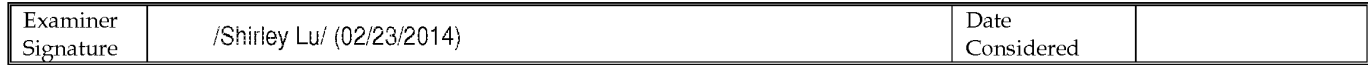

<sup>1</sup>Applicant's unique citation designation number (optional). <sup>2</sup>Applicant is to place a check mark here if English Translation is attached.<br>This collection of information is required by 37 CFR 1.98. The information is req an application. Confidentiality is governed by 35 U.S.C. 122 and 37 CFR 1.14. This collection is estimated to take 2 hours to complete including gathering, preparing, and submitting the completed application form to the USPTO. Time will vary depending upon the individual case. Any comments on the amount of time you require to complete<br>this form and/or suggestions for reducing this burden, s 1450.

If you need assistance in completing the form, call 1-800-PTO-9199 (1-800-786-9199) and select option 2.

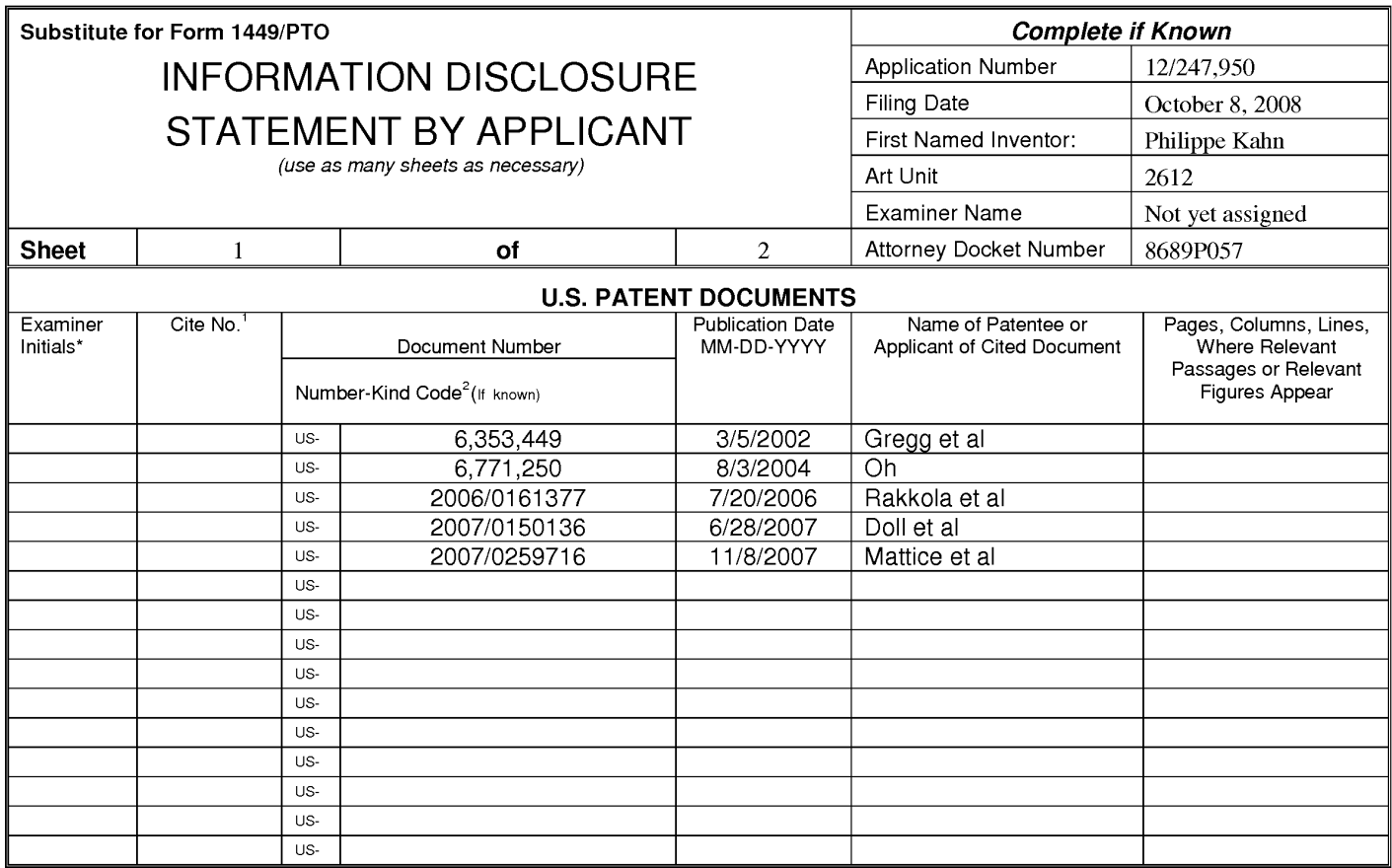

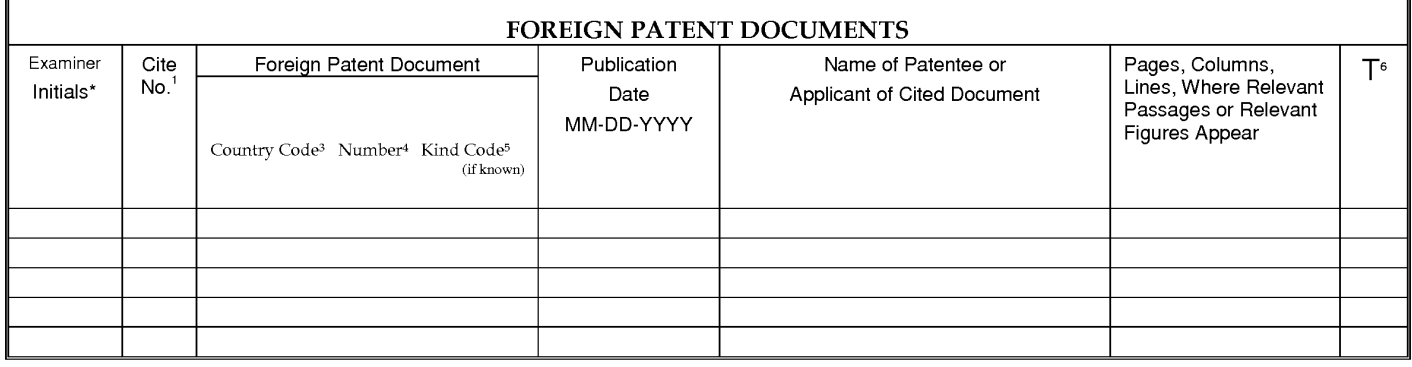

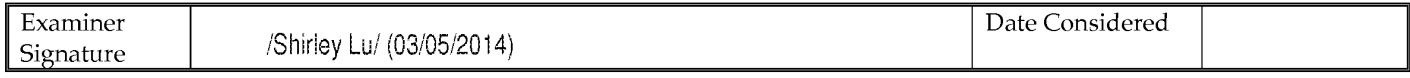

\*EXAMINER: Initial if reference considered, whether or not citation is in conformance with MPEP 609; Draw line through citation if not in conformance and not considered. Include copy of this form with next communication to applicant. <sup>1</sup>Applicant's unique citation designation number (optional). <sup>2</sup>See Kinds Codes of USPTO Patent Documents at www.uspto.gov or MPEP 901.04. <sup>3</sup>Enter Office that issued the document, by the two-letter code (WIPO Standard ST.3). <sup>4</sup>For Japanese patent documents, the indication of the year of reign of the Emperor must precede the serial number of the patent document. <sup>5</sup>Kind of document by the appropriate symbols as indicated on the document under WIPO Standard ST. 16 if possible. <sup>6</sup>Applicant is to place a check mark here if English language translation is attached.

This collection of information is required by 37 CFR 1.97 and 1.98. The information is required to obtain or retain a benefit by the public which is to file (and by the USPTO to process) an application. Confidentiality is governed by 35 U.S.C. 122 and 37 CFR 1.14. This collection is estimated to take 2 hours to complete including gathering, preparing, and submitting the completed application form to the USPTO. Time will vary depending upon the individual case. Any comments on the amount of time you require to complete th COMPLETED FORMS TO THIS ADDRESS. SEND TO: Commissioner for Patents, P.O. Box 1450, Alexandria, Virginia 22313-1450.

If you need assistance in completing the form, call 1-800-PTO-9199 (1-800-786-9199) and select option 2.

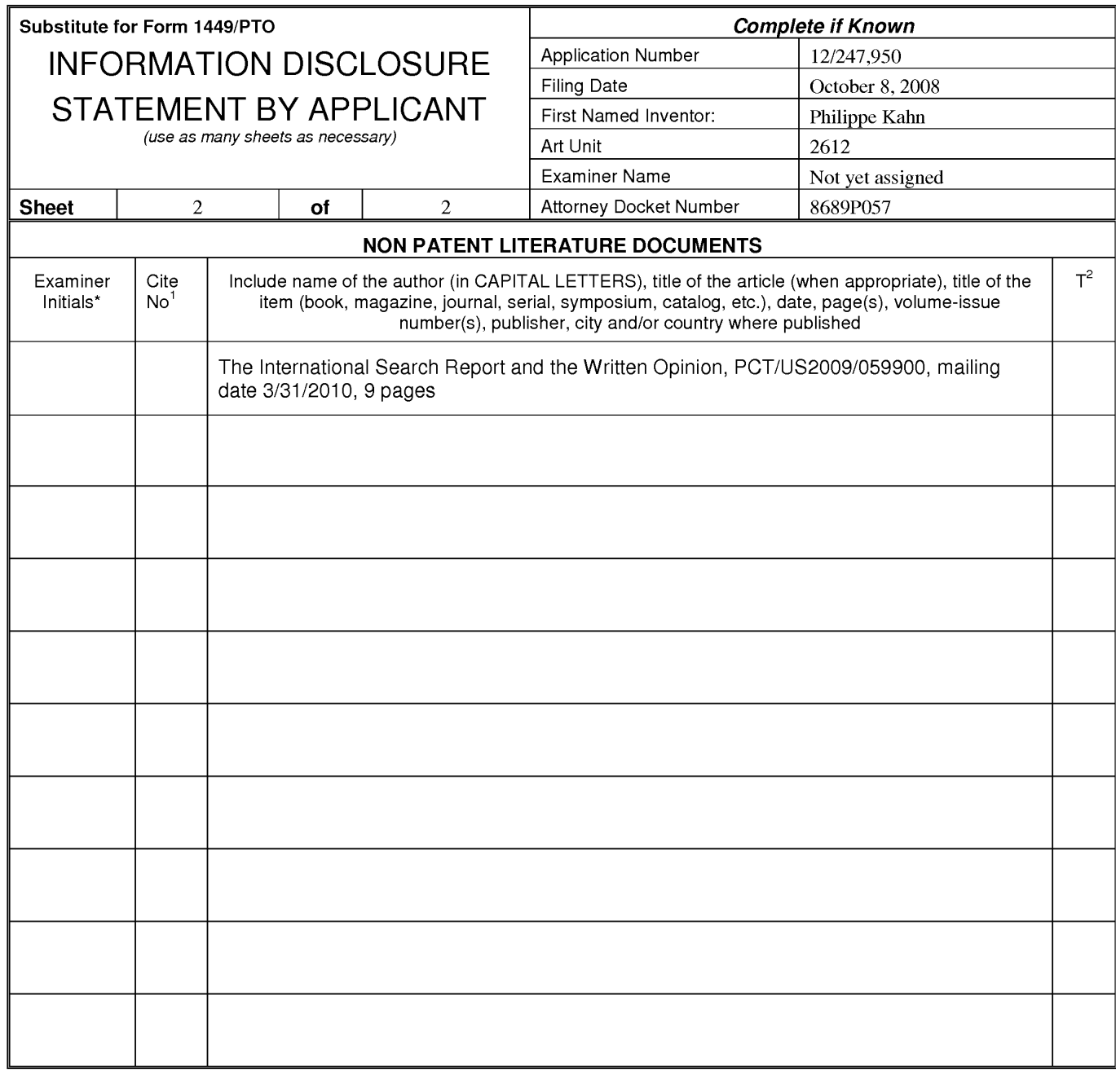

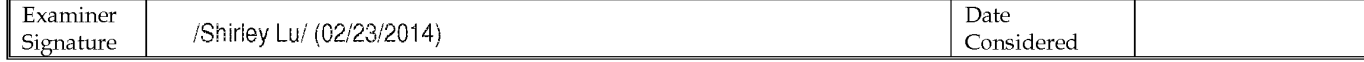

Applicant's unique citation designation number (optional). <sup>2</sup>Applicant is to place a check mark here if English Translation is attached.<br>This collection of information is required by 37 CFR 1.98. The information is requir distinction and/or suggestions for reducing this burden, should be sent to the Chief Information Officer, U.S. Patent and Trademark Office, P.O. Box 1450, Alexandria, VA<br>22313-1450. DO NOT SENT FEES OR COMPLETED FORMS TO T 1450.

If you need assistance in completing the form, call 1-800-PTO-9199 (1-800-786-9199) and select option 2.

12/247,950<br>ALL REFERENCES CONSIDERED EXCEPT WHERE LINED THROUGH. /S.L./

## Page 1407 of 1488

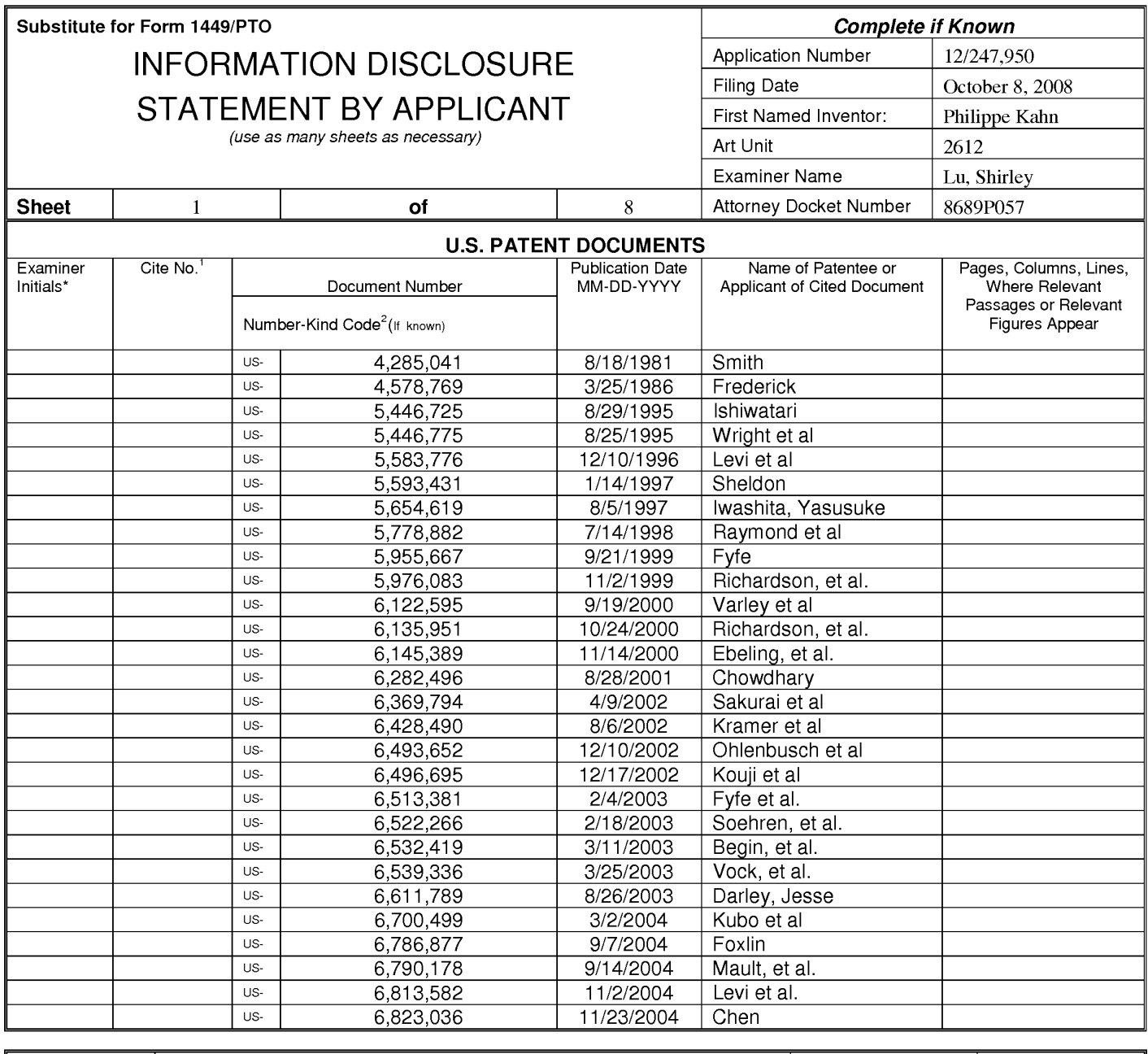

/Shirley Lu/ (03/05/2014)

Date Considered

\*EXAMINER: Initial if reference considered, whether or not citation is in conformance with MPEP 609; Draw line through citation if not in conformance and not considered. Include copy of this form with next communication to applicant. <sup>1</sup>Applicant's unique citation designation number (optional). <sup>2</sup>See Kinds Codes of USPTO Patent Documents at www.uspto.gov or MPEP 901.04. <sup>3</sup>Enter Office that issued the document, by the two-letter code (WIPO Standard ST.3). <sup>4</sup>For Japanese patent documents, the indication of the year of reign of the Emperor must precede the serial number of the patent document. <sup>5</sup>Kind of document by the appropriat ST. 16 if possible. <sup>6</sup>Applicant is to place a check mark here if English language translation is attached.

This collection of information is required by 37 CFR 1.97 and 1.98. The information is required to obtain or retain a benefit by the public which is to file (and by the USPTO to process) an application. Confidentiality is governed by 35 U.S.C. 122 and 37 CFR 1.14. This collection is estimated to take 2 hours to complete including gathering, preparing, and submitting the completed application form to the USPTO. Time will vary depending upon the individual case. Any comments on the amount of time you require to complete this form and/or suggestions for reducing this burden, should be sent to the Chief Information Officer, U.S. Patent and Tr 1450. DO NOT SENT FEES OR COMPLETED FORMS TO THIS ADDRESS. SEND TO: Commissioner for Patents, P.O. Box 1450, Alexandria, Virginia 22313-1450.

If you need assistance in completing the form, call 1-800-PTO-9199 (1-800-786-9199) and select option 2.

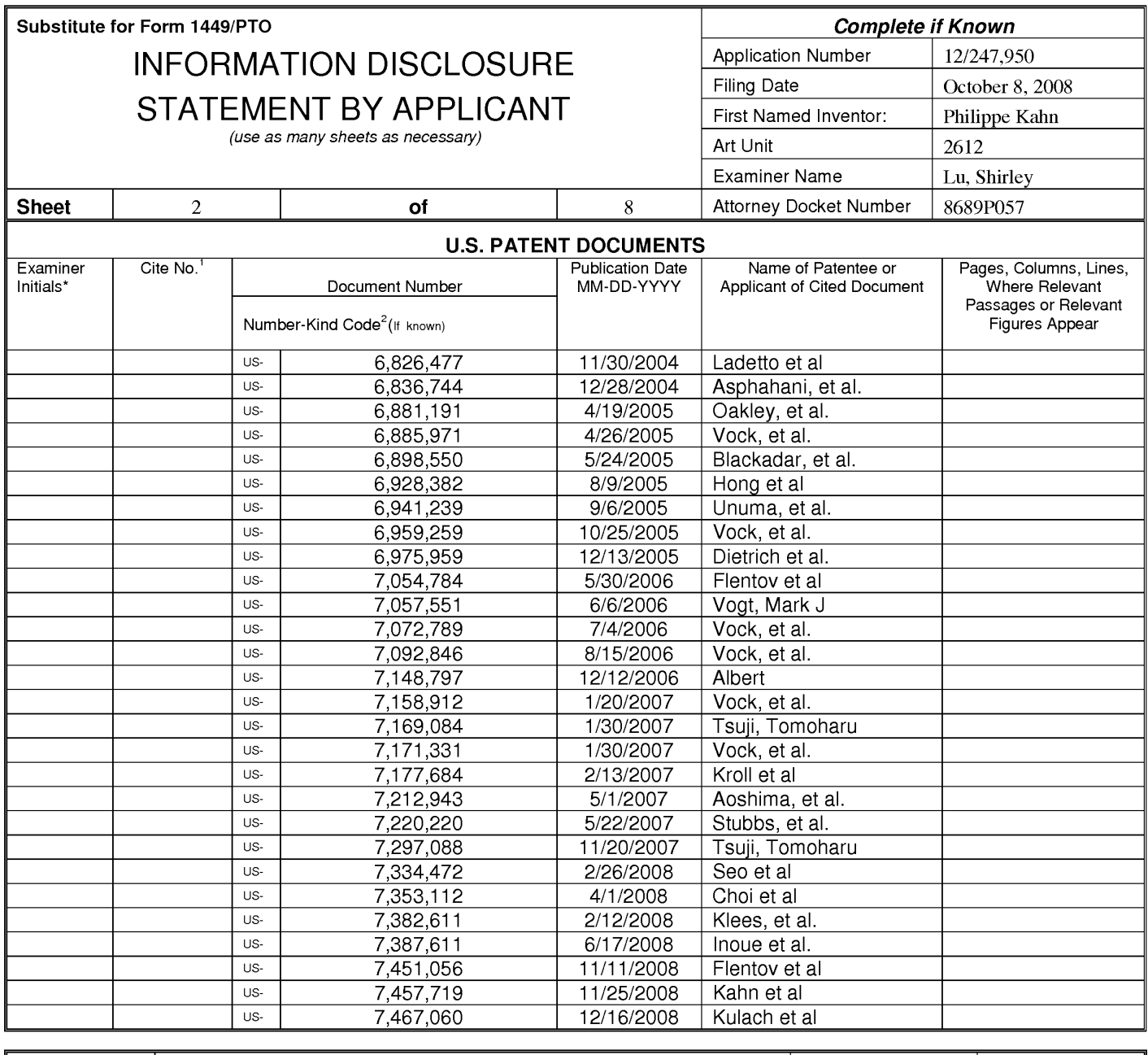

Examiner Date Considered /Shirley Lu/ (03/05/2014) Signature

\*EXAMINER: Initial if reference considered, whether or not citation is in conformance with MPEP 609; Draw line through citation if not in conformance and not considered. Include copy of this form with next communication to applicant. <sup>1</sup>Applicant's unique citation designation number (optional). <sup>2</sup>See Kinds Codes of USPTO Patent Documents at www.uspto.gov or MPEP 901.04. <sup>3</sup>Enter Office that issued the document, by the two-letter code (WIPO Standard ST.3). <sup>4</sup>For Japanese patent documents, the indication of the year of reign of the Emperor must precede the serial number of the patent document. <sup>5</sup>Kind of document by the appropriat ST. 16 if possible. <sup>6</sup>Applicant is to place a check mark here if English language translation is attached.

This collection of information is required by 37 CFR 1.97 and 1.98. The information is required to obtain or retain a benefit by the public which is to file (and by the USPTO to process) an application. Confidentiality is governed by 35 U.S.C. 122 and 37 CFR 1.14. This collection is estimated to take 2 hours to complete including gathering, preparing, and submitting the completed application form to the USPTO. Time will vary depending upon the individual case. Any comments on the amount of time you require to complete this form and/or suggestions for reducing this burden, should be sent to the Chief Information Officer, U.S. Patent and Tr 1450. DO NOT SENT FEES OR COMPLETED FORMS TO THIS ADDRESS. SEND TO: Commissioner for Patents, P.O. Box 1450, Alexandria, Virginia 22313-1450.

If you need assistance in completing the form, call 1-800-PTO-9199 (1-800-786-9199) and select option 2.

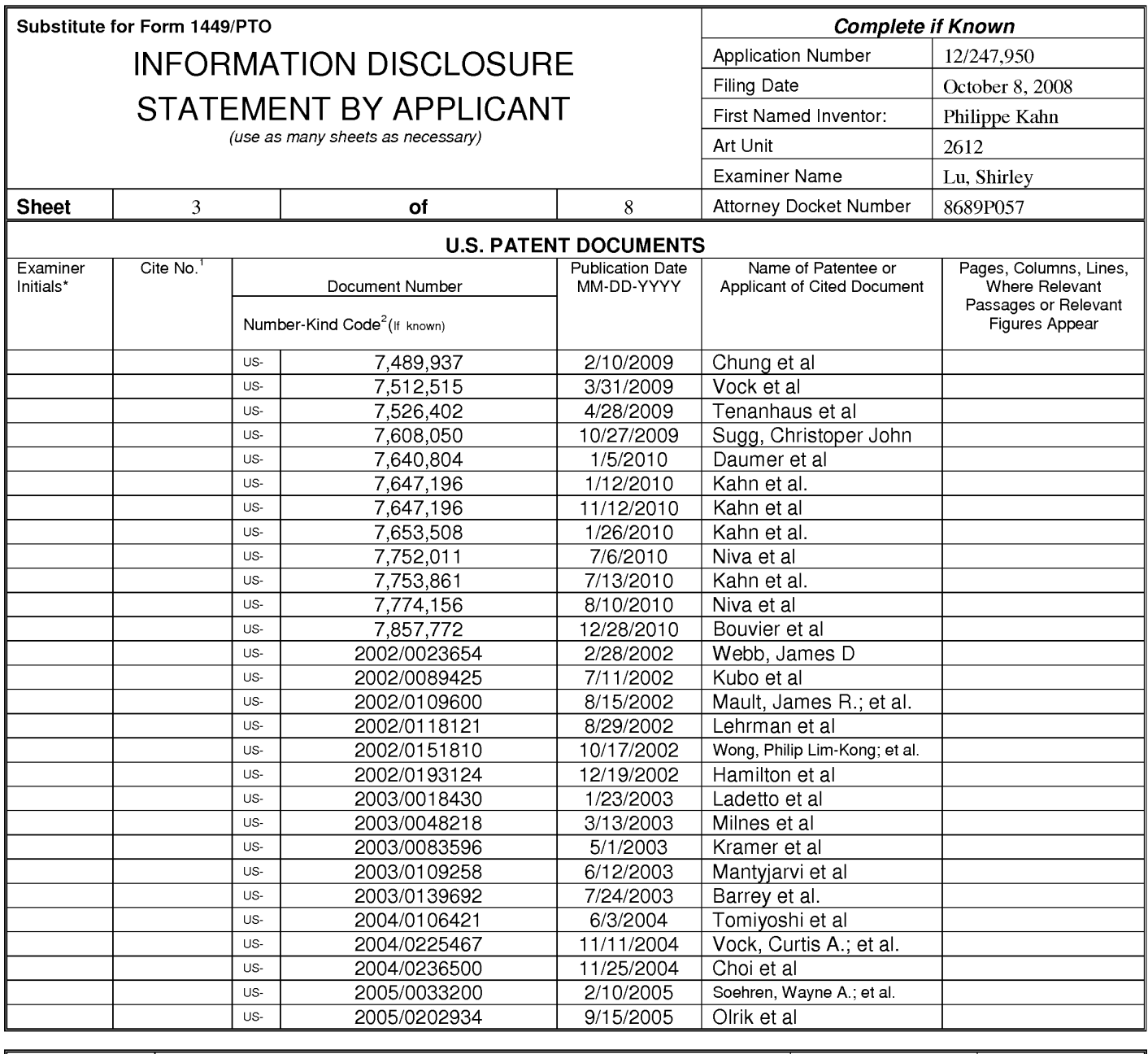

/Shirley Lu/ (03/05/2014)

Date Considered

\*EXAMINER: Initial if reference considered, whether or not citation is in conformance with MPEP 609; Draw line through citation if not in conformance and not considered. Include copy of this form with next communication to applicant. <sup>1</sup>Applicant's unique citation designation number (optional). <sup>2</sup>See Kinds Codes of USPTO Patent Documents at www.uspto.gov or MPEP 901.04. <sup>3</sup>Enter Office that issued the document, by the two-letter code (WIPO Standard ST.3). <sup>4</sup>For Japanese patent documents, the indication of the year of reign of the Emperor must precede the serial number of the patent document. <sup>5</sup>Kind of document by the appropriat ST. 16 if possible. <sup>6</sup>Applicant is to place a check mark here if English language translation is attached.

This collection of information is required by 37 CFR 1.97 and 1.98. The information is required to obtain or retain a benefit by the public which is to file (and by the USPTO to process) an application. Confidentiality is governed by 35 U.S.C. 122 and 37 CFR 1.14. This collection is estimated to take 2 hours to complete including gathering, preparing, and submitting the completed application form to the USPTO. Time will vary depending upon the individual case. Any comments on the amount of time you require to complete this form and/or suggestions for reducing this burden, should be sent to the Chief Information Officer, U.S. Patent and Tr 1450. DO NOT SENT FEES OR COMPLETED FORMS TO THIS ADDRESS. SEND TO: Commissioner for Patents, P.O. Box 1450, Alexandria, Virginia 22313-1450.

If you need assistance in completing the form, call 1-800-PTO-9199 (1-800-786-9199) and select option 2.

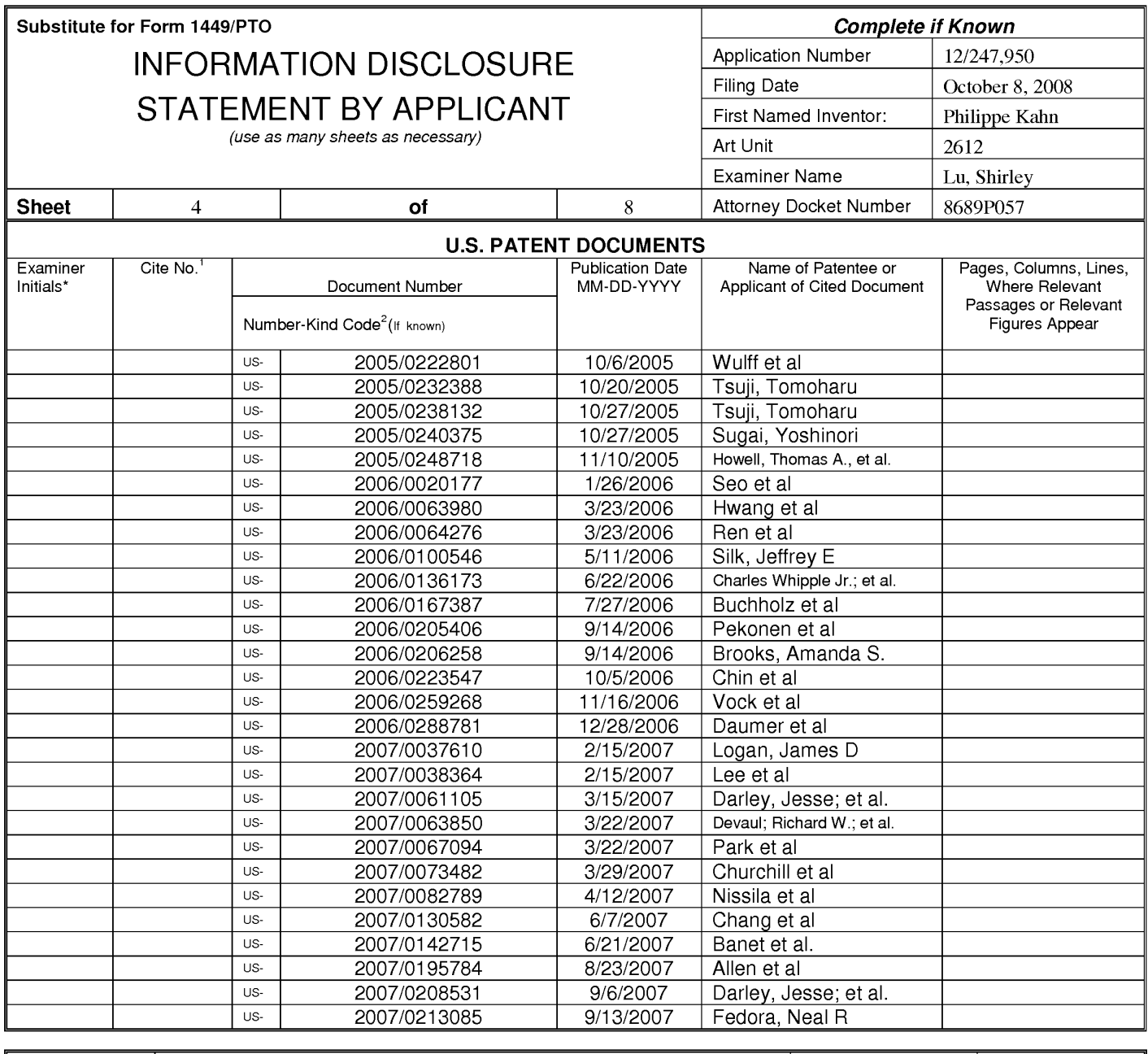

/Shirley Lu/ (03/05/2014)

Date Considered

\*EXAMINER: Initial if reference considered, whether or not citation is in conformance with MPEP 609; Draw line through citation if not in conformance and not considered. Include copy of this form with next communication to applicant. <sup>1</sup>Applicant's unique citation designation number (optional). <sup>2</sup>See Kinds Codes of USPTO Patent Documents at www.uspto.gov or MPEP 901.04. <sup>3</sup>Enter Office that issued the document, by the two-letter code (WIPO Standard ST.3). <sup>4</sup>For Japanese patent documents, the indication of the year of reign of the Emperor must precede<br>the serial number of the patent document. <sup>5</sup>Kind of document by the appropriat

This collection of information is required by 37 CFR 1.97 and 1.98. The information is required to obtain or retain a benefit by the public which is to file (and by the USPTO to process) an application. Confidentiality is governed by 35 U.S.C. 122 and 37 CFR 1.14. This collection is estimated to take 2 hours to complete including gathering, preparing, and submitting the completed application form to the USPTO. Time will vary depending upon the individual case. Any comments on the amount of time you require to complete this form and/or suggestions for reducing this burden, should be sent to the Chief Information Officer, U.S. Patent and Tr 1450. DO NOT SENT FEES OR COMPLETED FORMS TO THIS ADDRESS. SEND TO: Commissioner for Patents, P.O. Box 1450, Alexandria, Virginia 22313-1450.

If you need assistance in completing the form, call 1-800-PTO-9199 (1-800-786-9199) and select option 2.

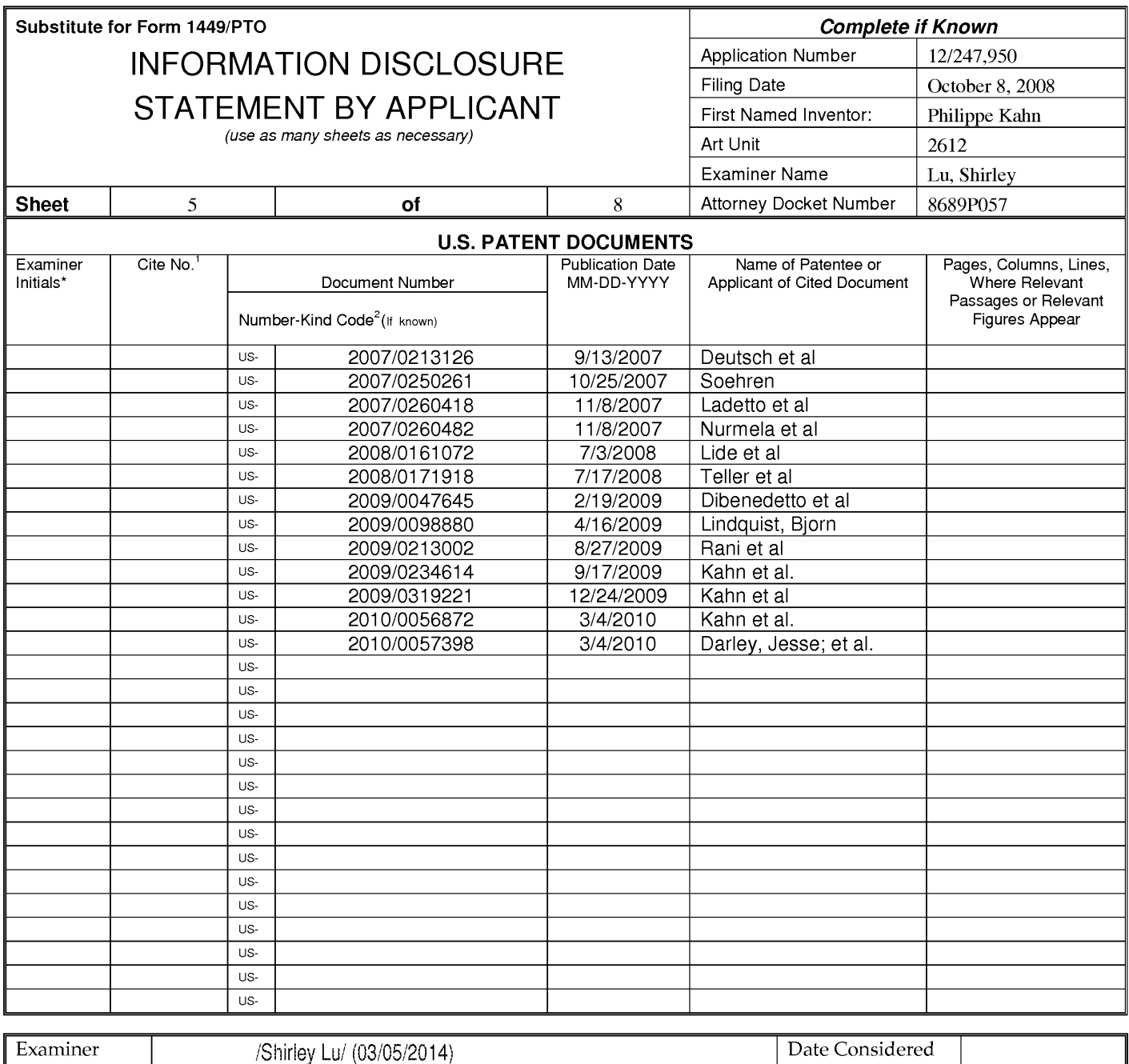

Date Considered

\*EXAMINER: Initial if reference considered, whether or not citation is in conformance with MPEP 609; Draw line through citation if not in conformance and not considered. Include copy of this form with next communication to applicant. <sup>1</sup>Applicant's unique citation designation number (optional). <sup>2</sup>See Kinds Codes of USPTO Patent Documents at www.uspto.gov or MPEP 901.04. <sup>3</sup>Enter Office that issued the document, by the two-letter code (WIPO Standard ST.3). <sup>4</sup>For Japanese patent documents, the indication of the year of reign of the Emperor must precede the serial number of the patent document. <sup>5</sup>Kind of document by the appropriat ST. 16 if possible. <sup>6</sup>Applicant is to place a check mark here if English language translation is attached.

This collection of information is required by 37 CFR 1.97 and 1.98. The information is required to obtain or retain a benefit by the public which is to file (and by the USPTO to process) an application. Confidentiality is governed by 35 U.S.C. 122 and 37 CFR 1.14. This collection is estimated to take 2 hours to complete including gathering, preparing, and submitting the completed application form to the USPTO. Time will vary depending upon the individual case. Any comments on the amount of time you require to complete this form and/or suggestions for reducing this burden, should be sent to the Chief Information Officer, U.S. Patent and Trademark Office, P.O. Box 1450, Alexandria, VA 22313-1450. DO NOT SENT FEES OR COMPLETED FORMS TO THIS ADDRESS. SEND TO: Commissioner for Patents, P.O. Box 1450, Alexandria, Virginia 22313-1450.

If you need assistance in completing the form, call 1-800-PTO-9199 (1-800-786-9199) and select option 2.

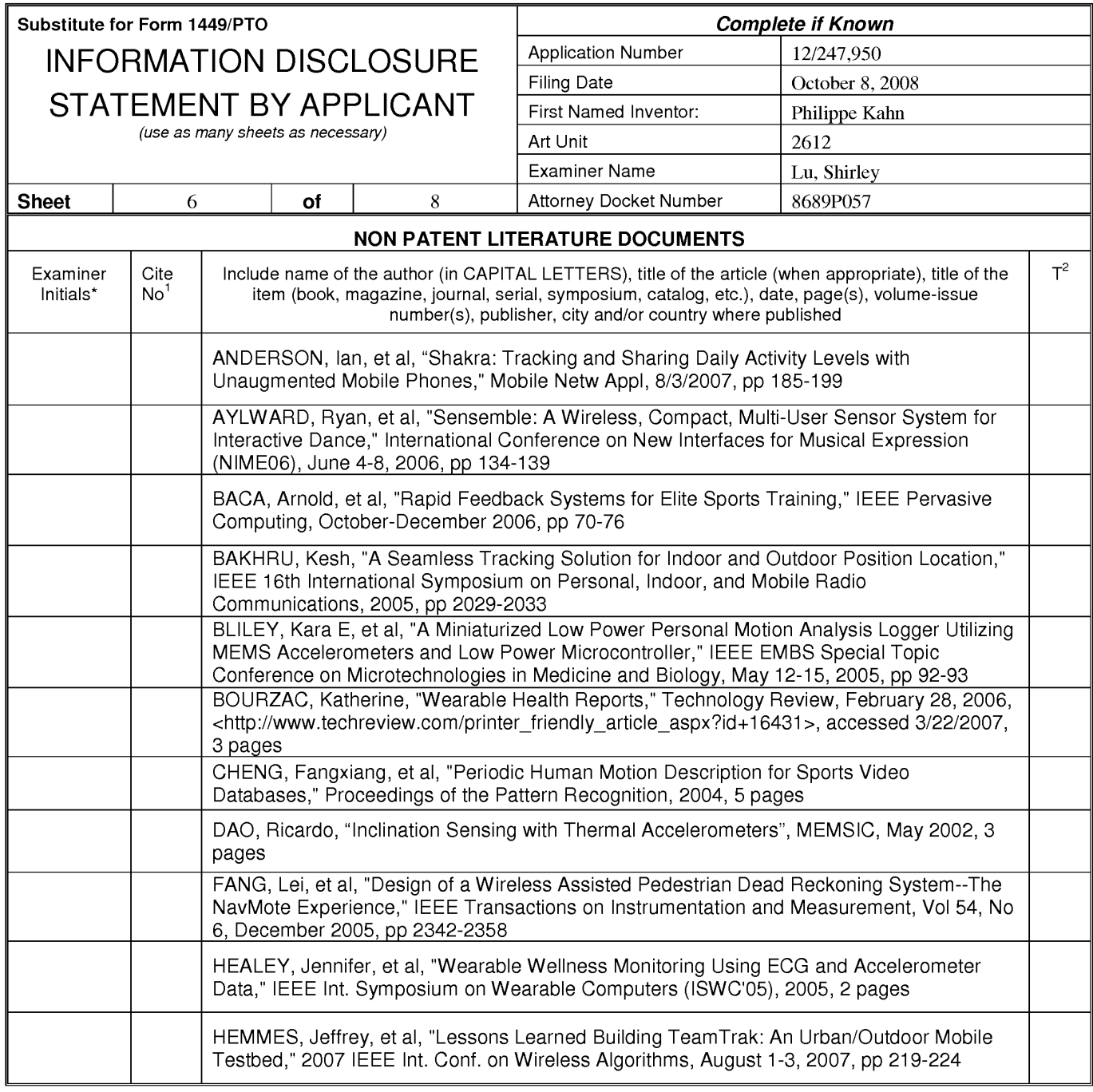

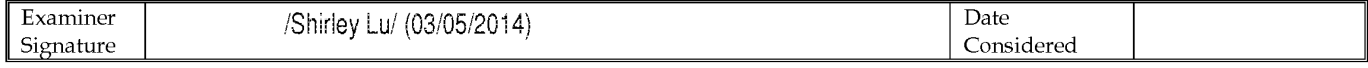

Applicant's unique citation designation number (optional). <sup>2</sup>Applicant is to place a check mark here if English Translation is attached.<br>This collection of information is required by 37 CFR 1.98. The information is requir 22313-1450. DO NOT SENT FEES OR COMPLETED FORMS TO THIS ADDRESS. SEND TO: Commissioner for Patents, P.O. Box 1450, Alexandria, Virginia 22313-1450.

If you need assistance in completing the form, call 1-800-PTO-9199 (1-800-786-9199) and select option 2.

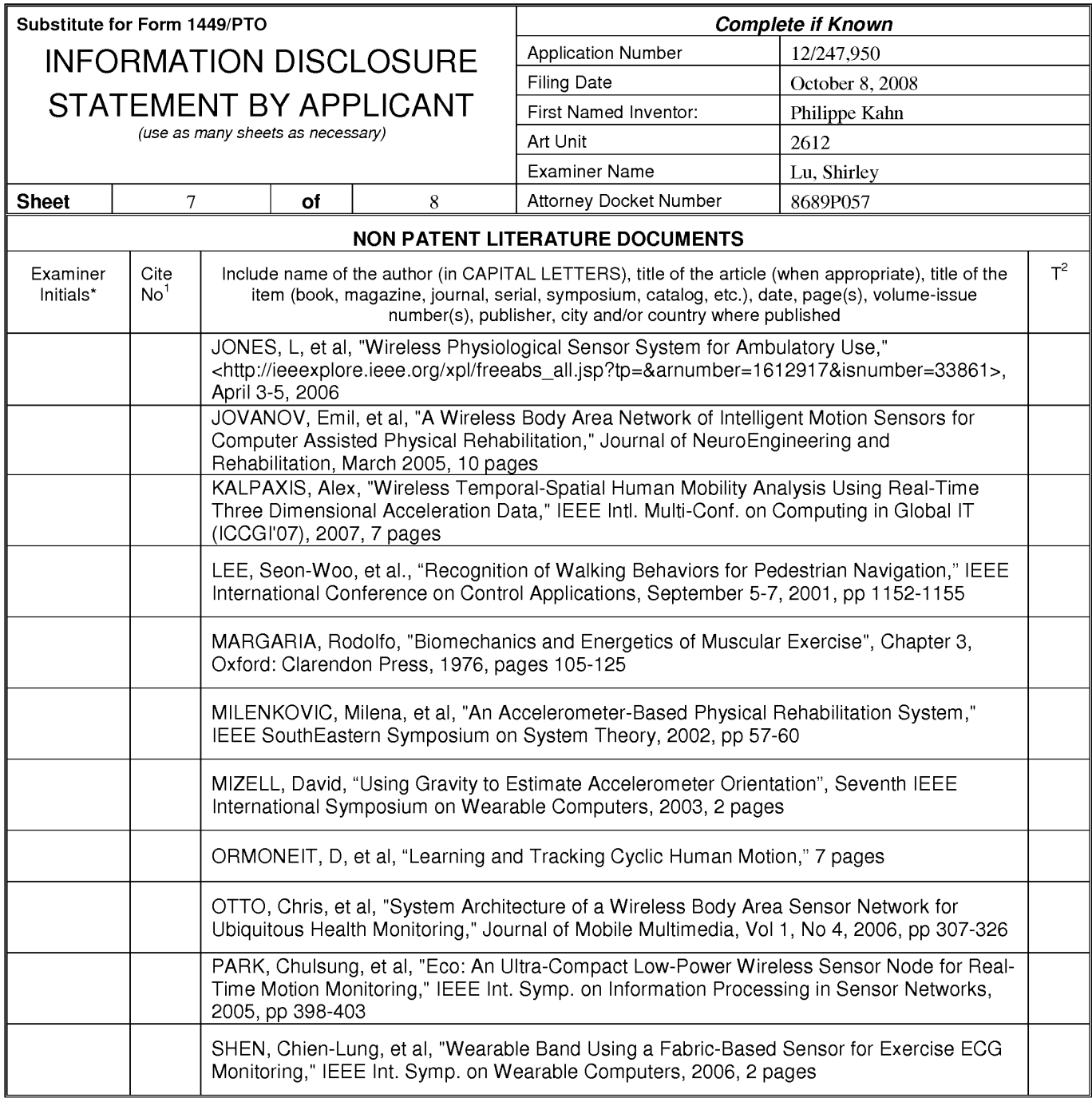

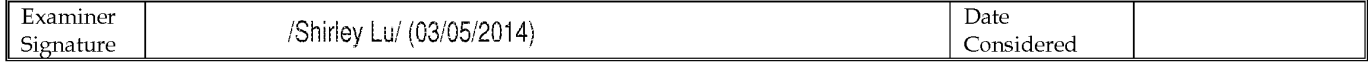

Tapplication of information is required by 37 CFR 1.98. The information is to place a check mark here if English Translation is attached.<br>This collection of information designation number (optional). <sup>2</sup>Applicant is to pla 1450.

If you need assistance in completing the form, call 1-800-PTO-9199 (1-800-786-9199) and select option 2.

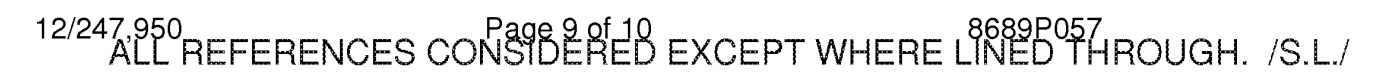

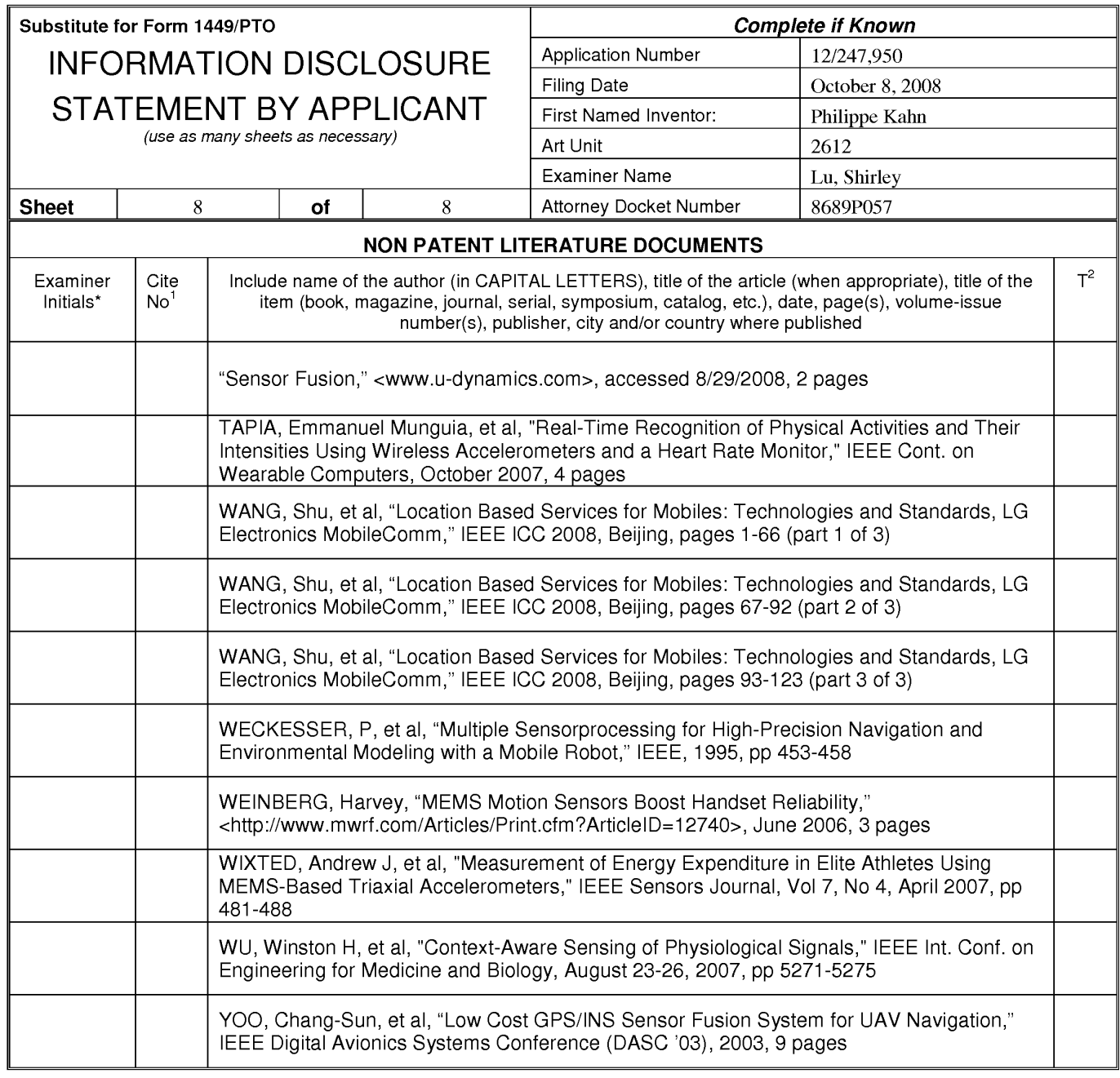

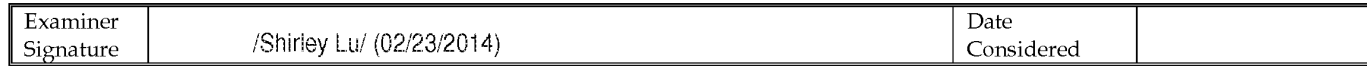

<sup>1</sup>Applicant's unique citation designation number (optional). <sup>2</sup>Applicant is to place a check mark here if English Translation is attached.<br>This collection of information is required by 37 CFR 1.98. The information is req an application. Confidentiality is governed by 35 U.S.C. 122 and 37 CFR 1.14. This collection is estimated to take 2 hours to complete including gathering, preparing, and submitting the completed application form to the USPTO. Time will vary depending upon the individual case. Any comments on the amount of time you require to complete<br>this form and/or suggestions for reducing this burden, s 1450.

If you need assistance in completing the form, call 1-800-PTO-9199 (1-800-786-9199) and select option 2.

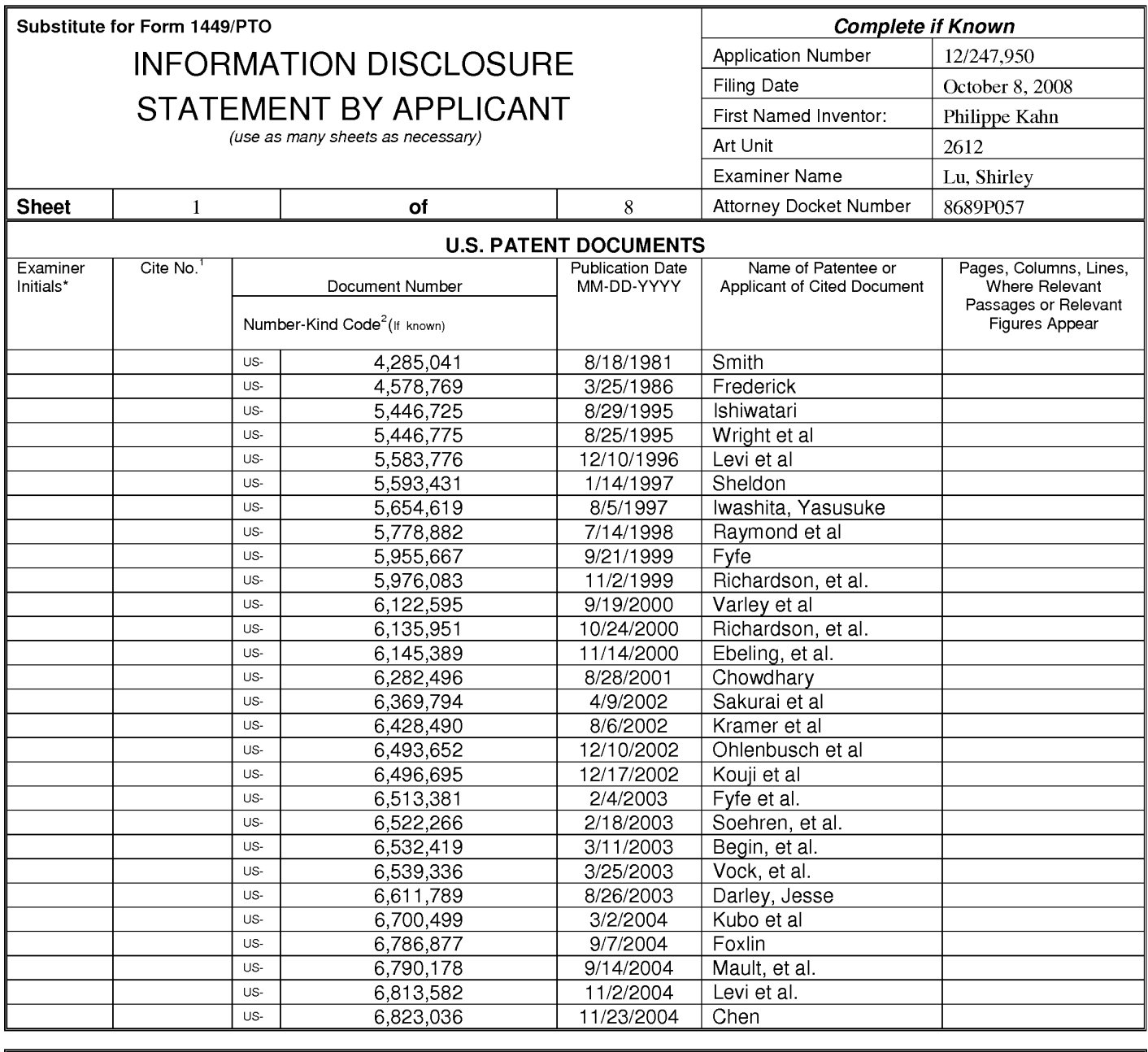

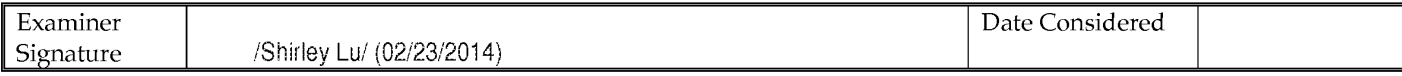

\*EXAMINER: Initial if reference considered, whether or not citation is in conformance with MPEP 609; Draw line through citation if not in conformance and not considered. Include copy of this form with next communication to applicant. <sup>1</sup>Applicant's unique citation designation number (optional). <sup>2</sup>See Kinds Codes of USPTO Patent Documents at www.uspto.gov or MPEP 901.04. <sup>3</sup>Enter Office that issued the document, by the two-letter code (WIPO Standard ST.3). <sup>4</sup>For Japanese patent documents, the indication of the year of reign of the Emperor must precede the serial number of the patent document. <sup>5</sup>Kind of document by the appropriat ST. 16 if possible. <sup>6</sup>Applicant is to place a check mark here if English language translation is attached.

This collection of information is required by 37 CFR 1.97 and 1.98. The information is required to obtain or retain a benefit by the public which is to file (and by the USPTO to process) an application. Confidentiality is governed by 35 U.S.C. 122 and 37 CFR 1.14. This collection is estimated to take 2 hours to complete including gathering, preparing, and submitting the completed application form to the USPTO. Time will vary depending upon the individual case. Any comments on the amount of time you require to complete this form and/or suggestions for reducing this burden, should be sent to the Chief Information Officer, U.S. Patent and Tr 1450. DO NOT SENT FEES OR COMPLETED FORMS TO THIS ADDRESS. SEND TO: Commissioner for Patents, P.O. Box 1450, Alexandria, Virginia 22313-1450.

If you need assistance in completing the form, call 1-800-PTO-9199 (1-800-786-9199) and select option 2.

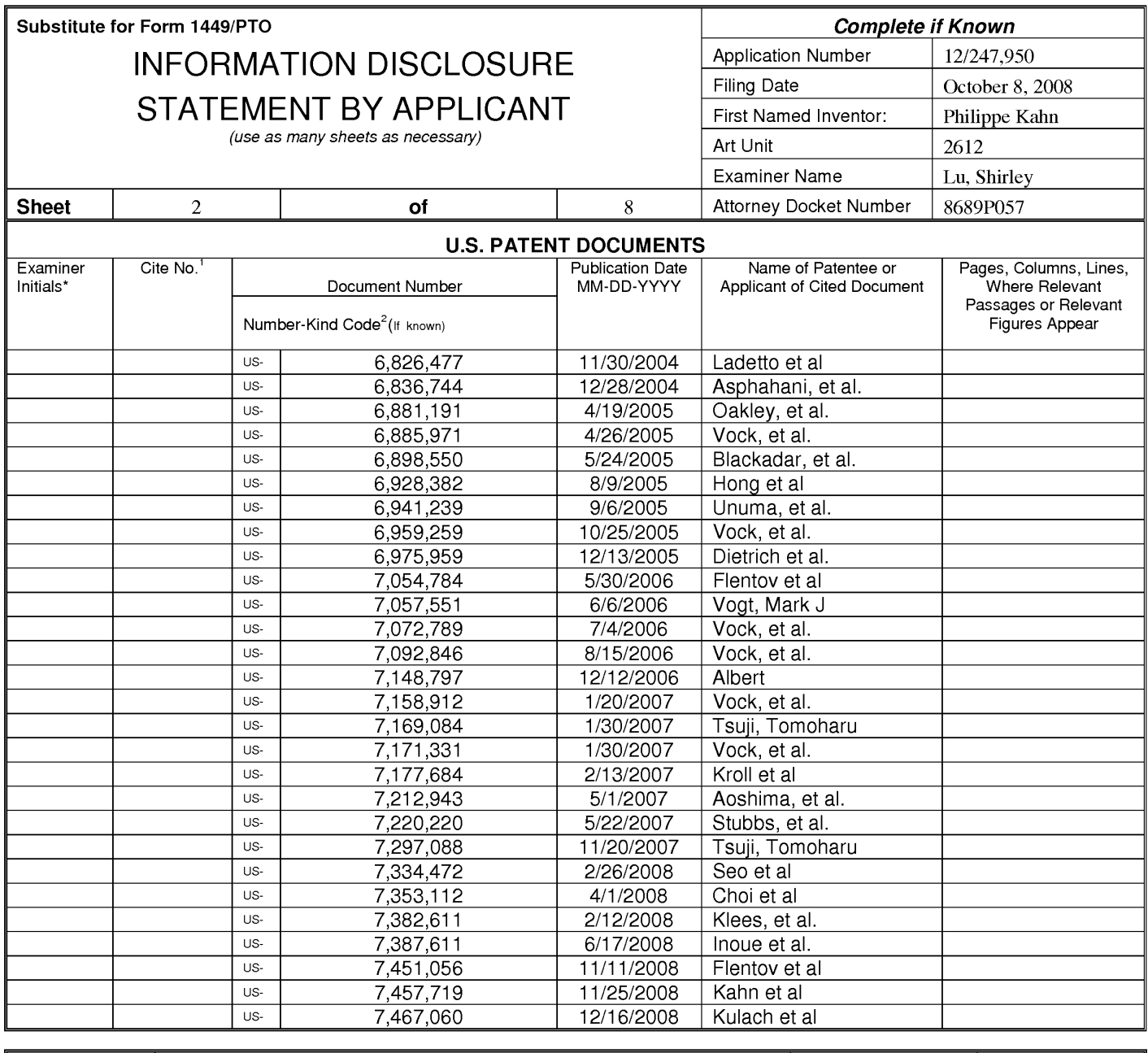

/Shirley Lu/ (03/05/2014)

Date Considered

\*EXAMINER: Initial if reference considered, whether or not citation is in conformance with MPEP 609; Draw line through citation if not in conformance and not considered. Include copy of this form with next communication to applicant. <sup>1</sup>Applicant's unique citation designation number (optional). <sup>2</sup>See Kinds Codes of USPTO Patent Documents at www.uspto.gov or MPEP 901.04. <sup>3</sup>Enter Office that issued the document, by the two-letter code (WIPO Standard ST.3). <sup>4</sup>For Japanese patent documents, the indication of the year of reign of the Emperor must precede<br>the serial number of the patent document. <sup>5</sup>Kind of document by the appropriat

This collection of information is required by 37 CFR 1.97 and 1.98. The information is required to obtain or retain a benefit by the public which is to file (and by the USPTO to process) an application. Confidentiality is governed by 35 U.S.C. 122 and 37 CFR 1.14. This collection is estimated to take 2 hours to complete including gathering, preparing, and submitting the completed application form to the USPTO. Time will vary depending upon the individual case. Any comments on the amount of time you require to complete this form and/or suggestions for reducing this burden, should be sent to the Chief Information Officer, U.S. Patent and Tr 1450. DO NOT SENT FEES OR COMPLETED FORMS TO THIS ADDRESS. SEND TO: Commissioner for Patents, P.O. Box 1450, Alexandria, Virginia 22313-1450.

If you need assistance in completing the form, call 1-800-PTO-9199 (1-800-786-9199) and select option 2.

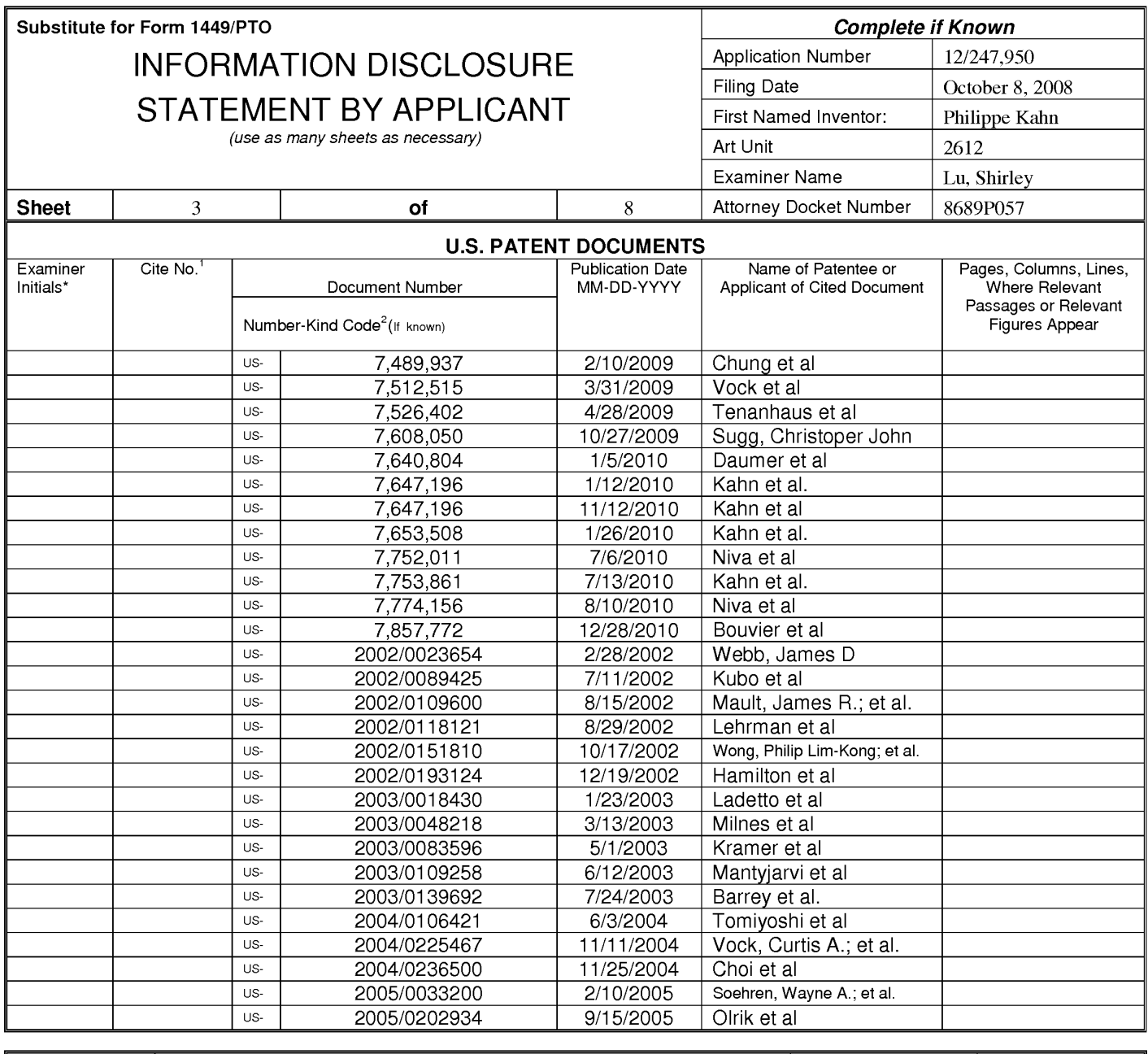

/Shirley Lu/ (03/05/2014)

Date Considered

\*EXAMINER: Initial if reference considered, whether or not citation is in conformance with MPEP 609; Draw line through citation if not in conformance and not considered. Include copy of this form with next communication to applicant. <sup>1</sup>Applicant's unique citation designation number (optional). <sup>2</sup>See Kinds Codes of USPTO Patent Documents at www.uspto.gov or MPEP 901.04. <sup>3</sup>Enter Office that issued the document, by the two-letter code (WIPO Standard ST.3). <sup>4</sup>For Japanese patent documents, the indication of the year of reign of the Emperor must precede<br>the serial number of the patent document. <sup>5</sup>Kind of document by the appropriat

This collection of information is required by 37 CFR 1.97 and 1.98. The information is required to obtain or retain a benefit by the public which is to file (and by the USPTO to process) an application. Confidentiality is governed by 35 U.S.C. 122 and 37 CFR 1.14. This collection is estimated to take 2 hours to complete including gathering, preparing, and submitting the completed application form to the USPTO. Time will vary depending upon the individual case. Any comments on the amount of time you require to complete this form and/or suggestions for reducing this burden, should be sent to the Chief Information Officer, U.S. Patent and Tr 1450. DO NOT SENT FEES OR COMPLETED FORMS TO THIS ADDRESS. SEND TO: Commissioner for Patents, P.O. Box 1450, Alexandria, Virginia 22313-1450.

If you need assistance in completing the form, call 1-800-PTO-9199 (1-800-786-9199) and select option 2.

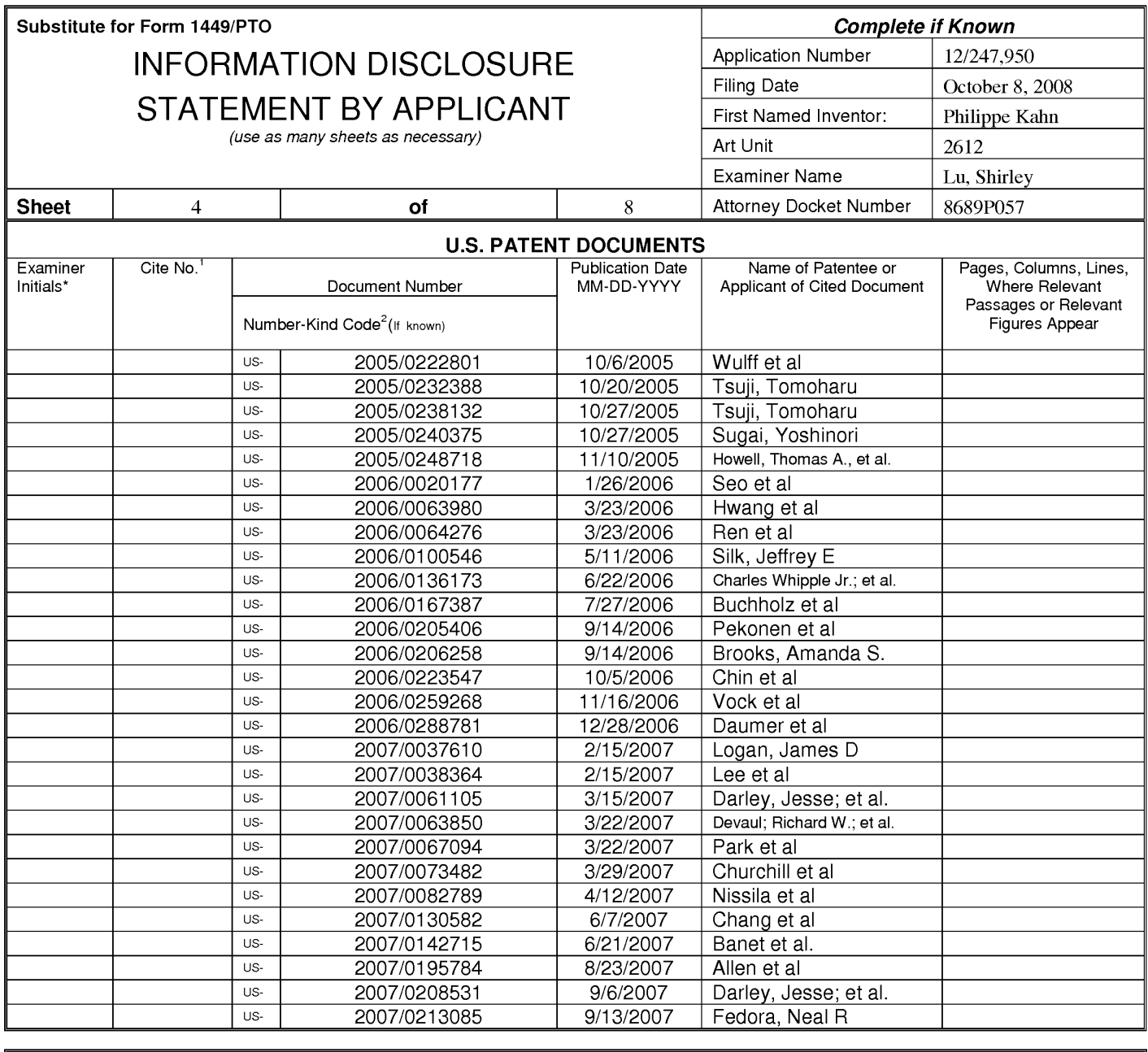

/Shirley Lu/ (03/05/2014)

Date Considered

\*EXAMINER: Initial if reference considered, whether or not citation is in conformance with MPEP 609; Draw line through citation if not in conformance and not considered. Include copy of this form with next communication to applicant. <sup>1</sup>Applicant's unique citation designation number (optional). <sup>2</sup>See Kinds Codes of USPTO Patent Documents at www.uspto.gov or MPEP 901.04. <sup>3</sup>Enter Office that issued the document, by the two-letter code (WIPO Standard ST.3). <sup>4</sup>For Japanese patent documents, the indication of the year of reign of the Emperor must precede<br>the serial number of the patent document. <sup>5</sup>Kind of document by the appropriat

This collection of information is required by 37 CFR 1.97 and 1.98. The information is required to obtain or retain a benefit by the public which is to file (and by the USPTO to process) an application. Confidentiality is governed by 35 U.S.C. 122 and 37 CFR 1.14. This collection is estimated to take 2 hours to complete including gathering, preparing, and submitting the completed application form to the USPTO. Time will vary depending upon the individual case. Any comments on the amount of time you require to complete this form and/or suggestions for reducing this burden, should be sent to the Chief Information Officer, U.S. Patent and Trademark Office, P.O. Box 1450, Alexandria, VA 22313-1450. DO NOT SENT FEES OR COMPLETED FORMS TO THIS ADDRESS. SEND TO: Commissioner for Patents, P.O. Box 1450, Alexandria, Virginia 22313-1450.

If you need assistance in completing the form, call 1-800-PTO-9199 (1-800-786-9199) and select option 2.

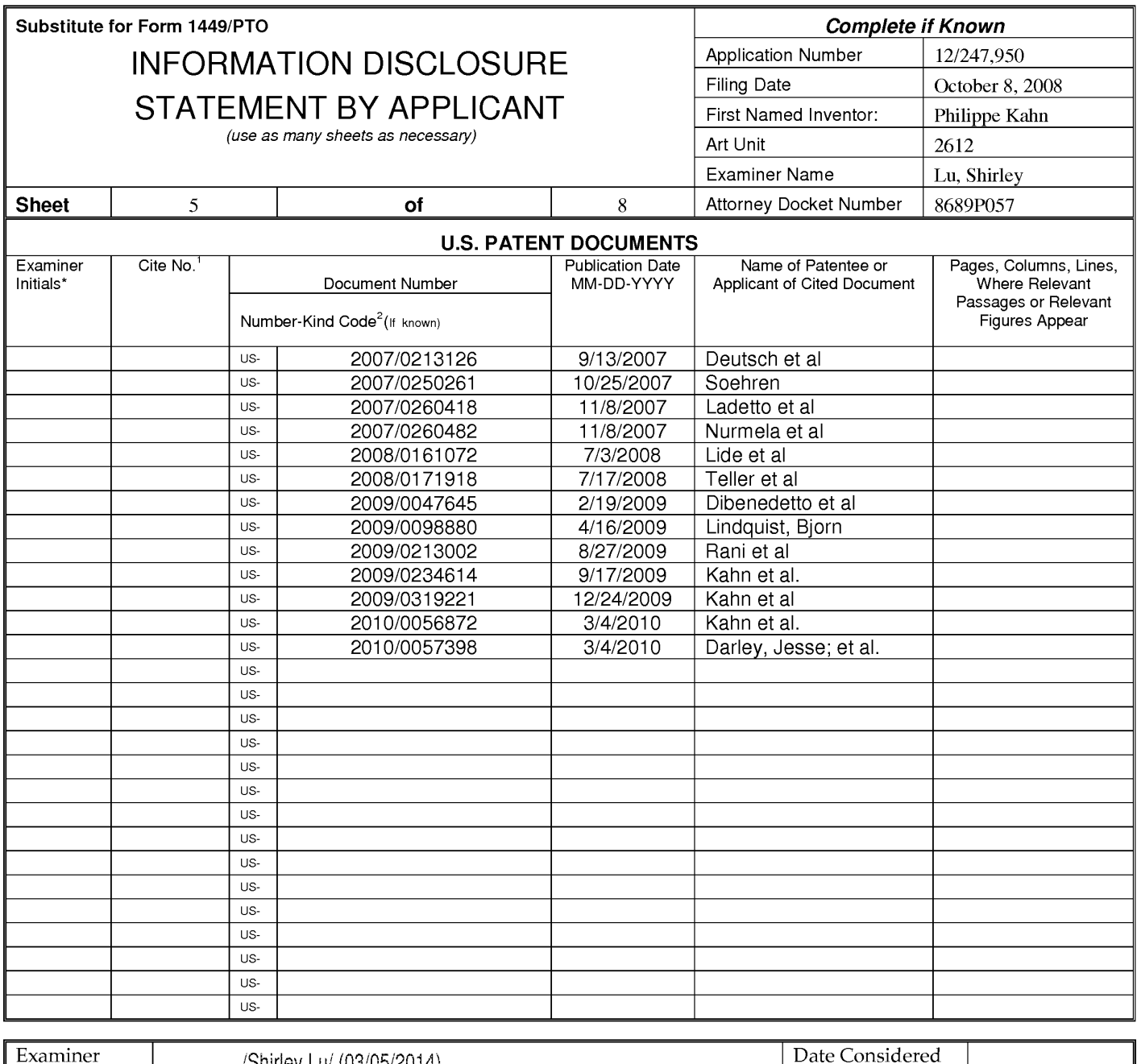

/Shirley Lu/ (03/05/2014)

\*EXAMINER: Initial if reference considered, whether or not citation is in conformance with MPEP 609; Draw line through citation if not in conformance and not considered. Include copy of this form with next communication to applicant. <sup>1</sup>Applicant's unique citation designation number (optional). <sup>2</sup>See Kinds Codes of USPTO Patent Documents at www.uspto.gov or MPEP 901.04. <sup>3</sup>Enter Office that issued the document, by the two-letter code (WIPO Standard ST.3). <sup>4</sup>For Japanese patent documents, the indication of the year of reign of the Emperor must precede the serial number of the patent document. <sup>5</sup>Kind of document by the appropriat ST. 16 if possible. <sup>6</sup>Applicant is to place a check mark here if English language translation is attached.

This collection of information is required by 37 CFR 1.97 and 1.98. The information is required to obtain or retain a benefit by the public which is to file (and by the USPTO to process) an application. Confidentiality is governed by 35 U.S.C. 122 and 37 CFR 1.14. This collection is estimated to take 2 hours to complete including gathering, preparing, and submitting the completed application form to the USPTO. Time will vary depending upon the individual case. Any comments on the amount of time you require to complete this form and/or suggestions for reducing this burden, should be sent to the Chief Information Officer, U.S. Patent and Trademark Office, P.O. Box 1450, Alexandria, VA 22313-1450. DO NOT SENT FEES OR COMPLETED FORMS TO THIS ADDRESS. SEND TO: Commissioner for Patents, P.O. Box 1450, Alexandria, Virginia 22313-1450.

If you need assistance in completing the form, call 1-800-PTO-9199 (1-800-786-9199) and select option 2.

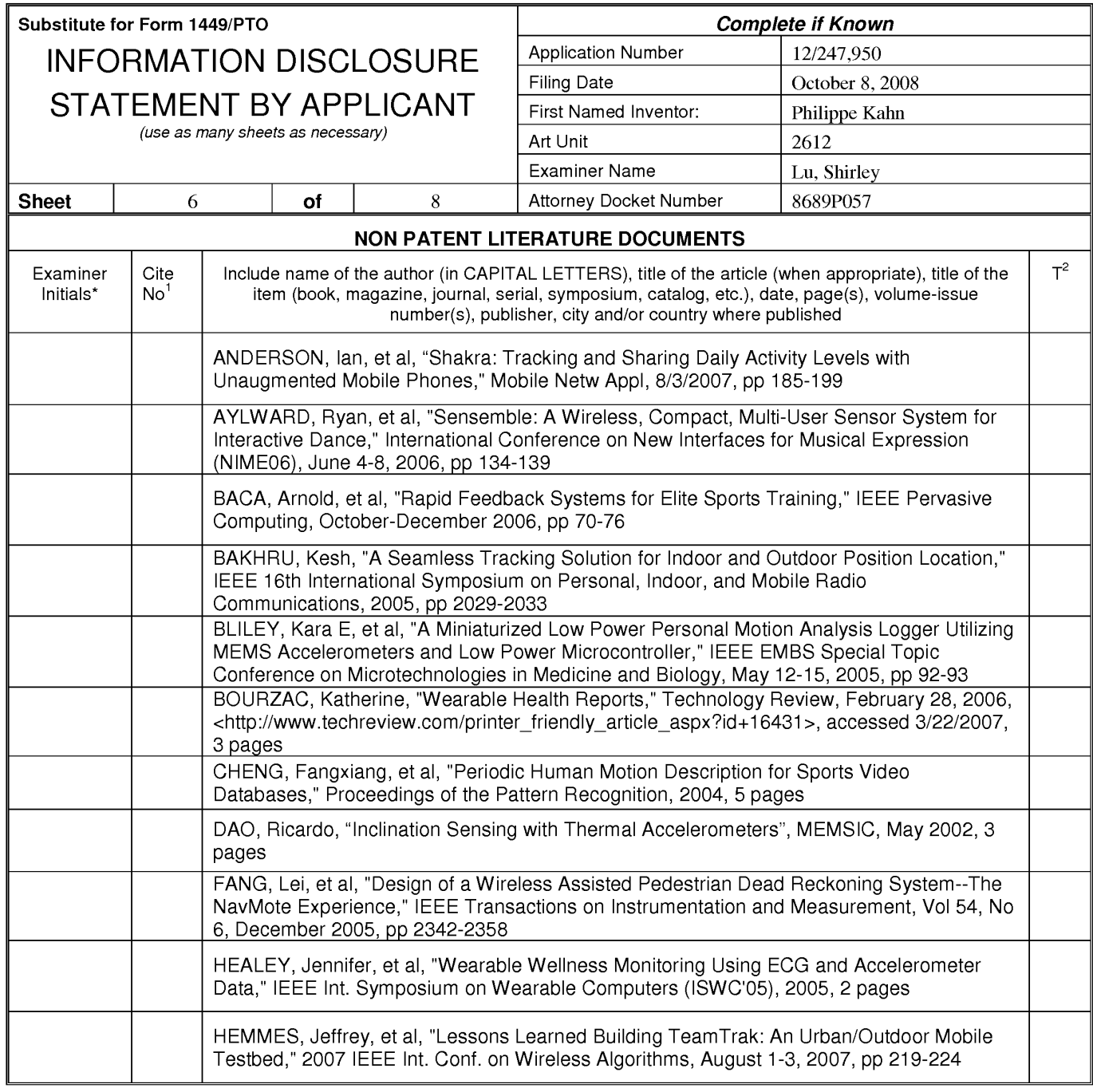

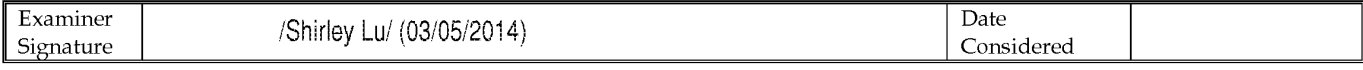

Applicant's unique citation designation number (optional). <sup>2</sup>Applicant is to place a check mark here if English Translation is attached.<br>This collection of information is required by 37 CFR 1.98. The information is requir 22313-1450. DO NOT SENT FEES OR COMPLETED FORMS TO THIS ADDRESS. SEND TO: Commissioner for Patents, P.O. Box 1450, Alexandria, Virginia 22313-1450.

If you need assistance in completing the form, call 1-800-PTO-9199 (1-800-786-9199) and select option 2.

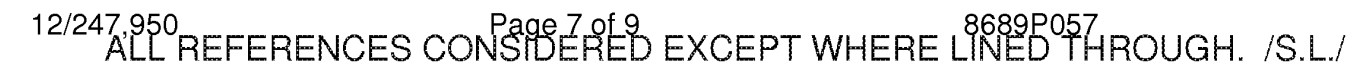

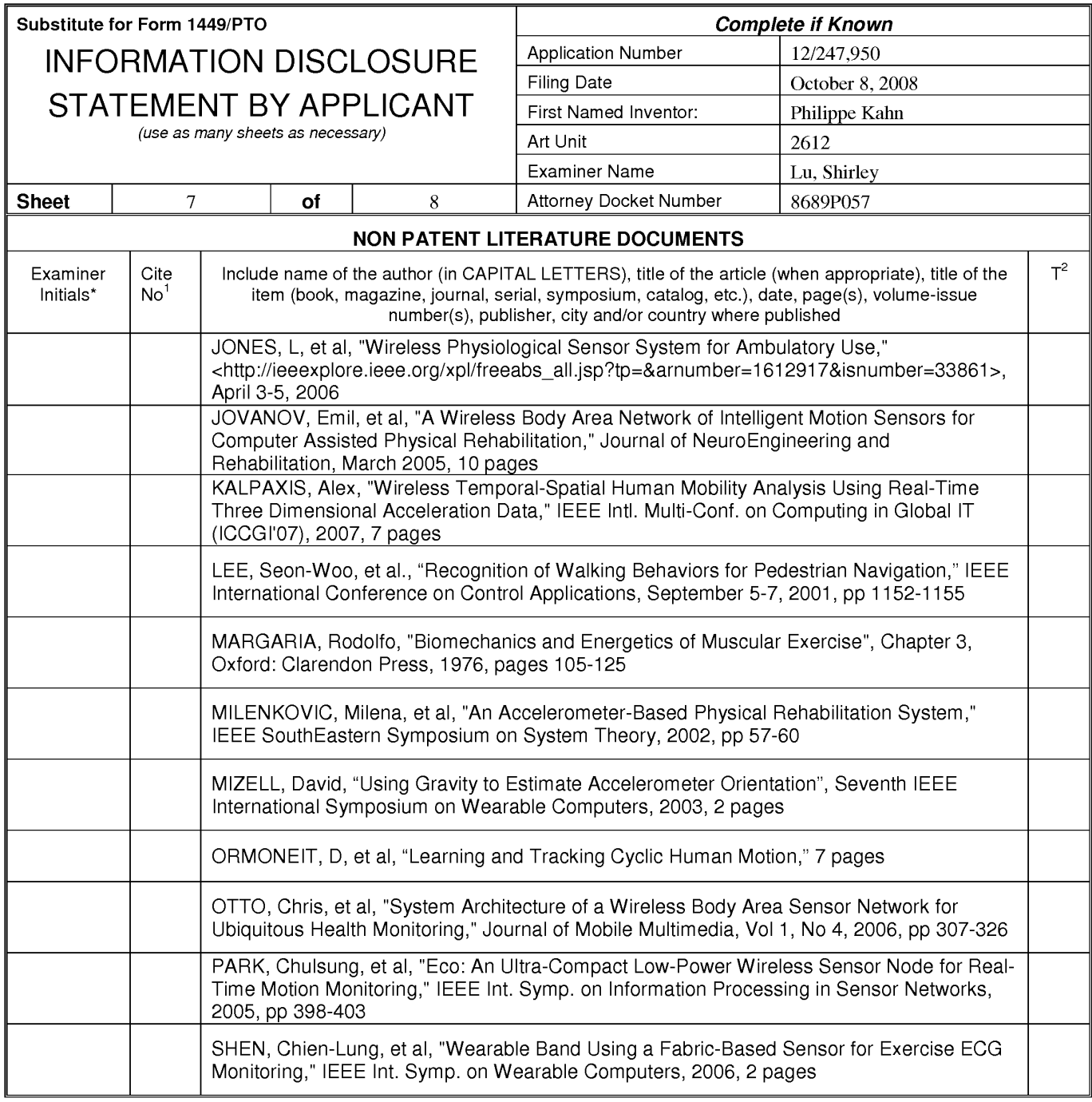

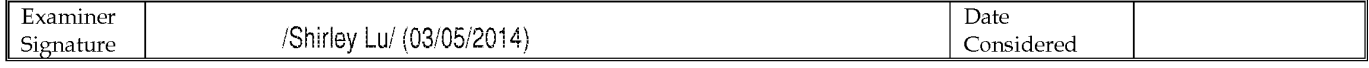

Tapplication of information is required by 37 CFR 1.98. The information is to place a check mark here if English Translation is attached.<br>This collection of information designation number (optional). <sup>2</sup>Applicant is to pla 1450.

If you need assistance in completing the form, call 1-800-PTO-9199 (1-800-786-9199) and select option 2.

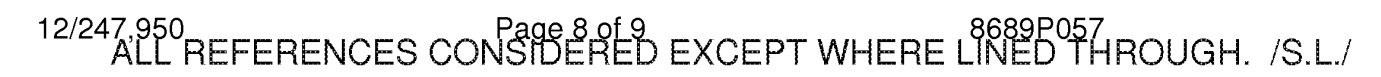

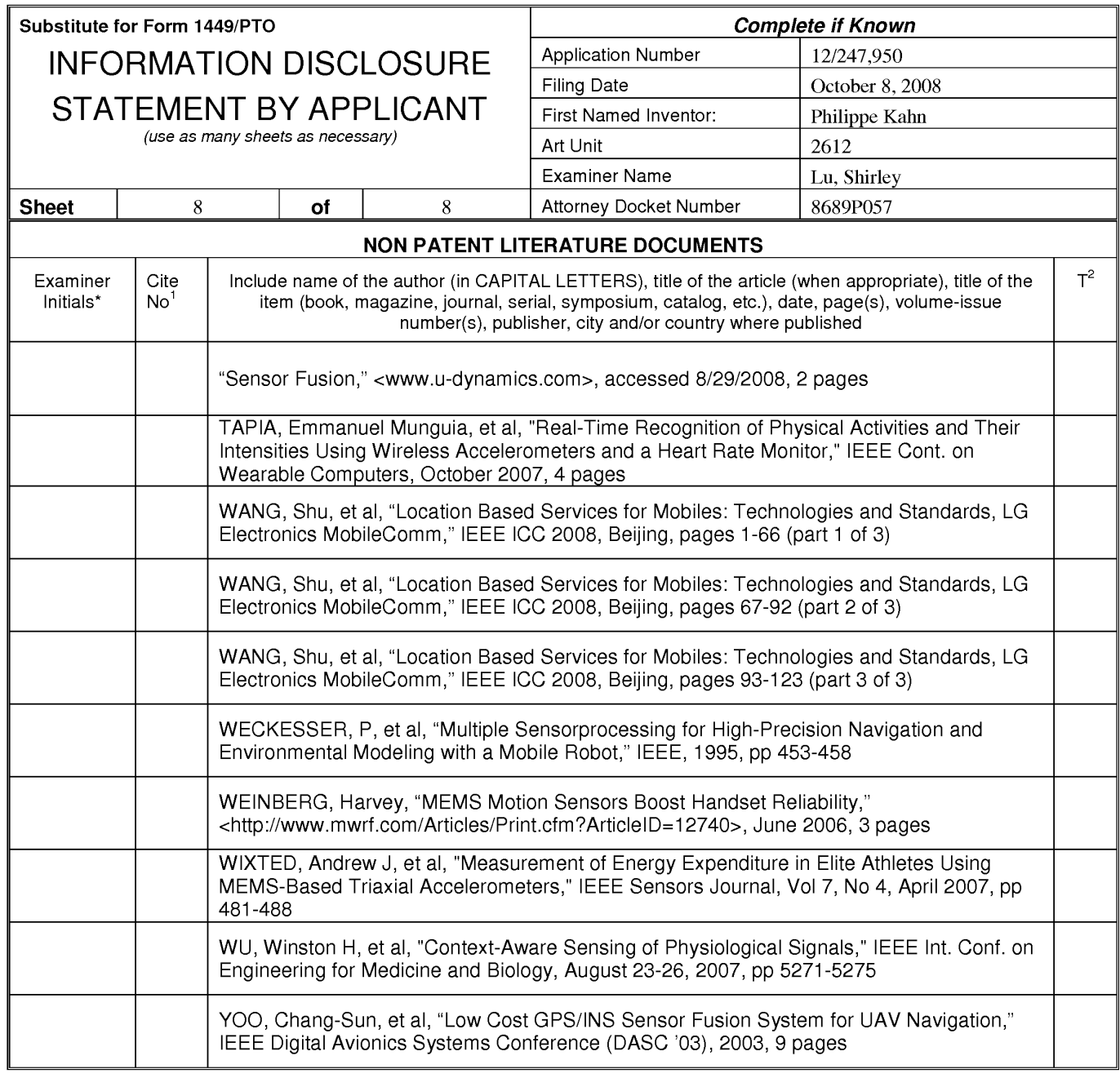

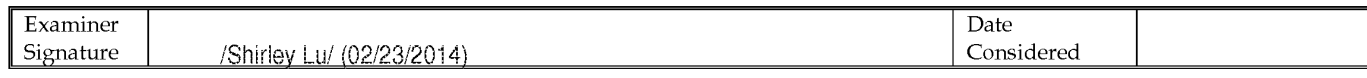

<sup>1</sup>Applicant's unique citation designation number (optional). <sup>2</sup>Applicant is to place a check mark here if English Translation is attached.<br>This collection of information is required by 37 CFR 1.98. The information is req an application. Confidentiality is governed by 35 U.S.C. 122 and 37 CFR 1.14. This collection is estimated to take 2 hours to complete including gathering, preparing, and submitting the completed application form to the USPTO. Time will vary depending upon the individual case. Any comments on the amount of time you require to complete<br>this form and/or suggestions for reducing this burden, s 1450.

If you need assistance in completing the form, call 1-800-PTO-9199 (1-800-786-9199) and select option 2.

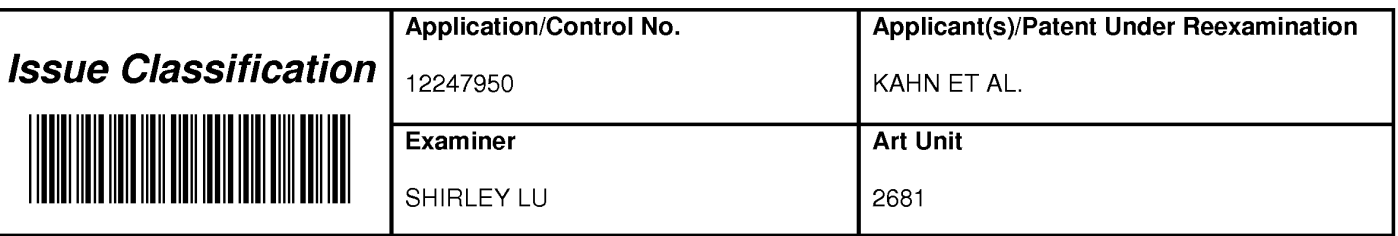

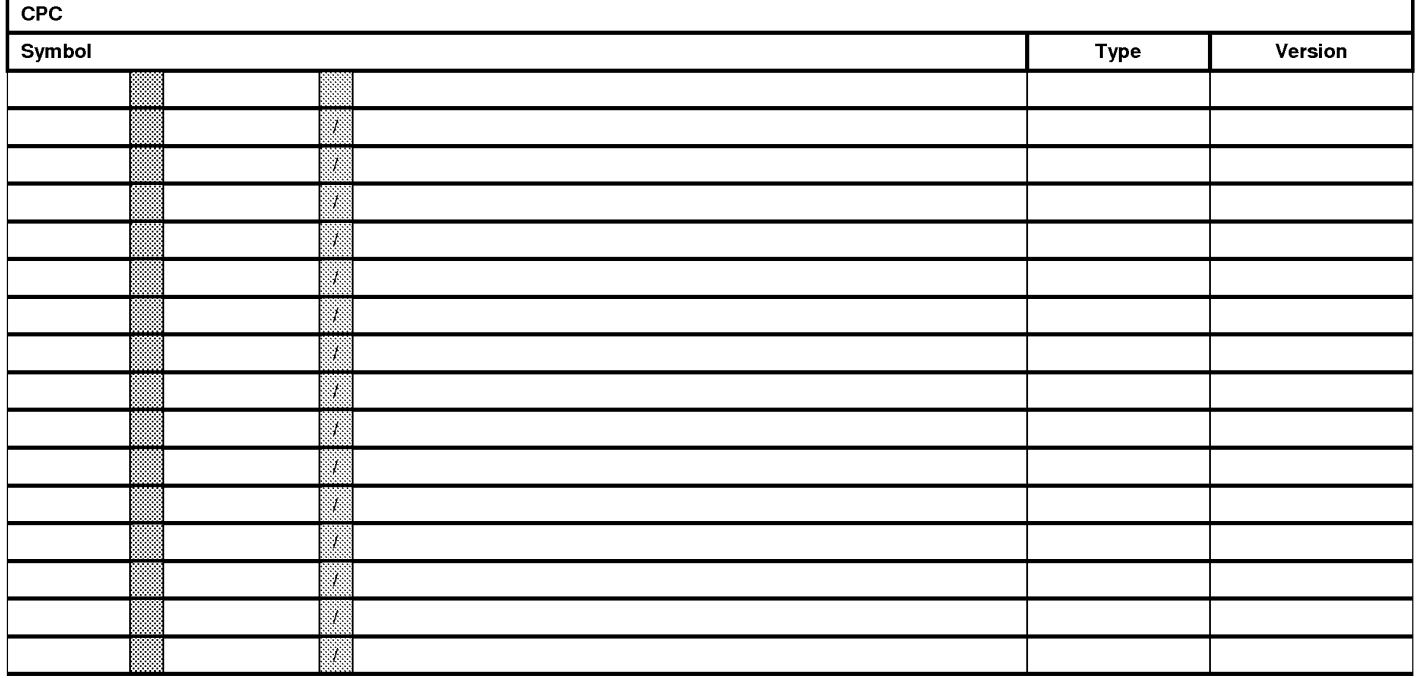

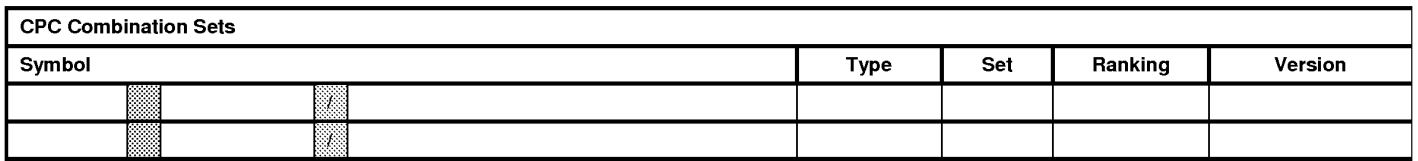

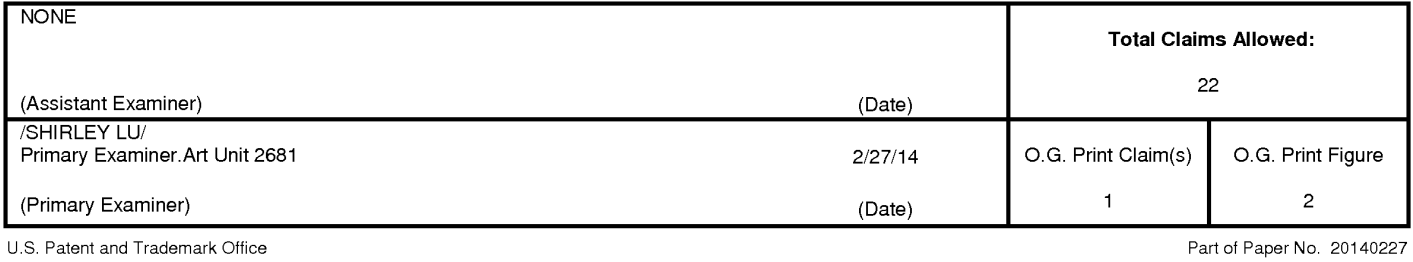

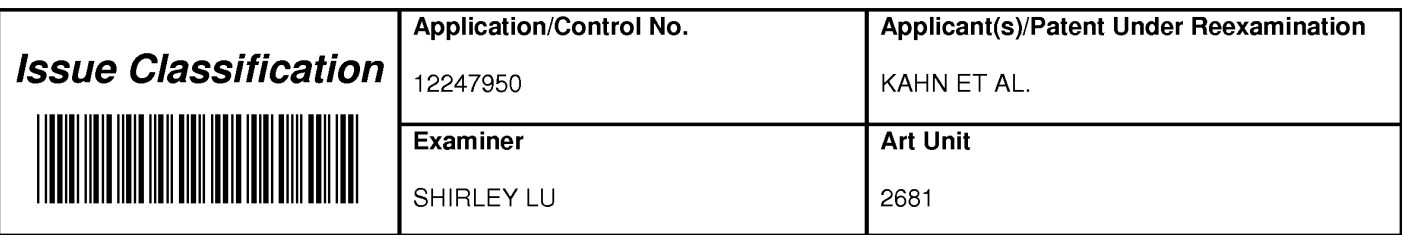

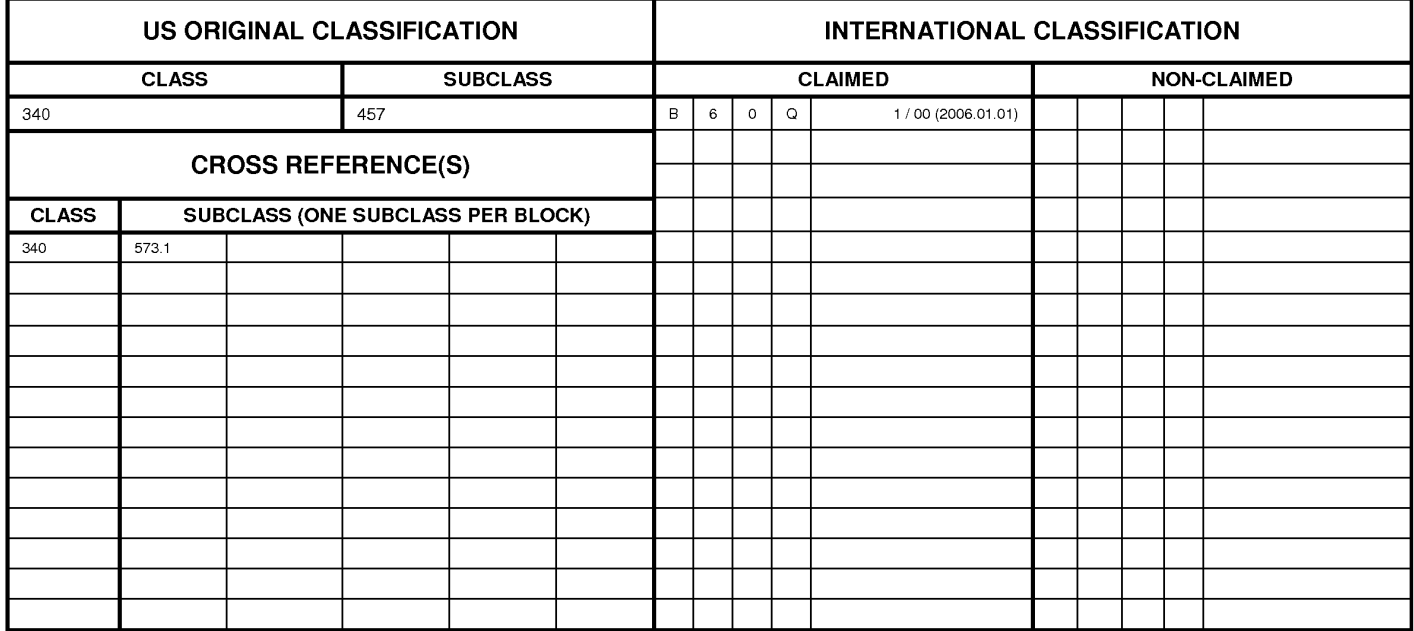

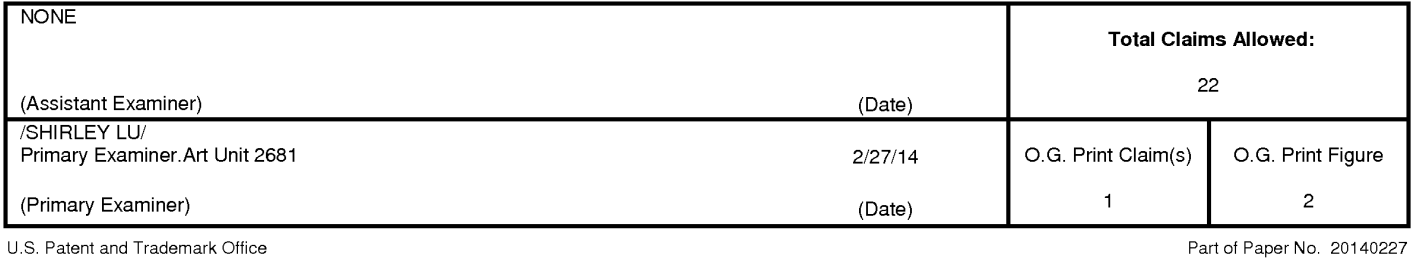

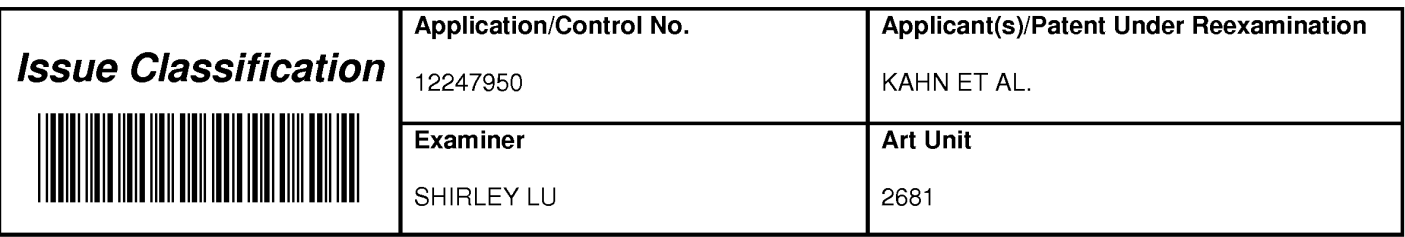

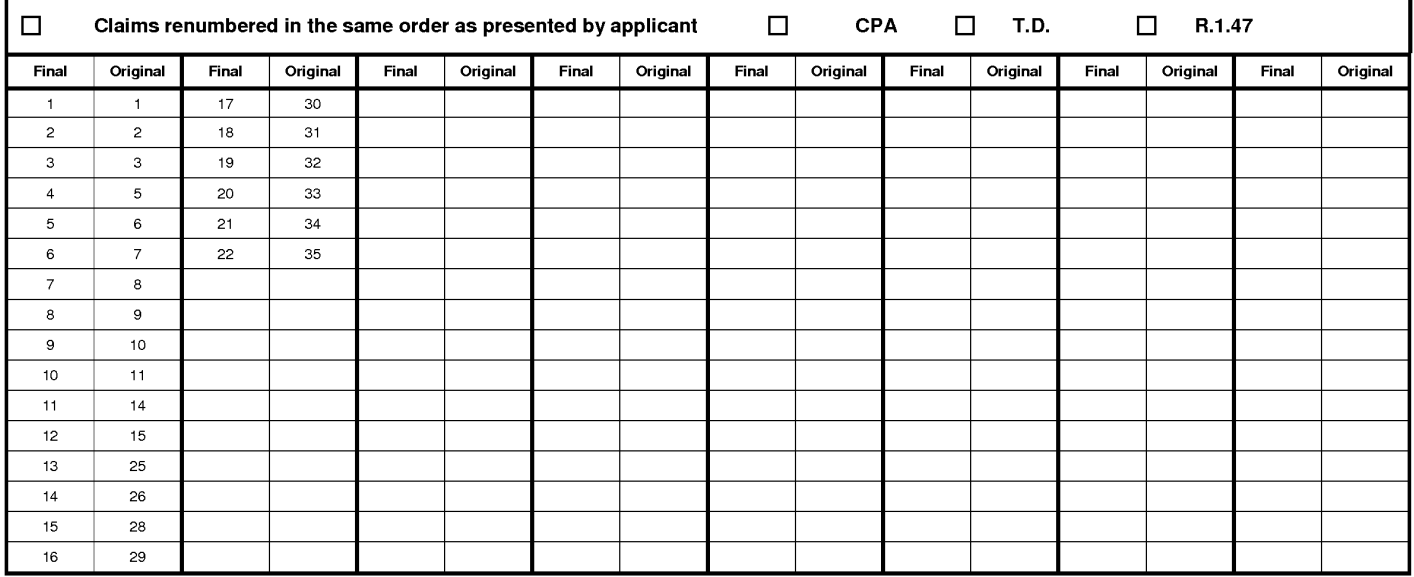

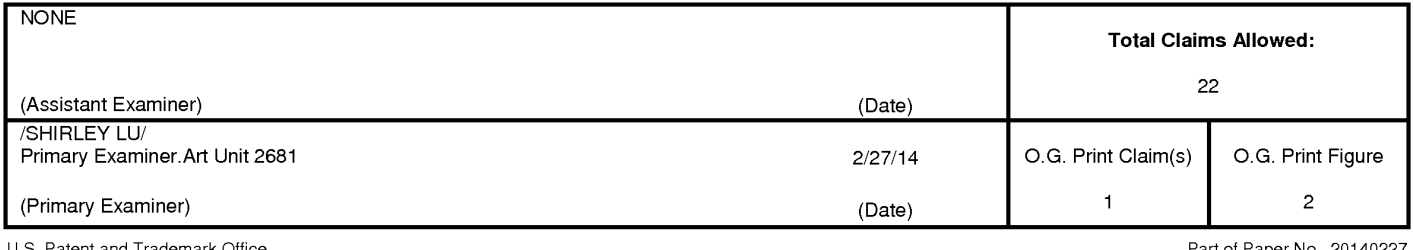

U.S. Patent and Trademark Office

Part of Paper No. 20140227

## Page 1426 of 1488

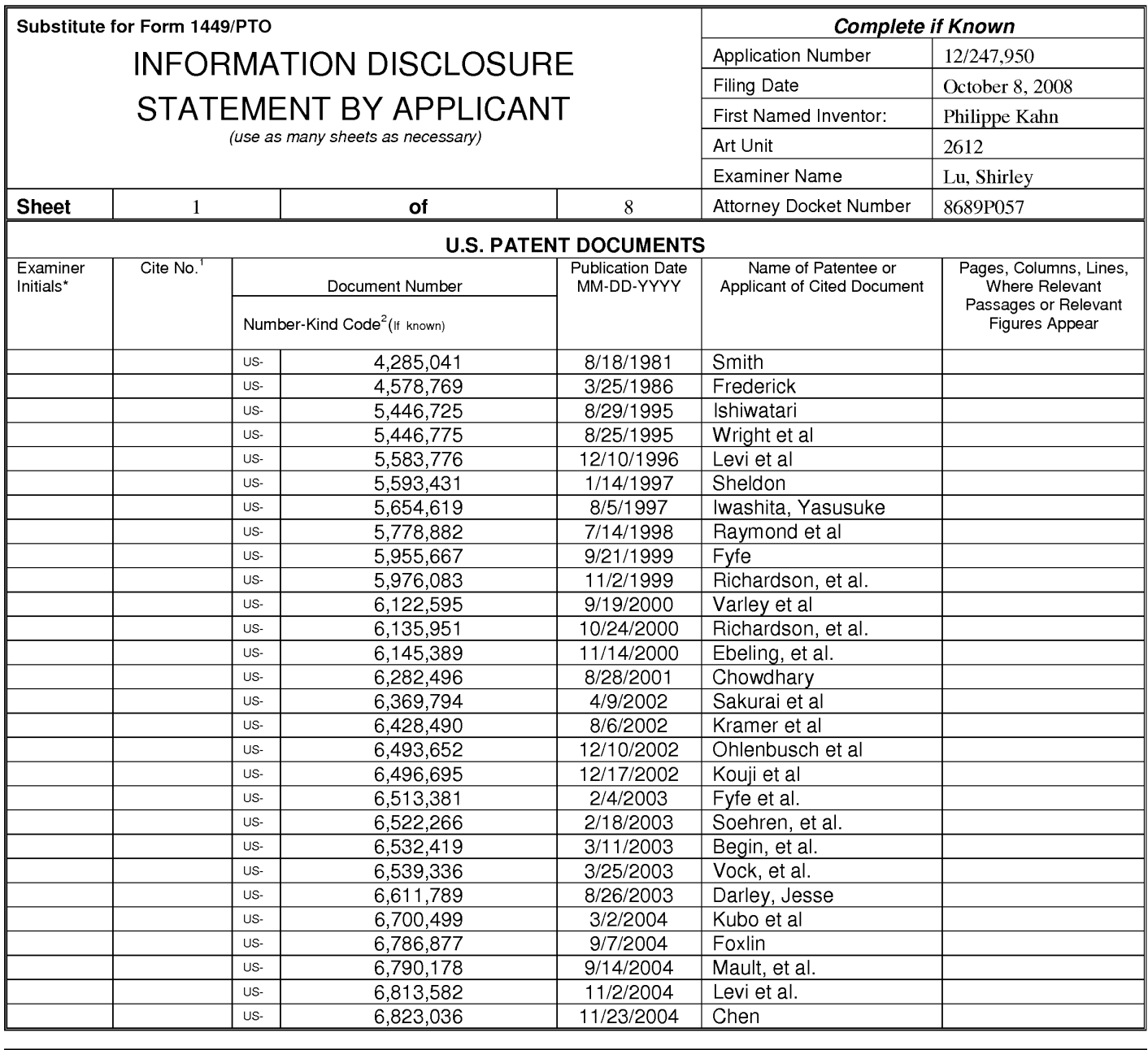

Examiner Date Considered /Shirley Lu/ (02/23/2014) Signature

\*EXAMINER: Initial if reference considered, whether or not citation is in conformance with MPEP 609; Draw line through citation if not in conformance and not considered. Include copy of this form with next communication to applicant. <sup>1</sup>Applicant's unique citation designation number (optional). <sup>2</sup>See Kinds Codes of USPTO Patent Documents at www.uspto.gov or MPEP 901.04. <sup>3</sup>Enter Office that issued the document, by the two-letter code (WIPO Standard ST.3). <sup>4</sup>For Japanese patent documents, the indication of the year of reign of the Emperor must precede the serial number of the patent document. <sup>5</sup>Kind of document by the appropriat ST. 16 if possible. <sup>6</sup>Applicant is to place a check mark here if English language translation is attached.

This collection of information is required by 37 CFR 1.97 and 1.98. The information is required to obtain or retain a benefit by the public which is to file (and by the USPTO to process) an application. Confidentiality is governed by 35 U.S.C. 122 and 37 CFR 1.14. This collection is estimated to take 2 hours to complete including gathering, preparing, and submitting the completed application form to the USPTO. Time will vary depending upon the individual case. Any comments on the amount of time you require to complete this form and/or suggestions for reducing this burden, should be sent to the Chief Information Officer, U.S. Patent and Trademark Office, P.O. Box 1450, Alexandria, VA 22313-1450. DO NOT SENT FEES OR COMPLETED FORMS TO THIS ADDRESS. SEND TO: Commissioner for Patents, P.O. Box 1450, Alexandria, Virginia 22313-1450.

If you need assistance in completing the form, call 1-800-PTO-9199 (1-800-786-9199) and select option 2.

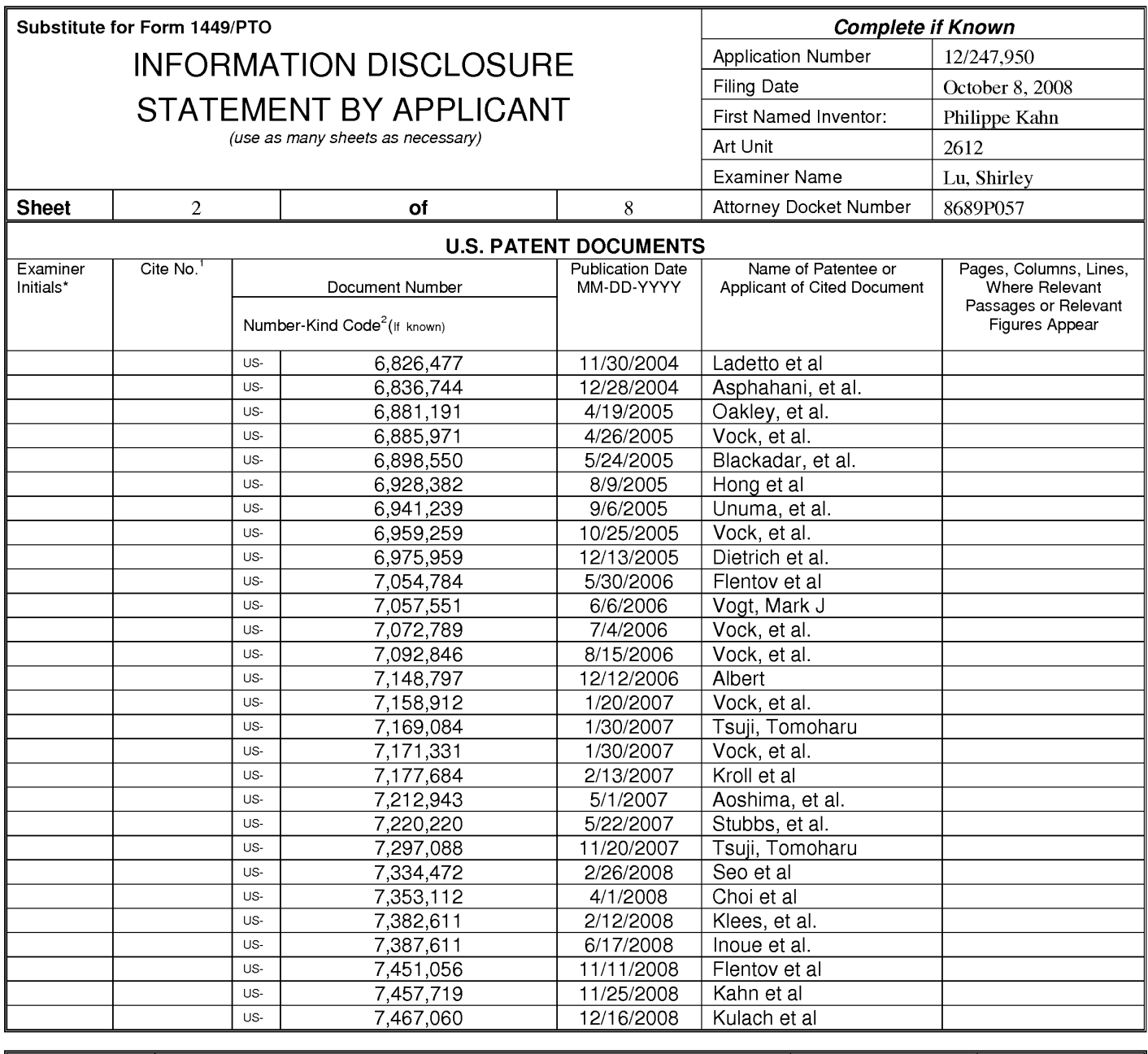

/Shirley Lu/ (03/05/2014)

Date Considered

\*EXAMINER: Initial if reference considered, whether or not citation is in conformance with MPEP 609; Draw line through citation if not in conformance and not considered. Include copy of this form with next communication to applicant. <sup>1</sup>Applicant's unique citation designation number (optional). <sup>2</sup>See Kinds Codes of USPTO Patent Documents at www.uspto.gov or MPEP 901.04. <sup>3</sup>Enter Office that issued the document, by the two-letter code (WIPO Standard ST.3). <sup>4</sup>For Japanese patent documents, the indication of the year of reign of the Emperor must precede<br>the serial number of the patent document. <sup>5</sup>Kind of document by the appropriat

This collection of information is required by 37 CFR 1.97 and 1.98. The information is required to obtain or retain a benefit by the public which is to file (and by the USPTO to process) an application. Confidentiality is governed by 35 U.S.C. 122 and 37 CFR 1.14. This collection is estimated to take 2 hours to complete including gathering, preparing, and submitting the completed application form to the USPTO. Time will vary depending upon the individual case. Any comments on the amount of time you require to complete this form and/or suggestions for reducing this burden, should be sent to the Chief Information Officer, U.S. Patent and Tr 1450. DO NOT SENT FEES OR COMPLETED FORMS TO THIS ADDRESS. SEND TO: Commissioner for Patents, P.O. Box 1450, Alexandria, Virginia 22313-1450.

If you need assistance in completing the form, call 1-800-PTO-9199 (1-800-786-9199) and select option 2.
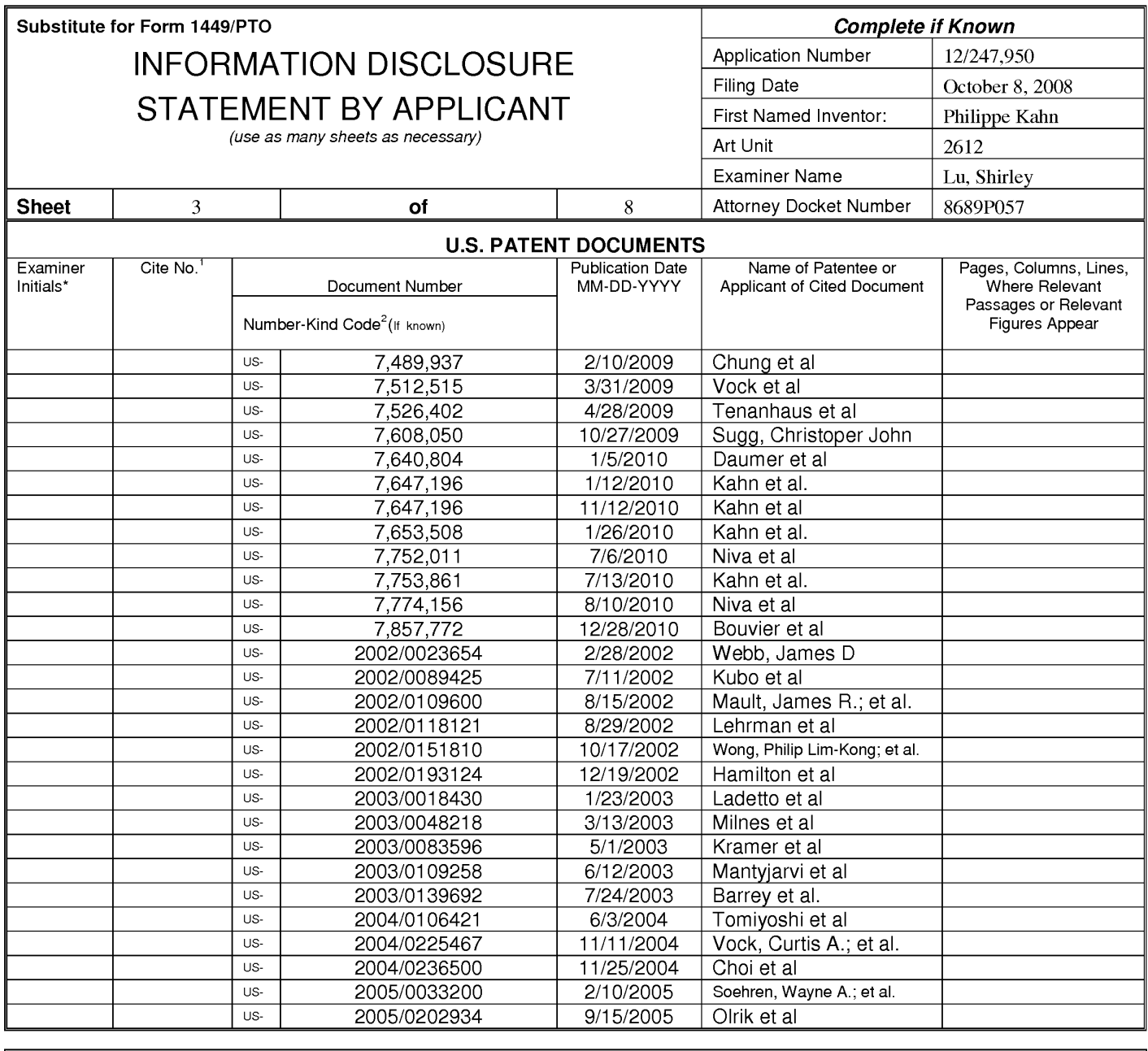

Examiner Signature /Shirley Lu/ (03/05/2014)

Date Considered

\*EXAMINER: Initial if reference considered, whether or not citation is in conformance with MPEP 609; Draw line through citation if not in conformance and not considered. Include copy of this form with next communication to applicant. <sup>1</sup>Applicant's unique citation designation number (optional). <sup>2</sup>See Kinds Codes of USPTO Patent Documents at www.uspto.gov or MPEP 901.04. <sup>3</sup>Enter Office that issued the document, by the two-letter code (WIPO Standard ST.3). <sup>4</sup>For Japanese patent documents, the indication of the year of reign of the Emperor must precede<br>the serial number of the patent document. <sup>5</sup>Kind of document by the appropriat

This collection of information is required by 37 CFR 1.97 and 1.98. The information is required to obtain or retain a benefit by the public which is to file (and by the USPTO to process) an application. Confidentiality is governed by 35 U.S.C. 122 and 37 CFR 1.14. This collection is estimated to take 2 hours to complete including gathering, preparing, and submitting the completed application form to the USPTO. Time will vary depending upon the individual case. Any comments on the amount of time you require to complete this form and/or suggestions for reducing this burden, should be sent to the Chief Information Officer, U.S. Patent and Trademark Office, P.O. Box 1450, Alexandria, VA 22313-1450. DO NOT SENT FEES OR COMPLETED FORMS TO THIS ADDRESS. SEND TO: Commissioner for Patents, P.O. Box 1450, Alexandria, Virginia 22313-1450.

If you need assistance in completing the form, call 1-800-PTO-9199 (1-800-786-9199) and select option 2.

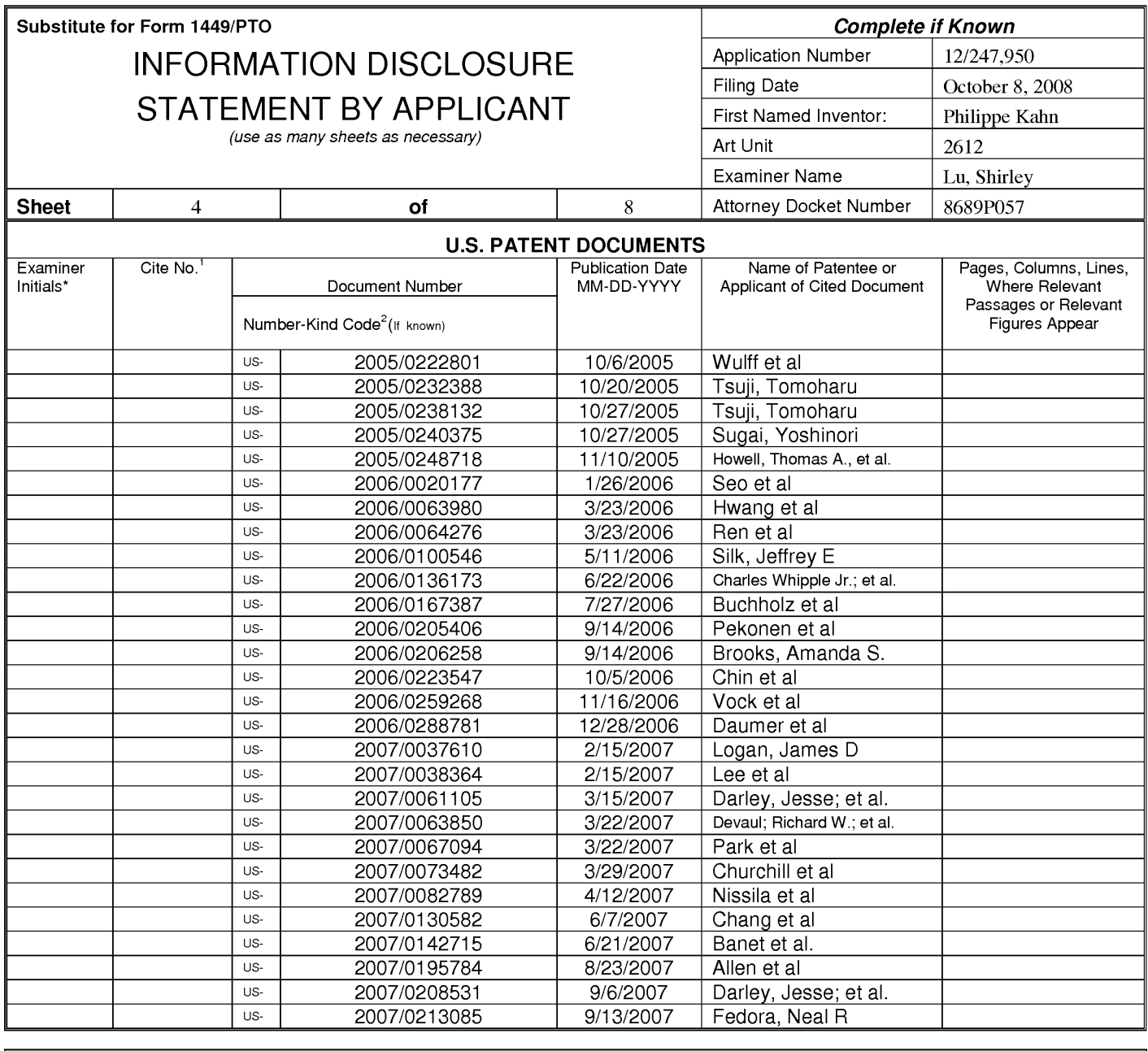

Examiner Signature /Shirley Lu/ (03/05/2014)

Date Considered

\*EXAMINER: Initial if reference considered, whether or not citation is in conformance with MPEP 609; Draw line through citation if not in conformance and not considered. Include copy of this form with next communication to applicant. <sup>1</sup>Applicant's unique citation designation number (optional). <sup>2</sup>See Kinds Codes of USPTO Patent Documents at www.uspto.gov or MPEP 901.04. <sup>3</sup>Enter Office that issued the document, by the two-letter code (WIPO Standard ST.3). <sup>4</sup>For Japanese patent documents, the indication of the year of reign of the Emperor must precede<br>the serial number of the patent document. <sup>5</sup>Kind of document by the appropriat

This collection of information is required by 37 CFR 1.97 and 1.98. The information is required to obtain or retain a benefit by the public which is to file (and by the USPTO to process) an application. Confidentiality is governed by 35 U.S.C. 122 and 37 CFR 1.14. This collection is estimated to take 2 hours to complete including gathering, preparing, and submitting the completed application form to the USPTO. Time will vary depending upon the individual case. Any comments on the amount of time you require to complete this form and/or suggestions for reducing this burden, should be sent to the Chief Information Officer, U.S. Patent and Trademark Office, P.O. Box 1450, Alexandria, VA 22313-1450. DO NOT SENT FEES OR COMPLETED FORMS TO THIS ADDRESS. SEND TO: Commissioner for Patents, P.O. Box 1450, Alexandria, Virginia 22313-1450.

If you need assistance in completing the form, call 1-800-PTO-9199 (1-800-786-9199) and select option 2.

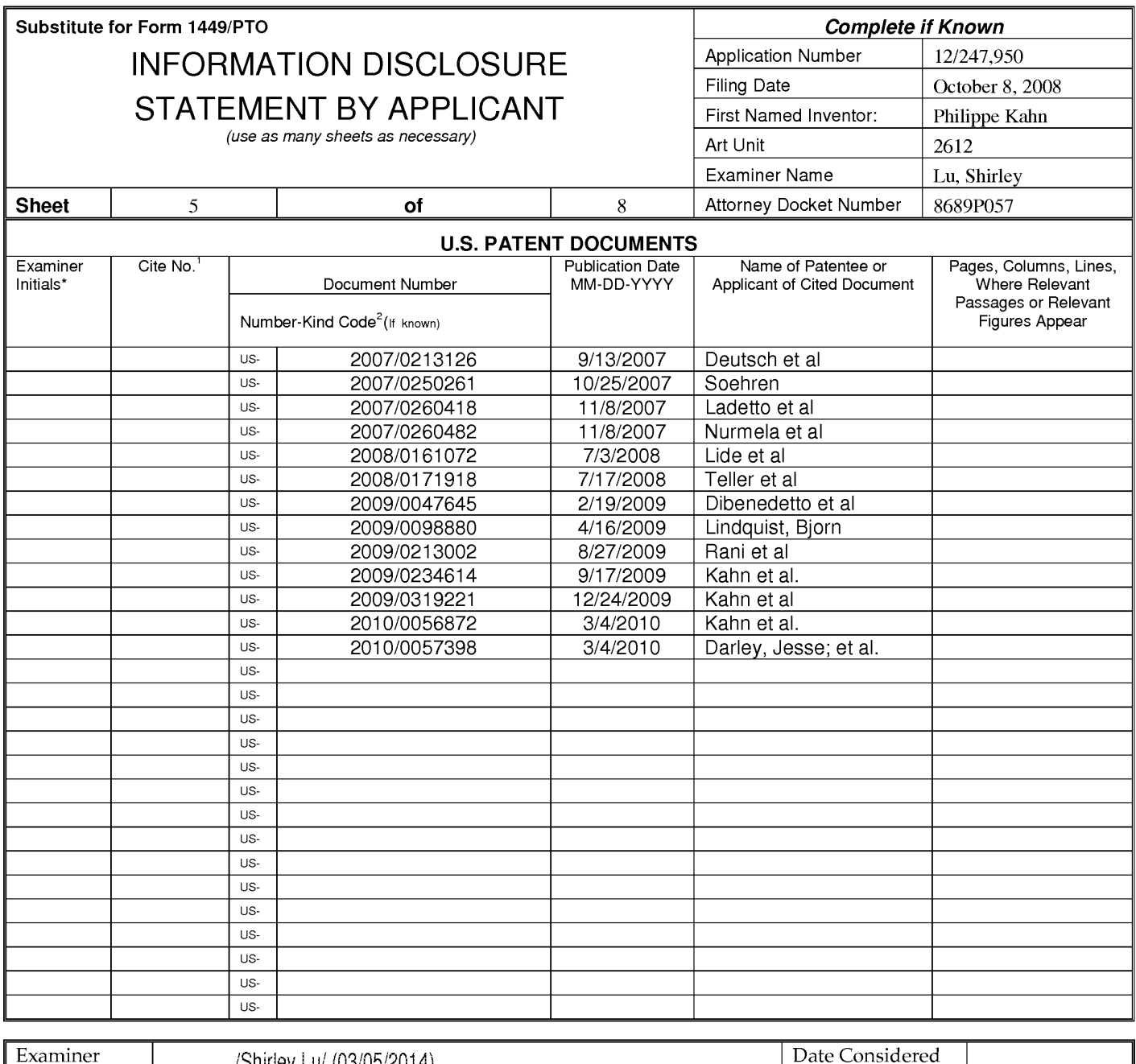

Examiner Signature /Shirley Lu/ (03/05/2014)

\*EXAMINER: Initial if reference considered, whether or not citation is in conformance with MPEP 609; Draw line through citation if not in conformance and not considered. Include copy of this form with next communication to applicant. <sup>1</sup>Applicant's unique citation designation number (optional). <sup>2</sup>See Kinds Codes of USPTO Patent Documents at www.uspto.gov or MPEP 901.04. <sup>3</sup>Enter Office that issued the document, by the two-letter code (WIPO Standard ST.3). <sup>4</sup>For Japanese patent documents, the indication of the year of reign of the Emperor must precede the serial number of the patent document. <sup>5</sup>Kind of document by the appropriat ST. 16 if possible. <sup>6</sup>Applicant is to place a check mark here if English language translation is attached.

This collection of information is required by 37 CFR 1.97 and 1.98. The information is required to obtain or retain a benefit by the public which is to file (and by the USPTO to process) an application. Confidentiality is governed by 35 U.S.C. 122 and 37 CFR 1.14. This collection is estimated to take 2 hours to complete including gathering, preparing, and submitting the completed application form to the USPTO. Time will vary depending upon the individual case. Any comments on the amount of time you require to complete this form and/or suggestions for reducing this burden, should be sent to the Chief Information Officer, U.S. Patent and Trademark Office, P.O. Box 1450, Alexandria, VA 22313-1450. DO NOT SENT FEES OR COMPLETED FORMS TO THIS ADDRESS. SEND TO: Commissioner for Patents, P.O. Box 1450, Alexandria, Virginia 22313-1450.

If you need assistance in completing the form, call 1-800-PTO-9199 (1-800-786-9199) and select option 2.

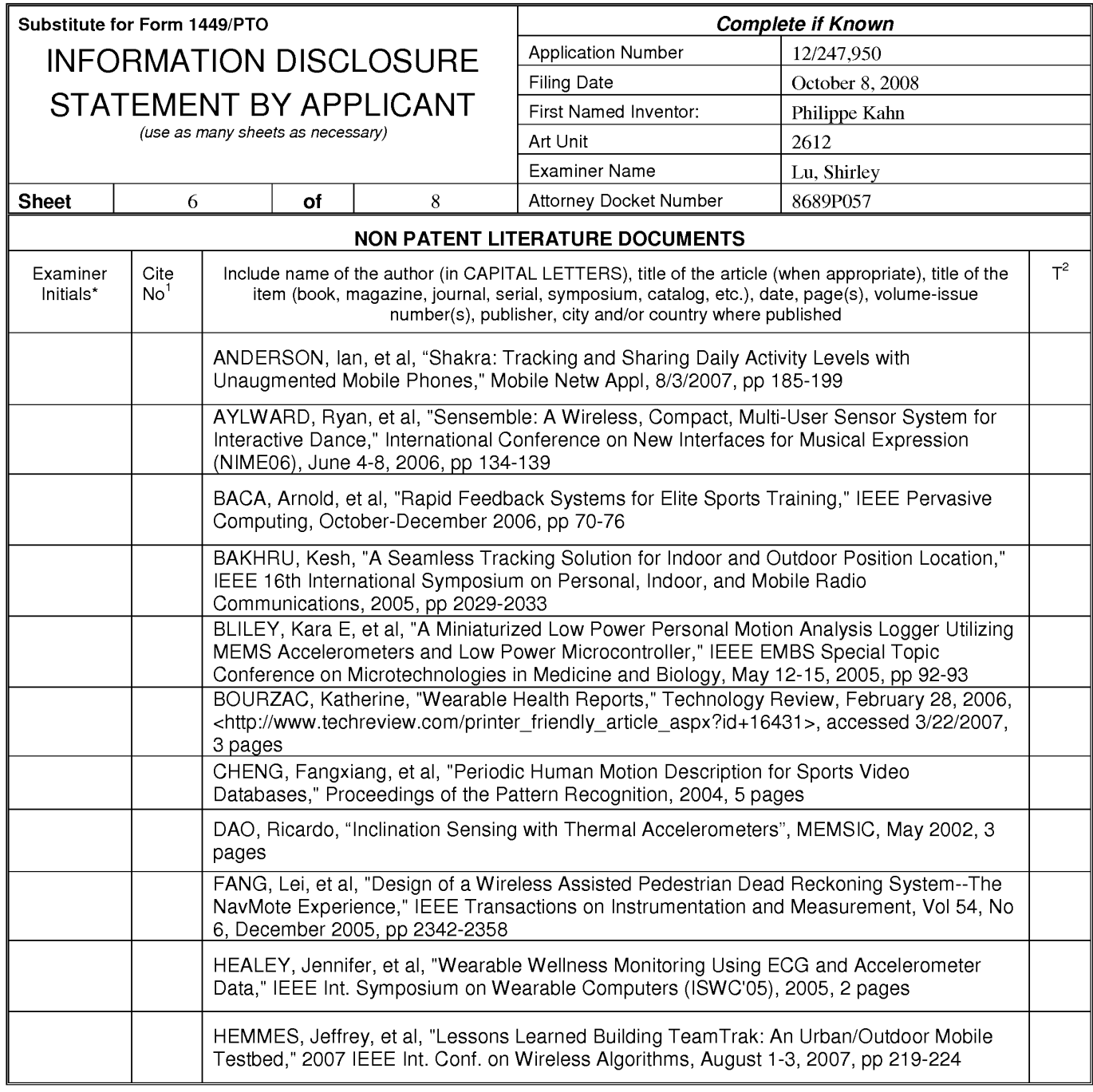

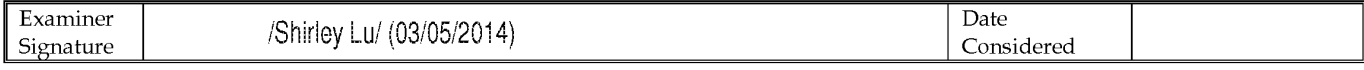

Applicant's unique citation designation number (optional). <sup>2</sup>Applicant is to place a check mark here if English Translation is attached.<br>This collection of information is required by 37 CFR 1.98. The information is requir 22313-1450. DO NOT SENT FEES OR COMPLETED FORMS TO THIS ADDRESS. SEND TO: Commissioner for Patents, P.O. Box 1450, Alexandria, Virginia 22313-1450.

If you need assistance in completing the form, call 1-800-PTO-9199 (1-800-786-9199) and select option 2.

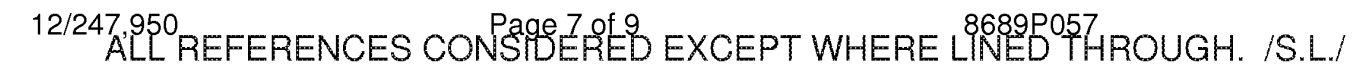

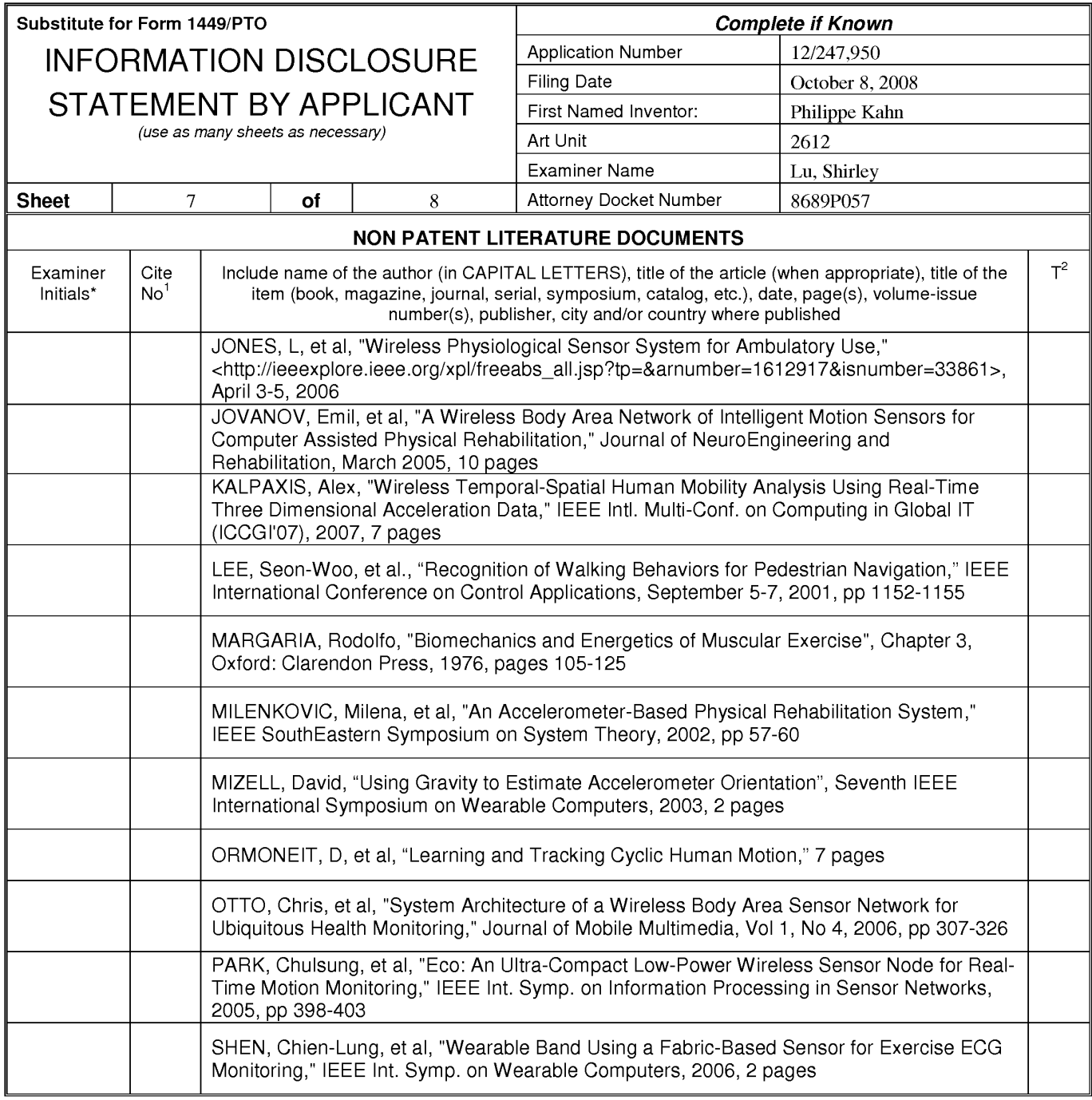

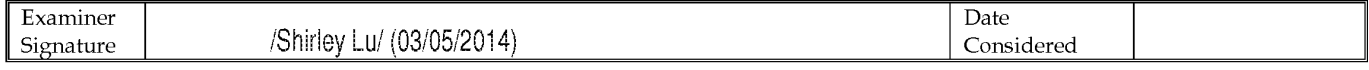

Tapplication of information is required by 37 CFR 1.98. The information is to place a check mark here if English Translation is attached.<br>This collection of information designation number (optional). <sup>2</sup>Applicant is to pla 1450.

If you need assistance in completing the form, call 1-800-PTO-9199 (1-800-786-9199) and select option 2.

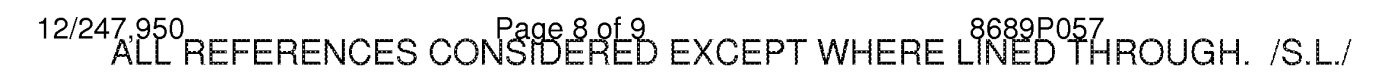

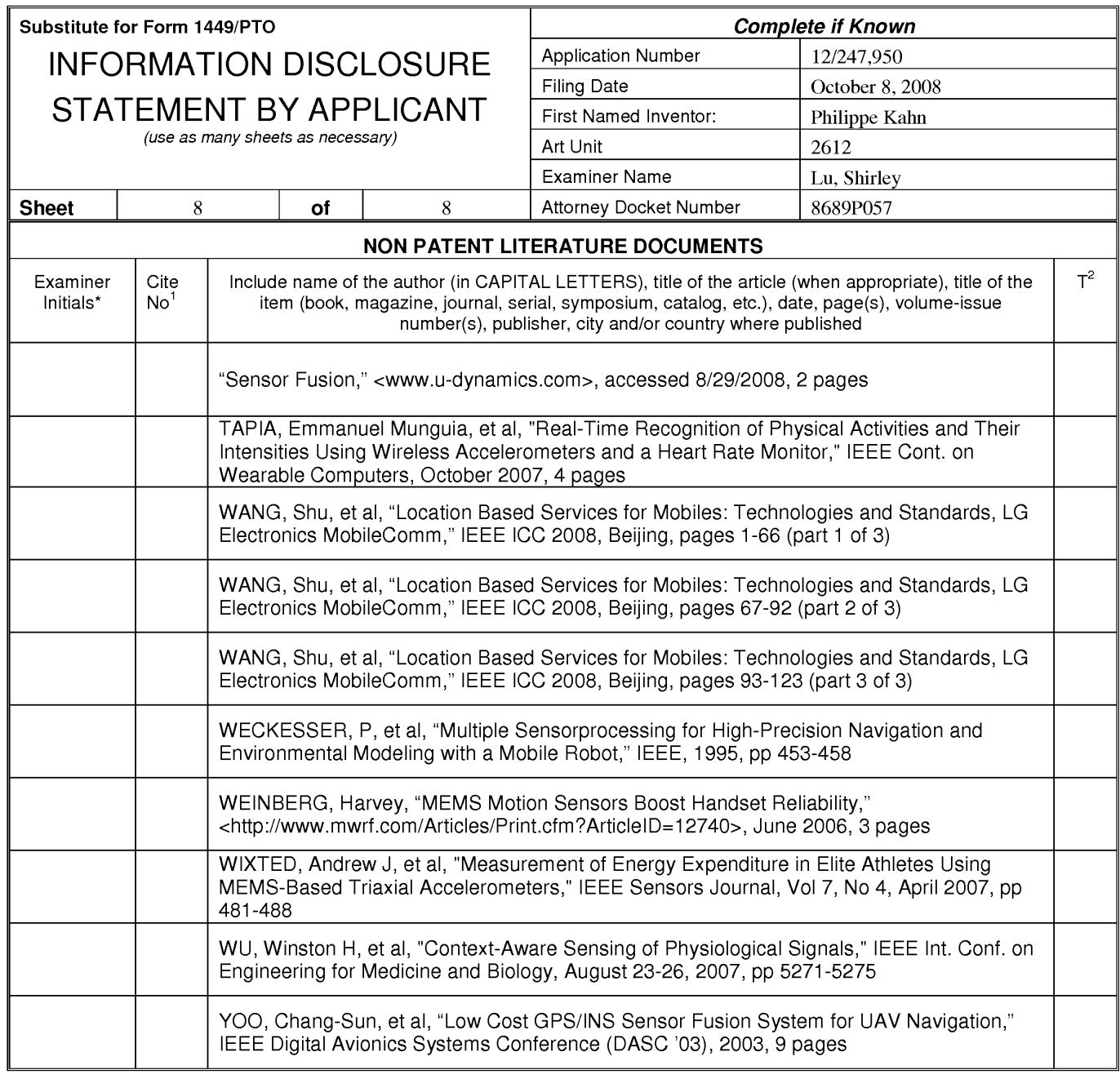

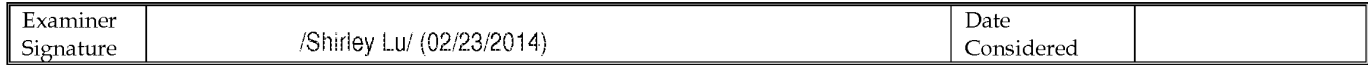

<sup>1</sup>Applicant's unique citation designation number (optional). <sup>2</sup>Applicant is to place a check mark here if English Translation is attached.<br>This collection of information is required by 37 CFR 1.98. The information is req an application. Confidentiality is governed by 35 U.S.C. 122 and 37 CFR 1.14. This collection is estimated to take 2 hours to complete including gathering, preparing, and submitting the completed application form to the USPTO. Time will vary depending upon the individual case. Any comments on the amount of time you require to complete<br>this form and/or suggestions for reducing this burden, s 1450.

If you need assistance in completing the form, call 1-800-PTO-9199 (1-800-786-9199) and select option 2.

12/247,950<br>ALL REFERENCES CONSIDERED EXCEPT WHERE LINED THROUGH. /S.L./

## Page 1434 of 1488

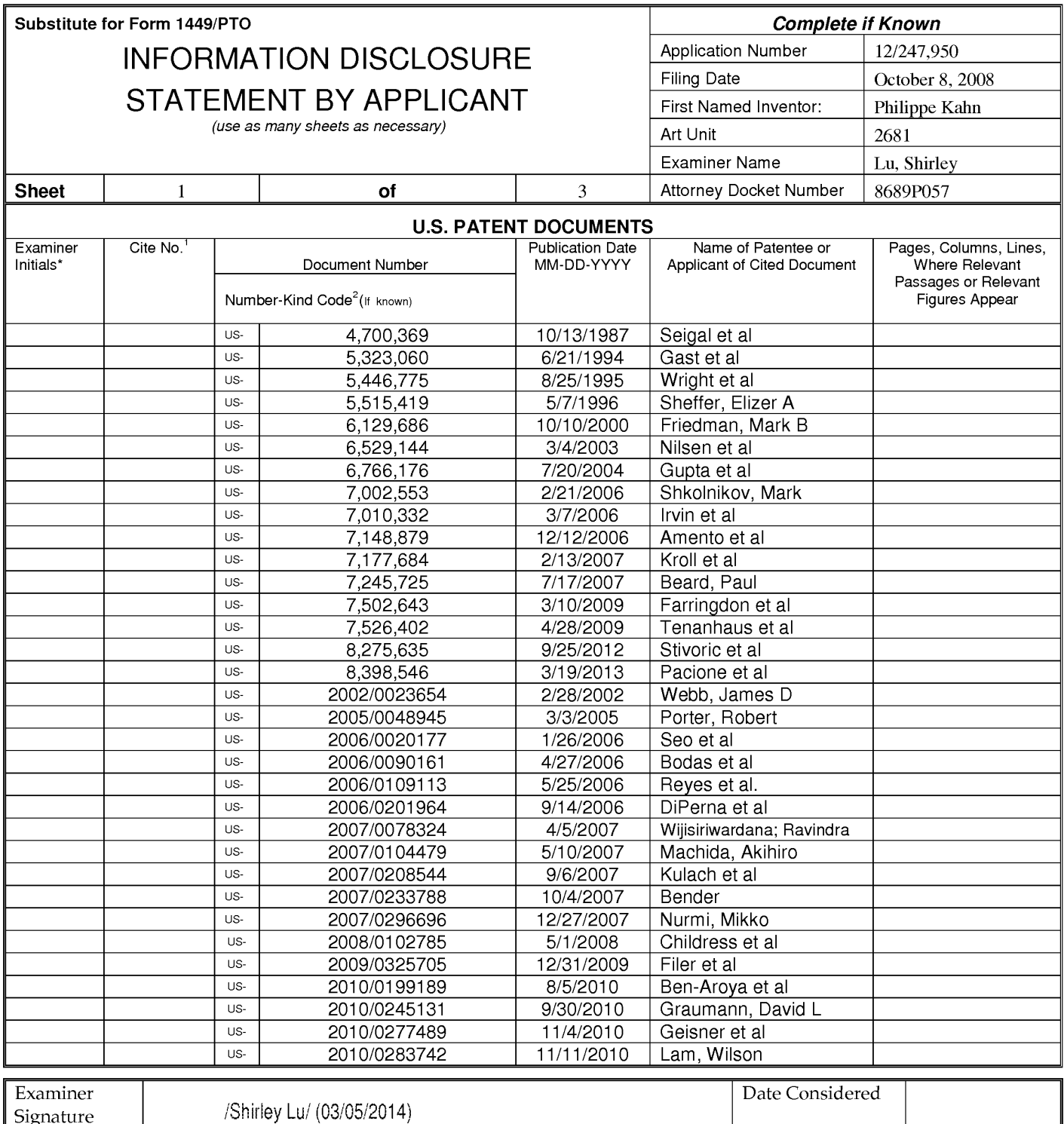

Applicant's unique citation designation number (optional). <sup>2</sup>Applicant is to place a check mark here if English Translation is attached.<br>This collection of information is required by 37 CFR 1.98. The information is requir this form and/or suggestions for reducing this burden, should be sent to the Chief Information Officer, U.S. Patent and Trademark Office, P.O. Box 1450, Alexandria, VA<br>22313-1450. DO NOT SENT FEES OR COMPLETED FORMS TO THI

If you need assistance in completing the form, call 1-800-PTO-9199 (1-800-786-9199) and select option 2.

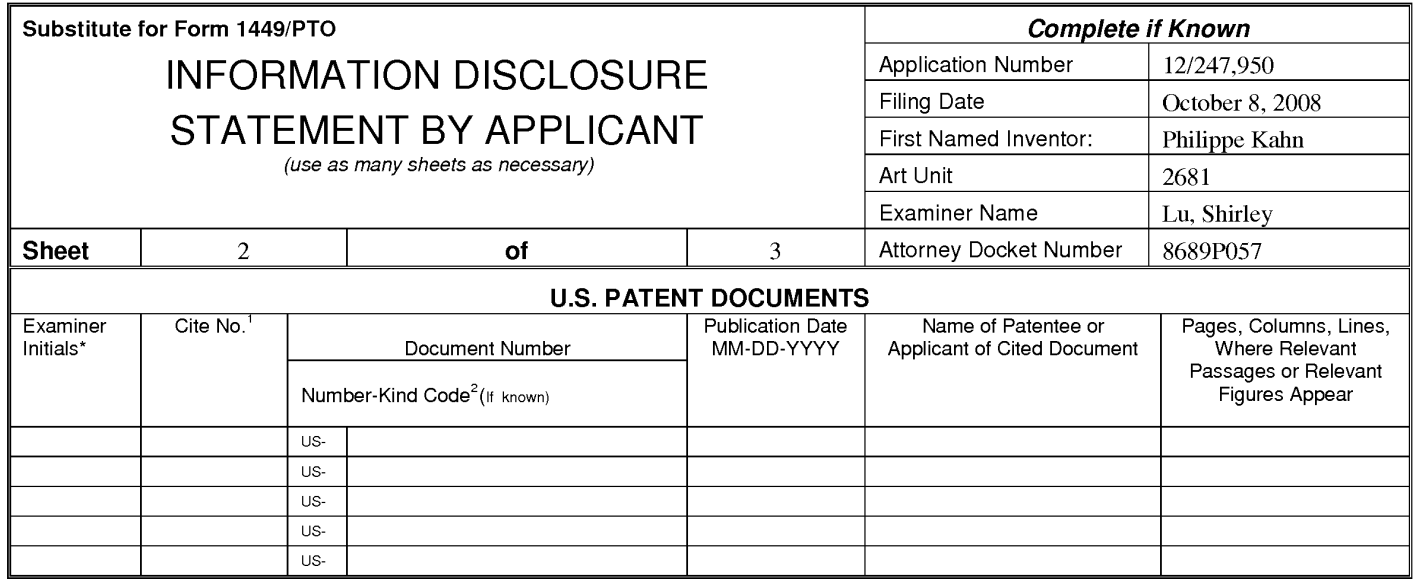

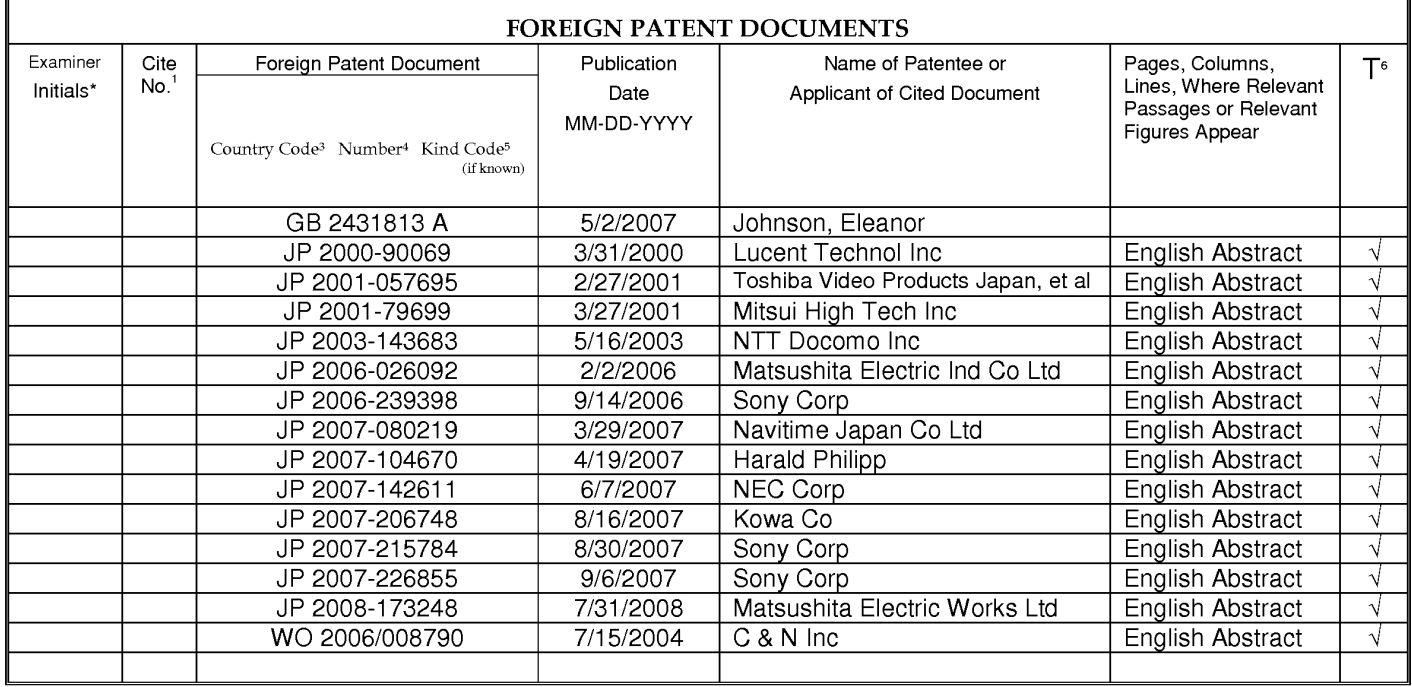

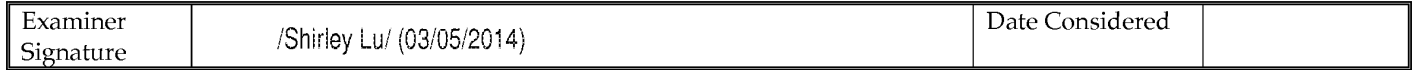

\*EXAMINER: Initial if reference considered, whether or not citation is in conformance with MPEP 609; Draw line through citation if not in conformance and not considered. "EXAMINEH; Initial in reference considered, whether or not citation is in conformance with MPEP bus; Draw line triough class in non-trimate and not considered.<br>Include copy of this form with next communication to applicant

preparing, and submitting the completed application form to the USPTO. Time will vary depending upon the individual case. Any comments on the amount of time you require to complete this form and/or suggestions for reducing this burden, should be sent to the Chief Information Officer, U.S. Patent and Trademark Office, P.O. Box 1450, Alexandria, VA 22313-1450. DO NOT SENT FEES OR CO Virginia 22313-1450.

If you need assistance in completing the form, call 1-800-PTO-9199 (1-800-786-9199) and select option 2.

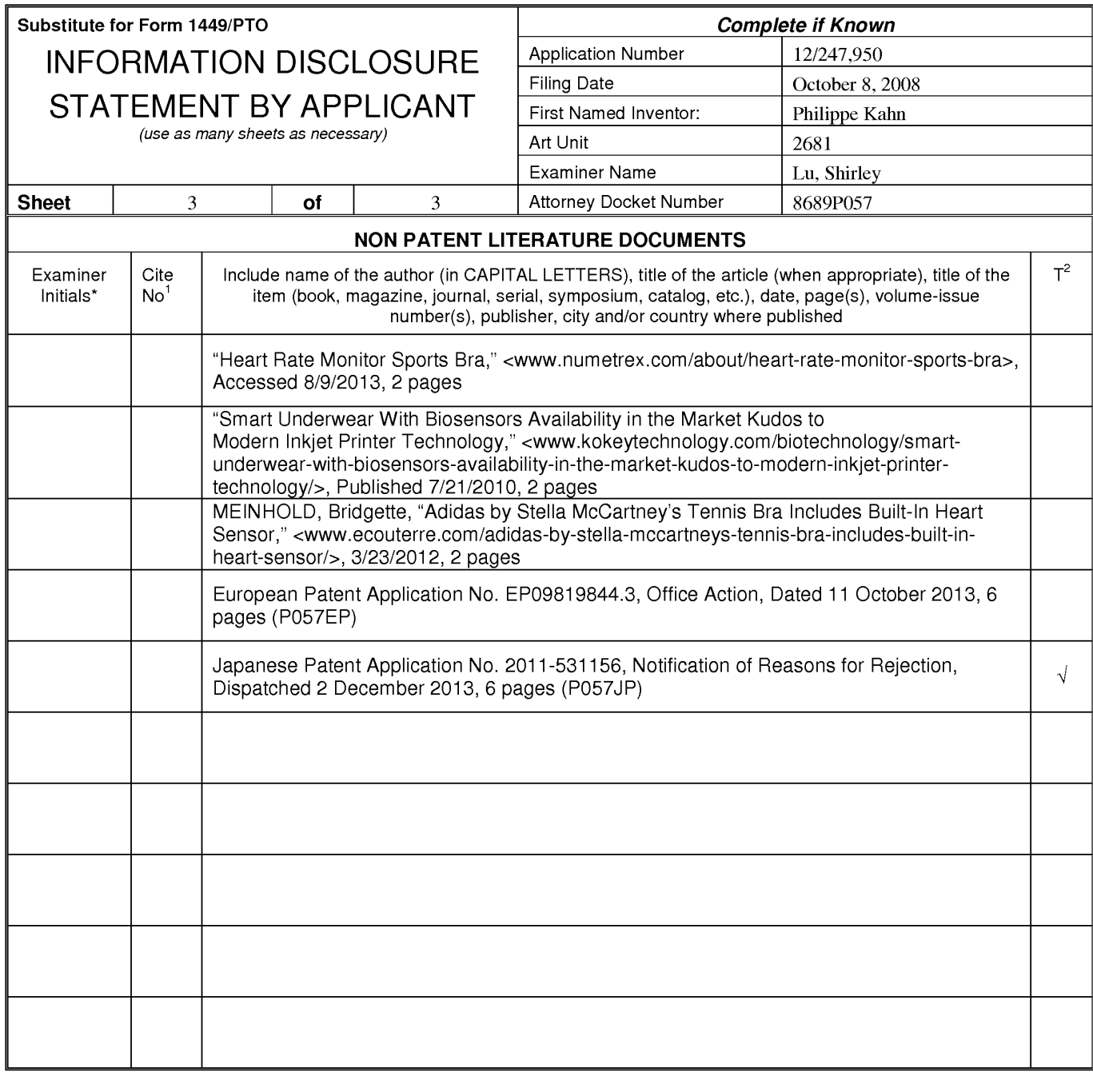

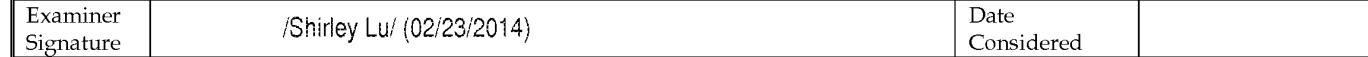

<sup>1</sup>Applicant's unique citation designation number (optional). <sup>2</sup>Applicant is to place a check mark here if English Translation is attached.<br>This collection of information is required by 37 CFR 1.98. The information is req submitting the completed application form to the USPTO. Time will vary depending upon the individual case. Any comments on the amount of time you require to complete this form and/or suggestions for reducing this burden, should be sent to the Chief Information Officer, U.S. Patent and Trademark Office, P.O. Box 1450, Alexandria, VA 22313-1450. DO NOT SENT FEES OR COMPLETED FORMS TO THI 1450.

If you need assistance in completing the form, call 1-800-PTO-9199 (1-800-786-9199) and select option 2.

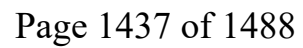

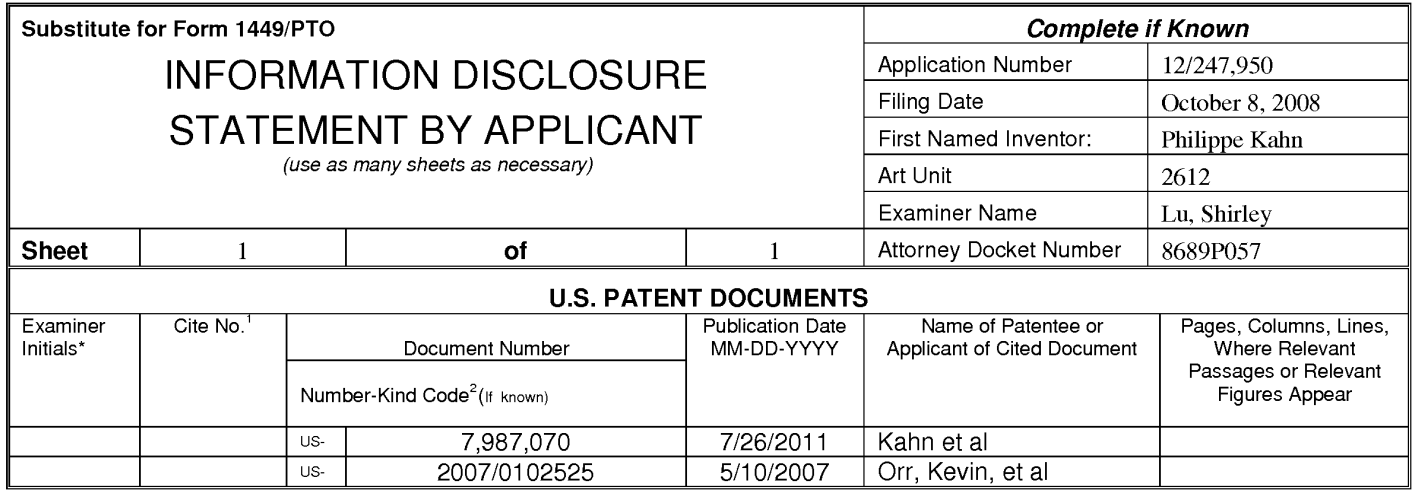

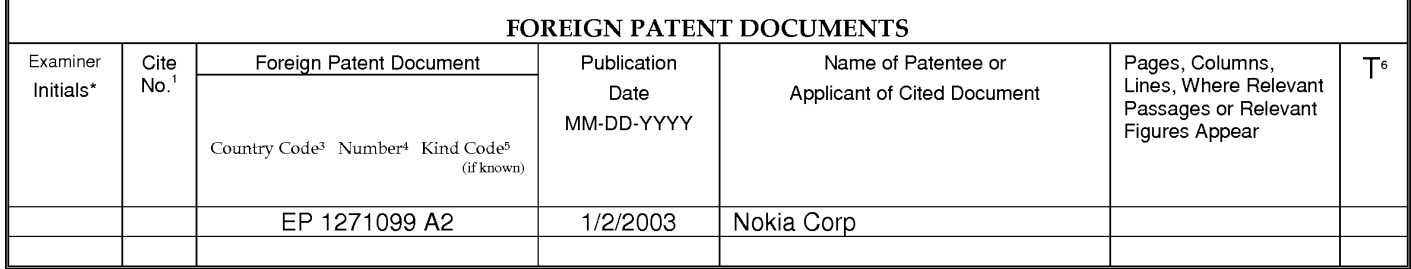

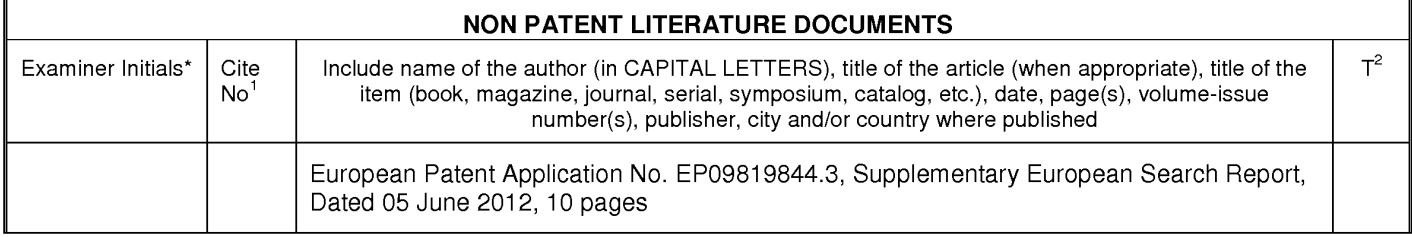

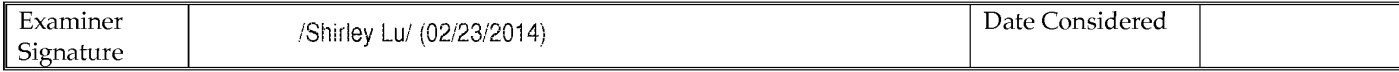

\*EXAMINER: Initial if reference considered, whether or not citation is in conformance with MPEP 609; Draw line through citation if not in conformance and not considered. Include copy of this form with next communication to applicant. <sup>1</sup>Applicant's unique citation designation number (optional). <sup>2</sup>See Kinds Codes of USPTO Patent Documents at www.uspto.gov or MPEP 901.04. <sup>3</sup>Enter Office that issued the document, by the two-letter code (WIPO Standard ST.3). <sup>4</sup>For Japanese patent documents, the indication of the year of reign of the Emperor must precede the serial number of the patent document. <sup>5</sup>Kind of document by the appropriate symbols as indicated on the document under WIPO Standard ST. 16 if possible. <sup>6</sup>Applicant is to place a check mark here if English language translation is attached.

This collection of information is required by 37 CFR 1.97 and 1.98. The information is required to obtain or retain a benefit by the public which is to file (and by the USPTO to process) an application. Confidentiality is governed by 35 U.S.C. 122 and 37 CFR 1.14. This collection is estimated to take 2 hours to complete including gathering, preparing, and submitting the completed application form to the USPTO. Time will vary depending upon the individual case. Any comments on the amount of time you require to complete this form and/or suggestions for reducing this burden, should be sent to the Chief Information Officer, U.S. Patent and Trademark Office, P.O. Box 1450, Alexandria, VA 22313-1450. DO NOT SENT FEES OR COMPLETED FORMS TO THIS ADDRESS. SEND TO: Commissioner for Patents, P.O. Box 1450, Alexandria, Virginia 22313-1450. If you need assistance in completing the form, call 1-800-PTO-9199 (1-800-786-9199) and select option 2.

12/247,950<br>ALL REFERENCES CONSIDERED EXCEPT WHERE LINED THROUGH. /S.L./

## Page 1438 of 1488

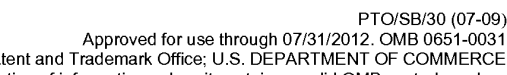

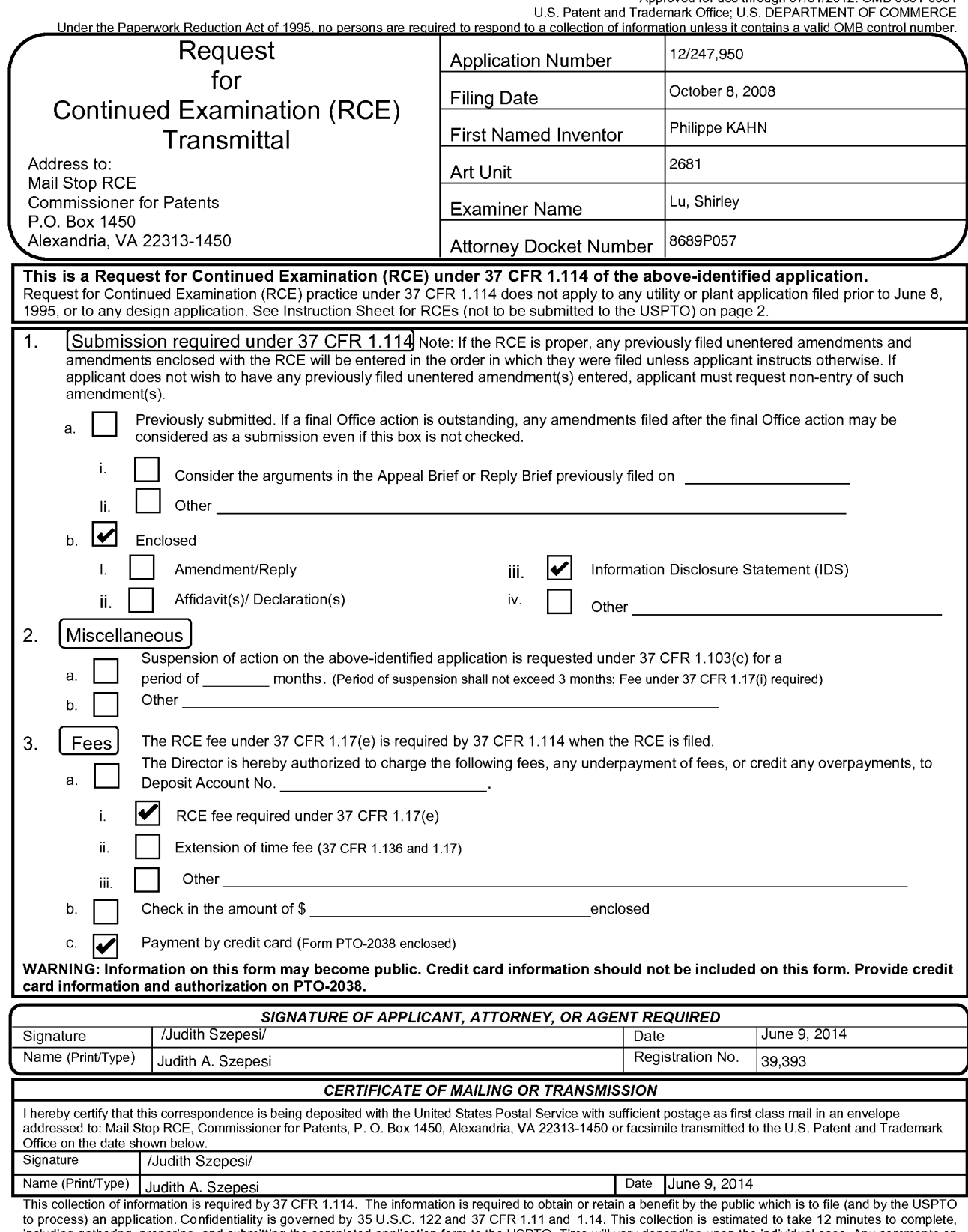

to process) and pipication. Confidentially is governed by 35 0.5.0. IZZ and 37 CFR 1.11 and 1.14. This concept<br>including gathering, need a submitting the complete application form to the USPTO. Time will vary depending upo

PTO/SB/30 (07-09) Approved for use through 07/31/2012. OMB 0651-0031 U.S. Patent and Trademark Office: U.S. DEPARTMENT OF COMMERCE

Under the Paperwork Reduction Act of 1995, no persons are required to respond to a collection of information unless it contains a valid OMB control number.

## **Instruction Sheet for RCEs**

(not to be submitted to the USPTO)

## **NOTES:**

An RCE is not a new application, and filing an RCE will not result in an application being accorded a new filing date.

#### **Filing Qualifications:**

The application must be a utility or plant application filed on or after June 8, 1995. The application cannot be a provisional application, a utility or plant application filed before June 8, 1995, a design application, or a patent under reexamination. See 37 CFR 1.114(e).

#### **Filing Requirements:**

Prosecution in the application must be closed. Prosecution is closed if the applicat ion is under appeal, or the last Office action is a final action, a notice of allowance, or an action that otherwise closes prosecution in the application (e.g., an Office action under Ex parte Quayle). See 37 CFR 1.114(b).

A submission and a fee are required at the time the RCE is filed. If reply to an Office action under 35 U.S.C. 132 is outstanding (e.g., the application is under final rejection), the submission must meet the reply requirements of 37 CFR 1.111. If there is no outstanding Office action, the submission can be an information disclosure statement, an amendment, new arguments, or new evidence. See 37 CFR 1.114(c). The submission may be a previously filed amendment (e.g., an amendment after final rejection).

#### **WARNINGS:**

#### **Request for Suspension of Action:**

All RCE filing requirements must be met before suspension of action is granted. A request for a suspension of action under 37 CFR 1.103(c) does not satisfy the submission requirement and does not permit the filing of the required submission to be suspended.

#### **Improper RCE will NOT toll Any Time Period:**

**Before Appeal - If the RCE is improper (e.g., prosecution in the application is not closed or the submission or** fee has not been filed) and the application is not under appeal, the time period set forth in the last Office action will continue to run and the application will be abandoned after the statutory time period has expired if a reply to the Office action is not timely filed. No additional time will be given to correct the improper RCE.

**Under Appeal** - If the RCE is improper (e.g., the submission or the fee has not been filed) and the application is under appeal, the improper RCE is effective to withdraw the appeal. Withdrawal of the appeal results in the allowance or abandonment of the application depending on the status of the claims. If there are no allowed claims, the application is abandoned. If there is at least one allowed claim, the application will be passed to issue on the allowed claim(s). See MPEP 1215.01.

#### See MPEP 706.07(h) for further information on the RCE practice.

## **Privacy Act Statement**

The Privacy Act of 1974 (P.L. 93-579) requires that you be given certain information in connection with your submission of the attached form related to a patent application or patent. Accordingly, pursuant to the requirements of the Act, please be advised that: (1) the general authority for the collection of this information is 35 U.S.C. 2(b)(2); (2) furnishing of the information solicited is voluntary; and (3) the principal purpose for which the information is used by the U.S. Patent and Trademark Office is to process and/or examine your submission related to a patent application or patent. If you do not furnish the requested information, the U.S. Patent and Trademark Office may not be able to process and/or examine your submission, which may result in termination of proceedings or abandonment of the application or expiration of the patent.

The information provided by you in this form will be subject to the following routine uses:

- 1. The information on this form will be treated confidentially to the extent allowed under the Freedom of Information Act (5 U.S.C. 552) and the Privacy Act (5 U.S.C 552a). Records from this system of records may be disclosed to the Department of Justice to determine whether disclosure of these records is required by the Freedom of Information Act.
- 2. A record from this system of records may be disclosed, as a routine use, in the course of presenting evidence to a court, magistrate, or administrative tribunal, including disclosures to opposing counsel in the course of settlement negotiations.
- 3. A record in this system of records may be disclosed, as a routine use, to a Member of Congress submitting a request involving an individual, to whom the record pertains, when the individual has requested assistance from the Member with respect to the subject matter of the record
- 4. A record in this system of records may be disclosed, as a routine use, to a contractor of the Agency having need for the information in order to perform a contract. Recipients of information shall be required to comply with the requirements of the Privacy Act of 1974, as amended, pursuant to 5 U.S.C. 552a(m).
- 5. A record related to an International Application filed under the Patent Cooperation Treaty in this system of records may be disclosed, as a routine use, to the International Bureau of the World Intellectual Property Organization, pursuant to the Patent Cooperation Treaty.
- 6. A record in this system of records may be disclosed, as a routine use, to another federal agency for purposes of National Security review (35 U.S.C. 181) and for review pursuant to the Atomic Energy Act (42 U.S.C. 218(c)).
- 7. A record from this system of records may be disclosed, as a routine use, to the Administrator, General Services, or his/her designee, during an inspection of records conducted by GSA as part of that agency's responsibility to recommend improvements in records management practices and programs, under authority of 44 U.S.C. 2904 and 2906. Such disclosure shall be made in accordance with the GSA regulations governing inspection of records for this purpose, and any other relevant (i.e., GSA or Commerce) directive. Such disclosure shall not be used to make determinations about individuals.
- 8. A record from this system of records may be disclosed, as a routine use, to the public after either publication of the application pursuant to 35 U.S.C. 122(b) or issuance of a patent pursuant to 35 U.S.C. 151. Further, a record may be disclosed, subject to the limitations of 37 CFR 1.14, as a routine use, to the public if the record was filed in an application which became abandoned or in which the proceedings were terminated and which application is referenced by either a published application, an application open to public inspection or an issued patent.
- 9. A record from this system of records may be disclosed, as a routine use, to a Federal, State, or local law enforcement agency, if the USPTO becomes aware of a violation or potential violation of law or regulation.

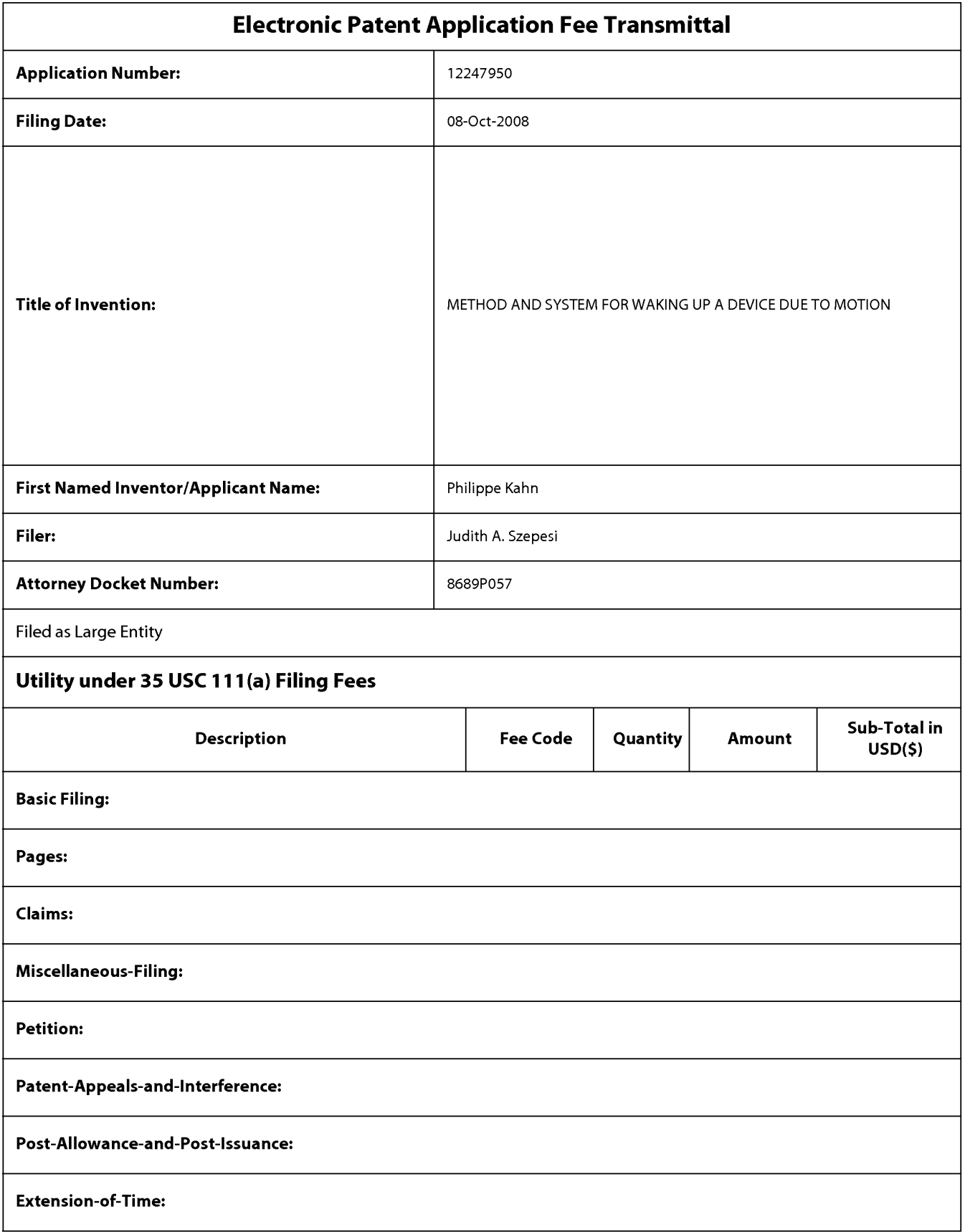

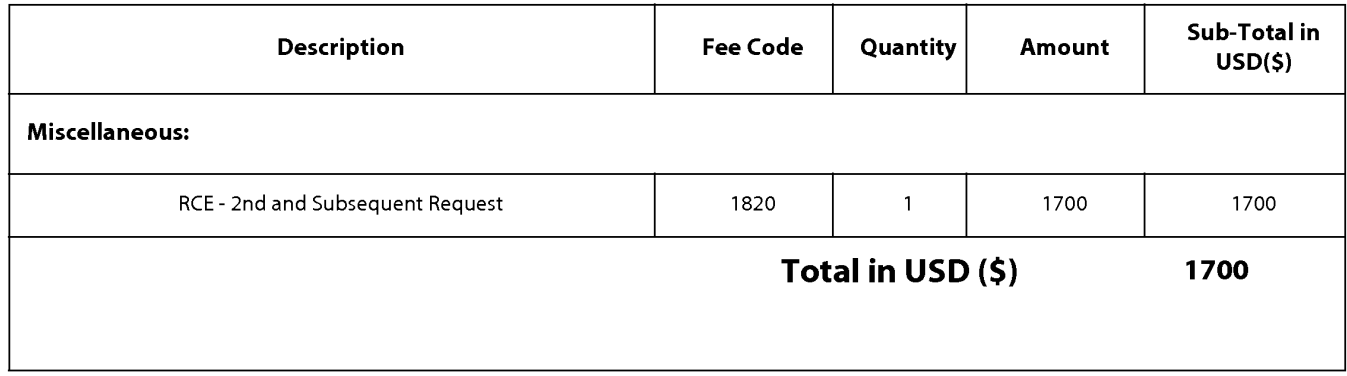

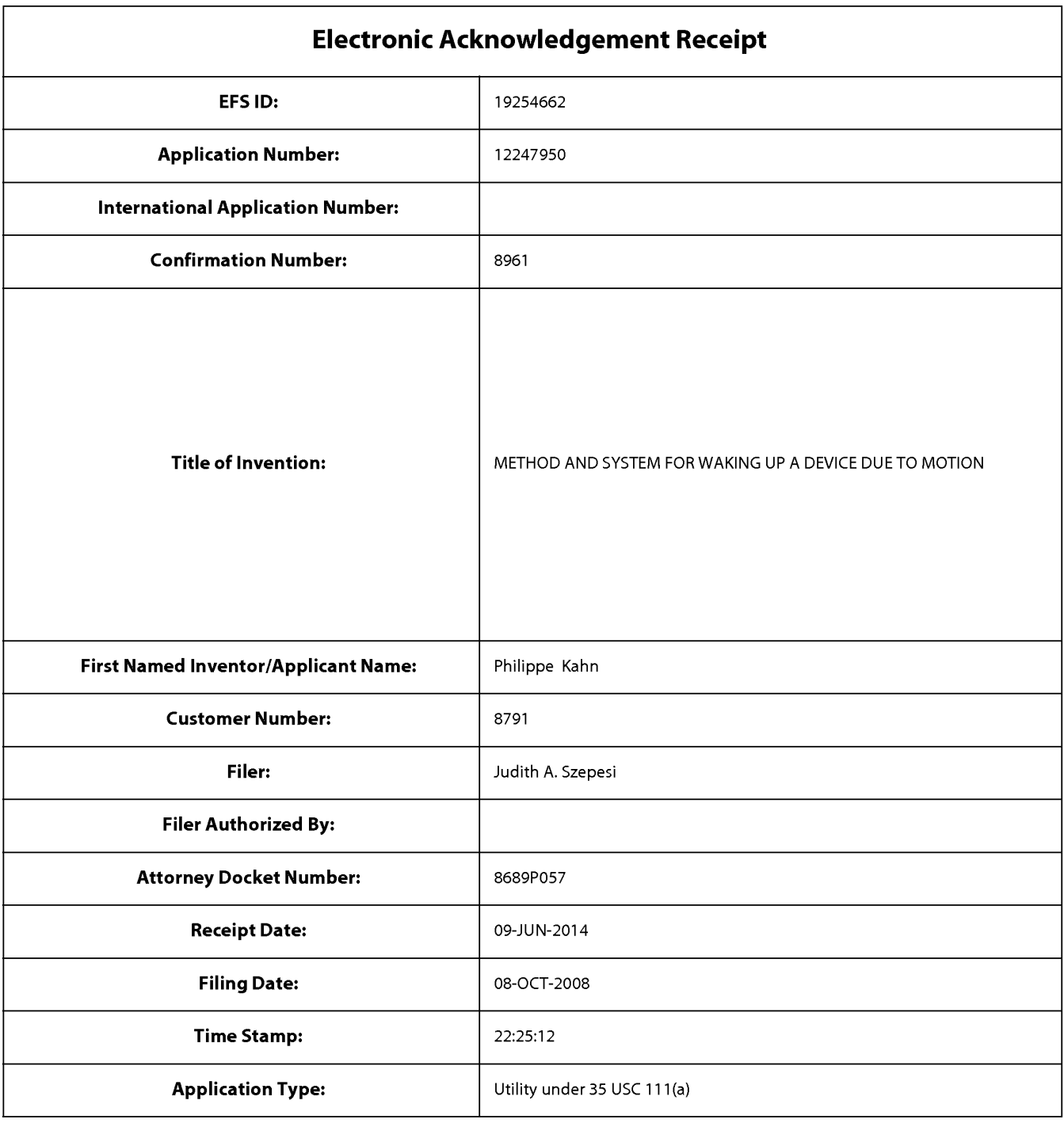

## **Payment information:**

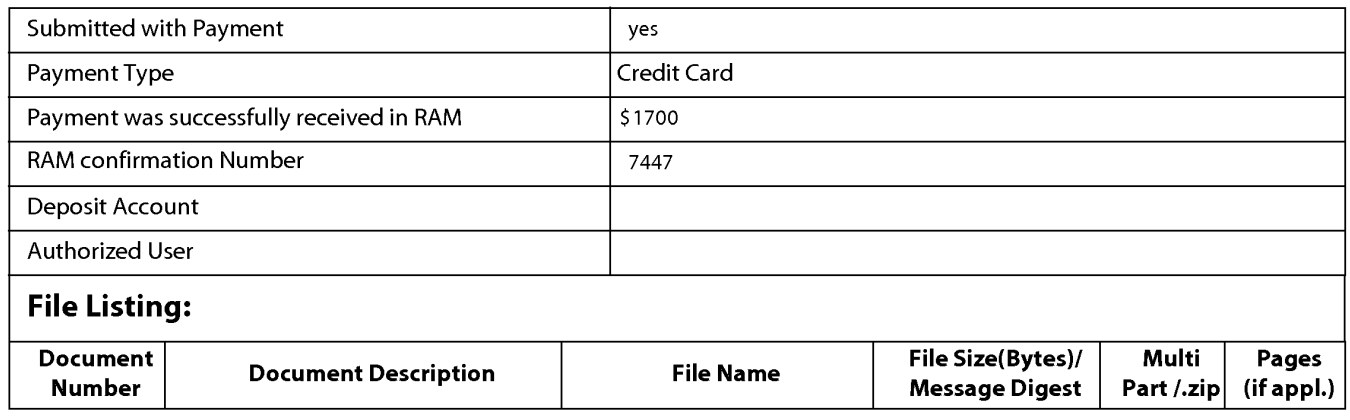

Page 1444 of 1488

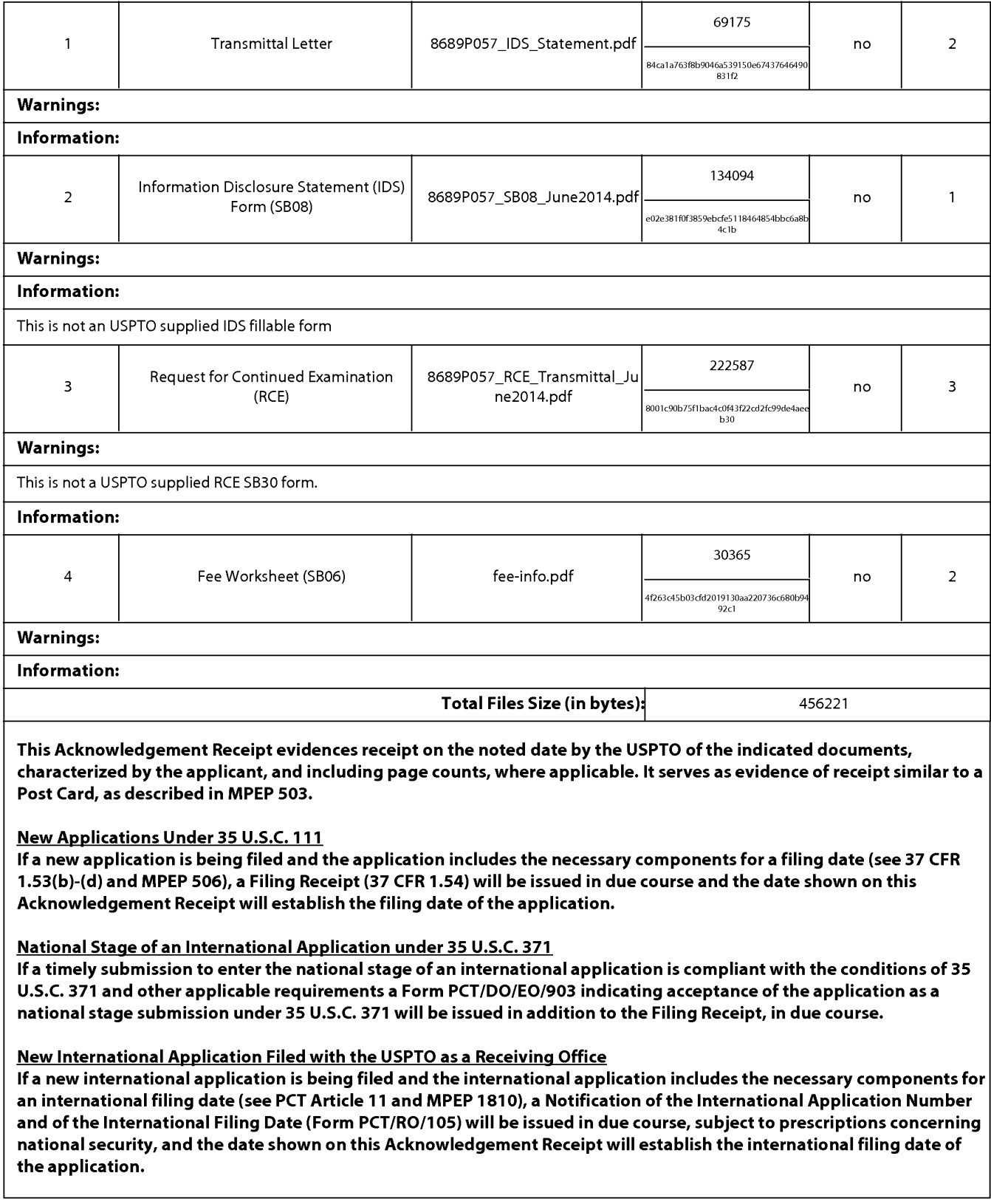

## IN THE UNITED STATES PATENT AND TRADEMARK OFFICE

In Re Application of: Philippe KAHN

Application No.: 12/247,950

Filed: October 8, 2008

## Title: METHOD AND SYSTEM FOR WAKING UP A DEVICE DUE TO **MOTION**

Mail Stop Amendment **Commissioner for Patents** P.O. Box 1450 Alexandria, Virginia 22313-1450 Examiner: Lu, Shirley Art Unit: 2681

Confirmation No.: 8961

## **INFORMATION DISCLOSURE STATEMENT**

Sir:

Enclosed is a copy of Information Disclosure Citation Form PTO-1449 or PTO/SB/08 together with copies of the documents cited on that form, except for copies not required to be submitted (e.g., copies of U.S. patents and U.S. published patent applications need not be enclosed. It is respectfully requested that the cited documents be considered and that the enclosed copy of Information Disclosure Citation Form PTO-1449 or PTO/SB/08 be initialed by the Examiner to indicate such consideration and a copy thereof returned to applicant(s).

Pursuant to 37 C.F.R.  $\S$  1.97, the submission of this Information Disclosure Statement is not to be construed as a representation that a search has been made and is not to be construed as an admission that the information cited in this statement is material to patentability.

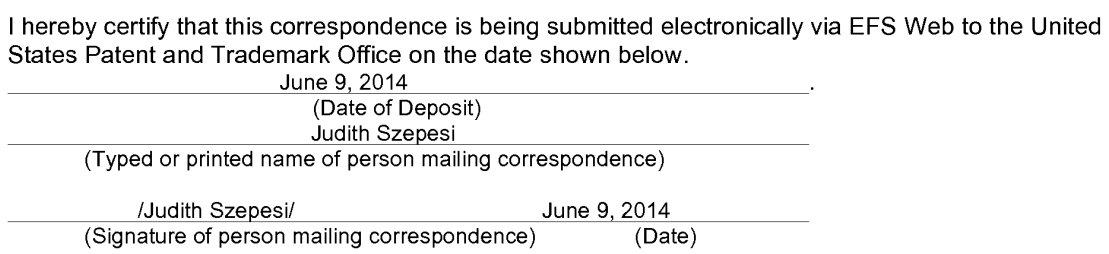

Application No.: 12/247,950

**PATENT** 

Pursuant to 37 C.F.R. § 1.97, this Information Disclosure Statement is being submitted under one of the following (as indicated by an "X" to the left of the appropriate paragraph):

- $\mathsf{X}$ 37 C.F.R. §1.97(b).
- 37 C.F.R. §1.97(c). If so, then enclosed with this Information Disclosure Statement is one of the following:
	- A statement pursuant to 37 C.F.R. §1.97(e) or
	- The Director is Authorized to charge in the amount of \$180.00 for the fee under 37 C.F.R. § 1.17(p).
	- 37 C.F.R. §1.97(d). If so, then enclosed with this Information Disclosure Statement are the following:
		- $(1)$ A statement pursuant to 37 C.F.R. §1.97(e); and
		- $(2)$ A check for \$180.00 for the fee under 37 C.F.R. §1.17(p) for submission of the Information Disclosure Statement.

If there are any additional charges, please charge our credit card.

Respectfully submitted,

**HIPLegal LLP** 

Dated: June 9, 2014 /Judith Szepesi/ Judith A. Szepesi Reg. No. 39,393

20195 Stevens Creek Boulevard Suite 250 Cupertino, CA 95014 408-564-6341

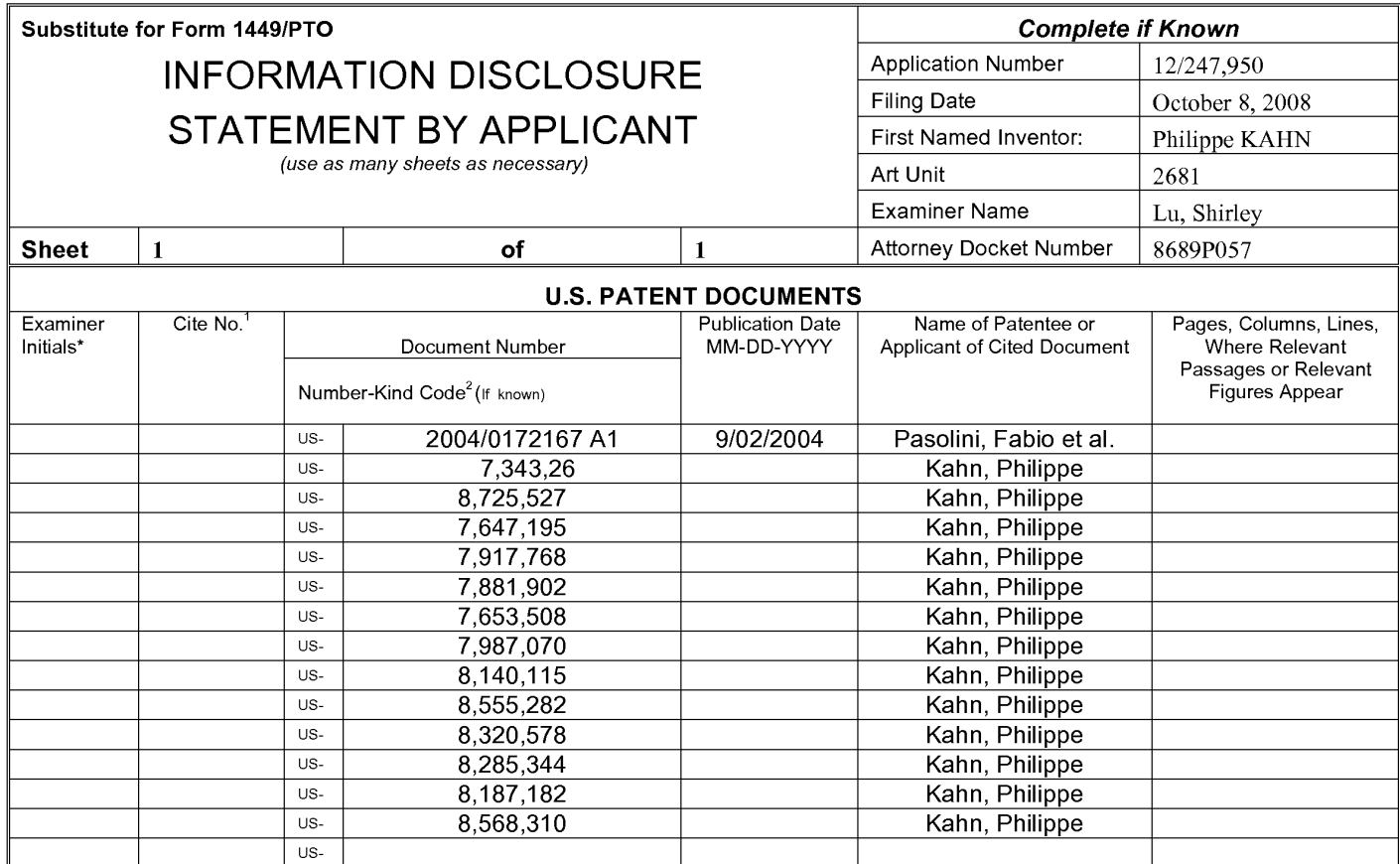

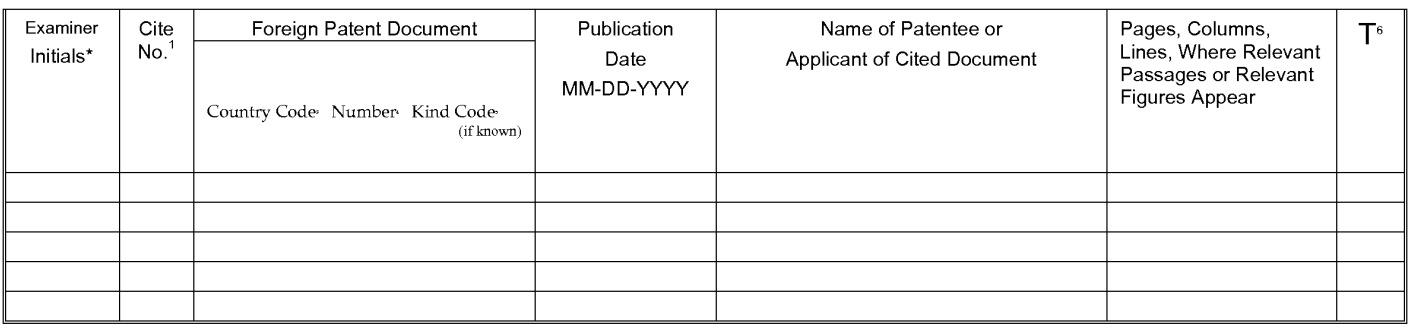

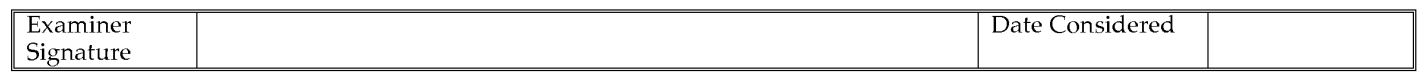

\*EXAMINER: Initial if reference considered, whether or not citation is in conformance with MPEP 609; Draw line through citation if not in conformance and not considered. Include copy of this form with next communication to applicant. <sup>1</sup>Applicant's unique citation designation number (optional). <sup>2</sup>See Kinds Codes of USPTO Patent Documents at www.uspto.gov or MPEP 901.04. <sup>3</sup>Enter Office that issued the document, by the two-letter code (WIPO Standard ST.3). <sup>4</sup>For Japanese patent documents, the indication of the year of reign of the Emperor must precede the serial number of the patent document. <sup>5</sup>Kind of document by the appropriate symbols as indicated on the document under WIPO Standard ST. 16 if possible. <sup>6</sup>Applicant is to place a check mark here if English language translation is attached.

This collection of information is required by 37 CFR 1.97 and 1.98. The information is required to obtain or retain a benefit by the public which is to file (and by the USPTO to process) an application. Confidentiality is governed by 35 U.S.C. 122 and 37 CFR 1.14. This collection is estimated to take 2 hours to complete including gathering, preparing, and submitting the completed application form to the USPTO. Time will vary depending upon the individual case. Any comments on the amount of time you require to complete this form and/or suggestions for reducing this burden, should be sent to the Chief Information Officer, U.S. Patent and Trademark Office, P.O. Box 1450, Alexandria, VA 22313-1450. DO NOT SENT FEES OR COMPLETED FORMS TO THIS ADDRESS. SEND TO: Commissioner for Patents, P.O. Box 1450, Alexandria, Virginia 22313-1450.

If you need assistance in completing the form, call 1-800-PTO-9199 (1-800-786-9199) and select option 2.

Based on Form PTO/SB/08A (08-03) as modified by HIPLegal LLP on 4/07/2014.

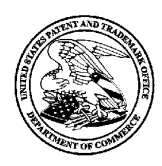

**UNITED STATES PATENT AND TRADEMARK OFFICE** 

UNITED STATES DEPARTMENT OF COMMERCE<br>United States Patent and Trademark Office<br>Address: COMMISSIONER FOR PATENTS P.O. Box 1450<br>Alexandria, Virginia 22313-1450<br>www.uspto.gov

## **NOTICE OF ALLOWANCE AND FEE(S) DUE**

06/19/2014 8791 7590 **BLAKELY SOKOLOFF TAYLOR & ZAFMAN** 1279 Oakmead Parkway Sunnyvale, CA 94085-4040

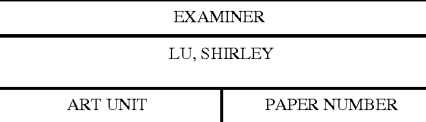

2681

DATE MAILED: 06/19/2014

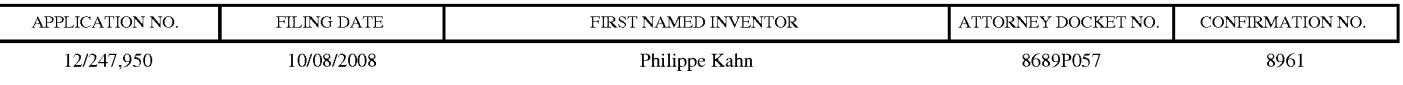

TITLE OF INVENTION: METHOD AND SYSTEM FOR WAKING UP A DEVICE DUE TO MOTION

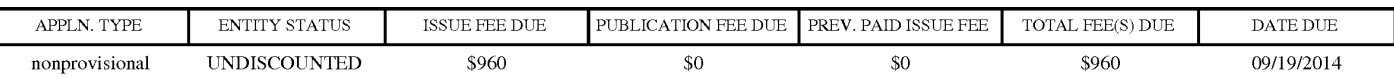

THE APPLICATION IDENTIFIED ABOVE HAS BEEN EXAMINED AND IS ALLOWED FOR ISSUANCE AS A PATENT. PROSECUTION ON THE MERITS IS CLOSED. THIS NOTICE OF ALLOWANCE IS NOT A GRANT OF PATENT RIGHTS. THIS APPLICATION IS SUBJECT TO WITHDRAWAL FROM ISSUE AT THE INITIATIVE OF THE OFFICE OR UPON PETITION BY THE APPLICANT. SEE 37 CFR 1.313 AND MPEP 1308.

THE ISSUE FEE AND PUBLICATION FEE (IF REQUIRED) MUST BE PAID WITHIN THREE MONTHS FROM THE MAILING DATE OF THIS NOTICE OR THIS APPLICATION SHALL BE REGARDED AS ABANDONED. THIS STATUTORY PERIOD CANNOT BE EXTENDED. SEE 35 U.S.C. 151. THE ISSUE FEE DUE INDICATED ABOVE DOES NOT REFLECT A CREDIT FOR ANY PREVIOUSLY PAID ISSUE FEE IN THIS APPLICATION. IF AN ISSUE FEE HAS PREVIOUSLY BEEN PAID IN THIS APPLICATION (AS SHOWN ABOVE), THE RETURN OF PART B OF THIS FORM<br>WILL BE CONSIDERED A REQUEST TO REAPPLY THE PREVIOUSLY PAID ISSUE FEE TOWARD THE ISSUE FEE NOW DUE.

#### HOW TO REPLY TO THIS NOTICE:

I. Review the ENTITY STATUS shown above. If the ENTITY STATUS is shown as SMALL or MICRO, verify whether entitlement to that entity status still applies.

If the ENTITY STATUS is the same as shown above, pay the TOTAL FEE(S) DUE shown above.

If the ENTITY STATUS is changed from that shown above, on PART B - FEE(S) TRANSMITTAL, complete section number 5 titled "Change in Entity Status (from status indicated above)".

For purposes of this notice, small entity fees are 1/2 the amount of undiscounted fees, and micro entity fees are 1/2 the amount of small entity fees.

II. PART B - FEE(S) TRANSMITTAL, or its equivalent, must be completed and returned to the United States Patent and Trademark Office (USPTO) with your ISSUE FEE and PUBLICATION FEE (if required). If you are charging the fee(s) to your deposit account, section "4b" of Part B - Fee(s) Transmittal should be completed and an extra copy of the form should be submitted. If an equivalent of Part B is filed, a request to reapply a previously paid issue fee must be clearly made, and delays in processing may occur due to the difficulty in recognizing the paper as an equivalent of Part B.

III. All communications regarding this application must give the application number. Please direct all communications prior to issuance to Mail Stop ISSUE FEE unless advised to the contrary.

IMPORTANT REMINDER: Utility patents issuing on applications filed on or after Dec. 12, 1980 may require payment of maintenance fees. It is patentee's responsibility to ensure timely payment of maintenance fees when due.

PTOL-85 (Rev. 02/11)

Page 1 of 3

### **PART B - FEE(S) TRANSMITTAL**

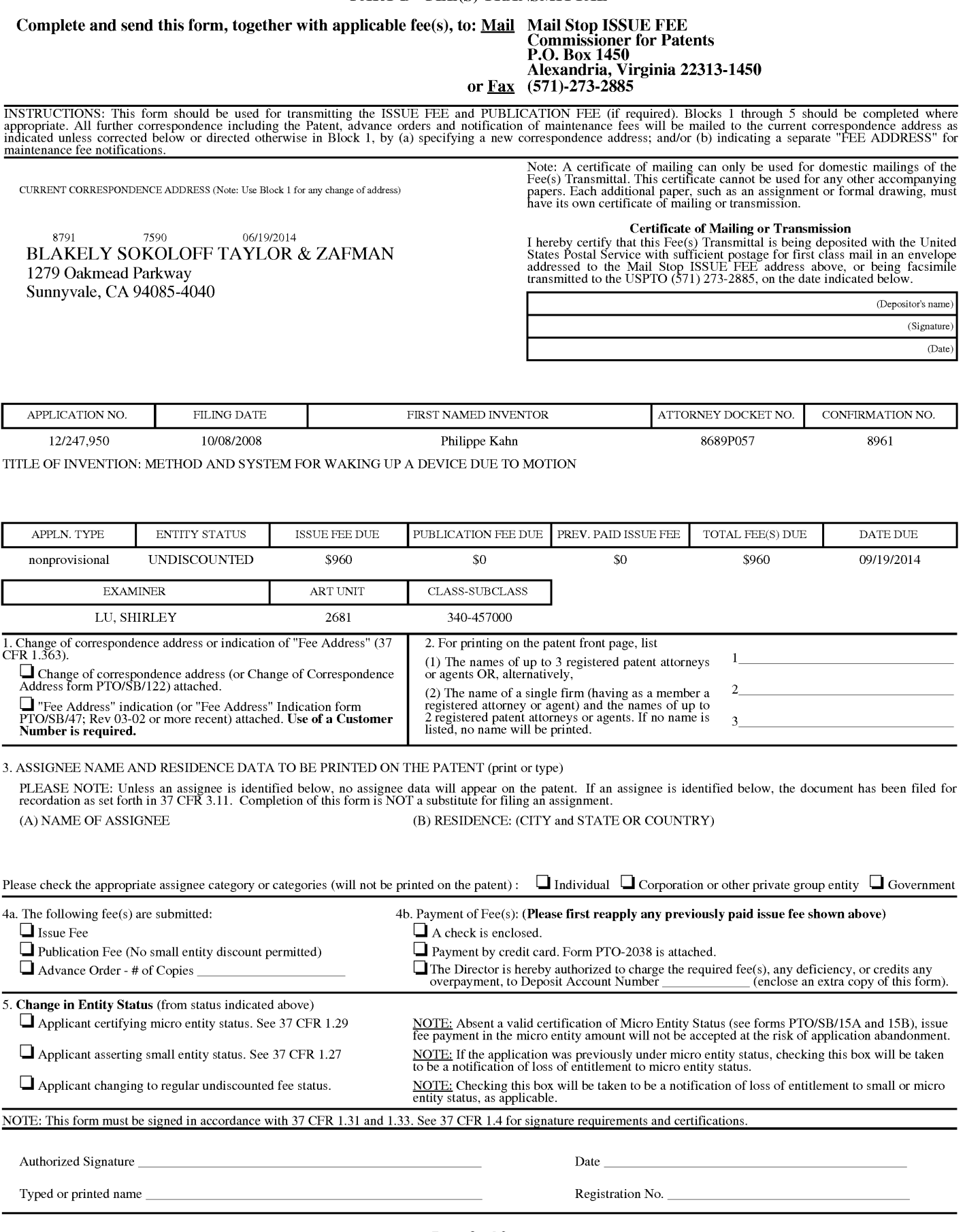

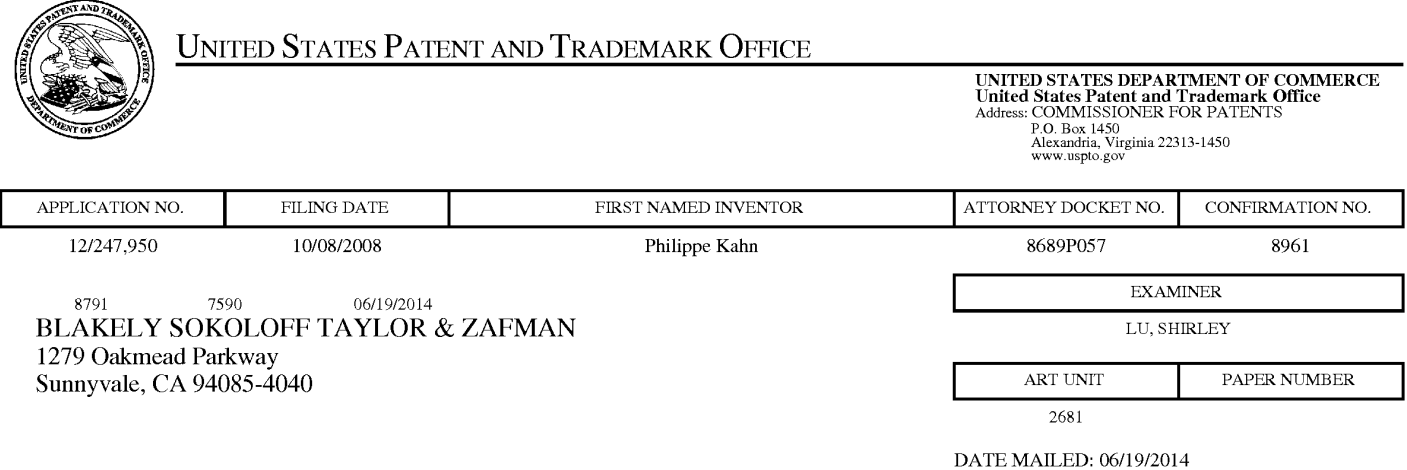

## Determination of Patent Term Adjustment under 35 U.S.C. 154 (b)

(Applications filed on or after May 29, 2000)

The Office has discontinued providing a Patent Term Adjustment (PTA) calculation with the Notice of Allowance.

Section  $1(h)(2)$  of the AIA Technical Corrections Act amended 35 U.S.C. 154(b)(3)(B)(i) to eliminate the requirement that the Office provide a patent term adjustment determination with the notice of allowance. See Revisions to Patent Term Adjustment, 78 Fed. Reg. 19416, 19417 (Apr. 1, 2013). Therefore, the Office is no longer providing an initial patent term adjustment determination with the notice of allowance. The Office will continue to provide a patent term adjustment determination with the Issue Notification Letter that is mailed to applicant approximately three weeks prior to the issue date of the patent, and will include the patent term adjustment on the patent. Any request for reconsideration of the patent term adjustment determination (or reinstatement of patent term adjustment) should follow the process outlined in 37 CFR 1.705.

Any questions regarding the Patent Term Extension or Adjustment determination should be directed to the Office of Patent Legal Administration at (571)-272-7702. Questions relating to issue and publication fee payments should be directed to the Customer Service Center of the Office of Patent Publication at 1-(888)-786-0101 or (571)-272-4200.

#### OMB Clearance and PRA Burden Statement for PTOL-85 Part B

The Paperwork Reduction Act (PRA) of 1995 requires Federal agencies to obtain Office of Management and Budget approval before requesting most types of information from the public. When OMB approves an agency request to collect information from the public, OMB (i) provides a valid OMB Control Number and expiration date for the agency to display on the instrument that will be used to collect the information and (ii) requires the agency to inform the public about the OMB Control Number's legal significance in accordance with 5 CFR  $1320.5(b)$ .

The information collected by PTOL-85 Part B is required by 37 CFR 1.311. The information is required to obtain or retain a benefit by the public which is to file (and by the USPTO to process) an application. Confidentiality is governed by 35 U.S.C. 122 and 37 CFR 1.14. This collection is estimated to take 12 minutes to complete, including gathering, preparing, and submitting the completed application form to the USPTO. Time will vary depending upon the individual case. Any comments on the amount of time you require to complete this form and/or suggestions for reducing this burden, should be sent to the Chief Information Officer, U.S. Patent and Trademark Office, U.S. Department of Commerce, P.O. Box 1450, Alexandria, Virginia 22313-1450. DO NOT SEND FEES OR COMPLETED FORMS TO THIS ADDRESS. SEND TO: Commissioner for Patents, P.O. Box 1450, Alexandria, Virginia 22313-1450. Under the Paperwork Reduction Act of 1995, no persons are required to respond to a collection of information unless it displays a valid OMB control number.

#### **Privacy Act Statement**

The Privacy Act of 1974 (P.L. 93-579) requires that you be given certain information in connection with your submission of the attached form related to a patent application or patent. Accordingly, pursuant to the requirements of the Act, please be advised that: (1) the general authority for the collection of this information is 35 U.S.C. 2(b)(2); (2) furnishing of the information solicited is voluntary; and (3) the principal purpose for which the information is used by the U.S. Patent and Trademark Office is to process and/or examine your submission related to a patent application or patent. If you do not furnish the requested information, the U.S. Patent and Trademark Office may not be able to process and/or examine your submission, which may result in termination of proceedings or abandonment of the application or expiration of the patent.

The information provided by you in this form will be subject to the following routine uses:

- 1. The information on this form will be treated confidentially to the extent allowed under the Freedom of Information Act (5 U.S.C. 552) and the Privacy Act (5 U.S.C 552a). Records from this system of records may be disclosed to the Department of Justice to determine whether disclosure of these records is required by the Freedom of Information Act.
- 2. A record from this system of records may be disclosed, as a routine use, in the course of presenting evidence to a court, magistrate, or administrative tribunal, including disclosures to opposing counsel in the course of settlement negotiations.
- 3. A record in this system of records may be disclosed, as a routine use, to a Member of Congress submitting a request involving an individual, to whom the record pertains, when the individual has requested assistance from the Member with respect to the subject matter of the record.
- 4. A record in this system of records may be disclosed, as a routine use, to a contractor of the Agency having need for the information in order to perform a contract. Recipients of information shall be required to comply with the requirements of the Privacy Act of 1974, as amended, pursuant to 5 U.S.C. 552a(m).
- 5. A record related to an International Application filed under the Patent Cooperation Treaty in this system of records may be disclosed, as a routine use, to the International Bureau of the World Intellectual Property Organization, pursuant to the Patent Cooperation Treaty.
- 6. A record in this system of records may be disclosed, as a routine use, to another federal agency for purposes of National Security review (35 U.S.C. 181) and for review pursuant to the Atomic Energy Act (42 U.S.C.  $218(c)$ ).
- 7. A record from this system of records may be disclosed, as a routine use, to the Administrator, General Services, or his/her designee, during an inspection of records conducted by GSA as part of that agency's responsibility to recommend improvements in records management practices and programs, under authority of 44 U.S.C. 2904 and 2906. Such disclosure shall be made in accordance with the GSA regulations governing inspection of records for this purpose, and any other relevant (i.e., GSA or Commerce) directive. Such disclosure shall not be used to make determinations about individuals.
- A record from this system of records may be disclosed, as a routine use, to the public after either publication 8. of the application pursuant to 35 U.S.C. 122(b) or issuance of a patent pursuant to 35 U.S.C. 151. Further, a record may be disclosed, subject to the limitations of 37 CFR 1.14, as a routine use, to the public if the record was filed in an application which became abandoned or in which the proceedings were terminated and which application is referenced by either a published application, an application open to public inspection or an issued patent.
- 9. A record from this system of records may be disclosed, as a routine use, to a Federal, State, or local law enforcement agency, if the USPTO becomes aware of a violation or potential violation of law or regulation.

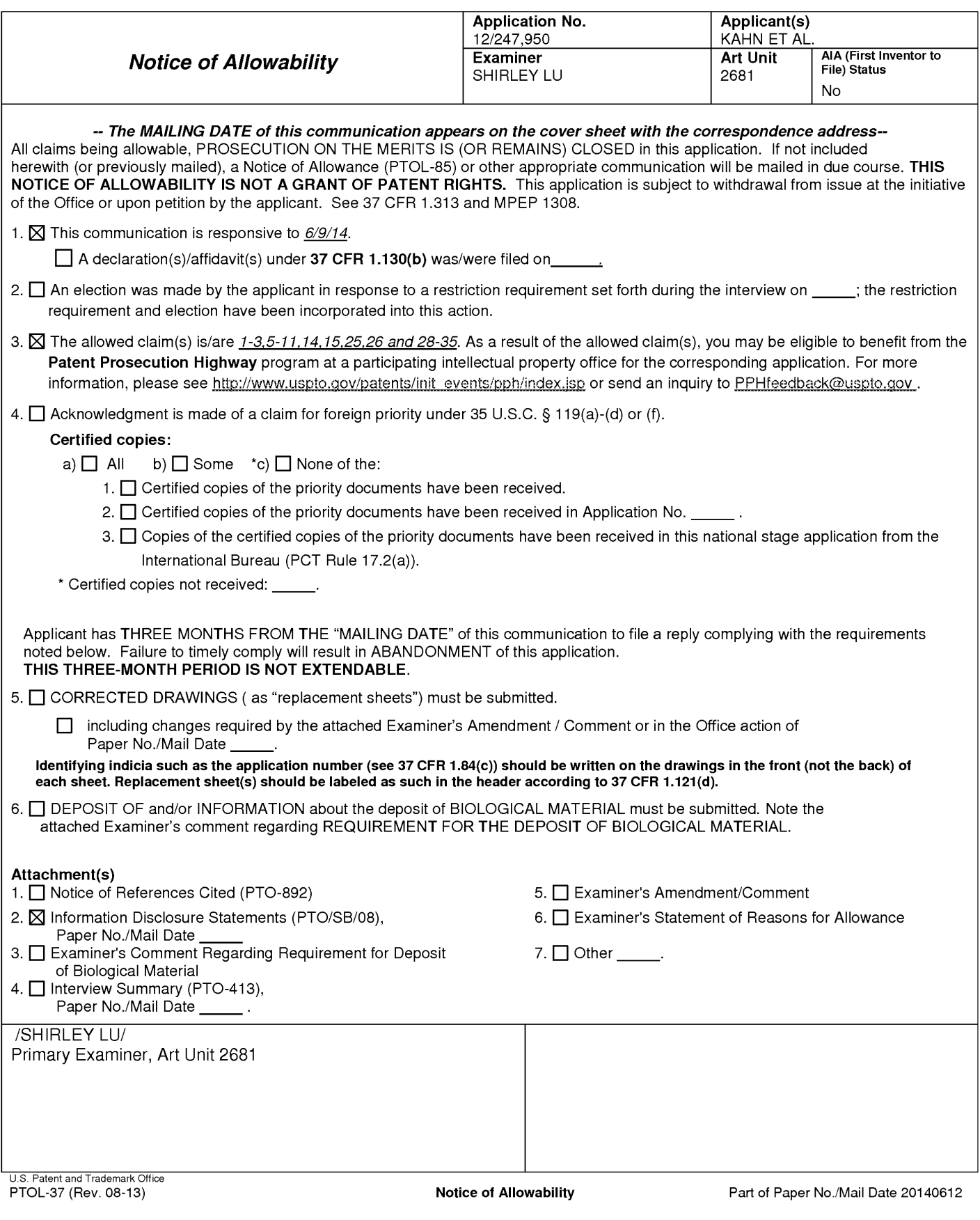

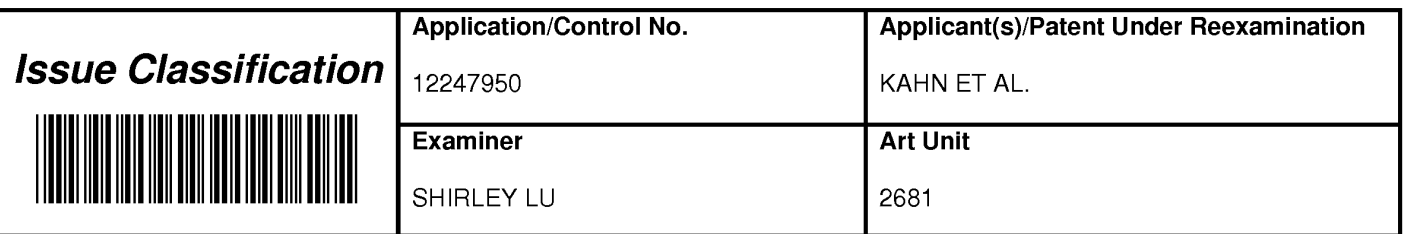

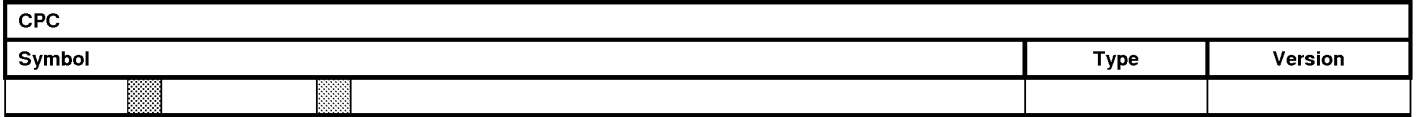

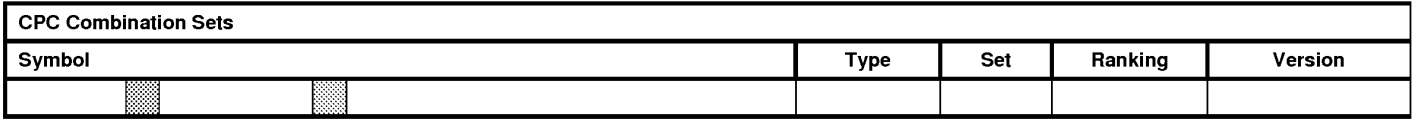

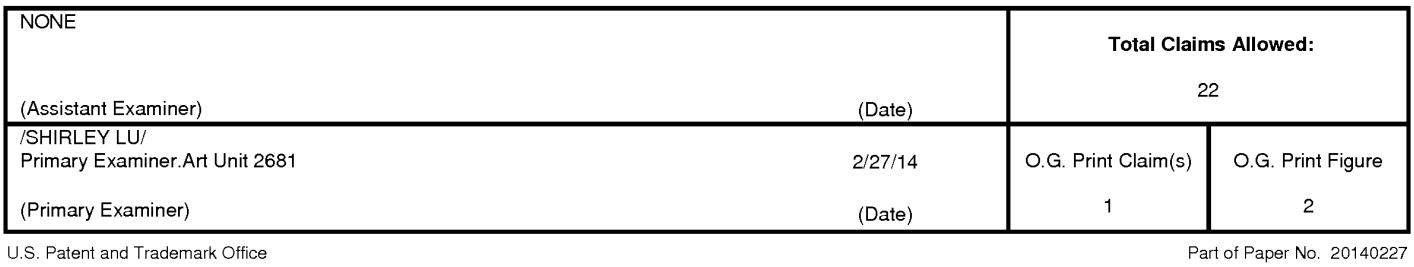

## Page 1454 of 1488

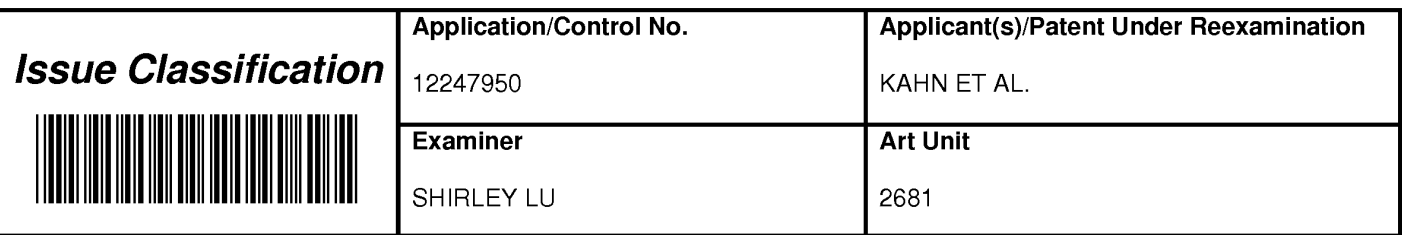

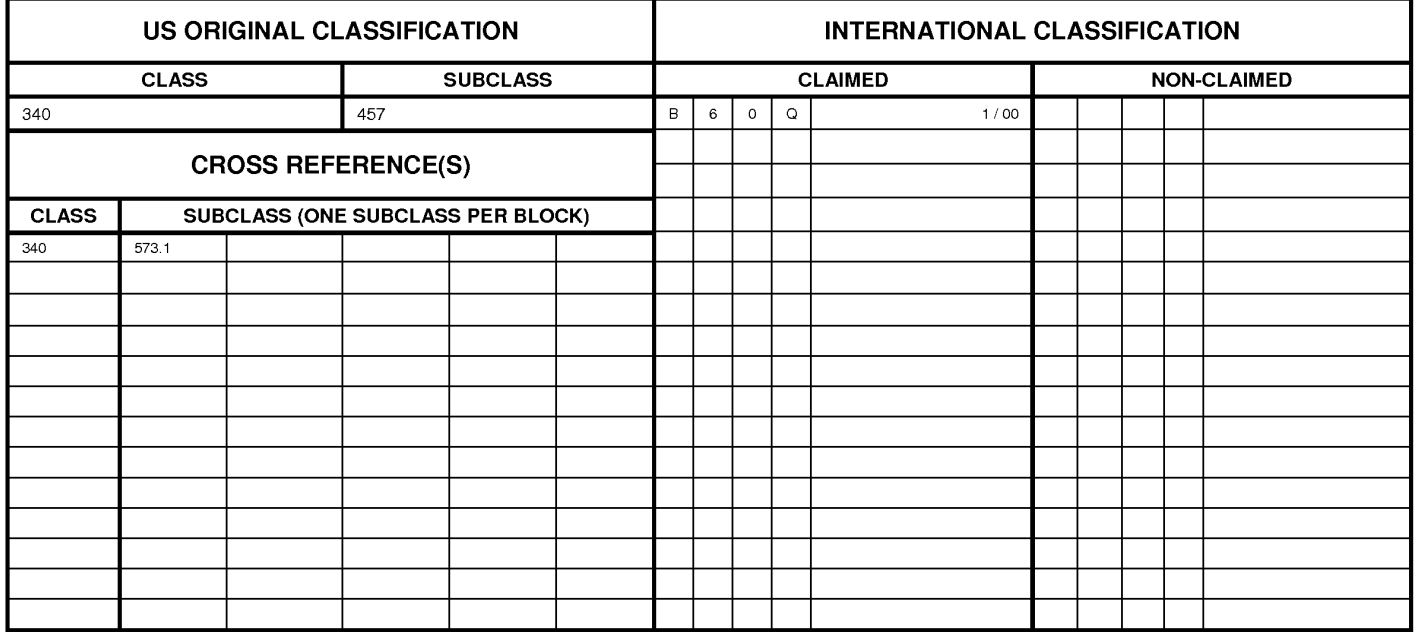

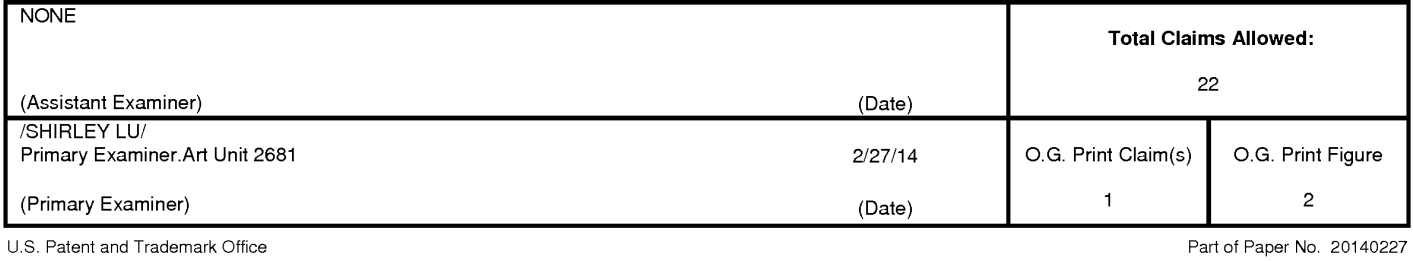

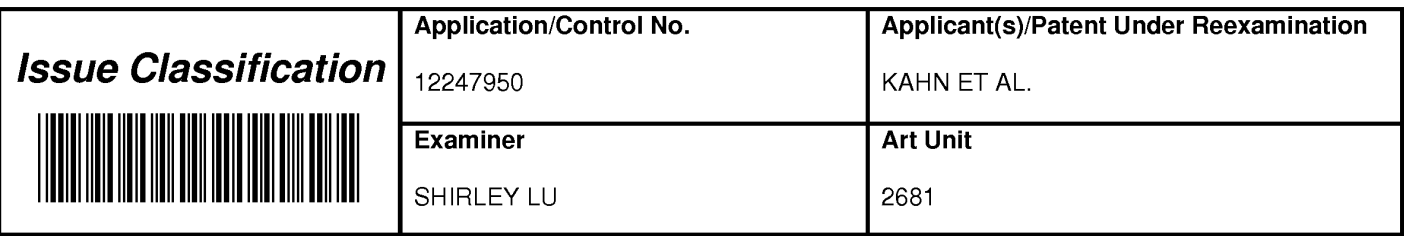

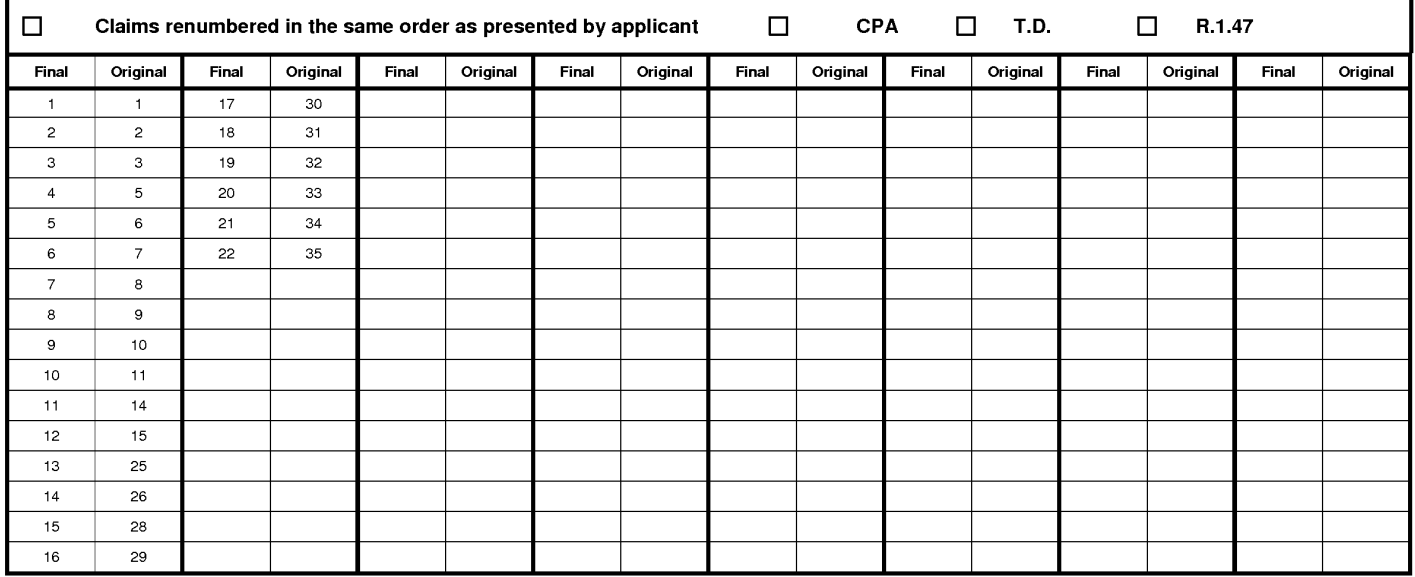

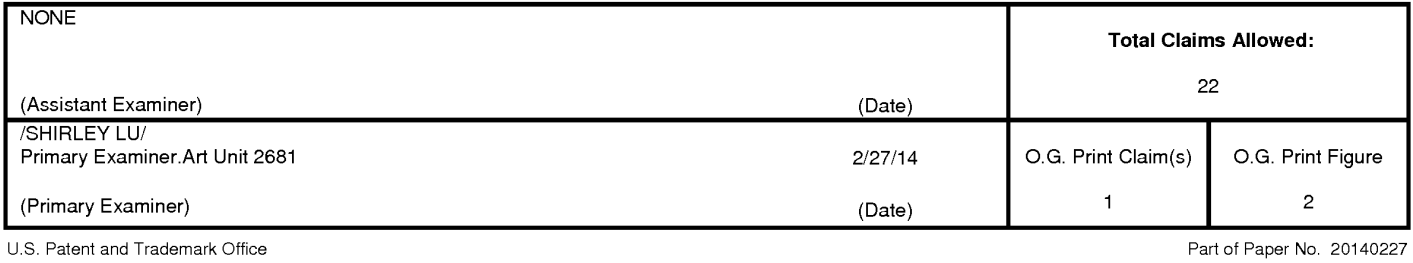

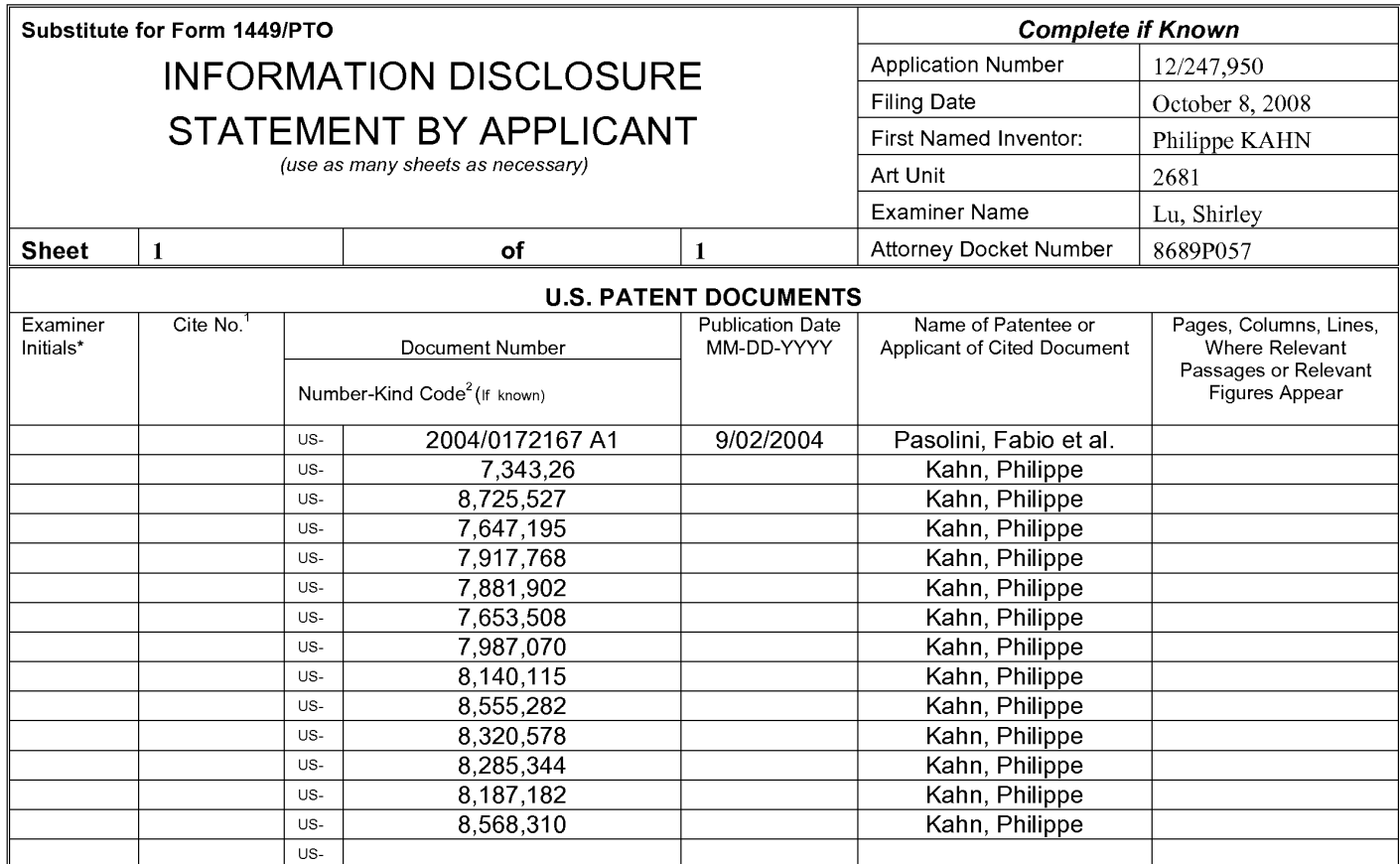

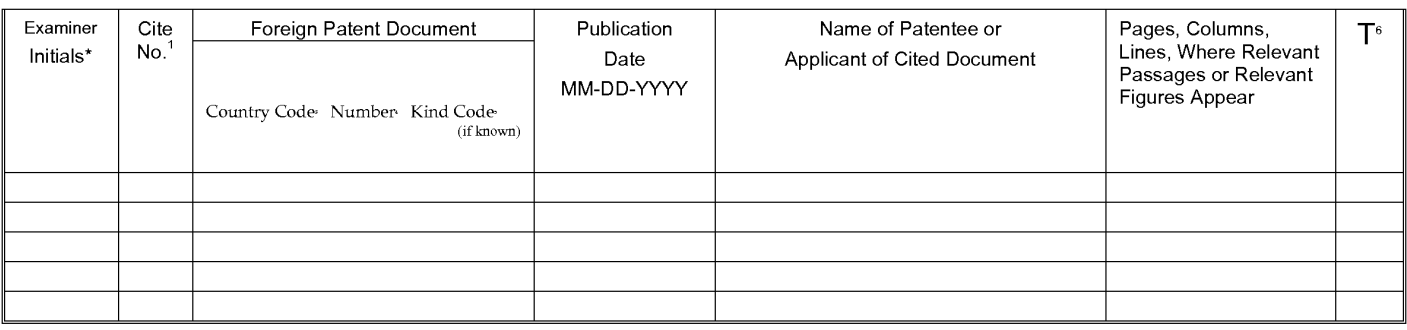

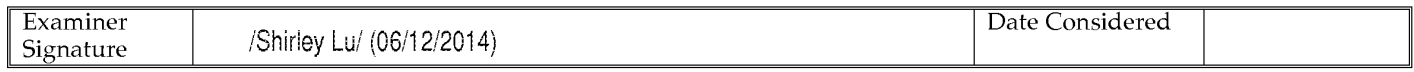

\*EXAMINER: Initial if reference considered, whether or not citation is in conformance with MPEP 609; Draw line through citation if not in conformance and not considered. Include copy of this form with next communication to applicant. <sup>1</sup>Applicant's unique citation designation number (optional). <sup>2</sup>See Kinds Codes of USPTO Patent Documents at www.uspto.gov or MPEP 901.04. <sup>3</sup>Enter Office that issued the document, by the two-letter code (WIPO Standard ST.3). <sup>4</sup>For Japanese patent documents, the indication of the year of reign of the Emperor must precede the serial number of the patent document. <sup>5</sup>Kind of document by the appropriate symbols as indicated on the document under WIPO Standard ST. 16 if possible. <sup>6</sup>Applicant is to place a check mark here if English language translation is attached.

This collection of information is required by 37 CFR 1.97 and 1.98. The information is required to obtain or retain a benefit by the public which is to file (and by the USPTO to process) an application. Confidentiality is governed by 35 U.S.C. 122 and 37 CFR 1.14. This collection is estimated to take 2 hours to complete including gathering, preparing, and submitting the completed application form to the USPTO. Time will vary depending upon the individual case. Any comments on the amount of time you require to complete this form and/or suggestions for reducing this burden, should be sent to the Chief Information Officer, U.S. Patent and Trademark Office, P.O. Box 1450, Alexandria, VA 22313-1450. DO NOT SENT FEES OR COMPLETED FORMS TO THIS ADDRESS. SEND TO: Commissioner for Patents, P.O. Box 1450, Alexandria, Virginia 22313-1450.

If you need assistance in completing the form, call 1-800-PTO-9199 (1-800-786-9199) and select option 2.

Based on Form PTO/SB/08A (08-03) as modified by HIPLegal LLP on 4/07/2014.

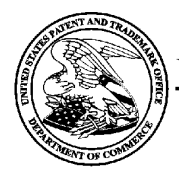

## UNITED STATES PATENT AND TRADEMARK OFFICE

UNITED STATES DEPARTMENT OF COMMERCE United States Patent and Trademark Office<br>Address: COMMISSIONER FOR PATENTS<br>P.O. Box 1450<br>Alexandria, Virginia 22313-1450<br>www.uspto.gov

## **BIB DATA SHEET**

#### **CONFIRMATION NO. 8961**

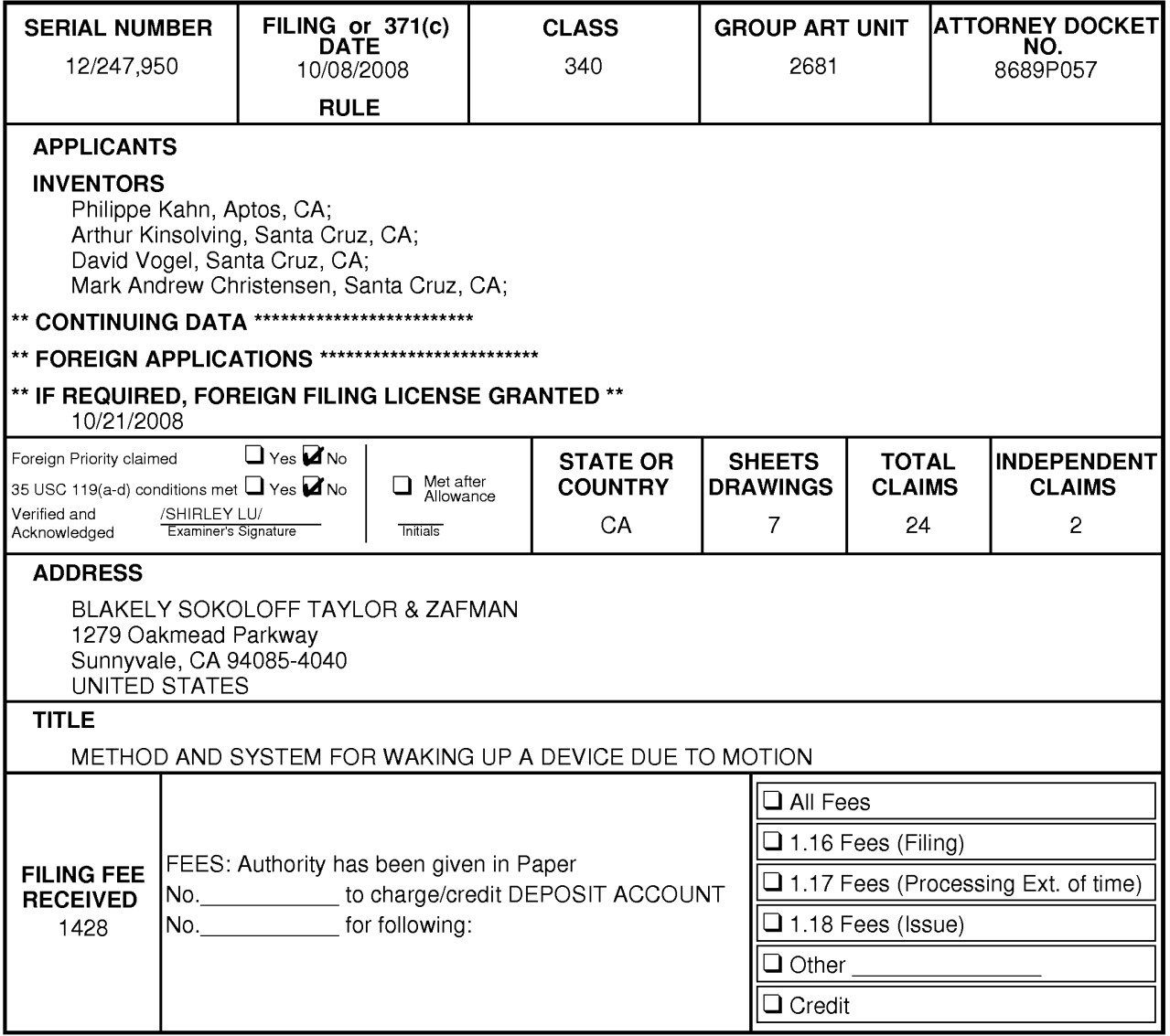

BIB (Rev. 05/07).

#### **PART B - FEE(S) TRANSMITTAL**

# Complete and send this form, together with applicable fee(s), to: <u>Mail</u> Mail Stop ISSUE FEE<br>Commissioner for Patents<br>P.O. Box 1450<br>Alexandria, Virginia 22313-1450 or Fax (571)-273-2885

INSTRUCTIONS: This form should be used for transmitting the ISSUE FEE and PUBLICATION FEE (if required). Blocks 1 through 5 should be completed where appropriate. All further correspondence including the Patent, advance or

CURRENT CORRESPONDENCE ADDRESS (Note: Use Block 1 for any change of address)

#### 8791 7590 06/19/2014 **BLAKELY SOKOLOFF TAYLOR & ZAFMAN** 1279 Oakmead Parkway Sunnyvale, CA 94085-4040

Note: A certificate of mailing can only be used for domestic mailings of the Fee(s) Transmittal. This certificate cannot be used for any other accompanying papers. Each additional paper, such as an assignment or formal dra

#### **Certificate of Mailing or Transmission**

I hereby certify that this Fee(s) Transmittal is being submitted electronically via EFS Web on the date shown below.

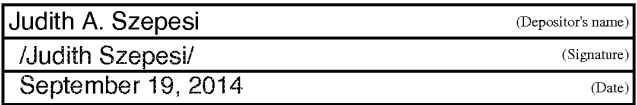

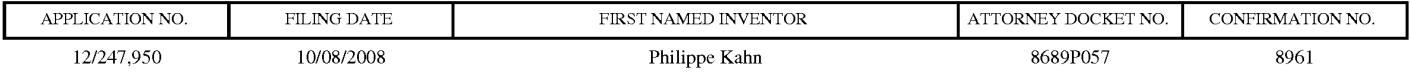

TITLE OF INVENTION: METHOD AND SYSTEM FOR WAKING UP A DEVICE DUE TO MOTION

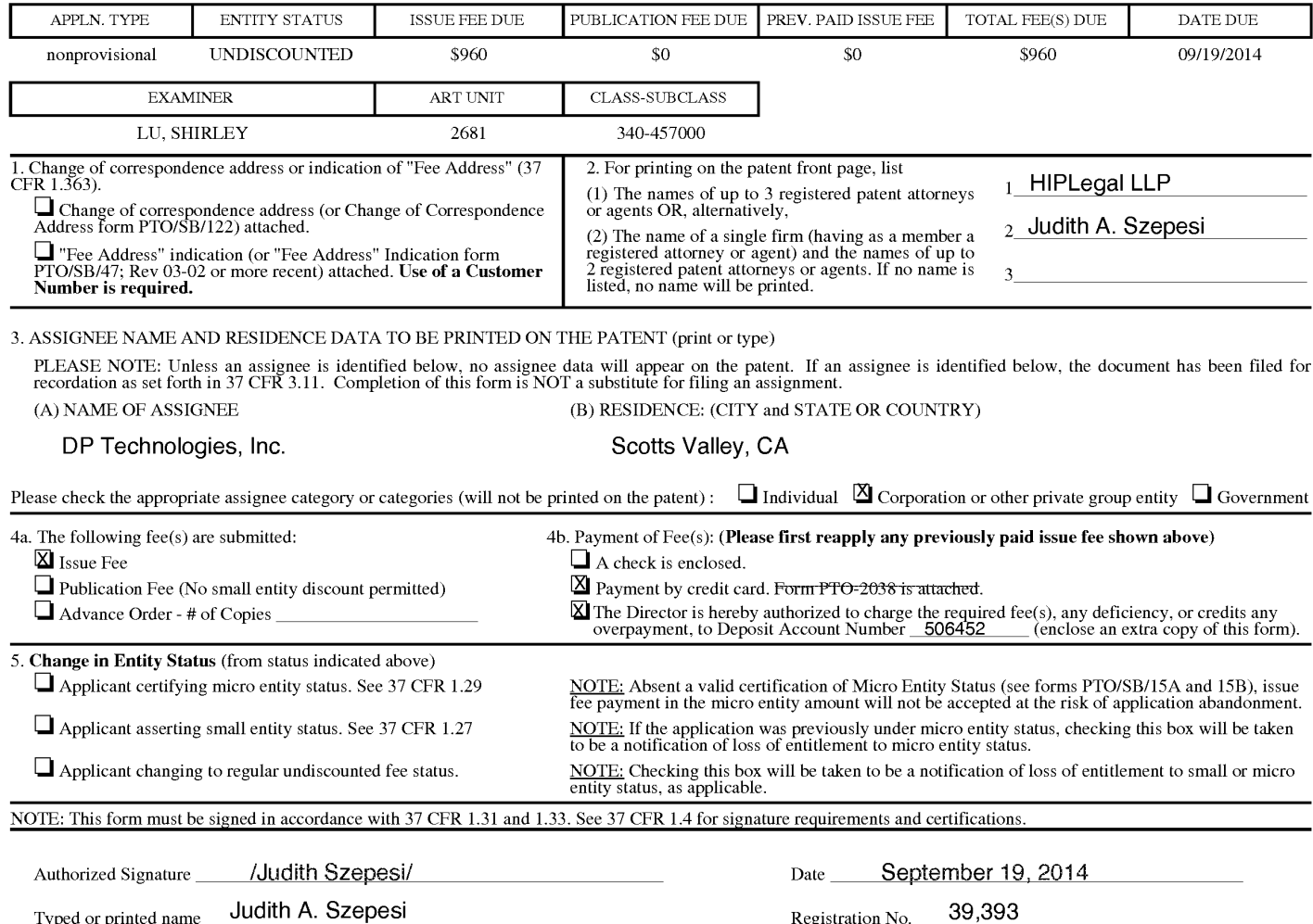

OMB 0651-0033 U.S. Patent and Trademark Office, U.S. DEPARTMENT OF COMMERCE Attorney's Docket No. 8689P057

**PATENT** 

## IN THE UNITED STATES PATENT AND TRADEMARK OFFICE

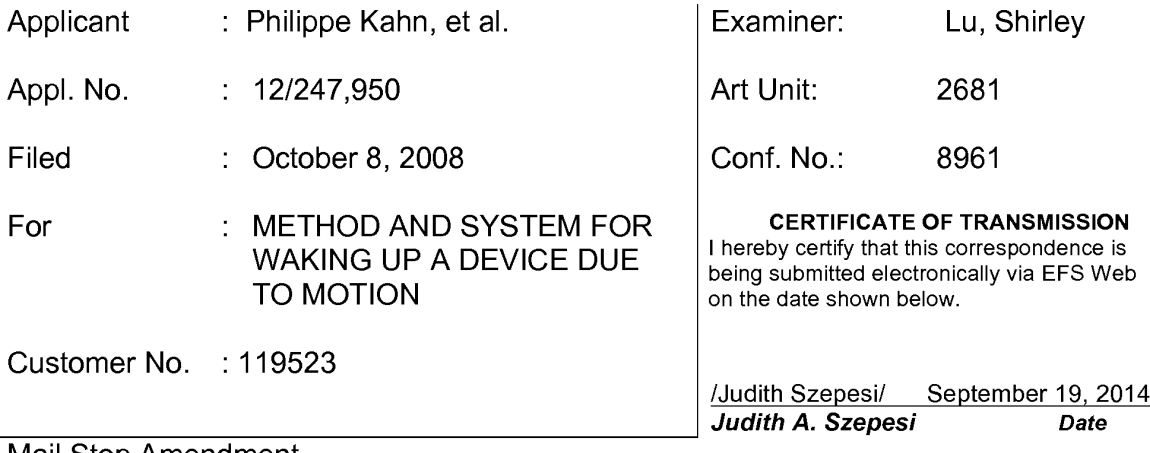

Mail Stop Amendment **Commissioner for Patents** P.O. Box 1450 Alexandria, Virginia 22313-1450

## **COMMENTS ON STATEMENT OF REASONS FOR ALLOWANCE**

Madam:

The Examiner's statement of reasons for allowance clearly has been directed to only certain claims and not all claims. Therefore, the Examiner's statement of reasons for allowance should be interpreted as applying to only those claims that include the language referred to by the Examiner in the statement. Furthermore, it is noted that the claim language should be viewed in light of the exact language of the claim rather than any paraphrasing thereof.

> Respectfully submitted, **HIPLegal LLP**

Dated: September 19, 2014

/Judith Szepesi/ Judith A. Szepesi Reg. No. 39,393

**HIPLegal LLP** 20195 Stevens Creek Blvd, Suite #250 Cupertino, California 95014

## **PATENT**

## IN THE UNITED STATES PATENT AND TRADEMARK OFFICE

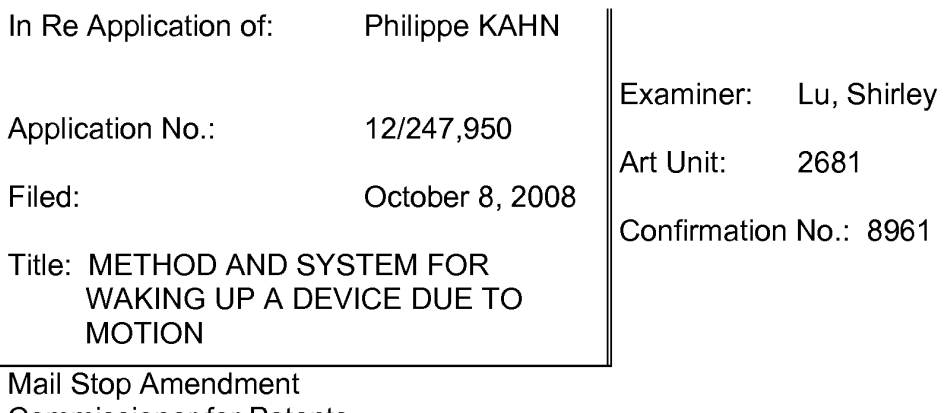

**Commissioner for Patents** P.O. Box 1450 Alexandria, Virginia 22313-1450

## **INFORMATION DISCLOSURE STATEMENT**

Sir:

Enclosed is a copy of Information Disclosure Citation Form PTO-1449 together with copies of the documents cited on that form. Applicant respectfully requests that the Examiner please place these references into the file, and make these references part of the official record in this application.

Pursuant to 37 C.F.R. § 1.97, the submission of this Information Disclosure Statement is not to be construed as a representation that a search has been made and is not to be construed as an admission that the information cited in this statement is material to patentability.

If there are any additional charges, please charge our Deposit Account # 506452.

Respectfully submitted,

**HIPLegal LLP** 

Dated: September 19, 2014

/Judith Szepesi/ Judith A. Szepesi Reg. No. 39,393

20195 Stevens Creek Boulevard Suite 250 Cupertino, CA 95014 408-564-6341

PTO/SB/96 (07-09)<br>Approved for use through 07/31/2012. OMB 0651-0031<br>U.S. Patent and Trademark Office: U.S. DEPARTMENT OF COMMERCE

Under the Paperwork Reduction Act of 1995, no persons are required to respond to a collection of information unless it displays a valid OMB control number.

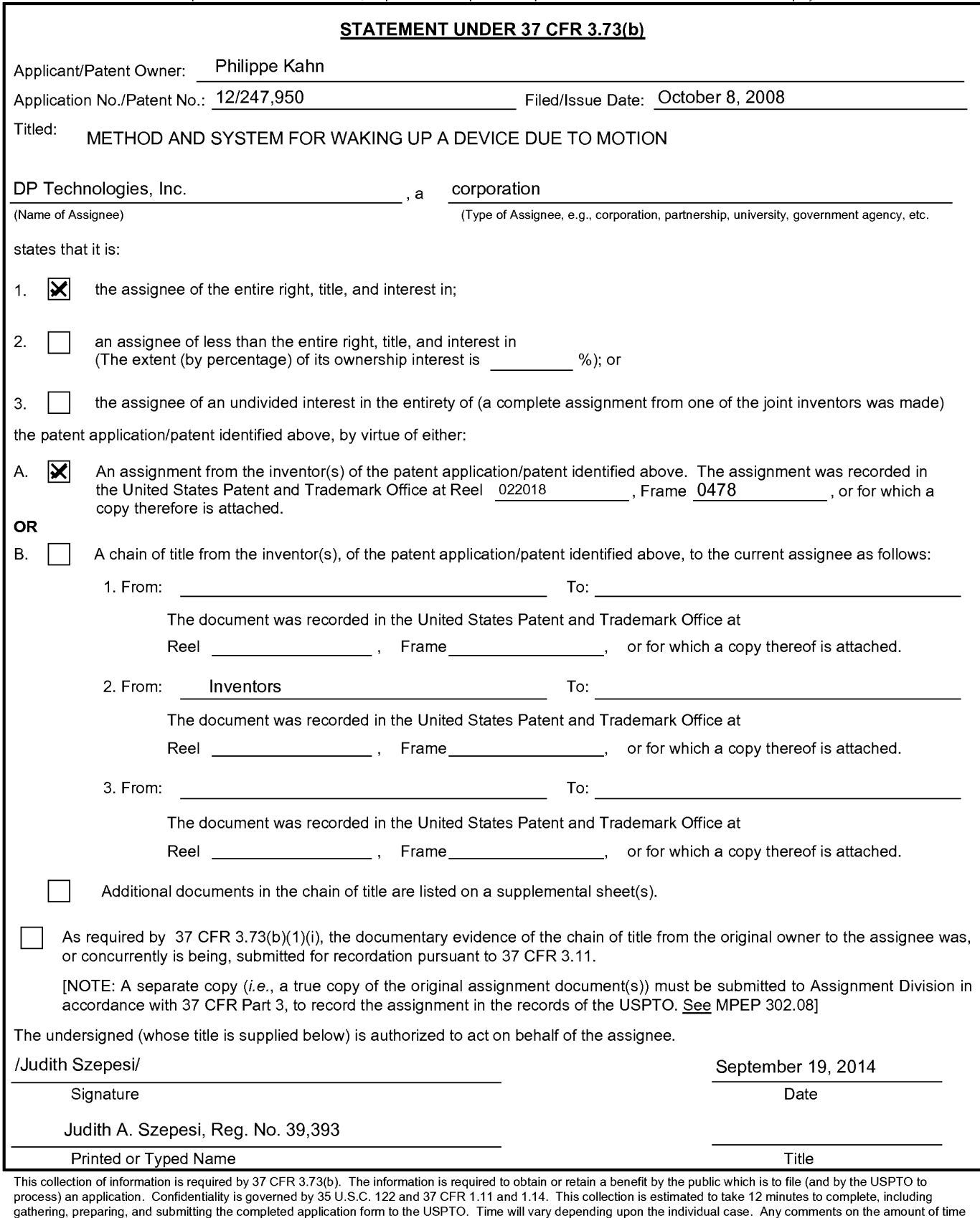

you require to complete this form and/or suggestions for reducing this burden, should be sent to the Chief Information Officer, U.S. Patent and Trademark Office, U.S.<br>Department of Commerce, P.O. Box 1450, Alexandria, VA 2

PTO/SB/80 (11-08)<br>Approved for use through 11/30/2011. OMB 0651-0035<br>U.S. Patent and Trademark Office; U.S. DEPARTMENT OF COMMERCE<br>Under the Paperwork Reduction Act of 1995, no persons are required to respond to a collecti

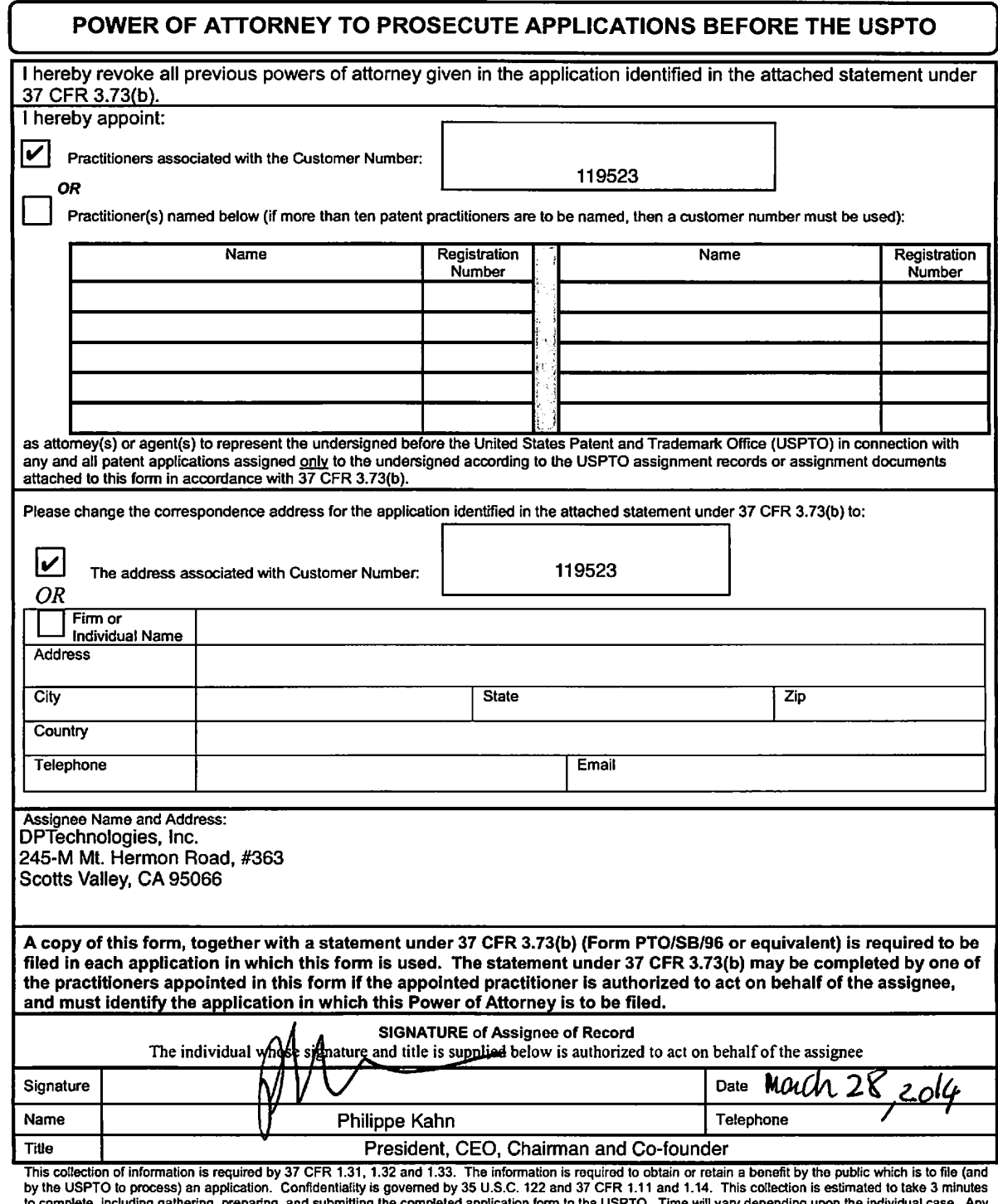

to complete, including gathering, preparing, and submitting the completed application form to the USPTO. Time will vary depending upon the individual case. Any<br>comments on the amount of time you require to complete this fo

If you need assistance in completing the form, call 1-800-PTO-9199 and select option 2.

Under the Paperwork Reduction Act of 1995, no persons are required to respond to a collection of information unless it contains a valid OMB control number.

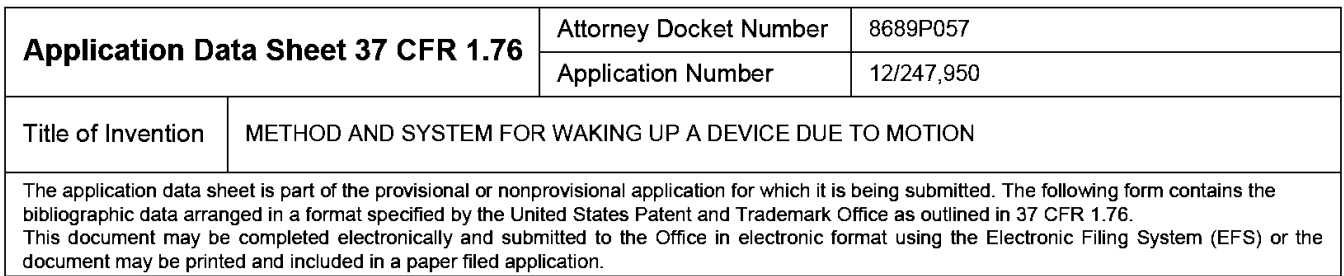

## Secrecy Order 37 CFR 5.2

Portions or all of the application associated with this Application Data Sheet may fall under a Secrecy Order pursuant to 37 CFR 5.2 (Paper filers only. Applications that fall under Secrecy Order may not be filed electronically.)

## **Inventor Information:**

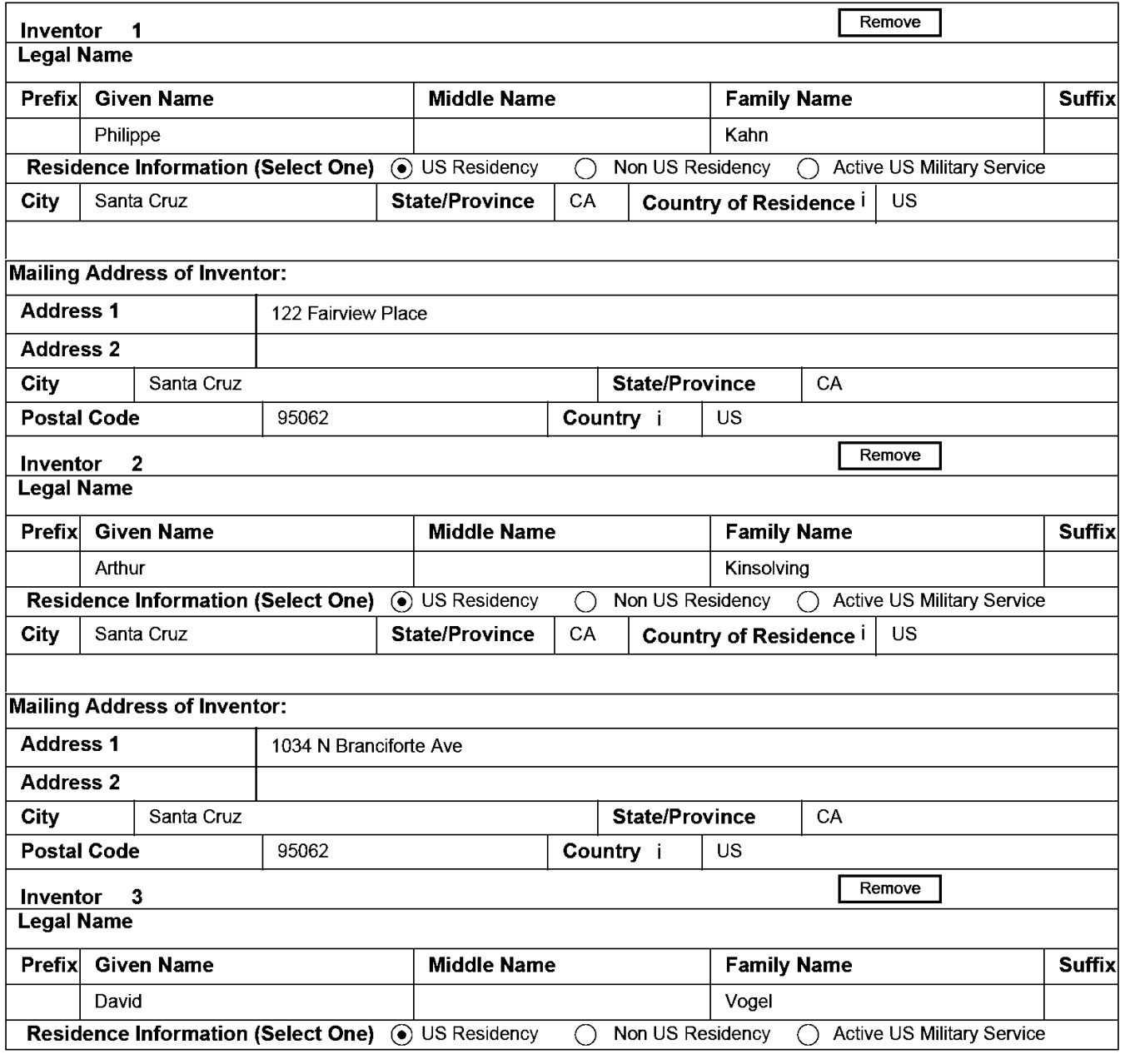
#### PTO/AIA/14 (12-13)

Approved for use through 01/31/2014. OMB 0651-0032

U.S. Patent and Trademark Office, U.S. DEPARTMENT OF COMMERCE Under the Paperwork Reduction Act of 1995, no persons are required to respond to a collection of information unless it contains a valid OMB control number.

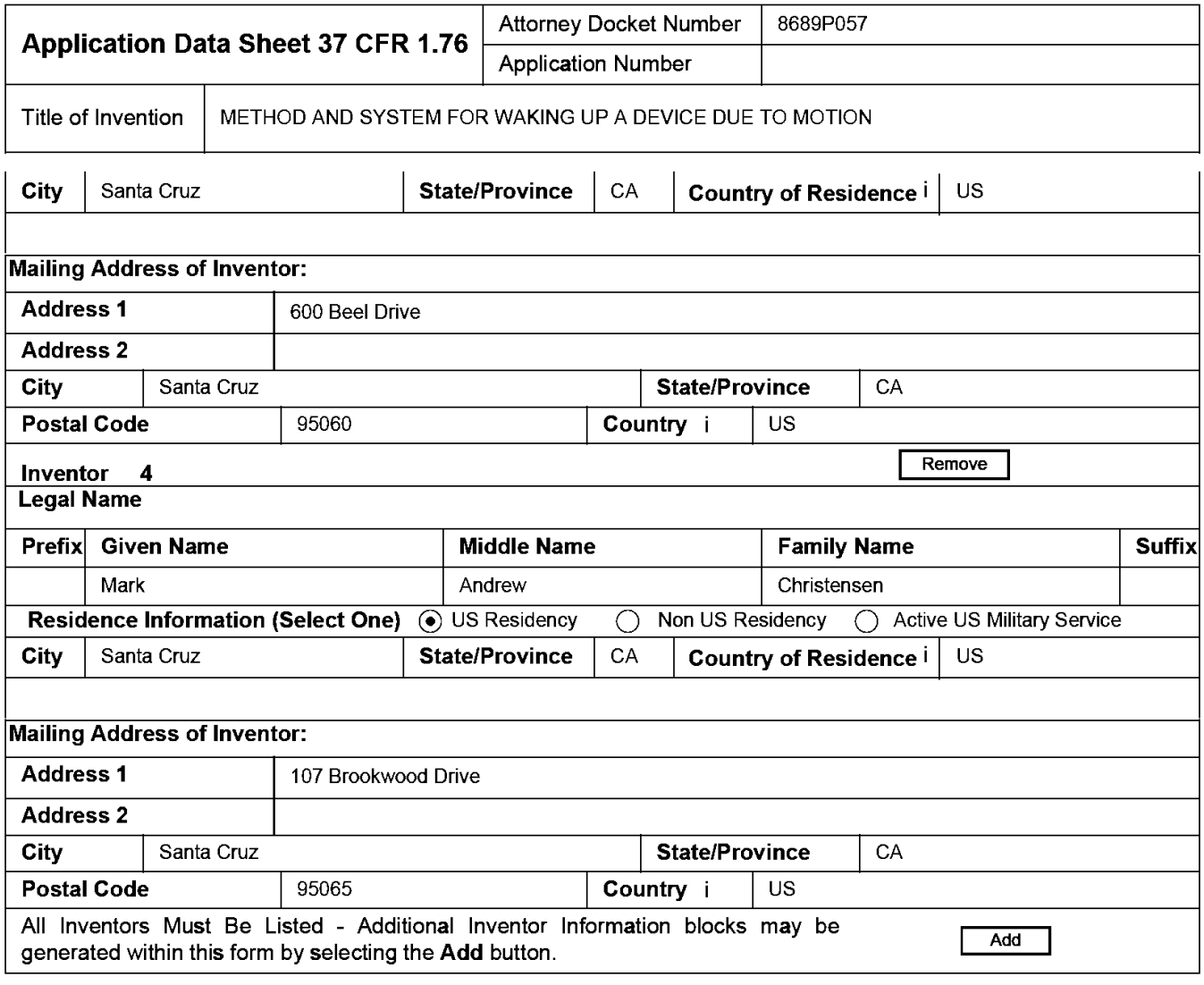

# **Correspondence Information:**

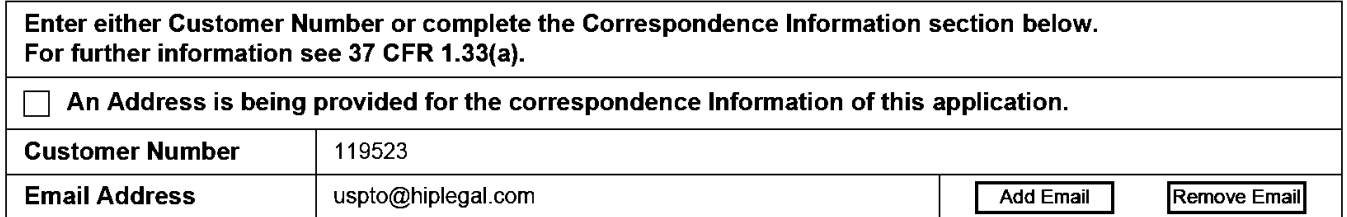

# **Application Information:**

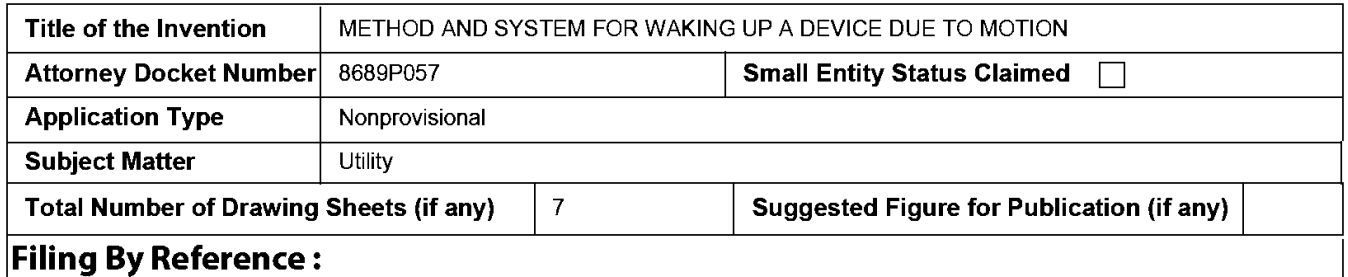

Under the Paperwork Reduction Act of 1995, no persons are required to respond to a collection of information unless it contains a valid OMB control number.

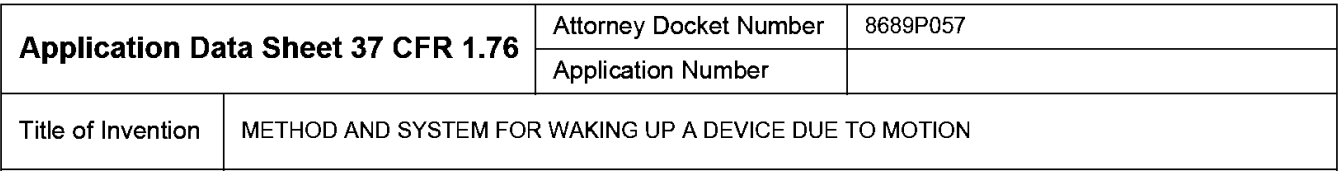

Only complete this section when filing an application by reference under 35 U.S.C. 111(c) and 37 CFR 1.57(a). Do not complete this section if application papers including a specification and any drawings are being filed. Any domestic benefit or foreign priority information must be provided in the appropriate section(s) below (i.e., "Domestic Benefit/National Stage Information" and "Foreign Priority Information").

For the purposes of a filing date under 37 CFR 1.53(b), the description and any drawings of the present application are replaced by this reference to the previously filed application, subject to conditions and requirements of 37 CFR 1.57(a).

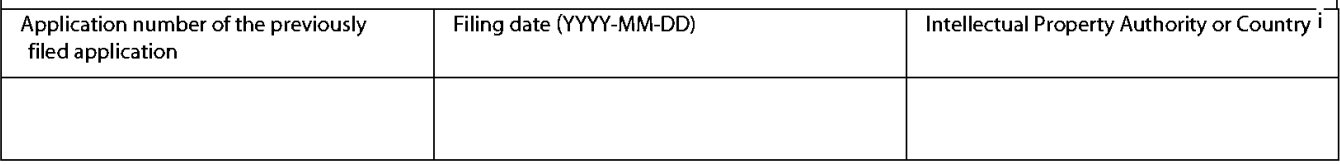

### **Publication Information:**

Request Early Publication (Fee required at time of Request 37 CFR 1.219)

**Request Not to Publish.** I hereby request that the attached application not be published under 35 U.S.C. 122(b) and certify that the invention disclosed in the attached application has not and will not be the  $\overline{\mathsf{x}}$ subject of an application filed in another country, or under a multilateral international agreement, that requires publication at eighteen months after filing.

# **Representative Information:**

Representative information should be provided for all practitioners having a power of attorney in the application. Providing this information in the Application Data Sheet does not constitute a power of attorney in the application (see 37 CFR 1.32). Either enter Customer Number or complete the Representative Name section below. If both sections are completed the customer Number will be used for the Representative Information during processing.

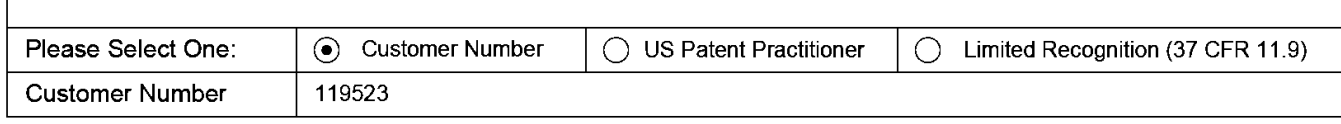

# Domestic Benefit/National Stage Information:

This section allows for the applicant to either claim benefit under 35 U.S.C. 119(e), 120, 121, or 365(c) or indicate National Stage entry from a PCT application. Providing this information in the application data sheet constitutes the specific reference required by 35 U.S.C. 119(e) or 120, and 37 CFR 1.78.

When referring to the current application, please leave the application number blank.

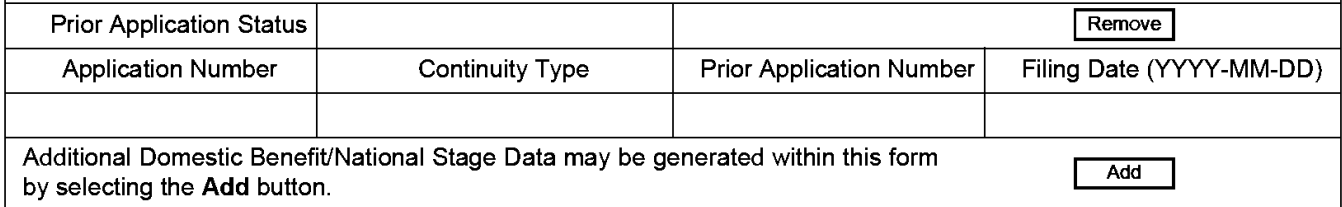

# **Foreign Priority Information:**

Under the Paperwork Reduction Act of 1995, no persons are required to respond to a collection of information unless it contains a valid OMB control number.

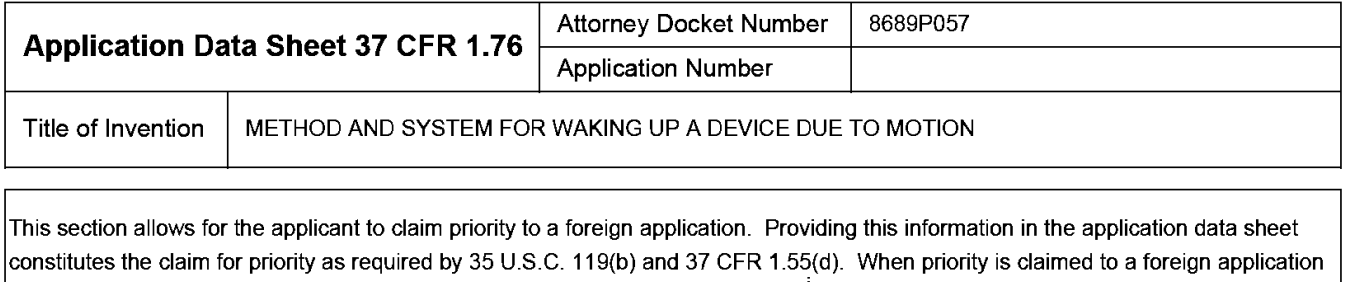

that is eligible for retrieval under the priority document exchange program (PDX) <sup>I</sup> the information will be used by the Office to automatically attempt retrieval pursuant to 37 CFR 1.55(h)(1) and (2). Under the PDX program, applicant bears the ultimate responsibility for ensuring that a copy of the foreign application is received by the Office from the participating foreign intellectual property office, or a certified copy of the foreign priority application is filed, within the time period specified in 37 CFR 1.55(g)(1).

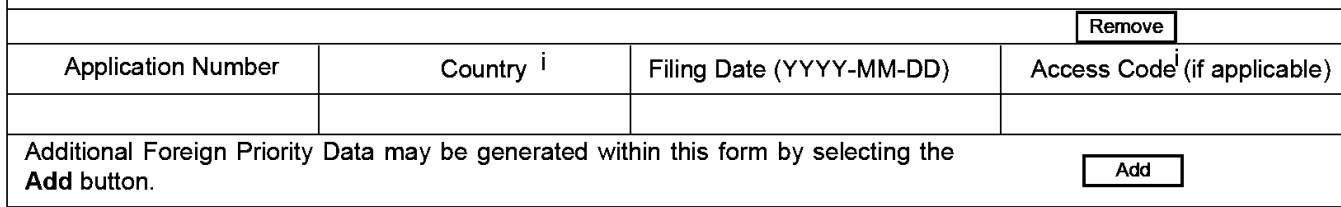

# Statement under 37 CFR 1.55 or 1.78 for AIA (First Inventor to File) Transition **Applications**

This application (1) claims priority to or the benefit of an application filed before March 16, 2013 and (2) also contains, or contained at any time, a claim to a claimed invention that has an effective filing date on or after March  $\Box$  16, 2013.

NOTE: By providing this statement under 37 CFR 1.55 or 1.78, this application, with a filing date on or after March 16, 2013, will be examined under the first inventor to file provisions of the AIA.

### **Authorization to Permit Access:**

Authorization to Permit Access to the Instant Application by the Participating Offices

Under the Paperwork Reduction Act of 1995, no persons are required to respond to a collection of information unless it contains a valid OMB control number.

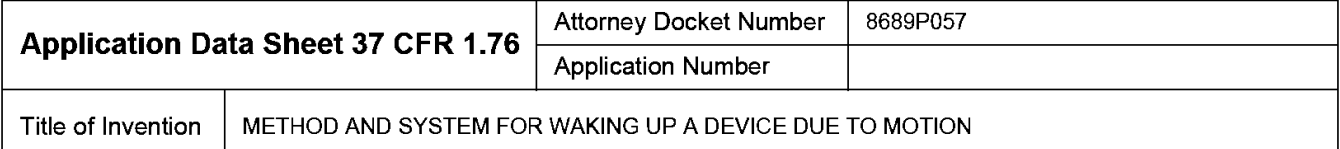

If checked, the undersigned hereby grants the USPTO authority to provide the European Patent Office (EPO), the Japan Patent Office (JPO), the Korean Intellectual Property Office (KIPO), the World Intellectual Property Office (WIPO), and any other intellectual property offices in which a foreign application claiming priority to the instant patent application is filed access to the instant patent application. See 37 CFR 1.14(c) and (h). This box should not be checked if the applicant does not wish the EPO, JPO, KIPO, WIPO, or other intellectual property office in which a foreign application claiming priority to the instant patent application is filed to have access to the instant patent application.

In accordance with 37 CFR 1.14(h)(3), access will be provided to a copy of the instant patent application with respect to: 1) the instant patent application-as-filed; 2) any foreign application to which the instant patent application claims priority under 35 U.S.C. 119(a)-(d) if a copy of the foreign application that satisfies the certified copy requirement of 37 CFR 1.55 has been filed in the instant patent application; and 3) any U.S. application-as-filed from which benefit is sought in the instant patent application.

In accordance with 37 CFR 1.14(c), access may be provided to information concerning the date of filing this Authorization.

# **Applicant Information:**

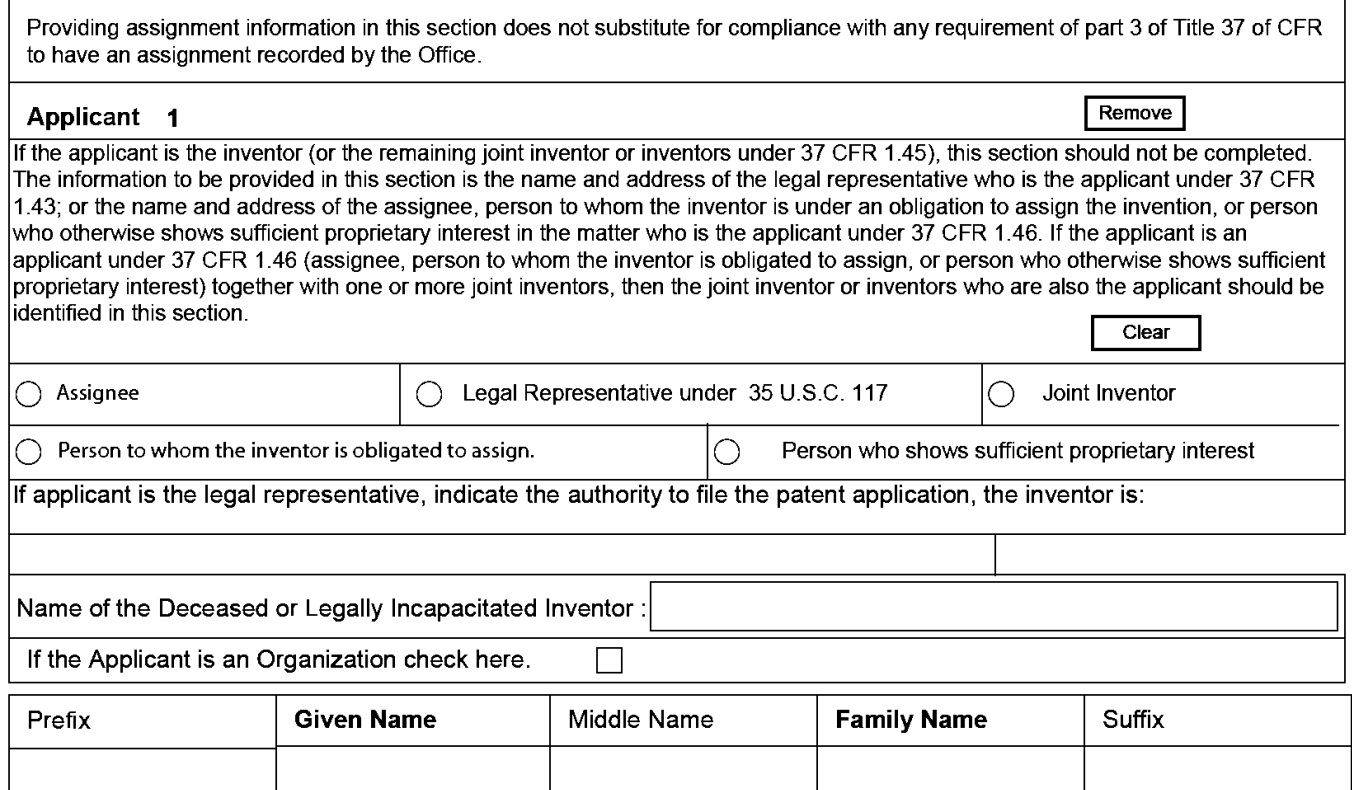

#### PTO/AIA/14 (12-13) Approved for use through 01/31/2014. OMB 0651-0032 U.S. Patent and Trademark Office; U.S. DEPARTMENT OF COMMERCE

Under the Paperwork Reduction Act of 1995, no persons are required to respond to a collection of information unless it contains a valid OMB control number.

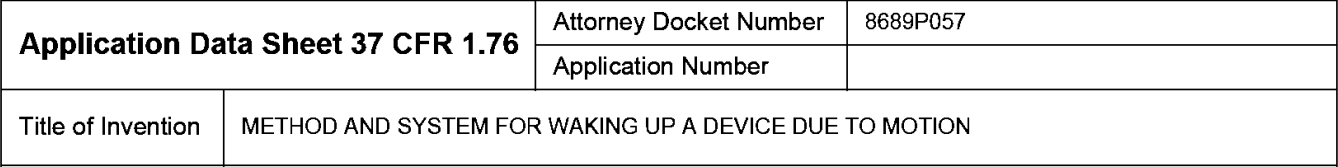

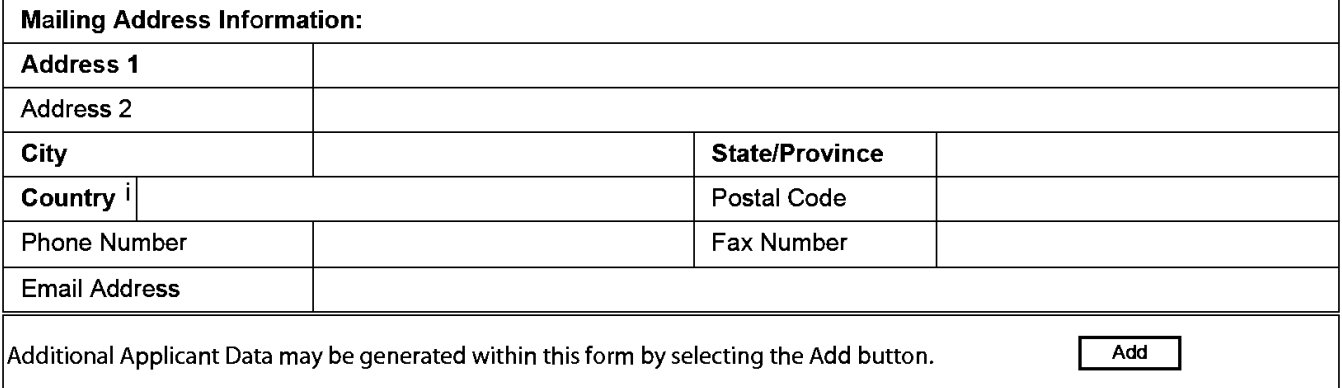

# Assignee Information including Non-Applicant Assignee Information:

Providing assignment information in this section does not subsitute for compliance with any requirement of part 3 of Title 37 of CFR to have an assignment recorded by the Office.

#### Assignee 1

Complete this section if assignee information, including non-applicant assignee information, is desired to be included on the patent application publication. An assignee-applicant identified in the "Applicant Information" section will appear on the patent application publication as an applicant. For an assignee-applicant, complete this section only if identification as an assignee is also desired on the patent application publication.

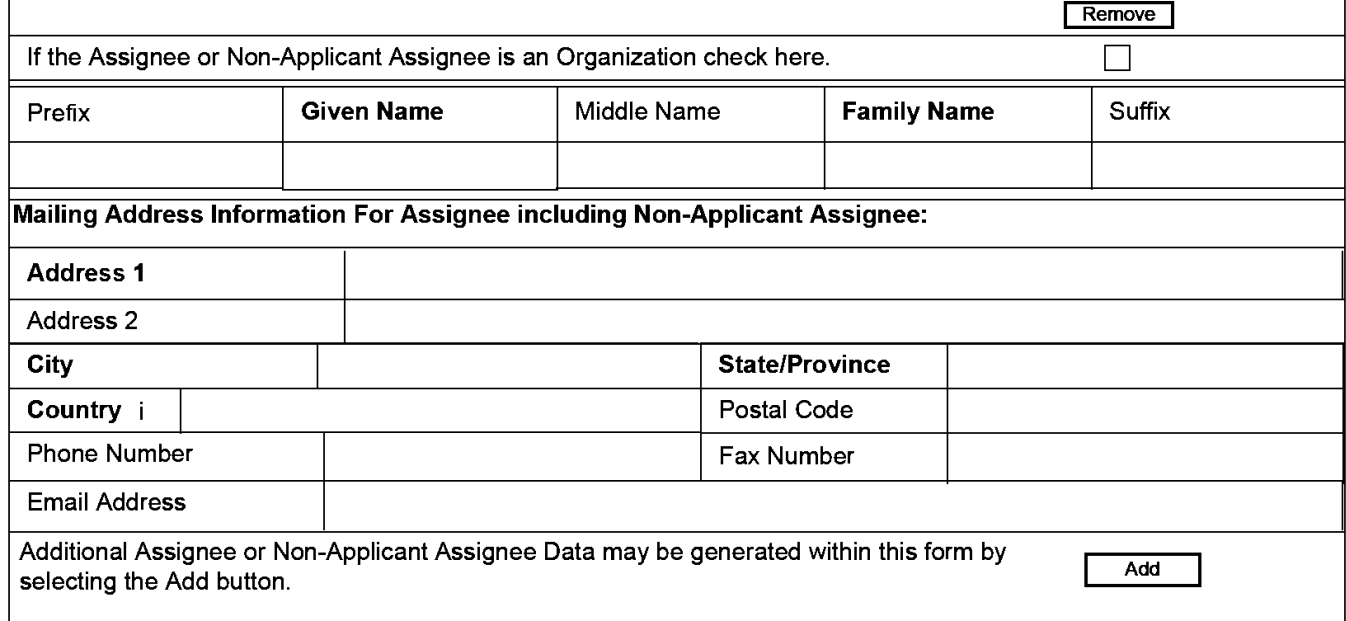

#### PTO/AIA/14 (12-13)

Approved for use through 01/31/2014. OMB 0651-0032 U.S. Patent and Trademark Office; U.S. DEPARTMENT OF COMMERCE

Under the Paperwork Reduction Act of 1995, no persons are required to respond to a collection of information unless it contains a valid OMB control number.

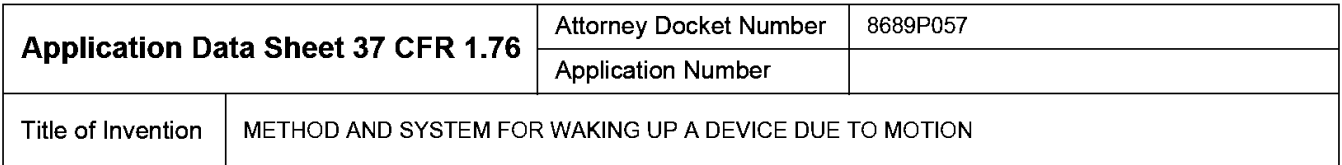

### Signature:

Remove

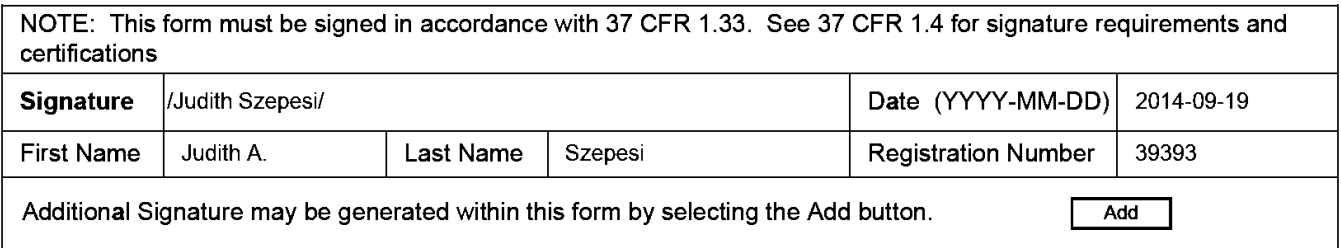

This collection of information is required by 37 CFR 1.76. The information is required to obtain or retain a benefit by the public which is to file (and by the USPTO to process) an application. Confidentiality is governed by 35 U.S.C. 122 and 37 CFR 1.14. This collection is estimated to take 23 minutes to complete, including gathering, preparing, and submitting the completed application data sheet form to the USPTO. Time will vary depending upon the individual case. Any comments on the amount of time you require to complete this form and/or suggestions for reducing this burden, should be sent to the Chief Information Officer, U.S. Patent and Trademark Office, U.S. Department of Commerce, P.O. Box 1450, Alexandria, VA 22313-1450. DO NOT SEND FEES OR COMPLETED FORMS TO THIS ADDRESS. SEND TO: Commissioner for Patents, P.O. Box 1450, Alexandria, VA 22313-1450.

# **Privacy Act Statement**

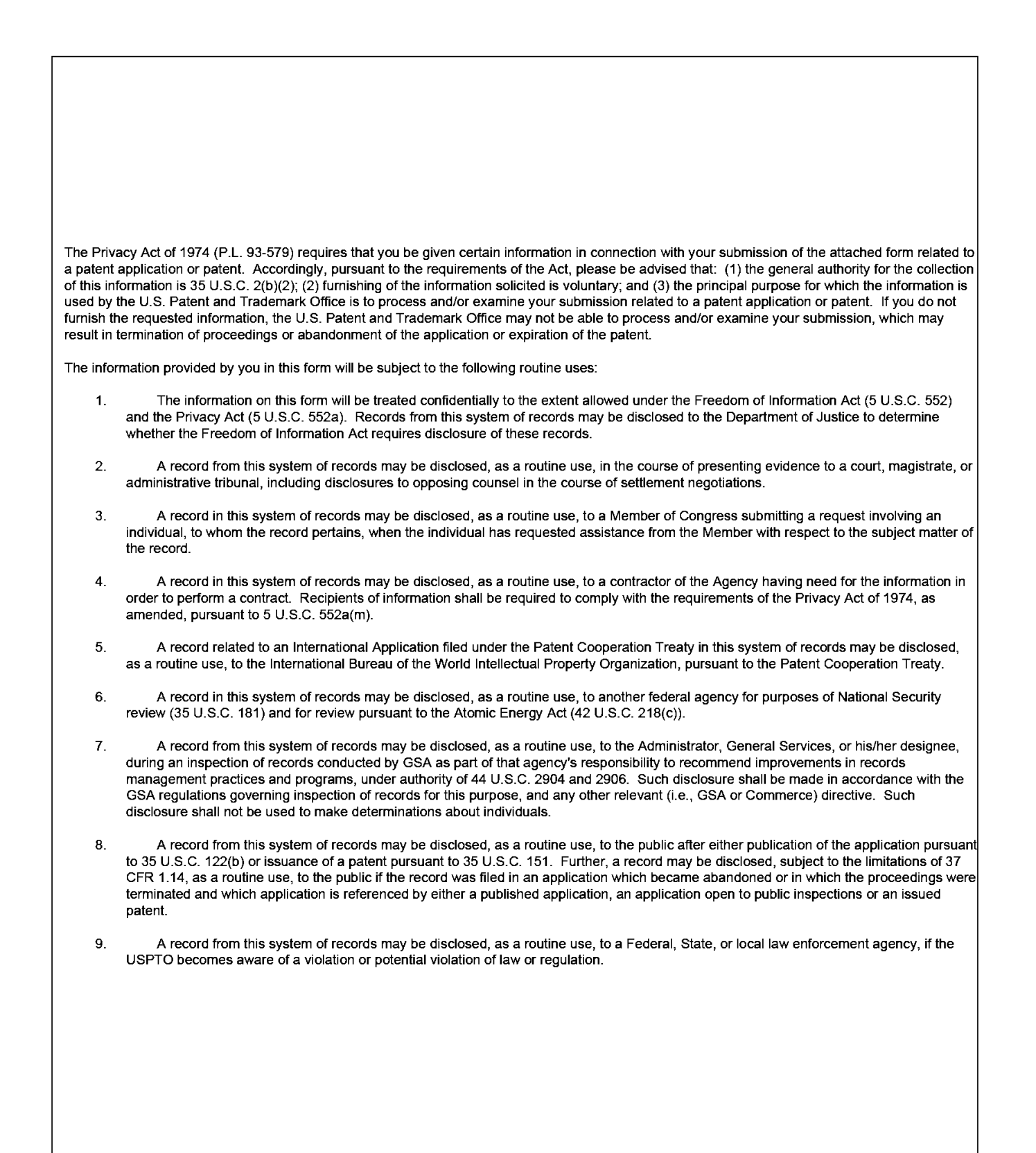

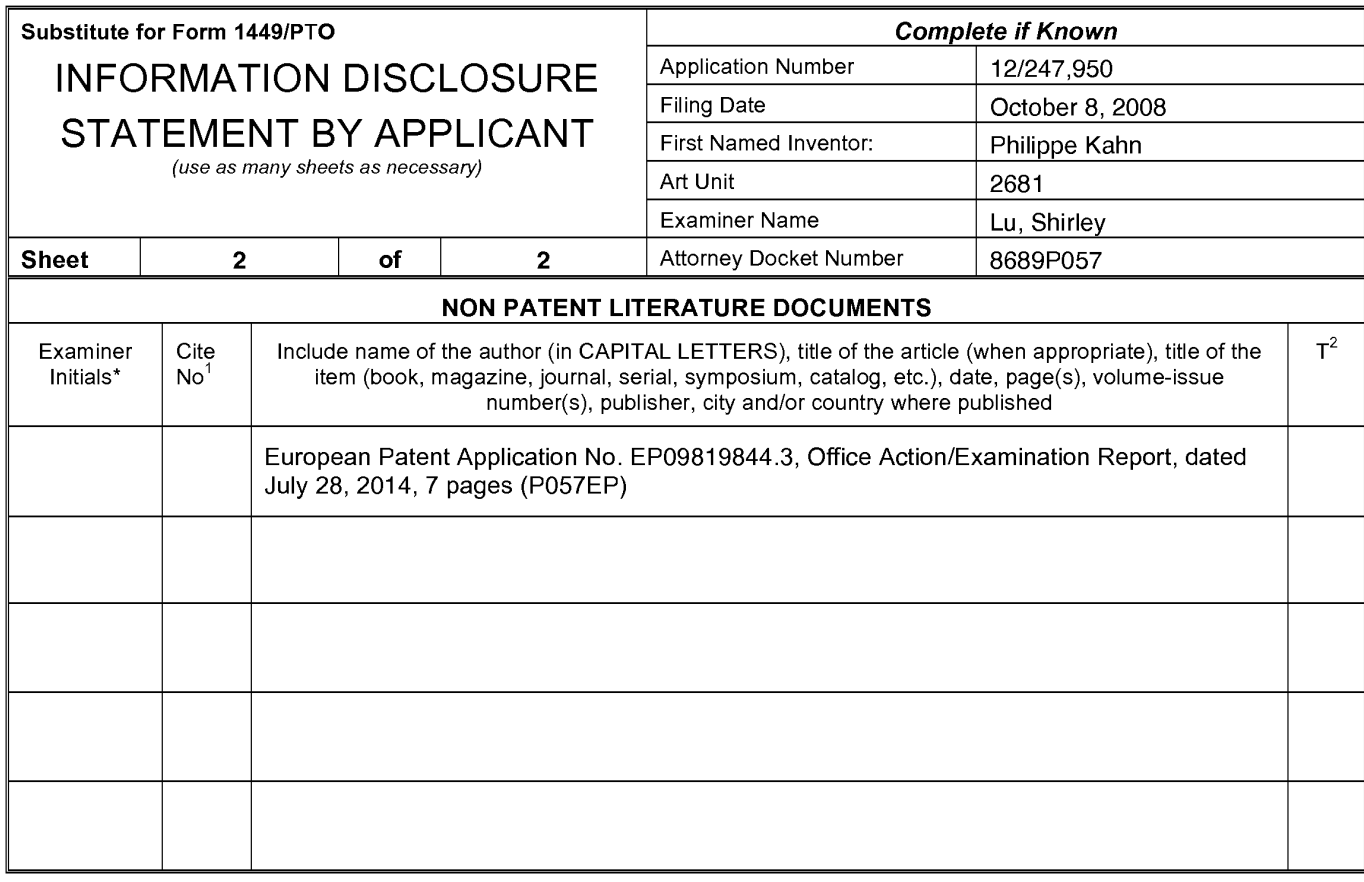

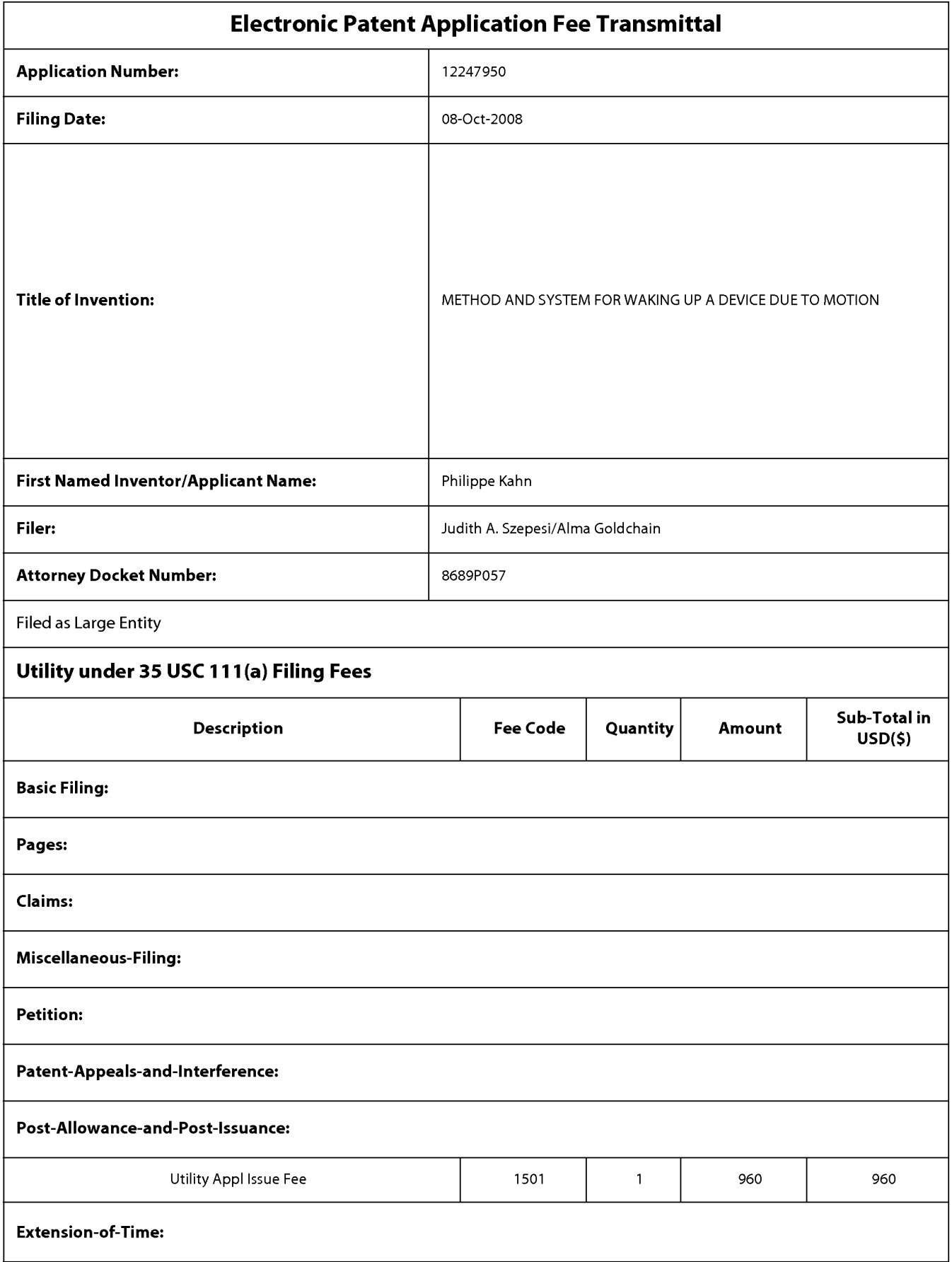

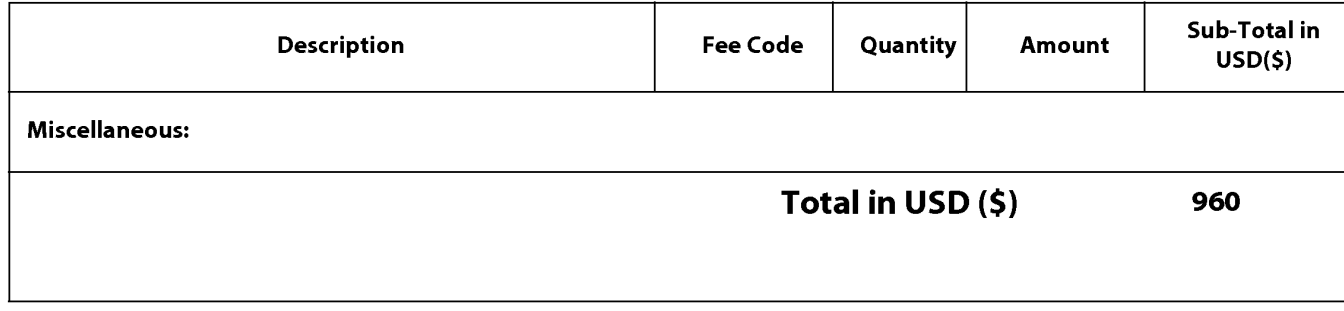

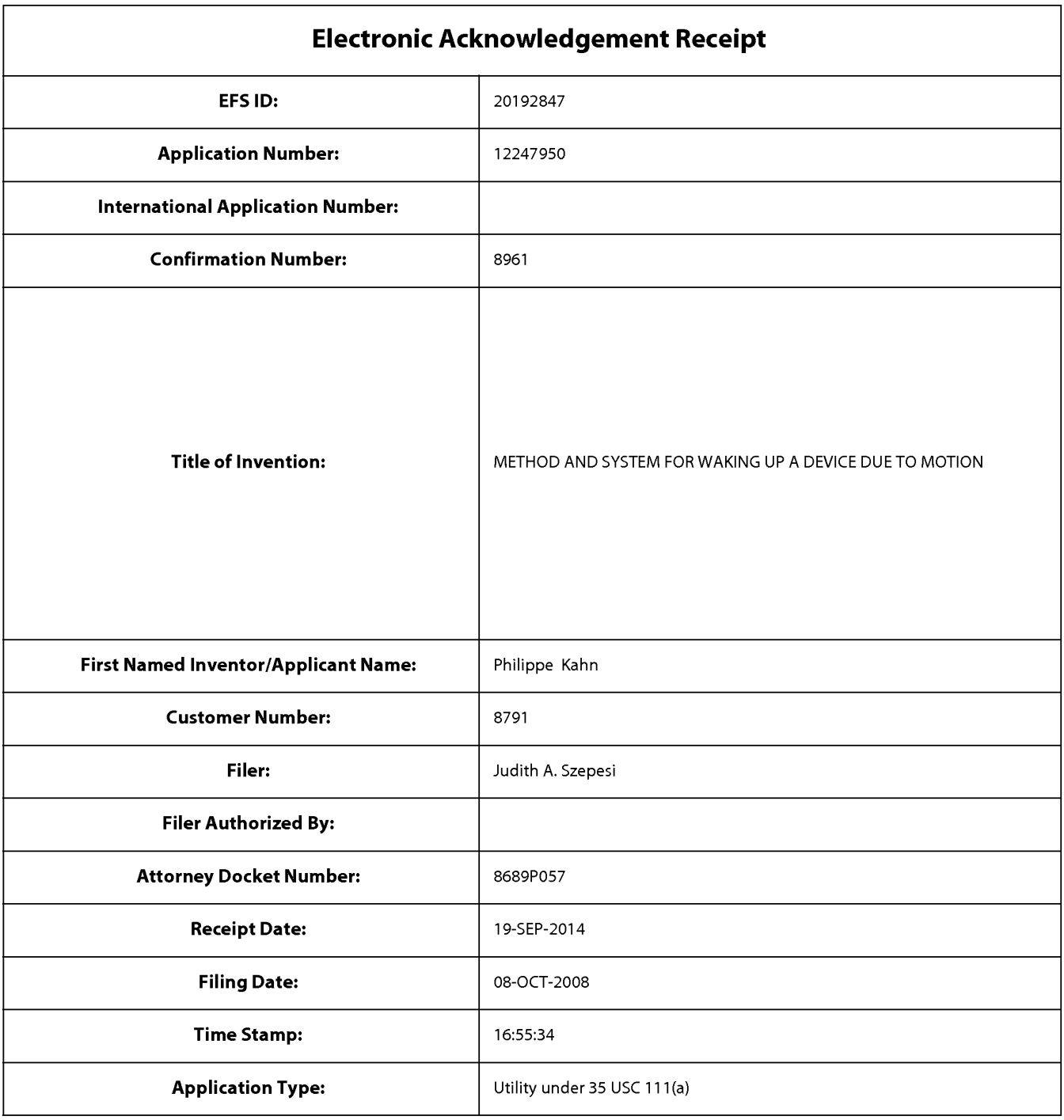

# **Payment information:**

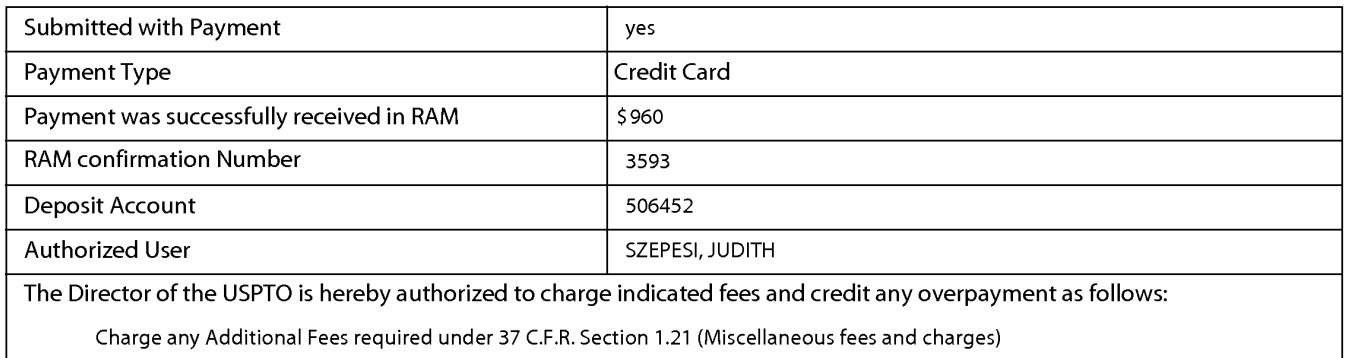

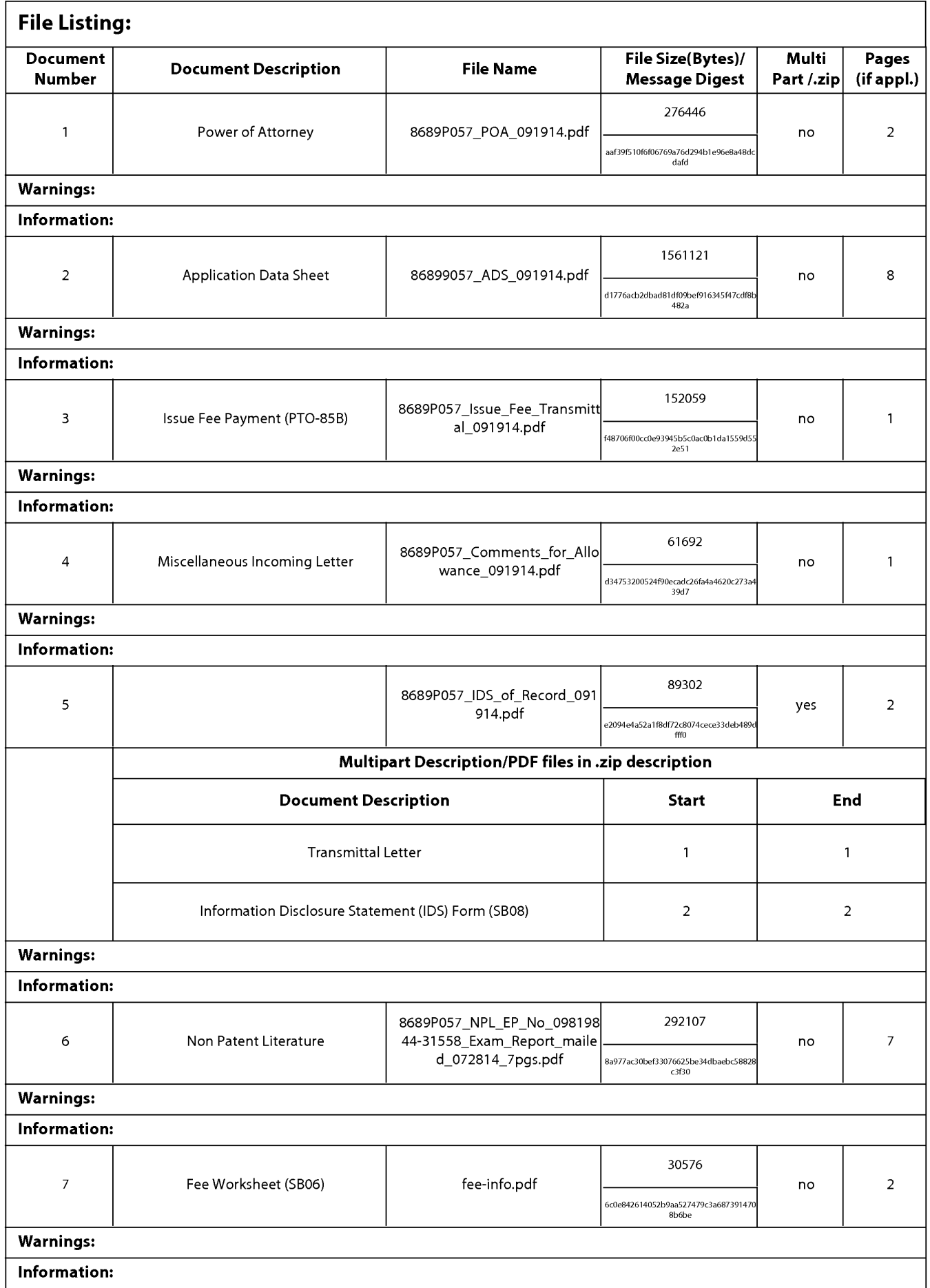

Page 1476 of 1488

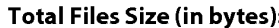

This Acknowledgement Receipt evidences receipt on the noted date by the USPTO of the indicated documents, characterized by the applicant, and including page counts, where applicable. It serves as evidence of receipt similar to a Post Card, as described in MPEP 503.

#### **New Applications Under 35 U.S.C. 111**

If a new application is being filed and the application includes the necessary components for a filing date (see 37 CFR 1.53(b)-(d) and MPEP 506), a Filing Receipt (37 CFR 1.54) will be issued in due course and the date shown on this Acknowledgement Receipt will establish the filing date of the application.

#### National Stage of an International Application under 35 U.S.C. 371

If a timely submission to enter the national stage of an international application is compliant with the conditions of 35 U.S.C. 371 and other applicable requirements a Form PCT/DO/EO/903 indicating acceptance of the application as a national stage submission under 35 U.S.C. 371 will be issued in addition to the Filing Receipt, in due course.

#### New International Application Filed with the USPTO as a Receiving Office

If a new international application is being filed and the international application includes the necessary components for an international filing date (see PCT Article 11 and MPEP 1810), a Notification of the International Application Number and of the International Filing Date (Form PCT/RO/105) will be issued in due course, subject to prescriptions concerning national security, and the date shown on this Acknowledgement Receipt will establish the international filing date of the application.

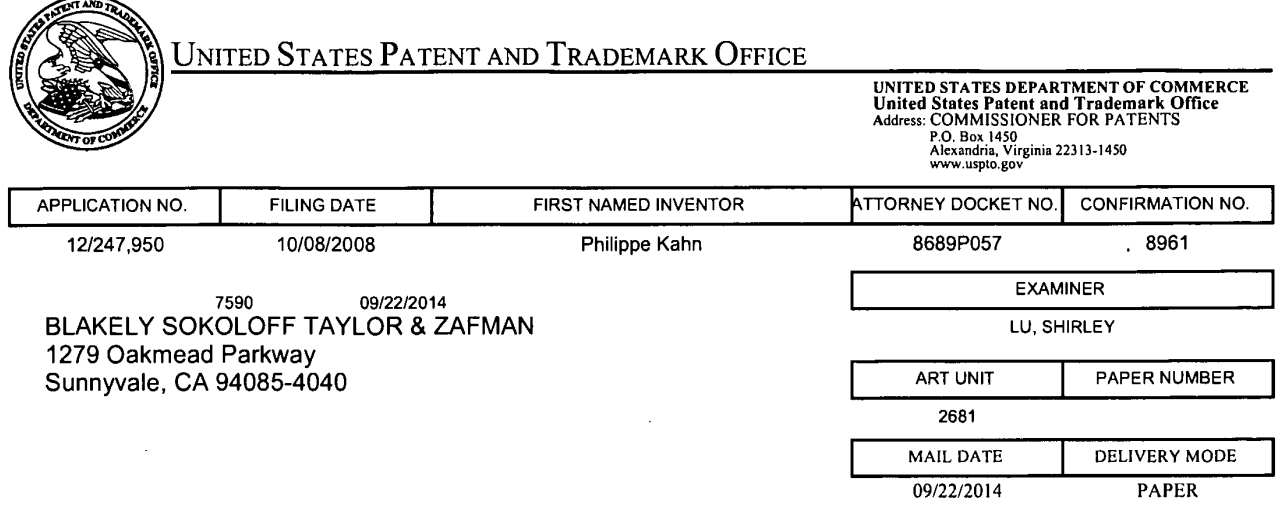

### NOTICE OF NON-COMPLIANT INFORMATION DISCLOSURE STATEMENT

An Information Disclosure Statement (IDS) filed  $q|q| \psi$  in the above-identified application fails to meet the requirements of 37 CFR 1.97(d) for the reason(s) specified below. Accordingly, the IDS will be placed in the file, but the information referred to therein has not been considered.

The IDS is not compliant with 37 CFR 1.97(d) because:

 $\overline{\mathcal{A}}$  The IDS lacks a statement as specified in 37 CFR 1.97(e).

- $\Box$  The IDS lacks the fee set forth in 37 CFR 1.17(p).
- $\Box$  The IDS was filed after the issue fee was paid. Applicant may wish to consider filing a petition to withdraw the application from issue under 37 CFR 1.313(c) to have the IDS considered. See MPEP 1308.

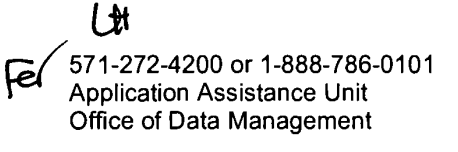

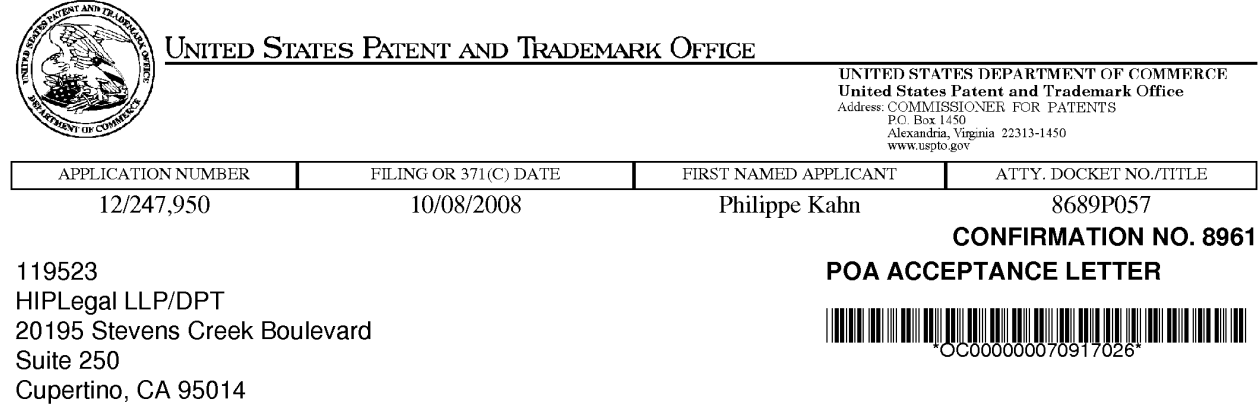

Date Mailed: 09/23/2014

### NOTICE OF ACCEPTANCE OF POWER OF ATTORNEY

This is in response to the Power of Attorney filed 09/19/2014.

The Power of Attorney in this application is accepted. Correspondence in this application will be mailed to the above address as provided by 37 CFR 1.33.

 $/$ hill $/$ 

Office of Data Management, Application Assistance Unit (571) 272-4000, or (571) 272-4200, or 1-888-786-0101

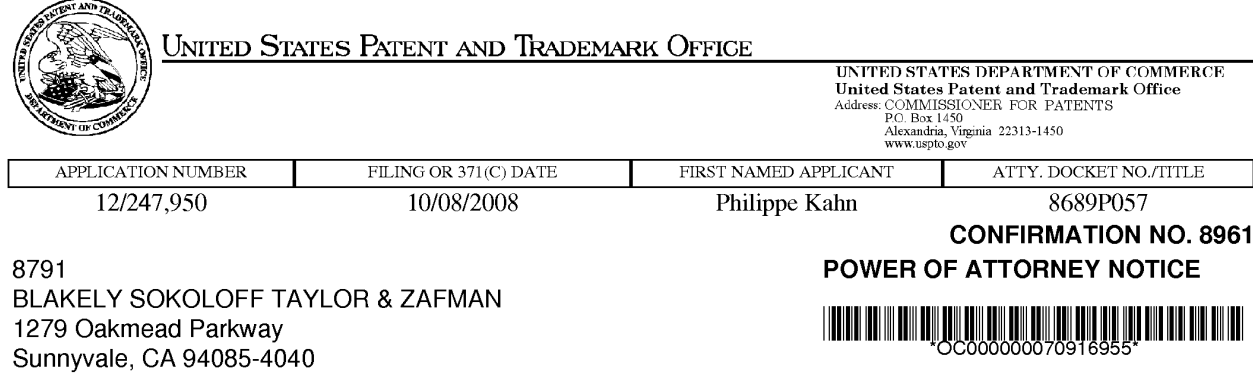

Date Mailed: 09/23/2014

## NOTICE REGARDING CHANGE OF POWER OF ATTORNEY

This is in response to the Power of Attorney filed 09/19/2014.

. The Power of Attorney to you in this application has been revoked by the assignee who has intervened as provided by 37 CFR 3.71. Future correspondence will be mailed to the new address of record(37 CFR 1.33).

 $/$ hill $/$ 

Office of Data Management, Application Assistance Unit (571) 272-4000, or (571) 272-4200, or 1-888-786-0101

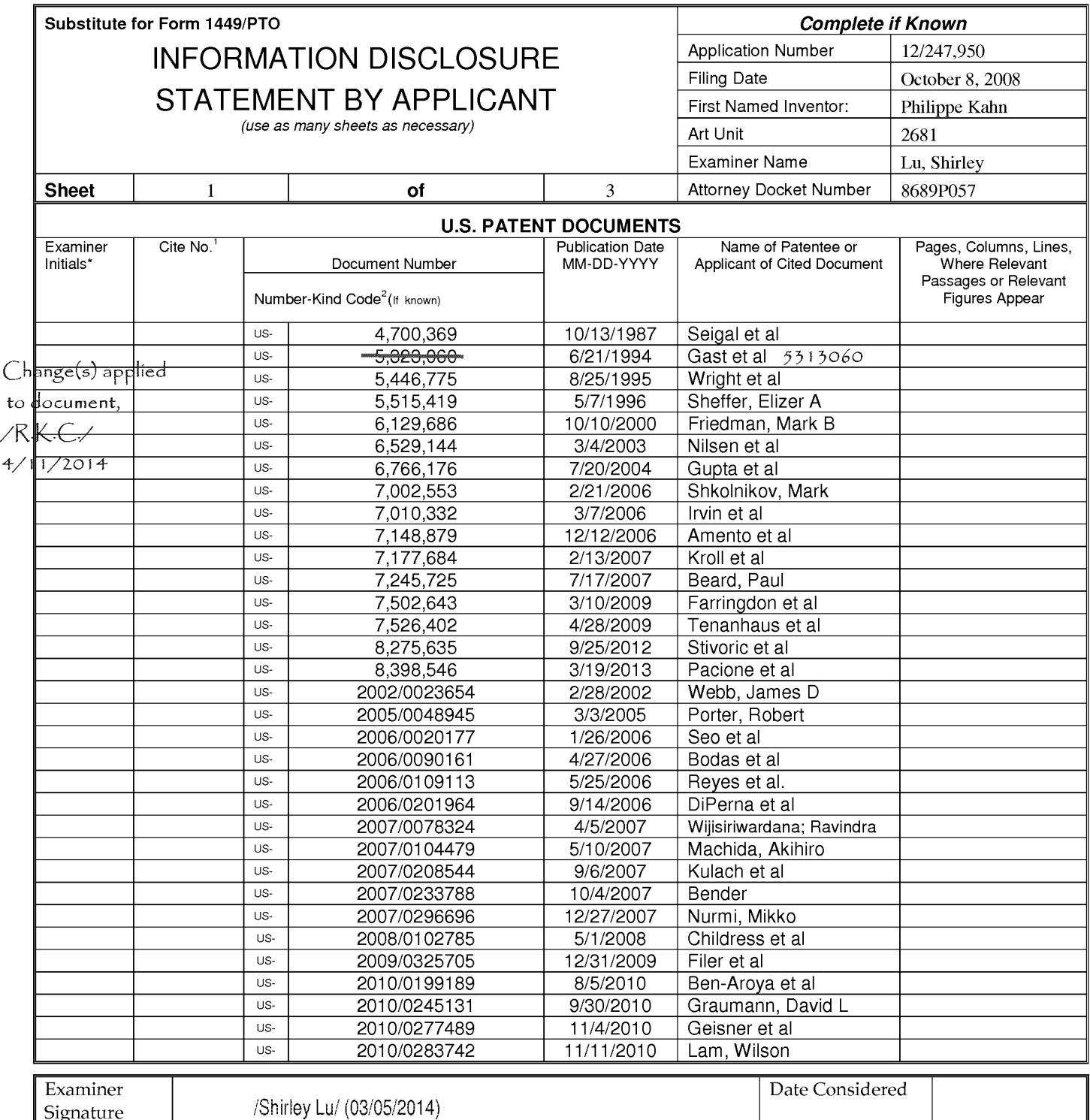

\*Examiner: Initial if reference considered, whether or not citation is in conformance with MPEP 609. Draw line through citation if not in conformance and not considered. Include copy of this form with next communication to applicant.

Applicant's unique citation designation number (optional). <sup>2</sup>Applicant is to place a check mark here if English Translation is attached.<br>This collection of information is required by 37 CFR 1.98. The information is requir this form and/or suggestions for reducing this burden, should be sent to the Chief Information Officer, U.S. Patent and Trademark Office, P.O. Box 1450, Alexandria, VA<br>22313-1450. DO NOT SENT FEES OR COMPLETED FORMS TO THI

If you need assistance in completing the form, call 1-800-PTO-9199 (1-800-786-9199) and select option 2.

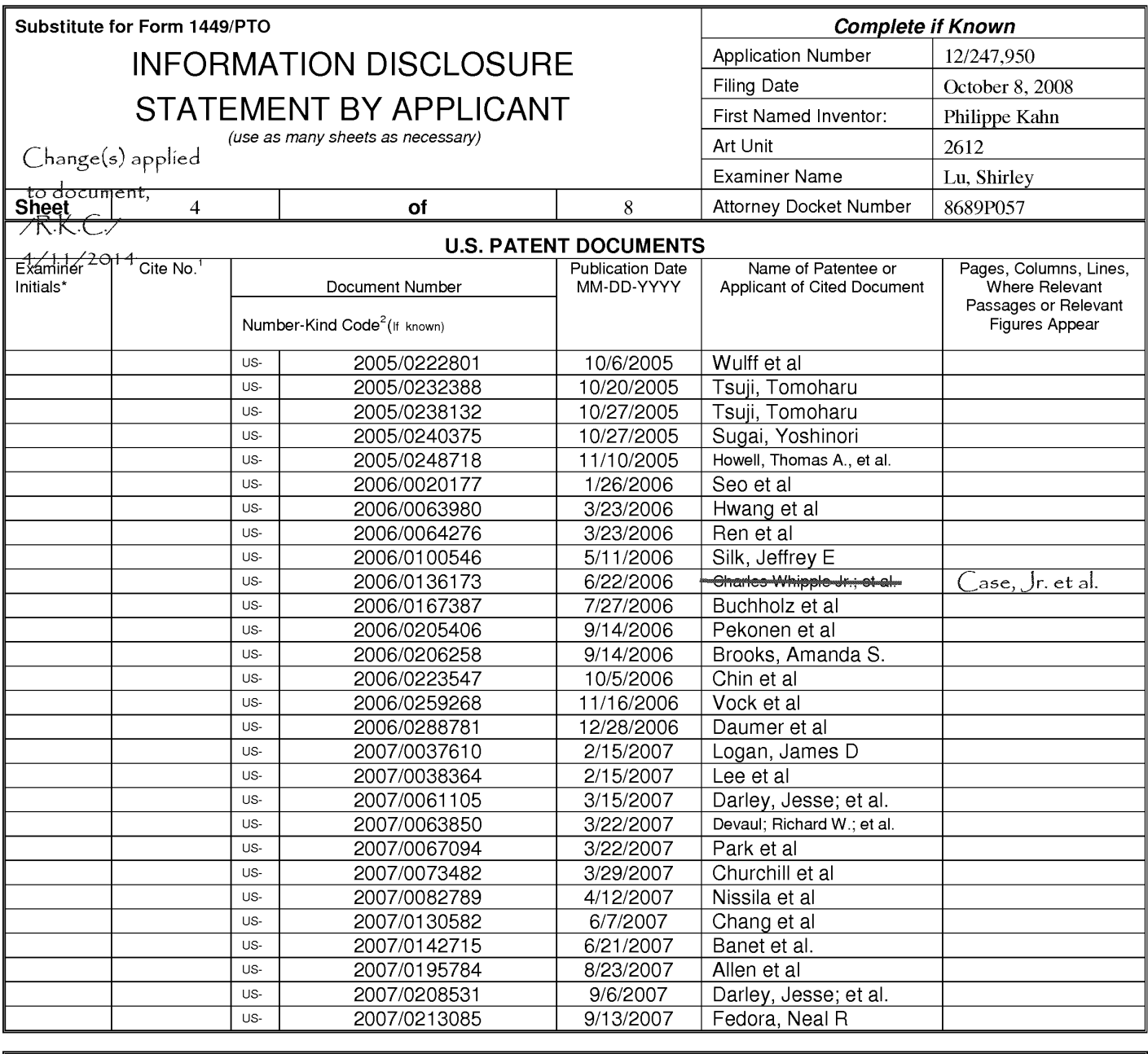

Examiner Signature /Shirley Lu/ (03/05/2014)

Date Considered

\*EXAMINER: Initial if reference considered, whether or not citation is in conformance with MPEP 609; Draw line through citation if not in conformance and not considered. Include copy of this form with next communication to applicant. <sup>1</sup>Applicant's unique citation designation number (optional). <sup>2</sup>See Kinds Codes of USPTO Patent Documents at www.uspto.gov or MPEP 901.04. <sup>3</sup>Enter Office that issued the document, by the two-letter code (WIPO Standard ST.3). <sup>4</sup>For Japanese patent documents, the indication of the year of reign of the Emperor must precede<br>the serial number of the patent document. <sup>5</sup>Kind of document by the appropriat

This collection of information is required by 37 CFR 1.97 and 1.98. The information is required to obtain or retain a benefit by the public which is to file (and by the USPTO to process) an application. Confidentiality is governed by 35 U.S.C. 122 and 37 CFR 1.14. This collection is estimated to take 2 hours to complete including gathering, preparing, and submitting the completed application form to the USPTO. Time will vary depending upon the individual case. Any comments on the amount of time you require to complete this form and/or suggestions for reducing this burden, should be sent to the Chief Information Officer, U.S. Patent and Trademark Office, P.O. Box 1450, Alexandria, VA 22313-1450. DO NOT SENT FEES OR COMPLETED FORMS TO THIS ADDRESS. SEND TO: Commissioner for Patents, P.O. Box 1450, Alexandria, Virginia 22313-1450.

If you need assistance in completing the form, call 1-800-PTO-9199 (1-800-786-9199) and select option 2.

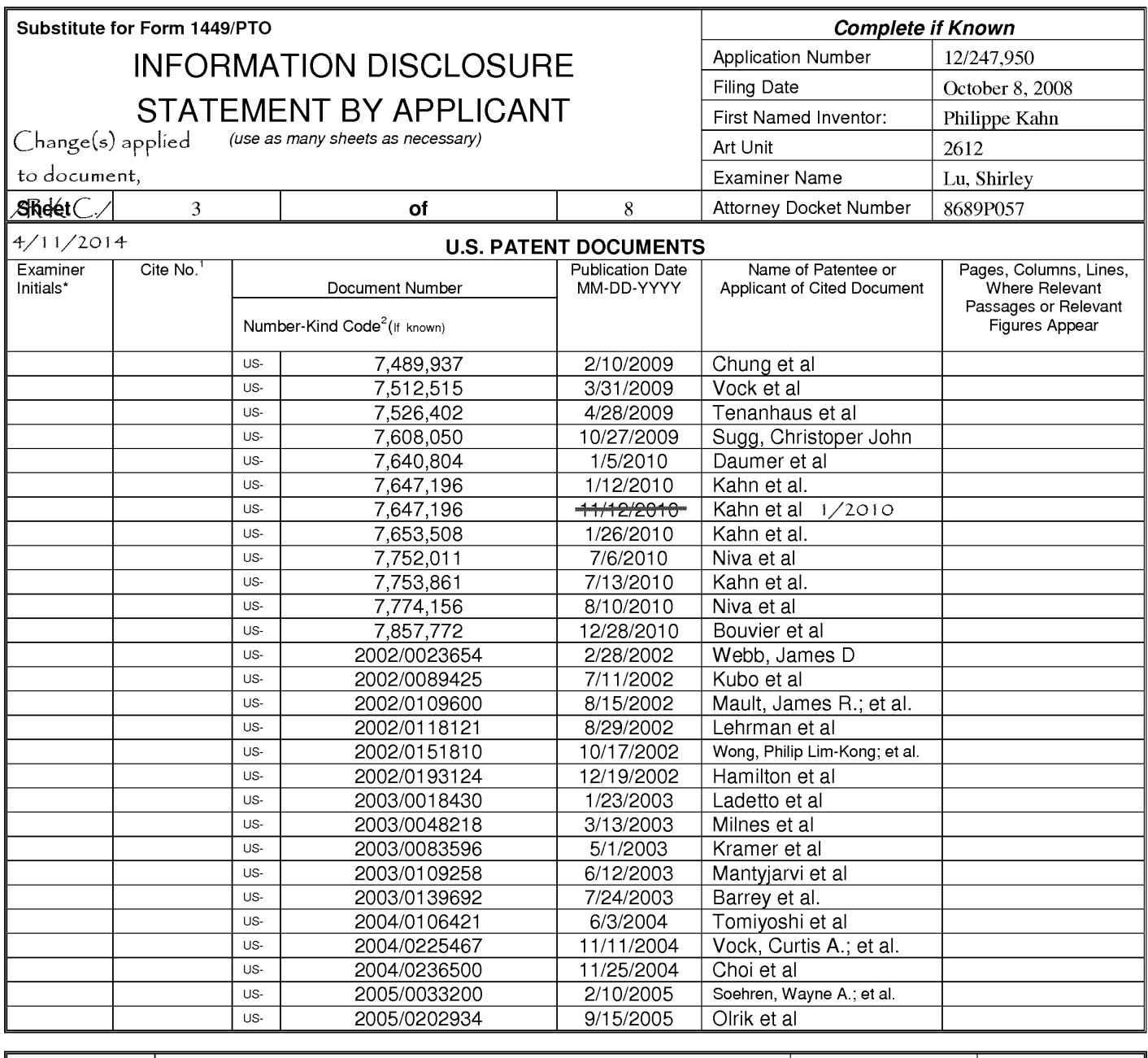

Examiner Signature

/Shirley Lu/ (03/05/2014)

Date Considered

\*EXAMINER: Initial if reference considered, whether or not citation is in conformance with MPEP 609; Draw line through citation if not in conformance and not considered. Include copy of this form with next communication to applicant. <sup>1</sup>Applicant's unique citation designation number (optional). <sup>2</sup>See Kinds Codes of USPTO Patent Documents at www.uspto.gov or MPEP 901.04. <sup>3</sup>Enter Office that issued the document, by the two-letter code (WIPO Standard ST.3). <sup>4</sup>For Japanese patent documents, the indication of the year of reign of the Emperor must precede<br>the serial number of the patent document. <sup>5</sup>Kind of document by the appropriat

This collection of information is required by 37 CFR 1.97 and 1.98. The information is required to obtain or retain a benefit by the public which is to file (and by the USPTO to process) an application. Confidentiality is governed by 35 U.S.C. 122 and 37 CFR 1.14. This collection is estimated to take 2 hours to complete including gathering, preparing, and submitting the completed application form to the USPTO. Time will vary depending upon the individual case. Any comments on the amount of time you require to complete this form and/or suggestions for reducing this burden, should be sent to the Chief Information Officer, U.S. Patent and Tr 1450. DO NOT SENT FEES OR COMPLETED FORMS TO THIS ADDRESS. SEND TO: Commissioner for Patents, P.O. Box 1450, Alexandria, Virginia 22313-1450.

If you need assistance in completing the form, call 1-800-PTO-9199 (1-800-786-9199) and select option 2.

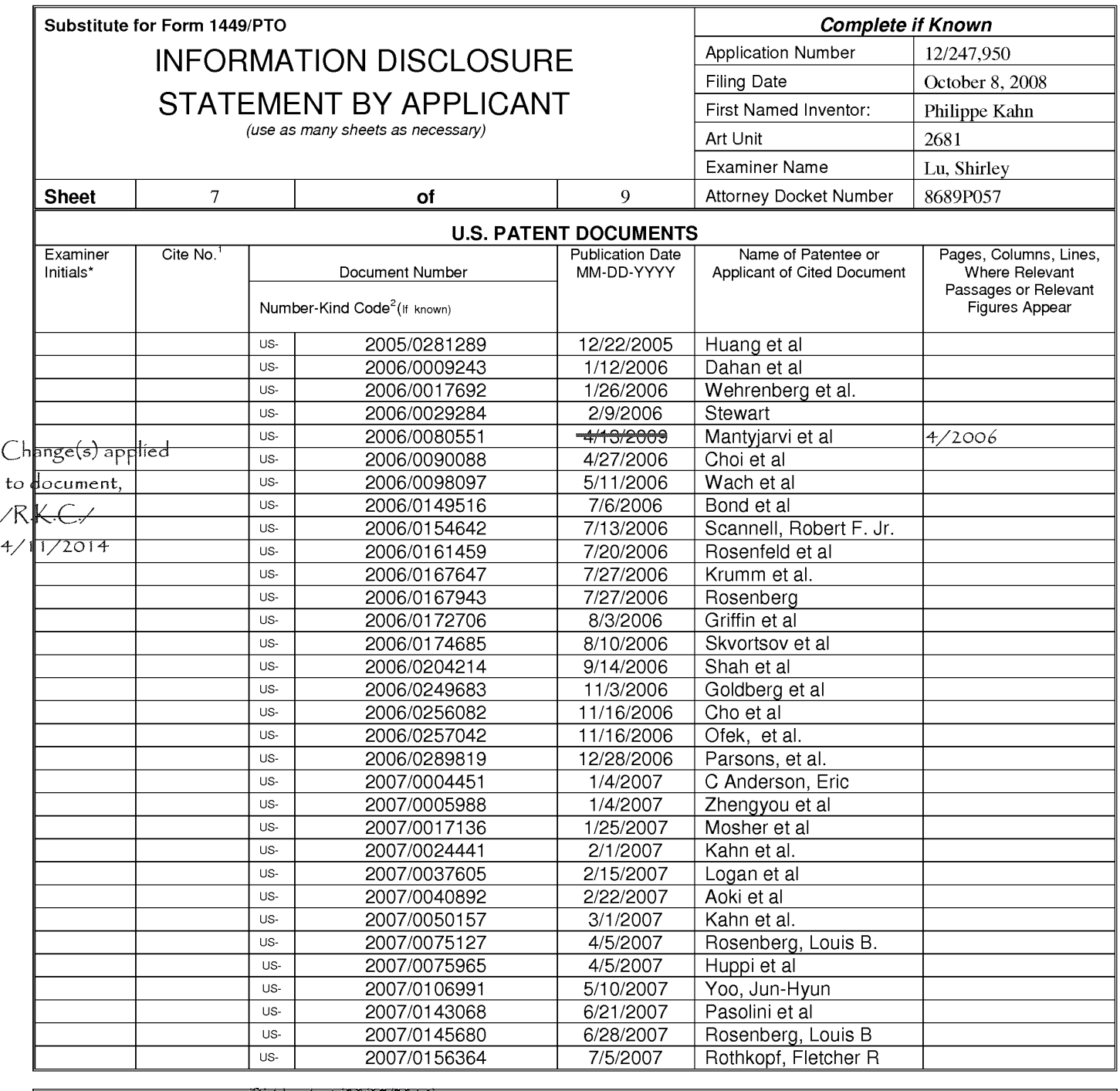

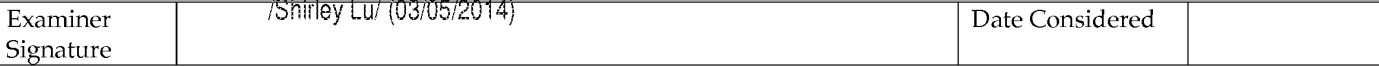

\*Examiner: Initial if reference considered, whether or not citation is in conformance with MPEP 609. Draw line through citation if not in conformance and not considered. Include copy of this form with next communication to applicant.

Applicant's unique citation designation number (optional). <sup>2</sup>Applicant is to place a check mark here if English Translation is attached.<br>This collection of information is required by 37 CFR 198. The information is require an application. Confidentiality is governed by 35 U.S.C. 122 and 37 CFR 1.14. This collection is estimated to take 2 bours to complete including gathering, preparing, and<br>submitting the completed application form to the US 1450.

If you need assistance in completing the form, call 1-800-PTO-9199 (1-800-786-9199) and select option 2.

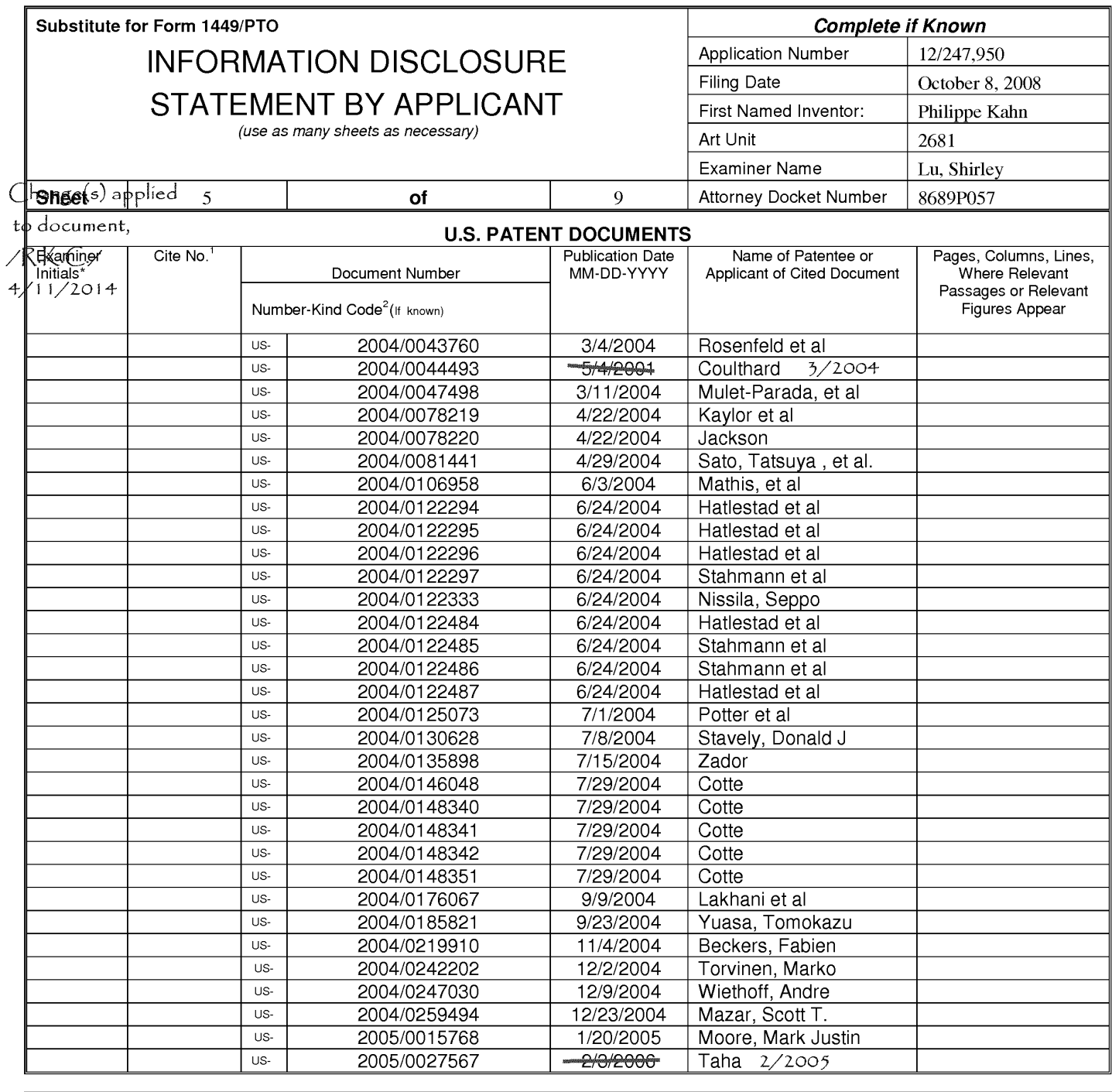

Examiner Signature

/Shirley Lu/ (03/05/2014)

\*Examiner: Initial if reference considered, whether or not citation is in conformance with MPEP 609. Draw line through citation if not in conformance and not considered. Include copy of this form with next communication to applicant.

Applicant's unique citation designation number (optional). <sup>2</sup>Applicant is to place a check mark here if English Translation is attached.<br>This collection of information is required by 37 CFR 1.98. The information is requir submitting the completed application form to the USPTO. Time will vary depending upon the individual case. Any comments on the amount of time you require to complete this form and/or suggestions for reducing this burden, should be sent to the Chief Information Officer, U.S. Patent and Trademark Office, P.O. Box 1450, Alexandria, VA<br>22313-1450. DO NOT SENT FEES OR COMPLETED FORMS TO THI 1450.

If you need assistance in completing the form, call 1-800-PTO-9199 (1-800-786-9199) and select option 2.

12/247,950<br>ALL REFERENCES CONSIDERED EXCEPT WHERE LINED THROUGH. /S.L./

Date Considered

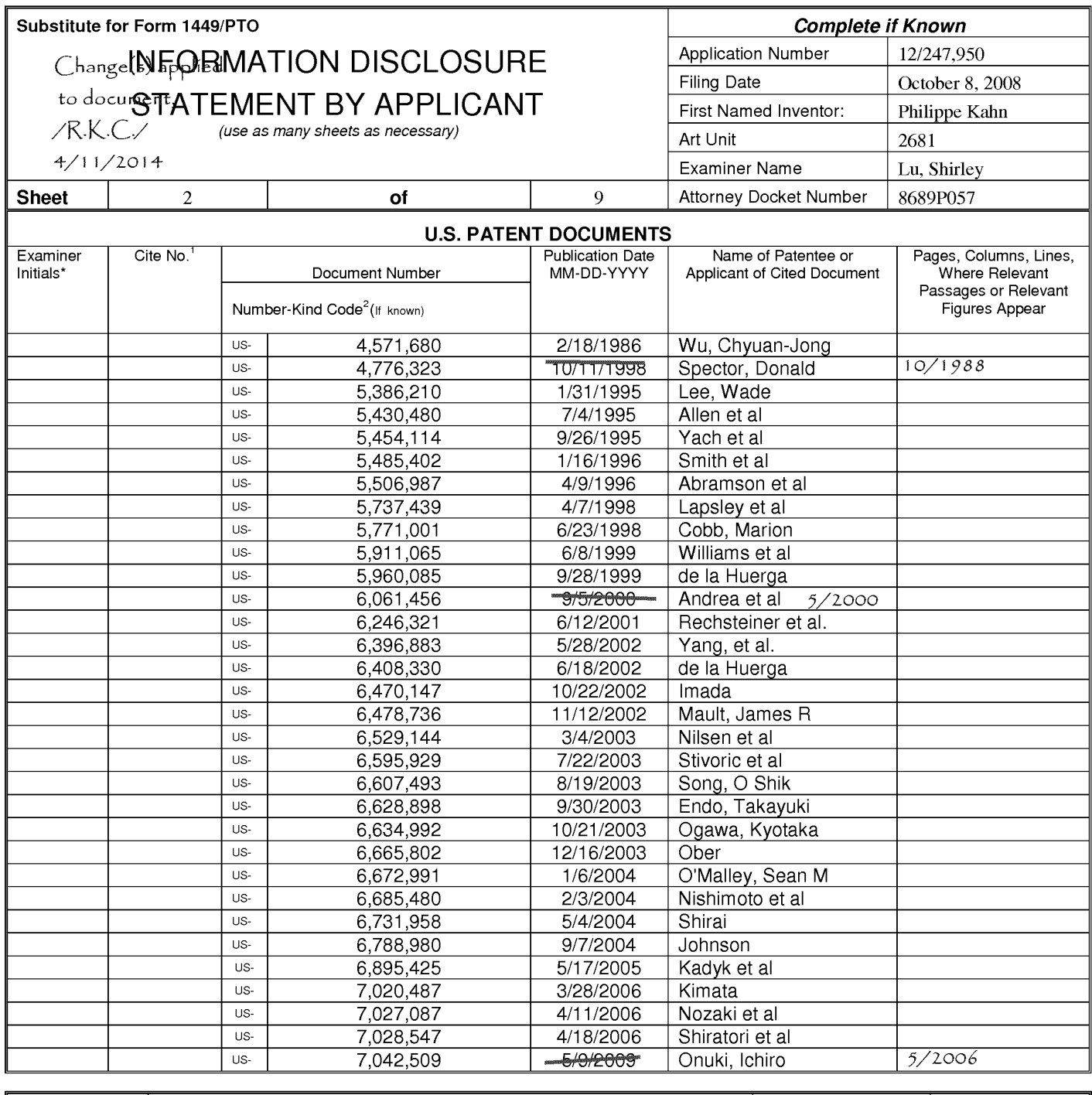

Examiner Signature

/Shirley Lu/ (03/05/2014)

Date Considered

\*Examiner: Initial if reference considered, whether or not citation is in conformance with MPEP 609. Draw line through citation if not in conformance and not considered. Include copy of this form with next communication to applicant.

Applicant's unique citation designation number (optional). <sup>2</sup>Applicant is to place a check mark here if English Translation is attached.<br>This collection of information is required by 37 CFR 1.98. The information is requir submitting the completed application form to the USPTO. Time will vary depending upon the individual case. Any comments on the amount of time you require to complete this form and/or suggestions for reducing this burden, should be sent to the Chief Information Officer, U.S. Patent and Trademark Office, P.O. Box 1450, Alexandria, VA<br>22313-1450. DO NOT SENT FEES OR COMPLETED FORMS TO THI 1450.

If you need assistance in completing the form, call 1-800-PTO-9199 (1-800-786-9199) and select option 2.

to document,

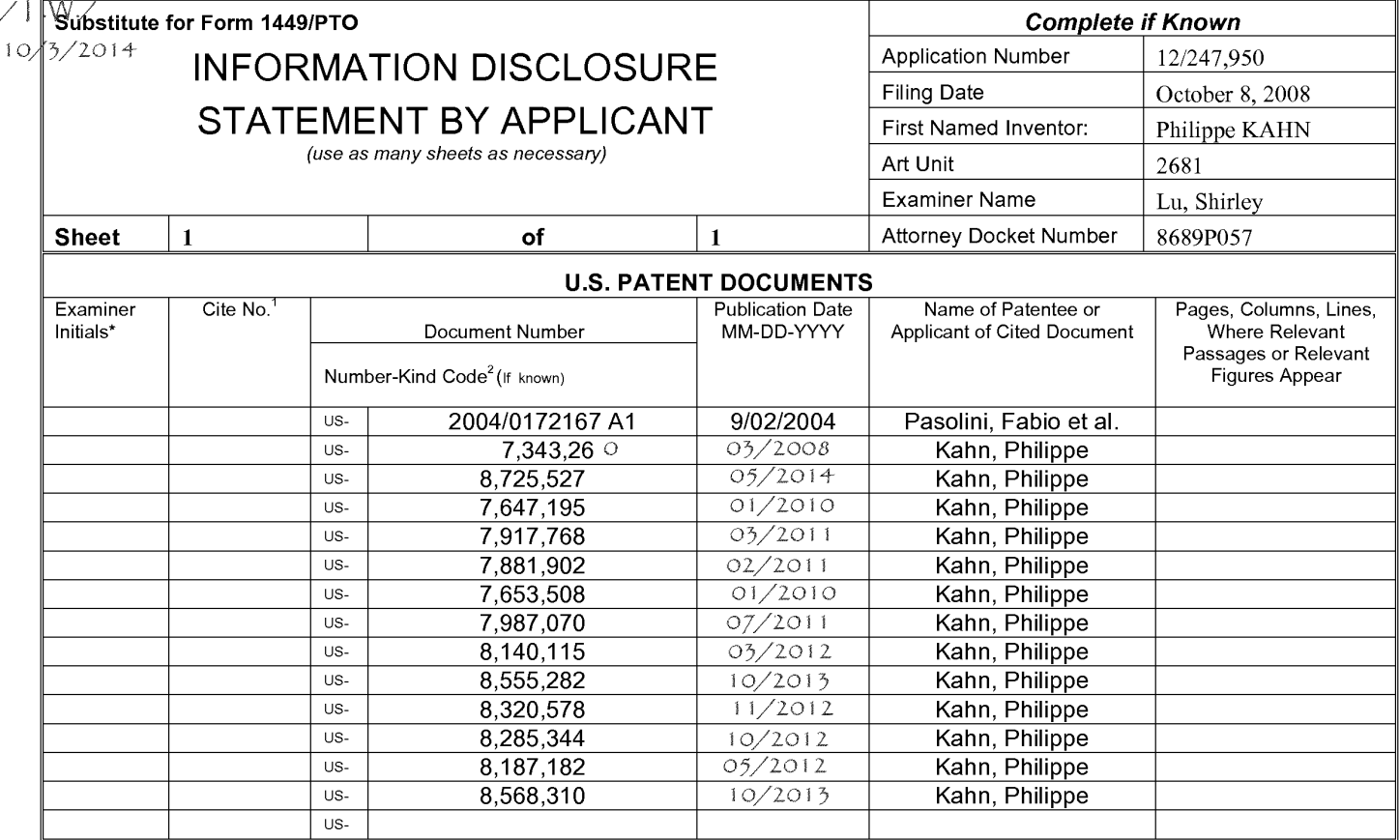

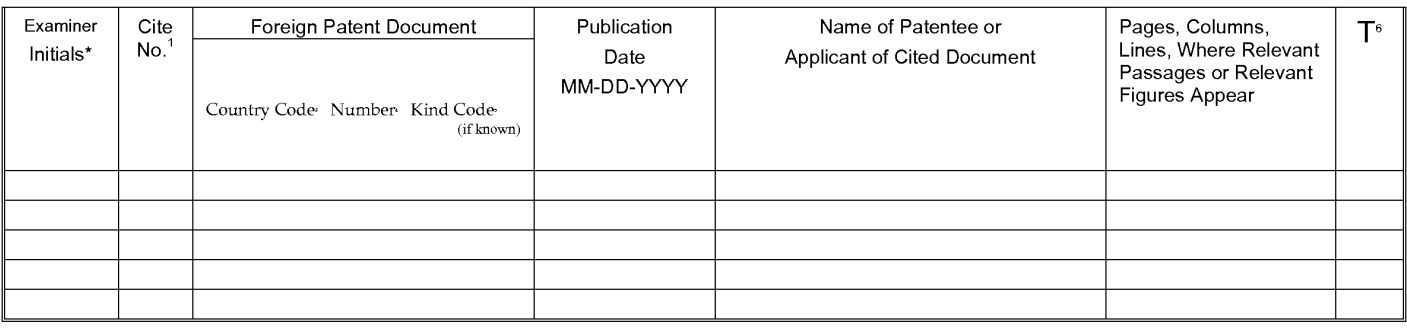

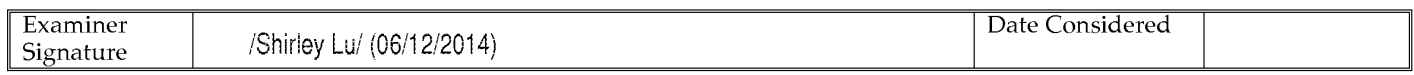

\*EXAMINER: Initial if reference considered, whether or not citation is in conformance with MPEP 609; Draw line through citation if not in conformance and not considered. Include copy of this form with next communication to applicant. <sup>1</sup>Applicant's unique citation designation number (optional). <sup>2</sup>See Kinds Codes of USPTO Patent Documents at www.uspto.gov or MPEP 901.04. <sup>3</sup>Enter Office that issued the document, by the two-letter code (WIPO Standard ST.3). <sup>4</sup>For Japanese patent documents, the indication of the year of reign of the Emperor must precede the serial number of the patent document. <sup>5</sup>Kind of document by the appropriate symbols as indicated on the document under WIPO Standard ST. 16 if possible. <sup>6</sup>Applicant is to place a check mark here if English language translation is attached.

This collection of information is required by 37 CFR 1.97 and 1.98. The information is required to obtain or retain a benefit by the public which is to file (and by the USPTO to process) an application. Confidentiality is including gathering, preparing, and submitting the completed application form to the USPTO. Time will vary depending upon the individual case. Any comments on the amount of time you require to complete this form and/or suggestions for reducing this burden, should be sent to the Chief Information Officer, U.S. Patent and Trademark Office, P.O. Box 1450, Alexandria, VA 22313-1450. DO NOT SENT FEES OR COMPLETED FORMS TO THIS ADDRESS. SEND TO: Commissioner for Patents, P.O. Box 1450, Alexandria, Virginia 22313-1450.

If you need assistance in completing the form, call 1-800-PTO-9199 (1-800-786-9199) and select option 2.

Based on Form PTO/SB/08A (08-03) as modified by HIPLegal LLP on 4/07/2014.

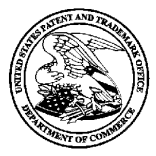

### UNITED STATES PATENT AND TRADEMARK OFFICE

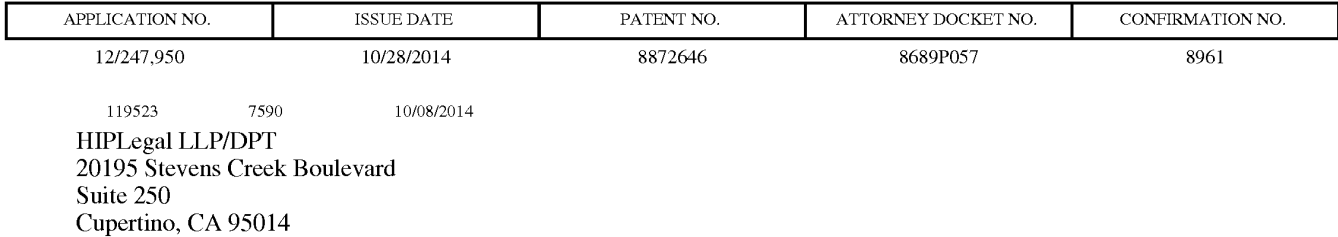

# **ISSUE NOTIFICATION**

The projected patent number and issue date are specified above.

### Determination of Patent Term Adjustment under 35 U.S.C. 154 (b)

(application filed on or after May 29, 2000)

The Patent Term Adjustment is 551 day(s). Any patent to issue from the above-identified application will include an indication of the adjustment on the front page.

If a Continued Prosecution Application (CPA) was filed in the above-identified application, the filing date that determines Patent Term Adjustment is the filing date of the most recent CPA.

Applicant will be able to obtain more detailed information by accessing the Patent Application Information Retrieval (PAIR) WEB site (http://pair.uspto.gov).

Any questions regarding the Patent Term Extension or Adjustment determination should be directed to the Office of Patent Legal Administration at (571)-272-7702. Questions relating to issue and publication fee payments should be directed to the Application Assistance Unit (AAU) of the Office of Data Management (ODM) at (571)-272-4200.

APPLICANT(s) (Please see PAIR WEB site http://pair.uspto.gov for additional applicants):

Philippe Kahn, Aptos, CA; Arthur Kinsolving, Santa Cruz, CA; David Vogel, Santa Cruz, CA; Mark Andrew Christensen, Santa Cruz, CA;

The United States represents the largest, most dynamic marketplace in the world and is an unparalleled location for business investment, innovation, and commercialization of new technologies. The USA offers tremendous resources and advantages for those who invest and manufacture goods here. Through SelectUSA, our nation works to encourage and facilitate business investment. To learn more about why the USA is the best country in the world to develop technology, manufacture products, and grow your business, visit SelectUSA.gov.

IR103 (Rev. 10/09)